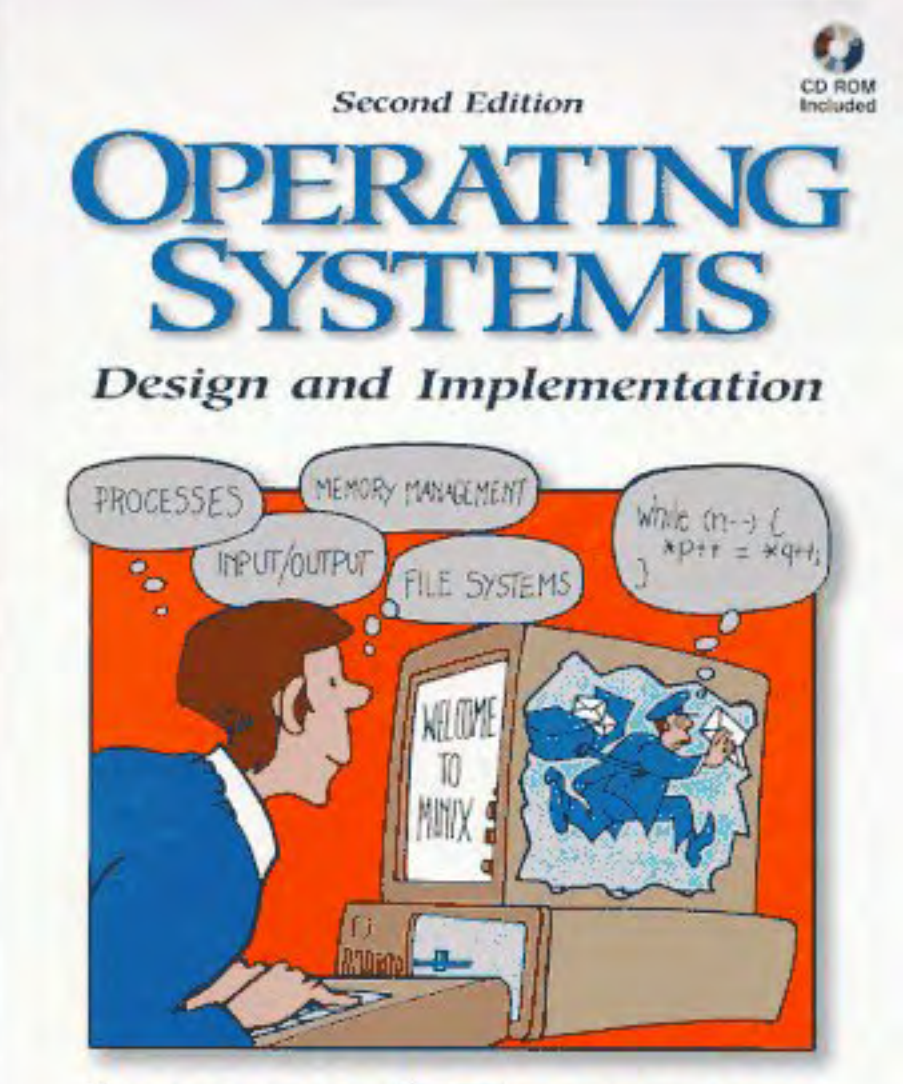

# **ANDREW S. TANENBAUM ALBERT S. WOODHULL**

# **CONTENTS**

# **PREFACE**

# **1 INTRODUCTION**

- 1.1 WHAT IS AN OPERATING **SYSTEM? 3** 
	- 1.1.1 The Operating System as an Extended Machine 3
	- **1.1.2** The Operating System as a Resource Manager 4

# 1.2 HISTORY OF OPERATING SYSTEMS 5

- 1.2.1 The First Generation ( 1945-55) Vacuum Tubes **and** Plugboards
- 1.2.2 The Second Generation (1955-65) Transistors and Batch Systems 6
- 1.2.3 The Third Generation ( 1965- **1980):** ICs and Multiprogramming 8
- 1.2.4 The Fourth Generation (1980–Present): Personal Computers 12
- 1.2.5 History of **MINlX 13**

# **<sup>1</sup>-3** OPERATING SYSTEM CONCEPTS 15

- 1.3.1 Processes 15
- 1.3.2 Files 17
- 1.3.3 The Shell 20

## 1.4 SYSTEM CALLS 21

- 1.4.1 System Calls for Process Management 22
- 1.4.2 System Calls for Signaling 26
- 1.4.3 System Calls for File Management 28
- **1.4.4** System Calls for Directory Management 33
- 1.4.5 System Calls for Protection 35
- 1.4.6 System Calls for Time Management 36

XV

 $\mathbf{1}$ 

.<br>Differentia des formés la contrat de la partie

# **viii CONTENTS**

- 1.5 OPERATING SYSTEM STRUCTURE 37
	- 1.5.1 Monolithic Systems 37
	- 1.5.2 Layered Systems 39
	- 1 **S.3** Virtual Machines 40
	- 1 S.4 Client-Server Model 42
- 1.6 OUTLINE OF THE REST OF THIS BOOK 44
- 1.7 SUMMARY 44

# **2 PROCESSES**

- 2.1 INTRODUCTION TO PROCESSES 47
	- 2.1.1 The Process Model 48
	- 2.1.2 Implementation of Processes 52
	- 2.1.3 Threads 53

## 2.2 INTERPROCESS COMMUNICATION 57

- 2.2.1 Race Conditions 57
- 2.2.2 Critical Sections 58
- 2.2.3 Mutual Exclusion with Busy Waiting 59
- **2.2.4** Sleep and **Wakeup** 63
- 2.2.5 Semaphores 66
- 2.2.6 Monitors 68
- 2.2.7 Message Passing 72
- 2.3 CLASSICAL IPC PROBLEMS 75
	- 2.3.1 The Dining Philosophers Problem 75
	- 2.3.2 The Readers and Writers Problem 77
	- 2.3.3 The Sleeping Barber Problem  $80$

# 2.4 PROCESS SCHEDULING 82

- 2.4.1 Round Robin Scheduling 84
- 2.4.2 Priority Scheduling 85
- 2.4.3 Multiple Queues 86
- 2.4.4 Shortest Job First 87
- 2.4.5 Guaranteed Scheduling 89
- 2.4.6 Lottery Scheduling 89
- 2.4.7 Real-Time Scheduling 90
- 2.4.8 Two-level Scheduling 92
- 2.4.9 Policy versus Mechanism 93

47

#### **CONTENTS**

# **2.5 OVERVIEW OF PROCESSES** IN **MINIX 93**

- 2.5.1 The Internal Structure of MINIX 93
- 2.5.2 Process Management in **MINIX 95**
- 2.5.3 Interprocess Communication in **MINiX 97**
- **2.5.4** Process Scheduling in **MINIX** 98

# **2.6 IMPLEMENTATION OF PROCESSES IN MINIX 98**

- 2.6.1 Organization of the **MINIX** Source Code **99**
- 2.6.2 The Common Header Files 102
- **2.6.3** The **MINIX** Header Files **107**
- 2.6.4 Process Data Structures and Header Files 112
- *2.6.5* Bootstrapping **MINIX 120**
- 2.6.6 System Initialization 122
- 2.6.7 Interrupt Handling in **MINIX** 128
- 2.6.8 Interprocess Communication in **MINIX 137**
- 2.6.9 Scheduling in **MINIX 140**
- **2.6.10** Hardware-Dependent Kernel Support 142
- 2.6. **l 1** UtiIities and the Kernel Library **145**
- **2-7 SUMMARY 147**

#### 3 **INPUT/OUTPUT**

- 3.1 PRINCIPLES OF **UO HARDWARE 154** 
	- **3.1.1** VODevices 154
	- **3.1.2** Device Controllers **155**
	- **3.1.3** Direct Memory Access **(DMA)** 157

# 3.2 PRINCIPLES OF *VO* SOFTWARE 159

- 3.2.1 Goals of the *VO* Software 159
- 3.2.2 Interrupt Handlers 161
- 3.2.3 DeviceDrivers **161**
- 3.2.4 Device-Independent **YO** Software 162
- 3.2.5 User-Space *VO* Software **164**

# **3.3 DEADLOCKS 166**

- 3.3.1 Resources 167
- 3.3.2 Principles of Deadlock **168**
- 3.3.3 The Ostrich Algorithm 170
- **3.3.4** Detection and Recovery 172
- **3.3.5** Deadlock Prevention **173**
- **3.3.6** Deadlock Avoidance 175

ix

153

.<br>Manazarta yang dipakan di kalendar di kalendar di kalendar di kalendar di kalendar di kalendar di kalendar di

#### **CONTENTS**

- 3.4 OVERVIEW OF **UO** IN MINIX 179
	- **3.4.1** Interrupt Handlers in **MINIX** 180
	- 3.4.2 Device Drivers in **MINIX** 181
	- **3.4.3** Device-Independent **UO** Software in **MINIX 185**
	- **3.4.4** User-level **UO** Software in **MINIX 185**
	- **3.4.5** Deadlock Handling in **MINIX** 186
- 3.5 BLOCK DEVICES IN **MINIX 187** 
	- **3.5.1** Overview of Block Device Drivers in MINIX 187
	- 3.5.2 Common Block Device Driver Software 190
	- **3.5.3** The Driver **Library** 193
- 3.6 RAM DISKS 195
	- 3.6.1 RAM Disk Hardware and Software 196
	- **3.6.2 Overview of the RAM Disk Driver in MINIX 197**
	- **3.6.3** Implementation of the RAM Disk Driver in **MINIX** 198
- 3.7 DISKS 200
	- **3.7.1 Disk Hardware** 200
	- **3.7.2 Disk Software** 202
	- **3.7.3** Overview of the **Hard** Disk Driver in **MINU 208**
	- **3.7.4** Implementation of **the** Hard Disk Driver in **MINIX 21** 1
	- **3.7.5 Floppy** Disk Handling 220
- **3.8 CLOCKS 222** 
	- 3.8.1 Clock Hardware 223
	- 3.8.2 Clock **Software** 224
	- 3.8.3 Overview of the Clock Driver in **MINIX** 227
	- **3.8.4** Implementation of the Clock Driver in **MINIX 230**

#### 3.9 TERMINALS 235

- **3.9.1** Terminal Hardware 235
- 3.9.2 Terminal Software 240
- 3.9.3 Overview of the Terminal Driver in **MINIX** 249
- **3.9.4** Implementation of the Device-Independent Terminal Driver 264
- 3.9.5 Implementation of the Keyboard Driver 282
- 3.9.6 Implementation of the Display Driver 288

# 3.10 **THE SYSTEM TASK IN MINIX** 296

3.1 **1 SUMMARY 304** 

 $\mathbf{x}$ 

# **4 MEMORY MANAGEMENT**

- **4.1** BASIC **MEMORY** MANAGEMENT 3 10
	- **4.1.1** Monoprogramming without Swapping or Paging **3** 1 0
	- **4.1.2** Multiprogramming wiith **Fixed** Partitions 3 1 1
- **4.2** SWAPPING **313** 
	- **4.2.1** Memory Management with Bit Maps **3** 16
	- **4.2.2** Memory Management with Linked Lists 317
- **4.3** VIRTUAL **MEMORY 3 19** 
	- **4.3.1 Paging 319**
	- **4.3.2 Page** Tables **322**
	- **4.3.3** TLBs-Translation Lookaside Buffers 327
	- **4.3.4** Inverted Page Tables 330
- **4.4 PAGE** REPLACEMENT ALGORITHMS **33** 1
	- **4.4.1** The Optimal Page Replacement Algorithm 331
	- **4.4.2** The Not-Recently-Used Page Replacement Algorithm **332**
	- 4.4.3 The First-In, First-Out (FIFO) Page Replacement Algorithm 333
	- **4.4.4** The Second Chance Page Replacement Algorithm **333**
	- **4.4.5** The Clock **Page** Replacement Algorithm 334
	- **4.4.6** The Least Recently Used **(LRU)** Page Replacement Algorithm **334**
	- **4.4.7** Simulating **LRU** in Software **336**
- **4.5** DESIGN ISSUES **FOR** PAGING SYSTEMS 338
	- **4.5.1 The** Working Set Model **338**
	- **4.5.2** Local versus Global Allocation Policies **339**
	- 4.5.3 Page Size 341
	- **4.5.4** Virtual Memory Interface **343**
- 4.6 SEGMENTATION 343
	- **4.6.1** Implementation of **Pure** Segmentation 347
	- **4.6.2** Segmentation with Paging: **MUL~CS 348**
	- 4.6.3 Segmentation **with** Paging: The Intel Pentium 352
- 4.7 OVERVIEW OF **MEMORY** MANAGEMENT IN **MINIX** 356
	- **4.7.1** Memory Layout 358
	- **4.7.2** Message Handling 361
	- **4.7.3** Memory Manager Data Structures and Algorithms **363**
	- **4.7.4** The **FORK, EXIT,** and **WAIT** System Calls **367**
	- **4.7.5** The **EXEC** System **Call** 368
	- **4.7.6 The BRK System** Cdl **371**
	- **4.7.7** Signal Handling **372**
	- **4.7.8 Other System Calls 378**

309

⋰<br>⋰⋰⋰⋰⋰⋰⋰⋰⋰⋰<mark>⋰⋰⋰⋰⋰⋰⋰</mark>⋰<mark>⋰⋰</mark>

# **xii CONTENTS**

- **4.8 IMPLEMENTATION OF MEMORY MANAGEMENT IN MINIX 379** 
	- 4.8.1 The Header Files and Data Structures 379
	- 4.8.2 The **Main** Program 382
	- 4.8.3 Implementation of **FORK, Em, and WAIT 382**
	- **4. V** Implementation of **EXEC** <sup>385</sup>
	- **4.8.5** Implementation of **BRK** 386
	- **4.8.6** Implementation of Signal Handling 387
	- 4.8.7 Implementation of the Other System **Calls 393**
	- 4.8.8 **Memory** Manager Utilities **394**
- **4.9 SUMMARY 396**

# **5 FILE SYSTEMS**

- **5.1 FILES 402** 
	- **5.1.1** File Naming **402**
	- **5.1.2** File **Structure 404**
	- **5.1.3 File** Types **405**
	- **5.1.4** File Access **407**
	- **5.1.5** File Attributes **408**
	- **5.1.6** File Operations **409**

# **5.2** DIRECTORIES **410**

- **5.2.1** Hierarchical Directory Systems **41** 1
- 5.2.2 Path Names **412**
- **5.2.3** Directory **Operations 414**

# **5.1** HLE SYSTEM IMPLEMENTATION **415**

- **5.3.1** Implementing Files **4 15**
- **5.3.2 Implementing Directories 419**
- **5.3.3** Disk **Space** Management 422
- **5.3.4 File** System Reliability **424**
- **5.3.5 File** System Performance **429**
- **5.3.6** Log-Structured File Systems 432

#### **5.4** SECURITY **434**

- 5.4.1 The **Security** Environment **434**
- **5.4.2** Famous Security **Raws** 436
- 5.4.3 Generic Security Attacks 439
- 5.4.4 Design Principles for Security 441
- **5.4.5 User** Authentication **442**

401

# **5.5 PROTECTION MECHANISMS 446**

- **5.5.1** Prokction Domains **446**
- **5.5.2 Access** Control Lists 448
- **5.5.3** Capabilities **450**
- **5.5.4** Covert Channels **451**

# 5.6 OVERVIEW OF THE **MINIX FILE** SYSTEM **453**

- 5.6.1 Messages **454**
- **5.6.2** File System Layout **454**
- **5.6.3** Bit Maps **458**
- **5.6.4** I-nodes **460**
- **5.6.5** The Block **Cache 461**
- **5.6.6** Directories **and** Paths **463**
- 5.6.7 File Descriptors 465
- 5.6.8 File Locking 467
- **5.6-9** Pipes and Special Files 467
- **5.6.10** An Example: The READ System Call 469

# 5.7 IMPLEMENTATION OF THE **MINIX FEE SYSTEM 470**

- **5.7.1** Header Files **and** Global Data Structures **470**
- **5 -7.2** Table Management **474**
- **5.7.3** The **Main** Program **482**
- **5.7.4** Operations on Individual Files **485**
- **5.7.5** Directories and **Paths 493**
- **5.7.6** Other System Calls **498**
- 5.7.7 The **I/O** Device Interface 501
- **5.7.8** General Utilities **503**
- **5.8** SUMMARY **503**

#### 6 READING LIST AND BIBLIOGRAPHY

507

a production and the company of the company of the company of the company of the company of the company of the

.<br>Malawan di sala sala sa masa

# 6.1 SUGGESTIONS FOR **FURTHER** READING **507**

- 6.1.1 Introduction and General Works 507
- **6.1 -2** Processes **509**
- 6.1.3 **Input/Output 5 10**
- 6.1.4 **Memory** Management **5 1 <sup>1</sup>**
- **61.5** File Systems 51 1

### **6.2** ALPHABETICAL **BIBLIOGRAPHY 5** 12

Ť  $\epsilon$ 

an an<br>The component of the component of the component of the component of the component of the component of the component of the component of the component of the component of the component of the component of the componen

# **INTRODUCTION**

Without its software, a computer is basically a useless lump of metal. With its software, a computer can store, process, and retrieve information; display multimedia documents; search the Internet; and engage in many other valuable activities to earn its keep. Computer software can be divided roughly into two kinds: system programs, which manage the operation of the computer itself, and application programs, which perform the actual work the user wants. The most fundamental system program is the operating system, which controls **dl** the computer's resources and provides the base upon which the application programs can be written,

**A modern** computer system consists of one or more processors, some main memory (often known as RAM—Random Access Memory), disks, printers, network interfaces, and other input/output devices. All in all, a complex system. Writing programs that keep track of all these components and use them correctly, let aIone optimally, is an extremely difficult job. If every programmer had to be concerned with how disk drives work, and with all the dozens of things that could go wrong when reading a disk block, it is unlikely that many programs could be written at all.

Many years ago it became abundantly clear that some way had to be found to shield programmers from the complexity of the hardware. The way that has evolved gradually is to put a layer of software on top of the bare hardware, to manage all parts of the system, and present the user with an interface or virtual

 $\tau_{\rm{max}}$  ,  $\tau_{\rm{max}}$  ,

**machine** that is easier to understand and program. This layer of software is the operating system **and** forms the subject of this book.

The situation is shown in Fig. **1-1. At** the *bottom* is the hardware, which, in many cases, is itself composed of two or more layers. The lowest layer contains physical devices, consisting of integrated circuit chips, wires, power supplies, cathode **ray** tubes, and similar physical devices. How these are constructed and how they **work** is the province of the electrical engineer.

| Banking<br>system       | Airline<br>reservation | Wab<br>browser         | Application programs      |
|-------------------------|------------------------|------------------------|---------------------------|
| <b>Compilers</b>        | <b>Editors</b>         | Command<br>interpreter | <b>System</b><br>programs |
| <b>Operating system</b> |                        |                        |                           |
| Machine language        |                        |                        |                           |
| Microprogramming        |                        |                        | Hardware                  |
| Physical devices        |                        |                        |                           |

**Figure 1-1. A computer system consists of hardware, system programs, and application** *programs.* 

Next **(on some** machines) comes a layer of primitive software that directly **controls** these &vices and provides **a cleaner interface** to **the next** layer. This software, called the **microprogram,** is usually located in read-only memory. It is actually an interpreter, fetching the machine language instructions such as ADD, **MOVE,** and **JUMP,** and **carrying** them out **as** a **series** of little **steps.** To **carry** out an ADD instruction, for example, the microprogram must determine **where** the numbers to be added are located, fetch **them,** add them, and store the result somewhere. The set of instructions that the microprogram interprets defines the machine language, which is not really part of the hard machine at all, but computer manufacturers always describe it in their manuals as such, so many people **think** of it as **being** the **real "machine."** 

Some computers, called **RISC** (Reduced Instruction Set Computers) machines, do not have a microprogramming level. On **these** machines, the hardware **executes the machine language** instructions **dimctly. As** examples, the Motorola 680x0 has a microprogramming level, but the IBM **PowerPC does** not.

The machine language typically has between 50 and 300 instructions, mostly for moving data around **the** machine, **doing** arithmetic, and comparing **values.** In this layer, the input/output dqvices **are** controlled by loading values into special **device** registers. For example, a **disk** can be commanded to read by loading the **values** of **the** disk address, **main memory** address, byte count, and direction (READ or WRITE) into its registers. In practice, many **more** parameters are

# SEC. 1.1 **WHAT IS AN OPERATING SYSTEM?** 3

needed, and the status returned by the drive after an operation is highly complex. Furthermore, for many **I/0** devices, timing plays an important role in the programming.

A major function of the operating system is to hide all this complexity and give the programmer a **more** convenient set of instructions to work with. For **example,** READ BLOCK **FROM FlLE** is conceptually simpler than having to worry **about** the details of moving disk heads, waiting for them to settle down, and SO on.

On top of the operating system is the rest of the system software. Here we find the command interpreter (shell), window systems, compilers, editors, and similar application-independent programs, It is important to realize that these programs are definitely not part of the operating system, **even** though they are typically supplied by the computer manufacturer. This is a crucial, but **subtle, point.**  The operating system is that portion of the software that **runs** in kernel mode or supervisor **mode. ft** is **protected from** user tampering by the hardware (ignoring for the moment some of the older microprocessors that do not have hardware protection at aH). Compilers and editors **run** in user **mode.** If a user does not like a particular compiler, het is free to write his own if he so chooses; he is not free to write his **own** disk **intcrmpt** handier, which is part of the operating system and is normally protected by hardware against attempts by users to modify it.

Finally, above the system programs come the application programs. These programs are **purchased or** written **by the** users to solve their particular problems, such as word processing, spreadsheets, engineering calculations, or game playing.

# **1.1 WHAT IS AN OPERATING SYSTEM?**

Most computer users have had some experience with an operating system, but it is difficutt to pin **down** precisely what an operating system is. Part of the problem is that operating systems perfom, two basically unrelated functions, and depending on who is doing the talking, you hear mostly about one function or the other. Let us now **look** at both.

#### **1.1.1 The Operating System as an Extended Machine**

**As** mentioned earlier, the architecture (instruction set, memory organization, **110,** and bus structure) of most computers at the machine language level is primitive and awkward to program, especially **for input/output. To make this** point more concrete, let us briefly look at how floppy disk *VO* is done using the NEC **PD765** (or equivalent) controller chip, which is used on most personal computers. (Throughout this book we will use the terms "floppy disk" **and** "diskette"

 $\sim$  10  $\pm$  100  $\pm$  100  $\pm$  100  $\pm$  100  $\pm$ 

<sup>&#</sup>x27; **"He" should be read as "he or she" throughout the book.** 

interchangeably.) The **PD765** has 16 commands, each specified by loading between **1** and 9 bytes into a **device register. These** commands **are for reading**  and writing data, moving the disk **arm,** and formatting tracks, as well as initializing, sensing, resetting, and recalibrating the controller and the drives.

The most basic commands are READ and WRITE, each of which requires 13 parameters, packed into 9 bytes. These parameters specify such items as the address of the disk block to be read, the number of sectors per track, **the** recording mode used on the physical medium, the intersector gap spacing, and what to do with a deleted-data-address-mark. If you do not understand this mumbo jumbo, do not worry; that is precisely the point-it is rather esoteric. When the operation is completed, the controller chip returns 23 status and error fields packed into 7 bytes. As if this were not enough, the floppy disk programmer must also be constantly aware of whether the motor is on or off. If the motor is off, it must be turned **on** (with a long startup delay) before data can be read or written. The motor cannot be left on too long, however, or the floppy disk will wear out. The programmer is thus forced to **deal** with the trade-off between long startup delays versus wearing out floppy disks **(and** losing the data on them).

Without going into the *real* details, it should be clear that the average programmer probably does not want to get too intimately involved with the programming of floppy disks (or hard disks, which are just as complex and quite different). Instead, what the programmer wants is a simple, high-level abstraction to deal with. In the case of disks, a typical abstraction would be that the disk contains a collection of named files. Each file can be opened for reading or writing, then read or written, and finally closed. Details such as whether or not recording should use modified frequency modulation and what the current state of the motor is should not appear in the abstraction presented to the user.

The program that hides the **truth** about the hardware from the programmer and presents a nice, simple view of named files that can be read and written is, of course, the operating system. Just as the operating system shields the programmer from the disk hardware and presents a simple file-oriented interface, it aIso conceals a lot of unpleasant business concerning interrupts, timers, memory management, and other low-level features. In each case, the abstraction offered by the operating system is simpler and easier to use than the underlying hardware.

In this view, the function of **the** operating system is to present the user with the equivalent of an extended machine or virtual machine that is easier to program than the underlying hardware, How the operating system achieves this goal is a long story, which we will study in detail throughout this book.

### **1.1.2 The Operating System as a Resource Manager**

The concept of the operating system as primarily providing its users with a convenient interface is a top-down view. An alternative, bottom-up, view holds that the operating system is there to manage aH the pieces of a complex system.

Modem computers consist of processors, memories, timers, disks, mice, network interfaces, laser printers, and a wide variety of other devices. In the alternative view, the job of the operating system is to provide for an orderly and controlled allocation of the processors, memories, and I/0 devices among the various programs competing for them.

Imagine what would happen if three programs running on some computer all tried to print their output simultaneously on the same printer. The first few lines of printout might be from program I, the next few from program 2, then some from program 3, and so forth, The result would be chaos. The operating system can bring order to the potential chaos by buffering all the output destined for the printer on the disk. When one program is finished, the operating system can then copy its output from the disk file where it has been stored to the printer, while at the same time the other program can continue generating more output, oblivious to the fact that the output is not really going to the printer (yet).

When a computer (or network) has multiple users, the need for managing and protecting the memory, I/O devices, and other resources is even greater, since the users might otherwise interfere **with** one another. In addition, users often need to share not only hardware, but information (files, data bases, etc.) as well. In short, this view of the operating system holds that its primary task is to keep track of who is using which resource, to grant resource requests, to account for usage, and to mediate conflicting requests from different programs and users.

# **1.2 HISTORY OF OPERATING SYSTEMS**

Operating systems have been evolving through the years. In the following sections we will briefly look at this development. Since operating systems historically have been closely tied to the architecture of the computers on which they **run,** we will look at successive generations of computers to see what their operating systems were like. This mapping of operating **system** generations to computer generations is crude, but it does provide some structure where there would otherwise be none.

The first true digital computer was designed by the English mathematician Charles Babbage (1792-1871). Although Babbage spent most of his life and fortune trying to build his "analytical engine," he never got it working properly because it was purely mechanical, and the technology of his day could not produce the required wheels, gears, and cogs to the high precision that he needed. Needless to say, the analytical engine did not have an operating system.

As an interesting historical aside, Babbage realized that he would need software for his analytical engine, so he hired a young woman, named Ada Lovelace, who was the daughter of the famed British poet, Lord Byron, as the world's first programmer. The programming language  $Ada^{\circledR}$  is named after her.

# **1.2.1 The First Generation (1945-55) Vacuum Tubes and Plugboards**

After Babbage's unsuccessful efforts, little progress was made in constructing digital computers until World War 11. Around the mid-1940s, Howard Aiken at Harvard, John von Neumann at the Institute for Advanced Study in Princeton, J. Presper Eckert and William Mauchley at the University of Pennsylvania, and Konrad Zuse in Germany, among others, all succeeded in building calculating engines using vacuum tubes. These machines were enormous, filling up entire rooms with tens of thousands of vacuum tubes, but were much slower than even the cheapest personal computer available today.

In these early days, a single group of people designed, built, programmed, operated, and maintained each machine. All programming was done in absolute machine language, often by wiring up plugboards to control the machine's basic functions. Programming languages were unknown (not even assembly language). Operating systems were unheard of. The usual **mode** of operation was for the programmer to sign up for a block of time on the signup sheet on the wall, then come **down** to the machine room, insert his or her plugboard into the computer, and spend the next few hours hoping that none of the **20,000** or so vacuum tubes would burn out during the run. Virtually all the problems were straightforward numerical, calculations, such as grinding out tables of sines and cosines.

By the early 1950s, the routine had improved somewhat with the introduction of punched cards. It was now possible to write programs on cards and read them in, instead of using plugboards; otherwise the procedure **was** the same.

### **1.2.2** The Second **Generation (1955-65) Transistors and Batch Systems**

The introduction of the transistor in the mid-1950s changed the picture radically. Computers became reliable enough that they could be manufactured and sold to paying customers with the expectation that they would continue to function long enough to get some useful work done. For the first time, there was a **clear** separation between designers, builders, operators, programmers, and maintenance personnel.

These machines were locked away in specially air conditioned computer rooms, with staffs of professional operators to run them. Only big corporations, or major government agencies or universities could afford the multimillion dollar price tag. To run a **job** (i.e., a program or set of programs), a programmer would first write the program on paper (in FORTRAN or assembler), then punch it on cards. He would then bring the card deck down to the input room and **hand** it to one of the operators.

When the computer finished **whatever** job it was currently running, **an** operator would go over to the printer and tear off the output and **carry** it over to the output room, so that the programmer could collect it later. Then he would take one of the card decks that had been brought from the input room and read it in. If the

FORTRAN compiler was needed, the operator would have to get it from a file cabinet and read it in, Much computer time was wasted while operators were walking around the machine room.

Given the high cost of the equipment, it is not surprising that people quickly looked for ways to reduce the wasted time. The solution generally adopted was the batch system. The idea behind it was to collect a tray full of jobs in the input room and then read them onto a magnetic tape using a small, (relatively) inexpensive computer, such as the IBM 1401, which was very good at reading cards, copying tapes, and printing output, but not at all good at numerical calculations. Other, much more expensive machines, such as the IBM 7094, were used for the real computing. This situation is shown in Fig. 1-2.

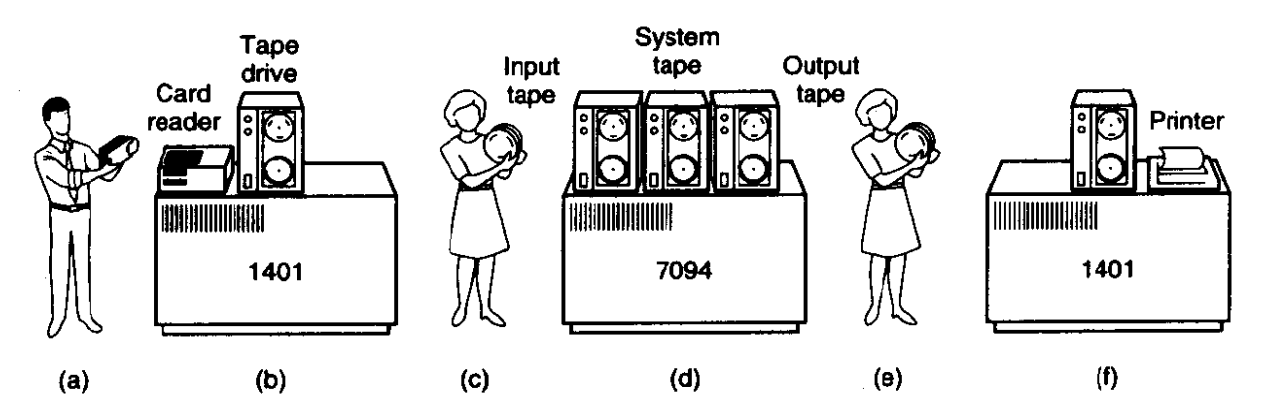

**Figure 1-2. An early batch system. (a) Programmers bring cards to 1401. (b) 1401 reads batch of jobs onto tape. (c) Operator carries input tape to 7094. (d) 7094 does computing. (e) Operator canies output tape to 1401. (f) 1401 prints output.** 

After about an hour of collecting a batch of jobs, the tape was rewound **and**  brought into the machine room, where it **was** mounted on a tape drive. The operator then loaded a special program (the ancestor of today's operating system), which read the first **job** from tape and ran it. The output was written onto a second tape, instead of being printed. After each job finished, the operating system automatically read the next job from the tape and began running it. When the whole batch was done, the operator removed the input and output tapes, replaced the input tape with the next batch, and brought the output tape to a 1401 for printing off line (i.e., not connected to the main computer).

The structure of a typical input job is shown in Fig. 1-3. It started out with a \$JOB card, specifying the maximum run time in minutes, the account number to be charged, and the programmer's name. Then came a \$FORTRAN card, telling the operating system to load the **FORTRAN** compiler from the system tape. It was followed by the program to be compiled, and then a \$LOAD card, directing the operating system to load the object program just compiled. (Compiled programs were often written **on** scratch tapes and had to be loaded explicitiy.) Next came the **\$RUN** card, telling the operating system to run the program with the

وبالمتعادل

data following it. Finally, the **\$END** card marked the end of the job. These primitive control cards were the forerunners of modern job control languages and command interpreters.

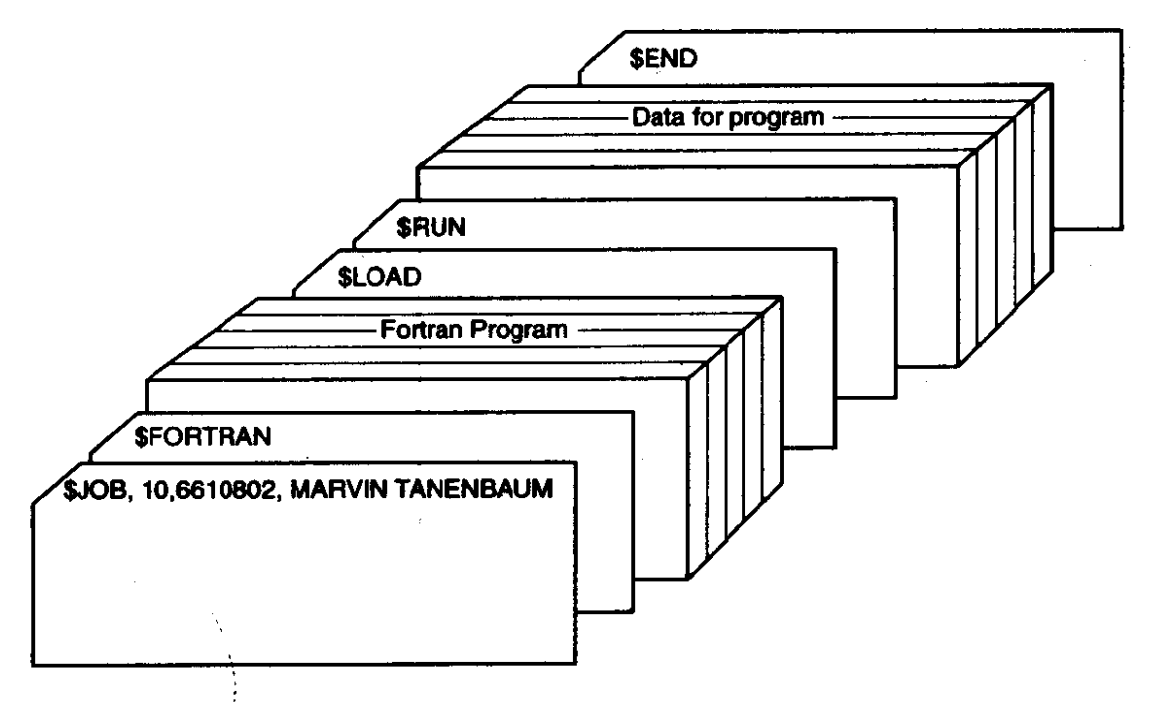

**Figure 1-3. Structure of a typical FMS job.** 

Large second-generation computers were used mostly for scientific and engineering calculations, such as solving partial differential equations. They were largely **programmed** in **FORTRAN** and **assembly** language. Typical operating systems were **FMS** (the Fortran Monitor System) and **IBSYS, IBM's** operating system for the 7094.

# **1.2.3 The Third Generation (1965–1980): ICs and Multiprogramming**

By the early 1960s, most computer manufacturers had two distinct, and totally incompatible, product lines. On the one hand there **were** the word-oriented, large-scale scientific computers, such as the 7094, which were used for numerical calculations in science and engineering. On the other hand, there were the character-oriented, commercial computers, such as the 1401, which **were** widely used for tape.sorting and printing by banks and insurance companies.

Developing and maintaining two completely different product lines was an expensive proposition for the manufacturers. In addition, many new computer **customers** initially **needed** a small machine but later outgrew it and wanted a bigger machine that would run all their old **programs,** but faster.

IBM attempted to solve both of these problems at a single stroke by introducing the System/360. The 360 was a series of software-compatible machines

ranging **from** 1401-sized to much **more** powerful **than** the 7094, The machines differed only in price and performance (maximum **memory,** processor speed, number of **W0** devices permitted, and so forth.). Since all the machines had the same architecture and instruction set, programs written for one machine could run on all the **others,** at least in theory. **Fulthermore, the 360** was designed to handle both scientific and commercial computing. Thus a single family of machines could satisfy the needs of all customers. In subsequent years, **IBM** has come out with compatible successors to the 360 line, using more modern technology, **known** as the 370,4300,3080, and 3090 series.

**The** 360 **was** the first major computer line to use (small-scale) Integrated **Cir**cuits (ICs), thus providing a major prioe/performance advantage over the secondgeneration machines, which were built up **from** individual transistors. It was an immediate success, **and** the idea of a family of compatible computers was soon adopted by all the other major manufacturers. The descendants of these machines are still in use at scattered computer centers today, but their use is declining rapidly.

The greatest strength of the "one family" idea was simultaneously its greatest weakness. The intention was that all software, including the operating system, had to work **on** all models. It had to **run** on smail systems, which often just replaced 1401s for copying cards to tape, and on very large systems, which often replaced 7094s for doing weather forecasting and other heavy computing. It had to be good on **systems with few peripherals** *and* **on systems with many** peripherals. It had to work in commercial environments and in scientific environments. Above all, it had to be efficient for all of these different uses.

There was no **way** that IBM (or anybody else) could write a piece of software to meet all those conflicting requirements. The result was **an** enormous and extraordinarily complex operating system, **probably** two to three orders of magnitude larger than FMS. It consisted of millions of lines of assembly language written by thousands of programmers, and contained thousands upon thousands of bugs, which necessitated a continuous **stream** of new releases in an &tempt to correct them. Each new release **fixed** some bugs and introduced new ones, so the number of bugs **probably** remained constant in **time.** 

One of the designers of 0S/360, Fred Brooks, subsequently wrote a witty and incisive **book (Brooks,** 1975) describing his experiences with **OSf360.** While it would be impossible to summarize the **book** here, suffice it to say that the cover shows a herd of prehistoric beasts **stuck** in a tar pit. The cover of Silberschatz and Galvin' s **book** ( 1994) **makes** a similar point.

Despite its enormous size and problems, OS/360 and the similar thirdgeneration operating systems produced by other computer manufacturers actually satisfied most of their customers reasonably well. They also popularized several key techniques absent in second-generation operating systems. Probably the most important of these was multiprogramming. On the 7094, when the current job paused to **wait** for a tape or other **L/O** operation to **complete,** the CPU simply sat

idle until the I/0 finished. With heavily CPU-bound scientific calculations, VO is infrequent, so this wasted time is not significant. With commercial data processing, the **110** wait time can **often** be 80 or **90** percent of the total time, so something had to be done to avoid havina the CPU be idle so much.

The solution that evolved was to partition memory into several pieces, with a different job in each partition, as shown in Fig. 1-4. While one job was waiting for **VO** to complete, another job could be using the CPU. If enough jobs could be held in main memory at once, the CPU could be kept busy nearly **100** percent of the time. Having multiple jobs in memory at once requires special hardware to protect each job against snooping and mischief by the other ones, but the 360 and other third-generation systems were equipped with this hardware.

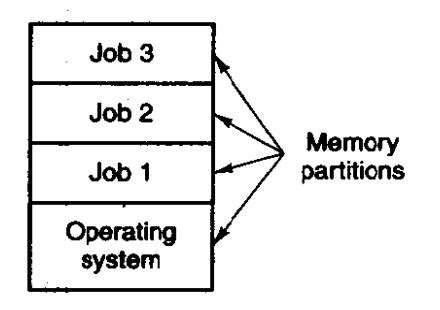

**Figure 1-4. A multiprogramming system with three jobs in memory.** 

Another major feature present in third-generation operating systems was the ability to **mid** jobs from cards onto the disk as **soon** as they were brought to the computer room. Then, whenever a running job finished, the operating **system**  could **load** a new job from **the** disk into the now-empty partition and **run** it. This technique is called spooling (from Simultaneous Peripheral Operation On Line) and was also used for output. With spooling, the 1401s were no longer needed, **and** much carrying of tapes disappeared.

Although third-generation operating systems were well-suited for big scientific calculations and massive commercial data processing runs, they were still basically batch systems. Many programmers pined for **the** first-generation days when they had the machine all to themselves for a few hours, so they could debug their programs quickly. With \$hid-generation **systems,** the **time** between submitwhen they had the machine all to themselves for a few hours, so they could debug<br>their programs quickly. With third-generation systems, the time between submit-<br>ting a job and getting back the output was often several hour placed comma could **cause** a compilation to fail, and the programmer to waste half a **day.** 

This desire for quick response time paved the way for **timesharing,** a variant of multiprograming, in which each user **has an** on-line terminal. In a timeshar**ing** system, if 20 users are logged in and 17 of them are thinking or **talking** or drinking coffee, the CPU can be allocated in turn to the three jobs that want service. Since people debugging programs usually issue short commands **(e.g., com**pile a five-page procedure) rather than long ones **(e.g.,** sort a million-record file), the computer can provide fast, interactive service to a number of users and

perhaps also work on big batch jobs in the background when the **CPU** is otherwise idle. Although the first serious timesharing system **(CTSS) was** developed at M.I.T. on a specially modified **7094** (Corbato et al., 1962), timesharing did not really become popular until the necessary protection hardware became widespread during the third generation.

After the success of the **CTSS** system, **MIT,** Bell Labs, and General Electric **(then** a major computer manufacturer) decided to embark on the development of a "computer utility," a machine that would support hundreds of simultaneous timesharing users. Their model was the electricity distribution system-when you need electric power, you just stick a plug in the wall, and within reason, as much power as you need will be there. The designers of this system, known as **MUL-TICS** (MULTiplexed Information and Computing Service), envisioned one huge machine providing computing power for everyone in Boston. The idea that machines far more powerful than their GE-645 would be sold as personal computers for a few thousand dollars only 30 **years** later was pure science fiction at the time.

To make a long story short, **MULTES** introduced **many** seminal ideas into the computer literature, but building it was a lot harder than anyone had expected. Bell Labs dropped out of the project, and General Electric quit the computer business altogether. Eventually, **MULI'ICs** ran well enough to be used in a production environment at **MIT** and dozens of sites elsewhere, but the concept of a computer utility fizzled out as computer prices plummeted. Still, **MULTICS** had **an** enormous influence on subsequent systems. It is described in *(Corbato et al., 1972; Corbato* and Vyssotsky, **1965;** Daley and Dennis, 1968; Organick, 1972; Saltzer, 1974).

Another major development during the third generation. was the phenomenal growth of minicomputers, starting with the **DEC PDP- 1** in 196 1. The PDP-1 had only 4K of **1** 8-bit words, but at **\$120,000** per machine (less than 5 percent of the price of a **7094),** they sold like hotcakes. For certain kinds of nornumerical work, it was almost as fast as the **7094,** and gave **birth** to a whole **new** industry. It **was**  quickly followed by a series of other PDPs (unlike **IBM's** family, all incompatible) culminating in the PDP- **1** 1.

One of the computer scientists at Bell Labs who **had** worked on **the MULTICS**  project, Ken Thompson, subsequently found a small **PDP-'7** minicomputer that no one was using and set out to write a stripped-down, one-user version of MULTICS. This work later developed into the UNIX $\ddot{a}$  operating system, which became popular in the academic world, with government agencies, and with many companies.

The history of **WIX** has been told elsewhere (e.g., Salus, 1994). Suffice it to say, that because the source code was widely available, various organizations developed their own (incompatible) versions, which led to chaos. To make it possible to write programs that could run on any **uMx** system, IEEE developed a standard for **UNIX,** called **POSIX,** that most versions of **UNIX** now support. **Posrx**  defines a minimal sytern call interface that conformant **UNIX** systems must support. In fact, some other operating systems now also support the POSIX interface.

#### **1.2.4 The Fourth Generation (1980-Present): Persond Computers**

With the development of LSI (Large Scale Integration) circuits, chips containing thousands of transistors on a square centimeter of silicon, the age of the personal computer dawned. In terms of architecture, personal computers were not that different from minicomputers of the PDP-11 class, but in terms of price they certainly were different. Where the minicomputer made it possible for a department in a company or university to **have** its own computer, the microprocessor chip made it possible for a single individual to have his or her own personal computer. The most powerful personal computers used by businesses, universities, **and** government installations are usually called **workstations,** but they are really just large personal computers. Usually, they are connected together by a network.

The widespread availability of computing power, especially highly interactive computing power usually with excellent graphics, led to the growth of a major industry producing software **for** personal cornputers. Much of this software was userfriendly meaning that it was intended for users who not only knew nothing **about** *computers* but furthermore had absolutely no intention whatsoever of learning. This was certainly a major change from *OS1360,* **whose** job control language, **JCL,** was so arcane that entire books were written about it **(e.g., Cadow,** 1970).

Two operating systems initially dominated the personal computer **and work**station scene: Microsoft's **MS-DOS** and **~IX. MS-DOS** was widely used on the **IBM**  PC and other machines using **the** InteI 8088 CPU and its successors, the 80286, 80386, and 80486 (which we will refer to henceforth as the 286, 386, and 486, respectively), and later the Pentium and fentium Pro. Although the initial version **of MS-DOS** was relatively primitive, subsequent versions have included more advanced features, including many taken from UNIX. Microsoft's successor to MS-DOS, WINDOWS, originally ran on top<sup>o</sup> MS-DOS (i.e., it was more like a shell than a true operating system), but starting in 1995 a freestanding version of WIN**bows, wINDOWS 95<sup>®</sup>, was released, so MS-DOS is no longer needed to support it.** Another Microsoft operating system is **WINDOWS** m, which is compatible with WINDOWS 95 at a certain level, but a complete rewrite from scratch internally.

The other major contender is UNIX, which is dominant on workstations and other high-end computers, such as network servers. It is especially popular **on**  machines powered by high-performance RISC chips. These machines usually **have the** computing power of a minicomputer, even though they are dedicated to a single user, so it is logical that they are equipped with **an** operating **system** originally designed for minicomputers, namely **UNIX.** 

An interesting development that began taking place during the mid-1980s is the growth of networks of personal computers running **network** operating sys**tems** and distributed operating **systems (Tanenbaurn, 1995).** In a network operating system, the users are aware of the existence of multiple computers **and**  can log in to remote machines and copy files from one machine to another. Each machine runs its own local operating system and has its own local user (or users).

Network operating systems are not fundamentally different from singleprocessor operating systems. They obviously need a network interface controller **and** some **low-level software to drive** it, **as** well as programs to achieve remote login and remote file access, but these additions do not change the essential structure of the operating system.

**A** distributed operating system, in contrast, is one that appears to its users as a traditional uniprocessor system, even though it is actually composed of multiple processors. The users should not be aware of where their programs are being run or where their files are located; that should all be handled automatically and efficiently by the operating system.

**True** distributed operating systems require more than just adding a little code to a uniprocessor **opemting** system, because distributed and centralized system differ in critical ways. Distributed systems, for example, often allow applications to **nm** on several processors at the same time, thus requiring more complex processor scheduling algorithms in order to optimize the amount of parallelism.

Communication delays within the network often **mean** that these (and other) algorithms must run with incomplete, outdated, or even incorrect information. This situation is radically different from a single-processor system in which the operating system has complete information about the system state.

# 1.2.5 **History of MINIX**

When **UNIX** was young (Version **6),** the source code was widely available, under AT&T license, and frequently studied. John Lions, of the University of New South Wales in Australia, even wrote a little booklet describing its operation, line by line **(Lions, 1996). This** booklet **was used** (with permission of **AT&T)** as a text in many university operating system courses.

When AT&T released Version 7, it began to realize that UNIX was a valuable commercial product, so it issued Version 7 with a license that prohibited the source code from being studied in courses, in order to avoid endangering its status as a trade secret. Many universities complied by simply dropping the study of **UNIX** and teaching only **theory.** 

Unfortunately, teaching only theory leaves the student with a lopsided view of what an operating system is really like. The theoretical topics that are usually covered in great detail in courses and **books** on operating systems, such as scheduling algorithms, are in practice not really that important. Subjects that really are important, such as **I/0** and file systems, are generally neglected because there is little theory about them.

To remedy this situation, one of the authors of this **book** (Tanenbaum) decided to **write** a **new operating system** *from* **sera tch that would be** *compatible* with **UNIX**  from the user's point of view, but completely different on the inside. By not using even one line of **AT&T** code, this system avoids the licensing restrictions, so it can be used for class or individual study. In this manner, readers can dissect a

real operating system to see what is inside, just as biology **students** dissect frogs. The name MINIX stands for mini-UNIX because it is small enough that even a nonguru can understand **how** it works.

In addition to **the** advantage of eliminating the legal problems, **MINIX** has **another** advantage over **UMx. It was written a decade after** UNIX and has been structured in a more modular way. The MINIX file system, for example, is not part of the operating system at all but **runs as** a user program. **Another** difference is that LINE was designed to be efficient; **MINIX** was designed to be readable (inasmuch **as one** can speak of **any** program hundreds of pages long **as** being readable). The MINIX code, for example, has thousands of comments in it.

**MINIX** was originally designed for compatibility with Version 7 (V7) **UNIX.**  Version 7 **was** used as the model because of its simplicity and elegance. It is sometimes said that Version **7 was** not only an improvement over all its predecessors, but also over all its successors. With the advent of POSIX, MINIX began evolving toward the **new** standard, while maintaining backward compatibility with existing programs. This kind of evolution is common in the **computer** industry, as no vendor wants to introduce a new system that **none** of its existing customers can use without great upheaval. **The** version of **MINM** described in this book is **based**  on the **POSIX** standard (unlike the version described in the First Edition, which **was**  V7 based).

Like UNIX, MINIX was written in the *C* programming language and **was**  intended to be easy to port to various computers. The initial implementation **was**  for the **IBM** PC, because this computer is in widespread use. It **was** subsequently ported to the **Atari, Amiga,** Macintosh, and **SPARC** computers. In keeping with the "Small is Beautiful" philosophy, **MINUZ** originally did not even require a hard disk to **run,** thus bringing it within range of many students' budgets (amazing as it may seem now, in the mid-1980s when **MMX first** saw the light of day, hard disks were still an expensive novelty). As **MINIX grew** in functionality and size, it eventually got to the point that a hard disk is needed, but in keeping with the **MmrX**  philosophy, a 30-megabyte partition is sufficient. In contrast, some commercial UNIX systems now recommend at least a 200-MB disk partition as the bare minimum.

To the average user sitting at an **IBM** PC, running **MINlX** is similar to running **UNIX. Many** of the basic **programs,** such as **cat,** *grep,* Is, **make,** and the shell are present and perform the same functions as their UNIX counterparts. Like the operating system itself, **all these** utility programs have been rewritten completely **from scratch** by the author, his students, and some other dedicated people.

Throughout this book MINIX will be used as an example. Most of the comments about **MINIX,** however, except **those** about the actual code, also apply to **UNIX.** Many of them also apply to other systems as well. This remark should be kept in mind when reading the text.

**As** an aside, a few words about LINUX **and** its relationship to **MINIX may be** of interest to some readers. **Shortly** after **MINIX was** released, a **USENET** newsgroup

# **SEC. 1.2 HISTORY OF OPERATING SYSTEMS 15**

was formed to discuss it. Within weeks, it had **40,000** subscribers, most of whom wanted to add vast numbers of new features to **MINIX** to make it bigger **and** better (well, at least bigger). Every day, several hundred of them offered suggestions, ideas, and snippets of code. The author of **MINIX** successfully resisted this onslaught for several years, in order to keep **MINIX** small enough **and** clean **enough** for students to understand. Ever so gradually, it began to become clear that he really meant it. **At** that point, a Finnish student, Linus Torvalds, decided to write a **MINIX** clone intended to be a feature-heavy production system, rather than an educational tool. Thus was **LINUX** born.

# **1.3 OPERATING SYSTEM CONCEPTS**

The interface between the operating system and the **user** programs is defined by the set of "extended instructions" that the operating system provides. These extended instructions have been traditionally known as system calls, although they can be implemented in several ways now. To really understand what operating systems do, **we** must examine this interface closely. **The** calls available in the interface vary from operating system to operating system (although the underlying concepts tend to **be** similar).

We are thus forced to make a choice between (1) vague generalities ("operating systems have system calls for reading files") and (2) some specific system **("MINIX** has a READ system call with three parameters: one to specify the file, one to tell where the data **are** to be put, and one to tell how many bytes to read").

**We** have chosen the latter approach. It's more work that way, but it gives **more** insight into what operating systems really do. In **See.** 1.4 we will look closely at the system calls present in both **WIX** and **MINIX.** For simplicity's **sake,**  we will refer only to MINIX, but the corresponding UNIX system calls are based on **POSIX** in most cases. Before we look at the actual system calls, however, it is worth taking a bird's-eye view of **MINIX,** to get a general feel for what an operating system is all about. This overview applies equally well to **UNIx,** 

**The MINIX** system calls fall roughly in two broad categories: those dealing with processes and those dealing with the **file** system. We will now examine each of these in turn.

### **1.3.1 Processes**

**A** key concept in MINIX, and in all operating systems, is the process. A process is basically a program in execution. Associated with each process is its address **space,** a list of memory locations from some minimum (usually **0)** to **some** maximum, which the process can read and write. The address space contains the executable program, the program's data, and its stack. Also associated with each process is some set of registers, including the program counter, stack

pointer, and other hardware registers, and all the other information needed to run the program.

We will come back to the process concept in much more detail in Chap. 2, but for the time being, the easiest way to get a good intuitive feel for a process is to think about timesharing systems. Periodically, the operating system decides to stop running one process and start running another, for example, because the first one has had more than its share of CPU time in the past second.

When a process is suspended temporarily like this, it must later be restarted in exactly the same state it had when it was stopped. This means that all information about the process must be explicitly saved somewhere during the suspension. For example, the process may have several files open for reading. Associated with each of these files is a pointer giving the current position (i.e., the number of the byte or record to be read next). When a process is temporarily suspended, all these pointers must be saved so that a **READ** call executed after the process is restarted will read the proper data. In many operating systems, all the information about each process, other than the contents of its own address space, is stored in an operating system table called the **process** table, which is an array (or linked list) of structures, one for each process currently in existence.

Thus, a (suspended) process consists of its address space, usually called the **core image** (in honor **of** the magnetic core memories used in days of yore), and its process table entry, which contains its registers, among other things.

The key process management system calls are those dealing with the creation and termination of processes. Consider a typical example. A process called the **command interpreter** or **shell** reads commands from a terminal. The user has just typed a command requesting that a program be compiled. The shell must now create a new process that will run the compiler. When that process has finished the compilation, it executes a system call to terminate itself.

If a process can create one or more other processes (referred to as child **processes)** and these processes in turn can create child processes, we quickly arrive at the process tree .structure of Fig. 1-5. Related processes that are cooperating to get some job done often need to communicate with one another and synchronize their activities. This communication is called **interprocess** communication, and will be addressed in detail in Chap. 2.

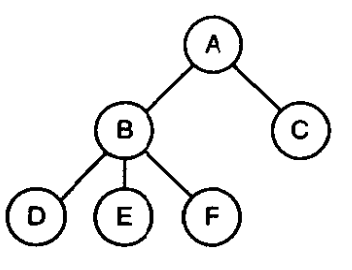

**Figure 1-5. A process tree. Process A created two child processes,** *B* **and** *C.*  **Process** *B* **created three child processes, D, E, and F.** 

Other process system calls are available to request more memory (or release unused memory), wait for a child process to terminate, and overlay its program with a different one.

Occasionally, there is a need to convey information to a running process that is not sitting around waiting for it. For example, a process that is communicating with another process on a different computer does so by sending messages over a network. To guard against the possibility that a message or its reply is lost, the sender may request that its own operating system notify it after a specified number of seconds, so that it can retransmit the message if no acknowledgement has been received yet. After setting this timer, the program may continue doing other work.

When the specified number of seconds has elapsed, the operating system sends a signal to the process. The signal causes the process to temporarily suspend whatever it was doing, save its registers on the stack, and start running a special signal handling procedure, for example, to retransmit a presumably lost message. When the signal handler is done, the running process is restarted in the state it was in just before the signal. Signals are the software analog of hardware interrupts and can be generated by a variety of causes in addition to timers expiring. Many traps detected by hardware, such as executing an illegal instruction or using **an** invalid address, are also converted into signals to the guilty process.

Each person authorized to use **MINIX** is assigned a uid (user identification) by the system administrator. Every process started in **MINIX** has the uid of the person who started it. **A** chiid process has the same uid as its parent. One uid, called the **super-user,** has special power, and may violate many of the protection rules. In large installations, only the system administrator knows the password needed to become super-user, but many of the ordinary users (especially students) devote considerable effort to trying to find flaws in the system that allow them to become super-user without the password.

# **1.3.2 Files**

The other broad category of system calls relates to the file system. **As** noted before, a major function of the operating system is to hide the peculiarities of the disks and other **UO** devices and present the programmer with a nice, clean abstract model of device-independent files. System calls are obviously needed to create files, remove files, read files, and write files. Before a file can be read, it must be opened, and after it has been read it should be closed, so calls are provided to do these things.

To provide a place to keep files, **MINIX** has the concept of a directory as a way of grouping files together. A student, for example, might have one directory for each course he was taking (for the programs needed for that course), another directory for his electronic mail, and still another directory for his World Wide Web home page. System calls are then needed to create and remove directories.

Calls are also provided to put an existing file in a directory, and to remove a file from a directory. Directory entries may be either files or other directories. This

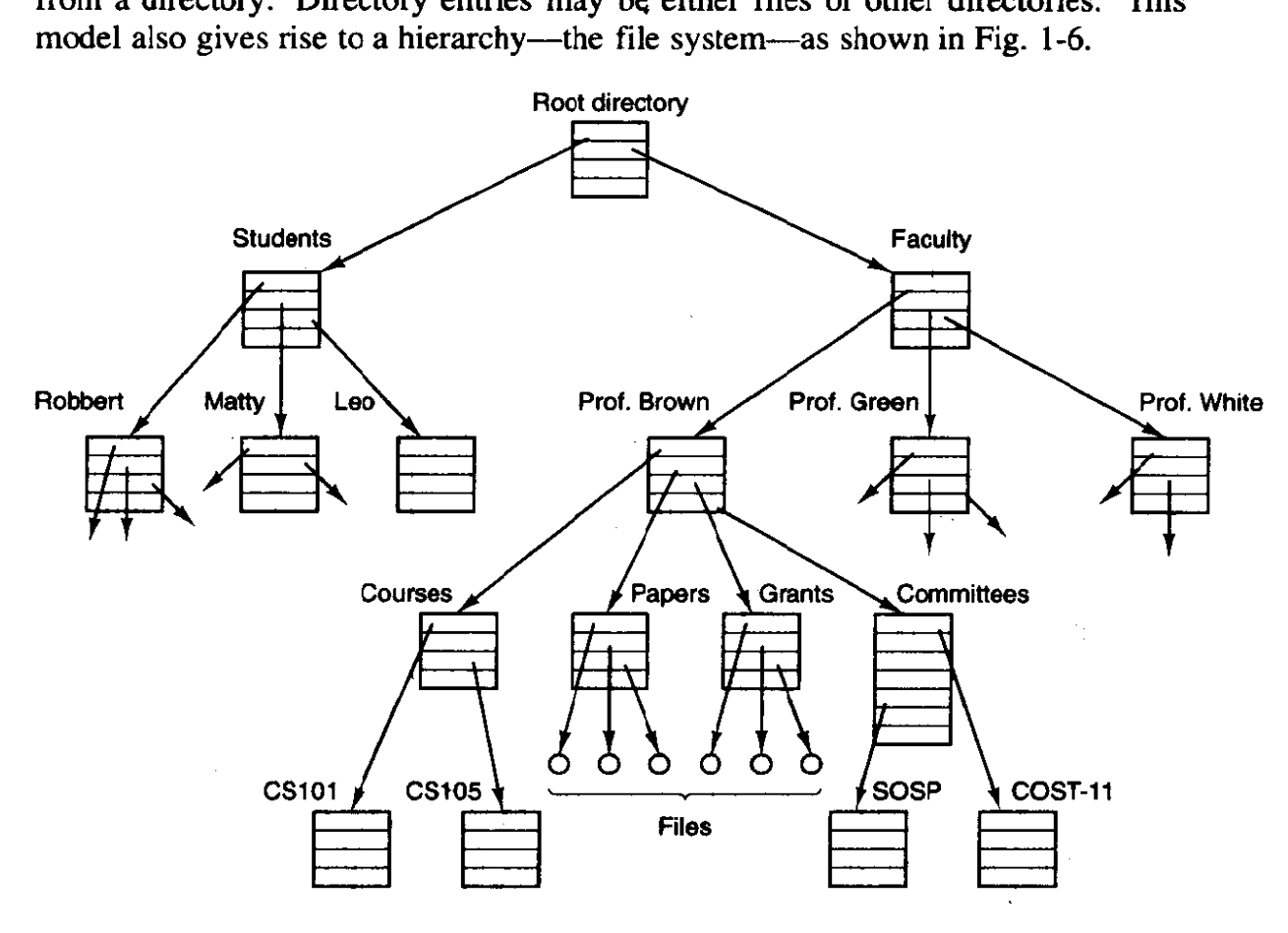

**Figure 1-6. A file system for a university department.** 

The process and fife hierarchies both are organized as trees, but the similarity stops there. Process hierarchies usually are not very deep (more than three levels is unusual), whereas file hierarchies are commonly four, five, or even more levels deep. Process hierarchies **are** typically short-lived, generally a few minutes at most, whereas the directory hierarchy may exist for years. Ownership **and** protection also differ for processes and files. Typically, only a parent process **may** control or even access a child process, but mechanisms nearly always exist to allow files and directories to be read by a wider group than just the owner.

Every file within the directory hierarchy can be specified by giving its path name from the top of the directory hierarchy, the root directory. Such absolute path names consist of the list of directories that must be traversed from the root directory to get to the file, with slashes separating the components. In Fig. 1-6, the path for file *CS101* is */Faculty/Prof.Brown/Courses/CS101*. The leading slash indicates that the path is absolute, that is, starting at the root directory.

At **every** instant, each process has a current working directory, in which path names not beginning with a **slash** are looked for. As an example, in Fig. 1-6, if */Faculty/Pro\$Brown* were the working directory, then use of the path name *Courses/CS101* would yield the same file as the absolute path name given above. Processes can change their working directory by issuing a system call specifying the new working directory.

Files and directories in MINIX are protected by assigning each one a 9-bit binary protection code. The protection code consists of three 3-bit fields, one for the owner, one for other members of the owner's group (users are divided into groups by the system adminjstrator), and one for everyone else. Each field has a bit for read access, a bit for write access, and  $\ddot{a}$  bit for execute access. These 3 bits are known as the **rwx bits.** For example, the protection code *rwxr-x--x* means that the owner can read, write, or execute the file, other group members can read or execute (but not write) the file, and everyone else can execute (but not read or write) the file. For a directory, **x** indicates search permission. A dash means that the corresponding permission is absent.

Before a file can be read or written, it must he opened, **at** which time the permissions are checked. If the access is permitted, the system returns a small integer called a file descriptor to use in subsequent operations. If the access is prohibited, an error code is returned.

Another important concept in **MINIX** is the mounted file system. Nearly all personal computers have one or more floppy disk drives into which floppy disks can be inserted and removed. To provide a clean way to deal with these removable media (and also CD-ROMs, which are also removable), **MINIX** allows the file system on a floppy disk to be attached to the main tree. Consider the situation of **Fig.** 1-7(a). Before the **MOUNT** call, the RAM disk (simulated disk in **hain**  memory) contains the primary, or root file system, **and** drive **0** contains a floppy disk containing another file system.

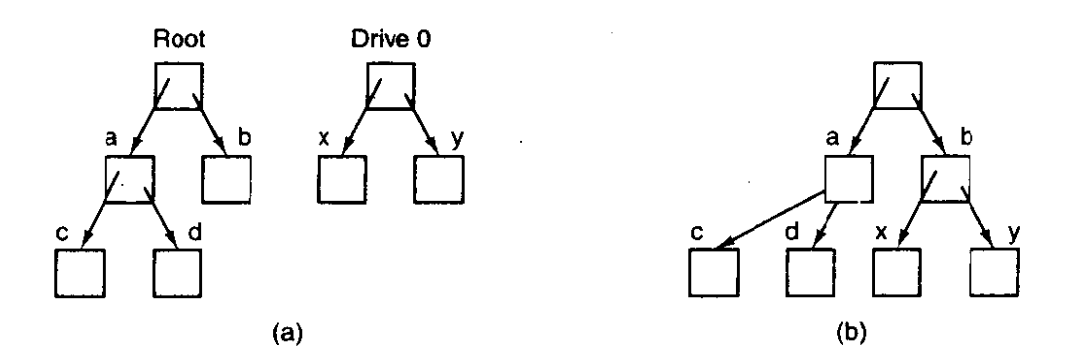

**Figure 1-7. (a)** Before mounting, **the** files on **drive 0** are not **accessible. (b)**  After mounting, they **are** part of **the** file **hierarchy.** 

However, the file system on drive 0 cannot be used, because there is no way to specify path names on it. **MINIX** does not **allow path names** to be prefixed by a drive name or number; that would be precisely the kind of device dependence that operating systems ought to eliminate. Instead, the MOUNT system call allows the

file system on drive **0** to be attached to the root file system wherever the program wants it to be. In Fig. **1-7(b)** the file system on drive **0** has been mounted on directory **6,** thus allowing access to files **h/x** and **h/y.** If directory b had contained any files they would not be accessible while drive  $0$  was mounted, since  $\Delta b$ would refer to the root directory of drive **0.** (Not being able to access these files is not as serious as it at first seems: file systems are nearly always mounted on empty directories.)

Another important concept in MINIX is the **special file**. Special files are provided in order to make **UO** devices look like files. That way, they can be read and written using the same system calls as **are** used for reading and writing files. Two kinds of special files exist: block special **files** and character special files. Block special files are used to model devices that consist of a collection of randomly addressable blocks, such as disks. By opening a block special file and reading, say, block 4, a program can directly access the fourth block on the device, without regard to the structure of the file system contained on it. Similarly, character special files **are** used to model printers, modems, and other devices that accept or **out**put **a** character stream.

The last feature we will discuss in this overview is one that relates to both processes **and** files: pipes. A pipe is a sort of pseudofile that can be used to connect two processes together, as shown in Fig. 1-8. When process **A** wants to send data to process  $\bm{B}$ , it writes on the pipe as though it were an output file. Process  $\bm{B}$ can read the data by reading from the pipe as **though** it were an input file. Thus, communication between processes in **MINIX looks very** much like ordinary file reads and writes. Stronger **yet,** the only way a process can discover that the out**put** file it is writing on is not really a file, but a pipe, is by making a specid system call.

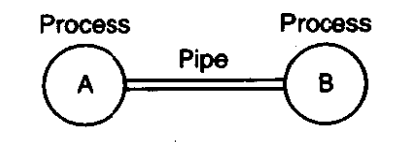

**Figure 1-8. Two processes connected by a pipe.** 

# **1.3.3 The Shell**

The **MINIX** operating system is the code that carries out the systern calls. Editors, compilers, assemblers, linkers, and command interpreters definitely are not part of the operating system, even though they are important and useful. At the risk of confusing things somewhat, in this section we will look briefly at the **MINIX** command interpreter, called the shell, which, although not part of the operating system, makes heavy use of many operating system features and thus

# **SEC. 1.3 OPERATING SYSTEM CONCEPTS 21**

serves as a good example of how the system calls can be used. It is also the primary interface between a user sitting at his terminal and the operating system.

When **any** user logs in, a shell is started up. The shell has the terminal as standard input and standard output. It starts out **by** typing the **prompt,** a character such as a dollar sign, which tells the user that the shell is waiting to accept a command, If the user now types

#### **date**

for example, the shell creates a child process and runs the date program as the child. While the child process is running, the shell waits for it to terminate. When the child finishes, the shell types the prompt again and tries to read the next input line.

The user can specify that standard output be redirected to a file, for example,

**date >file** 

Similarly, standard input can be redirected, as in

```
sort <file1 >file2
```
which invokes the sort program with input taken from *file1* and output sent to *file2.* 

The output of one program **can** be used **as** the input for another program by connecting them with a pipe. Thus

**cat file1 file2 file3 I sort >/dev/ip** 

invokes the cat program to concatenate three files and send the output to sort to arrange all the lines in alphabetical order. The output of sort is redirected to the file */dev/lp*, which is a typical name for the special character file for the printer. **(By** convention, all **the** special files are kept in the directory **/dev.)** 

If a user puts an ampersand after a command, the shell does not wait for it to complete. Instead it just gives a prompt immediately, Consequently,

#### **cat file1 file2 file3 1 sort >/dev/lp** &

starts up the sort as a background job, allowing the user to continue working normally while the sort is going on. The shell has a number of other interesting features that we do not have space to discuss here. See **any** of the suggested references on **UNIX** for more information about the shell.

# **1.4 SYSTEM CALLS**

Armed with our general knowledge of how **MINIX** deals with processes and files, we can **now** begin to **look** at the interface between the operating system and its application programs, that is, the set of system calls. Although this discussion

specifically refers to **POSIX** (International Standard 9945- **I),** hence also to MINIX, most other modem operating systems have system calls that perform the same functions, even if the details differ. Since the actual mechanics of issuing a system call are highly machine dependent, and often must be expressed in assembly code, a procedure library is provided to make it possible to make system calls from *C* programs.

To **make** the system call mechanism clearer, let us take a quick look at READ. It has three parameters: the first one specifying the file, the second one specifying the buffer, and the third one specifying the number of bytes to read. **A** call to **READ from** a **C** program might look like this:

**count** = **read(file, buffer, nbytes);** 

The system call (and the **library** procedure) return the number of bytes actually read in count. This value is normally the same as nbytes, but **may** be smaller, if, for example, end-of-file is encountered while reading.

If the system call cannot be canied out, either due to **an** invalid parameter or a disk error, count is set to  $-1$ , and the error number is put in a global variable, errno. Programs should always check the results of a system call to see if an error occurred.

MmIX has a total of 53 system calls These **are** listed in Fig. 1-9, grouped for convenience in six categories. In **the** following sections we wiIl briefly examine each call to see what it does. To a large extent, the services offered by these calls determine most of what the operating system has to do, since the resource management on personal computers is minimal (at least compared to big **machines with many users).** 

As an aside, it is **worth** pointing out that what constitutes a **system** call is open to some interpretation. The **POSIX standard** specifies a **number** of procedures that a conformant system must supply, but it does not specify whether they are system calls, library calls, or something else. In some cases, the POSIX procedures are supported as library routines in MINIX. In others, several required procedures are only minor variations of one another, and one system **call handles** all of them.

#### **1.4.1 System Calls for Process Management**

The first group of **calls** deals with process management. **FORK** is a **good** place to start the discussion. **FORK** is the only way to create a new process. It creates an exact duplicate of the original process, including all the file descriptors, registers-everything. After the FORK, the original process and the copy (the parent and child) go their separate ways. All the variables have identical **values** at the time of the FORK, but since the parent's data **are** copied to create the child, subsequent changes in one **of them** do not affect the other one. (The text, which is unchangeable, is shared between parent and child.) The **FORK** call returns a value, which is zero in the child, and equal to the child's process identifier or pid in the

 $\mathcal{L}^{\mathcal{L}}$ 

# **SEC. 1.4 SYSTEM CALLS**

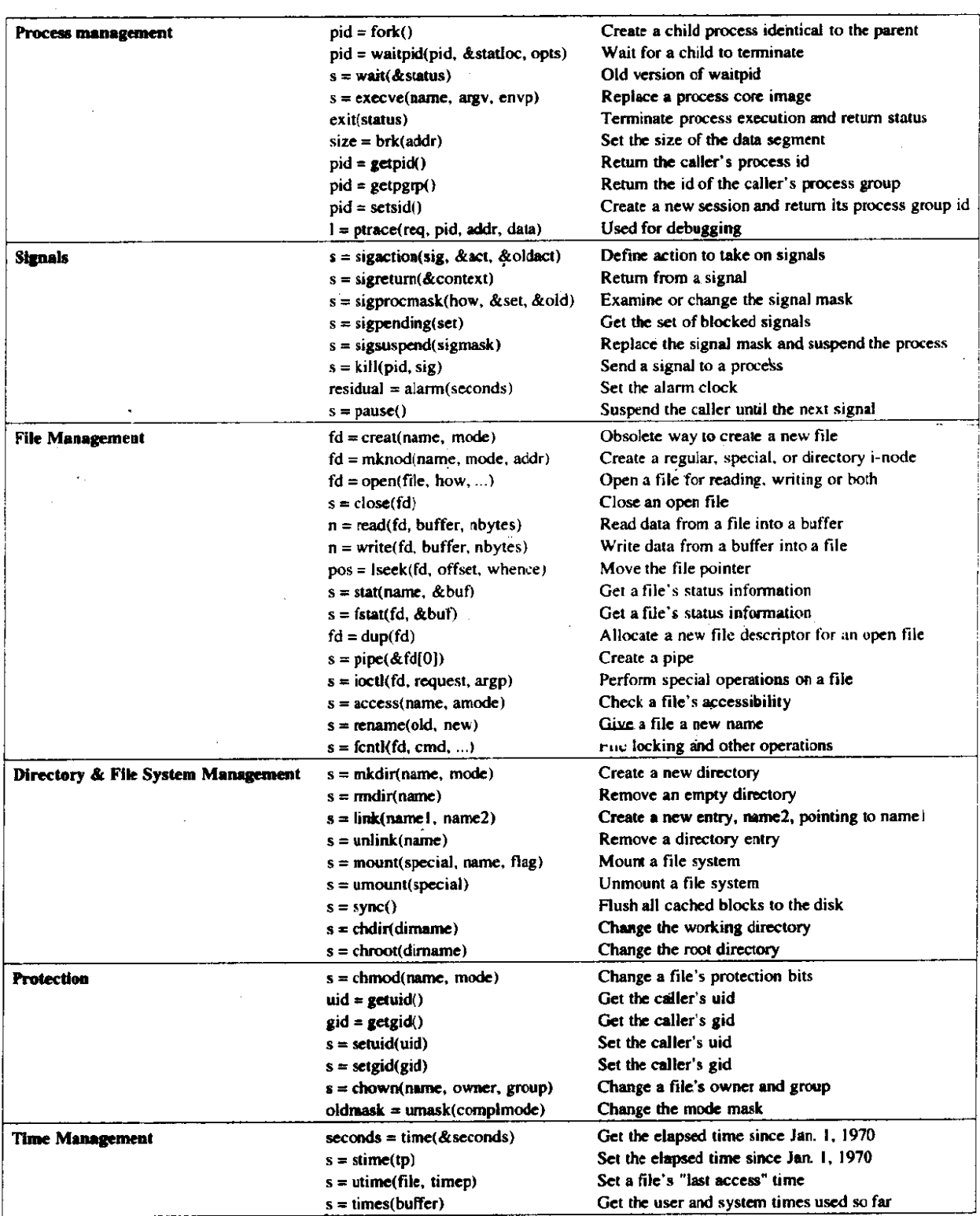

**Figure** 1-9. The **MINlX** system calls. The return code **s is -1** if an error has occurred;  $fd$  is a file descriptor; and  $n$  is a byte count. The other return codes are what the **name** suggests.

l.

parent. Using the returned pid, the two processes can see which one is the parent process and which one is the child process.

In most cases, after a FORK, the child will need to execute different code from the parent. Consider the case of the shell. It reads a command from the terminal, forks off a child process, waits for the child to execute the command, and then reads the next command when the child terminates. To wait for the child to finish, the parent executes a **WAITPID** system call, which just waits until the child terminates **(any** child if more than one exists). **WAITPID** can wait for a specific child, or for any old child by setting the first parameter to  $-1$ . When WAITPID completes, the address pointed to by the second parameter will be set to the child's exit status (normal or abnormal termination and exit value). Various options are also provided. The **WAITPID** call replaces the previous WAIT call, which is now obsolete but is provided for reasons of backward compatibility.

Now consider **how FORK** is used by the shell. When a command is typed, the shell forks off a new process. This child process must execute the user command. It does this by using the EXEC system call, which causes its entire core image to be replaced by the file named in its first parameter. A highly simplified shell illustrating the use of **FORK,** WAITPID, **and** EXEC is **shown** in Fig. 1-10.

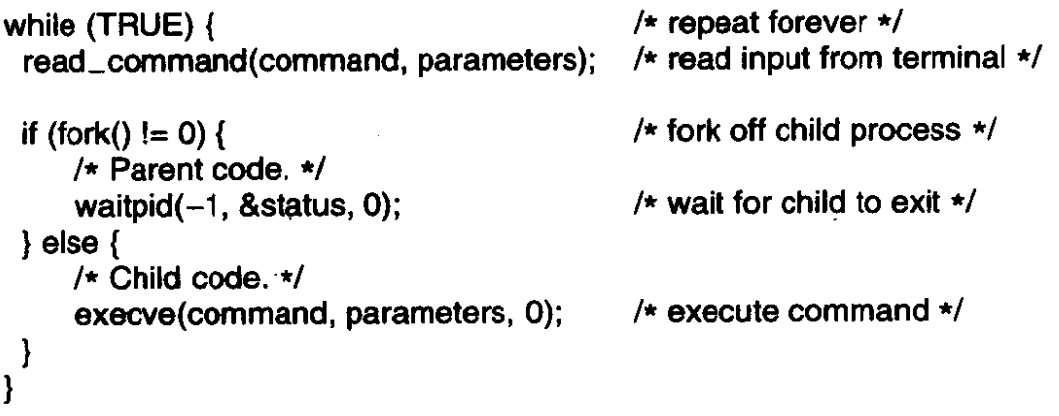

**Figure 1-10. A stripped-down shell. Throughout this book,** *TRUE* **is assumed to be defined as 1.** 

In the most general case, **EXEC** has three parameters: the name of the file to be executed, a pointer to the argument array, and a pointer to the environment array. These will be described shortly. Various library routines, including *execl, execv*, *execle,* and **execve** are provided to allow the parameters to be omitted or specified in various ways. Throughout this book we **will** use the name **EXEC** to represent the system call invoked by all of these.

Let us consider the case of a command such as

co file1 file2

used to copy *file1* to *file2*. After the shell has forked, the child process locates and executes the file *cp* and passes to it the names of the source and target files.

# **SEC.** 1.4 **SYSTEM CALLS 25**

The main program of  $cp$  (and main program of most other programs) contains the declaration

#### main(argc, argv, **envp)**

where *argc* is a count of the number of items on the command line, including the program name. For the example above, *argc* is 3.

The second parameter,  $argv$ , is a pointer to an array. Element i of that array is a pointer to the *i-th* string on the command line. In our example, *argv[O]* would point to the string "cp." (As an aside, the string pointed to contains **two** characters, a "c" and a "p," although, if you look closely at the previous sentence you will also see a period inside the quotes. The period ends the sentence, but the rules of English punctuation require most punctuation marks to be *inside* the quotes, even though this is totally illogical. Hopefully, this will not cause any confusion.) Similarly, *argv[l]* would point to the 5-character string "filel" **and**  *argv[2]* would point to the 5-character string "file2."

The third parameter of **main, envp,** is a pointer to the environment, an array of strings containing assignments of the **form name** = value used to pass information such as the terminal type **and** home directory name to a program. In Fig. 1-10, no environment is passed to the child, so the **third** parameter of **execve** is a zero.

If **EXEC** seems complicated, do not despair; it is the most complex system call. All the rest are much simpler. As an example of a simple one, consider **EXIT,**  which processes should use when they are finished executing. It has one parameter, the exit status **(0** to **255),** which is returned to the parent in the variable *status*  of the **WAIT** or **WAITPID** system call. The low-order byte of *slatus* contains *the* termination status, with **0** being normal termination and the other values being various error conditions. The high-order byte contains the child's exit status **(0** to 255). For example, if **a** parent process executes the statement

**<sup>n</sup>**= **waitpid(-1** , **&status, options);** 

it will be suspended until some child process terminates. If the child exits with, say, 4 as the parameter to **exit,** the parent will be awakened with **n** set to the child's pid and **status** set to **0x0400** (the C convention of prefixing hexadecimal constants with **Ox** will be used throughout this book).

Processes in **MINIX** have their memory divided up into three segments: the **text** segment (i.e., the program code), the data **segment** (i.e., **the** variables), and the **stack** segment. The data segment grows upward and the stack grows downward, as shown in Fig. 1-11. Between them is a gap of unused address space. **The** stack grows into the gap automatically, as needed, but expansion of **the data**  segment is done explicitly by using the **BRK** system call. It has one parameter, which gives the address where the data segment is to end. This address may be **more** than ihe current value (data **segment** is growing) or less than the current value (data segment is shrinking). The parameter must, of course, be less than the stack pointer or the data and stack segments would overlap, which is forbidden.

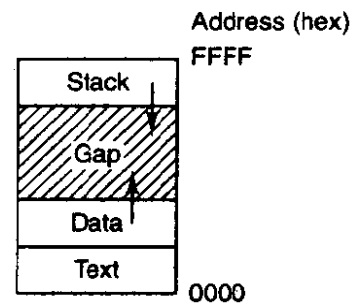

**Figure 1-11.** Processes have three segments: text, data, and stack. In this exam**ple, all three are in one address space, but separate instruction and data space is also supported.** 

As a convenience to the programmer, a library routine **sbrk** is provided that also changes **the** size of the data segment, only its parameter is the number of bytes to add to the data segment (negative parameters make the data segment smaller). It works by keeping track of the current size of the data segment, which is the value returned by **BRK,** computing the new size, and making a call asking for that number of bytes. **BRK** and **SBRK** were considered too implementation dependent and are not part of POSIX.

The next process system call is also the simplest, **GETPID.** It just returns the caller's pid. Remember that **in** FORK, only the parent was given the child's pid. **If**  the child wants to find out its own pid, it must use **GETPID.** The **GETPGRP** call returns the pid of the caller's process group. **SETSID** creates a new session and sets **the** process group's pid to the caller's. Sessions are related to an optional feature of **POSTX** called job **control,** which is not supported by MINIX and which **will** not concern us further.

The last process management system call, **PTRACE,** is used by debugging programs to control the program being debugged. It allows the debugger to read and write the controlled process' memory and manage it in other ways.

#### **1.4.2 System Calls for Signaling**

Although most forms of interprocess communication are planned, situations **exist** in which unexpected communication is needed. For **example,** if a user accidently tells a text editor to list the entire contents of a very long file, and then realizes the error, some way is needed to interrupt the editor. In MINIX, the user can hit the DEL key on the keyboard, which sends a signal to the editor. The editor catches the signal and stops the print-out. Signals can also be used to report certain traps detected by the hardware, such as illegal instruction or floating point **overflow.** Timeouts are also implemented as signals.

When a signal is sent to a process that has not announced its willingness to accept that signal, the process is simply killed without further ado. To avoid this

fate, a process can use the SIGACTION system call to announce that it is prepared to accept some signal type, and to provide the address of the signal handling procedure and a place to store the address of the current one. After a SIGACTION call, if a signal of the relevant type (e.g., the DEL key) is generated, the state of the process is pushed onto its own stack, and then the signal handler is called. It may run for as long as it wants to and perform any system calls it wants to. In practice, though, signal handlers are usudly fairly short. When the signal handling procedure is done, it calls **SIGRETURN** to continue where it left off before the signal. The **SICACTION** call replaces the older **SIGNAL** call, which is now provided as a library procedure, however, for backward compatibility.

Signals can be blocked in **MINIX. A** blocked signal is held pending until it is unblocked. It is not delivered, but also not lost. The **SIGPROCMASK** call allows a process to define the set of blocked signals by presenting the kernel with a bit map. It is also possible for a process to ask for the set of signals currently pending but not allowed to be delivered due to their being blocked. The **SIGPENDING** call returns this set as a bit map. Finally, the **SIGSUSPEND** call allows a process to atomically set the bit map of blocked signals and suspend itself.

Instead of providing a function to catch a signal, the program may also specify the constant **SIG-IGN** to have all subsequent signals of the specified type ignored, or **SIG-DFL** to restore the default action of the signal when it occurs. The default action is either to kill the process or ignore the signal, depending upon the signal. **As** an example of how **SIG-IGN** is used, consider what happens when the shell forks off a background process as a result of

#### **command** &

It would be undesirable for a DEL signal from the keyboard to affect the background process, so after the **FORK** but before the EXEC, the shell does

**sigaction(SIGINT, SIG-IGN, NULL);** 

**and** 

## sigaction(SIGQUIT, SIG\_IGN, NULL);

to disable the DEL and quit signals. (The quit signal is generated by **CTRL-\;** it is the same as DEL except that if it is not caught or ignored, it makes a core dump of the process killed.) **For** foreground processes (no ampersand), these signals are not ignored.

Hitting the **DEL key** is not the only way to send a signal. The **KLL** system call allows a process to signal another process (provided they have the same uid-unrelated processes cannot signal each other). Getting back to the example of background processes used above, suppose a background process is started up, but later it is decided that the process should be terminated. **SIGINT and**  SIGQUIT have been disabled, so something else is needed. The solution is to use the *kill* program, which uses the **KILL** system call to send a signal to any process.

#### **28 INTRODUCTIOh CHAP. I**

By sending signal 9 (SIGKILL), to a background process, that process can be killed. SIGKILL cannot be caught or ignored.

For many real-time applications, a process needs to be interrupted after a specific time interval to do something, such as to retransmit a potentially lost packet over an unreliable communication line. To handle this situation, the ALARM system call has been provided. The parameter specifies an interval, in seconds, after which a SIGALRM signal is sent to the process. A process may only have one alarm outstanding at any instant. If an ALARM call is made with a parameter of **10** seconds, **qnd** then **3** seconds later another ALARM call is made with a parameter of 20 seconds, only one signal will be generated, 20 seconds after the second call. The first signal is canceled by the second call to ALARM. If the parameter to ALARM is zero, **any** pending alarm signal is canceled. If an **alarm**  signal is not caught, the default action is taken and the signaled process is killed.

It sometimes occurs that a process has nothing to do until a signal arrives. For example, consider a computer-aided-instruction program that is testing reading speed and comprehension. It displays some text on the screen and then calls ALARM to signal it after 30 seconds. While the student is reading the text, the program has nothing to do. It could sit in a tight loop doing nothing, but that would waste CPU time that another process or user might need. A better idea is to use PAUSE, which tells MINIX to suspend the process until the next signal.

## **1.4.3 System Calls for File Management**

Many system calls relate to the file system. In this section we will **look** at calls that operate on individual files; in the next one we will examine those that involve directories or the file system as a whole. To create a new file, the CREAT call is used (why the call is **CREAT** and not CREATE has been lost in the mists of time). Its parameters provide the name of the file and the protection mode. Thus

#### $fd = \text{create}$ "abc", 0751):

creates a file called *abc* with mode  $0751$  octal (in C, a leading zero means that a constant is in octal). The low-order 9 bits of 0751 specify the *rwx* bits for the owner (7 means read-write-execute permission), his group (5 means readexecute), and others (1 means execute only).

CREAT not only creates a new file but also opens it for writing, regardless of the file's mode. **The** file descriptor returned, fd, can be used to write the file. If a CREAT is done on an existing file, that file is truncated to length 0, provided, of course, that the permissions are all right. The CREAT call is obsolete, as **OPEN** can now create new files, but it has been included for backward compatibility.

Special files are created using **MKNOD** rather than CREAT. **A** typical **call** is

fd = mknod("/dev/ttyc2", 020744, 0x0402);

which creates a file named */dev/ttyc2* (the usual name for console 2) and gives it mode **020744** octal (a character special file with protection bits rwxr--r--). The
# **SEC,** 1.4 **SYSTEM CALLS 29**

third parameter contains the major device (4) in the high-order byte and the minor device (2) in the low-order byte. The major device could have been anything, but a file named **/dev/ttyc2** ought to be minor device 2. Calls to **MKNOD** fail unless the caller is the super-user.

To read or write an existing file, the file must first be opened using **OPEN.**  This call specifies the file name to be opened, either as an absolute path name or relative to the working directory, and a code of **0-RDONLY.** *0-WRONLY,* or *0-RDWR,* meaning open for reading, writing, or both. The file descriptor returned can then be used for reading or writing. Afterward, the file can **he** closed by CLOSE, which makes the file descriptor available for reuse on a subsequent CREAT or **OPEN.** 

The most heavily used calls **are** undoubtedly READ and **WRITE.** We saw READ earlier. **WRITE** has the same parameters.

Although most programs read and write files sequentially, for some applications programs need to be able to access any **part** of a file at random. Associated with each file is a pointer that indicates the current position in the file. When reading (writing) sequentially, it normally points to the next byte to be read (written). The **LSEEK** call changes the value of the position pointer, so that subsequent calls to READ or WRITE can begin anywhere in the file, or even beyond the end.

**LSEEK** has three parameters: the first is the file descriptor for the file, the second is a file position, and the third tells whether the file position is relative to the beginning of the file, the current position, or the end of the file. The value **returned** by **LSEEK** is the absolute position in the file after changing the pointer.

For each file, **MINIX** keeps track of the file **mode** (regular file, special file, directory, and so **on),** size, time of last modification, and other information. Programs can ask to see this information via the STAT and FSTAT system calls. These differ only in that the former specifies the file by name, whereas the latter takes a file descriptor, making it useful for open files, especially standard input and standard output, whose names may not be known. Both calls provide as the second parameter a pointer to a structure where the information is to be put. The structure is shown in Fig. 1-12.

When manipulating file descriptors, the **DUP** call is occasionally helpful. Consider, for example, a program that needs to close standard output (file descriptor **l),** substitute another file as standard output, call a function that writes some output onto standard output, and then restore the original situation. Just closing file descriptor **1** and then opening a new file will make the new file standard output (assuming standard input, file descriptor **0,** is in use), but it will be impossible to restore the original situation later.

The solution is first to execute the statement

 $fd = dup(1)$ :

which uses the DUP system call to allocate a new file descriptor, fd, and arrange for it to correspond to the same file as standard output. Then standard output can

# **30 INTRODUCTION CHAP. 1**

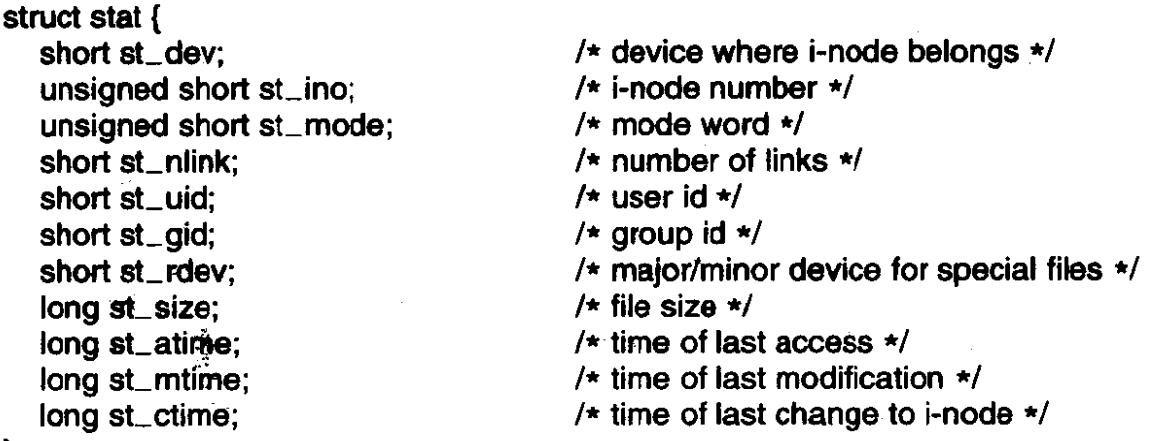

**1;** 

**Figure 1-12. The structure used to return information for** *the* **STAT and FSTAT system calls. In the actual code. symbolic names are used for some** of **the types.** 

be closed and a new file opened and used. When it is time to restore the original situation, file descriptor 1 can be closed, and then

 $n = \text{dup}(\text{fd})$ :

executed to assign the lowest file descriptor, namely, 1, to the same file as *jd.*  Finally, fd can be closed and **we** are back where we started.

The **DUP** call has a variant that allows an arbitrary unassigned file descriptor to be made to refer to a given open file. It is **called** by

dup2(fd, fd2);

where *fd* refers to an open file and *fd2* is the unassigned file descriptor that is to be made to refer to the same file as *fd*. Thus if *fd* refers to standard input (file descriptor 0) and **fd2 is 4,** after the **call,** file descriptors **0** and 4 will both refer to standard input,

Interprocess communication in **MINIX** uses pipes, as **described** earlier. When a user types

**cat file1 file2 I sort** 

**the** shell creates a pipe and **arranges for** standard **output** of the **first** process to write to the pipe, so standard input of the second process can read from it. The PIPE system call creates a pipe and returns two file descriptors, one for writing and **one** for reading. **The** call is

## pipe(&fd[0]);

where *fd* is an array of two integers and *fd*[0] is the file descriptor for reading and  $fd[1]$  is the one for writing. Typically, a FORK comes next, and the parent closes **the** file descriptor for reading and the child closes the file descriptor for writing

**(or** vice versa), so when they are done, one process can read the pipe and the other can write on it.

Figure 1-13 depicts a skeleton procedure that creates two processes, with the output of **the first one** piped into the second one. **(A** more redistic example would do error checking and handle arguments.) First a pipe is created, and then **the** procedure forks, with the parent eventually becoming the first process in the pipeline and the child process becoming the second one. Since the files to be executed, *process]* and *process2,* do not know that they are part of a pipeline, it is essential that the file descriptors be manipulated so that the first process' standard output be. the pipe and the second one's standard input be the pipe. The parent first closes off the file descriptor for reading from the pipe. Then it closes standard output and does a **DUP** call that allows file descriptor **1** to write on the pipe. It is important to realize that **DUP** always returns the lowest available file descriptor, in this case, 1. Then the program closes the other pipe file descriptor.

After the EXEC call, the process started will have file descriptors **0** and 2 be unchanged, and file descriptor 1 for writing on the pipe. The child code is analogous. The parameter to **exec1** is repeated because the first one is the file to be executed and the **second** one is the first parameter, which most programs **expect** to be the file name.

The next system call, IOCTL, is potentially applicable to all special files. It is, for instance, used by **block** device drivers like the SCSI driver to control tape and **CD-ROM** devices. Its main use, however, is with special character files, primarily terminals. **POSIX** defines a number of functions which the library translates into **IOCTL** calls. The *tcgetattr* and *tcsetattr* library functions use **IOCTL** to change the characters used for correcting typing errors on the terminal, changing the terminal mode, and so forth.

**Cooked made** is the normal terminal mode, in which the erase and kill characters work normally, **CTRL-S** and CTRL-Q can be used for stopping and starting terminal output, **CTRL-D** means end of file, **DEL** generates an interrupt signal, and **CTRL-\** generates a quit signal to force a core dump.

**In** raw **mode,** all of these functions are disabled; every character is passed directly to the program with no special processing. Furthermore, in **raw mode,** a read from the terminal will give the program any characters that have been typed, even a partial Iine, rather than waiting for a complete line to be typed, as in cooked mode.

**Cbreak** mode is in between. The erase and kiIl characters for editing are disabled, as is CTRL-D, but CTRL-S, CTRL-Q, DEL, and CTRL-\ **are enabled. Like raw mode,** partial lines **can** be **returned** to programs (if **intrdine** editing is turned off there is no need to wait until a whole line has been received-the user cannot change his mind and delete it, as he can in cooked mode).

**POSIX** does not use the **terms** cooked, raw, and cbreak. In POSIX **terminology** canonical mode corresponds to cooked mode. in this mode there are eleven special characters defined, and input is by lines. In **noncanonical** mode a minimum 32 INTRODUCTION CHAP. 1

```
#define STD_INPUT 0
                                                        I* file descriptor for standard input */ 
                                                        /* file descriptor for standard output */ 
#define STD_OUTPUT 1
pipeline(process1, process2) 
                                                        /* pointers to program names */
ſ
 int fd[2]; 
 pipe(&fd[0]); \sqrt{2} /* create a pipe */
 if (fork() != 0) {
       /* The parent process executes these statements. */ 
       close(fd[0]); \qquad /* process 1 does not need to read from pipe */<br>close(STD_OUTPUT); \qquad /* prepare for new standard output */
                                                        /* prepare for new standard output */
       dup(fd[1]);<br>
dup(fd[1]);<br>
dose(fd[1]);<br>
\frac{1}{2} i \frac{1}{2} i \frac{1}{2} i \frac{1}{2} i \frac{1}{2} i \frac{1}{2} i \frac{1}{2} i \frac{1}{2} i \frac{1}{2} i \frac{1}{2} i \frac{1}{2} i \frac{1}{2} i \frac{1}{2} i 
                                                        close(fd[l 1); /* this file descriptor nd needed any more */ 
       execl(process1, process1 ,0); 
 ) else { 
       /* The child process executes these statements. */ 
       close(fd[1]); \frac{1}{2} /* process 2 does not need to write to pipe */<br>close(STD_INPUT); /* prepare for new standard input */
       close(STD_INPUT); / /* prepare for new standard input */ dup(fd[0]); / k set standard input to fd[0] */
       dup(fd[0]);<br>close(fd[0]);<br>\qquad \qquad /* set standard input to fd[0] */<br>close(fd[0]);
 \sqrt{1 + \frac{1}{2}} close(fd[0]); \sqrt{1 + \frac{1}{2}} /* this file descriptor not needed any more \sqrt{1 + \frac{1}{2}}execl(process2, process2,O); 
 1 
J
```
**Figure 1-13.** A skeleton for setting up a two-process pipeline.

number of characters to accept and a time, specified in units of 1/10th of a second, determine **how** a read will be satisfied. Under **POSIX** there is a great deal of flexibility, and **various** flags **can be** set to make noncanonical mode **behave** like either cbreak or raw mode. The older terms are more descriptive, and we will continue to use them informally.

**IOC~L** has three parameters, for example a call to *tcsetattr* to set terminal parameters will result in

ioctl(fd, TCSETS, &terrnios);

The first parameter specifies a file, **the** second one specifies **an** operation, and **the**  third one is the address of the **POSIX** structure that contains flags **and** the array of control characters. Other operation codes can postpone the changes until all output **has** been sent, cause unread input to be discarded, and return the current values.

The **ACCESS** system call is used to determine whether a certain file access is permitted by the protection system. It is needed because **some** programs can **run**  using a different user's **uid.** This **SETUID** mechanism will be described later.

# **SEC. 1.4 SYSTEM CALLS 33**

The RENAME system call is used to give a file a new name. The parameters specific the old and new names.

Finally, the **FCNTL** call is used to control files, somewhat analogous to **IOCTL**  (i.e., both **of** them are homble hacks). It has several options, the most important of which is for advisory file locking. Using **FCNTL,** it is possible for a process to lock and unlock parts of files and test part of a file to see if it is locked. The call does not enforce any lock semantics. Programs must do this themselves.

# **1.4.4 System Calls for Directory Management**

In this section we wilI look at some system calls that relate more to directories or the file system as a whole, rather than just to one specific file as in the previous section. The first two calls, **MKDIR** and **RMDIR,** create and remove empty direc**tories,** respectively. The next call is **LINK.** Its purpose is to allow the same file to appear under two or more names, often in different directories. A typical use is to allow several members of the same programming team to share a common file, with each of them having the file appear in his own directory, possibly under different names. Sharing a file is not the same as giving every team member a private copy, because having a shared file means that changes that any member of the team makes are instantly visible to the other members—there is only one file. When copies are made of a file, subsequent changes made to one copy do not affect the other ones.

To see how **LINK** works, consider the situation of Fig. **1-14(a).** Here are *two*  users, *ast* and *jim*, each having their own directories with some files. If ast now executes a program containing the system call

link("/usr/jim/memo", "/usr/ast/note");

the file *memo* in jim's directory is now entered into ast's directory under the name *note.* Thereafter, */usr/jim/memo and /usr/astlnote* refer to the same file.

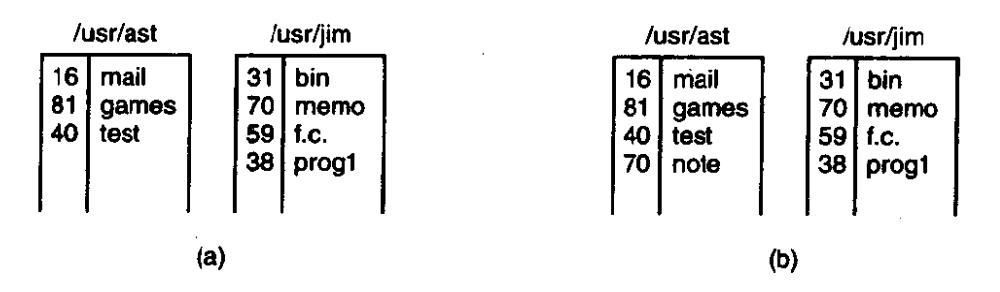

**Figure 1-14.** (a) Two directories before linking /usr/jim/memo to ast's directo**ry. (b)** *The* **same directories after linking.** 

Understanding how **LINK** works will probably make it clearer what it does. Every file in **MINIX** has a unique number, its i-number, that identifies it. This **i**number is an index into a table of **i-nodes**, one per file, telling who owns the file, **34 INTRODUCTION CHAP.** <sup>1</sup>

where its disk blocks are, and so on. **A** directory is simply a file containing a set of (i-number, ASCII name) pairs. In Fig. **1-14,** mail has i-number **16,** and so on. What **LINK** does is simply create a **new** directory entry with a (possibly new) name, using the **i-number** of an existing file. In Fig. 1 - 14(b), two **entries** have **the same** i-number **(70),** and thus refer to the same file. If either one is later removed, using the **UNLINK** system call, the other one remains. If both are removed, **MINIX**  sees that no entries to the file exist (a field in the i-node keeps track of the number of directory entries pointing to the file), so the file is removed from the disk.

**As** we have mentioned earlier, the **MOUNT** system call allows two file systems to be merged into **one. A** common situation is to have the root file system, containing the binary (executable) versions of the common commands and other heavily used files, on the RAM disk. The user **can** then insert a floppy **disk,** for example, containing user programs, into drive **0.** 

By executing the **MOUNT** system call, the drive **0 file** system can be attached to the root file system, as shown in Fig. **1-15. A** typical statement in C to perform the mount is

mount("/dev/fd0", "/mnt", 0);

where the first parameter is the name of a block special file for drive **0** and the second parameter is **the** place in the tree where it is to be mounted.

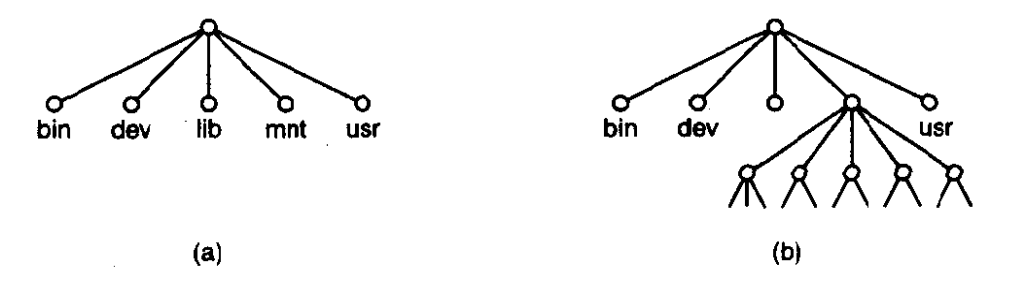

**Figure 1-15. (a) File system before the mount. (b) File system after the mount.** 

After the **MOUNT** call, a **file** on drive **0** can be accessed by just using its path from the root directory or the working directory, without regard to which drive it is on. In fact, second, third, **and** fourth drives can also be mounted anywhere in the tree. The **MOUNT** command makes it possible to integrate removable media into a single integrated file hierarchy, without having to **worry** about which device a file is on. Although this example involves floppy disks, hard disks or portions of hard disks (often called **partitions** or minor devices) can also be mounted this way. When a file system is no Ionger needed, it can be unmounted with the **UMOUNT** system call.

**MINIX** maintains a cache of recently used blocks in main memory to avoid having to read them from the **disk** if they are used again quickly. If a block in the cache **3** s **modified** (by a WRITE on a file) and the system **crashes** before the **modi**fied block is written out to disk, the file system will be damaged. To limit the

# **SEC. 1.4 SYSTEM CALLS 35'**

potential damage, it is important to flush the cache periodically, so that the amount of data lost by a crash **will** be **small. The system call SYNC** tells **MINIX** to write out all the cache blocks that have been modified since being read in. When **MINIX** is started up, a program called update is started as a background process to do a SYNC **every** 30 seconds, to keep **flushing** the cache.

Two other calls that relate to directories are **CHDIR** and **CHROOT.** The former changes the working directory and the latter changes the root directory. After the call

#### chdir("/usr/ast/test");

an open on the file **xyz** will open */usr/ast/test/xyz.* **CHROOT** works in an analogous **way.** Once a process has told the system to change its root directory, all absolute path names (path names beginning with a "/") will start at the **new** root. Only super-users may execute CHROOT, and even super-users do not do it very often.

# **L415 System Calk for Protection**

**In MINIX every file** has an 1 l-bit **mode** used for protection. Nine of these bits are the read-wnte-execute bits for the owner, group, and others. The **CHMOD sys**tem call **makes** it possible to change the mode of a file. For example, to **make** a file read-only by everyone except the owner, one could execute

#### chmod("file", 0644);

The other two protection bits, **02000** and 04000, are the **SETGID.** (set-groupid) and **SETUID** (set-user-id) bits, respectively. When any user executes a program with the SETUID bit on, for the duration of that process the user's effective uid is changed to that of the file's owner. This feature is heavily used to allow users to execute programs that perform super-user only functions, such as creating directories. Creating a directory uses MKNOD, which is for the super-user only. By arranging for **the rnkdjr program** to be owned **by** the **super-user and** have mode 04755, ordinary users can be given the power to execute **MKNOD** but in a highly restricted **way.** 

When a process executes a file that has the SETUID or **SETGID** bit on in its **mode,** it acquires an effective uid or gid different **from** its real uid or gid. It is sometimes important for a process to find out what its real and effective uid or gid is. The system calls **GETUID** and **GETGrD** have been provided to supply this information. Each **calI** returns both the real and effective uid or gid, so four library routines are **needed** to extract **the** proper information: **getuid, getgid,** geteuid, and getegid. The first two get the real uid/gid, and the last two the effective ones.

Ordinary users cannot change their uid, except by **executing** programs with the SETUID bit-on, but the super-user has another possibility: the **SETUID** system **call,** which sets both the effective and real uids. **SETGID** sets both gids. The super-user can also change the owner of a file with the **CHOWN** system call. In

# **36 INTRODUCTION CHAP. I**

**short,** the super-user has plenty of opportunity for violating all the protection rules, which explains why **so** many students devote so much of their time to trying to become super-user.

The last two system calls in this category can be executed by ordinary user processes. The first one, UMASK, sets **an** internal bit mask within the system, which is used to mask off mode bits when a file is created. After the call

#### **umas k(022);**

the mode supplied by CREAT and **MKNOD** will have the 022 bits masked off before being used. Thus the call

# creat("file", 0777);

will set the mode to 0755 rather than 0777. Since the bit mask is inherited by child processes, if the shell does a **UMASK** just after login, none of the user's processes in that session will accidently create files that other people can write on.

When a program owned by the root has the SETUID bit on, it can access any file, because its effective uid is the super-user. Frequently it is useful for the program to know if the person who called the program has permission to access a given file. If the program just tries the access, it will always succeed, and thus learn nothing.

What is **needed** is a way to **see if** *the* **access is** permitted for the real uid. The **ACCESS** system call provides a way to find out. The **mode** parameter is 4 to check for read access, 2 for write access, and 1 for execute access. Combinations are also allowed, **fur example, with** mode equal to 6, the call **rerums** 0 if both read and write access are allowed for the real uid; otherwise  $-1$  is returned. With mode equal to **0,** a check is made to see if the file exists and the directories leading up to it can be searched.

# **1.4.6 System Calls for Time Management**

**MMIX** has four system calls that involve the time-of-day clock. **TIME** just returns the current time in seconds, with **0** corresponding to Jan. 1, 1970 at midnight (just as the day was starting, **not** ending). Of course, the system clock must be set at some point in order to **allow** it to be read later, so **STIME** has been provided to let the clock be set (by the super-user). The third time call is **uTIME,**  which allows the owner of a file (or the super-user) to change the time stored in a file's i-node. Application of this system call is fairly limited, but a few programs need it, for example, touch, which sets the file's time to the current time.

Finally, we have **TIMES**, which returns the accounting information to a process, so it can see **how** much CPU time it has used directly, and how **much** CPU time the system itself has expended on its behalf (handling its system calls). The total user and system times used by all of its children combined are also *returned.* 

'

# **1.5 OPERATING SYSTEM STRUCTURE**

Now that we have seen what operating systems look like on the outside (i.e, the programmer's interface), it is time to take a look inside. In the following sections, we will examine four different structures that have been **tried,** in order to get some idea of the spectrum of possibilities. These are by no means exhaustive, but they **give** an idea of some designs that have been tried in practice. The four designs are monolithic systems, layered systems, virtual machines, and clientserver systems.

# **1.5.1 Monolithic Systems**

By far the most common organization, this approach might well be subtitled "The Big Mess." The structure is that there is no structure. The operating system is written as a collection of procedures, each of which can call **any** of the other ones whenever it **needs** to. When this technique is used, each procedure in the system has a well-defined interface in terms of parameters and results, and each one is **free** to call any other one, if **the** latter provides some useful computation that the former needs.

To construct the actual object program of the operating system when this approach is used, one first compiles all the individual procedures, or files containing the procedures, and then binds them all together into a single object file using the system linker. In terms of information hiding, there is essentially none—every procedure is visible to every other procedure (as opposed to a structure containing **modules** or packages, in which much of the information is hidden away inside modules, and **only** the officially designated entry points can be **called** from out**side** the module).

Even in monolithic systems, however, it is possible to have at least a little structure. The services (system calls) provided by the operating system are requested by putting the parameters in well-defined places, such as in registers or on the stack, and then executing a special trap instruction known as a **kernel** call or **supervisor** call.

This instruction switches the machine from user mode to kernel mode and transfers control to the operating system, shown as event (1) in Fig. 1-16. (Most CPUs **have** two modes: kernel mode, for the operating system, in which all instructions are allowed; and user mode, for user programs, in which **I/0** and certain other instructions are not allowed.)

The operating system then examines the parameters of the call to determine which system call is to be carried out, shown as  $(2)$  in Fig. 1-16. Next, the operating system indexes into a table that contains in slot  $k$  a pointer to the procedure that carries out system call  $k$ . This operation, shown as  $(3)$  in Fig. 1-16, identifies the service procedure, which is then called. When the work has been completed

#### **INTRODUCTION CHAP. 1**

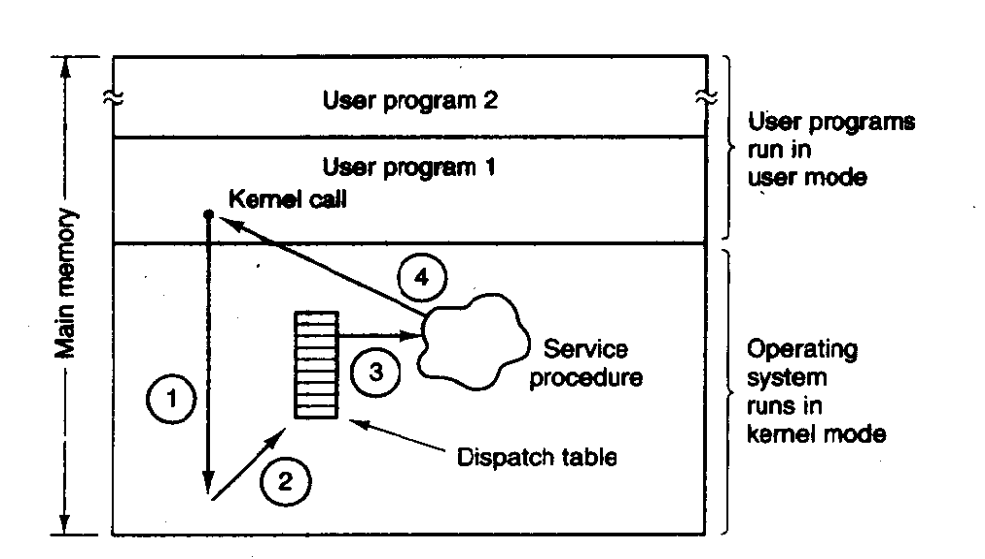

**Figure 1-16.** How a system call can be made: (1) User program traps to the ker**nel. (2) Operating system determines service number required. (3) Operating**  system calls service procedure. (4) Control is returned to user program.

and the system call is finished, control is given back to the user program (step 4), **so it can continue execution with the statement following the system call.** 

**This organization suggests a basic structure for the operating system:** 

- **1. A main program that invokes the requested service procedure.**
- **2. A set of service procedures that carry out the system calls.**
- **3. A set of utility procedures that help the service procedures.**

**In this model, for each system call there is one service procedure that takes care**  of it. The utility procedures do things that are needed by several service pro**cedures, such as fetching data from user programs. This division of the procedures into three layers is shown in Fig. 1** - **17.** 

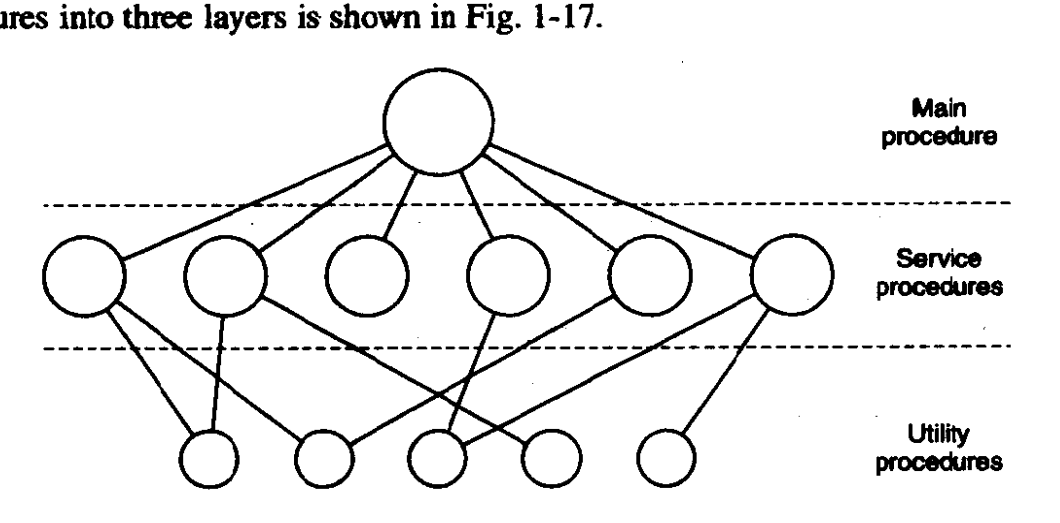

Figure 1-17. A simple structuring model for a monolithic system.

#### **SEC. 1.5 OPERATING SYSTEM STRUCTURE**

# **1 S.2 Layered Systems**

**A** generalization of the approach of Fig. 1 - 17 is to organize the operating system as a hierarchy of layers, each one constructed upon the one below it. The first system constructed in this way was the THE system built at the Technische Hogeschool Eindhoven in the Netherlands by E. W. Dijkstra (1968) and his students. The **THE** system was a simple batch system for a Dutch computer, the Electrologica **X8,** which had 32K of 27-bit words (bits were expensive back then).

**The** system had **6** layers, as shown in Fig. 1-18. Layer **0** dealt with allocation of the processor, switching between processes when interrupts occurred or timers expired. **Above** layer 0, the system consisted of sequential processes, each of which could be programmed without having to worry about the fact that multiple processes were running on a single processor. In other words, layer 0 provided the basic multiprogramming of **the** CPU.

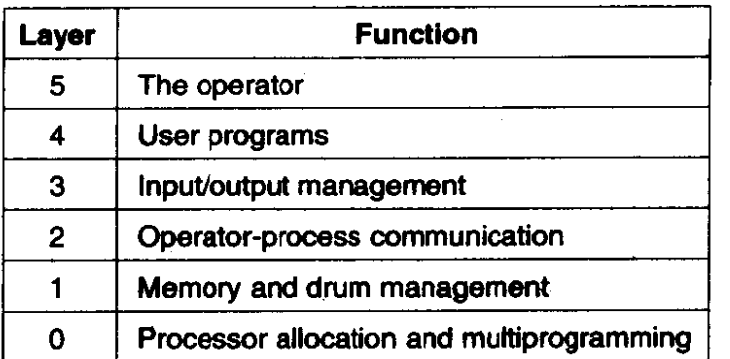

**Figure 1-18.** Structure of the THE operating system.

Layer 1 did the memory management. It **dlocated** space for processes in main memory and on a 512K word drum used for holding parts of processes **(pages)** for which there was no room in main memory. Above layer 1, processes did not **have** to worry about whether they were in memory **or** on the **drum;** the layer 1 software took-care of **making** sure pages were brought into **memory** whenever they **were** needed.

Layer 2 handled communication between each process and the operator console. Above this Iayer each process effectively **had** its own operator console. Layer 3 took care of managing the **I/0** devices and buffering the information streams to and from them. Above Iayer 3 each process could deal with abstract **l/0** devices with nice properties, instead of **real** devices with many peculiarities. Layer 4 was where the user programs were found. They did not have to worry about process, memory, **console,** or **VO** management. **The** system operator process **was** located in layer 5.

**A** further generalization of the layering concept **was** present in the **MULTICS**  system. Instead of layers, **MULTICS** was organized as a series of concentric rings. **INTRODUCTION CHAP.** 1

with the inner ones being more privileged than the outer ones. When a procedure in an outer ring wanted to call a procedure in an inner ring, it had to make the equivalent of a system call, that is, a TRAP instruction whose parameters were carefully checked for validity before allowing the call to proceed. Although the entire operating system was part of the address space of each user process in **MUL-**TICS, the hardware made it possible to designate individual procedures (memory segments, actually) as protected against reading, writing, or executing.

Whereas the **THE** layering scheme was really only a design aid, because all the parts of the system were ultimately linked together into a single object program, in **MULTICS,** the ring mechanism was very much present at **run** time and enforced by the hardware. The advantage of the ring mechanism is that it can easily be extended to structure user subsystems. For example, a professor could write a program to test and grade student programs and run this program in ring **n,** with the student programs running in ring  $n + 1$  so that they could not change their grades.

# **1 S.3 Virtual Machines**

The initial releases of OS/360 were strictly batch systems. Nevertheless, many 360 users wanted to have timesharing, so various groups, both inside and outside **IBM** decided to write timesharing systems for it. The official IBM timesharing system, **TSS/360, was** delivered late, and when it finally arrived it was so big and slow that few sites converted over to it. It was eventually abandoned after its development had consumed some \$50 million **(Graham,** 1970). But a group at IBM's Scientific Center in Cambridge, Massachusetts, produced a radically different system that **IBM** eventually accepted as a product, and which is now widely used on its remaining mainframes.

This system, originally called **CPICMS** and later renamed **VM/370** (Seawright and MacKinnon, **1979),** was based on an astute observation: a timesharing system provides (1) multiprogramming and (2) an extended machine **with** a more convenient interface than the baze hardware. The essence of **VM/370** is to completely separate these two functions.

The heart of the system, known as the virtual machine monitor, **runs** on the bare hardware and does the multiprogramming, providing not one, but several virtual machines to the next layer up, as shown in Fig. 1-19. However, unlike all other operating systems, **these** virtual machines are not extended machines, with files and other nice features. Instead, they are **exact** copies of the bare hardware, including kernel/user mode, I/O, interrupts, and everything else the real machine has.

Because each virtual machine is identical to the true hardware, each **one** can run any operating system that will run directly on the bare hardware. Different virtual machines can, and frequently do, run different operating systems. Some run one of the descendants of OS/360 for batch or transaction processing, while

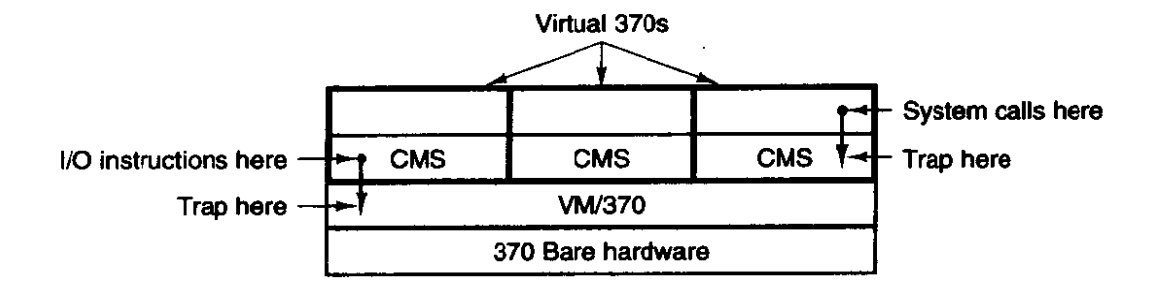

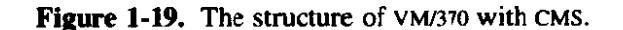

other ones run a single-user, interactive system **called CMS** (Conversational Monitor System) for timesharing users.

When a CMS program executes a system call, the call is trapped to the operating system in its own virtual machine, not to **VM70,** just as it would if it were running on a real machine instead of a virtual one. **CMS** then issues the normal hardware I/O instructions for reading its virtual disk or whatever is needed to carry out the call. **These UO** instructions are trapped by **VMB70,** which then performs them as part of its simulation of **the** real hardware. By making a complete separation of the functions of multiprogramming and providing an extended machine, each of the pieces can be much simpler, more flexible, and easier to **<sup>s</sup>**maintain.

The idea of a virtual machine is heavily used nowadays in a different context: running old **MS-DOS** programs on a Pentium (or other 32-bit Intel **CPU).** When designing the Pentium and its software, both Intel and Microsoft realized that there would be a big demand for running old software on **new** hardware, For this reason, Intel provided a virtual **8086** mode on the Pentium. In this mode, the machine acts like an **8086** (which **is** identical to **am 8088** from a **software** point of uiew),-including 1 6-bit addressing with a **1 -MB** limit.

This mode is used by WINDOWS, OS/2, and other operating systems for running **MS-DOS** programs. mese programs **are** started up in virtual **8086** mode. **As** long as they execute normal instructions, they run on the bare hardware. However, when a program tries to trap to the operating system to make a system call, or tries to do protected **U0** directly, a trap to the virtual machine monitor occurs.

Two variants on this design are possible. In the first one, MS-DOS itself is loaded into the virtual 8086's address space, so **the** virtual machine monitor just reflects the trap back to MS-DOS, just as would happen on a real **8086.** When **MSms** later tries to do the **iJO** itself, that operation is caught and carried out by the virtual machine monitor.

**In** the other variant, the virtual machine monitor just catches the first trap and does the YO itself, since it knows what all the **MS-DOS** system calls are and thus **knows** what each trap is supposed to do. This variant is less pure than the first one, **since** it only emulates **MS-DOS** correctly, and not other operating systems, as the first one does. On the other hand, it is much faster, since it saves the trouble

#### **42 INTRODUCTlON CHAP. I**

of starting up **MS-DOS** to do the **I/O.** A further disadvantage of actually running MS-DOS in virtual 8086 mode is that **MS-DOS** fiddles around with the interrupt enable/disable bit quite a lot, all of which must be emulated at considerable cost.

It is worth noting that neither of these approaches are really the same as **VM/370,** since the machine being emulated is not a full Pentium, but only an 8086. With the VM/370 system, it is possible to run VM/370, itself, in the virtual machine. With the Pentium, it is not possible to run, say, **WINDOWS in** the virtual 8086 because no version of **WINDOWS** runs on an 8086; a 286 is the minimum for even the oldest version, and 286 emulation is not provided (let alone Pentium emulation).

With  $1/M/370$ , each user process gets an exact copy of the actual computer. With virtual 8086 made **on** the Pentium, each user process gets an exact copy of a different computer. Going one step further. researchers at M.I.T. have built a system that gives each user a clone of the actual computer, but with a subset of the resources **(Engler** et **d.,** 1995). Thus one virtual machine might get disk blocks 0 to 1023, the next one might get blocks 1024 to 2047, and so on.

At the bottom layer, mming in kernel mode, is a **program** called the **exokernel. Its** job is to allocate resources to virtual machines and then check attempts to use them to make sure no machine is trying to use somebody else's resources. Each user-level virtual machine can run its own operating system, as on VM/370 and the Pentium virtual **8086s,** except that each one is restricted to using **only** the resources **it bas asked** for **and hen** allocated..

The **advantage** of the exokernel scheme is that it saves a layer of mapping. In the other designs, each virtual machine thinks it has its own disk, with blocks **run**ning from **0** to **some** maximum, so the virtual machine monitor must maintain tables to remap disk addresses (and all other resources). With the exokernel, this remapping is not **needed.** The exokernel need only keep track of which virtual machine has been assigned which resource. This method still has the advantage of separating the multiprogramming (in the exokernel) from the user operating system code (in user space), but **with** less overhead, since all the exokernel has to do is keep the virtual machines out of each other's hair.

# **1 S.4 Client-Server Model**

VM/370 gains much in simplicity by moving a large part of the traditional operating system code (implementing the extended machine) into a higher layer, **CMS. Nevertheless, VM/370** itself is still a complex program because simulating a number of virtual 370s is not that simple (especially if you want to do it reasonably efficiently).

**A** trend in modern operqting systems is to take this idza of moving code up into higher layers even further and remove as much as possible from the operating system, leaving a minimal **kernel.** The usual approach is to implement most of the operating system functions in user processes. To request a service, such as

#### **SEC. 1.5 OPERATING SYSTEM STRUCTURE 43**

reading a block of a file, a user process (now known as the client process) sends the request to **a** server **process,** which then does the work and sends **back** the answer.

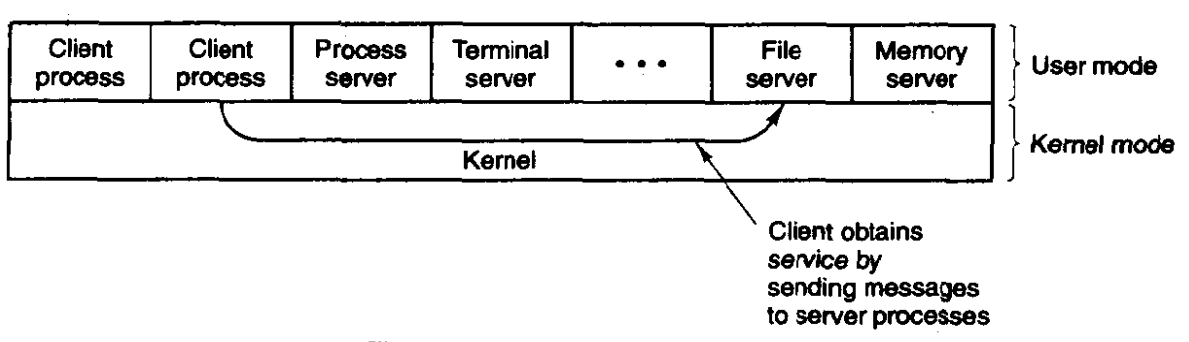

**Figure 1-20. The client-server model.** 

In this model, shown in Fig. 1-20, all the kernel does is handle the communication between clients and servers. By splitting the operating system up into parts, each of which only handles one facet of the system, such as file service, process service, terminal service, or memory service, each part becomes small and manageable. Furthermore, **because** all the servers **run** as user-mode processes, and **not** in kernel mode, they do not have direct access to the hardware. As a consequence, if a bug in the **file** server is triggered, the file service may crash, but this will not usually **bring** the whole machine down.

**Another** advantage of the client-server model is its adaptability to use in **dis**tributed systems (see Fig. 1-21). If a client communicates with a server by sending it messages, the client need not know whether the message is handled locally in its **own machine, or** whether it was sent across a network to **a** server on a remote machine. As far as the client is concerned, the same thing happens in both cases: a request was sent **and** a reply came back.

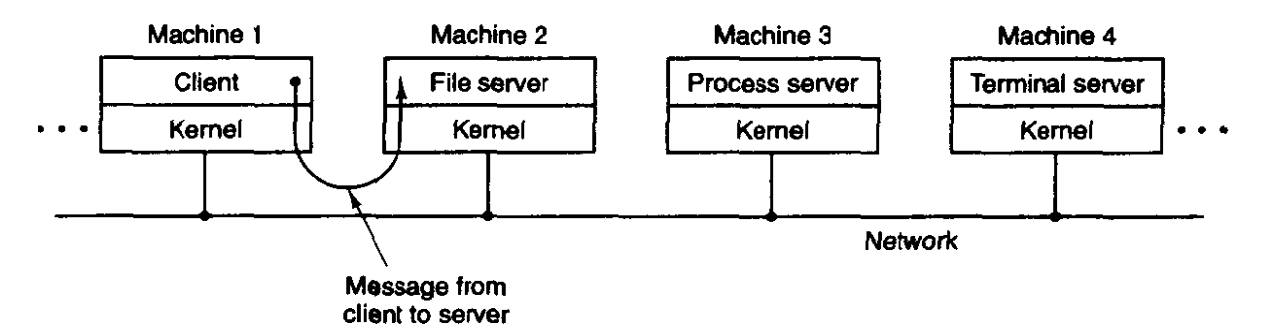

**Figure 1-21.** The client-server model in a distributed system.

The picture painted above of a kernel that handles only the transport of messages from clients to servers and back is not completely realistic. **Some** operating system functions (such as loading commands into the physical *VO* device registers) are difficult, if not impossible, to do from user-space'programs. There are **two** ways of dealing with this problem. One way is to have some critical server

# **44 INTRODUCTION CHAP. 1**

processes **(e.g.,** VO device drivers) actually run in kernel mode, with complete access to all the hardware, but still communicate with other processes using the normal message mechanism.

The other way is to build a minimal amount of **mechanism** into the kernel but leave the policy decisions up to servers in user space. For example, the kernel might recognize that a message sent to a certain special address means to take the contents of that message and load it into the *VO* device registers for some disk, to start a disk read. In this example, **the** kernel would not even inspect the bytes in the message to see if they **were** valid or meaningful; it would just blindly copy them into the disk's device registers. (Obviously, some scheme for limiting such messages to authorized processes only must be used.) The split between mechanism and policy is an important concept; it occurs again and again in operating systems in various contexts.

# **1.6 OUTLINE OF THE REST OF THIS BOOK**

Operating systems typically have four major components: process management, **VO** device management, memory management, and file management. **MINIX** is also divided into these four parts. The next four chapters deal with these four topics, one topic per chapter. **Chapter** 6 is **a** list of suggested readings and a bibliography.

The chapters on processes, **V0,** memory management, and file systems have the same general structure. First the general principles of the subject are laid out. Then comes an overview of the corresponding area of **MINIX** (which also applies to **UNIX).** Finally, the **MINIX** implementation is discussed in detail. The implementation section may be skimmed or skipped without loss of continuity by readers just interested in the principles of operating systems and not interested in the **MINIX** code. Readers who are interested in finding out how a real operating system **(MINIX)** works should read all the sections.

# **1.7 SUMMARY**

Operating systems can be viewed from two viewpoints: resource managers and extended machines. in the resource manager view, the operating system's job is to efficiently manage the different parts of the system. In the extended machine view, the job of the system is to provide the users with a virtual machine **that** is more convenient to use than the actual machine.

Operating systems have a long history, starting from the days when they replaced the operator, to modem multiprogramming systems.

The heart of any operating system is the set of system calls that it can handle. These tell what the operating system really does. For **MINK,** these calls can be

# **SEC.** 1.7 **SUMMARY 45**

divided into six groups.' The first group of system calls relates to process creation and termination. The second group handles signals. The third group is for reading and writing files. A fourth group is for directory management. The fifth group protects information, and the sixth group is about keeping track of time.

Operating systems can be structured in several ways. The most common ones are as a monolithic system, as a hierarchy of layers, as a virtual machine system and using the client-server model.

# **PROBLEMF**

- 1. What are the two main functions of an operating system?
- 2. What is multiprogramming?
- 3. What is spooling? Do you think that advanced personal computers will have spooling as a standard feature in the future?
- 4. On early computers, every byte of data read or written was directly handled by the CPU (i.e., there was no DMA-Direct Memory Access). What implications does this organization have for multiprogramming?
- 5. Why was timesharing not widespread on second-generation computers?
- 6. Which of the following instructions should be allowed only in kernel mode?
	- (a) Disable all interrupts.
	- (b) Read the time-of-day clock.
	- (c) Set the time-of-day **dock.**
	- (d) Change the memory map.
- 7. List some differences between personal computer operating systems and mainframe operating systems.
- 8. **<sup>A</sup>MINIX** file whose owner has uid = 12 and gid = **1** has mode *rwxr-x---.* Another user with  $uid = 6$ ,  $gid = 1$  tries to execute the file. What will happen?
- 9. In view of the fact that the mere existence of a super-user can lead to all kinds of security problems, why does such a concept exist?
- 10. The client-server model is popular in distributed systems. Can it also be used in a single-computer system?
- 11. Why is the process table needed in a timesharing system? Is it also needed in personal computer systems in which only one process **exists,** that process taking over the entire machine until it is finished?
- 12. What is the essential difference between a block special file and a character special **file?**
- **13.** In **MINIX,** if user 2 **links** to a file owned by user 1, then user 1 removes the file, what happens when user 2 tries to read the file?

# **46 INTRODUCTION CHAP. <sup>1</sup>**

 $1 - 1 + 1 + 1 + 1 = 0$ 

- **14. Why** is the **CHROOT** system call limited to the super-user? (Hint: Think **about** protection **problems.)**
- 15. Why does **MINIX** have **the program** update running in **the** background all **the** time?
- 16. Does it ever **make** any **sense to** ignore the **SIGALRM** signal?
- **17.** Write a program (or series **of** programs) to test all **the MMIX** system calls. For **each**  call, **try** various sets of parameters, including some incorrect ones, to **see** if they **are**  detected.
- 18. Write a shell that is similar to Fig. 1-10 but contains enough code that it actually **works** so you can test it. You might also add some features such as redirection of input and output, pipes, and background **jobs.**

# **PROCESSES**

We are now about to **embark** on a detailed study of how operating systems, in general, **and MINIX,** in particular, are designed and constructed. The **most** central concept in any operating system is the process: an abstraction of a running program. Everything else hinges on this concept, and it is important that the operating system designer [and student) know what a process is as early as possible.

# **2.1 INTRODUCTION TO PROCESSES**

All modern computers can do several things at the same time. While running a user program, a computer can also be reading from a disk and outputting text to a screen or printer. In a multiprogramming system, the **CPU** also switches from program to program, running each for tens or hundreds of milliseconds. While, strictly speaking, at **any** instant of time, the **CPU** is running only one program, in the **course** of 1 second, it may work on several programs, thus giving the users the illusion of parallelism. **Sometimes** people speak of **pseudoparallelism** to **mean**  this rapid switching **back** and forth of the **CPU** between programs, to contrast **it**  with the true hardware parallelism of **multiprocessor** systems (which have two or more **CPUs** sharing **the** same physical memory). Keeping track of multiple, parallel activities is hard for people **to** do. Therefore, operating system designers over the years have evolved a model (sequential processes) that makes **parallelism**  easier to deal with. That model and its uses are the subject of this chapter.

#### **48 PROCESSES CHAP. 2**

# **2.1.1 The Process Model**

In this model, all the runnable software on the computer, often including the operating system, is organized into a number of **sequential** processes, or just processes for short. **A** process is just an executing program, including the current values of the program counter, registers, and variables. Conceptually, each process has its own virtual CPU. In reality, of course, the real CPU switches back and forth from process to process, but to understand the system, it is much easier to think about a collection of processes running in (pseudo) parallel, than to try to keep track of how the CPU switches from program to program. This rapid switching back and forth is called **multiprogramming,** as we saw in the previous switching back and forth is canceled **matteprogramming**, as chapter.

**In** Fig. **2-l(a)** we see a computer multiprogramming four programs in memory. In Fig. 2-l(b) we see four processes, each with its own **flow** of control (i-e., its own program counter), and each one running independently of the other ones. In Fig. **2-l(c) we** *see* **that** viewed over a long enough time interval, all the processes have made progress, but at any given instant only one process is actually running.

**One program counter** 

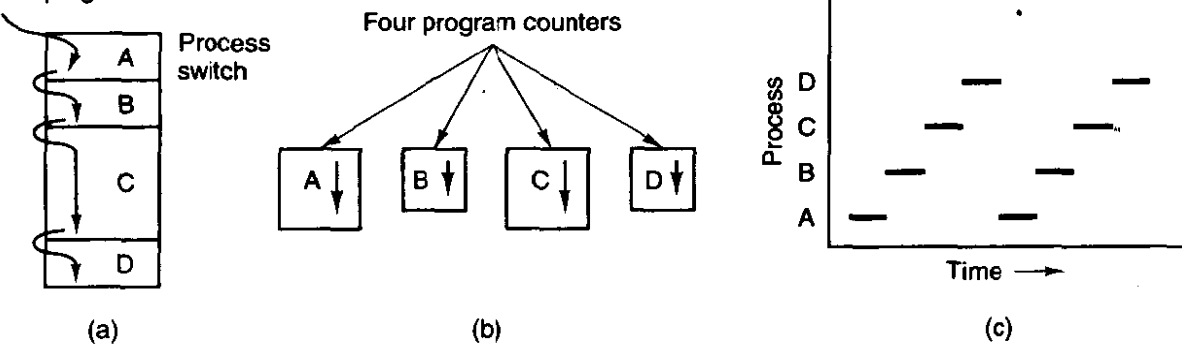

**Figure 2-1. (a) Multiprogramming of four programs. (b) Conceptual model of four independent, sequential processes.** *(c)* **Only one program is active at any instant.** 

With the **CPU** switching **back and forth** among **the processes,** the rate at which a process performs its computation will not be uniform, and probably not even reproducible if the same processes are run again. Thus, processes must not be programmed with built-in assumptions about timing. Consider, for example, an **I/O** process that starts a streamer tape to restore backed up files, executes an idle loop 10,000 times to let it get up to speed, and then issues a command to read the first record. If the **CPU** decides to switch to another process during the idle loop, the tape process might not **run** again until after the first record **was** already past the read head. When a process has critical real-time requirements like this, that is, particular events must occur within a specified number of milliseconds,

special measures must be taken to ensure that they do occur. Normally, however, most processes are not affected by the underlying multiprogramming of the CPU or the relative speeds of different processes.

The difference between a process and **a** program is subtle, but crucial. An analogy may help make this point clearer. Consider a culinary-minded computer scientist who is baking a birthday cake for his daughter. He has a birthday cake recipe and a kitchen well-stocked with the necessary input: flour, eggs, sugar, extract of vanilla, and so on. In this analogy, the recipe is the program (i.e., **an**  algorithm expressed in some suitable notation), the computer scientist is the processor (CPU), and the cake ingredients are the input data. The process is the activity consisting of our baker reading the recipe, fetching the ingredients, and baking the cake.

Now imagine that the computer scientist's son comes running in crying, saying that he has been stung by a bee. The computer scientist records where he was in the recipe (the state of the **current process is saved),** gets out a first aid **book,**  and begins following **he** directions in it. Here we see the processor being switched from one process (baking) to a higher priority process (administering medical care), each having a different program (recipe vs. first aid book). When the bee sting has been taken care of, the computer scientist goes back to his cake, continuing at the point where he left off.

The key idea here is that a process is an activity of some kind. It has a program, input, output, and a state. A single processor may be shared among several processes, with some scheduling algorithm being used to determine when to stop work on one process and service a different one.

# Process Hierarchies

Operating systems that support the process concept must provide some way to create all the processes needed. In very simple systems, or in systems designed for running only a single application (e-g., controlling a device in real time), it may be possible to have all the processes that will ever be needed be present when the system comes up. In most systems, however, some way is needed to create and destroy processes as needed during operation. In **MINIX,** processes are created by the FORK **system** call, which creates an identical copy of the calling process. The child process can also execute **FORK,** so it is possible to get a whole tree of processes. In other operating systems, system calls exist **to** create a process, load its memory, **and** start it running. Whatever the exact nature of the system call, processes need a way to create other processes. Note that each process has one parent but zero, one, two, or more children.

As a simple example of how process trees are used, let us look at how **MINIX**  initializes itself when it is started. A special process, called *init,* is present in the boot image. When it starts running, it reads a file telling how many terminals there are. Then it forks off one new process per terminal. These processes wait

# **50 PROCESSES CHAP. <sup>2</sup>**

for someone to log in. If a login is successful, the login process executes a shell to accept commands. These commands may start up more processes, and so forth. Thus, all the processes in the whole system belong to a single tree, with *inir* at the root. (The code for **init** is not listed in the book: neither is the shell. The line had to be **drawn** somewhere.)

# Process **States**

Although each **process** is an independent entity, with its **own** program counter and internal state, processes often need to interact with other processes. One process may generate some output that another process uses as input. In the shell command

**cat chapter1 chapter2 chapter3 1 grep tree** 

the first process, running **cat,** concatenates and outputs three files. The second process, running grep, selects all lines containing the word "tree." Depending on the relative speeds of the two processes (which depends on both the relative complexity of the programs and **how** much **CPU** time each one has had), it may happen that grep is ready to **run,** but there is no input waiting for it. It must then block until some input is available.

When a process blocks, it does so because logically it cannot continue, typically because it is waiting for input that is not yet available. It is also possible for a process that is conceptually ready and able to run to **be** stopped because the operating system has decided to allocate the CPU to another process for a while. These two conditions are completely different. In the first case, the suspension is inherent in the problem (you cannot process the user's command line until it has been typed). In the second case, it is a technicality of the system (not enough **CPUs** to give each process its own private processor). In Fig. 2-2 we see a state diagram showing the three states a process may be in:

- I. Running (actually using the CPU at that instant).
- 2. Ready (runnable; temporarily stopped to let another process run).
- 3. Blocked (unable to run until some external event happens).

Logically, the first two states are similar. In both cases the process is willing to run, only in the second one, there is temporarily no CPU available for it. The third state is different from the first two in that the process cannot **run,** even if the **CPU** has **nothing** else to do.

Four transitions are possible among these three states, as shown. Transition I occurs when a process discovers that it cannot continue. In some systems the process must execute a system call, **BLOCK,** to get into blocked state. In other systems, including **MINIX,** when a process reads from a **pipe** or special file (e.g., a terminal) and there is no input available, the process is automatically blocked.

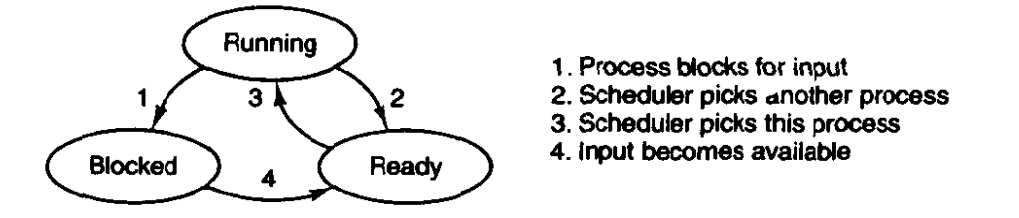

**Figure 2-2. A process can** be **in running, blocked, or ready state. Transitions between these states are as shown.** 

Transitions 2 and 3 are caused by the process scheduler, a **part** of the operating system, without the process even knowing **about** them. Transition 2 occurs when the scheduler decides that the running process has run long enough, and it is time to let another process have some CPU time. Transition 3 occurs when all the other processes have had their fair share and it is time for the first process to get the **CPU** to run again. The subject of scheduling, that is, deciding which process shauld run when and for how long, is an important one; we will **look** at it later in this chapter. **Many** algorithms have been devised to try to balance the competing demands of efficiency for the system as a whole and fairness to individual processes.

Transition 4 occurs when the external event for which a process was waiting (such as the arrival of some input) happens, If no other process is running at that instant, transition 3 will be triggered immediately, and the process will start running. Otherwise it may have to wait in ready state for a little while until the CPU is available.

Using the process model, it becomes much easier to think about what is going on inside the system. Some of the processes run programs that carry out commands typed in by a user. **Other** processes are **part** of the system and handle tasks such as carrying out requests for file services or managing the details of running a disk or a tape drive. When a disk interrupt occurs, the system makes a decision to stop running **the** current process **and** run the disk process, which was blocked waiting for that interrupt. Thus, instead of thinking about interrupts, we can think about user processes, disk processes, terminal processes, and so on, which block when they are waiting for something to happen. When the disk block has **been**  read or the **character typed,** the process waiting for it is unblocked and is eligible to **run** again.

This view gives **rise** to the model shown in Fig. 2-3. Here the lowest level of the operating system is **the** scheduler, with a variety of processes on top of it. All the interrupt handling and details of actually starting and stopping processes are hidden **away** in the scheduler, which is actually quite small. The rest of the **operating system is nicely structured in process form. The model of Fig. 2-3 is** used in MINIX, with the understanding that "scheduler" really means not just process scheduling, but also interrupt handling and all the interprocess communication. Nevertheless, to a first approximation, it does show the basic structure.

 $\sim$   $\sim$   $\sim$ 

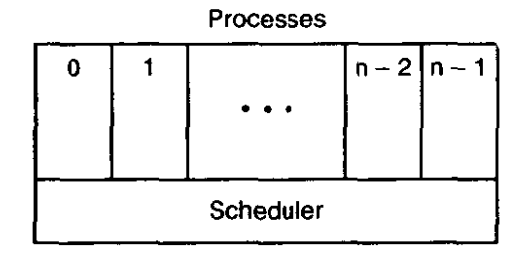

**Figure 2-3. The lowest** layer **of** a **process-structured operating** system **handles intempts and scheduling. Above that** layer **are sequential** processes.

## **2.1.2 Implementation of Processes**

 $\sim$   $\sim$   $\sim$   $\sim$   $\sim$ 

To implement the process model, the operating system maintains a table (an array of structures), called the process table, with one entry per process. This entry contains information about the process' state, its program counter, stack pointer, memory allocation, the status of its open files, its accounting and scheduling information, and everything else about the process that must be saved when the process is switched from running to ready state so that it can be restarted later as if it had never been stopped.

In MINIX the process management, memory management, and file management are each handled by separate modules within the system, so the process table is partitioned, with each module maintaining the fields that it needs. Figure 2-4 shows some of the more important fields. The fields in the first column are the only ones relevant to this chapter. The other two columns are provided just to give an idea of what information is needed elsewhere in the system,

Now that we have looked at the process table, it is possible to explain a little more about how the illusion of multiple sequential processes is maintained on a machine with one CPU and many I/O devices. What follows is technically a description of how the "scheduler" of Fig. 2-3 works in **MINIX** but most modern operating systems work essentially the same way. Associated with each I/0 device class **(e.g.,** floppy disks, hard disks, timers, terminals) **is** a location near the bottom of memory called the interrupt **vector.** It contains the address of the interrupt service procedure. Suppose that user process 3 is running when a disk intempt occurs. The program counter, program status word, **and** possibly one or more registers are pushed onto the (current) stack by the intermpt hardware. The computer then jumps to the **address specified** in the disk intempt vector. That is all the hardware does. From here on, it is up to the software.

The interrupt service procedure starts out by saving all the registers in the process table entry for the current process. The current process number and a pointer to its entry are kept in global variables so they can be found quickly. Then the information deposited by the interrupt is removed from the stack, and the stack pointer is set to a temporary stack used by the process handler. Actions such as saving the registers and setting the stack pointer cannot even be expressed in C, so

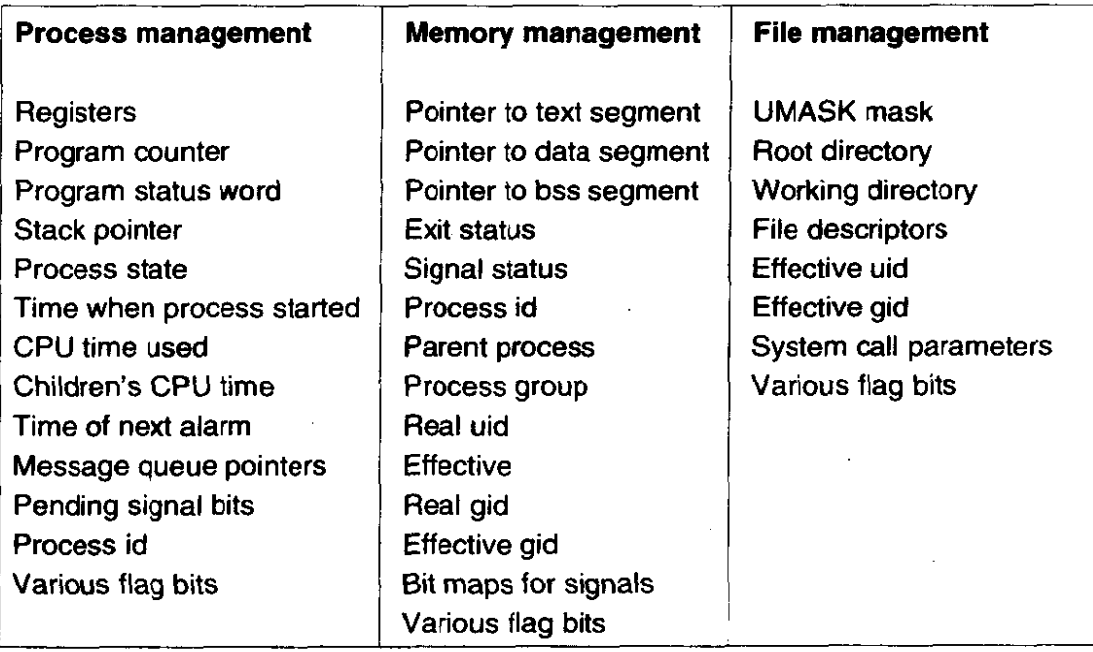

**Figure 2-4. Some of the fields** of **the MINIX process table.** 

they are performed by a small assembly language routine. When this routine is finished, it calls a C procedure to do the rest of the work.

Interprocess communication in MINIX is via messages, so the next step is to build a message to be sent to the disk process, which will be blocked waiting for it. The message says that an interrupt occurred, to distinguish it from messages from user processes requesting disk blocks to be read and things like that. The state of the disk process is now changed from *blocked* to *ready* and the scheduler is called. In **MINIX,** different processes have different priorities, to give better service to **YO device handlers than to** user processes. If the disk **process** is **now** the highest priority runnable process, it will be scheduled to run. If the process that was interrupted is just as important or more so, then it will be scheduled to run **again, and the disk process will have to wait a little while.** 

Either way, the C procedure called by the assembly language interrupt code now returns, and the assembly language **code** loads up the registers **and memory**  map for the now-current process and starts it running. Interrupt handling and scheduling are summarized in Fig. 2-5. It is worth noting that the details vary slightly from system to system.

# **2.1.3 Threads**

In a traditional process, of the type we have just studied, there is a single thread of control and a single program counter in each process. However, in some modern operating systems, support is provided for multiple threads of control **PROCESSES CHAP. 2** 

- 1. Hardware stacks program counter, etc.
- **2. Hardware loads new program counter from interrupt vector.**
- **3. Assembly language procedure saves registers.**
- **4. Assembly language procedure sets up new stack.**
- **5. C interrupt service runs (typically reads and buffers input).**
- **6. Scheduler marks waiting task as ready.**
- **7. Scheduler decides which process is to run next.**
- **8. C procedure returns to the assembly code.**
- **9. Assembly language procedure starts up new current process.**

**Figure 2-5. Skeleton of what the lowest level of the operating system does when an intempt occurs.** 

within a process. These threads of control are usually just called threads, or occasionally lightweight **processes.** 

In Fig. 2-6(a) we see three traditional processes. Each process has its own **address** space and **a** single **thread** of control. In contrast, in **Fig. 2-6(b)** we **see** a single process with three threads of control. Although in both cases we have three threads, in Fig. 2-6(a) each of **them** operates in a different address space, whereas in Fig. **2-6(b)** all **three** of them **share the** same address **space.** 

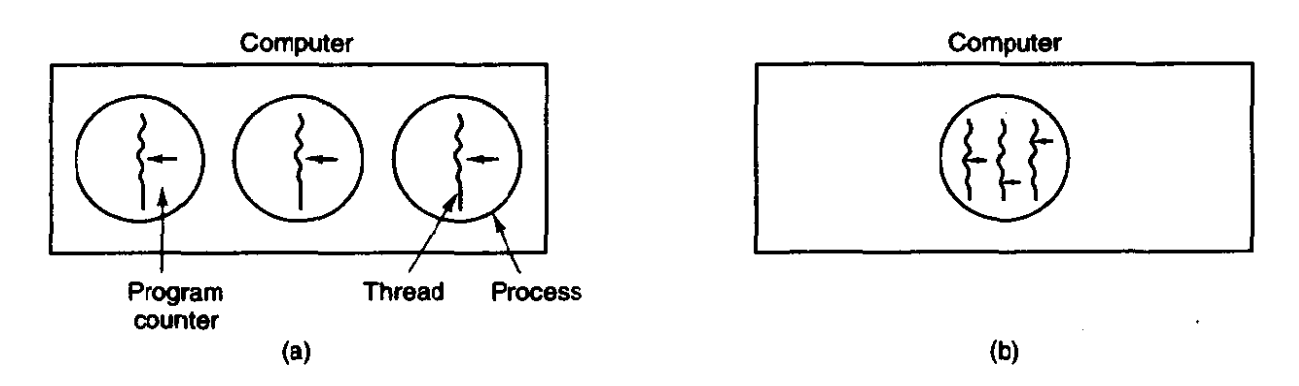

**Figure 2-6. (a) Three processes each with one thread. (b) One process with three threads.** 

As an example of where multiple threads might **be** used, consider a file server process. It receives requests to read and write files and sends back the requested data or accepts updated data. To **improve performance,** the server *maintains* a cache of recently used files in memory, reading from the cache and writing to the cache **when** possible.

This situation lends itself well to the model of Fig. **2-6(b). When** a request comes in, it is handed to a thread for processing. If that thread blocks part **way**  through waiting for a disk transfer, other threads are still able to **run,** so the server

54

# **SEC. 2.1 INTRODUCTION** TO **PROCESSES 5s**

can keep processing new requests even while disk **V0** is taking place. The model of Fig. **2-6(a)** is not suitable, because it is essential that all file server threads access the same cache, and the three threads of Fig. **2-6(a)** do not share the same address space and thus cannot share the same **memory** cache.

Another example of where threads are useful is in browsers for the World Wide Web, such as Netscape and Mosaic. **Many** Web pages contain multiple small images. For **each** image on a Web page, the browser must set up a separate connection to the page's home site and request the image. **A** great deal of time is wasted establishing and releasing all these connections. By having multiple threads within the browser, many images can be requested at the same time, greatly speeding up performance in most cases, since with small images, the setup time is the limiting factor, not the speed of the transmission line.

When multiple threads are present in the **same** address space, a few of the fields of Fig. 2-4 are not per process, but per thread, so a separate thread table is needed, with one entry per thread. Among the per-thread items are the program counter. registers, and state. The program counter is needed because threads, like processes, can be suspended and resumed. The registers are needed because when threads are suspended, their registers must be saved. Finally, threads, like processes, can be in **running,** ready, or blocked state.

In some systems, the operating system is not aware of the threads. In other words, they are managed entirely in user space. When a thread is about to **block,**  for example, it chooses and starts its successor before stopping. Several userlevel threads packages are in common use, including the **POSIX f-threads** and Mach C-threads packages.

In other systems, the operating system is aware of the existence of multiple threads per process, so when a thread blocks, the operating system chooses the next **one** to run, either from the same process or a different one. To do scheduling, the kernel must have a thread table that lists all the threads in the system, analogous to the process table.

Although these two alternatives may seem equivalent, they differ considerably in performance. Switching threads is much faster when thread management is done in user space **than** when a kernel call is needed. This fact argues strongly for doing thread management in user space. On the other hand, when threads are managed entirely in user space and one thread blocks **(e.g.,** waiting for **W0** or a page fault to be handled), the kernel blocks the entire process, since it is not even aware that other threads exist. This fact argues strongly for doing thread management in the kernel. **As** a consequence, both systems are in use, and various hybrid schemes have been proposed as well (Anderson et al., 1992).

No matter whether threads are managed by the kernel or in user space, they introduce a raft of problems that must be solved and which change the programming model appreciably. To **start** with, consider the effects of the **FORK** system call. If the parent process has multiple threads, should the child also have them? If not, the process may not function properly, since all of them may be essential.

## **56 PROCESSES CHAP. 2**

However, if the child process gets as many threads as the parent, what happens if a thread was blocked on a **READ** call, say, from the keyboard. Are two threads now blocked on the keyboard? When a line is typed, do both threads get a copy of it? Only the parent? Only the **child?** The same problem exists with open network connections.

Another class of problems is related to the fact that threads share many data structures. What happens if one thread closes a file while another one is still reading from it? Suppose that one thread notices that there is too little memory and starts allocating more memory. Then, part way through, a thread switch occurs, and the new thread also notices that there is too little memory and also starts allocating more memory. Does the allocation happen once or twice? In nearly all systems that were not designed with threads in mind, the libraries (such as the memory allocation procedure) are not reentrant, and will crash if a second call is made while the first one is still active.

Another problem relates to error reporting. In **UNIX,** after a system call, the status of the call is put into a global variable, *errno.* What happens if a thread makes a system call, and before it is able to read *ermo,* another thread makes a system call, wiping out the original value?

Next, consider signals. Some signals are logically thread specific, whereas ~thers are not. For example, if a thread calls ALARM, it makes sense for the resulting signal to go to the thread that made the call. When the kernel is aware of threads, it can usually make sure the right thread gets the signal. When the kernel is not aware of threads, somehow the threads package must keep track of alarms. An additional complication for user-level threads exists **when** (as in **UNIX)** a process may only have one alarm at a time pending and several threads call ALARM

Other signals, such as keyboard *interrupt*, are not thread specific. Who should catch them? One designated thread? All the threads? A newly created thread? All these solutions have problems. Furthermore, what happens if one thread changes the signal handlers without telling other threads?

One last problem introduced by threads is stack management. In many systems, when stack ovefflow occurs, the kernel just provides more stack, automatically. When a process has multiple threads, it must aIso have multiple stacks. If the kernel is not aware of all these stacks, it cannot grow them automatically upon stack fault. In fact, it may not even realize that a memory fault is related to stack growth.

These problems are certainly not insurmountable, but they do show that just introducing threads into an existing system without a fairly substantial system redesign is **not** going to work at all. The semantics of system calls have to be redefined and libraries have to be rewritten, at the very least. And all of these things must be done in such a way as to remain backward compatible with existing programs for the limiting case of a process with only one thread. For additional information about threads. see (Hauser et al., 1993; and Marsh et al., 1991).

# **2.2 INTERPROCESS COMMUNICATION**

Processes frequently need to communicate with other processes. For example, in a shell pipeline, the output of the first process must be passed to the second process, and so on down the line. Thus there is a need for communication between processes. preferably in a well-structured way not using interrupts. In the foIlowing sections we will look at some of the issues related to this **Interprocess** Communication or **IPC.** 

Very briefly, there are three issues here. The first was alluded to above: how one process can pass information to another. The second has to do with making sure two or more processes do not get into each other's way when engaging in critical activities (suppose two processes each try to grab the last **IOOK** of memory). The third concerns proper sequencing when dependencies are present: if process A produces data and process B prints it, *B* has to wait until **A** has produced some data before starting to print. We will examine all three of these issues starting in the next section.

# **2.2.1 Race Conditions**

In some operating systems, processes that are working together may share some common storage that each one can read and write. The shared storage may be in main memory or it may be a shared file; the location of the shared memory does not change the nature of the communication or the problems that arise. To see how interprocess communication works in practice, let us consider a simple but common example, a print spooler. When a process wants to print a file, it enters the file name in a special spooler directory. Another process, the printer daemon, periodically checks to see if there are any files to be printed, and if there are it prints them and then removes their names from the directory.

Imagine that our spooler directory has a large (potentially infinite) number of slots, numbered **0,** 1, 2, ..., each one capable of holding a file name. Also imagine that there are two shared variables, *out*, which points to the next file to be printed, and in, which points to the next free slot in the directory. These two variables might well be kept on a two-word file available to all processes. At a certain instant, slots **0** to 3 **are** empty (the files have already been printed) and slots 4 to 6 are full (with the **names** of file; queued for printing). More or less simultaneously, processes A and  $\hat{B}$  decide they want to queue a file for printing. This situation is shown in Fig, 2-7.

In jurisdictions where Murphy's law† is applicable, the following might happen. Process A reads in and stores the value, 7, in a local variable called **next-free-slos.** Just **then** a dock interrupt occurs and the CPU decides that process **A** has run long enough, so it switches to process B. Process B also reads in,

t If **something can go** wrong, it **will.** 

#### **PROCESSES CHAP. 2**

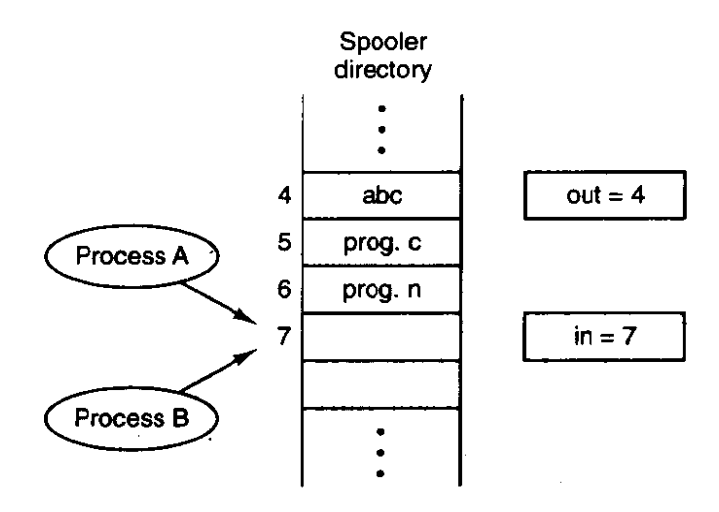

**Figure 2-7. Two processes want** *to* **access shared memory at** the **same ne.** 

and also gets a 7, so it stores the name of its file in slot 7 and update. in to be an 8. Then it goes off and does other things.

Eventually, process **A runs** again, starting from the place it left off. It looks at  $next\_free\_slot$ , finds a 7 there, and writes its file name in slot 7, erasing the name that process B just put there. Then it computes  $next\_free\_slot + 1$ , which is 8, and sets **in** to 8. The spooler directory is now internally consistent, so the printer daemon will not notice anything wrong, but process  $B$  will never get any output. Situations like this, where two or more processes are reading or writing some shared data and the final result depends on who **runs** precisely when, are called **race** conditions. Debugging programs containing race conditions is no fun at all. The results of most test runs are fine, but once in a rare while something weird and unexplained happens.

# **2.2.2 Critical Sections**

How do we avoid race conditions? The key to preventing trouble here and in many other situatioqs involving shared **memory,** shared files, and shared everything else is to find some way.to prohibit more than one process from reading and writing the shared data at the same time. Put in other words, what we need is **mutual** exdusion-some **way** of making sure that if one **process** is using a shared variable or file, the other processes will be' excluded **from** doing the same thing. The difficulty above **occurred** because process B started using one of the **shared**  variables before process A **was** finished with it. The choice of appropriate primitive operations for achieving mutual exclusion is a major design issue in **any**  operating system, and a subject that we will examine in great detail in the following sections.

The problem of avoiding race conditions **can** also be formulated in an abstract way. **Part** of the time, a process is busy doing internal computations and other

# **SEC.** 2.2 **INTERPROCESS COMMUNICATION 59**

things that do not lead to race conditions. However, sometimes a process **may be**  accessing shared **memory** or files, or doing other critical things that can lead to races. That part of the program where the shared memory is accessed is called the critical region or critical section. If we could arrange matters such that no two processes were ever in their critical regions at the same time, we could avoid race conditions.

Although this requirement avoids race conditions, this is not sufficient for having parallel processes cooperate correctly and efficiently using shared data. We need four conditions to hold to have a good solution:

- 1. No two processes may be simultaneously inside their critical regions.
- 2. No assumptions may **be** made about speeds or'the number of CPUs.
- 3. No process running outside its critical region may block other processes.
- 4. No process should have to wait forever to enter its critical region.

# **2.2.3 Mutual Exclusion with Busy Waiting**

In this section **we** will examine various proposals for achieving mutual **exclu**sion, so that while one process is busy updating shared memory in its critical region, no other process will enter its critical region and cause trouble.

# **Disabling Interrupts**

The simplest solution is to have each process disable all intermpts just after entering its critical region and re-enable them just before leaving **it,** With interrupts disabled, no clock interrupts can occur. The CPU is only switched from process to process as a result of clock or other interrupts, after all, and with intempts turned off the CPU will not be switched to another process. Thus, once a process has disabled interrupts, it can examine and update the shared **memory** without fear that any other process will intervene.

This approach is generally unattractive because it is unwise to give user processes **the** power to turn off interrupts. Suppose that one of them did it, and never turned them on again? That could **be** the end of the system. Furthermore, if the system is a multiprocessor, with two or more **CPUs,** disabling intermpts affects only the CPU that executed the disable instruction. The other ones will continue running and **can** access the shared memory.

On the other hand, it is frequently convenient for the kernel itself to disable intempts for a **few** instructions while it is updating variables or lists. If an interrupt occurred while the list of ready processes, for example, was in **an** inconsistent state, race conditions could occur. The conclusion is: disabling interrupts is often

**PROCESSES CHAP. 2** 

a useful technique within the operating system itself but is not appropriate as a general mutual exclusion mechanism for user processes.

# **Lock Variables**

As a second attempt, let us look for a software solution. Consider having a single, shared, (lock) variable, initially *0.* When a process wants to enter its critical region, it first tests the lock. If the lock is 0, the process sets it to **I and** enters the critical region. If the lock is already 1, the process just waits until it becomes 0. Thus, a **0** means that no process is in its critical region, and a 1 means that some process is in its critical region.

Unfortunately, this idea contains exactly the same fatal flaw that we saw in the spooler directory. Suppose that one process reads the lock and sees that it is 0. Before it<sub>s</sub>can set the lock to 1, another process is scheduled, runs, and sets the lock to I. W&n the first process runs again, it will also set the lock to 1, and two processes will be in their critical regions at the same time.

Now you might think that we could get around this problem by first reading out the lock value, then checking it again just before storing into it, but that really does not help. The race **now** occurs if the second process modifies the lock just after the first process has finished its second check.

# **Strict Alternation**

A third approach to the mutual exclusion problem is shown in Fig. 2-8. This program fragment, like nearly all the others in this book, is written in C. C was chosen here because real operating systems are commonly written in C (or occasionally C++), but hardly ever in languages like Modula 2 or Pascal.

| while $(TRUE)$ {                 | while $(TRUE)$ {                 |
|----------------------------------|----------------------------------|
| while (turn $!= 0$ ) /* wait */; | while (turn $!= 1$ ) /* wait */; |
| critical_region();               | critical_region();               |
| turn = $1$ ;                     | turn $= 0$ ;                     |
| noncritical_region();            | noncritical_region();            |
| (a)                              | (b)                              |

**Figure 2-8. A proposed solution to the critical region problem.** 

In Fig. 2-8, the integer variable *rum,* initially **0,** keeps track of whose turn it is to enter the critical region and examine or update the shared memory. Initially, process **0** inspects *turn,* finds it to be 0, and enters its critical region. Process 1 also finds it to be **0** and therefore sits in a tight loop continually testing turn to see when it becomes 1. Continuously testing a variable until some value appears is

# **SEC.** 2.2 **INTERPROCESS COMMUNICATION 61**

**called busy waiting. It** should usually be avoided, since it wastes CPU time. Only when there is a reasonable expectation that the wait will be short is busy waiting used.

When process 0 leaves the critical region, it sets *turn* to I, to allow process 1 to enter its critical region. Suppose that process I finishes its critical region quickly, so both processes are in their noncritical regions, with *turn* set to 0. Now process **0 executes** its whole **Ioop** quickly, coming back to its noncritical region with turn set to 1. At this point, process 0 finishes its noncritical region and goes back to the top of its loop. Unfortunately, it is not permitted to enter its critical region now, because **turn** is **I** and process 1 is busy with its noncritical region. Put differently, taking turns is not a good idea when one of the processes is much slower than the other.

This situation violates condition 3 set out above: process 0 is being blocked by a process not in its critical region. Going back to the spooler directory discussed above, if we now associate the critical region with reading and writing the spooler directory, process **0** would not be allowed to print another file because process 1 was doing something else.

In fact, this solution requires that the two processes strictly alternate in entering their critical regions, for example, in spooling files. Neither one would be permitted to spool two in a row. While this algorithm does avoid all races, it is not really a serious candidate as a solution because it violates condition 3.

# **Peterson's Solution**

By combining the idea of taking turns with the idea of lock variables and warning variables, a Dutch mathematician, T. Dekker, was the first one to devise a software solution to the mutual exclusion problem that does not require strict alternation. For a discussion of Dekker's algorithm, see (Dijkstra, 1965).

In 1981, G.L. Peterson discovered a much simpler way to achieve mutual exclusion, thus rendering Dekker's solution obsolete. Peterson's algorithm is shown in Fig. 2-9. This algorithm consists of two procedures written in ANSI C, which means that function prototypes should be supplied for all the functions defined and used. However, to save space, we will not show the prototypes in this or subsequent examples.

Before using the shared variables (i.e., before entering its critical region), each process calls *enter-region* with its own process number, **0** or 1, as parameter. This call will cause it to wait, if need be, until it is safe to enter. After it has finished with the shared variables, the process calls *leave\_region* to indicate that it is done and to allow the other process to enter, if it so desires.

Let us see how this solution works. Initially neither process is in its critical region. Now process **0** calls *enter-region.* It indicates its interest by setting its array element and sets turn to 0. Since process **1** is not interested, *enter-region*  returns immediately. If process 1 now calls *enter-region,* it will hang there until

```
#define FALSE 0 
#define TRUE 1 
                                              /* number of processes */ 
#define N 2 
                                              /* whose turn is it? */
int turn; 
                                              I* all values initially 0 (FALSE) */ 
int interested[N];
void enter-region(int process); /* process is 0 or 1 */ 
ſ
 int other: \sqrt{\frac{1}{2}} number of the other process \frac{1}{2}other = 1 - process;<br>\frac{1}{2} interested process = TRUE;<br>\frac{1}{2} interested process = TRUE;<br>\frac{1}{2} interested process = TRUE;
                                              i^* show that you are interested */<br>i^* set flag */
 turn = process;while (turn == process && interested [other] == TRUE) /* null statement */;
1 
void leave_region(int process) \frac{1}{2} process: who is leaving */
{ 
 interested[process] = FALSE; \rightarrow indicate departure from critical region \ast/
1
```
Figure **2-9.** Peterson's solution for achieving mutual **exclusion.** 

*interested[O]* goes to FALSE, an event that only happens when process **0** calls leave\_region to exit the critical region.

Now consider the case that both processes call *enter\_region* almost simultaneously. **Both** will store their process number in turn. Whichever store is done last is the one that counts; the first one is lost. Suppose that process **1** stores last, so turn is **1.** When **both** processes come to the while statement, process **0** executes it zero times and enters its critical region. Process 1 loops and does not enter its critical region.

# **The TSL Instruction**

Now let us look at a proposal that requires a little help from the hardware. Many computers, especially those designed with multiple processors in mind, **have** an instruction **TEST** AND SET **LOCK** (TSL) that works as follows. It reads the contents of the memory **word** into **a** register **and then** stores a nonzero value at that memory address. The operations of reading the word and storing into it are guaranteed to be indivisible-no other processor can access the memory **word**  until the instruction is finished. The CPU executing the TSL instruction locks the **memory** bus to prohibit other CPUs from accessing memory until it is done.

ţ

# **SEC. 2.2 INTERPROCESS COMMUNICATION 63**

To use the TSL instruction, we will use a shared variable, lock, to coordinate access to shared memory. When lock is 0, any process may set it to 1 using the **TSL** instruction and then read or write the shared memory. When it is done, the process sets lock back to **0 using** an ordinary **MOVE instruction.** 

How can this instruction be used to prevent two processes from simultaneously entering their critical regions? The solution is given in Fig. 2-10. There a four-instruction subroutine in a fictitious (but typical) assembly language is shown. The first instruction copies the old value of *lock* to the register and then sets lock to 1. Then the old value is compared with **0.** If it is nonzero, the lock was already set, so the program just goes back to the beginning and tests it again. Sooner or later it will become **0** (when the process currently in its critical region is done with its critical region), and the subroutine returns, with the lock set. Clearing the lock is simple. The program just stores a **0** in lock. No specid instructions are **needed.** 

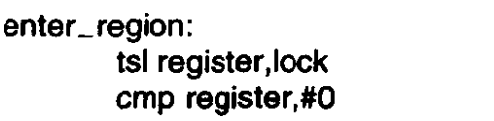

**jne enter-region ret** 

**I copy lock to register and set lock to 1 I was lock zero? I if it was non zero, lock was set, so loop I return to caller; critical region entered** 

| leave_region: |                           |
|---------------|---------------------------|
| move lock,#0  | I store a 0 in lock       |
| ret           | <b>I</b> return to caller |

**Figure 2-10. Setting and clearing locks using TSL.** 

One solution to the critical region problem is now straightforward. Before entering its critical region, a process calls *enter\_region*, which does busy waiting until the lock is free; then it acquires the lock and returns. After the critical region the process calls *leave* region, which stores a 0 in *lock*. As with all solutions based on critical regions, the processes must call *enter* region and *leave* region at the correct times for the method to work. If a process cheats, the mutual exclusion will fail.

# **2.2.4 Sleep and Wakeup**

**C** 

Both Peterson's solution and the solution using **TSL are correct, but** both **have**  the defect of requiring busy waiting. In essence, what these solutions do is this: when a process wants to enter its critical region, it checks to see if the entry is allowed. If it is not, the process just sits in a tight **loop waiting** until it is.

Not only does this approach waste CPU time, but it can also have unexpected effects. Consider a computer with two processes, H, with high priority and *L,* 

# **64 PROCESSES CHAP. 2**

with low priority. The scheduling rules are such that  $H$  is run whenever it is in ready state. At a certain moment, with *L* in its critical region, *H* becomes ready to run **(e.g.,** an **UO** operation completes). *H* now begins busy waiting, but since L is never scheduled while  $H$  is running,  $L$  never gets the chance to leave its critical region, so  $H$  loops forever. This situation is sometimes referred to as the priority inversion **problem.** -

Now let us look at some interprocess communication primitives that block instead of wasting CPU time when they are not aIlowed to enter their critical regions. One of the simplest is the pair SLEEP and **WAKEUP.** SLEEP is a system call that causes the caller to block, that is, be suspended until another process wakes it up. *The* **WAKEUP** call has one parameter, the process to be awakened. Alternatively, both **SLEEP** and WAKEUP each have one parameter, a memory address used to match up SLEEPS with WAKEUPs.

# **The Producer-Consumer Problem**

As an example of how these primitives can be used, let us consider the **producer-consumer** problem (also known as the **bounded** buffer problem). Two processes share a common, fixed-size buffer. One of them, the producer, puts information into the buffer, and the other one, the consumer, takes it out. (It is also possible to generalize the problem to have *m* producers and *n* consumers, but we will only consider the case of one producer and one consumer because this assumption simplifies the solutions).

Trouble arises when the producer wants to put a new item in the buffer, but it is already full. The solution is for the producer to go to sleep, to be awakened when the consumer has removed one or more items. Similarly, if the consumer wants to remove an item from the buffer and sees that the buffer is empty, it goes to sleep until the producer puts something in the buffer and wakes it up.

This approach sounds simple enough, but it leads to the same kinds of race conditions we saw earlier with the spooler directory. To keep track of the number of items in the buffer, we will need a variable, **cow.** If the maximum **number** of items the buffer can hold is **N,** the producer's code will first test to see if count is N. If it is, the producer will go to sleep; if it is not, the producer will.add an item and increment *count*.

The consumer's code is similar: first test count to see if it is **0.** If it is, go to sleep; if it is nonzero, remove an item and decrement the counter. Each of the processes also tests to see if the other should be sleeping, and if not, wakes it up. The code for both producer and consumer is shown in Fig. 2-11.

To express system calls such as SLEEP and **WAKEUP** in C, we will show them as calls to library routines. They are not part of the standard C library but presumably would be available on any system that **actually** had these system calls. **The**  procedures enter\_item and remove\_item, which are not shown, handle the bookkeeping of putting items into the buffer and taking items out of the buffer.
SEC. 2.2

```
#define N 1 OC, 
                                                      I* number of slots in the buffer *I 
int count = 0:
                                                      /* number of items in the buffer */ 
void producer(void) 
ł
  while (TRUE) { 
                                                     /* repeat forever */ 
          produce_item(); \frac{1}{1} f (count == N) sleep(); \frac{1}{1} f buffer is full, go to sl
                                                     /* if buffer is full, go to sleep */enter_item();<br>
count = count + 1:<br>
\frac{1}{2} increment count of i
                                                     /* increment count of items in buffer */<br>/* was buffer empty? */
          if (count == 1) wakeup(consumer);
 \}}
void consumer(void) 
\left\{while (TRUE) { 
                                                     /* repeat forever */ 
         if (count == 0) sleep();
                                                     \prime\star if buffer is empty, got to sleep \star\primeremove_item(); \sqrt{ } take item out of buffer \star/count = count -1; / /* decrement count of items in buffer */if (count == N-1) wakeup(producer); /* was buffer full? */<br>consume_item(): /* print item */
         connume_iitem(i);
 1 
1
```

```
Figure 2-11. The producer-consumer problem with a fatal race condition.
```
Now let us get back to the race condition. It can occur because access to count is unconstrained. **The** following situation could possibly occur, The buffer is empty and the consumer has just read count to see if it is **0.** At that instant, the scheduler decides to stop running the consumer temporarily and start running the producer. The producer enters an item in the buffer, increments count, and notices that it is now 1. Reasoning that *count* was just 0, and thus the consumer must be sleeping, the producer calls *wakeup* to wake the consumer up.

Unfortunately, the consumer is not yet logically asleep, so the **wakeup** signal is lost. When the consumer next runs, it will test the value **of** count it previously read, **find** it to be 0, and go to sleep. Sooner or later the producer will **fill** up the buffer and also go to sleep. Both will sleep forever.

The essence of the problem here is that a wakeup sent to a process that is not (yet) sleeping is lost. If it were not lost, everything would **work.** A **quick** fix is to **modify** the rules to add a **wakeup** waiting bit to the picture. When a **wakeup** is sent to a process that is still awake, this bit is set. Later, when the process tries to go to sleep, if the wakeup waiting bit is on, it will be turned off, but the process will stay awake. The **wakeup** waiting bit is a piggy bank for wakeup signals.

# **66 PROCESSES** . **CHAP: 2**

 $\lambda$ 

While the wakeup waiting bit saves the day in this simple example, it is easy to construct examples with three or more processes in which one wakeup waiting bit is insufficient. We could **make** another patch, and add a second wakeup waiting bit, or maybe 8 or 32 of them, but in principle the problem is still there.

#### **2.2.5 Semaphores**

This was the situation in 1965, when E. W. Dijkstra (1965) suggested using an integer variable to count the number of wakeups saved for future use. In his proposal, a new variable type, called a semaphore, was introduced. A semaphore could have the value **0,** indjcating that no wakeups were saved, or some positive value if one or more wakeups were pending.

Dijkstra proposed having two operations, **DOWN** and UP (generalizations of SLEEP and **WAKEUP,** respectively). The DOWN operation on a semaphore checks to see if the value is greater than **0.** If so, it decrements the value **(i-e.,** uses up one stored wakeup) **and** just continues. If the value is 0, the process is put to sleep without completing the **DOWN** for the moment. Checking the value, changing it, and possibly going to sleep is all done as a single, indivisible, atomic action. It is guaranteed that once a semaphore operation has started, no other process can access the semaphore until the operation has completed or blocked. This atomicity is absolutely essential to solving synchronization problems and avoiding race conditions.

The **UP** operation increments the value of the semaphore addressed. If one or more processes were sleeping on that semaphore, unable to complete an earlier **DOWN** operation, one of them is chosen by the system (e.g., at random) and is allowed to complete its DOWN. Thus, after an UP on a semaphore with processes sleeping on it, **the** semaphore will still be 0, but there will be one fewer process sleeping on it. The operation of incrementing the semaphore and waking up one process is also indivisible. No process ever **blocks** doing an **UP,** just as no process ever blocks doing a **WAKEUP** in the earlier model.

As an aside, in Dijkstra's original paper, he used the names **p** and **v** instead of **DOWN and UP, respectively, but since these have no mnemonic significance to** people who do not speak Dutch (and **only** marginal significance to those who do), we will use the terms **DOWN** and UP instead. These were first introduced in Algol 68.

#### **Solving the Producer-Consumer Problem using Semaphores**

Semaphores solve the lost-wakeup problem, as shown in Fig. 2-12. It is essential that **they** be implemented in an indivisible **way, The** normal **way** is to implement **UP** and **DOWN** as system calls, with the operating system briefly disabling all interrupts while it is testing the semaphore, updating it, and putting the process to sleep, if necessary. As ail of these actions take **only** a few instructions,

## SEC. 2.2 **INTERPROCESS COMMUNICATION 67**

**no harm is done in disabling interrupts. If multiple CPUs are being used, each semaphore should be protected by a lock variable, with the TSL instruction used to make sure that only one CPU at a time examines the semaphore. Be sure you understand that using TSL to prevent several** CPUs **from accessing the semaphore at the same time is quite different froni busy waiting by the producer or consumer waiting for the other to empty or fill the buffer. The semaphore operation will only take a few microseconds, whereas the producer or consumer might take arbitrarily long.** 

```
#define N 100 
                                             /* number of slots in the buffer *//* semaphores are a special kind of int */ 
typedef- int semaphore; 
semaphore mutex = 1:
                                            \prime\star controls access to critical region \star\prime/* counts empty buffer slots */ 
semaphore empty = N:
                                            /* counts full buffer slots */semaphore full = 0;
void producer(void) 
ι.
 int item; 
 while (TRUE) \{ /* TRUE is the constant 1 \star/
        produce_item(&item); \sqrt{*} generate something to put in buffer */down(&empty); /* decrement empty count */
         down(&mutex); \sqrt{ } enter critical region */
         enter_item(item); /* put new item in buffer */up(8mutex); # leave critical region */up(8full); /* increment count of full slots */
 \mathcal{F}\mathcal{E}void consumer(void) 
\{int item; 
 while (TRUE) { / infinite loop */down(&full); /* decrement full count */ 
        down(&mutex); \sqrt{ } enter critical region */
        remove_item(&item); \frac{1}{2} /* take item from buffer */
        up(&mutex); \frac{1}{2} I \frac{1}{2} I \frac{1}{2} I \frac{1}{2} I \frac{1}{2} I \frac{1}{2} I \frac{1}{2} I \frac{1}{2} I \frac{1}{2} I \frac{1}{2} I \frac{1}{2} I \frac{1}{2} I \frac{1}{2} I \frac{1}{2} I \frac{1}{2} I 
        up(&empty); \longrightarrow /* increment count of empty slots */<br>consume_item(item); \longrightarrow /* do something with the item */
                                            /* do something with the item */
```
**Figure 2-12. The producer-consumer problem using semaphores.** 

# **68** CHAP. 2

This solution uses three semaphores: one called *full* for counting the number of slots that are full, one called *empzy* for counting the number of slots that are empty, and one called *mutex* to make sure the producer and consumer do not access the buffer at the same time. *Full* is initially 0, empty is initially equal to the number of slots in the buffer, and *mutex* is initially 1. Semaphores that are initialized to 1 and used by two or more processes to ensure that only one of them can enter its critical region at the same time are called binary semaphores. If each process does a DOWN just before entering its critical region and an **UP** just after leaving it, mutual exclusion is guaranteed.

Now that we have a good interprocess communication primitive at our disposal, let us go back and **look** at the interrupt sequence of Fig. 2-5 again. In a system using semaphores, the natural way to hide interrupts is to have a semaphore, initially set to **0,** associated with each *VO* device. Just after starting an **I/O** device, the managing process does a **DOWN on** the associated semaphore, thus blocking immediately. When the interrupt comes in, the interrupt handler then does an UP on the associated semaphore, which makes the relevant process ready to run again. In this model, step 6 in Fig. 2-5 consists of doing an **Up** on the device's semaphore, so that in step 7 the scheduler will be able to run the device manager. Of course, if several processes are now ready, the scheduler may choose to run an **even** more important process next. We will **look** at how scheduling is done later in this chapter.

In the example of Fig. 2-12, we have actually used semaphores in two different ways. This difference is important enough to make explicit. The **mutex**  semaphore is used for mutual exclusion, It is designed to guarantee that only one process at a time will be reading or writing the buffer and the associated variables. This mutual exclusion is required to prevent chaos.

The other use of semaphores is for synchronization. The full and empty semaphores are needed to guarantee that certain event sequences do or do not occur. In this case, they ensure that the producer stops running when the buffer is full, and the consumer stops running when it is empty. This use is different from mutual exclusion.

Although semaphores have been around for more than a quarter of a century, people are still doing research about their use. As an example, see (Tai **and**  Carver, 1996).

#### 2.2.6 Monitors

With semaphores interprocess communication looks easy, right? Forget it. Look closely at the order of the DOWNS before entering or removing items from the buffer in Fig. 2-12. Suppose that the two DOWNS in the producer's code were reversed in order, so *mutex* was decremented before *empty* instead of after it. If the buffer were completely full, the producer would block, with *mutex* set to 0. Consequently, the next time the consumer tried to access the buffer, it would do a

## **SEC.** 2.2 **INTERPROCESS COMMUNICATION 69**

DOWN on **mutex,** now 0, and block too. Both processes would stay blocked forever and no more work would ever be done. This unfortunate situation is called a deadlock. We **will** study deadlocks in detail in Chap. 3.

This problem is pointed out to show how careful you must be when using semaphores. One subtle error and everything comes to a grinding halt. It is like programming in assembly language, only worse, because the errors are race conditions, deadlocks, and other forms of unpredictable and irreproducible behavior,

To make it easier to write correct programs, Hoare (1974) and Brinch Hansen (1975) proposed a higher level synchronization primitive called a monitor. Their proposals differed slightly, as described below. A monitor is a collection of procedures, variables, and data structures that are all grouped together in a special kind of module *or* **package. Processes** may call the procedures **jn** a monitor whenever they want to, but they cannot directly access the monitor's internal data structures from procedures declared outside the monitor. Figure 2-13 illustrates a monitor written in an imaginary language, pidgin Pascal. '

#### **monitor** *example*  **integer i;**

**condition** *c;* 

```
procedure producer(x);
```
**end;** 

```
procedure consumer(x); 
end;
```
**end monitor;** 

#### **Figure 2-13. A monitor.**

Monitors have an important property that makes them useful for achieving mutual exclusion: only one process can be active in a monitor at any instant. Monitors are a programming language construct, so the compiler knows they are special and can handle calls to monitor procedures differently from other procedure calls. Typically, when a process calls a monitor procedure, the first few instructions of the procedure will check to see if any other process is currently active within the monitor. If so, the calling process will be suspended until the other process has left the monitor. If no other process is using the monitor, the calling process may enter.

It is up to the compiler to implement the mutual exclusion on monitor entries, but a common way is to use a binary semaphore. Because the compiler, not the

programmer, is arranging for the mutual exclusion, it is much less likely that something will go wrong. In any event, the person writing the monitor does not have to be aware of how the compiler arranges for mutual exclusion. It is sufficient to know that by turning all the critical regions into monitor procedures, **no**  two processes will ever execute their critical regions at the same time.

Although monitors provide an easy way to achieve mutual exclusion, as we have seen above, that is not enough. We also need a way for processes to **block**  when they cannot proceed. In **the** producer-consumer problem, it is easy enough to put all the tests for buffer-full and buffer-empty in monitor procedures, but how should the producer block when it finds the buffer full?

The solution lies in the introduction of condition **variables,** along with **two**  operations on them, **WAIT and** SIGNAL. When a monitor procedure discovers that it cannot continue **(e.g.,** the producer finds the buffer full), it does a **WAIT** on some condition variable, say, **full.** This action causes the calling process to **block.** It also allows another process that had been previously prohibited from entering the monitor to enter now.

This other process, for example, the consumer, can wake up its sleeping partner by doing a **SIGNAL** on the condition variable that its partner is waiting on. To avoid having **two** active processes in the **monitor** at the same time, we need a **rule** telling what happens after a **SIGNAL.** Hoare proposed letting the newly awakened process run, suspending the other one. Brinch **Hansen** proposed finessing the problem by requiring that a process doing a **SIGNAL must** exit the monitor immediately. In other words, a **SIGNAL** statement may appear only as the final statement in a monitor procedure. We will use Brinch Hansen's proposal because it is conceptually simpler and is also easier to implement. If a **SIGNAL** is done on a condition variable on which several processes are waiting, only one of them, determined by the system scheduler, is revived.

Condition variables are not counters. They do not accumulate signals for later use the way semaphores do. Thus if a condition variable is signaled with no one waiting on it, the signal is lost. The **WAIT** must come before the **SIGNAL.** This rule makes the implementation **much** simpler. In practice it is not a problem because it is easy to keep tmck of the state of each process with variables, if need be. **A** process that might otherwise do a **SIGNAL** can see that this operation is not necessary by looking at the variables.

**A** skeleton of the producer-consumer problem with monitors is given in Fig. 2-14 in pidgin Pascal.

You may be thinking that the operations WAIT and **SIGNAL** look similar to SLEEP and **WAKEUP,** which we saw earlier had fatal race conditions. They are very similar, but with one crucial difference: SLEEP and **WAKEUP** failed because while **one** process **was** trying to go to sleep, the **other one** was **trying** to wake it up. With monitors, that cannot happen. The automatic mutual exclusion on monitor procedures guarantees that if, say, the producer inside a monitor procedure discovers that the buffer is full, it will be able to complete the **WAIT** operation

```
monitor ProducerConsumer 
 condition full, empty; 
 integer count;
```

```
procedure enter;<br>if count = N they
  if count = N then wait(full);
  enter_item;
  count := count + 1 ; 
  \textbf{if } count = 1 \textbf{ then } signal(empty)end;
```

```
procedure remove; 
begin 
 if count = 0 then wait(empty);
 remove_item;
 count := count - 1;
 if count = N - 1 then signal(full)
end;
```

```
count := 0; 
end monitor;
```

```
procedure producer; 
begin<br>while true do
    while the produce of the produce of the absolution of the produce of the produce \frac{d\mathbf{r}}{dt}produce_item;
      ProducerConsurner. enter 
   end 
end;
```

```
procedure consumer; 
besin 
 while true do 
 besin 
   ProducerConsurner. remove; 
   consume-i fern 
 end 
end ;
```
Figure 2-14. An outline of the producer-consumer problem with monitors. **Onty one monitor procedure at a time is active. The buffer has N slots.** 

 $\mathbf{I}$ 

without having to worry about the possibility that the scheduler may switch to the consumer just before the WAIT completes. The consumer will not even be let into the monitor at all until the **WAIT** is finished and the producer has been **marked** as no longer runnable.

By making the mutual exclusion of critical regions automatic, monitors make parallel programming much less error-prone than with semaphores. Still, they too have some drawbacks. It is not for nothing that Fig. 2- 14 is written in a strange kind of pidgin Pascal rather than in C, as are the other examples in this book. As **we** said earlier, monitors are a programming language concept. The compiler must recognize them and arrange for the mutual exclusion somehow. C, Pascal, and most other languages do not have monitors, so it is unreasonable to expect their compilers to enforce any mutual exclusion rules. In fact, how could the compiler even know which procedures were in monitors and which were not?

These same languages do not have semaphores either, but adding semaphores is easy: All you need to do is add two short assembly code routines to the library to issue the UP and **DOWN** system calls. The compilers do not even have to know that they exist. Of course, the operating systems have to know about the semaphores, but at least if you have a semaphore-based operating system, you can still write the user programs for it in C or C++ (or even BASIC if you are masochistic enough). With monitors, you need a language that has them built in. A few languages, such as Concurrent Euclid (Holt, 1983) have them, but they are rare.

Another problem with monitors, and also with semaphores, is that they were designed for solving the mutual exclusion problem on one or more CPUs that all have access to a common memory. By putting the semaphores in the shared memory and protecting them with **TSL** instructions, **we** can avoid races. When **we**  go to a distributed system consisting of multiple **CPUs,** each with its own private memory, connected by a local area network, these primitives become inapplicable. The conclusion is that semaphores are too low level and monitors are not usable except in a few programming languages. Also, none of the primitives provide for information exchange between machines. Something else is needed.

## **2.2.7 Message Passing**

That something else is **message** passing. This method of interprocess communication uses two primitives SEND and RECEIVE, which, like semaphores and unlike monitors, are system calls rather than language constructs. As such, they can easijy be put into library procedures, such as

#### send(destination, &message);

and

#### receive(source, &message);

The former call sends a message to a given destination and the latter one receives

## **SEC.** 2.2 **INTERPROCESS COMMUNICATION 73**

a message from a given source (or from ANY, if the receiver does not care). If no message is available, the receiver could block until one arrives. Alternatively, it could return immediately with an error code.

### Design Issues for **Message Passing Systems**

Message passing systems have many challenging problems and design issues that do not arise with semaphores or monitors, especidiy if the communicating processes are on different machines connected by a network. For example, messages can be lost by the network. To guard against lost messages, the sender and receiver can agree that as soon as a message has been received, the receiver will send back a special acknowledgement message. If the sender has not received the acknowledgement within a certain time interval, it retransmits the message.

Now consider what happens if the message itself is received correctly, but the acknowledgement is lost. The sender will retransmit the message, so the receiver will get it twice. It is essential that the receiver can distinguish a new message from the retransmission of an old me. Usually, **this** problem is solved by putting consecutive sequence numbers in each original message. If the receiver gets a message bearing the same sequence number as the previous message, it knows that the message is a duplicate that can be ignored.

Message systems also have to deal with the question of how processes are named, so that the process specified in a SEND or RECEIVE **call** is unambiguous. Authentication is also an issue in message systems: how can the client tell that he is communicating with the real file server, and not with an imposter?

At the other end of the **spectrum,** there are also design issues that are important when the sender and receiver are on the same machine. One of these is performance. Copying messages from one process to another is aiways slower than **doing** a semaphore operation or entering a monitor. Much work has gone into making message passing efficient. Cheriton (1984), for example, has suggested Iimiting message size to what **wilI** fit in the machine's registers, and then doing message passing using the registers.

#### **The Producer-Consumer Pmblem with Message** *Passing*

Now let us see how the producer-consumer problem can be solved with message passing and no shared memory. **A** solution is given in Fig, 2-15. We assume that all messages are the same size and that messages sent but not yet received are buffered automatically by the operating system. In this sohtion, a total of **N mes**sages is used, analogous to the **N** slots in a shared memory buffer. The consumer **starts** out by sending N empty messages to the producer. Whenever the producer has an item to give to the consumer, it takes an empty message and sends back a full **one.** In this way, the total number of messages in the system remains constant in time, so they can be stored in a given amount of memory known in advance.

**If the producer works faster than the consumer, all the messages will end up full, waiting for the consumer; the producer will be blocked, waiting for an empty to come back. If the consumer works faster, then the reverse happens: all the messages will be empties waiting for the producer to fill them up; the consumer will be blocked, waiting for a full message.** 

| #define N 100                                                                                                    | $/*$ number of slots in the buffer $*/$                                                                                                    |
|----------------------------------------------------------------------------------------------------|----------------------------------------------------------------------------------------------------|
| void producer(void)<br>int item;<br>message m;                                                                                                    | /* message buffer */                                                                                                    |
| while $(TRUE)$ {<br>produce_item(&item);<br>receive(consumer, &m);<br>build_message(&m, item);<br>send(consumer, &m);                                                                      | $\prime\star$ generate something to put in buffer $\star\prime$<br>$/*$ wait for an empty to arrive $*$ /<br>/* construct a message to send */<br>$/*$ send item to consumer $*/$ |
| void consumer(void)<br>int item, i;<br>message m;                                                                                                    |                                                                                                    |
| for $(i = 0; i < N; i++)$ send(producer, &m); /* send N empties */<br>while $(TRUE)$ {<br>receive(producer, &m);<br>extract_item(&m, &item);<br>send(producer, &m);<br>consume_item(item); | $\frac{1}{2}$ get message containing item $\frac{1}{2}$<br>/* extract item from message */<br>/* send back empty reply */<br>$/*$ do something with the item $*/$                 |

**Figure 2-15. The producer-consumer problem with** *N* **messages.** 

**Many variants are possible with message passing. For starters, let us look at how messages** *are* **addressed. One way is to assign each process a unique address and have messages be addressed to processes. A different way is to invent a new data structure, called a mailbox. A mailbox is a place to buffer a certain number of messages, typically specified when the mailbox is created. When mailboxes are used, the address parameters in the SEND and RECEIVE calls are mailboxes, not processes. When a process tries to send to a mailbox that is full, it is suspended intil a message is removed from that mailbox, making room for a new one.** 

## **SEC. 2.2 INTERPROCESS COMMUNICATION 75**

For the producer-consumer problem, both the producer and consumer would create mailboxes large enough to hold N messages. The producer would send messages containing data to the consumer's mailbox, and the consumer would send empty messages to the producer's mailbox. **When** *mailboxes* are *used,* **the**  buffering mechanism is clear: the destination mailbox holds messages that have been sent to the destination process but have not yet been accepted.

**The other extreme from having mailboxes** is to eliminate all buffering. When this approach is followed, if the **SEND** is done before the **RECEIVE,** the sending process is blocked until the RECEIVE happens, at which time the message can be copied directly from the sender to the receiver, with no intermediate buffering. Similarly, if the **RECEIVE** is done first, the receiver is blocked until a **SEND** happens. This **strategy** is often **known** as a **rendezvous. It** *is easier to* **implement**  than **a** buffered message scheme but is less flexible since the sender and receiver are forced to run in lockstep.

The **interprocess** communication between user processes in **MINIX** (and **UNIX)**  is via pipes, which are effectively mailboxes. The only real difference between a message system with maiIboxes and the pipe mechanism is that **pipes do not**  preserve message boundaries. In other words, if one process writes 10 messages of 100 bytes to a pipe and another process reads **1000** bytes from that pipe, the reader **will** get *all* **10 messages** *at* once. With a true message system, **each** READ should **return** only **one** message. Of course, if the processes agree always to read and write fixed-size messages from the pipe, or to end each message with a special **character (e.g., linefeed), no** problems **arise.** The processes that **make** up the **MlNlX** operating system itself use a true message scheme with **fixed** size messages for communication among themselves.

# **2.3 CLASSICAL PC PROBLEMS**

The operating systems literature is full of interesting problems that **have** been widely **discussed** and **analyzed.** In the following sections we will examine three of the better-known problems.

## **2.3.1 The Dining Philosophers Problem**

In **1965,** Dijkstra posed and solved a synchronization problem he called the **dining** philosophers problem. Since that time, everyone inventing yet another synchronization primitive has felt obligated to demonstrate how wonderful the new primitive is **by** showing **how** elegantly it solves the dining philosophers problem. The problem can be stated quite simply as follows. Five philosophers are seated around a circular table. Each phiIosopher **has** a plate of spaghetti. The spaghetti is so slippery that a philosopher needs two forks to eat it. Between each pair of plates is one fork. The layout of the table is illustrated in Fig. 2-16.

## **76 PROCESSES PROCESSES CHAP**.

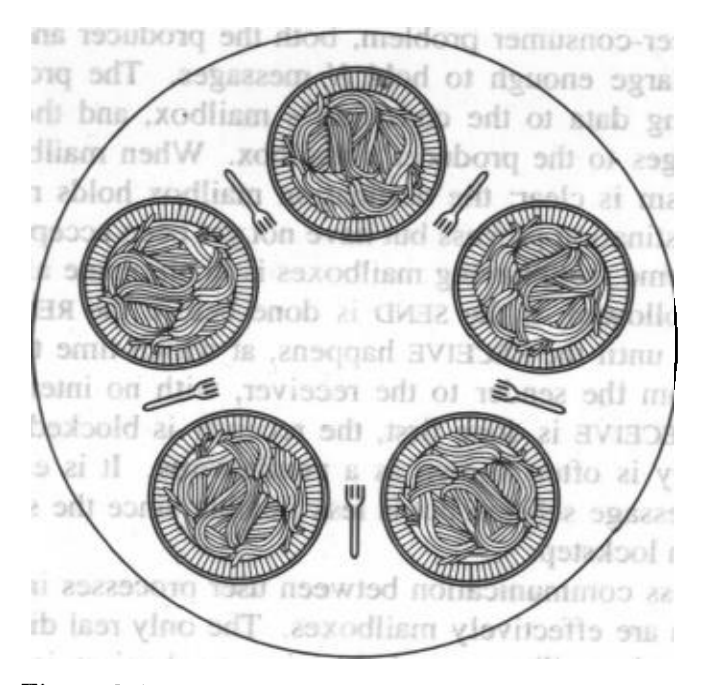

**Figure 2-16. Lunch time in the Philosophy Department.** 

The life of a philosopher consists of alternate periods of eating and thinking. (This is something of an abstraction, even for philosophers, but the other activities are irrelevant here.) When a philosopher gets hungry. she tries to acquire her left and right fork, one at a time, in either order. If successful in acquiring two forks, she eats for a while, then puts down the forks and continues to think. The key question is: Can you write a program for each philosopher that does what it is supposed to do and never gets stuck'? (It has been pointed out that the two-fork requirement is somewhat artificial; perhaps we should switch from Italian to Chinese food, substituting rice for spaghetti and chopsticks for forks.)

Figure 2-17 shows the obvious solution. The procedure take\_fork waits until the specified fork is available and then seizes it. Unfortunately. the obvious solution is wrong. Suppose that all five philosophers take their left forks simultansously. None will be able to take their right forks. and there will be a deadlock.

We could modify the program so that after taking the left fork, the program checks to see if the right fork is available. If it is not. the philosopher puts down the left one, waits for some time. and then repeats the whole process. This propo-4 too, fails. although for a different reason. With a little bit **of** bad luck. all the philosophers could start the algorithm simultaneously, picking up their left forks, seeing that their right forks were not available, putting down their left forks, waiting. picking up their left forks again simultaneously, and so on, forever. A situation like this. in which all the programs continue to run indefinitely but fail to make any progress is called starvation. (It is called starvation even when the problem does not occur in an Italian or a Chinese restaurant.)

Now you might think, "If the philosophers would just wait a random time instead of the same time after failing to acquire the right-hand fork, the chance

```
SEC. 2.3
```

```
#define N 5
```
I\* **number of philosophers** \*I

```
void philosopher(int i) \left| \begin{array}{c} \ast \\ \ast \end{array} \right| philosopher number, from 0 to 4 \star/
{ 
  while (TRUE) { 
             think(); \overline{ } /* philosopher is thinking */<br>take_fork(i); \overline{ } /* take left fork */
             take_fork(i); <br>take_fork((i+1) % N); <br>/* take right fork;
                                                                  take-fork((i+l) % N); I* take right fork; % is modulo operator */ 
             eat(); \overline{\phantom{a}} /* yum-yum, spaghetti */<br>put_fork(i); \overline{\phantom{a}} /* put left fork back on the
             put_fork(i); /* put left fork back on the table */<br>put_fork((i+1) % N); /* put right fork back on the table *
                                                                  put-fork((i+l) % N); I* put right fork back on the table */ 
 -}
\mathcal{E}
```

```
Figure 2-17. A nonsolution to the dining philosophers problem.
```
that everything would continue in lockstep for even an hour is very small." This observation is true, but in some applications one would prefer a solution that always works and cannot fail due to an unlikely series of random numbers. (Think about safety control in a nuclear power plant.)

One improvement to Fig. 2-17 that has no deadlock and no starvation is to protect the five statements following the call to think by a binary semaphore. Before starting to acquire forks, a philosopher would do a **DOWN on** mutex. After replacing the forks, she would do an **up** on **mutex.** From a theoretical viewpoint, this solution is adequate. From a practical one, it has a performance bug: only one philosopher can be eating at any instant. With five forks **available,** we **should** be able to allow two philosophers to eat at the same time.

The solution presented in Fig. 2-18 is correct and also allows the maximum parallelism for an arbitrary number of philosophers. It uses an array, state, to keep track of whether a philosopher is eating, thinking, or hungry (trying to acquire forks). A philosopher may move only into eating state if neither neighbor is eating. Philosopher i's neighbors are defined by the macros *LEFT* and *RIGHT*. In other words, if  $i$  is 2, LEFT is 1 and RIGHT is 3.

The program uses an **array** of semaphores, one per philosopher, so hungry philosophers can block if the needed forks are busy. Note that each process runs the procedure *philosopher* as its main code, but the other procedures, *take* forks, pur-forks, **and** *test* are ordinary procedures and not separate processes.

## **2.3.2 The Readers and Writers Problem**

The dining philosophers problem is useful for modeling processes that are competing for exclusive access to a limited number of resources, such as I/O devices. Another famous problem is the readers and writers problem (Courtois et al., 1971), which models access to a data base. Imagine, for example, an airline

```
/* number of philosophers */ 
#define N 5 
                                            /* number of i's left neighbor */ 
#define LEFT
#define RIGHT (i+l)%N 
                                            /* number of i's right neighbor */ 
                                            /* philosopher is thinking */#define THINKING 0 
                                            /* philosopher is trying to get forks */#define HUNGRY 1 
                                            /* philosopher is eating */ I
#define EATING 2 
                                            /* semaphores are a special kind of int */ 
typedef int semaphore; 
                                            /* array to keep track of everyone's state */
int state[N]; 
semaphore mutex = 1;
                                            \frac{1}{x} mutual exclusion for critical regions \frac{x}{x}/* one semaphore per philosopher *I 
semaphore SIN]; 
void philosopher(int i) 
                                            /* i: philosopher number, from 0to N-I *I 
{ 
                                            I* repeat forever *I 
 while (TRUE) { 
                                            /* philosopher is thinking *I 
         think(); 
                                            /* acquire two forks or block */ 
         take_forks(i);
                                            I* yum-yum, spaghetti *I 
         eat(); 
                                            /* put both forks back on table */ 
         put_forks(i);
 1 
\mathbf{\ }I* i: philosopher number, from 0 to N-1 */ ' 
void take-forks(int i) 
\mathbf{f}/* enter critical region */ 
 ;down(&mutex); 
                                            /\star record fact that philosopher i is hungry \star/
 statelil = HUNGRY;test(i); 
                                            /\star try to acquire 2 forks \star/
                                            I* exit critical region */ 
 up(&mutex); 
                                            /* block if forks were not acquired */ 
 down(&s[i]); 
1 
                                            /* i: philosopher number, from 0 to N-1 */ 
void put_forks(i)
ł
                                            \prime\star enter critical region \star\primedown(&mutex); 
                                            /* philosopher has finished eating *I 
 state[i] = THINKING; 
                                            /* see if left neighbor can now eat */ 
 test(LEFT); 
                                            /* see if right neighbor can now eat */ 
 test(RIGHT); 
                                            /* exit critical region */up(&mutex); 
1 
void test(i) 
                                            \frac{1}{2} i: philosopher number, from 0 to N-1 \frac{1}{2}{ 
 if (state[i] == HUNGRY && state[LEFT] != EATING && state[RIGHT] != EATING) {
         state(ii = EATING;up(&s[iJ); 
 1 
1
```
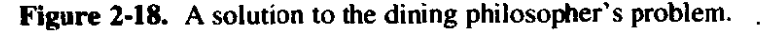

#### **SEC. 2.3 CLASSICAL IPC PROBLEMS**

reservation system, with many competing processes wishing to read and write it. It is acceptable to have multiple processes reading the data base at the same time. but if one process is updating (writing) the data base, no other processes may have access to the data base, not even readers. The question is how do you program the readers and the writers? One solution is shown in Fig. 2-19.

```
typedef int semaphore; 
semaphore mutex = 1:
semaphore db = 1 ; 
int rc = 0;
void reader(void) 
I 
 while (TRUE) { 
         down(&mutex); 
         rc = rc + 1;if (rc == 1) down(&db); 
         up(&mutex);
         read_data_base();
         down(&mutex); 
         rc = rc - 1;if (rc == 0) up(&db);
         up(&rnutex); 
         use_data_read();
 1 
1 
                                               I* use your imagination *I 
                                              /* controls access to 'rc' *//* controls access to the data base */ 
                                               \frac{1}{\sqrt{2}} # of processes reading or wanting to \frac{1}{\sqrt{2}}/* repeat forever *//* get exclusive access to 'rc' */I* one reader more now *l 
                                              \prime\star if this is the first reader ... \star\primeI* release exclusive access to 'rc' *I 
                                              \prime\star access the data \star\prime/\star get exclusive access to 'rc' \star/
                                              /* one reader fewer now *//\star if this is the last reader \ldots \starI* release exclusive access to 'rc' */ 
                                              /* noncritical region */void writer(void) 
\mathbf{I}while (TRUE) { \sqrt{1 + 2} repeat forever */
         think_up_data(); \frac{1}{2} /* noncritical region \frac{1}{2}down(&db); \sqrt{x} get exclusive access \sqrt{x}write_data_base(); <br>
\mu /* update the data */<br>
\mu release exclusive i
                                              /\star release exclusive access \star/
 1 
1
```
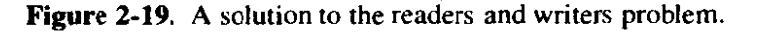

In this solution, the first reader to get access to the data base does a **DOWN** on the semaphore db. Subsequent readers merely increment a counter, *re,* **As**  readers leave, they decrement the counter and the last one out does an **UP on** the semaphore, allowing a blocked writer, if there is one, to get in.

The solution presented here implicitly contains a subtle decision that is worth commenting on. Suppose that while a reader is using the data base, another

reader comes along. Since having two readers at the same time is not a problem, the second reader is admitted. A third and subsequent readers can also be admitted if they come along.

Now suppose that a writer comes along. The writer cannot be admitted to the data base, since writers must have exclusive access, so the writer is suspended. Later, additional readers show up. As long as at least one reader is still active, subsequent readers are admitted. **As** a consequence of this strategy, as long as there is a steady supply of readers, they will all get in as soon as they arrive. The writer will be kept suspended until no reader is present. If a new reader arrives, say, every 2 seconds, and each reader takes 5 seconds to do its work, the writer will never get in.

To prevent this situation, the program could be written slightly differently: when a reader arrives and a writer is waiting, the reader is suspended behind the writer instead of being admitted immediately. In this way, a writer has to wait for readers that were active when it **arrived** to finish but does not have to wait for readers that came along after it. The disadvantage of this solution is that it achieves less concurrency and **thus** lower performance. Courtois et al. present a solution that gives priority to writers. For details, **we** refer you to the paper.

## **2.3.3 The Sleeping Barber Problem**

Another classical IPC problem takes place in a barber shop. The barber shop has one barber, one barber chair, and **n** chairs for waiting customers, **if** any, to sit on. If there are no customers present, the barber sits down in the barber chair and falls asleep, as illustrated in Fig. 2-20. When a customer arrives, he has to wake up the sleeping barber. If additional customers arrive while the barber is cutting a customer's hair, they either sit down (if there are empty chairs) or leave the shop (if all chairs are full). The problem is to program the barber and the customers without getting into race conditions.

Our solution uses three semaphores: *customers,* which counts waiting customers (excluding the customer in the barber chair, who is not waiting), barbers, the number of barbers who are idle, waiting for customers **(0** or **I),** and *mutex,* which is used for mutual exclusion. We also need a variable, waiting, which also counts the waiting customers. It is essentially a copy of customers. The reason for having waiting is that there is no way to read the current value of a semaphore. In this solution, a customer entering the shop has to count the number of waiting customers. If it is less than the number of chairs, he stays; otherwise, he leaves.

Our solution is shown in Fig. **2-2 1.** When the barber shows up for work in the morning, he executes the procedure *barber*, causing him to block on the semaphore *customers* until somebody arrives. He then goes to sleep as shown in Fig. **2-20.** 

When a customer arrives, he executes *customer,* starting by acquiring *mutex*  to enter a critical region. If another customer enters shortly thereafter, the second

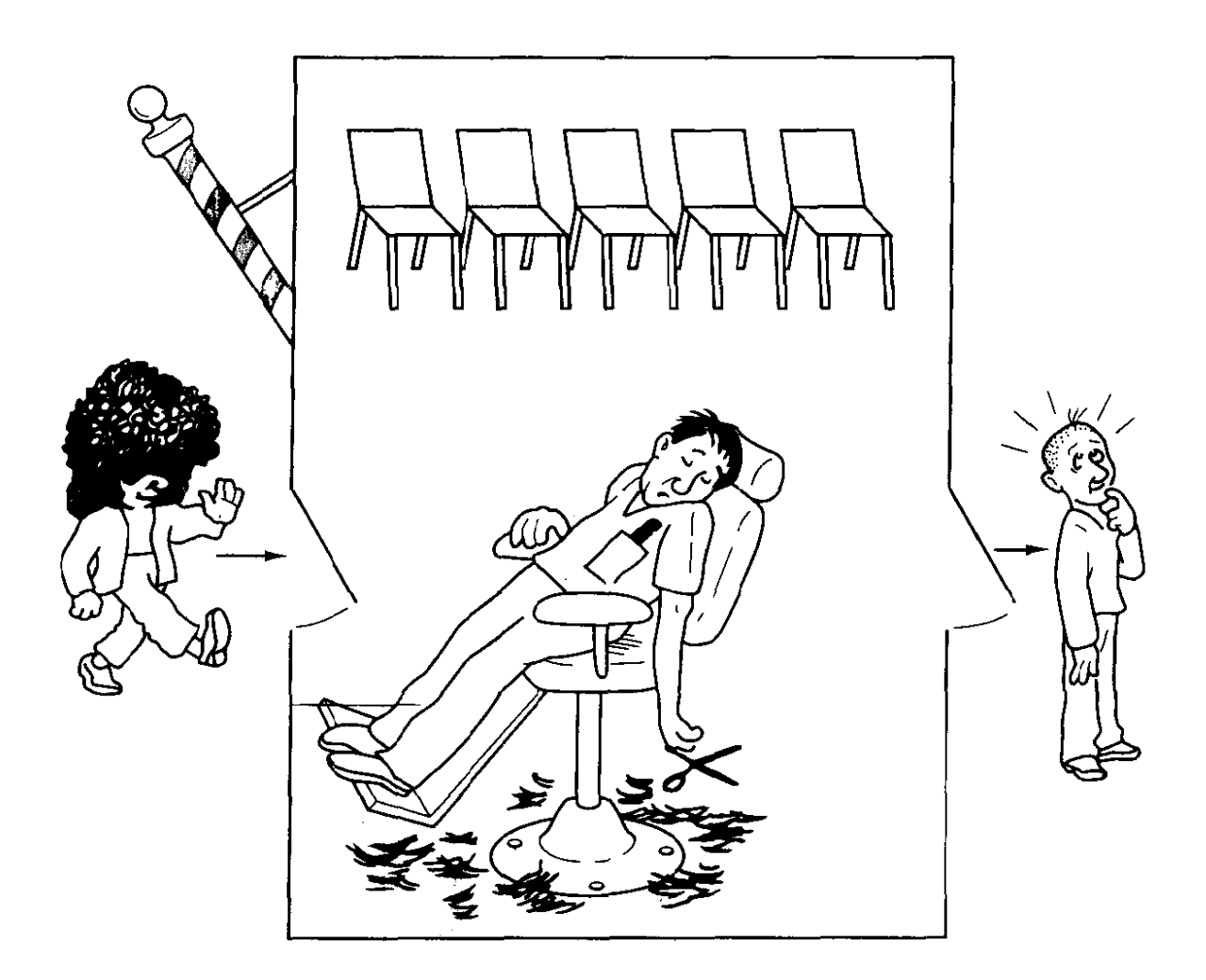

**Figure 2-20. The sleeping barber.** 

one will not be able to do anything until the first one has released **mutex.** The cus**tomer then** checks to see if the number of waiting customers is less than the number of chairs. If not, he releases *mutex* and leaves without a haircut.

If there is an available chair, the customer increments the integer variable, **waiting.** Then he does an UP on the semaphore customers, thus waking up the barber. At this point, the customer and barber are both awake. When the customer releases *mutex*, the barber grabs it, does some housekeeping, and begins the haircut.

When the haircut is over, the customer exits the procedure and leaves the shop. Unlike **our** earlier examples, there is no loop for the customer because each one gets only one haircut. The barber loops, however, to try to get the next customer. If one is present, another haircut is given, If not, the barber goes to sleep.

**As** an aside, it is worth pointing out that although the readers and writers and sleeping barber problems do not involve data transfer, they are still belong to the area of **IPC** because they involve synchronization between multiple processes.

```
#define CHAIRS 5 
                                           /* # chairs for waiting customers *//* use your imagination */ 
typedef int semaphore; 
                                           /* # of customers waiting for service */semaphore customers = 0; 
                                           /* # of barbers waiting for customers */semaphore barbers = 0:
semaphore mutex = 1;
                                           /* for mutual exclusion */int waiting = 0;
                                           /* customers are waiting (not being cut) */ 
void barber(void) 
{ 
 while (TRUE) { 
        down(customers); 
                                           I* go to sleep if # of customers is 0 */ 
        down(mutex); 
                                           /* acquire access to 'waiting' */ 
        waiting = waiting -1;
                                           /* decrement count of waiting customers */ 
        up(barbers); 
                                           /* one barber is now ready to cut hair */ 
                                           /* release 'waiting' */ 
        up(mutex); 
                                           /* cut hair (outside critical region) *I 
        cut_hair();
 \mathcal{E}\mathcal{E}void customer(void) 
{ 
                                           /* enter critical region */ 
 down(mutex); 
                                           /* if there are no free chairs, leave */ 
 if (waiting < CHAIRS) { 
        waiting = waiting +1;
                                           /* increment count of waiting customers */ 
                                           /* wake up barber if necessary */ 
        up(customers); 
                                           /+ release access to 'waiting' */ 
        up(mutex); 
                                           /* go to sleep if # of free barbers is 0 */ 
        down(barbers); 
                                           /* be seated and be serviced */ 
        get_haircut();
 ) else { 
        up(mutex); 
                                           \prime\star shop is full; do not wait \star\prime1 
1
```
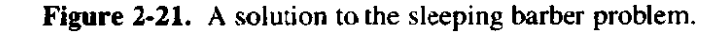

# **2.4 PROCESS SCHEDULING**

82

**In the examples of the previous sections, we have often had situations in which two** or **more processes (e.g,, producer and consumer) were logically runnable. When more than one process is runnable, the operating system must decide which one to run first. The part of the operating system that makes this decision is called the scheduler; the algorithm it uses is called the scheduling algorithm.** 

Back in the old days of batch systems with input in the form of card images on a magnetic tape, the scheduling algorithm **was** simple: just **mn the** next job on the tape. With timesharing systems, the scheduling algorithm is more complex, as there are often multiple users waiting for service, and there may be one or more batch streams as well **(e-g.,** at an insurance company, for processing claims). Even on personal computers, there may be several user-initiated processes competing for the CPU, not to mention background jobs, such as network or electronic mail daemons sending or receiving e-mail.

Before looking at specific scheduling algorithms, we should think about what the scheduler is trying to achieve. After all, the scheduler is concerned with deciding on policy, not providing a mechanism. Various criteria come to mind as to what constitutes a good scheduling algorithm. Some of the possibilities include:

- **1.** Fairness-make sure each process gets its fair share of the CPU.
- 2. Efficiency—keep the CPU busy 100 percent of the time.
- 3. Response time-minimize response time for interactive users.
- 4. Turnaround—minimize the time batch users must wait for output.
- 5. Throughput—maximize the number of jobs processed per hour.

A little thought will show that some of these goals are contradictory. To minimize response time for interactive users, the scheduler should not run any batch jobs at **all** (except maybe between **3** A.M. and 6 A.M., when all the interactive users are snug in their beds). The batch users probably **will** not like this algorithm, however; it violates criteriop **4.** It can be shown (Kleinrock, **2975)** that any scheduling algorithm that favors some class of jobs hurts another class of jobs. The amount of CPU time available is finite, after all. To give one user more you have to give another user less. Such is life.

A complication that schedulers have to deal with is that every process is unique and unpredictable. Some spend a lot of time waiting for file I/O, while others would use the **CPU** for hours at a time if given the chance. When the scheduler starts running **some** process, it never knows for sure how long it will be until that process blocks, either for **IIO,** or on a semaphore, or for some other reason. To make sure that no process runs too **long,** nearly all computers have an electronic timer or clock built in, which causes an interrupt periodically. **A** frequency of 50 or 60 times a second (called 50 or 60 Hertz and abbreviated Hz) is common, but on many computers the operating system can set the timer frequency to anything it wants. At each clock interrupt, the operating system gets to run and decide whether the currently running process should be allowed to continue, or whether it has had enough CPU time for the moment and should be suspended to give another process the CPU.

The strategy of **allowing** processes that are logically runnable to be temporarily suspended is called **preemptive scheduling**, and is in contrast to the run

to completion method of the early batch systems. Run to completion is also called nonpreemptive scheduling. As we have seen throughout this chapter, a process can be suspended at an arbitrary instant, without warning, so another process can be run. This leads to race conditions and necessitates semaphores, monitors, messages, or some other sophisticated method for preventing them. On the other hand, a policy of letting a process run as long as it wanted to would mean that some process computing  $\pi$  to a billion places could deny service to all other processes indefinitely.

Thus although nonpreemptive scheduling algorithms are simple and easy to implement, they are usually not suitable for general-purpose systems with multiple competing users. On the other hand, for a dedicated system, such as a data base server, it **may well** be reasonable for the master process to start a child process working on a request and let it run until it completes or blocks. The difference from the general-purpose system is that all processes in the data base system are under the control of a single master, which knows what each child is going to do **and** about how long it will **take.** 

#### **2.4.1 Round Robin Scheduling**

Now let us look at some specific scheduling algorithms. One of the oldest, simplest, fairest, and most widely used algorithms is round robin. Each process is assigned a time interval, called its quantum, which it is allowed to **run.** If the process is still running at the end of the quantum, the CPU is preempted and given to another process. If the process has blocked or finished before the **quantum** has elapsed, the **CPU** switching is done when the process blocks, of course. Round robin is easy to implement. A11 the scheduler needs to do is maintain a list of runnable processes, as shown in Fig. 2-22(a). When the process uses up its quantum, it is put on the end of the list, as shown in Fig. **2-22(b).** 

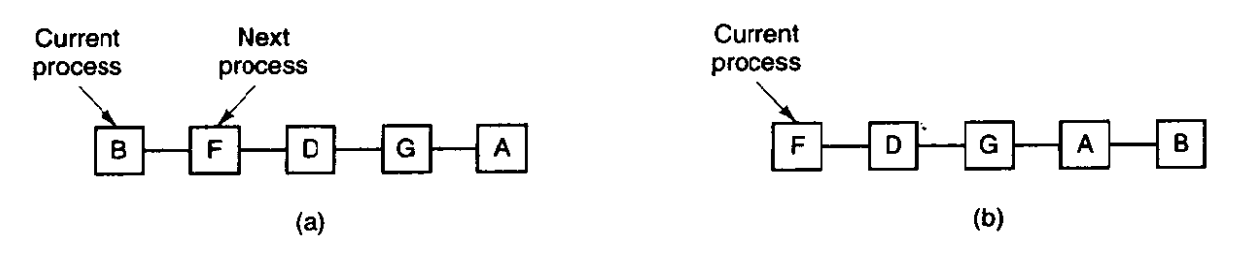

**Figure 2-22. Round robin scheduling. (a) The list of runnable processes. (b) The list of runnable processes after B uses up its quantum.** 

The only interesting issue with round robin is the length of the quantum. Switching from one process to another requires a certain amount of time for doing the administration-saving and loading registers and memory maps, updating various tabIes and lists, etc. Suppose that this process switch or **context** switch, as it is sometimes called, takes 5 msec. Also suppose that the quantum is set at 20

msec. With these parameters, after doing 20 msec of useful work, the CPU will have to spend 5 msec on process switching. Twenty percent of the CPU time will be wasted on administrative overhead.

To improve the CPU efficiency, we could set the quantum to, say, 500 msec. Now the wasted time is less than **I** percent. But consider what happens on a timesharing system if ten interactive users hit the carriage return key at roughly the same time. Ten processes will be put on the list of runnable processes. If the **CPU** is idle, the first one will start immediately, the second one may not start until about 112 **sec** later, **and** so on. The unlucky last one may have to wait 5 sec before getting a chance, assuming all the others use their full quanta. Most users will perceive a 5-sec response to a short command as terrible. The same problem can occur on a personal computer that supports multiprogramming.

The conclusion can be formulated as follows: setting the quantum too short causes too many process switches and lowers the CPU efficiency, but setting it too Iong may cause poor response to short interactive requests. **A** quantum around 100 msec is often a reasonable compromise.

## **2.4.2 Priority Scheduling**

Round robin scheduling makes the implicit assumption that all processes are equally important. Frequently, the people who own and operate multiuser computers have different ideas on that subject. At a university, the pecking order may be deans first, then professors, secretaries, janitors, and finally students. The need to take external factors into account leads to priority scheduling. The basic idea is straightforward: each process is assigned a priority, and the runnable process with the highest priority is allowed to **run.** 

Even on a PC with a single owner, there may be multiple processes, some more important than others. For example, a daemon process sending electronic mail in the background should be assigned a lower priority than a process displaying a video film on the screen in real time.

To prevent high-priority processes from running indefinitely, the scheduler may decrease the priority of the currently running process at each clock tick (i.e., at each clock interrupt). If this action causes its priority to drop below that of the next highest process, a process switch occurs. Alternatively, each process may be assigned a maximum quantum that it is allowed to hold the CPU continuously. When this quantum is used up, the next highest priority process is given a chance to run.

Priorities can be assigned to processes statically or dynamically. On a military computer, processes started by generals might begin at priority 100, processes started by colonels at 90, majors at 80, captains at 70, lieutenants at 60, and so on. Alternatively, at a commercial computer center, high-priority jobs might cost 100 dollars an hour, medium priority 75 dollars an hour, and low priority 50 dollars an

hour. The **UNlX** system has a command, *nice,* which allows a user to voluntarily reduce the priority of his process, in order to be nice to the other users. Nobody ever uses it.

Priorities can also be assigned dynamically by the system to achieve certain system **goals.** For example, some processes are highly *VO* bound and spend most of their time waiting for **110** to complete. Whenever such a process wants the CPU, it should be given the CPU immediately, to let it start its next I/O request, which can then proceed in parallel with another process actually computing. Making the **VO** bound process wait a long time for the **CPU** will just mean having it around occupying memory for an unnecessarily long time. A simple algorithm for giving good service to I/O bound processes is to set the priority to  $1/f$ , where f is the fraction of the last quantum that a process used. **A** process that used only 2 msec of its 100 msec quantum would get priority **50,** while a process that ran 50 msec before blocking would get priority 2, and a process that used the whole quantum would get priority 1.

It is often convenient to group processes into priority classes and use priority scheduling among the classes but round-robin scheduling within each class. Figure 2-23 shows a system with four priority classes. The scheduling algorithm **is** as follows: as long as there are runnable processes in priority class 4, just run each one for one quantum, round-robin fashion, and never bother with lower priority . classes. If priority class 4 is empty, then run the class 3 processes round robin. If classes 4 and 3 are both empty, then run class 2 round robin, and so on. If priorities are not adjusted occasionally, lower priority classes may **all** starve to death.

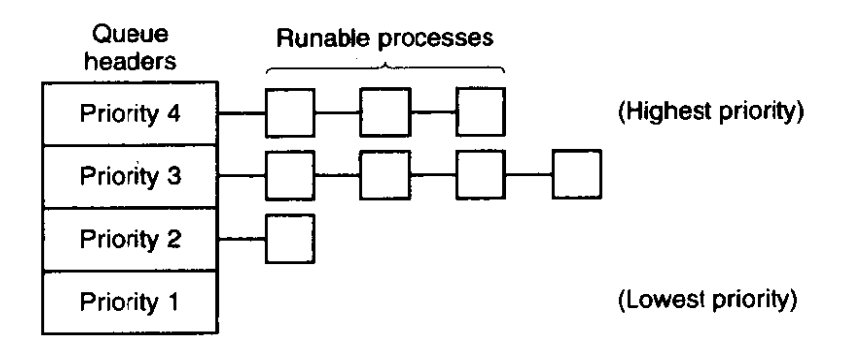

**Figure 2-23. A scheduling algorithm with four priority classes.** 

## **2.4.3 Multiple Queues**

One of the earliest priority schedulers was in CTSS (Corbato et al., 1962). CTSS had the problem that process switching was very slow because the 7094 could hold only one process in memory. Each switch meant swapping the current process to disk and reading in a new one from disk. The CTSS designers quickly realized that it was more efficient to give CPU-bound processes a large quantum

once in a while, rather than giving them small quanta frequently (to reduce swapping). On the other hand, giving all processes a large quantum would mean poor response time, as **we** have already seen. Their solution was to set up priority classes. Processes in the highest class were run for one quantum. Processes in the next highest class were run for two quanta. Processes in the next class were **run** for four quanta, and so on. Whenever a process used up all the quanta allocated to it, it was moved down one class.

As an example, consider a process that needed to compute continuously for **100** quanta. It would initially be given one quantum, then swapped out. Next time it would get two quanta before being swapped out. On succeeding runs it would get 4, 8, 16, 32, and 64 quanta, although it would have used only 37 of the final 64 quanta to complete its work. Only 7 swaps would be needed (including the initial load) instead of 100 with a pure round-robin algorithm. Furthermore, as the process sank deeper and deeper into the priority queues, it would be **run** less and less frequently, saving the **CPU** for short, interactive processes.

The following **policy** was adopted to prevent a process that needed to run for a long time when it first started but became interactive later, from being punished forever. Whenever a carriage return was typed at a terminal, the process belonging to that terminal was moved to the highest priority class, on the assumption that it was about to become interactive. One fine day some user with a heavily **CPUboupd** process discovered that just sitting at the terminal and typing carriage returns at random every few seconds did wonders for his response time. He told all his friends. Moral of the story: getting it right in practice is much harder than getting it right in principle.

Many other algorithms have been used for assigning processes to priority classes. For example, the influential XDS 940 system (Lampson, 1968), built at Berkeley, had four priority classes, called terminal, *VO,* short quantum, and long quantum. When a **process** that was waiting for terminal input was finally awakened, it went into the highest priority class (terminal). When a process waiting for a disk block became ready, it went into the second class. When a process was still **running** when its quantum ran out, it **was** initially placed in the third class. **How**ever, if a process used up its quantum too many times in a row without blocking for terminal or other **YO,** it was moved down to the bottom queue. Many other systems use something similar to favor interactive users and processes over background ones.

## **2.4.4 Shortest Job First**

Most of the above algorithms were designed for interactive systems. Now let us look at one that is especially appropriate for batch jobs for which the run times are known in advance. In an insurance company, for example, people can predict quite accurately how long it will take to run a batch of **1000** claims, since similar work is done every day. When several equally important jobs are sitting in the

input queue waiting to be started, the scheduler should use shortest job first. **Look** at Fig. 2-24. Here **we** find four jobs A, B, *C,* and D with run times of **8,4,** 4, and 4 minutes, respectively. By running them in that order, the turnaround time for A is 8 minutes, for B is 12 minutes, for C is 16 minutes, and for  $D$  is 20 minutes for an average of 14 minutes.

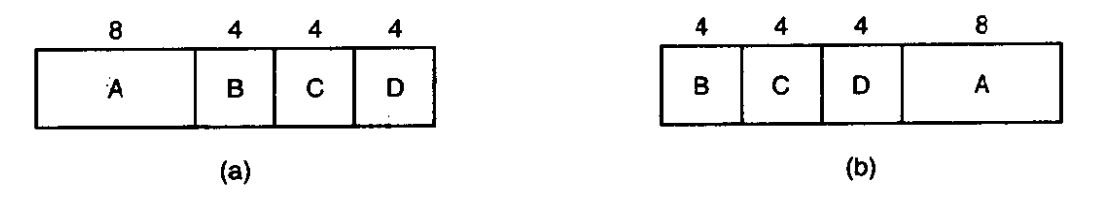

**Figure 2-24. An example of shortest job first scheduling.** 

Now let us consider running these four jobs using shortest job first, as shown in Fig. **2-24(b).** The turnaround times **are** now 4, **8, 12,** and **20** minutes for an average of 11 minutes. Shortest job first is provably optimal. Consider the case of four **jobs,** with run times of a, **6, c,** and d, respectively. The first job finishes at time a, the second finishes at time  $a + b$ , and so on. The mean turnaround time' is  $(4a + 3b + 2c + d)/4$ . It is clear that a contributes more to the average than the other times, so it should be the shortest **job,** with *b* next, then c and finally d as the longest as it affects only its own turnaround time. The same argument applies equally well to any number of jobs.

Because shortest job **first** always produces the minimum average response time, it would be nice if it could be used for interactive processes as well. To a certain extent, it can be. Interactive processes generally follow the pattern **of** wait for command, execute **command,** wait for command, execute command, and so on. If we regard the execution of each command as a separate "job," then **we**  could minimize overall response time by running the shortest one first. The only problem is figuring out which of the currently mnnable processes is the shortest one.

One approach is to make estimates based on past behavior and **run** the process with the shortest estimated running time. Suppose that the estimated time per command for some terminal is  $T_0$ . Now suppose its next run is measured to be *TI.* We could update our estimate by taking a weighted **sum** of these two numbers, that is,  $aT_0 + (1 - a)T_1$ . Through the choice of a we can decide to have the estimation process forget old runs quickly, or remember them for a long time. With  $a = 1/2$ , we get successive estimates of

$$
T_0
$$
,  $T_0/2 + T_1/2$ ,  $T_0/4 + T_1/4 + T_2/2$ ,  $T_0/8 + T_1/8 + T_2/4 + T_3/2$ 

After three new runs, the weight of  $T_0$  in the new estimate has dropped to  $1/8$ .

The technique of estimating the next value in a series by taking the weighted average of the current measured value and the previous estimate is sometimes called aging. It is applicable to many situations where a prediction must be made based on previous values. Aging is especially easy to implement when  $a = 1/2$ . All that is needed is to add the **new** value to the current estimate and divide the sum by 2 (by shifting it right 1 bit).

It is worth pointing our that the shortest job first algorithm is only optimal when' all the jobs are available simultaneously. As a counterexample, considerfive jobs, A through  $E$ , with run times of 2, 4, 1, 1, and 1, respectively. Their arrival times are **0,0,3,** 3, and **3.** 

Initially, only A or *B* can be chosen, since the other three jobs have not arrived yet. Using shortest jab first **we** will run the **jobs** in the order **A,** B, C, *D,* E, for an average wait of 4.6. However, running them in the order  $B$ ,  $C$ ,  $D$ ,  $E$ ,  $A$  has an average wait of 4.4.

#### **2.4.5 Guaranteed Scheduling**

A completely different approach to scheduling is to make real promises to the user about performance and then live up to them. One promise that is realistic to make **and** easy to live up to is this: If there are **n** users logged in while you are working, you will receive about **I/n** of the **CPU** power. Similarly, on a singleuser system with *n* processes running, all things being equal, each one should get **l/n** of the **CPU** cycles.

**To make** *good* on this promise, the system must keep track of how much CPU each process has had since its creation. It then computes the amount of **CPU** each one **is** entitled to, namely the time since creation divided by **n.** Since the amount of CPU time each process has actually had is also known, it is straightforward to compute the ratio of actual **CPU** had to CPU time entitled. A ratio of 0.5 means that a process has only had half of what it should have had, and a ratio of 2.0 means that a process has had twice as much as it was entitled to. The algorithm is then to **run** the process with the lowest ratio until its ratio has moved above its closest competitor.

## **2.4-6 Lottery Scheduling**

While making promises to the users and then living up to them is a fine idea, it is difficult to implement. However, another algorithm can be used to give similarly predictable results **with** a much simpler implementation. It is called lottery scheduling (Waldspurger **and** Weihl, 1994).

The basic idea is to give processes lottery tickets for various system resources, such as **CPU** time. Whenever a scheduling decision has to be made, a lottery ticket is chosen at random, and the process holding that ticket gets the resource. When applied to CPU scheduling, the system might hold a lottery **5Q**  times a second, with each winner getting 20 msec of CPU time as a prize.

To paraphrase George **Orwell:** "All processes are equal, but *some* processes are more equal." More important processes can be given extra tickets, to increase

their odds of winning. If there are **100** tickets outstanding, and one process holds 20 of them, it will have a 20 percent chance of winning each lottery. In the long run, it will get about 20 percent of the CPU. In contrast to a priority scheduler, where it is very hard to state what having a priority of 40 actually means, here the rule is clear: a process holding a fraction  $f$  of the tickets will get about a fraction  $f$ of the resource in question.

Lottery scheduling has several interesting properties. For example, if a new process shows up and is granted some tickets, at the very next lottery it will have a chance of winning in proportion to the number of tickets it holds. In other words, lottery scheduling is highly responsive.

Cooperating processes may exchange tickets if they wish. For example, when a client process sends a message to a server process and then blocks, it may give all of its tickets to the server, to increase the chance of the server running next. When the server is finished, it returns the tickets so the client can run again. In fact, in the absence of clients, servers need no tickets at all.

Lottery scheduling can be used to solve problems that are difficult to handle with other methods. One example is a video server in which several processes are feeding video streams to their clients, but at different frame rates. Suppose that the processes need frames at 10, 20, and 25 frames/sec. By allocating these processes 10, 20, and 25 tickets, respectively, they will automatically divide the CPU in the correct proportion.

#### **2.4.7 Real-Time Scheduling**

**A** real-time system is one in which time plays an essential role. Typically, one or more physical devices external to the computer generate stimuli, and **the**  computer must react appropriately to them within a **fixed** amount of time. For example, the computer in a compact disc player gets the bits as **they** come off the drive and must convert them into music within a very tight time **interval.** If the calculation takes too long, the music will sound peculiar. Other real-time systems are patient monitoring in a hospital intensive-care unit, the autopilot in an aircraft, and safety control in a nuclear reactor. In **a11** these cases, having the right answer but having it too late is often just as bad as not having it at all.

Real-time systems are generally categorized as hard real **time,** meaning there are absohte deadlines that must be met, or else, and soft **real** time, meaning that missing an occasional deadline is tolerable. In both cases, real-time behavior is achieved by dividing the program into a number of processes, each of whose behavior is predictable and: **known** in advance. These processes are generally short lived and can run to completion in under a second. When an external event is detected, it is the job of the scheduler to schedule the processes in such a way as that all deadlines are met.

The events that a real-time system may have to respond to can be further categorized as periodic (occurring at regular intervals) or aperiodic (occurring

**Section** 

 $\gamma_{\rm max} = 0.1$ 

 $\lambda$ 

unpredictably). **A** system may have to respond to multiple periodic event streams. Depending on how much time each event requires for processing, it may not even be possible to handle them all. For example, if there are  $m$  periodic events and event *i* occurs with period  $P_i$  and requires  $C_i$  seconds of CPU time to handle each event, then the load can only be handled if

$$
\sum_{i=1}^{m} \frac{C_i}{P_i} \le 1
$$

**A** real-time system that meets this criteria is said to be schedulable.

As an example, consider a soft real-time system with three periodic events, with periods of 100, 200, and **500** msec, respectively. If these events require 50, 30, and 100 msec of CPU time per event, respectively, the system is schedulable because  $0.5 + 0.15 + 0.2 < 1$ . If a fourth event with a period of 1 sec is added, the system will remain schedulable as long as this event does not need more than 150 msec of CPU time per event. Implicit in this calculation is the assumption that the context-switching overhead is so small that it can be ignored.

Real-time scheduling algorithms can be dynamic or static. The former make their scheduling decisions at run time; the latter make them before the system starts running. Let us briefly consider a few of the dynamic real-time scheduling algorithms. The classic algorithm is the **rate monotonic algorithm (Liu** and Layland, 1973). In advance, it assigns to each process a priority proportional to the frequency of occurrence of its triggering event. For example, a process to run every 20 msec gets priority 50 and a process to run every 100 msec gets priority 10. **At** run time, the scheduler always runs the highest priority ready process, preempting the running process if need be. Liu and Layland proved that this algorithm is optimal.

Another popular real- time scheduling algorithm is **earliest deadline** first. Whenever an event is detected, its process is added to the list of ready processes. The list is kept sorted by deadline, which for a periodic event is the next occurrence of the event, The algorithm runs the first process on the list, the one with the closest deadline.

A third algorithm first computes for each process the amount of time it has to spare, called its laxity. If a process requires 200 msec and must be finished in 250 rnsec, its laxity is 50 msec. **The** algorithm, called least **laxity,** choses the process with the smallest amount of time to spare.

While in theory it is possible to turn a general-purpose operating system into a real-time system by using one of these scheduling algorithms, in practice the context-switching overhead of general-purpose systems is so large that real-time performance can only be achieved for applications with easy time constraints. As a consequence, most real-time work uses special real-time operating systems that have certain important properties. Typically these include a small size, fast interrupt time, rapid context switch, short interval during which interrupts are disabled, and the ability to manage multiple timers in the millisecond or microsecond range.

## **2.4-8 Two-level Scheduling**

Up until now **we** have more or less assumed that all runnable processes are in main memory. If insufficient main memory is available, some of the rumable processes will have to be kept on the disk, in whole or in part. This situation has major implications for scheduling, since the process switching time to bring in and run a process **from** disk is orders of magnitude more than switching to a process already in main memory.

A more practical **way** of dealing with swapped out processes is to use a twolevel scheduler. Some subset of the mnnable processes is first loaded into main memory, as shown in Fig. 2-25(a). The scheduler then restricts itself to only choosing processes from this subset for a while. Periodically, a higher-level scheduler is invoked to remove processes that have been in memory long enough and to load processes that have been on disk too long. Once the change has been made, as in Fig. **2-25(b),** the lower-level scheduler again restricts itself to only running processes that are actually in memory. Thus, the lower-level scheduler is concerned with making a choice among the runnable processes that are in memory at that moment, while the higher-level scheduler is concerned with shut-<br>tling processes back and forth between memory and disk.<br> $\begin{bmatrix} a, b, c, d, d, d, e, d, e, f, g \end{bmatrix}$ tling processes back and forth between memory and disk.

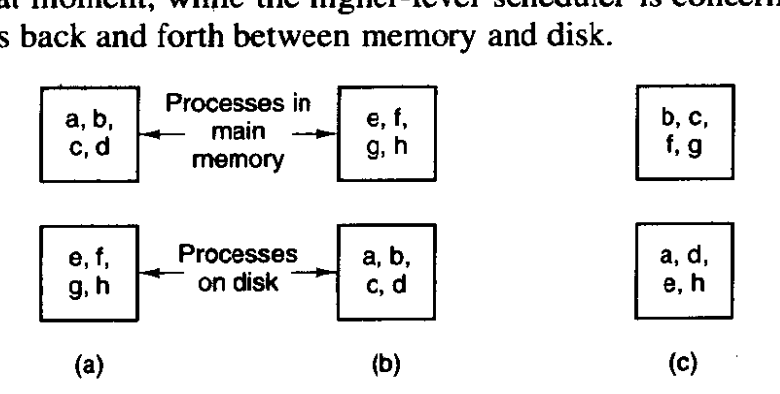

**Figure 2-25. A two-level scheduler must move processes between disk and memory and also choose processes to run from among those in memory. Three different instants of time are represented by (a), (b), and** (c) .

Among the criteria that the higher-level scheduler could use to make its decisions are the following ones:

- 1. How long has it been since the process was swapped in or out?
- 2. How much CPU time has the process had recently?
- 3. How big is the process? (Small ones do not get in the way.)
- 4. How high is the priority of the process?

Again here we could use round-robin, priority scheduling, or any of various other methods. The two schedulers **may** or may not use the same algorithm,

## **2.4.9 Policy versus Mechanism**

Up until now, we have tacitly assumed that all the processes in the system belong to different users and are thus competing for the CPU. While this is often true, sometimes it happens that one process has many children running under its control. For example, a data base management system process may have many children. Each child might be working on a different request, or each one might have some specific function to perform (query parsing, disk access, etc.). It is entirely possible that the main process has an excellent idea of which of its children are the most important (or time critical) and which the least. Unfortunately, none of the schedulers discussed above accept any input from user processes about scheduling decisions. As a result, the scheduler rarely makes the best choice.

The solution to this problem is to separate the **scheduling** mechanism from the **scheduling policy.** What this means is that the scheduling algorithm is parameterized in some **way,** but the parameters can be filled in by user processes. Let us consider the data base example again. Suppose that the kernel uses a priority scheduling algorithm but provides a system call by which a process can set (and change) the priorities of its children. In this way the parent can control in detail how its children are scheduled, even though it itself does not do the scheduling. Here the mechanism is in the kernel but the policy is set by a user process.

# **2.5 OVERVIEW OF PROCESSES IN MINIX**

Having completed our study of the principles of process management, interprocess communication, and scheduling, we can now take a look at how they are applied in **MINIX.** Unlike **WIX,** whose kernel is a monolithic program not split up into modules, **MINIX** itself is a collection of processes that communicate with each other and with user processes using a single interprocess communication primitive--message passing. This design gives a more modular and flexible structure, making it easy, for example, to replace the entire file system by a completely different one, without having even to recompile the kernel.

## **2.5.1 The Internal Structure of MINIX**

Let us begin our study of MINIX by taking a bird's-eye view of the system. **MINIX** is structured in four layers, with each layer performing a well-defined function. The four layers **are** illustrated in Fig. 2-26

The bottom layer catches all interrupts and traps, does scheduling, and provides higher layers with a model of independent sequential processes that communicate using messages. The code in this layer has two major functions. The

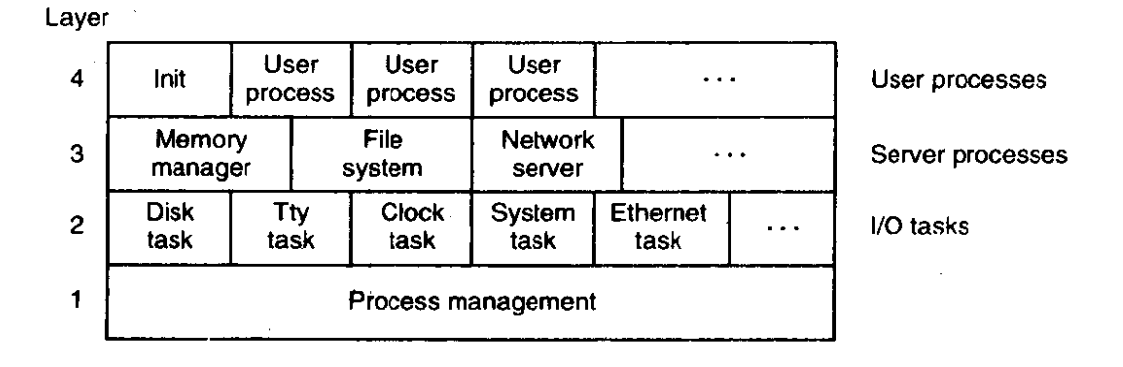

**Figure 2-26. MINIX is structured in four layers.** 

first is catching the traps and interrupts, saving and restoring registers, scheduling, and **he** general nuts and bolts of actually making the process abstraction provided to the higher layers work. The second is handling the mechanics of messages; checking for legal destinations, locating send and receive buffers in physical memory, and copying bytes from sender to receiver. That part of the layer dealing with the lowest level of interrupt handling is written in assembly language. The rest of the layer and all of the higher layers, are written in C.

Layer 2 contains the **UO** processes, one per device **type.** To distinguish them from ordinary user processes, we will call them tasks, but the differences between tasks and processes are minimal. In many systems the **110** tasks are called device drivers; we will use the terms "task" and "device driver" interchangeably. **A**  task is needed for each device type, including disks, printers, terminals, network interfaces, and clocks. If other I/O devices are present, a task is needed for each one af those, too. One task, the system task, is a little different, since it does not correspond to any **I/O** device. We will discuss the tasks in the next chapter.

All **of** the tasks in layer 2 and all the code in layer 1 are linked together into a single binary program called the kernel. Some of the tasks share common subroutines, but otherwise they are independent from one another, are scheduled independently, and communicate using messages. Intel processors starting with the 286 assign one of four levels of privilege to each process. Although the tasks and the kernel are compiled together, when the kernel and the,interrupt handlers are executing, they are accorded more privileges than the tasks. Thus the true kernel code can access any part of memory and any processor register-essentially, the kernel can execute any instruction using data from anywhere in the system. Tasks cannot execute all machine level instructions, nor can they access all CPU registers or all parts of memory. They can, however. access memory regions belonging to less-privileged processes, in order to perform l/O for them. One task, the system task. does not do I/0 in the normal sense but exists in order to provide services. such as copying between different memory regions, for processes which are not **allowed** to do such things for themselves. On machines

## **SEC. 2.5 OVERVIEW OF PROCESSES IN MINIX 95**

which do not provide different privilege levels, such as older Intel processors, these restrictions cannot be enforced, of course.

Layer 3 contains processes that provide useful services to the user processes. These server processes **run** at a less privileged level than the kernel and tasks and cannot access **VO** ports directly. They also cannot access memory outside the segments allotted to them, The **memory manager** (MM) carries out all the MINIX system **calls** that involve **memory** management, such as **FORK,** EXEC, and BRK. The **file system (FS)** carries out all the file system calls, such as READ, MOUNT, and **CHDIR**.

As we noted at the start of Chap. 1, operating systems do two things: manage resources and provide an extended machine by implementing system calls. In **MlNIX** the resource management is largely in the kernel (layers 1 and 2), and system call interpretation is in layer 3. The file system has been designed as a file "server" and can be moved to a remote machine with almost no changes. This also holds for the **memory** manager, although remote memory servers are not as useful as remote file servers.

Additional servers may also exist in layer 3. Figure 2-26 shows a network server there. Although MINIX as described in this book does not include the network server, its source oode is part of the standard **MINIX** distribution. The system can easily be recompiled to include it.

This is a good place to note **that** although the **seners** are independent processes, they differ from user processes in that they are started when the system is started, and they never terminate while the system is active. Additionally, although they run at the same privilege level as the user processes in terms pf the machine instructions they are allowed to execute, they receive higher execution priority than user processes. To accommodate a new server the kernel must be recompiled. The kernel startup code installs the servers in privileged slots in the process **table** before **any** user processes are allowed to run.

Finally, layer 4 contains all the user processes—shells, editors, compilers, and user-written *a.out* programs. A running system usually has some processes that are started when the system is booted and which run forever. For example, a dae**mon** is a background process that executes periodically or always waits for some event, such as a packet arrival from the network. In a sense a daemon is a server that is started independently and runs as a user process. However, unlike true servers installed in privileged slots, such programs can not get the special **treat**ment from the kernel that the memory and file server processes receive.

#### **2.5.2 Process Management in MINIX**

Processes in **MINIX** follow the general process **model** described at some length earlier in this chapter. Processes can create subprocesses, which in turn can create more subprocesses, yielding a **tree** of processes. In fact. all **the user** processes in the whole system are part of a single tree with *init* (see Fig. 2-26) at the root.

 $\mathbf{r}$ 

How does this situation come about? When the computer is turned on, the hardware reads the first sector of the first track of the boot disk into memory and executes the code it finds there. The details vary depending upon whether the boot disk is a diskette or a hard disk. **On** a diskette this sector contains the bootstrap program. It is very small, since it has to fit in one sector. The **MINIX** bootstrap loads a larger program, boot, which **then** loads the operating system itself.

In contrast, hard disks require an intermediate step. A hard disk is divided into partitions, and the first sector of a hard disk contains a small program and the disk's partition table. Collectively these are called the **master** boot record. The program part is executed to read the partition table and to select the active partition. The active partition has a bootstrap on its first sector, which is **then**  loaded and executed to find and start a copy of *boot* in the partition, exactly as is done when booting from a diskette.

In either case, boot **looks** for a multipart file on the diskette or partition and loads the individual parts into memory at the proper locations. The parts include the kernel, the memory manager, the file system, and init, the first user process. This **startup** process is not a trivial operation. Operations that are in the realms of the disk task and the file system must be performed by boot before these parts of the system are active. In a later section we will return to the subject of how **MINIX**  is started. For now suffice it to say that once the loading operation is complete the kernel starts running.

During its initialization phase, the kernel starts **the** tasks, and then the memory manager, the file system, and any other servers that run in layer 3. When all these have run and initialized themselves, they **will** block, waiting for something to do. When all tasks and servers are blocked, init, the first user process, will be **exe**cuted. It is already in **memory,** but it could, of course, have been loaded from the disk as a separate program since everything else is working by the time it is started. However, since *init* is started only this one time and is never reloaded from the disk, it is easiest just to include it in the system image file **with** the kernel, tasks, and servers.

Init starts out by reading the file /etc/ttytab, which lists all potential terminal devices. Those devices that can be used as login terminals (in the standard distribution, just the console) have an entry in the **getty** field of /etc/ttytab, and init forks off a child process for each such terminal. Normally, each child executes  $\frac{1}{x}$  /usr/bin/getty which prints a message, then waits for a name to be typed. Then /usr/bin/login is called with the name as its argument. If a particular terminal requires special treatment (e.g., a dial-up line) */etc/ttytab* can specify a command (such as /usr/bin/stty) to be executed to initialize the line before running getty.

After a successful login, *hin/login* executes the user's shell (specified in the /etc/passwd file, and normally /bin/sh or /usr/bin/ash). The shell waits for commands to be typed and then forks off a new process for each command. In this way, the shells are the children of *init*, the user processes are the grandchildren of *init*, and all the user processes in the system are part of a single tree.

and a mail

## **SEC. 2.5 OVERVIEW OF PROCESSES IN MINIX 97**

The two principal **MINIX** system calls for process management are FORK and **EXEC.** FORK is the only way to create a new process. **EXEC** allows a process to execute a specified program. When a program is executed, it is allocated a portion of memory whose size is specified in the program file's header. If keeps this amount of memory throughout its execution, although the distribution among data segment, stack segment, and unused can **vary** as the process runs.

All the information about a process is kept in the process table, which is divided up among the kernel, memory manager, and file system, with each one having those fields that it needs. When a new process comes into existence (by FORK), or an old process terminates (by **EXIT** or a signal), the memory manager first updates its part of the process table and then sends messages to the file system and kernel telling them to do likewise.

## **25.3 Interprocess Communication in MINIX**

Three primitives are provided for sending and receiving messages. They are called by the C library procedures

#### send(dest, &message);

to send a message to process *dest,* 

receive(source, &message);

to receive a message from process source (or ANY), and

and the second company of the second contract of

```
send- rec(src-dst, &message);
```
to send a message and wait for a reply from the same process. The second **pararn**eter in each call is the local address of the message data. The message passing mechanism in the kernel copies the message from the sender to the receiver. The reply (for send-rec) overwrites the original message. In principle this kernel mechanism could be replaced by a function which copies messages over a net**work** to a corresponding function on another machine, to implement a distributed system. In practice this would be complicated somewhat by the fact that message contents are sometimes pointers to large data structures, and a distributed system would also have to provide for copying the data itself over the network.

Each process or task can send and receive messages from processes and tasks in its own layer, and from those in the layer directly below it. User processes may not communicate directly with the **VO** tasks. The system enforces this restriction.

When a process (which also includes the tasks as a special case) sends a message to a process that is not currently waiting for a message, the sender blocks until the destination does a RECEIVE. In other words, **MINIX** uses the rendezvous method to avoid the problems of buffering sent, but not yet received, messages. Although less flexible than a scheme with buffering, it turns out to be adequate fix this system, and much simpler because no buffer management is needed.

#### **2.5.4 Process Scheduling in MINIX**

The interrupt system is what keeps a multiprogramming operating system going. Processes block when they make requests for input, allowing other processes to execute. When input becomes available, the current running process is interrupted by the disk, keyboard, or other hardware. The clock also generates interrupts that are used to make sure a running user process that has not requested input eventually relinquishes the CPU, to give other processes their chance to **run.**  It is the job of the lowest layer of **MINIX** to hide these interrupts by turning them into messages. As far as processes (and tasks) are concerned, when an *VO* device completes an operation it sends a message to some process, waking it up and making it runnable.

Each time a process is interrupted, whether from a conventional **UO** device or from the clock, there is an opportunity to redetermine which process is most deserving of an opportunity to run. Of course, this must be done whenever a process terminates, as well, but in a system like **MINIX** interruptions due to *VO* operations or the clock occur more frequently than process termination. The **MINIX**  scheduler uses a multilevel queueing system with three levels, corresponding to layers 2, 3, and 4 in Fig. 2-26. Within the task **and** server levels processes run until they block, but user processes are scheduled using round robin. Tasks have the highest priority, the memory manager and file server are next, and user processes are last.

When picking a process to run, the scheduler checks to see if **any** tasks are ready. If one or more are ready, the one at the head of the queue is run. If no tasks are ready, a server (MM or FS) is chosen, if possible; otherwise a user is **run.** If no process is ready, the *IDLE* process is chosen. This is a loop that executes until the next interrupt occurs.

At each clock tick, a check **.is** made to see if the current process is a user process that has **run** more than 100 msec. If it is, the scheduler is called to see if anotfier user process is waiting for the CPU. If one is found, the current process is moved to the end of its scheduling queue, and the process now at the head is **run.**  Tasks, the memory manager, and the file system are never preempted by the clock, no matter how long they have been running.

# **2.6 IMPLEMENTATION OF PROCESSES IN MINIX**

We are now moving closer to looking at **the** actual code, so a few words about the notation we will use are in order, The terms "procedure," "function," and "routine" will *6e* used interchangeably. Names of variables, procedures, and files will be written in italics, as in  $rw\_flag$ . When a variable, procedure, or file name starts a sentence, it will be capitalized, but the actual names all begin with lower case letters. System calls will be in smdl caps, for example, READ.

# **SEC. 2.6 IMPLEMENTATION** OF **PROCESSES IN MINIX 99**

The book and the software, both of which are continuously evolving, did not "go to press" on the same day, so there may be minor discrepancies between the references to the code, the printed listing, and the CD-ROM version. Such differences generally only affect a line or two, however. The source code printed in the book has also been simplified by eliminating code used to compile options that are not discussed in the book.

#### **2.6.1 Organization of the MINIX Source Code**

Logically, the source code is organized as two directories. The full paths to these directories on a standard **MINIX** system are /usr/include/ and /usr/src/ (a trailing "/" in a path name indicates that it refers to a directory). The actual location of the directories may vary from system to system, but normally the structure of the directories below the topmost level will be the same on any system. We will refer to these directories as include/and *src/* in this text.

The *include/* directory contains a number of **POSIX** standard header files. In addition. it has three subdirectories:

- 1. sys/ this subdirectory contains additional **POSIX** headers.
- 2. *minix/*  includes header files used by the operating system.
- 3. *ibm* includes header files with IBM PC-specific definitions.

To support extensions to **MINIX** and programs that run in the **MINiX** environment, other files and subdirectories are also present in *include/* as provided on the CD-ROM or over the Internet. For instance, the *include/net/* directory and its subdirectory *includehet/gen/* support network extensions. However, in this text only the files needed to compile the basic **MINIX** system **are** printed and discussed.

**The** *srr/* directory contains three important subdirectories containing the operating system **sburce** code:

- 1.  $kernel/ layers 1$  and 2 (processes, messages, and drivers).
- 2. **mm/** the code for the memory manager.
- 3.  $\frac{fs}{.}$   $\frac{f}{.}$  the code for the file system.

There are three other source code directories that are not printed or discussed in the text, but which are essential to producing a working system:

- 1. src/lib/ source code for library procedures (e-g., open, read).
- 2. src/tools/ source code for the init program, used to start MINIX.
- 3. src/boot/ the code for booting and installing **MINIX.**

The standard distribution of **MINIX** includes several more source directories. An operating system exists, of course, to support commands (programs) that will run

# **100 CHAP. 2 PROCESSES**

on it, so there is a large src/commands/directory with source *code* for the utility programs *(e.g.,* cat, cp, dare, is, *pwd).* Since **MINIX** is an educational operating system, meant to **be** modified, there is a src/test/ directory with programs designed to test thoroughly a newly compiled **MINIX** system. Finally, the /src/inef/ directory includes source code for recompiling **MINIX** with network support.

For convenience we will usually refer to simple file names when it will be clear from the context what the complete path name is. It should be noted, however, that some file names appear in more than one directory. For instance, there are several files named *const.h* in which constants relevant to a particular part of the system are defined. The file in a particular directory will be discussed together, so there should not be **a.ly** confusion. The files are listed in Appendix **A**  in the order they **me** discussed in the text, to make it easier to follow along. Acquisition of a couple of bookmarks might be of use at this point.

Also worth noting is that Appendix **B** contains an alphabetical list of all files described in Appendix A, and Appendix C contains a list of where to find the definitions of macros, global variables, and procedures used in **MINIX.** 

The code for layers 1 and 2 is contained in the directory *srckerneV.* In this chapter we will study the files in this directory which support process management, the lowest layer of the **MINIX** structure we saw in Fig. 2-26. This layer includes functions which handle system initialization, interrupts, message passing and process scheduling. ln Chap. 3, we will look at the rest of the files in this directory, which support the various tasks, the second layer in Fig. 2-26. In Chap. 4, we will **look** at the memory manager files in src/mm/, and in Chap. 5, we will study the file system, whose source files are located in **src/fs/.** 

**When MINIX** is compiled, all the source code files in src/kernel/, **src/mm/,** and *src/fs/* are compiled to object files. All the object files in src/kemel/ are linked to form a single executable program, kernel. The object files in *src/mm*/ are also linked together to form a single executable program,  $\dot{m}$ . The same holds for  $fs$ . Extensions can be added by adding additional servers, for instance network sup port is added by modifying **include/minix/config.h** to enable compilation of the files in *src/inet/* to form *inet*. Another executable program, *init*, is built in src/tools/. The program *installboot* (whose source is in src/boot/) adds names to each of these programs, pads each one out so that its length is a multiple of the disk sector size (to make it easier to load the parts independently), and concatenates them onto a single file. This new file is the binary of the operating system and can **be** copied onto the root directory or the *hinid* directory of **st** floppy disk or hard disk partition. Later, the boot monitor program can load and execute the operating system. Figure **2-27** shows the layout of memory after the concatenated programs are separated and loaded. Details, of course, depend upon the system configuration. The example in the figure is for a **MINIX** system configured to take advantage of a computer equipped with several megabytes of memory. This makes it possible to allocate a large number of file system buffers, but the resulting large file system does not fit in the lower range of memory, below 640K. If
the number of buffers is reduced drastically it is possible to make the entire system fit into less than 640K of memory, with room for a few user processes as well.

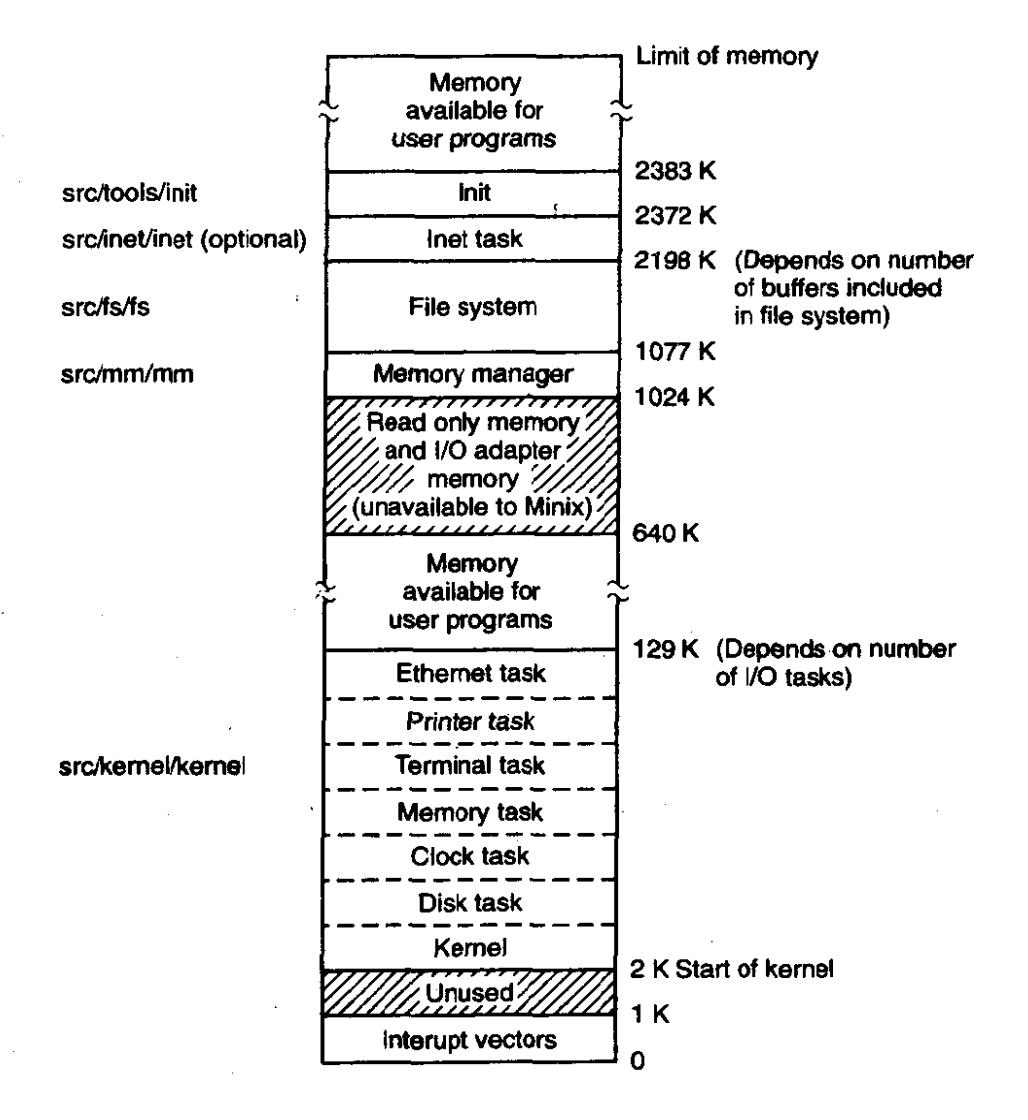

**Figure 2-27. Memory layout after MINIX has been loaded from the disk into**  memory. The four (or five, with network support) independently compiled and linked parts are clearly distinct. The sizes are approximate, depending on the **configuration.** 

It is important to realize that **MINIX** consists of three or more totally independent programs that communicate only by passing messages. **A** procedure called **panic** in *src/fs/* does not conflict with a procedure called panic in *src/mm/* because they ultimately are linked into different executable files. The only procedures that the three pieces of the operating system have in common are a few of the library routines in *lib/.* This modular structure makes it very easy to modify, say, the **file**  system, without having these changes affect the memory manager. It also makes it straightforward to remove the file system altogether and to put **ibon** a different

machine as a file server, communicating.with user machines **hy** sending messages over a network.

**As** another example of the modularity of **MINIX,** compiling the system with or without network support makes absolutely no difference to the memory manager or the file system and affects the kernel only because the Ethernet task is compiled there, along with support for other **110** devices. When enabled, the network server is integrated into the **MINIX** system as a server with the same level of priority as the memory manager or the file server. Its operation can involve **the** transfer of large quantities of **data** very rapidly, and this requires higher priority than a user process would receive. Except for the Ethernet task, however, network functions could be performed by user level processes. Network functions are not traditional operating system functions, and detailed discussion of the network code is beyond the scope of this book. In succeeding sections and chapters the discussion will be based on a **MINIX** system compiled without network support.

# **2.62 The Common Header Files**

The directory *include/* and its subdirectories contain a collection of files defining constants, macros, and types. The **POSIX** standard requires many of these definitions and specifies in which files of the **main** include/ directory and its subdirectory *include/sys/* each required definition is to be found. The files in these directories are **header** or include files, identified by **the** suffix **.h,** and used by means of **#include** statements in **C** source files. These statements are a feature of the C language. Include files make maintenance of a large system easier.

Headers likely to be **needed** far **compiling** user programs **are** found in *mcludd*  whereas *include/sys/* traditionally is used for files that are used primarily for compiling system programs and **utilities.** The distinction **is** not terribly important, and a typical compilation, whether of a user program or part of the operating system, will include files from both of these directories. We will discuss here the files that are needed to compile the standard MINIX system, first treating those in *include/* and then those in *include/sys/.* In the next section we will discuss all the files in the *include/minix/* and *include/ibm/* directories, which, as the directory names indicate, are unique to **MINlX** and its implementation on IBM-type computers.

The first headers to be considered are truly general purpose ones, so much so that they are not referenced directly by any of the *C* language source files for the **MlNlX** system. Rather, they are themselves included in other header files, the master headers *src/kernel/kernel.h, src/mm/mm.h,* and *src/fs/fs.h* for each of the three main parts of the MNX system, which in turn are included in every compilation. Each master header is tailored to the needs of the corresponding part of the MINIX system, but each one starts with a section like the ope shown in Fig. 2-28. The master headers will be discussed again in other sections of the book. This preview is to emphasize that headers from several directories are used together. In this section and the **next** one **we** will mention each of the files referenced in **Fig.** *2-28.* 

#include <minix/config.h> #include <ansi.h> #include <sys/types.h> #include <minix/const.h> #include <minix/type.h> #include <limits.h> #include <errno.h> #include <minix/syslib.h>

/\* **MUST be first** \*/ /\* **MUST be second** \*/

**Figure 2-28. Part of a master header which ensures inclusion of header files needed by alt C source files.** 

Let us start with the first header in include/, *ansi.h* (line 0000). This is the second header that is processed whenever any part of the **MINIX** system is **com**piled; only *include/minix/config.h* is processed earlier. The purpose of *ansi.h* is to test whether the compiler **meets** the requirements of Standard C, as defined by the International Organization for **Standards.** Standard C is also called ANSI C, since the standard was originally developed by the American National Standards Institute before gaining international recognition. A Standard C compiler defines several **macros** that can then be tested in programs being compiled, *--STDC--* is such a macro, and it is defined **by a standard** compiler to have a value of 1, just as if the C preprocessor had read a line like

# #define STDC\_1

The compiler distributed with current versions of **MINIX** conforms to Standard **C,**  but older versions of MINIX were developed before the adoption of the standard, and it is still possible to compile **mNIx** with **a** classic (Kernighan & Ritchie) C compiler. It is intended that **MINIX** should be easy to port to new machines, and allowing older compilers is part of this. At lines 0023 to 0025 the statement

#### #define \_ANSI

is processed if a Standard C compiler is in use. *Ansi-h* defines several **macros** in different ways, depending upon whether the *ANSI* macro is defined.

The most important macro in this file is *\_PROTOTYPE*. This macro allows us to write function prototypes in the form

**\_PROTOTYPE (return-type function-name, (argument-type argument, ...))** 

and have this transformed by the C preprocessor into

**return-type function-name(argument-type,** argument, ...)

if the compiler is **an** ANSI Standard C compiler, or

**return-type function-name()** 

if the compiler is an old-fashioned (i.e., Kernighan & Ritchie) compiler.

**Before** we **leave** *ansi.h* let us mention one more feature. The entire file is enclosed between lines that read

#ifndef\_ANSI\_H

and

#endif

On the line immediately following the **#ifndef** *-ANSI-H* itself is defined. A header file should be included only once in a compilation; this construction ensures that the contents of the file will be ignored if it is included multiple times. We will see this technique used in all the header files in the *include* directory.

The second file in include/ that is indirectly included in every **MINIX** source file is the *1imits.h* header (line 0100). This file defines many basic sizes, both language types such as the number of bits in an integer, as well as operating system limits such as the length of a file name, *Errno-h* (line 0200), is also included by all the master headers. It contains the error numbers that are returned to user programs in the global variable *errno* when a system cali fails. *Errno* is also used to identify some internal errors, such as trying to send a message to a nonexistent task. The error numbers are negative to mark them as error codes within the **MINIX**  system, but they must be made positive before being returned to user programs. The trick that is used is that each error code is defined in a line like

#define EPERM (SIGN 1)

(line 0236). The master header for each part of the operating system defines the macro  $SYSTEM$ , but  $SYSTEM$  is never defined when a user program is compiled. If  $\angle$ *SYSTEM* is defined, then  $\angle$ *SIGN* is defined as "-"; otherwise it is given a null definition.

The next group of files to be considered are not included in all the master headers, but are nevertheless used in many source files in all parts of the **MINIX**  system. The most important is *unistd.h* (line 0400). This header defines many constants, most of which are required by **POSIX.** In addition, **it** includes prototypes for many C functions, including all those used to access **MINIX** system calls. Another widely used file is *string.h* (line 0600), which provides prototypes for many C functions used for string manipulation. The header *signa1.h* (line 0700) defines the standard signal names. It also contains prototypes for some signalrelated functions. **As** we will see later, signal handling involves all parts of **MINIX.** 

*Fcntl.h* (line 0900) symbolically defines many parameters used in file control operations. For instance, it allows one to use the macro **0-RDONLY** instead of the numeric value *0* as a parameter to a open call. Although this file is referenced most by the file system, its definitions are also needed in a number of places in the kernel and the memory manager.

*The* remaining files in **include/** are not as widely used as the ones already mentioned. *Stdlib.h* (line 1000) defines types, macros, and function prototypes

that are likely to be needed in the compilation of all but the most simple of C programs. it is one of the most frequently used headers in compiling user programs, although within the **MINIX** system source it is referenced by only a few files in the kernel.

As we will see when we look at the tasks layer in Chap. 3, the console and terminal interface of an operating system is complex, because many different types of hardware have to interact with the operating system and user programs in a standardized way. The *terrnios-h* (line 1100) header defines constants, macros, and function prototypes used for control of terminal-type **I10** devices. The most important structure is the *termios* structure. It contains flags to signal various **modes** of operation, variables to set input and output transmission speeds, and an array to hold special characters, such as the *INTR* and **KILL** characters. This structure **is** required by **POSIX,** as are many of the macros and function prototypes defined in this file.

However, as all-encompassing as the **POSIX** standard is meant to be, it does not provide everything one might want, and the last part of the file, from line 1241 onward, provides extensions to **POSIX.** Some of these are of obvious value, such as extensions to define standard baud rates of 57,600 baud and higher, and support for terminal display screen windows. The POSIX standard does not forbid extensions, as no reasonable standard can ever **be** all-inclusive. But when writing a program in the **MINIX** environment which is intended to be portable to other environments, some caution is required to avoid the use of definitions specific to MINIX. This is easy to do. In this file and other files that define MINIX-specific extensions the use of the extensions is controlled by **an** 

#ifdef \_MINIX

statement. If  $-MINIX$  is not defined, the compiler will not even see the MINIX extensions.

The last file we will consider in *include/* is *a.out.h* (line 1400), a header which defines the format of the files in which executable programs are stored on disk, including the header structure used to start a file executing and the symbol table structure produced by the compiler. It is referenced only **by** the file system.

Now let us go on to the subdirectory *include/sys/*. As shown in Fig. 2-28, the master headers for the main parts of the MrNIX system all include *sys/typss.h* (line 1600) immediately after reading *ansi-h.* This header defines **many** data **types** used by **MINIX.** Errors that could arise from misunderstanding which fundamental data types are used in a particular situation can be avoided by using the definitions provided here. Fig. 2-29 shows the way the sizes, in bits, of a few types defined in this file differ when compiled for 16-bit or 32-bit processors. Note that all type names end with " $_t$ ". This is not just a convention; it is a requirement of the **POSlX** standard. This is an an example of a reserved **suffix,** and it should not be used as a suffix of any name which is *not* a type name.

| <b>Type</b> | 16-Bit MINIX | 32-Bit MINIX |
|-------------|--------------|--------------|
| gid_t       |              | Я            |
| dev_t       | 16           | 16           |
| pid_t       | 16           | 32           |
| $ino_t$     | 16           | 32           |

**Figure 2-29. The size, in bits,** of **some types on 16-bit and 32-bit systems.** 

Although it is not so widely used that it is included in the master headers for each section, *sys/ioctl.h* (line 1800) defines many macros used for device control operations. It also contains the prototype for the **IOCTL** system call. This call is not directly invoked by programmers in many cases, since the POSIX-defined functions prototyped in *include/termios.h* have replaced many uses of the old *ioctl*  library function for dealing with terminals, consoles, and similar devices. Nevertheless, it is still necessary. In fact, the **POSJX** functions for control of terminal devices are converted into IOCTt system calls by the library. Also, **there** are an ever-increasing number of devices, all of which need various kinds of control, which can be interfaced with a modem computer system. For instance, near the end of this file there are severaI operation codes defined that begin with *DSPIO,*  for controlling a digital signal processor. Indeed, the main difference between **MINIX** as described in this book and other versions is that for purposes of the book we describe a **MINIX** with relatively few input/output devices. Many others, such as network interfaces, **CD-ROM** drives, and sound cards, can be added; control codes for all of these are defined **as** macros in this file.

Several other files in this directory are widely used in the **MINIX** system. The file *sys/sigcontext.h* (line 2000) defines structures used to preserve and restore normal system operation before and after execution of a signal handling routine and is used both in the kernel and the memory manager. There **is** support in **MINIX** for tracing executables and analyzing core dumps with a debugger program, and *sys/ptrace.h* (line 2200) defines the various operations possible with the **PTRACE** system call. *Sys/stat.h* (line 2300) defines the structure which **we** saw **in**  Fig. 1-12, returned by the STAT and FSTAT system calls, as well as the prototypes of the functions **stat** and *fstat* and other functions used to manipulate file properties. It is referenced in several parts of the file system and the memory manager.

The last two files we **wiU** discuss in this section are not as widely referenced as the ones discussed above. *Sys/dir.h* (line 2400) defines the structure of a **MINIX**  directory entry. It is only referenced directly once, but this reference includes it in another header that is widely used in the file system. It is important because, among other things, it tells how many characters a file name may contain. Finally, the *sys/wait,h* (line 2500) *header* defines macros used by the **WAIT and WAlTPlD system** calls, which are implemented in the memory manager.

# **2.6.3 The MINIX Header Files**

The subdirectories *include/minix/* and *include/ibm/* contain header files specific to MINIX. Files in *include/minix/* are needed for an implementation of **MINIX** on any platform, although there are platform-specific alternative definitions within some of them. The files in *include/ibm/* define structures *and* macros that are specific to **MINIX** as implemented on IBM-type machines.

We will start with the *minix* directory. In the previous section, it was noted that **configah** (line 2600) is **included** in the master headers for **dl** parts of the **MINIX** system, **and** is thus the **first** file actually processed by the compiler. On many occasions, when differences in hardware or the way the operating system is intended to be used require changes in the configuration of **MINIX,** editing this file **and** recompiling the system is all that must be done. The user-settable parameters are all in the first part of the file. The first of these is the *MACHINE* **parameter,**  which can take values such as *IBM\_PC, SUN\_4, MACINTOSH*, or other values, depending on the type of machine for which **MINIX** is being compiled. Most of the code for *MINIX* is independent of the type of machine, but an operating **system always** has some system-dependent code. In the few places in this book where we discuss code that is written differently for different systems **we** will use as our examples code for IBM PC-type machines with advanced processor chips (80386, 80486. Pentium, Pentium Pro) that use 32-bit words. We will refer to all of these as Intel 32-bit processors. **MINIX** can also be compiled for older IBM **PCs** with a 16-bit word size, and the machine-dependent parts of **MINIX** must be coded differently for these machines. On a PC, the compiler itself determines the machine type for which **MINIX will** be compiled. The standard PC **MINIX** compiler is the Amsterdam Compiler Kit (ACK) compiler. It identifies itself by defining, in addition to the  $\angle$ -*STDC*<sub>--</sub> macro, the  $\angle$ - $\angle$ ACK<sub>--</sub> macro. It also defines a macro *-EM-WSIZE* which is the word size (in bytes) for its target machine. In lines 2626 to 2628 a macro *-WORD-SIZE* is assigned the value of *-EM*-*WSIZE*. Further along in the file and at various places in the other MINIX source files these definitions are used. For example, lines 2647 to 2650 begin with the test

# **#if (MACHINE** == **IBM-PC** && **-WORD,SIZE** == **4)**

and define a size for the file system's buffer cache on 32-bit systems.

Other definitions in *config.h* allow customization for other needs in a particular installation. For instance, there is a section that allows various types of device drivers to be included when the **MINIX** kernel is compiled. This is likely to **be** the most often edited part of the MINIX source code. This section starts out with:

**#define ENABLE-NETWORKING 0**  #define ENABLE\_AT\_WINI 1 **#define ENABLE-BIOS-WIN1 0** 

**By changing the** 0 in **the first line to 1 we can compile** a **MINIX** kernel for a

# **108 PROCESSES PROCESSES CHAP.** 2

 $\bullet$ 

machine that needs network support. By defining ENABLE-AT-WIN1 as **0** and **ENABLE\_BIOS\_WINI** as 1, we can eliminate the AT-type (i.e., IDE) hard disk driver code and use the PC BIOS for hard disk support.

The next file is *const.h* (line 2900), which illustrates another common use of header files. Here we find a variety of constant definitions that are not **likeIy** to be changed when compiling a new **kernel** but that are used in a number of places. Defining them here helps to prevent errors that could be hard to track down if inconsistent definitions were made in multiple places. **There** are other files named *c0nst.h* in the **MINIX** source tree, but they are for more limited use. Definitions that are used only in the kernel **are** included in *src&enei/const.h.* Definitions that are used only **in** the file system are included in *src/fs/const.h.* The *memory* manager uses *src/mm/const.h* for its local definitions. Only those definitions that are used in **more** than one part of the **MINIX** system are included in **include/minix/const.** h.

**A** few of the definitions in *const.h* are noteworthy. *EXTERN* is defined as a *macro* **expanding into** *extern* (line 2906). *Global* variables that are declared in header files and included in two or more files are declared *EXTERN,* as in

**EXTERN int who;** 

If the variable **were** declared **just as** 

**int who;** 

and included in two or more files, some linkers would complain about a multiply defined variabte. **Furthermore, the** C **reference** manual (Kernighan and **Ritchie,**  1988) explicitly forbids this construction.

To avoid this problem, it is necessary to have the declaration read

**extern int who;** 

in all places but one. Using *EXTERN* prevents this problem by having it expand into *extern* everywhere that *c0nst.h* is included, except following an explicit redefinition of *EXTERN* as the null string. This is done in each part of **MINIX** by putting global definitions in a special file called *glo.h,* for instance, *src/kernel/glo.h,*  which is indirectly included in every compilation. Within each *g1o.h* there is a sequence

**#ifclef -TABLE #undef. EXTERN #define EXTEAN #endif**  and in the *table.c* files of each part of **MINIX** there is a line

#define\_TABLE

preceding the **#include** section. Thus when the header files are included and expanded as part of the compilation of *table.c, extern* is not inserted anywhere

(because *EXTERN* is defined as the null string within *table.c*) and storage for the global variables is reserved only in one place, in the object file  $table.o.$ 

If you are new to C programming and do not quite understand what is going on here, **fear** not; the details are really not important. Multiple inclusion of header fifes can cause problems for some linkers because it can lead to multiple declarations for included variables. The *EXTERN* business is simply a way to make **MINIX** more portable so it can be linked on machines whose linkers do not accept multiply defined variables.

PRIVATE is defined as a synonym for static. Procedures and data that **are** not referenced outside the file in which they are declared **are** always declared as PRIVATE to prevent their names from being visible outside the file in which they are declared. **.As** a general rule, all variables and procedures should be declared with as **lacal** a scope **as possible.** *PUBLIC* is defined as the null string. Thus, the declaration

PUBLIC void free\_zone(Dev\_t dev, zone\_t numb)

comes out of the C preprocessor as

**void free-zone(Dev-t dev, zone-t numb)** 

which, according to the C scope rules, means that the name  $free\_zone$  is exported from the file and can **be** used in other files. PRIVATE and PUBLIC are not necessary but are attempts to undo the damage caused by the C scope rules (the default is that names are exported outside the file; it should be just the reverse).

The rest of const.h defines numerical constants used throughout the system. A section of *const.h* is devoted to machine or configuration-dependent definitions. For instance, throughout the source code the basic unit of memory size is the click. The size of a click depends upon the processor architecture, and alternatives for Intel, Motorola 68000, and Sun SPARC architectures are defined on lines 2957 to **2965.** This file also contains the macros MAX and *MIN,* so **we** can say

 $z = MAX(x, y)$ ;

to assign the larger of **x** and y to *z.* 

*Type.h* (line 3100) is another file that is included in every compilation by means of the master headers. It contains a number of key type definitions, along with related numerical values. The most important definition in this file is message on lines 3135 to 3146. While we could have defined *message* to be an array of some number of bytes, it is better programming practice to have it be a structure containing a union of the various message types that are possible. Six message formats,  $mess_l$  through mess $_6$ , are defined. A message is a structure containing a field  $m\_source$ , telling who sent the message, a field  $m\_type$ , telling what the message type is **(e.g., GET-TIME** to the clock task) and **the** data fields. The **six** message types are shown in Fig. 2-30. In **the** figure the first and second message types seem identical, as do the fourth and sixth types. This is true for

**MINIX** as implemented on an Intel **CPU** with a 32-bit word size, but would not be the case on a machine where ints, longs and pointers **were** different sizes. Defining six distinct formats makes it easier to recompile for a different architecture.

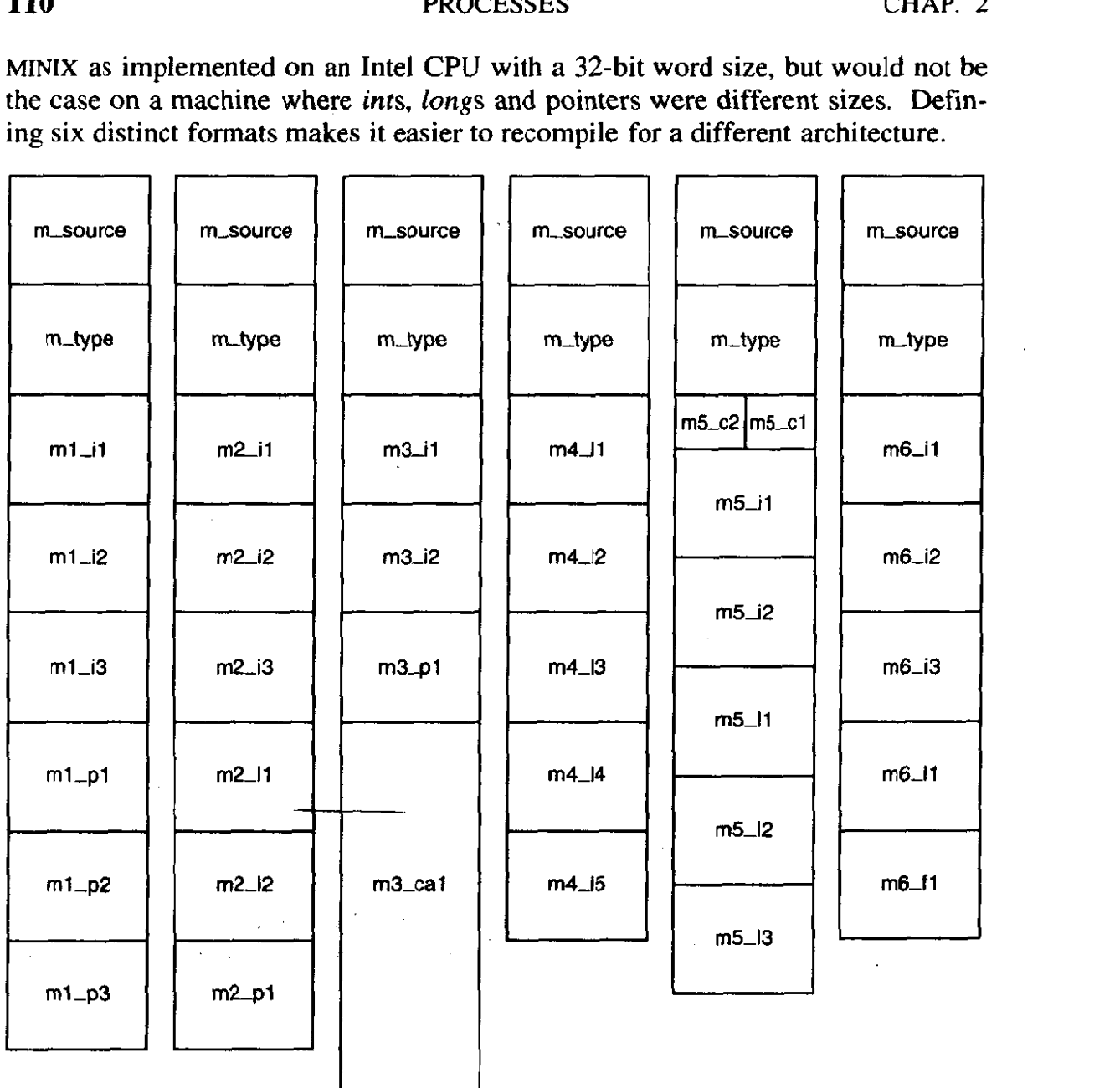

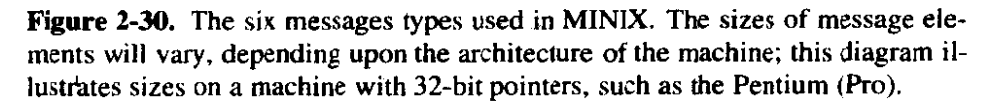

When it is necessary to send a message containing, say, three integers and three pointers (or **three integers and two pointers), then the first** format **in** Fig. 2- 30 is the one to use. The **sank** applies to the other formats. How does one assign a value to the first integer in the first format? Suppose that the message is called *x.*  Then  $x.m_u$  refers to the union portion of the message struct. To refer to the first of the six alternatives in the union, we use *x,m-u.m-ml.* Finally, to *get* at the first integer in this struct we say  $x.m_{u.m}$ *m-ml.mlil.* This is quite a mouthful, so

somewhat shorter field names are defined as macros after the definition of message itself. Thus  $x.m1$  il can be used instead of  $x.m_1.m_2.m_1.m_1 i1$ . The short names all have the form of the letter m, the format number, an underscore, one or **two** letters indicating whether the **field** is an integer, pointer, long, character, character array, or function, and a sequence number to distinguish multiple instances of the same type within a message.

As an aside, while discussing message formats, this is a good place to note that an operating system and its compiler often have an "understanding" about things like the layout of structures', and this can make the implementor's life easier. In **MIMX** the int fields in messages are sometimes used to hold unsigned data types. In some cases this could cause overflow, but the code was written using the knowledge that the **MINIX** compiler copies *unsigned* types to ints and **vice** versa without changing the data or generating code to detect overflow. A more compulsive approach would be to replace each **int** field with a **union** of an **int** and an *unsigned.* The same applies to the long fields in the messages; some of them may be used to pass unsigned *long* data. Are we cheating here? Perhaps, one might say, but if you wish to port **MINIX** to a new platform, quite clearly the exact format of the messages is something to which you must pay a great deal of attention, and now you have been alerted that the behavior of the compiler is another factor that needs attention.

There is one other file in *include/minix* that is universally used, by means of inclusion in the master headers. This is *syslib.h* (line 3300), which contains prototypes for C library functions called from within the operating system to access other operating system services. The C libraries **are** not discussed in detail in this text, but many of them are standard and will be available for any C compiler. However, the C functions referenced by *sys1ib.h* are of course quite specific to **MINIX** and a port of **MINIX** to a new system with a different compiler requires porting these library functions. Fortunately this is not difficuit, since these functions simply extract the parameters of the function call and insert them into a message structure, then send the message and extract the results from the reply message. Many of these library functions are defined in a dozen or fewer lines of C code.

When a process needs to execute a MINIX system call, it sends a message to the **memory** manager (MM for short) or the file system (FS for short). Each message contains the number of the system call desired. These numbers are defined in the next file, *calinr.* h (line **3400).** 

The file *com.h* (line 3500) mostly contains common definitions used in messages from MM and FS to the **I/0** tasks. The task numbers are also defined. To distinguish them from process numbers, task numbers are negative. This header also defines the message types (function codes) that can be sent to each task. For example, the clock task accepts codes SET\_ALARM (which is used to set a timer), CLOCK-TICK (when a clock interrupt has occurred), GET-TIME (request for the real time), and  $SET\_TIME$  (to set the current time of day). The value  $REAL\_TIME$  is the message type for the reply to the  $GET\_TIME$  request.

Finally, *include/minix/* contains several more specialized headers. Among these are *booth* (line 3700), which is used by both the kernel and file system to define devices and to access parameters passed to the system by the *boot* program. Another example is *keymap.h* (line 3800), which defines the structures used to implement specialized keyboard layouts for the character sets needed for different languages. It **is** also needed by programs which generate and load these tables. Some files here, like *partition.h* (line 4000), are used only by the kernel, and not by the file system or the memory manager. In an implementation with support for additional: I/0 devices there are more header files like this, supporting other devices. Their placement in this directory needs explanation. Ideally all user programs would access devices only through the operating system, and files like this would be placed in *src/kerneU.* However, the realities of system management require that there **be** some user commands that access system-level structures, such as commands to make disk partitions. It is to support such utility programs that such specialized header files are placed in the *include/* directory tree.

The last specialized header directory we will consider, *include/ibm/,* contains two files **which** provide definitions related to the IBM PC family of computers. One of these is *diskparm.h,* which is needed by the floppy disk task. Although this task is included in the standard version of **MINIX,** its source code is not discussed in detail in this text, since it is so similar to the hard disk task, The other file in this directory is *partition.h* (line **4100),** which defines disk partition tables and related constants as used on IBM compatible systems. These are placed here to facilitate porting **MINIX** to another hardware platform. For different hardware *include/ibm/partition.h* would have to be replaced, presumably with a *partition.h* in another appropriately named directory, but the structure defined in the file *include/minix/partition.h* is internal to MINIX and should remain unchanged in a **MINIX** hosted on a different hardware platform.

## **2.6.4 Process Data Structures and Header Files**

Now let us dive in and see what the code in *src/kernel/* looks like. In the previous two sections we structured our discussion around an excerpt from a typical master header; we will look first at the real master header for the kernel, *kerne1.h*  (line 4200). It begins by defining three macros. The first,  $\angle POSIX \angle SOLRCE$  is a feature test **macro** defined by the **POSIX** standard itself. All such macros are required to begin with the underscore character, "\_". The effect of defining the *-POSIX,SOURCE* macro is to ensure that all symbols required by the standard and any that are explicitly permitted, but not required, will be visible, while hiding any additional symbols that are unofficial extensions to **POSIX,** We have already mentioned the next two definitions: the *-MINIX* macro overrides the effect of -POSIX-SOURCE for extensions defined by **MINIX,** aid *-SYSTEM* can be tested wherever it is important to do something differently when compiling system code, as opposed to user code, such as changing the sign of error codes.

*Kerne1.h then* includes other header **files** from *include/* and its subdirectories *include/sys/* and *include/minix/*, including all those referred to in Fig. 2-28. We have discussed all of these files in the previous two sections. Finally, four more headers from the local directory, *src/kernel/*, are included.

This is a good place to point out for newcomers to the C language **how** file names are quoted in a **#include** statement. Every C compiler has a default directory in which it **looks** for include **files.** Usually, this is */usr/include/,* as it is in a standard **MINIX** system. When the name of a file to be included is quoted between less-than and greater-than symbols **("c** ... >") the compiler searches for the file in the default include directory or in a specified subdirectory of the default directory. When the name is quoted between ordinary quote characters (" " ... "") the file is searched for first in the current directory (or a specified subdirectory) and then, if not found there, in the default directory.

*Kernel.h* makes it possible to guarantee that all source files share a large number of important definitions by writing the single line

**#include "kernel. h"** 

in each of the other kernel source files. Since the order of inclusion of header files is sometimes important, *kernel.h* also ensures that this ordering is done correctly, once and forever. This carries to a higher level the "get it right once, then forget the details" technique embodied in the header file concept. There are similar master headers in the source directories for the file system and the memory manager.

Now let us proceed to look at the four local header files included in *kerne1.h*  Just as we have files *const.h* and *type.h* in the common header directory *include/minix/*, we also have files *const.h.* and *type.h* in the kernel source directory, *src/kernel/.* The files in *include/minix/* are placed there because they are needed by many parts of the system, including programs that **run** under the control of the system. The files in *src/kerneU* provide definitions needed only for compilation **of** the kernel. **The** FS and MM source directories also contain *c0nst.h* and *type.h* files to define constants and types needed only for those parts of the system. The other two files included in the master header, *proto.h* and *glo.h*, have no counterparts in **the** main *include/* directories, but **we** will find that they, too, **have**  counterparts used in compiling the file system and the **memory** manager.

*Const.h* (line 4300) contains a number of machine-dependent values, that is, values that apply to the Intel CPU chips, but **that are** likely to be different when MINIX is compiled for different hardware. These values are enclosed between

**#if (CHIP** == **INTEL)** 

and

#endif

statements (lines 4302 to 4396) to bracket them.

# **k14 PROCESSES CHAP. 2**

When compiling MINIX for one of the Intel chips the macros *CHIP* and *INTEL* are defined and set equal in include/minix/confg.h (line **2768),** and thus the machine-dependent code will be compiled. When **MINIX** was' ported to a system based on the Motorola 68000, the people doing the port added sections of code bracketed by

**#if (CHIP** == **M68000)** 

and

#endif

and made appropriate changes in *include/minix/config.h* so a line reading

## **#define CHIP M68000**

would be effective. In this way, **MINIX** can deal with constants and code that are specific to one system. This construction does not especially enhance readability, so it should be used as little as possible. In fact, in the interest of readability, we have removed many sections of machine-dependent code for 68000 and other processors from the version of the code printed in this text. The code distributed on the **CD-ROM** and via the Internet retains the code for other platforms.

A few of the definitions in *c0nst.h* deserve special mention. Some of these are machine dependent, such as important interrupt vectors and field values used for resetting the interrupt controller chip after each interrupt. Each task within the kernel has its own stack, but while handling interrupts a special stack of size *K-STACK-BYTES,* defined here on line 4304, is used. This is **also** defined within the machine-dependent section, since a different architecture could require more or less stack space.

Other definitions are mqchine-independent, but needed by many parts of the kernel code. For instance, the **MINIX** scheduler has **NQ** (3) priority queues, named TASK-Q (highest priority), SERVER-Q (middle **priority),** and *USER-Q* (lowest priority). The names are used to **make** the source code understandable, but the numeric values defined by these macros are actually compiled into the executable program. Finally, **the** last line of *c0nst.h* defines *printf* as a macro which will evaluate as *printk*. This allows the kernel to print messages, such as error messages, on the console using a procedure defined within the kernel. This bypasses the usual mechanism, which requires passing messages from the kernel to the file **system,** and then from the file system to the printer task. During a system failure this might not work. We will see calls to *printf*, alias *printk*, in a kernel procedure called *panic*, which, as you might expect, is invoked when fatal errors are detected.

The file *type.h* (line 4500) defines several prototypes and structures used in any implementation of **MINIX.** The *tasktab* structure defines the structure of an eIement of the *tasktab* array and the **memory** structure (lines 45 13 to **45** 16) defines the two quantities that uniquely specify an area of memory. This is a good place

to mention some concepts used in referring to memory. *A click* is the basic unit of measurement of memory; in **MINIX** for Intel processors a click is 256 bytes. Memory is measured as *phys\_clicks*, which can be used by the kernel to access any memory element anywhere in the system, or as *vir<sub>-clicks</sub>*, used by processes **OWER THAN THE REFORE THE** *N* **times in the kernel.** A *vir*<sub>c</sub>-clicks memory reference is always with respect to the base of a segment of memory assigned to a particular process, and the kernel often has to make translations between the two. The inconvenience of this is offset by the fact that a process can do all its own memory references in *vir*<sub>-clicks</sub>. One might suppose that the same unit could be used to specify the size of either type of memory, but there is an advantage to using *vir-clicks* to specify the size of a unit of memory allocated to a process, since when this unit is used a check is done to be sure that no memory is accessed outside of what has been specifically assigned to the current process. This is a major feature of the protected mode of **modern**  Intel processors, such as the Pentium and Pentium Pro. Its absence in the early **8086** and 8088 processors caused **some** headaches **in the** design of earlier versions of **MINIX.** 

Type. h also contains several machine-dependent type definitions, such as the port-t segm-t, and *reg-t* types (lines *4525* to 4527) used on Intel processors, used, respectively, to address **U0** ports, memory segments, and CPU registers.

Structures, too, may be machine-dependent. On lines 4537 to 4558 **thc**  *stack\$rame* **-s** structure, which defines how the machine registers are saved on tht stack, is defined for Intel processors. This structure is extremely important—it is used to save and restore the internal state of the **CPU** whenever a process is put into or taken out of the "running" state of Fig. **2-2.** Defining it in a form that can be efficiently read or written by **assembly** language **code** reduces the time required for a context switch. Segdesc  $\mathcal{S}$  is another structure related to the architecture of Intel processors. It is part of the protection mechanism that keeps processes from accessing memory regions outside those assigned to them.

To illustrate differences between platforms a few definitions for the Motorola **68000** family of processors were retained in this file. The Intel processor family includes some **models** with 16-bit registers and others with 32-bit registers, so the basic *reg-t* **type** is unsigned,for the Intel architecture. For Motorola processors reg<sub> $\pm t$ </sub> is defined as the  $u32_t$  type. These processors also need a stackframe  $\pm s$ structure (lines 4583 to **4603),** but the layout is different, to make the assembly **de operations that** use it as fast as possible. The Motorola architecture has **no**  need at all for the *port\_t* and *segm\_t* types, or for the *segdesc\_s* structure. There are also several structures defined for the Motorola architecture that have no Intel counterparts.

The next file, *prot0.h* (line **4700),** is the longest header file we will **see.** Prototypes of **a11** functions that must **be** known outside of the file in which they are defined are in this file. All are written using the  $\_PROTOTYPE$  macro discussed in the previous section, and thus the **MINIX** kernel can be compiled either with a classic C (Kernighan and Ritchie) compiler, such as the original **MINIX C** 

أناد فعالم المتعاطف المتعاطفات

compiler, or a modern ANSI Standard C compiler, such as the one which is part of the **MINIX** Version 2 distribution. A number of these prototypes are systemdependent, including interrupt and exception handlers and functions that are written in assembly language. Prototypes of functions needed by **drivers** not discussed in this text are not shown. Conditional code for Motorola processors has also been deleted from this and the remaining files we will discuss.

The last of the kernel headers included in the master header is *g1o.h* (line 5000) Here **we** find the kernel's global variables. The purpose of the macro *EXTERN* was described in the discussion of *include/minix/const.h.* It normally expands into *extern.* Note that many definitions in *g1o.h* are preceded *by* this macro. *EXTERN* is forced to be undefined when this file is included in  $table.c$ . where the macro *\_TABLE* is defined. Including *glo.h* in other C source files makes the variables in *tab1e.c* known to the other modules in the kernel. *Held-head* and *held-tail* (lines 5013 and 5014) are pointers to a queue of pending interrupts. *Proc-ptr* (line 5018) points to the process rable entry **for** the current process. When a system call or interrupt occurs, it tells where to store the registers and processor state. *Sig\_procs* (line 5021) counts the number of processes that have signals pending that **have** not yet been sent to the memory manager for processing. A few items in *g1o.h* are defined with *extern* instead of *EXTERN.* These include *sizes,* an array filled in by the boot monitor, the task table, tasktab, and the task stack, *t-stack.* The last two are initialized variables, a feature of the C language. The use of the *EXTERN* macro is not compatible with C-style initialization, since a variable can only be initialized once.

Each task has its own stack within  $t_$ *stack*. During interrupt handling, the kernel uses a separate stack, but it is not declared here, since it is only accessed by the assembly language level routine that handles interrupt processing, and does not need to be **known** globally.

There are two **more** kernel header files that are widely used, although not *SO*  much that they are included in *kernel.h.* The first of these is *proc.h* (line 5100), which defines a process table entry as a struct  $proc$  (lines 5110 to 5148). Later on in the same file, it **defines** the process table itself as an array of such **structs,**  *proc[NR-TASKS* + *NR-PROCS]* (line 5186). In the C language this reuse of a name is permitted. The macro  $NR\_TASKS$  is defined in *include/minix/const.h* (line 2953) and *NR\_PROCS* is defined in *include/minix/config.h* (line 2639). Together these set the size of the process table. *NR-PROCS* can be changed to create a system capable of handling a larger number of users. Because the process table is accessed frequently, and calculating an address in an array requires slow multiplication operations, an array of pointers to the process table elements, *pproc-addr* (line 5 **187),** is used to allow speedy access.

Each table entry contains storage for the process' registers, stack pointer, **state, memory** map, stack limit, process id, accounting, **alarm** time, and message information. The first part of each process table entry is a *stackframe*<sub>-s</sub> structure. *A* process is put into execution by **loading** its stack pointer with the address of its

process table entry and popping all the CPU registers from this structure. When a process cannot complete a SEND because the destination is not waiting, the sender is put onto a queue pointed to by the destination's *p-callerq* field (line *5137).*  That way, when the destination finally does a RECEIVE, it is easy to find all the processes wanting to send to it. The *p-sendlink* field (line *5138)* is used to link the members of the queue together.

When a process does a RECEIVE and there is no message waiting for it, it blocks and the number of the process it wants to RECEIVE from is stored in *p-getfrorn.* The address of the message buffer is stored in *p-messbuf.* The last three fields in each process table slot are *p-nexrready, p-pending,* and *p-pendcount* (lines 5143 to 5145). The first is of these used to link processes together on the scheduler queues, and the second is a bit map used to keep track of signals that have not yet been passed to the memory manager (because the memory manager is not waiting for a message). The last field is a count **of** these signals.

The flag bits in  $p_{flags}$  define the state of each table entry. If any of the bits is set, the process cannot be run. The various flags are defined and described on lines 5 **154** to 5160. If the slot is not in use, *P-SLOT-FREE* is set. After a FORK,  $NO\_MAP$  is set to prevent the child process from running until its memory map has been set up. SENDING and RECEIVING indicate that **the** process is blocked trying to send or receive a message, PENDING and *SIG-PENDING* indicate that signals have been received, and *P-STOP* provides support for tracing, during debugging.

The macro *proc<sub>-add</sub> (line* 5179) is provided because it is not possible to have negative subscripts in C. Logically, the array *proc* should go from *-NR-TASKS* to *+NR,PROCS.* Unfortunately, in C it must start at 0, so *proc[O]*  refers to *the* most negative task, and so forth. To make it easier to keep track of which slot goes with which process, we can write

## $rp = proc\_addr(n);$

to assign to *rp* the address of the process slot for process n, either positive or negative.

*Bill-ptr* (line 5191) points to the process being charged for the CPU. When a user process calls the file system, and the file system is running, *proc-ptr* (in *g1o.h)* points to the file system process. However, *bill-ptr* will point to the user making the calI, since CPU time used by the file system is charged as system time to the caller.

The two arrays *rdy-head* and *rdy-tail* are used to maintain the scheduling queues. The first process on, for example, the task queue is pointed to by *rdy-head[TASK-QJ.* 

Another header that is included in a number of different source files is *protect.h* (line 5200). Almost everything in this file deals with architecture details of the Intel processors that support protected mode **(the** 80286, **80386,** 80486,

Pentium, and Pentium Pro). **A** detailed description of these chips is beyond the scope of this book. Suffice it to say that they contain internal registers that point to descriptor **tables** in memory. Descriptor tables define how system resources are used and prevent processes from accessing memory assigned to other processes. In addition the processor architecture provides for four privilege levels, of which **MINIX** takes advantage of three. These are defined symbolically **on**  lines 5243 to 5245. The most central parts of the kernel, the parts that **run** during interrupts and that switch processes, **run** with *INTR-PRIVILEGE.* There is no part of memory or register in the CPU that cannot be accessed by a process with this privilege Ievel. The tasks run at TASK-PRIVILEGE level, which allows them to access **VO** but not to use instructions that modify special registers, like those that point to descriptor tables. USER-PRIVILEGE level. Processes executing at this level are unable to execute certain instructions, for instance those that access I/O ports, change memory assignments, or change privilege **levels** themselves. The concept of privilege levels will be familiar to those who are farniliat with the architecture of modern **CPUs,** but those who have learned computer architecture through study of the assembly language of low-end microprocessors may not have encountered such restrictions.

There are several other header files in the kernel directory, but we will mention only two more here. First, there is *sconsr.h* (line **5400),** which contains constants used by assembler code. These are all offsets into the *stackframe* \_s structure portion of a process table entry, expressed in a form usable by the assembler. Since assembler code is not processed by the C compiler, it is simpler to have such definitions in a separate file. Also, since these definitions are all machine dependent, isolating them here simplifies the process of porting **MINIX** to another processor which will need a different version of *sconsth.* Note that many offsets are expressed as the previous value plus  $W$ , which is set equal to the word size at line 5401. This allows the same file to serve for compiling a 16-bit or 32-bit version of **MINIX.** 

There is a potential problem here. Header files are supposed to allow one to provide a single correct set of definitions and then proceed to use them in many places without devoting a lot of further attention to the details. Obviously, duplicate definitions, like those in *sconst.h,* violate that principle. This is a special case, of course, but as such, special attention is required if changes are made either to this file or to *proc.h,* to ensure the two files are consistent.

The final header we will mention here is *assert.h* (line 5500). The POSIX standard requires the availability of an *assert* function, which can be used to make a run-time test and abort a program, printing a message. In fact, **posIx** requires that an *assert.* h header be provided in the *include/* directory, and one is provided there. So why is there another version here? The answer is that when something goes wrong in a user process, the operating system can be counted upon to provide services such as printing a message to the console. But if something goes wrong in the kernel itself, the normal system resources cannot be counted upon. The kernel thus provides its own routines to handle *assert* and print messages, independently of the versions in the normal system library.

There are a few header files in *kernel/* we have not discussed yet. They support the YO tasks and will be described in the next chapter where they are relevant. Before passing on to the executable code, however, let us look at *tab1e.c*  (line **5600),** whose compiled object file will contain all the kernel data structures. We have already seen many of these data structures defined, in *g1o.h* and *proc.h,*  On line 5625 the macro *\_TABLE* is defined, immediately before the #include statements. As explained earlier, this definition causes *EXTERN* to become defined as the null string, and storage space to be allocated for all the data declarations preceded by *EXTERN,* In addition to the structures in *g1o.h* and *proc. h,* storage for a few global variables used by the terminal task, defined in *tty.h,* is also allocated here.

In addition to the variables declared in header files there are two other places where global data storage is allocated. Some definitions are made directly in *tab1e.c.* On lines *5639* to 5674 stack space is 'allocated for each task. For each optional task the corresponding ENABLE-XXX macro (defined in the file  $include/minity config.h)$  is used to calculate the stack size. Thus no space is allocated for a task that is not enabled. Following this, the various  $ENABLE\_{XXX}$ macros are used to determine whether each optional task will be represented in the *tasktab* array, composed of *tasktab* structures, as declared earlier in *src/kerneWtype.h* (lines 5699 to 5731). There is an element for each process that is started during system initialization, whether task, server, or user process **(i.e.,**  *init*). The array index implicitly maps between task numbers and the associated startup procedures. *Tasktab* also specifies the stack space needed for each process and provides **an** identification string for each process. It has been put here rather than in a header file because the trick with *EXTERN* used to prevent multiple declarations does not work with initialized variables; that is, you may not say

**extern int**  $x = 3$ **;** 

anywhere. The previous definitions of stack size also permit allocation of stack space for all of the tasks on line **5734.** 

Despite trying to isolate all user-settable configuration information in *include/minix/config.h,* an error is possible in matching the size of the *tasktab* array to *NR\_TASKS*. At the end of *table.c* a test is made for this error, using a little trick. The array *dummy-tasktab* is declared here. in such a way that its size will be impossible and will trigger a compiler error if a mistake has been made. Since the dummy array is declared as *extern,* no space is allocated for it here (or anywhere). Since it is not referenced anywhere else in the code, this will not bother the compiler.

The other place where global storage is allocated is at the end of the assembly language file *mpx386.s* (line 6483). This allocation, at the label *\_sizes*, puts a

magic number (to identify a valid **MINIX** kernel) at the very beginning of the kernel's data segment. Additional space is *allocated* here *by* **the .space** pseudoinstruction. Reservation of storage in this way by the assembly language program makes it possible to force the *\_sizes* array to be physically located at the beginning of the kernel's data segment, making it easy to program *boot* to put the data in *the* right *place. The* boot monitor reads the magic number and, if it is correct, overwrites it to initialize the *sizes* array with the sizes of different parts of the **MINIX** system. The kernel uses these data during initialization. At startup time, as far as the kernel is concerned, this is an initialized data area. However, the data the kernel eventually finds there are not available at compilation time. They are patched in by the boot monitor just before the kernel is started. This is all sornewhat unusual normaIly one does not need to write programs that know about the internal structure of other programs. But the period of time after power is applied, but before the operating system'is running, is nothing if not unusual and requires unusual techniques.

# **2.6.5 Bootstrapping MINIX**

**it is** *almost* **time** *to start* **looking** *at the* executable code. But before we **do** that let us take a few moments to understand how **MINIX** is loaded into memory. It is, of course, loaded from a disk. Figure 2-31 shows how diskettes and partitioned disks are laid out.

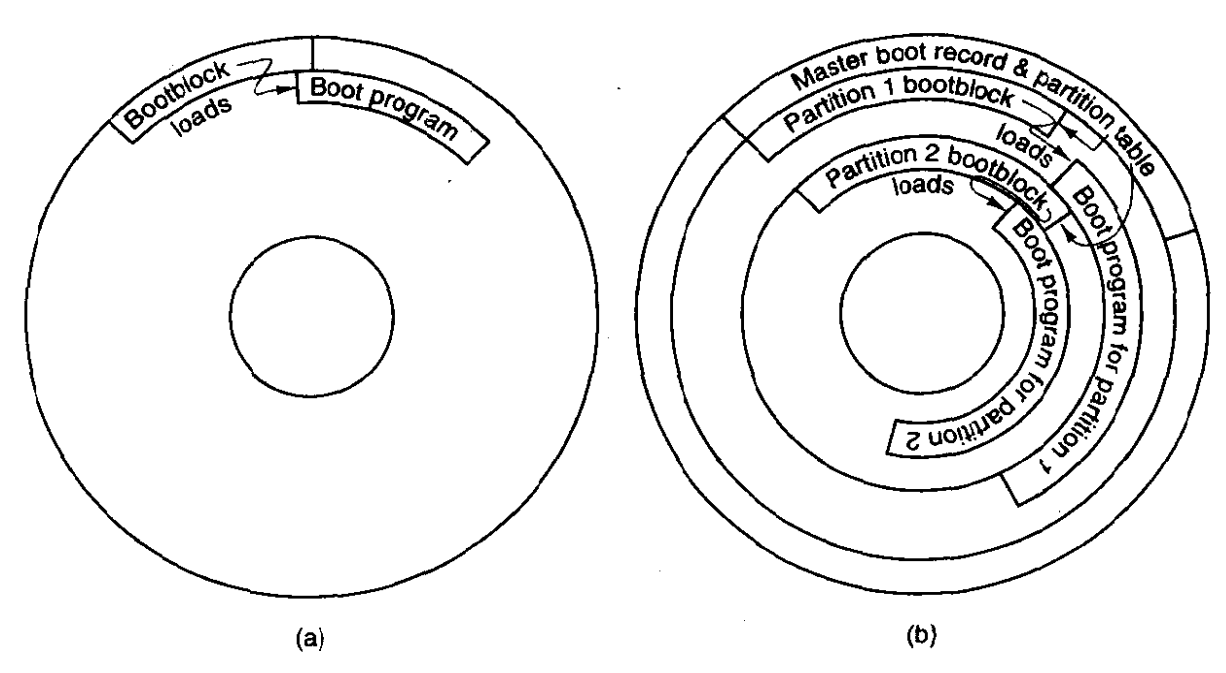

**Figure 2-31. Disk** *structures* **used for bootstrapping. (a) Unpartitioned disk.**  The **first sector is the bootblock. (b) Partitioned disk. The first sector** is **the master boot record.** 

When the system is started, the hardware (actually, a program in ROM) reads the first sector of the boot disk and executes the code found there. On an unpartitioned MINIX diskette the first sector is a bootblock which loads the boot program, as in Fig. 2-3 1(a). Hard disks are partitioned, and the program on the first sector reads the partition table, which is also in the first sector, and loads and executes the first sector of the active partition, as shown in Fig. 2-31(b). (Normally one and only one partition is marked active). A **MlNtX** partition has the same structure as an unpartitioned MINIX diskette, with a bootblock that loads the boot program.

The actual situation can be a little more complicated than the figure shows, because a partition may contain subpartitions. In this case the first sector of the partition will be another master boot record containing the partition table for the subpartitions. Eventually, however, control will be passed to a boot sector, the first sector on a device that is not further subdivided. On a diskette the first sector is always a boot sector. **MINIX** does allow a form of partitioning of a diskette, but only the first partition may be booted; there is no separate master boot record, and subpartitions **are** not possible. This makes it possible for partitioned and nonpartitioned diskettes to be mounted in exactly the same way. The main use for a partitioned floppy disk is that it provides a convenient way to divide an installation disk into a root image to be copied to a RAM disk and a mounted portion that can **be** dismounted when no longer needed, in order to free the diskette drive for continuing the installation process.

The **MINlX** boot sector is modified at the time it is written to the disk by patching in the sector numbers needed to find a program called *boot* on its partition or subpartition. This patching is necessary because previous to loading the operating system there is no way to use the directory and file names to find a file. A special program called *installboot* is used to do the patching and writing of the boot sector. Boot is the secondary loader for MINIX. It can do more than just load the operating system however, as it is a monitor program that allows the user to change, set, and save various parameters. Boot looks in the second sector of its partition to find a set of parameters to use. MINIX, like standard UNIX, reserves the first 1 K block of every disk device as a **bootblock,** but only one 5 12-byte sector is loaded by the ROM boot loader or the master boot sector, so 512 bytes are available for saving settings. These control the boot operation, and are also passed to the operating system itself. The default settings present a menu with one choice, to start MINIX, but the settings can be modified to present a more complex menu allowing other operating systems to be started (by loading and executing boot sectors from other partitions), or to start **MINIX** with various options. The default settings can also be modified to bypass the menu and start **MINIX** immediately.

Boot is not a part of the operating system, but it is smart enough to use the file system data structures to find the actual operating system image. By default, *boot*  looks for a file called **/minix,** or, if there is a */minix/* directory, for the newest file within it, but the boot parameters can be changed to look for a file with any name. This degree of flexibility is unusual, and most operating systems have a

 $\overline{1}$ 

predefined file name for the system image. But, **MINIX** is an unusual operating system that encourages users to modify it and create experimental new versions. Prudence demands that users who do this should have a way to select multiple versions, in order to be able to return to the last version that worked correctly when an experiment fails.

The **MINIX** image loaded by boot is nothing more than a concatenation of the individual files produced by the compiler when the kernel, memory manager, file system, and *init* programs are compiled. Each of these includes a short header of the type defined in *include/a.out.h,* and from the information in the header of each part, *boot* determines how much space to reserve for uninitialized data after loading the executable code and the initialized data for each part, so the next part can be loaded at the proper address. The *-sizes* array mentioned in the previous section also receives a copy of this information so the kernel itself can have access **to**  the locations and sizes of all the modules loaded by *boot*. The regions of memory available for loading the bootsector, boot itself, and **MINIX** will depend upon the hardware. Also, some machine architectures may require adjustment of internal addresses within executable code to correct them for the actual address where a program is loaded. The segmented architecture of Intel processors makes this unnecessary. Since details of the loading process differ with machine type, and boot is not itself part of the operating system, we will not discuss it further here. The important thing is that by one means or another the operating system is loaded into memory. Once the loading is complete, control passes to the executable code of the kernel.

As an aside, we should mention that operating systems are not universally loaded from local disks. Diskless **wotkstations** may load their operating systems from a remote disk, over a network connection. This requires network software in ROM, of course. Although details vary from what we have described here, the elements of the process are likely to be similar. The **ROM** code must be just smart enough to get an executable file over the net that can then obtain the complete operating system. If **MINIX** were loaded this way, very little would need to be changed in the initialization process that occurs once the operating system code is loaded into memory. It would, of course, need a network server and a modified file system that could access files via the network.

# **2.6.6 System Initialization**

**MINIX** for **IBM PC-type** machines can be compiled in 16-bit mode if compatibility with older processor chips is required, or in 32-bit mode for better performance **on 80386+** processors. The same C source code is used and the compiler generates the appropriate output depending upon whether the compiler itself is the 16-bit or 32-bit version of the compiler. A macro defined by the compiler itself determines the definition of the  $WORD\_SIZE$  macro in *include/minix/config.h.* The first part of MINIX to execute is written in assembly language, and different

source code files must be used **for** the 16-bit or 32-bit compiler. The 32-bit version of the initialization code is in *mpx386.s.* The alternative, for 16-bit systems, is in *mnpx88.s.* Both of these also include assembly language support for other low-level kernel operations. The selection is made automatically in *mpx.s*. This file is so short that the entire file can be presented in Fig. 2-32.

#include <minix/config.h> #if WORD SIZE ==  $2$ #include "mpx88.s" #else #include "mpx386.s" #endif

**Figure 2-32. How alternative assembly language source files are selected.** 

*Mpx-s* shows an unusual use **of** the C preprocessor **#include** statement. Customarily **#include** is used to include header files, but it can also be used to select an alternate section of source code, Using **#if** statements to **do** this would require putting a11 the code in both of the large files *mpx88.s* and *mpx386.s* into a single file. Not only would this be unwieldy; it would also be wasteful of disk space, since in a particular installation it is likely that one or the **other** of these two files will not be used at all and can be archived or deleted. In the following discussion we will use the 32-bit *mpx386,s* as our example.

Since this is our first look at executable code, let us start with a few words about **how** we will do this throughout the book. The multiple source files used in compiling a large C program can be hard to follow. In general, we will keep discussions confined to a single file at a time, and we will go in order through the Fhes. We will start with the entry point for each part of the **MINIX** system, and we will follow the main line of execution. When a call to a supporting function is encountered, we will say a few **words** about the purpose of the call, but normally we will not go into a detailed description of the internals of the function at that point, leaving that until we arrive at the definition of the called function. Important subordinate functions are usually defined in the same file in which they are called, following the higher-level calling functions, but small or general-purpose functions **are** sometimes collected in separate files. Also, an attempt has been made to put machine-dependent code in separate files **from** machine-independent code **to** facilitate portability to other platforms. A substantial amount of effort has been made to organize the code, and, in fact, many files were rewritten in the course of writing this text in order to organize them better for the reader. But a large program has many branches, and sometimes understanding a main function requires reading the functions it calls, so having a few slips of paper to use **as**  bookmarks and deviating from our order of discussion to look at things in a different order may be helpful at times.

Having laid out our intended way of organizing the discussion of the code, we must start off by immediately justifying a major exception. The startup of **MINIX** 

involves several transfers of control between the assembly language routines in *mpx386.s* and routines written in C and found in the files *start.c* and *main.c.* We will describe these routines in the order that they are executed, even though that involves jumping from one file to another.

Once the bootstrap process has loaded the operating system into memory, control is transferred to the label  $MINIX$  (in  $mpx386.s$ , line 6051). The first instruction is a jump over a few bytes of data: this includes the boot monitor flags (line **6054),** used by the boot monitor to identify various characteristics of the kernel, most importantly, whether it is a 16-bit or 32-bit system. The boot monitor always starts in 16-bit mode, but switches the CPU to 32-bit mode if necessary. This happens before control passes to *MINIX.* The monitor also sets up a stack. There is a substantial amount of work to be done by the assembly language code, setting up a stack frame to provide the proper environment for code compiled by the C compiler, copying tables used by the processor to define memory segments, and setting  $\mathbf{u}\hat{\mathbf{v}}$  various processor registers. As soon as this work is complete, the initialization process continues by calling (at line 6109) the C function *cstart.*  Note that it is referred to as *\_cstart* in the assembly language code. This is because all functions compiled by the C compiler have an underscore prepended to their names in the symbol tables, and the linker looks for such names when separately compiled modules are linked. Since the assembler does not add underscores, the writer of an assembly language program must explicitly add one in order for the linker to be able to find a corresponding name in the object file compiled by the C compiler. *Cstart* calls another routine to initialize the Global Descriptor Table, the central data structure used by Intel 32-bit processors to oversee memory protection, and the Interrupt Descriptor Table, used to select the code to be executed for each possible interrupt type. Upon returning from *cstart* the **lgdt** and **lidt** instructions (lines 61 15 and 61 16) make these tables effective by loading the dedicated registers by which they are addressed. The following instruction,

#### **jmpf CS-SELECT0R:csinit**

looks at first glance like a no-operation, since it transfers control to exactly where control would be if there were a series of **nop** instructions in its place. But this is an important part of the initialization process. This jump forces use of the structures just initialized. After some more manipulation of the processor registers, *MINIX* terminates with a jump (not a call) at line 6131 to the kernel's *main* entry point (in *main.c*). At this point the initialization code in  $mpx386.s$  is complete. The rest of the file contains code to start or restart a task or process, interrupt handlers, and other support routines that had to be written in assembly language for efficiency. We will return to these in the next section.

We will now look at the top-level C initialization functions. The general strategy is to do as much as possible using high-level C code. There are already two versions of the **mpx** code, as we have seen, and anything that can be off-loaded to

C code eliminates two chunks of assembler code. Almost the first thing done by *csrart* (in *start.c,* line 6524) is to set up the **CPU's** protection mechanisms and the interrupt tables, by calling *prot<sub>-</sub>init*. Then it does such things as copying the boot parameters to the kernel's part of memory and converting them into numeric values. It also determines the type of video display, size of memory, machine type, processor operating mode (real or protected), and whether a return to the boot monitor is possible. All information is stored in appropriate global variables, for access when needed by any part of the kernel code.

*Main* (in *maimc.* line **6721),** completes initialization and then starts normal execution of the system. It configures the interrupt control hardware by calling *intr<sub>i</sub>nit.* This is done here because it can not be done until the machine type is known, and the procedure is in a separate file because it is so dependent upon the hardware. The parameter (1) in the call tells *intr<sub>i</sub>nit* that it is initializing for **MINIX.** With a parameter **(0)** it can be called to reinitialize the hardware to the original state. The call to *intr<sub>i</sub>nit* also takes two steps to insure that any interrupts that occur before initialization is complete have no effect. First a byte is written to each interrupt controller chip that inhibits response to external input. Then all entries in the table used to access device-specific interrupt handlers are filled in with the address of a routine that will harmlessly print a message if a spurious interrupt is received. Later these table entries will be replaced, one by **one,** with pointers to the handler routines, as each of the **I/O** tasks runs its own initialization routine. Each task then will reset a bit in the interrupt controller chip to enable its own intermpt input.

*Mem-init* is called next. It initializes an array that defines the location and size of each chunk of memory available in the system. As with the initialization of the interrupt hardware, the details are hardware-dependent and isolation of *mem-init* as a function in a separate file keeps main itself free of code that is not portable to different hardware.

The largest part of *main's* code is devoted to setup of the process table, so that when the first tasks and processes are scheduled, their memory maps and registers will be set correctly, All slots in the process table are marked as free, and the *ppror-addr* array that speeds access to the process table is initialized by the loop  $\alpha$ <sup>t</sup> lines 6745 to 6749. The code on line 6748,

**(pproc-addr** + **NR-TASKS)[t]** = **rp;** 

could just as well have been defined as

**pproc-addr[t** + **NR-TASKS]** = rp;

because in the C language *a[i]* is just another way of writing *\*(a+i).* **So** it does not make much difference if you add a constant to a or to **i. Some** C compilers generate slightly better **code** if **you add a constant to the array** instead of the index.

The largest part of main, the long loop on lines 6762 to 6815, initializes the process table with the necessary information to run the tasks, servers, and *init.* **A11** 

of these processes must be present at startup time and none of them will terminate during normal operation. At the start of the loop, *rp* is assigned the address of a process' table entry (line 6763). Since *rp* is a pointer to a structure, the elements of the structure can be accessed using notation like  $rp->p\_name$ , as is done on line 6765. This notation is used extensively in the MINIX source code.

The tasks, of course, are all compiled into the same file as the kernel, and the information about their stack requirements is in the *tasktab* array defined in *table.c.* Since tasks are compiled into the kernel and can call code and access data located anywhere in the kernel's space, the size of an individual task is not meaningful, and the size field for each of them is filled with the sizes for the kernel itself. The array *sizes* contains the text and data sizes in clicks of the kernel, memory manager, file system, and *init.* This information is patched into the kernel's data area by *boot* before the kernel starts executing and appears to the kernel as if the compiler had provided it. The first two elements of *sizes* are the kernel's text and data sizes; the next two are the memory manager's, and so on. If any of the four programs does not use separate I and D space, the text size is **0** and the text and data **are** lumped together as data. Assigning *sizeindex* a value of zero (line 6775) for each of the tasks assures that the zeroth element of *sizes* at lines *6783* and 6784 will be accessed for all of the tasks. The assignment to *sizeindex*  at line *6778* gives each of the sewers and *init* its own index into *sizes.* 

The design of the original IBM PC placed read-only memory at the top of the usable range of memory, which is limited to 1 MB on an 8088 CPU. Modern PC-compatible machines always have more memory than the original PC, but for compatibility they still have read-only memory at the same addresses as the older machines. Thus, the read-write memory is discontinuous, with a block of ROM between the lower **640** KB and the upper range above 1 MB. The boot monitor loads the servers and *init* into the memory range above the ROM if possible. This is primarily for the benefit of the file system, so a very large block cache can be used without bumping into the read-only memory. The conditional code at lines 6804 to 6810 ensures that this use of the high memory area is recorded in the process table.

Two entries in the process table correspond to processes that do not need to be scheduled in the ordinary way. These are the *IDLE* and *HARDWARE* processes. IDLE is a do-nothing loop that is executed when there is nothing else ready to **run,**  and the HARDWARE process exists for bookkeeping purposes-it is credited with the time used while servicing an interrupt. All other processes are put on the appropriate queues by the code in line  $6811$ . The function called, lock\_ready, sets a lock variable, *switching,* before modifying the queues and then removes the lock. when the queue bas been modified. The locking and unlocking are not required at this point, when nothing is running yet, but this is the standard method, and there is no point in creating extra code to be used **just** once.

The last step in initializing each slot in the process table is to call *alloc,segments.* This procedure is part of the system task, but of course no tasks

are running yet, and it is called as an ordinary procedure at line 68 14. It is a machine-dependent routine that sets into the proper fields the locations, sizes, and permission levels for the memory segments used by each process. For older Intel processors that do not support protected mode, it defines only the segment locations, It would have to be rewritten to handie a processor type with a different method of allocating memory.

Once the process table is initialized for all the tasks, the servers, and **inir,** the system is almost ready to roll. The variable *bill-ptr* tells which process gets billed for processor time; it needs to have an initial value set at line 6818, and IDLE is an appropriate choice. Later on it may be changed by the next function called, *lock-pick-proc.* All of the tasks are now ready to run and *bill-ptr* will be changed when a user process runs.  $Lock\_pick\_proc$ 's other job is to make the variable *proc-ptr* point to the entry in the process table for the next process to be run. This selection is made by examining the task, server, and user process queues, in that order. In this case, the result is to point *proc-ptr* to the entry point for the console task, which is always the first one to be started.

Finally, **main** has run its course. In many C programs **main** is a loop, but in the **MINIX** kernel its job is done once the initialization is complete. The call to *restart*  on line *6822* starts the first task. Control will never return to main.

*-Restart* is an assembly language routine in *mpx386.s.* In fact, *-restart* is not *a,* complete function; it is an intermediate entry point in a larger procedure. We will discuss it in detail in the next section; for now we will just say that *restart* causes a context switch, so the process pointed to by *proc-ptr* will run. When *-resfart* has executed for the first time we can say that **MINIX** is running-it is executing a process. *\_Restart* is executed again and again as tasks, servers, and user processes are given their opportunities to run and then are suspended, either to wait for input or to give other processes their turns.

The task queued first (the one using slot 0 of the process table, that is, the one with the most negative number) is always the console task, so other tasks can use it to report progress or problems as they start. It runs until it blocks trying to receive a message. Then the next task will run until it, too, blocks trying to receive a message. Eventually, all the tasks will be blocked, so the memory manager and file system can run. Upon running for the first time, each of these will do some initialization, but both of them will eventually block, also. Finally *init* will fork off a *getty* process for each terminal. These processes will block until input is typed at some terminal, at which point the first user can log in.

We have now traced the startup of **MINIX** through three files, two written in C and one in assembly language. The assembly language file, *mpx386.s,* contains additional code used in handling interrupts, which we will look at in the next section. However, before we go on let us wrap up with a brief description of the remaining routines in the two C files. The other procedures in *start.c* are *k-atoi*  (line **6594),** which converts a string to an integer, and *k-getenv* (line **6606),** which is used to find entries in the kernel's environment, which is a copy of the boot

**parameters. These are both simplified versions of standard library** functions which **are** rewritten here in order to keep the kernel simple. The only remaining procedure in main.c is panic (line 6829). It is called when the system has discovered a condition that makes it impossible to continue. Typical panic conditions are a critical disk block being **unreadable, an inconsistent internal** *state* **being** detected, or one part of the system calling another part with invalid parameters. The calls to *printf* here are actually calls to the kernel routine *printk*, so the kernel can print on the console even if normal interprocess communication is disrupted.

# **2.6.7 Interrupt Handling in MINIX**

The details of interrupt hardware are system dependent, but **any** system must have elements functionally equivalent to those to be described for systems with 32-bit Intel **CPUs.** Interrupts generated by hardware devices are electrical signals and are handled in the first place by an intermpt controller, an integrated circuit that can sense a number of such signals and for each one generate a unique data pattern on the processor's data bus. This is necessary because the processor itself has only one input for sensing all these devices, and thus cannot differentiate which device needs service. PCs using Intel 32-bit processors are normally  $\cdot$ equipped with two such controller chips. Each can handle eight inputs, but one is a slave which feeds its output to one of the inputs of the master, so fifteen distinct **6xternal** devices can be sensed by the combination, as shown in Fig. 2-33.

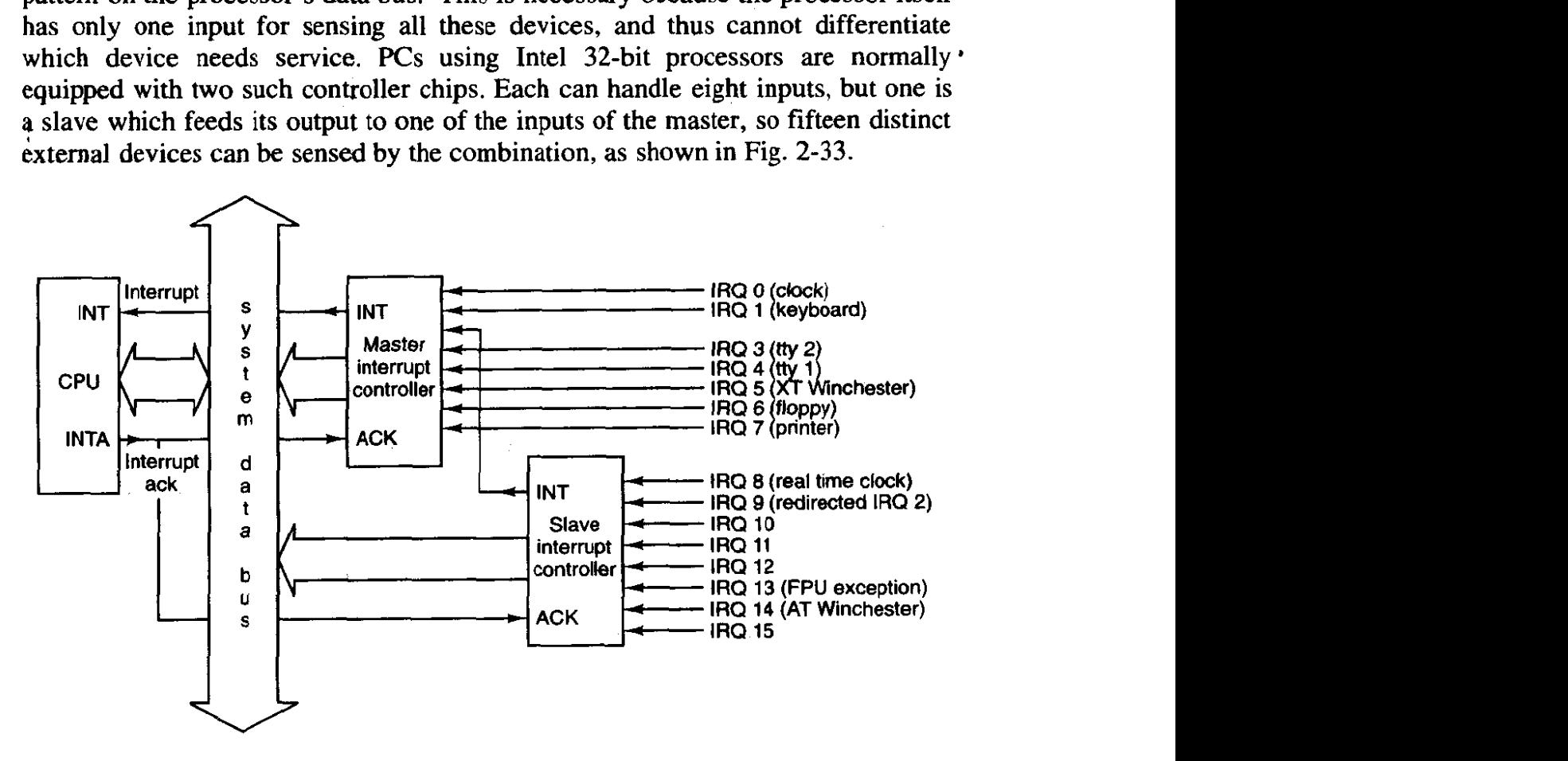

**Figure 2-33. Intempt processing hardware** *on* **a 32-bit Intel PC.** 

In the figure, interrupt signals arrive on the various *IRQ n* lines shown at the right. The connection to the **CPU's** INT pin tells the processor that an interrupt has occurred. The INTA (interrupt acknowledge) signal from the CPU causes the controller responsible for the interrupt to put data on the system data bus telling the processor which service routine to execute. The interrupt controller chips are programmed during system initialization, when main calls intr\_init. The programming determines the output sent to the CPU for a signal received on each of the input lines, as well as various other parameters of the controller's operation. The data put on the bus is an 8-bit number, used to index into a table of up to 256 elements. The **MINIX** table has 56 elements. Of these, 35 are actually used; the others are reserved for use with future Intel processors or for future enhancements to **MINIX,** On 32-bit Intel processors this table contains interrupt gate descriptors, each of which is an 8-byte structure with several fields.

There are several possible modes of response to interrupts; in the one used by **MINIX** the fields of most concern to us in each of the interrupt gate descriptors point to the service routine's executable code segment and the starting address within it. The CPU executes the code pointed to by the selected descriptor. The result is exactly the same as execution of an

int  $<$ nnn $>$ 

assembly language instruction. The only difference is that in the case of a hardware interrupt the  $\langle nnn \rangle$  originates from a register in the interrupt controller chip, rather than from an instruction in program memory.

The task-switching mechanism of a 32-bit Intel processor that is called into play in response to an interrupt is complex, and changing the program counter to execute another function is only a part of it. When the CPU receives an interrupt while running a process it sets up a new stack for use during the interrupt service. The location of this stack is determined by an entry in the **Task** State Segment **(TSS).** There is one such structure for the, entire system, initialized by cstart's call to *prot<sub>-</sub>init*, and modified as each process is started. The effect is that the new stack created by an interrupt always starts at the end of the stackframe *s* structure within the process table entry of the interrupted process. The CPU automatically pushes several key registers onto this new stack, including those necessary to reinstate the interrupted process' own stack and restore its program counter. When the interrupt handler code starts running, it uses this area in the process table as its stack, and much of the information needed to return to the interrupted process will have already been stored. The interrupt handler pushes the contents of additional registers, filling the stackframe, and then switches to a stack provided by the kernel while it does whatever must be done to service the interrupt.

Termination of **an** interrupt service routine is done by switching the stack from the kernel stack back to a stackframe in the process table (but not necessarily the same one that was created by the last interrupt), explicitly popping the

additional registers, and executing an **iretd** (return from interrupt) instruction. **lretd** restores the state that existed before an interrupt, restoring the registers that were pushed by the hardware and switching back to a stack that was in use before an interrupt. Thus an interrupt stops a process, and completion of the interrupt service restarts a process, possibly a different one from the one that was most recently stopped. Unlike the simpler interrupt mechanisms that are the usual subject of assembly language programming texts, nothing is stored on the interrupted process' working stack during an interrupt. Furthermore, because the stack is created anew in a known location (determined by the TSS) after an interrupt, control of multiple processes is simplified. To start a different process all that is necessary is to point the stack pointer to another process' stackframe, pop the registers that were explicitly pushed, and execute an **iretd** instruction.

The CPU disables all interrupts when it receives an interrupt. This guarantees that nothing can occur to cause the stackframe within a process table entry to overflow. This is automatic, but assembly-level instructions exist to disable and enable interrupts, as well. The interrupt handler reenables interrupts after switching to the kernel stack, located outside the process table. It must disable all interrupts again before it switches back to a stack within the process table, of course, but while it is handling an interrupt other interrupts can occur **and** be processed. The CPU keeps track of nested interrupts, and employs a simpler method of switching to an interrupt service routine and returning from one when an interrupt handler is interrupted. When a new interrupt is received while a handler (or other kernel code) is executing, a new stack is not created. Instead, the CPU pushes the essential registers needed for resumption of the interrupted code onto the existing stack. When **an iretd** is encountered while executing kernel code, a simpler return mechanism is used, too. The processor can determine how to handle the **iretd** by examining the code **segment** selector that is popped from the stack as part of the **iretd's** action.

The privilege levels mentioned earlier control the different responses to interrupts received while a process is running and while kernel code (including interrupt service routines) is executing. The simpler mechanism is used when the privilege level of the interrupted code is the same as the privilege level of the code to be executed in response to the interrupt. It is only when the interrupted code is less privileged than the interrupt service code that the more elaborate mechanism, using the TSS **and** a new stack, is employed. The privilege level: of a code segment is recorded in the code segment selector, and as this is one of the items stacked during an interrupt, it can be examined upon return from the interrupt to determine what the **iretd** instruction must do. Another service is provided by the hardware when a new stack is created to use while servicing an interrupt. The hardware checks to make sure the new stack is big enough for at least the minimum quantity of information that must be placed on it. This protects the more privileged kernel code from being accidentally (or maliciously) crashed by a user process making a system call with an inadequate stack. These mechanisms are built into the processor specifically for use in the implementation of operating systems that support multiple processes.

This behavior may be confusing if you are unfamiliar with the internal working of 32-bit Intel CPUs. Ordinarily we try to avoid describing such details, but understanding what happens when an interrupt occurs and when an **iretd** instruction is executed is essential to understanding how the kernel controls the transitions to and from the "running" state of Fig. 2-2. The fact that the hardware handles much of the work makes life much easier for the programmer, and presumably makes the resulting system more efficient. All this help from the hardware does, however, make if hard to understand what is happening just by reading the software.

Only a tiny part of the **MINIX** kernel actually sees hardware interrupts. This code is in mpx386.s. There is an entry point for each interrupt. The source code at each entry point,  $\frac{1}{2}h\text{wint}00$  to  $\frac{1}{2}h\text{wint}07$ , (lines 6164 to 6193) looks like a call to hwint\_master (line 6143), and the entry points \_hwint08 to \_hwint15 (lines 6222) to  $6251$ ) look like calls to *hwint\_slave* (line  $6199$ ). Each entry point appears to pass a parameter in the call, indicating which device needs service. In fact, these are really not calls, but macros, and eight separate copies of the code defined by the macro definition of hwint\_master are assembled, with only the irq parameter different. Similarly, eight copies of the *hwint\_slave* macro are assembled. This may seem extravagant, but assembled code is very compact, The object code for each expanded macro occupies less than 40 bytes. In servicing an interrupt, speed is important, and doing it this way eliminates the overhead of executing code to load a parameter, call a subroutine, and retrieve the parameter.

We will continue the discussion of hwint\_master as if it really were a single function, rather than a macro that is expanded in eight different places. Recall that before hwint-master begins to execute, **the** CPU has created a new stack in the interrupted process' stackframe\_s, within its process table slot, and that several key registers have already been saved there. The first action of hwint-master is to call save (line 6144). This subroutine pushes all **the** other registers necessary to restart the interrupted process. Save could have been written inljne as part of **the** macro to increase speed, but this would have more than doubled the size of the macro, and in any case save is needed for calls by other functions. As we shall see, save plays tricks with the stack. Upon returning to hwint\_master, the kernel stack, not a stackframe in the process table, is in use. The next step is to manipulate the interrupt controller, to prevent it from receiving another interrupt from the source that generated the current intermpt (lines 6145 to 6147). This operation masks the ability of the controller chip to respond to a particular input; the CPU's ability to respond to all interrupts is inhibited internally when it first receives the intermpt signal and has not yet been restored at this point.

The **code** on lines 6148 to 6150 resets the interrupt controller and then enables the CPU to again receive interrupts from other sources. Next, the number of the

interrupt being serviced is used by the indirect call instruction on line 6152 to index into a table of addresses of the device-specific low-level routines. We call these low-level routines, but they are written in C, and they typically perform operations like servicing an input device 'and transferring the data to a buffer where it can be accessed when the corresponding task has its next chance to run. A substantial amount of processing may happen before the return from this call.

We will see examples of low-level driver code in the next chapter. However, in order to understand what is happening here in *hwint-master,* we now mention **that the low-level code may call interrupt (in proc.c, which we will discuss in the** next section), and that *interrupt* transforms the intempt into a message to the task that services the device that caused the intempt. Furthermore, a call to *interrupt*  invokes the scheduler and may select this task to run next. Upon returning from the call to the device-specific code, the processor's ability to respond to all interrupts is again disabled, by the **cli** instruction on line 6154, and the interrupt controller is prepared to be able to respond to the particular device that caused the current interrupt when all interrupts are next reenabled (lines  $6157$  to  $6159$ ). Then *hwint-master* terminates with a **ret** instruction (line 6160). It is not obvious that something tricky happens here. If a process **was** interrupted, the stack in use at this point is the kernel stack, and not the stack within a process table that was set up by the hardware before *hwint-master* was started. In this case, manipulation of the stack by **save** will have **left** the address of *-resrart* on the kernel stack. This results in a task, server, **or** user process once again executing. It may not be, and in fact is unlikely to be, the same process as was executing originally. This depends upon whether the processing of the message created by the devicespecific interrupt service routine caused a change in the process scheduling queues. This, then, is the heart of the mechanism which creates the illusion of multiple processes executing simultaneously.

To be complete, let us mention that when an interrupt occurs while kernel code is executing, the kernel stack is already in use, and *save* leaves the address of *restart1* on the kernel stack. In this case, whatever the kernel was doing previously continues after the **ret** at the end of *hwint-master.* Thus interrupts may be **example is a set of the low-level service routines are complete** *-restart* will finally execute, and a **process** different from the one that was intempted may be put into execution!

*Hwint\_slave* (line 6199) is very similar to *hwint\_master*, except that it must reenable both the master and slave controllers, since both of them are disabled by receipt of an interrupt by the slave. There are a few subtle aspects of assembly language to be seen here. First, on line 6206 there is a line

#### $imp$   $.+2$

which specifies a jump whose target address is the immediately following instruction. This instruction is placed here solely to add a small delay. The authors of the original IBM PC **BIOS** considered a delay necessary between consecutive **110** 

instructions, and we are following their example, although it may not be necessary on all current IBM PC-compatible computers. This kind of fine tuning is one reason why programming hardware devices is considered an esoteric craft by some. On line 62 14 there is a conditional jump to an instruction with a numeric label,

**0: ret** 

to be found on line 6218. hole that the line

jz **Of** 

does not specify a number of bytes to jump over, as in the previous example. **The**  Of here is not a hexadecimal number. This is the way the assembler used by the MINIX compiler specifies a **local label**; the  $\theta$ f means a jump **forward** to the next numeric label **0.** Ordinary label names are not permitted to begin with numeric characters, Another interesting and possibly confusing point is that the same label occurs elsewhere in the same file, on line 6160 in *hwint-master.* The situation is even more complicated than it looks at first glance since these labels are within macros and the macros are expanded before the assembler sees this code. Thus there are actually sixteen 0: labels in the code seen by the assembler. The possible proliferation of labels declared within macros is, indeed, the reason why the assembly language provides local labels; when resolving a local label the assembler uses the nearest one that matches in the' specified direction, and additional occurrences of a local label are ignored.

Now let us move on to look at *save* (line 6261), which we have already mentioned several times. Its name describes one of its functions, which is to save the context of the interrupted process on the stack provided by the CPU, which is a stackframe within the process table. **Save** uses the variable *-k-reenter* to count and determine the level of nesting of interrupts. If a process was executing when the current interrupt occurred, the

**mov esp, k-stktop** 

instruction on line 6274 switches to the kernel stack, and the following instruction pushes the address of *\_restart* (line 6275). Otherwise, the kernel stack is already in use, and the address of *restart1* is pushed instead (line 6281). In either case, with a possibly different stack in use from the one that was in effect upon entry, and with the return address in the routine that called it buried beneath the registers that have just been pushed, an ordinary **return** instruction is not adequate for returning to the caller. The

# **jmp RETADR-P-STACKBASE(eax)**

instructions that terminate the two exit points of **save,** at line **6277** and line 6282, use the address that was pushed when **save was** called.

The next procedure in *mpx386.s* is *-s\_call,* which begins on line 6288. Before looking at its internal details, look at how it ends. There is no ret or **jmp** at its end. After disabling interrupts with the cli on line 63 15, execution continues at

 $\_restart.$   $\_S\_call$  is the system call counterpart of the interrupt handling mechanism. Control arrives at *-s-call* following a software interrupt, that is, execution of an **int** nnn instruction, Software interrupts are treated like hardware interrupts, except of course the index into the Interrupt Descriptor Table is encoded into the nnn part of an int *nnn* instruction, rather than being supplied by an interrupt controller chip. Thus, when  $\sqrt{-s}$  call is entered, the CPU has already switched to a stack inside the process table (supplied by the Task State Segment), and several registers have already been pushed onto this stack. By falling through to  $-restart$ , the call to *-s-call* ultimately terminates with an **iretd** instruction, and, just as with a hardware interrupt, this instruction will start whatever process is pointed to by *proc-ptr* at that point. Figure 2-34 compares the handling of a hardware interrupt and a system call using the software interrupt mechanism.

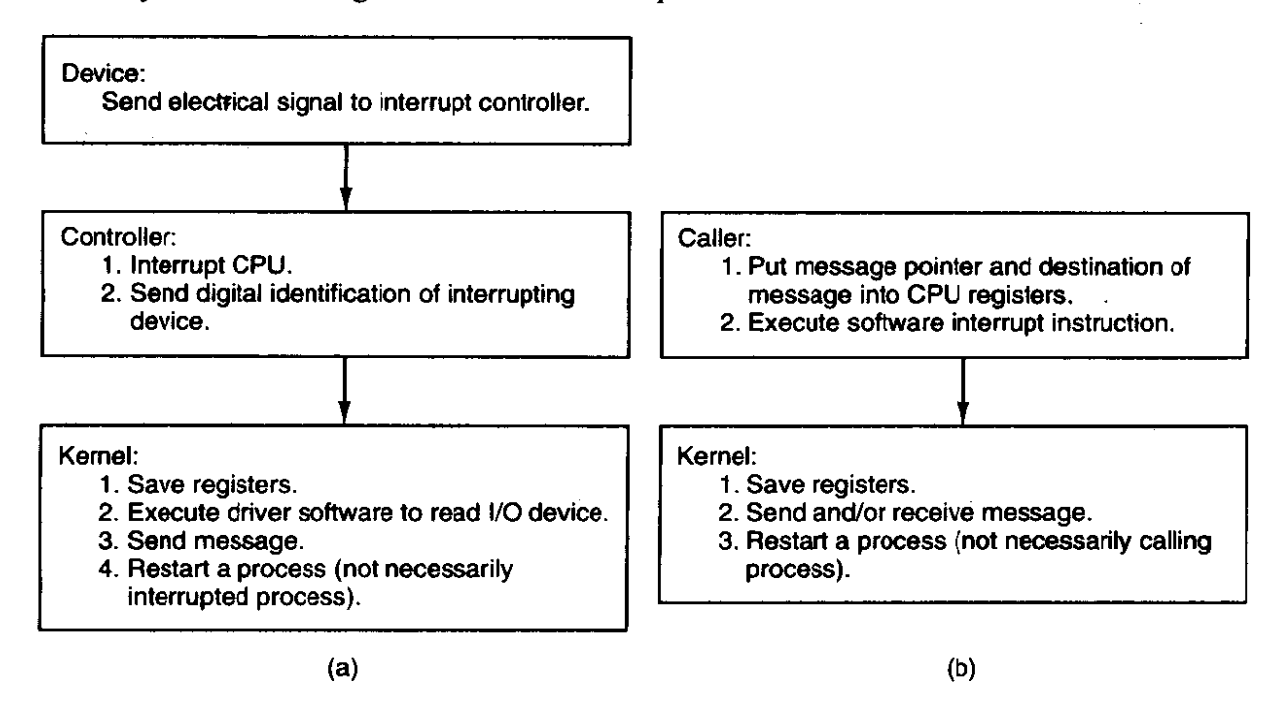

**Figure 2-34. (a) How a hardware interrupt is processed. (b) How** a **system call is made.** 

Let us now look at some details of *\_s\_call*. The alternate label, *\_p\_s\_call*, is a vestige of the 16-bit version of **MINIX,** which has separate routines for protected mode and real mode operation. In the 32-bit version all calls to either label end up here. A programmer invoking **a MINIX** system call writes a function call **in** C that looks like any other function call, whether to a locally defined function or to a routine in the C library. The library code supporting a system call sets up a message, loads the address of the message and the process id of the destination into **CPU** registers, and then invokes **an int** *SYS386-VECTOR* instruction. **As**  described above, the result is that control passes to the start of  $\sqrt{S}$ -call, and several registers have already been pushed onto a stack inside the process table.

# 134

The first part of the *-s-call* code resembles an inline expansion of *save* and saves the additional registers that must be preserved. Just as in **save,** a

# **rnov esp, k-stktop**

instruction then switches to the kernel stack, and interrupts are reenabled. (The similarity of a software interrupt to a hardware interrupt extends to both disabling all interrupts). Following this comes a call to *-sys-call,* which we will discuss in the next section. For now we just say that it causes a message to be delivered, and that this in turn causes the scheduler to run. Thus, when  $\frac{1}{s}$  *sys* $\frac{1}{s}$ *call returns, it is* probable that *proc-ptr* will be pointing to a different process from the one that inititated the system call. Before execution falls through to restart, a **cli** instruction disables interrupts to protect the stackframe of the process that is about to be restarted.

We have seen that *\_restart* (line 6322) is reached in several ways:

- 1. By a call from main when the system starts.
- 2. By a jump from *hwint-master* or *hwint-slave* after a hardware interrupt.
- 3. By falling through from *-s-call* after a system call.

**In** every case interrupts are disabled at this point. *-Restart* calls *unhold* if it detects that any unserviced interrupts have been held up because they arrived while other interrupts were being processed. This allows the other interrupts to be converted into messages before any process is restarted. This temporarily reenables interrupts, **but** they are disabled again before unhold returns. By Line 6333 the next process to run has been definitively chosen, and with interrupts disabled it cannot be changed. The process table was carefully constructed so it begins with a stack frame, and the instruction on this line,

mov esp, (\_proc\_ptr)

points the **CPU's** stack pointer register at the stack frame. The

**lldt P- LDT-SEL(esp)** 

instruction then loads the processor's local descriptor table register from the stack frame. This prepares the processor to use the memory segments belonging to the next process to be **run. The** following instruction loads the address in the next process' process table entry that where the stack for the next interrupt will be set up, and the following instruction stores this address into the TSS. The first pat of *-restart* is not necessary after an interrupt that occurs when kernel code, (including interrupt service code) is executing, since the kernel stack will be in use and termination of the interrupt service should allow the kernel code to continue. The label *restart1* (line 6337) *marks* the point where execution resumes in this case. At this point *k*<sub>-reenter</sub> is decremented to record that one level of possibly nested interrupts has been disposed of, and the remaining instructions restore the

*b* 

processor to the state it was in when the next process executed last. The penultimate instruction modifies the stack pointer so the return address that was pushed when **save** was called is ignored. If the last interrupt occurred when a process was executing, the final instruction, iretd, completes the return to execution of whatever process is being allowed to run next, restoring its remaining registers, including its stack segment and stack pointer. If, however, this encounter with the **iretd**  came via *restart1*, the kernel stack in use is not a stackframe, but the kernel stack, and this is not a return to an interrupted process, but the completion of an interrupt that occurred while kernel code was executing. The CPU detects this when the code segment descriptor is popped from the stack during execution of the iretd, and the complete action of the iretd in this case is to retain the kernel stack in use.

There are a few more things to discuss in  $mpx386.s$ . In addition to hardware and software interrupts, various error conditions internal to the CPU can cause the initiation of an exception. Exceptions are not always bad. They can be used to stimulate the operating system to provide a service, such as providing more memory for a process to use, or swapping in a currently swapped-out memory page, although such **services are** not **implemented** in standard **MINIX.** But, when an exception occurs, it should not be ignored. Exceptions are handled by the same mechanism as interrupts, using descriptors in the interrupt descriptor table. These entries in the table point to the sixteen exception handler entry points, beginning with *divide-error* and ending with *copr-error*, found near the end of *mpx386,s,* on lines 6350 to 6412. These all jump to *exception* (line 6420) or *errexception* (line 6431) depending upon whether the condition pushes an error code onto the **stack** or not. **The** handling here in the assembly code is **similar** to that we have already seen, registers are pushed and the C routine *-exception* (note the underscore) is called to handle the event. The consequences of exceptions vary. Some are ignored, some cause panics, and some result in sending signals to processes. We will examine *\_exception* in a later section.

There is one other entry point that is handled like an interrupt, *-1evelO-call*  (line **6458).** Its function will be discussed in the next section, when we discuss the code to which it **jumps,** *-1evelO-func.* The entry point is here in *mpx386.s*  with the interrupt and exception entry points because it too is invoked by execution of an **int** instruction. Like the exception routines, it calls *save,* and thus eventually the code that is jumped to here will terminate by a ret that leads to \_restart. The last executable function in mpx386.s is *,idle-task* (line *6465).* This is a donothing loop that is executed whenever there is no other process ready to run.

Finally, some data storage space is reserved at the end of the assembly language file. There are two different data segments defined here, The

#### .sect.rom

declaration at line 6478 ensures that this storage space is allocated at the very beginning of the kernel's data segment. The compiler puts a magic number here so boot can verify that the file it loads is a valid kernel image. *Boot* then
#### **SEC. 2.6 IMPLEMENTATION OF PROCESSES IN MINIX 137**

overwrites the magic number and subsequent space **with** the *-sizes* **array** data, as described in the discussion of kernel data structures. Enough space is reserved here for a *\_sizes* array with a total of sixteen entries, in case additional servers are added to **MINIX.** The other data storage area defined at the

#### .sect.bss

(line 6483) declaration reserves space in the kernel's normal uninitialized variable area for the kernel **stack** and for **variables used by the** exception handlers. Servers and ordinary processes have stack space reserved when an executable file is linked and depend upon the kernel to properly set the stack segment descriptor and the stack pointer when they **are** executed. The kernel has to do this for itself.

# **2.6.8 Interprocess Communication in MINIX**

Processes in **MINIX** communicate **by** messages, using the rendezvous principle. When a process does a **SEND,** the lowest layer of the kemel checks to see if the destination is waiting for a message from the sender (or from ANY sender). If so, the message is copied from the sender's buffer to the receiver's buffer, and both processes are marked as runnable. If the destination is not waiting for a message from the sender, the sender is marked as blocked and put onto a queue of processes waiting to send to the receiver.

When a process does a RECEIVE, the **kernel** checks to see if any process is **qqeued** trying to send to it. If *so,* the message is copied from the blocked sender to the receiver, and both are marked as runnable. If no process is queued trying to send to it, the receiver blocks until a message arrives.

The high-level code for interprocess communication is found in *pr0c.c.* The kernel's job is to translate either a hardware intempt or a software interrupt into a message. The former are generated by hardware and the latter are **the** way a request for system services, that is, a system call, is communicated to the kernel. These cases are similar enough that they could have **been** handled by a single function, but it was more efficient to create two specialized functions.

First **we** will look at *interrupt* (line 6938). It is called by the low-level **inter**rupt service routine for a device after receipt of a **hadware** interrupt. *Interrupt's*  function is to convert the interrupt into a message for the task that handles the interrupting **device,** and typically **very** little processing is done before calling *interrupt. For* example, *the* entire low-level interrupt handler for the **Hard** disk driver consists of just these three lines:

 $w_{s}$ status = in\_byte(w\_wn->base + REG\_STATUS); /\* acknowledge interrupt \*/ **interrupt(W1NCHESTER); return 1;** 

**If it** *were not necessary* **to read an** I/O **port** on the hard disk cuntroller to obtain the status, the call to *interrupt* could have been in *mpx386.s* instead of  $at_wwini.c$ . The

first thing *interrupt* does is check if an interrupt was already being serviced when the current interrupt was received, by looking at the variable  $k$ -reenter (line 6962). In this case the current interrupt is queued and *interrupt* returns. The current interrupt will be serviced later, when *unhold* is called. The next action is to check whether the task is waiting for an interrupt (lines 6978 to 6981). If the' task is not ready to receive, its  $p_{\text{int}}$  *blocked* flag is set—we will see later that this makes it possible to recover the lost interrupt—and no message is sent. If this test is passed, the message is sent. Sending a message from HARDWARE to a task is simple, because the tasks and the kernel are compiled into the same file and can access the same data areas. The code on lines 6989 to 6992 sends the **message,** by filling in the destination task's message buffer source and type fields, resetting the destination's RECEIVING flag, and unblocking the task. Once the message is ready the destination **task** is scheduled to run. We will discuss scheduling in more detail in the next section, but the code in *interrupr* on lines *6997* to 7003 provides a preview of what we will see—this is an inline substitute for the *ready* procedure that is called to queue a process. It is simple here, since messages originating from intempts go only to tasks, and thus there is no need to determine which of the three process queues needs to be changed.

The next function in *proc.c* is *sys\_call.* It has a similar function to *interrupt*: it converts a software interrupt (the int *SYS386\_VECTOR* instruction by which a system call is initiated) into a message. But since there are a wider range of possible sources and destinations in this case, and since the call may require either sending or receiving or both sending and receiving a message, *sys-call* has more work to do. As is often the case, this means the code for *sys<sub>call</sub>* is short and simple, since it does most of its work by calling other procedures. The first such call is to *isoksrc*<sub>dest</sub>, a macro defined in *proc.h* (line 5172), which incorporates yet another macro, *isokprocn,* also defined in *pr0c.h* (line 5171). The effect is to check to make sure the process specified as the source or destination of the **mes**sage is valid. At line 7026 a similar test, *isuserp* (also a macro defined in *proc.h*), is performed to make sure that if the call is from a user process it is asking to send a message and then receive a reply, the only kind of call permitted to user processes. Such errors are unlikely, but the tests are easily done, as ultimately they compile into code to perform comparisons of small integers. At this most basic level of the operating system testing for even the most unlikely errors is advisable. This code is likely to be executed many times each second during **every**  second that the computer system on which it runs is active.

Finally, if the call **requires sending a message,** *mini-send* is called (line 7031), and if receiving a message is required, *mini-rec* is called (line 7039). These functions are the heart of the normal message passing mechanism of **MINIX**  and deserve careful study.

*Mini<sub>-send</sub>* (line 7045) has three parameters: the caller, the process to be sent to, and a pointer to the buffer where the message is. It performs a number of tests. First, it makes sure that user processes try to send messages only to FS or MM. In line 7060 the parameter *caller\_ptr* is tested with the macro *isuserp* to determine if the caller is a user process, and **the** parameter **dest** is tested with a similar function, *issysentn,* to determine if it is FS or MM. If the combination is not permitted *mini-send* terminates with an error.

Next a check is made to be sure the destination of the message is an active **process,** not an empty slot in the process table (line 7062). On lines 7068 to 7073 *mini-send* checks to see if the message falls entirely within the user's data segment, code *segment,* or *the gap between* them. If **not,** an error code is returned.

The next test is to check for a possible deadlock. On line 7079 is a test to make sure the destination of the message is not trying to send a message back to the caller.

The key test in *mini*-send is on lines 7088 to 7090. Here a check is made to see if the destination is **blocked** on a **RECEIVE,** as shown by the *RECEIVING* bit in the *p-flags* field **of** its process table entry. If it is waiting, then the next question is: "Who is it waiting for?" If it is waiting for the sender, or for ANY, *CopyMess*  is executed to copy the message and the receiver is unblocked by resetting its RECEIVING bit. *CopyMess* is **defined** *as* a **macro** on line 6932. It calls the assembly language routine *cp-mess* in **klib386.s.** 

**If,** *on the other* **hand,** *the* receiver is' not blocked, or is blocked but waiting for a message from someone else, the code on lines 7098 to 7 1 1 1 is executed to block and queue the sender. All processes wanting to send to a **given** destination are strung together on a linked list, with the destination's *p-callerq* field pointing to the process table entry of the process at the head of the queue. The example of Fig. **2-35(a)** shows what happens when process 3 is unable to **send** to process **0.** If process 4 is subsequently also unable to send to process **0,** we get the situation of Fig. **2-35(b).** 

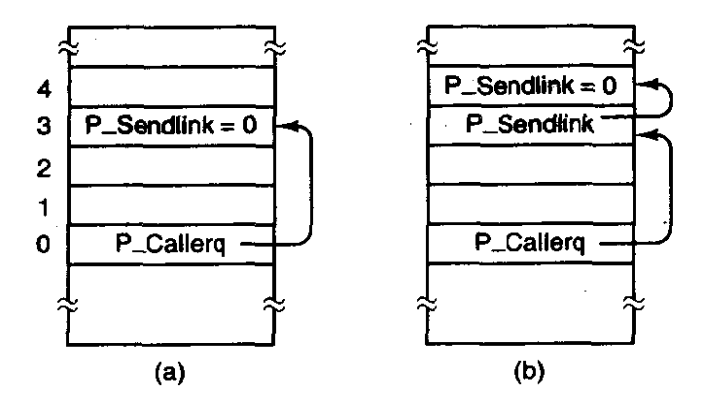

**Figure 2-35. Queueing of processes trying to send to process 0.** 

*Mini-rec* (line 6119) is called by *sys-call* when its function parameter is RECEIVE or BOTH. The loop on lines 7137 to 7151 searches through all the processes queued waiting to send to the receiver to see if any are acceptable. If

one is found, the message is copied from sender to receiver; then the sender is unblocked, made ready to run, and removed from the queue of processes trying to send to the receiver.

If no suitable sender is found, a check is made to see if the receiving process' *p-kt-blocked* flag indicates that **an** interrupt for this destination was previously blocked (line 7154). If so a message is constructed at this point-since messages from HARDWARE have no content other than HARDWARE in the source field and *HARDLINT* in the type field there is no need to **call** *CopyMess* in this case.

If a blocked interrupt is not found the process' source and buffer address are saved in its process table entry, and it is marked as blocked with its RECEIVING bit set. The call to unready on line 7165 removes the receiver from the scheduler's queue of runnable processes. The call is conditional to avoid blocking the process just yet if there is another bit set in its *p-flags;* a signal may **be** pending, and the process should have another chance to **run** soon to deal with the signal.

The penultimate statement in *mini-rec* (lines 7171 and 7172) has to do with **how** the kernel-generated signals SIGINT, SIGQUIT, and *SIGALRM* are **handled.**  When one of these occurs, a message is sent to the memory manager, if it is waiting for a message from ANY. If not, the signal is remembered in the kernel until the memory manager finally tries to receive from ANY. That is tested here, and, if necessary, **inform** is called to informed it of the pending signals.

## **2.6.9 Scheduling in MINIX**

MINIX uses a multilevel scheduling algorithm that closely follows the structure shown in Fig. 2-26. In that figure we see *UO* tasks in layer 2, server processes in layer 3, and user processes in layer 4. The scheduler maintains three queues of runnable processes, one for each layer, as shown in Fig. *2-36.* The array *rdy-head* has one entry for each queue, with that entry pointing to the process at the head of the queue. Similarly, *rdy-tail* is **an** array whose entries point to the last process on each queue. Both of these arrays are defined with the *EXTERN*  macro in *proc.h* (lines 5192 and 5193).

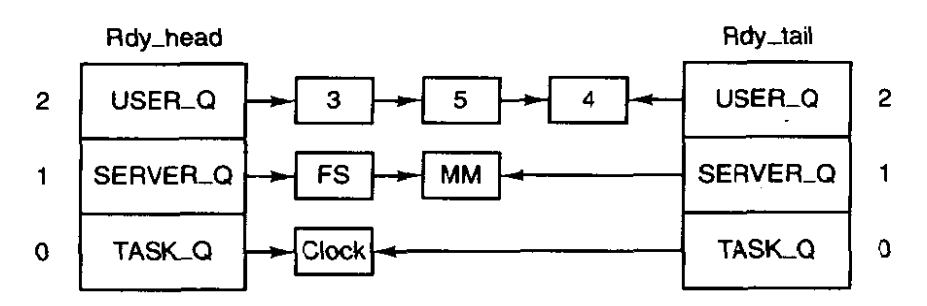

**Figure 2-36. The scheduler maintains three queues, one per priority level.** 

Whenever a blocked process is awakened, it is appended to the end of its queue. The existence of the array  $\frac{r}{dy}\alpha t$  makes adding a process to the end of a queue efficient. Whenever a running process becomes blocked, or a runnable process is killed by a signal, that process is removed from the scheduler's queues. . Only runnable processes are queued.

Given the queue structures just described, the scheduling algorithm is simple: find the highest priority queue that is not empty and pick the process at the head of that queue. If all the queues are empty, the idle routine is run. In Fig, 2-36  $TASK\_Q$  has the highest priority. The scheduling code is in *proc.c.* The queue is chosen in *pick-proc* (line 7179). This function's major job is to set *proc-prr.*  Any change to the queues that might affect the choice of which process to run next requires *pick-proc* to be called again. Whenever the current process blocks, *pick-proc* is called to reschedule the CPU.

*Pick\_proc* is simple. There is a test for each queue.  $TASK\_Q$  is tested first, and if a process on this queue is ready, *pick-proc* sets *proc-prr* and returns immediately. Next,  $SERVER\_Q$  is tested, and, again, if a process is ready *pick-pror* sets *proc-ptr* and returns. If there is a ready process on the *USER-Q*  queue, *bill\_ptr* is changed to charge the user process for the CPU time it is about to be given (line 7198). This assures that the last user process to run is charged for work done on its behalf by the system. **If** none of the queues have a ready task line 7204 transfers billing to the IDLE process and schedules it. The process chosen to run is not removed from its queue merely because it has been selected.

The procedures *ready* (line 7210) and unready (line 7258) are called to enter a runnable process on its queue and remove a no-longer runnable process from its queue, respectively. *Ready* is called from both *mini-send* and *mini-rec,* as we have seen. It could also have been called from *interrupt,* but in the interest of speeding up interrupt processing its functional equivalent was written into *interrupt* as inline code. *Ready* manipulates one of the three process queues. It straightforwardly adds the process to the tail of the appropriate queue.

*Unready* also manipulates the queues. Normally, the process it removes is at the head of its queue, since a process must be running in order to block. In such a case *unready* calls *pick-proc* before returning, as, for example, in line 7293. A user process that is not running can also become unready if it is sent a signal, and if the process is not found at the head of one of the queues, a search is made through the  $USER\_Q$  for it, and it is removed if found.

Although most scheduling decisions are made when a process blocks or unblocks, scheduling must also be done when the clock task notices that the current user process has exceeded its quantum. In this case the clock task calls sched (line 7311) to move the process at the head of  $USER\_Q$  to the end of that queue. This algorithm results in running user processes in a straight round-robin fashion. The file system, memory manager, and I/O tasks are never put on the end of their queues because they have been running too long. They are trusted to work properly, and to block after having finished their work.

There are a few more routines in *proc.c* that support process scheduling. Five of these, *lock -mini-send, lock-pick-proc, lock-ready, lock-unready,* and

lock-sched, set a lock, using the variable *switching* before calling the corresponding function and then release the **lock** upon completion. The last function in this file, *unhold* (line 7400), was mentioned in our discussion of \_restart in  $mpx386.s$ . It loops through the queue of held-up interrupts, calling *interrupt* for each one, in order to get ail pending interrupts converted to messages before another process is allowed to **run.** 

In summary, the scheduling algorithm maintains three priority queues, one for the *VO* tasks, one for the server processes, and one for the user processes. The first process on the highest priority queue is always run next. Tasks and servers are always allowed to run until they block, but the clock task monitors the time used by user processes. If a user process uses up its quantum, it is put at the end of its queue, thus achieving a simple round-robin scheduling among the competing user processes.

### **2.6.10 Hardware-Dependent Kernel Support**

There are several C functions that are very dependent upon the hardware. To facilitate porting **MINIX** to other systems these functions are segregated in the files to be discussed in this section, *exception.c,* **i8259.c,** and *proteci-c,* rather than being included in the same files with the higher-level code they support.

*Exception.c* contains the exception handler, *exception* (line 7512), which is called (as *\_exception*) by the assembly language part of the exception handling code in  $mpx386.s.$  Exceptions originating from user processes are converted to signals. Users are expected to make mistakes in their own programs, but an exception originating in the operating system indicates something is seriously wrong and causes a panic. The array  $ex\_data$  (lines 7522 to 7540) determines the error message to be printed in case of panic, or the signal to be sent to a user process for each exception: Earlier Intel processors do not generate all the exceptions, and the third field in each **entry** indicates the minimum processor model that is capable of generating each one. This **may** provides an interesting summary of the evolution of the Intel family of processors upon which MINIX has been imple**mented.** On line **7563 an alternate message is printed if a** panic results from an interrupt that would not be expected from the processor in use.

The three functions in **i8259.c** are used during system initialization to initialize the Intel 8259 interrupt controller chips. *Intr-init* (line 7621) initializes the controllers. It writes data to several port locations, On a few lines a variable derived from the boot parameters is tested, for instance, the first port writes on line 7637, to accommodate different computer models. On line 7638, and again on line **7644,** the parameter **mine** is tested, and a value appropriate either for **MMIX** or for the **810s ROM** is written to the port. When leaving **MINIX** *intr-init* can *be*  called **io** restore the BIOS vectors, allowing a graceful exit back to the boot monitor. Mine selects the **mode** to **use. FuHy understanding what is** going on here would require study of the documentation for the 8259 integrated circuit, and thus

# SEC. 2.6 IMPLEMENTATION OF PROCESSES IN **MINlX** 143

**we** will not dwell on the details. We will point out that the **out-byte** call on line 7642 makes the master controller unresponsive to any input except from the slave, and the similar operation on line 7648 inhibits the response of the slave to all of its inputs. Also, the final line of the function preloads the address of *spurious\_irq*, the next function in the file (line 7657), into each slot in *irq-table.* This ensures that any interrupt generated before the real handlers are installed will do no harm.

The last function in *i8259.c* is *put-irq-handler* (line 7673). At initialization each task that must respond to an interrupt calls this to put its own handler address into the interrupt table, overwriting the address of *spurious\_irq.* 

*Protect.c* contains routines related to protected mode operation of Intel processors. The Global Descriptor Table **(GDT),** Local Descriptor Tables (LDTs), and the **Interrupt Descriptor** Table, all located in memory, provide protected access to system resources. The GDT and IDT are pointed to by special registers within the CPU, and GDT entries point to LDTs. The GDT is available to all processes and holds segment descriptors for memory regions used by the operating system. There is normally one LDT for each process, holding segment descriptors for the memory regions used by the process. Descriptors are 8-byte structures with a number of components, but the most important parts of a segment descriptor are the fields that describe the base address and the limit of a memory region. The **IDT** is also composed of 8-byte descriptors, with the most important part being the address of the code to be executed when the corresponding interrupt is activated.

*Prot<sub>-</sub>init* (line 7767) is called by *start.c* to set up the GDT on lines 7828 to 7845. The IBM PC **BlOS** requires that it be ordered in a certain way, and all the indices into it are defined in *protect.h.* Space for an LDT for each process is allocated in the process table. Each contains two descriptors, for a code segment and a data segment-recall we are discussing here segments as defined by the hardware; these are not the same as the segments managed by the operating system, which considers the hardware-defined data segment to be further divided into data and stack segments. On lines 7851 to 7857 descriptors for each LDT are built in the GDT. The functions *init-dataseg* and *init-codeseg* actually build these descriptors. The entries in the LDTs themselves are initialized when a process' memory map is changed **(i,e.,** when an EXEC system call is made).

Another processor **data** structure that needs initialization is the Task **State Segment** (TSS). The structure is defined at the start of this file (lines 7725 to 7753) and provides space for storage of processor registers and other information that **must** be saved when a task switch is made. **MINIX** uses only the fields that define where a new stack is to be built when an interrupt occurs. The call to *init-dataseg* on line 7867 ensures that it can be located using the GDT.

To understand how MINIX works at the lowest level, perhaps the most important thing is to understand how exceptions, hardware interrupts, or int  $\langle nnn \rangle$ instructions lead to the execution of the various pieces of code that has been written to service them. This is accomplished by means of the interrupt gate descriptor  $\mathcal{Q}$ 

table. The array *gate\_table* (lines 7786 to 7818), is initialized by the compiler with the addresses of the routines that handle exceptions and hardware **interrupts**  and then is used in the loop at lines 7873 to 7877 to initialize a large part of this table, using calls to the *int<sub>-gate</sub>* function. The remaining vectors, SYS<sub>-VECTOR</sub>, SYS386\_VECTOR, and LEVELO\_VECTOR, require different privilege levels and are initialized following the loop.

There are good reasons for the way the data are structured in the descriptors, based on details of the hardware and the need to maintain compatibility between advanced processors and the 16-bit 286 processor. Fortunateiy, we can normalIy leave these details to Intel's processor designers. For the most part the C language allows us to avoid the details. However, in implementing a real operating system the details must be faced at some point. Figure 2-37 shows the internal structure of one kind of segment descriptor. Note that the base address, which C programs can refer to as a simple 32-bit unsigned integer, is split into three parts, two of which are separated by a number of **I-,** 2-, and 4-bit quantities. The limit is a 20-bit quantity stored as separate 16-bit and 4-bit chunks. The limit is interpreted as either a number **of** bytes or a number of 4096-byre pages, based on the value of the *G* (granularity) bit. Other descriptors, such as those used to specify how interrupts are handled, have different, but equally complex structures. We discuss these structures in more detail in Chapter 4.

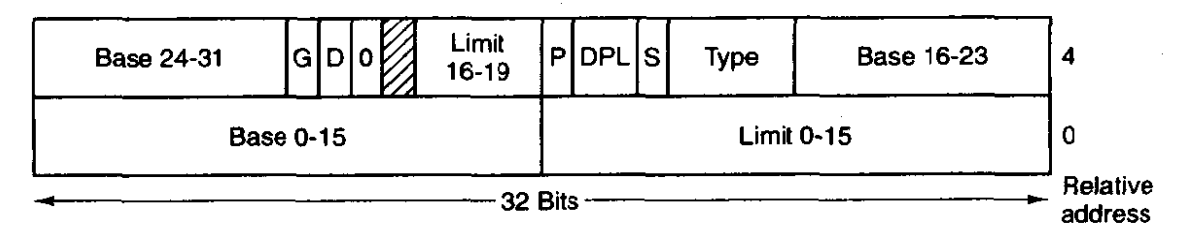

**Figure 2-37. The format of an Intel segment descriptor.** 

Most of the other functions defined in *protect.c* are devoted to converting between variables used in C programs and the rather ugly forms these data take in the machine readable descriptors such as the one in Fig. 2-37. *Init-codeseg* (line 7889) and *init-dataseg* (line 7906) are similar in operation and are used to convert the parameters passed to them into segment descriptors. They each, in turn, call the next function, *sdesc* (line 7922), to complete the job. This is where the messy details of the structure shown in Fig. 2-37 are dealt with. *Init-codeseg* and *init-data-seg* are not used just at system initialization. In addition, they are also called by the system task whenever a new process is started up, in order to allocate the proper memory segments for the process to use. *Seg2phys* (line 7947), called only from *start.c*, performs an operation which is the inverse of that of *sdesc,* extracting the base address of a segment from a segment descriptor. *Int-gate* (line 7969) performs a **similar** function **to** *init-codeseg* and *init-dataseg*  in building entries for the interrupt descriptor table.

#### **SEC. 2.6 IMPLEMENTATION OF PROCESSES IN MINIX 145**

The final function in *protect.c.* enable\_iop (line 7988) performs a dirty trick. We have pointed out in several places that one function of an operating system is to protect system resources, and one way **MINIX** does so is by using privilege levels to make certain kinds of instructions off limits to user programs. However, **MINIX** is also intended to be run on small systems, which are likely to have only one user or perhaps just a few trusted users. On such a system a user could very well want to write an application program that accesses **UO** ports, for instance, for use in scientific data acquisition. The file system has a little secret built into **it**when the files */dev/mem* or */dev/kmem are* opened, the memory task calls enable-iop, which changes the privilege level for *VO* operations, allowing the current process to execute instructions which read and write VO ports. The description of the purpose of the function is more complicated than the function itself, which just sets two bits in the word in the stack frame entry of the calling process that will be loaded into the CPU status register when the process is next executed. There is no need for another function to undo this, as it will apply only to the calling process.

# **2.6.11 Utilities and the Kernel Library**

Finally, the kernel has a library of support functions written in assembly language that are included by compiling klib.s and a few utility programs, written in C, in the file *misc.c*. Let us first look at the assembly language files. Klib.s (line **8000),** is a short file similar to mpx.s, which selects the appropriate machine-specific version based upon the definition of WORD-SIZE. The code we will discuss is in **klib386.s** (line 8100). This contains about two dozen utility routines that are in assembly code, either for efficiency or because they cannot be written in C at all.

 $\mu$ Monitor (line 8166) makes it possible to return to the boot monitor. From the point of view of the boot monitor all of **MINIX** is just a subroutine, and when **MINIX is** started, **a** return address to the monitor is left on the monitor's stack. -Monitor just has to restore the various segment selectors and the stack pointer that was saved when **MINIX** was started, and then return as from any other subroutine.

The next function, *\_check\_mem* (line 8198), is used at startup time to determine the size of a block of memory. It performs a simple test on every sixteenth **byte,** using two **patterns** which test **every** bit with both **"0"** and " **1" values.** 

Although  $-phys_{\text{-}}copy$  (see below) could have been used for copying messages, *\_cp\_mess* (line 8243), a faster specialized procedure, has been provided for that purpose. It is called by

**cp -mess(source, src-clicks, src-offset, dest -clicks, dest -offset);** 

where source is the sender's process number, which is copied into the  $m$ -source field of the receiver's buffer. Both the source and destination addresses are

specified by giving a click number, typically the base of the segment containing the buffer, and an offset from that click. This form of specifying the source and destination is more efficient than the 32-bit addresses used by *-phys-copy.* 

*-Exit, -\_exit,* and *-,-exit* (lines **8283** to 8285) are defined because some library routines that might be used in compiling **MINIX** make calls to the standard **C** function exit. **An** exit from the kernel is not a meaningful concept; there is nowhere to go. The solution here is to enable interrupts and enter an endless loop. Eventually, an I/O operation or the clock will cause an interrupt and normal system operation will resume. The entry point for  $\frac{1}{2}$  main (line 8289) is another attempt to deal with a compiler action which, while it might make sense while compiling a user program, does not have any purpose in the kernel. It points to an assembly language **ret** (return from subroutine) instruction.

 $In\_byte$  (line 8300),  $_in\_word$  (line 8314),  $-out\_byte$  (line 8328), and *-out,word* (line *8342)* provide access to 110 ports, which on Intel hardware occupy a separate address space from memory and use different instructions from memory reads and writes. *Port\_read* (line 8359), *\_port\_read\_byte* (line 8386), *-port-write* (line **8412),** and *-port-write-byte* (line 8439) handle transfers of blocks of data between **W0** ports and memory; they are used primarily for transfers to and from the disk which must be done more rapidly than is possible with the other *VO* calls. The byte versions read 8 bits rather than 16 bits in each operation to accommodate older \$-bit peripheral devices.

Occasionally, it is necessary for a task to disable all CPU interrupts temporarily. It does this by calling *-lock* (line 8462). When interrupts can be reenabled, the task can call *-unlock* (line **8474)** to enable interrupts. **A** single machine instruction performs each one of these operations. **In** contrast, the code for - *Enable-irq* (line **8488)** *and -disable-irq* (line *8521)* is more complicated. They work at the level of the interrupt controller chips to enable and disable individual hardware intermpts.

*-Phys-copy* (line 8564) is called in C by

#### phys\_copy(source\_address, destination\_address, bytes);

**and copies a block of data from anywhere in physical** memory to anywhere else. Both addresses are absolute, that is, address **0** really means the first byte in the entire address space, and all three parameters are unsigned longs.

The next two short functions are very specific to Intel processors. *-Mem-rdw* (line 8608) returns a 16-bit word from anywhere in memory. The result is zero-extended into the 32-bit **ear** register. The *-reset* function (line *8623)*  resets the processor. It does this by loading the processor's interrupt descriptor table register with a null pointer and then executing a software interrupt. This has the same effect as a hardware reset.

The next two routines support the video display and are used by the console task.  $\mu_{\text{m}-\text{vid}\, \text{copy}}$  (line 8643) copies a string of words containing alternate character and attribute bytes from the kernel's memory region to the video display

### **SEC. 2.6 IMPLEMENTATION** OF **PROCESSES IN MINlX 147**

memory. *-Vid-vid-copy* (line 8696) copies a block within the video memory itself. This is somewhat more complicated, since the destination block may over-Iap the source block. and the direction of the move is important.

The last function in this file is *-level0* (line 8773) It allows tasks to have the most privileged permission level, level zero, when necessary. It is used for such things as resetting the CPU or accessing the PC's ROM BIOS routines.

The C language utilities in *miscc* are specialized. *Mem-inir* (line 8820) is called only by *main*, when MINIX is first started. There can be two or three disjoint regions of memory on an IBM-PC compatible computer. The size of the lowest range, known to PC users as "ordinary" memory, and of the memory range that starts above the PC ROM area ("extended" memory) are reported by the BIOS to the boot monitor, which in turn passes the values as boot parameters, which are interpreted by *cstart* and written to *low<sub>-</sub>memsize* and *ext<sub>-memsize* at boot time.</sub> The third region is "shadow'' memory, into which the BIOS ROM may be copied to provide an improvement in performance, since ROM memory is usually slower than writeable memory. Since **MINIX** does not normally use the BIOS, *mem-init*  attempts to locate this memory and add it to the pool of memory available for its use. It does this by calling *check-mem* to test the memory region where this memory may sometimes be found.

The next routine, *env\_parse* (line 8865) is also used at startup time. The boot monitor can pass arbitrary strings like **"DPETHO=300:10"** to **MINIX** in the boot parameters. *Env\_parse* tries to find a string whose first field matches its first argument, *env,* and then to extract the requested field. **The** comments in the code explain the use of the function. It is provided primarily to aid the user who wants to add new drivers which may need to be provided with parameters. The example **"DPETHO"** is used to pass configuration information to an Ethernet adapter when networking support is compiled into **MINIX.** 

The last two routines **we** will discuss in this chapter are *bad-assertion* (line 8935) and *bad-compare* (line 8947). They are compiled only if the macro DEBUG is defined as *?RUE.* They support the macros in *assert.h.* Although they are not referenced in any of the code discussed in this text, they may be useful for debugging to the reader who wants to create a modified version of **MINIX.** 

# **2.7 SUMMARY**

\* To hide the effects of interrupts, operating systems provide a conceptual model consisting of sequential processes running in parallel. Processes can communicate with each other using interprocess communication primitives, such as semaphores, monitors, or messages. These primitives are used to ensure that no two processes are ever in their critical sections at the same time. **A** process can be running, runnable, or blocked and can change state when it or another process executes one of the interprocess communication primitives.

Interprocess communication primitives can be used to solve such problems as the producer-consumer, dining philosophers, reader-writer, and sleeping barber. Even with these primitives, care has to be taken to avoid errors and deadlocks. Many scheduling algorithms are known, including round-robin, priority scheduling, multilevel queues, and policy-driven schedulers.

**MINIX** supports the process concept and provides messages for interprocess communication, Messages are not buffered, so a SEND succeeds only when the receiver is waiting for it. Similarly, a RECEIVE succeeds only when a message is already available. If either operation does not succeed, the caller is blocked.

When an interrupt occurs, the lowest level of the kernel creates and sends a message to the task associated with the interrupting device. For example, the disk task calls receive and is blocked after writing a command to the disk controller hardware requesting it to read a block of data. The controller hardware causes an interrupt to occur when the data are ready. The low-level software then builds a message for the disk task and marks it as runnable. When the scheduler chooses the disk task to run, it gets and processes the message. It is also possible for the interrupt handler to do some work directly, such as a clock interrupt updating the time.

Task switching may follow an interrupt. When a process is interrupted, a stack is created within the process table entry of the process, and all the information needed to restart it is put on the new stack. Any process can be restarted by getting the stack pointer to point to **its** process table entry and initiating a sequence of instructions to restore the CPU registers, culminating with an **iretd** instruction. The scheduler decides which process table entry to put into the stack pointer.

Interrupts also occur **when** the kernel itself is running. The CPU detects this, and the **kernel** stack, rather a stack within the process table, is used. Thus nested interrupts can occur, and when a later interrupt service routine terminates, the one below it can complete. When all interrupts have been serviced, a process is restarted.

The **MINIX** scheduling algorithm uses three priority queues, the highest one for tasks, the next one for the file system, memory manager, and other servers, if any, and the lowest one for user processes. User processes are run round robin for one quantum at a time. All the others are run until they block or are preempted.

#### **PROBLEMS**

- 1. Suppose that you were to design an advanced computer architecture that did process switching in hardware, instead of having interrupts. What information would the CPU need? Describe how the hardware process switching might work.
- 2. On all current computers, at least part of the intermpt handlers are written in assembly **language. Why?**

# **CHAP.** 2 **PROBLEMS 149**

- 3. In the text it was stated that the model of Fig. 2-6(a) was not suited to a file server using a cache in memory. Why not? Could each process have its own cache?
- 4. In a system with threads, is there one stack per thread or one stack per process'? Explain.
- 5. What is a race condition?
- 6. Write a shell script that produces a file of sequential numbers by reading the last number in the file, adding **1** to it, and then appending to the file. Run one instance of the script in the background and one in the foreground, each accessing the same file. How long does it take before a race condition manifests itself? What is the critical section? Modify the script to prevent the race (hint: use

In **file** file.lock

to lock the data file).

7. Is a statement like

**In file** file.lock

an effective locking mechanism for a user program like the scripts used in the previous problem? Why (or why not)?

- 8. Does the busy waiting solution using the turn variable (Fig. 2-8) **work** when the two processes are running on a shared-memory multiprocessor, that is, two CPUs, sharing a common memory?
- 9. Consider a computer that does not have a TEST AND SET LOCK instruction but does have an instruction to swap the contents of a register and a memory word in a single indivisible action. Can that be used to write a routine *enter-region* such as the one found in Fig. 2-10?
- 10. Give a sketch of how an operating system that can disable interrupts could implement semaphores.
- 11. Show how counting semaphores (i-e., semaphores that can hold **an** arbitrarily large value) can be implemented using only binary semaphores and ordinary machine instructions.
- 12. In Sec. **2.2.4,** a situation with a high-priority process, *H,* and a low-priority process, *L,*  was described, which led to  $H$  looping forever. Does the same problem occur if round-robin scheduling is used instead of priority scheduling? Discuss.
- 13. Synchronization within monitors uses condition variables and two special operations, WAIT and SIGNAL. A more general form of synchronization would be to have a single primitive, **WAITUNTIL** that had an arbitrary Boolean predicate as parameter. Thus, one could say, for example,

**WAITUNTIL**  $x < 0$  or  $y + z < n$ 

The SIGNAL primitive would no longer be needed. This scheme is clearly more general than that of Hoare or Brinch Hansen, but it is not used. Why not? (Hint: think about the implementation.)

- 14. A fast food restaurant has four kinds of employees: **(I)** order takers, who take customer's orders; (2) cooks, who prepare the food; (3) packaging specialists, who stuff th2 food into bags; and **(4)** cashiers, **who** give the bags to customers and take their money. Each employee can be regarded as a communicating sequential process. What form of interprocess communication do they use? Relate this model to processes in **MINIX.**
- 15. Suppose that we have a message-passing system using mailboxes. When sending to a full mailbox or trying to receive from an empty one, a process does not block. Instead, it gets an error code back. The process responds to the error code by just trying again, over and over, until it succeeds. Does this scheme lead to race conditions?
- 16. In the solution to the dining philosophers problem (Fig. 2-20), why is the state variable set to  $HUNGRY$  in the procedure take\_forks?
- 17. Consider the procedure  $put\_forks$  in Fig. 2-20. Suppose that the variable stateli was set to THINKING after the two calls to test, rather than before. How would this change affect the solution for the case of 3 philosophers? For **100** philosophers?
- 18. The readers and writers problem can **be** formulated in several ways with regard to which category of processes can be started when. Carefully describe three different variations of the problem, each one favoring (or not favoring) some category of processes. For each variation, specify what happens when a reader or a writer becomes ready to access the data base, and what happens when a process is finished using the data base.
- 19. The CDC 6600 computers could handle up to **10 VO** processes simultaneously using an interesting form of round-robin scheduling called **processor sharing**. A process switch occurred after each instruction, so instruction 1 came from process 1, instruction 2 came from process 2, etc. The process switching **was** done by **special** hardware, and the overhead was zero. If a process needed *T* sec to complete in the absence of competition, **how** much time would it need if processor sharing was used with **n**  processes?
- 20. Round robin schedulers normally maintain a list of all runnable processes, with each process occurring exactly once in the list. What would happen if a process occurred twice in the list? Can you think of any reason for allowing this?
- 21. Measurements of **a** certain **system** have shown that the average **process runs** for **a time**  T before blocking on *VO.* **A** process switch requires a time S, which is effectively wasted (overhead). For round-robin scheduling with quantum  $Q$ , give a formula for the CPU efficiency for each of the following.
	- (a)  $Q = \infty$
	- (b)  $Q > T$
	- (c)  $S < Q < T$
	- (d)  $Q = S$
	- (e)  $O$  nearly 0
- 22. Five jobs are waiting to be run. Their expected run times are  $9, 6, 3, 5$ , and X. In what order should they be run to minimize average response time? (Your answer will depend on  $X$ .)

- 23. Five batch jobs **A** through *E,* arrive at a computer center at almost the **same** time. They have estimated running times of **10,** *6.* 2, 4. and 8 minutes. Their (externally determined) priorities are 3, 5. 2, **1.** and 4, respectively, with 5 being the highest priority. For each of the following scheduling algorithms, determine the mean process turnaround **time.** Ignore process switching overhead.
	- (a) Round robin.
	- (b) Priority scheduling.
	- (c) First-come, first-served (run in order 10, 6. 2, 4,8).
	- (d) Shortest job first.

For (a), assume that the system is multiprogramrned, and that each job gets its fair share of the CPU. For (b) through (d) assume that only one job at a time runs, until it finishes. All jobs are completely CPU bound.

- 24. A process running on CTSS needs 30 quanta to complete. How many times must **it** be swapped in, including the very first time (before it has run at all)?
- 25. The aging algorithm with  $a = 1/2$  is being used to predict run times. The previous four runs, from oldest to most recent, are 40, 20, 40, and **15** msec. What is the prediction of the next time?
- 26. A soft real-time system has four periodic events with periods of 50, 100, 200, and 250 rnsec each. Suppose **that** the four events require 35, 20, 10, and **x** msec of CPU time, respectively. What is the largest value of **x** for which the system is schedulable?
- 27. Explain why two-level scheduling is commonly used.
- 28. During execution, MINIX maintains a variable *proc\_ptr* that points to the process table entry for the current process. Why?
- 29. **MINIX** does not buffer messages. Explain how this design decision causes problems with clock and keyboard interrupts.
- 30. When a message is sent to a sleeping process in MINIX, the procedure *ready* is called to put that process on the proper scheduling queue. This procedure starts out by disabling interrupts. Explain.
- 31. The MINIX procedure *mini\_rec* contains a loop. Explain what it is for.
- 32. **MINIX** essentially uses the scheduling method in Fig. 2-23, with different priorities for classes. The lowest class (user processes) has round-robin scheduling, **but** the tasks and servers always are allowed to run until they block. Is it possible for processes in the lowest class to starve? Why (or why not)?
- 33. Is MINIX suitable for real-time applications, such as data logging? If not, what could be done to make it so?
- 34. Assume that you have an operating system that provides semaphores. Implement a message system. Write the procedures for sending and receiving messages.
- 35. **A** student majoring in anthropology and minoring in computer science has embarked on a research project to see if African baboons can be taught ahout deadlocks. He locates a deep canyon and fastens a ropc across it. *so* the baboons can cross handover-hand. Several baboons con cress . The same time, provided that they are all

going in the same direction. If eastward moving and westward moving baboons ever get onto the rope at the same time, a deadlock will result (the baboons will get stuck in the middle) because it is impossible for one baboon to climb over another one while suspended over the canyon. If a baboon wants to cross the canyon, he must check to see that no other baboon is currently crossing in the opposite direction. Write a program using semaphores that avoids deadlock. Do not worry about a series of eastward moving baboons holding up the westward moving baboons indefinitely.

- 36. Repeat the previous problem, but now avoid starvation. When a baboon that wants to cross to the east amves at the rope and finds baboons crossing to the west, he waits until the rope is empty, but no more westward moving baboons are allowed to start until at least one baboon has crossed the other way.
- **37,** Solve the dining philosophers problem using monitors instead of semaphores.
- 38. Add **code** to the **MINIX** kernel to keep track of the number of messages sent from process (or **task)** i to process (or **task)** j. Print this matrix when **thi: F4 key is hit.**
- 39. Modify the **MINIX** scheduler to keep track of how much CPU time each user procegs has had recently. When **no** task or server wants to run, pick the user process that has had the srnallest share of the CPU.
- 40. Redesign **MINIX** so each process has a priority level field in its process table that can **be** used to give higher or lower priorities **to individual processes.**
- 41. Modify the *hwint-master* and *hwint-slave* macros in *mpx386.s* so the operations now performed by the **save** function are performed inline. What is the cost in code size? Can you measure an increase in performance?

152

# **INPUT/OUTPUT**

One of the main functions of an operating system is to control all the computer's **I/O** (Input/Output) devices. It must issue commands to the devices, catch interrupts, and handle errors. It should also provide an interface between the devices and the rest of the system that is simple and easy to use. To the extent possible, the interface should be the same for all devices (device independence). The **I/O** code represents a significant fraction of the total operating system. How the operating system manages *VO* is the subject of this chapter.

An outline of the chapter is as follows. First we will look briefly at some of the principles of U0 hardware, and then we will look at *VO* software in general. **1/0** software can be structured in layers, with each layer having a well-defined **task** to perform. We will look at these layers to see what they do and how they fit together.

After that comes a section on deadlocks. We **will** define deadlocks precisely, show how they are caused, give two models for analyzing them, and discuss some algorithms for preventing their occurrence.

Then we will take a bird's-eye view of **110** in **MINIX.** Following that introduction, we will look at four I/O devices in detail-the RAM disk, the hard disk, the cIock, and the terminal. For each device we will **4ook** at its hardware, software, and implementation in **MINIX.** Finally, the chapter closes with a short discussion of a little piece of **MINIX** that is located in the same layer as the **YO** tasks but is itself not an *VO* task. It provides some services to the memory manager and file system, such as fetching blocks of data from a user process.

# **3.1 PRINCIPLES OF** *UO* **HARDWARE**

Different people look at I/O hardware in different ways. Electrical engineers look at it in terms of chips, wires, power supplies, motors, and all the other physical components that make up the hardware. Programmers look at the interface presented to the software—the commands the hardware accepts, the functions it carries out, and the errors that can be reported back. In this book we are concerned with programming I/O devices, not designing, building, or maintaining them, so our interest will be restricted to how the hardware is programmed, not how it works inside. Nevertheless, the programming of many *VO* devices is often intimately connected with their internal operation. In the next three sections we will provide a little general background on I/O hardware as it relates to programming.

# **3.1.1 I/0 Devices**

**110** devices can be roughly divided into two categories: block devices and character devices. A block device is one that stores information in fixed-size blocks, each one with its own address. Common block sizes range from 512 bytes to 32,768 bytes. The essential property of a block device is that it is possible to read or write each block independently of all the other ones. Disks are the most common block devices.

If you look closely, the boundary between devices that are block addressable and those that are not is not well defined. Everyone agrees that a disk is a block addressable device because no matter where the **arm** cumently is, it is always possible to seek to another cylinder **and** then wait 'for the required block to rotate under the head. Now consider an **8mm** or DAT tape drive used for making disk backups. Its tapes generally contain fixed-size blocks. If the tape drive is given a command to read block **N,** it can always rewind the tape and go forward until it comes to block **N.** This operation is analogous to a disk doing a seek, except that it takes much longer. Also, it may or **may** not be possible to rewrite one block in the middle of a tape. Even if it were possible to use tapes as random access block devices, that is stretching the point somewhat: they are normally not used that way.

The other type of **I/0** device is the character device. A character device delivers or accepts a stream of characters, without regard to **any** block structure. It is not addressable and does not have any seek operation. Printers, network interfaces, mice (for pointing), rats (for psychoiogy lab experiments), and most other devices that are not disk-like **can** be seen as character devices.

This classification scheme is not perfect. Some devices just do not fit in. Clocks, for example, are not block addressable. Nor do they generate or accept character streams. All they do is cause interrupts at well-defined intervals. Memory-mapped screens do not fit the model weil either. Still, the model of

<u> 1999 - John Barn Barn, mars and de Brande</u>

### **SEC. 3.1 PRINCIPLES OF** *I10* **HARDWARE 155**

block and character devices is general enough that it can be used as a basis for making some of the operating system software dealing with **I/O** device independent. The file system, for example, deals just with abstract block devices and leaves the device-dependent part to lower-level software called device drivers.

# **3.1.2 Device Controilers**

I/O units typically consist of a mechanical component and an electronic component. It is often possible to separate the two portions to provide a more modular and general design. The electronic component is called the device controller or **adapter.** On personal computers, it often takes the form of a printed circuit card that can be inserted into a slot on the computer's **parentboard** (previously incorrectly called a motherboard). The mechanical component is the device itself.

The controller card usually has a connector on it, into which a cable leading to the device itself can be plugged. Many controllers can handle two, four, or even eight identical devices. If the interface between the controller and device is a standard interface, either an official standard such as ANSI, IEEE, or **ISO,** or a de facto one, then companies can make controllers or devices that fit that interface. Many companies, for example, make disk drives that match the IDE (Integrated Drive Electronics) or **SCSl** (Small Computer System Interface) disk controller interfaces.

We mention this distinction between controller and device because the operating system nearly always deals with the controller, not the device. Most small computers use the single bus model of Fig. 3-1 for communication between the CPU and the controllers. Large mainframes often use a different model, with multiple buses and specialized **VO** computers called **W0** channels taking some of the load off the main CPU.

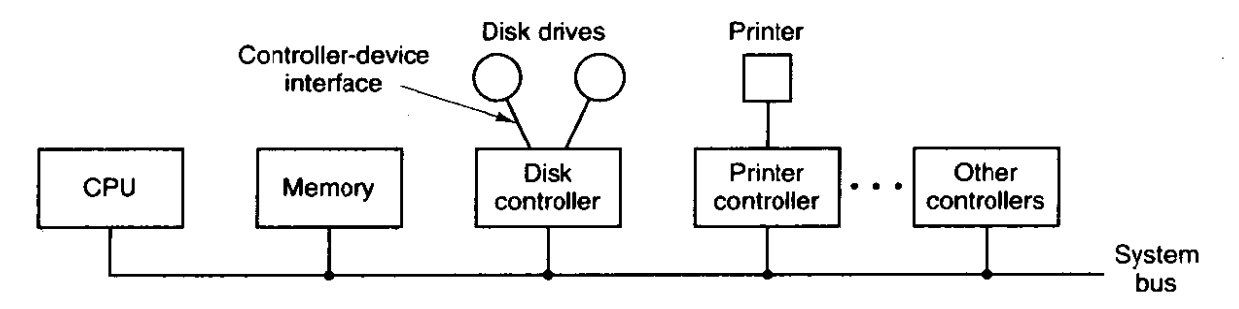

**Figure 3-1. A model for connecting the CPU,** memory, **controIlers, and 110 devices.** 

The interface between the controller and the device is often a very low-level interface. A disk, for example, might be formatted with 16 sectors of 512 bytes per track. What actually comes off the drive, however, is a serial bit stream, starting with a preamble, then the 4096 bits in a sector, and finally a checksum, also called an Error-Correcting Code (ECC). The preamble is written when the disk is formatted and contains the cylinder and sector number, the sector size, and similar data, as well as synchronization information.

The controller's job is to convert the serial bit stream into a block of bytes and perform any error correction necessary. The block of bytes is typically first assembled, bit by bit, in a buffer inside the controller. After its checksum has been verified and the block declared to be error free, it can then be copied to main memory.

The controller for a CRT terminal also works as a bit serial device at an equally low level, It reads bytes containing the characters to be displayed from memory and generates the signals used to modulate the CRT beam to cause it to write on the screen. The controller also generates the signals for making the CRT beam do a horizontal retrace after it has finished a scan line, as well as the signals for making it do a vertical retrace after the entire screen has been scanned. If it were not for the CRT controller, the operating system programmer would have to explicitly program the analog scanning of the tube. With the controller, the operating system initializes the controller with a few parameters, such as the number of characters per line and number of lines per screen, and lets the controller take care of actually driving the beam.

Each controller has a few registers that are used for communicating with the CPU. On some computers, these registers are part of the regular memory address space. This scheme is called memory-mapped *UO.* The **680x0,** for example, uses this method. Other computers use a special address space for I/O, with each controller allocated a certain portion of it. The assignment of I/O addresses to devices is made by bus decoding logic associated with the controller. Some manufacturers of so-called IBM PC compatibles use different *I10* addresses from those IBM uses, In addition to **UO** ports, many controllers use interrupts to tell the CPU when they are ready to have their registers read or written. An interrupt is, in the first place, an electrical event. A hardware Interrupt ReQuest line (IRQ) is a physical input to the interrupt controller chip. The number of such inputs is limited; Pentiurn-class PCs have only **15** available for I/0 devices. Some controllers are hard-wired onto the system parentboard, as is, for instance, the keyboard controller of an **TBM** PC. In the case of a controller that plugs into the backplane, switches or wire jumpers on the device controller sometimes can be used to select which IRQ the device wilt use, in order to avoid conflicts (although with some boards, such as Plug 'n Play, the **IRQs** can be set in software). The interrupt controller chip maps each IRQ input to an interrupt vector, which locates the corresponding interrupt service software. Figure 3-2 shows the **UO** addresses, hardware interrupts, and interrupt vectors allocated to some of the controllers on an IBM PC, as an example. **MINIX** uses the same hardware intempts, but the **MINIX** interrupt vectors are different from those shown here for MS-DOS.

The operating system performs *VO* by writing commands into the controller's registers. The IBM PC floppy disk controller, for example, accepts 15 different commands, such as READ, WRITE, SEEK, FORMAT, and RECALIBRATE. Many of the

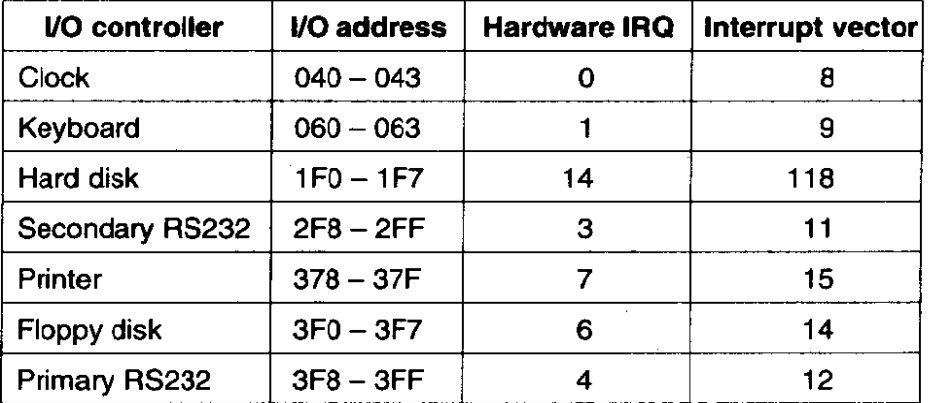

**Figure 3-2.** Some examples of controllers, their I/O addresses, their hardware **interrupt lines, and their intenupt vectors on a typical PC running** MS-DOS.

commands have parameters, which are also loaded into the controller's registers. When a command has been accepted, the CPU can leave the controller alone and go off to do other work. When the command has been completed, the controller causes an interrupt in order to **allow** the operating system to gain control of the **CPU** and test the results of the operation. The **CPU** gets the results and device status by reading one or more bytes of information from the controller's registers.

#### **3,1.3 Direct Memory Access (DMA)**

Many controllers, especially those for block devices, support Direct Memory Access or **DMA,** To explain how **DMA** works, let us first look at how disk reads occur when DMA is not used. First the controller reads the block {one or more sectors) from the drive serially, bit by bit, until the entire block is in the controller's internal buffer. Next, it computes the checksum to verify that no read errors have occurred. Then the controller causes an interrupt. When the operating system starts running, it can read the disk block from the controller's buffer a byte or a word at a time by executing a loop, with each iteration reading one byte or word from a controller device register and storing it in memory.

Naturally, a programmed CPU loop to read the bytes one at a time from the controller wastes CPU time. **DMA** was invented to free the CPU from this lowlevel work. When it is used, the CPU gives the controller two items of information, in addition to the disk address of the **block:** the memory address where the block is to go, and the number of bytes to transfer, as shown in Fig. 3-3.

After the controller has read the entire block from the device into its buffer and verified the checksum, it copies the first byte or word into the main memory at the address specified by the **DMA** memory address. Then it increments the DMA address and decrements the DMA count by the number of bytes just transferred. This process is repeated until the DMA count becomes zero, at which time

#### **INPUT/OUTPUT**

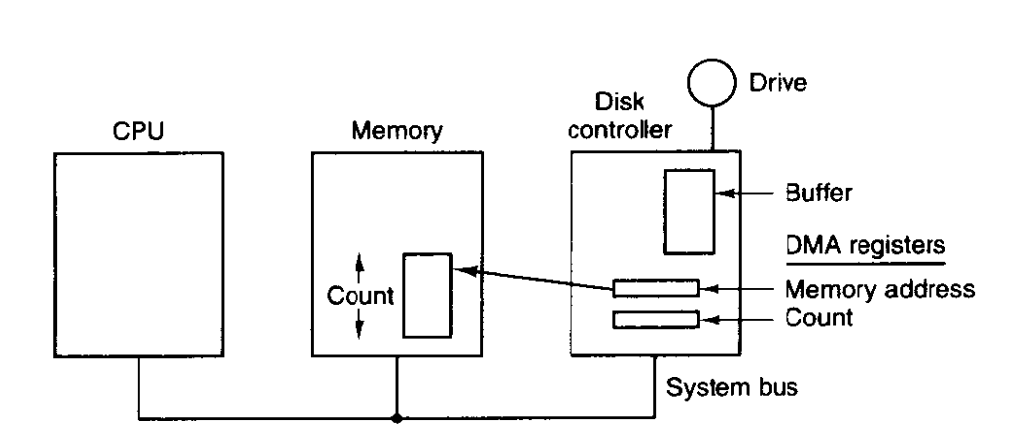

**Figure 3-3. A DMA transfer is done entirely by the controller.** 

the controller causes an interrupt. When the operating system starts up, it does not have to copy the block to memory; it is already there.

You may be wondering why the controller does not just store the bytes in main memory as soon as it gets them from the disk. In other words, **why** does it need an internal buffer? The reason is that once a disk transfer has started, the bits keep arriving from the disk at a constant rate, whether the controller is ready for them or not. If the controller tried to write data directly to memory, it would have to go over the system bus for each word transferred. If the bus were busy due to some other device using it, the controller would have to wait. If the next disk word arrived before the previous one had been stored, the controller would have to store it somewhere. If the bus were very busy, the controller might end up storing quite a few words and having a lot of administration to do as well. When the block is buffered internally, the bus is not needed until the DMA begins, so the design of the controller is much simpler because the **DMA** transfer to memory is not time critical. (Some older controllers did, in fact, go directly to memory with only a small amount of internal buffering, but when the bus **was** very busy, a transfer might have had to be terminated with an overrun error.)

The two-step buffering process described above has important implications for **IiO** performance. While the data are being transferred from the controller to the memory, either by the CPU or by the controller, the next sector will be passing under the disk head and the bits arriving in the controller. Simple controllers just cannot cope with doing input and output at the same time, so while a memory transfer is taking place, the sector passing under the disk head is lost.

As a result, the controller will be able to read only every other block. Reading a complete track will then require two full rotations, one for the even blocks and one for the odd blocks. **If** the time to transfer a block from the controller to memory over the bus is longer than the time to read a block from the disk, it may be necessary to read one block and then skip **two** (or more) blocks.

Skipping blocks to give the controller time to transfer data to memory is called interleaving. When the **disk** is formatted, the blocks are numbered to take

account of the interleave factor, In Fig. **3-4(a)** we see a disk with 8 blocks per track and no interleaving. In Fig.  $3-4(b)$  we see the same disk with single interleaving. In Fig. 3-4(c) double interleaving is shown.

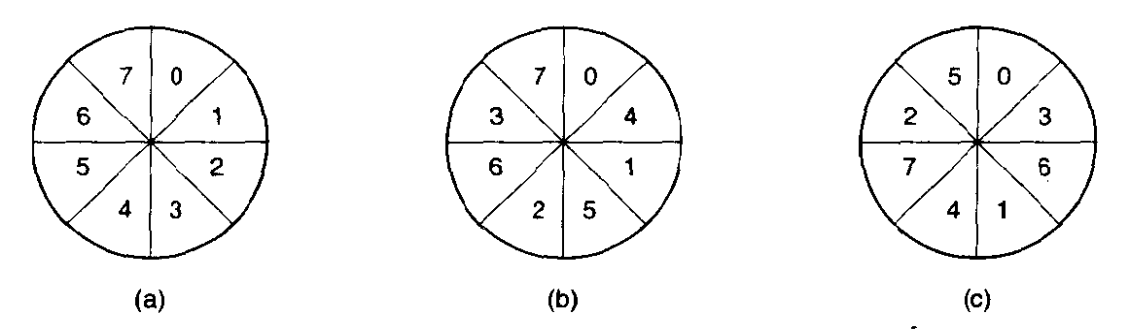

**Figure 3-4. (a) No interleaving. (b) Single interleaving.** *(c)* **Double interleaving.** 

The idea of numbering the blocks this way is to allow the operating system to read consecutively numbered blocks and still achieve the maximum speed of which the **hardware** is capable. **If** the blocks were numbered as in Fig. **3-4(a)** but the controller could read only alternate blocks, an operating **system** that allocated an 8-block file in consecutive disk blocks would require eight disk rotations to read blocks **0** through 7 in order. (Of course, if the operating system knew about the problem and allocated its blocks differently, it could solve the problem in software, but it is better to have the controller **worry** about the interleaving.)

Not all computers use DMA. The argument against it is that the main CPU is often far faster than the DMA controller and can do the job much faster (when the limiting factor is not the speed of the I/O device). If there is no other work for **it**  to do, having the (fast) CPU wait for the (slow) DMA controller to finish is pointless. Also, getting rid of the DMA controller and having the **CPU** do all the work in software saves some money.

# **3.2 PRINCIPLES OF I/0 SOFTWARE**

Let us turn away from the hardware and now look at how the 1/0 software **is**  structured. The general goals of the *VO* software are easy to state. The basic idea is to organize the software as a series of layers, with the lower ones concerned with hiding the peculiarities of the hardware from the upper-ones, and the upper ones concerned **with** presenting a nice, clean, regular interface to the users. In the following sections we will look at **these** goals **and how they** are **achieved.** 

# **3.2.1 Goals of the** *VO* **Software**

**A key** concept in the design of I/O software is known as **device indepen**dence. What it means is that it should be possible to write programs that can read files on a floppy disk, on a hard disk. or on a CD-ROM, without having to modify the programs for each different device type. One should be able to type a command such as

#### **sort <input >output**

and have it work with input coming from a floppy disk, a hard disk, or the keyboard, and the output going to the floppy disk, the hard disk, or even the screen. It is up to the operating system to take care of the problems caused by the fact that these devices really are different and require very different device drivers to actualiy write the **data to** the output device.

Closely related to device independence is the goal of uniform naming. The name of **a.** file or a device should simply be a string or an integer and not depend on the device in any way. In **UNIX,** all disks can be integrated together in the file system hierarchy in arbitrary **ways** so the user need not be aware of which name corresponds to which device. For example, a floppy disk can be **mounted** on top of the directory */usr/ast;/backup* so that copying **a** file to */usr/ast/backup/moaday*  copies the file to the floppy disk. In this way, all files and devices are addressed the same way: by **a** path name.

Another important issue for *VO* software is error handling. In general, **errors**  should be handled as close to the hardware as possible. If the controller discovers a read error, it should try to correct the error itself if it can. If it cannot, then the device driver should handle it, perhaps by just trying to read the block again. Many errors are transient, such as read errors caused by specks of dust on the **read**  head, and will go away if the operation is repeated. Only if the lower layers are not able to deal with the problem should the upper layers be told about it. In **many** cases, error recovery can be done transparently at **a low** level without the upper levels even knowing about the error.

Still another key issue is synchronous (blocking) versus asynchronous (interrupt-driven) transfers. Most physical I/O is asynchronous-the CPU starts the transfer and goes off to do something else until the interrupt arrives. User programs are much **easier** to write if the **YO** operations are blocking-after a READ command the program is automatically suspended until the **data** are available in the buffer. It is up to the operating system to make operations that are actually intempt-driven look blocking to the user programs.

The final concept that we will **deal** with here is sharable versus dedicated devices. Some **YO** devices, such as disks, can be **used** by many users at the same time. No problems are caused by multiple users having open files on the same disk at the same time. Other devices, such as tape drives, have to be dedicated to a single user until that user is finished. Then another user can have the tape drive. Having two or more users writing blocks intermixed at random to the same tape will definitely not work. Introducing dedicated (unshared) devices also introduces a variety of problems. Again, the operating system must be able to handle both shared and dedicated devices in a **way** that avoids problems.

#### SEC. 3.2 **PRINCIPLES OF I/O SOFTWARE** 161

These goals can be achieved in a comprehensible and efficient way by structuring the *I10* software in four layers:

- I. Interrupt handlers (bottom).
- 2. Device drivers.
- 3. Device-independent operating system software.
- 4. User-level software (top).

These four layers are (not accidently) the same four layers that we saw in Fig. 2-26. In the following sections we will look at each one in turn, starting at the bottom. The emphasis in this chapter is on the device drivers (layer 2), but we will summarize the rest of the **VO** software to show how the various pieces of the *VO*  system fit together.

### **3.2.2 Interrupt Handlers**

Interrupts are an unpleasant fact of life. They should be hidden away, deep in the bowels of the operating system, so that as little of the system as possible knows about them. The best way to hide them is to have every process starting an I/O operation-block until the I/O has completed and the interrupt occurs. The process can block itself by doing a DOWN on a semaphore, a WAIT on a condition variable, or <sup>a</sup> RECEIVE on a message, for example.

When the interrupt happens, the interrupt procedure does whatever it has to in order to unblock the process that started it. In some systems it will do an UP on a semaphore. In others it will do a **SIGNAL on** a condition **variable** in a monitor. In still others, it will send a message to the blocked process. In all cases the net effect of the interrupt will be that a process that was previously blocked will now be able to run.

# **3.2.3 Device Drivers**

All the device-dependent code goes in the device drivers. Each device driver handles one device type, or at most, one class of closely related devices. For example, it would probably be a good idea to have a single terminal driver, even if the system supported several different brands of terminals, all slightly different. On the other hand, a dumb, mechanical hardcopy terminal and an intelligent bitmap graphics terminal with a mouse are so different that different drivers should be used.

Earlier in this chapter we looked at what device controllers do. We saw that each controller has one or more device registers used to give it commands. The device drivers issue these commands and check that they are carried out properly. Thus, the disk driver is the only part of the operating system that knows how

and the manager communities

**162** INPUT/OUTPUT CHAP. 3

many registers that **disk** controller has and what they are used for. It alone knows about sectors. tracks. cylinders, heads, arm motion. interleave factors, motor drives. head settling times, and all the other mechanics of making the disk work properly.

In general terms, **the** job of a device driver is to accept abstract requests from the device-independent software above it and see to it that the request is executed. A typical request is to read block *n.* If the driver is idle at the time a request comes in, it starts carrying out the request immediately. If, however, it is already busy with a request, it will normally enter the new request into a queue of pending requests to be dealt with as soon as **possible.** 

The first step in actually carrying out an I/O request, say, for a disk, is to translate it from abstract to concrete terms. For a disk driver, this means figuring **out** where an the **disk** the requested block actually is, checking to see if the drive's motor is running, determining if the arm is positioned on the proper cylinder, and **sc!** on. In short, it must decide which controller operations are required and in what sequence.

Once it has determined which commands to issue to the controller, it starts issuing them by writing into the controller's device registers. Some controllers can handle only one command at a time. Other controllers are willing to accept a linked list of commands, which they then carry out **by** themselves without fixther help from the operating system.

After the command or commands have been issued, one of two situations will apply. In many cases the device driver must wait until the controller does some work for it, so it blocks itself until the *interrupt comes in to unblock it.* In other cases, however, the operation finishes without delay, so the driver need not **block. As** an example of the latter situation, scrolling the screen on some terminals requires just writing a few bytes into the controller's registers. No mechanical motion is needed, so the entire operation can be completed in a few microseconds.

In the former case, the blocked driver will be awakened **by** the intempt. **In**  the latter case, it will never go to sleep. Either way, after the operation has been completed, it must check for errors. If everything is all right, the driver may have data to pass to the device-independent software (e.g., a block just read). Finally, it returns some status information for error reporting back to its caller. If any other requests are queued, one of them can now be selected and started. If nothing is queued, the driver blocks **waiting for the** *next request.* 

# **3.2.4 Device-Independent** *VO* **Software**

Although some of the I/0 software is device specific, a large fraction of it is device independent. The exact boundary between the drivers and the deviceindependent software is system dependent, because some functions that could be done in a device-independent **way may** actually **be** done in the drivers, for efficiency or other reasons. The functions shown in Fig. 3-5 are typically done in the

# **SEC. 3.2 PRINCIPLES** OF **1/0 SOFTWARE 163**

device-independent software. In **MINIX,** most of the device-independent software is part of the file system, in layer 3 (Fig. 2-26). Although we will study the file system in Chap. 5, we will take a quick look at the device-independent software here, to provide some perspective on I/O and show better where the drivers fit in.

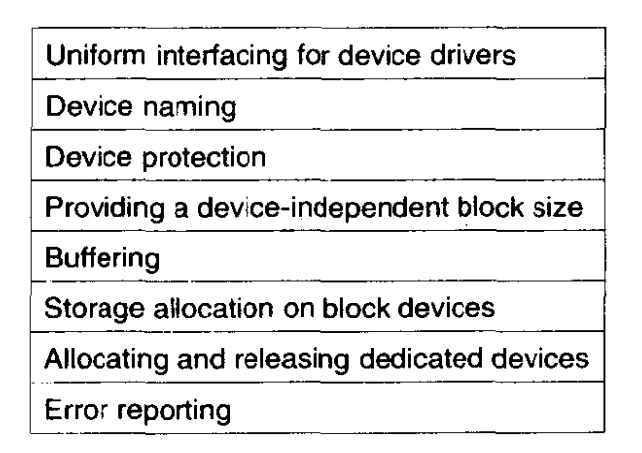

**Figure 3-5.** Functions of the device-independent I/O software.

The basic function of the device-independent software is to perform the **UO**  functions that are common to all devices and to provide a uniform interface to the user-level software.

**A** major issue in an operating system is how objects such as files and I/O devices are named. The device-independent software takes care of mapping symbolic device names onto the proper driver. In **UNIX** a device name, such as */dev/tty00*, uniquely specifies the i-node for a special file, and this i-node contains the major device number, which is used to locate the appropriate driver. The **i**node also contains the minor device number, which is passed as a parameter to the driver to specify the unit to be read or written.

Closely related to naming is **protection.** How does the system prevent users from accessing devices that they are not entitled to access? In most personal computer systems, there is no protection at all, Any process can do anything it wants to. In most mainframe systems, access to YO devices **by** user processes is completely forbidden. In **UNIX,** a more flexible scheme is used. The special files corresponding **to I/0** devices are protected by the usual **rwx** bits. The system administrator can then set the proper permissions for each device.

Different disks may have different sector sizes. It is up to the device-independent software to hide this fact and provide a uniform block size to higher layers, for example, by treating several sectors as a single logical block. In this way, the higher layers only deal with abstract devices that all use the same logical block size, independent of the physical sector size. Similarly, some character devices deliver their data one byte at a time (e-g., modems), while others deliver theirs in larger units (e.g., network interfaces). These differences must also be hidden.

## **164 INPUT/OUTPUT CHAP.** 3

Buffering is also an issue, both for block and character devices. For block devices, the hardware generally insists upon reading and writing entire blocks at once, but user processes **are** free to read and write iz arbitrary units. If a user process writes half a block, the operating system will normally keep the data around internally until the rest of the data are written, at which time the block can go out to the disk. For character devices, users can write data to the system faster than it can be output, necessitating buffering. Keyboard input that arrives before it is needed also requires buffering.

When a file is created and filled with data, new disk blocks have to be allocated to the file. To perform this allocation, the operating system needs a list or bit map of free blocks per disk, but the algorithm for locating a free block is device independent and can be done above the level of the driver.

Some devices, such as CD-ROM recorders, can be used only by a single process at any given moment. It is up to the operating system to examine requests for device usage and accept or reject them, depending on whether the requested device is available or not. A simple way to handle these requests is to require processes to perform **OPENS** on the special files for devices directly. If the device is unavailable, the **OPEN** will fail. Closing such a dedicated device would then release it.

Error handling, by and large, is done by the drivers. Most errors are highly device dependent, so only the driver knows what to do (e-g., retry, ignore it, panic). A typical error is caused by a disk block that has been damaged and cannot be read any more. After the driver has tried to read the block a certain number of times, it gives up and informs the device-independent software. How the error is treated from here on is device independent. If the error occurred while reading a user file, it may be sufficient to report the error back to the caller. However, if it occurred while reading a critical system data structure, such as the block containing the bit map showing which blocks are free, the operating system may have no choice but to print an error message and terminate.

#### **3.2.5 User-Space** *VO* **Software**

Although most of the *VO* software is within the operating system, a small portion of it consists of libraries linked together with user programs, and even whole programs running outside the kernel. System calls, including the 1/0 system calls, are normally made by library procedures. When a C program contains the call

#### count = write(fd, **buffer, nbytes);**

the library procedure **write** will be linked with the program and contained in the binary program present in memory at run time. The collection of all these library procedures is clearly part of the **I/O** system.

While these procedures do little more than put their parameters in the appropriate place for the system call, there are other I/O procedures that actually

do real work. In particular, formatting of input and output is done by library procedures. One example from C is *printf*, which takes a format string and possibly some variables as input, builds an ASCII string, and then calls **WRITE** to output the string. An example of a similar procedure for input is **scanf** which reads input and stores it into variables described in a format string using the same syntax as *printf,*  The standard I/0 library contains a number of procedures that involve **VO** and **all run** as part of user programs.

Not all user-level **1/0** software consists of library procedures. Another important category is the spooling system. Spooling is a way of dealing with dedicated **UO** devices in a multiprogramming system. Consider a typical spooled device: a printer. Although it would be technically easy to let any user process open the character special file for the printer, suppose a process opened it and then did nothing for hours. No other process could print anything.

Instead what is done is to create a special process, called a **daemon,** and a special directory, called a spooling directory. To print a file, a process first generates the entire file to be printed and puts it in the spooling *directory.* **It** is up to the daemon, which is the only process having permission to use the printer's special file, to print the files in the directory. By protecting the special file against direct use by users, the problem of having someone keeping it open unnecessarily long is eliminated.

Spooling is not only used for printers. It is also used in other situations. For exampIe, fiIe transfer over a network often uses a network daemon. To send a file somewhere, a user puts it in a network spooling directory. Later on, the network daemon takes it out and transmits it. One particular use of spooled file transmission is the Internet eIectronic mail system. This network consists of millions of machines around the world communicating using **many** computer networks. To send mail to someone, you call a program such as send, which accepts the letter to be sent and then deposits it in a spooling directory for transmission later. The entire mail system runs outside the operating system.

Figure 3-6 summarizes the **I/0** system, showing all the layers and the principal functions of each layer. Starting at the bottom, the layers are the hardware, interrupt handlers, device drivers, device-independent software, and finally the user processes.

The arrows in Fig. 3-6 show the flow of control. When a user program tries to read a block from a file, for example, the operating system is invoked to carry out the call. The device-independent software looks in the block cache, for example. If the needed block is not there, it calls the device driver to issue the request to the hardware. The process is then blocked until the disk operation has been completed.

When the disk is finished, the hardware generates an interrupt. The interrupt handler is **run** to discover what has happened, that is, which device wants attention right now. **It** then extracts the status from the device and wakes up the sleeping process to finish off the I/0 request and let the user process continue.

#### **INPUT/OUTPUT**

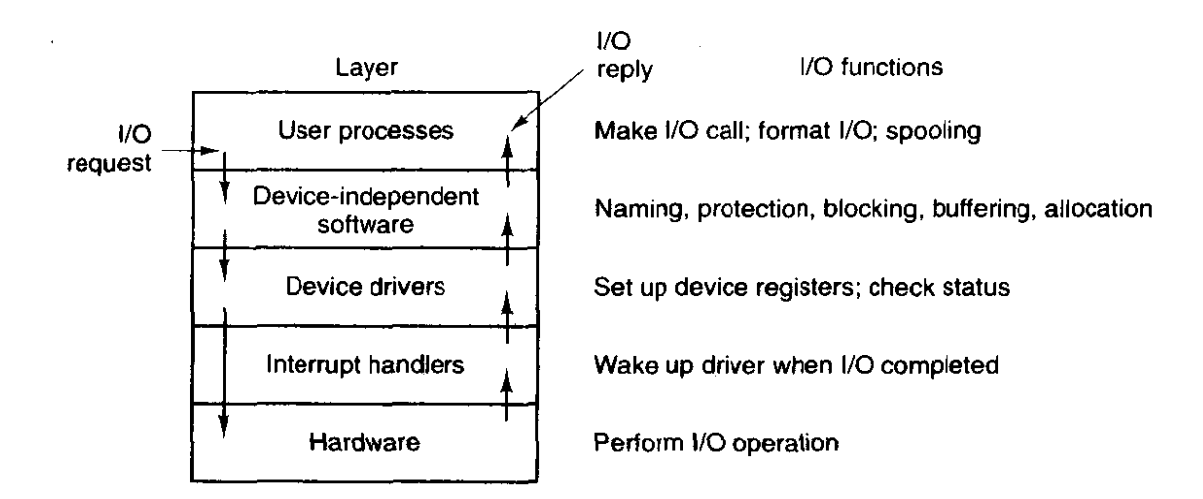

**Figure 3-6.** Layers of the I/O system and the main functions of each layer.

# **3.3 DEADLOCKS**

Computer systems are full of resources that can only be used by one process at a time. Common examples include flatbed plotters, **CD-ROM** readers, CD-ROM recorders, 8mm DAT tape drive backup systems, imagesetters, and slots in the system's process table. Having two processes simultaneously writing to the printer leads to gibberish. Having two processes using the same slot in the process table will probably lead to a system crash. Consequently, all operating systems have the ability to (temporarily) grant a process exclusive access to certain resources,

For many applications, a process needs exclusive access to not one resource, but several. Consider, for example, a marketing company that specializes in **rnak**ing large, detailed demographic maps of the United States on a I-meter wide flatbed plotter. The demographic information comes from CD-ROMs containing census and other data. Suppose that process **A** asks for the CD-ROM drive and gets it. **A** moment later, process B asks for the flatbed plotter and gets it, too. Now process **A** asks for the plotter and blocks waiting for it. Finally, process *B*  asks for the CD-ROM drive and also blocks. At this point both processes are blocked and will remain so forever. This situation is called a deadlock. **Deadlocks** are not a good thing to have in your system.

Deadlocks can occur in many situations besides requesting dedicated I/O devices. In a data base system, for example, a program may have to lock several records it is using, to avoid race conditions. If process A locks record *Rl* and process  $B$  locks record  $R2$ , and then each process tries to lock the other one's record, we also have a deadlock. Thus deadlocks can occur on hardware resources or on software resources.

In this section we will examine deadlocks more closely to see how they arise and how they can be prevented or avoided. As examples, we will talk about acquiring physical devices such as tape drives, CD-ROM drives, and plotters, because these are easy to visualize, but the principles and algorithms hold equally well for other kinds of deadlocks.

# **3.3.1 Resources**

Deadlocks can occur when processes have been granted exclusive access to devices, files, and so forth. To make the discussion of deadlocks as general as possible, we will refer to the objects granted as resources. A resource can be a hardware device (e.g., a tape drive) or a piece of information (e.g., a locked record in a data base). A computer will normally have many different resources that can be acquired. For some resources, several identical instances may be available, such as three tape drives. When several copies of a resource are available, any one of them can be used to satisfy any request for the resource. In short, a resource is anything that can only be used by a single process at any instant.

Resources come in two types: preemptable and nonpreemptable. A **preempt**able **resource** is **one** that can be taken away from the process owning it with no ill effects. Memory is an example of a preemptable resource. Consider, for **ex**ample, a system with 512K of user memory, one printer, and two 512K processes that each want to print something. Process A requests and gets the printer, then starts to compute the values to print. Before it has finished with the computation, it exceeds its time quantum and is swapped out.

Process B now runs and tries, unsuccessfully, to acquire the printer. Potentially. we now have a deadlock situation, because **A** has the printer and B has the memory, and neither can proceed without the resource held by the other. Fortunately, it is possible to preempt (take away) the memory from  $B$  by swapping it out and swapping **A** in. Now **A** can run, do its printing, and then release the printer. No deadlock occurs.

**A nonpreemptable resource,** in contrast, is one that cannot be taken away from its current owner without causing the computation to fail. If a process has begun to print output, taking the printer away from it and giving it to another process will result in garbled output. Printers are not preemptable.

In general, deadlocks involve nonpreemptable resources. Potential deadlocks that involve preemptable ones can usually be resolved by reallocating resources from one process to another. Thus our treatment will focus on nonpreemptable resources.

The sequence of events required to use a resource is:

 $\bar{z}$ 

- 1. Request the resource.
- 2. Use the resource.
- 3. Release the resource.

**If** the resource is not available when it is requested, the requesting process is

للتشايل للمصاحب الأدار

forced to wait. In some operating systems, the process is automatically blocked when a resource request fails and awakened when it becomes available. In other systems, the request fails with an error code, and it is up to the calling process to wait a little while and try again.

# **3.3.2 Principles of Deadlock**

Deadlock can be defined formally as follows:

*A* set *of processes* **is** *deadlocked* if *each process in the set is waiting* for *an evenr that only another process in the set can cause.* 

Because all the processes are waiting, none of them will ever cause any of the events that could wake up any of the other members of the set, and all the processes continue to wait forever.

In most cases, the event that each process is waiting for is the release of some resource currently possessed by another member of the set. In other words, each member of the set of deadlocked processes is waiting for a resource that is owned by a deadlocked process. None of the processes can **run,** none of them can release any regources, and none of them can be awakened. The number of processes and the number and kind of resources possessed **and** requested are unimportant.

## **Conditions for Deadlock**

and the state of the state of

Coffrnan et al. (1971) showed that four conditions must hold for there to be a deadlock:

- I. Mutual exclusion condition. Each resource is either currently assigned to exactly one process or is available.
- **2.** Hold and wait condition. Processes currently holding resources granted earlier can request new resources.
- 3. No preemption condition. Resources previously granted cannot be forcibly taken away from a process. They must be explicitly released by the process holding them.
- **4.** Circular wait condition. There must be a circular chain of two or more processes, each of which is waiting for a resource held by the next member of the chain.

All four of these conditions must be present for a deadlock to occur. If one or more of these conditions is absent, no deadlock is possible.

# SEC. 3.3 **DEADLOCKS** 169

#### **Deadlock Modeling**

Holt (1972) showed how these four conditions can be modeled using directed graphs. The graphs have two kinds of nodes: processes, shown as circles, and resources, shown as squares. An arc from a resource node (square) to a process node (circle) means that the resource previously has been requested by, granted to, and is currently held by that process. In Fig. 3-7(a), resource *R* is currently assigned to process **A.** 

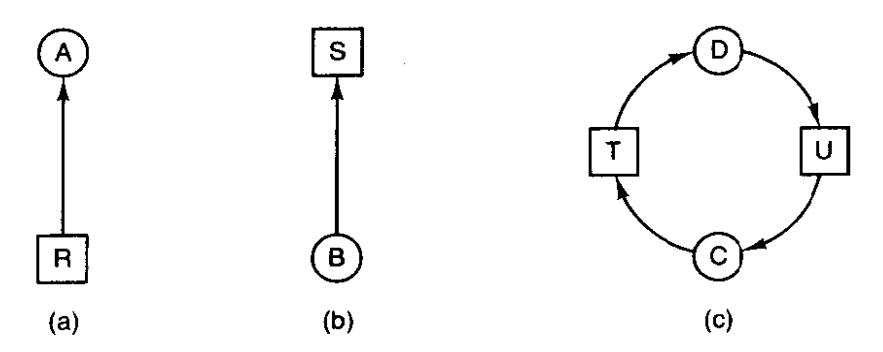

**Figure 3-7. Resource allocation graphs.** (a) **Holding a resource.** (b) **Requesting**  a **resource.** (c) **Deadlock.** 

An arc from a process to a resource means that the process is currently blocked waiting for that resource. In Fig. 3-7(b) process *B* is waiting for resource S. In Fig. 3-7(c) **we** see a deadlock: process C is waiting for resource T, which is currently held by process  $D$ . Process  $D$  is not about to release resource  $T$  because it is waiting for resource **U,** held by C. Both processes will wait forever. A cycle in the graph means that there is a deadlock involving the processes and resources in the cycle. In this example, the cycle is  $C-T-D-U-C$ .

Now let us look at an example of how resource graphs can be used. lmagine that we have three processes,  $\overline{A}$ ,  $\overline{B}$ , and  $\overline{C}$ , and three resources,  $\overline{R}$ ,  $\overline{S}$ , and  $\overline{T}$ . The requests and releases of the three processes are given in Fig. **3-8(a)-(c).** The operating system is free to run any unblocked process at any instant, so it could decide to run A until **A** finished a11 its work, then run *B* to completion, and finally run *C.* 

This ordering does not lead to any deadlocks (because there is no competition for resources) but it also has no parallelism at all, In addition to requesting and releasing resources, processes compute and do **U0.** When the processes are run sequentially, there is no possibility that while one process is waiting for *VO,*  another can use the **CPU.** Thus running the processes strictly sequentially may not be optimal. On the other hand, if none of the processes do any I/0 at all, shortest job first is better than round robin, so under some circumstances running all processes sequentially may be the best **way.** 

Let us now suppose that the processes do both **I/0** and computing, so that round robin is a reasonable scheduling algorithm. The resource requests might

#### **170 CHAP. INPUT/OUTPUT** CHAP. 3

occur in the order of Fig. **3-8(d). If** these six requests are carried out in that order, the six resulting resource graphs are shown in Fig. **3-8(e)-(j).** After request 4 has been made, **A** blocks waiting for S, as shown in Fig. 3-8(h). In the next two steps B and C also block, ultimately leading to a cycle and the deadlock of Fig.  $3-8(i)$ .

However, as we have already mentioned, the operating system is not required to run the processes in any special order. In particular, if granting a particular request might lead to deadlock, the operating system can simply suspend the process without granting the request (i.e., just not schedule the process) until it is safe. In Fig. 3-8, if the operating system knew about the impending deadlock, it could suspend B instead of granting it S. By running only A and **C,** we would get the requests and releases of Fig. 3-8(k) instead of Fig. 3-8(d). This sequence leads to the resource graphs of Fig, **3-8(1)-(q),** which do not lead to deadlock.

After step (q), process  $B$  can be granted  $S$  because  $A$  is finished and  $C$  has everything it needs. Even if B should eventually block when requesting *T,* no deadlock can occur. B will just wait until *C* is finished.

Later in this chapter we will study a detailed algorithm for making allocation decisions that do not lead to deadlock. The point to understand now is that resource graphs are a tool that let us see if a given request/release sequence leads to deadlock, We just carry out the requests and releases step by step, and after every step check the graph to see if it contains any cycles. If so, we have a deadlock; if not, there is no deadlock. Although our treatment of resource graphs has been for the case of a single resource of each type, resource graphs can also be generalized to handle multiple resources of the same type (Holt, 1972).

In general, four strategies are used for dealing with deadlocks.

- **1.** Just ignore the problem altogether.
- 2. Detection and recovery.
- 3. Dynamic avoidance by careful resource allocation.
- 4. Prevention, by structurally negating one of the four required conditions.

We will examine each of these methods in turn in the next four sections.

#### **3.3.3 The Ostrich Algorithm**

The simplest approach is the ostrich algorithm: stick your head in the sand and pretend there is no problem at all. Different people react to this strategy in different ways. Mathematicians find it totally unacceptable and say that deadlocks must be prevented at all costs. Engineers ask how often the problem is expected, how often the system crashes for other reasons, and how serious a deadlock is. If deadiocks occur on the average once every 50 years, but system crashes due to hardware failures, compiler errors, and operating system bugs occur once a month, most engineers would not be willing to pay a large penalty in performance or convenience to eliminate deadlocks.

 $\mathcal{L}$ 

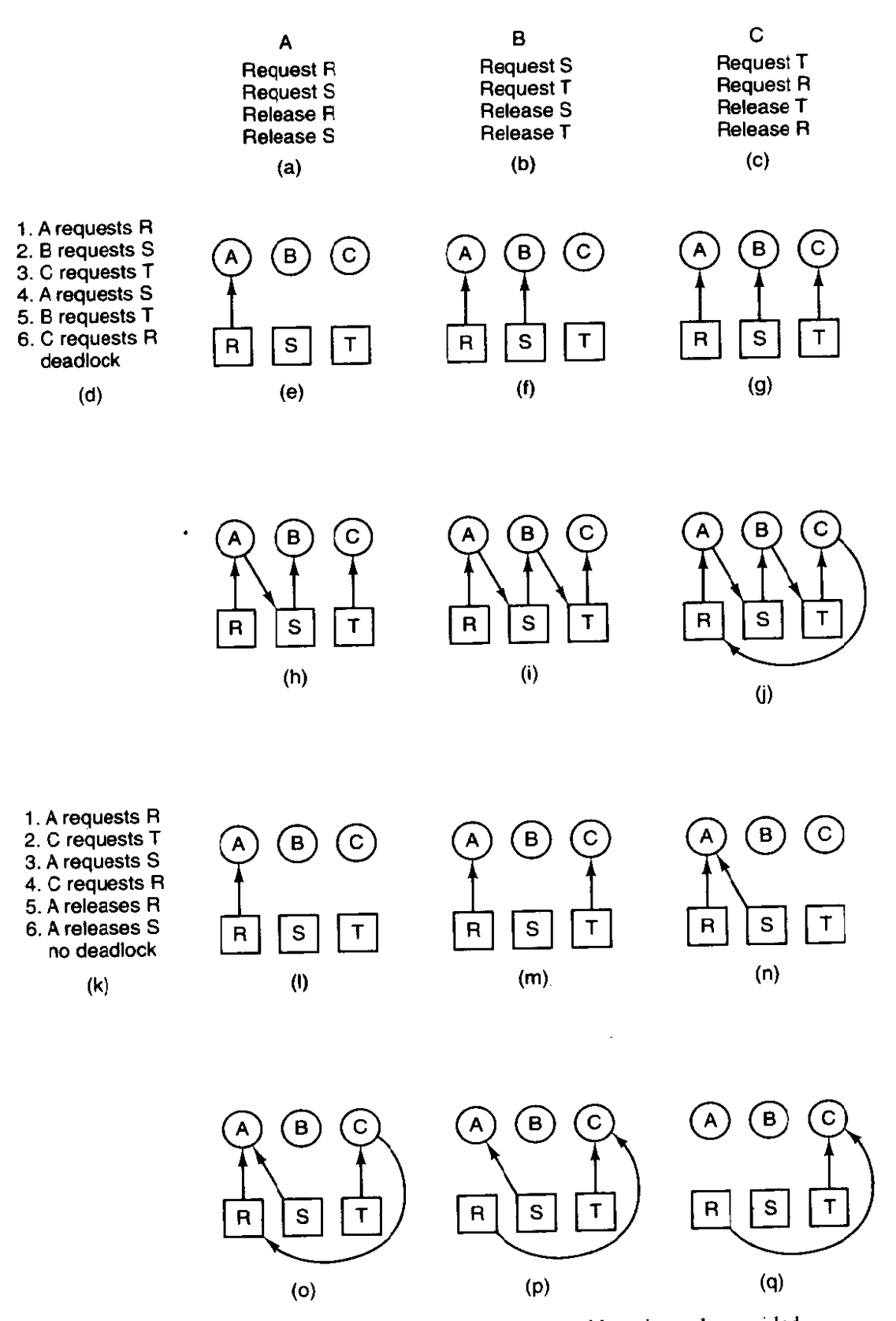

**Figure 3-8. An examp!e of how deadlock** occurs **and how** it **can be** avoided.

 $\vec{z}$  $\sim 20$   $\bar{\bar{z}}$ 

 $\bar{z}$ 

**172 INPUT/OUTPUT CHAP.** 3

To make this contrast more specific, **UNIX** (and **MINIX)** potentially suffer from deadlocks that are not even detected, let alone automatically broken. The total number of processes in the system is determined by the number of entries in the process table. Thus process table slots are finite resources. If a FORK fails because the table is full, a reasonable approach for the program doing the FORK is to wait a random time and try again.

Now suppose that a **UNIX** system has 100 process slots. Ten programs are running, each of which needs to create 12 (sub)processes. After each process has created 9 processes, the 10 original processes and the 90 new processes have exhausted the table. Each of the 10 original processes now sits in an endless loop forking and failing—a deadlock. The probability of this happening is minuscule, but it could happen. **Should we** abandon processes and the FORK call to eliminate the problem?

The maximum number of open files is similarly restricted by the size of the inode table, so a similar problem occurs when it fills up. Swap space on the disk is another limited resource. In fact, almost every table in the operating system represents a finite resource. Should we abolish all of these because it might happen that a collection of *n* processes might each claim  $1/n$  of the total, and then each try to claim another one?

The **UNIX** approach is just to ignore the problem on the assumption that most users would prefer an occasional deadlock to a rule restricting all users to one process. one open file, and one of everything. If deadlocks could be eliminated for free, there would not be much discussion. The problem is that the price is high, mostly in terms of putting inconvenient restrictions on processes, as we **wifl**  see shortly. Thus we are faced with an unpleasant trade-off between convenience and correctness, and a great deal of discussion about which is more important.

# **3.3.4 Detection and Recovery**

**A second technique** is detection **and** recovery. When **this** technique **is** used, the system does not do anything except monitor the requests and releases of resources. Every time a resource is requested or released, the resource graph **is**  updated, and a check is made to see if any cycles exist, If a cycle exists, one of the processes in the cycle is killed. If this does not break the deadlock, another process is killed, and so on until the cycle is broken.

A somewhat cruder method is to not even maintain the resource graph but instead periodically check to see if there are any processes that have been continuously blocked for more than say, **1** hour. Such processes are then killed.

Detection and recovery is the strategy often used on large mainframe computers, especially batch systems in which killing a process and then restarting it is usuaIIy acceptable. Care must be taken to restore any modified files to their original state, however, and undo any other side effects that may have occurred.
## **3.3.5 Deadlock Prevention**

The third deadlock strategy is to impose suitable restrictions on processes so that deadlocks are structurally impossible. The four conditions stated by Coffman et al. (1971) provide a clue to some possible solutions. If we can ensure that at least one of these conditions is never satisfied, then deadlocks will be impossible (Havender, 1968).

First let us attack the mutual exclusion condition. If no resource were ever assigned exclusively to a single process, we would never have deadlocks. However, it is equally clear that allowing two processes to write on the printer at the same time will lead to chaos. By spooling printer output, several processes can generate output at the same time. In this model, the only process that actually requests the physical printer is the printer daemon. Since the daemon never requests any other resources, we can eliminate deadlock for the printer.

Unfortunately, not all devices can be spooled (the process table does not lend itself well to being spooled). Furthermore, competition for disk space for spooling can itself lead to deadlock. What would happen if two processes each filled up half of the available spooling space with output and neither was finished? If the daemon were programmed to begin printing even before all the output were spooled, the printer might lie idle if an output process decided to wait several hours after the first burst of output. For this reason, daemons are normally programmed to print only after the compIete output file is available. Neither process will ever finish, so we have a deadlock on the disk.

The second of the conditions stated by Coffman et al. looks more promising. If we can prevent processes that hold resources from waiting for more resources, we can eliminate deadlocks. One way to achieve this goal is to require all processes to request all their resources before starting execution. **If** everything were available. the process would be allocated whatever it needed and could run to completion. If one or more resources were busy. nothing would be allocated and the process would just wait.

An immediate problem with this approach is that many processes do not know how many resources they will need until they have started running. Another problem is that resources will not be used optimally with this approach. Take. as an example, a process that reads data from an input tape. analyzes it for an hour, and then writes an output tape as well as plots the results. If all resources must be requested in advance, the process will tie up the output tape drive and the plotter for an hour.

A slightly different way to break the hold-and-wait condition is to require a process requesting a resource to first temporarily release all the resources it currently holds. Only if the request is successful can it get the original resources back.

Attacking the third condition (no preemption) is even less promising than attacking the second one. If a process has been assigned the printer and is in the

**174** INPUTIOUTPUT **CHAP.** *3* 

middle of printing its output, forcibly taking away the printer because a needed plotter is not available will lead to a mess.

Only one condition is left. The circular wait can be eliminated in several ways. One way is simply to have a rule saying that a process is entitled only to a single resource at any moment. If it needs a second one, it must release the first one. For a process that needs to copy a huge file from a tape to a printer, this restriction is unacceptable.

Another way to avoid the circular wait is to provide a global numbering of all the resources, as shown in Fig. **3-9(a).** Now the rule is this: processes can request resources whenever they want to, but all requests must be made in numerical order. **A** process may request first a printer and then a tape drive, but it may not request first a plotter and then a printer.

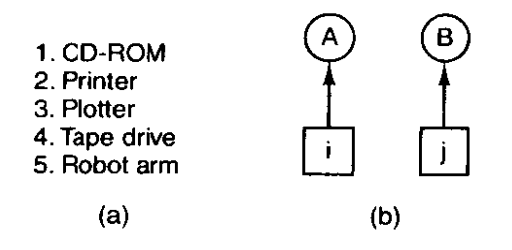

**Figure 3-9. (a) Numerically ordered resources. (b) A** resource **graph.** 

With this rule, the resource allocation graph can never have cycles. Let us see why this is true for the case of two processes, in Fig. **3-9(b).** We can get a deadlock only if A requests resource *i* and *B* requests resource *i*. Assuming *i* and *i* are distinct resources, they will have different numbers. If  $i > j$ , then A is not allowed to request *j*. If  $i < j$ , then *B* is not allowed to request *i*. Either way, deadlock is impossible.

With multiple processes the same logic holds. **At** every instant, one of the assigned resources will be highest. The process holding that resource will never ask for a resource already assigned, It will either finish, or at worst, **request** even higher numbered resources, all of which are available. Eventually, it will finish and free its resources. At this point, some other process will hold the highest resource and can also finish. In short, there exists a scenario in which all processes finish, so no deadlock is present.

**A** minor variation of this algorithm is to drop the requirement that resources be acquired in strictly increasing sequence and merely insist that no process request a resource lower than what it is already holding. If a process initially requests 9 and 10, and then releases both of them, it is effectively starting all over, so there is no reason to prohibit it from now requesting resource 1.

Although numerically ordering the resources eliminates the problem of deadlocks, it may be impossible to find an ordering that satisfies everyone. When the resources include process table slots, disk spooler space, locked data base records,

## **SEC. 3.3 DEADLOCKS 175**

and other abstract resources, the number of potential resources and different uses may be so **large** that no ordering could possibly work.

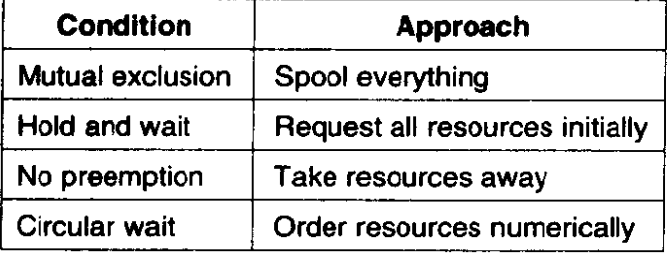

The various approaches to deadlock prevention are summarized in Fig. 3-10.

**Figure 3-10. Summary of approaches to deadlock prevention.** 

# **3.3.6 Deadlock Avoidance**

In Fig. 3-8 we saw that deadlock was avoided not by imposing arbitrary rules on processes but by carefully analyzing each resource request to see if it could be safely granted. The question arises: is there an algorithm that can always avoid deadlock by making the right choice all the time? The answer is a qualified yes-we can avoid deadlocks, but only if certain information is available in advance. In this section we examine ways to avoid deadlock **by** careful resource allocation.

### **The Banker's Algorithm for r Single Resource**

**A** scheduling algorithm that can avoid deadlocks is due to Dijkstra ( 1965) and is **known** as the **banker's** algorithm. [t is modeled on the **way** a small-town banker might deal **with** a group of customers to whom he has granted lines of credit. In Fig. 3- **l l** (a) we see four customers, each of **whom** has been granted a certain number of credit units (e-g., **I** unit is **1K** dollars). The banker knows that not all customers will need their maximum credit immediately, so he has only reserved 10 units rather than 22 to service them. (In this analogy, customers are processes, units are, say, tape drives, and the banker is the operating system.)

The customers go about their respective businesses, making loan requests from time to time. At a certain moment, the situation is as shown in Fig. 3-11(b). A list of customers showing the money already loaned (tape drives already assigned) and the **maximum** credit available (maximum number of tape drives needed at once later) is called the **state** of the system with respect to resource allocation.

A state is said to be a safe state if there exists a sequence of other states that leads to all the customers getting loans up to their credit limits (all the processes getting all their resources and terminating). The state of Fig. 3-1 **l(b)** is safe

#### **INPUT/OUTPUT**

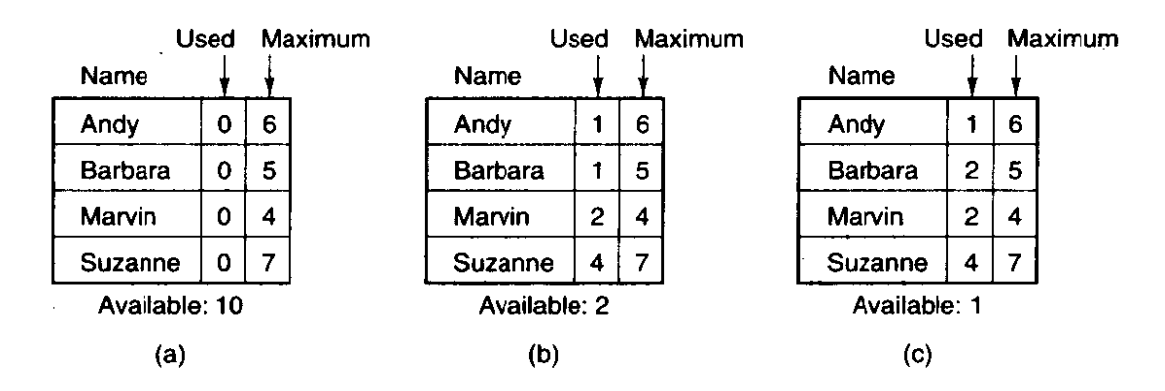

**Figure 3-11. Three resource allocation states: (a) Safe. (b) Safe. (c) Unsafe.** 

because with two units left, the banker can delay any requests except Marvin's, thus letting Marvin finish and release all four of his resources. With four units in hand, the banker can let either Suzanne or Barbara have the necessary units, etc.

Consider what would happen if a request from Barbara for one more unit were granted in Fig. 3- 1 1(b). We **would** have the situation of Fig. 3- 1 l(c), which is unsafe. If all the customers suddenly asked for their maximum loans, the banker could not satisfy any of them, and we would have a deadlock. An unsafe state does not have to lead to deadlock, since a customer might not need the entire credit line available, but the banker cannot count on this behavior.

The banker's algorithm is thus to consider each request as it occurs and see if granting it leads to a safe state. If it does, the request is granted; otherwise, it is postponed until later. To see if a state is safe, the banker checks to see if he has enough resources to satisfy the customer closest to his or her **maximum.** If so, those loans are assumed to be repaid, and the customer now closest to his or her limit is checked, and so on. If all loans can eventually be repaid, the state is safe and the initial request can be granted.

#### **Resource Trajectories**

The above algorithm **was** described in terms of a single resource class *(eg,*  only tape drives or only printers, but not some of each). In Fig. 3-12 we see a model for dealing with two processes and two resources, for example, a printer and a plotter. The horizontal axis represents the number of instructions executed by process **A.** The vertical axis represents the number of instructions executed by process *B*. At  $I_1$  *A* requests a printer; at  $I_2$  it needs a plotter. The printer and plotter are released at  $I_3$  and  $I_4$ , respectively. Process B needs the plotter from  $I_5$ to  $I_7$  and the printer from  $I_6$  to  $I_8$ .

Every point in the diagram represents a joint state of the two processes. Initially, the state is at  $p$ , with neither process having executed any instructions. If the scheduler chooses to run  $\vec{A}$  first, we get to the point  $q$ , in which  $\vec{A}$  has executed some number of instructions, but B has executed none. At point  $q$  the trajectory **DEADLOCKS** 

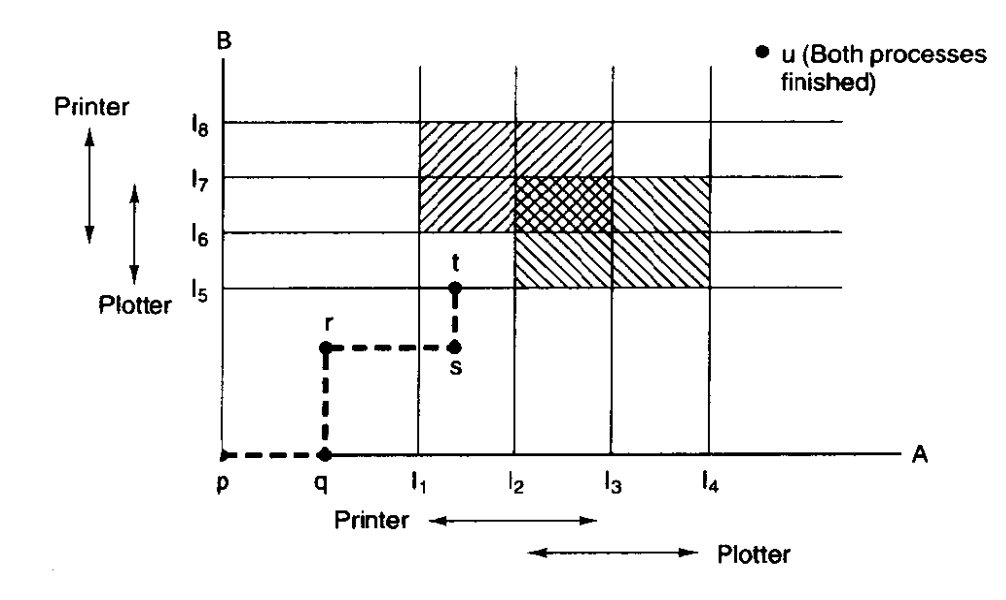

**Figure 3-12. Two process resource trajectories.** 

becomes vertical, indicating that the scheduler has chosen to run B. With a single processor, all paths must be horizontal or vertical, never diagonal, Furthermore, motion is always to the north or east. never to the south or west (processes cannot run backward).

When A crosses the  $I_1$  line on the path from  $r$  to  $s$ , it requests and is granted the printer. When  $B$  reaches point  $t$ , it requests the plotter.

The regions that are shaded are especially interesting. The region with lines slanting from southwest to northeast represents both processes having the printer. The mutual exclusion rule makes it impossible to enter this region. Similarly, the region shaded the other way represents both processes having the plotter and is equally impossible.

If the system ever enters the box bounded by  $I_1$  and  $I_2$  on the sides and  $I_5$  and  $I<sub>6</sub>$  top and bottom, it will eventually deadlock when it gets to the intersection of  $\overline{I_2}$  and  $\overline{I_6}$ . At this point, A is requesting the plotter and B is requesting the printer, and both are already assigned. The entire **box** is unsafe and must not be entered. At point *t* the only safe thing to do is run process A until it gets to  $I_4$ . Beyond that, any trajectory to **u** will do.

## **The Banker's Algorithm for Multiple Resources**

This graphical model is difficult to apply to the general case of an arbitrary number of processes and an arbitrary number of resource classes, each with multiple instances (e-g., two plotters, three tape drives). However, the banker's **algo**rithm can be generalized to do the job. Figure 3- 13 shows how it works.

In Fig. 3-13 we see two matrices. The one on the left shows how many of each resource is currently assigned to each of the five processes. The matrix on

#### **INPUT/OUTPUT**

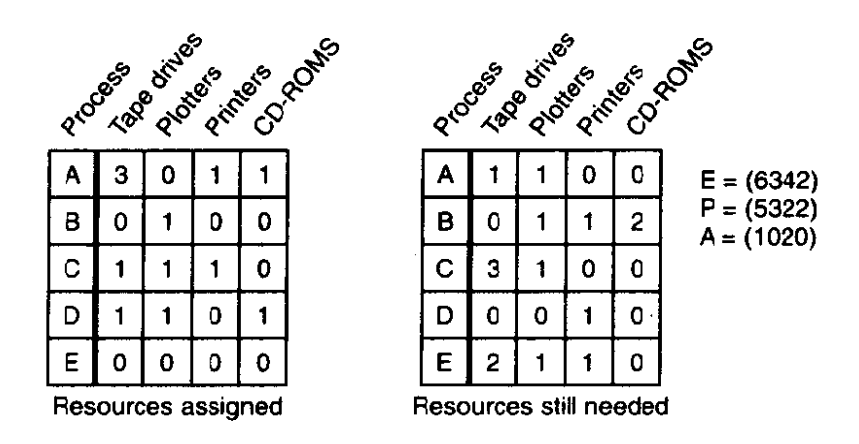

**Figure 3-13. The banker's algorithm with multiple resources.** 

the right shows how many resources each process still needs in order to complete. **As** in the single resource case. processes must state their total resource needs before executing, so that the system can compute the right-hand matrix at each step.

The three vectors at the right of the figure show the existing resources,  $E$ , the possessed resources, *P,* and the available resources, **A,** respectively. From E we see that the system has six tape drives, three plotters, four printers, and two CD-ROMs. Of these, five tape drives, three plotters, two printers, and two CD-ROMs are currently assigned. This fact can be seen by adding up the four resource colurnns in the left-hand matrix. The available resource vector is simply the difference between what the system has **and** what is currently in use.

The algorithm for checking to see if a state is safe can now be stated.

- I. Look for a row, R, whose unmet resource needs are all smaller than or equal to **A.** If **no such** row exists, the system will eventually **dead**lock since no process can run to completion.
- 2. Assume the process of the row chosen requests all the resources it needs (which is guaranteed to be possible) and finishes. Mark that process as terminated and add all its resources to the **A** vector.
- 3. Repeat steps 1 and 2 until either all processes are marked terminated, in which case the initial state **was** safe, or until a deadlock occurs, in which case it was not.

If several processes are eligible to be chosen in step I, it does not matter which one is selected: the resource pool either gets larger, or at worst, stays the same.

Now let us get back to the example of Fig. 3-13. The current state is safe. Suppose that process  $B$  now requests a printer. This request can be granted because the resulting state is still safe (process *D* can finish, and then processes **A**  or  $E$ , followed by the rest).

Now imagine that after giving *B* one of the two remaining printers, E wants to have the last printer. Granting that request would reduce the vector of available resources to (1 **0 0** 0), which leads to deadlock. Clearly E's request may not be satisfied immediately and must be deferred for a while.

This algorithm was first published by Dijkstra in 1965. Since that time, nearly every book on operating systems has described it in detail. Innumerable papers have been written about various aspects of it. Unfortunately, few authors have had the audacity to point out that although in theory the algorithm is wonderful, in practice it is essentially useless because processes rarely know what their maximum resource needs will be in advance. In addition, the number of processes is not fixed, but dynamically **varying** as new users log in and out. Furthermore, resources that were thought to be available can suddenly vanish (tape **drives**  can break).

In summary, the schemes described earlier under the name "prevention" are overly restrictive, and the algorithm described here as "avoidance" requires information that is usually not available. If you can think of a general-purpose algorithm that does the job in practice as well as in theory, write it up and send it to your local computer science journal.

For specific applications, many excellent special-purpose algorithms are **known. As** an example, in many data base systems, an operation that occurs frequently is requesting locks on several records and then updating all the locked records. When multiple processes are running at the same time, there is a real danger of deadlock.

The approach often used is called two-phase locking. In **the** first phase, the process tries to lock all the records it needs, one at a time. If it succeeds, it performs its updates and releases the locks. If some record is already locked, it releases the locks it already has and just starts all over. In a certain sense, this approach is similar to requesting all the resources needed in advance, or at Ieast before anything irreversible is done.

However, this strategy is not applicable in general. In real-time systems and process control systems, for example, it is not acceptable to just terminate a process **partway** through **because** a resource is not available and start dl over again. Neither is it acceptable to start over if the process has read or written messages to the network, updated files, or anything else that cannot be safely repeated. The algorithm works only in those situations where the programmer has very carefully arranged things so that the program **can** be stopped at **.any** point during the first phase and restarted. Unfortunately, not all applications can **be** structured in this **way.** 

## **3.4 OVERVIEW OF** *VO* **IN MINIX**

**MINIX l/O** is structured as shown in Fig. 3-6. The top four layers of that figure correspond to the four-layered structure of MINIX shown in Fig. 2-26. In the following sections we will look briefly at each of the layers, with the emphasis on the device drivers. Interrupt handling was covered in the previous chapter, and the device-independent *VO* **wiIl** be discussed when we come to the file system, in Chap, 5.

## 3.4.1 Interrupt **Handlers in MINIX**

Many of the device drivers start some I/O device and then block, waiting for a message to arrive. That message is usually generated by the interrupt handler for the device. Other device drivers do not start any physical **l/0 (e.g.,** reading from RAM **disk** and writing to a memory-mapped display), do not use interrupts. and do not wait for a message from an **W0** device. In the previous chapter the mechanism by which interrupts generate messages and cause rask switches has been presented in great detail, and we will say no more about it here. But interrupt handlers may do more than just generate a message. Frequently they also do some work in processing input and output at the lowest level. We will discuss this in a general way here and then return to the details when we look at the code for various devices.

For disk devices. input and output is generally a matter of commanding a device to perform its operation, and then waiting until the operation is complete. The disk controller does most of the work, and very little is required of the interrupt handler. **We** saw that the entire interrupt handler for the hard disk task consists of just three lines of code, with the only **1/0** operation being the reading of a single byte to determine the status of the controller. Our lives would be simple indeed if all interrupts could be handled so easily.

However, there is sometimes more for the low-level handler to do. The message passing mechanism has a cost. When an interrupt may occur frequently but the amount of **I/O** handled per interrupt is small, it may pay to make the handler itself do somewhat more work and to postpone sending a message to the task until a subsequent intempt. when there is more for the task to do. **MINIX** handles interrupts from the clock this way. On many clock ticks there is very little to be done, except for maintaining the time. This can be done without sending a message to the clock task itself. The clock handler increments a variable, appropriately named *pending\_ticks*. The current time is the sum of the time recorded when the clock task itself last ran plus the value of pending-ticks. When the clock task receives a message and wakes up, it adds **pending-ticks** to its main timekeeping variable and then zeroes *pending\_ticks*. The clock interrupt handler examines some other variables and sends a message to the clock task only when it detects the task has actual work to do, such as delivering an alarm or scheduling a new process to execute. It may also send a message to the terminal task.

In the terminal task we see another variation on the theme of interrupt handlers. This task handles several different kinds of hardware, including the keyboard and the RS-232 lines. These each have their own interrupt handler. The keyboard exactly fits the description of a device where there may be relatively

little *VO* to do in response to each interrupt. On a PC an interrupt occurs each time a key is pressed or released. This includes special keys like the SHIFT and CTRL keys, but if we ignore them for the moment, we can say that on the average half a character is received per interrupt. Since there is not much the terminal task can do with half a character, it makes sense to send it a message only when something worthwhile can be accomplished. We will examine the details later; for now we **will** just say that the keyboard intermpt handler does the low-level reading of data from the keyboard and then filters out events it can ignore, such as the release of an ordinary key. (The release of a special key, for instance, the **SHIFT** key, cannot be ignored.) Then codes representing all nonignored events are placed in a queue for later processing by the terminal task itself.

The keyboard interrupt handler differs from the simple paradigm we have presented of the interrupt handler that sends a message to its associated task, because the intermpt handler sends no message at all. Instead, when it adds a code to the queue, it modifies a variable, *tty\_timeout*, that is read by the clock interrupt handler. When an interrupt does not change the queue, *tty\_timeout* is not changed either. On the **next** clock tick the clock handler sends a message to the terminal task if there have been changes to the queue. Other terminal-type interrupt handlers, for instance those for the RS-232 lines, work the **same** way. **A** message to the terminal task will arrive soon after a character is received, but a message is not necessarily generated for each character when characters are arriving rapidly. Several characters may accumulate **and** then be processed in response to a single message. Moreover, a11 terminal devices are checked each time a message is received by the terminal task.

## **3.4.2 Device Drivers in MINIX**

For each class of **VO** device present in a **MINIX** system, a separate I/O task (device driver) is present. These drivers are full-fledged processes, each with its own state, registers, stack, and so on. Device drivers communicate with each other (where necessary) and with the file system using the standard message passing mechanism used by all **MINIX** processes. Simple device drivers are written as single source files, such as *clock.c.* For other drivers, such as the drivers for the RAM disk, the hard disk, and the floppy disk, there is a source file to supporf each type of device, as well as a set of common routines in  $driver.c$  to support all of the different hardware types. In a sense this divides the device driver **level** of Fig. 3-6 into **two** sublevels. This separation of the hardware-dependent and hardwareindependent parts of the software makes for easy adaptation to a variety of different hardware configurations. Although some common source code is used, the driver for each disk type runs as a separate process, in order to support rapid data transfers.

The terminal driver source code is organized in a similar way, with hardware-independent code in *tty.c* and source code to support different devices, such

as memory-mapped consoles, **the** keyboard, serial lines, and pseudo terminals in separate files. In this case, however, a single process supports all of the different device types.

For groups of devices such as disk devices and terminals, for which there are several source files, there are also header files. *Driver.h* supports all the block device drivers. *Ttyh* provides common definitions for all the terminal devices.

The main difference between device drivers and other processes is that the device drivers are linked together in the kernel, and thus all share a common address space. **As** a result, if several device drivers use a common procedure, only one copy will be linked into the **MINIX** binary.

This design is highly modular and moderately efficient. It is also one of the few places where **MrNiX** differs from **UNiX** in an essential way. In **MINIX** a process reads a file by sending a message to the file system process. The file system, in turn, may send a message to the disk driver asking it to read the needed block. This sequence (slightly simplified from reality) is shown in Fig. 3-14(a). By making these interactions via the message mechanism, **we** force various parts of the system to interface in standard ways with other parts. Nevertheless, by putting all the device drivers in the kernel address space, they have easy access to the process table and other key data structures when needed.

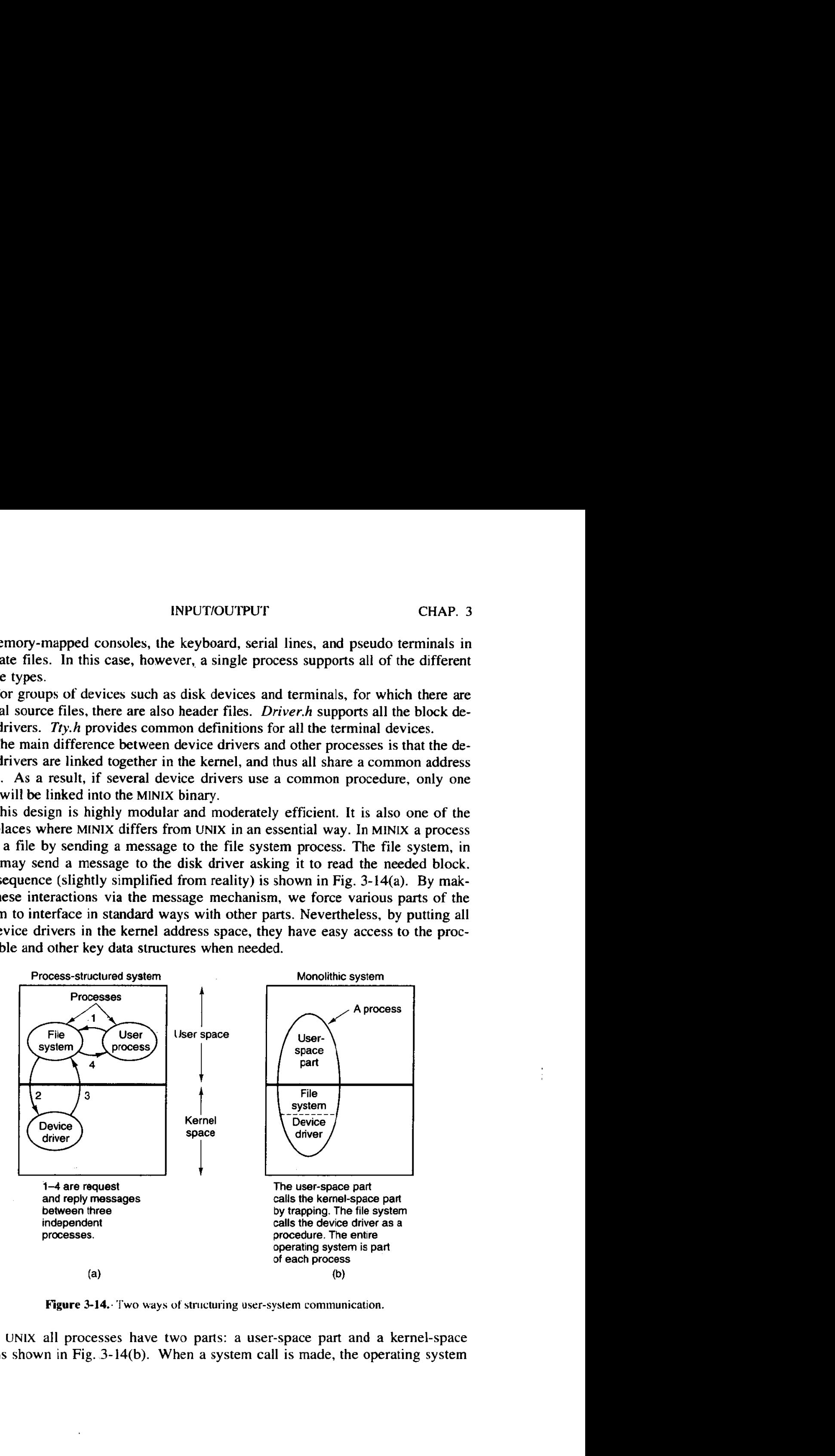

**Kigure 3-14.** Two ways of structuring user-system communication.

In UNIX all processes have two parts: a user-space part and a kernel-space par!, as shown in Fig. **3-14(b).** When a system call is made, the operating system

**The Secret State State** 

switches from the user-space part to the kernel-space part in a somewhat magical way. This structure is a remnant of the **MULTICS** design, in which the swilch was just an ordinary procedure call, rather than a trap followed by saving the state of the user-part, as it is in **UNIX.** 

Device drivers in **UNIX** are simply kernel procedures that are called by the kernel-space part of the process. When a driver needs to wait for an interrupt, it calls a kernel procedure that puts it to sleep until some interrupt handler wakes it up. Note that it is the user process itself that is being put to sleep here, because the kernel and user parts are really different parts of the same process.

Among operating system designers, arguments about the merits of monolithic systems, as in **UNIX,** versus process-structured systems, as in **MINIX,** are endless. The **MINIX** approach **is** better structured (more modular), has cleaner interfaces between the pieces, and extends easily to distributed systems in which the various processes run on different computers. The **UNIX** approach is more efficient, because procedure calls are much faster than sending messages. **MINrX** was split into many processes because we believe that with increasingly powerful personal computers available, cleaner software structure was worth making the system slightly slower. Be warned that many operating system designers do not share this belief.

In this chapter, drivers for RAM disk, hard disk, clock, and terminal are discussed. The standard **MINlX** configuration also includes drivers for floppy disk and printer, which are not discussed in detail. The **MINIX** software distribution contains source code for additional drivers for RS-232 serial **lines,** a SCSI interface, CD-ROM, Ethernet adapter, and sound card. These may be included by recompiling **MINIX.** 

All of these tasks interface with other parts of the **MINlX** system in the same way: request messages are sent to the tasks. The messages contain a variety of fields used to hold the operation code **(e.g.,** READ or **WRITE)** and its parameters. **A**  task attempts to fulfill a request and returns a reply message.

For block devices, the fields of the request and reply messages are shown in Fig. 3-15. The request message includes the address of a buffer area containing data to be transmitted or in which received data are expected. The reply includes status information so the requesting process can verify that its request was properly carried out. The fields for the character devices are basically similar but can vary slightly from task to task. Messages to the clock task, for example, contain times, and messages to the terminal task can contain the address of a data structure which specifies all of the many configurable aspects of a terminal, such as the characters to use for the intraline editing functions erase-character and kill-line.

The function of each task is to accept requests from other processes, normally the file system, and carry them out. All the block device tasks have been written to get a message, carry it out, and send a reply. Among other things, this decision means that these tasks are strictly sequential and do not contain any internal multiprogramming, to keep them simple. When a hardware request has been

### **INPUT/OUTPUT**

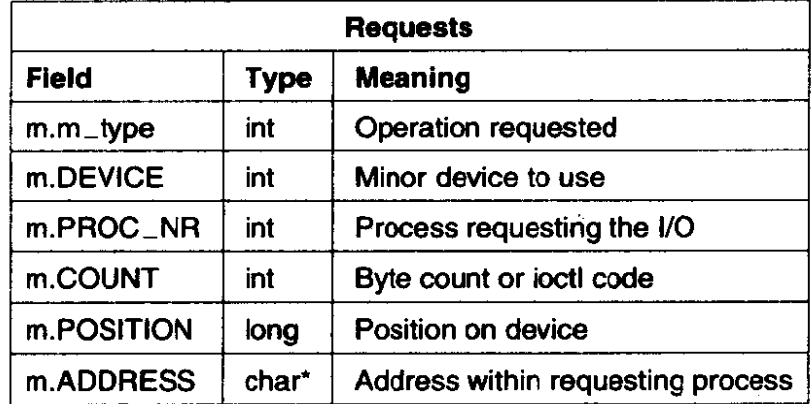

| Replies       |             |                                   |
|---------------|-------------|-----------------------------------|
| <b>Field</b>  | <b>Type</b> | <b>Meaning</b>                    |
| m.m_type      | int         | <b>Always TASK_REPLY</b>          |
| m.REP_PROC_NR | int         | Same as PROC_NR in request        |
| m.REP_STATUS  | int         | Bytes transferred or error number |

**Flgure 3-15. Fields of the messages sent by the file system to the block device drivers and fields of the replies sent back.** 

issued, the task does a RECEIVE operation specifying that it is interested only in accepting intermpt messages, not new requests for work. Any new request messages are just kept waiting until the current work has been done (rendezvous principle). The terminal task is slightly different, since a single task services several devices. Thus, it is possible to accept a new request for input from the keyboard while a request to read from a serial line is **still** being fulfilled. Nevertheless, for each device a request must be completed before beginning a new one.

The **main** program for **each** block device driver is structuraliy the same and **is**  outlined **in** Fig. 3-16. **When** the system first comes up, each of the drivers **is**  started up **in** turn to give each a chance to initialize internal tables and similar things. Then each driver task blocks by trying to get a message. When a message comes in, the **identity** of the caller is saved, and a procedure is called to carry out the **work,** with a different procedure invoked for each operation available. After the work has been finished, a reply is sent back to the caller, and the task then goes back to the top of the loop to wait for the next request.

Each of the  $dev_{\perp}xxx$  procedures handles one of the operations of which the driver is capable. It returns a status code telling what happened. The status code, which is included in the reply message as the field REP\_STATUS, is the count of bytes transferred (zero or positive) if all went well, or the error number (negative)

١

```
message mess; /* message buffer */ 
void io-task() { 
 initialize(); /* only done once, during system init. */ 
 while (TRUE) ( 
      receive(ANY, &mess); /* wait for a request for work *I 
      caller = mess.source; I* process from whom message came */ 
      switch(mess.type) ( 
         case READ: rcode = dev_read(&mess); break;
         case WRITE: rcode = dev-write(&mess); break; 
         /* Other cases go here, including OPEN, CLOSE, and IOCTL */ 
          default: rcode = ERROR; 
      1 
      mess.type = TASK\_REFLY;mess.status = rcode; I* result code */ 
      send(caller, &mess); /* send reply message back to caller */ 
 \mathcal{Y}\mathcal{E}
```
**Figure 3-16. Outline of the main procedure of an V0 task.** 

if something went wrong. This count may differ from the number of bytes requested. When the end **of** a file is reached, the number of bytes available may be less than number requested. On terminals at most one line is returned, even if the count requested is larger.

## **3.4.3 Device-Independent** *VO* **Software in MINIX**

In **MINIX** the file system process contains all the device-independent **I/O** code. The I/0 system is so closely related to the file system that they were merged into one process. The functions performed by the file system are those shown in Fig. 3-5, except for requesting and releasing dedicated devices, which do not exist in **MINIX** as it is presently configured, They could, however, easily be added to the relevant device drivers should the need arise in the future.

In addition to handling the interface with the drivers, buffering, and block allocation, the file system also handles protection and the management of i-nodes, directories, and mounted file systems. It will be covered in detail in Chap. 5.

# **3.4.4 User-level I/O Software in MINIX**

The general model outlined earlier in this chapter also applies here. Library procedures are available for **making** system calls and for **all** the C functions required by the **POSIX** standard, such as the formatted input **and** output functions *printf* and **scunf.** The standard **MINIX** configuration contains one spooler daemon,

## **186 INPUT/OUTPUT CHAP. 3**

*Ipd,* which **spools** and prints files passed to it by the *Ip* command. The standard **MINIX** software distribution contains a number of daemons that support various network functions. Network operations require some operating system support that is not part of **MNX** in the configuration described in this book, but **MlMX can**  easily be recompiled to add the network server. It runs at the same priority as the memory manager and the file system, and like them, it runs as a **user process.** 

## **3.4.5 Deadlock Handling in MmIX**

True to its heritage, **MINIX** follows the same path as **UNrx** with respect to deadlocks: it just ignores the problem altogether. **MlNIX** contains no dedicated **110**  devices, although if someone wanted to hang an industry standard DAT tape drive on a PC, making the software for it would not pose any special problems. In short, the only place deadlocks can occur are with the implicit shared resources, such as process table slots, i-node table slots, and so on. **None of** the **known** deadlock algorithms can deal with resources like these that are not requested explicitly.

Actually, the above **is** not strictly true. Accepting the risk that user processes could deadlock is one thing, but within the operating system itself a few places do exist where considerable care has been taken to avoid problems. The main one is the interaction between the file system and the memory manager. **The** memory manager sends messages to the file system to read the binary file (executable program) during an EXEC system call, as well as in other contexts. If the file system is not idle when the memory manager is trying to send to it, the memory manager will be blocked. **If** the file system should then try to send a message to the **memo**ry manager, it too would discover that the rendezvous fails and would block, leading to a deadlock.

This problem has been avoided by constructing the system in such a way that the file system never sends request **messages** to **the** memory manager, just replies, with one minor exception. **The** exception is that upon starting up, the file system reports the size of the RAM disk to the memory manager, which is guaranteed to be waiting for the message.

It is possible to lock devices and files even without operating system support. **A** file name can serve as a truly global variable, whose presence or absence can be noted by all other processes. **A** special directory, */usr/spooVlocks/,* is usually present on **MINIX** systems, as on most **UNIX** systems, where processes can create lock files, to mark any resources they are using. The MINIX file system also supports **POS1x-style** advisory file locking. But neither of these mechanisms is enforceable. They depend upon the good behavior of processes, and there is nothing to prevent a program from using a resource that is locked by another process. This is not exactly the same thing as preemption of the resource, because it does not prevent the first process from attempting to continue its use of the resource. In other words, there is no mutual exclusion. The result of such an action by an ill-behaved process is likely to be a mess, but no deadlock results.

## **3.5 BLOCK DEVICES IN MINIX**

In the following sections **we** will return to the device drivers, the main topic of this chapter, and study several of them in detail. MINIX supports several different block devices, so **we** will begin by discussing common aspects of all block devices. Then we will discuss the RAM disk, the hard disk, and the floppy disk. Each of these is interesting for a different reason. The RAM disk is a good example to study because it has all the properties of block devices in general except the actual I/O-because the "disk" is actually just a portion of memory. This simplicity makes it a good place to start. The hard disk shows what a real disk driver looks like. One might expect the floppy disk to be easier to support than the hard disk, but, in fact, it is not. We will not discuss all the details of the floppy disk, but **we** will point out several of the complications to be found in the floppy disk driver.

Following the discussion of block drivers, we will discuss other driver classes. The clock is important because every system has one, and because it is completely different from all the other drivers. It is also of interest as an exception to the rule that all devices are either block or character devices, because it does not fit into either category. Finally, we will discuss the terminal driver, which is important on all systems, and, furthermore, is a good example of a character device driver.

Each of these sections describes the relevant hardware, the software principles behind the driver, an overview of the implementation, and the code itself. This structure makes the sections useful reading even for those readers who are not interested in the details of the code itself.

## **3.5.1 Overview of Biock Device Drivers in MINIX**

We mentioned earlier that the main procedures of all **I/O** tasks have a similar structure. **MINIX** always has at least three block device tasks (the RAM disk driver, the floppy disk driver, and one of several possible hard disk drivers) compifed into the system. In addition, a CD-ROM task and a SCSI (Small Computer Standard Interface) driver may be compiled in, if support for such devices is needed. Although the driver for each of these executes as an independent process, the fact that they are all compiled as part of the kernel executable makes it possible to share a considerable amount of the code, especially the utility procedures.

Each block device driver has to do some initialization, of course. The RAM disk driver has to reserve some memory, the hard disk driver has to determine the parameters of the hard disk hardware, and so on. All of the disk drivers are called individually for hardware-specific initialization, but after doing whatever may be necessary, each driver then calls the function containing the common main loop. This loop is executed forever; there is no return to the caller. Within the main loop a message is received, a function to perform the operation needed by each message is called, and then a reply message is generated.

### **188** . **INPUT/OUTPUT CHAP. 3**

The common main loop called by each disk driver task is **not** just a copy of a library function compiled into each driver. There is only one copy of the main loop code in the **MINIX** binary. The technique used is to have each of the individual drivers pass to the main loop a parameter consisting of a pointer to **a** table of the addresses of the **functions** that driver will use for each operation and then call these functions indirectly. This technique also makes it possible for drivers to share functions. Figure 3-17 shows an outline of the main loop, in a form similar to that of Fig. 3-16. Statements like

```
code = (*entry-points->aev-read)(&mess);
```
are indirect function calls. A different *dev\_read* function is called by each driver, even though each driver is executing the same main loop. But some other operations, for example CLOSE, are simple enough that more than one device can call the same function.

**message mess;** /\* **message buffer** \*/

```
void shared-io-task(struct driver-table *entry-points) { 
/* initialization is done by each task before calling this */ 
 while (TRUE) { 
       receive(ANY, &mess); 
       caller = mess.source; 
       switch(rness.type) ( 
          case READ: rcode = ('entry-points->dev_read)(&mess); break; 
          case WRITE: rcode = (*entry_points->dev_write)(&mess); break;
          I* Other cases go here, including OPEN, CLOSE, and IOCTL */ 
          default: rcode = ERROR; 
       1 
       mess-type = TASK-REPLY; 
       mess.status = rcode; I* result code */ 
       send(caller, &mess); 
1 
1
```
**Figure 3-17. A shared I/O task main procedure using indirect calls.** 

This use of a single copy of the loop is a good illustration of the process concept that we introduced in Chap. I and discussed at length in Chap 2. There is only one copy of the executable code **in** memory for the main loop of the block device drivers, but it is executed as the main loop of three or more distinct processes. **Each** of these processes is probably at a different point in the code at a given instant, and each is operating upon its own set of data and has its own stack.

There are six possible operations that can be requested of any device driver.

## **SEC. 3.5 BLOCK DEVICES IN MlNIX 189**

These correspond to the possible values that can be found in the  $m.m_{\text{-}}$  type field of the message of Fig. 3-15. They are:

- **1. OPEN**
- 2. **CLOSE**
- *3.* READ
- 4. WRITE
- 5. IOCTL
- 6. **SCATTERED-I0**

Most of these operations are probably familiar to readers with programming experience. **At** the device driver level most operations are related to system calls with the same name. For instance, the meanings of READ and *WRITE* should be clear. For each of these operations, a block of data is transferred from the device to the memory of the process that initiated the call, or vice versa. **A** READ operation normally does not result in a return to the caller until the data transfer is complete, but an operating system may buffer data transferred during a *WRITE* for actual transfer to the destination at a later time, and **return** to the caller immediately. That is fine as far as the caller is concerned; it is then free to reuse the buffer from which the operating system has copied the data to write. OPEN and CLOSE for a device have similar meanings to the way the **OPEN** and CLOSE system calls apply to operations on files: an OPEN operation should verify that the device is accessible, or return an error message if not, and a CLOSE should guarantee that any buffered data that were written by the caller is completely transferred to their final destination on the device.

The *IOCTL* operation may not be so familiar. Many I/O devices have operationaI parameters which occasionally must be examined and perhaps changed. IOCTL operations do this. A familiar example is changing the speed of transmission or the **parity** of a communications line. For block devices, IOCTL operations are less common. Examining or changing the way a disk device is partitioned is done using an *IOCTL* operation in **MINIX** (although it could just as well have been done by reading and writing a block of data).

The *SCATTERED-I0* operation is no doubt the least familiar of these. Except with exceedingly fast disk devices (for example, the RAM disk), satisfactory disk **110** performance is difficult to obtain if all disk requests are for individual blocks, one at a time. A SCATTERED<sub>-</sub>10 request allows the file system to make a request to read or write multiple blocks. In the case of a *READ* operation, the additional blocks may not have been requested by the process on whose behalf the call is made; the operating system attempts to anticipate future requests for data. In such a request not all the transfers requested are necessarily honored by the device driver. The request for each block may be modified by a flag bit that tells the

## **190 INPUT/OUTPUT CHAP. 3**

device driver that the request is optional. In effect the file system can say, "It would be nice to have all these data, but I do not really need them **ail** right **now."**  The device can do what is best for it. The floppy disk driver, for instance, will return all the data blocks it can read from a single track, effectively saying, **"1** will give you these, but it takes too long to move to another track; ask me again Iater for the rest."

When data must be written, there is no question of its being optional whether or not to write a particular block. Nevertheless, the operating system may buffer a number of write requests in the hope that writing multiple blocks can be done more efficiently than handling each request as it comes in. In a *SCATTERED-I0*  request, whether for reading or writing, the list of blocks requested is sorted, and this makes the operation more efficient than handling the requests randomly. In addition, making only one call to the driver to transfer multiple blocks reduces the number of messages sent within **MINIX.** 

## **3.5.2 Common Block Device Driver Software**

Definitions that are needed by all the block device drivers are located in  $\textit{driver.h.}$  The most important thing in this file is the *driver* structure, on lines **90** 10 to 9020, which is used by each driver to pass a list of the addresses of the functions it will use to perform each part of its job. Also defined here is the  $de$ vice structure (lines **9031** to 9034) which holds the most important information about partitions, the base address, and the size, in byte units. This format **was**  chosen so no conversions are necessary when working with memory-based devices, maximizing speed of response. With real disks there are so many other factors delaying access that converting to sectors is not a significant inconvenience.

The main loop and shared functions of all the block driver tasks are in driver.c. After doing whatever hardware-specific initialization may be necessary, each driver calls *driver\_task*, passing a *driver* structure as the argument to the **call.** After obtaining the address of a buffer to use for DMA operations the main **bop** (lines 9158 to 9199) is entered. This loop is executed forever; there is no return to the caller.

The file system is the only process that is supposed to send a message to a driver task. The **switch** on lines 9165 to **91** 75 checks for this; **A** leftover interrupt from the hardware is ignored, any other misdirected message results only in printing a warning on the screen, This seems innocuous enough, but of course the process that sent the erroneous message is probably permanently blocked waiting for a reply. In the **switch** in the main loop, the first three message types, *DEV-OPEN, DEV-CLOSE,* and *DEV-IOCTL,* result in indirect calls using addresses passed in the driver structure. The *DEV-READ, DEV-WRITE,* and **SCATTERED-I0** messages result in direct calls to do-rdwt or *do-vrdwt.* However, the *driver* structure is passed as an argument by all the calls from within the.

**switch,** whether direct or indirect, so all the cdled routines can make further use of it as needed.

After doing whatever is requested in the message, some sort of cleanup may be necessary, depending upon the nature of the device. For a floppy disk, for instance, this might involve starting a timer to turn off the disk drive motor if another request does not arrive soon. An indirect call is used for this as well. Following the cleanup, a reply message is constructed and sent to the caller (lines 9194 to 9198).

The first thing each task does after entering the main loop is to call *init-bufler*  (line **9205), which** assigns a buffer for use in DMA operations. The **same** buffer is used by all the driver tasks, if they use it all—some drivers do not use DMA. The initializations for each entry after the first are redundant but do no harm. It would be more cumbersome to code a test to see whether the initialization should be skipped.

That this initialization is even necessary at all is due to a **quirk** of the hardware of the original **IBM** PC, which requires that the DMA buffer not cross a **64K**  boundary. That is, a 1K DMA buffer may begin at 64510, but not at 64514 because a buffer starting at the latter address extends just beyond the 64K boundary at 65536.

This annoying **rule** occurs because the **IBM** PC used an old DMA chip, the Intel **8237A,** which contains a 16-bit counter. A bigger counter is needed because DMA uses absolute addresses, not addresses relative to a segment register. On older machines that can address only **1M** of memory, the low-order 16 bits of the DMA address are loaded into the **8237A,** and the high-order 4 bits are loaded into a 4-bit latch. Newer machines use **an** 8-bit latch and can address 16M. **When** the **8237A** goes from **OxFFFF** to **0x0000,** it does not generate a carry into the latch, so the DMA address suddenly jumps down by **64K** in memory.

A portable **C program cannot specify an absolute memory** location for a data structure, so there is no way to prevent the compiler **from** placing **the** buffer in an unusable location. The solution is to allocate an array of bytes twice as large as necessary at **bufer** (line 9135) and to reserve a pointer *tmp-buf* (line 9136) to use for actually accessing this array. *hit-buffer* makes a trial setting of *tmp-buf* pointing to the beginning of *buffer,* then tests to see if that allows enough space before a **64K** boundary is hit. If the **trial** setting does not provide enough space, *tmp\_buf* is incremented by the number of bytes actually required. Thus some space is always wasted at one end or the other **of** the space allocated in *bufer,* but there is never a failure due to the buffer **falling** on a **64K boundary.** 

Newer computers of the **IBM** PC family have better DMA controllers, and this code could be simplified, **and** a **small amount** of memory reclaimed, if one could be sure that one's machine were immune to this problem. If you **are** considering this, however, consider how the bug will manifest itself if you are wrong. If a **1 K** DMA buffer is desired, the chance is **I** in 64 that there will be a problem on a machine with the old DMA chip. Every time the kernel source code is modified **192 INPUT/OUTPUT CHAP.** 3

in a way that changes the size of the compiled kernel, there is the same probability that the problem will manifest itself. Most likely, when **the** failure occurs **next**  month or next year, it will be attributed to the code that was last modified. Unexpected hardware "features" like this can cause weeks of time spent looking for exceedingly obscure bugs (all the more so when, like this one, the technical reference manual says nary a word about them).

 $Do_{\perp}$ rdwt is the next function in *driver.c*. It, in turn, may call three devicedependent functions pointed to **by** the *dr-prepare,* dr-schedule, and **dr-finish**  fields in the *driver* structure. In what follows we will use the C language notation *\*function-pointer* to indicate we are taIking about the function pointed to by **func***tion -pointer.* 

After checking to see that the byte count in the request is positive,  $d\rho_r dwt$ calls *\*dr-prepare.* This should succeed, since *\*dr-prepare* can fail only if an invalid device is specified in an **OPEN** operation. Next, a standard *iorequest-s*  structure (defined on line 3194 in *include/minix/type.h*) is filled in. Then comes another indirect call, this time to *\*dr-schedule.* As we will **see** in the discussion of disk hardware in the **next** section, responding to disk requests in the order they are received can be inefficient, and this routine allows a particular device to handle requests in the way that is best for the device. The indirection here masks much possible variation in the way individual devices perform, For the RAM disk, *dr-schedule* points to a routine that actually performs the **UO,** and the next indirect call, to *\*dr-finish,* is *a* do-nothing operation. For a real disk, **dr-finish**  points to a routine that carries out all of the pending data transfers requested in all previous calls to *\*dr-schedde* since the last call to *\*dr-finish.* As we will see, however, in some circumstances the call to *\*dr\_finish* may not result in a transfer of all the data requested.

In whichever call does an actual data transfer, the *io-nbytes* count in the *iorequest-s* structure is modified, returning a negative number if there **was** an error or a positive number indicating the difference between the number of bytes in the original request and the number successfully transferred. It is not necessarily an error if no bytes are transferred; this indicates that the end of the device has been reached. Upon returning to the main loop, the negative error code is returned in the reply message REP\_STATUS field if there was an error. Otherwise the bytes remaining to be transferred **are** subtracted from the original request in the COUNT **field** of the message (line **9249),** and the result (the number actually transferred) is returned in REP-STATUS ih the reply message from *driver-task.* 

The next function,  $do\_vrdwt$ , handles all scattered I/O requests. A message that requests a scattered **1/0** request uses the ADDRESS field to paint to an array of *iorequest-s* type structures, each of which specifies the information needed for **one** request: the **addrms** of the buffer, the offset on **the** device, the number of bytes, and **whether the operation** is a read or a write. All the operations in one request will be for either reading or writing, and they will be sorted into block order on the device. **There is more work** to do than for the simple read or write

performed by  $do_r dwt$ , since the array of requests must be copied into the kernel's space, but once this has been done, *the* same three indirect calls to the device-dependent  $*dr\_prepare$ ,  $*dr\_schedule$ , and  $*dr\_finish$  routines are made. The difference is that the middle call, to  $*dr$  *schedule*, is done in a loop, once for each request, or until an error occurs (lines 9288 to 9290). After termination of the loop, \*dr-finish is called once, and then the **may** of requests is copied back where it came from. The  $io\_nbytes$  field of each element in the array will have been changed to reflect the number of bytes transferred, and although the total is not passed back directly in the reply message that *driver\_task* constructs, the caller can extract the total from this array.

In a scattered **YO** read request, not all the transfers requested in the call to \*dr\_schedule are necessarily honored when the final call to \*dr\_finish is made, as we discussed in the previous section. The  $io$ -request field in the iorequest-s structure contains a flag bit that tells the device driver if a request for that block is optional.

The next few routines in *driver.c* are for general support of the above operations. **A** *\*dr-name* call can be used to return the name of a device. For a device with no specific name the  $no\_name$  function retrieves the device's name from the table of tasks. Some devices may not require a particular service, for instance, a RAM disk does not require that anything special be done upon a *DEV-CLOSE* request. The  $do_{-nop}$  function fills in here, returning various codes depending upon the kind of request. The following functions, **nop-fmish,** and nop-cleanup, are similar dummy routines for devices that need no *\*dr-finish* or *\*dr-* cleanup services.

Some disk device functions require delays, for example, to wait for a floppy disk motor to come up to speed. Thus *driver.c* is a good place for the next, function, clock-mess, used to send messages to the clock task. It is called-with the number of clock ticks to wait and the address of a function to call when the **timeout** period is complete.

Finally, do\_diocntl (line 9364) carries out DEV\_IOCTL requests for a block device. It is an error if any *DEV-IOCTL* operation other **than** reading *(DIOGETP)*  or writing *(DIOSETP)* partition information is requested. *Do-diocntl* calls the device's *\*dr-prepare* function to verify the device **is** valid and to get a pointer to the device structure that describes the partition base and size in byte units. On a request to read, it calls the device's  $*dr\_{geometric}$  function to get the last cylinder, head, and sector information about the partition.

## **3.5.3 The Driver Library**

The files  $drvlib.h$  and  $drvlib.c$  contain system-dependent code that supports disk partitions on IBM PC compatible computers.

Partitioning allows a single storage device to be divided up into subdevices. It

**194 INPUT/OUTPUT CHAP. 3** 

is most commonly used with hard disks, but **MINIX** provides support for partitioning floppy disks, **as** weH. Some reasons to partition a disk device are:

- I. Disk capacity is cheaper per unit in large disks. If two or **more**  operating systems with different file systems are used, it is more economical to partition a single large disk than to install multiple smaller disks for each operating system.
- 2. Operating systems may have limits to the device size they can handle. The version of **MINIX** discussed here can handle a I-GB file system, but older versions are limited to 256 **MB.** Any disk space beyond that is **wasted.**
- 3. Two or mare different file systems may be used by an operating system. For example, a standard file system may **be** used for ordinary files and a differently structured **file** system may be used for virtual **memory** swap space.
- 4. It **may** be convenient to put a portion of a system's files on a separate logical device. Putting the **MINIX** root **file** system on a **small** device makes it easy to back up and facilitates copying it to a RAM disk at **boot** time.

Support for disk partitions is platform specific. This specificity is not related to the hardware. Partition support is device independent. But if more than one operating system is to run on a particular set of hardware, all must agree on a format for the partition table. On IBM PCs the standard is set by the MS-DOS fdisk command, and other OSs, such as MINIX, OS/2, and Linux, use this format so they can coexist with **MS-DOS.** When **MINIX** is ported to another machine type, **it**  makes sense to use a partition table format compatible with other operating systems used on the new hardware. Thus the **MINIX** source code to support partitions on IBM computers is put in  $drvlib.c$ , rather than being included in  $driver.c$ , to make it easier to port **MINlX** to different hardware.

The basic data structure inherited from the firmware designers is defined in *include/ibm/partition.h,* which is included by a #include statement in *drvlib.h.* This includes information on the cylinder-head-sector **geometry** of each partition, as well as codes identifying the type of file system on the partition and an active flag indicating if it is bootable. Most of this information is not needed by **MINIX**  once the file system is verified.

The *partition* function (in *drvlib.c*, line 9521) is called when a block device is first opened. Its arguments include a driver structure, so it can call device-specific functions, an initial minor device number, and a parameter indicating whether the partitioning style is floppy disk, primary partition, *or* subpartition. It calls the device-specific *\*dr-prepare* function to verify the device is valid and to get the base address and the size into a **device** structure of the type mentioned in the previous

section. Then it calls *get-part-table* to determine if a partition table is present and, if so, to read it. If there **is** no partition table, the work is done. Otherwise the minor device number of the first partition is computed, using the rules for numbering minor devices that apply to the style of partitioning specified in the original call. In the case of primary partitions the partition table is sorted so the order of the partitions is consistent with that used by other operating systems.

At this point another call is **made** to *\*dr-prepare,* this time using the newly calculated device number of the first partition. If the subdevice is valid, then a loop is made over **a11** the entries in the table, checking that the values read from the table on the device are not out of the range obtained earlier for the base and size of **the entire device. If there** is a discrepancy, the table **in** memory is adjusted to conform. This may seem paranoid, but since partition tables may be written by different operating systems, a programmer using another system may have cleverly tried to use the partition table for something unexpected or there could be garbage in the table on disk for some other reason. We put the most trust in the numbers we calculate using **MINIX.** Better safe than sony.

Still within the Ioop, for all partitions on the device, if the partition is identified as a **MINiX** partition, partition is called recursively to gather subpartition information. If a partition is identified as an extended partition, the next function in the file, *extparririon,* is called instead.

*Extpartition* (line *9593)* really has **nothing** to **do with** the **MINIX** operating **sys**tem, so we will not discuss its details. **MS-DOS** uses extended partitions, which are just another mechanism for creating subpartitions. In **order** to **support MINIX corn**mands that can read and write MS-DOS files, we need to know about these subpartitions.

*Ger-part-table* (line 9642) calls *do-rdwt* to **get** the sector on a device (or subdevice) where a partition table is located. The offset argument is zero if it is **called** to get a primary partition or **nonzero** for a **subpartition.** It checks for the magic number **(OxAA59)** and returns true or false status to indicate whether a valid partition table was found. If a table is found, it copies it to the table address that was passed as an argument.

Finally, sort (line 9676) sorts the entries in a partition table by lowest sector. Entries that are marked as having no partition are excluded from the sort, so they come at the end, even though they may have a zero value in their low sector field. The sort is a simple **bubble** sort; there is no need to use a fancy algorithm to sort a list of four items.

# **3.6 RAM DISKS**

Now we will get back to the individual block device drivers and study several of them in detail. The first one we will look at is the RAM disk driver. It can be used to provide access to any part of memory. Its primary use is to allow a part of **196 CHAP. 3** INPUT/OUTPUT CHAP. 3

memory to be reserved for use like an ordinary disk. This does not provide permanent storage, but once files have been copied to this area they can be accessed extremely quickly.

In a system such as **MINIX,** which **was** designed to work even on computers with only one floppy disk, the RAM disk has another advantage. By putting the root device on the RAM disk, the one floppy disk can be mounted and unmounted at will, allowing for removable media. Putting the root device on the floppy disk would make it impossible to save files **on** floppies, since the root device (the only floppy) cannot be unmounted. In addition, having the root device on the RAM disk makes the system highly flexible: any combination of floppy disks or hard disks can be mounted on it. Although most computers now have hard disks, except computers used in embedded systems, the RAM disk is useful during installation, before the hard disk is ready for use by **MINIX,** or when it is desired to use **MINIX** temporarily without doing a full installation.

## **3.6.1 RAM Disk Hardware and Software**

The idea behind a RAM disk is simple. **A** block device is a storage medium with two commands: write a block and read a block. Normally these blocks are stored on rotating memories, such as floppy disks or hard disks. **A** RAM disk is simpler. It just uses a preallocated portion of the main memory for storing the blocks. **A** RAM disk has the advantage of having instant access (no seek or rotationaL delay), making it suitable for storing programs or data that are frequently accessed.

As an aside, it is worth briefly pointing out a difference between systems that support mounted file systems and those that do not (e.g., **MS-DOS** and **WINDOWS).**  With mounted file systems, the root device is always present and in a fixed location, and removable file systems **(i.e.,** disks) can be mounted in the file tree to form an integrated file system. Once everything has been mounted, the user need not worry at all about which device a **file** is on.

In contrast, with systems like **MS-DOS,** the user must specify the location of each file, either explicitly as in *B:\DIR\FILE* or using certain defaults (current device, current directory, and so on). With only one or two floppy disks, this burden is manageable, but on a large computer system, with dozens of disks, having to keep track of devices all the time would be unbearable. Remember that **UNIX** runs on systems ranging from an IBM PC, through workstations and supercomputers up to the Cray-2; **MS-DOS** runs only on small systems.

Figure 3-18 shows the idea behind a RAM disk. The RAM disk is split up into n blocks, depending on how much memory has been allocated for it. Each block is the same size as the block size used on the real disks. When the driver receives a message to read or write a block, it just computes where in the RAM disk memory the requested block lies and reads from it or writes to it, instead of from or to

# **SEC. 3.6 RAM DISKS 197**

a floppy or hard disk. The transfer is done by calling an assembly language procedure that copies to or from the user program at the maximum speed of **which**  the hardware is capable.

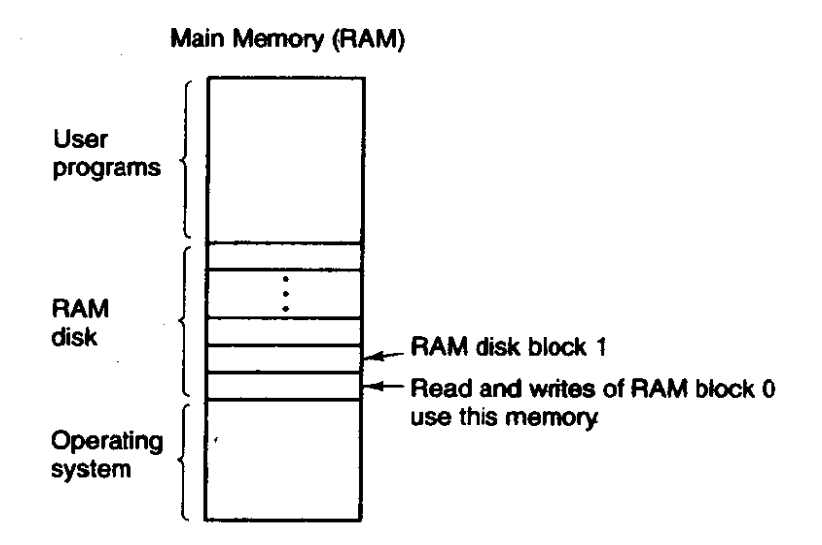

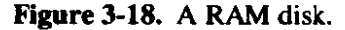

A RAM disk driver may support several areas of memory used as **RAM** disk, each distinguished by a different minor device number. Usually these areas are distinct, but in some situations it may be convenient to have them overlap, as we shall see in the next section.

## **3.6.2 Overview of the RAM Disk Driver in MINIX**

The RAM disk driver is actually four closely related drivers in one. Each message to it specifies a minor device as follows:

 $0:$  /dev/ram  $1:$  /dev/mem  $2:$  /dev/kmem  $3:$  /dev/null

The first special file listed above, */dev/ram,* is a true RAM disk. Neither its size nor its origin is built into the driver. They are determined by the file system when **MINIX** is booted. By default a RAM disk of the same size as the root file system image device is created, so the root file system can be copied to it. **A** boot parameter can be used to **speci'fy** a RAM disk larger than the root file system, or if the root is not to be copied to the RAM, the specified size may be **any** value that fits in **memory** and leaves enough memory for system operation. Once the size is knownm a block of memory big enough is found and removed from the memory pool, even before the memory manager begins its work. This strategy makes it possible to increase or reduce the amount of RAM disk present without having to recompile the operating system.

The **next** two minor devices are used to read and write physical memory and kernel memory, respectively. When */dev/mern* is opened and read, it yields the

contents of physical memory locations starting at absolute address zero (the realmode interrupt vectors). Ordinary user programs never do this, but a system program concerned with debugging the system might need this facility. Opening */dev/mem* and writing on it will change the interrupt vectors. Needless to *say*, this should oniy be done with the greatest of caution by an experienced user who knows exactly what he is doing.

The special file /dev/kmem is like /dev/mem, except that byte **0** of this file is byte **0** of the kernel's data memory, a location whose absolute address varies, depending on the size of the **MINIX** kernel code. It too is used mostly for debugging and very special programs. Note that the RAM disk areas covered by these two minor devices overlap. If you know exactly how the kernel is placed in memory, you can open /dev/mem, seek to the beginning of the kernel's data area, and see exactly the same thing as reading from the beginning of /dev/kmem. But, if you recompile the kernel, changing its size, or if in a subsequent version of **MINIX**  the kernel is moved somewhere else in memory, you will have to seek a different amount in /dev/mem to see the same thing you see at the start of /dev/kmem. Both of these special files should be protected to prevent everyone except the superuser from using them.

The last file in this group, /dev/null, is a special file that accepts data and throws them away. It is commonly used in shell commands when the program being called generates output that is not needed. For example,

#### a.out >/dev/null

runs the program *a.out* but discards its output. The RAM disk driver effectively treats this minor device as having zero size, so no data are ever copied to or from it.

The code for handling /dev/ram, /dev/mem, and /dev/kmem is identical. The only difference among them is that each one corresponds to a different portion of memory, indicated by the arrays ram origin and ram limit, each indexed by minor device number.

## **3.6.3 Implementation of the RAM Disk Driver in MINIX**

As with other disk drivers the main loop of the RAM disk is in the file driver.c. The device-specific support for memory devices is in *memory.c.* The array  $m_{-}$ geom (line 9721) holds the base and size of each of the four memory devices. The driver structure *m-dtab* on lines 9733 to 9743 defines the memory device calls that will **be** made from the main loop. Four of the entries in this table are do-little or do-nothing routines in *driver.c*, a sure clue that the operation of a RAM disk is not terribly complicated. The main procedure *mem-task* (line 9749) calls one function to do some local initialization. After that, it calls the main loop, which gets messages, dispatches to the appropriate procedure, and sends the replies. There is no return to  $mem\_task$  upon completion.

# **SEC. 3.6 RAM DISKS 199**

On a read or write operation the main loop makes three calls: one to prepare a device, one to schedule the **I/O** operations, and one to finish the operation. For a memory device a call to *m\_prepare* is the first of these. It checks that a valid minor device has been requested and then returns the address of the structure that holds the base address and size of the requested **RAM** area. The second call is for *m-schedule* (line 9774). This does all the work. For memory devices the name of this function is a misnomer; by definition, any location is as accessible as any other in random access memory, and thus there is no need to do any scheduling, as there would be with a disk having a moving arm.

The **RAM** disk's operation is so simple and fast there is never any reason to postpone a request, and the first thing done by this function is to clear the bit that may be set by a scattered **VO** call to indicate completion of an operation is optional. The destination address passed in the message points to a location in the caller's memory space, and the code at lines 9792 to 9794 converts this into an absolute address in the system memory and then checks that it is a valid address. The actual data transfer takes place on line 9818 or line 9820 and is a straightforward copying of data from one place to another.

**A** memory device does not need a third step to finish a read or write operation, and the corresponding slot in *m-dtab* is a call to *nop-finish.* 

Opening a memory device is done by *m-do-open* (line *9829).* The main job is done by calling *m-prepare* to check that a valid device is being referenced. In the case of a reference to */dev/mern* or /dewhem, *a* call to *enable-iop* (in the file  $protect.c$ ) is made to change the CPU's current privilege level. This is not necessary to access memory. It is a trick to **deal** with another problem. Recall that Pentium-class CPUs implement four privilege levels. User programs are at the least privileged level. Intel processors atso have **an** architectural feature that is not present in **many** other systems, a separate set of instructions to address **V0**  ports. On these processors I/0 ports are treated separately from memory. Normally, an attempt by a user process to execute an instruction that addresses an *VO*  port causes a general protection exception. However, there are valid reasons for **MINIX** to allow users to write programs that can access ports, especially on small systems. Thus *enable-iop* changes the *CPU'* <sup>s</sup>**I/0** Protection Level (IOPL) bits to permit this. The effect is to allow a process permitted to open */dev/mem* or */dev/kmern* the additional privilege of access to **UO** ports. **On** an architecture where **V0** devices **are** addressed as memory locations, the *mx* bits for these devices automatically cover access to **VO.** If this feature were hidden, it might be considered a security flaw, but now you know about it. If you plan to use **MINIX**  to control a bank security system, you might want to recompile the kernel without this function.

The next function,  $m_{\text{z}}init$  (line 9849), is called only once, when  $mem_{\text{z}}task$  is called for the first time. It sets up the base address and size of  $\sqrt{dev/kmem}$  and it also sets the size of */dev/mem* to 1 **MB,** 16 MB, or 4 GB-1, depending upon whether MINIX is running in 8088, 80286, or 80386 mode. These sizes are the

**200 INPUTIOUTPUT CHAP. 3** 

maximum sizes supported by MINIX and do not have anything to do with how much RAM is installed in the machine.

The RAM disk supports several IOCTL operations in *m<sub>ioctl</sub>* (line 9874). The *MIOCRAMSIZE* is a convenient way for the file system to set the RAM disk size. The *MIOCSPSINFO* operation is used by both the **file** system and the memory manager to set the addresses of their parts of the process table into the **psinfo**  table, where the utility program ps can retrieve it using a *MlOCGPSINFO* operation. *Ps* is a standard **UNIX** program whose implementation is complicated by MINIX'S microkernel structure, which puts the process table information needed by the program in several different places. The **IOCTL** system call is a convenient way to handle this problem. Otherwise a new version of ps would have to be compiled each time a new version of MINIX were compiled.

**The** last function in *memorye* is *m-geometry* (line 9934). Memory devices do not have a geometry of cylinders, tracks, and sectors per track like mechanical disk drives, but in case the RAM disk is asked it will oblige by pretending it does.

## **3.7 DISKS**

The RAM disk is a good introduction to disk drivers (because it is so simple), but real disks present a number of issues that we have not yet touched upon. In the following sections we will first say a few words about disk hardware and then take a look at disk drivers in general and the MINIX hard disk driver in particular. We will not examine the floppy disk driver in detail, but we will go over some of the ways a floppy disk driver differs from a hard disk driver.

## **3.7.1 Disk Hardware**

**All** real disks are organized into cylinders, each one containing as many tracks as there are heads stacked vertically. The tracks are divided into sectors, with the number of sectors around the circumference typically being 8 to 32 on floppy disks, and up to several hundred on some hard disks. The simplest designs have the same number of sectors on each track. All sectors contain the same number of bytes, although a little thought will **make** it clear that sectors close to the outer rim of the disk will be physically longer than those close to the hub. The time to read or write each sector will be same, however. The data'density is **obvi**ously higher **on** the innermost cylinders, and some disk designs require a change in the drive current to the read-write heads for the inner tracks. This is handled by the disk controller hardware and is not visible to the user (or the implementor of an operating system).

The difference in data density between inner and outer tracks means a sacrifice in capacity, and more sophisticated systems exist. Floppy disk designs that rotate at higher speeds when the heads are over the outer tracks have been tried.

This allows more sectors on those tracks, increasing disk capacity. Such disks are not supported by any system for which **MINlX** is currently available, however. Modem large hard drives also have more sectors per track on outer tracks than on inner tracks. These are IDE (Integrated Drive Electronics) drives, and the sophisticated processing done by the drive's built-in electronics masks the details. To the operating system they appear to have a simple geometry with the same number of sectors on each track.

The drive and controller electronics are as important as the mechanical hardware. The main element of the controller card that is plugged into the computer's backplane is a specialized integrated circuit, really a small microcomputer. For a hard disk the controller card circuitry may be simpler than for a floppy disk, but this is because the hard drive itself has a powerful electronic controller built in. A device feature that has important implications for the disk driver is the possibility of a controller doing seeks on two or more drives at the same time. These are known as overlapped **seeks.** While the controller and software are waiting for a seek to complete on one drive, the controller can initiate a seek on another drive. Many controllers can also read or write on one drive while seeking on one or more other drives, but a floppy disk controller cannot read or write on two drives at the same time. (Reading or writing requires the controller to move bits on a microsecond time scale, so one transfer uses up most of its computing power.) The situation is different for hard disks with integrated controllers, and in a system with more than one of these hard drives they can operate simultaneously, at least to the extent of transferring between the disk and the controller's buffer memory. Only one transfer between the controller and the system memory is possible at once, however. The ability to perform two or more operations at the same time can reduce the average access time considerably.

Figure 3- 19 compares parameters of double-sided, double-density diskettes, the standard storage medium for the original IBM PC, with parameters of a typical medium-capacity hard drive such as might be found on a Pentium-based computer. **MINIX** uses **1K** blocks, so with either of these disk formats the blocks used by the software consist of two consecutive sectors, which are always read or written together as a unit.

One thing to be aware of in looking at the specifications of modern hard disks is that the geometry specified, and used by the driver software, may be different than the physical format. The hard disk described in Fig. 3-19, for instance, is specified with "recommended setup parameters" of 1048 cylinders, 16 heads, and 63 sectors per track. The controller electronics mounted on the disk converts the logical head and sector parameters supplied by the operating system to the physical ones used by the disk. This is another example of a compromise designed to maintain compatibility with older systems, in this case old firmware. The maintain compatibility with older systems, in this case old firmware. designers of the original **IBM** PC only allotted a 6-bit field for the BIOS **ROM's**  sector **count,** and a disk that has more than 63 physical sectors per **track** must work with an artificial set of logical disk parameters. In this case the vendor's

#### **INPUT/OUTPUT**

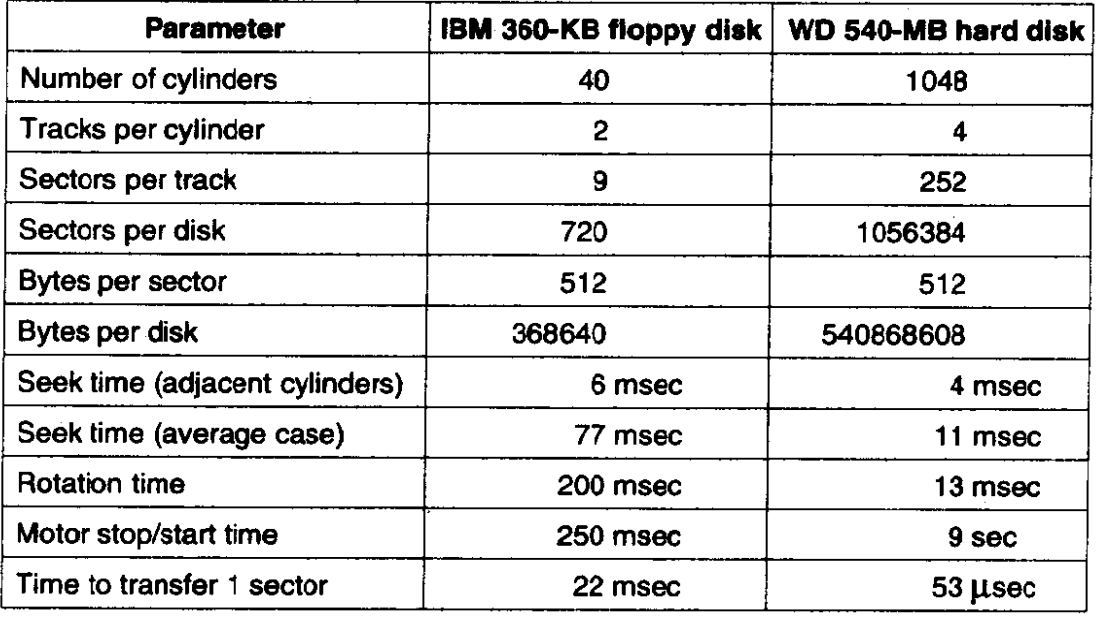

**Figure 3-19. Disk parameters for the original IBM PC 360-KB floppy disk and a Western Digital WD AC2540 540-MB hard disk.** 

specifications state that there **are** really four heads, and thus it would appear that there are really 252 sectors per track, as indicated in the **figure.** This is **an** oversimplification, because disks like these have more sectors **on** the outermost tracks than on the inner tracks. The disk described in the **figure** does have **four** physical heads, but there are actually slightly over *3000* cylinders. The cylinders are grouped in a dozen **zones** which bave from 57 sectors per track in the innermost zones to 105 cylinders per track on the outermost cylinders. These numbers are not to be found in the disk's specifications, and the translations done by the drive's electronics **make** it unnecessary for us to know such details.

## **3.7.2 Disk Software**

**In** this sectiop we will look **at** some issues related to disk drivers in general. First, consider how long it takes to read or write a disk block. The time required is determined by three factors:

- **I. The** seek time (the time to move the **arm** to the proper cylinder).
- 2. The rotational delay (the time for the proper sector to rotate **under**  the head).
- 3. The actual data transfer time.

 $\mathcal{L}_\mathrm{r}$ 

For most disks, the seek time dominates the other two times, so reducing the mean seek time can improve system **performance** substantially.

# **SEC. 3.7 DISKS 203**

Disk devices are prone to errors. Some kind of error check, a checksum or a cyclic redundancy check, is always recorded along with the data in each sector on a disk. Even the sector addresses recorded when the disk is formatted have check data. Floppy disk controller hardware can report when an error is detected, but the software must then decide what to do about it. Hard disk controllers often take on much of this burden.

Particularly with hard disks, the transfer time for consecutive sectors within a track can be very fast. Thus reading more data **than** is requested and caching **them**  in memory **can** be very effective in speeding disk access.

### **Disk Arm Scheduling Aigorithms**

**If** the disk driver accepts requests one at a time and carries them out in that order, that is, First-Come, First-Served (FCFS), little can be done to optimize seek time. However, another strategy is possible when the disk is heavily loaded. It is likely that while the arm is seeking on behalf of one request, other disk requests may be generated by other processes. Many disk drivers maintain a table, indexed by cylinder number, **with** all the pending requests for each cylinder chained together in a linked list headed by the table entries.

Given this kind of data structure, we can improve upon the first-come, firstserved scheduling algorithm. To see how, consider a disk with 40 cylinders. A request comes in to read a **block** on cylinder 11. While the seek to cylinder 11 is in progress, new requests come in for cylinders **l,36,** 16, **34,9,** and 12, in that order. They are entered into the table of pending requests, with a separate linked list for each cylinder. The requests are shown in Fig. 3-20.

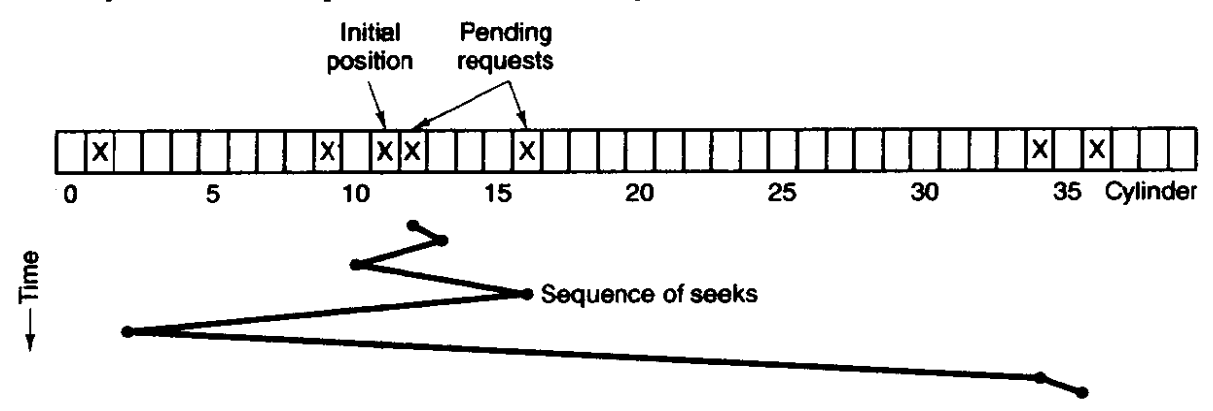

**Figure 3-20. Shortest Seek First (SSF) disk scheduling algorithm.** 

When the current request (for cylinder 11) is finished, the disk driver has a choice of which request to handle next. Using FCFS, it would go next to cylinder 1, then to 36, and so on. This algorithm would require arm motions of 10, 35, 20, 18, 25, and 3, respectively, for a total of 1 11 cylinders.

Alternatively, it could always handle the closest request next, to minimize seek time. Given the requests of Fig. 3-20, the sequence is 12,9, 16, **l,** 34, **and** *36,* 

## **204 CHAP.** *lNPUTIOUTPUT* **CHAP.** 3

as shown as the jagged line at the bottom of Fig. 3-20. With this sequence, the arm motions are  $1, 3, 7, 15, 33$ , and 2, for a total of 61 cylinders. This algorithm, **Shortest Seek First** (SSF), cuts the total arm motion almost in half compared to FCFS.

Unfortunately, SSF has a problem. Suppose more requests keep coming in while the requests of Fig. 3-20 are being processed. For example, if, after going to cylinder 16, a new request for cylinder 8 is present, that request will have priority over cylinder **I.** If a request for cylinder 13 then comes in, the arm will next go to 13, instead of 1. With a heavily loaded disk, the arm will tend to stay in the middle of the disk most of the time, so requests at either extreme will have to wait until a statistical fluctuation in the load causes there to be no requests near the middle. Requests far from the middle may get poor service. The goals of minimal response time and fairness are in conflict here.

**Tail buildings also have to deal with this trade-off. The problem of scheduling** an elevator in a tall building is similar to that of scheduling a disk **arm.** Requests come in continuously calling the elevator to floors (cylinders) at random. The microprocessor running the elevator could easily keep track of the sequence in which customers pushed the call button and service them using FCFS. It could also use SSF.

However, most elevators use a different algorithm to reconcile the conflicting goals of efficiency **and** fairness. They keep moving in the same direction until there are no more outstanding requests in that direction, then they switch directions. This algorithm, known both in the disk world and the elevator world as the elevator algorithm, requires the software to maintain 1 bit: the current direction bit, UP or DOWN. When a request finishes, the disk or elevator driver checks the bit. If it is  $UP$ , the arm or cabin is moved to the next highest pending request. If no requests are pending at higher positions, the direction bit is reversed. When the bit is set to DOWN, the move is to the next lowest requested position, if any.

Figure 3-21 shows the elevator algorithm using the same seven requests as Fig. 3-20, assuming the direction bit was initially  $UP$ . The order in which the cylinders are serviced is 12, 16, 34, 36, 9, and **1,** which yields **arm** motions of 1, 4, 18, 2, 27, and 8, for a total of 60 cylinders. In this case the elevator algorithm is slightly better than SSF, although it is usually worse. One nice property that the elevator algorithm has is that given any collection of requests, the upper bound on the total motion is **fixed:** it **is just twice the number** of cylinders.

**A** slight modification of this algorithm that has a smaller variance in response times (Teory, 1972) is to always scan in the same direction. When the highest numbered cylinder with a pending request has been serviced, the arm goes to the lowest-numbered cylinder with a pending request and then continues moving in an upward direction. In effect, the lowest-numbered cylinder is thought of as being just above the highest-numbered cylinder.

Some disk controllers provide a way for the software to inspect the current sector number under the head. With such a controller, another optimization is

#### *DISKS*

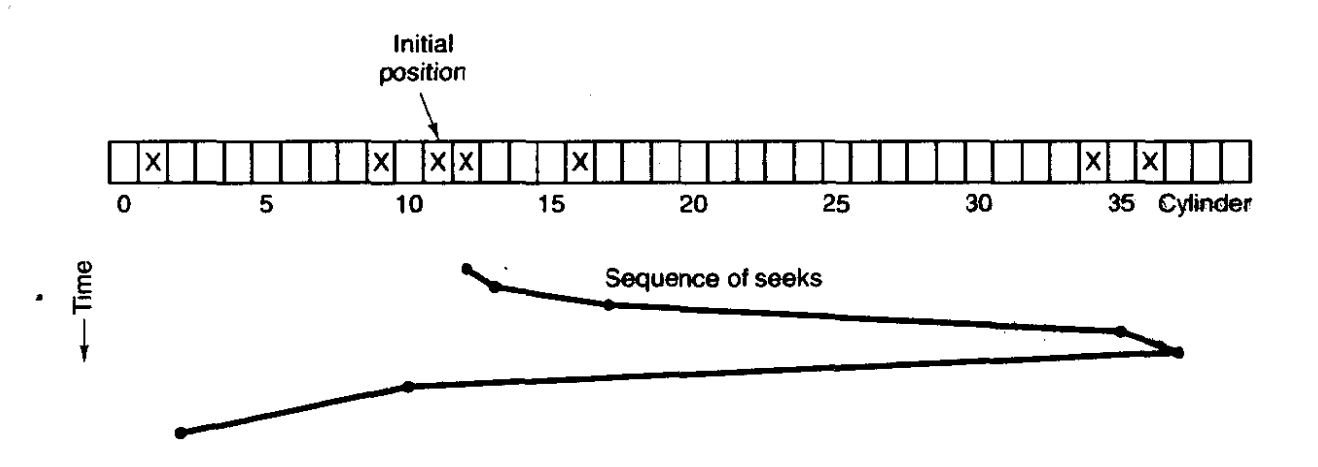

**Figure 3-21. The elevator algorithm** *for scheduling* **disk requests.** 

possible. If **two** or more requests for the **same** cylinder are pending, the driver can issue a request for the sector that will pass under the head next. Note that when multiple tracks are present in a cylinder, consecutive requests can be for different tracks with no penalty. The controller can select any of its heads instantaneously, because head selection involves neither arm motion nor rotational delay.

With a modem hard disk, the data transfer rate is so much faster than that of a floppy disk that some kind of automatic caching is necessary. Typically any request to read a sector will cause that sector and up to the rest of the current track to be read, depending **upon** how much **space** is available in the conuoller's cache memory. The 540M disk described in Fig. 3- 19 has a **64K** or l28K cache. The use of the cache is determined dynamically by the controller. In its simplest **mode,** the cache is divided into two sections, one for reads and **me** for writes.

When several drives are present, a pending request table should be kept for each **drive** separately. Whenever any drive is idle, a seek should be issued to move its arm to the cylinder where it will be needed next (assuming the controller allows overlapped seeks). When the current transfer finishes, a check can be made to see if any drives are positioned on the correct cylinder. If one or more are, the next transfer can be **started** on a drive that is already on **the right cplindsr. I\$ mne**  of the **arms** is in **the** right place, the driver should issue a new seek on the drive that just completed a transfer and wait until the next intempt to see which arm gets to its destination first.

### **Error Handling**

RAM disks do not have to worry about seek or rotational optimization: at any instant all blocks can be read or written without any physical motion. Another area in which RAM disks are simpler than real disks is error handling. **RAM disks** 

**206 INPUT/OUTPUT CHAP. 3** 

always work; real ones do not always work. They are subject to a wide variety of errors. Some of the more common ones are:

- 1. Programming error (e.g., request for nonexistent sector).
- 2. Transient checksum error **(e.g.,** caused by dust on the head).
- 3. Permanent checksum emr (e.g., disk block physically damaged).
- 4. Seek error **(e.g.,** the arm sent to cylinder 6 but it went to 7).
- 5. Controller error **(e-g.,** controller refuses to accept commands).

It is up to the disk driver to handle each of these as best it can.

Programming errors occur when the driver tells the controller to seek to a nonexistent cylinder, read from a nonexistent sector, use a nonexistent head, or transfer to or from nonexistent memory. Most controllers check the parameters given to them and complain if they are invalid. In theory, these errors should never occur, but what should the driver do if the controller indicates that one has happened? For a home-grown system, the best thing to **do** is stop and print a message like "Call the programmer" so the error can be tracked down and fixed. For a commercial software product in use at thousands of sites around the world, this approach is less attractive. Probably the only thing to do is terminate the current disk request with an error and hope it will not recur too often.

Transient checksum errors are caused by specks of dust in the air that get between the head and the disk surface. Most of the time they can be eliminated by just repeating the operation a few times. If the error persists, the block has to be marked as a bad block and avoided.

**One** way to avoid bad blocks is to write a very special program that takes a list of bad blocks as input and carefully hand crafts a file containing all the **bad**  blocks. **Once** this file **has** been made, the disk allocator will think these blocks are occupied and never allocate them. As long as no one **ever** tries to read the bad block file, no problems will occur.

Not reading the bad block file is easier said than done. Many disks are backed up **by** copying their contents a track at a time to a backup tape or disk drive. If this procedure is followed, the bad blocks will cause trouble. Backing up the disk one file at a time is slower but will solve the problem, provided that the backup program knows the name of the bad block file **and** refrains from copying it.

Another problem that cannot be solved with a bad block file is the problem of a bad **block** in a file system data structure that must be in a fixed location. Almost every file system has at least one data structure whose location is fixed, so it can be found easily. On a partitioned file system it may be possible to repartition and work around a bad track, but a permanent error in the first few sectors of either a floppy or hard disk generally means the disk is unusable.

"Intelligent" controllers reserve a few tracks not normally available to user programs. When a disk drive is formatted, the controller determines which blocks

**are** bad and automaticaily substitutes one of the spare tracks for the bad one. The table that maps bad tracks to spare tracks is kept in the controller's internal memory and on the disk. This substitution is transparent (invisible) to the driver, except that its carefully worked out elevator algorithm **may** perform poorly if the controller is secretly using cylinder 800 whenever cylinder 3 is requested. The technology of manufacturing disk recording surfaces is better than it used to be, but it is still not perfect. However, the technology of hiding the imperfections from the user'has also improved. On hard disks such as the one described in Fig. 3-19, the controller also manages new errors that may develop with use, permanently assigning substitute blocks when it determines that an error is unrecoverable. With such disks the driver software rarely sees any indication that there any bad blocks.

**Seek** errors are caused by mechanical problems in the arm. The controller keeps track of the arm position internally. To perform a seek, it issues a series of pulses to the **arm** motor, one pulse per cylinder, to move the arm to the new cylinder. When the arm gets to its destination, the controller reads the actual cylinder number (written when the drive was formatted). If the arm is in the wrong place, a seek error has occurred.

Most hard disk controllers correct seek errors automatically, but many floppy controllers (including the IBM PCs) just set an error bit and leave the rest to the driver. The driver handles this error by issuing a RECALIBRATE command, to move the **arm** as far out as it will go and reset the controller's internal idea of the current cylinder to 0. Usually this solves the problem. If it does not, the drive must be repaired.

As we have seen, the controller is really a specialized little computer, complete with software, variables, buffers, and occasionally, bugs. Sometimes an unusual sequence of events such as an interrupt on one drive occurring simultaneously with a RECALIBRATE command for another drive will trigger a bug and cause the controller to go into a loop or lose track of what it was doing. Controller designers usually plan for the worst and provide a pin on the chip which, when asserted, forces the controller to forget whatever it was doing and reset itself. If all else fails, the disk driver can set a bit to invoke this signal and reset the controller. If that does not help, **a11** the driver can do is print a message and give up.

### **Track-at-a-Time Caching**

The time required to seek to a new cylinder is usually much more than the rotational delay, and always much more than the transfer time. In other words, once the driver has gone to the trouble of moving the arm somewhere, it hardly matters whether it reads one sector or a whole track. This effect is especially true if the controller provides rotational sensing, so the driver can see which sector is currently under the head and issue a request for the next sector, thereby making it possible to read a **track** in one rotation time. (Normally it takes half a rotation plus one sector time just to read a single sector, on the average.)

**208 LNPUTIOUTPUT CHAP. 3** 

Some disk drivers take advantage of this property by maintaining a secret track-at-a-time cache, unknown to the device-independent software. If a sector that is in the cache is needed, no disk transfer is required. **A** disadvantage of track-at-a-time caching (in addition to the software complexity and buffer space needed) is that transfers **from** the cache to the caIling program will have to be done by the CPU using a programmed loop, rather than letting the DMA hardware do the job.

Some controllers take this process a step further, and do track-at-a-time caching in their own internal memory, transparent to the driver, so that transfer between the controller and mernory can use DMA. if the controller works this way, there is little point in having the disk driver do it as well. Note that both the controller and the driver are in a good position to read and write entire tracks in one command, but that the device-independent software cannot, because it regards a disk as a linear sequence of blocks, without regard to how they are divided up into tracks and cylinders.

## **3.7.3 Overview of the Hard Disk Driver in MINIX**

The hard disk driver is the first part of **MINIX** we have looked at that has to deal with a wide range of different types of hardware. Before we discuss the details of the driver, we will briefly consider some of the problems hardware differences can cause. The **WBM PC**" is really a family of different computers. Not only are different processors used in different members of the family, there are also some major differences in the basic hardware. The earliest members of the family, the original PC and the PC-XT, used an 8-bit bus, appropriate for the 8-bit external interface of the 8088 processor. The next generation, the PC-AT, used a 16-bit bus, which was cleverly designed so older 8-bit peripherals could still be used. Newer 16-bit peripherals generally cannot be used on older PC-XT systems, however. The AT bus was originally designed for- systems using the 80286 processor, and many systems based on the 80386, 80486, and Pentiurn use the AT bus. However, since these newer processors have a 32-bit interface, there are now several different 32-bit bus systems available, such as Intel's PC1 bus.

For every bus there is a different family of *UO* adapters, which plug into the system parentboard. All the peripherals for a particular bus design must be compatible with the standards for that design but need not be compatible with older designs. In the IBM PC family, as in most other computer systems, each bus design also comes with firmware in the Basic *VO* System Read-Only Memory (the **BlOS ROM)** which is designed to bridge **the gap between** the operating system and the peculiarities of the hardware. Some peripheral devices may provide extensions to the **BIOS** in **ROM** chips on the peripheral cards themselves. The difficulty faced by an operating system implementor is that the BIOS in IBM-type computers (certainly the early ones) was designed for an operating system, MS-**DO&** that does not support multiprogramming and that runs in 16-bit real mode,

<u>.</u><br>1980 - Paris Alexander, amerikansk politiker (d. 1920)
the lowest common denominator of the various modes of operation available from the **80x86** family of **CPUs.** 

The implementor of a new operating system for the IBM PC is thus faced with several choices. One is whether to use the driver support for peripherals in the BIOS or to write new drivers from scratch. This was not a hard choice in the original design of **MINIX,** since the BIOS was in many ways not suitable to the needs of **MINIX.** Of course, in order to get started, the **MlNlX** boot monitor uses the BIOS to do the initial loading of the system, whether from hard disk or floppy disk-there is no practical alternative to doing it this way. Once we have loaded the system, including our own *VO* drivers, we can do much better than the BIOS.

The second choice then must be faced: without **the** BIOS support **how** are we going to make our drivers adapt to the varied kinds of hardware on different systems? To make the discussion concrete, consider that there are at least four fundamentally different types **of** hard disk controllers that **we** might find on a system which is otherwise suitable for **MINIX:** the original **8-bit** XT-type controller, the 16-bit AT-type controller, and two different **controllers for** two **different** types of **IBM PS/2 series** computers. There are several possible ways to deal with this:

- 1. Recompile a unique version of the operating system for each type of hard disk controller we need to accommodate.
- 2. Compile several different hard **disk** drivers into the kernel **and** have the kernel automatically determine at startup time which one to use.
- 3. Compile several different hard disk drivers into the kernel and grovide a way for the user to determine which one to use.

**As** we shall see, these are not mutually exclusive.

The first way is really the best way in the long run. For use on a particular installation there is no need to use up disk and memory space with code for alternative drivers that will never be used. However, it is a nightmare for the distributor of the software. Supplying four different startup disks and advising users on how to use them is expensive and difficult. Thus, one of the other alternatives is advisable, at least for the initial installation.

The second method is to have the operating system probe the peripherals, by reading the ROM **on** each **card or** writing and reading **U0** ports to identify each card. This is feasible on some systems but does not work well on IBM-type systems, kcause there are too many nonstandard **l/0** devices available. Probing **V0**  ports to identify one device may, in some cases, activate another device which seizes control and disables the system. This method complicates the startup code **for** each device, **and** yet still does not work very **well.** Operating systems that do use this method generally have to provide some kind of override, typically a mechanism such as **we** use with **MINIX.** 

The third method, used in **MINIX,** is to allow compilation of several drivers, with one of them being the default. The MINIX boot monitor allows various **boot**  **INPUT/OUTPUT** 

parameters to be read at startup time. These can be entered by hand, or stored permanently on the disk. At startup time, if a boot parameter of the form

 $hd = xt$ 

is found, this forces use of the XT hard **disk** driver. If no **hd** boot parameter is found, the default driver is used.

There are two other things MINIX does to try to minimize problems with multiple hard disk drivers. One is that there is, after all, a driver that interfaces between **MINIX** and the **ROM** BIOS hard disk support. This driver is almost guaranteed to work on any system and can be selected by use of an

# **hd** = **bios**

boot parameter. Generally, this should be a last resort, however. **MINIX** runs in protected mode on systems with an 80286 or better processor, but the BIOS code always runs in real (8086) mode. Switching out of protected mode and back again whenever a routine in the **BlOS** is called is very slow.

The other strategy **MINIX** uses in dealing with drivers is to postpone initialization until the last possible moment. Thus, if on some hardware configuration none of the hard disk drivers work, we can still start **MINIX** from a floppy disk and do some useful work. **MINIX** will have no problems as long as no attempt is made to access the **hard** disk. This may not seem like a major breakthrough in user friendliness, but consider this: if all the drivers try to initialize immediately on system startup, the system can be totally paralyzed by improper configuration of some device we do not need anyway. By postponing initialization of each driver until it is needed, the system can continue with whatever does work, while the user tries to resolve the problems.

**As** an aside, we learned this lesson the hard **way:** earlier versions of **MINIX**  tried to initialize the hard disk as soon as the system was booted. If no hard disk was present, the system hung. This behavior **was** especially unfortunate because **MINIX** will run quite happily on a system without a hard disk, albeit with restricted storage capacity and **reduced** performance.

In the discussion in this section and the next, **we** will take as our model the AT-style hard disk driver, which is the default driver in the standard **MINIX** distribution. This is a versatile driver that handles hard disk controllers from the ones used in the earliest 80286 systems to modern **ELDE** (Extended Integrated Drive Electronics) controllers that handle gigabyte capacity hard disks. The general aspects of hard **disk** operation we discuss **in** this section apply to the other supported drivers as well.

The main **loop** of the hard disk task is the same shared code **we** have already discussed, and the standard **six** kinds of requests can **be** made. A *DEV-OPEN* request can entail a substantial amount of work, as there are always partitions and may be subpartitions on a hard disk. These must be read when a **device** is opened, (i.e., when it is first accessed). Some hard disk controllers can also support CD-ROM drives, which have removable media, and on a *DEV-OPEN* the presence of

 $\mathbf{L}$  and  $\mathbf{L}$ 

## **SEC. 3.7 DISKS**

the medium must be verified. On **a** CD-ROM a *DEV-CLOSE* operation also has meaning: it requires that the **door** be unlocked and the CD-ROM ejected. There are other complications of removable media that are more applicable to floppy drives. so we will discuss these in a later section. For the hard disk, the *DEV-IOCTL* operation is used to set a flag to mark that the medium should be ejected upon a *DEV-CLOSE.* This feature is useful for CD-ROMs. It is also **used** to read and write **partition** tables, as **we** noted earlier.

The *DEV<sub>-</sub>READ, DEV-WRITE*, and *SCATTERED-IO* requests are each handled in three phases, prepare, schedule, and finish, as we saw previously. The hard disk, unlike the memory *devices, makes* a real distinction between the schedule and finish phases. The hard disk driver does not use SSF or the elevator algorithm, but it does do a more limited form of scheduling, gathering requests for consecutive sectors. Requests normally come from **the MINIX** file system and are for multiples of blocks of I024 bytes, but the driver is **abIe** to handle requests for any multiple of a sector **(512** bytes). As long as each request is for a starting sector immediately following the last sector requested, each request is appended to a list of requests. The list is maintained as an array, and when it is full, or when a nonconsecutive sector is requested, a call is made to the finish routine.

In a simple *DEV-R&AD* or *DEV-WRITE* request, more than a single block may be requested, but each call to the schedule routine is immediately followed by a call to the finish routine, which ensures the current request list is fulfitled. In the case of a *SCATTERED 10* request, there may be multiple calls to the schedule routine before the finish **routine is called. As** long as they are for consecutive blocks of data, the list will be extended until the array becomes full. Recall that in a *SCATTERED*<sub>-</sub>*IO* request a flag can signify that a request for a particular **block** is optional. The hard disk **driver,** like the **memory** driver, ignores the *OPTIONAL* flag and delivers all data requested.

The rudimentary scheduling performed by the hard disk driver, postponing **actual** transfers while consecutive **biocks** are being requested, should be *seen* as the second step of a potential three-step process of scheduling. The file system itself, by using scattered **U0,** can implement something similar to Teory's **version**  of the elevator algorithm-recall that in a scattered **IIO** request **the** list of requests is sorted on the block number. The third step in scheduling takes place in the controller of a modern hard disk, like the one described in Fig. 3-19. Such controllers are "smart" and can buffer large quantities of data, using internally programmed algorithms to retrieve data is the most efficient order, irrespective of the order of receipt of the requests.

# **3.7.4 Implementation of the Hard Disk Driver in Mrrvrx**

Small hard disks used on microcomputers are sometimes called "winchester" disks. There are several different stories about the origin of the name. It was apparently an IBM code name for the project that developed the disk technology

in **which** the read/write heads **fly** on a thin cushion of air and land on the recording medium when the disk stops spinning. One explanation of the name is that an early model had two data modules, a **30-Mbyte** fixed and a 30-Mbyte removable one. Supposedly this reminded the developers **of** the Winchester 30-30 firearm which figures in many tales of the United States' western frontier. Whatever the origin of the name, the basic technology remains the same, although today's typical microcomputer disk is much smaller **and** the capacity is much larger than the 14-inch disks that were typical of the early 1970s when the winchester technology was developed.

The file *wini.c* has the job of hiding the actual hard disk driver used from the rest of the kernel. This allows us to follow the strategy discussed in the previous section. compiling **several** hard disk *drivers* into a single kernel **image,** and selecting the one to use at boot time. Later, a custom installation can be recompiled with only the one driver actually needed.

Wini.c contains one data definition, hdmap (line 10013), an array that associates a name with the address of a function. The array is initialized by the compiler with as many elements as are needed for the number of hard **disk** drivers enabled in *include/minix/config.h.* The array is used by the function *winchester\_task,* which is the name entered in the *task\_tab* table used when the kernel is first initialized. When winchester-task (line **10040)** *is called,* it tries to find an **lad**  environment variable, using a kernel function that works similarly to the mechanism used by ordinary C programs, reading the environment created **by** the **MINIX**  boot monitor. **If no** *Id* **value** is defined, the first entry in the array is **used;** other**wise, the** array is searched for a matching name. The corresponding function is then called indirectly. in the rest of this section **we** will discuss the *at-winchester-task,* which is the first entry in the *hdmap* **array** in the standard distribution of **MINiX.** 

The AT-style driver is in *at-wini.c* (line 10100). This is a **complicated** driver for a sophisticated device, and there are several pages of macro definitions specifying controller registers, status bits and commands, dat a structures, and prototypes. As with other block device drivers, a **driver** structure, *w-drab* **(lined** 10274 to 10284). is initialized with pointers to the functions that actually do the work. Most of them are defined in *at<sub>r</sub>wini.c*, but as the hard disk requires no special cleanup operation, its *dr-cleanup* entry points to the common *nop-cleanup* in ' *driver.c.* shared with other drivers that have no special cleanup requirement. The entry function,  $at\_winner\_task$  (line 10294), calls a procedure that does hardware-specific initialization and then calls the main loop in  $\text{driver.c.}$  This runs forever, dispatching calls to the various functions pointed to by the *driver* table.

Since we are now dealing with real electromechanical storage devices, there is a substantial amount of work to be done to initialize the hard disk driver. Various parameters about the hard disks are kept in the wini array defined on lines 102 14 to **10230. As** part of the policy **~f** postponing initialization steps that could fail until the first time they are truly necessary, **init-params (line 10307),** which is

called during kernel initialization, does not do anything that requires accessing the disk device itself. The main thing it does is to copy some information about the hard disk logical configuration into the *wini* array. This is information that is retrieved by the ROM **BIOS** from the CMOS memory that Pentium-class computers use to preserve basic configuration data. The BIOS actions take place when the computer is first turned on, before the first part of the **MINIX** loading process begins. It is not necessarily fatal if this information cannot be retrieved; if the disk is a modern one, the information can be retrieved directly from the disk.

After the call to the common main loop, nothing may happen for a while until an attempt is made to access the hard disk. Then a message requesting a  $DEV$ <sub>-</sub>*OPEN* operation is received and  $w$ <sub>-</sub>*do*<sub>-*open*</sub> (line 10355) is indirectly called. In turn, *w-do-open* calls *w-prepare* to determine if the device requested is valid, and then *w<sub>-</sub>identify* to identify the type of device and initialize some more parameters in the wini array. Finally a counter in the *wini* array is used to test whether this is first time the device has been opened since **MINIX** was started. After being examined, the counter is incremented. If it is the first *DEV-OPEN*  operation, the *partition* function (in *drvlib.~)* is called.

The **next** function, *w-prepare* (line **10388),** accepts an integer argument, device, which is the minor device number of the **drive** or partition to be used, and returns a pointer to the *device* structure that indicates the base address and size of the device. In C the use of an identifier to name a structure does not preclude use of the same identifier to name a variable. Whether a device is a drive, a partition, or a subpartition can be determined from the minor device number. Once *w-prepare* has completed its job, none of the other functions used to read or write the disk need to concern themselves with partitioning. As we have seen, *w-prepare* is called when a DEV-OPEN request is made; it is also one phase of the prepare/schedule/finish cycle used by all data transfer requests. In that context its initialization of *w-count* to zero is important.

Software-compatible AT-type disks have been in use for quite a while, and *w-identify* (line 10415) has to distinguish between a number of different designs that have **been** introduced over the years. The first step is to see that a readable and writeable **I/O** port exists where one should exist on all disk controllers in this family (lines 10435 to 10437). If this condition is met, the address **of** the hard disk interrupt handler is installed in the interrupt descriptor table and the interrupt controller is enabled to respond to that interrupt. Then an ATA *-IDENTIFY* command is issued to the disk controller. If the result is  $OK$ , various pieces of information are retrieved, including a string that identifies the model of the disk, and the physical cylinder, head, and sector parameters for the device. (Note that the "physical" configuration reported may not be the true physical configuration, but we have no alternative to accepting what the disk drive claims.) The disk inforrnation also indicates whether or not the disk is capable of Linear Block Addressing **(LBA).** If it is, the driver can ignore the cylinder. head, and sector parameters and can address the disk using absolute sector numbers, which is much simpler.

As we mentioned earlier, it is possible that *init\_params* may not recover the logical disk configuration information from the BIOS tables. If that happens, the code at **lines 10469** *to* 10477 tries to create an appropriate set of parameters based on what it reads from the drive itself. The idea is that the maximum cylinder, head, and sector numbers can be 1023,255, and 63 respectively, due to the number of bits allowed for these fields in the originaI BIOS data structures.

If the *ATA-IDENTIFY* command fails, it may simply mean that the disk is an older model that does not support the command. In this case the logical configuration values previously read by *init\_params* are all we have. If they are valid, they are copied to the physical parameter fields of wini; otherwise an error is returned and the disk is not usable.

Finally, **MlNIX** uses a *u32-t* variable to count addresses in bytes. The size of device the driver can handle, expressed as a count of sectors, must be limited if the product of cylinders  $\times$  heads  $\times$  sectors is too large (line 10490). Although at the time of writing this code devices of 4-GB capacity were rarely found on machines that one might expect to be used for **MINIX, experience** has taught that software should be written to test for limits such as this, unnecessary as such tests may appear at the time the code is written. The base and size of the whole drive are then entered into the wini array, and  $w\_specific$  is called, twice if necessary, to pass the parameters to be used back to the disk controller. Finally, the name of the: device (determined by  $w_name$ ) and the identification string found by *identify* (if it is an advanced device) or the cylinder head and sector parameters reported by the BIOS (if an old device) are **printed** on the console.

**W-name** (line **105** 11) returns a pointer to a string containing the device name, which will be either "at-hd0," "at-hd5," "at-hd10," or "at-hd15." W\_specify (line 1053 **I),** in addition to passing the parameters to the controller, also recalibrates the **drive** (if it **is** an older model), by doing a seek to cylinder zero.

Now we are ready to discuss the functions called in satisfying a data transfer request. *W\_prepare*, which we have already discussed, is called first. Its initialization of the variable  $w_{\text{1}}$  count to zero is important here. The next function called during a transfer is *w\_schedule* (line 10567). It sets up the basic parameters: where the data **are** to **come** from, where they are to go to, the count of bytes to transfer (which must be a multiple of **the** sector size, and is tested on line **10584),**  and whether the transfer is a read or write. The bit that may be present in a *SCATTERED-I0* request to indicate an optional transfer is reset in the operation code to be passed to the controller (line **10595),** but note that it is retained in the *io-request* field of the **iorequest-s** structure. For the hard disk an attempt is made to honor all requests, but, as **we** will see, the driver may later decide not to do so if there have been errors. The last thing in the setup is to check that the request does not go beyond the last byte on the device and to reduce the request if it does. **At**  this point the first sector to be read can be calculated.

**On** line 10602 the process of scheduling begins in earnest. If there are already requests pending (tested by seeing if  $w_{\text{1}}$ *count* is greater than zero), and if the

# **SEC. 3.7 DISKS 215**

sector to read next is not consecutive with the last one requested, then  $w_{\text{-}}$  finish is called to complete the previous requests. Otherwise,  $w$ <sub>-nextblock</sub>, which holds the sector number of the next sector, is updated, and the loop on lines 1061 **1** to 10640 is entered to add **new** sector requests to the array of requests. Within maximum allowable number of requests has been reached (line 106 **14).** The limit is kept in a variable, *max-count,* since, as *we* will see later, it is sometimes helpful to be able to adjust the limit. Here again, a call to *w-finish* may result.

**As** we have seen, there are two places within *w-prepare* where a call to w-finish may be made. Normally *w-prepare* terminates without calling w-finish, but whether or not it is **called** from within *w-prepare, w-finish* (line 10649) is always called eventually from the main loop in *driver.c*. If it has just **been** called, it may have no work, so there is a test on lihe **10659** to check this. If there are still requests in the request array, the main part of  $w_{\text{-}}$  finish is entered.

**As** one might expect, since there. may be a considerable number of requests queued, the main part of w-finish is a loop, on **lines 10664** to 10761. Before entering the loop, the variable  $r$  is preset to a value signifying an error, to force reinitialization of the controller. If a call to *w-specify* succeeds the *command*  structure, **cmd** is initialized to do a transfer. This structure is used to pass all the required parameters to the function that actually operates the disk controller. The *cmd.precomp* parameter. is used by some drives to compensate for differences in the performance of the magnetic recording medium with differences in speed of passage of the medium under the disk heads as they move from outer to inner cylinders. It is always the **same** for a particular drive and is ignored by **many** drives. *Cmd.count* receives the *number* of sectors to transfer. masked to a quantity that fits in **an** 8-bit byte, since that is the size of all the command and status registers of the controller, The code on lines 10675 to 10689 specifies the first sector to transfer, either as a 28-bit logical block number (lines **10676** to **10679),** or as cylinder, head, and sector parameters (lines 10681 to 10688). In either case the same fields **in** the *cmd* structure are **used.** 

Finally, the command itself, read or write, is loaded and *com*-out is called at line 10692 to initiate the transfer. The call to *com*<sub>-out</sub> may fail if the controller is not ready or does not become ready within a preset timeout **period.** In this case the count of errors is incremented and the attempt is aborted if MAX\_ERRORS is reached. Otherwise, the

### **continue;**

statement on line **10697** causes the **loop** to start over again at line **10665.** 

**State** 

If the controller accepts the command passed in the call to *com -out*, it may be a while before the data **are** available, so (assuming the command is *DEV-READ)*  on line 10706 **w-intr-wait** is called. We will discuss this function in detail later, but for now just note that it calls *receive,* so at this point the disk task blocks.

Some time later, more or less, depending upon whether a seek was involved, the call to *w-intr-wait* will return. This driver does not use DMA, although some

controllers support it. Instead, programmed **I/O** is used. If there is no error returned from *w\_intr\_wait*, the assembly language function *port\_read* transfers SECTOR\_SIZE bytes of data from the controller's data port to their final destination, which should be a buffer in the file system's block cache. Next, various addresses and counts are adjusted to account for the successful transfer. Finally, if the count of bytes in the current request goes to zero, the pointer to the array of requests is advanced to point to the next request (line 107 14).

In the case of a *DEV*\_*WRITE* command, the first part, setting up the command parameters and sending the command-to the controller, is the same as for a read, except for the command operation code. The order of subsequent events is different for a write, however. First there is a wait for the controller to signal it is ready to receive data (line 10724). *Waitfor* is a macro, and normally will return very quickly. We will say more **about** it later; for now we will just note that the wait will time out eventually, but that long delays are expected to be extremely rare. Then the data are transferred from memory to the controller data port using port\_write (line 10729), and at this point *w\_intr\_wait* is called and the disk task blocks. When the interrupt arrives and the disk task is awakened, the bookkeeping is done (lines 10736 to 10739).

Finally, if there have been errors in reading or writing, they must be dealt with. If the controller informs the driver that the error was due to a bad sector, there is no point in trying again, but other types of errors are worth a retry, at least up to a point. That point is determined by counting the errors and giving up if MAX\_ERRORS is reached. When MAX\_ERRORS/2 is reached, w\_need\_reset is called to force reinitialization when the retry is made. However, if the request was originally an optional one (made by a **SCA7TERED-I0** request), no retry is attempted.

Whether *w\_finish* terminates without errors or because of an error, the variable *w-command* is always set to *CMD-IDLE,* This allows other functions to determine that the failure was not because of a mechanical or electrical malfunction of the disk itself causing failure to generate an interrupt following an attempted operation.

The disk controller is controlled through a set of registers, which could be memory mapped on some systems, but on an IBM compatible appear as **VO** ports. The registers used by a standard IBM-AT class hard disk controller are shown in Fig, 3-22.

This is our first encounter with *VO* hardware, and it may be helpful to mention some ways **VO** ports may behave differently from memory addresses. In general, input and output registers that happen to have the same **U0** port address are not the same register. Thus, the data written to a particular address cannot necessarily be retrieved by a subsequent read operation. For example, the last register address shown in Fig. 3-22 shows the status of the disk controller when read and is used to issue commands to the controller when written to. It is also common that the very act of reading or writing an I/O device register causes an action to

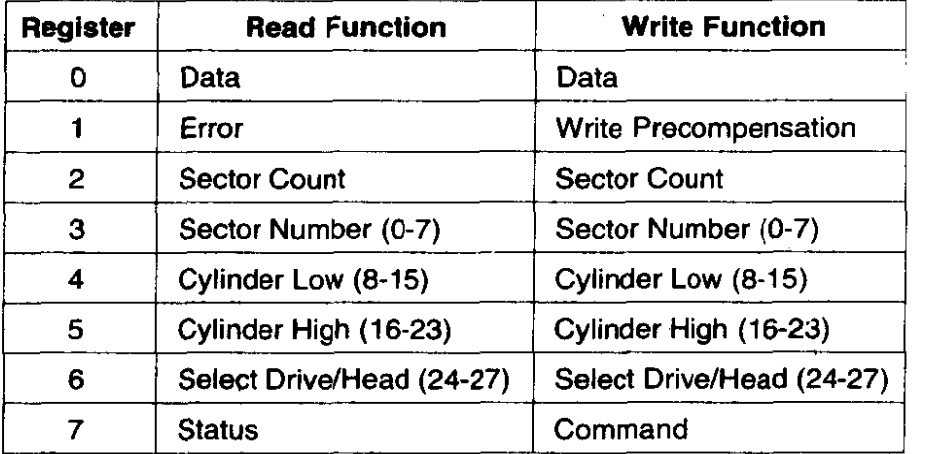

### $(a)$

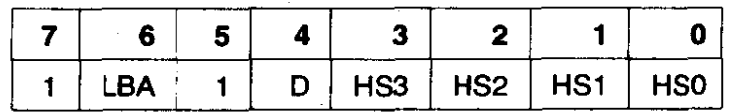

LBA:  $0 = \text{Cylinder/Head/Vector Mode}$ 

**1** = **Logical Block Addressing Mode** 

 $D: 0 =$  master drive

**1** = **slave drive** 

**HSn: CHS mode: Head Select in CHS mode LBA mode: Block select bits 24** - **27** 

### $(b)$

**Figure 3-22. (a) The control registers of an IDE hard disk controller. The numbers in parentheses are the bits of the logical block address selected by each register in LBA mode. (b) The fields of the Select Drive/Head register.** 

occur, independently of the details **of** the data transferred. This is true **of** the command register on the AT disk controller. In use, data are written to the lower-num**bered** registers to select the disk address to be read from or written to, and then the command register is written last with an operation code. The act of writing the operation **code** into the command register starts the operation.

It is also the case that the use of some registers **or fieids** in the registers may **vary** with different modes of operation. In the example given in the figure, writing a 0 or a 1 to the LBA bit, bit 6 of register 6, selects whether CHS (Cylinder-Head-Sector) or LBA (Linear Block Addressing) **mode** is used. The data written to or **read** from registers **3,** 4, and 5, and the low four bits of register 6 are interpreted differently **according** to **the** setting of the LBA bit.

Now let us look at how a command is sent to the controller *by* calling *com*-*out* (line 10771). Before changing any registers, the status register is read to determine that the controller is not busy. This is done by testing the  $STATUS$ <sub>BSY</sub> bit. Speed is important here, and normally the disk controller is ready or will be ready in a short time, so busy waiting is used. On line 10779 *waitfor* is called to test STATUS-BSY. To maximize the speed of response, *waitfor* is a macro, defined on line 10268. It makes the required test once, avoiding an expensive function call on most calls, when the disk is ready. On the rare occasions when a wait is necessary, it then calls  $w_$ *waitfor*, which executes the test in a loop until it is true or a predefined timeout period elapses. Thus the returned value will be true with the minimum possible delay if the controller is ready, true after a delay if it **is** temporarily unavailable, or false if it is not ready after the timeout period. We will have more to say about the timeout when we discuss *w\_waitfor* itself.

**A** controller can handle more than one drive, so once it is determined that the controller is ready, a byte is written to select the drive, head, and mode of operation (line 10785) and then *waivor* is called again. **A** disk drive sometimes fails to carry out a command or to properly return an error code—it is, after all, a mechanical device that can stick, jam, or break internally—and as insurance a message is sent to the clock task to schedule a call to a wakeup routine. Following this, the command is issued by first writing all the parameters to the various registers and finally writing the command code itself to the command register. The latter step and the subsequent modification of the *w<sub>-command* and *w<sub>-status</sub>* vari-</sub> ables is a critical section, so the entire sequence is bracketed by calls to lock and unlock (lines 10801 to 10805) which disable and then reenable interrupts.

The next several functions are short. We noted that *w-need-reset* (line **108** *13)* is called by *w-finish* when the failure count hits half of MAX-ERRORS. It is also called when timeouts occur while waiting for the disk to interrupt or become ready. The action of *w\_need\_reset* is just to mark the *state* variable for every drive in the *wini* array **to** force initialization **on** the next access.

*W-do-close* (line *10828)* has very little to do.for a conventional hard disk. When support is added for CD-ROMs or other removable devices, this routine will have to be extended to generate a command to unlock the door or eject the CD, depending upon what the hardware supports.

*Com<sub>-simple</sub>* is called to issue controller commands that terminate immediately without a data transfer **phase.** Commands that fall into this category include those that retrieve the disk identification, setting of some parameters, and recalibration.

When  $com\_out$  calls the clock task to prepare for a possible rescue after a disk controller failure, it passes the address of *w-timeout* (line **10858)** as the function for the clock task to awaken when the timeout period expires. Usually the disk completes **the** requested operation and when the timeout occurs. *w-command*  will be found to have the value *CMD<sub>-</sub>IDLE*, meaning the disk completed its operation, and *w-timeout* can then terminate. If the command does not complete and

**College A** 

the operation is a read or write, it may help to reduce the size of I/O requests. This is done in two steps, first reducing the maximum number of sectors that can be requested to 8, and then to I. **For** all **timeouts** a message is **printed,** *w-need-reset* is called to force re-initialization of all drives on the next attempted access, and interrupt is called to deliver a message to the disk task and simulate the hardwaregenerated intermpt that **should have** occurred **at the end of** the disk operation.

When a reset is required,  $w\_reset$  (line 10889) is called. This function makes use of a function provided by the clock driver, *milli\_delay*. After an initial delay to give the **drive time** to recover from previous operations, a bit **in** the disk controller's control register is strobed-that is, brought to a logical **1** level for a definite period, then returned to the logical **0** level. Following this operation, **waitfor** is called to give the drive a reasonable period to signal it is ready. In **case** the reset does not succeed, a message is printed and an error status returned. It is left to the caller to decide what to do next.

Commands to the disk that involve data transfer normally terminate by generating an intermpt, which sends a message back to the disk task. In fact, an interrupt is generated for **each** sector read or written. Thus, after issuing such a command, *w\_intr\_wait* (line 10925) will always be called. In turn, *w\_intr\_wait* calls *receive* in a loop, ignoring the contents of each message, waiting for an interrupt that sets *w-status* to "not busy." Once such a message is received, the status of the request is checked. This is another critical section, so *lock* and *unlock* are used here to guarantee that a new interrupt will not occur and change *w*\_status before the various steps involved are complete.

We have seen several places where the macro *waitfor* is called to do busy waiting on a bit in the disk controller status register. After the initial test, the *waitfor* macro calls *w\_waitfor* (line 10955), which calls *milli\_start* to begin a timer and then enters a loop that alternately checks the status register and the timer. If a timeout occurs, *w-need-reset* is called to set things up for a reset of the disk controller the next time its services are requested.

The **TIMEOUT** parameter used by *w-waitfor* is defined on line 102% as 32 seconds. **A** similar parameter, *WAKEUP* (line **10193),** used to schedule wakeups from the clock task, is set to 31 seconds. These are very long **perids** of time to spend busy waiting, when you consider that an ordinary process only gets 100 msec to run before it will be evicted. But, these numbers are based **upon** the published standard for interfacing disk devices to AT-class computers, which states that up to 31 seconds must **be** allowed for a disk to "spin up" to speed. The fact is, of course, that this is a worst-case specification, and that on most systems spin up will only occur at power-on time, or possibly after long periods of inactivity. **MINIX** is still being developed. It is possible that a new way of handling timeouts may be called for when support for CD-ROMs (or other devices which must spin up frequently) is added.

*W-handler* (line 10976) is **the** interrupt handler. The address of this function is put into the Interrupt Descriptor Table by  $w$ *\_identify* when the hard disk task is

first activated. When a disk interrupt occurs, the disk controller status register is copied to *w\_status* and then the *interrupt* function in the kernel is called to reschedule the hard disk task. When this occurs, of course, the hard disk task is already blocked as a result of a previous call to *receive* from *w-intr-wait* after initiation of a **disk** operation.

The last function in  $at\_wini.c$  is  $w\_geometry$ . It returns the logical maximum cylinder, head, and sector values of the selected hard disk device. In this case the numbers are real ones, not made up as they were for the RAM disk driver.

# **3.7-5 Floppy Disk Handling**

The floppy disk driver is longer and more complicated than the hard disk driver. This may seem paradoxical, since floppy disk mechanisms would appear to be simpler than those of hard disks, but the simpler mechanism has a simpler controller that requires more attention from the operating system, and the fact that the medium is removable adds some complications. In this section we will describe some of the things an implementor has to consider in dealing with floppy disks. However, we will not go into the details of the **MINIX** floppy disk driver code. The most important parts are similar to those for the hard disk.

One of the things we do not have to worry about with the floppy driver is the multiple types of controller to support that we had to deal with in the case of the hard disk driver. Although **the** high-density floppy disks currently used **were** not supported in the design of the original **IBM** PC, the floppy disk controllers of all computers in the **1BM** PC family are supported by a single software driver. The contrast with the hard disk situation is probably due to lack of pressure to increase floppy disk performance. Floppy disks are rarely used as working storage during operation of a computer system; their speed and data capacity are too limited compared to those of hard disks. Floppy disks remain important for distribution of new software and for backup, so almost all small computer systems are equipped with at least one floppy drive.

The floppy disk driver does not use the SSF or the elevator algorithm. It is strictly sequential, accepting a request and carrying it out before even accepting another request. In the original design of **MINIX** it was felt that, since **MINIX** was intended for use on personal computer, most of the time there would be only one process active, and the chance of a disk request arriving while another was being carried out was small. Thus there would be little to gain from the considerable increase in software complexity that would be required for queueing requests. It is even less worthwhile now, since floppy disks are rarely used for anything but transferring data into or out of a system with a hard disk.

That said, even though there is no support in the driver software for reordering requests, the floppy driver, like any other block driver, can handle a request for scattered I/O, and just like the hard disk driver, the floppy driver collects requests in an array **and** continues to collect such requests as long as sequential sectors are requested. However, in the case of the floppy driver the array of requests is smaller than for the hard disk, limited to the maximum number of sectors per track on a floppy diskette. In addition, the floppy driver pays attention to the *OPTIONAL* flag in scattered I/O requests and does not proceed to a new track if all current requests are optional.

The simplicity of the floppy disk hardware is responsible for some of the complications in floppy disk driver software. Cheap, slow, low-capacity floppy drives do not justify the sophisticated integrated controllers that are part of modem hard drives, so the driver software has to deal explicitly with aspects of disk operation that are hidden in the operation of a hard drive. As an example of a complication caused by the simplicity of floppy drives, consider positioning the read/write head to a particular track during a SEEK operation. No hard disk has ever required the driver software to explicitly call for a SEEK. For a hard disk the cylinder, head, and sector geometry visible to the programmer may not correspond to the physical geometry, and, in fact, the physical geometry may be quite complicated, with more sectors on outer cylinders than on inner ones. This is not visible to the user, however. Hard disks may accept Logical Block Addressing (LBA), addressing by the absolute sector number on the disk, as an alternative to cylinder, head, and sector addressing. Even if addressing is done by cylinder, head, and sector, any geometry that does not address nonexistent sectors may be used, since the integrated controller on the disk calculates where to move the read/write heads and does a seek operation when required.

For a floppy disk, however, explicit programming of SEEK operations is needed. In case a SEEK fails, it is necessary to provide a routine to perform a *RECAWBRATE* operation, which forces the heads to cylinder **0.** This makes it possible for the controller to advance them to a desired track position by stepping the heads a known number of times. Similar operations are necessary for the hard drive, of course, but the drive controller handles them without detailed guidance from the device driver software.

Some characteristics of a floppy disk drive that complicate its driver are:

- 1. Removable media.
- 2. Multiple disk formats.
- 3. Motor control.

Some hard disk controllers provide for removable media, for instance, on a **CD-ROM** drive, but the drive controller is generally able to handle any complications without much support in the device driver software. With a floppy disk, however, the built-in support is not there, and yet it is needed more. Some of the most common uses for floppy disks-installing new software or backing up files-are likely to require switching of disks in and out of the drives. It can cause grief if data that were intended for one diskette are written onto another diskette. The device driver should do what it can to prevent this, although this is not **always**  **INPUT/OUTPUT** 

possible, as not all floppy drive hardware allows determination of whether the drive door has been opened since the last access. Another problem that can be caused **by** removable media is that a system can become hung up if an attempt is made to access a floppy drive that currently has no diskette inserted. This can be solved if an open door can be detected, but since this is not always possible some provision **must** be made for a timeout and an error return if an operation on a floppy disk does not terminate in a reasonable time.

Removable media can be replaced with other media, and in the case of floppy disks there are many different possible formats. **MINIX** hardware supports both 3.5-inch and 5.25-inch disk drives and the diskettes can be formatted in a variety of ways to hold from 360 **KB** up **to 1.2 MB** (on a 5.25-inch diskette) or **1.44** MB (on a 3.5-inch diskette). **MINIX** supports seven different floppy disk formats. There are two possible solutions to the problem this causes, and **MINIX** allows for both of them. **One** way is to refer to each possible format as a distinct drive and provide multiple minor devices. **MINIX** does this, and in the device directory you will find fourteen different devices defined, ranging from */dev/pcO,* a 360K 5.25 inch diskette in the first drive, to */dev/PSI,* a **1.44M** 3.5-inch diskette in the second drive. Remembering the different combinations is cumbersome, and a second alternative is provided. When the first floppy disk drive is addressed as **/dev/fdO,** or the second as */&v/fdl,* the floppy disk driver tests the diskette currently in **he drive** when it is accessed, in order to **determine** the format. Some formats have more cylinders, and others have more sectors per track than other formats. Determination of the format of a diskette is done by attempting to read the higher numbered sectors and tracks. By a process of elimination the format can be determined. This does, of course, take time, and a disk with bad sectors could be misidentified.

The final complication of the floppy disk driver is motor control. Diskettes cannot be read or written unless they are revolving. Hard disks are designed to run for thousands of hours on end without wearing out, but leaving the motors on all the time causes a floppy drive and diskette to wear out quickly. If the motor is **not** already on when a **drive** is accessed, it is necessary to issue a command to start the drive and then to wait about a half second before attempting to read or write data. **Turning** the motors on or off is slow, so **MINIX** leaves a drive motor on for a few seconds after a drive is used. If the drive is used again within this interval, the timer is **extended** for another few seconds. If the drive is not used in this interval, the motor is turned off.

# **3.8 CLOCKS**

**Clocks** (also called timers) **are** essential to the operation of any timesharing system for a **variety** of reasons. They maintain the time of day and prevent one process from monopolizing the CPU, among other things. The clock software can **SEC. 3.8 CLOCKS 223** 

take the form of a device driver, even though a clock is neither a **block** device, like a disk, nor a character device, like a terminal. Our examination of clocks will follow the same pattern as in the previous sections: first a **look** at clock hardware and software in general, and then a closer **look** at **how** these ideas **are** applied in **MINIX.** 

# **3.8.1 Clock Hardware**

Two types of clocks are commonly used in computers, and both are quite different from the clocks and watches used by people. The simpler clocks are tied to the 1 10- or 220-volt power line, and cause an interrupt on every voltage cycle, at 50 or 60 **Hz,** 

The other kind of clock is built out of **three** components: a crystal oscillator, a counter, and a holding register, as shown in Fig. 3-23. When a piece of quartz crystal is properly cut and mounted under tension, it can be made to generate a periodic signal of very high accuracy, typically in the range of 5 to 100 **MHz,**  depending on the crystal chosen. At least one such circuit is usually found in any computer, providing a synchronizing signal to the computer's various circuits. This signal is fed into the counter to make it count down to zero. When the counter gets to zero, it causes a CPU interrupt.

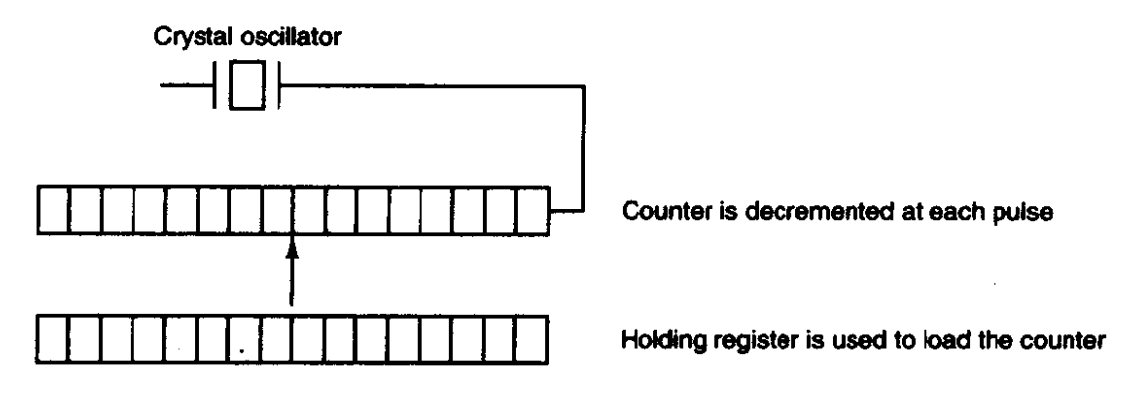

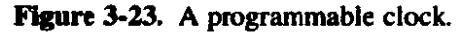

Programmable clocks typically have several modes of operation. In one-shot **mode,** when the clock is started, it copies the value of the holding register into the counter and then decrements the counter at each pulse from the crystal. When the counter **gets** to zero, it causes an interrupt and stops until it is explicitly started again by the software. In **square-wave mode,** after getting to zero and causing the interrupt, the holding register is automatically copied into the counter, and the whole process is repeated again indefinitely. These periodic interrupts are **cdled**  clock ticks.

The advantage of the programmable clock is that its interrupt frequency can be controlled by software. If a **1-MHz** crystal is used, then the counter is pulsed every microsecond. With 16-bit registers, interrupts can be programmed to occur

at intervals from 1 microsecond to 65.536 milliseconds. Programmable clock chips usually contain two or three independently programmable clocks and have many other options as well (e.g., counting up instead of down, interrupts disabled, and more).

To prevent the current time from being lost when the computer's power is turned off, most computers have a battery-powered backup clock, implemented with the kind of low-power circuitry used in digital watches. The battery clock can be read at startup. If the backup clock is not present, the software **may** ask the user for the current date and time. There is also a standard protocol for a networked system to get the current time from a remote host. In any case the time is then translated into the number of clock ticks since 12 A.M. Universal Coordinated Time (UTC) (formerly known as Greenwich Mean Time) on Jan. 1, 1970, as **UNlX** and **MINIX** do, or since some other benchmark. At every clock tick, the real time is incremented by one count. Usually utility programs are provided to manually set the system clock and the backup clock **and** to synchronize the two clocks.

# 3.8.2 Clock Software

All the clock hardware does is generate interrupts at known intervals. Everything else involving time must be done by the software, the clock driver. The **exact** duties of the clock driver vary among operating systems, but usually include most of the following:

- 1. Maintaining the time of day.
- 2. Preventing processes from running longer than they are allowed to.
- 3. Accounting for CPU usage.
- 4. Handling the ALARM system call made by user processes.
- 5. Providing watchdog timers for parts of the system itself.
- 6. Doing profiling, monitoring, and statistics gathering.

The first clock function, maintaining the time of day (also called the real time) is not difficult. It just requires incrementing a counter at each clock tick, as mentioned before. The only thing to watch out for is the number of bits in the time-of-day counter. With a clock rate of 60 Hz, a 32-bit counter will ovefflow in just over 2 years. Clearly the system cannot store the real time as the number of ticks since Jan. 1, 1970 in 32 bits.

Three approaches can be taken to solve this problem. The first way is to use a 64-bit counter, although doing so makes maintaining the counter more expensive since it has to be done many times a second. The second way is to maintain the

time of day in seconds, rather than in ticks, using a subsidiary counter to count ticks until a whole second has been accumulated. Because  $2^{32}$  seconds is more than 136 years, this method will work until well into the twenty-second century.

The third approach is to count in ticks, but to do that relative to the time the system was booted, rather than relative to a fixed external moment. When the backup clock is read or the user types in the real time, the system boot time is calculated from the current time-of-day value and stored in **memory** in any convenient form. Later, when the time of day is requested, the stored time of day is added to the counter to get the current time of day. All three approaches are shown in Fig. 3-24.

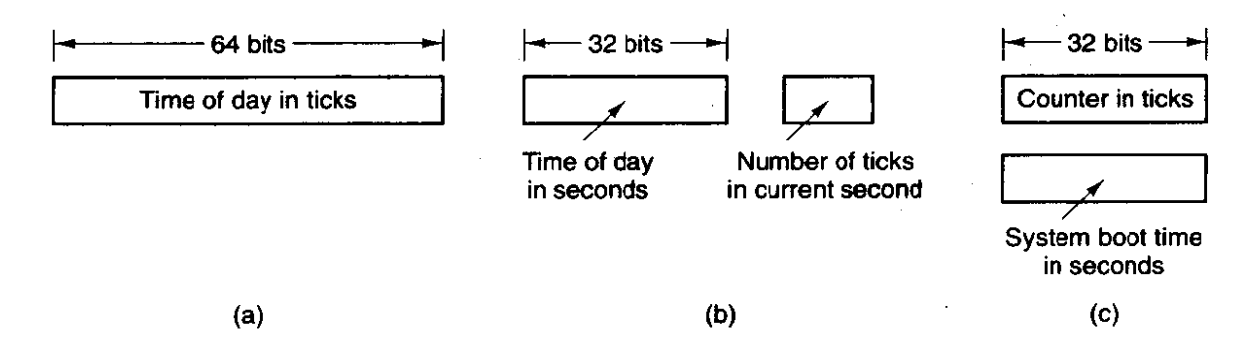

**Figure 3-24. Three ways to maintain the time of day.** 

The second clock function is preventing processes from running too long. Whenever a process is started, the scheduler should initialize a counter to the value of that process' **quantum** in clock ticks. At every clock interrupt, the clock driver decrements the quantum counter by 1. When it gets to zero, the clock driver calls the scheduler to set up another process.

The third clock function is doing CPU accounting. The most accurate, way to do it is to start a second timer, distinct from the main system timer, whenever a process is started. When that process is stopped, the timer can be read out to tell how long the process has **run.** To do things right, the second timer should be saved when an interrupt occurs and restored afterward.

**A** less accurate, but much simpler, way to do accounting is to maintain a pointer to the process table **entry** for the currently running process in a global variable. At every clock tick, a field in the current process' entry is incremented. In this way, every clock tick is "charged" to the process running at the time of the tick. **A** minor problem with this strategy is that if many interrupts occur during a process' run, it is still charged for a full tick, even though it did not get much work done. Properly accounting for the **CPU** during interrupts is **too** expensive and is never done.

In **MINIX** and many other systems, a process can request that the operating system give it a warning after a certain interval. The warning is usually a signal, interrupt, message, or something similar. One application requiring such warnings is networking, in which a packet not acknowledged within a certain time interval

must be retransmitted. Another application is computer-aided instruction, where a student not providing a response within a certain time is told the answer.

If the **clock** driver had enough clocks, it could set a separate clock for each request. This not being the case, it must simulate multiple virtual clocks with a single physical clock. One way is to maintain a table in which the signal time for all pending timers is kept, as well as a variable giving the time of the next one. Whenever the time of day is updated, the driver checks to see if the closest signal has occurred. If it has, the table is searched for the next one to occur.

If many signals are expected, it is more efficient to simulate multiple clocks by chaining all the pending clack requests together, sorted on time, in a linked list, as shown in Fig. 3-25. Each entry on the list tells **how** many clock ticks following the previous **one** to wait before causing a signal. In this example, signals are pending for 4203,4207.42 **1 3,42 1 5.** and **42** 16.

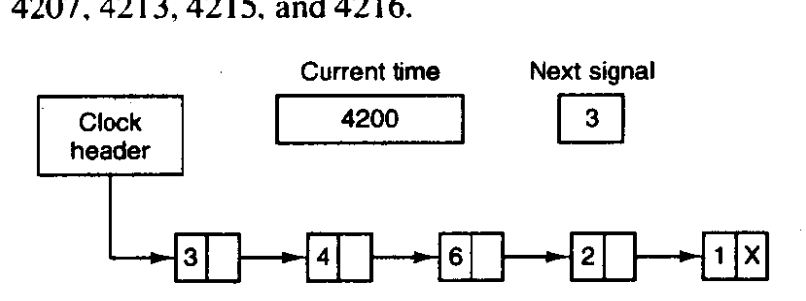

**Figure 3-25. Simulating muitiple timers with a single dock.** 

In Fig. 3-25, the next interrupt occurs in 3 ticks. On each tick, Next **signal** is decremented. When it gets to 0, the signal corresponding to the first item on the list is caused, and that item is removed from the list, **Then** Next signal is set to the value in the entry now at the head of the list, in this example, 4.

Note that during a clock interrupt, the clock driver has several things to doincrement the real time, decrement the quantum and **check** for 0, do CPU accounting, and decrement the alarm counter. However, each of these operations has been carefully arranged to be very fast because they have to be repeated many times a second.

Parts of the operating system also need to set timers. These are called watchdog timers. When studying the hard disk driver, we saw that a wakeup call is scheduled each time the disk controller is sent a command, so an attempt at recovery can be made if the command fails completely. We also mentioned that floppy disk drivers have to wait for the disk motor to get up to speed and must shut down the motor if no activity occurs for a while. Some printers with a movable print head can print at 120 characters/sec (8.3 msec/character) but cannot return the print head to the left margin in 8.3 msec, so the terminal driver must delay after typing a carriage return.

**The** mechanism used by the clock driver to handle watchdog timers is the same as for user signals. The only difference is that when a timer goes off, instead of causing a signal. the clock driver calls a procedure supplied by the caller. The

# **SEC. 3.8 CLOCKS 227**

procedure is part of the caller's code, but since all the drivers are in the same address space, the clock driver can call it anyway. The called procedure can do whatever is necessary, even causing an interrupt, although within the kernel interrupts are often inconvenient and signals do not exist. That is why the watchdog mechanism is provided.

The last thing in our list is profiling. Some operating systems provide a mechanism by which a user program can have the system build up a histogram of its program counter, so it can see where it is spending its time. When profiling is a possibility, at every tick the driver checks to see if the current process is **being**  profiled, and if so, computes the bin number (a range of addresses) corresponding to the current program counter. It then increments that bin by one. This mechanism can also be used to profile the system itself.

# **3.8.3 Overview of the Clock Driver in MINIX**

The **MINIX** clock driver is contained in the file *c1ock.c.* The clock task accepts these six message types, with the parameters shown:

- **1.** HARD-INT
- **2. GET- UPTIME**
- **3. GET-TIME**
- 4. **SET-TIME** (new time in seconds)
- 5. SET-ALARM (process number, procedure to call, delay)
- 6. **SET-SYN-** AL (process number, delay )

*HARD-iNT* is the message sent to the driver when a clock interrupt occurs and there is work to do, such as when an alarm must be sent or a process has run too long.

GET-UPTIME is used to get the time in ticks since boot time, GET-TIME returns the current real time as the number of seconds elapsed since Jan. 1, 1970 at **12:O** A.M., and SET-TIME sets the real time. it can only be invoked by the super-user.

Internal to the clock driver, the time is kept track of using the method of Fig. **3-24(c).** When the time is set, the driver computes when the system was booted. It can **make** this computation because it has the current real time and it also knows how many ticks the system has been running. **The** system stores the real time of the boot in a variable. Later, when *GET-TlME* is called, it **converts** the current value of the tick counter to seconds and adds it to the stored boot time.

*SERALARM* allows a process to set a timer that goes off in a specified number of clock ticks. When a user process does an **ALARM** call, it sends a message to the memory manager, which then sends this message to the clock driver. When

the alarm goes off, the clock driver sends a message back to the memory manager, which then takes care of making the signal happen.

SET\_ALARM is also used by tasks that need to start a watchdog timer. When the timer goes off, the procedure provided is simply called. The clock driver has no knowledge of what the procedure does.

*SET-SYN-AL* is similar to SET-ALARM, but is used to set a synchronous alarm. **A** synchronous alarm sends a message to a process, rather than generating a signal or calling a procedure. The synchronous alarm task handles dispatching messages to the processes that require them. Synchronous alarms will be discussed in detail later.

The clock task uses no major data structures, but there are several variables used to keep track of time. Only one is a global variable,  $lost\_ticks$ , defined in *gb.h* (line 5031). This variable is provided for the use of any driver that may be added to **MINIX** in the future that might disable interrupts long enough that one or more clock ticks could be lost. It currently is not used, but if such a driver were to be written the programmer could cause  $lost\_ticks$  to be incremented to compensate for the time during which clock intempts were inhibited.

Obviously, clock intempts occur very frequently, and fast handling of the clock interrupt is important. **MINIX** achieves this by doing the bare minimum amount of processing on most clock interrupts. Upon receipt of an intempt the handler sets a local variable, ticks, to lost\_ticks + 1 and then uses this quantity to update accounting times and  $pending\_ticks$  (line 11079) and resets  $lost\_ticks$  to zero. Pending *ticks* is a **PRIVATE** variable, declared outside of all function definitions, but known only to functions defined in clock.c. Another PRIVATE variable, sched\_ticks, is decremented on each tick to keep track of execution time. The interrupt handler sends a message to the clock task only if an alarm is due or an execution quantum has been used. This scheme results in the interrupt handler returning almost immediately on most interrupts.

When the **clock task** receives any message, it adds pending *-ticks* to the variable *realtime* (line 11067) and then zeroes *pending\_ticks*. Realtime, together with the variable *boot\_time* (line 11068), allows the current time of day to be computed. These are both *PRJVATE* variables, so the only way for any other part of the system to get the time is by sending a message to the clock task. Although at any instant *realtime* may be inaccurate, this mechanism ensures it is always accurate when needed. If your watch is correct when you look at it, does it matter if it is incorrect when you are not looking?

To handle alarms, next\_alarm records the time when the next signal or watchdog call may happen. The driver has to be careful here, because the process requesting the signal may exit or be killed before the signal happens. When it is time for the signal, a check is made to see if it is still needed. If it is not needed, it is not carried out.

Each user process is allowed to have only one outstanding alarm timer. Executing an ALARM call while the timer is still running cancels the first timer.

# **SEC. 3.8 CLOCKS 229**

Therefore, a convenient way to store the timers is to reserve **one** word in the process tabie entry for each process for its timer, if any. For tasks, the function to be called must also be stored somewhere, so an array, watch $\Delta$ dog, has been provided for this purpose. **A** similar **array,** syn-table, stores flags to indicate for each process if it is due to receive a synchronous alarm.

The overall logic of the clock driver follows the same pattern as the disk drivers. The main program is an endless loop that gets messages, dispatches on the message type, and then sends a reply (except for CLOCK-TICK). Each **mes**sage type is handled by a separate procedure, following our standard naming convention of naming all the procedures called from the main loop  $d\rho_{\perp} x x x$ , where  $xxx$  is different for each one, of course. As an aside, unfortunately, many linkers truncate procedure names to seven or eight characters, so the names  $do\_set\_time$ and *do-set-alarm* are potentially in conflict. The latter has been renamed *do-setalarm.* This problem *occurs* throughout **MINIX** and is usually solved by mangling one of the names.

## **The Synchronous Alarm Task**

There is a second task to be discussed in this section, the **synchronous alarm task. A** synchronous alarm is similar to an alarm, but instead of sending a signal or calling a watchdog function when the timeout period expires, the synchronous alarm task sends a message. A signal **may** arrive or a watchdog task may be called without any relation to what part of a task is executing, so alarms of these types are asynchronous. In contrast, a message is received only when the receiver has executed a **receive** call.

The **synchronous** alarm mechanism was added to **MINIX** to support the network server, which, like the memory manager and the **file** server, runs as a separate process. Frequently there is a need to set a limit on the time a process may be blocked while waiting for input. For instance, in a network, failure to receive an acknowledgement of a data packet within a definite period is probably due to a failure of transmission. **A network** server can set a synchronous alarm before it tries to receive a message and blocks. Since the synchronous alarm is delivered as a message, it will unblock **the** server eventually if **no message** is received from the network. Upon receiving any message the server must first reset the **alarm.** Then by examining the type or origin of the message, it can determine a packet has arrived or if it has been unblocked by a timeout. If it is the latter, then the server can try to recover, usually by resending the last unacknowledged packet.

**A** synchronous alarm is faster than an alarrn sent using a signal, which requites several messages and a considerable amount of processing. A watchdog function is fast, but is only useful for tasks compiled into the same address space as the clock task. When a process is waiting for a message, a synchronous alarrn is more appropriate and simpler than either signals or watchdog functions, and it is easily handled with little additional processing.

### **The Clock Interrupt Handler**

As described earlier, when a clock interrupt occurs, *realtime* is not updated immediately. The interrupt service routine maintains the *pending-ticks* counter and *does* simple jobs like charging the current tick to a process and decrementing the quantum timer. A message is sent to the clock task only when more complicated jobs must **be** done. This is something of a compromise with the ideal of **MINIX tasks** that communicate **totally** by messages, **but it is a practical concession**  to the reality that servicing clock ticks consumes CPU time. On a slow machine it was found that doing it this **way** resulted in a 15% increase in system speed relative to **an** implementation that sent a message to the clack task on every clock interrupt.

### **Millisecond Timing**

As another concession to reality, a few routines are provided in *c10ck.c* that provide millisecond resolution timing. Delays as short as a millisecond are needed by various **I/O** devices. There is no practical way to do this using alarms and the message passing interface. The functions here are meant to be called directly by tasks. The technique used is the oldest and simplest **I/0** technique: polling. The counter that is used for generating **the** clock interrupts is read directly, as rapidly as possible, and the count is converted to milliseconds. The caller does this repeat**edly** until the desired time has elapsed.

## **Summary of Clock Services**

Figure 3-26 summarizes the various services provided by *c1ock.c.* There *are several* **ways** to access the clock, and several ways the request can be honored. Some services are available to **any** process, with results returned in a message.

Uptime can be obtained by a function call **from** the kernel or a task, avoiding **the** overhead of a message. An **alarm** can be requested by a user process, with the **eventual** result being a signal, **or** by a **task, causing activation of a watchdog func**tion. Neither of these mechanisms can be used by a server process, but a server can ask for a synchronous **alarm. A** task or the kernel can request a delay using the *milli\_delay* function, or it can incorporate calls to *milli\_elapsed* into a polling routine, for instance, while waiting for input from a port.

### **3.8.4 Implementatioa of the Clock Driver in MINIX**

When MINIX starts up, all the drivers are called. Most of them just try to get a message and block. The clock driver, *clock*<sub>rask</sub> (line 11098), does that too, but first it calls *init<sub>-clock*</sub> to initialize the programmable clock frequency to 60 Hz. When any message is received, it adds *pending-ticks* to *realtime* and then resets

# **SEC. 3.8 CLOCKS 231**

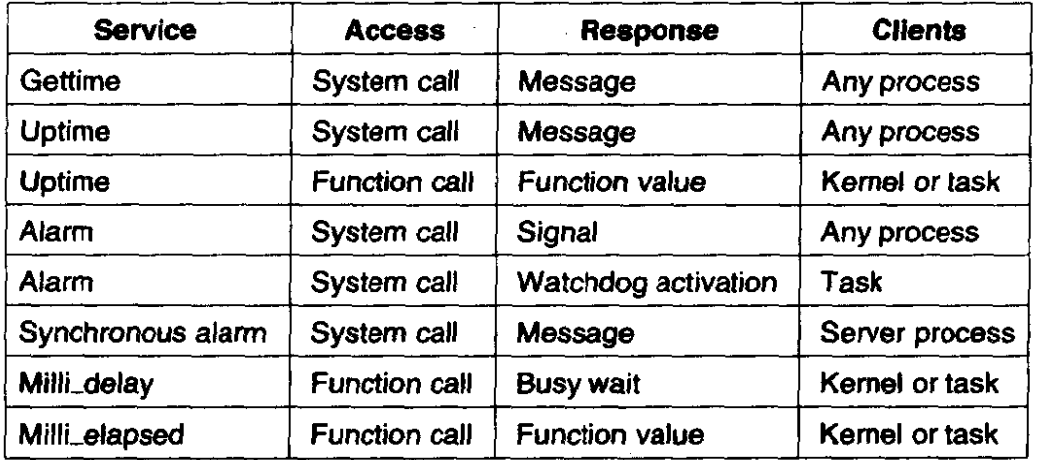

**Figure 3-26. The clock code supports a number of time-related services.** 

*pending-ticks* before doing anything else. This operation could potentially conflict with a clock **interrupt,** so calls to *lock* and *unlock* are used to prevent a race (lines **I1 1 15** to 1 **1** 1 18). Otherwise the **main loop of the** *clock* **driver** *is essentially*  the *same as* the other **drivers:** a message is received, a function to do the required work is called, and a reply message is sent.

*Do-clocktick* **(line** 11 *140)* is not called on each tick of the clock, so its name is not an exact description of its function. It is called when the interrupt **handler**  has determined there might be something important to do. First a check is made to see if a signal or watchdog timer has gone off. If one has, all the alarm entries in the process table **are** inspected. Because ticks **are** not processed individually, several alarms **may** go off in one pass over the table. It is also possible that the process that was to receive the *next* alarm *has* already exited. When a **process** is found whose alarm is less than the current time, but not zero, the slot in the watch $-dog$ array corresponding to that process is checked. **In** the C programming language a numeric vaiue also has a logical value, so **the** test on Iine 11 **161** returns TRUE if a valid address is stored in the watch-dog slot, **and** the corresponding function is called indirectly on line 11 163. If a null **pointer** is found (represented in C by a **vaiue** of zero), the test evaluates to FALSE and *cause-sig* is called to send a *SIGALRM* **signal. The** watch-dug slot is also used when a synchronous **alarm** is needed. In that **case the** address **stored is the address of** *cawe-alarm,* rather than the address of a **watchdog** function **belonging** to a particular task. For sending a signal we could have stored the **address** of *cause&* **but** then *we* would **have** had to **have written** *cause-sig* differently, *to* expect no arguments and get the target process number from **a** global variable. **Alternatively, we could have required all watchdog processes to expect an** argument **they** do not need.

We will discuss *cause-sig* when *we* discuss the system task in a subsequent section. Its job is to send a message to the **memory** manager. This requires a check to see if the memory manager is currently waiting for a message. If **so, it sends a** 

**message** telling about the alarm. If the memory manager is busy, a note is made to inform it at the first opportunity.

While looping through the process table inspecting the *p-alarm* value for each process, *next\_alarm* is updated. Before starting the loop it is set to a very large number (line 11151), and then, for each process whose alarm value is nonzero after sending alarms or signals, a comparison is made between the process' alarm and *next\_alarm*, which is set to the smaller value (lines 11171 and 1 **1** 172).

After processing alarms, *do-clocktick* goes on to see if it is time to schedule another process. The execution quantum is maintained in the PRIVATE variable *sched-ticks,* which is normally decremented by the clock interrupt handler on every clock tick. However, on those ticks when *do\_clocktick* is activated, it is not decremented by the handler, allowing *do-clocktick* itself to do this and test for a zero result on line 11 178. *Sched-ticks* is not reset whenever a new process is scheduled (because the file system and memory manager are allowed to run to completion). Instead it is reset after every *SCHED-RATE* ticks. The comparison on line 11 179 is to make sure that the current process has actually run at least one full scheduler tick before taking the **CPU** away from it.

The next procedure,  $d\sigma$  geturn gradie (line 11189), is just one line; it puts the current value of *realtime* (the number of ticks since boot) into the proper field in the message to be returned. Any process can find the elapsed time this **way,** but the message overhead is a big price to ask of tasks, so a related function, *get-uptime* (line 1 1200) is provided that can be called directly by tasks. Since it is not invoked via a message to the clock task, it has to add pending ticks to the current *realtime* itself. Lock and **unlock** are necessary here to prevent a clock interrupt occurring while **pending-ticks** is **being** accessed.

To get the current real time, *do-get-time* (line 11219) computes the current real time from *realtime* and *boot\_time* (the system boot time in seconds). *Do-set-tirne* (line 11230) is its complement. It computes a new value for boot-fime *based* on *the* **given** *current* real *time* and number of **ticks** *since* **booting.** 

The procedures do-setalarm (line **1** 1242) and *do-setsyn-alrm* (line 1 *1269)*  are so **sirn~lar** we will discuss them together. Both extract **the** parameters that **specify** the process to be signaled and the time to wait from the message. Do-seralam also **extracts** a function\* to call (line 11257), although a few lines farther on it replaces this **value** with a null pointer if the target process is a user process and not a **task,** We have already seen **how** this pointer is later tested in *do-clocktick* to determine whether the target should get a signal or a call to a watchdog. The time remaining to the alarm (in seconds) is also calculated by both functions and set into the return message. Both then call common-setalarm to finish up. In the case of the *do-setsyn-alarm* call, the function parameter passed to *common* **-setalann** is always *cause -alarm.* 

*Common-setalarm* (line 11291) finishes the work started by either of the **two**  functions just discussed. Then it stores the alarm time in the process table and the

pointer to the watchdog procedure (which may also be a pointer to *cause \_alarm* or a null pointer) in the watch\_dog array. Then it scans the entire process table to **find** the **next** alarm, just as is done by do-clockrick.

*Cause-alarm* (line 11318) is simple; it sets to TRUE an entry in the syn-table **array** corresponding to the target of the synchronous alarm. **If** the synchronous alarm task is not alive, it is sent a message to wake it up.

# **Implementatian of the Synchronous Alarm Task**

The synchronous **alarm task, syn-alum-task** (line **11333),** follows the basic model of all tasks. It initializes and then enters an endless **loop in** which it receives and sends messages. The initialization consists of declaring itself alive by setting the variable *syn<sub>-</sub>al<sub>-</sub>alive* to TRUE and then declaring that it has nothing to do by setting all the entries in syn-table **to** FALSE. There is a slot in syn-table for each slot in the process table. In begins its outer loop by declaring it has completed its **work** and then enters an inner loop where it checks all slots in syn<sub>-table</sub>. If it finds an entry indicating a synchronous alarm is expected, it resets the entry, sends a message of type *CLOCK-INT* to the appropriate process, and declares its **work** not complete. **Ar** the **bottom** of **its outer** loop it does not pause to wait for any **new** messages unless its work-done flag is set. **A new** message is not needed to tell it there is more **work** to do, since **cause-alarm** writes directly into  $syn\_table$ . A message is needed only to wake it up after it has run out of **work.** The effect is **hat** it cycles very rapidly as long as **there are** alms to be delivered.

**In fact, this task is not** used by the distribution version of **MINIX.** If **you**  recompile **MINIX** to add networking support, it will be used by the network server, however, which needs exactly this kind of mechanism to enforce rapid timeouts if packets are not received when **expected.** In addition to the need **for speed;:'a** server cannot be sent a signal, since servers must **run** forever, and the default &ion of most signals is to kill the target process.

# **Implementation of the Clock Interrupt Handler**

The design of the **dock** interrupt handler is a compromise between doing very little (so the processing time will be minimized) and doing enough to **make** expensive activations of the clock task infrequent. It changes a few variables and tests a few others. Clock-handler (line 11374) **starts** off **by doing** system accounting. **MINJX** keeps track of **both** user time **and** system time. User time is charged against a process if it is running when the clock ticks. System time is charged if the file system or memory manager is running. The variable **bill-ptr** always points to the last user process scheduled (the two servers do not **count).** The billing is done on lines 11447 and 11448. After billing is finished, the most important variable maintained **by clock** -handler, *pending -ticks,* **is incrernented (line** 

1 **1450).** The real time must be known for testing whether *clock-handler* should wake up the tty or send a message to the clock **task,** but **actually updating** *realtime*  itself is expensive, because this operation must be done using locks. To avoid this, the handler calculates its own version of the real time in **the** local variable now. There is a small chance that the result will be incorrect once in a while, but the consequences of such an error would not be serious.

The rest of the handler's work depends upon various tests. The terminal and the printer both need to be awakened from time to time. *Tty-timeout* is a global variable. maintained by the terminal task, which holds the next time the tty should be awakened. For the printer several variables which are PRIVATE within the printer module need to be **checked,** and they are tested in the call to *pr-restart,*  which returns quickly even in the worst case of the printer being hung up. On lines 11455 to **l1458** a test is made that activates **the** clock task **if an** alarm is due or if it is **time** to schedule another task. The latter test is **complex,** a logical **AND**  of three simpler tests. The

# interrupt(CLOCK);

code on line 11459 results in a *HARD-INT* message to the clock task.

In discussing *do\_clocktick* we noted that it decrements *sched\_ticks* and tests for zero to see if the execution quantum has expired. Testing whether *sched-ticks*  is equal to one is part of the complex test we mentioned above; if the clock **task** is not activated, it is still necessary to decrement **sched-ticks** within the interrupt handler and, if it reaches **zero,** reset the quantum. If this occurs, it is also time to note that the current process was active **at** the start of the new quantum; this is done by the assignment of the current value of *bill-ptr* to *prev-ptr* on line **1** 1466.

# **Time Utilities**

Finally, clock.c contains some functions that provide various kinds of support. Many of these are hardware specific and will need to be replaced for a port of **MINIX** to **non-Intel hardware. We will** only describe the function of these, without going into details of their internals.

*Init<sub>-clock*</sub> (line 11474) is called by the timer task when it runs for the first time. It sets the mode and time delay of the timer chip to produce clock tick interrupts 60 times per second. Despite **the** fact that the "CPU speed" one sees in advertisements for PCs has increased from 4.77 **Mhz** for the original **IBM** PC to over 200 **Mhz** for modem systems, the constant **TIMER-COUNT,** used to initialize the timer, is the **same** no matter **what** PC model **MINIX** is **run** on. Every IBM compatible PC, no matter how fast its processor runs, provides **a** 14.3 **Mhz** signal for **use** by **various devices** that **need** a time reference. Serial communications lines **and** the video display also need such a timing reference.

The complement of *init\_clock* is *clock\_stop* (line 11489). It is not really necessary, but it is a concession to the fact that **MINIX** users may want to start

## **SEC. 3.8 CLOCKS**

another operating system at times. It simply resets the timer chip parameters to the default mode of operation that **MS-DOS** and other operating systems may expect the **ROM** BIOS to have provided when they first start.

*Milli-delay* (line 11502) is provided for use by any task that needs very short delays. It is written in C without any hardware-specific references, but it uses a technique one might expect to find only in a low-level assembly language routine. It initializes a counter to zero and then rapidly polls it until a desired value is reached. In Chapter 2 we said that this technique of busy waiting should generally be avoided, but the necessities of implementation can require exceptions to general rules. The initialization of the counter is done by the next function, *milli\_start* (line 1 *15* **16),** which simply zeroes two variables. The polling is done by calling the last function, *milli\_elapsed* (line 11529), which accesses the timer hardware. The counter that *is* examined is the *same* one used to count down **dock** ticks, and thus it can underflow and be reset to its maximum value before the desired delay is complete. *Milli-elapsed* corrects for this.

# **3.9 TERMINALS**

**Every general** purpose computer has one or more terminals used to communicate with it. Terminals come in an extremely large number of different forms. It is up to the terminal driver to **hide all these differences, so that the device**independent part of the operating system and the user programs do not have to be rewritten for each kind of terminal. In the following sections we will follow our now-standard approach of first discussing terminal hardware **and** software in *gem*  eral, and then discussing **the MINIX** software.

# **3.9.1 Terminal Hardware**

From the operating system's point of **view,** terminals can be divided into three broad categories based on how the operating **system** communicates with them. The first category consists of memory-mapped terminals, which consist of a keyboard and a *display,* both of which are hardwired to the computer. The second category consists of terminals that interface via a serial communication line using the RS-232 standard, most frequently over a modem. The third category consists of terminals that are connected to the computer via a network. This taxonomy is **shown** in Fig. **3-27.** 

## **Memory-Mapped Terminals**

The first broad category of terminals named in Fig. 3-27 consists of memory**mapped terminals.** These are an integral part of the computers themselves. Memory-mapped terminals are interfaced via a special memory called a video **INPUT/OUTPUT** 

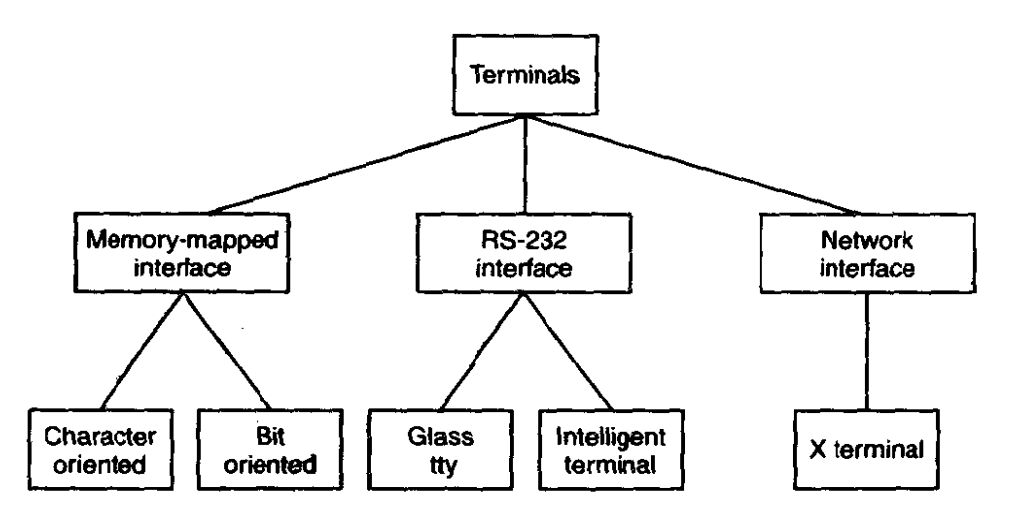

**Figure 3-27. Terminal types.** 

**RAM, which forms part of the computer's address space and is addressed by** the **CPU the same way as the rest of memory** *(see* **Fig. 3-28).** 

**Also on the video RAM card is a chip called a video controller. This chip pl'ls character codes out of the video RAM and generates the video signal used to drive the display (monitor). The monitor generates a beam of electrons that scans**  horizontally across the screen, painting lines on it. Typically the screen has 480 **to la4 lines from top to bottom, with 640 to 1200 points per line. These points are called pixels. The video controller signal modulates the electron beam. determining whether a given pixel will be light or dark. Color monitors have three beams, for red, green, and blue, which are independently modulated.** 

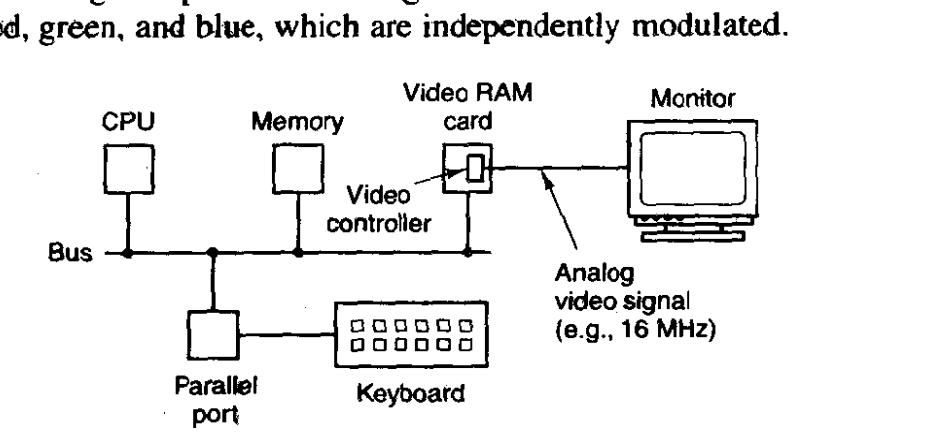

**Figure 3-28. Memory-mapped terminals write directly into video RAM.** 

**A simple monochrome display might fit each character in a box 9 pixels wide by 14 pixels high (including the space between characters), and have 25 lines** of 80 **characters. The display would then have 350 scan lines of 720 pixels each. Each of these frames is redrawn 45** *to* **70 times a second. The video controller could** be **designed to fetch tbe first 80 characters from the video RAM, generate 14 scan lines. fetch the next 80 characters from the video RAM, generate the** 

# **SEC. 3.9 ERMINALS 237**

following 14 scan lines, and so on. In fact, most fetch each character once per scan line to eliminate the need for buffering in the controller. The 9-by-14 bit patterns for the characters are kept **in** a ROM used by the video controller. (RAM **may** also be **used** to support custom fonts.) **The** ROM is addressed by a 12-bit address, 8 bits from the character code and 4 bits to specify a scan line. The 8 bits in each byte of the ROM control 8 pixels; the 9th pixel between characters is always blank. Thus  $14 \times 80 = 1120$  memory references to the video RAM are needed per line of **text** on the screen. The same number of references are made to the character generator **ROM.** 

**The** IBM PC has several modes for the screen. In the simplest one. it uses a character-mapped display for the console. In Fig. **3-29(a)** we see a portion of the video RAM. Each character on the screen of Fig. **3-29(b)** occupies two characters in the RAM. The low-order character is the **ASCII** code for the character to be displayed. The high-order character is the attribute byte, which is used to specify the color, reverse video, blinking, and so on. The full screen of 25 by 80 characters requires **4000** bytes of video RAM in this **mode.** 

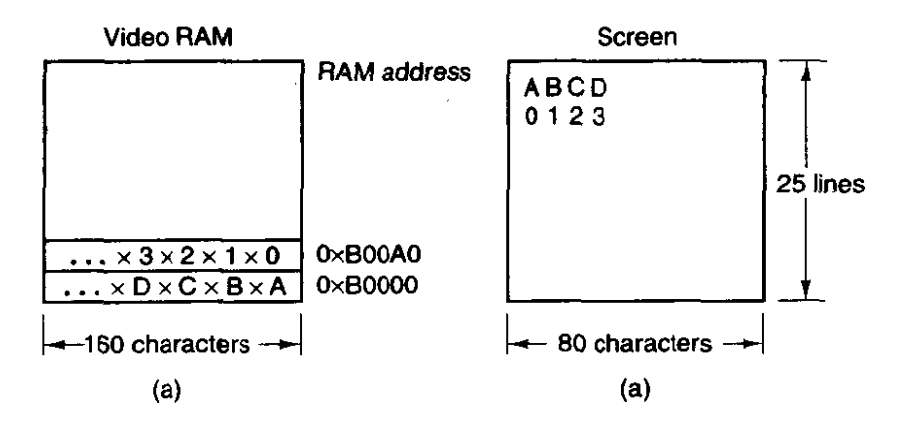

**Figure 3-29. (a) A video RAM image for the IBM monochrome display. (b) The corresponding screen. The xs are attribute bytes.** 

Bit-map terminals use the same principle, except that each pixel on the screen is individually controlled. In the simplest configuration. for a monochrome display, each pixel has a corresponding bit **in** the video RAM. At the other extreme, each pixel is represented by a 24-bit number, with 8 bits each for red, green, and blue. A  $768 \times 1024$  color display with 24 bits per pixel requires 2 MB of RAM just to hold the image.

. With a memory-mapped display, the keyboard is completely decoupled from the screen. It may be interfaced via a serial or parallel port. On every key action the CPU is interrupted, **and** the keyboard driver extracts the character typed by reading an **I/O** port.

On the IBM PC, the keyboard contains an embedded microprocessor which communicates through a specialized serial port with a controller chip on the motherboard. An interrupt is generated whenever a key is struck and also when **one** is

released. Furthermore, **all** that the keyboard hardware provides is the key number, not the **ASCII code.** When the **A** key is struck, the key code (30) is put in **an UO**  register. It is up to the driver to determine whether it is lower case, upper case, CTRL-A, ALT-A, CTRL-ALT-A, or some other combination. Since the driver can tell which keys have been struck but not yet released **(e.g.,** shift), it has enough information to do the job. Although this keyboard interface puts the full burden on the software, it is extremely flexible. For example, user programs may be interested in whether a digit just typed came from the top row of keys or the numeric key pad on the side. In principle, the driver can provide this information.

## **RS-232** Terminals

**RS-232** terminals **are** devices containing a **keyboard** and a display that communicate using a serial interface, one bit at a time (see Fig. 3-30). These terminals use a 9-pin or 25-pin connector, of which one pin is used for transmitting data, one pin is for receiving data, and one pin is **ground.** The other pins are for various control functions, most of which are not used. To send a character to an RS-232 terminal, the computer must transmit it 1 bit at a time, prefixed by a start bit, and followed by **1** or 2 stop bits to delimit the character. **A** parity bit which provides rudimentary error detection may also be inserted preceding the stop bits, although this is commonly required only for communication with mainframe systems. Common transmission rates are 9600, 19,200, and 38,400 bps. RS-232 ter**minals** are commonly used to communicate with a remote computer using a modem and a telephone line.

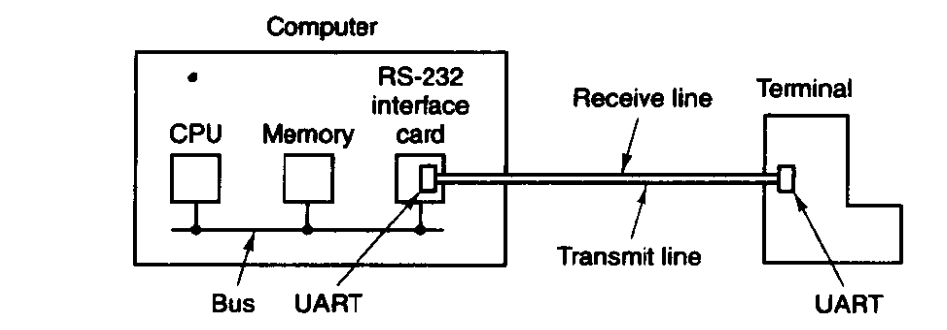

**Figure 3-30. An RS-232 terminal communicates with a computer over a communication line, one bit at a time. The computer and the terminal are completely independent.** 

Since both computers and terminals work internally with whole characters but must communicate over a serial line a bit at a time, chips have been developed to do the character-to-serial **and** serial-to-character conversions. They are called UARTs (Universal Asynchronous Receiver Transmitters). U ARTS are attached to the computer by plugging **RS-232** interface **cards** into the **bus** as illustrated in Fig. 3-3 **1. RS-232** .terminals are gradually dying off, being replaced **by PCs** and **X** 

terminals, but they are still encountered on older mainframe systems, especially in **banking,** airline reservation, **and** similar applications.

To print a character, the terminal driver writes the character to the interface card, where it is buffered and then shifted out over the serial line one bit at a time by the UART. Even at 38,400 bps, it takes just over 250 microsec to send a character. As a result of this slow transmission rate, the driver generally outputs a character to the RS-232 card and blocks, waiting for the interrupt generated **by** the interface when the character has been transmitted and the UART is able to accept another character. The UART can simultaneously send and receive characters, as its name implies. An interrupt is also generated when a character is received, and usually a **small** number of input characters can be buffered. The terminal driver must check a register when an interrupt is received to determine the cause of the interrupt. Some interface cards have a **CPU** and memory and can handle multiple lines, taking over much of the **VO** load from the main CPU.

RS-232 terminals can be subdivided into categories, as mentioned above. The simplest ones were hardcopy (printing) terminals. Characters typed on the keyboard were transmitted to the computer. Characters sent by the computer were typed on the paper. These terminals are obsolete and rarely seen any more.

Dumb CRT terminals work the same way, only with a screen instead of paper. These are often called "glass ttys" because they are functionally the same as hardcopy ttys. (The term "tty" is an abbreviation for Teletype<sup>®</sup> a former company that pioneered in the computer terminal business; "tty" has come to mean any terminal.) Glass ttys are also obsolete.

Intelligent CRT terminals are in fact miniature, specialized computers. They **have** a **CPU** and memory **and** contain software, usually in **ROM.** From the operating system's viewpoint, the main difference between a glass tty and an intelligent terminal is that the latter understands certain escape sequences. For example, by sending the ASCII **ESC** character (033), followed by various other characters, it may be possible to move the cursor to any position on the screen, insert text in the middle of the screen, and so forth.

# **X Terminals**

The ultimate in intelligent terminals is a terminal that contains a CPU as powerful as the main computer, along with megabytes of memory, a keyboard, and a mouse. One common terminal of this type is the  $X$  terminal, which runs M.I.T.'s X Window System. Usually, X terminals talk to the main computer over an Ethernet.

**,An** X terminal is a computer that runs the X software. Some products are dedicated **to** running **only X;** others are general-purpose computers that simply **run X** as one program among many others. Either way, an X terminal has a large bitmapped screen, usually  $960 \times 1200$  or better resolution, in black and white, grayscale, or color, a full keyboard, and a mouse, normally with three buttons.

The program inside the X terminal that collects input from the keyboard or mouse and accepts commands from a remote computer is called the **X** server. It communicates over the network with  $X$  clients running on some remote host. It may seem strange to have the X server inside the terminal and the clients on the remote host, but the X server's job is to display bits, so it makes sense to be near the user. The arrangement of client and server is shown in Fig. 3-3 1.

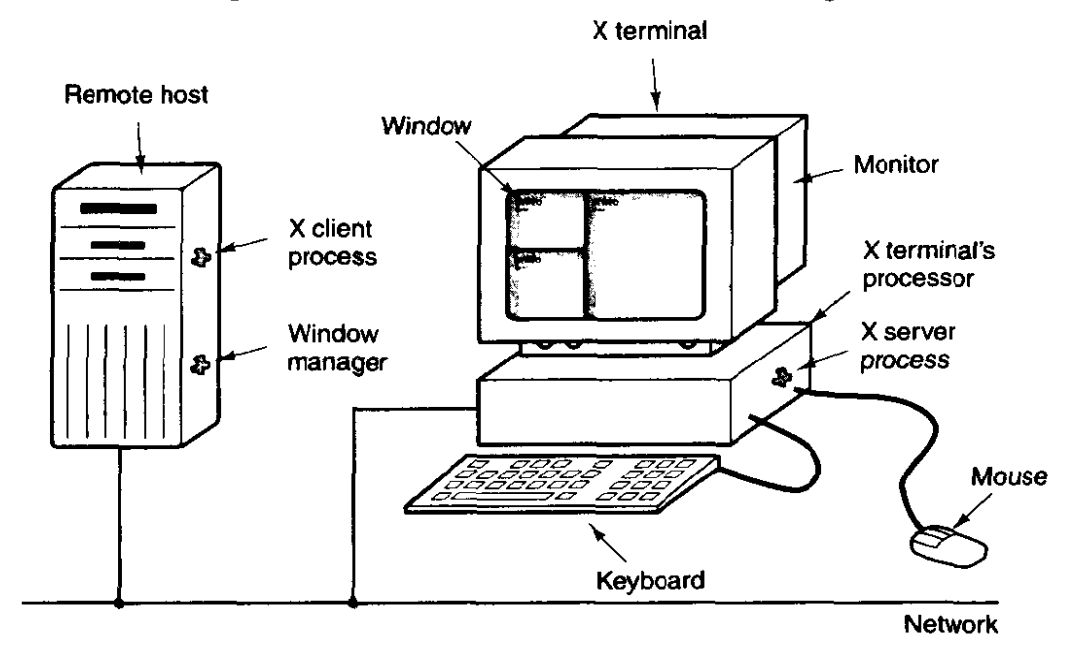

**Figure 3-31.** Clients and servers in the M.I.T. X Window System.

The screen of the X terminal contains some number of windows, each in the form of a rectangular grid of pixels. Each window usually has a title bar at the top, a scroll bar on the left, and a resizing box in the upper right-hand corner. One of the X clients is a program called a **window** manager. Its job is to control the creation, deletion, and movement of windows on the screen. To manage windows, it **sends commands** to the X server telling what to **do.** These commands include draw point, draw line, draw rectangle, draw polygon, fill rectangle, fill polygon, and so on.

The job of the X server is to coordinate input from the mouse, keyboard, and X clients and update the display accordingly. It has to keep track of which win**dow** is currently selected (where the mouse pointer is), so it knows which client to send any **new** keyboard input to.

# **3.9.2 Terminal Software**

The keyboard and display are almost independent devices, so we will treat them separately here. (They are not quite independent, since typed characters must be dispIayed on the screen.) In **MINIX** the keyboard and screen drivers are part of the same task; in other systems they may be split into distinct drivers.

## **SEC. 3.9 TERMINALS**

## **Input Software**

The basic job of the keyboard driver is to collect input from the keyboard and pass it to user programs when they read from the terminal. Two possible philosophies can be adopted for the driver. **In** the first one, the driver's job is just to accept input and pass it upward unmodified. **A** program reading from the terminal gets a raw sequence of **ASCII** codes. **(Giving** user programs the key numbers is **too** primitive, as well as being highly machine dependent.)

This philosophy is well suited to the needs of sophisticated screen editors such as *emacs,* which allow the user to bind an arbitrary action to any character or sequence of characters. **It** does, however, mean that if the user types *dste* instead of *date* and then corrects the error by typing three backspaces and *ate*, followed by a carriage return, the user program will be given all I1 ASCII codes typed.

Most programs do not want this much detail. They just want the corrected input, not the exact sequence of how it was produced. This observation leads to the second philosophy: the driver handles all the intraline editing, and just delivers corrected lines to the user programs. The first philosophy is character-oriented; the second one is line-oriented. Originally they were referred to as raw mode and **cooked mode, respectively.** The POSIX standard uses the less-picturesque term **canonical** mode to describe line-oriented mode. On most systems canonical mode refers to a well-defined configuration. **Noncanonical mode** is equivalent to raw mode, although many details of terminal behavior can be changed. POSIXcompatible systems provide several library functions that support selecting either mode and changing many aspects of terminal configuration. In MINIX the **IOCTL**  system call supports these functions.

The first task of the keyboard driver is to collect characters. **If** every keystroke causes an intempt, the driver can acquire the character during the interrupt. If interrupts are turned into messages by the low-level software, it is possible to put the newly acquired character in the message. Alternatively, it can be put in a small buffer in memory and the message used to tell the driver that something has arrived. The latter approach is actually safer if a message can be sent only to a waiting process and there is some chance that the keyboard driver might still be busy with the previous character.

Once the driver has received the character, it must begin processing it. **If** the keyboard delivers key numbers 'rather than the character codes used by application software, then the driver must convert **between** the codes by using a table. Not all IBM "compatibles" use standard key numbering, so if the driver wants to support these machines, it must map different keyboards with different tables. A simple approach is to compile a table that maps between the codes provided by the keyboard and ASCII (American Standard Code for Information Interchange) codes into the keyboard driver, but this is unsatisfactory for users of languages other than English. Keyboards are arranged differently in different countries, and the ASCII character set is not adequate even for the majority of people in the Western

Hemisphere, where speakers of Spanish, Portuguese, and French need accented characters and punctuation **marks** not used in English. To respond to the need for flexibility of keyboard layouts to provide for different languages, many operating systems provide for loadable **keymaps** or code pages, which make it possible to choose the mapping between keyboard codes and codes delivered to the application, either when the system is booted or later.

If the terminal is in canonical (cooked) mode, characters must be stored until an entire line has been accumulated, because the user may subsequently decide to erase part of **it. Even if** *the terminal* **is in** *raw mode, the* **program** may **not** yet have requested input, so the characters must be buffered to allow type ahead. (System designers who do not allow users to type far ahead ought to be tarred and feathered, or worse yet, be forced to use their own system.)

Two approaches to character buffering are common. In the first one, the driver contains a central pool of buffers, each buffer holding perhaps 10 characters. Associated with each terminal is a data structure, which contains, among other items, a pointer to the chain of buffers for input collected from that terminal. As more characters are typed, more buffers **are** acquired and hung on the chain. When the characters are passed to a user program, the buffers **are** removed and put back in the central pod

The other approach is to do the buffering directly in the terminal data structure itself, with no central pool of buffers. Since it is common for users to type a command that will take a littIe while (say, a compilation) and then type a few lines ahead, to **be** safe the driver should allocate something like 200 characters per terminal. In a large-scale timesharing system with 100 terminals, allocating 20K all the time for type ahead is clearly overkill, so a central buffer pool with space for perhaps **5K** is probably enough. On the other hand, a dedicated buffer per terminal makes the driver simpler (no linked list management) and is to be preferred on personal computers with only one or two terminals. Figure 3-32 shows the difference between these **two** methods.

Atthough the keyboard and display are logically separate devices, many users have grown accustomed to seeing the characters they have just typed appear on the screen. **Some** (older) terminals oblige by automatically displaying (in hardware) whatever has just been typed, which is not only a nuisance when passwords are being entered bur greatly limits the flexibility of sophisticated editors and other programs. Fortunately, most **modern** terminals display nothing when keys are typed. It is therefore up to the software to display the input. This process is called echoing.

**Echoing is complicated** by the **fact** that a program may be writing to the screen **while** the user is typing. **At** the very least, the keyboard driver has to **fig**ure out where to put the new input without it being overwritten by program autput.

Echoing also gets complicated when more than 80-characters are typed on a terminal with 80-character lines. Depending on the application, wrapping around

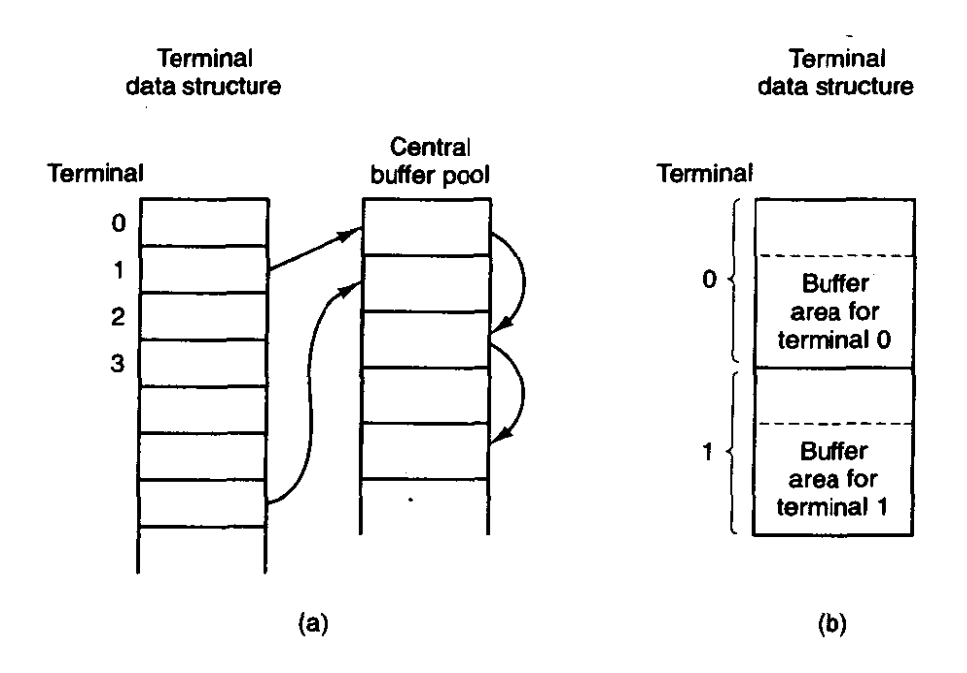

**Figure 3-32. (a) Central buffer pool. (b) Dedicated buffer for each terminal.** 

to the next line may be appropriate. Some drivers just truncate lines to 80 characters by throwing away **a11** characters beyond column 80.

Another problem is tab handling. Most terminals have a tab key, but few can handle tab on output. It is up to the driver to compute where the cursor is currently located, taking into account both output from programs and output from echoing, and compute the proper number of spaces to be echoed.

Now we come to the problem of device equivalence. Logically, at the end of a line of text, one wants a carriage return, to move the cursor back to column 1, and a linefeed, to advance to the next line. Requiring users to type both at the end of each line would not sell well (although some terminals have a key which generates both, with a 50 percent chance of doing so in the order that the software **wants** them). It is up to **the** driver to convert whatever comes in to the standard internal format used by the operating system.

If the standard form is just to store a linefeed (the **MINIX** convention), then carriage returns should be turned into **linefeeds.** If **the** internal format is to store both, then the driver should generate a linefeed when it gets a carriage return and a carriage return when it gets a linefeed. No matter what the internal convention, the terminal **may** require both a **linefeed** and a **carriage** return to be **echoed in order to** get the screen updated properly. Since a large computer may well have a wide variety of different terminals connected to it, it is up to the keyboard driver to get all the different carriage **return/linefeed** combinations converted to the internal system standard and arrange for all echoing to be done right.

A related problem is the timing of carriage return and linefeeds. On some terminals, it **may** take longer to display a carriage return **or linefeed** than **a letter or** 

ال<br>الحامل عليه المعاملة المعاملة

number. **If** the microprocessor inside the terminal actually has to copy a large block of text to achieve scrolling, then linefeeds may be slow. If a mechanical print head has to be returned to the left margin of the paper, carriage returns may be slow. In both cases it is up to the driver to insert filler **characters** (dummy null characters) into the output stream or just stop outputting long enough for the terminal to catch up. The amount of time to delay is often related to the terminal speed, for example, at 4800 bps or slower, no delays may be, but at 9600 bps or higher one filler character might be required. Terminals with hardware tabs, especially hardcopy ones, may also require a delay after a tab.

When operating in canonical mode, a number of input characters have special meanings. Figure 3-33 shows all of the special characters required by **POSIX** and the additional ones recognized by **MINIX.** The defaults are all control characters that should not conflict with text input or codes used by programs, but all except the last two can be changed using the *stty* command, if desired. Older versions of **UNIX** used different defaults for many of these.

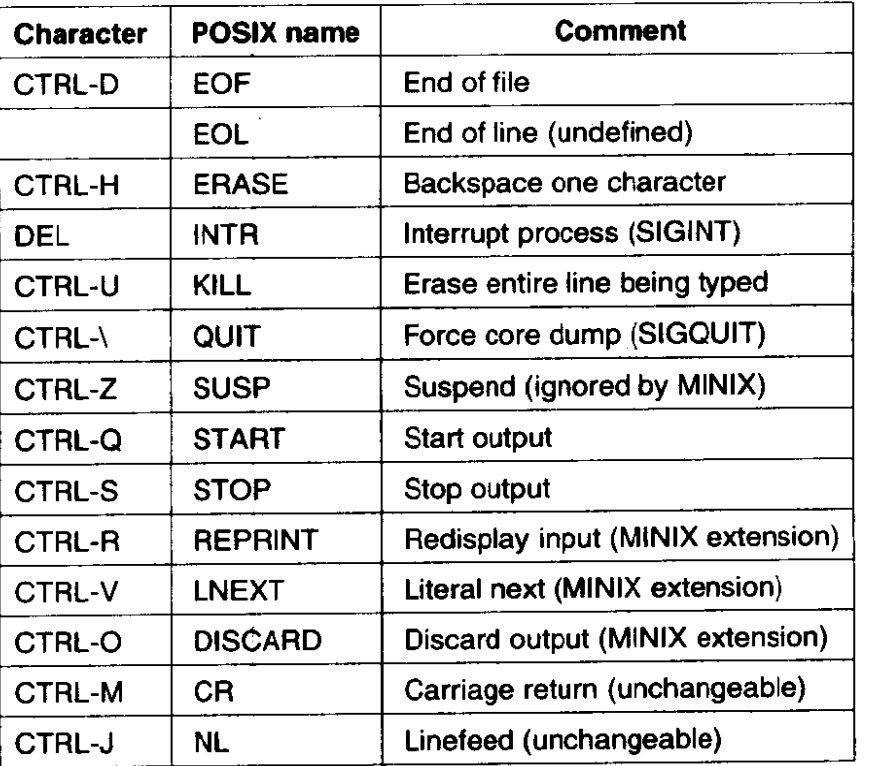

**Figure 3-33. Characters that are handled specially in canonical mode.** 

The ERASE character allows the user to rub out the character just typed. In **MINIX** it **is** the backspace (CTRL-H). It is not added to the character queue but instead removes the previous character from the queue. It should be echoed as a sequence of three characters, backspace, space, and backspace, in order to remove
the previous character from the screen. If the previous character was a tab, erasing it requires keeping track of where the cursor was prior to the tab. In most systems, backspacing will only erase characters on the current line. It will not erase a carriage return and back up into the previous line.

When the user notices an error at the start of the line being typed in, it is often convenient to erase the entire line and start again. The KILL character (in **MINlX**  CTRL-U) erases the entire line. **MINIX** makes the erased line vanish from the screen, but some systems echo it plus a carriage return and linefeed because some users like to see the old line. Consequently, how to echo KILL is a matter of taste. As with *ERASE* it is usually not possible to go further back than the current line. When a block of characters is killed, it may or **may** not be worth the trouble for the driver to return buffers to the pool, if one is used.

Sometimes the ERASE or KILL characters must be entered as ordinary data. The *LNEXT* character serves as an escape character. In **MINIX** CTRL-V is the default. **As** an example, older **UNIX** systems often used the @ sign for KILL, but the Internet mail system uses addresses of the form linda@cs.washington.edu. Someone who feels more comfortable with older conventions might redefine **KILL** as @. but then **need** to enter an @ sign literally to address e-mail. This can be done by typing CTRL-V @. The CTRL-V itself can be entered literally by typing CTRL-V CTRL-V. After seeing a CTRL-V, the driver sets a flag saying that the next character is exempt from special processing. The *LNEXT* character itself is not entered in the character queue.

To allow users to stop a screen image from scrolling out of view, control codes are provided to freeze the screen and restart it later. In **MINIX** these are STOP, (CTRL-S) and START, (CTRL-Q), respectively. They are not stored but are used to set and clear a flag in the terminal data structure. Whenever output is attempted, the flag is inspected. If it is set, no output occurs. Usually, echoing is also suppressed along with program output.

It is often necessary to kill a runaway program being debugged. The *INTR*  (DEL) and QUIT (CTRL-\) characters can be used for this purpose. In **MINIX,**  DEL sends the **SlGINT** signal to all the processes started up from the terminal. Implementing DEL can be quite tricky. The hard part is getting the information from the driver to the part of the system that handles signals, which, after all, has **not** asked for this information. **CTRL-\** is similar to DEL, except that it sends the SIGQUIT signal, which forces a core dump if not caught or ignored. When either of these keys is struck, the driver should echo a carriage return and linefeed and discard all accumulated input to allow for a fresh start. The default value for *INTR* is often **CTRL-C** instead of DEL, since many programs use DEL interchangeably with the backspace for editing.

Another special character is EOF (CTRL-D), which in **MINIX** causes any pending read requests for the terminal to be satisfied with whatever is available in the buffer, even if the buffer is empty. Typing CTRL-D at the start of a line causes the program to get a read of **0** bytes, which is conventionally interpreted as

end-of-file and causes most programs to act the same way as they would upon seeing end-of-file on an input file.

Some terminal drivers allow much fancier intraline editing than **we** have sketched here. They have special control characters to erase a word, skip back**ward** or forward characters or words, go to the beginning or end of the line being typed, and so forth. Adding all these functions to the terminal driver makes it much larger and, furthermore, is wasted when using fancy screen editors that work in raw mode anyway.

To allow programs to control terminal parameters, **POSIX** requires that several functions be available in the standard library, of which the most important are *tcgetattr* and *tcsetattr. Tcgetattr* retrieves *a* copy of the structure shown in Fig. 3-34, the *temios* structure, which contains all the information needed to change special characters, set modes, and modify other characteristics of a terminal. **A** program can examine the current settings and modify them as desired. *Tcsetattr* then writes the structure back to the terminal task.

```
struct termios {
 tcflag_t c_i iflag;
 tcflag - t c-oflag; 
 tcflag_t c_cflag;
 tcflag _t c_lflag;
 speed-t c-ispeed; 
 speed_t c_ospeed;
 cc-t c-cc[NCCS]; 
I; 
                                         /* input modes *I 
                                         I* output modes *I 
                                         /* control modes */ 
                                         /* local modes */ 
                                        /* input speed */ 
                                         /* output speed *I 
                                         /* control characters */
```
**Figure 3-34.** The termios structure. In MINIX  $tc_{\text{-}}$ flag<sub>-t</sub> is a short, speed-t is an **int, cc-t is a char.** 

**POSIX** does not specify whether its requirements should be implemented through library functions or system calls. **MINIX** provides a system call, **IOCTL,**  called by

**ioctl(file-descriptor, request, argp);** 

that is used to examine and modify the configurations of many **UO** devices. This call is used to implement the *tcgetartr* and *tcsetattr* functions. The variable re*quest* specifies whether the *termios* structure is to be read or written, and in the latter case, whether the request is to take effect immediately or should be deferred until all currently queued output is complete. The variable *argp* is a pointer to a **termios** structure in the calling program. This particular choice of communication between program and driver was chosen for its **UNIX** compatibility, rather than for its inherent beauty.

A few notes about the termios structure are in order. The four flag words provide a great deal of flexibility. The individual bits in  $c_i$  *c*  $i$  *flag* control various ways

input is handled. For instance, the *ICRNL* bit causes **CR** characters to be converted into NL on input. This flag is set **by** default in **MINIX.** The *c-oflag* holds bits that affect output processing. For instance, the *OPOST* bit enables output processing. It and the *ONLCR* bit, which causes *NL* characters in the output to be converted into a CR **NL** sequence, are also set by default in **MINIX.** The *c-cflag* is **the** control flag. The **default** settings for **MINIX** enable a line to receive 8-bit characters and cause a modem to hang up if a user logs out on the line. The *c-lflag* is the *local* mode flags field. One **bit,** ECHO, enables echoing (this can be turned off during a login to provide security for entering a password). Its most important bit is the *ICANON* **bit,** which enables canonical mode. With *ICANON* off, several possibilities exist. If all other settings are left at their defaults, a mode identical to the traditional **cbreak mode** is entered. In this mode characters are passed to the program without waiting for a full line, but the *INTR*, *QUIT*, *START*, and *STOP* characters retain their effects. All of these can be disabled **by** resetting bits in the flags, however, to produce the equivalent of traditional raw mode.

The various special characters that can be changed, including those which are MINIX extensions, are held in the  $c\_{cc}$  array. This array also holds two parameters which are used in noncanonical mode. The quantity  $MIN$ , stored in  $c_{-}cc[VMIN]$ , specifies the minimum number of characters that must be received to satisfy a READ call. The quantity TIME in *c-cc[VTIME]* sets a time limit for such calls. *MIN* and TIME interact as shown in Fig. 3-35. **A** call that asks for N bytes is illustrated. With  $TIME = 0$  and  $MIN = 1$ , the behavior is similar to the traditional **raw mode.** 

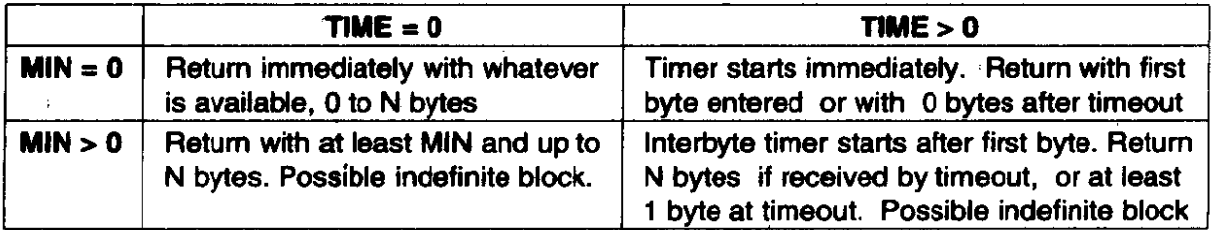

**Figure 3-35. MIN and** *TIME* **determine when a call to read returns in noncanonical mode. N is the number of bytes requested.** 

## **Output Software**

Output is simpler than input, but drivers for RS-232 terminals are radically different **from** drivers for memory-mapped terminals. The method that is **commonly** used for **RS-232** terminals is to have output buffers associated with each terminal. The buffers can come from the same pool as the input buffers, or **be dedicated, as** with input. When programs write to the terminal, the output is first copied to the buffers. Similarly, output from echoing is also copied to the buffers. After all the output has been copied to the buffers (or the buffers are full), the first

character is output, and the driver goes to sleep. When the interrupt comes in, the next character is output, and so on.

With memory-mapped terminals, a simpler scheme is possible. Characters to be printed are extracted one at a time from user space and put directly in the video RAM. With RS-232 terminals, each character to be output is just sent across the line to the terminal. With memory mapping, some characters require special treatment, among them, backspace, carriage return, linefeed, and the audible bell (CTRL-G). A driver for a memory-mapped terminal must keep track in software of the current position in the video RAM, so that printable characters can be put there and the current position advanced. Backspace, carriage return, and linefeed all require this position to be updated appropriately.

In particular, when a linefeed is output on the bottom line of the screen, the screen must be scrolled. To see how scrolling works, look at Fig. 3-29. If the video controller always began reading the RAM at 0xB0000, the only way to scroll the screen would be to copy  $24 \times 80$  characters (each character requiring 2) bytes) from **OxBOOAO** to **0xB0000,** a time-consuming proposition.

Fortunately, the hardware usually provides some help here. Most video controllers contain a register that determines where in the video **RAM** to begin fetching bytes for the top line on the screen. By setting this register **to** point to **OxBOOAO** instead of **0xB0000,** the line that was previously number two **moves** to the top, and the whole screen scrolls up one line. The only other thing the driver must do is copy whatever is needed to the **new** bottom line, When the video controller gets to the top of the RAM, it just wraps around and continues fetching bytes starting at the lowest address.

Another issue that the driver must deal with on a memory-mapped terminal is cursor positioning. **Again,** the hardware usually provides some assistance in the form **of** a register that tells where **the** cursor is to go. Finally, there is the problem of the bell. It is sounded by outputting a sine or square wave to the loudspeaker, a part of the computer quite separate from the video RAM.

It is worth noting that **many** of the issues faced by the terminal driver for a memory-mapped display (scrolling, bell, and so on) are also faced by the microprocessor inside an RS-232 terminal. From the viewpoint of the microprocessor, it is the main processor in a system with a memory-mapped display.

Screen editors and many other sophisticated programs need to be able to update the screen in more complex ways than just scrolling text onto the bottom of the display. To accommodate them, many terminal drivers support a variety of escape sequences. Although some terminals support idiosyncratic escape sequence sets, it is advantageous to have a standard to facilitate adapting software from one system to another. The American National Standards Institute (ANSI) has defined a set of standard escape sequences, and **MINIX** supports a subset of the **ANSI** sequences, shown in Fig. 3-36, that is adequate for many common operations. When the driver sees the character that starts the escape sequences, it sets a flag and waits until the rest of the escape sequence comes in. When everything

has arrived, the driver must carry it out in software. Inserting **and** deleting text require moving blocks of characters around the video RAM. The hardware is of no help with anything except scrolling and displaying the cursor.

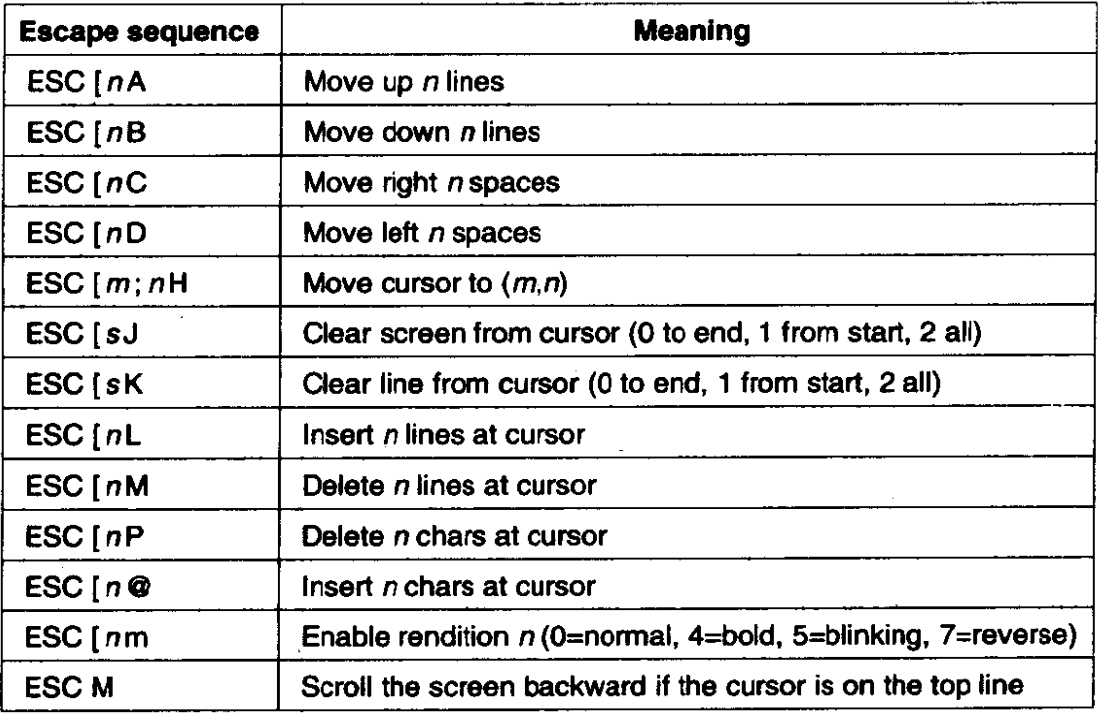

**Figure 3-36. The ANSI escape sequences accepted by the terminal driver on output, ESC denotes the ASCII escape character (OxlB), and n, m, and s are optional numeric parameters.** 

# **3.9.3 Overview of the Terminal Driver in MLNIX**

The terminal driver is contained in four C files (six if RS-232 and pseudo terminal support are enabled) and together they far and away constitute the largest driver in **MINIX.** The size of the terminal driver is partly explained by the observation that the driver handles **both** the keyboard and the display, each of which is a complicated device in its own right, as well as two other optional types of terminals. Still, it comes as a surprise to most people to learn that terminal **V0** requires thirty times as much **code** as the scheduler. (This feeling is reinforced by looking at the numerous books on operating systems that devote thirty times as much space to scheduling as to all *VO* combined.)

The terminal driver accepts seven message types:

- 1. Read from the terminal (from FS on behalf of a user process).
- 2. Write to the terminal (from FS **on** behalf of a user process).
- 3. Set terminal parameters for IoCTL (from **FS** on behalf of a user process).

- 4. **I/O** occurred during last clock tick (from the clock interrupt).
- 5. Cancel previous request (from the file system when a signal occurs).
- 6. Open a device.
- 7. Close a device.

The messages for reading and writing have the same format as shown in Fig. 3-15, except that no POSITION field is needed. With a disk, the program has to specify which block it wants to read. With a terminal, there is no choice: the program always gets the next character typed in. Terminals do not support seeks.

The POSIX functions *tcgetattr* and *tcgetattr*, used to examine and modify terminal attributes (properties), are supported by the **IOCTL** system call. Good programming practice is to use these functions and others in *include/termios.h* and leave it to the C library to convert library calls to IOCTL system calls. There are, however, some control operations needed by **MINIX** that are not provided for in **Posrx,** for example, loading an alternate keymap, and for these the programmer must use **IOCTL** explicitly.

The message sent to the driver by an **IOCTL** system call contains a function request code and a pointer, For the tcsetattr function, an **IOCTL** call is made with a TCSETS, *TCSETSW,* or TCSETSF request type, and a pointer to a *termios* structure like the one shown in Fig. 3-34. All such calls replace the current set of attributes with a new set, the differences being that a *TCSETS* request takes effect immediately, a *TCSETSW* request does not take effect until all output has been transmitted, and a *TCSETSF* waits for output to finish and discards all input that has not yet been read. Tcgetattr is translated into an IOCTL call with a TCGETS request type and returns a filled in termios structure to the caller, so the current state of a device can be examined. **IOCTL** calls that do not correspond to functions defined by **POSIX,** like the *KIOCSMAP* request used *to* load a **new keymap,** pass pointers to other kinds of structures, in this case to a *keymap-t* which is a 1536 byte structure (16-bit codes for 128 keys **x** 6 modifiers). Figure 3-43 summarizes how standard **POSIX** calls are converted into **IOCTL** system calls.

The terminal driver uses one main data structure,  $t/v_+ table$ , which is an array of *tty* structures, one per terminal. A standard PC has only one keyboard and display, but **MINIX** can support up to eight virtual terminals, depending upon the amount of memory on the display adapter card. This permits the person at the console to log on multiple times, switching the display output and keyboard input from one "user" to another. With two virtual consoles, pressing **ALT-F2** selects the second one and ALT-Fl returns to the first. ALT plus the arrow keys also can be used., In addition, serial lines can support two users at remote locations, connected by RS-232 cable or modem, and pseudo terminals can support users connected through a network. The driver has been written to make it easy to add additional terminals. The standard configuration illustrated in the source code in this text has two virtual consoles, with serial lines and pseudo terminals disabled.

Each *tty* structure in *tty\_table* keeps track of both input and output. For input, it holds a queue of all characters that have been typed but not yet read by the program, information about requests to read characters that have not yet been received, and timeout information, so input can be requested without the task blocking permanently if no character is typed. For output, it holds the parameters of write requests that are not yet finished. Other fields hold various general variables, such as the *termios* structure discussed above, which affects **many** properties of both input and output, There is also a field in the *tty* structure to point to information which is needed for a particular class of devices but is not needed in the **try-table** entry for **every** device. **For** instance, the hardware-dependent part of the console driver needs the current position on the screen and in the video RAM, and the current attribute byte for the display, but this information is not needed to support an RS-232 line. The private data structures for each device type are also where the buffers that receive input from the interrupt service routines are located. Slow devices, such as the keyboard, do not need buffers as large as those needed by fast devices.

## **Terminal Input**

**To better understand how the driver works,** let us first **look** at how characters typed in on the terminal **work** their way through the system to the program that wants **them.** 

When a user logs in on the system console, a shell is created for him with */dev/console* as standard input, standard output, and standard error. The shell starts up and tries to read from standard input by calling the library procedure read. This procedure sends a message that contains the file descriptor, buffer address, and count to the file system. This message is shown as (1) in Fig. 3-37. After sending the message, the shell blocks, waiting for the reply. (User processes execute only the **SEND-REC** primitive, which combines a **SEND** with a **RECEIVE** from the process sent to.)

**The file** system gets the message and locates the i-node corresponding to the specified file descriptor. This i-node is for the character special file */dev/console*  and contains the major and **minor** device numbers for the terminal. The major device type for terminals is 4; for the console the minor device number is **0.** 

The file system indexes into its device map, *dmap*, to find the number of the terminal task. Then it sends a message to the terminal task, shown as (2) in Fig. 3-37. Normally, **the** user will not have typed anything yet, so the terminal driver will be unable to **satisfy the request.** It sends a reply back immediately to unblock the file system and report that no characters are available, shown as (3). The file system records the fact that a process is waiting for terminal input in the consde's structure in *tty-table* and then goes off to get the next request for work. The user's shell remains blocked until the requested characters arrive, of course.

**CHAP. 3** 

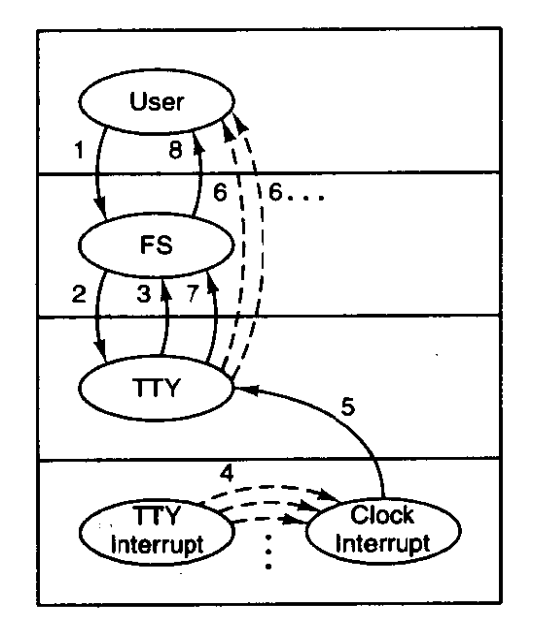

**Figure 3-37. Read request from terminal when no characters are pending. FS is the file system. TTY is the terminal task. The intermpt handler for the terminal queues characters as they are entered, but it is the clock interrupt handler that awakens TTY.** 

When a character is finally typed on the keyboard, it causes two interrupts, one when the **key** is depressed and one when it is released. This rule also applies to modifier keys such as CTRL and SHIFT, which do not transmit any data by themselves but still cause **two** interrupts per key. The keyboard interrupt is **IRQ**  1, and *\_hwint01* in the assembly code file mpx386.s activates  $kbd_hw_{\perp}int$  (line **13123),** which **in** turn calls scan-keyboard (line 13432) to extract the key code from the keyboard hardware. If the code is for an ordinary character, it is put into the keyboard input queue, *ibuJ* if the interrupt was generated by a **key** being depressed, but it is ignored if the intermpt was generated by the release of a **key.**  Codes for modifier keys like CTRL and SHIFT are put into the **queue** for both types of interrupt but can be distinguished later by a bit that is set only **when** a **key**  is released. Note that at this point the codes received and stored in *ibuf* are not *ASCII* codes; **they** are simply the scan codes produced by the IBM keyboard. *Kbd-hw-inr* then sets a flag, try-events (part of the keyboard's section of the *try-table),* calls *force-timeuut,* and returns.

Unlike some other interrupt service routines, *kbd-hw-int* does not send a message to wake up the terminal task. The call to force\_timeout is indicated by the dashed lines marked (4) in the figure. These are not **messages.** They set the *rty-timeout* variable in the address space common to the intenupt service rou**tines.** On the **next** clock- intempt clock-handler finds that *rty-timeout* indicates it is time for a call to *tty-wakup* (line **i 1452)** which then sends a message (5) to the terminal task. Note that although the source code for *tty-wakeup* is in the file *try.c,* it runs in response to the clock interrupt, and thus we say the clock interrupt sends the message to the terminal task. **If** input is arriving rapidly, a number of character codes may be queued this **way,** which is why multiple calls to *force-timeout* (4) **are** shown in the figure.

Upon receiving the wakeup message the terminal task inspects the *fty-events*  flag for each terminal device, and, for each device which has the flag set, calls *handle-events* (line **12256).** *The tty-events* flag can signal various kinds of activity (although input is the most likely), so *handle-evehts* always calls the device-specific functions for both input and output. For input from the keyboard this results in a call to  $kb$ -read (line 13165), which keeps track of keyboard codes that indicate pressing or releasing of the CTRL, SHIFT, and ALT keys and converts keyboard codes into **ASCII** codes. *Kb-read* in turn calls *in-process* (line 12367), which processes the ASCII codes, taking into account special characters and different flags that may be set, including whether or not canonical mode is in effect. The effect is normally to add characters to the console's input queue in  $t/v_$ -table, although some codes, for instance BACKSPACE, have other effects. Normally, also, *in-process* initiates echoing of the **ASCII** codes to the display.

When enough characters have come in, the terminal task calls the assembly language procedure *phys-copy* to copy the data to the address requested by the shell. This operation also is not message passing and for that reason is shown by dashed lines (6) in Fig. 3-37. There is more than one such line shown because there may be more than one such operation before the user's request has been completely fulfilled. When the operation is finally complete, the terminal driver sends a message to the file system telling it that the work has been done **(7),** and the file system reacts to this message by sending a message back to the shell to unblock it (8).

The definition of when enough characters have come in depends upon the terminal mode. In canonical mode a request is complete when a linefeed, end-ofline, or end-of-file code is received, and, in order for proper input proceging to be done, a line of input cannot exceed the size of the input queue. In noncanonical mode a read can request a much larger number of characters, and *in-process* may have *to* transfer characters more than once before a message is returned to the file system to indicate the operation is complete.

Note that the terminal driver copies the actual characters directly from its own address space to that of the shell. It does not first go through the file system. With block **U0,** data do pass through the file system to allow it to maintain a buffer cache of the most recently used blocks. If a requested block happens to be in the cache, the request can be satisfied directly by the file system, without doing any disk **YO.** 

For terminal **U0,** a cache makes no sense. Furthermore, a request from the file system to a disk driver can always be satisfied in at most a few hundred milliseconds, so there is no real **harm** in having the file system just wait. Terminal **I/O** may take hours to complete, or **may** never be complete (in canonical mode the

terminal task waits for a complete line, and it may also wait a long time in noncanonicd **mode,** depending upon the settings of *MIN* and *TIME).* Thus, it is unacceptable to have the file system block until a terminal input request is satisfied.

Later on, it may happen that the user has typed ahead, **and** that characters are available before they have been requested, from previous occurrences of events 4 and 5. In that case, events **1,** 2, 6, 7, and 8 all happen in quick succession after the read request; 3 does not occur at all.

If the terminal task happens to be running at the time of a clock interrupt, no message can be sent to it because it will not be waiting for one. However, in order to keep input and output flowing smoothly **when** the terminal task is busy, the *tty\_events* flags for all terminal devices are inspected at several other times, for instance, immediately after processing and replying to a message. Thus, it is possible for characters to be added to the console queue without the aid of a wakeup message from the clock. If two or more clock interrupts occur before the terminal driver finishes what it is doing, all the characters are stored in *ibuf*, and *tty Jags* is repeatedly set. Ultimately, the terminal task gets one message; the rest are lost. But since all the characters are safely stored in the buffer, no typed input is lost. It is even possible that by the time a message is received by the terminal task the input is complete and a reply has already been sent to the user process.

The problem of what to do in an unbuffered message system (rendezvous principle) when an interrupt routine wants to send a message to a process that is busy is inherent in this kind of design. For most devices, such as disks, interrupts occur only in response to commands issued by the driver, so only one interrupt **can** be pending at any instant, The only devices that generate interrupts on their own are the clock and terminals (and when enabled, the network). The clock is handled by counting pending ticks, so if the clock task does not receive a message **from** the clock intermpt, it **can** compensate later. Terminals are handled by having the interrupt routine accumulate the characters in a buffer and raising a flag to indicate characters have been received. If the terminal task is running, it checks all of these flags before it goes to sleep and postpones going to sleep if there is **more work** it can do,

The terminal task is not awakened directly by terminal interrupts due to the excessive overhead doing so would entail. The clock sends an interrupt to the terminal task on **the** next tick following each terminal interrupt. **At** 100 words per minute a typist enters fewer than 10 characters per second. Even with a fast typist the terminal task will probably be sent an interrupt message for each character typed at the keyboard, although some of these messages may be lost. If the buffer should fill before being emptied, excess characters are discarded, but experience shows that, for the keyboard, a 32-character buffer is adequate. In the case of other input devices higher data rates are probable-rates **1000** or more times faster than those of a typist **are** possible from a serial port connected to a 28,800-bps modem. At that speed approximately 48 characters may **be** received between clock ticks by the modern, but to allow for data compression on the modem link

and a complete

## **SEC. 3.9 TERMINALS 255**

the serial port connected to the modem must be able to handle at least twice as many. For serial lines, **MINIX** provides a buffer of **1024** characters.

We have some regrets that the terminal task cannot be implemented without some compromise of our general design principles, but the method we use does the job without too much additional software complexity and no loss in performance. The obvious alternative, to throw away the rendezvous principle and have the system buffer all messages sent to destinations not waiting for them, is much more complicated and also slower.

Real system designers are often faced with a trade-off between using the general case, which is elegant all the time but somewhat slow, and using simpler techniques, which are usually fast but in one or two cases require a trick to make them work properly. Experience is really the only guide to which approach is better under given circumstances. A considerable amount of experience on designing operating systems is summarized by Lampson ( **1984) and** Brooks (1975). While old, these references are still classics.

We will complete our overview of terminal input by summarizing the events that occur when the terminal task is first activated by a read request and when it is reactivated after receipt of keyboard input (see Fig. 3-38). In the first case, when a message comes in to the terminal task requesting characters from the keyboard, the main procedure, *tty\_task* (line 11817) calls *do\_read* (line 11891) to handle the request. *Do-read* stores the parameters of the call in the keyboard's entry in *tty-table,* in case there are insufficient characters buffered to satisfy the request.

Then it calls *in-transfer* (line 12303) to get **any** input already waiting, and then *handle-events* (line 12256) which in turn calls *kb-read* (line 13 **165)** and then *in-transfer* once again, in order to try to milk the input stream for a few more characters. *Kb\_read* calls several other procedures not shown in Fig. 3-38 to accomplish its work. The result is that whatever is immediately available is copied to the user. If nothing is available, nothing is copied. If the read is completed by *in-transfer* or by *handle-events,* a message is sent to the file system when *all* characters have been transferred, so **the** file system can unblock the call**er.** If the read was **not** completed (no characters, or not enough characters) **do-read** reports back to the file system, telling it whether it should suspend the original caller, or, if a nonblocking read **was** requested, cancel the read.

**The** right side of Fig. 3-38 summarizes the events that occur when the terminal task is awakened subsequent to an interrupt from the keyboard. When a character is typed, the interrupt procedure  $kb_{-}hw_{-}im\hat{i}$  (line 13123) puts the character code received into the **keyboard** buffer, **sets** a flag to identify that the console device has experienced an event, and then arranges for a timiout to occur on the next clock tick. The clock task sends a message to the terminal task telling it something has happened. Upon receiving this message, *try-task* checks the event flags of all terminal devices and calls *handle\_event* for each device with a raised flag. In the case of the keyboard, *handle-event* calls *kb-read* and *in-transfer,*  just as was done on receipt of the original read request. The events shown on the

and the same company of the

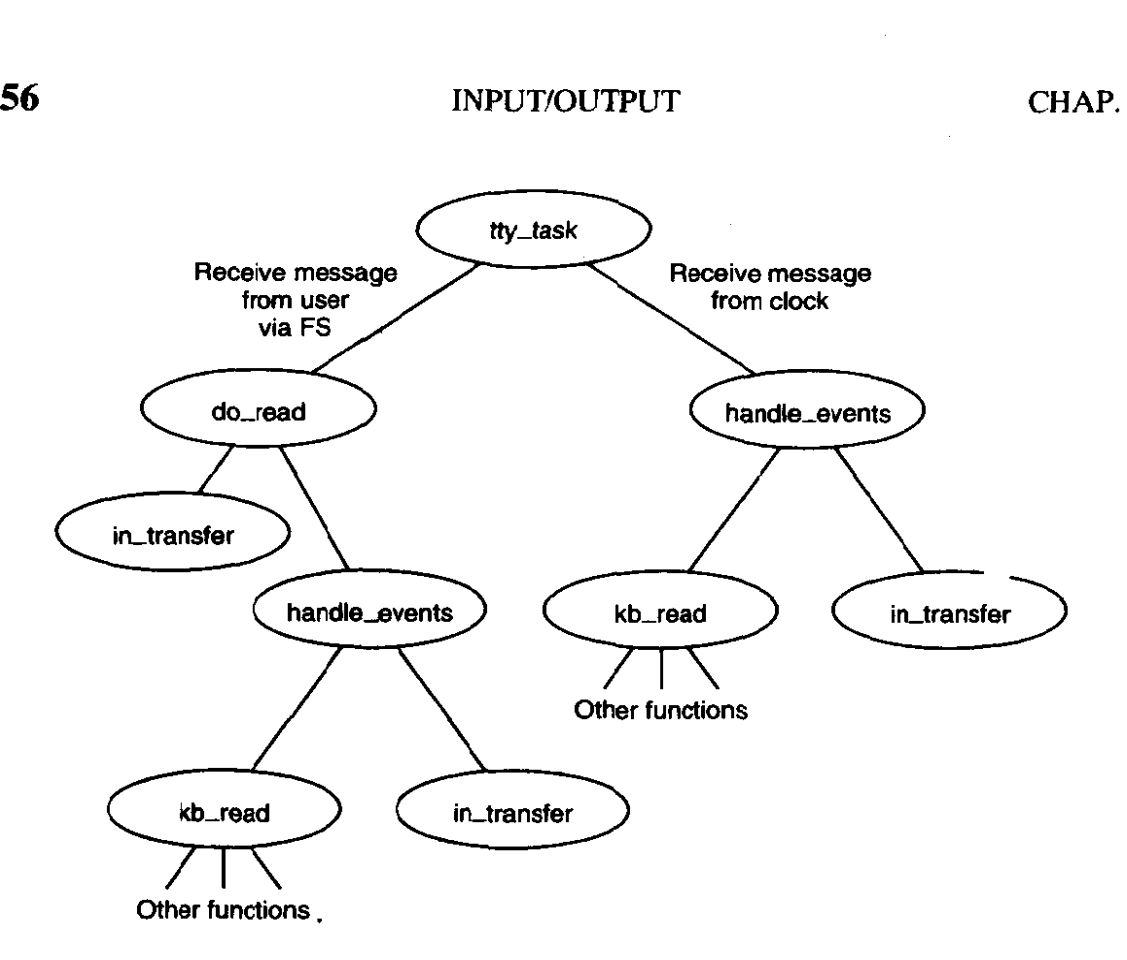

**Figure 3-38. Input handling in the terminal driver. The left branch** of **the tree is taken to process a request to read characters. The right branch is taken when a character-has-been-typed message is sent to the driver.** 

right side of the figure **may** occur several times, until enough characters are received to fulfill the request accepted by *do-read* after the first message from the FS. If the FS tries to initiate a request for more characters from the same device before the first request **is** complete, an error is returned. Of course, each device is independent; a read request on behalf of a user at a remote terminal is processed separately from one for a user at **the** console.

**The** functions not shown in Fig. 3-38 that are called by *kb-read* include map<sub>-key</sub>, which converts the key codes (scan codes) generated by the hardware into **ASCII** codes, make\_break, which keeps track of the state of modifier keys such as the SHIFT key, and in\_process, which handles complications such as attempts, **by** the **user** to backspace over input entered by mistake, other special characters, and options available in different input modes.  $In\_process$  also calls echo (line **1253 I),** so the typed characters will be displayed on the screen.

### **Terminal Output**

In general, console output is simpler than terminal input, because the operating system is in control and does not need to be concerned with requests for output **arriving** at inconvenient times. Also, because the **MlNrX** console **is a memory-** 

mapped display, output to the console is particularly simple. No interrupts are needed; the basic operation is to copy data from one memory region to another. On the other hand, all the details of managing the display, including handling escape sequences, must **be** handled by the driver software. As we did with keyboard input in the previous section we will trace through the steps involved in sending characters to the console display. We will assume in this example that the **active** display is being written; minor complications caused by virtual consoles will be discussed later.

When a process wants to print something, it generally calls *printf. Printf* calls **WRITE** to send a message to the file system. The message contains a pointer to the characters to be printed (not the characters themselves). The file system then sends a message to **the** terminal driver, which fetches them and copies them to the video **RAM.** Figure 3-39 shows the main procedures involved in output.

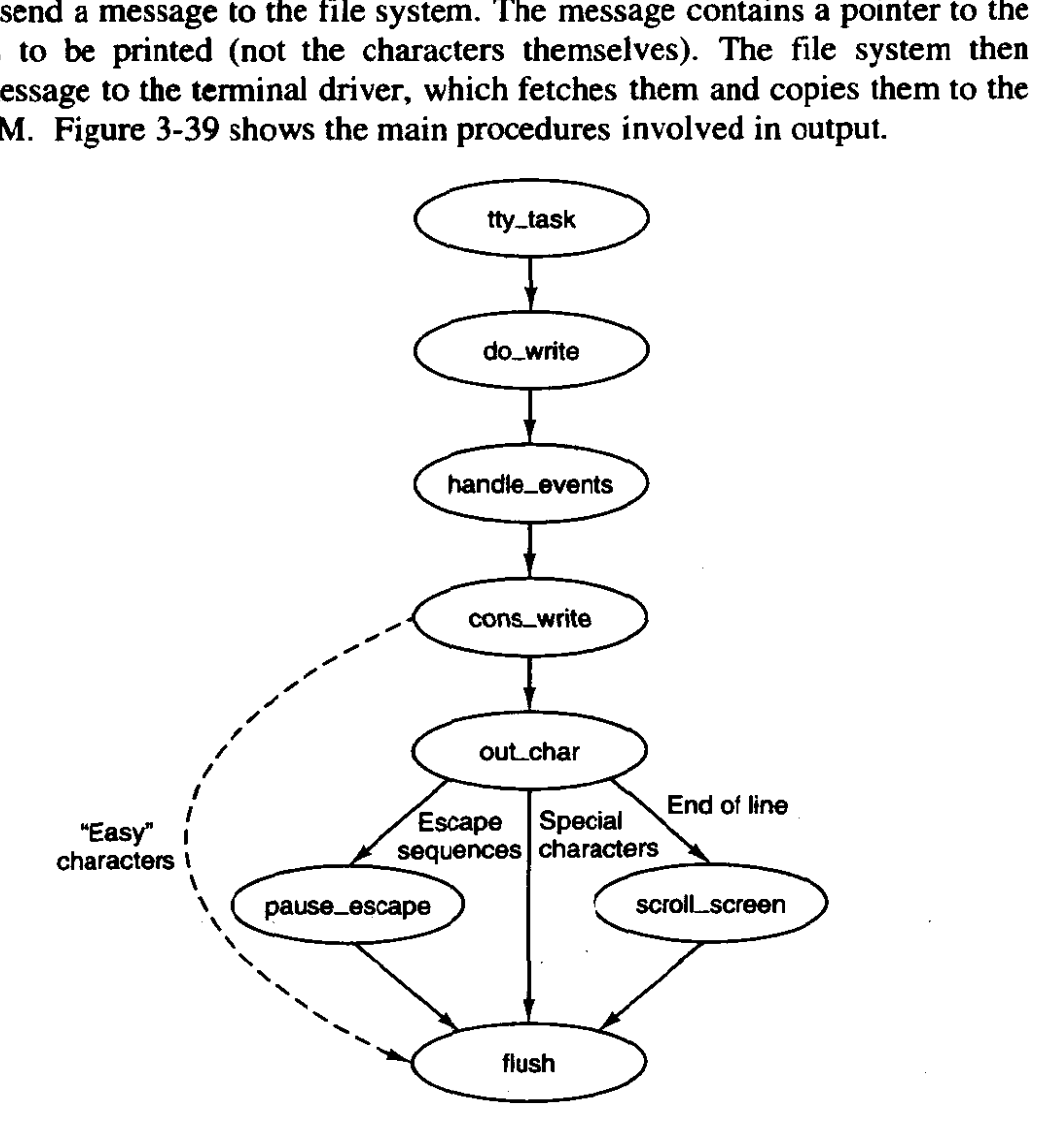

**Rgure 3-39. Major procedures used on terminal output. The dashed line indicates characters copied directly to** *ramqueue* **by cons-write.** 

When a message comes in to the terminal task requesting it to write on the screen, do-write (line **11964)** is called to store the parameters in the console's *tty* 

**struct** in *the fty-table.* **Then** *handle-evenrs* (the same function called whenever the *tty-events* flag is found set) is called. On every call this function calls both the input and output routines for the device selected in its argument. In the case of the console display this means that any keyboard input that is waiting is processed first. If there is input waiting, characters to be **echoed** are added to whatever characters are already awaiting output. Then a call is made to *cons\_write* (line **13729),** the output procedure for memory-mapped displays. This procedure uses *phys-copy* to copy blocks of characters from the user process to a **Iocd** buffer, possibly repeating this and the following steps a number of times, since the local buffer holds only 64 bytes. When the local buffer is **full,** each 8-bit byte is transferred **to** another buffer, *ramqueue.* This is an array of 16-bit words. Alternate bytes **are** filled in with **the** current value of the screen attribute byte, which determines foreground and background colors and other attributes. When possible, characters are transferred directly into *ramqueue,* but certain characters, such as control characters or characters that are parts of escape sequences. need special handling. Special handling is also required when a character's screen position would exceed the width of the screen, or when *ramqueue* becomes full. In these cases *out\_char* (line 13809) is called to transfer the characters and take whatever additional action is called for. For instance, *scroll-screen* (line 13896) is called when a linefeed is received while addressing the last line of **the** screen, and *parse-escape* handles characters during an escape sequence. Usually *out-char* calls *flush* (line 13951) which copies the contents of *ramqueue* to the video display memory, using the assembly language routine *mem-vid-copy. Flush* is also called after the last character is transferred into *ramqueue* to be sure all output is displayed. The final result of *flush* is to command the 6845 video controller chip to display the cursor in the correct position.

Logically, the bytes fetched from the user process could be written into the video RAM one per Ioop iteration. However, accumulating the characters in *ramqueue* and then copying the block with a call to *mem-vid-copy* are more efficient in the protected **memory** environment of Pentium-class processors. Interestingly, this technique was introduced in early versions of **MINJX** that ran on older processors without protected memory. The precursor of *mem-vid-copy* dealt with *a*  timing problem-with older video displays the copy into the video memory had to be done when the screen was blanked during vertical retrace of the **CRT** beam to avoid generating visual garbage all over the screen. **MlNIX** no longer provides this support for obsolete equipment as the performance penalty is too great. However, the modern version of MINIX benefits in other ways from copying *ramqueue* as a block.

The video RAM available to a console is delimited in the *console* structure by the fields *c-start* and *c-limit.* The current cursor position is stored in the *c\_coIumn* and *c-row* fields. The coordinate **(0,O)** is in the upper left corner of the screen, which is where **the** hardware starts to fill the screen. Each video scan begins at the address given by  $c<sub>+</sub>$ *org* and continues for  $80 \times 25$  characters (4000)

bytes). In other words, the  $6845$  chip pulls the word at offset  $c_0$  *crg* from the video RAM and displays the character byte in the upper left-hand corner, using the attribute byte to control color, blinking, and so forth. Then it fetches the next word and displays the character at  $(1, 0)$ . This process continues until it gets to (79, **O),** at which time it begins the second tine on the screen, at coordinate **(0,** 1).

When the computer is first started, the screen is cleared, output is written into the video RAM starting at location  $c_{\perp}$  start, and  $c_{\perp}$  org is assigned the same value as  $c$ <sub>-start</sub>. Thus the first line appears on the top line of the screen. When output must go to a new line, either because the first line is full or because a newline character is detected by *out\_char*, output is written into the location given by **c-start** plus 80. Eventually all 25 lines are filled, and scrolling of the **screen** is required. Some programs, editors, for example, require scrolling in the downward direction too, when the cursor is on the top line and further movement upward within the text is required.

There are two ways scrolling the screen can be managed. In **software scroll**ing the character to be displayed at position **(0,O)** is always in the first location in video memory, word 0 relative to the position pointed to by c\_start, and the video controller chip is commanded to display this location first by keeping the same address in  $c_{\perp}$ *org.* When the screen is to be scrolled, the contents of relative location 80 in the video RAM, the beginning of the second line on the screen, is copied to relative location 0, word 81 is copied to relative location 1, and so on. The scan sequence is unchanged, putting the data at location **0** in the memory at screen position *(0,O)* and the image on the screen appears to have moved up one line. The cost is that the CPU has moved  $80 \times 24 = 1920$  words. In **hardware scroling** the data are not moved in the memory; instead the video controller chip is instructed to start the display at a different point, for instance, with the data at word 80. The bookkeeping is done by adding 80 to the contents of *c-org,* saving it for future reference, and writing this value into the correct register of the video controller chip. This requires either that the controller be smart enough to wrap around the video RAM, taking data from the beginning of the **RAM** (the address in  $c_{\text{r}}$  *c*  $_{\text{start}}$ ) when it reaches the end (the address in  $_{\text{r}}$  *c*  $_{\text{limit}}$ ), or that the video RAM have more capacity than just the  $80 \times 2000$  words necessary to store a single screen of display. Odder display adapters generally have smaller memory but **are** able to wrap around and do hardware scrolling. Newer adapters generally have much more memory than needed to display a single screen of text, but the controllers are not able to wrap. Thus an adapter with 32768 bytes of display memory can hold 204 complete lines of **160** bytes each, and can do hardware scrolling **1** 79 times before the inability to wrap becomes a problem. But, eventually a memory copy operation will be needed to move the data for the last 24 lines back to location **0** in the video memory. Whichever method is used, a row of blanks is copied to the video RAM to ensure that the new line at the bottom of the screen is empty.

When virtual consoles are configured, the available **memory** within a video adapter is divided equally between the number of consoles desired by properly

#### **INPUT/OUTPUT**

initializing the *c-start* and *c-limit* fields for each console. This has an effect upon scrolling. On **any** adapter large enough to support virtual consoles, software scrolling takes place every so often, even though hardware scrolling is nominally in effect. The smaller the amount of memory available to each console display, the more frequently software scrolling must be used. The limit is reached when the maximum possible number of consoles is configured. Then every scroll operation will be a software scroll operation.

The position of the cursor relative to the start of the video RAM can be derived from  $c\_{column}$  and  $c\_{row}$ , but it is faster to store it explicitly (in  $c\_{cur}$ ). When a character is to be printed, it is put into the video RAM at location  $c\_cur$ . which is then updated, as is  $c_{\text{1}}\text{c}$  *column.* Figure 3-40 summarizes the fields of the *console* structure that affect the current position and the **display** origin.

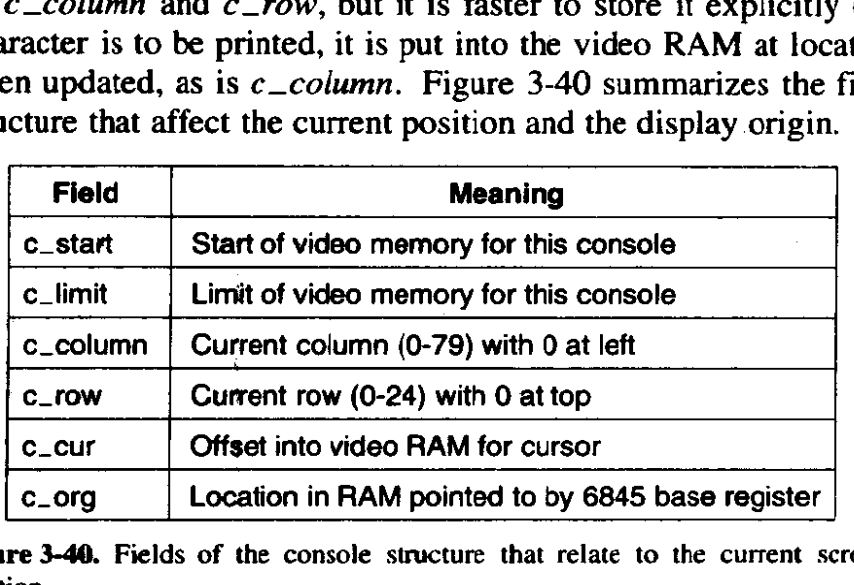

**Figure 34. Fields of the console structure that relate to the current screen position.** 

The characters that affect the cursor position (e.g., linefeed, backspace) are handled by adjusting the values of *c-column,* **c-row,** and *c-cur.* This **work** is done at the end of *flush* by a call to **set-6845** which sets the registers in the video controller chip.

The terminal driver supports escape sequences to allow screen editors and other interactive programs to update the screen in a flexible way. The sequences supported are a subset of **an** ANSI standard and should be adequate to allow many programs written for other hardware and other operating systems to be easily ported to **MINIX.** There are two categories of escape sequences: those that never contain a variable parameter, and those that may contain parameters. In the first category the only representative supported **by MNIx** is ESC M, which reverse indexes the screen, moving the cursor up one tine and scrolling the screen **downward** if **the** cursor is already on the first line. The other category can have one or two numeric parameters. Sequences in this group all begin with ESC [. The "[" is the **control sequence** introducer. **A** table of escape sequences defined by the ANSI standard and recognized by **MINIX** was shown in Fig. 3-36.

Parsing escape sequences is not trivial. Valid escape sequences in **MINIX** can be as short as two characters, as in ESC M, or up to 8 characters long in the case

**The Community of the Community of the Community of the Community of the Community of the Community of the Community** 

of a sequence that accepts two numeric parameters that each can have a two-digit values as in ESC 120;60H, which moves the cursor to line 20, column 60. In a sequence that accepts a parameter, the parameter may be omitted, and in a sequence that accepts two parameters either or both may be omitted. When a parameter is omitted or one that is outside the valid range is used, a default is substituted. The default is the lowest valid value.

Consider the following **ways** one could construct a sequence to move to the upper-left comer of the screen:

- 1. ESC [H is acceptable, because if no parameters are entered the lowest valid parameters are assumed.
- **2,** ESC **[l; IH** will correctly send the cursor to **row 1** and column **<sup>1</sup>** (with ANSI, the row and column numbers start at I).
- 3. Both ESC **I1;H** and **ESC [;lH** have an omitted parameter, which defaults to 1 as in the first example.
- 4. ESC **[O;OH** will do the same, since each parameter is less than the minimum valid value the minimum is substituted.

These examples are presented not to suggest one should deliberately use invalid parameters but to show that **the** code that parses such sequences is nontrivial.

**MINIX** implements a finite state automaton to do this parsing. **The** variable *c-escstate* **in** the console structure normally has a value of **0.** When *out-chur*  detects an **ESC** character, it changes *c\_esc\_state* to 1, and subsequent characters are processed by parse-escape (line 13986); If the next character is the control sequence introducer, state 2 is entered; otherwise **the** sequence is considered complete, and do-escape (line **14045)** is called. In state 2, as long as incoming characters **are** numeric, a parameter is calculated **by** multiplying the previous value of the parameter (initially 0) by 10 and adding the numeric value of the current character. The parameter values are kept in an array and when a semicolon is detected the processing shifts to the next cell in the array. (The array in **MINIX** has only two elements, but the principle is the same). When a nonnumeric character that is not a semicolon\ is encountered the sequence is considered complete, **and** again **do-escape** is called. The current character on entry to do-escape then is used to select exactly what action to take and how to interpret the parameters, either the defaults or those entered in the character. stream. This is illustrated in Fig. 3-48.

## **Loadable Keymaps**

The IBM PC keyboard does not generate ASCII codes directly. The keys are each identifed with a number, starting with the keys that are located in the upper Ieft of the original PC keyboard-l for the "ESC" **key,** 2 for the **"I",** and so on. Each key is assigned a number, including modifier keys like the left SHIFT and

right SHIFT keys, numbers 42 and 54. When a key is pressed, MINIX receives the **key** number as **a** scan code. **A** scan code is also generated when a key is released. but the code generated upon release has the most significant bit set (equivalent to adding 128 to the key number). Thus a key press and a key release can be distinguished. By keeping track of which modifier keys have **been** pressed and not yet released, a large number of combinations are possible. For ordinary purposes, **of** course, two-finger combinations, such as **SHIFT-A or CTRL-D,** are most manageable for two-handed typists, but for special occasions three-key (or more) combinations are possible, for instance, CTRL-SHUT-A, or the well-known CTRL-ALT-DEL combination that PC users recognize as the way to reset and reboot the system.

The complexity of the PC keyboard allows for a great deal of flexibility in **how** it used. **A** standard keyboard has 47 ordinary character keys defined (26 alphabetic, 10 numeric, and **11 punctuation). If** we **are** willing to use threefingered modifier key combinations, such as CTRL-ALT-SHIFT, we can support a character set of 376 ( $8 \times 47$ ) members. This is by no means the limit of what is possible, but for now let us assume we do not want to distinguish between the leftand right-hand modifier keys, or use any of the numeric keypad or function keys. Indeed, we are not limited to using just the **CTRL,** ALT, and SHIFT keys as modifiers; we could retire some keys from the set of ordinary keys and use them as modifiers if we desired to write a driver that supported such a system.

Operating systems that **use** such keyboards use a **keymap** to determine what character code to pass to a program based upon the key being pressed and the modifiers in effect. The **MlNlX** keymap logically is an **array** of 128 rows, rep **resenting** possible scan **code values** (this size was chosen to accommodate Japanese keyboards; **U.S.** and European keyboards do not have this **many** keys) **and** 6 columns. The columns represent no modifier, the SHIFT key, the Control  $key$ , the left ALT key, the right ALT key, and a combination of either ALT key plus the SHIFT key. There are thus  $720$  ((128 - 6)  $\times$  6) character codes that can be generated by this scheme, given an adequate keyboard. This requires that each entry in the table be a 16-bit quantity. For U.S. keyboards the **ALT** and **ALT2**  columns are **identical. ALT2 is named ALTGR on keyboards for other** languages, and many of these keymaps support keys **with three** symbols by using this key as a modifier.

**A** standard keymap (determined by the line

#include keymaps/us-std.src

in *keyboard.c*)-is compiled into the MINIX kernel at compilation time, but an

**ioctl(0, KIOCSMAP, keymap)** 

**call** can be used to load a different map into the kernel at address *keymap.* A **full**  keymap occupies 1536 bytes  $(128 \times 6 \times 2)$ . Extra keymaps are stored in **compressed form. A program** called *genmag* is used **to** make a **new** compressed

. keymap. When compiled, genmap includes the *keymup.src* code for a particular keymap, so the map is compiled within genmap. Normally, genmap is executed immediately after being compiled, at which time it outputs the compressed version to a file, and then the genmap binary is deleted. The command *loadkeys*  reads a compressed keymap, expands it internally, and then calls *IOCTL* to transfer the keymap into the kernel memory. **MINIX** can execute *loadkeys* automatically upon starting, and the program can also be invoked by the user at any time.

| Scan code | <b>Character</b>      | Regular        | <b>SHIFT</b>    | ALT <sub>1</sub> | ALT <sub>2</sub> | <b>ALT+SHIFT</b> | <b>CTRL</b>     |
|-----------|-----------------------|----------------|-----------------|------------------|------------------|------------------|-----------------|
| 00        | none                  | 0              | $\mathbf{o}$    | 0                | $\mathbf 0$      | 0                | 0               |
| 01        | <b>ESC</b>            | C(T)           | C('[]')         | CA('[]')         | CA(T)            | CA(T)            | C(T)            |
| 02        | $^{\prime}1^{\prime}$ | '1'            | Ŧ               | A('1')           | A('1')           | A('!)            | C('A')          |
| 13        | $'="$                 | $' \equiv'$    | $+$             | $A(=')$          | $A' = '$         | $A(+')$          | C("@")          |
| 16        | 'q'                   | L('q')         | 'Q'             | A'(q')           | A'(q')           | A'(Q')           | C('Q')          |
| 28        | <b>CR/LF</b>          | C('M')         | C('M')          | CA('M')          | CA(M')           | CA(M')           | C('J')          |
| 29        | <b>CTRL</b>           | <b>CTRL</b>    | <b>CTRL</b>     | <b>CTRL</b>      | <b>CTRL</b>      | <b>CTRL</b>      | <b>CTRL</b>     |
| 59        | F <sub>1</sub>        | F <sub>1</sub> | SF <sub>1</sub> | AF1              | AF <sub>1</sub>  | ASF <sub>1</sub> | CF <sub>1</sub> |
| 127       | ???                   | $\bf{0}$       | $\mathbf 0$     | $\mathbf 0$      | $\mathbf 0$      | $\mathbf 0$      | 0               |

**Figure 3-41. A few entries from a keymap source file.** 

The source code for a **keymap defines a large initialized array,** and in the interest of saving space a keymap file is not printed with the source code. Figure 3-41 shows in tabular form the contents of a few lines of *src/kernel/keymaps/us*std.src which illustrate several aspects of keymaps. There is no key on the **IBM**-PC keyboard that generates a scan code **of 0.** The entry for code 1, the ESC key, shows that the value returned is unchanged when the **SHIFT key** or CTRL key are pressed, but that a different code is returned when an ALT key is pressed simultaneously with the ESC key. The values compiled into the various columns are determined by macros defined in *include/minix/keymap.h*:

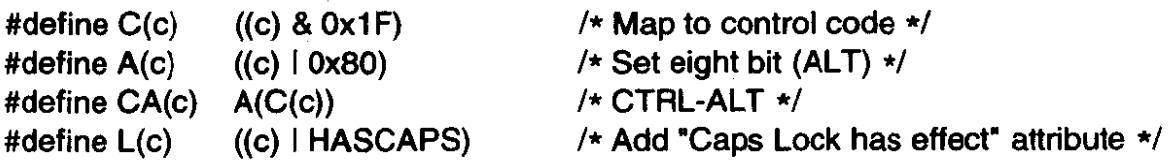

The first three of these macros manipulate bits in the code for the quoted character to produce the necessary code to be returned to the application, The last one sets the **HASCAPS** bit in the high byte of the 16-bit value. This is a flag that indicates that the state of the **capslock** variable has to be checked and the code possibly modified before being returned. In the figure, the entries for scan codes 2, 13, and

16 show how typical numeric, punctuation, and alphabetic keys are handled. For code 28 a special feature is seen---normally the ENTER key produces a CR **(OxOD)** code, represented here as **C('M').** Because the newline character in **UNrX**  files is the LF **(OxOA)** code, and it is sometimes necessary to enter this directly, this keyboard map provides for a CTRL-ENTER combination, wbich produces this code, **C('J').** 

Scan code 29 is one of the modifier codes and must be recognized no matter what other key is pressed, so the CTRL value is returned regardless of any other key that may be pressed. The function keys do not return ordinary ASCII values, and the row for scan code 59 shows symbolically the values (defined in **inciude/minix/keymap.h)** that are returned for the **F1** key in combination with other modifiers. These values are **F1: 0x01** 10, SF1 : **Ox** 10 10, **AF1:** 0x08 10, ASF 1 : **OxOC** 10, and **CFI: 0x0210.** The last entry shown in the figure, for scan code **127,**  is typical of many entries near the end of the array. For many keyboards, certainly most of those used in Europe and the Americas, there are not enough keys to generate all the possible codes, and these entries in the table are filled with zeroes.

## **Loadable Fonts**

Early **PCs** had the patterns for generating characters on a video screen stored only in ROM, but the displays used on modern systems provide RAM on the video display adapters into which custom character generator patterns can be loaded. This is supported by **MINIX** with a

### **ioctl(0, TIOCSFON, font)**

**IOCTL** operation. MINIX supports an 80 lines  $\times$  25 rows video mode, and font files contain 4096 bytes. Each byte represents a line of 8 pixels that are illuminated if the bit value is 1, and 16 such lines are needed to map each character. However the video display adapter uses 32 bytes to map each character, to provide higher resolution in modes not currently supported by **MINIX.** The *loadfont* cominand is provided to convert **these** files into the 8 192-byte font structure reference&:by the **IoCTL** call and to use that call to load the font. **As** with the keyrnaps, a font'can be loaded at startup time, or at any time during normal operation. However, every video adapter has a standard font built into its ROM that is available by default. There is no need to compile a font into **MINIX** itself, and the only font support necessary in the kernel is the code to carry out the *TIOCSFON* **lOCTL** operation.

## **3.9.4 Implementation of the Device-Independent Terminal Driver**

In this section we will begin to look at the source code of the terminal driver in detail. We saw when **we** studied the **block** devices that multiple tasks sup porting several different devices could share a common base of software. The case with the terminal devices is similar, but with the difference that there is one

terminal task that supports several different kinds of terminal device. Here we will start with the device-independent code. In later sections we will look at the device-dependent code for the keyboard and the memory-mapped console display.

## **Terminal Task Data Structures**

The file *tty.h* contains definitions used by the C files which implement the terminal drivers. Most of the variables declared in this file are identified by the prefix *tty-.* There is also one such variable declared in *g1o.h* as *EXTERN.* This is *tty-timeout,* which is used by both the clock and terminal interrupt handlers.

Within *tty.h,* the definitions of the *O-NOC77Y* and **0-NONBLOCK** flags (which are optional arguments to the OPEN call) are duplicates of definitions in *include/fcntl.h* but they are repeated here so as not to require including another file. The *devfun\_t* and *devfunarg\_t* types (lines 11611 and 11612) are used to define pointers to functions, in order to provide for indirect calls using a mechanism similar to what we saw in the code for the main loop of the disk drivers.

The most important definition in *ttyh* is the *tty* structure (lines 1 1614 to 11668). There is one such structure for each terminal device (the console display and keyboard together count as a single terminal). The first variable in the *tty*  structure, *tty-events,* is the flag that is set when an interrupt causes a change that requires the terminal task to attend to the device. When this flag is raised, the global variable *tty-timeout* is also manipulated to tell the clock interrupt handler to **awaken** the terminal task on the next clock tick.

The rest of the *tty* structure is organized to group together variables that deal with input, output, status, and information about incomplete operations. In the input section,  $t/v_{\perp}$ *inhead* and  $t/v_{\perp}$ *intail* define the queue where received characters are buffered. *Tty-incount* counts the number of characters in this *queue,* and *try-eotct* counts lines or characters, as explained below. All device-specific calls are done indirectly, with the exception of the routines that initialize the terminals, which are called to set up the pointers used for the indirect calls. The *tty\_devread* and *tty\_icancel* fields hold pointers to device-specific code to perform the read and input cancel operations. *Tty\_min* is used in comparisons with *tty\_eotct*. When the latter becomes equal to the former, a read operation is complete. During canonicd input, *tty-min* is set *to* 1 and *tty-eotct* counts lines entered. During noncanonical input, *tty\_eotct* counts characters and *tty\_min* is set from the *MIN* field of the **temios** structure. The comparison of the two variables thus tells when a line is ready or when the minimum character count is reached, depending **upon**  the mode.

 $Tty$ <sub>-time</sub> holds the timer value that determines when the terminal task should be awakened by the clock interrupt handler, and *tty\_timenext* is a pointer used to chain the active *tty-time* fields together in a linked list. The list is sorted whenever a timer is set, so the clock interrupt handler only has to look at the first entry. **MINIX** can support many remote terminals, of which only a few may have timers

set at any time. The list of active timers makes the job of the clock handler easier than it would be if it had to check each entry in *tw-table.* 

Since queueing of output is handled by the device-specific code, the output section of **tfy** declares no variables and consists entirely of pointers to device-specific functions that write, echo, send a break signal, and cancel output. In the status section the flags *tty\_reprint, tty\_escaped,* and *tty\_inhibited* indicate that the last character seen has a special meaning; for instance, when a CTRL-V (LNEXT) character is seen, tty\_escaped is set to 1 to indicate that any special meaning of the next character is to be ignored.

The next part of the structure holds data about *DEV-READ, DEV-WRITE,*  and *DEV-IOCTL* operations in progress. There are two processes involved in each of these operations. The server managing the system call (normally FS) is identified in *tty\_incaller* (line 11644). The server calls the tty task on behalf of another process that needs to do an **I/O** operation, and this client is identified in *tty-inproc* (line 11645). As described in Fig. 3-37, during a READ, characters are transferred directly from the terminal task to a buffer within the memory space of the original caller.  $T_{tv\_inproc}$  and  $tv\_in\_vir$  locate this buffer. The next two variables, *tty\_inleft* and *tty\_incum*, count the characters still needed and those already transferred. Similar sets of variables are needed for a **WRITE** system call. For **IOCTL** there may be an immediate transfer of data between the requesting process and the task, so a virtual address is needed, but there is no need for variables to mark the progress of an operation. An IOCTL request may be postponed, for instance, until current output is complete, but when the time is right the request is carried out in a single operation. Finally, the *tty* structure includes some variables that fall into no other category, including pointers to the functions to handle the *DEV-IOCTL* and *DEV-CLOSE* operations at the device level, a POSIX-style *termios* structure, and a *winsize* structure that provides support for window-oriented **screen** displays. The last part of the structure provides storage for the input queue itself in the array *tty\_inbuf*. Note that this is an array of **u16-t,** not of 8-bit char characters. Although applications and devices use 8-bit *codes* for characters, the C **language** requires the input function *getchar* to work with a larger data type so it can return a symbolic *EOF* value in addition to all 256 possible byte values.

The *tty\_table*, an array of *tty* structures, is declared using the *EXTERN* macro (line  $11670$ ). There is one element for each terminal enabled by the  $NR\_CONS$ , **NR\_RS\_LINES, and NR\_PTYS** definitions in *include/minix/config.h.* For the configuration discussed in this book, two consoles are enabled, but **MINIX** may be recompiled to add up to 2 serial lines, and up to 64 pseudo terminals.

There is one other *EXTERN* definition in *tty.h. Tty\_timelist* (line 11690) is a pointer used by the timer to hold the head of the linked list of  $try\_time$  fields. The *tty.h* header file is included in many files and storage for tty-table and  $try\_timelist$  is allocated during compilation of *table.c*, in the same way as the *EXTERN* variables that are defined in the *glah* header file.

At the end of *tty.h* two macros, *buflen* and *bufend*, are defined. These are used frequently in the terminal task code, which does much copying of data into and out of buffers.

### The Device-Independent Terminal **Driver**

The main terminal task and the device-independent supporting functions are all in *ttyc.* Since the task supports many different devices, the minor device **num**bers must be used to distinguish which device is being supported on a particular call, and they are defined on lines **11760** to 11764. Following **his** there are a number of macro definitions. If a device is not initialized, the pointers to that device's device-specific functions will contain zeroes put there by the C compiler. This makes it possible to define the *tty-active* macro (line 11774) which returns FALSE if a null **pointer** is found. Of course, the initialization code **for** a device cannot be accessed indirectly if part of its job is to initialize the pointers that make indirect access possible, On lines 11777 to 11783 are conditional macro definitions to equate initialization calls for RS-232 or pseudo terminal devices to calls to a null function when these devices are not configured.  $Do$ -pty may be similarly disabled in this section. This makes it possible to omit the code for these devices entirely if it is not **needed.** 

Since there are so many configurable parameters for each terminal, and there may be quite a few terminals on a networked system, a *termios*<sub>-defaults</sub> structure is declared and initialized with default values (all of which are defined in *include/termios.h*) on lines 11803 to 11810. This structure is copied into the *tty-table* entry for a terminal whenever it is necessary to initialize or reinitialize it. The defaults for the special characters were shown in Fig. 3-33. Figure 3-42 shows the default values for the various flags. On the following line the winsize\_defaults structure is similarly declared. It is left to be initialized to all zeroes by the C compiler. This is the proper default action; it means "window **size** is unknown, use */etchemcap."* 

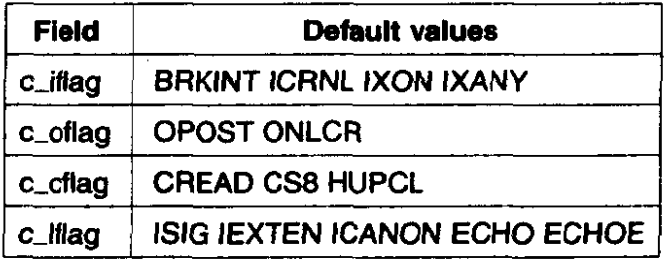

#### **Figure 3-42. Default termios flag values.**

The entry point for **the** termina! task is *tty-task* (line **1** 18 17). Before entering the main loop, a call is made to *tty-init* for each configured terminal (in the loop on line 11826), and then the MINIX startup message is displayed (lines 11829 to

1183 1). Although the source code shows a call to *printf,* when this code is compiled the macro that converts calls to the *printf* library routine into calls to prrntk is in effect. *Printk* uses a routine called *putk* within the console driver, so the FS is not involved. This message goes only to the primary console display and cannot be redirected.

The main loop on lines 11833 to 11884 is, in principle, like the main loop of any task-it receives a message, executes a **switch** on the message type to call the appropriate function, and then generates a return message, However, there are some complications. First, much work is done by low-level interrupt routines, especially in handling terminal input. In the previous section **we** saw that individual characters from the keyboard are accepted and buffered without sending a message to **the** terminal task for each character. Thus, before attempting to receive a message, the main loop always sweeps through the entire *tty\_table*, inspecting each terminal's *tp-xty-events* flag and calling *handle-events* as necessary (lines 11835 to **11837),** to take care of unfinished business. Only when there is nothing demanding immediate attention is a call made to receive. If the message received is from the hardware a **continue** statement short-circuits the loop, and the check for events is repeated.

Second, this task services several devices. If a received message is from a hardware interrupt, the device or devices that need service are identified by checking the *tp->tty-events* **flags.** If the interrupt is not a hardware interrupt the *TTY\_LINE* field in the message is used to determine which device should respond to the message. The minor device number is decoded by a series of comparisons, by means of which tp is pointed to the correct entry in the *try-table* (lines **1 1845**  to 11864). If the device is a **pseudo terminal,** *do-pry* **(in pty.c)** is called and the main loop is restarted. In this case  $do\_pty$  generates the reply message. Of course, if pseudo terminals are not enabled, the call to  $do\_pty$  uses the dummy macro defined earlier. One would hope that attempts to access nonexistent devices would not occur, but it is always easier to add another check than to verify that there are no errors elsewhere in the system. In case the device does not **exist** or is not configured, a reply message with an ENXIO error message is generated and, again, control returns to the top of the loop.

The rest of the task resembles what we have seen in the main loop of other tasks, a **switch** on the message type (lines 1 1874 to 1 1883). The appropriate function for the type of request,  $do$ <sub>read</sub>,  $do$ <sub>write</sub>, and so on, is called. In each case the called function generates the reply message, rather than pass the information needed to construct the message back to the main Ioop. **A** reply message is generated at the end of the main loop only if a valid message **type** was not received, in which case an *ElNVAL* error message is sent. Because reply messages are sent from many different places within the terminal task a common routine, *tty\_reply*, is called to handle the details of constructing reply messages.

If the message received by *try-task* is a valid message type, not the result of an interrupt, and does not come from a pseudo terminal, the **switch** at the end of

the main loop will dispatch to one of the functions  $do$ -read,  $do$ -write,  $do$ -ioctl,  $do\_\text{open}$ ,  $do\_\text{close}$ , or  $do\_\text{cancel}$ . The arguments to each of these calls are tp, a pointer to a try structure, and the address of the message. Before looking at each of them, we will mention a few general considerations. Since *tty-task* may service multiple terminal devices, these functions must return quickly so the main loop can continue. However,  $do_{\text{read}}$ ,  $do_{\text{write}}$ , and  $do_{\text{circle}}$  may not be able to complete immediately all the requested work. In order to allow FS to service other calls, an immediate reply is required. If the request cannot be completed immediately, the SUSPEND code is returned in the status field of the reply message. This corresponds to the message marked (3) in Fig. 3-37 and suspends the process that initiated the call, while unblocking the FS . Messages corresponding to (7) and (8) in the figure will be sent later when the operation can be completed. If the request can be fully satisfied, or an error occurs, either the count of bytes transferred or the error code is returned in the status field of the return message to the FS. In this case a message will be sent immediately from the FS back to the

process that made the original call, to wake it up. Reading from a terminal is fundamentally different from reading from a disk device. The disk driver issues a command to the disk hardware and eventually data will be returned, barring a mechanical or electrical failure. The computer can display a prompt upon the screen, but there is no way for it to force a person sitting at the keyboard to start typing. For that matter, there is no guarantee that anybody will be sitting there at all. In order to make the speedy return that is required, do\_read (line 11891) starts by storing information that will enable the request to be completed later, when and if input arrives. There are a few error checks to be made first. It is an error if the device is still expecting input to fulfill a previous request, or if the parameters in the message are invalid (Lines 1 1901 to **<sup>1</sup>**1908). If these tests are passed, information about the request is copied into the proper fields in the device's  $tp \rightarrow tty\_table$  entry on lines 11911 to 11915. The last step, setting  $tp \rightarrow$ tty\_inleft to the number of characters requested, is important. This variable is used to determine when the read request is satisfied. In canonical mode  $tp \rightarrow$ tty\_inleft is decremented by one for each character returned. until an end of line is received, at which point it is suddenly reduced to zero. In noncanonical mode it is handled differently, but in any case it is reset to zero whenever the call is satisfied, whether by a timeout or by receiving at least the minimum number of bytes requested. When  $tp \rightarrow try\_inleft$  reaches zero, a reply message is sent. As **we** will see, reply messages can be generated in several places. It is sometimes necessary to check whether a reading process still expects a reply: a nonzero value of  $tp \rightarrow tty \rightarrow tlet$  serves as a flag for that purpose.

In canonical mode a **terminal** device waits for input until either the number of characters asked for in the call has been received, or the end of a line or the end of the file is reached. The *ICANON* bit in the *termios* structure is tested on line 1 1917 to see if canonical mode is in effect for **the** terminal. If it is not set, the termios **MIN** and TIME values are checked to determine what action to take.

In Fig. 3-35 we saw how *MIN* and *TIME* interact to provide different ways a read call can behave. TIME is tested on line 11918. A value of zero corresponds to the left-hand column in Fig. 3-35, and in this case no further tests are needed at this point. If *TIME* **is nonzero,** then *MIN* is tested. If it is **zero,** *settimer* is called on to start the timer that will terminate the *DEV-READ* request after a delay, even if no bytes have been received.  $Tp \rightarrow tty\_min$  is set to 1 here, so the call will terminate immediately if one or more bytes are received before the timeout. At this point no check for possible input has yet been made, so **more** than one character may already be waiting to satisfy the request. In that **case,** as many characters as are ready, up to the number specified in the READ call, will be returned as soon as the input is found. If both **TlME** and *MIN* are nonzero, the timer has a different meaning. The timer is used as an inter-character timer in this case. It is started only after the first character is received and is restarted after each successive character. *Tp->try-eotct* counts characters in noncanonical mode, **and** if it is zero at line 11931, no characters have been received yet and the inter-byte timer is inhibited. *Lock* and unlock are used to protect both of these calls to *settimer,* to prevent **clock** interrupts when *settimer* is **running.** 

In any case, at line 11941, *in\_transfer* is called to transfer any bytes already in the input queue directly to the reading process. Next there is a call to *hand* $le_{\text{events}}$ , which may put more data into the input queue and which calls *in- transfer* again. This apparent duplication of calls requires some explanation. Although the discussion so far has been in terms of keyboard input, *do\_read* is in the device-independent **part** of the code and also services input from remote terminals connected by serial lines. It is possible that previous input has filled the **RS-232** input buffer to the point where input has been inhibited. The first call to in-transfer does not start the flow again, **but** the call to *handle-events* can have this effect. The fact that it then causes a second call to *in-transfer* is just *a* bonus. The important thing is to be sure the remote terminal is allowed to send again. Either of these cails may result in satisfaction of the request and sending of the reply message to the FS. *Tp->try-inlefr* is used as a flag to see if the reply **has**  been sent; if it is still nonzero at line 11944, *do-read* generates and sends the reply message itself. This is done on lines 11949 to **1** 1957. If the original request specified a nonblocking read, the FS is told to pass an EAGAIN error code back to original caller. If the call is an ordinary blocking read, the FS receives a **SUSPEND** code, unblocking it but telling it to leave the original caller blocked. In this case the terminal's  $tp \rightarrow tty_$ *inrepcode* field is set to *REVIVE*. When and if the READ is later satisfied, this code will be placed in the reply message to the FS to indicate that the original caller was put to sleep and needs to be revived.

*Do-write* **(line** '1 **1964) is similar to do-read, but simpler, because there are**  fewer options to be concerned about in handling a **WRITE system cdl.** Checks similar to those made by  $do$ -read are made to see that a previous write is not still in progress and that the message parameters are valid, and then the parameters of the request are copied into the **try** structure. Handle-events is then called, and

*tp->tty\_outleft* is checked to see if the work was done (lines 11991 and 11992). If so, a reply message already **has** been sent **by** handle-events and there is nothing left to do. If not, a reply message is generated. with the message parameters depending upon whether or not the original **WRITE** call was called in nonblocking mode.

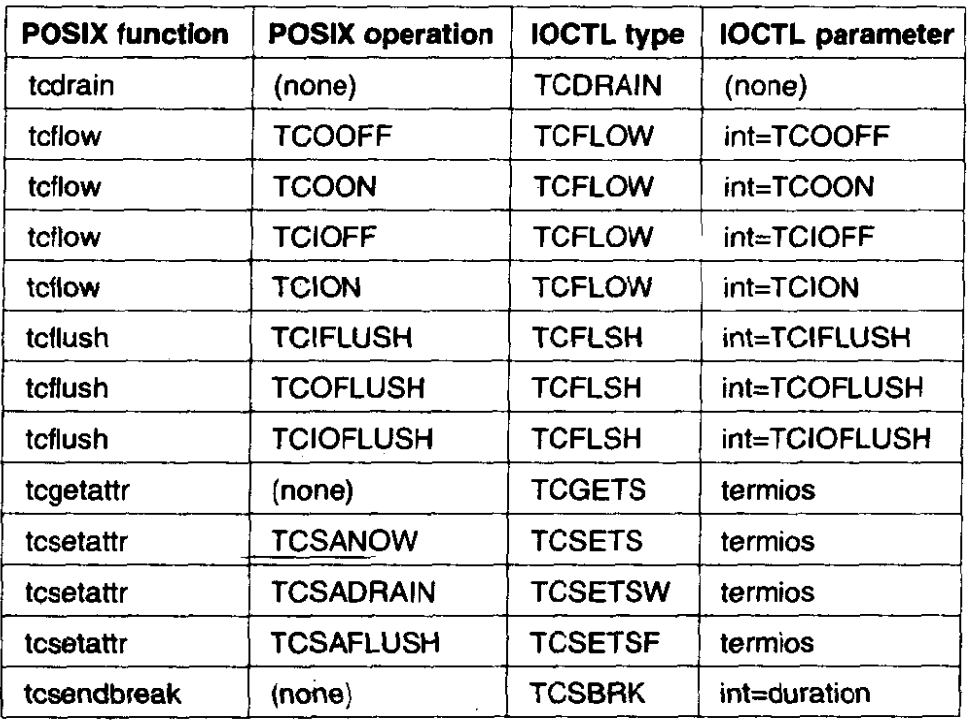

**Figure 3-43. POSIX calls and** IOCTL **operations.** 

The next function, *do<sub>-</sub>ioctl* (line 12012), is a long one, but not difficult to understand. The **body** of *do-iactl* is two *switch* statements. The **first** determines **the size** of **the parameter pointed to by the pointer in** the request message (lines 12033 **to** 12064). **If the** size is not zero, the parameter's validity is tested. The contents cannot be tested here, but **what** can **be** tested is whether a structure of **the**  required size **beginning** at the specified address fits within the segment it is specified to be in. The rest of the function is another switch on the type of **IOCTL** operation requested (lines 12075 to 12161). Unfortunately, supporting the POSIX-required operations with the **IOCTL** call meant that names for **IOCTL** operations had to be invented that **suggest,** but do not duplicate, names required by **POSIX.** Figure 3-43 shows the relationship between the **POSIX** request names and the names used **by** the **MINIX IOCTL** call. A TCGETS operation services a *tcgetattr* call by the user and simply returns a copy of the terminal device's  $tp \rightarrow tty\_\_termios$  structure. The next four request types share code. The TCSETSW, TCSETSF, and TCSETS request types correspond to user calls to the POSIX-defined function *tcsetattr*, and all **have** the basic action of copying a new termios structure into a terminal's *tty* 

structure. The copying is done immediately for *TCSETS* calls and may be done for TCSETSW and TCSETSF calls if output is complete, by a *phys-copy* call to get the data from the user, followed by a call to *setartr,* on lines **12098** and 12099. Jf *tcsetattr* was called with a modifier requesting postponement of the action until completion of current output, the parameters for the request are placed in the terminal's *try* structure for later processing if the test of *tp->tty-outleft* on line 12084 reveals output is not complete. *Tedrain* suspends a program until output is complete and is translated into an **IOCTL** call of type *TCDRAZN.* If output is already complete, it has nothing more to do. If not, it also must leave information in the *tty* structure.

The **POSIX** *tcflush* function discards unread input and/or unsent output data, according to its argument, and the **[OCTL translation** is straightforward, consisting **of a** call to **the** *fty~iconcel* function that services all terminals, and/or the devicespecific function pointed to by *tp- >try-ocancel* (lines *I 2* 102 to 12 **109).** *Tcflorv* is similarly translated in a straightforward way into an **IOCTL** call. To suspend or restart output, it sets a TRUE or FALSE value into *tp->try-inhibited* and then sets the *rp->!ty-events* flag. *To* suspend or restart input, it sends the appropriate STOP (normally **CTRL-S)** or START (CTRL-Q) code to the remote terminal, using the device-specific echo routine pointed to by *tp->try-echo* (lines 12 120 to 12125).

Most of the rest of the operations handled by  $do\_ioct$  are handled in one line of code, by calling an appropriate function. In the cases of the *KIOCSMAP* (load keymap) and TIOCSFON (load font) operations, a test is made to be sure the device realIy is a console, since these operations do not apply to other terminals. **If**  virtual terminals are in use the same **keymap and font** apply to all consoles, the hardware does not permit any easy way of doing otherwise. The window size operations copy a *winsize* structure between the user process and the terminal task. Note, however, the comment under the code for the *TIOCSW/NSZ* operation. **When** *a* **process changes its window size, the kernel is** expected to send a *SIG* WINCH signaI to the process group under some versions of **UNlx.** The signal is not required by the **Posrx** standard. But, anyone thinking of using these structures should consider adding code here to initiate this signal.

The last two cases in *do\_ioctl* support the POSIX required *tcgetpgrp* and *rcsetpgrp* functions. There is no action associated with these cases, and they always return an error. There is nothing wrong with this. These functions support job control, the ability to suspend and restart a process from the keyboard. Job controI is not required by **posix** and is not supported by **MINIX. However, POSIX requires rhese** functions, **even** when job control is not supported, to ensure portability of programs.

 $Do\_open$  (line 12171) has a simple basic action to perform—it increments the variable *tp->try-openct* for the device **so** it can be verified that it is **open.** However, there are some tests to be done first. **POSIX** specifies that for ordinary terminals the first process to open a terminal is the session leader, and when a session

leader dies, access to the terminal is revoked from other processes in its group. Daemons need to be able to write error messages, and if their error output is not redirected to a file, it should go to a display that cannot be closed. For this **puc**pose a device called /dev/log exists in MINIX. Physically it is the same device as /dev/console, but it is addressed **by** a separate minor device number and is treated differently. It is a write-only device, and thus **do-open** returns an *EACCESS* error if an attempt is made to open it for reading (line  $12183$ ). The other test done by do-open is to test the *0-NOCTTY* flag. If it is not set and the device is not  $\lambda$ dev/log, the terminal becomes the controlling terminal for a process group. This is done by putting the process number of the caller into the  $tp \rightarrow tty\_pgrp$  field of the  $ttv\_table$  entry. Following this, the  $tp \rightarrow ttv\_operator$  variable is incremented and the reply message is sent.

A terminal device **may** be opened more than once, and the next function,  $do\_close$  (line 12198), has nothing to do except decrement  $tp \rightarrow$ tty<sub>-openct</sub>. The test on line 12204 foils an attempt to close the device if it happens to be **/dev/iog.**  If this operation is the last close, input is canceled by calling  $tp \rightarrow$ tty\_icancel. Device-specific routines pointed to by **tp-** >try *-cxancel* and *tp-* >try-close **are**  also called. Then various fields in the tty structure for the device are set back to their default values and the reply message is sent.

The last message type handler is **do-cancel** (line 12220). This is invoked when a signal is received for a process that is blocked trying to read or write. There are three states that must be checked:

- 1. The process may have been reading when killed.
- 2. The process **may** have been writing when killed,
- 3. The process may have been suspended by tcdrain until its output was complete.

A test is made for each case, and the general  $tp \rightarrow$ try<sub>-</sub>icancel, or the device-specific routine pointed to by  $tp \rightarrow$ tty<sub>-ocancel</sub>, is called as necessary. In the last case the only action required is to reset the flag  $tp \rightarrow tt$  *ioreq*, to indicate the **IOCTL** operation is now complete. Finally, the  $tp \rightarrow try\_events$  flag is set and a reply message is sent.

### **Terminal Driver Support Code**

Now that we have looked at the top-level functions called in the main loop of  $tty\_task$ , it is time to look at the code that supports them. We will start with handle\_events (line 12256). As mentioned earlier, on each pass through the main loop of the terminal task, the  $tp \rightarrow tty\_events$  flag for each terminal device is checked and *handle*\_events is called if it shows that attention is required for a particular terminal. Do\_read and  $do\_write$  also call handle\_events. This routine must work fast. It resets the  $tp \rightarrow tty$ -events flag and then calls device-specific

routines to read and write, using the pointers to the functions  $tp \rightarrow$ ttv\_devread and  $tp \rightarrow$ try<sub>-devwrite</sub> (lines 12279 to 12282). These are called unconditionally, because there is no way to test whether a read or a write caused the raising of the flag-a design choice was made here, that checking two flags for each device would be more expensive **than** making **two** calls each time a device was active. Also. most of the time a character received from a terminal must be echoed, so both calls will be necessary. **As** noted in the discussion of the handling of tcsetattr calls by do-iocrl, **POSIX** may postpone control operations on devices until current output is complete, so immediately after calling the device-specific try-devwrite function is a good time take care of ioctl operations. This is done on line 12285, where *dev*-*ioctl* is called if there is a pending control request.

Since the  $tp \rightarrow try\_events$  flag is raised by interrupts, and characters may arrive in a rapid stream from a fast device, there is a chance that by the time the calls to the device-specific read and write routines and  $dev\_ioctl$  are completed, another interrupt will have raised the flag again. **A** high priority is placed on getting input moved along from the buffer where the intempt routine places it initially. Thus handle-events repeats the calls **to** the device-specific routines as long as the  $tp \rightarrow$ tty events flag is found raised at the end of the loop (line 12286). When the flow of input stops (it also could be output, but input is more likely to make such repeated demands), in\_transfer is called to transfer characters from the input queue to the buffer within the process that called for a read operation.  $In\_transfer$  itself sends a reply message if the transfer completes the request, either by transferring the maximum number of characters requested or by reaching the end of a line (in canonical mode). If it does so,  $tp \rightarrow tty_{\text{eff}}$  will be zero upon the return to handle-events. Here a further test **is** made and a reply message is sent if the number of characters transferred has reached the minimum number requested. Testing  $tp \rightarrow ttv\_{in}$  inleft prevents sending a duplicate message.

Next we will look at *in\_transfer* (line 12303), which is responsible for moving data from the input queue in the task's memory space to the buffer of the user process that requested the input. However, a **straightforward** block copy **is** not possible. The input queue is a circular buffer and characters have to be checked to see that the end **of** the file **has** not been reached, or, if canonical **mode** is in effect. that the transfer only continues up through the end of a line. Also, the input queue is a queue of **16-bit quantities,** but the recipient's buffer is **an** array of 8-bit characters. Thus an intermediate local buffer is used. Characters are checked one by one as they are placed **in** the **local** buffer, and when it fills up or when the input queue has **been** emptied, *phys-copy* is called to move the contents of the local buffer to the receiving process' buffer (lines 12319 to 12345).

Three variables in the *tty* structure,  $tp \rightarrow tty\_inleft$ ,  $tp \rightarrow tty\_eoct$ , and **tp- >try-min,** are **used** to decide whether in-transfer has any work to do, and the first two of these control its main loop. As mentioned earlier,  $tp \rightarrow ttv_{+}inleft$  is set initially to the number of characters requested by a **REAT)** call. Normally, it is decremented by one whenever a character is transferred ; at it may be abruptly

decreased to zero **when** a condition signaling the end of input is reached. Whenever it becomes zero, a reply message to the reader is generated, so it also serves as a flag to indicate whether or not a message **has** been sent. Thus in the test on line 12314, finding that  $tp \rightarrow$ try<sub>r</sub>inleft is already zero is a sufficient reason to abort execution of *in-transfer* without sending a reply.

In the next part of the test,  $tp \rightarrow tty_+edct$  and  $tp \rightarrow tty_-min$  are compared. In canonical mode both of these variables refer to complete lines of input, and in noncanonical mode they refer to characters.  $Tp \rightarrow tty\_eotct$  is incremented whenever a "line break" or a byte is placed in the input queue and is decremented by in-transfer **whenever** a line or byte is removed from the queue. **Thus** it counts the number of lines or bytes that have been received **by** the terminal task but not yet passed on to a reader.  $Tp \rightarrow tty\_min$  indicates the minimum number of lines (in canonical **mode)** or characters (in noncanonical mode) that must be transferred to complete a read request. Its value is always **t** in canonical mode and may be any value from **0 up to** *MAX-INPUT* (255 in **MINIX)** in noncanonical **mode.** The second half of the test on line  $12314$  causes in *transfer* to return immediately in canonical **mode** if a **full line has not yet been** received. The transfer is not done until a line is complete so the queue contents can be modified if, for instance, an ERASE or KILL character is subsequently typed in by the user before the ENTER key is pressed. **In** noncanonical mode an immediate return occurs if the minimum number of characters is not yet available.

A few lines later,  $tp \rightarrow tty\_inleft$  and  $tp \rightarrow tty\_eotct$  are used to control the main loop of *in\_transfer*. In canonical mode the transfer continues until there is no **longer** a complete line left **in** the queue. In noncanonical mode *tp->tty-eotct*  is a count of pending characters.  $Tp - >$ tty<sub>-</sub>min controls whether the loop is entered but is not used in determining when to stop. Once the loop is entered, either all available characters or the number of characters requested in the original call will be transferred, whichever is smaller.

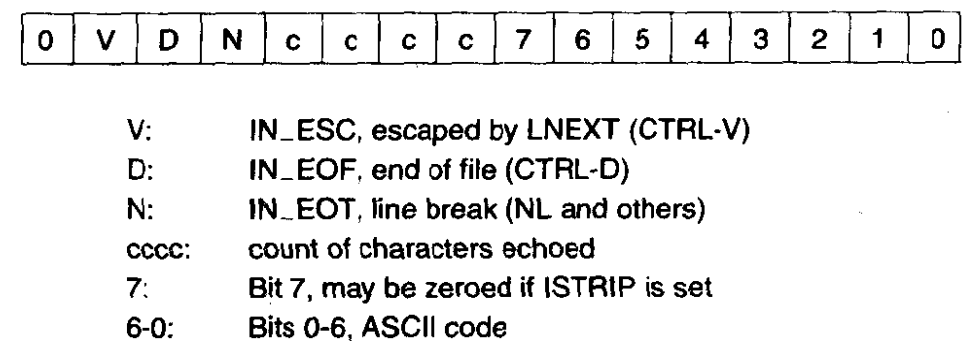

**Figure 3-44. The fields in a character** *code* **as it is placed into the input queue.** 

Characters are 16-bit quantities in the input queue. The actual character code to be transferred to the user process is in the low 8 bits. Fig. 3-44 shows how the high bits are used. Three are used to flag whether the character is being escaped

(by **CTRL-V),** whether it signifies end-of-file. or whether it represents one of several codes that **signify** a line is complete. Four bits are used for a count to show **how** much screen space is used when the character is echoed. The test on line 12322 checks whether the IN-EOF bit **(D** in the figure) is set. This is tested at the top of the inner Ioop because an end-of-file **(CTRL-D)** is not itself transferred to a reader, nor is it counted in the character count. **As** each character is transferred, a mask is applied to zero **the** upper 8 bits, and only the ASCII value in the **low** 8 bits is transferred into the local buffer (line 12324).

There is **more** than one **way** to signal the end of input, but the device-specific input routine is expected to determine whether a character received is a linefeed, CTRL-D, or other such character and to mark each such character. *In-transfer*  only needs to test for this mark, the *IN-EOT* bit **(N** in Fig. 3-44), on line **12340.**  If this is detected,  $tp \rightarrow$ *tty\_eotct* is decremented. In noncanonical mode every character is counted this way as it is put into the input queue, and every character is also marked with the  $IN\_EOT$  bit at that time, so  $tp \rightarrow tty\_eotct$  counts characters not yet removed **from** the queue. The only difference in the operation of the main loop of *in-transfer* in the two different modes is found on line 12343. Here *tp->try-inleft* is zeroed in response to finding a character marked as a line break. but only if canonical **mode** is in effect. Thus when control returns to the top of the loop. the loop terminates properly after a line break in canonical mode, but in noncanonical line breaks are ignored.

When the loop terminates there is usually a partially full local buffer to be transferred (lines  $12347$  to  $12353$ ). Then a reply message is sent if  $tp \rightarrow ttv\_inleft$ has reached **zero.** This is always the case in canonical mode, but if noncanonical mode is in effect and the number of characters transferred is less than the full request, the reply is not sent. This may be puzzling if you have a good enough memory for details to remember that where we have seen calls to *in\_transfer* (in *do\_read* and *handle\_events*), the code following the call to *in\_transfer* sends a reply message if *in\_transfer* returns having transferred more than the amount specified in  $tp \rightarrow ttv_{m}$ , which will certainly be the case here. The reason why a reply is not made uncondirionally from *in-tramfer* will be seen when we discuss the next function, which calls *in-transfer* under a different set of circumstances.

That next function is in\_process (line 12367). It is called from the devicespecific software to handle the common processing that must be done on all input. Its parameters are a pointer to the *rty* structure for the source device, a pointer to the array of 8-bit characters to be processed, and a count. The count is returned to the caller. *ht-process* is a long function, but its actions are not complicated. It adds 16-bit **characters to the input queue** that is later processed by *in,transfev.* 

There are several categories of treatment provided by *in-transfer.* 

- **1.** Normal characters are added to the input queue, extended to **16** bits.
- 2. Characters which affect later processing modify flags to signal the effect but are not placed in the queue.

- 3. Characters which control echoing are acted upon immediately without being placed in the queue.
- 4. Characters with special significance have codes such as the EOT bit added to their'high byte as they are placed in the input queue.

Let us look first at a completely normal situation, an ordinary character, such as **"x"** (ASCII code **Qx78),** typed in the middle of a short line, with no escape sequence in effect, on a terminal that is set up with the standard **MINIX** default properties, As received from the input device this character occupies bits 0 through 7 in Fig. 3-44. On line 12385 it would have its most significant bit, bit 7, reset to zero if the *ISTRIP* bit were set, but the default in **MINIX** is not to strip the bit, allowing **full** 8-bit **codes** to be entered. This would not affect our **"x"** anyway. The **MINIX** default is to allow extended processing of input, so the test of the *IEX-*TEN bit in  $tp \rightarrow$ tty\_termios.c\_lflag (line 12388) passes, but the succeeding tests fail under the conditions **we** postulate: no character escape is in effect (line **12391),** this input is not itself the character escape character (line 12397), and this input is not the REPRINT character (line 12405).

Tests on the next several lines **find** that the inputcharacter is not the special *-POSIX-VDISABLE* character, nor is it a **CK** or an *NL.* Finally, a positive result: canonical **mode** is **in** effect, this is the normal default (line 12424). However our **"x"** is not the ERASE character, nor is it any of the KILL, EOF (CTRL-D), *NL,* or EOL characters, so by line 12457 still nothing will have happened to it. Here it is found that the *lXON* bit is set, by default, allowing use of the STOP (CTRL-S) and START (CTRL-Q) characters, but in the ensuing tests for these no match is found. On line 12478 it **is** found that the *ISlG* bit, enabling the use of the INTR and **QUITcharacters,** is set by default, but again no **match is found.** 

In fact, the **first** interesting thing that might happen to an ordinary character occurs on line **12491,** where a test is made to **see if the** input queue is already full. If this were the case. the character would be discarded at this point, since canonical mode is in effect, and the user would not see it echoed on the screen. (The **continue** statement **discards** the character, since it causes the outer loop to restart). However, since we postulate completely normal conditions for **this** illustration, let us assume the buffer is not full yet. The **next** test, to see if special **noncanonical**  mode processing is needed (line 12497), fails, causing a jump forward to line 12512. Here *echo* is called to display the character to the user, since the *ECHO* bit in *tp->tty\_termios.c\_Iflag* is set by default.

Finally, on lines 12515 to 12519 the character is disposed of by being put into the input queue. At this time  $tp \rightarrow tty\_incount$  is incremented, but since this is an ordinary character, not marked by the *EOT* bit. *tp->tty\_eotct* is not changed.

The last line in the loop calls **in-traasfer** if **the** character just transferred into the queue fills it. However, under the ordinary conditions we postulate for this example, *in-transfer* would do nothing, even if called, since (assuming the queue has been serviced normally and previous input was accepted when the previous line of input was complete)  $tp \rightarrow tty\_eotct$  is zero,  $tp \rightarrow tty\_min$  is one, and the test at the start of *in\_transfer* (line 12314) causes an immediate return.

Having passed through *in process* with an ordinary character under ordinary conditions, let us now go back to the start of *in\_process* and look at what happens in less ordinary circumstances. First, we **will** took at the character escape, which allows a character which ordinarily has a special effect to be passed on to the user process. If a character escape is in effect, the *tp->try-escaped* flag is set, and when this is detected (on line 12391) the flag is reset immediately and the *IN-ESC* bit, bit V in Fig. 3-44, is added to the current character. This causes special processing when **the** character **is echoed--escaped** control characters are displayed as "<sup>\*\*</sup>" plus the character to make them visible. The  $IN\_ESC$  bit also prevents the character from being recognized **by** tests for special characters. The next few lines process the escape character itself, the *LNEXT* character (CTRL-V by default). When the *LNEXT* code is detected the  $tp \rightarrow \text{try\_escaped}$  flag is set, and *rawecho* is called twice to output a "<sup>or"</sup> followed by a backspace. This reminds the user at the keyboard that an escape is in effect, and **when** the following character is echoed, it overwrites the "". The *LNEXT* character is an example of one that affects later characters (in this case, only the very next character). It is not placed in the queue, **and** the loop restarts after the two calls to *rawecho.* The order of these two tests is important, making it possible to enter the *LNEXT* character itself twice in a row, in order to pass the second copy on to a process.

The next special character processed by in *-process* is the *REPRINT* character (CTRL-R). When it is found a call to *reprint* ensues (line **12406),** causing the current echoed output to **be** redisplayed. The REPRINT itself is then discarded with no effect upon the input queue.

Going into detail on the handling of every special character would be tedious, and the source code of *in<sub>-process* is straightforward. We will mention just a few</sub> more points. One is that the use of special bits in the high byte of the 16-bit value placed in **the** input queue makes it easy to identify a class of characters that have similar effects. Thus, EOT (CTRL-D), LF, and the alternate EOL character (undefined by default) are all marked by the  $EOT$  bit, bit D in Fig. 3-44 (lines I2447 to **12453),** making later recognition easy. Finally, **we** will justify the peculiar behavior of *in\_transfer* noted earlier. A reply is not generated each time it terminates, although in the calls to *in-transfer* we have *seen* previously, it seemed that a reply would always be generated upon return. Recall that the call to in-transfer made by in-process **when** the input **queue** is full **(line** 12522) has no effect when canonical mode is in effect. But if noncanonical processing is desired, every character is marked with the EOT bit on line 12499, and thus every character is counted **by** *tp->try-eotct* on line *12519.* In turn, this causes entry into the main loop of in\_transfer when it is called because of a full input queue in noncanonical mode. On such occasions no message should be sent at the termination of in\_transfer, because there are likely to be more characters read after returning to *in-process.* Indeed, although in canonical mode input to a **single READ**  is limited by the size of the input queue *(255* characters in **MINIX),** in noncanonical mode a READ call must be able to deliver the POSIX-required *-POSIX-SSIZE-MAX* number of characters. Its value in **MINX** is 32767.

The next few functions in *tty.c* support character input. *Echo* (line 12531) treats a few characters in a special way, but most just get displayed on the output side of the same device being used for input. Output from a process may be going to a device at the same time input is being echoed, which makes things messy if the user at the keyboard tries to backspace. To deal with this, the *tp->tty-reprint*  flag is always set to TRUE by the device-specific output routines when normal output is produced, so the function called to handle a backspace can tell that mixed output has been produced. Since echo also uses the device-output routines, the current value of *tp->tty-reprint* is preserved while echoing, using the local variable **rp** (lines 12552 to 12585). However, if a new line of input has just **begun,** *rp* is set to FALSE instead of taking on the old value, thus assuring that *p->tty-reprint* will be reset when *echo* terminates.

**You** may have noticed that *echo* returns a value, for instance, in the call on line **125** 12 in in *-process:* 

**ch** = **echo(tp, ch)** 

 $\sim$ 

The **value** returned by **echo** contains the number of spaces used on the screen for the echo display, which may be up to eight if the character is a  $TAB$ . This count is placed in the cccc field in Fig. 3-44. Ordinary characters occupy one space on the screen, but if a control character (other than TAB, **Nk,** or *CR* **or a** DEL **(Ox7F)** is echoed, it is displayed as a "^" plus a printable ASCII character and occupies two positions on the screen. On the other hand an *NL* or *CR* occupies zero spaces. The actual echoing must be **done** by a device-specific routine, of course, and whenever a character must be passed to the device, an indirect call is made using *rp->try-echo,* as, for instance, on line 12580, for ordinary characters.

The next function, *rawecho,* is used to bypass the special **handling** done by **echo.** It checks to see if the ECHO flag is set, and if it is, sends the character along to the device-specific *tp->try-echo* routine without any special processing. A local variable **rp** is used here to prevent *rawecho's* own call *to* the output routine from changing the value of  $tp \rightarrow tty\_reprint$ .

When a backspace is found by *in-process,* the next function, *backover* (line **I2607),** is called. It manipulates the input queue to remove the previous head of the queue if backing up is possible-if the queue is empty or if the last character is a line break, then backing up is not possible. Here the  $tp \rightarrow$ tty<sub>-reprint</sub> flag mentioned in the discussions of *echo* and *rawecho is* tested. If it is TRUE, then *reprint* is called (line 12618) to put a clean copy of the output line on the screen. Then the *len* field of the last character displayed (the cccc field **of** Fig. 3-44) is consulted to find out how many characters **have** to be deleted on the **display,** and for each character a sequence of backspace-space-backspace characters is sent through *ra* **wecho** to remove the unwanted character from the screen.

منادين المتعاني

## **280 CHAP.** 3

*Reprint* is the next function. In addition to being called by *backover,* it may *be*  invoked by the user pressing the REPRINT key (CTRL-R). The loop on lines 1265 1 to 12656 searches backward through the input queue for the last line break. If it is found in the **Iast** position filled, there is nothing to do and reprint returns. Otherwise, it echos the CTRL-R, which appears on the display as the two character sequence **"^R",** and then moves to the next Iine and redispIays the queue from the last line break to the end.

Now we have arrived at *out-process* (line *12677).* Like *in-process,* it is called by device-specific output routines, but it is simpler, It is called by the **RS-**232 and pseudo terminal device-specific output routines, but not by the console routine. *Out-process* works upon a **circular** buffer of bytes but does not remove them from the buffer. The only change it makes to the array is to insert a *CR* character ahead of **an** NL character in the buffer if the *OPOST* (enable output processing) and ONLCR (map NL to CR-NL) bits in *rp->rty\_termios.oflag* are set. Both bits are set by default in **MINIX.** Its job is to keep the *tp->try-position* variable in the device's *tty* structure up *to* date. Tabs and backspaces complicate life.

The next routine is *dev-ioctl* (line 12763). It supports *do-ioctl* in carrying out the *tcbruin* function and the *tcsetattr* function when *it* is called with either the *TCSADRAIN* or *TCSAFLUSH* options. In these cases, *do<sub>-</sub>ioctl* cannot complete the action immediately if output is incomplete, so information about the request is stored in the parts of the *tty* structure reserved for delayed **IOCTL** operations. Whenever *handle-events* runs, it checks the *tp- >try-ioreq* field after calling the device-specific output routine and calls *dev*-*ioctl* if an operation is pending. *Dev<sub>-io</sub>ctl* tests *tp->tty<sub>-o</sub>utleft* to see if output is complete, and if so, carries out the same actions that *do-ioctl* would have **canied** out immediately if there had been no delay. To service *tcdrain,* the only action is to reset the *tp->try-ioreq*  field and send the reply message to the FS, telling it to **wake** up the process that made the original call. The TCSAFLUSH variant of *tcsetattr* calls *tty-icancel* to cancel input. For both variants of *tcsetattr,* the *termios* structure whose address was passed in the original call to **IOCTL** is copied to the device's  $tp \rightarrow try\_termios$ structure. *Setattr* is then called, followed, as with *tcdrain,* by sending a reply message to wake up the blocked original caller.

*Setattr* (line *12789)* is the next procedure. As we have seen, it is called by *do-iod* or *dev-ioctl to* change *the* **attributes** of **a terminal device,** *and by do-close to* reset the attributes back to the default settings. *Setattr* is always called after copying a new *termios* structure into a device's *try* structure, because merely copying the parameters is not enough. If the device being controlled is now in noncanonical mode, the first action is to mark all characters currently in the input queue with the *IN-EOT* bit, as would have been done when these characters were' originally entered in the queue if noncanonical mode had been in effect then. It is easier just to go ahead and do this (lines **12803** to 12809) than *to*  test whether the characters already have the bit set. There is no **way** to know which attributes have just been changed and which **stiIl** retain their old values.
# **SEC. 3.9 TERMINALS 281**

The next action is to check the MIN and TIME values. In canonical mode  $tp \rightarrow$ try\_min is always 1; that is set on line 12818. In noncanonical mode the combination of the two values allows for four different modes of operation, as **we**  saw in Fig. 3-35. On lines 12823 to 12825  $tp \rightarrow$ tty\_min is first set up with the value passed in  $tp \rightarrow tty_t$  *termiso.cc* [VMIN], which is then modified if it is zero and  $tp \rightarrow$ tty\_termiso.cc[VTIME] is not zero.

Finally, setattr makes sure output is not stopped if XON/XOFF control is disabled, sends a *SIGHUP* signal if the output speed is set to zero, and makes an indirect call to the device-specific routine pointed to by  $tp \rightarrow \text{try\_i} oct$  to do what can only be done at the device level.

The next function,  $ttv$ -reply (line 12845) has been mentioned many times in the preceding discussion. Its action is entirely straightforward, constructing a message and sending it. If for some reason the reply fails, a panic ensues. The following functions are equally simple. Sigchar (line 12866) asks MM to send a signal. If the NOFLSH flag is not set, queued input is removed—the count of characters or lines received is zeroed and the pointers to the tail and head of the queue **are**  equated. This **is** the default action. When a *SIGHUP* signal is to be caught, *NOFLSH* can be set, to allow input and output to resume after catching the signal.<br>Try<sub>-</sub>icancel (line 12891) unconditionally discards pending input in the way described for sigchar, and in addition calls the device-specific function pointed to by  $tp \rightarrow$ tty<sub>-</sub>icancel, to cancel input that may exist in the device itself or be buffered in the low-level code.

Tty\_init (line 12905) is called once for each device when  $tty\_task$  first starts. It sets up defaults. Initially a pointer to  $try\_devnop$ , a dummy function that does nothing, is set into the  $tp \rightarrow tt$  icancel,  $tp \rightarrow tt$  ocancel,  $tp \rightarrow tt$  ioctl, and  $tp \rightarrow try\_close$  variables. Try\_init then calls a device-specific initialization functions for the appropriate category of terminal (console, serial line, or pseudo terminal). These set up the real pointers to indirectly called device-specific func tions. Recall that if there are no devices at all configured in a particular category, a macro that returns immediately is created, so no part of the code for a nonconfigured device need be compiled. The call to  $scr$ -init initializes the console driver and also calls the initialization routine for the keyboard.

 $Tt$ <sub>y</sub> $\_\text{wakeup}$  (line 12929), although short, is extremely important in the functioning of the terminal task. Whenever the clock interrupt handler runs, that is to say, for every tick of the clock, the global variable tty-timeout (defined in *g10.h*  on line **5032),** is checked to see if it contains a value less than the present time. If so tty\_wakeup is called. Tty\_timeout is set to zero by the interrupt service routines for terminal drivers, so wakeup is forced to **run** at the next clock tick after any terminal device interrupt. Try\_timeout is also altered by settimer when a terminal device is servicing a READ call in noncanonical **mode and** needs to set a timeout, as we will see shortly. When tty\_wakeup runs, it first disables the next wakeup by assigning TIME\_NEVER, a value very far in the future, to  $tty_timeout$ . Then it scans the linked list of timer values, which is sorted with the

earliest scheduled wakeups first, until it comes to one that is later than the current time. This is the next wakeup, and it is then put into  $try\_timeout$ .  $Try\_wakeup$ also sets  $tp \rightarrow tty\_min$  for that device to 0, which ensures that the next read will succeed even if no bytes have been received, sets the  $tp \rightarrow$ tty-events flag for the device to ensure it gets attention when the terminal task runs next, and removes the device from the timer Iist. Finally, it calls interrupt to send the wakeup message to the task. As mentioned in the discussion of the clock task, *ttv* wakeup is logically part of the clock interrupt service code, since it is called only from there.

The next function, settimer (line **12958),** sets timers for determining when to return from a READ call in noncanonical mode. It is called with parameters of *tp,* a pointer to a tty structure, and on, an integer which represents TRUE or FALSE. First the linked list of tty structures pointed to by *timelist* is scanned, searching for an existing entry that matches the *tp* parameter. If one is found, it is removed from the list (lines 12968 to 12973). If settimer is called to unset a timer, this is all it must do. If it is called to set a timer, the  $tp \rightarrow ttv_time$  element in the *tty* structure of the device is set to the current time plus the increment in tenths of a second specified in the TIME value in the device's *termios* structure. Then the entry is put into the list, which is maintained in sorted order. Finally, the timeout just entered on the list is compared with the value in the global  $tty_timeout$ , and the latter is replaced if the new timeout is due sooner.

Finally, the last definition in tty.c is tty\_devnop (line 12992), a "no-operation" function to be indirectly addressed where a device does not require a service. We have seen try *devnop* used in try *init* as the default value entered into various function pointers before calling the initialization routine for a device.

# **3.9.5 Implementation of the Keyboard Driver**

**Now** we turn to the device-dependent code that supports the **MINIX** console, which consists of an IBM PC keyboard and a memory-mapped display. The physical devices that support these are entirely separate: on a standard desktop system the display uses **an** adapter card **(of which there are at least a half-dozen**  basic types) plugged into the backplane, while the keyboard is supported by circuitry built into the parentboard which interfaces with an 8-bit single-chip computer inside the keybaard unit. The two subdevices require entirely separate software support, which is found in the files *keyboard.c* and *console.c.* 

The operating system sees **the** keyboard and console as parts of the same device, /dev/console. If there is enough **memory** available on the display adapter, virtual console support may be compiled, and in addition to */dev/console* there may be additional logical devices, /dev/ttycl, /dev/ttyc2, and so on. Output from only one goes to **the display** at any given time, and there is only one keyboard to use for input to whichever console is active. Logically the keyboard is subservient to the console, but this is manifested in only two relatively minor ways. First, tty\_table contains a tty structure for the console, and where separate fields are provided for input and .output, for instance, the tty-devread and *tty-devwrire* 

# **SEC. 3.9 TERMINALS 283**

fields, pointers to functions in *keyboard.c* and *console.c* are filled in at startup time. However, there is only one  $t/v$  *priv* field, and this points to the console's data structures only. Second, before **entering** its **main** loop, **try** *-task* calls each logical device once to initialize it. The routine called for */dev/console* is in *console.c,* and the initialization code for the keyboard is called from there. The implied hierarchy could just as well have been reversed, however. We have always looked at input before output in dealing with I/O devices and we will continue that pattern, discussing *keyboard.c* in this section and leaving the discussion of *conso1e.c* for the following section.

*Keyb0ard.c* begins, like most source files **we** have seen, with several **#include**  statements. One of these is unusual, however. The file *keymaps/us-std.src* (included on line 13014) is not an ordinary header; **it** is **a C** source **file** that results in compilation of the default keymap within *keyhoard.0* as an initialized array. The keymap source file is not included in the listings at the end of the book because of its size, but some representative entries are illustrated in Fig. 3-41. Following the **#includes** are macros to define various constants. The first group are used in low-level interaction with the keyboard controller. Many of these are **1/0 port** addresses or bit combinations that have meaning in these interactions. The next group includes symbolic names for special keys. The macro *kb-uddr*  (line 13041) always returns a pointer to the first element of the  $kb\_{lines}$  array, since the IBM hardware supports only one keyboard. On the next **line** the size **of**  the keyboard input buffer is symbolically defined as *KB-IN-BYTES,* with a value of 32. The next 11 variables are used to hold various states that must be remembered to properly interpret a key press. They are used in different ways. For instance, the value of the *capslock* flag (line 13046) is toggled between TRUE and FALSE each time the Caps Lock key is pressed. The shift flag (line 13054) is **sel**  to TRUE when the Shift key is pressed and to FALSE when the Shift key is released. The *esc* variable is set when a scan code escape is received. It is always reset **upon** receipt of the following character.

**The** *kb-s* structure on lines 13060 to **13065** is used to keep track of scan codes as they are entered. Within this structure the codes are held in a circular buffer, in the may *ibuf,* of size *KB-IN-BYTES.* An array *kb-lines[NR-CONS]*  of these structures is declared, one per console, but in fact only the first **one** is used, since the *kbaddr* macro is always used to determine the address of the current *kb-s.* However, we usually refer to variables within *kb-lines[O]* using a pointer to the structure, for example, *kb->ihead,* for consistency with the way we treat other devices and to make the references in the text consistent with those in the source code listing. **A** small amount of memory is wasted because of the unused array elements, of course. However, if someone **manufactures** a PC with hardware support for multiple keyboards, **MINlX** is ready; only a modification of the *kbaddr* macro is required.

*Map-key0* (line *13084)* is defined as a macro. It returns the ASCII code that corresponds to a scan code, ignoring modifiers. This is equivalent to the first column (unshifted) in the keymap array. Its big brother is *map-key* (line 13091), which performs the complete mapping of a scan code to an ASCII code, including accounting for (multiple) modifier keys that are depressed at the same time as ordinary keys.

The keyboard interrupt service routine is *kbd-hw-ins* (line 13123), called whenever a key is pressed or released. It calls scan\_keyboard to get the scan code from the keyboard controller chip. The most significant bit of the scan code is set when a key release causes the interrupt, and in this case the key is ignored unless it is one of the modifier keys. If the intermpt **is** caused by a press of any key, or the release of a modifier key, the raw scan code is placed in the circular buffer if there is space, the *tp->tty-events* flag for the current console is raised (line 13 154), and then **force** *-timeout* is **called** *to make* sure the clock task will start the terminal task on the next clock tick. Figure 3-45 shows scan codes in the buffer for a short line of input that contains two upper case characters, each preceded by the scan code for depression of a shift key and followed by the code for the release of the shift key.

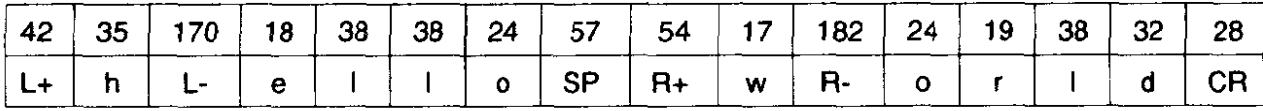

**Figure 3-45. Scan codes in the input buffer, with corresponding key presses below, for a** *he* **of text** *entered* **at** *the* **keyboard.** L+, **L-, R+, and R- represent, respectively, pressing and releasing the left and right Shift keys. The code for a key release is 128 more than the code for a press of the same key.** 

When the clock interrupt occurs, the terminal task itself runs, and upon finding the *tp->lty-events flag* **for he console device set, it calls** *kb-red* (line 13 l65), the device-specific routine, using the pointer in the *tp->try-devread* field of the console's *rty* structure. *Kb-read* takes scan codes from the keyboard's circular buffer and **places** ASCII codes in its local buffer, which is large enough to hold the escape sequences that must be generated in response to some scan **codes**  from the numeric keypad. Then it calls *in process* in the hardware-independent code to put the characters into the input queue. On lines 13181 to 13183 lock and *urdock* are used to protect **the** decrement **of** *kb->icount* from a possible keyboard interrupt arriving at the **same** time. The call to *make-break* returns the *ASCII*  code as an integer. Special keys, such as keypad and function keys, have values greater than **OxFF** at this point. Codes in the range from HOME to INSRT (Ox101 to 0x10C, defined in *include/minix/keymap.h*) result from pressing the numeric keypad, and are converted into 3-character escape sequences shown in Fig. 3-46 using the *numpad\_map* array. The sequences are then passed to *in\_process* (lines **13 I96** to 13201 ). Higher codes are not passed on to in-process, but a check is made for the codes for ALT-LEFT-ARROW, ALT-RIGHT-ARROW, or **ALT-FI** 

#### SEC. 3.9 TERMINALS 285

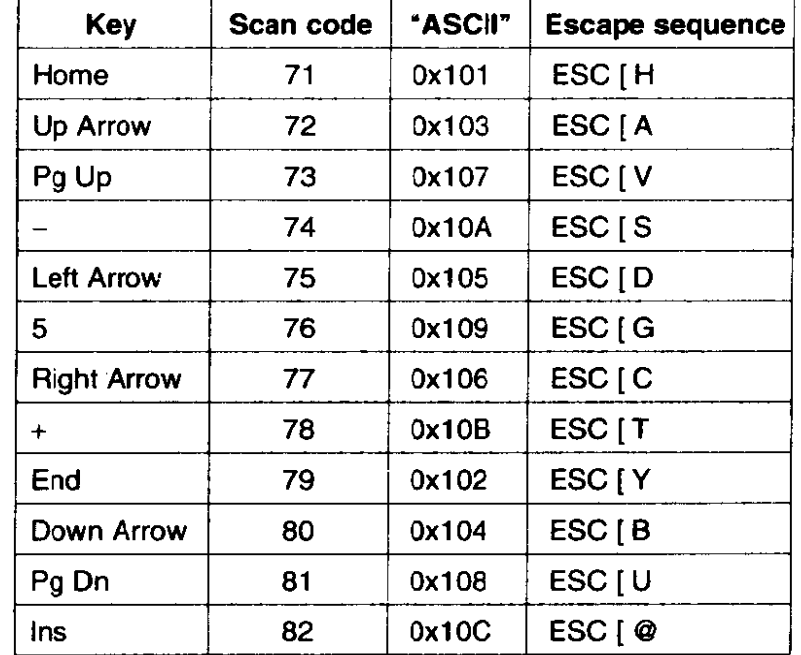

through **ALT-F12,** and if one of these **is** found, select-console is called to switch virtual consoles.  $\frac{1}{\sqrt{1-\frac{1}{\sqrt{1-\frac{1$ 

*Muke-break* (line 13222) converts scan codes into **ASCII** and then updates the variables that keep track of the state of modifier keys. First, however, it checks for the magic CTRL-ALT-DEL combination that PC users all know as the way to force a reboot under MS-DOS. An orderly shutdown is desirable, however, so rather than try to start the PC **610s** routines, a *SIGABRT* signal is sent to *inir,*  the parent process of all other processes. *Inir* is expected to catch this signal and interpret it as a command to begin an orderly process of shutting down. prior to enasing a return to the boot monitor, from which a full restart of the system or a reboot of **MINIX** can be commanded. Of course, it is not realistic to expect this to work every time. Most users understand the dangers of an abrupt shutdown and do not press CTRL-ALT-DEL until something is really going wrong and normal control of the system has become impossible, At this point it is likely that the system may be so disrupted that an orderly sending of a signal to another process may be impossible. This is why there is a *static* variable *CAD\_count* in make\_break. Most system crashes leave the interrupt system **still** functioning, so keyboard input can still be received and the cluck task **can** keep the terminal **task** running. **Here MlNIX** takes advantage of the expected behavior of computer users, who are likely to bang on the keys repeatedly when something does not seem to work correctly. If the attempt to send the *SIGABRT* to *init* fails and the user presses

**Figure 3-46. Escape codes generated by the numeric keypad. When scan codes for ordinary keys are translated inlo ASCII codes the special keys are assigned**  "pseudo ASCII" codes with values greater than 0xFF.

CTRL-ALT-DEL twice more, a call to *wreboot* is made directly, causing a return to the monitor without going through the call to *init.* 

The main part of *make break* is not hard to follow. The variable *make* records whether the scan code was generated by a key press or a key release, and then the call to map-key returns the ASCII code to *ch.* Next is a **switch** on ch (lines 13248 to 13294). Let us consider two cases, an ordinary key and a special key. For an ordinary key, none of the cases match, and nothing should happen in the default case either (line 13292), since ordinary keys codes are supposed to be accepted only on the make (press) phase of a key press and release. If somehow an ordinary key code is accepted at key release, a value of  $-1$  is substituted here, and this is ignored by the caller, *kb-read.* A special key, for example CTRL, is identified at the appropriate place in the **switch,** in this case on line 13249. The corresponding variable, in this case control, records the state of make, and **-1** is substituted for the character code to be returned (and ignored). The handling of the ALT, CALOCK, NLOCK, and *SLOCK* keys is more complicated, but for all of these special keys the effect is similar: a variable records either the current state (for keys that are only effective while pressed) or toggles the previous state (for the lock keys).

There is one more case to consider, that of the EXTKEY code and the esc variable. This is not to be confused with the ESC key on the keyboard, which returns the **ASClI** code **OxlB.** There is no way to generate the EXTKEY code alone by pressing any key or combination of keys; it is the PC keyboard's **extended** key prefix, the first byte of a 2-byte scan code that signifies that a key that was not part of the original PC's complement of keys but that has the same scan code, has been pressed. In many cases software treats the two keys identically. For instance, this is almost always the case for the normal "/" key and the gray "/" key on the numeric keyboard. In other cases, one would like to distinguish between such keys. For instance, **many** keyboard layouts for languages other than English treat the left and right ALT keys differently, to support keys that must generate three different character codes. Both ALT keys generate the same scan code *(56),* but the EXTKEY code precedes this when the right-hand ALT is pressed. When the EXTKEY code is returned, the esc flag is set. In this case, make-break returns from within the **switch,** thus bypassing the last step before a normal return, which sets esc to zero in every other case (line 13295). This has the effect of making the **esc** effective only for the very next code received. If you are familiar with the intricacies of the PC keyboard as it is ordinarily used, this will be both familiar and yet a little strange, because the PC BIOS does not allow one to read the scan code for an ALT key and returns a different value for the extended code than does **MINIX.** 

Set<sub>-leds</sub> (line 13303) turns on and off the lights that indicate whether the **Nurn** Lock, Caps Lock, or Scroll Lock keys on a PC keyboard have been pressed. **A** control byte, LED-CODE, is written to **an** output port to instruct the keyboard that the next byte written to that port is for control of the lights, and the status of

the three lights is encoded in 3 bits of that **next** byte. The next two functions support this operation. *Kb-* **wait** (line 13327) is **called** to determine that the keyboard is ready to receive a command sequence, and *kb-ack* (line 13343) is called to verify that the command has been acknowledged. Both of these commands use busy waiting, continually reading until a desired code is seen. This is not a recommended technique for handling most I/O operations, but turning lights on and off on the keyboard is not going to be done very often and doing it inefficiently does not waste much time. Note also that both *kb-wait* and *kb-ack* could fail, and one can determine from the return code if this happens. But setting the light on the keyboard is not important enough to merit checking the value returned by either call, and set\_leds just proceeds blindly.

Since the keyboard is part of the console, its initialization routine,  $kb\_init$ (line **13359),** is called from *scr-init* in *console.^,* not directly from *try-init* in *tty.c.* If virtual consoles are enabled, (i.e., *NR<sub>-</sub>CONS* in *include/minix/config.h* is greater than l), *kb-init* is called once for each logical console. After the first time the only part of *kb-init* that is **essential** for additional consoles is setting the address of  $kb$ -read into  $tp$ ->tty<sub>-devread</sub> (line 13367), but no harm is done by repeating the rest of the function. The rest of  $kb_$ *init* initializes some variables, sets the lights on the keyboard, and scans the keyboard to be sure no leftover keystroke is read. When all is ready, it calls *put-irq-handler* and then *enable-irq,* so *kbd-hw-int* will be executed whenever a **key** is pressed or released.

The next three functions are all rather simple. *Kbd-loadmap* (line 13392) is almost trivial. It is called by  $do\_ioctl$  in  $tty.c$  to do the copying of a keymap from user space to overwrite the default keymap compiled by the inclusion of a keymap source file at the start of  $kevboard.c$ .

*Func\_key* (line 13405) is called from  $kb$ -read to see if a special key meant for local processing has been pressed. Figure 3-47 summarizes these keys and their effects. The code **called** is found in several files. The *FI* and F2 codes activate code in *dmp.c,* which we will discuss in the next section. The F3 code activates toggle\_scroll, which is in console.c, also to be discussed in the next section. The *CF7, CF8,* and CF9 codes cause calls to sigchar, in *tty.c.* When networking is added to **MINIX,** an additional **case,** to detect the *F5* code, is added to display Ethernet statistics. **A large** number of other scan codes **are** available that could be used to trigger other debugging messages or special events from the console.

*Scun,keyboard* (line 13432) works at the hardware interface level, by reading and writing bytes from **VO** ports. The keyboard controller is informed that a character has been read by the sequence on lines 13440 to 13442, which reads a byte, writes **it** again with **the** most **significant bit set** to **I,** and then rewrites it with the same bit rest to **0.** This prevents the same data from being read on a subsequent read. There is no status checking in reading the keyboard, but there should be no problems in any case, since scan\_keyboard is only called in response to an interrupt, with the exception of the call from *kb-init* to clear out any garbage.

#### **INPUT/OUTPUT**

| Key            | <b>Purpose</b>                                         |
|----------------|--------------------------------------------------------|
| F1             | Display process table                                  |
| F <sub>2</sub> | Display details of process memory use                  |
| F <sub>3</sub> | Toggle between hardware and software scrolling         |
| F <sub>5</sub> | Show Ethernet statistics (if network support compiled) |
| CF7            | Send SIGQUIT, same effect as CTRL-\                    |
| CF8            | Send SIGINT, same effect as DEL                        |
| CF9            | Send SIGKILL, same effect as CTRL-U                    |

**Figure 3-47. The function keys detected by func-key().** 

The last function in *keyboard.c* is *wreboot* (line 13450). If invoked as a result of a system panic, it provides an opportunity for the user to use the function keys to display debugging information. The loop on lines 13478 to 13487 is another example of busy waiting. The keyboard is read repeatedly until an ESC is typed. Certainly no one can claim that a more efficient technique is needed after a crash, while awaiting a command to reboot. Within the loop,  $func\_key$  is called to provide a possibility of obtaining information that might help analyze the cause of a crash. We will not discuss further details of the return to the monitor. The details **are** very hardware-specific and do not have a lot to do with the operating system.

# **3.9.6 Implementation of the Display Driver**

The **IBM** PC display may be configured as several virtual terminals, if sufficient memory is available. We will examine the console's device-dependent code in this section. We will also **look** at the debug dump routines that use low-level services of the keyboard and display. These provide support for limited interaction with the user at the console, even when other parts of the MINIX system are not functioning and can provide useful information even following a near-total system crash.

Hardware-specific support for console output to the PC memory-mapped screen is in *console.c.* The *console* structure is defined on lines 13677 to 13693. In a sense this structure is an extension of the *tty* structure defined in *tty.c.* At initialization the *tp->tty-priv* field of a console's *try* structure is assigned a pointer to its own console structure. The first item in the *console* structure is *a* pointer back to the corresponding **tty** structure. The components of a *console* structure *are*  what one would expect for a video display: variables to record the row and column of the cursor location, the memory addresses of the start and Iimit of memory used for the display, the memory address pointed to by the controller chip's base pointer, and the current address of the cursor. Other variables are used

for managing escape sequences. Since characters are initially received as 8-bit bytes and must be combined with attribute bytes and transferred as 16-bit words to video memory, a block to be transferred is built up in c-ramqueue, an array big enough to hold an entire 80-column row of 16-bit character-attribute pairs. Each virtual console needs one console structure, and the storage is allocated in the array cons-table (line 13696). **As** we did with the tty and kb-s structures, we will usually refer to the elements of a *console* structure using a pointer, for example,  $cons - >c_{\text{tr}}v$ .

The function whose address is stored in each console's  $tp \rightarrow$ tty\_devwrite entry is cons\_write (line 13729). It is called from only one place, handle\_events in  $tty.c.$  Most of the other functions in *console.c* exist to support this function. When it is called for the first time after a client process makes a WRITE call, the data to be output are in the client's buffer, which can be found using the  $tp \rightarrow$ tty\_outproc and  $tp \rightarrow$ out\_vir fields in the *tty* structure. The  $tp \rightarrow$ tty\_outleft field tells how many characters are to be transferred, and the  $tp \rightarrow$ tty\_outcum field is initially zero, indicating none have yet been transferred. This is the usual situation upon entry to *cons\_write*, because normally, once called, it transfers all the data requested in the original call. However, if the user wants to slow the process in order to review the data on the screen, he may enter a STOP (CTRL-S) character at the keyboard, resulting in raising of the  $tp \rightarrow ttv_{\perp}$ *inhibited* flag.  $Cons\_write$  returns immediately when this flag is raised, even though the WRITE has not been completed. In such a case handle\_events will continue to call cons\_write, and when  $tp \rightarrow tty\$ inhibited is finally reset, by the user entering a START (CTRL-O) character, cons\_write continues with the interrupted transfer.

Cons\_write's sole argument is a pointer to the particular console's tty structure, so the first thing that must be done is to initialize **cons,** the pointer to this console's *console* structure (line 13741). Then, because *handle\_events* calls cons\_write whenever it runs, the first action is a test to see if there really is work to be **done.** A quick return is made if not (line 13746). Following this the main **loop** on lines 13751 to 13778 is entered. This loop is very similar in structure to the main loop of in\_transfer in tty.c. A local buffer that can hold 64 characters is filled by calling *phys-copy* to get the data from the client's buffer, the pointer to the source and the counts are updated, and then each character in the local buffer is transferred to the  $cons->c_1$ -ramqueue array, along with an attribute byte, for later transfer to the screen by *flush*. There is more than one way to do this transfer, as we saw in Fig. 3-39. Out\_char can be called to do this for each character, but it is predictable that none of the special services of *out\_char* will be needed if the character is a visible character, an escape sequence is not in progress, the screen width has not been exceeded, and  $cons\rightarrow c_{\perp}$  ramqueue is not full. If the full service of  $out_{\text{c}}$  char is not needed, the character is placed directly into cons->c\_ramqueue, along with the attribute byte (retrieved from cons->c\_attr), and cons->c\_rwords (the index into the queue), cons->c\_column (which keeps track of the column on the screen), and *thuf*, the pointer into the buffer, are all

incrernented. This direct placement of characters into *cons->c-ramqueue*  corresponds to the dashed line on the left side of Fig. 3-39. If needed, *out-char* is called (lines 13766 to **13777).** It does all of the bookkeeping, and additionally calls *flush,* which does the final transfer to screen memory, when necessary. The transfer from the user buffer to the local buffer to the queue is repeated as long as *tp->try-outleft* indicates there are still characters to be transferred and the flag tp- *>tty-inhibited* has not been raised. When the transfer stops, whether because the WRITE operation is complete or because  $tp \rightarrow tty_{\text{in}}$ *inhibited* has been raised, *flush* is called again to transfer the last characters in the queue to screen memory. If the operation is complete (tested by seeing if  $tp \rightarrow \text{try\_outleft}$  is zero), a reply message is sent by calling *tty\_reply* (lines 13784 and 13785).

In addition to calls to **cons-** *write* from *handle-events,* characters to *be* displayed are also sent to the console by *echo* and *rawecho* in the hardwareindependent part of the terminal task. If the console is the current output device, calls via the *tp->tty-echo* pointer are directed to the next function, *cons-echo*  (line 13794). *Cons\_echo* does all of its work by calling *out\_char* and then *flush*. Input from the keyboard arrives character by character and the person doing the typing wants to see the echo with no perceptible delay, so putting characters into the output queue would be unsatisfactory.

Now we arrive at *out-char* (line 13809). It does a test to see if an escape sequence is in progress, calling *parse-escape* and then returning immediately if so (lines 138 **14** to 13816). Otherwise, a **switch** is entered to check for special cases: null, backspace, the bell character, and so on. The handling of most of these is easy to follow. The linefeed and the tab are the most complicated, since they involve complicated changes, to the position of the cursor on the screen and may require scrolling as well. The last test is for the ESC code. If it is found, the *cons->c-ex-state* flag is set (line 13871), and future calls to *out-char* are diverted to *parse-escape* until the sequence is complete. At the end, the default is taken for printable characters. If the screen width has been exceeded, the screen may need to be scrolled, and **flush** is called. Before a character is placed in the output queue a test is made to see that the queue is not full, and *flush* is called if it is. Putting a character into the queue requires the same bookkeeping we saw earlier in *cons\_write*.

The next function is *scroll-screen* (line **13896).** *Scroll-screen* handles both scrolling up, the normal situation that must be dealt with whenever the bottom line on the screen is full, and scrolling down, which occurs when cursor positioning commands attempt to move the cursor beyond the top line of the screen. For each direction of scroll there are three possible methods. These are required to support different kinds of video cards.

We will look at the scrolling up case. To begin, *chars* is assigned the size of the screen minus one line. Softscrolling is accomplished by a single call to **bid-vid-copy** to move *chars* characters lower in memory, the size of the move being the number of characters in a line. *Vid-vid-copy* can wrap, that is, if asked

### **SEC. 3.9 TERMINALS**

to move a block of memory that overflows the upper end of the block assigned to the video display, it fetches the ovefflow portion from the low end of the memory block and moves it to an address higher than the part that is moved lower, treating the entire block as a circular array. The simplicity of the call hides a fairly slow operation. Even though  $vid\_vid\_copy$  is an assembly language routine defined in klib386.s, this call requires the CPU to move 3840 bytes, which is a large job even in assembly language.

The softscroll method is never the default; the operator is supposed to select it only if hardware scrolling does not work or is not desired for some reason. One such reason might be a desire to use the *screendump* command to save the screen memory in a file. When hardware scrolling is in effect, *screendump* is likely to give unexpected results, because the start of the screen memory is likely not to coincide with the start of the visible display.

On line 13917 the wrap variable is tested as the first part of a compound test. Wrap is true for older displays that can support hardware scrolling, and if the test fails, simple hardware scrolling occurs on line 13921, where the origin pointer used by the video controller chip,  $cons\rightarrow c\_{org}$ , is updated to point to the first character to be displayed at the upper-left corner of the display. If wrap is FALSE, the compound test continues with a test of whether the block to be moved up in the scroll operation overflows the bounds of the memory block designated for this console. If this is so,  $vid\_vid\_copy$  is called again to make a wrapped move of the block to the start of the console's allocated memory, and the origin pointer is updated. If there is no overlap, control passes to the simple hardware scrolling method always used by older video controllers. This consists of adjusting  $cons\rightarrow c\_{org}$  and then putting the new origin in the correct register of the controller chip. The call to do this is done later, as is a call to blank the bottom line on the screen.

The code for scrolling down is very similar to that for scrolling up. Finally, mem<sub>-vid-copy</sub> is called to blank out the line at the bottom (or top) addressed by new\_line. Then set<sub>-6845</sub> is called to write the new origin from cons->c\_org into the appropriate registers, and **flush** makes sure all changes become visible on the screen.

We have mentioned *flush* (line 13951) several times. It transfers the characters in the queue to the video memory using  $mem\_vid\_copy$ , updates some variables, and then makes sure the row and column numbers are reasonable, adjusting them if, for instance, an escape sequence has tried to move the cursor to a negative column position. Finally a calculation of where the cursor ought to be is made and is compared with  $cons -> c\_cur$ . If they do not agree, and if the video memo**ry** that is currently being handled belongs to the current virtual console, a call to set<sub>-6845</sub> is made to set the correct value in the controller's cursor register.

Figure 3-48 shows how escape sequence handling can be represented as a finite state machine. This is implemented by *parse\_escape* (line 13986) which is called at the start of *out\_char* if  $cons -> c\_esc\_state$  is nonzero. An ESC itself is

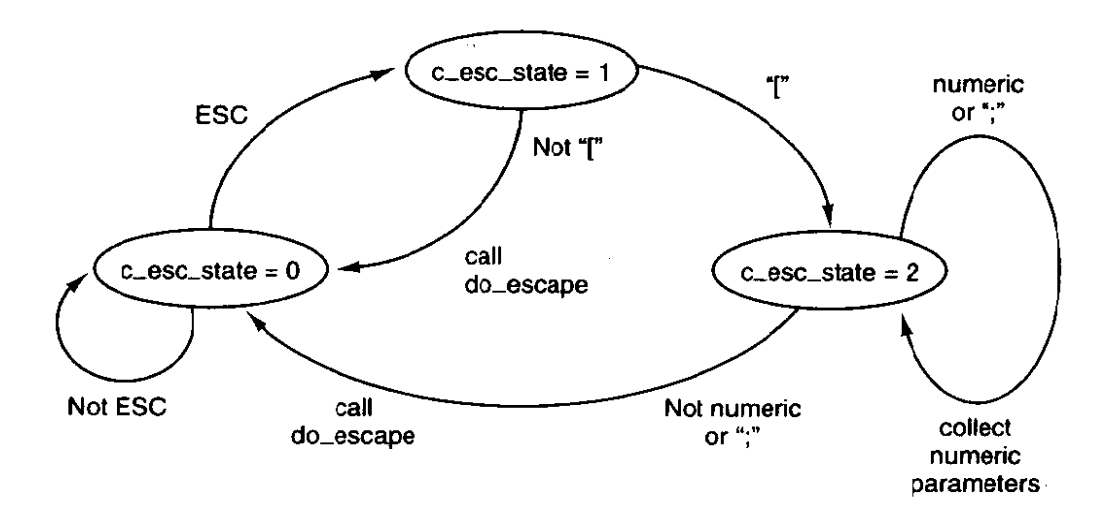

**Figure 3-48. Finite state machine for processing escape sequences.** 

detected by *out\_char* and makes *cons->c\_esc\_state* equal to 1. When the next character is received, parse\_escape prepares for further processing by putting a '\O' in  $cons\rightarrow c\_{esc}\_intro$ , a pointer to the start of the array of parameters,  $cons\rightarrow c\_esc\_parmv[0]$  into  $cons\rightarrow c\_esc\_parmp$ , and zeroes into the parameter array itself. Then the first character following the ESC is examined-valid values are either "[" or "M". In the first case the "[" is copied to  $cons\rightarrow c\_{esc}\n$ intro and the state is advanced to 2. In the second case,  $do\_escape$  is called to carry out the action, and the escape state is reset to zero. If the first character after the ESC is not one of the valid ones, it is ignored and succeeding characters are once again displayed normally.

When an ESC I sequence has been seen, the next character entered is processed by the escape state 2 code. There are three possibilities at this point. If the character is a numeric character, its value is extracted and added to 10 times the existing value in the position currently pointed to by  $cons\rightarrow c\_{esc\_parmp}$ , initially  $cons \rightarrow c\_{esc\_paramv[0]}$  (which was initialized to zero). The escape state does not change. This makes it possible to enter a series of decimal digits **and**  accumulate a large numeric parameter, although the maximum value currently recognized by **MINIX** is 80, used by the sequence that moves the cursor to an arbitrary position (lines 14027 to 14029). If the character is a semicolon, the pointer to the parameter string is advanced, so succeeding numeric values can be accumulated in the second parameter (lines 14031 to 14033). If  $MAX\_ESC\_PARMS$ were to be changed to allocate a larger array for the parameters, this code would not have to be altered to accumulate additional numeric values after entry of additional parameters. Finally, if the character is neither a numeric digit nor a semicolon, do-escape is called.

Do-escape (line 14045) is one of the longer functions in the **MINIX** system source code, even though **MINIX'S** complement of recognized escape sequences is relatively modest. For all its length, however, the code should be easy to follow.

# **SEC.** 3.9 **TERMINALS 293**

**I** 

After an initial call to flush to make sure the video display is fully updated, there is a simple **if** choice, depending upon whether the character immediately following the ESC character was a special control sequence introducer or not. If not, there is only one valid action, moving the cursor up one line if the sequence was ESC M. Note that the test for the "M" is done within a **switch** with a default action, as a validity check and in anticipation of addition of other sequences that do not use the ESC [ format. The action is typical of many escape sequences: the *cons->c-row* **variable** is inspected to determine if scrolling is required. If the cursor is already on row 0, a *SCROLL\_DOWN* call is made to *scroll\_screen*; othenvise the cursor is moved up **one** line. The latter is accomplished just by decrementing *cons->c<sub>-</sub>row* and then calling *flush*. If a control sequence introducer is found, the code fdowing the **else** on line 14069 is taken. A test is made **for** "I", **the** only control sequence introducer currently recognized by **MINIX.** If the sequence is valid, the first parameter found in the escape sequence, or zero if no numeric parameter was entered, is assigned to *value* (line 14072). If the sequence is invalid. nothing **happens except that** the **large switch** that ensues (lines 14073 to 14272) is skipped and the escape state is reset to zero before returning from *do-escape.* In the more interesting case that the sequence is valid, the **switch** is entered. We will not discuss all the cases; we will just note several that are representative of the types of actions governed by escape sequences,

The first five sequences are generated, with no numeric arguments, by the four **"arrow" keys** and the Home key on the **IBM** PC keyboard. The **first** two, **ESC [A** and ESC [B, are similar to ESC M, except they can accept a numeric parameter and move up and **down** by *more* than one line, **ad** they do not scroll the screen if the parameter specifies a move that exceeds the bounds of the screen. In such cases, *flush* catches requests to move out of bounds and limits the move to the last row or the first row, as appropriate. The next two sequences, ESC [C and ESC **[D, which move the cursor right and left**, are similarly limited by *flush*. When generated by the "arrow" keys there is no numeric argument, and thus the default movement of **one** line or column occurs.

The next sequence, ESC [H, can take two numeric parameters, for instance, ESC [20;60H. The parameters specify an absolute position rather than one relative to the current position and are converted from 1-based numbers to 0-based numbers for **proper** interpretation. The Home key generates the default **(no** parameters) sequence which moves the cursor to position (1, l).

The **next** two sequences, ESC **[sJ** and *ESC* **[sK, clear** a part of either the entire screen or the current line, depending upon the parameter that is entered. In each case a count of characters is calculated. For instance, for ESC [ **lJ,** count gets the number of characters **from** the start **of** the screen to the cursor position, and the count and a position parameter, *dsr,* which may be the start of the screen,  $cons\rightarrow c\_{org}$ , or the current cursor position, *cons->c\_cur*, are used as parameters to a call to *mem\_vid-copy.* This procedure is called with a parameter that causes it to fill the specified region with the current background color.

لتنفر الرواد

The next four sequences insert and delete lines and spaces at the cursor position, and their actions do not require detailed explanation. The last case, ESC **[nm**  (note the n represents a numeric parameter, but the **"m"** is a literal character) has its effect upon *cons->c-attt,* the attribute byte that is interleaved between the character codes when they **are** written to video memory.

The next function, **set-6845** (line **14280),** is used whenever it is necessary to update the **video** controller chip. The 6845 has internal 16-bit registers that are programmed 8 bits at a time, and writing a single register requires four I/0 port write operations. *Lock* and *unlock* calls are used to disable interrupts, which can cause problems if allowed to disrupt the sequence. Some of the registers of the 6845 video controller chip are shown in Fig.  $3-49$ 

| <b>Registers</b> | <b>Function</b>                  |
|------------------|----------------------------------|
| $10 - 11$        | <b>Cursor size</b>               |
| $12 - 13$        | Start address for drawing screen |
| $14 - 15$        | <b>Cursor position</b>           |

**Figure 3-49. Some of the 6845's registers.** 

The beep function (line 14300) is called when a CTRL-G character must be output. It takes advantage **of** the built-in support provided by the PC for making sounds by sending a square wave to the speaker. The sound is initiated by more of the kind of magic manipulation of **I/O** ports that only assembly language programmers can love, again with some concern that a critical part of the process should be protected from interrupts. The more interesting part of the code is the use of the clock **task's capability** to set an alarm, which can be used to initiate a function. The next routine, stop-beep (line **14329),** is the one whose address is put into the message to the clock task. It stops the beep after the designated time has elapsed and also resets the beeping flag which is used to prevent superfluous calls to the beep routine from having any effect.

*Scr-init* (line 14343) is called by *tty-init NR-CONS* times. Each time its argument is a pointer to a *tty* structure, one element of the *tty-table.* On lines 14354 and 14355 line, to be used as the index into the *cons-table* array, is calculated, tested for validity, and, if valid, **used to** initialize cons, the pointer to the current console table entry. At this point the *cons->c-tty* field can be initialized with the pointer to the main *tty* structure for the device, and, in turn,  $tp$ –>tty\_priv can be pointed to this device's *console\_t* structure. Next,  $kb_{}$  *init* is called to initialize the keyboard, and then the pointers to device specific routines are set up, tp- *>tty,devwrite* pointing to cons-write and *tp->tty-echo* pointing to cons-echo. The **V0** address of the base register of the **CRT** controller is fetched and the address and size of the video memory are determined on lines 14368 to 14378, and the wrap flag (used to determine how to scroll) is set according to the

class of video cantrolIer in use. On lines 14382 to 14384 the segment descriptor for the video memory is initialized in the global descriptor table.

Next comes the initialization of virtual consoles. Each time *scr<sub>i</sub>nit* is called, the argument is a different value of tp, and thus a different line and *cons* are used *on* lines 14393 to 14396 to provide each virtual console with its own share of the available video memory. Each screen is then blanked, ready to start, and finally console **0** is selected to be the first active one.

The remaining routines in *console.c* are short and simple and we will review them quickly. *Putk* (line 14408) has been mentioned earlier. It prints a character on behalf of any code linked into the kernel image that needs the service, without going through the **FS,** Toggle-scroll (line 14429) does what its name says, it toggles the flag that determines whether hardware or software scrolling is used. It also displays a message at the current cursor position to identify the selected mode. *Cons-stop* (line 14442) reinitializes the console to the state that the boot monitor expects, prior to a shutdown or reboot. *Cons-orgO* (line 14456) is used only when a change of scrolling mode is forced **by** the F3 key, or when preparing to shut down. *Select-console* (line **14482)** selects a virtual console. It is called with the new index and calls *set*<sub>-6845</sub> twice to get the video controller to display the proper part of the video memory.

The last two routines are highly hardware-specific. *Con\_loadfont* (line 14497) loads a font into a graphics adapter, in support of the **IoCTL** *TiOCSFON*  operation. It calls *ga-program* (line *14540)* to do a series of magical writes to an **I/0** port that cause the video adapter's font memory, which is normally not addressable by the CPU, to be visible, Then *phys-copy* is called *to* copy the font data to this area of memory, and another magic sequence is invoked to return the graphics adapter to its normal mode of operation.

#### **Debugging Dumps**

The final group of procedures we will discuss in the terminal task were originally intended only for temporary use when debugging **MINK.** They can be removed when this assistance is no longer needed, but many users find them useful and leave them in piace. They are particularly helpful when modifying **MINIX.** 

**As** we have seen, *func-key* is called at the start of *kb-read* to detect scan codes used for control and debugging. The dump routines called when the **F1** and F2 keys are detected are in *dmp.c.* The first, *p-dmp* (line 14613) displays basic process information for all processes, including some information on memory use, when the F1 key is pressed. The second,  $map\_dmp$  (line 14660), provides more detailed information on memory use in response to F2. *Proc-name* (line 14690) supports  $p\_dmp$  by looking up process names.

Since this code is completely contained within the kernel binary itself and does not run as a user process or task, it frequently continues to function correctly,

even after a major system crash. Of course, these routines are accessible only from the con'sole, The information provided by the dump routines **cannot** be redirected to a file or to any other device, so hardcopy or use over a network connection are not options.

We suggest that the first step in trying to add any improvement to **MINIX**  might very well be to extend the dumping routines to provide more information on the aspect of the system you wish to improve.

# **3.10 THE SYSTEM TASK IN MINIX**

One consequence of making the file system and memory manager server processes outside the kernel is that occasionally they **have some** piece **of** information that the kernel needs. This structure, however, forbids them from just writing it into a kernel table. For example, the FORK system call is handled by the memory manager. When a new process is created, the kernel must know about it, in order to schedule it. **How** can the memory manager tell the kernel?

The solution to this problem is to have a kernel task that communicates with the file system **and** memory manager via the standard message mechanism and which also has access to all the kernel tables. This task, called the system **task,** is in layer 2 in Fig. 2-26, and functions like the other tasks we have studied in this chapter, The only difference is that it does not control any *VO* device. But, like **VO** tasks, it implements an interface, in this case not to the external world, but to the most internal part **of** the system. **It** has the same privileges as the *VO* tasks and is compiled with them into the kernel image, and it makes more sense to study it here than in any other chapter.

The system task accepts 19 kinds of messages, shown in Fig. 3-50. The main program of the **system task,** *sys-task* **(line 14837),** is **structured** like other tasks. It gets a message, dispatches to the appropriate service procedure, and then sends a reply. We will now **look** at each of **these messages and** its service procedure.

The *SYS-FORK* message is used by the memory manager to tell the kernel that a new **process has** come into existence. The kernel needs to know this in order to schedule it. The message contains the slot numbers within the process table corresponding to the parent and child. The memory manager and file system also have process tables, with entry  $k$  referring to the same process in all three. In this manner, the memory manager can specify just the parent and child slot num**bers,** and the **kernel** will know which processes are meant.

The procedure **do-fork** (line **14877)** first makes a check (line 14886) to see if the memory manager is feeding the kernel garbage. The test uses a macro, isok*susem,* defined in **proc.h,** to test that the process table entries of the **parent** and child **are** valid. Similar tests are made by most of the service procedures in sys*tem.c.* This is pure paranoia, but a little internal consistency checking does no

#### **SEC. 3.10 THE SYSTEM TASK IN MINIX**

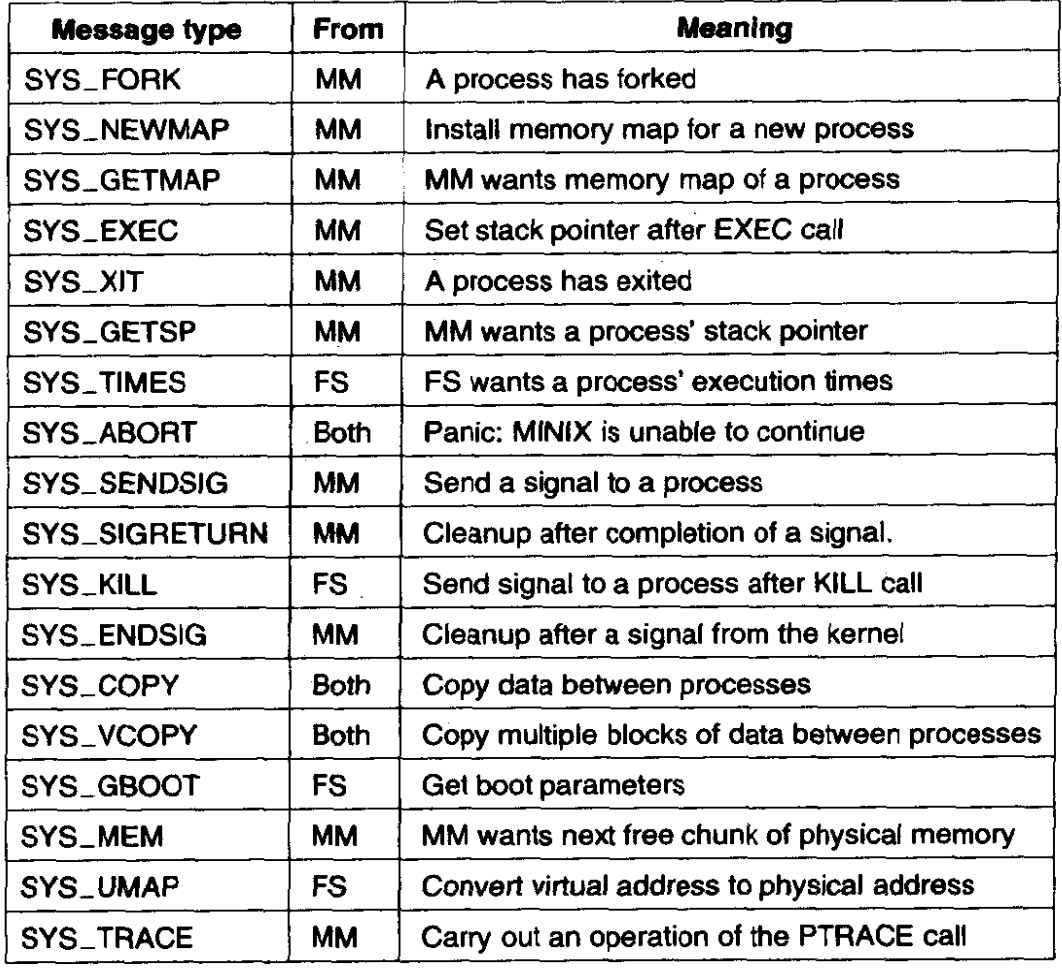

**Figure 3-50. The message types accepted by the system task.** 

**harm. Then do-fork copies** the parent's process **table** entry to the child's slot. **Some** things need adjustment here. The **child** is freed from any pending **signals** for the **parent,** and **the** child does not inherit the *parent's trace* status. And, of course, all the **child's** accounting information **is** set to zero.

After a FORK, the memory manager allocates memory for the **child. The** kernel must **know** where the child **is** located **in** memory so it can set up the segment registers properly when running the **child.** The *SYS-NEWMAP* message **allows**  the memory **manager** to give the **kernel** any process' **memory map.** This message can also be used after a **BRK** system **call changes** the **map.** 

The message is handled by *do\_newmap* (line 14921), which must first copy the new map from the memory manager's address **space.** The **map is not contained in** the **message** itself because it is too big. In theory, the **memory** manager **could tell the kernel that the map is at address** m, where **m** is an illegal **address. The memory manager** is not supposed to do this, **but** the kernel checks anyway. The map is copied directly into the  $p_{map}$  field of the process table entry for the

process getting the new map. The call to *alloc\_segments* extracts information from the map and loads it into the  $p_{reg}$  fields that hold the segment registers. This is not complicated, but the details are processor dependent **and** are segregated in a separate function for this reason.

The **SYS-NEWMAP** message is much used in the normal operation of a **MINIX**  system. A similar message, SYS\_GETMAP, is used only when the file system initially starts up. This message requests a transfer of the process map information in the opposite direction, from the **kernel** to the memory manager. It is carried out by  $do$ -getmap (line 14957). The code of the two functions is similar, differing mainly in the swapping of the source and destination arguments of the call to *phys-copy* used by each function.

When a process does an EXEC system call, the memory manager sets up a new stack for it containing the arguments and environment. It passes the resulting stack pointer to the kernel using *SYS\_EXEC*, which is handled by  $do\_exec$  (line 14990). After the usual check for a valid process, there is a test of the *PROC2*  field in the message. This field **is used here as** a flag to indicate whether the process is being traced **and** has nothing to do **with** identifying **a process.** If tracing is in force, **cause-sig** is called to **send** a *SIGTRAP* signal to the process. This does not have the usual consequences of this signal, which would normally terminate a process and cause a core dump. In the memory manager **a11** signals to a traced process except for *SIGKILL* are intercepted and cause the signaled process to stop so a debugging program can then control its further execution.

The **EXEC** call causes a slight anomaly. The process invoking the calI sends a message to the memory manager and blocks. With other system calls, the resulting reply unblocks it. With EXEC there is no reply, because the newly loaded core image is not expecting a reply. Therefore, **do-exec** unblocks the process itself on line **15009.** The **next** line makes the new image ready to run, using the  $lock\_ready$  function that protects against a possible race condition. Finally, the command string is saved so the process can be identified when the user presses the **Ff** function key to display the status of all processes. '

Processes can exit in **MINIX** either by doing an **EXIT** system call, which sends a message to **the** memory manager, **or** by being killed by a signal. In both cases, the memory manager tells the kernel by the *SYS\_XIT* message. The work is done by **do-nit** (line **15027),** which **is** more complicated than you might **expect. Taking**  care 'of the accounting information is straightforward. The alarm timer, if any, is killed by storing a zero on top of it. It is for this reason that **the** clock task always checks when a timer has run out to see if anybody is still interested. The tricky part of  $do\_xit$  is that the process might have been queued trying to send or receive at the time it was killed. The code on lines 15056 to 15076 checks for this possibility. If the exiting process is found on any other process' message queue, it is carefully removed.

In contrast to the previous message, which is slightly complicated, *SYS-GETSP* is completely trivial. It is used by the memory manager to find out the value of the current stack pointer for some process. This value is **needed** *for the BRK* and **SBRK** system **cdls** to see **if the data** segment and **stack** segment have collided. The code is in **do-getsp** (line **15089).** 

**Now we come to one of the few** message types used exclusively by the file system, *SYS,* TIMES. It is needed to implement the **TIMES** system call, which returns the accounting times to the caller. All  $do\_times$  (line  $15106$ ) 'es is put the requested times into the reply message. Calls to **lock** and unlock are used to protect against a possible race while accessing the time counters.

It can happen that either the memory manager or the file system discovers an error that makes it impossible to continue operation. For example, if **upon** first starting up the file system **sees** that the super-block on the *root* device **has been**  fatally corrupted, it panics and sends **a** *SYS-ABORT* **message to the kernel.** It is **also** possible for tbe super-user to force a return to the boot monitor and/or a reboot, using the *reboot* command, which in turn calls the REBOOT system call. In any of these cases, the system task executes  $do<sub>-</sub> abort$  (line 15131), which copies instructions to the monitor, if necessary, and then calls wreboot to complete the process.

Most of the work of signal handling is done by the memory manager, which checks to see if the process to **be** signaled is enabled to catch *or* ignore the signal, if the sender of the signal is entitled to do *so,* **and** *so* on. However, the memory manager cannot actually cause the signal, which requires pushing some information onto *tbe* **stack** of the **signaled** process.

Signal handling previous to **POSIX** was problematic, because catching a signal restored the default response to signals. If continued special handling of subsequent signals were required, the programmer could not guarantee reliability. Signals are asynchronous, and a second signal could very well **arrive** before the **han**ding were reenabled. **POSIX-style** signal handling solves this problem, but the price is a more complicated mechanism. Old-style signal handling could be imple**mented** by the operating system pushing **some** information *onto* **the signaled** process' **stack,** similar to the information pushed by **an** intempt. The programmer would then write a handler that ended with a return instruction, popping the information needed to resume execution. POSIX saves more information when a signal is received than can be conveniently handled this way. There is additional work to do afterward, before the signaled process can resume what it was doing. The memory manager thus has to send two messages to the system task to process a signal. The **payoff** for **this** effort is **more** reliable handling of signals.

When a signal is to be sent to a process, **the** *SYS-SENDSIG* message is sent to the system task. It is handled by  $d\rho$ -sendsig (line 15157). The information needed to handle PoSlx-style signals is in a *sigcmrext* structure, which contains the processor register **contents,** and a **sigfrarne** structure, which contains information about how signals **are** to be handled by the process. Both of these structures need some initialization, but the basic work of *do-sendsig* is just to put the required information on the signaled process' stack, and adjust the signaled process'

program counter and stack pointer so the signal handling code will be executed the next time the scheduler allows the process to execute.

When a POSIX-style signal handler completes its work, it does not pop the address where execution of the intermpted process resumes, as is the case with oldstyle signals. The programmer writing the handler writes a *return* instruction (or the high-led language equivalent), **but** the manipulation of the stack by the **SENDSIG** call causes the **return** to execute a **SIGRETURN** system call. The memory manager then sends the system task a *SYS-SIGRETURN* message. This is handled by do\_sigreturn (line 15221), which copies the sigcontext structure back into the kernel's space and then restores the signaled process' registers. The interrupted process will **resume** execution at the point where it was intermpted the next time the scheduler allows it to **run,** retaining any special signal handling that was previously set up.

The SIGRETURN system call, unlike most of the others discussed in this section, is not required by **FOSIX.** It is a **MINIX** invention, a convenient way to initiate the processing needed **when** a signal handler is complete. Programmers should not use this call; it will not be recognized by other operating systems, and in any case there is no need to refer to it explicitly.

Some signals come from within the kernel image, or are handled by the kernel before they go to the memory manager. These include signals originating from tasks, such as alarms from the clock task, or signal-causing key presses detected by the terminal task, as well as signals caused by exceptions (such as division by zero or illegal instructions) detected by the CPU. Signals originating from the file system are also handled **first** by the kernel. The *SYS-KILL* message is used by the file system to request that such a signal be generated. The name is perhaps a bit misleading. This has nothing to do with handling of the **KILL** system call, used by ordinary processes to send signals. This message is handled by *do-kill* (line **15276),** which makes the usual check for a valid origin of the message, and then calls *cause-sig* to actually pass the signal on to the process. Signals originating in the kernel are also passed on by a call to this function, which initiates signals by sending a KSIG message **to the memory manager.** 

Whenever the memory manager has finished with one of these KSIG-type signals, it sends a *SYS--ENDSIG* message back to the system task. This message is handled by  $do$ <sub>-endsig</sub> (line 15294), which decrements the count of pending signals, and, if it reaches zero, resets the *SlG-PENDING* bit for the signaled process. If there are no other flags set indicating reasons the process **should** not be runnable,  $lock\_ready$  is then called to allow the process to run again.

The *SYS-COPY* message is the most heavily used one. **It** is needed to allow the file system and memory manager to copy information to and from user processes.

When a user does a **READ** call, the **file** system checks its cache to see if it has the block **needed.** If not, it sends a message to the appropriate **disk** task to load it into the cache. Then the file system sends a message to the system task telling it

to copy the block to the user process. In the worst case, seven messages are needed to read a block; in the best case, four messages are needed. Both cases are shown in Fig. **3-5 1. These** *messages* **are a** significant source of overhead in **MINIX**  and are the price paid for the highly modular design.

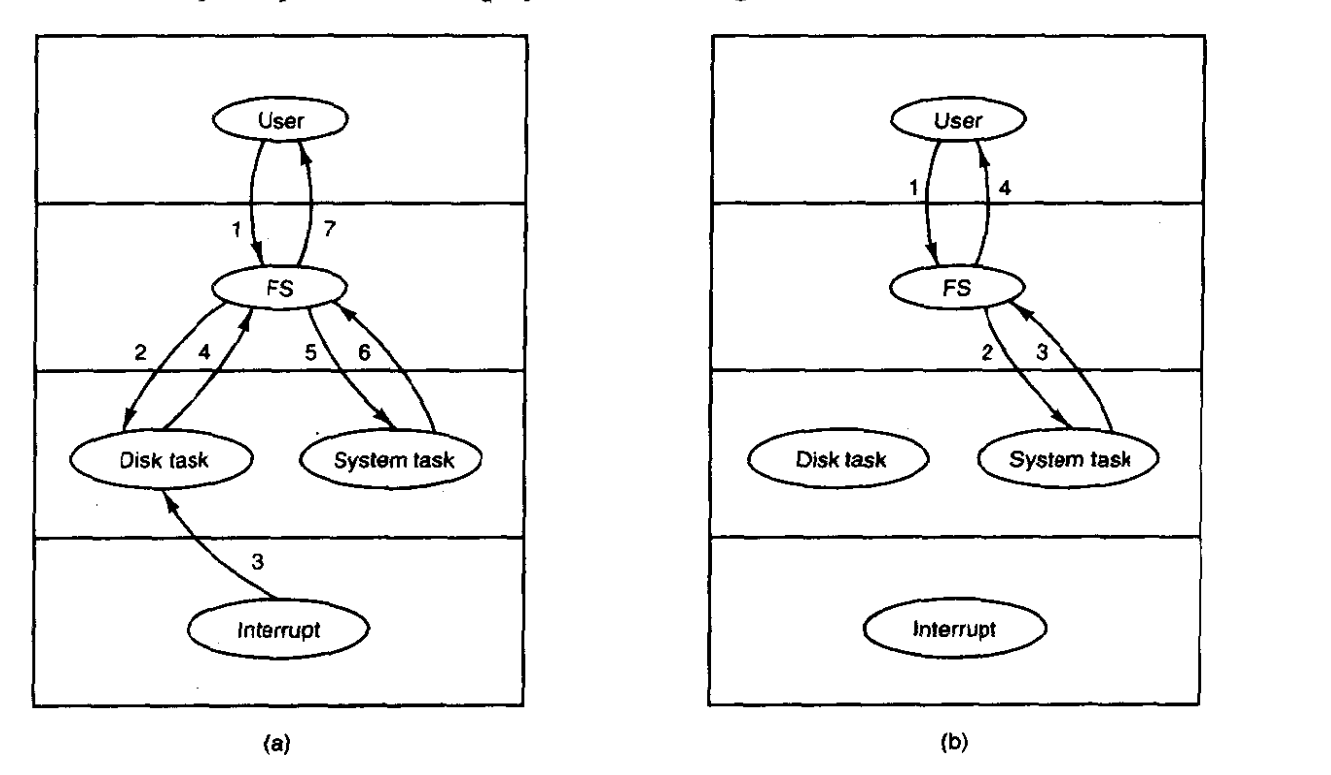

**Figure 3-51. (a) Worst case for reading a block requires seven messages.**  (b) Best case for reading a block requires four messages.

**As** an aside, on the 8088, which had no protection, it **wouId** have **been** easy enough to cheat and let the file **system** copy the data to the caller's address space, but this would have violated the design principle. **Anyone** with access to such an antique machine who is interested in improving the performance of **MINIX** should look carefully at this mechanism to see how much improper behavior one can tolerate for how much gain in performance. Of course, this means of improvement is not available on Pentium-class machines with protection mechanisms.

Handling a *SYS\_COPY* request is straightforward. It is done by  $do\_copy$ (line 15316) and consists of little more than extracting the message parameters and calling *phys-copy.* 

**One way** to **deal with** some of the inefficiency of the **message passing mechanism** is to pack multiple requests into a message. The *SYS-VCOPY* **mes**sage does this. The content of this message is a pointer to a vector specifying multiple blocks to **be** copied between memory locations. The function *do-vcopy* (line - 15364) **executes** a **loop,** extracting source and destination addresses and block lengths and calling *phys-copy* repeatedly until all the copies are complete. This is

#### **INPUT/OUTPUT**

similar to the capability of disk devices to handle multiple transfers based on a single request.

There are several more message types received by the system task, most of which are fairly simple. Two of these are normally used only during system startup. The file system sends a *SYS-GBOOT* message to request the boot parameters. This is a structure, *bparam-s,* declared in **include/minix/boot.h,** which allows various aspects of system configuration to be specified by the boot monitor program before **MNX** is started. The *do-gboot* (line 15403) function carries out this operation, which is just a copy from one part of memory to another. Also at startup time, **the** memory manager **sends** the system task a series of *SYS-MEM*  messages to request the base and size of the available chunks of memory. **Do-mem** (line 15424) handles this request.

The SYS<sub>-</sub>UMAP message is used by a nonkernel process to request calculation of the physical memory address for a given virtual address.  $Do\_umap$  (line 15445) carries this out by calling *umap,* which is the function called from within the kernel to handle this conversion.

The last message type we wilt discuss is *SYS-TRACE,* which supports the PTRACE system call, used for debugging. Debugging is not a fundamental operating system function, but operating system support can make it easier. With help from the operating system, a debugger can examine and modify the memory used by a process under test, as well as the contents of the processor registers that are stored in the process table whenever the debugged program is not running.

NormaHy, a process runs until it blocks to wait for **l/0** or uses up a time quantum. Most CPU designs also provide means by which a process can be limited to executing just a single instruction, or can be made to execute only until a particular instruction is reached, by setting a **breakpoint**. Taking advantage of such facilities makes possible detailed analysis of a program,

**There are eleven operations that can be carried out using PTRACE. A** few are carried out totally **by** the memory manager, but **for** most of them **the memory**  manager sends a *SYS-TRACE* message to **the** system task, which then calls do-trace (line 15467). This function implements a **switch** on the trace operation code. The operations are generally simple. A *P-STOP* bit in the process **table** is used by MINIX to recognize that debugging is in progress and is set by the command to stop the process (case *T-STOP)* or reset *to* restart it (case *T-RESUME).*  Debugging depends upon hardware support, and on Intel processors is controlled by a bit in **the CPU's** flag register. When the bit is set, the processor executes just one instruction, then generates a  $S\rightarrow$   $GTRAP$  exception. As mentioned earlier, the memory manager stops a program being traced when a signal is sent to it. This *TRACEBIT* is manipulated by **the** *T-STOP* **and T-STEP** commands. Breakpoints can be set in two ways: either by using the *F-SETINS* command to replace an instruction- with a special code that generates a *SIGTRAP,* or by using the *T-SETUSER* command to **modify** special breakpoint registers. On any kind **of**  system **to** which MINIX may be ported, it will probably be possible to implement a debugger using-similar techniques, but porting these functions will require study **of** the particular hardware.

Most of **the commands carried** out by *dotrace* either return or modify values in the **traced process' text or data** space, or in its process table entry, and the code is straightforward. Altering certain registers and certain bits of the CPU flags is too dangerous to allow, so there are many checks in the code that handle the *T-SETUSER* command to prevent such operations.

At the end of *system.c* are several utility procedures used in various places throughout the kernel. When a task needs to cause a signal **(e.g.,** the clock task needs to **cause** a SIGALRM signal, or the terminal task needs to cause a SIGINT signal), it calls *cause-sig* (line 15586). This procedure sets a bit in the *p-pending*  field of **the. process table entry** for the process to be signaled and then checks to **see** if the **memory** manager is currently waiting for a message from ANY, that is, if it is idle and waiting for the next request to process. If it is idle, inform is called to tell the memory **manager** to handle the signal.

*Inform* (line 15627) is called only after a check that the memory manager is not busy, as described above. In addition to the call from *cause* sig, it is called from  $min\_rec$  (in  $proc.c$ ), whenever the memory manager blocks and there are kernel signals pending. *Inform* builds a message of type *KSIG* and sends it to the memory manager. The task or process calling *cause* sig continues running as soon as the message has been copied into the memory manager's receive buffer. It does not wait for the memory manager to run, as would be the case if the normal **send** mechanism, which causes the sender to block, were to be used. Before it returns, however, *inform* calls *lock\_pick\_proc*, which schedules the memory manager to run. Since tasks have a higher priority than servers, the **memory** manager will not run until all tasks are satisfied. When the signaling task finishes, the scheduler will be entered. If the memory manager is the highest priority runnable process, it will **mn and process the signal.** 

**The** procedure *umup* (line 15658) is a generally useful procedure that maps a virtual address onto a physical address. As we have noted, it is called by *d~-umap,* which services the *SYS-WMAP* message. Its **parameters** are a **pointer**  to the process table **entry** for the process or task whose virtual address space is to be mapped, a flag specifying the text, data, or stack segment, the virtual address itself, and a byte count. The byte count is useful because *umap* checks to **make**  sure that the entire buffer starting at the virtual address is within the process' **address space.** To **do** this, it must **know** the buffer's size. The byte count is not used for the mapping itself, just this check. All the tasks that copy data to or from user space compute the physical address of the buffer using *umap*. For device drivers it is convenient to be able to get the services of *urnup* **starting** with **the** process number instead of a pointer to a process tabIe entry. *Numap* (line 15697) does this. It calls *proc\_addr* to convert its first argument and then calls *umap*.

The last function defined in *system,c* is *alloc-segments* (line *15715).* !t is called by  $do$ -newmap. It is also called by the main routine of the kernel during

initialization. This definition is very hardware dependent. It takes the segment assignments that are recorded in a process table entry and manipulates the registers and descriptors the Pentium processor uses to support protected segments at the hardware level.

# **SUMMARY**

Input/output is an often neglected, but important, topic. A substantial fraction of any operating system is concerned with **UO.** We started out by looking at I/O hardware, and the relation of **UO** devices to *VO* controllers, which are what the software has to deal with. Then we looked at the four levels of **V0** software: the interrupt routines, the device drivers, the device-independent I/O software, and the I/O libraries and spoolers that run in user space.

Next we studied the problem of deadlock and how it can **be** tackled. Deadlock occurs when a group of processes each have been granted exclusive access to some resources, and each one wants yet another resource that belongs to another process in the group. All of them are blocked and none will ever run again. Deadlock can be prevented by structuring the system so it can never occur, for example, by allowing a process to hold only one resource at any instant. It can also be avoided by examining each resource request to see if it leads to a situation in which deadlock is possible (an unsafe state) and denying or delaying those that lead to trouble.

Device drivers in **MINIX** are implemented as processes embedded in the kernel. We have looked at the RAM disk driver, hard disk driver, clock driver, and terminal driver. The synchronous alarm task and the system task are not device drivers but are structurally very similar to one. Each of these tasks has a main loop that gets requests and processes them, eventually sending back replies to report on what happened. All the tasks are located in the same address space. The RAM disk, hard disk, and floppy disk driver tasks all use a single copy of the same main loop and also share common functions. Nevertheless, each one is an independent process. Several different terminals, using the system console, the serial lines, and network connections are all supported by a single terminal task.

Device drivers have varying relationships to the interrupt system. Devices which can complete their work rapidly, such as the **RAM** disk and the **memory**mapped display, do not use interrupts at all. The hard disk **driver** task does most of its work in the task code itself, and the interrupt handlers just return status information. The clock interrupt handler does a number of bookkeeping operations itself and only sends a message to the clock task when there is some **work** that cannot be taken care of by the handler. The keyboard interrupt handler buffers input and never sends a message to its task. Instead it changes a variable inspected by the clock interrupt handler; the latter sends a message to the terminal task.

#### **SEC. 3.11 SUMMARY**

### **PROBLEMS**

- **1.** Imagine that **advances** in chip technology make it possible to put an entire controller, including all the bus access logic, on an inexpensive chip. How will that affect the model of Fig. 3- **1** ?
- **2.** If a disk controller writes the bytes it receives from the disk to memory as fast as it receives them, with no internal buffering, is interleaving conceivably useful? Discuss.
- **3.** Based on the rotation speed and geometry of the disks, what are the **bit** rates for rransfen between the disk itself **and** the controller's buffer for a floppy disk and a hard disk? How does this compare with other forms **of** *VO* (serial lines and networks)?
- 4. **A** disk **is** double interleaved, as in Fig. **3-4(c).** It **has** eight sectors of 512 bytes per track, and a roration rate of 300 rpm. How long does it take to read all the sectors of a track in order, assuming the **arm** is already correctly positioned, and **1/2** rotation is **needed** to get sector **0** under the head? What is the **data** rate? **Now** repeat the problem for a noninterleaved **disk with** the same characteristics. How much does the data rate degrade due to interleaving?
- **5.** The DM-1 1 terminal multiplexer, which was used on the PDP-I **1** many, many years ago, sampled each (half-duplex) terminal line at seven times the baud rate to see if the incoming bit was a 0 or a 1. Sampling the line took 5.7 microsec. How many 1200baud lines could the **DM-I** 1 **support?**
- 6. **A** local area network is **used** as follaws. The user issues a system call to write data packets to the network. The operating system then copies the data to a kernel buffer. Then it copies the data to the network controller board. When all the bytes are safely inside the controller, **they** are sent over the network at a rate of 10 megabitsfsec. The receiving network controller stores each bit a microsecond after it is sent. When the last **bit arrives,** the destination CPU is interrupted, and the kernel copies the newly arrived packet to a kernel **buffer** to inspect it. Once it has figured out which user the packet is for, the kernel copies the data to the user space. If we assume that each intempt and its associated processing takes 1 msec, that packets are 1024 bytes (ignore the headers), and that copying a byte takes I microsec, what is the maximum rate at which one process can pump data to another? **Assume** that the sender is blocked until the work is finished at the receiving side **and** an acknowledgement comes back. For simplicity, assume that the time to get the acknowledgement back is so small it can be ignored.
- 7. What is "device independence?"
- **8,** In which of the four **VO** software layers is each of **the foHowing done.** 
	- (a) Computing the track, sector, and head for a disk read.
	- (b) Maintaining a cache of recently **used** blocks.
	- (c) Writing commands to the device registers.
	- (d) Checking to see if the user is permitted to use the device.
	- *[e)* Converting binary integers to **ASCII** for printing.
- 9. Why are **output files** for **the** printer normally spooled on disk before being printed?

- 10. Consider Fig. 3-8. Suppose that in step (0) **C** requested **S** instead of requesting *R.*  Would this lead to deadlock? Suppose that it requested both **S** and R?
- 11. Take a careful look at Fig. 3-11(b). If Suzanne asks for one more unit, does this lead to a safe state or an unsafe one? What if the request came from Marvin instead of Suzanne?
- 12. All the trajectories in Fig. 3-12 are horizontal or vertical. Can you envision any circumstances in which diagonal trajectories were also possible'!
- 13. Suppose that process A in Fig. 3-13 requests the last tape drive. Does this action lead to a deadlock?
- 14. A computer has six tape drives, with *n* processes competing for them. Each process may need two drives. For which values of  $n$  is the system deadlock free?
- 15. Can a **system** be in a state that is neither deadlocked nor safe? If so, give an example. If not, prove that **a11** states are either deadlocked or safe.
- 16. **A** distributed system using mailboxes **has two** IPC **primitives, SEND** and RECEIVE. The latter primitive specifies a process to receive **from,** and blocks if no message from that process is available, even though messages may be waiting from other processes. There are no shared resources, but processes need to communicate frequently about other matters. Is deadlock possible? Discuss.
- 17. In an electronic funds transfer system, there are hundreds of identical processes that **work** as follows. Each **process** reads an input line specifying an *amount* of **money,** *the*  account to be credited, and the accaunt to be debited. Then it locks both accounts and transfers the money, releasing the locks when done. **With** many processes running in parallel, there is a very real danger that having locked account  $x$  it will be unable to lock y because y has been locked by a process **now** waiting.for **x.** Devise a scheme that avoids deadlocks. **Do** not release an account record until you have completed the transactions. (In other words, solutions that lock one account and then release it immediately if the other is locked are not allowed.)
- **IS.** The banker's algorithm is being **run** in a system with m resource classes and **n** processes. In the limit **of** large m and n, the number of operations that **must** be performed to check a state for safety is proportional to  $m^a n^b$ . What are the values of a and b?
- 19. Cinderella and the Prince are getting divorced. To divide their property, they have agreed on the following algorithm. Every **morning, each** one may send a letter to the other's lawyer requesting one item of property. Since it takes a day for letters to be delivered, they have agreed that if both discover that they have requested the same **item** on the same day, the **next** day they will send a letter canceling the request. Among their property is their dog, Woofer, Woofer's doghouse, their canary, Tweeter, and Tweeter's cage. The animals love their houses, so it has been agreed that any division of property separating an animal **from** its house is invalid, requiring the whole division to start over from scratch. Both Cinderella and the Prince desperately want Woofer. So they can go **on** (separate) vacations, each spouse has programmed a personal computer to handle the negotiation. When they come back from vacation, the computers are still negotiating. Why? Is deadlock possible? Is starvation (waiting forever) possible? Discuss.

# **CHAP. 3 PROBLEMS 307**

- **2Q. The message format of Fig.** 3-15 **is** used for sending request messages to drivers far block devices. Which fields, if any, could be omitted for messages to character devices?
- 21. Disk requests come in to the disk driver for cylinders **10,** 22, **20, 2, 40, 6, and 38, in**  that order. **A seek** takes 6 msec per cylinder moved. How much seek time is needed for
	- (a) First-come, first served.
	- (b) Closest cylinder next.
	- (c) Elevator algorithm (initially moving upward).

In all cases, the arm is initially at cylinder 20.

- A personal computer salesman visiting a university in South-West Amsterdam remarked during his sales pitch that his company had **devoted** substantial **effort** to making their version of **UNiX** very fast. As an example, he noted that their disk driver **used** the elevator **algorithm and also queued** multiple **requests** within a cylinder in sector order. A **studcnt, Harry** Hacker, **was** impressed and bought one. He took it home and **wrote** a **program to randomly read 10,000** blocks spread amss **the** disk. To his amazement, the performance that he measured was identical to what would be expected from first-come, first-served. Was the salesman lying?
- 23. A UNIX process has two parts-the user part and the kernel part. Is the kernel part like a subroutine or a coroutine?
- **24.** The clock interrupt handler on a certain computer requires 2 msec (including process switching overhead) per clock tick. The clock runs at 60 Hz. What fraction of the **CPU** is devoted to the clock?
- **25. Two** examples of watchdog timers were given in the text: timing the startup of the floppy disk motor and allowing for carriage return on hardcopy terminals. Give. a third example.
- 26. Why are RS232 terminals interrupt driven, but memory-mapped terminals not interrupt driven?
- 27. Consider how a terminal **works.** The driver outputs one character and then **blocks.**  When the character has been printed, an interrupt occurs and a message is sent to the blocked driver, which outputs the next character and then blocks again. If the time to pass a message, output a character, and block is **4 rnsec,** does this method work well on **1 10-baud** lines? How about **4800-baud** lines?
- 28. **A** bit-map terminal contains 1200 by 800 pixels. To scroll a **window,** the **CPU** (or controller) **must move** aft the lines of text upward by copying their bits from one part of the video **RAM** to another. If a particular window is 66 lines high by 80 characters wide (5280 characters, total), and a character's **box** is 8 pixels wide by 12 pixels high, how **long** does it **take** to scroll the whole window at a copying rate of 500 **nsec** per byte? If all lines **are 80** characters Iong. what is the equivalent baud rate **of** the terminal? Putting a character on **the** screen takes *SO* microsec. Now compute the baud rate for the same terminal in color, with 4 bits/pixel. (Putting a character on the screen now takes 200 microsec.)

#### **INPUT/OUTPUT**

- 29. Why do operating systems provide escape characters, such as **CTRL-V** in MINIX?
- 30. After receiving a DEL (SIGINT) character, the MlNIX driver discards all output currently queued for that terminal. Why?
- 31. Many **RS232** terminals have escape sequences for deleting the current line and moving all the lines below it up one line. How do you think this feature is implemented inside the terminal?
- 32. On the original **TBM PC's** color display, writing to the video RAM at any time other than during the **CRT** beam's vertical retrace caused ugly spots to appear all over the screen. A screen image is 25 by 80 characters, each of which fits in a **box** 8 pixels by 8 pixels. Each row of 640 pixels is drawn on a single horizontaI **scan** of **the** beam, which takes 63.6 microsec, including the horizontal retrace. The screen is redrawn 60 times a second, each of which requires a vertical retrace period to get the beam back to th'e top. What fraction of the time is the video RAM available for **writing** in?
- 33. Write a graphics driver for the IBM color display, or some other suitable bit-map display. The driver should accept commands to set and clear individual pixels, move rectangles around the screen, and any other features you think are interesting. User programs interface to the driver by opening */dev/graphics* and writing commands to it.
- **34, Modify the MINIX floppy** disk driver to do track-at-a-time caching.
- 35. Implement a floppy disk driver that works as a character, rather than a block device, to bypass the file system's block cache. In this way, users can **read** large chunks of **data**  from the disk, which are **DMA'ed** directly to user space, greatly improving performance. This driver would primarily be of interest to programs that need to read the raw bits **on** the disk, without regard to the file system. File system checkers fall into this category.
- 36. Implement the **UNIX** PROFIL system call, which is missing from **MINIX.**
- 37. Modify the terminal driver so that in addition to a having a special key to erase the previous character, there is a key to erase the previous word.
- **38. A new** hard disk device with removable media has been added to a **MINIX** system. This device must spin up to speed every time the media are changed, and the spin up time is quite tong. It is anticipated media changes will **be** made frequently while the system is running. Suddenly the *waitfor* routine in *at\_wini.c* is unsatisfactory. Design a new *waitfor* routine in which, if the bit pattern being awaited is not found after 1 second of busy waiting, a phase will be entered in which the disk task will sleep for 1 second, test the port, and go back to sleep for another second until either the soughtfor pattern is found or the preset *TIMEOUT* period expires.

#### 308

# **MEMORY MANAGEMENT**

Memory is an important resource that must be carefully managed. While the average home computer nowadays has fifty times as much memory as the IBM 7094, the largest computer in the world in the early 1960s, programs are getting bigger just as fast as memories. To paraphrase Parkinson's law, "Programs. **ex**pand to fill the memory available to hold them." In this chapter we will study **how**  operating systems manage their memory.

Ideally, what every programmer would like is an infinitely large, fast memory that is also nonvolatile, that is, does not lose its contents when the electric power fails. While we are at it, why not also ask for it to be inexpensive, too. Unfortunatety technology does not provide such memories. Consequently, most computers have a memory hierarchy, with a small amount of very fast, expensive, volatile cache memory, some number of megabytes of medium-speed, medium-price, volatile main memory (RAM), and hundreds or thousands of megabytes **of** slow, cheap, nonvolatile disk storage. It is the job of the operating system to coordinate how these memories are used.

**The part of** the operating system that manages the memory hierarchy is called the memory manager. Its job is to **keep** track of **which parts of** memory **are** in use and which parts are not in use, to allocate memory to processes when they need it **and** deallocate it when they are done, and to manage swapping between main memory and disk when main memory is too small to hold all the processes.

In this chapter we will investigate a number of different memory management schemes, ranging from very simple to highly sophisticated. We will start at the

beginning and look first at the simplest possible memory management system and then gradually progress to more and more elaborate ones.

# **4.1 BASIC MEMORY MANAGEMENT**

Memory management systems can be divided into two classes: those that move processes back and forth between main memory and disk during execution (swapping and paging), and those that do not. The latter are simpler, so we will study them first. Later in the chapter we will examine swapping and paging. Throughout this chapter the reader should keep in mind that swapping and paging are largely artifacts caused by the lack **of sufficient main memory to** hold **all** the programs at once. As main memory gets cheaper, the arguments in favor of one kind of memory management scheme or another may become obsolete—unless programs get bigger faster than memory gets cheaper.

# **4.1 .I Monoprogramming without Swapping or Paging**

The simplest possible memory management scheme is to run just one program at a time, sharing the memory between that program and the operating system. Three variations on this theme are shown in Fig. **4-1.** The operating system may be at the bottom of memory in RAM (Random **Access** Memory), as shown in Fig. 4-1(a), or it may be in ROM (Read-Only Memory) at the top of memory, as shown in Fig. 4-l(b), or the device drivers may be at the top of memory in a ROM and the rest of the system in RAM down below, as shown in Fig. **4-I(c).** The latter model is used by small **MS-DOS** systems, for example. On **IBM PCs,** the portion of the system in the **ROM** is called the **BIOS** (Basic Input Output System).

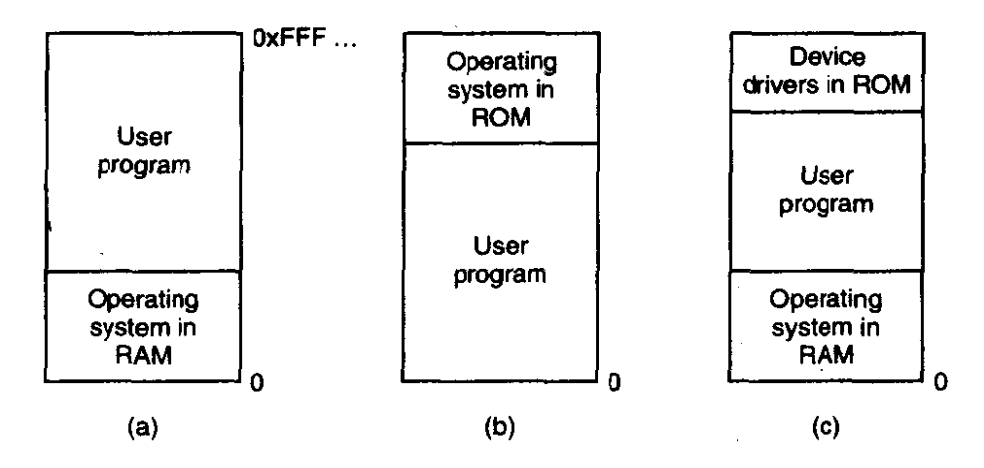

**Figure 4-1. Three simple ways of organizing memory with an operating system and one user process. Other possibilities also exist.** 

When the system is organized in this way, only one process at a time can be running. As soon as the user types a command, the operating system copies the

**0** 

### **SEC. 4.1 BASIC MEMORY MANAGEMENT 311**

**requested program from disk** to memory and executes **it.** When the **process fin**ishes, the operating system displays a prompt character and waits for a **new corn**mand. When it receives the command, it loads a new program into memory, overwriting the first **one.** 

### **4.1.2 Multiprogramming with Fixed Partitions**

Although monoprogramming is sometimes used on small computers with simple operating systems, often it is desirable to allow multiple processes to **run** at once. On timesharing systems, having multiple processes in memory at once means that when one process is blocked waiting for I/O to finish, another one can use the **CPU.** Thus multiprogramming increases the CPU utilization. However, even on personal computers it is often useful to be able to run two or more programs at once.

**The** easiest way to achieve multiprogramming is simply to divide memory up into **n** (possibly **unequak)** partitions. This partitioning **can,** for example, be done manually when the system is started up.

When a job **arriyes,** it can be put into **the** input **queue for the smallest** partition large enough to hold it. Since the partitions are **fixed** in this scheme, any space in a partition not **used** by a job is lost. In Fig. 4-2(a) we see **how** this system of fixed partitions and separate input queues **looks.** 

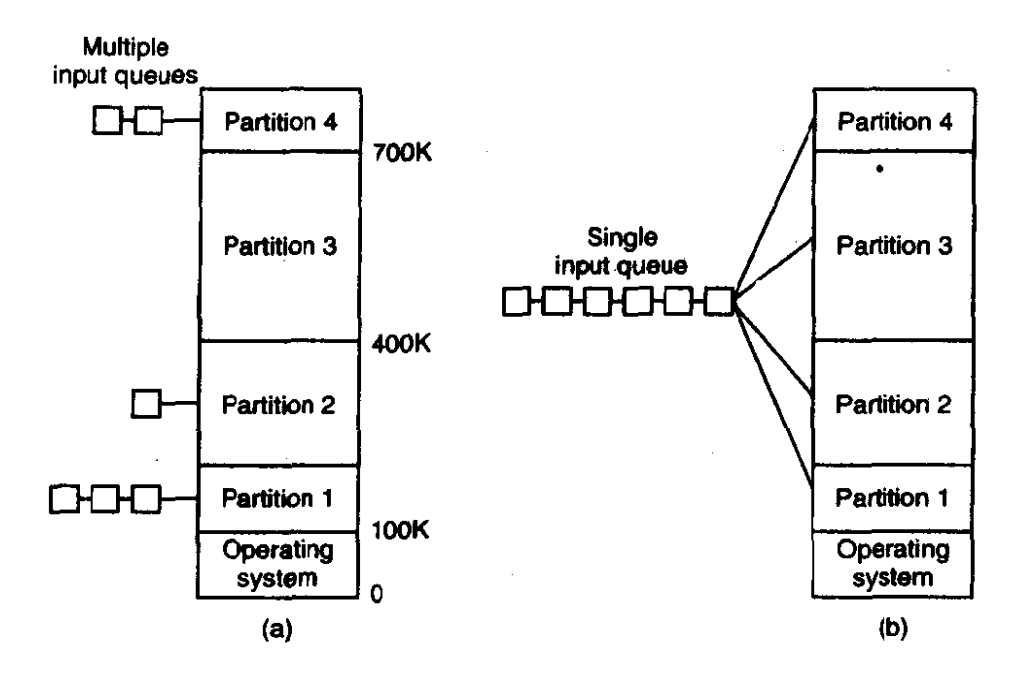

**Figure 4-2. (a) Fixed memory partitions with separate input queues for each partition. (b) Fixed memory partitions with a single input queue.** 

The disadvantage of sorting the incoming jobs into separate queues becomes apparent when the queue for a large partition is empty but the **queue** for a small

 $\star$  .

**312 MEMORY MANAGEMENT CHAP. 4** 

partition is full, as is the case for partitions 1 and 3 in Fig.  $4-2(a)$ . An alternative organization is to maintain a single **queue** as in Fig. **4-2(b).** Whenever a partition becomes free, the job closest to the front of the queue that fits in it could be loaded into the empty partition and run. Since it is undesirable to waste a large partition on a small job, a different strategy is to search the whole input queue whenever a partition becomes free and pick the largest job that fits. Note that the latter algorithm discriminates against small jobs **as** being unworthy of having a whole partition, whereas usually it is desirable to give the smallest jobs (assumed to be interactive jobs) the best service, not the worst.

One way out is to have at least one small partition around. Such a partition will allow small jobs to **run** without having to allocate a large partition for them.

Another approach is to have a rule stating that a job that is eligible to run may not be skipped over more than k times. Each time it is **skipped** over, it gets one point. When it has acquired k points, it may not **be** skipped again.

This system, with **fixed** partitions set up by the operator in the morning and not changed thereafter, was used by OS/360 on large IBM mainframes for many years. It was called **MFT** (Multiprogramming with a Fixed number of Tasks or **osmm).** It is simple to understand and equally simple to implement: incoming jabs **are queued** until a suitable partition is available, at which time the job is loaded into that partition and **run** until it terminates. Nowadays, few, if any, operating systems, support this model.

#### **Relocation and Protection**

Multiprogramming introduces two essential problems that must be solvedrelocation and protection. **Look at** Fig. 4-2. From the figure it is clear that different jobs will be run at different addresses. When a program is linked (i.e., the main program, user-written procedures, and library procedures are combined into a single address space), the linker must know at what address the program will begin in memory.

For example, suppose that the first instruction is a **call** to a procedure at absolute address 100 within the binary file produced by the linker. If this program is loaded in partition 1, that instruction will jump to absolute address 100, which is inside the operating system. What is needed is a call to  $100K + 100$ . If the program is loaded into partition 2, it must be carried out as a call to **200K** + 100, and so on. This problem is known as the relocation problem.

One possible solution is to actually modify the instructions as the program is loaded into memory. Programs loaded into partition 1 have 100K added to each address, programs loaded into partition 2 have **200K** added to addresses, and so forth. To **perform** relocation during loading like this, the linker must include in the binary program a list or bit map telling which program words are addresses to be relocated and which are **opcdes,** constants, or other items that must not be relocated. OS/MFT worked this way. Some microcomputers also work like this.

### **SEC. 4.1 BASIC MEMORY MANAGEMENT 313**

Relocation during loading does not solve the protection problem. **A** malicious program can always construct a new instruction and jump to it. Because programs in this system use absolute memory addresses rather than addresses relative to a register, there is no way to stop a program from building an instruction that reads or writes any word in memory. In multiuser systems, it is undesirable to let processes read and write memory belonging to other users.

The solution that IBM chose for protecting the 360 **was** to divide memory into blocks of 2K bytes and assign a 4-bit protection code to each block. The PSW contained a 4-bit key. The 360 hardware trapped **any** attempt by a running process to access memory whose protection code differed from the **PSW** key. Since only the operating system could **change** the protection codes and key, user processes were prevented from interfering with one another and with the operating system itself.

An alternative solution to both the relocation and protection problems is to equip the machine with two special hardware registers, called the base and limit registers. When a process is scheduled, the base register is loaded with the address of the start of its partition, and the limit register is loaded with the length of the partition. Every memory address generated automatically has the base register contents added to it before being sent to memory. Thus if the base register is 100K, a CALL 100 instruction is effectively turned into a CALL  $100K + 100$  instruction, without the instruction itself being modified. Addresses are also checked against the limit register to make sure that they do not attempt to address memory outside the current partition. The hardware protects the base and limit registers to prevent user programs from modifying them.

The CDC 6600—the world's first supercomputer—used this scheme. The Intel 8088 CPU used for the original **IBM** PC used a weaker version of this scheme-base registers, but no limit registers. Starting with the 286, a better scheme **was** adopted.

# **4.2 SWAPPING**

With a batch system, organizing **memory** into fixed partitions is simple and effective. Each job is loaded into a partition when it gets to the head of the queue. It stays in memory until it has finished. As long as enough jobs can be kept in memory to keep the CPU busy all the time, there is no reason to use anything more complicated.

With timesharing systems or graphically oriented personal computers, the situation is different. Sometimes there is not enough main memory to hold all the currently active processes, so excess processes must be kept on disk and brought in to run dynamically.

Two general approaches to memory management can be used, depending (in **part)** on the available hardware. The simplest strategy, called swapping, consists

 $\mathcal{L}$  and  $\mathcal{L}$  is a construction of  $\mathcal{L}$ 

**314 MEMORY MANAGEMENT CHAP. 4** 

**of bringing in** each process in its entirety, running it for **a while, then** putting it back on the disk. The other strategy, called virtual memory, **allows** programs to **run even** when they are only partially in **main memory.** Below we will studying swapping; in **Sec.** 4-3 **we** will examine virtual **memory.** 

The operation of a swapping system is illustrated in Fig. 4-3. Initially only process **A** is in memory. Then processes *B* and **C** are created or swapped in from disk. In Fig. **4-3(d)** A terminates or is swapped out to disk. Then *D* comes in and *B* **goes** out. Finally E comes in.

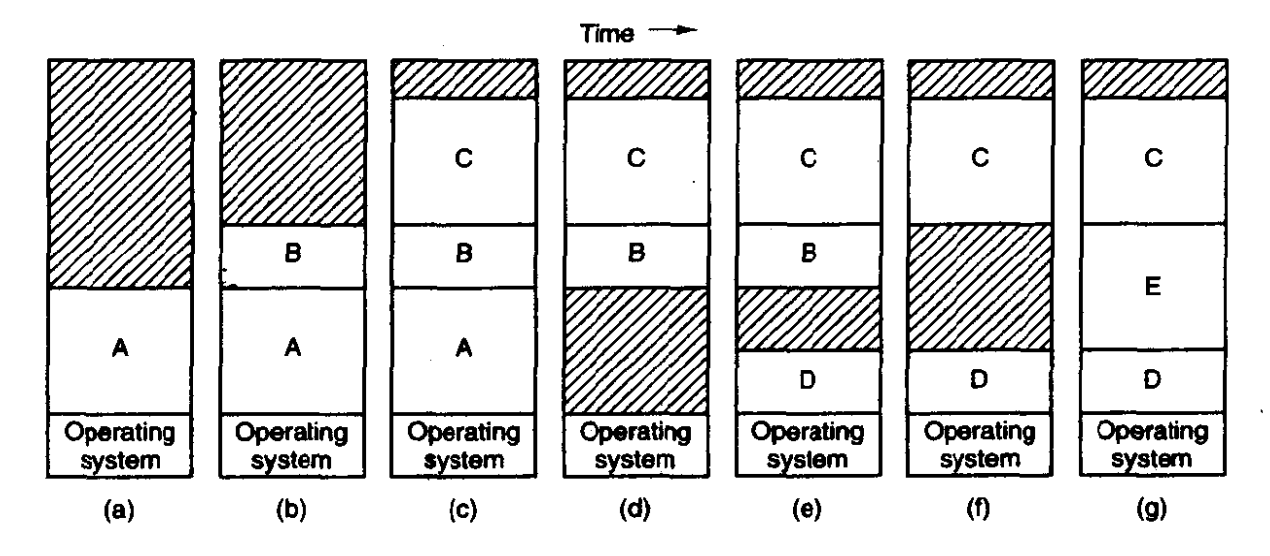

**Figure 4-3. Memory allocation changes as processes come into memory and leave it. The shaded regions are unused memory.** 

The main difference between the fixed partitions of-Fig. 4-2 and the variable partitions of Fig. 4-3 is that **the** number, location, and size of **the** partitions **vary**  dynamically in the latter as processes come and go, whereas they **are fixed** in the former. The flexibility of not being tied to a fixed number of partitions that may be too large or too small improves memory utilization, but it aIso complicates allocating and deallocating memory, as well as keeping track of **it:** 

When swapping creates multiple holes in memory, it is possible to combine them all into one big one by moving all the processes downward as far as possible. This technique is **known** as memory **compaction.** It is usually not done because it requires a lot of CPU time. For example, on a **32-MB** machine that can copy 16 bytes per microsecond, it takes 2 **sec** to compact all of **memory.** 

**A** point that is worth making concerns how **much** memory should be allocated for a process when it is created or swapped in. If processes are created with a fixed size that never changes, then the allocation is simple: you allocate exactly what is needed, **no** more and no less.

If, however, processes' data **segments** can grow, **for** example, by dynamically allocating memory from a heap, as in many programming languages, a problem occurs whenever a process tries to grow. **If** a hole is adjacent to the process, it

can be allocated and the process allowed to grow into the hole. On the other hand, if the process is adjacent to another process, the growing process will either have to be moved to a hole in **memory** large enough for it, or one or more proc**esses will have to be swapped out to create a large enough hole. If a process can**not grow in memory **and** the swap area on the disk is full, the process will have to wait or be killed.

If it is expected that most processes will grow as they **run,** it is probably a good idea to allocate a little **extra** memory whenever a process is swapped in or moved, to reduce the overhead associated with moving or swapping processes that no longer fit in their allocated memory. However, when swapping processes to disk, only the memory actually in use should be swapped; it is wasteful to swap the extra memory as well. In Fig. **4-4(a)** we see a memory configuration in which space for growth has been allocated to two processes.

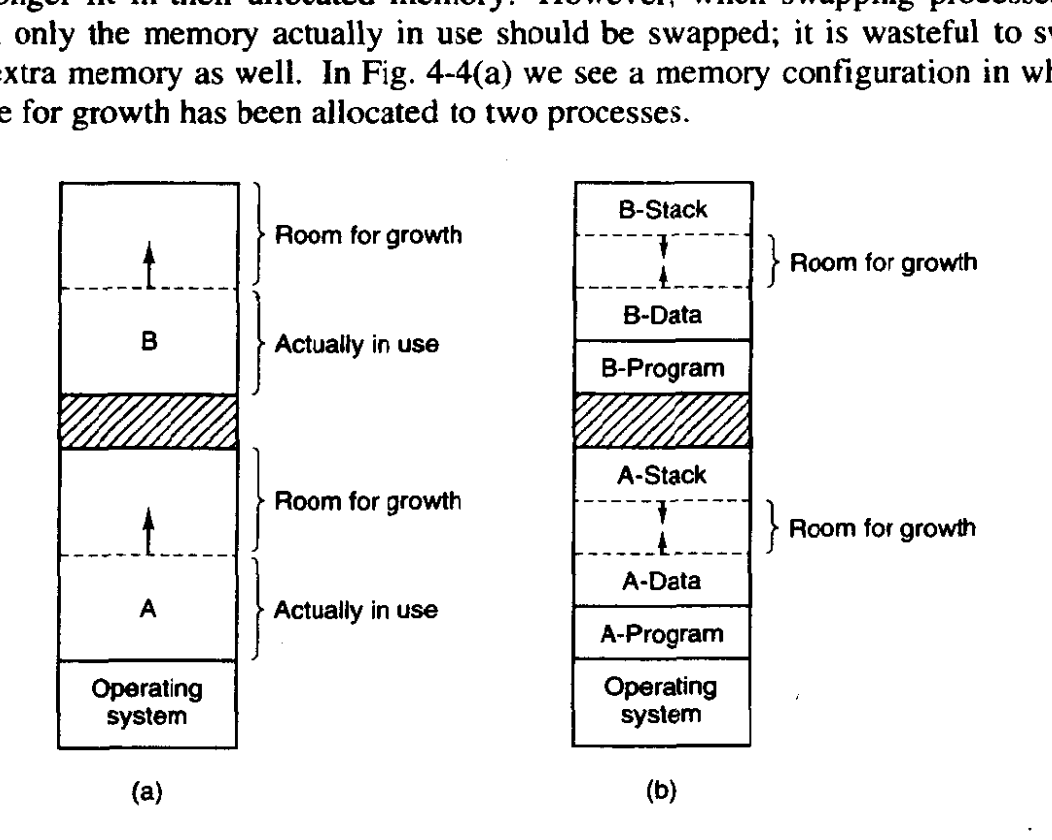

**Figure 4-4. (a) Allocating space for a growing data segment. (b) Allocating space for a growing stack and a growing data segment.** 

**If processes** can have two growing segments, for example, the data segment being used as a heap for **variables** that are dynamically allocated and released and a stack **segment** for the normal local variables and return addresses, **an** alternative arrangement suggests itself, namely that of Fig. **4-4(b).** In this figure **we** see that each process illustrated has a stack at the top of its allocated memory that is growing downward, and a data segment just beyond the program **text** that is growing upward. The memory between them can **be** used for either segment. If it runs out, either the process **will have** to **be moved to a hole with** enough space, swapped out of memory until a large enough hole can be created, or killed.

### **4.2.1 Memory Management with Bit Maps**

- When memory is assigned dynamically, the operating system must manage it. In general terms, there are two ways to keep track of memory usage: bit maps and free lists. In this section and the next one we will look at these two methods in turn.

With a bit map, memory is divided up into allocation units, perhaps as **small**  as a few words **and** perhaps as large as several kilobytes. Corresponding to each allocation unit is a bit in the bit **map,** which is **0** if the unit is free and 1 if it is occupied (or vice versa). Figure 4-5 shows part of memory and the corresponding bit map.

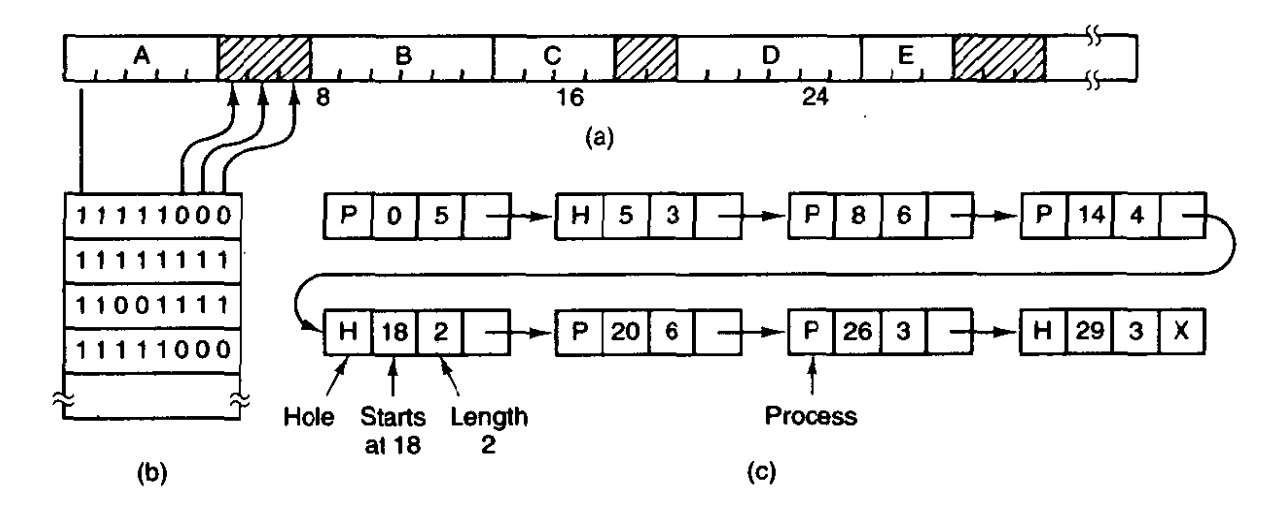

**Figure 4-5. (a) A part** of **memory with five processes and three holes. The tick marks show the memory allocation units. The shaded regions (0 in the bit map) are free. (b) The corresponding bit map. (c) The same information as a list.** 

The size of the allocation unit is an important design issue. The smaller the allocation unit, the larger the bit map. However, even with an allocation unit as small as 4 bytes, 32 bits of memory will require only 1 bit of the map. **A** memory of  $32n$  bits will use n map bits, so the bit map will take up only  $1/33$  of memory. If the allocation unit is chosen large, the bit map will be smaller, but appreciable memory may be wasted in the last unit if the process size is not an exact multiple of the allocation **unit.** 

**A** bit map provides a simple way to keep track of memory words in a **fixed**  amount of memory because the size of the bit map depends only on the size of memory and the size of the allocation unit. The main problem with it is that **when**  it has **been** decided to bring a **k** unit process into memory, the memory manager must search the bit map to find a run of k consecutive **0** bits in the map. Searching a bit map for a **run** of a given length is a slow operation (because the run may straddle word boundaries in the map); this is an argument against bit maps.

#### 316
## **SEC. 4.2 SWAPPING 317**

#### **4.2.2 Memory Management with Linked Lists**

Another way of keeping track of memory is to maintain a linked list of allocated and free memory segments, where a segment is either a process or a hole between two processes. The memory of Fig. **4-5(a)** is represented in Fig. 4-5(c) as a linked list of segments. Each entry in the list specifies a hole (H) or process (P), the address at which it starts, the length, and a pointer to the next entry.

In this example, the segment list is kept sorted by address. Sorting this way has the advantage that when a process terminates or is swapped out, updating the list is straightforward. **A** terminating process normally has two neighbors (except when it is at the very top or bottom of memory). These may be either processes or holes. leading to the four combinations of Fig. 4-6. In Fig. **4-6(a)** updating the list requires replacing a P by an H. In Fig. **4-6(b)** and Fig. **4-6(c),** two entries are coalesced into **one,** and the list becomes cne entry shorter. In Fig. **4-6(d),** three entries are merged and two **items** are removed from the list. Since the process table slot for the terminating process will normally point to the list entry for the process itself, it **may** be more convenient to have the list as a double-linked list, rather than the single-linked list of Fig. **4-5(c).** This structure makes it easier to find the previous entry and to see if a merge is possible.

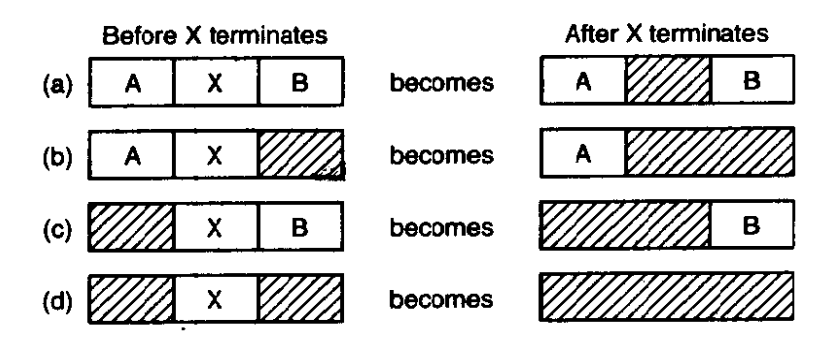

**Figure 4-6. Four neighbor combinations for the terminating process, X.** 

When the processes and holes are kept on a list sorted by address, several algorithms can be used to allocate memory for a newly created or swapped in **proc**ess. We assume that the memory manager knows how **much** memory to allocate. The simplest algorithm is first **fit.** The memory manager scans along the list of segments until it finds a hole that is big enough. The hole is then broken up into two pieces, one for the process and one for the unused memory, except in the unlikely case of an exact fit. First fit is a fast algorithm because it searches as little as possible.

A minor variation of first fit is **next** fit. It works the same way as first fit, except that it keeps track of where it is whenever it finds a suitable hole. The next time it is called to find a hole, it starts searching the list from the place where it left off last time. instead of always at the beginning, as first fit does. Simulations by Bays (1977) show that next fit gives slightly worse performance than first fit.

Another weII-known algorithm is **best fit.** Best fit searches **the** entire list and takes the smallest hole that is adequate. Rather than breaking up a big hole that might be needed later, best fit tries to find a hole that is close to the actual size **needed.** 

**As an** example of first fit and best fit, consider Fig. 4-5 again. If a block of size 2 is needed, first fit will dlocate the hole at 5, but best fit will allocate the hole at 18.

Best fit is slower than first fit because it must search the entire list every time it is called. Somewhat surprisingly, it also results in more wasted memory than first fit or next fit because it tends to fill up **memory** with tiny, useless holes. First fit generates larger holes on the average.

To get around the problem of breaking up nearly **exact** matches into a process and a tiny hole, one could think about worst fit, that is, always take the largest available hole, so that the hole broken off **will** be big enough to be useful. Sirnulation has shown that worst fit is not a very good idea either.

All four algorithms can be speeded up by maintaining separate lists for processes and holes. In this way, dl of them devote their full energy to inspecting holes, not processes. The inevitable price that is paid for this speedup on allocation is the additional complexity and slowdown when deallocating memory, since a freed segment has to **be** removed from the process list and inserted into the **hole**  list.

If distinct lists are maintained for processes and holes, the hole list may be kept sorted on size, to make best fit faster. When best fit searches a list of holes from smallest to largest, as soon **as** it finds a hole that fits, it knows that the hole is the smallest one that will do the job, hence the best fit. No further searching is needed, as it is with **the** single list scheme. With a hole list sorted by size, first fit and best fit are equally fast, and next fit is pointless.

When the holes **are** kept **on** separate lists from **the** processes, a small optimization is possible. Instead of having a separate set of data structures for maintaining the hole list, as is done in Fig. 4-5(c), the holes themselves can be used. **The**  first **word** of each hole could be the hole size, and the second **word** a **pointer** to the following **entry.** The nodes of **the** list of Fig. **4-5(c),** which require three words and **one** bit **(Phi), are** no **longer** needed.

Yet another allocation algorithm is quick fit, which maintains separate lists for some of **the** more common sizes requested. For example, it might have a table with **n** entries, **in** which the first entry is a pointer to the head of a list of **4K** holes, the second entry is a pointer to a list of 8K holes, the third entry a pointer to 12K holes, and so on. Holes of **say,** 21 K, could either be put on the 20K list or **on** a special list of odd-sized holes. With quick fit, finding a hole of the required size is extremely fast, but it has the same disadvantage as all schemes that sort by hole size, namely, **when** a process terminates or is **swapped** out, finding its neighbors to see if a merge is possible is expensive. If merging is not done, **memory** will quickly fragment into a large number of small holes into which no processes fit.

## **4.3 VIRTUAL MEMORY**

**Many years** ago people were first confronted with **programs that** were too big to fit in the available memory. The solution usually adopted was to split the program into pieces, called **overlays.** Overlay **0** would start **running** first. When it was done, it would call another overlay. Some overlay systems were highly complex, allowing multiple overlays in memory at once. The overiays were kept on the disk and swapped in and out of mernory by the operating system, dynamically, as needed.

Although the actual work of swapping overlays in and out was **done** by the system, the work of splitting the program into pieces had to be done by the programmer. Splitting up large programs into small, modular pieces was time consuming and boring. It did not take long before someone thought of a way to turn the whole job over to the computer.

The method that was devised (Fotheringham, 1961) has come to be known as virtual **memory.** The basic idea behind virtual memory is that the combined size of the program, data, and stack may exceed the amount of physical memory available for it. The operating system keeps those parts of the program currently in use in main memory, and the rest on the disk. For example, a 16M program can run on a 4M machine by carefully choosing which 4M to keep in memory at each instant, **with** pieces of **the** program being swapped between disk and memory as needed.

Virtual memory can also work in a multiprogramming system, **with** bits and pieces of **many** programs in **memory** at once. While a program is waiting for part of itself to be brought in, it is waiting for **V0** and cannot run, so **the** CPU can be given to another process, the same way as for any other multiprogramming system.

## **4.3.1 Paging**

\$

**Most virtual memory systems** use a technique **called paging,** which **we will now** describe. On **any** computer, there exists a set of **memory** addresses that pro**grams** can produce. When a program uses an instruction like

#### **MOVE REG, 1000**

it is copying the contents of memory address **1000** to REG (or vice versa, depending on the computer). Addresses **can** be generated using indexing, base registers, segment registers, **and** other ways.

These program-generated addresses are called virtual addresses and **form the**  virtual address space. On computers without virtual memory, the virtual address

is put directly onto the memory bus and causes the physical memory word with the same address to be read or written. When virtual memory is used, the virtual addresses do not go directly to the memory bus. Instead, they go to a Memory Management **Unit (MMU),** a chip or collection of chips that maps the virtual addresses onto the physical memory addresses as illustrated in Fig. **4-7.** 

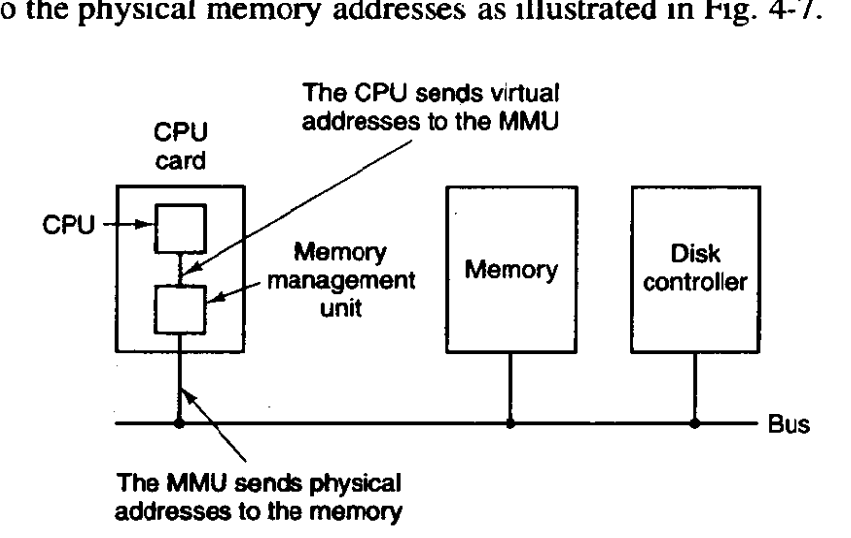

**Figure 4-7. The position and function of the MMU.** 

**A** very simple example of how this mapping works is shown in Fig. **4-8.** In this example, we have a computer that can generate 16-bit addresses, **from 0** up to **64K.** These are, the **virtual addresses.** This computer, however, has only 32K of physical memory, so although 64K programs can **be** written, **they** cannot be loaded into memory in their entirety **and** run. **A** complete copy of a program's core image, up to **64K,** must be present on the disk, however, so that pieces can be brought in as needed.

The virtual address space is divided up into units called pages. The corresponding units in the physical memory are called page frames. The pages and page frames are always exactly the same size. In this example they are **4K,**  but page sizes from **512** .bytes to **64K are** commonly used in existing systems. With **64K** of virtual address space and 32K of physical **memory,** we have 16 virtual pages and 8 page frames. Transfers between memory and disk are always in units of a page.

When the program tries to access address 0, for example, using the instruction

#### **MOVE REG,O**

the virtual address **0** is sent to the **MMU.** The **MMU** sees that this virtual address falls in page **0 (0** to **4095),** which according to its mapping is page frame 2 (8192 to 12287). It thus transforms the address to 8192 and outputs address 8192 onto the bus. The memory board knows nothing at all about the MMU and just sees a

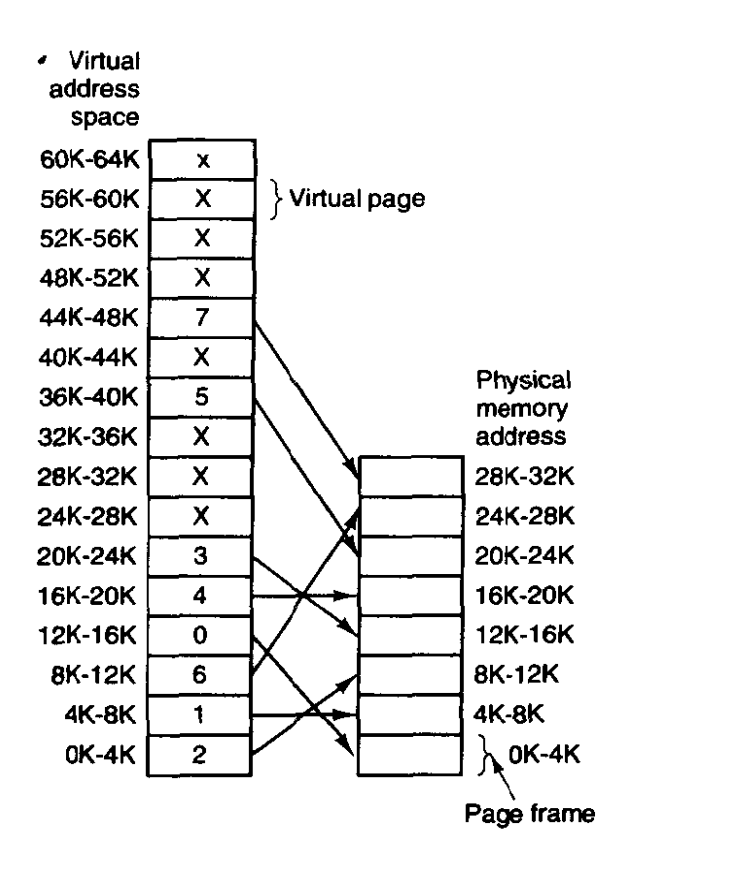

**Figure 4-8. The relation between virtual addresses and physical memory addresses is given by the page table.** 

request for reading or writing address 8192, which it honors. Thus, the MMU has effectively mapped all virtual addresses between 0 and 4095 onto physical addresses 8 **192 to 12287.** 

Similarly, an instruction

#### **MOVE REG,8192**

is effectively transformed into

#### **MOVE REG,24576**

because virtual address 8192 is in virtual page 2 and this page is mapped onto physical page frame 6 (physical addresses 24576 to 28671). As a third example, virtual address 20500 is 20 bytes from the start of virtual page 5 (virtual addresses 20480 to 24575) and maps onto physical address  $12288 + 20 = 12308$ .

By itself, this ability to map the 16 virtual pages onto any of the eight page frames by setting the MMU's map appropriately does not solve the problem that the virtual address **space** is larger than the physical memory. Since we have only eight physical page frames, only eight of the virtual pages in Fig. 4-8 **are mapped** 

Ń

onto physical memory. The others, shown as a cross in the figure, are not mapped. In the actual hardware, a **Present/absent bit** in each entry keeps track of whether the page is mapped or not.

What happens if the program tries to use an unmapped page, for example, by using the instruction

#### **MOVE REG, 32780**

which is byte 12 within virtual page 8 (starting at **32768)?** The **MMU** notices that the page is unmapped (indicated by a cross in the figure), and causes the CPU to trap to the operating system. This trap is called a **page fault**. The operating system picks a little-used page frame and writes its contents back to the disk. It then fetches the page just referenced into the **page** frame just freed, changes the map. and restarts the trapped instruction.

For example, if the operating system decided to evict page **frame** I, it would load virtual page 8 at physical address 4K and make two changes to the MMU **map.** First, it would **mark** virtual page 1's entry as unmapped, to trap any future accesses to virtual addresses between 4K and 8K. Then it would replace the cross in virtual page **8's** entry with a I, so that when the trapped instruction is re**executed, it** will map virtual address 32780 onto physical address 4108.

Now Iet us look inside the MMU to see how it works and why we have chosen to use a page size that is a power of 2. **In Fig.** 4-9 **we** see an example of a virtual address, 8196 **(0010000000000100** in binary), being mapped using the MMU map of Fig. **4-8.** The incoming 16-bit **virtuai** address is split up into a 4-bit page number and a 12-bit offset. With 4 bits for the page number, we can represent 16 pages, and with 12 bits for the offset, we can address all 4096 bytes within a page.

The page **number** is used as an index into the **page table,** yielding the number of the page frame corresponding to that virtual page. If the *Present/absent* bit is *0,* a trap to the operating system is caused. If the bit is **1.** the page frame number found in the page table is copied to the high-order 3 bits of the output register. along with the 12-bit offset, which is copied unmodified from the incoming virtual address. Together they form a 15-bit physical address. The output register is then put onto the memory **bus** as the physical memory address.

#### **4.3.2 Page Tables**

In theory, the mapping of virtual addresses onto physical addresses is as we have just described it. The virtual address **is** split into a virtual page number (high-order bits) and an offset **(low-order** bits). The virtual page number is used as an index into the page table to **find** the entry for that virtual page. From the **SEC. 4.3** 

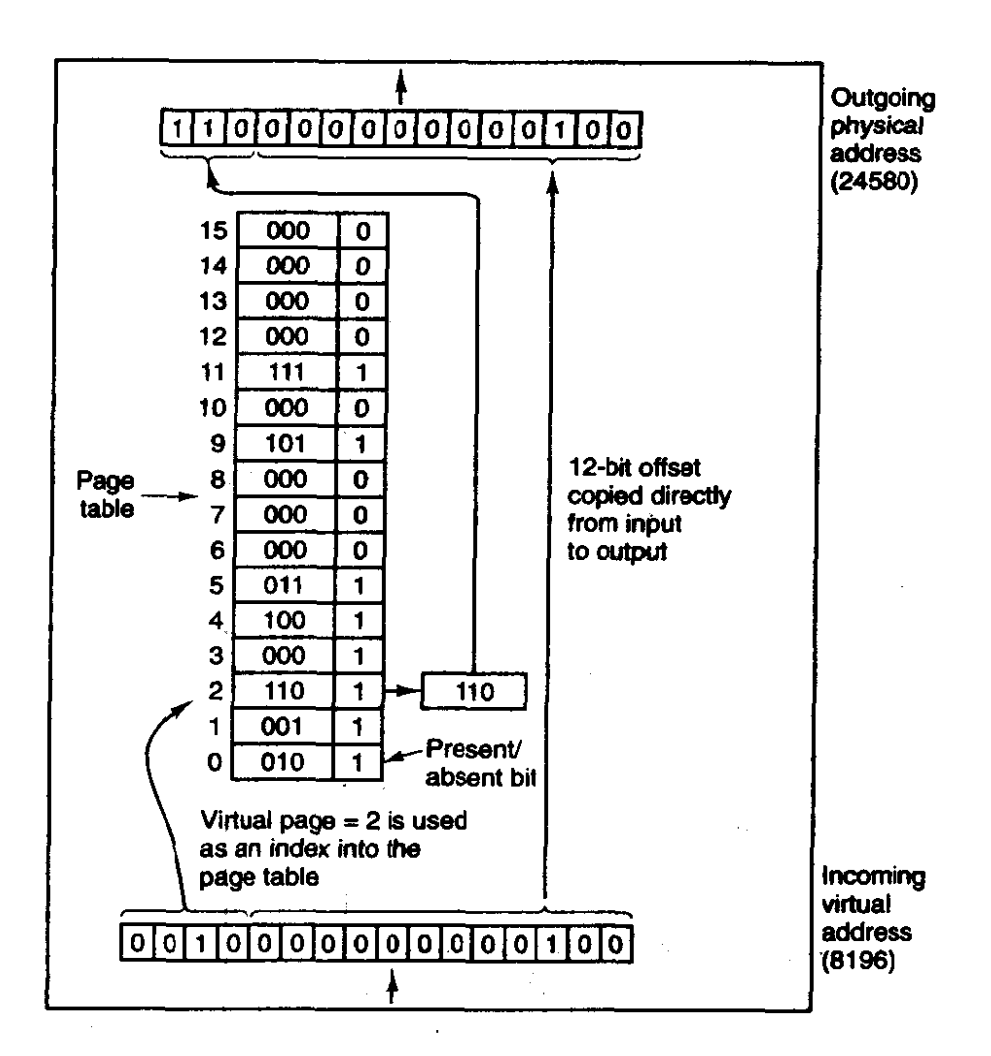

**%Figure 4-9. The internal operation of the MMU with 16 4K pages.** 

**page table entry, the page frame number (if any) is found. The page frame num**ber is attached to the high-order end of the offset, replacing the virtual page num**ber, to form a physical address that can be sent to the memory.** 

**The purpose of the page table is to map virtual pages onto page frames. Mathematically speaking, the page table is a function, with the virtual page number as argument and the physical frame number as result. Using the result of this function, the virtual page field in a virtual address can be replaced by a page frame field, thus forming a physical** *memory* **address.** 

**Despite this simple description, two major issues must be faced:** 

- **<sup>1</sup>**. **page table can be extremely large.**
- **2. The mapping must be fast.**

**The first point follows from the fact that modem computers use virtual addresses of at least 32 bits. With, say, a 4K page size, a 32-bit address space has 1 million** 

pages, and a 64-bit address space has more than you want to contemplate. With 1 million pages in the virtual address space, the page table must have 1 million entries. And remember that each process needs its own page table.

The second point is a consequence of the fact that the virtual-to-physical mapping must be done on every memory reference. A typical instruction has an instruction word, and often a memory operand as well. Consequently, it is necessary to make 1, 2, or sometimes more page table references per instruction. If an instruction takes, say, **10** nsec, the page table lookup must be done in a few nanoseconds to avoid becoming a major bottleneck.

The need for large, fast page mapping is a significant constraint on the way computers are built. Although the problem is most serious with top-of-the-line machines, it is also an issue at the low end as well, where cost and price/performance are critical. In this section and the following ones, we will look at page table design in detail and show a number of hardware solutions that have been used in actual computers.

The simplest design (at least conceptually) is to have a single page table consisting of an **may** of fast hardware registers, with one entry for each virtual page, indexed by virtual page number. When a process is started up, the operating system loads the registers with the process' page table, taken from a copy kept in main memory. **During** process execution, no more memory references are needed for the page table. The advantages of this method are that it is straightforward and requires **no** memory references during mapping. A disadvantage is that it is potentially expensive (if the page table is large). Having to load the page table at every context switch can also hurt performance.

At the other **extreme,** the page table can be entirely in main memory. All the hardware needs then is a single register that points to the start of the page table. This design allows the memory map to be changed at a context switch by reloading one register. Of course, it has the disadvantage of requiring one or more memory references to read page table entries during the execution of each instruction. For this reason, this approach is rarely used in its most pure form, but **below we** will study some variations that **have much** better **performance.** 

#### **Multilevel Page Tables**

To get around the problem of having huge page tables in memory all the time, many computers use a multilevel page table. **A** simple example is shown in Fig. 4-10. In Fig. **4-lO(a)** we have a 32-bit virtual address that is partitioned into a 10-bit *PTI* field, a 10-bit **P72** field, and a 12-bit Offset field- Since offsets are 12 bits, pages are **4K,** and there are a total of **2"** of them.

The secret to the multilevel page table method is to avoid keeping all the page tables in memory all the time. In particular, those that are not needed should not be kept around. Suppose, for example, that a process needs 12 megabytes, the bottom 4 megabytes of memory for program text, the next 4 megabytes for data,

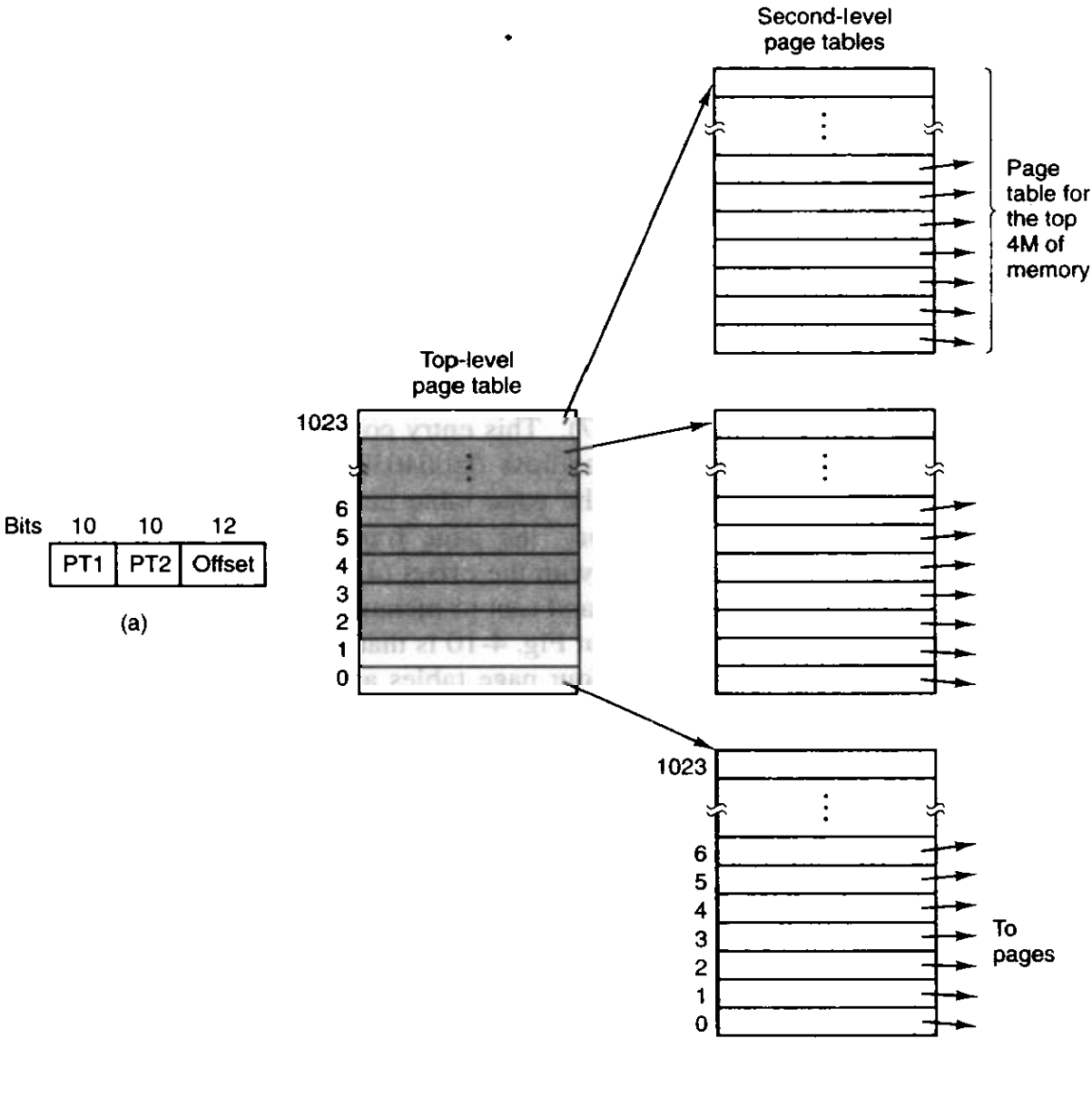

 $(b)$ 

**Figure 4-10. (a) A 32-bit address with two page table fields. (b) Two-level page tables.** 

**and the** top **4** megabytes for the stack. In between the top of the data and the bottom of the stack is a gigantic hole that is not **used.** 

**In** Fig. 4-10(b) **we** see how the two-level page table works in this example. On the left **we** have the top-level **page** table, with **1024 entries,** corresponding **to**  the 10-bit *PTI* field. When a virtual address is presented to the **MMU,** it first extracts the PTI **field** and **uses** this value as an index into the top-level page table. Each of these 1024 entries represents 4M because the entire 4-gigabyte **(i-e.,** *32*  bit) **virtual** address space has been chopped into chunks of 1024 bytes.

The entry located by indexing into the top-level page table yields the address or the page frame number of a second-level page table. Entry **0** of the top-level page table points to the page table for the program text, entry I points to the page table for the data, and entry 1023 points to the page table for the stack. The other (shaded) entries are not used. The PT2 field is now used as an index into the selected second-level page table to find the page frame number for the page itself.

As **an** example, consider the 32-bit virtual address **0x00403004** (4,206,596 decimal), which is 12,292 bytes into the data. This address corresponds to  $PTI =$ 1,  $PT2 = 3$ , and *Offset* = 4. The MMU first uses  $PT1$  to index into the top-level page table and obtain entry 1, which corresponds to addresses 4M to 8M. It then uses **P72** to index into the second-level page table just found and extract entry 3, which corresponds to addresses 12288 to 16383 within its 4M chunk (i.e., absolute addresses 4,206,592 to 4,210,687). **This** entry contains the page frame nurnber of the page containing virtual address **0x00403004.** If that page is not in **memory,** the *Present/absent* bit in the page table entry **will** be zero, causing a page fault. If the page is in memory, the page frame number taken from the second-level page table is combined with the offset (4) to construct a physical address. This address is put on the bus and sent to memory.

The interesting thing to note about Fig. 4-10 is that although the address space contains over a million pages, only four page tables are actually needed: the toplevel table, and the second-level tables for **0** to **4M,** 4M to **8M,** and the top 4M. The *Present/absent* bits in 1021 entries of the top-level page table are set to 0, forcing a page fault if they are ever accessed. Should this occur, the operating system will notice that the process is trying to reference mernory that it is not supposed to and will take appropriate action, such as sending it a signal or killing it. In this example we have **chosen** round numbers for the vafious sizes and have picked *PTI* equal to **P72** but in actual practice other values are also possible, of course.

The two-level page table system of Fig. 4-10 can be expanded to three, four, or more levels, Additional levels give more flexibility, but it is doubtful that the additional complexity is worth it beyond three levels. . Let us now turn **from** the structure of the page tables in the large, to the details

of a single page table entry. The exact layout of an entry is highly machine dependent, but the kind of information present is roughly the same from machine to machine. In Fig. 4-11 we give a sample page table entry. The size varies from computer to computer, but 32 bits is a common size. The most important field is the Page **frame** number. After all, the goal of the page mapping is to locate this value. Next to it we have the *Present/absent* bit. If this bit is 1, the entry is valid **and can** be used. If it is 0, the virtual page to which the entry belongs is not currently in memory. Accessing a page table entry with this bit set to **0** causes a page fault.

The **Protection** bits tell what kinds of access are permitted. In the simplest form, this field contains 1 bit, with **0** for readwrite and 1 for read only. **A** more

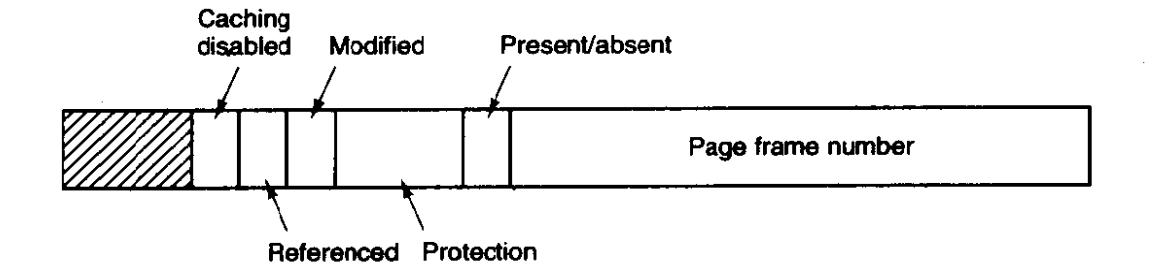

**Figure 4-1 1. A typical page table entry.** 

sophisticated arrangement is having 3 bits, one bit each for enabling reading, writing, and executing the page.

The *Moddfied* and Referenced bits keep track of page usage. When a page is written to, the hardware automatically sets the *Modified* bit. This bit is of value when the operating system decides to reclaim a page frame. If the page in it has been modified **(i.e.,** is "dirty"), it must be **written back to the** disk. If it has not. been modified (i.e., is "clean"), it can just be abandoned, since the disk copy is still valid. The bit is sometimes called the dirty bit, since it reflects the page's state.

The *Referenced* bit is set whenever a page is referenced, either for reading or writing. Its value is to help the operating system choose a page to evict when a page fault occurs. Pages that are not being used are better candidates than pages that are, and this bit plays an important role in several of the page replacement algorithms that we will study later in this chapter.

Finally, the last bit allows caching to be disabled for the page. This feature is irpportant for pages that map onto device registers rather than memory. If the operating system is sitting in a tight loop waiting for some *VO* device to respond to a command it was just **given,** it is essential that the hardware keep fetching the word from the device, and not use an old cached copy. With this bit, caching can be turned off. Machines that have a separate **U0** space **and** do not use memory mapped I/O do not need this bit.

Note that the **disk** address used to hold the page when it is not in memory is not part of the page table. The reason is simple. The page table holds only that information the hardware needs to translate a virtual address to a physical address. information the operating system needs to handle page faults is kept in software tables inside the operating system.

## **4.3.3 TLBs-Translation Lookaside Buffers**

**In** most paging schemes, the page tables are kept in memory, due to their large size. Potentially, this design has an enormous impact on performance. Consider, for example, an instruction that copies one register **to** another. In the absence of paging, this instruction makes only one memory reference, to fetch the

instruction. With paging, additional memory references will be needed to access the page table. Since execution speed is generally limited by the rate the CPU can get inaructions and data out of the memory, having to **make** two page table references per memory reference reduces performance by *2/3.* Under these conditions, no one would use it.

Computer designers have known about this **problem** for years and have come up with a solution. Their solution is based on the observation that most programs tend to make a large number of references to a small number of pages, and not the other way around. Thus only a small fraction of the page table entries are heavily read: the rest are barely used at all.

The solution that has been devised is to equip computers with a small hardware device for mapping virtual addresses to physical addresses without going through the page table. The device, called a TLB (Translation **Lookaside**  Buffer) or sometimes an associative memory, is illustrated in Fig. 4-12. It is usually inside the **MMU and** consists of a small number of entries, eight in this example, but rarely more than 64. Each entry contains information about one page, in particular, the virtual page number, a bit that is set when the page is modified, the protection code (read/write/execute permissions), and the physical page frame in which the page is located. These fields have a one-to-one correspondence with the fields in the page table. Another bit indicates whether the entry is valid (i.e., in use) or not.

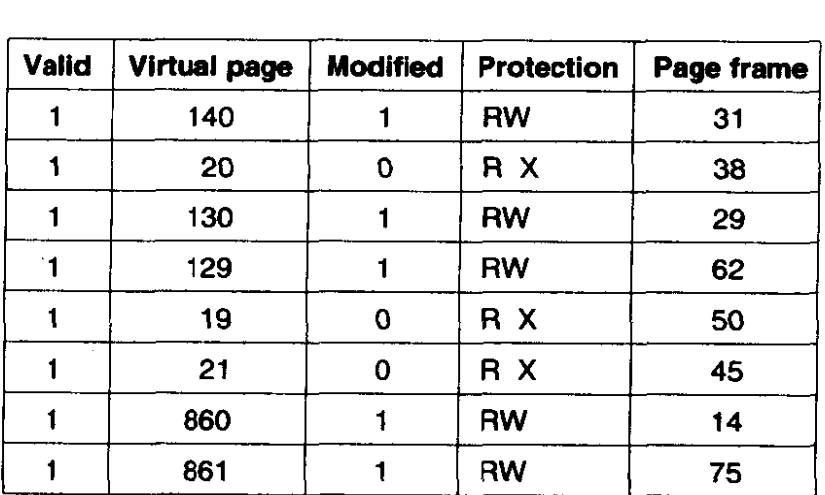

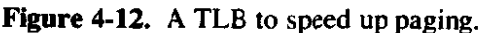

An example that might generate the TLB of Fig. 4-12 **is** a process in a loop that spans virtual pages 19,20, and 21, so these TLB entries have protection codes for reading and executing. The main data currently being used (say, an **array**  being processed) are on pages 129 and 130. Page 140 contains the indices used in the array calculations. Finally, the stack is on **pages** 860 **and 861.** 

Let us now see how the TLB functions. **When** a virtual address is presented to the MMU for translation, the hardware first checks to see if its virtual page number is present in the **TLB** by comparing it to all the entries simultaneously **(i.e.,** in parallel). If a valid match is found and the access does not violate the protection bits, the page frame is taken directly from the **TLB,** without going to the page table. If the virtual page number is present in the **TLB** but the instruction is trying to write on a read-only page, a protection fault is generated, the same **way**  as it would be from **the** page table itself.

The interesting case is what happens when the virtual page number is not in the **TLB.** The MMU detects the miss and does an ordinary page table lookup. It **then** evicts one of the entries from the **TLB** and replaces it with the page table entry just looked up. Thus if that page is used again soon, the second time it will result in a hit **rather** than a miss. When an entry is purged from the TLB, the modified bit is copied back into the page table entry in memory. The other values are already there. When the **TLB** is loaded from the page table, all the fields are taken **from** memory.

#### **Software TLB Management**

Up until now, we have assumed that every machine with paged virtual memory has page tables recognized by the hardware, plus a TLB. In this design, TLB management and handling **TLB** faults are done entirely by the **MMU** hardware. Traps to the operating system occur only when a page is not in **memory.** 

In the past, this assumption was true. However, some modern RISC machines, including the MIPS, Alpha, and HP PA, do nearly all of this page management in software. On these machines, the **TLB** entries are explicitly loaded by the operating system. When a TLB miss occurs, instead of the **MMU** just going to the page tables to **find and** fetch the **needed** page reference, it just generates a **TLB** fault and tosses the problem into the lap of the operating system. The system must find the page, remove an entry from the TLB, enter the new one, and restart the instruction that faulted. And, of course, all of this must **be** done in a handful of instructions because **TLB** misses occur much more frequently than page faults.

Surprisingly enough, if the **TLB** is reasonably large (say, **62** entries) to reduce the miss rate, software management of the **TLB** turns out to be quite efficient. The main gain here is a much simpler **MMU,** which frees up a considerable amount of area on the **CPU** chip **for caches and other features** that can improve performance. Software **TLB** management is discussed at length by Uhlig et **al.**  ( **1994).** 

Various strategies have been developed to improve performance on machines that do TLB management in software. One approach attacks both reducing TLB misses and reducing **the** cost of a **TLB** miss when it does occur (Bala et **al.,** 1994). To reduce TLB misses, sometimes the operating system can use its intuition to figure out which pages are likely to be used **next** and to preload entries for them in the **XB.** For example, when a client process does an **RFC** to a server process on

the same machine, it is very likely that the server will have to run soon. Knowing this, while processing the trap to do the **RPC,** the system can also check to see where the server's code, data, and stack pages are, and map them in before they can cause TLB faults.

The normal way to process a TLB miss, whether in hardware or in software, is to go to the page table and perform the indexing operations to locate the page referenced. The problem with doing this search in software is that the pages holding the page table **may not** be in the TLB, which will cause additional TLB faults during the processing. These faults can be reduced by maintaining a large *(e-g.,*  4K) software cache of **TLB** entries in a fixed location whose page is always kept in the TLB. By first checking the software cache, the operating system can substantially reduce TLB misses,

## **4.3.4 Inverted Page Tables**

Traditional page tables of the type described so far require one entry per viriual page, since they are indexed by virtual page number. If the address space consists of **232** bytes, with 4096 bytes per page, then over **1** million page table entries are needed. **As** a bare minimum, the page table will have to be at least 4 megabytes. On larger systems, this size is probably doable.

However, as 64-bit computers become more common, the situation changes drastically. If the address space is now 2<sup>64</sup> bytes, with 4K pages, we need over 10<sup>15</sup> bytes for the page table. Tying up 1 million gigabytes just for the page table is not doable, not now and not for decades to come, if ever. Consequently, a different solution is needed for 64-bit paged virtual address spaces.

One such solution is the inverted page table. In this design, there is one entry per page frame in real **memory,** rather than one entry per page of virtual address space. For example, with 64-bit virtual addresses, **a** 4K page, and 32 MB of **RAM.** an inverted page table only requires 8192 entries. The entry keeps track of which (process, virtual page) is located in the page frame.

Although inverted page tables save vast amounts of space, at least when the virtual address space is much larger than the physical memory, they have a serious downside: virtual-to-physical translation becomes much harder. When process **n** references virtual page p, the hardware can no longer find the physical page by using *p* as an index into the page table. Instead, it must search the entire in**verted** page **table for an entry (n,** *p).* **Furthermore. this search must be done** on **every** memory reference, not just on page faults. Searching an 8K table on every **memory** reference is not the way to **make** your machine biindingly fast.

**The way** out of this dilemma is to use the **TLB.** If the TLB can hold all of the heavily used pages, translation can happen just as fast as with regular page tables. On a TLB miss, however, the inverted page table has to be searched. Using a hash table as an index into the inverted page table, this search can be made reasonably fast, however. Inverted page tables are currently used **on** some IBM and

Hewlett-Packard workstations **arid** will become more common as 64-bit machines become widespread.

Other approaches to handling large virtual memories can be found in (Huck and Hays, 1993; Talluri and Hill, 1994; and Talluri et al., 1995).

## **PAGE REPLACEMENT ALGORITHMS**

When a page fault occurs. the operating system has to choose a page to remove from memory to make room for the page that has to **be** brought in. If the page to be removed has been modified while in memory, it must be rewritten to the disk to bring the disk copy up to date. If, however, the page has not been changed **(e.g,,** a page contains program text), the disk copy is already up to date, so no rewrite is needed. The page to be read in just overwrites the page being evicted.

While it would be possible to pick a random page to replace at each page fault, system performance is much better if **a** page that is not heavily used is chosen. If a heavily used page is removed, it will probably have to be brought back in quickly, resulting in extra overhead. Much work has **been** done on **the**  subject of page replacement algorithms, both theoretical and experimental. Below we will describe some of the most important algorithms.

#### **4.4.1 The Optimal Page Replacement Algorithm**

The best possible page replacement algorithm is **easy** to describe but impossible to implement. It goes like this. **At** the moment that a page fault occurs, some set of pages is in memory. One of these pages will **be** referenced on the **very** next instruction (the **page** containing that instruction). Other pages **may** not be **referenced until** 10, 100, or perhaps 1000 instructions later. Each **page** can be labeled with the number of instructions that will be executed before that page is first referenced.

The optimal page algorithm simply says that the page with the highest label should be removed, if one page will not be used for 8 million instructions and another page **will** not be used for 6 million instructions, removing the **former**  pushes the page fault that will fetch **it** back as **far** into **the futum as possible.**  Computers, like people, try to put off unpieasant events for as long as they can.

**The** only problem with this algorithm is **that** it is unrealizable. At the **time** of the page fault, the operating system has no way of knowing when each of the pages **wiIl** be referenced next. (We saw a similar situation earIier **with** the shortest job first scheduling algorithm-how can the system tell which job is shortest?) Still, by running a program on a simulator and keeping track of all page references, it is possible to implement optimal page replacement on the *second* run by using the page reference information collected during the *first* run.

In this **way** it is possible to compare the performance of realizable algorithms with the best possible one. If an operating system achieves a performance of, say, only I percent **worse than the optimal** algorithm, effort spent in looking for a better algorithm will yield at most a 1 percent improvement.

To avoid any possible confusion, it should **be** made clear that this log of page references refers onIy to **the** one program just measured. The page replacement algorithm derived from it is rhus specific to that one program. Although this method is useful for evaluating page replacement algorithms, it is of no use in practical systems. Below we **will** study algorithms **that** are useful **on** real systems.

#### **4.4.2 The Not Recently Used Page Replacement Algorithm**

In order to allow the operating system to collect useful statistics about which pages are being used and which ones are not, most computers with virtual memory have two status bits associated with each page. *R* is set whenever the page is referenced (read or written). **M** is set when the page is written to **(i.e.,** modified). The bits are contained in each page table entry, as shown in Fig. 4-11. It is important to realize that these bits must be updated on every memory reference, so it is essential that they **be set by the hardware. Once a** bit **has ken** set to I, **it** stays **<sup>1</sup>** until the operating system resets it to **0** in software,

If the hardware does not have these bits, they can be simulated as follows. When a process **is** started **up, all** of **its page table entries are marked as not** in memory. **As** soon as any page is referenced, a page fault will occur. The operating system then sets the  $R$  bit (in its internal tables), changes the page table entry to point to the correct page, with mode READ ONLY, and **restarts** the instruction. If the page is subsequently written on, another page fault will occur, allowing the operating system to set the M bit and change the page's mode to **READWRITE.** 

The *R* and **A4** bits can **be** used to build a simple paging algorithm as follows. When a process is started up, both page bits for **all** its **pages** are set to **0** by **the**  operating system. Periodically **(e.g.,** on each clock interrupt), the R **bit** is cleared, to distinguish pages that have not been referenced recently from those that have been.

When a page fault occurs, the operating system inspects all the pages and divides them into four categories based on the current values of their *R* and M bits:

Class 0: not referenced, not modified.

**Class I** : not **referenced,** modified.

Class 2: referenced, not modified.

Class 3: referenced, modified.

Although class **1** pages seem, at first glance, impossible, they,occur when a class 3 page has its  $R$  bit cleared by a clock interrupt. Clock interrupts do not clear the

 $M$  bit because this information is needed to know whether the page has to be rewritten to disk or not.

The NRU **(Not Recently Used)** algorithm removes a page at random from the lowest numbered nonempty class. Implicit in this algorithm is that it is better to remove a modified page that has not been referenced in at least one clock tick (typically 20 msec) than a clean page that is in heavy use. The main attraction of NRU is that it is easy to understand, efficient to implement, and gives a performance that, while certainly not optimal, is often adequate.

## **4.4.3 The First-In, First-Out (FIFO) Page Replacement Algorithm**

Another low-overhead paging algorithm is the FIFO **(First-In,** First-Out) **al**gorithm. To illustrate how this works, consider a supermarket that has enough shelves to display exactly  $k$  different products. One day, some company introduces a new convenience food-instant, freeze-dried, organic yogurt that can be reconstituted in a microwave oven. It is an immediate success, so our finite supermarket has to get rid of one old product in order to stock it.

One possibility is to find the product that the supermarket has been stocking the longest (i.e., something it began selling 120 years ago) and get rid of it on the grounds that no one is interested any more. In effect, the supermarket maintains a linked list of all the products it currently sells in the order they were introduced. The new one goes on the back of the list; the one at the front of the list is dropped.

**As** a page replacement algorithm, the same idea is applicable. The operating system maintains a list of all pages currently in memory, with the page at the head of the list the oldest one and the page at the tail the most recent arrival. On a page fault, the page at the head is removed **and** the new **page** added to the tail of the list. When applied to stores, FIFO might remove mustache wax;-but it might also remove flour, salt, or butter. When applied to computers the same problem arises. For this reason, FIFO in its pure form is rarely used.

### **4.4.4 The Second Chance Page Replacement Algorithm**

A simple modification to FIFO that avoids the problem of throwing out a heavily used page is to inspect the *R* bit of the oldest page. If it is 0, the page is both old and unused, so it is replaced immediately. If the  $R$  bit is 1, the bit is cleared, the page is put onto the end of the list of pages, and its load time is updated as though it had just arrived in memory. Then the search continues.

The operation of this algorithm, called **second chance,** is shown in Fig. 4-13. In Fig. **4-l3(a)** we see pages **A** through **H** kept on a linked list and sorted by the time they arrived in memory.

Suppose that a page fault occurs at time 20. The oldest page is **A,** which arrived at time **0,** when the process started. If **A** has the R bit cleared, it is evicted from memory, either by being written to the disk (if it is dirty), or just abandoned

IJ

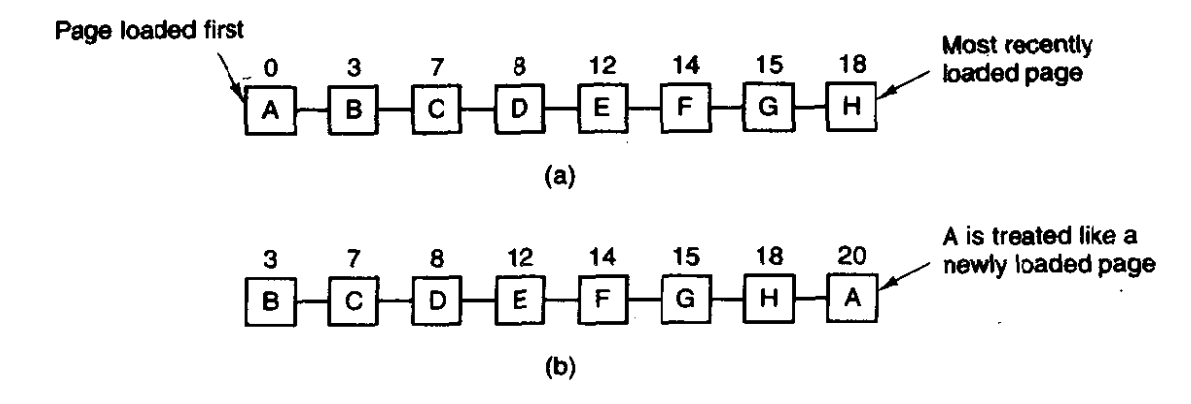

**Figure 4-13. Operation of second chance. (a) Pages sorted in FIFO order. (b) Page list if a page fault occurs at rime 20 and A has its** *R* **bit set.** 

(if it is clean). On the other hand, if the R bit is set, **A** is put **onto** the end of the list and its "load time" is reset to the current time (20). The *R* bit is also cleared. The search for a suitable **page** continues with *B.* 

What second chance is doing is looking for an old page that has not been referenced in-the previous clock interval. If all the pages have been referenced, second chance degenerates into pure FIFO. Specifically, imagine that all the **pages** in Fig. **4- 13(a)** have their *R* bits set. One by one, the operating **system**  moves the **pages** to the end of the list, clearing **the** *R* bit each time it appends a page to the **end** of the list. Eventually, it comes **back to** page **A, which** now has its R bit cleared. At this point A is evicted. Thus the **algorithm always** terminates.

## **4.4.5 Tbe Clock Page Replacement Algorithm**

AIthough second chance is a reasonable algorithm, **it** is unnecessarily inefficient because it is constantly moving pages around on its list. A better approach is to keep all **the** pages on a circular list in the form of a clock, as shown in Fig. 4- **14. A hand points to the oldest page.** 

**When** a **page** fault occurs, **the** page being pointed to by the hand is inspected. **If** its R bit is **0,** the page is evicted, the new **page** is inserted into **the clock** in **its**  place, and the hand is advanced one position. If **R** is i, it is **cleared** and the hand is **advanced** to the next page. This process is repeated until a page is found **with**   $R = 0$ . Not surprisingly, this algorithm is called **clock**. It differs from second chance **only** in the implementation.

# **4.4.6 The Least Recently Used (LRU) Page Replacement Algorithm**

**A** good approximation **to** the **optimal algorithm** is **based** on the observation that pages that have been heavily used in the last few instructions will probably be heavily used again in the **next** few. Conversely, pages that have not been used for

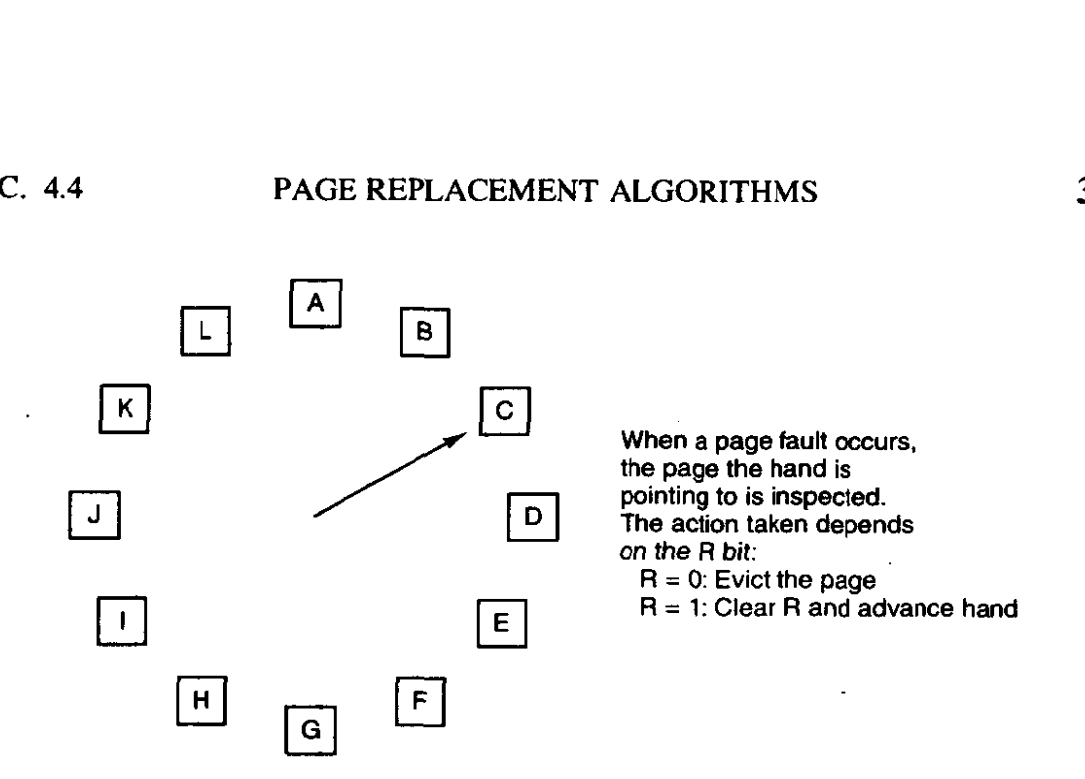

**Figure 4-14.** *The* **clock page replacement algorithm** 

ages will probably remain unused for a long time. This idea suggests a realizable algorithm: when a page fault occurs, throw out the page that has been unused for the longest time. This strategy is called **LRU** (Least Recently Used) paging.

Although LRU is theoretically realizable, it is not cheap. To fully implement **LRU,** it is necessary to maintain a linked list of all pages in memory, with the most recently used page at the front and the least recently used page at the rear. The difficulty is that the list must be updated on every memory reference. Finding a page in the list, deleting it, and then moving it to the front is a very time consuming operation, even in hardware (assuming **that** such hardware could be built).

However, there are other ways to implement LRU with special hardware. Let us consider the simplest **way** first. This method requires equipping the hardware with a 64-bit counter, C, that is automatically incremented after each instruction. Furthermore, each page table entry must also have a field large enough to contain the counter. After each **memory** reference, the current value of *C* is stored in the **page** table entry for the **page** just referenced. **When** a page fault occurs, the operating system examines all the counters in the page table to find the lowest **one.** That page is the least recently used.

**Now** let us look at a second hardware LRU algorithm. For a machine with **n**  page frames, the LRU hardware can maintain a matrix of  $n \times n$  bits, initially all zero. Whenever page frame  $k$  is referenced, the hardware first sets all the bits of row  $k$  to 1, then sets all the bits of column  $k$  to 0. At any instant, the row whose binary value is lowest is the least recently used, the row whose **value** is next lowest is next least recently used, and so forth. The workings of this algorithm are given in **fig.** 4- **15** for four page frames and page references in the order

#### 0123210323

After page **0** is referenced we have the situation of Fig. 4- 15(a), and so forth.

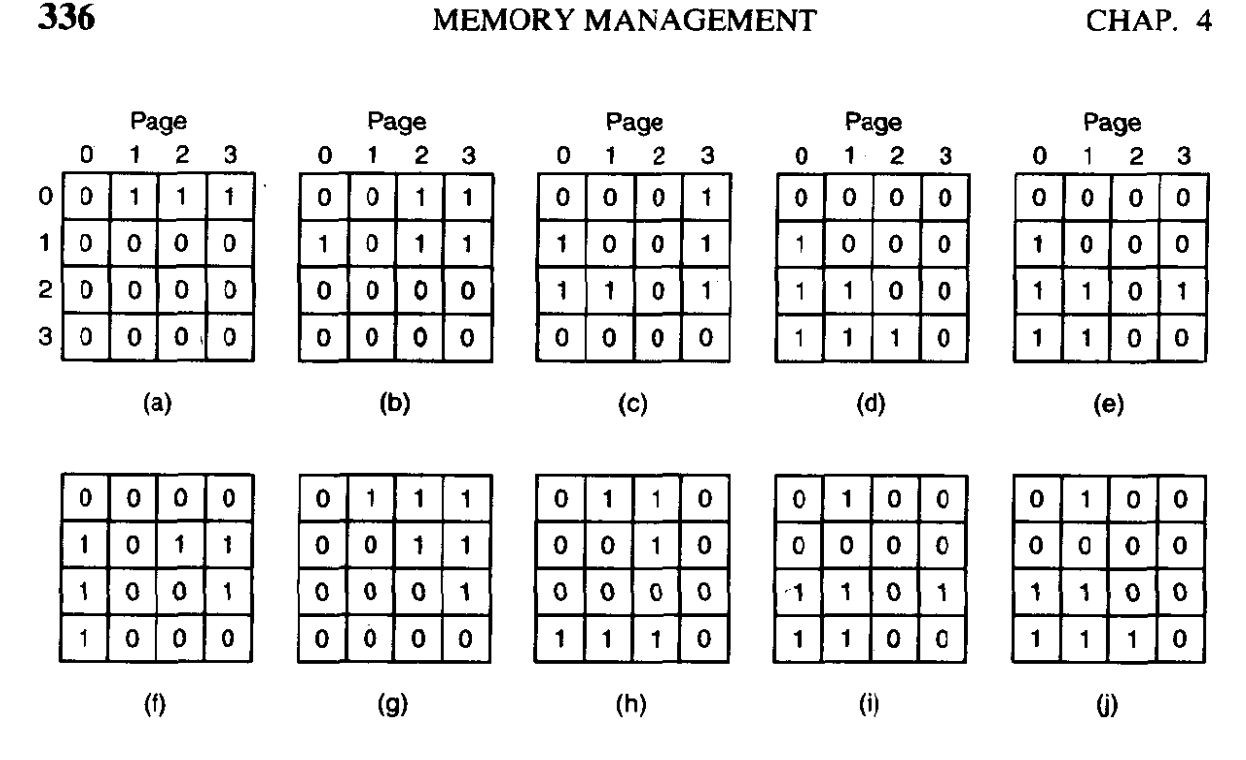

**Figure 4-15. LRU using** a **matrix.** 

#### **4.4.7 Simulating LRU in Software**

Although both of the previous **LRU** algorithms are realizable in principle, few, if any, machines have this hardware, so they **are** of little use to the operating system designer who is making a system for a machine that does not have this hardware. Instead, a solution that can be implemented in software is needed. One possibility is called the Not Frequently Used or **NFU** algorithm. It requires a software counter associated with each page, initially zero. **At** each clock interrupt, the operating system scans all the pages in memory. For each page, the *R*  bit, which is 0 or I, is added to the counter. In effect, the counters are an attempt to keep track of how often each page has been referenced. When a page fault occurs, the page with the lowest counter is chosen for replacement.

The main problem with NFU is that it never forgets anything. For example, in a multipass compiler, pages that were heavily used during pass 1 may still have a high count well into later passes. In fact, if pass 1 happens to have the longest execution time of all the passes, the pages containing the code for subsequent passes may always have lower counts than the pass 1 pages. Consequently, the operating system will remove useful pages instead of pages no longer in use.

Fortunately, a small modification to **NFU** makes it able to simulate **LRU** quite well. The modification has two parts. First, the counters are each shifted right 1 bit before the **R** bit is added in. Second, the R bit is added to the leftmost, rather than the rightmost bit.

Figure 4-16 illustrates how the modified algorithm, known as **aging**, works. Suppose that after the first clock tick the R bits for pages **0** to 5 have the **values** 1, 0, **I,** 0,' 1, and **1** respectively (page *0* is I, page 1 is **0,** page 2 is 1, etc.). In other words, between tick 0 and tick 1, pages 0, 2, 4, and 5 were referenced, setting their *R* bits to 1, while the other ones remain 0. After the six corresponding counters have been shifted and the R bit inserted at the **left,** they have the values shown in Fig. 4- 16(a). The four remaining columns show the **six** counters after the **next**  four clock ticks.

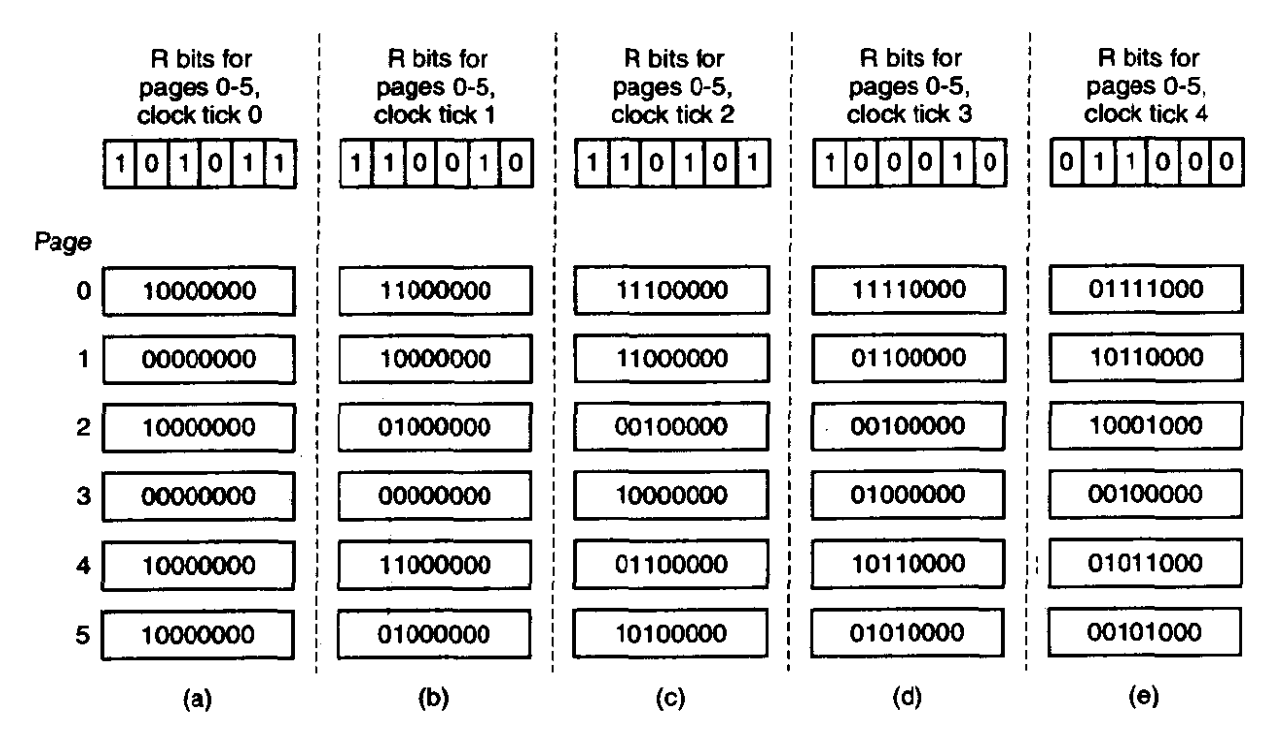

**Figure 4-16. The aging algorithm simulates LRU in software. Shown are six pages for five clock ticks. The five clock ticks are represented by (a) to** *(e).* 

When a page fault occurs, the page whose counter is the lowest is removed. It is clear that a page that has not been referenced for, say, four clock ticks **will have**  four leading zeroes in its counter, and thus will have a lower value than a counter that has not been referenced for three clock ticks.

This algorithm differs **from** LRU in two ways. Consider pages 3 and 5 in Fig. **4-16(e).** Neither has been referenced for two **clock** ticks; both were referenced in the tick prior to that. According to **LRU,** if a page must be replaced, we should choose one of these two. The trouble is, **we** do not know which of these two was referenced last in the interval between tick **1** and tick 2. By recording only one bit per time interval, we have lost the ability to distinguish references early in the clock interval from those occurring later. All we can do is remove page 3, because page 5 was also referenced two ticks earlier and page 3 was not.

The second difference between LRU and aging is that in aging the counters have a finite number of bits, **8** bits in this example. Suppose that two pages each have a counter value of **0. All** we can do is pick one of them at random. In

reality, it may well be that one of the pages was last referenced 9 ticks ago and the other was last referenced **1000** ticks ago, We have no way of seeing that. In practice, however, 8 bits is generally enough if a clock tick is around 20 msec, If a page has not been referenced in 160 msec, it probably is not that important.

## **4.5 DESIGN ISSUES FOR PAGING SYSTEMS**

In the previous sections we have explained how paging works and have given a few of the basic page replacement algorithms. But knowing the bare mechanics is not enough. To design a system, you have to know a lot more to make it work well. It is like the difference between knowing how to move the rook, knight, bishop, and other pieces in chess, and being a good player. In the foilowing sections, we will look at other issues that operating system designers must consider carefully in order to get good performance from a paging system.

## **4.5.1 The Working Set Model**

In the purest form of paging, processes are started up with none of their pages in memory. As soon as the CPU tries to fetch the first instruction, it gets a page fault, causing the operating system to bring in the page containing the first instruction. Other page faults for global variables and the stack usually follow quickly. After a while, the process has most of the pages it needs and settles down to run with relatively few page faults. This strategy is called **demand paging** because pages are loaded only on demand, not in advance.

**Of course, it is** easy enough to write a test program that systematically reads all the pages in a large address space, causing so many page faults that there is not enough memory to hold them all. Fortunately, most processes do not work this way. They exhibit a **locality of reference**, meaning that during any phase of execution, the process references only a relatively small fraction of its pages. Each pass of a multipass compiler, for example, references only a fraction of all the pages, and a different fraction at that.

The set of pages that a process is currently using is called its **working set**  (Denning, 1968a; Denning, 1980). If the entire working set is in memory, the process will **run** without causing many faults until it moves into another execution phase **(e.g.,** the next pass of the compiler). If the available memory is too small to hold the entire working set, the process will cause many page faults and run slowly since executing an instruction often takes a few nanoseconds and reading in a page from the disk typically takes tens of miIliseconds. **At** a rate of one or two instructions per 20 milliseconds, it will take ages to finish. **A** program causing page faults every few instructions is said to be thrashing (Denning, **1968b).** 

In a timesharing system, processes are frequently moved to disk (i.e., **aII** their pages are removed from memory) to let other processes have a turn at the CPU.

## **SEC. 4.5 DESIGN ISSUES FOR PAGING SYSTEMS 339**

The question arises of what to do when a process is brought back in again. Technically, nothing need be done. The process will just cause page faults until its working set has been loaded. The problem is that having 20, 50, or even 100 page faults every time a process is loaded is slow, and it also wastes considerable CPU time, since it takes the operating system a few milliseconds of **CPU** time to process a page fault.

Therefore, many paging systems **try** to keep track of each process' working set and make sure that it is in memory before letting the process run. This approach is called the working set model (Denning, 1970). It is designed to greatly reduce the page fault rate. Loading the pages *before* letting processes run is also called prepaging.

To implement the working set model, it is necessary for the operating system to keep track of which pages are in the working set. One way to monitor this information is to use the aging algorithm discussed above. Any page containing a 1 bit among the high order  $n$  bits of the counter is considered to be a member of the working set. If a page has not been referenced in  $n$  consecutive clock ticks, it is dropped from the working set. The parameter  $n$  has to be determined experimentally for each system, but the system performance is usually not especially sensitive to the exact value.

Information about the working set can be used to improve the performance of the clock algorithm. Normally, when the hand points to a page whose  $R$  bit is 0, the page is evicted. The improvement is to check to see if that page is part of the working set of the current process. If it is, the page is spared. This algorithm is called **wsclock**.

### **4.5.2 Local versus Global Allocation Policies**

In the preceding sections we have discussed several algorithms for choosing a page to replace when a fault occurs. A major issue associated with this choice (which we have carefully swept under the rug until now) is how memory should be allocated among the competing runnable processes.

Take a **look** at Fig. 4-17(a). In this figure, three processes, **A,** B, and *C,* make up the set of runnable processes. Suppose A gets a page fault. Should the page replacement algorithm **try** to find the least recently used page considering only the six pages currently allocated to A, or should it consider **all** the pages in memory? If it looks only at A's pages, the page with the lowest age value is **A5,** so we get the situation of Fig. 4- 17(b).

On the other hand, if the page with the lowest age value is removed without regard to whose page it is, page *83* **will** be chosen and we will get the situation of Fig. 4-1 7(c). The algorithm of Fig. 4- 17(b) is said to be a **local** page replacement algorithm, whereas Fig. 4-17(c) is said to be a **global** algorithm. **Local** algorithms effectively correspond to allocating every process a fixed fraction of the memory.

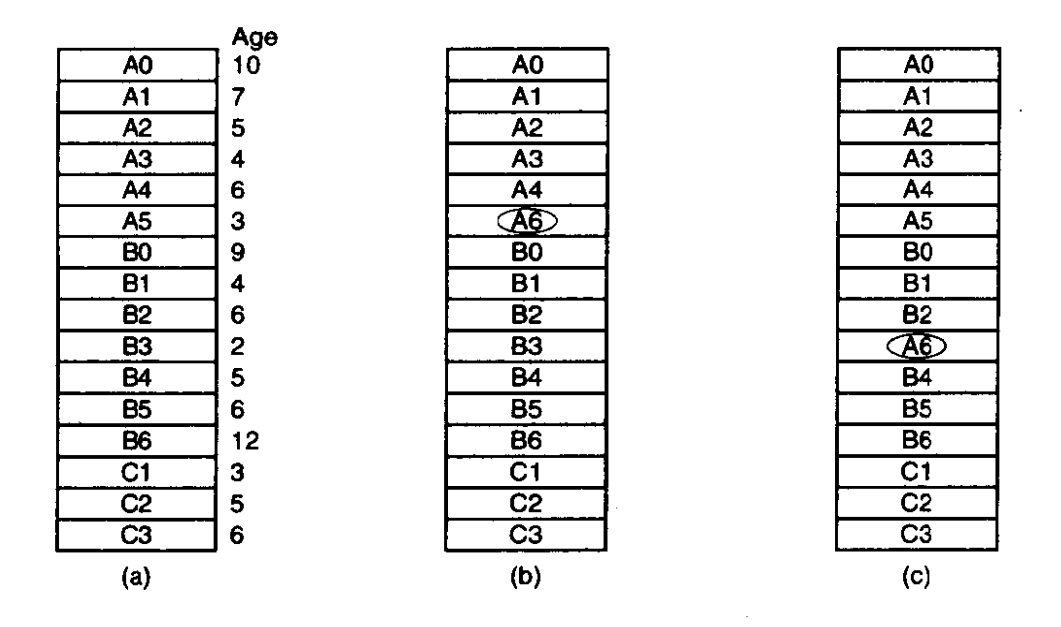

**Figure 4-17. Local versus global page replacement. (a) Original configuration.**  (b) **Local page replacement. (c) Global page replacement.** 

Global algorithms dynamically allocate page frames among the runnable processes. Thus the number of page frames assigned to each process varies in time.

In general, global algorithms work better, especially when the working set size can vary over the lifetime of a process. If a local algorithm is used and the working set grows, thrashing will result, even if there are plenty of free page frames. if the working set shrinks, local algorithms waste memory. If a global algorithm is used, the system must continually decide how many page frames to assign to each process. Ope way is to monitor the working set size as indicated by the aging bits, but this approach does not necessarily prevent thrashing. The working set may change size in microseconds, whereas the aging bits are a crude measure spread over a number of clock ticks.

Another approach is to have an algorithm for allocating page frames to processes. One way is to periodically determine the number of running processes and allocate each process an equal share. Thus with 475 available (i.e., non-operating system) page frames and 10 processes, each process gets 47 frames. The remaining 5 go into a pool to be used when page faults occur.

Although this method seems fair, it makes little sense to give equal shares of the **memory** to a **1OK** process and a **300K** process. Instead, pages can be allocated in proportion to each process' total size, with a **300K** process getting 30 times the allotment of a **10K** process. It is probably wise to give each process some minimum number, so it can run, no matter how small it is. On some machines, for example, a single instruction may need as many as six pages because the instruction itself, the source operand. and the destination operand may all straddle page

## **SEC. 4.5 DESIGN ISSUES FOR PAGING SYSTEMS 341**

boundaries. With an allocation of only five pages, programs containing such instructions cannot execute at all.

Neither the equal allocation nor the proportional allocation method directly deals with the thrashing problem. **A** more direct **way** to control it is to use the Page Fault Frequency or PFF allocation algorithm. For a large class of page replacement algorithms, including LRU, it is known that the fault rate decreases as more pages are assigned, as we discussed above. This property is illustrated in Fig. 4-18.

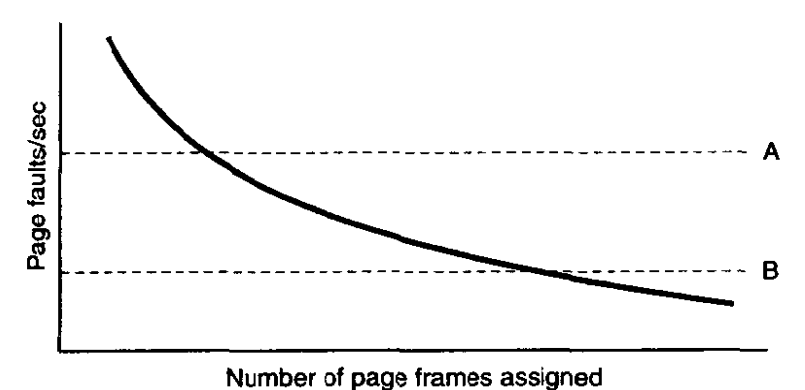

**Figure 4-18. Page fault rate as a function of the number** of **page frames assigned.** 

The dashed line marked A corresponds to a page fault rate that is unacceptably high, so the faulting process is given more page frames to reduce the fault rate. The dashed line marked *B* corresponds to a page fault rate so low that it can be concluded that the process has too much memory. In this case page frames may be taken away from it. Thus, PFF tries to keep the paging rate within acceptable bounds.

If it discovers that there are so many processes in memory that it is not possible to keep all of them below A, then some process is removed from memory, and its page frames are divided up among the remaining processes or put into a pool of available pages that can be used on subsequent page faults. The decision to remove a process from memory is a form of load control. 1t shows that even with paging, swapping is still needed, only now swapping is used to reduce potential demand for memory, rather than to **reclaim blocks** of it for immediate use.

#### **4.5.3 Page Size**

**The** *page* **size is** often a parameter that can be chosen by the operating system. Even if the hardware has been designed with, for example, 5 12-byte pages, the operating system can easily regard pages 0 and **I,** 2 and 3, 4 and 5, and so on, as I K yages by always allocating two consecutive 5 12-byte page frames for them.

Determining the optimum page size requires balancing several competing factors. To start with, a randomly chosen text, data, or stack segment will not fill an integral number of pages. On the average, half of the final page will be empty. The extra space in that page is wasted This wastage is called internal **fragrnentation.** With **n** segments in memory and a page size of p bytes, *np/2* bytes will be wasted on internal fragmentation. This reasoning argues for a small page size.

Another argument for a small page size becomes apparent if we think about a program consisting of eight sequential phases of 4K each. With a 32K page size, the program must be allocated 32K all the time. With a 16K page size, it needs only **16K.** With a page size of 4K or smaller, it requires only 4K at any instant. In general, a large page size will cause more unused program to be in memory than a small page size.

On the other hand, small pages mean that programs will need many pages, hence a large page table. **A** 32K program needs only four **8K** pages, but 64 **512**  byte pages. Transfers to and from the disk are generally a page at a time, with most of the time being for the seek and rotational delay, so that transferring a small page takes almost as much time as transferring a large page. It might take  $64 \times 15$  msec to load 64 512-byte pages, but only  $4 \times 25$  msec to load four 8K pages.

On some machines, the page table must be loaded into hardware registers every time the CPU switches from one process to another. On these machines having a small page size means that the time required to load the page registers gets longer as the page size gets smaller. Furthermore, the space occupied by the page table increases as the page size decreases.

This last point can be analyzed mathematically. Let the average process size be **s** bytes **and** the page size be *p* bytes. Furthermore, assume that each page entry requires *e* bytes. The approximate number of pages needed per process is then *s/p,* occupying *se/p* bytes of page table space. The wasted memory in the last page of the process due to internal fragmentation is *p/2.* Thus, the total overhead due to the page table and the internal fragmentation loss is given by

overhead = 
$$
se/p + p/2
$$

The first term (page table size) is large when the page size is small. The second term (internal fragmentation) is large when the **page** size is large. **The**  optimum must lie somewhere in between. By taking the first derivative with respect to  $p$  and equating it to zero, we get the equation

$$
-se/p^2+1/2=0
$$

From this equation we can derive a formula that gives the optimum page size (considering only memory wasted in fragmentation and page table size). The result is:

$$
p=\sqrt{2se}
$$

#### **SEC. 4.5 DESIGN ISSUES FOR PAGING SYSTEMS 343**

For  $s = 128K$  and  $e = 8$  bytes per page table entry, the optimum page size is 1448 bytes. In practice **IK** or 2K would be used, depending on the other factors (e.g., disk speed). Most commercially available computers use page sizes ranging from 5 12 bytes to **64K.** 

## **4.5.4 Virtual Memory Interface**

Up until now, our whole discussion has assumed that virtual memory is transparent to processes and programmers, that is, all they see is a large virtual address space on a computer with a small(er) physical memory. With many systems, that is true, but in some advanced systems, programmers have some control over the memory map and can use it in nontraditional ways. In this section. we will briefly look at a few of these.

One reason for giving programmers control over their memory map is to allow two or more processes to share the same memory. If programmers can name regions of their memory, it may be possible for one process to give another process the name of a memory region so that process can also map it in. With two (or more) processes sharing the same pages, high bandwidth sharing becomes possible-ne process **writes** into the shared memory and another one reads from it.

Sharing of pages can also be used to implement a high-performance message-passing system. Normally, when messages are passed, the data are copied from one address space to another, at considerable cost. If processes can control their page **map,** a message can be passed by having the sending process unmap the page(s) containing the message, and the receiving process mapping them in. Here only the page names have to be copied, instead of all the data.

Yet another advanced memory management technique is **distributed shared**  memory (Feeley et al., 1995; Li and **Hudak,** 1989; Zekauskas et **al.,** 1994). The idea here is to allow multiple processes over a network to share a set of pages, possibly, but not necessarily, as a single shared linear address space. When a process references a page that is not currently mapped in, it gets a page fault. The page fault handler, which may be in the kernel or in user space, then locates the machine holding the page and sends it a message asking it to unmap the page and send it over the network. When the page arrives, it is mapped in and the faulting instruction is restarted.

## **4.6 SEGMENTATEON**

The virtual memory discussed so far is one-dimensional because the virtual addresses go from 0 to some maximum address, one address after another. For many problems, having two or more separate virtual address spaces may be much

better than having only one. For example. a compiler has many tables that are built up as compilation proceeds. possibly incldding

- **1.** The source text being saved for the printed listing **(on** batch systems).
- 2. The symbol table, containing the names and attributes of variables.
- 3. The table containing **ail** the integer and floating-point constants used.
- 4. The parse tree. containing the syntactic analysis of the program.
- 5. The stack used for procedure calls within the compiler.

Each of the first four tables grows continuously as compilation proceeds. The last one grows and shrinks in unpredictable ways during compilation. In a onedimensional **memory,** these five tables would have to be allocated contiguous chunks of virtual address space, as **in** Fig. 4-19.

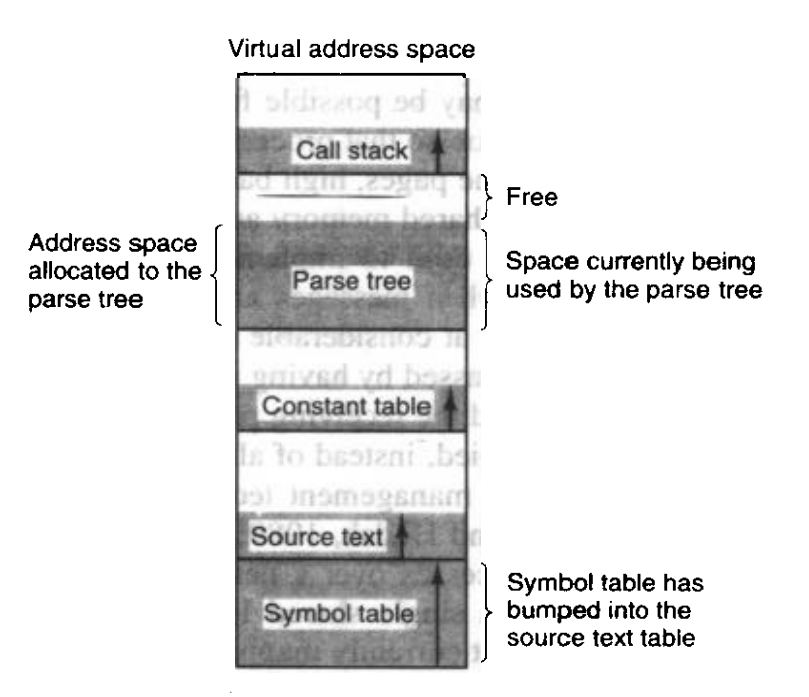

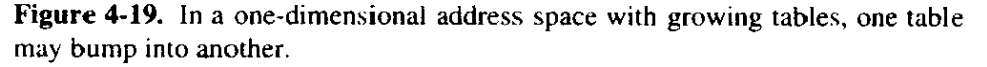

Consider what happens if a program has an exceptionally large number of variables. The chunk of address space allocated for the symbol table may fill up, but there may be lots of room in the other tables. The compiler could, of course, simply issue a. message saying that the compilation cannot continue **due** to too many variables. but doing so does not seem very sporting when **unused** space is **left** in the other tables.

Another possibility is to play Robin Hood, taking space from the tables with an **excess** of room and giving it to the tables with little room. This shuffling can

be done, but it is analogous to managing one's own overlays—a nuisance at best and a great deal of tedious, unrewarding work at worst.

What is really needed is a way of freeing the programmer from having to manage the expanding and contracting tables, in the same way that virtual memory eliminates the worry of organizing the program into overlays,

A straightforward and extremely general solution is to provide the machine with many completely independent address spaces, called segments. Each segment consists of a linear sequence of addresses, from **0** to some maximum. The length of each segment' may be anything from **0** to the maximum allowed. Different segments may, **and** usually do, have different lengths. Moreover, segment lengths may change during execution. The length of a stack segment may be increased whenever **something** is pushed onto the stack **and** decreased whenever something is popped off the stack.

Because each segment constitutes a separate address space, different segments can grow or **shrink** independently, without affecting each other. If a stack in a certain **segment** needs more address space to grow, it can have it, because there is nothing else in its address space to bump into. Of course, a segment can **fiIl** up but segments are usually very large, so this occurrence **is** rare. **Ta** specify an address in this segmented or two-dimensional memory, the program must supply a two-part address, a segment number, and an address within the segment. Figure 4-20 illustrates a segmented memory being used for the compiler tables discussed earlier.

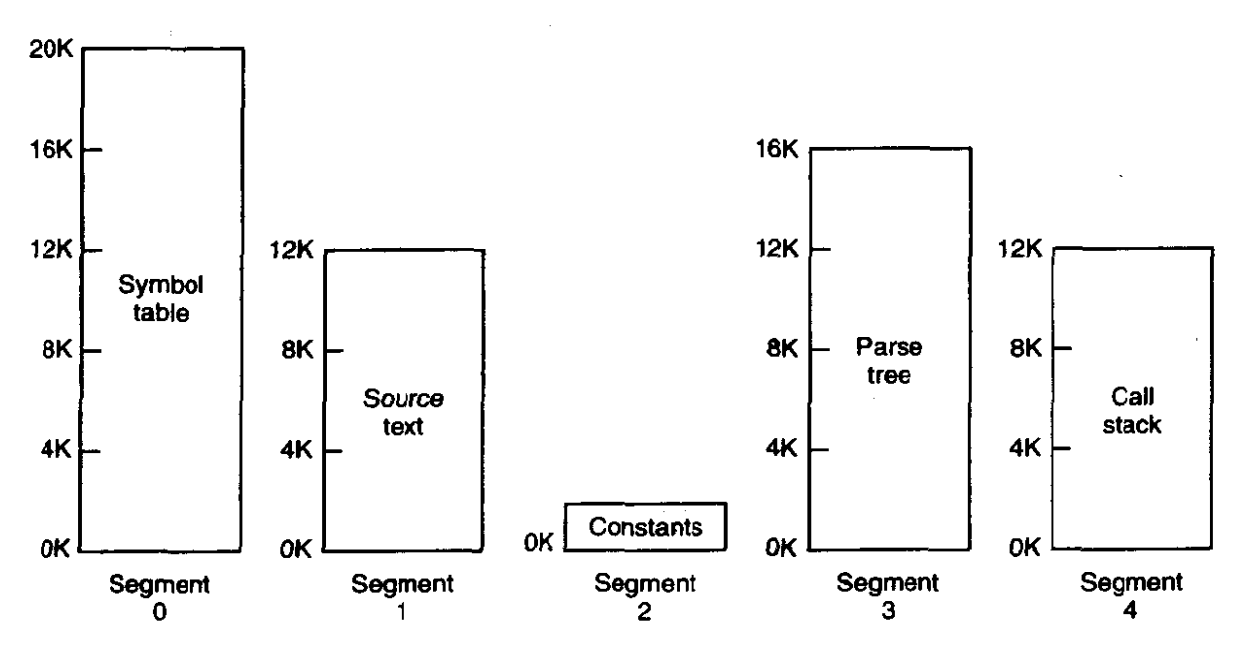

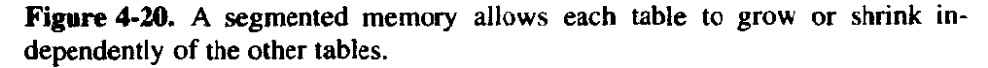

We emphasize that a segment is a logical entity, which the programmer is aware of and uses as a logical entity. **A** segment might contain a procedure, or an array, or a stack, or a collection of scalar variables, but usually it does not contain a mixture of different types.

**A** segmented memory has other advantages besides simplifying the handling of data structures that are growing or shrinking. If each procedure occupies a separate segment, with address **0** as its starting address, the linking up of procedures compiled separately is greatly simplified. After all the procedures that constitute a program have been compiled and linked up, a procedure call to the procedure in segment *n* will use the two-part address  $(n, 0)$  to address word 0 (the entry point).

If the procedure in segment  $n$  is subsequently modified and recompiled, no other procedures need be changed (because no starting addresses have been modified), even if the new version is larger than the old one. With a one-dimensional **memory,** the procedures are packed tightly next to each other, with no address space between them. Consequently, changing one procedure's size can affect the starting address of other, unrelated procedures. This, in turn, requires modifying all procedures that call any of the moved procedures, in order to incorporate their new starting addresses. If a program contains hundreds of procedures, this process can be costly.

Segmentation also facilitates sharing procedures or data between several processes. A common example is the shared library. Modern workstations that run advanced window systems often have extremely large graphical libraries compiled into nearly every program. In a segmented system, the graphical library can be put in a segment and shared by multiple processes, eliminating the need for having it in every process' address space. While it is also possible to have shared libraries in pure paging systems, it is much more complicated. In effect, these systems do it by simulating segmentation.

Because each segment forms a logical entity of which the programmer is aware, such as a procedure, or an array, or a stack, different segments can have different kinds of protection. **A** procedure segment can be specified as execute only, prohibiting attempts to read from it or store into it. **A** floating-point array can be specified as readwrite but not execute, and attempts to jump to it will **be**  caught. Such protection is helpful in catching programming errors.

**You** should try to understand why protection makes sense in a segmented memory but not in a one-dimensional paged memory. In a segmented memory the user is aware of what is in each segment. Normally, a segment would not contain a procedure and a stack, for example, but one or the other. Since each **seg**ment contains only one type of object, the segment can have the protection appropriate for that particular type. Paging and segmentation are compared in Fig. **4-2** 1.

The contents of a page are, in a sense, accidental. The programmer is unaware of the **fact** that paging is even occurring. Although putting a few bits in each entry of the page table to specify the access allowed would be possible, to utilize this feature the programmer would have to keep track of **where** in his address space the page boundaries were. That is precisely the sort of administration

## **SEC. 4.6 SEGMENTATION**

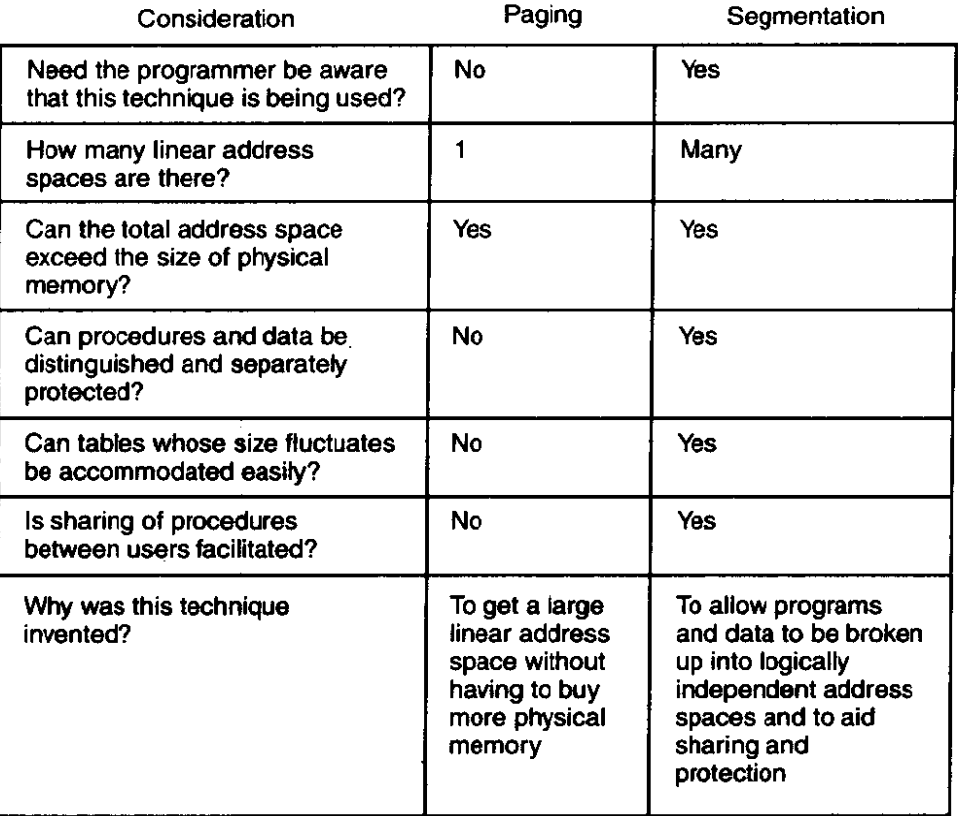

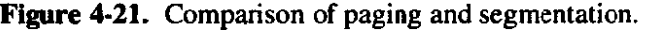

that paging was invented to eliminate. Because the user of a segmented memory has the illusion that all segments are in main memory all the time—that is, he can address them as though they were-he can protect each segment separately, without having to be concerned with the administration of overlaying them.

#### **4.6.1 Implementation of Pure Segmentation**

The implementation of segmentation differs from paging in an essential way: pages are fixed size and segments are not. Figure 4-22(a) shows an example of physical memory initially containing five segments. Now consider what happens if segment 1 is evicted and segment 7, which is smaller, is put in its place. We **anive** at the **memory** configuration of Fig. 4-22(b). Between segment 7 and segment 2 is an unused area—that is, a hole. Then segment 4 is replaced by segment 5, as in Fig. 4-22 $(c)$ , and segment 3 is replaced by segment 6, as in Fig. 4-22 $(d)$ . After the system has been running for a while, memory will be divided up into a number of chunks, some containing segments and some containing holes. This phenomenon, caIled checkerboarding or external fragmentation, wastes memo**ry** in the holes. It can be dealt with by compaction, as shown in Fig. 4-22(e).

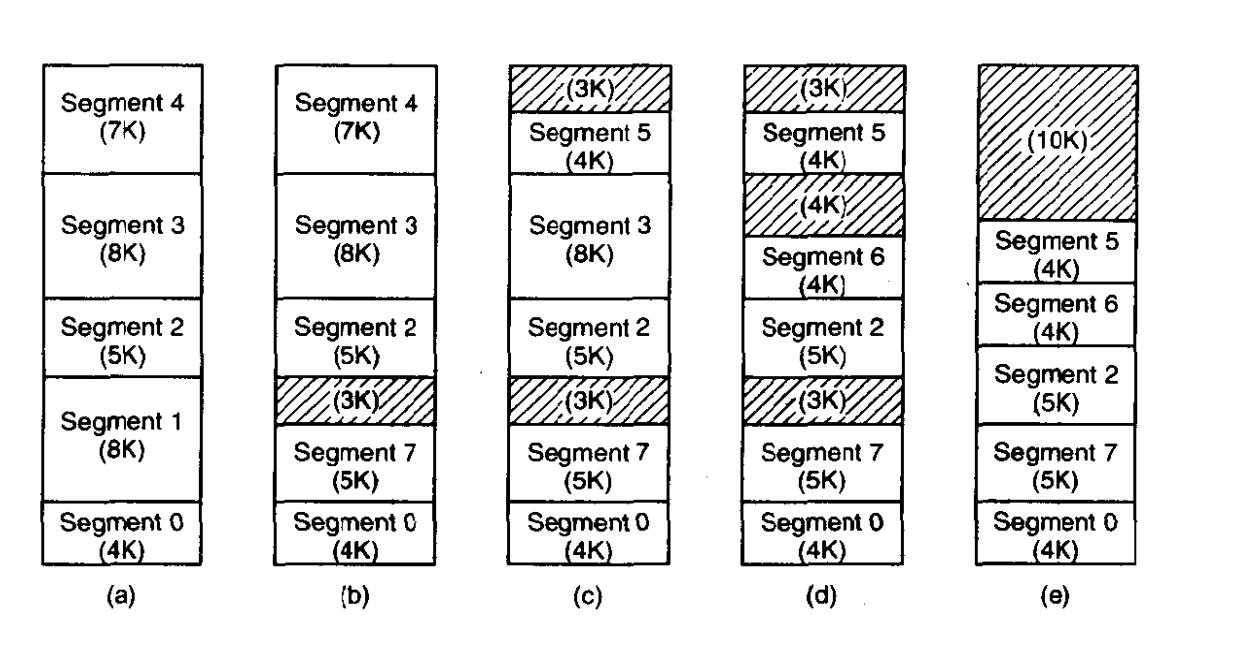

**Figure 4-22.** (a)-(d) Development of checkerboarding. (e) Removal of the **checkerboarding** by compaction.

#### **4.6.2 Segmentation with Paging: MULTICS**

If the segments are large, it may be inconvenient, or even impossible, to keep them in main memory in their entirety. This leads to the idea of paging them, so that only those pages that are actually needed have to be around. Several significant systems have supported paged segments. In this section we will describe the first one: **MULTICS.** In the next one we-will discuss a more recent one: the Intel Pentium.

**MULTICS** ran on the Honeywell 6000 machines and their descendants and provided each program with a virtual memory of up to **218** segments (more than *250,000),* each of which could be up to *65,536* (36-bit) words long. To implement this, the **MULTlCs** designers chose to treat each segment as a virtual memory **and**  to page it, cornbihing the advantages of paging (uniform page size and not having to keep the whole segment in memory if only part of it is being used) with the advantages of segmentation (ease of programming, modularity, protection, and sharing).

Each **MULTrCs** program has a segment table, with one descriptor per segment. Since there are potentially more than a quarter of a million entries in the table, the segment table is itself a segment and is paged. A segment descriptor contains an indication of whether the segment is in main memory or not. If any part of the segment is in memory, the segment is considered to be in memory, and its page table will **be** in memory. If the segment is in memory, its descriptor contains an 18-bit pointer to its page table [see Fig. 4-23(a)]. Because physical addresses are 24 bits and pages are aligned on **44-byte** boundaries (implying that the low-order 6 bits of page addresses are 000000), only 18 bits are needed in the descriptor to store a page table address. The descriptor also contains the segment size, the protection bits, and a few other items. Figure 4-23(b) illustrates a **MULTlCS** segment descriptor. The address of the segment in secondary memory is not in the segment descriptor but in another table used by the segment fault handler.

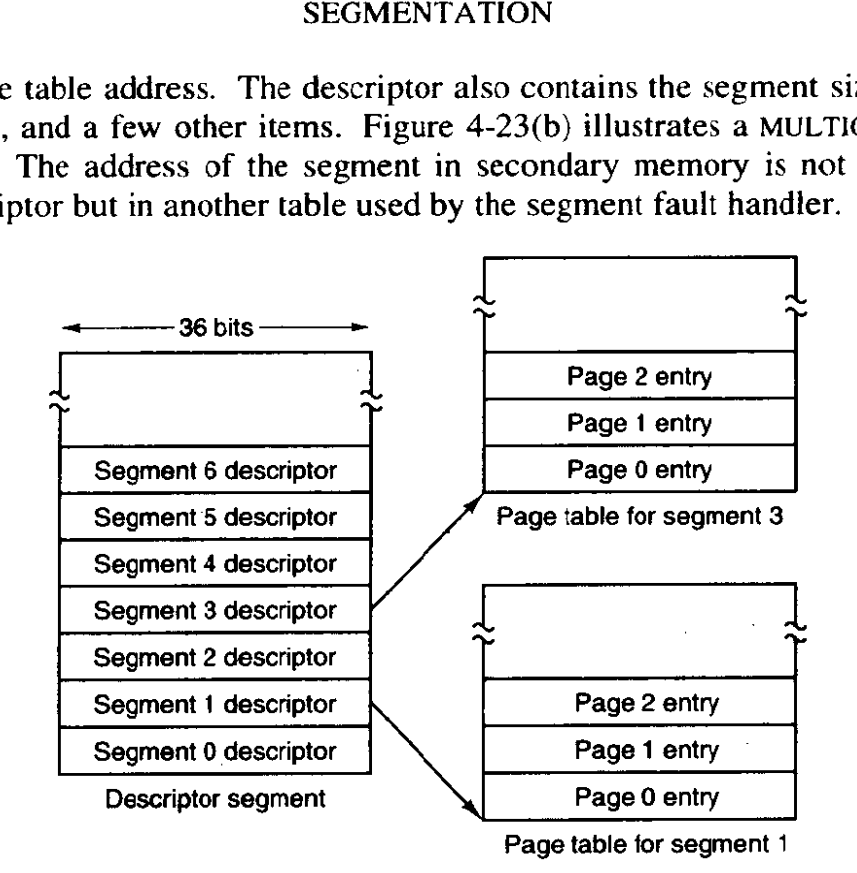

$$
(a)
$$

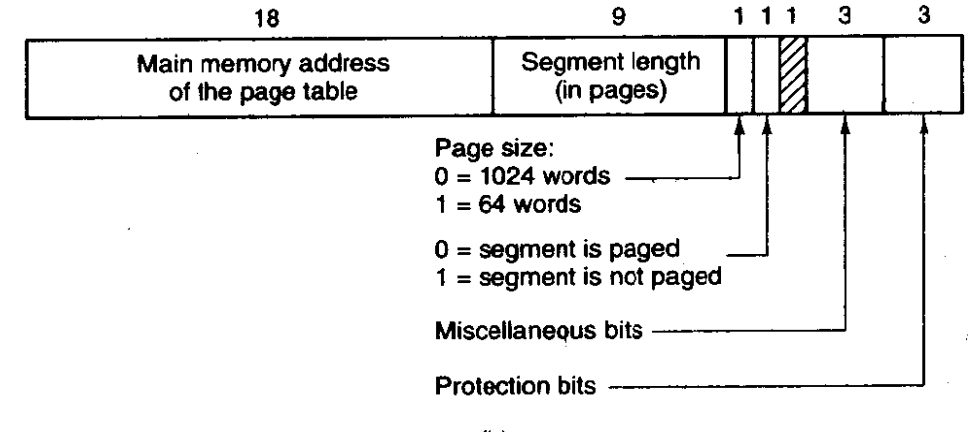

 $(b)$ 

**Figure 4-23. The MULTICS virtual memory. (a) The descriptor segment paints to the page tables. tb) A segment descriptor. The numbers are the field lengths.** 

Each segment is an ordinary virtual address space and is paged in the same **way** as the nonsegrnented paged memory described earlier in this chapter. The normal page size is 1024 words (although a few small segments used by **MULTlCS**  itself are not paged or are paged in units of 64 words to save physical memory).

An address in **MULTICS** consists of two parts: the segment and the address within the segment. The address within the segment is further divided into a page number and a word within the page, as shown in Fig. 4-24. When a memory reference occurs, the following algorithm is carried out.

- 1. The segment number is used to find the segment descriptor.
- 2. **A** check is made to see if the segment's page table is in memory. If the page table is in memory, it is located. If it is not, a segment fault occurs. If there is a protection violation, a fault (trap) occurs.
- 3. The page table entry for the requested virtual page is examined. If the page is not in memory, a page fault occurs. If it is in memory, the main memory address of the start of the page is extracted from the page table entry.
- 4. The offset is added to the page origin to give the main memory address where the word is located.
- 5. The read or store finally takes place.

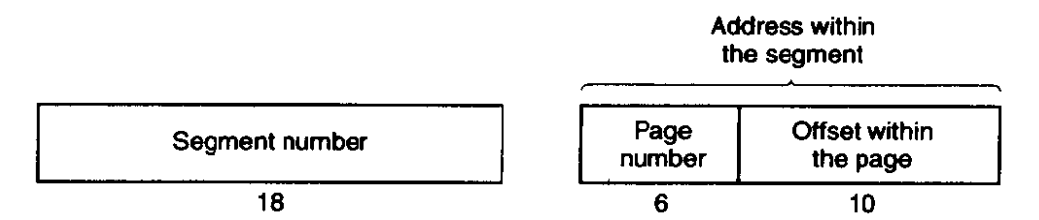

**Figure 4-24.** A 34-bit MULTICS virtual address.

This process is illustrated in Fig. 4-25. For simplicity, the fact that the descriptor segment is itself paged has been omitted. What really happens is that a register (the descriptor base register), is used to locate the descriptor segment's page table, which, in turn, points to the pages of the descriptor segment. Once the descriptor for the needed segment has been found, the addressing proceeds as shown in Fig. 4-25.

As you have no doubt guessed by now, if the preceding algorithm were actually carried out by the operating system on every instruction, programs would not run very fast. In reality, the **MULTlCs** hardware contains a 16-word high-speed TLB that can search all its entries in parallel for a given key. It is illustrated in Fig. 4-26. When an address is presented to the computer, the addressing hardware first checks to see if **the** virtual address is in the TLB. If so, it gets the page frame number directly from the **TLB** and forms the actual address of the referenced word without having to look in the descriptor segment or page table.

The addresses of the 16 most recently referenced pages **are** kept in the **TLB.**  Programs whose working set is smaller than the **TLB** size will come to equilibrium with the addresses of the entire working set in the TLB and therefore will

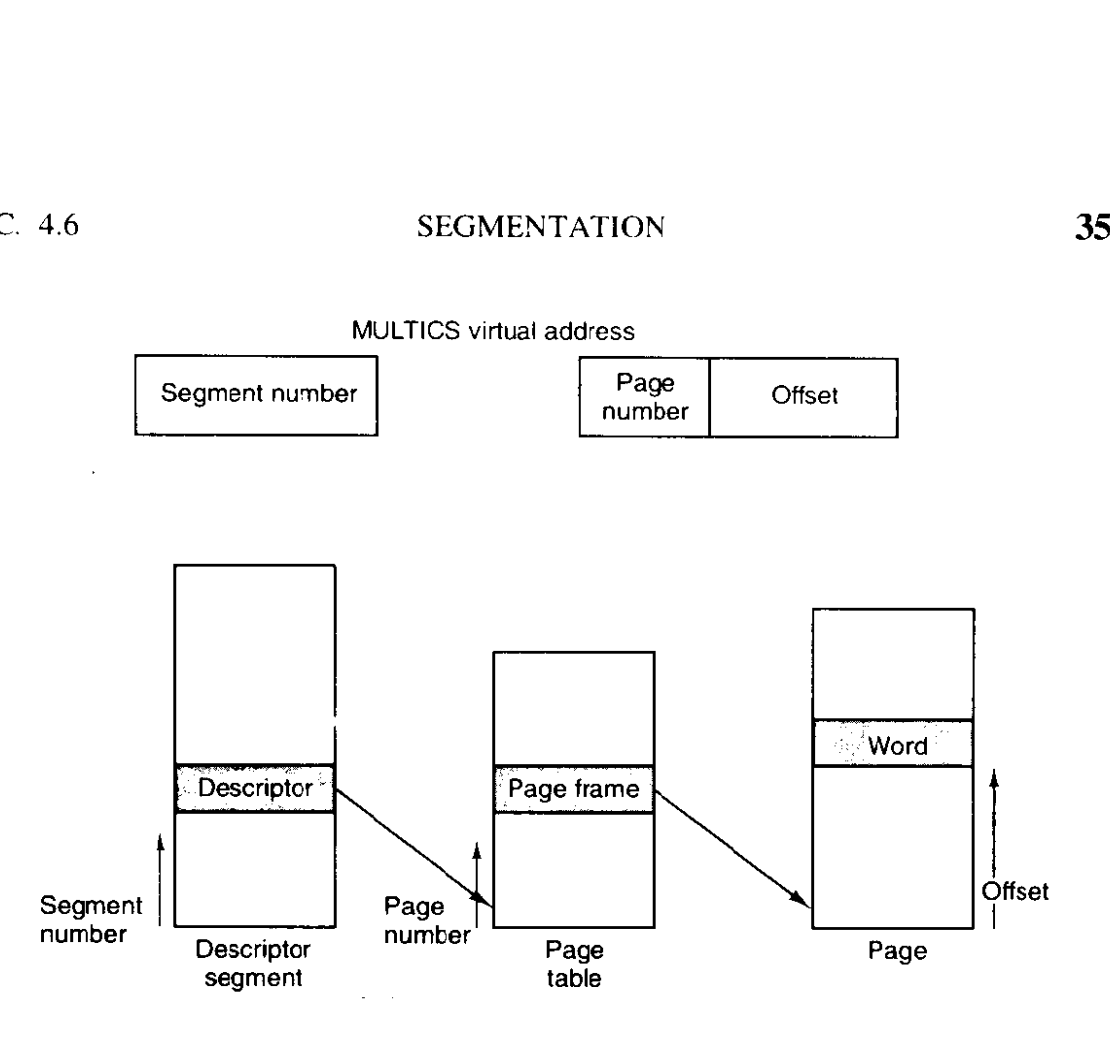

Figure 4-25. Conversion of a two-part MULTICS address into a main memory address.

| Comparison<br>field |                 |                |                   | Is this<br>entry<br>used? |   |
|---------------------|-----------------|----------------|-------------------|---------------------------|---|
| Segment<br>number   | Virtual<br>page | Page<br>frame  | Protection        | Age                       |   |
| 4                   |                 |                | <b>Read/write</b> | 13                        |   |
| 6                   | 0               | $\overline{2}$ | Read only         | 10                        |   |
| 12                  | 3               |                | Read/write        | 2                         |   |
|                     |                 |                |                   |                           | 0 |
| 2                   |                 | 0              | Execute only      | 7                         |   |
| 2                   | $\overline{2}$  | 12             | Execute only      | 9                         |   |
|                     |                 |                |                   |                           |   |

**Figure 4-26. A simplified version** of the **MULTICS** TLB. The existence of two **page sizes makes the actual TLB more complicated.** 

run efficiently. If the page is not in the TLB, the descriptor and page tables are actually referenced to find the page frame address, and the TLB is updated to includc this page, the least recently used page being thrown out. The age field keeps track of which entry is the least recently used. The reason that a TLB is used is for comparing the segment and page number of all the entries in parallel.

## **4.6.3 Segmentation with Paging: The Intel Pentium**

In many ways, the virtual memory on the Pentium (and Pentium Pro) resembles **MULTICS,** including the presence **of** both *segmentation* and paging. *Whereas*  **MULTICS** has *256K* independent segments, each up to **64K** 36-bit words, the Pentium has 16K independent segments, each holding up to **1** billion 32-bit words. Although there are fewer segments, the larger segment size is far more important, as few programs need more than 1000 segments, but many programs need segments holding megabytes.

The heart of the Pentium virtual memory consists of two tables, the LDT (Local Descriptor Table) and the GDT (Global Descriptor Table). Each program has its own **LDT,** but there is a single GDT, shared by all the programs on the computer. The LDT describes segments local to each program, including its code, data, stack, and so on, whereas the GDT describes system segments, including the operating system itself.

To access a segment, a Pentium program first loads a selector for that segment into one of the machine's six segment registers. During execution, the CS register holds the selector for the code segment and the DS register holds the selector for the data segment. The other segment registers are less important. Each selector is a 16-bit number, as shown in Fig. 4-27.

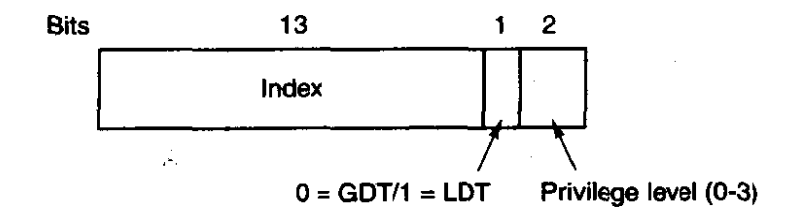

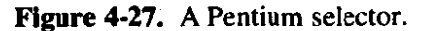

One of the selector bits tells whether the segment is local or global (i.e., whether it is in **the** LDT or GDT). Thirteen other *bits* specify the *LDT* or GDT entry number, so these tables **are** each restricted to holding 8K segment descriptors. The other 2 bits relate to protection, and will be described later. Descriptor **0** is forbidden. It may be safely loaded into a segment register to indicate that the segment register is not currently available. It causes a trap if used.

At the time a selector is loaded into a segment register, the corresponding descriptor is fetched from the LDT or GDT and stored in microprogram registers, so it can be accessed quickly. A descriptor consists of 8 bytes, including the segment's base address, size, and other information, as depicted in Fig. 4-28.

The format of the selector has been cleverly chosen to **make** locating the descriptor easy. First either the LDT or GDT is selected, based on selector bit 2. Then the selector is copied to an internal scratch register, and the 3 low-order bits set to **0.** Finally, the address of either the LDT or GDT table is added to it, to give
#### **SEC. 4.6 SEGMENTATION 353**

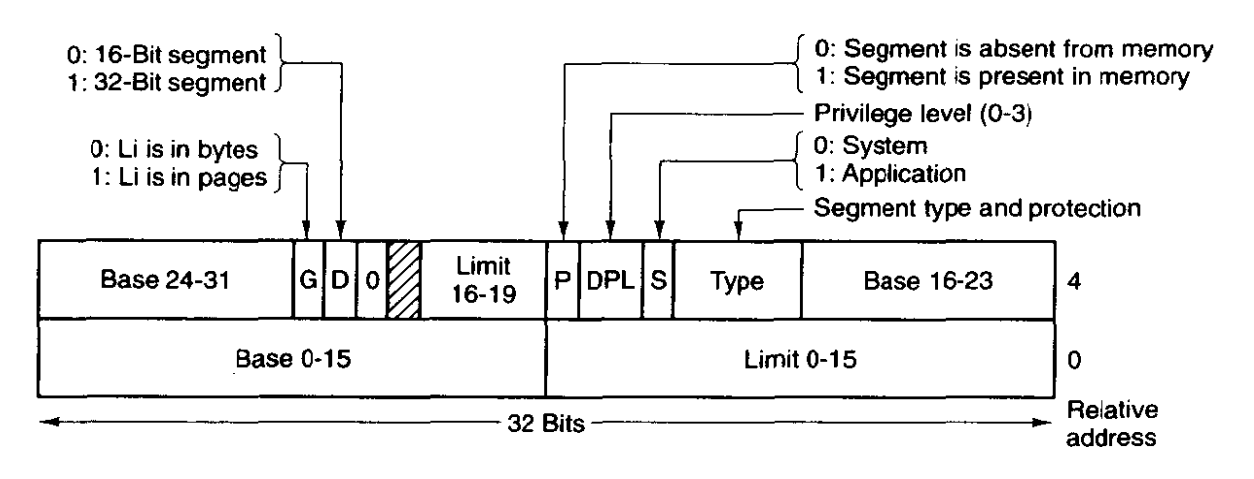

**Figure 4-28. Pentium code segment descriptor. Data segments differ slightly.** 

a direct pointer to the descriptor. For example, selector 72 refers to entry 9 in the **GDT,** which is located at address **GDT** + 72.

Let us trace the steps by which a (selector, offset) pair is converted to a physical address. **As** soon as the microprogram knows which segment register is being used, it can find the coimplete descriptor corresponding to that selector in its internal registers. If the segment does not exist (selector 0), or is currently paged out, a trap occurs.

It then checks to see if the offset is beyond the end of the segment, in which case **a** trap also occurs. Logically, there should simply be a 32-bit field in the descriptor giving the size of the segment, but there are only 20 bits available, so a different scheme is used. If the *Gbit* (Granularity) field is 0, the *Limit* field is the exact segment size, up to **1** MB. If it is **1,** the *Limit* field gives the segment size in pages instead of bytes. The Pentium page size is fixed at 4K bytes, so 20 bits are enough for segments up to **232** bytes.

Assuming that the segment is in memory and the offset is in range, the Pen**tium then** adds the 32-bit Base field in the descriptor to the offset to form what is called a linear address, as shown in Fig. 4-29. The Base field is broken up into three pieces and spread all over the descriptor for compatibility with the 286, in which the Base is only 24 bits. In effect, the Base field allows each segment to start at an arbitrary place within the 32-bit linear address space.

If paging is disabled (by a bit in a global control register), the linear address is interpreted as the physical address and sent to the memory for the read or write. Thus with paging disabled, we have a pure segmentation scheme, with each segment's base address given in its descriptor. Segments are permitted to overlap, incidentally, probably because it would be too much trouble and take too much time to verify that they **were** all disjoint.

On the other hand, if paging is enabled, the linear address is interpreted as a virtual address and mapped onto the physical address using page tables, pretty much as in our earlier examples. The only real complication is that with a 32-bit

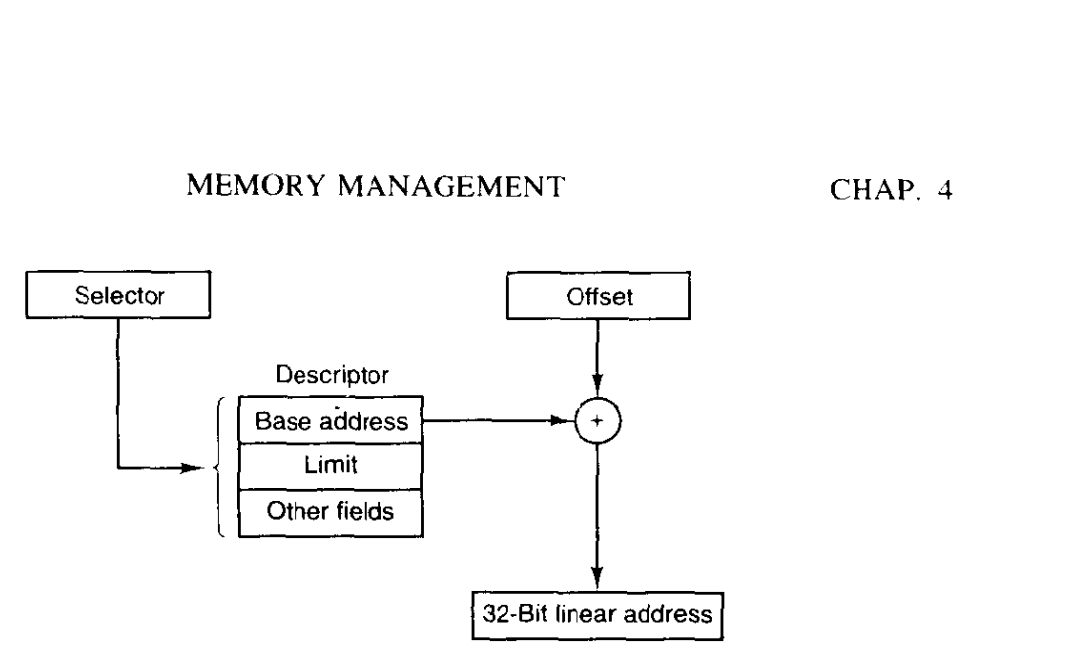

**Figure 4-29.** Conversion of a (selector, offset) pair to a linear address.

virtual address and a 4K page, a segment might contain 1 million pages, so a **two-level mapping** is **used to** reduce **the page table size for small segments.** 

**Each running program has a page directory consisting of 1024 32-bit entries. It is located at an address pointed to by a global register. Each entry in this directory points to a page** table **also containing 1024 32-bit entries. The page table entries point to page frames. The scheme is shown in Fig. 4-30.** 

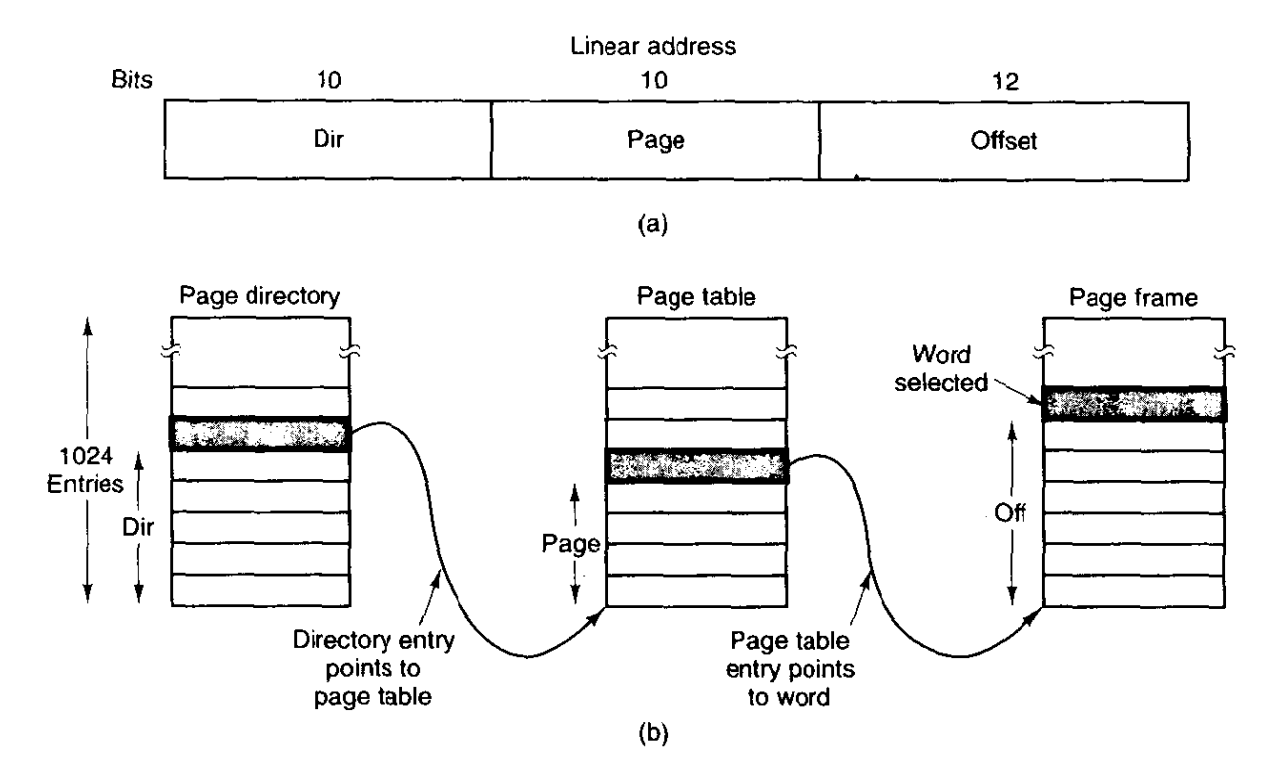

**Figure 4-30. Mapping of a linear address onto a physical address.** 

**In Fig. 4-30(a) we see a linear address divided into three fields,** *Dir, Page,*  **and Off. The Dir field is used to index into the page directory to locate a pointer** 

### **SEC.** 4.6 **SEGMENTATTON 355**

to the proper page table. Then the Page field is used as an index into the page table to find the physical address of the page frame. Finally,  $Off$  is added to the address of the page frame to get the physical address of the byte or word needed.

The page table entries are 32 bits each, 20 of which contain a page frame number. The remaining bits contain access and dirty bits, set by the hardware for the benefit of the operating system, protection bits, and other utility bits.

Each page table has entries for **1024** 4K page frames, so a single page table handles 4 megabytes of memory. **A** segment shorter than 4M will have a page directory with a single entry, a pointer to its one and only page table. In this way, the overhead for short segments is only two pages, instead of the million pages that would be needed in a one-level page table.

To avoid making repeated references to memory, the Pentium, Iike **MULTICS,**  has a small TLB that directly maps the most recently used **Dir-Page** combinations onto the physical address of the page frame. Only when the current combination is not present in the **TLB** is the mechanism of Fig. 4-30 actually carried out and the TLB updated.

**A** little thought will reveal the fact that when paging is used, there is really no point in having the Base field in the descriptor be nonzero. All that Base does is cause a small offset to use an entry in the middle of the page directory, instead of at the beginning. The real reason for including *Base* at all is to allow pure (nonpaged) segmentation, and for compatibility with the 286, which **always** has paging disabled (i.e., the 286 has only pure segmentation, but not paging).

It is also worth noting that if some application does not need segmentation but is content with a single, paged, 32-bit address space, that **model** is possible. All the **segment** registers **can** be set up with the same selector, whose descriptor has  $Base = 0$  and *Limit* set to the maximum. The instruction offset will then be the linear address, with only a single address space used—in effect, normal paging.

All in all, one has to give credit to the Pentium designers. Given the conflicting goals of implementing pure paging, pure segmentation, and paged segments, while at the same time being compatible with the 286, and doing all of this efficiently, the resulting design is surprisingly simple and clean.

Although we have covered the complete architecture of the Pentium virtual memory, albeit briefly, it is worth saying a few words about protection, since this subject is intimately related to the virtual memory. Just as the virtual memory scheme is closely modeled on **MULTICS,** so is the protection system. The Pentium supports four protection levels with level **0** being the most privileged and level 3 the least. These are shown in Fig. **4-3** 1. At each instant, a running program is at a certain level, indicated by a 2-bit field in its PSW. Each segment in the system also has a level.

AS long as **a** program restricts itself to using segments at its own level, everything **works** fine. Attempts to access data at a higher level are permitted. Attempts to access data at a lower level are illegat and cause traps. Attempts to call procedures at a different level (higher or lower) are allowed, but in a carefully

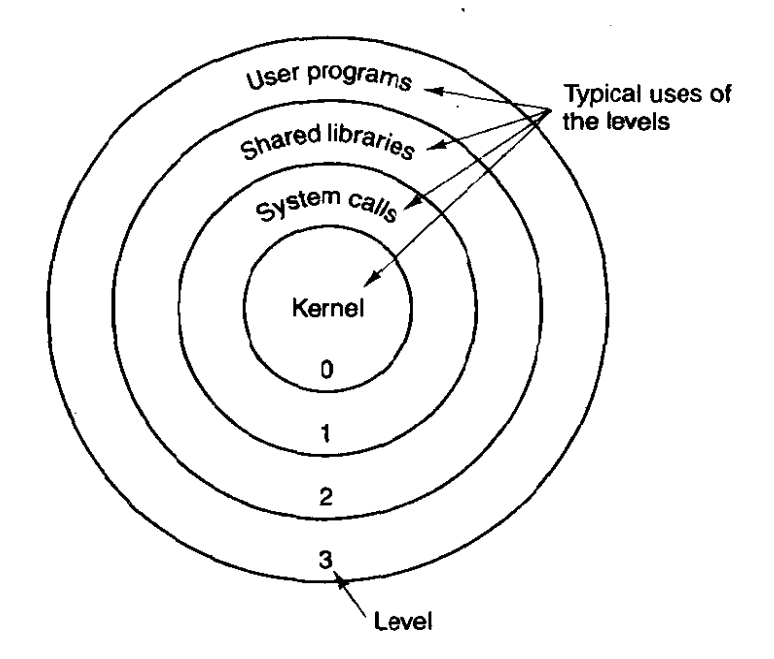

' **Figure 4-31. Protection on the Pentiurn.** 

controlled way. To **make** an interlevel call, the **CALL** instruction must contain a selector instead **of** an address. This selector designates a descriptor called a call **gate,** which gives the address of the procedure to be called. Thus it is not possible to jump into the middle of an arbitrary code segment at a different level. Only official entry points may be used. The concepts of protection levels and call gates were pioneered in MULTICS, **where** they were viewed as protection **rings.** 

**A typical use for this** mechanism is **suggested** in Fig. 4-31. At **level O,** we **find** the kernel of the operating system, which handles **UO,** memory management, and other critical matters. **At** level I, the system call handler is present. User programs may call procedures here to have system calls carried out, but only a specific, **and protecred** list of procedures may be called. Level 2 contains library procedures, possibly shared among many running programs. User programs may call these procedures and read their data, but they may not modify them. Finally, user programs run at level 3, which **has** the least protection.

Traps and interrupts use a mechanism similar to the call gates. They, too, reference descriptors, rather than absolute addresses, and these descriptors point to specific procedures to be executed. The Type field in Fig. 4-28 distinguishes between code segments, data segments, and the various kinds of gates.

# **4.7 OVERVIEW OF MEMORY MANAGEMENT IN MINIX**

Memory management in **MINfX** is simple: neither paging nor swapping is used. The memory manager maintains a list of holes sorted in memory address order, When memory is needed, either due to a FORK **or** an EXEC system call, the

#### **SEC.** 4.7 **OVERVIEW** OF **MEMORY MANAGEMENT IN MlNlX**

hole list is searched using first fit for a hole that is big enough. Once a process has been placed in memory, it remains in exactly the same place until it terminates. It is never swapped out and also never moved to another place in memory. Nor does the allocated area ever grow or shrink.

This strategy deserves some explanation. It derives from three factors:  $(1)$  the idea that **MINIX** is for personal computers, rather than for large timesharing systems, (2) the desire to have **MINIX** work on all IBM **PCs,** and (3) a desire to make the system straightforward to implement on other small computers.

The first factor means that, on the average, the number of running processes will be small, so that typically enough memory will be available to hold all the processes with room left over. Swapping will not be needed then. Since it adds complexity to the system, not swapping leads to simpler **code.** 

The desire to have **MINIX run** on all IBM PC-compatible computers also had substantial impact on the memory management design. The simplest systems in this family use the 8088 processor, whose memory management architecture is very primitive. It does not support virtual memory in any form and does not even detect stack overflow, a defect that has major implications for the way processes are laid out in **memory.** These limitations do not exist in later designs which use the 80386, 80486, or Pentium processors. However, taking advantage of these features would make **MINIX** incompatible with many low-end machines that are still serviceable and in use.

The portability issue argues for as simple a memory management scheme as possible. If **MINIX** used paging or segmentation, it would be difficult, if not impossible, to port it to machines not having these features. By making a minimal number of assumptions about what the hardware can do, the number of machines to which **MINIX** can be ported is increased.

Another unusual aspect of **MINIX** is the way the memory management is implemented. **1i** is not part of the kernel. Instead, it is handled by the memory manager process, which runs in user space and communicates with the kernel by the standard message mechanism. The position of the **memory** manager in the server level is shown in Fig. 2-26.

Moving the memory manager out of the kernel is an example of the separation of policy and mechanism. The decisions about which process will be placed where in memory (policy) are made by the memory manager. The actual setting of memory maps for processes (mechanism) is done by the system task within the kernel. This split makes it relatively easy to change the memory management policy (algorithms, etc.) without having to modify the lowest layers of the operating system.

Most of the **memory** manager code is devoted to handling the **MINIX** system calls **that** involve **memory** management, primarily **FORK** and EXEC, rather than just manipulating lists of processes and holes. In the next section we will look at the memory layout, and in subsequent sections we will take a bird's-eye view of how the memory management system calls are processed by the memory manager.

### **4.7.1 Memory Layout**

Simple **MINU** processes use combined I and **D** space, in which all parts of the process (text, data, and stack) share a block of memory which is allocated and released as one block. Processes can also be compiled to use separate I and **D**  space. For clarity, allocation of memory for the simpler model will be discussed **first.** Processes using separate I and D space can use **memory** more efficiently, but taking advantage of this feature complicates things. We will discuss the **com**plications after the simple case has been outlined.

**Memory** is allocated in **MINIX** on two occasions. First, when a process forks, the amount of memory needed by the child is allocated. Second, **when** a process changes its memory image via the **EXEC** system call, the old image is returned to the free list as a hole, and **memory** is alIocated for the new image. The new image may be in a part of memory different from the released memory. Its location will depend upon where an adequate hole is found. Memory is also released whenever a process **terminates,** either by exiting or by **being** killed by a signal.

Figure 4-32 shows both ways of allocating memory. In Fig. 4-32(a) we see two processes, **A** and *B,* in memory. If A forks, **we** get the situation of Fig. **4- 32(b).** The child is an exact copy of **A.** If the child now executes the file C, the memory looks like Fig. **4-32(c).** The child's image is replaced by C.

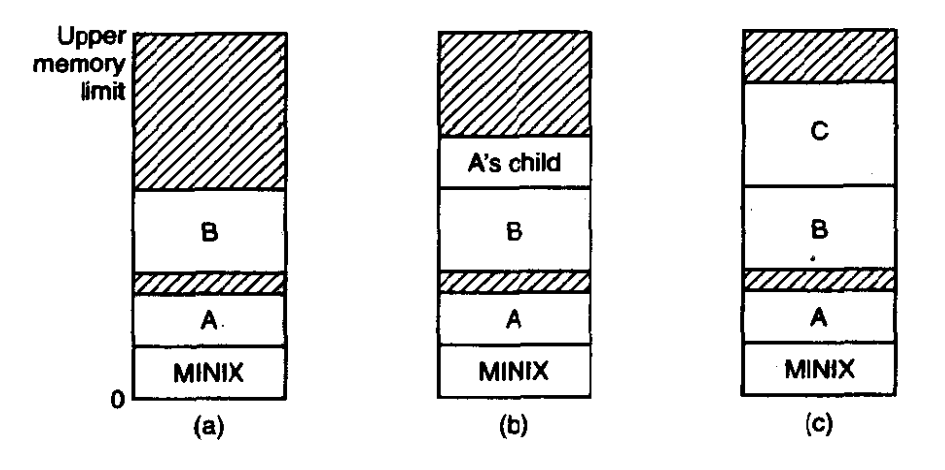

**Figure 4-32.** Memory allocation. (a) Originally. (b) After a SY FORK. (c) After **the child does an EXEC** . **The shaded regions are unused memory. The process is a common 1&D one.** 

Note that the old memory for the child is released before the new memory for *C* is allocated, so that *C* can use the child's memory. In this way, a series of **FORK**  and **EXEC** pairs **(such** as the shell setting up a pipeline) results in all the processes being adjacent, with no holes between them, as would have been the case had the new memory been allocated before the old **memory** had been released.

When memory is allocated, either by the FORK or EXEC system calls, a certain amount of it is taken for the **new** process. In the former case, the amount **taken** is identical to what the parent process has. In the latter case, the memory manager takes the amount specified in the header of the file executed. Once this allocation has been made, under no conditions is the process ever allocated any more total memory.

What has been said so far applies to programs that have been compiled with combined I and D space. Programs with separate **1** and D space take advantage of an enhanced mode of memory management called **shared text.** When such a process does a FORK, only the amount of memory needed for a copy of the new process' data and stack is allocated. Both the parent and the child share the executable code already in use by the parent. When such a process does an EXEC, a search is made of the process table to see if another process already is using the executable code needed. If one is found, new memory is allocated only for the data and stack, and the text already in memory is shared. Shared text complicates termination of a process. When a process terminates it always releases the memory occupied by its data and stack. But it only releases the memory occupied by its text segment after a **search** of **the** process table reveals that no other current process is sharing that memory. Thus a process may be allocated more memory when it starts than it releases when it terminates, if it loaded its own **text when** it started but that text is being shared by one or more other processes when the first process terminates.

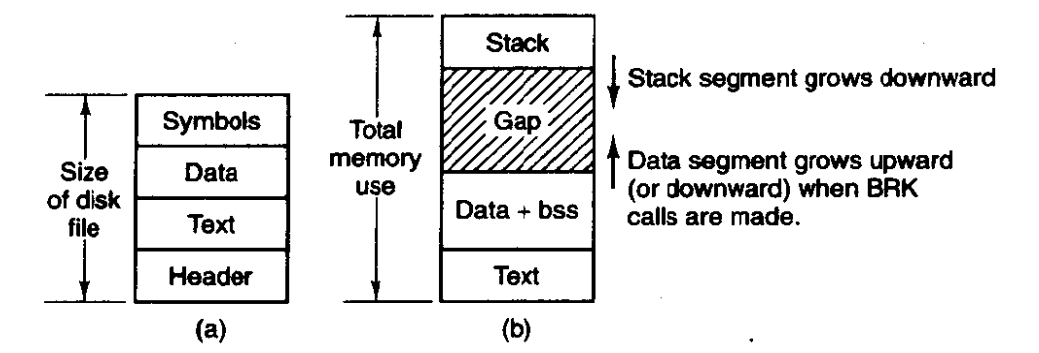

**Figure 4-33. (a) A program as stored in a disk file. (b) Internal memory layout for a single process. In both parts of the figure the lowest disk or memory address is at the bottom and the highest address is at the top.** 

Figure 4-33 shows how a program is stored as a disk file and how this is trans**ferred** to the internal **memory** layout of a **MINIX** process. The header on the disk file contains information about the sizes of the different parts of the image, as well as the total size. In the header of a program with common I and D space, a field specifies **the** total size of the text and data parts; these parts **are** copied directly to the memory image. The data **part** in the image is enlarged by the amount specified in the *bss* field in the header. This area is cleared to contain all zeroes and is used for uninitialized static data. The total amount of memory to be allocated is specified by the total field in the header. If, for example, a program

has **4K** of text, 2K of data plus bss, and **1K** of stack, and the header says to allocate 40K total, the gap of unused memory between the data segment and the stack segment will be 33K. A program file on the disk **may** also contain a symbol table. This is for use in debugging and is not copied into memory.

If the programmer knows that the total memory needed for the combined growth of the data and stack segments for the file **a.out** is at most 10K, he can give the command

### **chmem =I0240** a.out

which changes the header field so that upon EXEC the memory manager allocates a space 10240 bytes more than the sum of the initial text and data segments. For the above example, a total of **16K** will be allocated on all subsequent EXECS of the file. Of this amount, the topmost **1K** will be used for the stack, and 9K will be in the gap, where it can be used by growth of the stack, the data area, or both.

For a program using separate I and D space (indicated by a bit in the header that is set by the linker), the total field in the header applies to the combined data and stack space only. A program with 4K of text, 2K of data, 1 **K** of stack, and a total size of **44K** will be allocated 68K (4K instruction space, **64K** data space), leaving 61K for the data segment and stack to consume during execution. The boundary of the data segment can be moved only by the BRK system call. All **BRK**  does is check to see if the new data segment bumps into the current stack pointer, and if not, notes the change in some internal tables. This is entirely internal to the memory originally allocated to the process; no additional memory is allocated by the operating system. If the new data segment bumps into the stack, the call fails.

This strategy was chosen to make it possible to run **MINIX** on an **TBM** PC with an 8088 processor, which does not check for stack overflow in hardware. A user program can push as many words as it wants onto the stack without the operating system being aware of it. On computers with more sophisticated memory management hardware, the stack is allocated a certain amount of memory initially. If it attempts to grow beyond this amount, a trap to the operating system occurs, and the system allocates another piece of memory to the stack, if possible. This trap does not exist on the 8088, making it dangerous to have the stack adjacent to anything except a large chunk of unused memory, since the stack can grow quickly and without warning. **MINIX** has been designed so that when it is implemented on a computer with better memory management, it is straightforward to change the **MINIX** memory manager.

This is a good place to mention a possible semantic difficulty. When we use the word "segment," we refer to an area of memory defined by the operating system. The Intel 80x86 processors have a set of internal "segment registers" and (in the more advanced processors) "segment descriptor tables" which provide hardware support for "segments." The Intel hardware designers' concept of a segment is similar to, but not always the same as, the segments used and defined by **MINIX,** All references to segments in this text should be interpreted as references

### **SEC. 4.7 OVERVIEW OF MEMORY MANAGEMENT IN MINIX 361**

to memory areas delineated by **MINIX** data structures. We will refer explicitly *lo*  segment registers or segment descriptors when talking about the hardware.

This warning can be generalized. Hardware designers often try to provide support for the operating systems that they **expect** to be used on their machines, and the terminology used to describe registers and other aspects of a processor's architecture usually reflects an idea of how the features wiIl be used. Such features are often useful to the implementor of an operating system, but they may not be used in the same way the hardware designer foresaw. This can lead to misunderstandings when the same word has different meanings when used to describe an aspect of an operating system or of the underlying hardware.

## **4.7.2 Message Handling**

Like all the other components of **MINIX,** the memory manager is message **driven.** After the system has been initialized, the memory manager enters its main loop, which consists of waiting for a message, carrying out the request contained in the message, and sending a reply. Figure 4-34 gives the list of legal message types, their input parameters, and the value sent back in the reply message.

FORK, EXIT, WAIT, WAITPID, **BRK,** and **EXEC** are clearly closely related to memory allocation and deallocation. The calls KILL, ALARM, and PAUSE are all related to signals, as are SIGACTION, SIGSUSPEND, SIGPENDING, SIGMASK, and SIGRETURN. These also can affect what is in memory, because when a signal kills a process the process' memory is deallocated.' REBOOT has effects throughout the operating system, but its first job is to send signals to terminate all processes in a controlled way, so the memory manager is a good place for it. The seven GET/SET calls have nothing to do with memory management at all. They also have nothing to do with the file system. But they had to go either in the file system or the memory manager, since each system call is handled by one or the other. They were put here simply because the file system was large enough already. PTRACE, which is used in debugging, is here for the same reason.

The final message, KSIG, is not a system calf. KSIG is the message type used by the kernel to inform the memory manager of a signal originating in the kernel, such as SIGINT, SIGQUIT, or SIGALRM.

Although there is a library routine *sbrk,* there is no system call **SBRK.** The library routine computes the amount of memory needed by adding the increment or decrement specified as parameter to the current size and makes a BRK call to set the size. Similarly, there are no separate system calls for *geteuid* and *geregid.*  The calls **GETUID** and **GETGID** return both the effective and real identifiers. In like manner, **GETPlD** returns the pid of both the calling process and its parent.

**A key** data structure used for message processing is the table *call-vec*  declared in *table.c* (line 16515). It contains pointers to the procedures that handle the various message types. When a message comes in to the memory manager,

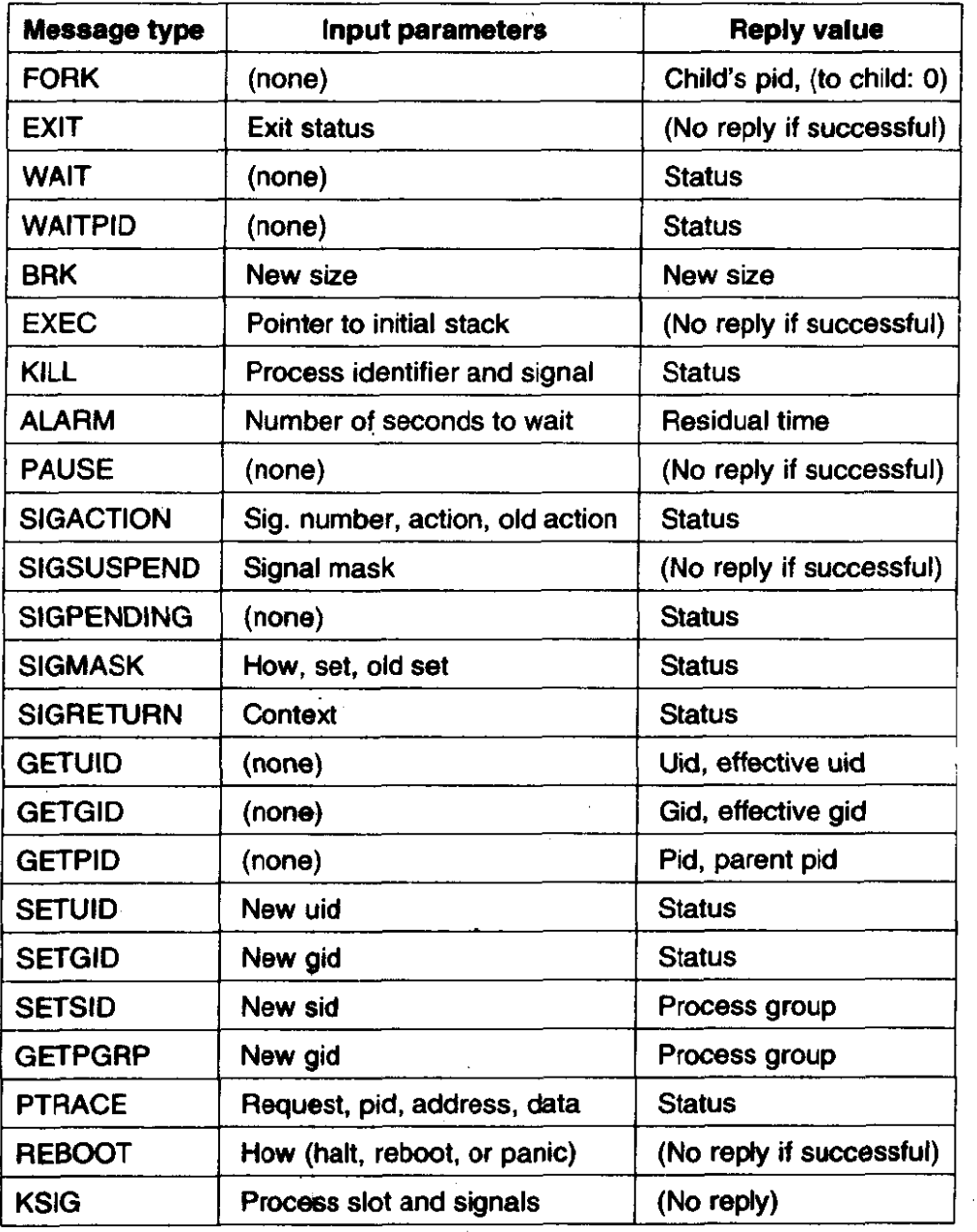

**Figure 4-34. The message types, input parameters, and reply values used for communicating with the memory manager.** 

**the main loop extracts the message type and puts it in the global variable**  *mm,call.* **This value is then used to index into** *callvec* **to find the pointer to the**  procedure that handles the newly arrived message. That procedure is then called **to execute the system call. The value that it returns is sent back to the caller in the reply message to report on the success or failure of the call. This mechanism is similar to that of Fig. 1** - **16, only in user space rather than in the kernel.** 

### **4.7.3 Memory Manager Data Structures and Algorithms**

The memory manager has two key data structures: the process table and the hole table. We will now look at each of these in turn.

In Fig. 2-4 we saw that some process.table fields are needed for process management, others for memory management, and yet others for the file system. In **MINIX,** each of these three pieces of the operating system has its own process table, containing just those fields that it needs. The entries correspond exactly, to keep things simple. Thus, slot  $k$  of the memory manager's table refers to the same process as slot  $k$  of the file system's table. When a process is created or destroyed, all three parts update their tables to reflect the new situation, in order to keep them synchronized.

The memory manager's process table is called *mproc*; its definition is in **/usr/src/mm/mproc.h.** It contains a11 the fields reIated to a process' memory allocation, as well as some additional items. The most important field is the array *mp*\_seg, which has three entries, for the text, data, and stack segments, respeclively. Each entry is a structure containing the virtual address, physical address, and length of the segment, all measured in clicks rather than in bytes. The size of a click is implementation dependent; for standard **MINIX** it **is,256** bytes. All segments must start on a click boundary and occupy an integral number of clicks.

The method used for recording memory allocation is shown in Fig. 4-35. In this figure we have a process with 3K of text, 4K of data, a gap of **lK,** and **then** a 2K stack, for a total memory allocation of IOK. In Fig. **4-35(b)** we see what the virtual, physical, and length fields for each of the three segments are, assuming that the process does not have separate I and D space. In this model, the text segment is always empty, and the data segment contains both text and data. When a process references **virtual** address 0, either to jump to it or to read it (i.e., as instruction space or as data space), physical address **0x32000** (in decimal, **200K)**  will be used. This address is at click 0x320.

Note that the virtual address at which the stack begins depends initially on the total amount of memory allocated to the process. If the *chmem* command were used to modify the file header to provide a larger dynamic allocation area (bigger gap between data and stack segments), the next time the file was executed, the stack would start at a higher virtual address. If the stack **grows** longer by one click, the stack entry *should* change from the triple  $(0x20, 0x340, 0x8)$  to the triple **(OxlF, Ox33F, 0x9).** 

The 8088 hardware does not **have** a stack limit trap, and **MINIX** defines the stack in a **way** that will not trigger the trap on 32-bit processors until the stack has already **overwritten** the data segment. Thus, this change will not be made until the next **BRK** system call, at which point the operating system explicitly reads *SP*  and recomputes the segment entries. On a machine with a stack trap, the stack segmeni's entry could be updated as soon as the stack outgrew its segment. This is not done by **MINIX** on 32-bit Intel processors, for reasons **we** will now discuss.

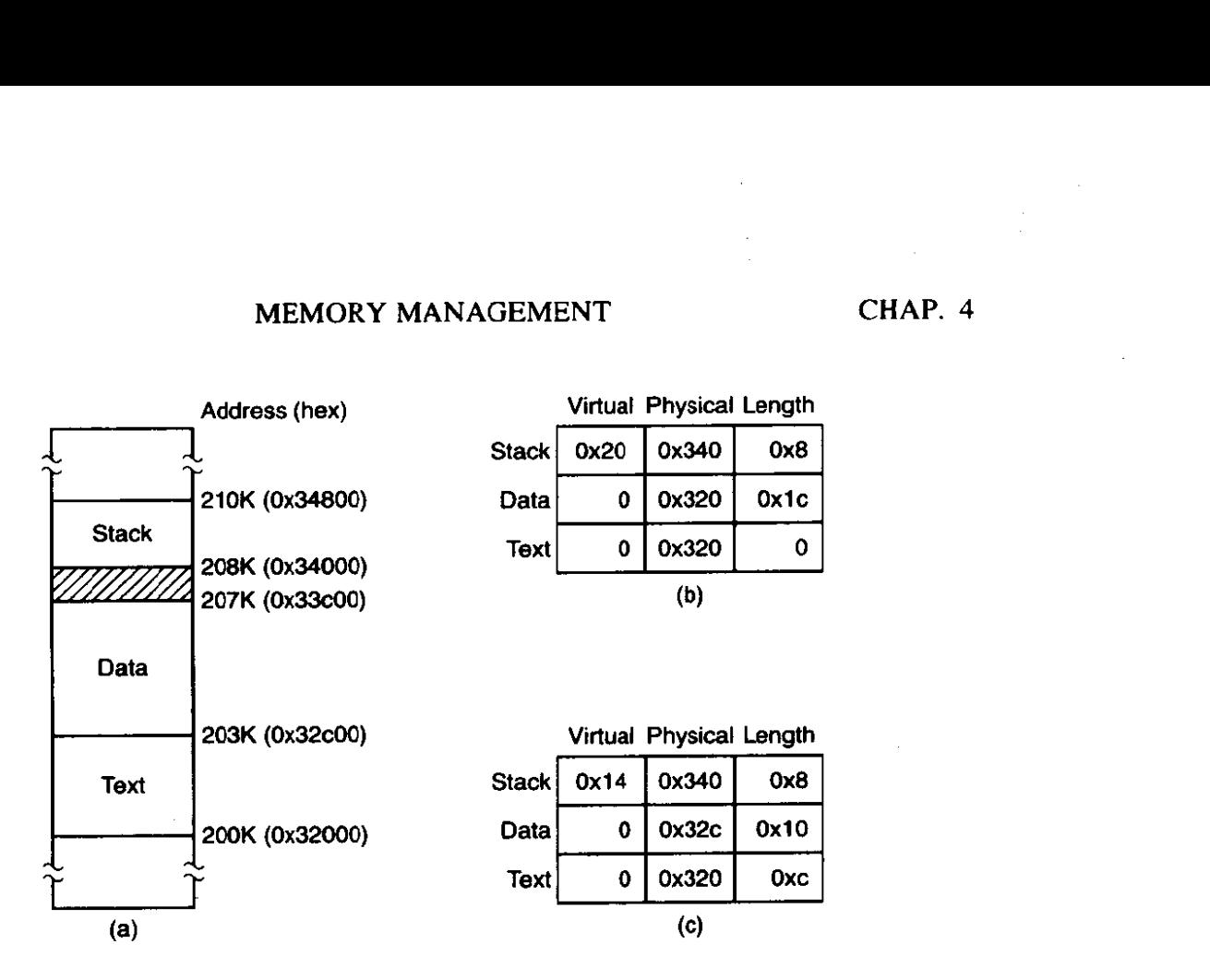

**Figure 4-35 (a) A process in memory. (b) Its memory representation for nonseparate I and D space.** *(c)* **Its memory representation for separate I and D space.** 

We mentioned previously that the efforts of hardware designers may not always produce exactly **what** the software designer needs. Even in protected mode on a Pentium, **MINIX** does not trap when **the** stack outgrows its segment. Although in protected mode the Intel hardware detects attempted access to memo-We mentioned previously that the efforts of hardware designers may not<br>always produce exactly what the software designer needs. Even in protected<br>mode on a Pentium, MINIX does not trap when the stack outgrows its segment.<br> Fig. 4-28), in **MINIX** the data segment descriptor and the stack segment descriptor are always identical. The MINIX-defined data and stack each use part of this space, and thus either or both can expand into the gap between them, However, only **MINIX** can manage this. The CPU has no **way** to detect errors involving the **gap,** since as **far as** the hardware is concerned the gap is a valid part of both the data area and the stack area, Of course, the hardware can detect a very large error, such as an attempt to access memory outside the combined data-gap-stack area. This will protect one process from another process' mistakes but is not enough to protect a process **fiom** itself.

**A** design decision was made here. We recognize an argument can be made for abandoning the shared hardware-defined segment that allows **MINIX** to dynamically reallocate the gap area. The alternative, using the hardware to define nonoverlapping stack and data segments, would offer somewhat more security **from**  certain errors but would **make MINIX** more memory-hungry. The source code is available to anybody who wants to evaluate the other approach.

Fig. **4-35(c)** shows the segment entries for the memory layout of Fig. 4-35(a) for separate I and D space. Here both the text and data segments are nonzero in length. The *mp-seg* array shown in Fig. 4-35(b) or (c) is **primarily** used to map virtual addresses onto physical memory addresses. Given a virtual address and the space to which it belongs, it is a simple matter **to** see whether the virtual address is legal or not (i.e., falls inside a segment), and if legal, **what** the corresponding physical address is. The kernel procedure *umap* performs this mapping for the *VO* tasks and for copying to and from user space, for example.

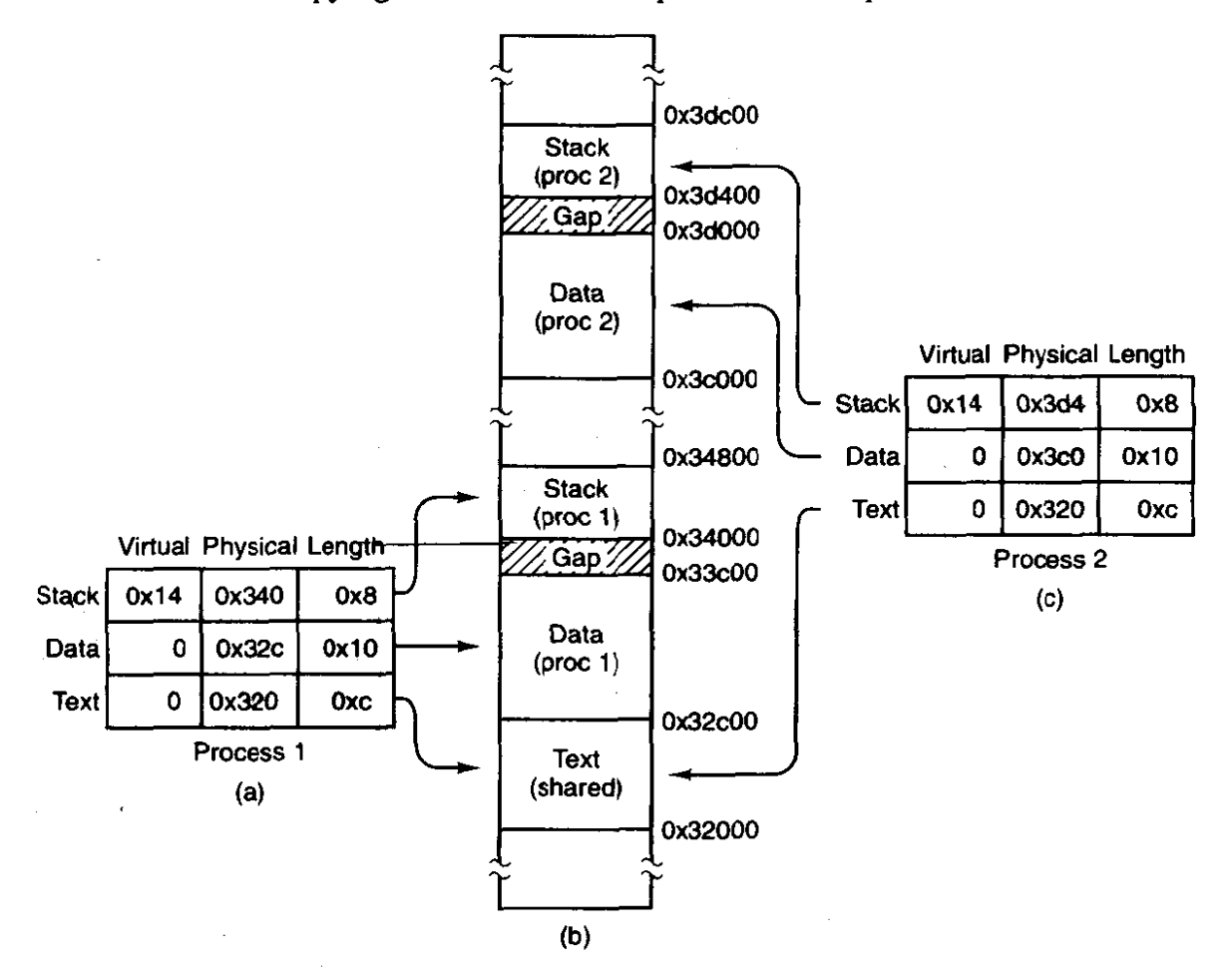

**Figure 4-36. (a) The memory map of a separate I and D space process, as in the previous figure. (b) The layout in memory after a second process starts. executing the same progrgm image with shared text.** *(c)* **The memory map of the second process.** 

The contents of the data and stack areas belonging to a process may change as the process executes, but the **text** does not change. It is common for several processes to be **executing** copies of the same program. for instance several users may be executing the same **shell.** Memory efficiency is improved **by** using shared **text.**  When EXEC is about to load a process, it opens the file **halding** the disk image of the program to be loaded and reads the **file** header. If the process uses separate I **and** D space, a search of the *mp-dev, mp-;no,* **and mp-ctime fields** in each **slot** of mproc is made. These hold the device and i-node numbers and changed-status times of the images being executed by other processes. If a process already

loaded is found to be executing the same program that is about to be loaded, there is no need to allocate memory for another copy of the text. Instead the  $mp\_seg[T]$ portion of the new process' memory map is initialized to point to the same place where the text segment is already loaded, and only the data and stack portions are set up in a new memory allocation. This is shown in Fig. 4-36. If the program uses combined I and D space or no match is found, memory is allocated as shown in Fig. 4-35 and the text and data for the new process are copied in from the disk.

In addition to the segment information, *mproc* also holds the process ID (pid) of the process itself and of its parent, the uids and gids (both real and effective), information about signals, and the exit status, if the process has already terminated but its parent has not yet done a WAIT for it.

The other major memory manager table is the hole table, *hole*, defined in *alloc.c*, which lists every hole in memory in order of increasing memory address. The gaps between the data and stack segments are not considered holes; they have already been allocated to processes. Consequently, they are not contained in the free hole list. Each hole list entry has three fields: the base address of the hole, in clicks; the length of the hole, in clicks; and a pointer to the next entry on the list. The list is singly linked, so it is easy to find the next hole starting from any given hole. but to find the previous hole, you have to search the entire list from the beginning until you come to the given hole.

The reason for recording everything about segments and holes in clicks rather than bytes is simple: it is much more efficient, In 16-bit mode, 16-bit integers are used for recording memory addresses, so with 256-bit clicks, up to 16 MB of memory can be supported. In 32-bit mode, address fields can refer to up to  $2^{40}$ bytes, which is 1024 gigabytes.

The principal operations on the hole list are allocating a piece of memory of a given size and returning an existing allocation. To allocate memory, the hole list is searched, starting at the hole with the lowest address, until a hole that is large enough is found (first fit). The segment is then allocated by reducing the hole by the amount needed for the segment, or in the rare case of an exact fit, removing the hole from the list. This scheme is fast and simple but suffers from both a small amount of internal fragmentation (up to 255 bytes may be wasted in the final click, since an integral number of clicks is always taken) and external fragmentation.

When a process terminates and is cleaned up, its data and stack memory are returned to the free list. If it uses common I and D, this releases all its memory, since such programs never have a separate allocation of memory for text. If the program uses separate I and D and a search of the process table reveals no other process is sharing the text, the text allocation will also be returned. Since with shared text the text **and** data regions are not necessarily contiguous, two regions of memory may be returned. For each region returned, if either or both of the region's neighbors are holes, they are merged, so adjacent holes never occur. In this way, the number, location, and sizes of the holes **vary** continuously during

system operation, Whenever all user processes have terminated, all of available memory is once again ready for allocation. This isn't necessarily a single hole, however, since physical memory may be intempted by regions unusable by the operating system, as in IBM compatible systems where read-only memory (ROM) and memory reserved for **I/0** transfers separate usable memory below address **640K** from memory above 1M.

### **4.7.4 The FORK, EXIT, and WAIT System Calls**

When processes are created or destroyed, memory must be allocated or deallocated. Also, the process table must be updated, including the parts held by the kernel and FS. The memory manager coordinates all this activity. Process creation is done by **FORK,** and carried out in the series of steps shown in Fig. 4-37.

| 1. Check to see if process table is full.                  |
|------------------------------------------------------------|
| 2. Try to allocate memory for the child's data and stack.  |
| 3. Copy the parent's data and stack to the child's memory. |
| 4. Find a free process slot and copy parent's slot to it.  |
| 5. Enter child's memory map in process table.              |
| 6. Choose a pid for the child.                             |
| 7. Tell kernel and file system about child.                |
| 8. Report child's memory map to kemel.                     |
| 9. Send reply messages to parent and child.                |

**Figure 4-37.** The steps required to carry out the FORK system call.

It is difficult and inconvenient to stop a FORK call part way through, so the memory manager maintains a count at all times of the number of processes currently in existence in order to see easily if a process table slot is available. If the table is not full, an attempt is made to allocate memory for the child. If the program is one with separate I and D space, only enough memory for **new** data and stack allocations is requested. If this step also succeeds, the FORK is guaranteed to work. The newly allocated memory is then filled in, a process slot is located and filled in, a pid is chosen, and the other parts of the system are informed that a new process has been created.

**A** process fully terminates when two events have both happened: (I) the process itself has exited (or has been killed by a signal), and (2) its parent has **exe**cuted a **WAIT** system call to find out what happened. A process that has exited or has been killed, but whose parent has not (yet) done a **WAIT** for it, enters a kind of suspended animation, sometimes known as zombie **state.** It is prevented from being scheduled and has its alarm timer turned off (if it was on), but it is not removed from the process table. Its memory is freed. Zombie state is temporary and rarely lasts long. When the parent finally does the WAIT, the process table slot is freed, and the file system and kernel are informed.

**A** problem arises if the parent of an exiting process is itself already dead. If no special action were taken, the exiting process would remain a zombie forever. Instead, the tables are changed to make it a child of the *init* process. When the system comes up, *init* reads the */etc/ttytab* file to get a list of all terminals, and then forks off a login process to handle each one. It then blocks, waiting for processes to terminate. In this way, orphan zombies are cleaned up quickly.

## **4.7.5 The EXEC System Call**

When a command is typed at the terminal, the shell forks off a new process, which then executes the command requested. It would have been possible to have a single system call to do both **FORK** and EXEC at once, but they were provided as two distinct calls for a very good reason: to make it easy to implement I/0 redirection, When the shell forks, if standard input is redirected, the child closes standard input and then opens the new standard input before executing the command. In this way the newly started process inherits the redirected standard input. Standard output is handled the same way.

**EXEC** is the most complex system call in **MINIX. It** must replace the current memory image with a new one, including 'setting up a new stack. It carries out its job in a series of steps, as shown in Fig. 4-38.

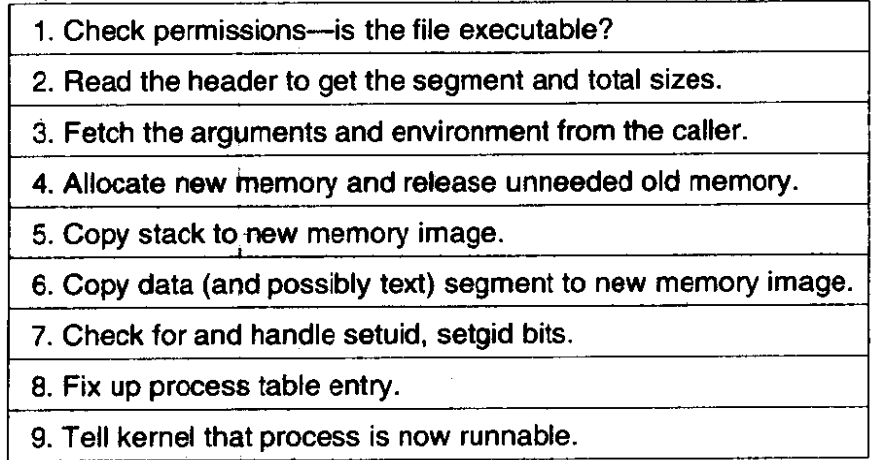

**Figure 4-38. The steps required to carry out the EXEC system call.** 

Each step consists, in turn, of yet smaller steps, some of which can fail. For example, there might be insufficient memory available. The order in which the tests are made has been carefully chosen to make sure the old memory image is not released until it is certain that the EXEC will succeed, to avoid the embarrassing situation of not being able to set up a new memory image, but not having the

old one to go back to, either. Normally **EXEC** does not return, but if it fails, the calling process must get control again, with an error indication.

There are a few steps in Fig. 4-38 that deserve some more comment. First is the question of whether or not there is enough room or not. After determining how much memory is needed, which requires determining if the text memory of another process can be shared, the hole list is searched to check whether there is sufficient physical memory before freeing the old memory-if the old **memory**  were freed first and there were insufficient memory, it would be hard to get the old image back again.

However, this test is overly strict. It sometimes rejects EXEC calls that, in fact, could succeed. Suppose, for example, the process doing the **EXEC** call occupies 20K and its text is not shared by any other process. Further suppose that there is a 30K hole available and that the new image requires **50K.** By testing before releasing, we will discover that only 30K is available and reject the call. If we had released first, we might have succeeded, depending on whether or not the new 20K **hole** were adjacent to, and thus now merged with, the 30K hole. A more sophisticated implementation could handle this situation a little better.

Another possible improvement would be to search for two holes, one for the text segment and one for the data segment, if the process to be EXECed uses separate I and D space. There is no need for the segments to be contiguous.

A more subtle issue is whether the executable file fits in the virtual address space. The problem is that memory is allocated not in bytes, but in 256-byte clicks. Each click must belong to a single segment, and may not be, for example, half data, half stack, because the entire memory administration is in clicks.

To see how this restriction can give trouble, note that the address space on 16-bit systems (8088 and 80286) is limited to **64K,** which can be divided into 256 clicks. Suppose that a separate **I** and D space program has 40,000 bytes of text, 32,770 bytes of data, and 32,760 bytes of stack. The data segment occupies 129 clicks, of which the last one is only partially used; still, the whole click is part of the data segment. The stack segment is 128 clicks. Together they exceed 256 clicks, and thus cannot co-exist, even though the number of bytes needed fits in the virtual address space (barely). In theory this problem exists on all machines whose click size is larger than 1 byte, but in practice it rarely occurs on Pentiumclass processors, since they permit large (4-GB) segments.

Another important issue is how the initial stack is set up. The library call normally used to invoke EXEC with arguments and an environment is

#### **execve(name, argv, envp);**

where *name* is a pointer to the name of the file to be executed, *argv* is a pointer to an array of pointers, each one pointing to an argument, and envp is a pointer to an array of pointers, each one pointing to an environment string.

It would be easy enough to implement EXEC by just putting the three pointers in the message to the memory manager and letting it fetch the file name and two

arrays by itself. Then it would have to fetch each argument and each string one at a time. Doing it this way requires at least one message to the system task per argument or string and probably more, since the memory manager has no way of knowing how big each one is in advance.

To avoid the overhead of multiple messages to read all these **pieces,** a **com**pletely different strategy has been chosen. The **execve** library procedure builds the entire initial stack inside itself and passes its base address and size to the memory manager. Building the new stack within **the** user space is highly efficient, because references to the arguments and strings are just local memory references, not references to a different address space.

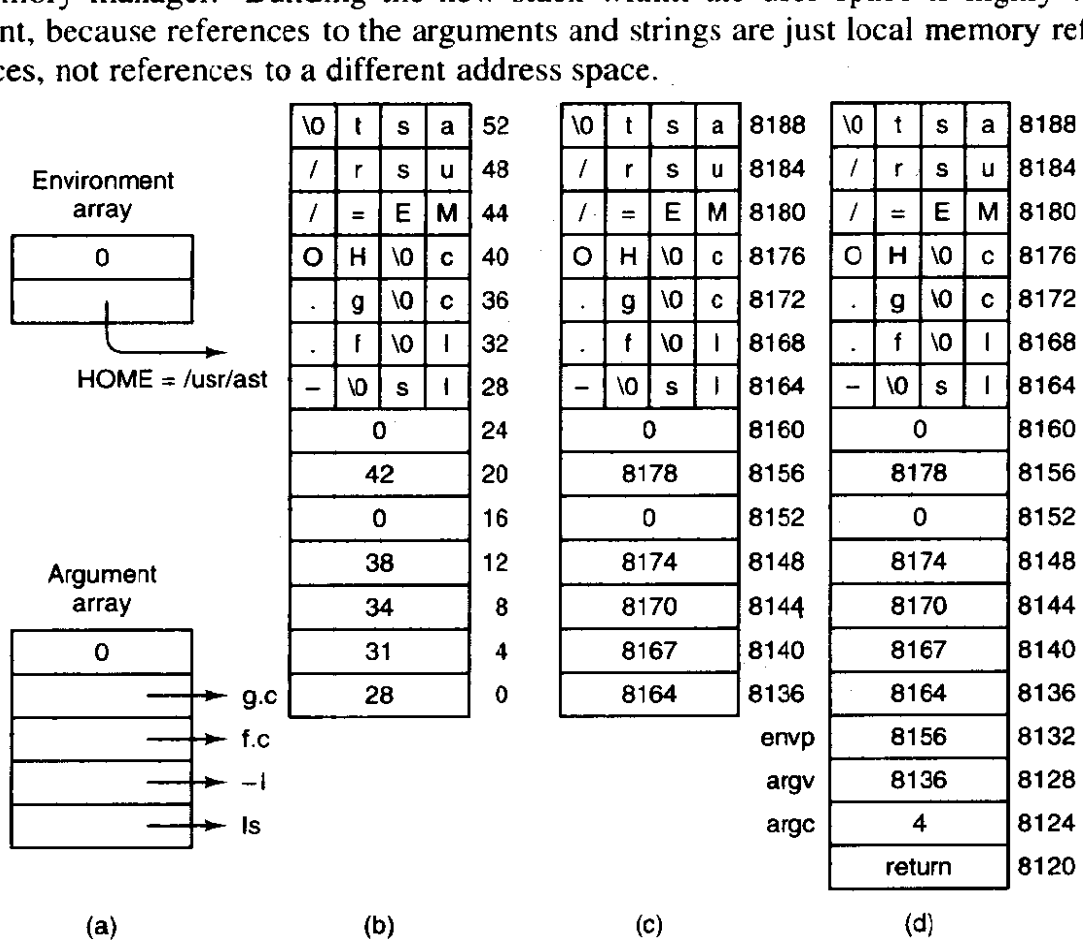

**Figure 4-39.** (a) The arrays passed to *execve*. (b) The stack built by *execve*. (c) . The **stack after relocation by the memory manager. (d) The stack as it appears to main at the starl of execution.** 

To make this mechanism clearer, consider an example. When a **user** types

#### **Is -I f.c** g.c

to the shell, the shell interprets it and then makes the call

execve("/bin/ls", argv, envp);

to the Iibrary procedure. The contents of the two pointer arrays are shown in Fig. **4-39(a).** The procedure **execve,** within the shell's address space, now builds

the initial stack, as shown in Fig. 4-39(b). This stack is eventually copied intact to the memory manager during the processing of the EXEC call.

When the stack is finally copied to the user process, it will not be put at virtual address 0. Instead, it will be put at the end of the memory allocation, as determined by the total memory size field in the executable file's header. **As** an example, let us arbitrarily assume that the total size is 8192 bytes, so the last byte available to the program is at address 8191. It is up to the memory manager to relocate the pointers within the stack so that when deposited into the new address, the stack looks like Fig. 4-39(c).

When the EXEC call completes and the program starts running, the stack will indeed look exactly like Fig.  $4-39(c)$ , with the stack pointer having the value 8136, However, another problem is yet to be dealt with. The main program of the executed file is probably declared something like this:

### **main(argc, argv, envp);**

**As** far as the C compiler is concerned, **main** is just another function. It does not know that *main* is special, so it compiles code to access the three parameters on the assumption that they will be passed according to the standard C calling convention, last parameter first. With one integer and **two** pointers, the three parameters are expected to occupy the three words just before the return address. Of course, the stack of Fig. 4-39(c) does not look like that at all.

The solution is that programs do not begin with *main,* Instead, a small, assembly language routine called the C run-time, start-off procedure, **crtso,** is always linked in at text address **0** so it gets control first. Its job is to push three more words onto the stack and then to call *main* using the standard call instruction. This results in the stack of Fig. **4-39(d)** at the time that *main* starts executing. Thus, **main** is tricked into thinking it was called in the usual way (actually, it is not really a trick; it *is* called that way).

If the programmer neglects to call **exit** at the end of **main,** control will pass back to the C run-time, start-off routine when main is finished. Again, the compiler just sees **main** as an ordinary procedure and generates the **usud** code to return from it after the last statement. Thus *main* returns to its caller, the C **run**time, start-off routine which then calls **exit** itself. Most of the code of 32-bit *crtso*  is shown in Fig. 4-40. The comments should make its operation clear. All that has been left out is the code that loads the registers that are pushed and a few lines that set a flag that indicates if a floating point coprocessor is present or not.

### **4.7.6 The BRK System Call**

The library procedures *brk* and sbrk are used to adjust the upper **bound** of the data segment. The former takes an absolute size (in bytes) and calls **BRK.** The latter takes a positive or negative increment to the current size, computes the new data segment size, and then calls BRK. There is no actual **SBRK** system call.

| ! main(argc, argv, envp)     |
|------------------------------|
|                              |
|                              |
| ! force a trap if exit fails |
|                              |

**Figure 4-40. The key pan of the C run-time, start-off routine.** 

An interesting question is: "How does sbrk keep track of the current size, so it can compute the new size?" The answer is that a variable, *brksize*, always holds the current size so *sbrk* can find it. This variable is initialized to a compiler generated symbol giving the initial size of text plus data (nonseparate 1 and D) or just data (separate I and D). The name, and, in fact, very existence of such a symbol is compiler dependent, and thus it will not be found defined in any header file in the source file directories. It is defined in the library, in the file *brksize.s.* Exactly where it will be found depends on the system, but it will be in the same directory as *crts0.s.* 

Carrying out **BRK** is easy for the memory manager. All that must be done is to check to see that everything still fits in the address space, adjust the tables, and tell the kernel.

### **4.7.7 Signal Handling**

 $\ddot{\mathbf{v}}$ 

In Chap. **1** signals were described as a mechanism to convey information to a process that is not necessarily waiting for input. There is a defined set of signals, and each signal has a default action-either kill the process to which it is directed, or ignore the signal. Signal processing would be easy to understand and to implement if these were the only alternatives. However, processes can use system calls that alter these responses. A process can request that any signal (except for the special **SIGKrLL** signal) be ignored. Furthermore, a process can prepare to **catch** a signal by requesting that a signal handler procedure internal to the process be activated instead of the default action for any signal (except, again, for **SICKILL).**  Thus to the programmer it appears that there are two distinct times when the operating system deals with signals: a preparation phase when a process may modify its response to a future signal, and a response phase when a signal is generated and acted upon. The action **can** be execution of a custom-written signal handler. There is actually a third phase. When a user-written handler terminates, a special system call cleans up and restores normal operation of the signaled process. The programmer does not need to know about this third phase. He writes a signal handler just like any other function. The operating system takes care of the details of invoking and terminating the handler and managing the stack.

## **SEC. 4.7 OVERVIEW OF MEMORY MANAGEMENT IN MINIX 373**

In the preparation phase there are several system calls that a process can execute at any time to change its response to a signal. The most general of these is **SIGACTION,** which can specify that the process ignore some signal, catch some signal (replacing the default action with execution of user-defined signal-handling code within the process), or restore the default response to some signal. Another system call, SIGPROCMASK, can block a signal, causing it to be queued and to be acted upon only when and if the process unblocks that particular signal at a later time. These calls may be made at any time, even from within a signal catching function. In **MINIX** the preparation phase of signal processing is handled entirely by the memory manager, since the necessary data structures are all in the memory manager's part of the process table. For each process there are several *sigset-t*  variables, in which each possible signal is represented by a bit. One such variable defines a set of signals to be ignored, another defines a set to be caught, and so on. For each process there is also an array of *sigaction* structures, one for each signal. Each element of the **sigaction** structure contains a variable to hold the address of a custom handler for that signal and an additional *sigset-t* variable to map signals to be blocked while that handler is executing. The field used for the address of the handler can instead hold special values signifying that the signal is to be ignored or is to be handled in the defadt way defined for that signal.

When a signal is generated, multiple parts of the **MINIX** system may become involved. The response begins in the memory manager, which figures out which processes should get the signal using the data structures just mentioned. If the signal is to be caught, it must be delivered to the target process. This requires saving information about the state of the process, so normal execution can be resumed. The information is stored on the signaled process' stack, and a check must be **made** to determine that there is sufficient stack space. The memory manager does this checking, since this is within its realm, and then calls the system task in the kernel to put the information on the stack. The system task also manipulates the process' program counter, so the process can execute the handler code. When the handler terminates, a SIGRETURN system call is made. Through this call, both the memory manager and the kernel participate in restoring the process' signal context and registers so it can resume normal execution. If the signal is not caught, the default action is taken, which may involve calling the file system to produce a core **dump** (writing the process' image to a file that may be examined with a debugger), as well as killing the process, which involves all of the memory manager, file system, and kernel. Finally, the memory manager may direct one or more repetitions of these actions, since a single signal may need to be delivered to a group of processes.

The signals known to **MINIX** are defined in */usr/include/signal.h,* a **file** required by the **POSIX** standard. They are listed in Fig. 4-41. All of the POSIX-required signals are defined in **MINIX,** but not all of them are currently supported. For instance, **POSIX** requires several signals related to job control, the ability to put a running program into the background and bring it back. **MINIX** does not support

job control, but programs that might generate these signals **can** be **ported** to MINIX. These signals will be ignored if generated. **MINIX also** defines some non-POSIX signals and some synonyms for **POSIX names** for compatibility with older source code.

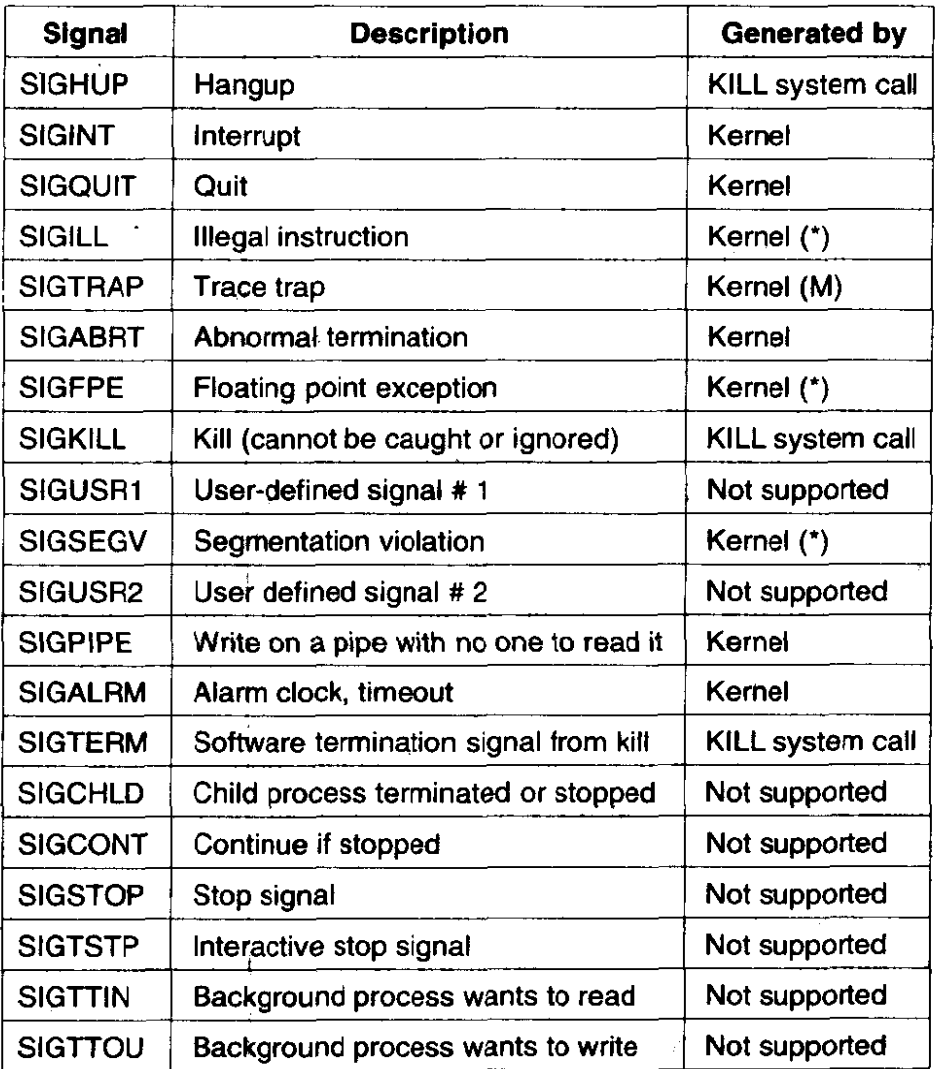

**Figure 4-41.** Signals defined by POSIX and MINIX. Signals indicated by (\*) depend upon **hardware support. Signals marked** (M) are not **defined** by **POSIK, but are defined** by **MINIX** for compatibility with older **programs.** Several ob*solete* names and synonyms are not **listed here.** 

Signals can be **generated in** two **ways:** by the KILL system **call,** and by the kernel. The signals generated by the MINIX kernel always include **SIGINT, SICQUIT,**  and SIGALRM. Other kernel signals depend upon hardware support. For instance, the 8086 and 8088 processors do not support detection of **illegal** instruction operation codes, but this capability is available on the 286 and above, which trap on an attempt to execute an illegal opcode. This service is provided by the hardware. The implementor of the operating system must provide code to generate a signal in response to' the trap. We saw in Chap 2 that *kemeUexcepfion.c* contains code to do just this for a number of different conditions. Thus a **SIGILL** signal can be generated in response to an illegal instruction when **MINIX** runs on a 286 or higher processor, but this signal will never be seen when **MINIX** runs on an 8088.

Just because the hardware can trap on a certain condition does not mean the capability can be used fully by the operating system implementor. For instance, several kinds of violations of memory integrity result in exceptions on all Intel processors beginning with the 286. Code in **kerneUexception.c** translates these exceptions into **SIGSEGV** signals. There are separate exceptions generated for violations of the limits of the hardware-defined stack segment and for other **seg**ments, since these might need to be treated differently. However, because of the way **MINIX** uses memory, the hardware cannot detect all the errors that might occur. The hardware defines a base and a limit for each segment. The hardwaredefined data segment base is the same as the **MrNIX** data segment'base, but the hardware-defined data segment limit is higher than the limit that **MINIX** enforces in software. In other words, the hardware defines the data segment as the maximum amount of memory that **MINIX** could possibly use for data, if somehow the stack could shrink to nothing. Similarly the hardware defines the stack as the maximum amount of memory the **MINIX** stack could use if the data area could shrink to nothing. Although certain violations can **be** detected **by** the hardware, the hardware cannot detect the most probable stack violation, growth of the stack into the data area, since as far as the hardware registers and descriptor tables aie concerned the data area and the stack area overlap.

Conceivably some code could be added to the kernel that would check each process' registers after each **time** the process gets a chance to run and generate a SIGSEGV signal upon detection of a violation of the integrity of the MINIX-defined data or stack areas. Whether this **woutd** be worthwhile is unclear; hardware traps can catch a violation immediately. **A** software check might not get a chance to do its work until many thousands of additional instructions had been executed, and at that point there might be very little a signal handler could do to try to recover.

Whatever their origin, the memory manager processes all signals the **same**  way. For each process to be signaled, a variety of checks are made to see if the signal is feasible. One process can signal another if the signaler is the super-user or if the real or effective **uid** of the **signaler** is equal to either the real or effective uid of the signaled process. But there are several conditions that can prevent a signal being sent. Zombies cannot be signaled, for example. **A** process cannot be signaled if it has explicitly called **SIGACTloN** to ignore the signal or **SlGPROCMASK**  to block it. Blocking a signal is distinct from ignoring it; receipt of a blocked signal is remembered, and it is delivered when and if the signaled process removes the block. Finally, if its stack space is not adequate the signaled process is killed.

If all the conditions are met, the signal can be sent. If the process has not arranged for the signal to be caught, no information needs to be passed to the

process. In this case the memory manager executes the default action for the signal, which is usually to kill the process, possibly also producing a core dump. For a few signals the default action is to ignore the signal. The signals marked "Not supported" in Fig. 4-41 are required to be defined by **POSIX** but are ignored by **MINIX.** 

Catching a signaI means executing the process' custom signal-handling code, the address of which is stored in a *sigaction* structure in the process table. In Chap. **2** we saw how a process' stackframe within its process table entry receives the information needed to restart the process when it is interrupted. By modifying the stackframe of a process to be signaled, it can be arranged that when the process next is allowed to execute the signal handler will run. By modifying the process' own stack in user space, it can be arranged that when the signal handler terminates the **SiGRETURN** system call will be made. This system call is never invoked by user-written code. It is executed after the kernel puts its address on the stack in such a **way** that its address becomes the return address popped from the stack when a signal handler terminates. SIGRETURN restores the original stackframe of the signaled process, so it can resume execution at the point where it was interrupted by the signal.

Although the final stage of sending a signal is done by the system task, this is a good place to summarize how it is done, since the data used are passed to the kernel from the memory manager. Catching a signal requires something much like the context switch that occurs when one process is taken out of execution and another process is put into execution, since when the handler terminates the process ought to be able to continue as if nothing had happened. However, there is only one place in the process table to store the contents of all the **CPU** registers that are needed to restore the process to its original state. The solution to this problem is shown in Fig. 4-42. **Part** (a) of the figure is a simplified view of the stack of a process and part of its process table entry just after it has been taken out of execution following an interrupt. At the time of suspension the contents of all of the **CPU** registers are copied into the stackframe structure in the process' process table entry in the kernel's part of the process table. This will be the situation at the moment a signal is generated, since a signal is generated by a process or task different from the intended recipient.

In preparation for handling the **signal,** the stackframe **from the** process table is copied onto the process' own stack as a sigcontext structure, thus preserving it. Then a *sigframe* structure is placed on the stack. This structure contains information to be used by **SIGRETURN** after the handler finishes. It also contains the address of the library procedure that invokes SIGRETURN itself, *ret* addrl, and another return address, ret *addr2,* which is the address where execution of the interrupted program will resume. **As** will be seen, however, the Iqtter address is not used during normal execution.

Although the handler is written as an ordinary procedure by the programmer, it is not called by a call instruction. The instruction pointer (program counter)

<u>a serie de la componenta</u>

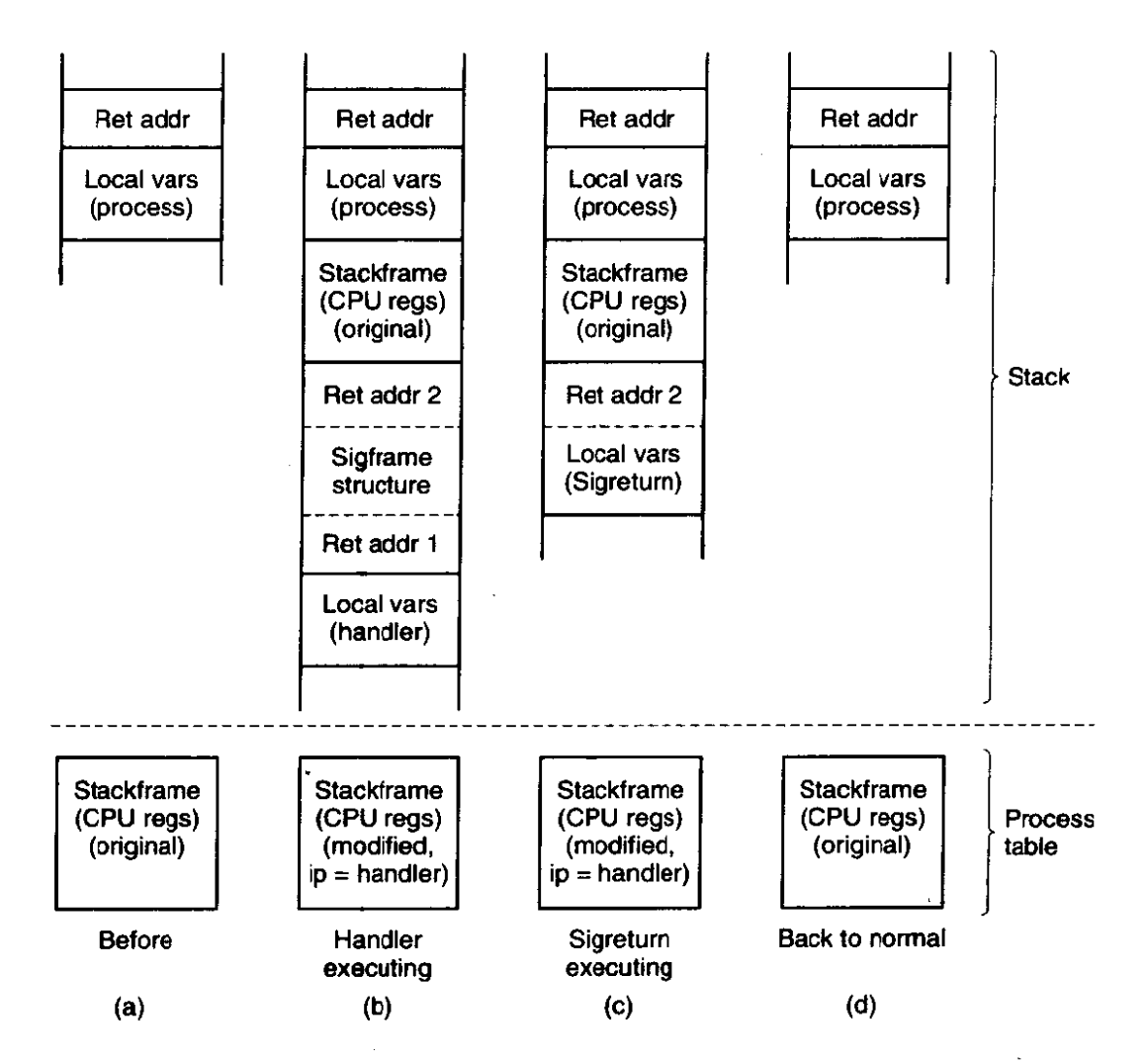

**Figure 4-42.** A process' stack (above) and its stackframe in the process table **(below) conesponding to phases in handling a signal. (a) State as process is taken out of execution. (b) State as handler begins execution.** (cl **State while SIGRETURN is executing. (d) State after SIGRETURN completes execution.** 

field in the stackframe in the process table is altered to cause the signal handler to begin executing when restart puts the signaled process back into execution. Figure **4-42(b)** shows the situation after this preparation has been completed and as the signal handler executes. Recall that the signal handler is an ordinary procedure, so when it terminates, ret *addrl* is popped and **SIGRETURN** executes.

Part (c) shows the situation while SIGRETURN is executing. The rest of the sigframe structure is now SIGRETURN's local variables. Part of **SIGRETURN's**  action is to adjust its own stack pointer so that if it were to terminate like an ordinary function, it would use *ref addr2* as its return address. However, SIGRETURN does not actually terminate this way. It terminates like other system calls, allowing the scheduler in the kernel to decide which process to restart. Eventually, the signaled process will be rescheduled and will restart at this address, because the

address is also in the process' original stackframe. The reason this address is on the stack is that a user might want to trace a program using a debugger. and this fools the debugger into a reasonable interpretation of the stack while a signal handler is being traced. In each phase the stack looks like that of an ordinary process, with local variables on top of a return address.

The real work of **SIGRETURK** is to restore things to the state they were in before the signal was received, and to clean up. Most importantly, the stackframe in the process table is restored to its original state, using the copy that was saved on the signaled process' stack. When SIGRETURN terminates, the situation will be as in Fig. **4-42(d),** which shows the process waiting to be put back into execution in the same state it was in when interrupted.

For most signals the default action is to kill the signaled process. The memory manager takes care of this for any signal that is not ignored by default, and which the recipient process has not been enabled to handle, block, or ignore. If the parent is waiting for it, the killed process is cleaned up and removed from the process table. If the parent is not waiting, it becomes a zombie. For certain signal numbers *(e.g.,* SIGQUIT), the memory manager also writes a core dump of the process to the current directory.

It can easily happen that a signal is sent to a process that is currently blocked waiting for a READ on a terminal for which no input is available. If the process has not specified that the signal is to be caught, it is just killed in the usual way. If, however, the signal is caught, the issue arises of what to do after the signal interrupt has been processed. Should the process go back to waiting, or should it continue with the next statement?

What **MINIX** does is this: the system call is terminated in such a way as to return the error code EINTR, so the process can see that the call was broken **off** by a signal. Determining that a signaled process was blocked on a system call is not entirely trivial. The memory manager must ask the file system to check for it.

This behavior is suggested, but not required, by POSIX, which also allows a READ to return the number of bytes read so far at the time of receipt of the signal. Returning *EINTR* makes it possible to set an alarm and to catch **SIGALRM.** This is an easy **way** to implement a timeout, for instance to terminate **login** and hang up a modem line if a user does **not** respond within **a** certain period. The synchronous **clock** task can be used to do the same thing with less overhead, but it is a **MINIX**  invention and not as portable as using signals. Also, it is available only to server processes, and not to ordinary user processes.

### **4.7.8 -Other System Calls**

The memory manager handles a few **more** simple system calls. The library **functions getuid** and **geteuid** both invoke the **GETUID** system call, which returns both values in its return message. Similarly, the GETGID system call also returns real and effective values for use by the **getgid** and *getegid* functions. **GETPLD** 

works the same way to return both the process ID and the ID of the parent process, and SETUID and SETGID can each set both real and effective values in one call. There are two additional system calls in this group, GETPGRP and SETSID. The former returns the process group ID, and the latter sets it to the current pid value. These seven calls are the simplest **MINIX** system calls.

The **PTRACE** and **REBOOT** system calls are also handled by the memory manager. The former supports debugging of programs. The latter affects many aspects of the system. It is appropriate to place it in the memory manager because its first action is to send signals to kill all processes except init. After that it calls upon the file system and the system task to complete its work.

## **4.8 IMPLEMENTATION OF MEMORY MANAGEMENT IN MINIX**

Armed with a general **overview** of how the memory manager works, let us now turn to the code itself. The memory manager is written entirely in C, is straightforward, and contains a substantial amount of commentary in the code itself, so our treatment of most parts need not be long or involved. We will first look briefly at the header files, then the main program, and finally the files for the various system call groups discussed previously.

## **4.8.1 The Header Files and Data Structures**

Several header files in the memory manager source directory have the same names as files in the kernel directory, and these names will be seen again in the file system. These files have similar functions in their own **contexts.** The parallel structure is designed to **make** it easier to understand the organization of the whole **MINIX system.** The memory manager also has a number of headers with unique names. As in other parts **of** the system, storage for global variables **\*is** reserved when the memory manager's version of *table.c* is compiled. In this section we will look at **a11** of the header files, as well as *tab1e.c.* 

As with the other major parts of **MINIX,** the memory manager has a master header file, **mm.h** (line 15800). It is included in every compilation, and it in turn includes all the system-wide header files from */usr/include* and its subdirectories that are needed by every object module. Most of the files that are included in *kernel/kernel.h* are also included here. The memory manager also needs definitions in *include/fcntl.h* and *include/unistd.h*. The memory manager's own versions of *const.* h, type. *h, proto.* h, and *g10.h* also are included.

*Const.h* (line 15900) defines a some constants used by the memory manager, especially when compiled for 16-bit machines. The line

#### **#define printf printk**

is contained here so that calls to *printf* will be compiled as calls to the **prrntk** 

function. The function is similar to the one we saw in the kernel, and is defined for a similar reason, so the memory manager can display error and debugging messages without calling on the file system for help.

Type.h is currently unused and exists in skeletal form just so the memory manager files will have the same organization as the other parts of **MINIX.** *Proio.h*  (line 16100) collects in one place function prototypes needed throughout the memory manager.

The memory manager's global variables are declared in *g1o.h* (Iine 16200). The same trick used in the kernel with *EXTERN* is used here, namely, *EXTERN* is normally a macro that expands to *extern*, except in the file *table.c*. There it becomes the null string so storage can be reserved for the variables declared as *EXTERIV.* 

The first **of** these variables, **mp,** is a pointer to an *rnproc* structure, the MM part of the **process** table for the process whose system call is being processed. The second variable, *dont\_reply*, is initialized to *FALSE* when each new request arrives but can be set to TRUE during the call if it is discovered that no reply message should be sent. No replies are sent for a successful EXEC, for example. The third variable, *procs-in-use,* keeps track of how many process slots are currently in use, making it easy to see if a FORK call is feasible.

The message buffers *mm\_in* and *mm\_out* are for the request and reply messages, respectively. *Who* is the index of the current process; it is related to *mp* by

#### $mp =$  & mproc[who];

When a message comes in, the system call number is extracted from it and put in mm<sub>call</sub>.

The **three** variables err-code, *result2,* and *res-ptr* are used to hold values returned to the caller in the reply message. The most important of these variables is  $err_{code}$ , which is set to OK if the call is completed without error. The last two variables are used when a problem develops. **MINIX** writes an image of a process to a core file when a process terminates abnormally. *Core-name* defines the name this file will have, and *core-sset* is a bit map which defines which signals should produce core dumps.

The memory manager's part of the process table is in the next file, *mproc.h*  (line 16300). Most of the fields are adequately described by their comments. Several fields deal with signal handling. *Mp\_ignore, mp\_catch, mp\_sigmask, mp\_sigmask2*, and *mp\_sigpending* are bit maps, in which each bit represents one of the signals that can be sent to a process. The type *sigset-t* is a 32-bit integer, so **MINIX** could easily support up to 32 signals, but currently only 16 signals are **defined,** with signal 1 being the least significant (rightmost) bit. In any case, **POSIX** requires standard functions to add or delete members of the signal sets represented by these bit maps, so all necessary manipulations can be done without the programmer being aware of these details, The array *mp-sigact* is important for handling signals. There is an element for each signal type, and each element

## **SEC. 4.8 IMPLEMENTATION OF MEMORY MANAGEMENT IN MINIX 381**

is a *sigaction* structure (defined in *include/signal.h*). Each *sigaction* structure consists of three fields:

- 1. The *su-handler* field defines whether the signal is to be handled in the default way, ignored, or handled by a special handler.
- 2. The *su-mask* field is a *sigset-r* that defines which signals are to be blocked when the signal is being handled by a custom handler.
- 3. The *sa-flags* field is a set of flags that apply to the signal.

This array makes possible a great deal of flexibility in handling signals.

The *mp-flags* field is used to hold a miscellaneous collection of bits, as indicated at the end of the file. This field is an unsigned integer. 16 bits on low-end CPUs or 32 bits on a 386 and up. There is plenty of room for expansion here, even on an 8088, as only 9 bits are used.

The last field in the process table is  $mp\_procargs$ . When a new process is started, a stack like the one shown in Fig. 4-39 is built, and a pointer to the start of the new process\* *argv* array is stored here. This is used by the *ps* command. For instance, for the example of Fig. 4-39, the value 8 164 would be stored here, making it possible for *ps* to display the command line,

### $ls - l$  f.c g.c

if executed while the **Is** command is active.

The next file is **param.h** (line 16400), which contains macros for many of the system call parameters contained in the request message. It also contains four macros for fields in the reply message. When the statement

#### $k = pid;$

appears in any file in which *param.h* is included, the preprocessor converts it to

 $k = mm_{-}in.m1_{-}i1$ :

before for eding it to the compiler proper.

Before we continue with the executable code, let us look at *tab1e.c* (tine 16500). Its compilation reserves storage for the various *EXTERN* variables and structures we have seen in *glo.* h and *mpr0c.h.* The statement

### #define\_TABLE

causes *EXTERN* to become the null string. This is the same mechanism that **we**  saw in the kernel code.

The other major feature of *table.c* is the array *call*<sub>-vec</sub> (line 16515). When a request message arrives, the system call number is extracted from it and used as an index into *cull-vec* to locate the procedure that carries out that system call. System **call** numbers that are not valid calls all invoke **no-sys,** which just returns an error code. Note that although the *-PROTOTYPE* macro is used in defining *call-vec,* this is not a declaration of a prototype; it is definition of an initialized array. However, it is an array of functions, and use of *\_PROTOTYPE* is the easiest way to do this that is compatible with both classic (Kernighan & Ritchie) C and Standard **C.** 

### **4.8.2 The Main Program**

The memory manager is compiled and linked independently from the kernel and the file system. Consequently, it has its own main program, which is started up after the kernel has finished initializing itself. The main program is in *main.c,*  at line *16627.* After doing its own initialization by calling *mm-init,* the memory manager enters its loop on line 16636. In this loop, it calls get\_work to wait for an incoming request message. Then it calls one of its  $do$   $\angle$ *XXX* procedures via the *call-vec* table to carry out the request, and finally sends a reply, if needed. This construction should be familiar by now: it is the same one used by the **I/O** tasks.

The procedures *get-work* (line 16663) *and* reply (line 16676) handle the actual receiving and sending, respectively.

The last procedure in this file is  $mm\_init$ , which initializes the memory manager. it is not used after the system has started running. The call to *sys-getmap*  on line 16730 gets information about the kernel's memory use. The loop on lines 16734 to 16741 initializes all the process table entries for tasks and servers, and the following lines prepare init's process table entry. On line 16749 MM waits for FS to send it a message. As mentioned in the discussion of deadlock handling in **MINIX,** this is the only time the file system ever sends a request message to the file system. The message tells how much memory is being used for the RAM disk. The call to *mem-init* on line *16755* initializes the hole list by calling the system task. After this, normal memory management can begin. This call also fills in the *total-clicks* and *free-clicks* variables, completing the information *mm-init* needs to print a message showing total memory, kernel memory use, RAM disk size, and free memory. After printing the message a reply is sent to **FS**  (line **16764),** allowing it to continue. Finally, the memory task is given the address of MM's part of the process table, for the benefit of the ps command.

### **4.8.3 Implementation of FORK, EXIT, and WAIT**

The FORK, EXIT, and **WAIT** system calls are implemented by the procedures *do-fork, do-mm-exit,* and *do- wait* in the file *forkexit.* c. The procedure *do-* fork (line 16832) follows the steps shown in Fig. 4-37. Notice that the second call to *procs\_in\_use* (line 16847) reserves the last few process table slots for the superuser. In computing how much memory the child needs, the gap between the data and stack segments is included, but the text segment is not. Either the parent's text is shared, or, if the process has common I and D space, its text segment is of zero length. After doing the computation, a call is made to *alloc\_mem* to get the memory. If this is successful, the base addresses of child and parent are converted from clicks into absolute bytes, and *sys\_copy* is called to send a message to the system task to get the copying done.

Now a slot is found in the process table. The test involving *procs-in-use*  earlier guarantees that one will exist. After the slot has been found, it is filled in, first by copying the parent's slot there, and then updating the fields  $mp\_parent$ , *mp-Jags,* **mp-seg, mp** -exirsratus, and *mp-sigstarus.* Some of these fields need special handling. The TRACED bit in the  $mp_{1}$  flags field is zeroed, since a child does not inherit trace status. The *mp-seg* field is an array containing elements for the text, data, and stack segments, and the text portion is left pointing to the parent's text segment if the flags indicate this is a separate I and D program that can share text.

The next step is assigning a pid to the child. The variable *next*-pid keeps track of the next pid to be assigned. However, the following problem could conceivably occur. After assigning, say, pid 20 to a very long-lived process, 30,000 more processes might be created and destroved, and *next<sub>-pid</sub>* might come back to 20 again. Assigning a pid that was still in use would be a disaster (suppose someone later **tiied** to signal process *20),* so we search the whole *process* tabIe *to* **make**  sure that the pid to be assigned is not already in use.

The calls to **sjs-fork** and *tell-fs* inform the kernel and file system, respectively, that a new process has been created, so they can update their process tables. **(All the procedures beginning with**  $\text{sys}$ **) are library routines that send a** message to the system task in the kernel to request one of the services of Fig. 3- *50.) Process* creation *and* destruction are always initiated by the memory manager and then propagated to the kernel and file system when completed.

The reply message to the child is sent explicitly at the end of  $do_fork$ . The reply to the parent, containing the child's pid, is sent by the loop in *main*, as the normal reply to a request.

The next system call handled by the memory manager is EXIT. The procedure *do-mm-exir* (line **16912)** *accepts* the *call, but* most of the work is done by **the**  call to *mm-exit*, a few lines further down. The reason for this division of labor is that *mm-exit* is also called to take care of processes terminated by a signal. The work is the same, but the parameters are different, so it **is** convenient to split things up this way.

The first thing **mm-exit** does is to stop the timer, if the process has one running. Next, the kernel and file system are notified that the process is no longer runnable (lines 16949 and 16950). The call to the library procedure  $sys\_xit$  sends a message to the system task telling it to mark the process as no longer runnable, so it will not be scheduled any more. Next the **memory** is released. A call to find, share determines whether the text segment is being shared by another process, and if **not** the text segment is released **by** a call to free-mem. This is followed by another call to the same procedure to release the data and stack. It is not worth the trouble to decide whether all the memory could be released in one call

to *free-mem.* If the parent is waiting, cleanup is called to release the process table slot. If the parent is not waiting, the process becomes a zombie, indicated by the HANGING bit in the  $mp_{flags}$  word. Whether the process is completely eliminated or made into a zombie, the final action of *mm-exit* is to loop through the process table and look for children of the process it has just terminated (lines 16975 to 16982). If any are found, they are disinherited and become children of *init.* If *init* is waiting and a child is hanging, *cleanup* is then called for that child. This deals with situations such as the one shown in **Fig. 4-43(a). In** this figure we see that process **12** is about to **exit,** and that its parent, 7, is waiting for it. *Cleanup* will be called to get rid of 12, so 52 and 53 are turned into children of *init,* as shown in Fig. **4-43(b).** Now we have the situation that 53, which has already exited, is the child of a process doing a WAIT. Consequently, it can also be cleaned up.

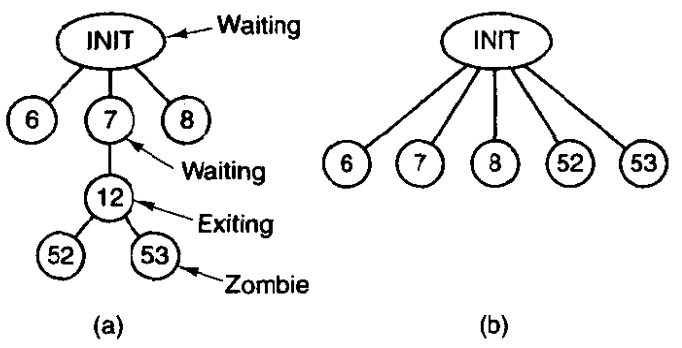

**Figure 4-43.** (a) The situation as process 12 is about to exit. (b) The situation **after it has exited.** 

When the parent process does a WAIT or a WAITPID, control comes to procedure *do-waitpid* on line 16992. The parameters **supplied** by the two calls are different, and the actions expected are **aIso** different, but the setup done in lines 17009 to 170 **1** 1 prepares internal variables so *do-* waitpid can perform the actions of either call. The loop on lines 17019 to 17041 **scans** the entire process table to see if the process has any children at all, and if so, checks to see if any are zombies that can now be cleaned up. If a **zombie** is found **(line** 17026), it is cleaned up and do-waitpid returns. The flag *donr-reply* is set because the reply to the parent is sent from **inside** cleanup, not from the loop in *main.-* If a traced child is found, a reply is sent indicating the process is stopped, and *do-waitpid* returns *Dont<sub>reply</sub>* is also set true to prevent a second reply being sent by *main*.

If the process doing the **WAIT** has no children, it simply gets an error return (line 17053). If it has children, but none are zombies or are being traced, a test is made to see if *do<sub>-</sub>waitpid* was called with a bit set indicating the parent didn't want to wait. If not (the **usual** case), then **a** bit is set on line 17047 to indicate that it **is waiting,** and the parent is suspended until a child terminates.

When a process has exited and its parent is waiting for it, in whichever order these events occur, the *procedure cieanup* **(line** 17061) is called to perform the

last rites. There is not much to do by this point. The parent is awakened from its **WAIT** or WAITPID call and is given the pid of the terminated chiid, as well as its exit and signal status. The file system has already released the child's memory, and the kernel has already suspended scheduling, so all the kernel now has to do is free up the child's slot in the process table.

### **4.8.4 Implementation of EXEC**

The code for EXEC follows the outline of Fig. 4-38. It is contained in the procedure  $do\_exec$  (line 17140). After making a few simple validity checks, the memory manager fetches the name of the file to be executed from user space. On line 17172 it sends a special message to the file system, to switch to the user's directory, so that the path just fetched will be interpreted relative to the user's, rather than to MM's, working directory.

If the file is present and executable, the memory manager reads the header to extract the segment sizes. Then it fetches the stack from user space (lines 17188 and 17189), checks to see if the new process can share text with a process that is already running (line 17196), allocates memory for the new image (line 17199). patches up the pointers [see the differences between Fig. **4-39(b)** and (c)], and reads in the text segment (if needed) and the data segment (lines 17221 to 17226). Finally, it processes the setuid and setgid bits, updates the process table entry, and tells the kernel that it is finished, so that the process can be scheduled again.

Although the control of all the steps is in  $do\_exec$ , many of the details are carried out by subsidiary procedures within *exec.c. Read-header* (line **17272),**  for example, not only reads the header and returns the segment sizes, it also verifies that the file is a valid **MINIX** executable for the same CPU type as the operating system is compiled for. This is done by conditional compilation of the appropriate test at the time the memory manager is compiled (lines 17322 to 17327). *Read-header* also verifies that all the segments fit in the virtual address space.

Procedure new\_mem (line 17366) checks to see if sufficient memory is available for the new memory image. It searches for a hole big enough for just the data and stack if the text is being shared; otherwise it searches for a single hole big enough for the combined text, data, and stack. A possible improvement here would be to search for two separate holes, one for the text and one for the data and stack, since there is no need for these areas to be contiguous. **In** earlier versions of **MlNlX** this was required. If sufficient memory is found, the old memory is released and the new memory acquired. If insufficient memory is available, the EXEC call fails. After the new memory is allocated,  $new\_mem$  updates the memory map (in *mp-seg)* and reports it to the kernel by calling the library procedure *sys-newmap.* 

The remainder of *new*\_mem is concerned with zeroing the bss segment, gap, and stack segment. (The bss segment is that part of the data segment that contains

all the uninitialized global variables.) Many compilers generate explicit code to zero the bss segment, but doing it here allows **MINIX** to work even with compilers that do not. The gap between data and stack segments is also zeroed, so that when the data segment is extended by BRK, the newly acquired memory will contain zeroes. This is not only a convenience for the programmer, who can count on new variables having an initial value of zero, it is also a security feature on a multiuser operating system, where a process previously using this memory may have been using data that should not be seen by other processes.

The next procedure is *putch-ptr* (line **17465),** which does the job of relocating the pointers of Fig. 4-39(b) to the form of Fig.4-39(c). The work is simple: examine the stack to find all the pointers and add the base address to each one.

The procedure *load\_seg* (line 17498) is called once or twice per EXEC, possibly to load, the text segment and always to load the data segment. Rather than just reading the file block by block and then copying the blocks to the user, a trick is used to allow the file system to load the entire segment directly to the user space. In effect, the call is decoded by the file system in a slightly special way so that it appears to be a read of the entire segment by the user process itself. Only a few lines at the beginning of the file system's read routine **know** that some monkey business is going on here. Loading is appreciably speeded up by this maneuver.

The final procedure in *exec.c* is *find\_share* (line 17535). It searches for a process that can share text by comparing the 3-node, device, and modification times of the file to be executed with those of existing processes. This is just a straightforward search of the appropriate fields in *mproc.* Of course, it must ignore the process on behalf of which the search is being made.

## **4.8.5 Implementation of BRK**

**As** we have just seen, the memory model used by **MINIX** is quite simple: each process is given a single contiguous allocation for its data and stack when it is created. It is never moved around in memory, it is never swapped out of memory, it never **grows,** and it never shrinks. All that can happen is that the data segment can eat **away** at the gap from the low end, and the stack can eat away at it from the high end, Under these circumstances, the implementation of the **BRK** call in **hreak,c** is especially easy. It consists of verifying that the new sizes are feasible and then updating the tables to reflect them.

The top-level procedure is do-brk (line **17628),** but most of the work is done in **adjust** (line 17661). The latter checks to see if the stack and data segments have collided. If they have, the **BRK** call cannot be carried out, but the process is not killed immediately. A safety factor, SAFETY\_BYTES, is added to the top of the data segment before making the test, so (hopefully) the decision that the stack has grown too far can be made while there is still enough room on the stack for the process to continue for a short while. It gets control back (with an error message), so it can print appropriate messages and shut down gracefully.

### **SEC.** 4.8 **IMPLEMENTATION OF MEMORY MANAGEMENT IN MINiX 387**

Note that SAFETY-BYTES is defined using a **#define** statement in the middle of the procedure (line 17693). This use is rather unusual; normally such definitions appear at the beginning of files, or in separate header files. The associated comment reveals that the programmer found deciding **upon** the size of the safety factor to be difficult. There is no doubt that this definition was done in this way to attract attention and, perhaps, to stimulate additional experimentation.

The base of the data segment is constant, so if **adjust** has to adjust the data segment, all it does is update the length field. The stack grows downward from a fixed end point, so if **adjust** also notices that the stack pointer, which is given to it as a parameter, has grown **beyond** the stack segment (to a lower address), both the origin and length are updated.

The last procedure in this file, **size-ok** (line 17736) makes a test **to see** if **the**  segment sizes fit within the address space, in clicks as well as **in** bytes, The conditional code for 16-bit machines has been retained in the listing in order **to** show why this is written as a separate function. There would be little point in having this as a separate function for 32-bit **MINIX.** It is called in only two places, **and**  substituting line 17765 in place of the calls would result in more compact code, since the calls pass several arguments that are not used in the 32-bit implementation.

## **4.8.6 Implementation of Signal Handling**

There are eight system calls relating to signals. They are summarized in Fig. 4-44. These system calls, as well as the signals themselves, are processed in the file *signa1.c.* An additional system call, REBOOT, is also handled by this file, since it uses signals to terminate all processes.

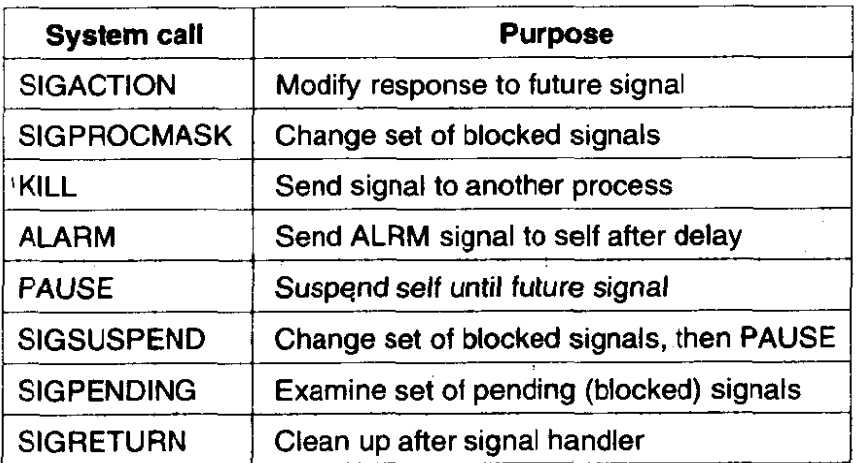

**Figure 4-44. System calls relating to signals.** 

The **SIGACTION** call supports the *sigaction* and **signal** functions, which allow a process to alter how it will respond to signals. *Sigaction* is required by **Posrx** and is the preferred call for most purposes, but the signal library function is required by Standard C, and programs that must be portable to non-POSIX systems should be written using it. The code for  $do\_sigaction$  (line 17845) begins with checks for a valid signal number and verification that the call is not an attempt to change the response to a SIGKILL signal (lines 17851 and 17852). (It is not permitted to ignore, catch, or block SIGKILL. **SIGKlLL** is the ultimate means by which a user can control his processes and a system manager can control his users.) **SlGACrION**  is called with pointers to a *sigaction* structure,  $sig\_osa$ , that receives the old signal attributes that were in effect before the call, and another such structure  $sig\_nsa$ , containing a new set of attributes.

The first step is to call the system task to copy the current attributes into the structure pointed to by sig-osa. **SIGACTION** can be called with a NULL pointer in  $sig\_nsa$  to examine the old signal attributes without changing them. In this case  $do\_sigmoid$  returns immediately (line 17860). If  $sig\_nsa$  is not *NULL*, the structure defining the new signal action is copied to the memory manager's space. The code in lines 17867 to 17877 modifies the *mp-catch,* mp-ignore, and  $mp\_sigmoiding$  bit maps according to whether the new action is to be to ignore the signal, to use the default handler, or to catch the signal. The library functions sigaddset and *sigdelset* are used, although the actions are straightforward bit manipulation operations that could have been implemented with simple macros. However, these functions are required by the **POSIX** standard in order to make programs that use them easily portable, even to systems in which the number of signals **exceeds** the number of bits available in an integer. Using the library functions heips to **make MINIX** itself easily portable to different architectures.

Finally, the other signal-related fields in the memory manager's part of the process table are filled in. For each potential signal there is bit map, the  $sa\_mask$ . which defines which signals are to be blocked while a handler for that signal is executing. For each signal there is also a pointer, *sa-handler.* It can contain a pointer to the handler function, or special values to indicate the signal is to be ignored or handled in the default way. The address of the library routine that invokes SIGRETURN when the handler terminates is stored in *mp\_sigreturn*. This address is one of the fields in the message received by the memory manager.

**POSIX** allows a process to manipulate its own signal handling, even while within a signal handler. This can be used to change signal response to subsequent signals while a signal is being processed, and then to restore the normal set of responses. The next group **of** system calls support these signal-manipulation features. **SIGPENDING** is handled by do-sigpending (line 17889), which returns the  $mp$ -sigpending bit map, so a process can determine if it has pending signals. SIGPROCMASK, handled by *do\_sigprocmask*, returns the set of signals that are currently blocked, and can also be used to change the state of a single signal in the set, or to replace the entire set with a new one. The moment that a signal is unblocked is an appropriate time to check for pending signals, and this is done by calls to check pending on line 17927 and line 17933.  $Do\_sigsuspend$  (line
# **SEC. 4.8 IMPLEMENTATION OF MEMORY MANAGEMENT** IN **MINIX 389**

17949) carries out the **SICSUSPEND** system call. This call suspends a process until a signal is received. Like the other functions we have discussed here, it manipulates bit maps. It also sets the **SIGSUSPENDED** bit in *mp-flags,* which is all it takes to prevent execution of the process. Again, this is a good time to make a call to check-pending. Finally, *do-sigreturn* handles **SIGRETURN,** which is used to return from a custom handler. It restores the signal context that existed **when** the handler was entered, and it also calls *check\_pending* on line 17980.

Some signals, such as **SIGINT,** originate in the kernel itself. Such signals are handled in a way that is similar to signals generated by a user process calling KILL. The two procedures, do-kill (line 17983) and **do-ksig** (line 17994), are conceptually similar. Both cause the memory manager to send a signal. A single call to KILL may require delivery of signals to a group of processes, and  $d\rho_k$ *kill* just calls *check-sig,* which checks the entire process- **table** for eligible recipients. *Do-ksig* is called when a message arrives from the kemel. The message contains a bit map, allowing the kernel to generate multiple signals with one message. As with KILL, each of these may need to be delivered to a group of processes. The bit map is processed one bit at a time by the loop on lines 18026 to 18048. Some kernel signals need special attention: the process ID is changed in some cases to cause the signal to be delivered to a group of processes (lines 18030 to **18033),**  and a **SIGALRM** is ignored if it hasn't been requested. With that exception, each bit set results in a call to check\_sig, just as in  $do$ \_kill.

The ALARM system call is controlled by  $do\_alarm$  (line 18056). It calls the next function, set\_alarm, which sends a message to the clock task telling it to start the timer. Set<sub>-alarm</sub> (line 18067) is a separate function because it is also used to turn the timer off when a process exits with the timer still on. When the timer runs out, the kernel announces the fact by sending the memory manager a message of type **KSIG,** which causes do-ksig to **ma,** as discussed above. The default action of the SIGALRM signal is to kill the process if it is not caught. **If** the **SIGALRM** is to be caught, a handler **must** be installed by **SICACTION.** The cornplete sequence of events for a **SIGALRM** signal **with a** custom handler is shown in Fig. 4-45. There are three sequences of messages here. In messages **(I), (2),** and (3) the user does an ALARM call via a'message to the memory manager, the manager sends a request to the clock, and the clock acknowledges. In messages (4), **(5),** and (6), the clock task sends the alarm to the memory manager, the memory manager calls the system task to prepare the user process' stack for execution of the signal handler (as in Fig. **4-42(b)),** and the system task replies. Message (7) is the call to SIGRETURN that occurs when the handler completes execution. **In**  response the memory manager sends message (8) to the system task to have it complete the cleanup, and the system task replies with message (9). Message (6) does not itself cause the handler to execute, but the sequence will be maintained, because the system task, as a task, will **be** allowed to complete its work due to the priority scheduling algorithm used in **MINIX.** The handler is part of the user process and will execute only after the system task has completed its work.

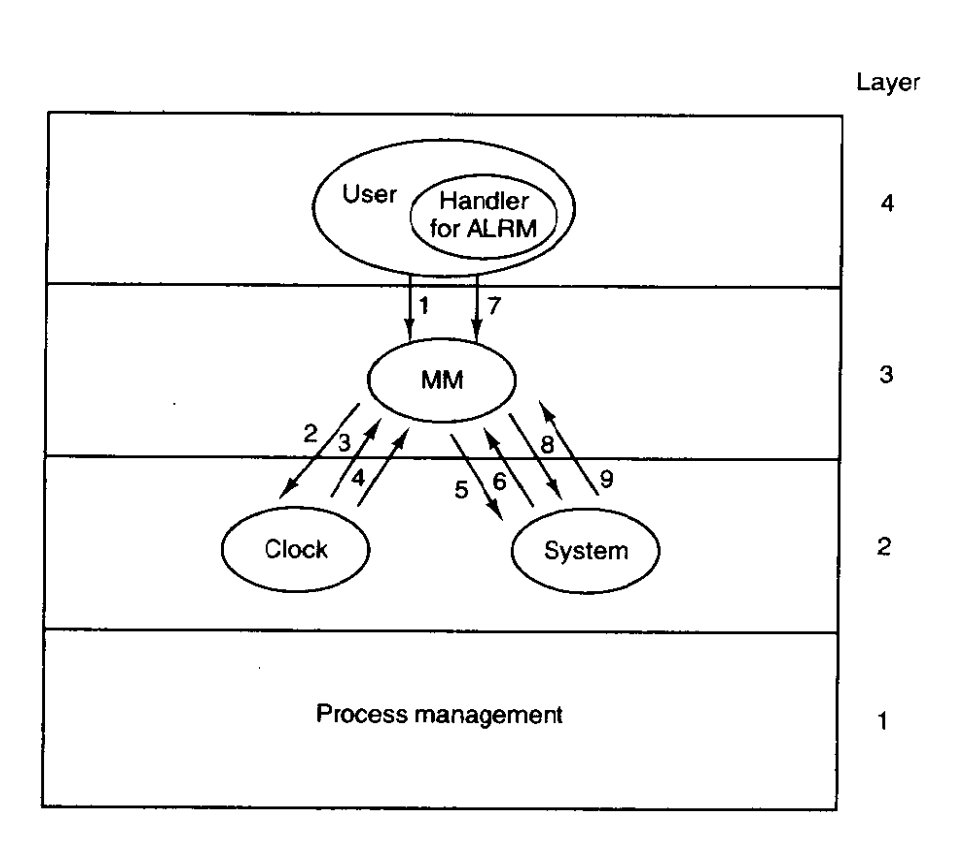

**Figure 4-45. Messages for** an **alarm.** The **most important are:** (1) **User does ALARM. (4) After the set time has elapsed, the** signal arrives. (7) **Handler** terminates with call lo SICRETURN. See **text for details.** 

Do-pause takes care of the **PAUSE** system call (line 18 1 15). All that is necessary is to set a bit and refrain from replying, thus keeping the caller blocked. The kernel need not even be informed, since it knows that the caller is blocked.

The final system call handled in *signal.c* is REBOOT (line 18128). This call is used only by specialized programs executable by the super-user, but it serves an important function. It ensures that all processes are terminated in an orderly way and that the file system is synched before the system task in the kernel is called to shut down. The termination of processes is done using check-sig to send a **SIC-KILL** to all processes except *init.* This is why REBOOT is included in this file.

Several support functions in *signa1.c* have been mentioned in passing. We will now look at them in more detail. By far the most important is  $sig\_proc$  (line 18 **168),** which actually sends a signal. First a number of tests are made. Attempts to send to dead (lines 1 8 190 to 1 8 192) or hanging (lines 1 8 194 to **1** 8 196) processes are serious problems that cause a system panic. **A** process that is currently being traced is stopped when signaled (lines 18138 to 18202). If the signal is to be ignored, *sig-proc's* work is complete on line 18204. This is the default action for some signals. for instance, those signals that are required by **Posrx** but are not supported **by MINIX.** If the signal is blocked, the only action that needs to be taken is to set a bit in that process' *mp-sigpending* bit map, The key test (line

### **SEC. 4.8 IMPLEMENTATION OF MEMORY MANAGEMENT IN MlNIX 391**

18213) is to distinguish processes that have been enabled to catch signals from those that have not. By this point all other special considerations have been eiiminated, and a process that cannot catch the signal will be terminated.

Signals that are eligible to be caught are processed on lines 18214 to 18249. A message is constructed to be sent to the kernel, some parts of which are copies of information in the memory manager's part of the process table. If the process to be signaled was previously suspended by SIGSUSPEND, the signal mask that was saved at the time of suspension is included in the message; otherwise the current signal mask is included (lines 182 13 to **182** 17). Other items included in **the** rnessage are several addresses in the space of the signaled process space: the signal handler, the address of the *sigreturn* library routine to be called on completion of the handler, and the current stack pointer.

Next, space is allocated on the process' stack. Figure 4-46 shows the structure that is put on the stack. The **sigcontext** portion is put on the stack to preserve it for later restoration, since the corresponding structure in the process table itself is altered in preparation for execution of the signal handler. The *sigfrume* part provides a return address for the signal handler and data needed by **SICRETURN to**  complete restoration **of** the process' state when the handler is done. The return address and frame pointer are not actually used by any part of **MINIX.** They are there to fool a debugger if anyone should ever try to trace execution of a signal handler.

The structure to be put on the signaled process' stack is fairly large. The code in lines 18225 and 18226 reserves space for it, following which a call to adjust tests to see whether there is enough room on the process' stack. If there is not enough stack space, the process is killed by jumping to the label *doterminate* using the seldorn-used C **goto** (lines **18228** and **18229).** 

There is a potential problem with the call to **adjust.** Recall from our discussion of the implementation of **BRK** that **adjust** returns **an** error if the stack is within *SAFETY-BYTES* of running into the data segment. The extra margin of error is provided because the validity of the stack can only be checked occasionally by software. This margin of error is probably excessive in the present instance, since it is known exactly how much space is needed on the stack for the signal, and additional space is needed only for the **signal** handler, presumably a relatively simple function. It is possible that some processes may be terminated unnecessarily because the call to **adjust** fails. This is certainly better than having programs fail mysteriously at other times, but finer tuning of these tests may be possible.

If there is enough room on the stack, two more flags are checked. The *SA-NODEFER* flag indicates if the signaled process is to **block** further signals **of**  the same type while handling a signal. The *SA-RESETHAND* flag tells if the signal handler is to be reset upon receiving this signal. (This provides faithful emulation of the old **signal** call. Although **this** "feature" is often considered a fault in the old caIl, support of old features requires supporting their faults as well.) The kernel is then notified, using the library routine *sys\_sendsig* (line 18242). Finally,

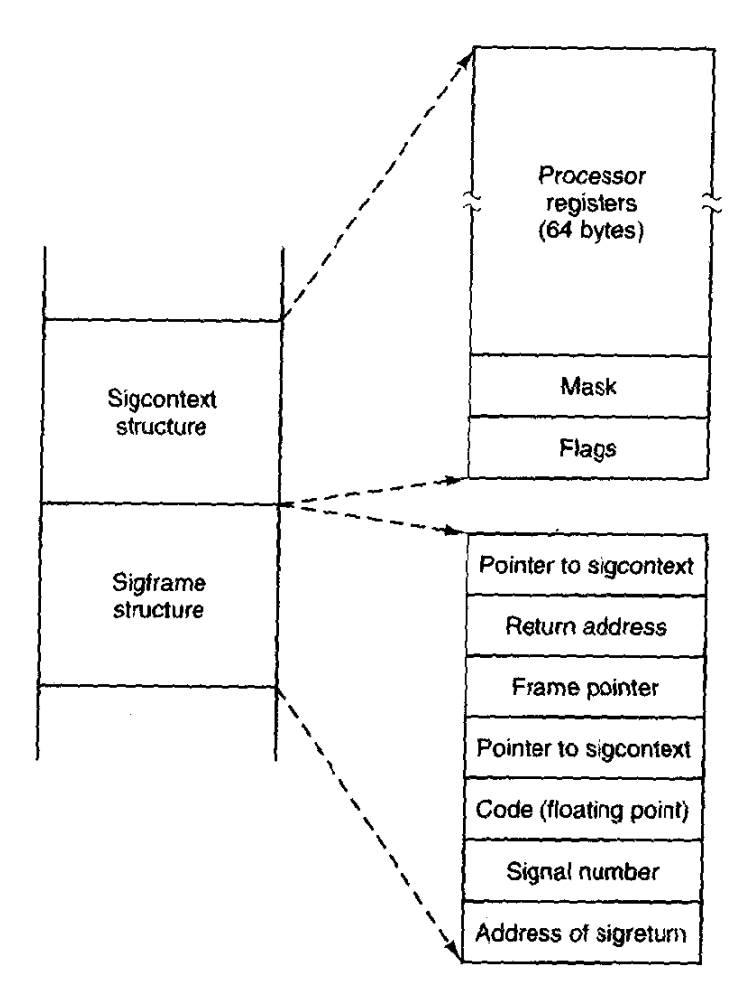

**Figure 4-46.** *The* **sigcantext and sigframe structures pushed on the stack** to **prepare for a signal handler. The processor registers are a copy of the stackframe used during a** *context* **switch.** 

**the bit indicating** a signal is **pending** is **cleared,** and *unpalase* **is called** to **terminate**  any **system call on which** the **process** may **be banging. When the signaled process next executes, the signal handler will** run.

**Now Ict** us **Imk at the termination** *code,* **marked by** the **label** *darerminute* **(line 18250). The label and a goto are** the **easiest way to handle the possible failure of the call to** *adjust***. Here signals are processed that for one reason or another cannot** *or* **should** not be **caught. The action may include** *a core* **dump, if** that **is appropriate to** the **signal, and always ends with termination** of **the** process as if it had *exited, through a call to mm\_exit (line 18258).* 

**Check-sig (line 18265) is where the memory manager checks** to *see* **if a signal can be** sent. **The call** 

*kill(0,* sig);

causes the indicated signal to be sent to all the processes in the caller's group (i.e.,

# **SEC. 4.8 IMPLEMENTATION OF MEMORY MANAGEMENT IN MINIX 393**

all the processes started from the same terminal). Signals originating in the kernel and REBOOT also may affect multiple processes. For this reason, *check-sig* loops on lines 18288 to 183 18 to scan through the process table to find all the processes to which a signal should be sent. The loop contains a large number of tests. Only if all of them are passed is the signal sent, by calling  $sig\_proc$  on line 18315.

Check-pending (line 18330) is another function called several times in the code we have just reviewed. It loops through ail the bits in the *mp-sigpending* bit map for the process referred to by  $do\_sigmask$ ,  $do\_sigreturn$ , or  $do\_sigsuspend$ , to see if any blocked signal has become unblocked. It calls sig *proc* to send the first unblocked pending signal it finds. Since all signal handlers eventually cause execution of *do\_sigreturn*, this suffices eventually to deliver all pending unmasked signals.

The procedure *unpause* (line **18359)** has to do with signals that are sent to processes suspended on PAUSE, WAIT, READ, WRITE, or SIGSUSPEND calls. PAUSE, **WALT,** and **SIGSUSPEND** can be checked by consulting the memory manager's part of the process table, but if none of these are found, the **file** system must be asked to use its own *do-unpause* function to check for a possible hangup on READ or WRITE. In every case the action is the same: an error reply is sent to the waiting call and the flag **bit** that corresponds to **the** cause **of** *the* wait is reset so the process may resume execution and process the signal.

The final procedure in this file is *dump\_core* (line 18402), which writes core dumps to the disk. **A** core dump consists of a header with information about **the**  size of the segments occupied by a process, a copy of all the process' state information. obtained by copying the kernel process table information for the process, and the memory image of each of the segments. **A** debugger can interpret this information to help the programmer determine what went wrong during execution of the process. The code to write the fife is straightforward. The potential problem mentioned in the previous section again raises its head, but in a somewhat different form. To be sure the stack segment to be recorded in the core dump is up to date, adjust is called on line 18428. This call may fail because of the safety margin built into it. The success of the call is not checked by  $dump\_core$ , so the core dump will be written in any case, but within the file the information about the stack may **be** incorrect.

# **4.8.7 Im~lementation of the Other System Calls**

The file *8etset.c* contains one procedure, do-getset (line **18515),** which carries out the seven remaining memory manager calls. They are shown in Fig. 4-47. They are all so simple that they are not worth an entire procedure each. The GETUID and GETGID calls both return the real and effective uid or gid.

Setting the uid or gid is slightly more complex than just reading it. A check has to be made to see if the caller is authorized to set the uid or gid. If the caller passes the test, the file system must be informed of the new uid or gid, since file

 $\ddot{\phantom{a}}$ 

# **MEMORY MANAGEMENT CHAP. 4**

| <b>System Call</b> | <b>Description</b>                    |
|--------------------|---------------------------------------|
| <b>GETUID</b>      | Return real and effective uid         |
| <b>GETGID</b>      | Return real and effective gid         |
| <b>GETPID</b>      | Return pids of process and its parent |
| <b>SETUID</b>      | Set caller's real and effective uid   |
| <b>SETGID</b>      | Set caller's real and effective gid   |
| <b>SETSID</b>      | Create new session, return pid        |
| <b>GETPGRP</b>     | Return ID of process group            |

**Figure 4-47.** The system calls supported in  $mm/getset.c$ .

protection depends on it. The **SETSID** call creates a new session, and a process which is already a process group leader is not allowed to do this. The test on line 18561 checks this. The file **system** completes the job of making a process into a session leader with no controlling terminal.

Minimal debugging support, by means of the PTRACE system call, is in the file trace.c. There are eleven commands that can be given as a parameter to the PTRACE system call. They are shown in Fig. 4-48. In the memory manager *&\_trace* processes four of them: enable, exit, resume, step. Requests to enable or exit tracing are completed here. All other commands are passed on to the system task, which has access to the kernel's part of the process table. This is done by the call to the sys\_trace library function on line 18669. Two support functions for tracing are provided at the end of *trace.c.* Stop\_proc is used to stop a traced process when it is signaled, and  $findproc$  supports  $do\_trace$  by searching the process table for the process to be traced.

# **4.8.8 Memory Manager Utilities**

The remaining files contain utility routines and tables. The file alloc.c is where the system keeps track of which parts of memory are in use and which are free. It has four entry points:

- 1. *alloc*-mem request a block of memory of a given size.
- 2. *free \_mem* return memory that is no longer needed.
- 3. *max-hole* -compute the size of the largest available hole.
- 4.  $mem\_init$  initialize the free list when the memory manager starts running.

As we have said before, alloc\_mem (line 18840) just uses first fit on a list of holes sorted by memory address. If it finds a piece that is too big, it takes what it

| Command          | <b>Description</b>                         |
|------------------|--------------------------------------------|
| <b>T_STOP</b>    | Stop the process                           |
| $T\_OK$          | Enable tracing by parent for this process  |
| <b>T_GETINS</b>  | Return value from text (instruction) space |
| <b>T_GETDATA</b> | Return value from data space               |
| <b>T_GETUSER</b> | Return value from user process table       |
| <b>T_SETINS</b>  | Set value in instruction space             |
| <b>T_SETDATA</b> | Set value in data space                    |
| <b>T_SETUSER</b> | Set value in user process table            |
| <b>T_RESUME</b>  | Resume execution                           |
| <b>T_EXIT</b>    | Exit                                       |
| <b>T_STEP</b>    | Set trace bit                              |

**Figure 4-48. Debugging commands supported by mm/rrace.c.** 

needs and leaves the rest on the free list, but reduced in size by **lhe** amount taken. If an entire hole is needed, *del-slot* (line 18926) is called to remove the entry from the free list.

*Free\_mem's* job is to check if a newly released piece of memory can be merged with holes on either side. If it can, merge (line 18949) is called to join the holes and update the lists.

Max<sub>-hole</sub> (line 18985) scans the hole list and returns the largest item it finds. **Mem-init** (line 19005) builds the initial free list, consisting of all available memo rv.

The next file is *utility.c*, which holds a few miscellaneous procedures used in various places in the memory manager. The procedure allowed (line 19120) checks to see if a given access is allowed to a file. For example, **do-exec** needs to know if a file is executable.

The procedure  $no\_sys$  (line 19161) should never be called. It is provided just in case a user ever calls the memory manager with a system call number that is invalid or is not handled by the memory manager.

Panic (line 19172) is called only when the memory manager has detected an error from which it cannot recover. **It** reports the error to the system task, which then brings **MINIX** to a screeching halt. It is not called lightly.

The last function in *urility-c* **is tell-fs,** which constructs a message and sends it to the file system when the latter needs to **be** informed of events handled by the memory manager.

The two procedures in the file *putk.c* are also utilities, although of quite a **dif**ferent character from the previous ones. From time to time. calls to *printf* are

inserted into the memory manager, mostly for debugging. Also, *panic* calls *printf.*.. **As** mentioned earlier, the name printfis actually a macro defined as *prinrk,* so that calls to *printf* do not use the standard I/O library procedure that sends messages to the file system. Prinrk calls *putk* to communicate directly with the terminal task, something that is forbidden to ordinary users. We saw a routine of the same name in the kernel code.

# **4.9 SUMMARY**

In this chapter **we** have examined memory management, both in general and in **MINIX.** We saw that the simplest systems do not swap or page at all. Once a program is loaded into memory, it remains there until it finishes. Some operating systems allow only one process at a time in memory, while others support multiprogramming.

The next step up is swapping. When swapping is used, the system can handle more processes than it has room for in memory. Processes for which there is no room are swapped out to the disk. Free space in memory and on disk can be kept track of with a bit map or a hole list.

More advanced computers often have some form of virtual memory. In the simplest form, each process' address space is divided up into uniform sized blocks called pages, which can be placed into any available page frame in memory. There are many page replacement algorithms, two of the better known ones being second chance and aging. To make paging systems work well, choosing an algorithm is not enough; attention to issues such as determining the working set, memory allocation policy, and page size are required.

Segmentation helps in handling data structures that change size during **execu**tion and simplifies linking and sharing. It also facilitates providing different protection for different segments. Sometimes segmentation and paging are combined to provide a two-dimensional virtual memory. The MULTICS system and the Intel Pentium support segmentation and paging.

Memory management in **MINIX** is simple. Memory is allocated when a process executes a FORK or EXEC system call. The memory so allocated is never increased or decreased as long as the process lives. On Intel processors there are two memory models used by **MINIX.** Small programs can have instructions and data in the same memory segment. Larger programs use separate instruction and data space (separate **1** and D). Processes with separate I and D space can share the text portion of their memory, so only data and stack memory must be allocated during a FORK. This may also be true during an EXEC if another process already **is**  using the text needed by the new program.

Most of the work of the memory manager is concerned not with keeping track of free memory, which it does using a hole list and the first fit algorithm, but rather with carrying out the system calls relating to memory management. A

> $\sim$  $\sim$   $\sim$

# **SEC. 4.9 SUMMARY 397**

number of system calls support POSIX-style signals, and **since** the default action of most signals is to terminate the signaled process, it is appropriate to handle them in the memory manager, which initiates termination of all processes. Several sys**tem** calls not directly **related** to memory are also handled by the memory manager, mainly because it is smaller than the file system, and thus it was most convenient to put them here.

# **PROBLEMS**

- 1. A computer system has enough room to hold four programs in its main memory. These programs are idle waiting for I/O half the time. What fraction of the CPU time is wasted?
- 2. Consider a swapping system in which memory consists of the following hole sizes in memory order: **IOK, 4K. 20K,** 18K, **7K,** 9K, 12K, and **15K.** Which hole is taken for successive segment requests of
	- (a) 12K
	- (b) 1OK
	- **(c) 9K**

for first fit? Now repeat the question for best fit, worst fit. and next fit.

- 3. What is the difference between a physical address and a virtual address?
- 4. Using the page table **of** Fig. 4-8, give **the** physical address corresponding to each of the following virtual addresses:
	- $(a) 20$
	- $(b) 4100$
	- $(c) 8300$
- 5. The Intel 8086 processor does not support virtual memory. Nevertheless, some companies previously sold systems that contained an unmodified 8086 **CPU** and do paging. Make **an** educated guess as to how they did it. (Hint: think about the logical location of the **MMU.)**
- 6. If an instruction takes **1** microsec and a page fault takes an additional **n** microsec, give a formula for the effective instruction time if page faults occur every  $k$  instructions.
- 7. **A** machine has a 32-bit address space and an **8K** page. The page table is entirely in hardware. with one 32-bit word per entry. When a process starts, the page table is copied to the hardware from memory, at one word every 100 nsec. If each process runs for **100** msec (including the time to load the page table), what fraction of the CPU time is devoted to loading the page tables?
- 8. A computer with a 32-bit address uses a two-level page table. Virtual addresses are **spfit** into a 9-bit top-level page table field, an I 1-bit second-level page table **field, and an** offset. **How** large are the pages and how many are there in the address space?

 $\mathcal{L}^{\bullet}$ 

9. Below is the listing of a short assembly language program for a computer with 5 12 byte pages. The program is located at address 1020, and its stack pointer is at 8192 (the stack grows toward 0). Give the page reference string generated by this program. Each instruction occupies 4 bytes **(l** word), and both instruction and data references count in the reference string.

Load word 6144 into register 0 Push register **0** onto the stack Call a procedure at 5 120, stacking the return address Subtract the immediate constant 16 from the stack pointer Compare the actual parameter to the immediate constant 4 Jump if equal to  $5152$ 

- 10. Suppose that a 32-bit virtual address is broken up into four fields, a, *6, c,* and d. The first three are used for a three-level page table system. The fourth field,  $d$ , is the offset. Does the number of pages depend on the sizes of all four fields? **If** not, which ones matter and which ones do not?
- 11. A computer whose processes have 1024 pages in their address spaces keeps its page tables in memory. The overhead required for reading a word from the page table is 500 nsec. To reduce this overhead, the computer has a **TLB,** which holds **32** (virtual page, physical page frame) pairs, and can do a look up in 100 nsec. What hit rate is needed to reduce the mean overhead to 200 nsec?
- 12. The TLB on the VAX does not contain an R bit. Why?
- 13. **A** machine has 48-bit virtual addresses and 32-bit physical addresses. Pages are **8K.**  How many entries are needed for the page table?
- 14. A computer has four page frames. The time **of** loading, **time** of last access, and the *R*  and  $M$  bits for each page are as shown below (the times are in clock ticks):

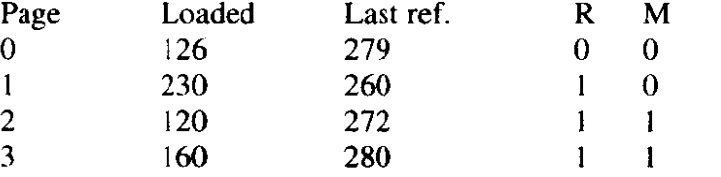

(a) Which page will **NRU** replace?

- (b) Which page will FIFO replace?
- (c) Which page will LRU replace?
- (d) Which page will second chance replace?
- 15. If FIFO page replacement is used with four page frames and eight pages, how many page faults will occur with the reference string 0172327103 if the four frames are initially empty? Now repeat this problem for LRU.
- 16. A small computer has four page frames. At the first clock tick, the *R* bits are **01** I I (page 0 is *0,* the rest are I). At subsequent clock ticks, the values are I01 **I,** 1010, 1101, 0010, 1010, 1100, and 0001. If the aging algorithm is used with an 8-bit counter, give the values of the four counters after the last tick.

- 17. How long does it take to load a **64K** program from a disk whose average seek time is 30 msec, whose rotation time **is** 20 msec, and whose **tracks** hold 32K
	- (a) for a **2K** page size?
	- (b) for a 4K page size?

The pages are spread randomly around the disk.

- 18. One of the first timesharing machines, the PDP-1, had a memory of 4K 18-bit words. It held one process at a time in memory. When the scheduler decided to run another process, the process in memory was written to a paging drum, with 4K 18-bit words around the circumference of the drum. The drum could start writing (or reading) at any word, rather than only at word **0.** Why do you suppose this drum was chosen?
- 19. A computer provides each process with 65,536 bytes of address space divided into pages of 4096 bytes. **A** particular program has a text size of 32,768 bytes. a data size of 16,386 bytes, and a stack size of 15,870 bytes. Will this program fit in the address space? If the page size were 512 bytes, would it fit? Remember that a page may not contain parts of two different segments.
- 20. It has been observed that the number of instructions executed between page faults is directly proportional to the number of page frames allocated to a program. If the available memory is doubled, the mean interval between page faults is also doubled. Suppose that a normal instruction takes I microsec, but if a page fault occurs, it takes 2001 microsec (i.e., 2 msec to handle the fault). If a program takes 60 sec to run, during which time it gets **15,000** page faults, how long would it take to run if twice as much memory were available?
- 21. **A** group of operating system designers for the Frugal Computer Company are thinking about ways of reducing the amount of backing store needed in their new operating system. The head gum has just suggested not bothering to save the program text in the swap **area** at all, but just page it in directly from the binary file whenever it is needed. Are there any problems with this approach?
- 22. Explain the difference between internal fragmentation and external fragmentation. Which one occurs in paging systems? Which one occurs in systems using pure segmentation?
- 23. When segmentation and paging are both being used, as in **MULTICS,** first the segment descriptor must **be** looked up, then the page descriptor. Does the TLB also work this way, with two levels of lookup?
- 24. Why does the **MINIX** memory management scheme make it necessary to have a program like **chrnem?**
- 25. Modify MINIX to release a zombie's memory as soon as it enters the zombie state, rather than waiting until the parent waits for it.
- 26. In the current implementation of **MINIX,** when an EXEC system call is made, the memory manager checks to see if a hole large enough to contain the new memory image is currently available. If not, **the** call is rejected. A better algorithm would be to see if a sufficiently large hole would be available after the current memory image were released. Implement this algorithm.
- 27. When carrying out an **EXEC** system call, **MINIX** uses a trick to have the file system read in entire segments at once. Devise and implement a simiiar **trick** to allow core dumps to be written in a similar **way.**
- 28. Modify **MINIX** to do swapping.
- 29. In Sec. 4.7.5, it was pointed out that on an EXEC call, by testing for an adequate hole before releasing the current process' memory, a suboptimal implementation is achieved. Reprogram this algorithm to do better.
- **30. In** *Sec.* 4.8.4, it was **pointed out** that it **would** be better to search for holes for the text **and data** segments separately. Implement this improvement.
- **31.** Redesign *adjust* to avoid the problem of signaled processes being killed unnecessarily because of a too-strict test for stack space.

and an annual company of the second service and the service of the service of the service of the service of the

# **FILE SYSTEMS**

All computer applications need to store and retrieve information. While a process is running, it can store a limited amount of information within its own address space. However, the storage capacity is restricted to the size of the virtual address space. For some applications this size is adequate, but for others, such as airline reservations, banking, or corporate record keeping, it is far too small.

**A** second problem with keeping information within a process' address space is that when the process terminates, the information is lost. For many applications, (e.g., for data bases), the information must be retained for **weeks,** months, or even forever. Having it vanish when the process using it terminates is unacceptable. Furthermore, it must not go away when a computer crash kills the process.

A third problem is that it is frequently necessary for multiple processes to access (parts **of)** the information at the same **time.** If we have an on-line telephone directory stored inside the address space of a single process, only that process can access it. The way to solve this problem is to make the information itself independent of any one process.

Thus we have **three** essential requirements for long-term information storage:

- 1. It must be possible to store a very large amount of information.
- 2. The information must survive the termination of the process using it.
- 3. Multiple processes must be able to access the information concurrently.

The usual solution to all these problems is to store information on disks and other

external media in units called files. Processes can then read them and write new ones if need be. Information stored in files must **be** persistent, that is, not be affected by process creation and termination. A file should only disappear when its owner explicitly removes it.

Files are managed by the operating system. How they are structured, named, zessed, used, protected, and implemented are major topics in operating system design. **As** a whole, that part of the operating system dealing with files is known as the file **system** and is the subject of this chapter.

From the users' standpoint, the most important aspect of a file system is how it appears to them, that is, what constitutes a file, how files are named and protected, what operations are allowed on files, and so on. The details of whether **linked** lists or **bit maps are used to keep track of free** *storage* **and** how many sectors there are in a logical block are of less interest, although they are of great importance to the designers of the file system, For this reason, we have structured the chapter as several sections. The first two are concerned with the user interface to files and directories, respectively. Then comes a detailed discussion of how the file system is implemented. After that we will look at security and protection mechanisms in file systems. Finally we will look at the file system.

# **5.1 FILES**

In this section we will look at files from the user's point of view, that is, how they are used and what properties they have.

# **5.1.1 File Naming**

Files are an abstraction mechanism. They provide a way to store information on the disk and read it back later. This must be done in such a way as to shield the user **from** the details of how and where the information is stored, and how the disks actually work.

Probably the most important characteristic of any abstraction mechanism is the **way** the objects being managed are named, so we will start our examination of file systems with the subject of file naming. When a process creates a,file, it gives the file a name. When the process terminates, the file continues to exist and can be accessed by other processes using its name.

The exact rules for file naming vary somewhat from system to system, but all operating systems allow strings of one to eight letters as legal file names. Thus andrea, bruce, and cathy are possible file names. Frequently digits and special characters are also permitted, so names like 2,  $urgent$ , and  $Fig. 2-14$  are often valid as well. Many file systems support names as long as 255 characters.

Some file systems distinguish between upper case letters and lower case letters, whereas others do not. UNIX falls in the first category; **MS-DOS** falls in the

متشارك والمتعارف والمرادي

# **SEC. 5.1 FILES 403**

**second. Thus a UNIX** system can have all of the following as distinct files: **bar***bara, Barbara, BARBARA, BARbara,* **and** *BarBaRa.* **In MS-DOS** they all designate **the** same file.

Many operating systems support two-part file names, with the two parts separated by a period, **as in** *prog.c.* **The part** following **the** period is called the **file extension** and **usudly** indicates something about the file. In **MS-DOS,** for example, file names are 1 to 8 characters, plus an optional extension of 1 to 3 characters. **In**  UNIX, the size of the extension, if any, is up to the user, and a file may even have two or more **extensions, as in** *prog.c.2,* where **.Z** is commonly used to indicate that the file *@rog.c)* has been compressed using the **Ziv-Lempel** compression algorithm. Some of the more common file extensions and their meanings are shown in Fig. 5- 1.

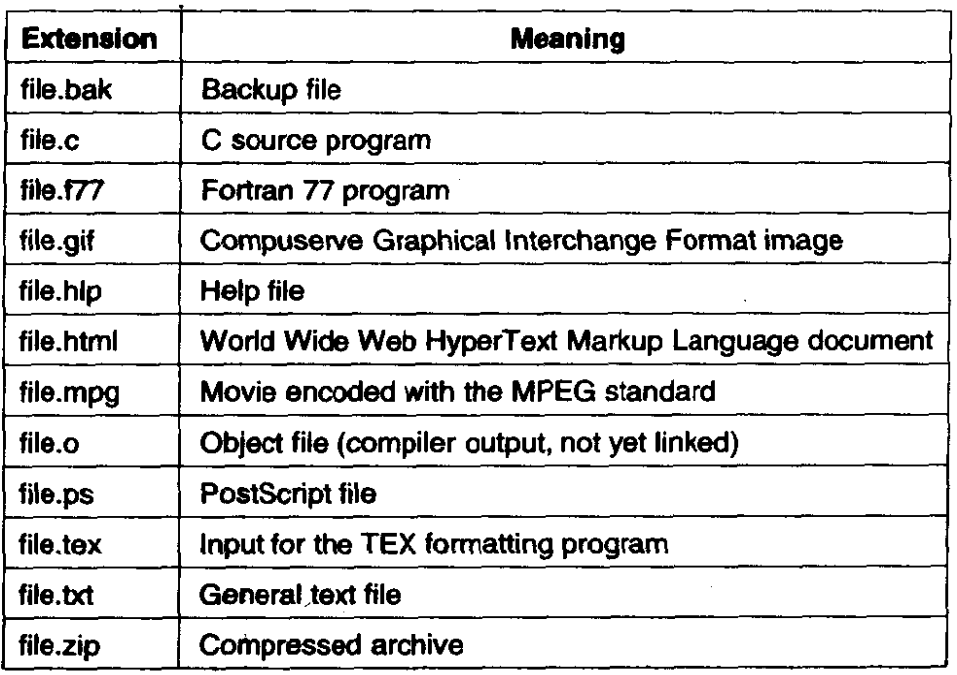

# **Rgure 5-1. Some typical file extensions.**

In some **cases, the** file extensions **ace** just conventions **and** are **not** enforced in **any way.** A **file** named\_file.#xt **is** probably some kind of text file, but that name is **more** to remind the owner than to convey any specific information to the computer. On the other hand, a C compiler may **actually** insist that **the** files it is to compile **end in .c, and it may refuse** to compile **them** if they do not.

Conventions like **this are:** especially **useful** when the same program can handle several different kinds of files. The C compiler, for **example,** can be given a list of **several** files to **compile and** link together, some of them C files and **some** of them **assembly** language files. The extension then becomes essential for the eompiler to telj which are C files, which are assembly files, and which are other files,

### FILE SYSTEMS CHAP. 5

# **5.1.2 File Structure**

Files can be structured in any of several ways. Three common possibilities are depicted in Fig. 5-2. **The** file in Fig. 5-2(a) is an unstructured sequence of bytes. In effect, the operating system does not know or care what is in the file. All it sees are bytes. Any meaning must be imposed by user-level programs. Both **UNIX** and **MS-DOS** use this approach. As an aside, WINDOWS 95 basically uses **[he MS-DOS file** system, with a little syntactic sugar added (e.g., long file names), so nearly everything said in this chapter about MS-DOS also holds for WIN-**DOWS** 95. **WlNDOWS NT** is completeIy different, however.

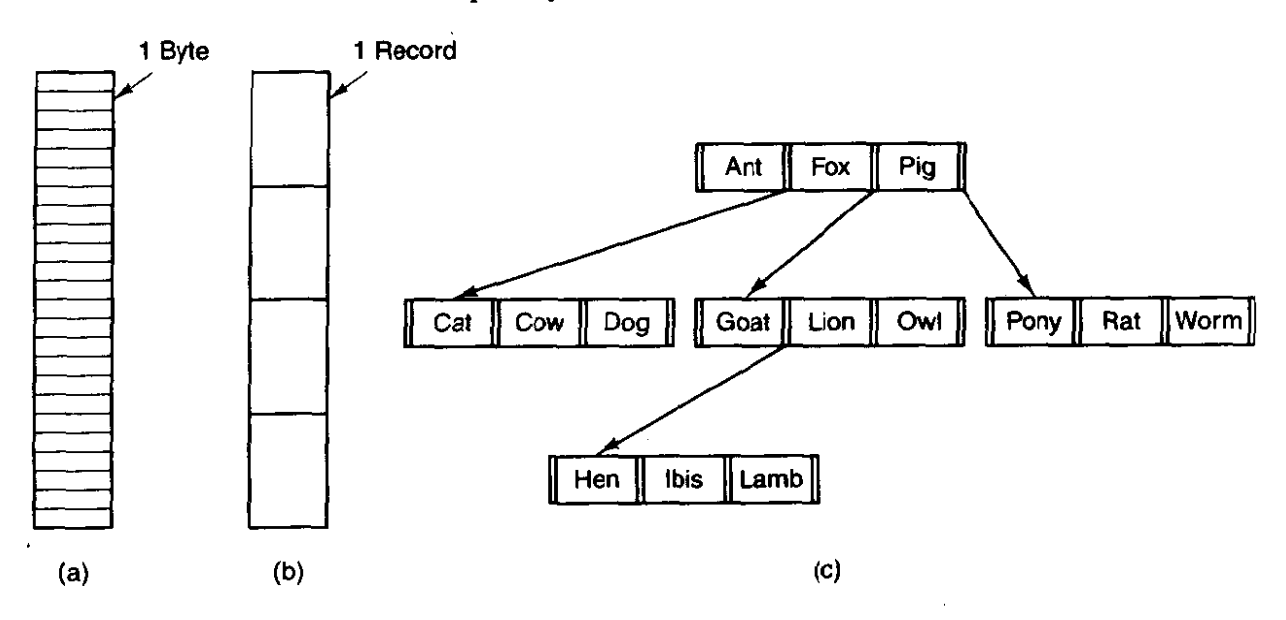

**Figure 5-2. Three kinds of files. (a) Byte sequence. (b) Record sequence. (c)**  *Tree.* 

Having the operating system regard files as nothing more than byte sequences provides the maximum flexibility. User programs can put anything they want in files and name them any way that is convenient. The operating system does not help. **but** it **also does** not **get in the way.** For users who want to do unusual things, the latter can be very important.

The first step up in structure is shown in Fig. **5-2(b).** In this model, a file is **a sequence of fixed-length** records, **each** with **some** internal structure. Central to the idea of a file being a sequence of records is the **idea** that the read operation returns one record and the write operations overwrites or appends one record. In years gone **by. when** the 80-column punched card was king, many operating systems based their file systems **on files** consisting **of** 80-character records, in effect, card images. These **systems** also supported files of 132-character **records,** which were **intended** for the line printer (which in those days were **big chain** printers having **132** columns). Programs read input in units of 80 characters and wrote it in units of 132 characters, although the final 52 could be spaces, of course.

#### 404

**SEC. 5.1** FILES **405** 

An (old) system that viewed files as sequences of fixed-length records was CP/M. It used a 128-character record. Nowadays, the idea of a file as a sequence of fixed length records is pretty much gone, although it was once the norm.

The third kind of file structure is shown in Fig. 5-2(c). In this organization, a file consists of a tree of records, not necessarily all the same length, each containing a **key** field in a fixed position in the record. **The** tree is sorted on the key field, to allow rapid searching for a particular key.

The basic operation here is not to get the "next" record, although that is also possible, but to get the record with a specific key. For the zoo file of Fig. **5-2(c),**  one could ask the system to get the record whose key is pony, for example, without worrying about its exact position in the file. Furthermore, new records can be added to the file, with the operating system, and not the user, deciding where to place them. This type of file is clearly quite different from the unstructured byte streams used in **UNIX** and **MS-DOS** but is widely used on the large mainframe computers still used in some commercial data processing.

# **5.1.3 File Types**

Many operating systems support several types of files. UNIX and MS-DOS, for example, have regular files and directories. **UNIX** also has character and block special files. Regular **files** are the ones that contain user information. All the files of Fig. 5-2 are regular files. Directories are system files for maintaining the structure of the file system. We will study directories below. Character special files are related to input/output and used to model serial I/O devices such as terminals, printers, and networks. Block special **files** are used to model disks. **In** this chapter we will be primarily interested in regular files.

Regular files are generally either **ASCII** files or binary files. ASCII files consist of lines of text. In some systems each line is terminated by a carriage return character. In others, the line feed character is used. Occasionally, both are required. Lines need not all be of the same length.

The great advantage of **ASCII** files is that they can be displayed and printed as is, and they can be edited with an ordinary text editor. Furthermore, if large numbers of programs use ASCII files for input and output, it is easy to connect the output of one program to the input of another, as in shell pipelines. (The interprocess plumbing is not any easier, but interpreting **the** information certainly is if a standard convention, such as ASCII, is used for expressing it.)

Other files are **binary** files, which just means that they **are** not ASCII files. Listing them on the printer gives an incomprehensible listing full of what is apparently random junk. Usually, they **have** some internal structure.

For example, in Fig. **5-3(a) we** see a simple executable binary file taken from an early version of **UMX.** Although technically the file is just a sequence of **bytes,**  the operating system will only **execute** a file if it has the proper format. It has five sections: header, text, data, relocation bits, and symbol table. The header starts

#### **406 FILE SYSTEMS CHAP. 5**

with a so-called magic number, identifying the file as an executable file (to prevent the accidental execution of a file not in this format). Then come 16-bit integers giving the sizes of the various pieces of the file, the address at which execution starts, and some flag bits. Following the header are the text and data of the program itself. These are loaded into memory and relocated using the relocation bits. The symbol table is used for debugging. the distribution<br>the sizes of the v<br>in starts, and some flag bit<br>ogram itself. These are load<br>its. The symbol table is use<br> $\leftarrow$  16 Bits  $\leftarrow$  16 Bits  $\leftarrow$  Magic number

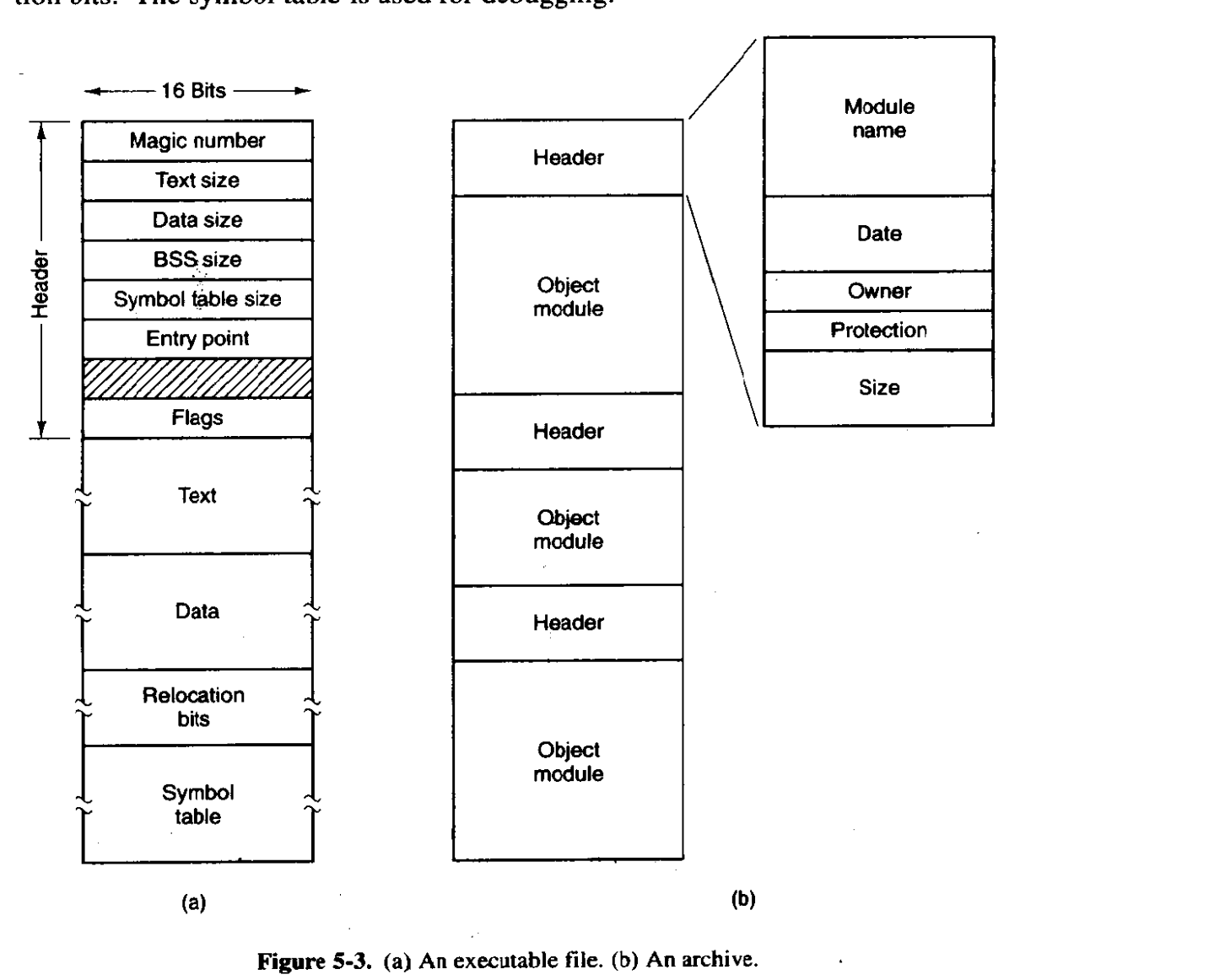

**Figure 5-3. (a) An executable file. (b) An archive.** 

Our second example of a binary file is an archive, also from **UNIX.** It consists of a collection of library procedures (modules) compiled but not linked. Each one is prefaced by a header telling its name, creation date, owner, protection code, and size. Just as with the executable file, the module headers are full of binary numbers. Copying them to the printer would produce complete gibberish.

All operating systems must recognize one file type, their own executable file, but some recognize more. The old TOPS-20 system went so far as to examine the

**The contract of the components of the contract of the contract of the contract of the contract of the contract of the contract of the contract of the contract of the contract of the contract of the contract of the contrac** 

**SEC. 5.1 FILES** - **407** 

creation time of any file to be executed. Then it located the source file and saw if the source had been modified since the binary **was** made. If it had been, it automatically recompiled the source. In UNIX terms, the make program had been built into the shell. The file extensions were mandatory so the operating system could tell which binary program was derived from which source.

In a similar vein, when a **WINDOWS** user double clicks on a file name, an appropriate program is launched with the file as parameter. The operating system determines which program to run based on the file extension.

Having strongly typed files like this causes problems'whenever the user does anything that the system designers did not expect. Consider, as an example, a system in which program output files **have** type *dat* (data files). If a user **writes** a program formatter that reads a *.pas* file, transforms it (e.g., by converting it to a standard indentation layout), and then writes the transformed file as output, the output file will be of type *.dat.* If the user tries to offer this to the Pascal compiler to compile it, the system will refuse because it has the wrong extension. Attempts to copy *fikdat* to *file.pas* will be rejected by the system as invalid (to protect the user against mistakes).

While this kind of "user friendliness" may help novices, it drives experienced users up the wall since they have to devote considerable effort to circumventing the operating system's idea of what is reasonable and what is not.

# **5.1.4 File Access**

Early operating systems provided only one **kind** of **file access:** sequential **atcess.** In these systems, a process could read all the bytes or records in a file in order, starting at the beginning, but could not skip around and read them out of order. Sequential files can be rewound, however, so they can be read as often as needed. Sequential files are convenient when the storage medium is magnetic tape, rather than disk.

When disks came into use for storing files, it became possible to read the bytes or records of a file out **of** order, or to access records by key, rather than by position. Files whose **bytes** or records can be read in any order are called random **access files.** 

Random access files are essential for many applications, for example, data base systems. If an airline customer calls up and wants to reserve a seat on a particular flight, the reservation program must be able to access the record for that flight without having to read the records for **thousands** of other flights first.

Two methods are used for specifying where to start reading. In the first one, every READ operation gives the position in the file to start reading at. **In** the second one, a special operation, **SEEK,** is provided to set the current position. After a **SEEK,** the file can be read sequentially from the now-current position.

In some older mainframe operating systems, files are classified as being either sequential or random access at the time they are created. This allows the system **408 FILE SYSTEMS CHAP, <sup>5</sup>**

to use different storage techniques for the two classes. Modern operating systems do **not** make this distinction. All their files are automatically random access.

# **5.1.5 File Attributes**

Every file has a name and its data. In addition, all operating systems associate other information with **each** file, for example, the date and time the file was created and **the** file's **size. We** will call these **extra items** the file's **attributes. The** list **of attributes varies considerably from system** to system. **The** table of Fig. 5-4 shows some of **the** possibilities, but other ones also **exist.** No existing system has all of these, but **each** one is present in some system.

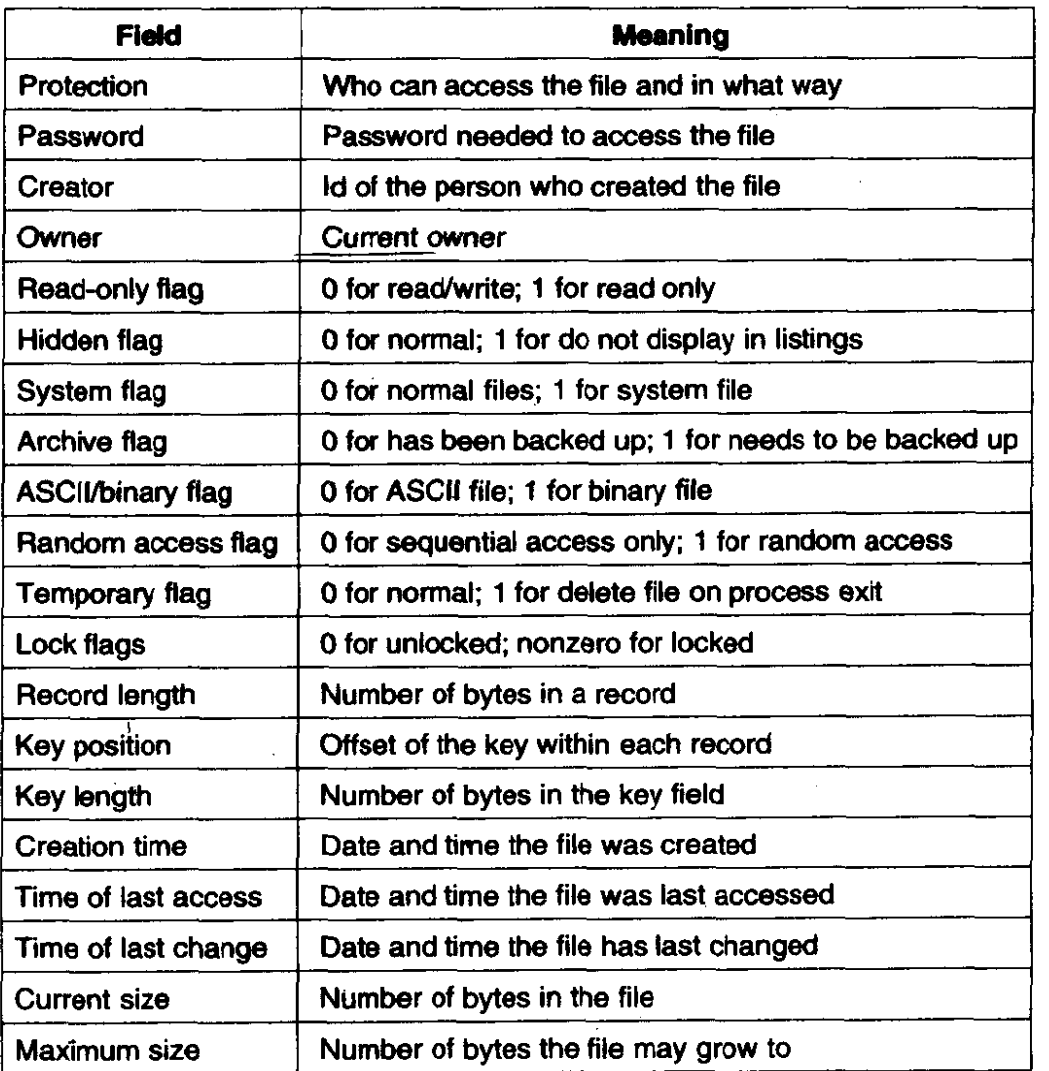

**Figure 5-4. Some possibie file attributes.** 

The first four attributes relate to the file's protection and tell who may access it and who may not. All kinds of schemes are possible, some of which **we** will study later. **In** some systems the user must present a password to access a file, in which **case the** password must be one of the attributes.

The flags **are** bits or short fields that control or enable some specific property. Hidden files, for example, do not appear in listings of all the files. The archive flag is a bit that keeps track of whether the file has been backed up. The backup program clears it, and the **operating** system sets it whenever a file is changed. In this way, the backup program can tell which files **need** backing up. The temporary flag allows a file to be marked for automatic deletion when the process that created it terminates.

The record length, key position, and key length fields are only present in files whose records **can** be looked up using a key. They provide the information required to find the keys.

The various times keep track of when the file was created, most recently accessed and most recently modified. These are useful for a variety of purposes. For example, a source file that has been modified after the creation of the corresponding object file needs to be recompiled. These fields provide the necessary information.

The current size tells how big the file is at present. Some **mainframe** operating systems require the maximum size to be specified when the file is created, to let the operating system reserve **the maximum** amount of storage in advance. Workstation and personal computer operating systems are clever enough to do without this feature.

# **5.1.6 Pile Operatioms**

Files exist to store infomation and **allow** it to be retrieved later. Different systems provide different operations to **allow** storage and retrieval. Below is a discussion of the most common system calls relating to files.

- 1. **CREATE.** The file is created with no **data. The** purpose of **the** call is to announce **that** the file is coming and to set **some** of the attributes.
- 2. **DELETE.** When the file is **no** longer needed, it has to be deleted to free up disk space. There is always a system call for this purpose.
- 3. **OPEN.** Before using **a file,** a process must open it. The purpose of the **OPEN** call is to allow the system to fetch the attributes and list of disk addresses into main memory for rapid access on later calls,
- 4. **CLOSE.** When all the accesses are finished, the attributes and disk addresses are no longer needed, so the file should be closed to free up internal table **space. Many** systems encourage this by imposing a maximum number of open files on processes. **A** disk is written in blocks, **and** closing a file forces writing of the file's last **bIock,** even though that block may not be entirely full yet.

 $\mathbb{R}^2$ 

- READ. Data are read from file. Usually, the bytes come from the current position. The caller must specify how much data are needed and must also provide a buffer to put them in.
- WRITE. Data are written to the file, again, usually at the current position. If the current position is the end of the file, the file's size increases. If the current position is in the middle of the file, existing data are overwritten and lost forever.
- **APPEND.** This call is a restricted form of WRITE. It can only add data to the end of the file. Systems that provide a minimal set of system calls do not generally have APPEND, but many systems provide multiple ways of doing the same thing, and these systems sometimes have APPEND.
- SEEK. For random access files, a method is needed to specify from where to take the data. One common approach is a system call, SEEK, that repositions the pointer to the current position to a specific place in the file. After this call has completed, data can be read from, or written to, that position.
- GET **ATTRIBUTES.** Processes often need to read file attributes to do their work. For example, the **UNIX** make program is commonly used to manage software development projects consisting of many source files. When make is called, it examines the modification times of all the source and object files and arranges for the minimum number of compilations required to bring everything up to date. To do its job, it must look at the attributes, namely, the modification times.
- **SET ATTRIBUTES.** Some of the attributes are user settable and can be changed after the file has been created. This system calt makes that possible. The protection mode information is an obvious example. Most of the flags also fall in this category.
- **RENAME.** It frequently happens that a user needs to change the name of an existing file. This system call **makes** that possible. It is not always strictly necessary, because the file can usually be copied to a new file with the new **name,** and the old file then deleted.

# **5.2 DIRECTORIES**

**To** keep track of files, file systems normally have directories, which, **in many**  systems, are themselves files. In this section we **wit1** discuss directories, their organization, their properties, and the operations that can be performed on them.

410

# **SEC. 5.2 DIRECTORIES 411**

# **5.2.1 Hierarchical Directory Systems**

**A** directory typically contains a number of entries, one per file. One possibility is shown in Fig. **5-5(a),** in which each entry contains the file name, the file attributes, and the disk addresses where the data are stored. Another possibility is shown in Fig. 5-5(b). Here a directory entry holds the file name and a pointer to another data structure where the attributes and disk addresses are found. Both of these. systems are commonly used.

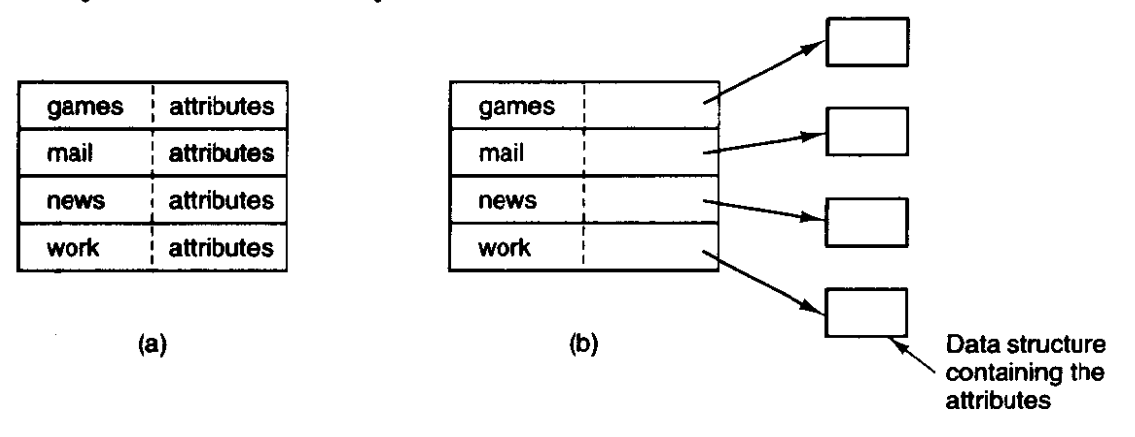

**Figure 5-5. (a) Attributes in the directory entry. (b) Attributes elsewhere.** 

When a file is opened, **the** operating system searches its directory until it finds the name of the file to be opened. It then extracts **the** attributes and disk address**es,** either directly from the directory entry or from the data structure pointed to, and puts them in a table in main memory. All subsequent references to the file use the information in main memory.

**The** number of directories varies from system to system. The simplest design is for the system to **maintain** a single directory containing all the files of all the users, as illustrated in Fig. 5-6(a). If there are many users, and they choose the **same** file names (e.g., mail and **games),** conflicts and confusion will quickly make the system unworkable. This system model **was** used by the first microcomputer operating systems but is **rarely** seen any more.

An improvement on the idea of having a single directory for all files in the entire system is to have one directory per user [see Fig. **5-6(b)].** This design eliminates name conflicts among users but is not satisfactory for users with a large number of files. It is quite common for users to want to group their files together in logical ways. **A** professor, for example, might have a collection of files that together form a **book** that he is writing for one course, a second collection of files containing'student programs submitted for another course, a third group of files containing the code of an advanced compiler-writing system he is building, a fourth group of files containing grant proposals, as well as other files for electronic mail, minutes of meetings, papers he is writing, games, and so on. Some way is needed to group these files together in flexible ways chosen by the user.

 $\label{eq:1} \begin{array}{ll} \mathcal{L}(\mathcal{L}_1) = \mathcal{L}_2(\mathcal{L}_2) = \mathcal{L}_1(\mathcal{L}_2) = \mathcal{L}_2(\mathcal{L}_1) = \mathcal{L}_1(\mathcal{L}_2) = \mathcal{L}_2(\mathcal{L}_1) = \mathcal{L}_2(\mathcal{L}_2) = \mathcal{L}_1(\mathcal{L}_2) = \mathcal{L}_2(\mathcal{L}_1) = \mathcal{L}_2(\mathcal{L}_2) = \mathcal{L}_1(\mathcal{L}_2) = \mathcal{L}_2(\mathcal{L}_1) = \mathcal{L}_2(\mathcal{L}_2)$ 

**FILE SYSTEMS** 

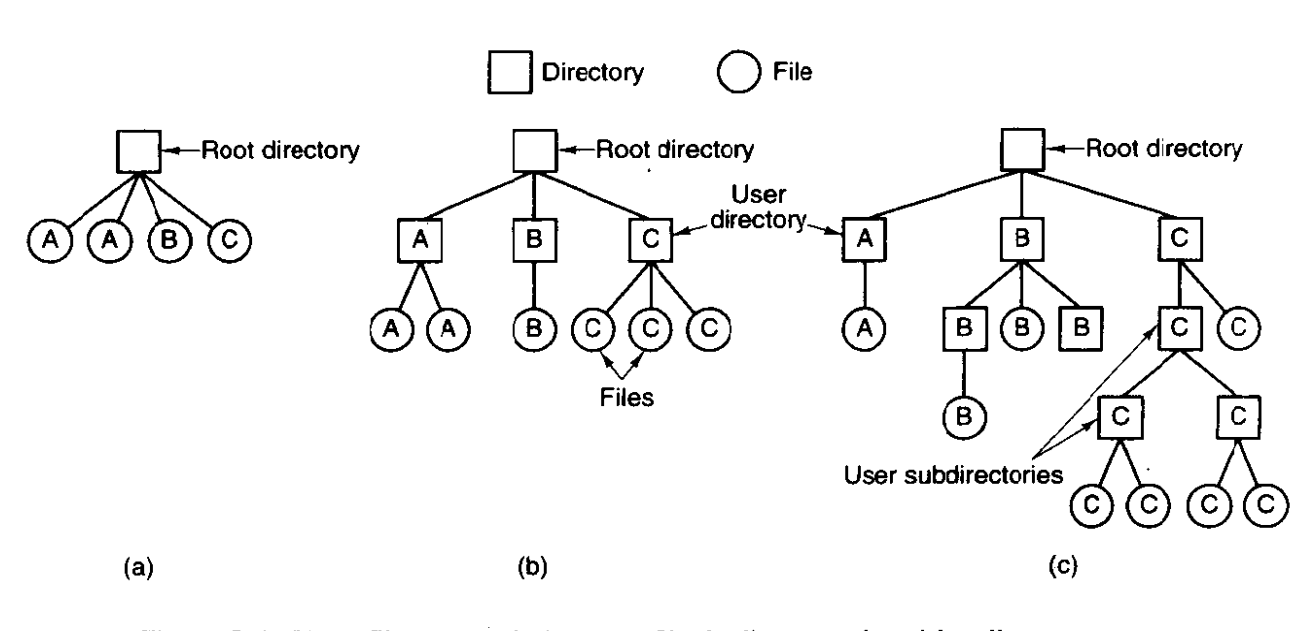

Figure 5-6. Three file system designs. (a) Single directory shared by all users. (b) One directory per user. (c) Arbitrary tree **per** user. The letters indicate the directory or file's owner.

What is needed is a general hierarchy **(i.e.,** a tree of directories). With this approach, each user can have as many directories as are needed so that files can be grouped together in natural ways. This approach is shown in Fig. 5-6(c). Here, the directories A, B, and C contained in the root directory each belong to a different user, two of whom have created subdirectories for projects they are working on.

# **5.2.2 Path Names**

When the file system is organized as a directory tree, some way is needed for specifying file names. Two different methods are commonly used. In the first method, each file is given an **absolute** path **name** consisting of the path from the root directory to the file. **As** an example, the path */usr/ast/mailbox* means that the root directory contains a subdirectory usr, which in turn contains a subdirectory ast, which contains the file mailbox. Absolute path names always start at the root directory and are unique. In **UNlX** the components of the path are separated by /. In MS-DOS the separator is  $\lambda$ . In MULTICS it is  $>$ . No matter which character is used, if the first character of the path name is the separator, then the path is absolute.

The other kind of name is the **relative** path name. This is used in conjunction with the concept of the **working** directory (also called the **current** direc**tory). A** user **can** designate one directory as the current working directory, in which case all path names not beginning at the root directory are taken relative to the working directory. For example, if the current working directory is */usr/ast,* 

المنابه المستشفين.<br>منابع المناب

<u> 1965 - Jan Barristo, martxa componen</u>

then the file whose absolute path is /usr/ast/mailbox can be referenced simply as mailbox. In other words, the **UNIX** command

cp /usr/ast/mailbox /usr/ast/mailbox.bak

and the command

**cp mailbox mailbox-bak** 

do exactly the same thing if the working directory is */usr/ast*. The relative form is often more convenient, but it does the same thing as the absolute form.

Some programs need to access a specific file without regard to what the working directory is. In that case, they should always use absolute path names. For example, a spelling checker might need to read /usr/lib/dictionary to do its work. It should use the full, absolute path name in this case because it does not know what the working directory will be when it is called. The absolute path name will always work, no matter what the working directory is.

Of course, if the spelling checker needs a large number of files from /usr/lib, an alternative approach is for it to issue a system call to change its working directory to *lusr/lib*, and then use just *dictionary* as the first parameter to *open*. By explicitly changing the working directory, it knows for sure where it is in the directory tree, so it can then use relative paths.

In most systems, each process has its own working directory, so when a process changes its working directory and later exits, no other processes are affected and no traces of the change are left behind in the file system. In this way it is always perfectly safe for a process to change its working directory whenever that is convenient. On the other hand, if a library procedure changes the working directory and does not change back to where it was when it is finished, the rest of the program may not work since its assumption about where it is may now be invalid. For this reason, library procedures rarely change the working directory, **ahd** when they must, they always change it back again before returning.

Most operating systems that support a hierarchical directory system have two special entries in every directory, "." and "..", generally pronounced "dot" and "dotdot." Dot refers to the current directory; dotdot refers to its parent. To see how these are used, consider the UNIX file tree of Fig. 5-7. A certain process has /usr/ast as its working directory. It can use .. to go up the tree. For example, it can copy the file /usr/lib/dictionary to its own directory using the shell command

#### cp../lib/dictionary.

The first path instructs the system to go upward (to the *usr* directory), then to go down to the directory lib to find the file dictionary.

The second argument names the current directory. When the *cp* command gets a directory name (including dot) as its last argument, it copies all the files there. Of course, a more normal way to do the copy would be to **type** 

#### cp/usr/lib/dictionary.

Here the use of dot saves the user the trouble of typing *dictionary* a second time.

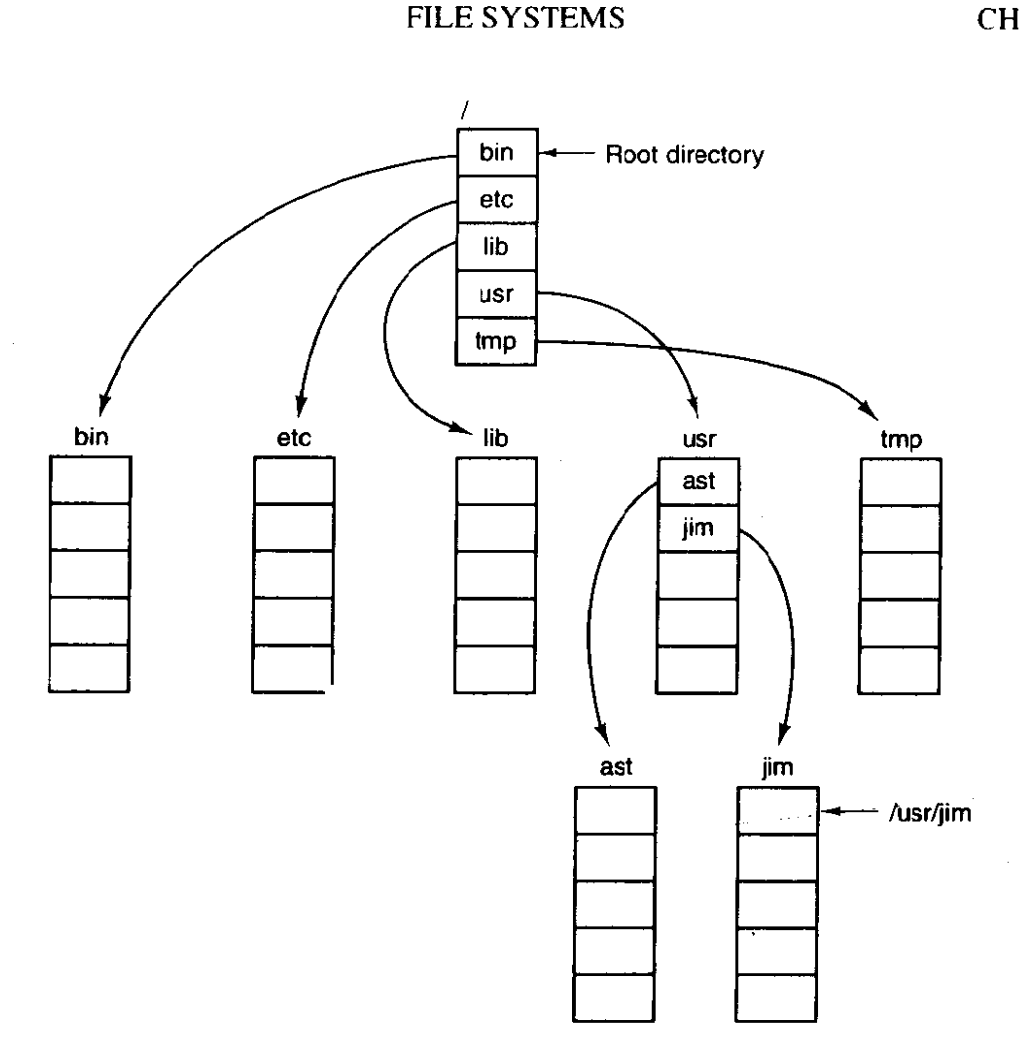

**Figure 5-7. A UNIX directory tree:** 

# **5.23 Directory Operations**

The allowed system calls for managing directories exhibit more variation from system to system than system calls for files. To give an impression of what they are and how they work, we will give a sample (taken from **LNIX).** 

- **1.** CREATE. A directory is created. It is empty except for dot and dotdot, which are put there automatically by the system (or in a few cases, by the *mkdir* program).
- 2. DELETE. **A** directory is deleted. Only an empty directory can be deteted. A directory containing only dot and dotdot is considered empty as these usually cannot be deleted.
- **3. OPENDIR.** Directories **can** be read. For example, to list all the files in a directory, a listing program opens the directory to read out the names of all the files it contains. Before a directory can be read, it must be opened, analogous to opening and reading a file,

- 4. **CLOSEDIR.** When a directory has been read, it should be closed to free up internal table space.
- 5. READDIR. This call returns the next entry in an **open** directory. Formerly, it **was** possible to read directories using the usual READ system call, but that approach has the disadvantage of forcing the programmer to know and deal with the internal structure of directories. In contrast, READDIR always returns one entry in a standard format, no matter which of the possible directory structures is being used.
- 6. **RENAME.** In many respects, directories are just like files and can be renamed the same way files can be.
- **7.** LINK. Linking is a technique that allows a file to appear in more than one directory. This system call specifies an existing file and a path name, and creates a link from the existing file to the name specified by the path. In this way, the same file **may** appear in multiple directories.
- 8. **UNLINK. A** directory entry is removed. If the file being unlinked is only present in one directory (the normal case), it is removed from the file system. If it is present in multiple directories, **only** the path name specified is removed. The others remain. In **UNIX,** the system call for deleting files (discussed earlier) is, in fact, **UNLINK.**

The above list gives the most important calls, but there are a few others as well, for example, for managing the protection information associated with a directory.

# **5.3 FILE SYSTEM IMPLEMENTATION**

Now it is time to turn from the user's view of the **file** system to the implementor's view. Users are concerned with how files are named, what operations are allowed on them, what the directory tree looks like, and similar interface issues. Implementors are interested in how files and directories are stored, how disk space is managed, and how to **make** everything work efficiently and reliably. In the following sections we **will** examine a number of these areas to see what the issues and trade-offs are.

# **5.3.1 Implementing Files**

Probably the most important issue in implementing file storage is keeping track of which disk blocks go with which **file.** Various methods **are** used in different operating systems. In this section. we will examine a few of them.

### **416 FILE SYSTEMS CHAP. <sup>5</sup>**

# **Contiguous Allocation**

The simplest aliocation scheme is to store each file as a contiguous block of data on the disk. Thus on a disk with **1K** blocks, a 50K file would be allocated 50 consecutive blocks. This scheme has two **significant** advantages. First, it is simple to implement because keeping track of where a file's blocks are is reduced to remembering one number, the disk address of the first block. Second, the performance is excellent because the entire file can be read from the disk in a single operation.

Unfortunately, contiguous allocation also has two equally significant drawbacks. First, it is not feasible unless the maximum file size is known at the time the file is created. Without this information, the operating system does not know how much disk space to reserve. In systems where files must be written in a single blow, it can be used to great advantage, however.

The second disadvantage is the fragmentation of the disk that results from this allocation policy. Space is wasted that might otherwise have been used. Compaction of the disk is usually prohibitively expensive, although it can conceivably be done late at night when **the** system is otherwise idle.

# **Linked List Allocation**

The second method for storing files is to keep each one as a linked list of disk blocks, as shown in Fig. **5-8.** The **first** word of each block is used as a pointer to the next one. The rest of the block is for data.

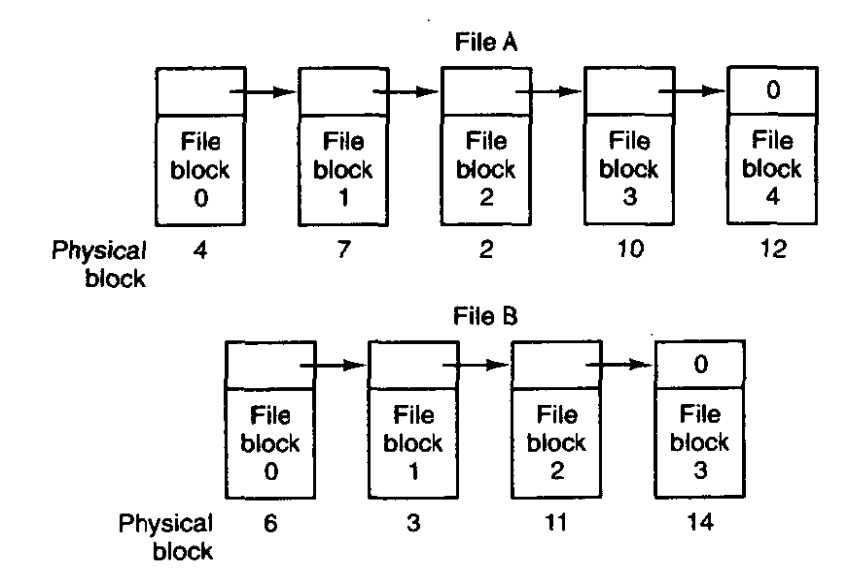

**Figure 5-8. Storing a file as a linked list of disk blocks.** 

Unlike contiguous allocation, every disk block can be used in this method. No space is lost to disk fragmentation (except for internal fragmentation in the last

block). Also, it is sufficient for the directory entry to merely store the disk address of the first block. The rest can be found starting there.

On the other hand, **although** reading a file sequentially is straightforward, random access is extremely slow. Also, the amount of data storage in a block is no longer a power of two because the pointer takes up a few bytes. While not fatal, having a peculiar size is less efficient because many programs read and write in blocks whose size is a power of two.

#### **Linked List AIlocation Using an Index**

Both disadvantages of the linked list allocation can be eliminated by taking the pointer word from each disk block and putting it in a table or index in memory. Figure 5-9 shows what the table looks like for the example of Fig. 5-8. **In**  both figures, we have two files. File A uses disk blocks 4, 7, 2, 10, and 12, in that order, and file *B* uses disk blocks **6,3,** 1 I, and 14, in that order. Using the table of Fig. 5-9, we can start with block 4 and follow the chain dl the way to the end. The same can be done starting with block 6.

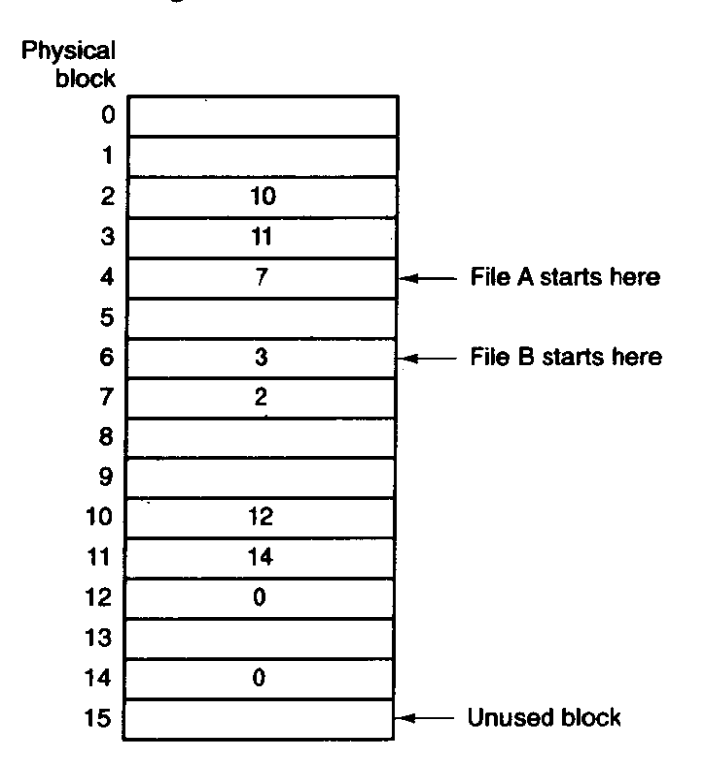

**Figure 5-9. Ltnked list allocation using a table in main memory.** 

Using this organization, the entire block is available for data. Furthermore, random access is much easier. Although the chain must still be followed to **find** a given offset within the file, the chain is entirely in memory, so it can be followed without making **any** disk references. Like the previous method, it is sufficient for

the directory entry to keep a single integer (the starting block number) and still be able to locate all the blocks, no matter how large the file is. MS-DOS uses this method for disk allocation.

The primary disadvantage of this method is that the entire table must be in memory all the time to make it work. With a large disk, say, 500,000 **1K** blocks (500M), the table will have **500,000** entries, each of which will have to be a minimum of 3 bytes. For speed in lookup, they should be 4 bytes. Thus the table will take up 1.5 or 2 megabytes all the time depending on whether the system is optimized for space or time. Although MS-DOS uses this mechanism, it avoids huge tables by using large blocks (up to  $32K$ ) on large disks.

# **I-nodes**

Our last method for keeping track of which blocks belong to which file is to associate with each file a little table called an i-node (index-node), which lists the attributes and disk addresses of the file's blocks, as shown in **Fig.** 5-10.

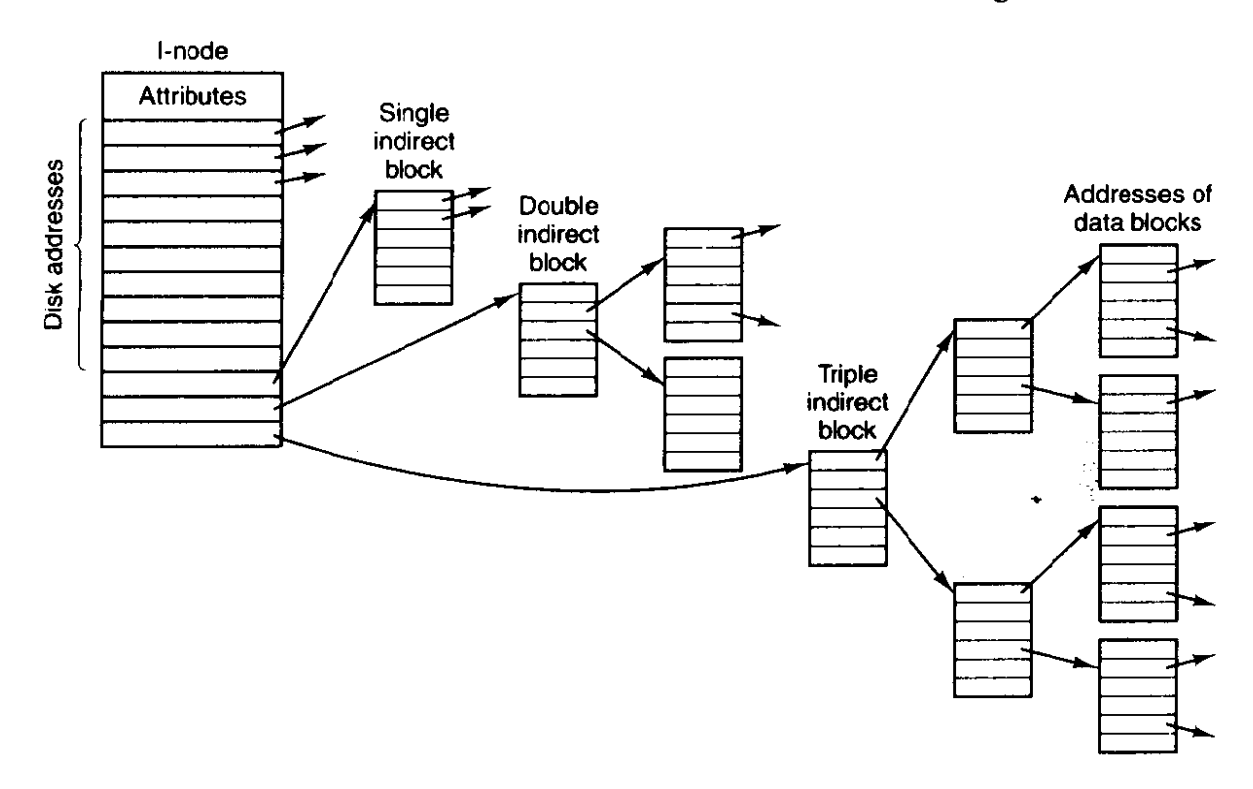

#### **Figure 5-10. An i-node.**

The first few disk addresses are stored in the i-node itself, so for small files, all the necessary information is right in the i-node, which is fetched from disk to main memory when the **file** is opened. **For** somewhat **larger** files, one **of** the addresses in the i-node is the address of a disk block called a single indirect block. This block contains additional disk addresses. If this still is not enough, another

# **SEC. 5.3 FILE SYSTEM IMPLEMENTATION 419**

address in the i-node, called a double indirect block, contains the address of a block that contains a list of single indirect blocks. Each of these single indirect blocks points to a few hundred data blocks.. If even this is not enough, a triple indirect block can also be used. UNIX uses this scheme.

# **5.3.2 Implementing Directories**

Before a file can be read, it must be opened. When a file is opened, the operating system uses the path name supplied by the user to locate the directory entry. The directory entry provides the information needed to find the disk blocks. Depending **on** the system, this information may be the disk address of the entire file (contiguous allocation), the number of the first block (both linked list schemes), or the number of the i-node. In all cases, the main function of the directory system is to map the ASCII name of the file onto the information needed to locate the data.

A closely related issue is where the attributes should be stored. One obvious possibility is to store them directly in the directory entry. Many systems do precisely that. For systems that use i-nodes, another possibility is to store the attributes in the i-node, rather than in the directory entry. As we shall see later, this method has certain advantages **over** putting them in the directory entry.

### **Directories in CP/M**

Let us start our study of directories with a particularly simple example, that of **CP/M** (Golden and Pechura, **1986),** ilhstrated in Fig. 5-1 1. In this system, there is only **one** directory, so all the file system has to do to look up a file name is search the one and only directory. When it finds the entry, it also has the disk block numbers, since they are stored right in the directory entry, as are **all** the attributes. If the file uses more disk blocks than fit in one entry, the file is allocated additional directory entries.

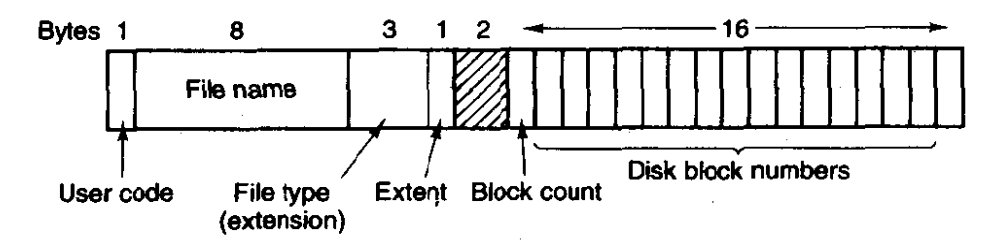

**Figure 5-11. A directory entry that contains the disk block numbers for each file.** 

The fields in Fig. 5- **1 1** have the following meanings. The User code field keeps track of which user owns the file. During a search, only those entries belonging to the currently logged-in user are checked. The next two fields give the name and extension of the file. The Extent field is needed because a file **420 FILE SYSTEMS CHAP. 5** 

larger than 16 blocks occupies multiple directory entries. This field is used to tell which entry comes first, second, and so on. The *Block count* field tells how many of the 16 potential disk block entries are in use. The final 16 fields contain the disk block numbers themselves. The last block may not be full, so the system has no way to determine the exact size of a file down to the last byte (i.e., it keeps track of file sizes in blocks, not bytes).

### **Directories in MS-DOS**

Now let us consider some examples of systems with hierarchical directory trees. Figure 5- 12 shows an **MS-DOS** directory entry. It is 32 bytes long and contains the file name, attributes, and the number of the first disk block. The first block number is used as an **index** into a table of the type of Fig. 5-9. By following the chain. all the blocks can be found.

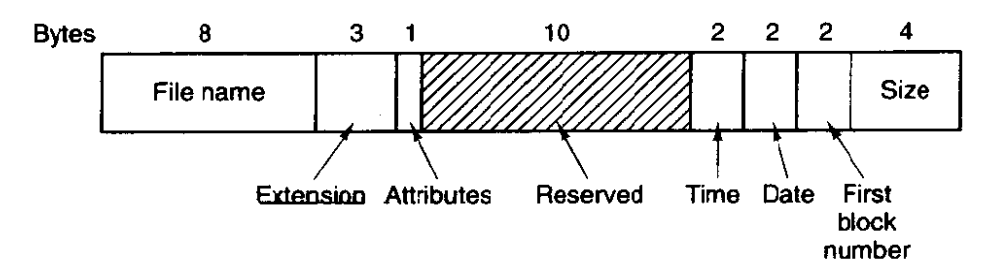

**Figure- 5-12. The MS-DOS directory entry.** 

In **MS-DOS,** directories may contain other directories, leading to a hierarchical file system. It is common in MS-DOS that different application programs each start out by creating a directory in the root directory and putting all their files there, so that different applications do not conflict.

#### **Directories in UNIX**

The directory structure traditionally used in UNIX is extremely simple, as shown in Fig. 5-13. Each entry contains just a file name and its i-node number. All the information about the type, size, times, ownership, and disk blocks is contained in the i-node. Some **UNIX** systems have a different layout, but in all cases, a directory entry ultimately contains only an ASCII string and an i-node number.

When a file is opened, the file system must take the file name supplied and locate its disk blocks. Let us consider how the path name */usr/ast/mbox* is looked up. We will use **UNIX** as an example, but the algorithm is basically the same for all hierarchical directory systems. First the file system locates the root directory. **In UNIX** its i-node is located at a fixed place on the disk.

Then it looks up the first component of the path, *usr,* in the root directory to find the i-node number of the file */usr.* Locating an i-node from its number is

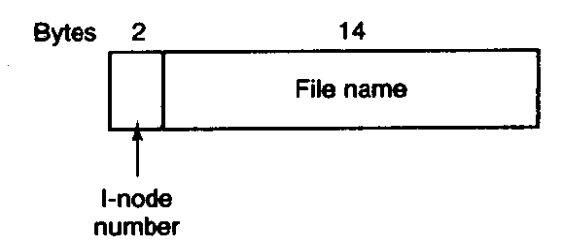

**Figure 5-13, A UNIX directory entry.** 

straightforward, since each one **has** a fixed location on the disk. From this i-node, the system Locates the directory for **/usr** and looks up the **next** component, **at,** in it. When it has found the entry for **ast,** it has the i-node for the directory */usr/ast.*  From this i-node it can find the directory itself **and** look up *mbox.* The i-node for this **file** is then read into memory and kept there until the file is closed. The lookup process is illustrated in Fig. 5- **14.** 

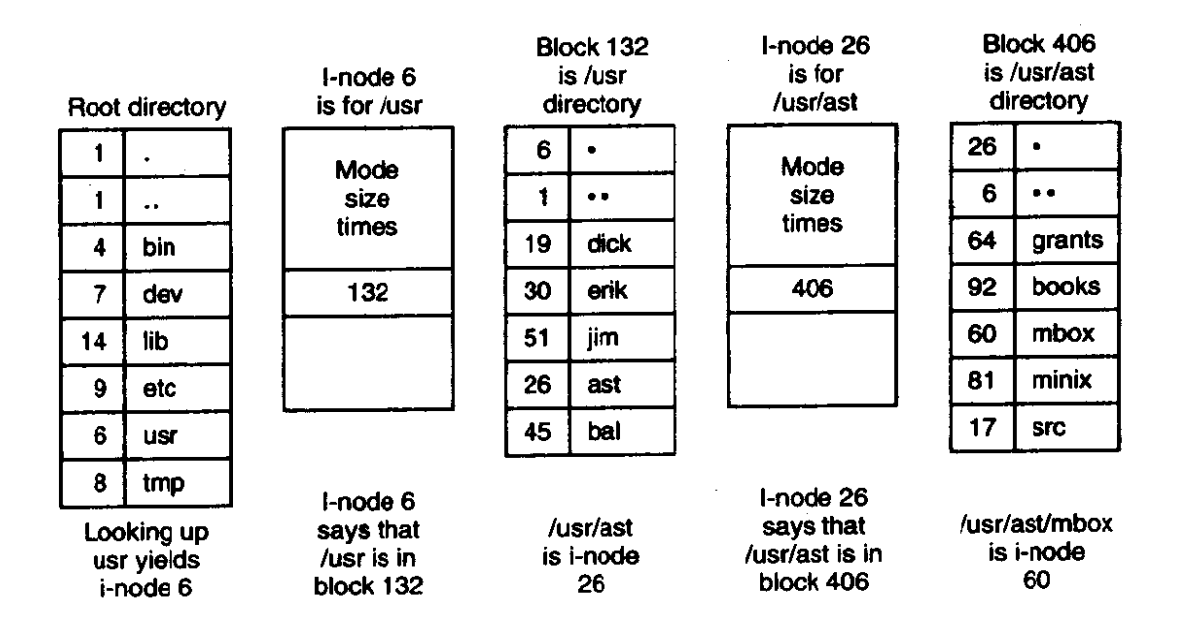

**Figure 5-14. The steps in looking up /usr/asr/mbox.** 

Relative path names are looked up the same way as absolute ones, only starting from the working directory instead of starting from the root directory. Every directory has entries for. and .. which are put there when the directory is created. The entry . has the **i-node** number for the current directory, and the entry for .. has the i-node number for the parent directory. Thus, a procedure looking up *../dick/prog.c* simply looks up .. in the working directory, finds the i-node number for the parent directory, and searches that directory for *dick.* No special rnechanism is needed to handle these names. **As** far as the directory system is concerned, they **are** just ordinary ASCII strings, just the same as any other names.

# **5.3.3 Disk Space Management**

Files are normally stored on disk, so management of disk space is a major concern to file system designers. Two general strategies are possible for storing an **n** byte file: n consecutive bytes of disk space are allocated, or the file is split up into a number of (not necessarily) contiguous blocks. The same trade-off is present in memory management systems between pure segmentation and paging.

Storing a file as a contiguous sequence of bytes has the obvious problem that if a file grows, it will probably have to be moved on the disk. The same problem holds for segments in memory, except that moving a segment in memory is a relatively fast operation compared to moving a file from one disk position to another. For this reason, nearly all file systems chop files up into fixed-size blocks that need not be adjacent.

# **Block Size**

Once it has been decided to store files in fixed-size blocks, the question arises of how big the block should be. Given the **way** disks are organized, the sector, the track and the cylinder are obvious candidates for the unit of allocation. In a paging system, the page size is also a major contender.

Having a large allocation unit, such as a cylinder, means that every file, even a 1-byte file, ties up an entire cylinder. Studies (Mullender and Tanenbaum, 1984) have shown that the median file size in UNIX environments is about 1K, so allocating a 32K cylinder for each file would waste 31/32 or 97 percent of the total disk space. On the other hand, using a small allocation unit means that each file will consist of many blocks. Reading each block normally requires a seek and a rotational delay, so reading a file consisting of many small blocks will be slow.

**As** an example, consider a disk with 32,768 bytes per track, a rotation time of 16.67 msec, and an average seek time of 30 **msec.** The time in milliseconds to read a block of  $k$  bytes is then the sum of the seek, rotational delay, and transfer times:

$$
30 + 8.3 + (k/32768) \times 16.67
$$

The solid curve of Fig. 5-15 shows the data rate for such a disk as a function of block size. If we make the gross assumption that all files are **1K** (the measured median size), the dashed curve of Fig. 5-15 gives the disk space efficiency. The bad news is that good space utilization (block size  $<$  2K) means low data rates and vice versa. Time efficiency and space efficiency are inherently in conflict.

The usual compromise is to choose a block size of 512, 1K or 2K bytes. If a 1 K block size is chosen on a disk with a 5 12-byte sector size, then the file system will always read or write two consecutive sectors and treat them as a single, indivisible unit. Whatever decision is made, it should probably be re-evaluated **pen**odically, since, as with all aspects of computer technology, users take advantage

 $\label{eq:3} \mathcal{L}^{(1)}(t) = \mathcal{L}^{(1)}(t) = \mathcal$ 

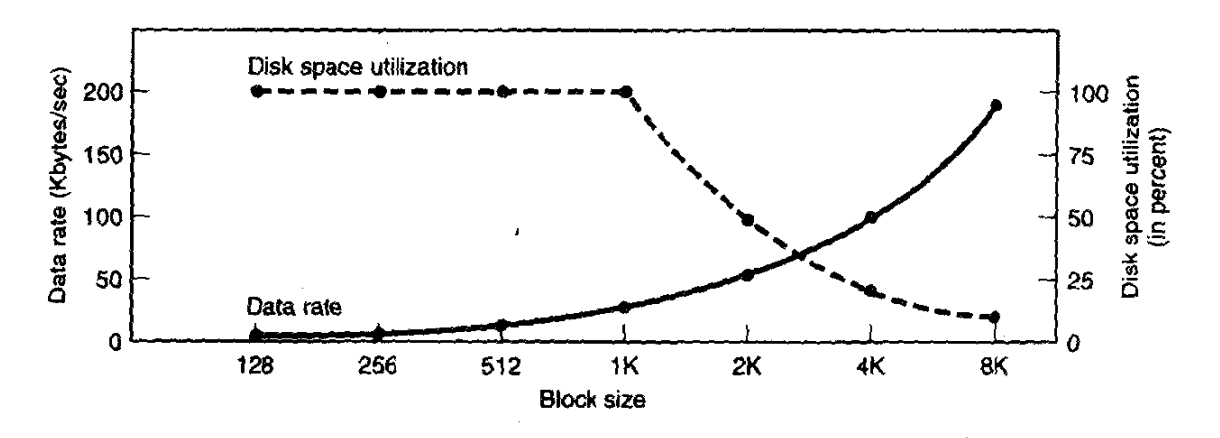

**Figure 5-15. The solid curve (left-hand scale) gives the data rate of a disk. The dashed curve (right-hand scale) gives the disk space efficiency. All files are** 1 **K.** 

of **more abundant resources by** demanding **even more. One system manager reports that the average size of files** in **the university system** he **manages has increased slowly over the years, and that in 1997 the average size** of files **has grown to 12K for students** and **15K** for **faculty,** 

#### **Keeping Track of Free Block**

**Once a block size has** been chosen, the *next* **issue is how to keep track** of **free blocks. Two methods are widely used, as** shown in **Fig.** 5-16. The **first one consists of using a linked list of disk blocks, with each block holding as many** free **disk block numbers as will fit. With a 1K block and a 32-bit disk block number, each block on the free list holds the numbers of 255 free blocks. (One slot is** needed for the pointer to the next block). A 200M disk needs a free list of max**imum** Ba4 **blocks to hold all 200K disk block numbers. Often free** blocks **are used to hold the free list.** 

The other free space management technique is the bit map. A disk with  $n$ **blocks requires a bit** mag *with* **n** bits. **Pree blocks are represented by** *Is* **in the**  *map,* **allocated Macks by Os (or.vice** *versa).* **A 26MM disk requires 200K bjrs for the map, which requires only 2.5 blocks. It is not surprising that** *the* **bit map requires less space, since it uses I** bit **per block, versus 32 bits in the linked list**  model. **Only if the disk is nearly fuU will the linked list scheme require fewer blocks** than the bit map.

**Jf** *there* **is enough main memory to hold** the **bit map, that rnetkod is generally preferable, If, however, only 1 block of memory can** be **spared** for **keeping track**  of free disk blocks, and the disk is nearly full, then the linked list may be better. **With only** 1 **block of the bit map in memory, it may turn out that no free blocks can be found on it, causing disk accesses to read the rest of the bit map. When a**  fresh block of the linked list is loaded into memory, 255 disk blocks can be allo**cated before having** *to* **go to** *the* **disk to fetch** the **next block from** the **list.** 

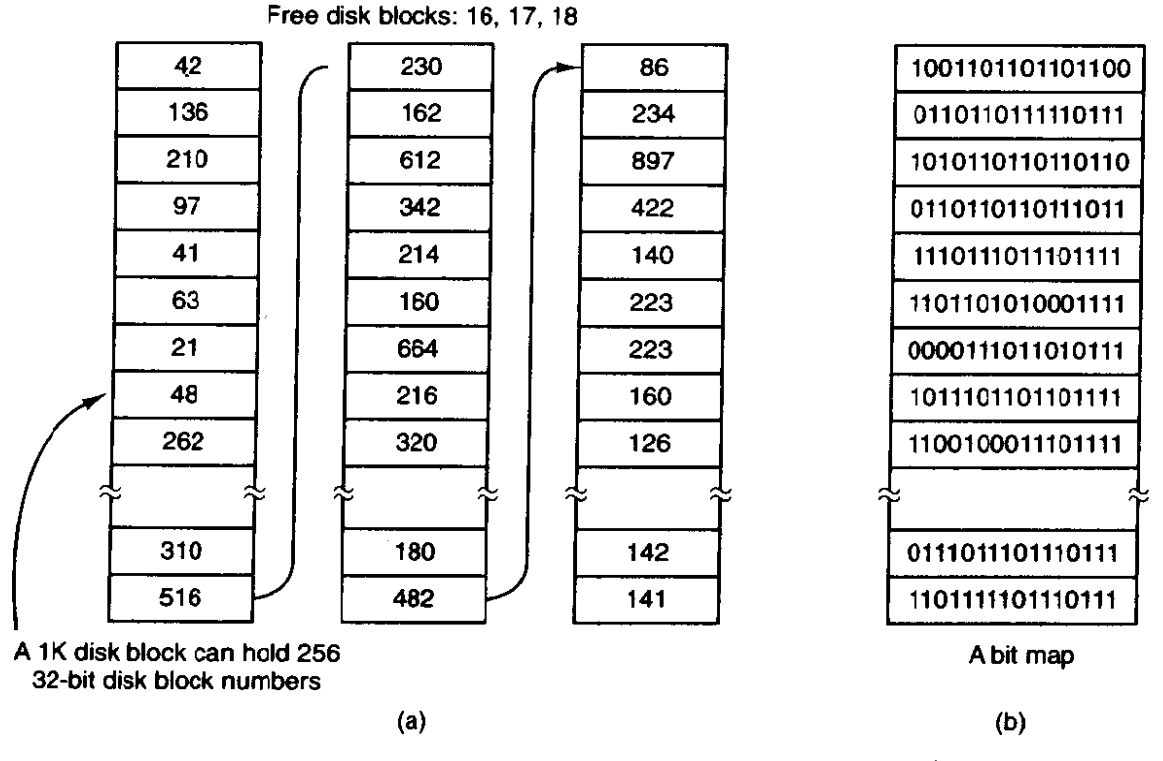

**Figure 5-16. (a) Storing the free list on a linked list. (b) A bit map.** 

# **5.3.4 Fife System Reliability**

Destruction of a file system is often a far greater disaster than destruction of a computer. If a computer is destroyed by fire, lightning surges, or a cup of coffee poured onto the keyboard, it is annoying and will cost money, but generally a replacement can be purchased with a minimum of fuss. Inexpensive personal computers can even be replaced within a few hours by just going to the dealer (except at universities where issuing a purchase order takes three committees, five signatures, and **90'** days):

**If** a computer's file system is irrevocably lost, whether due to hardware, software, or rats gnawing on the floppy disks, restoring all the information will be difficult, time consuming, and in many cases, impossible. For the people whose programs, documents, customer files, **tax** records, data bases, marketing **pfans,** or other data are gone forever, the consequences can be catastrophic. While the file system cannot offer any protection against physical destruction of the equipment and media, it can help protect the information. In this section we will look at some of the issues involved in safeguarding the file system.

Disks may have bad blocks, as we pointed out in Chap. 3. Floppy disks are generally perfect when they leave the factory, but they can develop bad blocks during use. Winchester disks frequently have bad blocks right from the start: it is just too expensive to manufacture them completely free of all defects. In fact, older hard disks used to be supplied with a list of the bad blocks discovered by the
# **SEC. 5.3 FILE SYSTEM IMPLEMENTATION 425**

manufacturer's tests. On such disks a sector is reserved for a bad block list. When the controller is first initialized, it reads the bad block list and picks a spare **block** (or track) to replace the defective ones, recording the mapping in the bad **block** list. Henceforth, all requests for the bad block will use the spare. When new errors are discovered this Ijst is updated as part of a low-level format.

There has been a steady improvement in manufacturing techniques, so bad **blocks** are less **common** than they once were. However, they still occur. The controller on a modern disk drive is very sophisticated, as noted in Chap. 3. On these disks, tracks **are** at least one sector bigger than **needed,** so that at least one bad spot can be skipped **by** leaving it in a gap between two consecutive sectors. There are also a few spare sectors per cylinder so the controller can do automatic sector remapping if it notices that a sector needs more than a certain number of retries to.be read or written. Thus the user is usually unaware of **bad** blocks or their management. Nevertheless, when a modern IDE or SCSI disk fails, it will usually fail horribly, because it has run out of spare sectors. SCSI disks provide a "recovered error" when they remap a **block.** If **the** driver notes this and prints a message on the keyboard the user will know it is time to buy a new **disk** when these messages begin to appear frequently.

There is a simple software solution to the bad block problem, suitable for **use**  on older disks. This approach requires **the** user or file system to carefully construct a file containing all the bad blocks. This technique removes them from the free list, so they will never occur in data files. **As** long **as the bad** block file is never read or written, no problems will arise. **Care** has to be taken during disk backups to avoid reading this file.

## **Backups**

Even with a clever strategy for dealing with bad blocks, it is important to back up the files frequently. After all, automatically switching to a spare track after a crucial data black has **been** ruined is somewhat akin to locking the barn door after the prize race horse has escaped.

File systems on floppy disk can be backed up by just copying the entire floppy disk to a **blank one.** File systems on small winchester **disks** can **be** backed up by dumping the entire disk to magnetic tape. Current technologies include **l5OM** cartridge tapes, and *8G* **Exabyte** or **DAT** tapes.

For large winchesters **(e.g., 10** GB), backing up the entire drive on tape is awkward and time consuming. One strategy that is easy to implement but wastes half the storage is to provide each computer with two drives instead of one. Both drives are divided into two halves: data and backup. Each night the **data portion**  of drive **0** is copied to the backup portion of drive 1, and vice versa, as shown in Fig. 5-17. In this way, if one drive is completely ruined, no information is lost.

An alternative to dumping the entire file **system** every day is to **make** incremental dumps. The simplest form of incremental dumping is to make a complete

 $\mathcal{L}_{\text{in}}$  compared and  $\mathcal{L}_{\text{in}}$ 

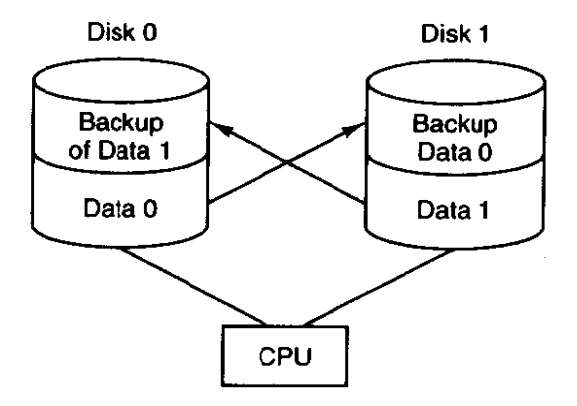

**Figure 5-17. Backing up each drive on the other one wastes half the storage.** 

dump periodically, say weekly or monthly, and to make a daily dump of only those files that have been modified since the last full dump. A better scheme is to dump only those files that have changed since they were last dumped.

To implement this method, a list of the dump times for each file must be kept on disk. The dump program then checks each file on the disk. If it has been modified since it was last dumped, it is dumped again and its time-of-last-dump is changed to the current time. If done on a monthly cycle, this method requires 3 **<sup>1</sup>** daily dump tapes, one per day, plus enough tapes to hold a full dump, made once a month. Other more complex schemes that use fewer tapes are also in use.

Automatic methods using multiple disks are also used. For example, mirroring uses two disks. Writes go to both disks, and reads come from one. The write to the mirror disk is delayed a bit, so it can be done when the system is idle. Such a system can continue to run in "degraded mode" when one disk fails, allowing a failed disk to be swapped and data to be recovered with no downtime.

### **File System Consistency**

Another area where reliability is an issue is file system consistency. Many file systems read blocks, modify them, and write them out later. If the system crashes before all the modified blocks have been written out, the file system can be left in an inconsistent state. This problem is especially critical if some of the blocks that have not been written out are i-node blocks, directory blocks, or blocks containing the free list.

To deal with the problem of inconsistent file systems, most computers have a utility program that checks file system consistency. It can be run whenever the system is booted, especially after a crash. The description below tells how such a utility works in **UNIx** and **MINIX;** other systems have something similar. These file system checkers verify each file system (disk) independently of the other ones.

Two kinds of consistency checks can be made: blocks and files. To check for block consistency, the program builds two tables, each one containing a counter for each block, initially set to 0. The counters in the first table keep track of how many times each block is present in a file; the counters in the second table record how often each block is present in the free list (or the bit map of free blocks).

The program then reads all the i-nodes. Starting from **an** i-node, it is possible to build a list of all the block numbers used in the corresponding file. As each block number is read, its counter in the first table is incremented. The program then examines the free list or bit map, to find all the **blocks that are not** in use. Each occurrence of a block in the free list results in its counter in the second table being incremented.

If the file system is consistent, each block will have a 1 either in the first table or in the second table, as illustrated in Fig. **5-18(a).** However, as a result of a crash, the tables might **iook** like Fig. 5- **l\$(b),** in which block 2 does not occur in either table. It will be reported as being a missing block. While missing blocks do no real ham, they do waste space and thus reduce the capacity of the disk. The solution to missing blocks is straightforward: the file system checker just adds them to the free list.

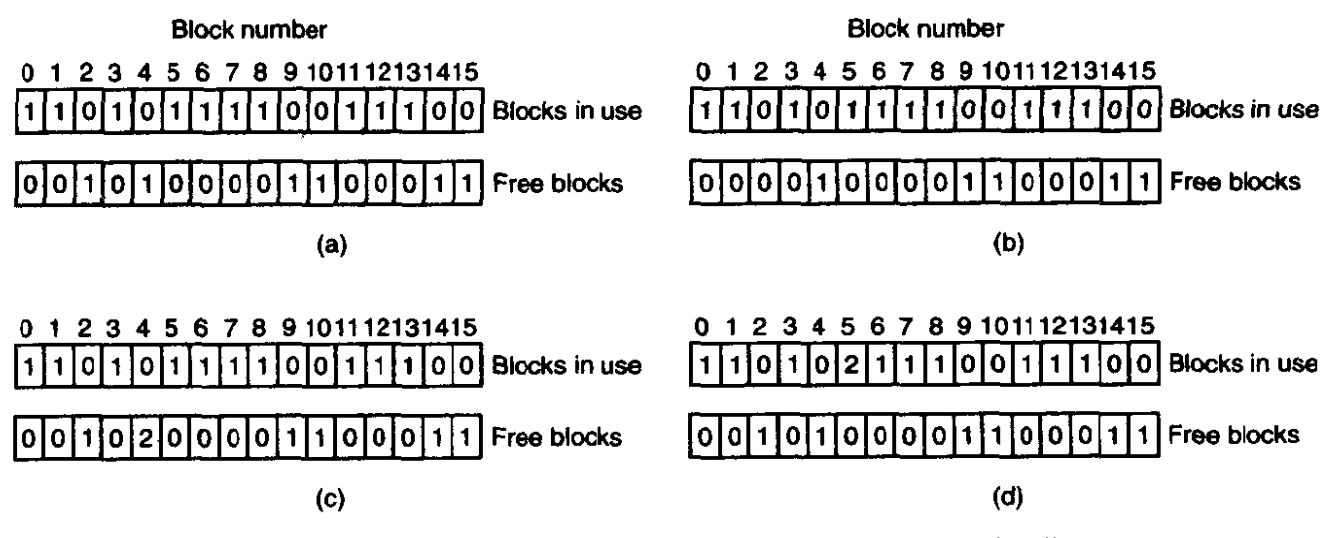

**Figure 5-18. File system states. (a) Consistent. (b) Missing block. (c) Duplicate block in free list. (d) Duplicate data block.** 

Another situation that might occur is that of Fig. 5-18(c). Here we see a block, number 4, that occurs twice in the free list. (Duplicates can occur only if the **free** list is really a list; with a bit map it is impossible.) The solution here is **also** simple: rebuild the free list.

The worst thing that can happen is that the same data block is present in two or more files, as shown in Fig. **5-18(d)** with block 5. If either of these files is removed, block 5 will be put on the free list, leading to a situation in which the same block is both in use and free at the same time. If both files are removed, the **block** will be put **onto** the free list twice.

The appropriate action for the file system checker to take is to allocate a free block, copy the contents of block 5 into it, and insert the copy into one of the files.

In this way, the information content of the files is unchanged (although almost assuredly garbled), but the file system structure is at least made consistent. The error should be reported, to allow the user to inspect the damage,

In addition to checking to see that each block is properly accounted for, the file system checker also checks the directory system. It too, uses a table of counters, but these are per file, rather than per block. It starts at the root directory and recursively descends the tree, inspecting each directory in the file system. For every file in every directory, it increments the counter for that file's i-node (see Fig. 5-13 for the layout of a directory entry).

When it is all done, it has a list, indexed by i-node number, telling **how** many directories point to that i-node. It then compares these numbers with the link counts stored in the i-nodes themselves. In a consistent file system, both counts will agree. However, two kinds of errors can occur: the link count in the i-node can be too high or it can be too low.

If the link count is higher than the number of directory entries, then even if all the files are removed from the directories, the count will still be nonzero and the i-node will not be removed. This error is not serious, but it wastes space on the disk with files that are not in any directory. It should be fixed by setting the link count in the i-node to the correct value.

The other error is potentially catastrophic. If two directory entries are linked to a file, but the i-node says that there is only one, when either directory entry is removed, the i-node count will go to zero. When an i-node count goes to zero, the file system marks it as unused and releases all of its blocks. This action will result in one of the directories now pointing to an unused i-node, whose blocks may soon be assigned to other files, Again, the solution is just to force the link count in the i-node to the actual number of directory entries.

These two operations, checking blocks and checking directories, are often integrated for efficiency reasons (i.e., only one pass over the i-nodes is required). Other heuristic checks are also possible. For example, directories have a definite format, with i-node numbers and **ASCII** names. If an i-node number is larger than the number of i-nodes on'the disk, the directory has been damaged.

Furthermore, each i-node has a mode, some of which are legal but strange, such as 0007, which allows the owner and his group no access at all, but allows outsiders to read, write, and execute the file. It might be useful to at least report files that give outsiders more rights than the owner. Directories with more than, say, **1000** entries are also suspicious. Files located in user directories, but which are owned by the super-user and have the SETUID bit on, are potential security problems. With a little effort, one can put together a fairly long list of legal, but peculiar, situations that might be worth reporting.

The previous paragraphs have discussed the problem of protecting the user against crashes. Some file systems also worry about protecting the user against himself. If the user intends to type

 $rm \star o$ 

to remove all the files ending with *.a* (compiler generated object files), but accidentally types

rm  $*$  .o

(note the space after the asterisk), *rm* will remove all the files in the current directory and then complain that it cannot find **.o.** In **MS-DOS** and some other systems, when a file is removed, all that happens is that a bit is set in the directory or inode marking the file as removed, No disk blocks are returned to the free list until they are actually needed. Thus, if the user discovers the error immediately, it is possible to run a special utility program that "unremoves" (i.e., restores) the removed files. In WINDOWS 95, files that are removed are placed in a special recycled directory, from which they can later be retrieved if need be. Of course, no storage is reclaimed until they are actually deleted from this directory.

## **5.3.5 File System Performance**

Access to disk is much slower than access to **memory.** Reading a memory word typically takes tens of nanoseconds. Reading a block from a hard disk may take fifty microseconds, a factor of four slower per 32-bit word, but to this must be added 10 to 20 milliseconds to seek to the track and then wait for the desired sector to arrive under the read head. If only a single word is needed, the memory access is of the order of **100,000** times as fast as disk access. As a result of this difference in access time, many file systems have been designed to reduce the number of disk accesses needed.

The most common technique used to reduce disk accesses is the block cache or **bufler** cache. (Cache is pronounced "cash," and is derived from the French *cacher, meaning to hide.*) In this context, a cache is a collection of blocks that logically belong on the disk but are being kept in memory for performance reasons.

Various algorithms can be used to manage the cache, but a common one is to check all read requests to see if the needed block is in the cache. **if** it is, the read request can be satisfied without a disk access. If the block is not in the cache, it is first read into the cache, and then copied to wherever it is needed. Subsequent requests for the same block can be satisfied from the cache.

When a block has to be loaded into a full cache, some block has to be removed and rewritten to the disk if it has been modified since being brought in. This situation is very much like paging, and all the usual paging algorithms described in Chap. 4, such as FIFO, second chance, and LRU, are applicable. One pleasant difference between paging **and** caching is that cache references are relatively infrequent, so that it is feasible to keep all the blocks in exact **LRU** order with linked lists.

Unfortunately, there is a catch. Now that we have a situation in which exact LRU is possible, it turns out that LRU is undesirable. The problem has to do with

T

 $\mathbf{t}^{\mathbf{i}}$ 

the crashes and file system consistency discussed in the previous section. If a critical block, such as an i-node block, is read into the cache and modified, but **not**  rewritten to the disk, a crash will leave the file system in an inconsistent state. If the i-node block is put at the end of the LRU chain, it may be quite a while before it reaches the front and is rewritten to the disk.

Furthermore, some blocks, such as double indirect blocks, are rarely referenced two times within a short interval. These considerations lead to a modified LRU scheme, taking two factors into account:

- 1. Is the block likely to be needed again soon?
- 2. Is the block essential to the consistency of the file system?

For both questions, blocks can be divided into categories such as i-node blocks, indirect blocks, directory blocks, full **data** blocks, and partly full data blocks. Blocks that will probably not be needed again soon go on the front, rather than the rear of the LRU list, *so* their buffers will be reused quickly. Blocks that might be needed again soon, such as a partly full block that is being written, go on the end of the list, so they will stay around for a long time.

The second question is independent of the first one. If the block is essential to the file system consistency (basically, everything except data blocks), and it has been modified, it should be written to disk immediately, regardless of which end of the LRU list it is put on. By writing critical blocks quickly, we greatly reduce the probability that a crash will wreck the file system.

Even with this measure to keep the file system integrity intact, it is undesirable to keep data **bIocks** in the cache too long before writing them out. Consider the plight of someone who is using a personal computer to write a book. Even if our writer periodically tells the editor to write the file being edited to the disk, there is a good chance that everything will still be in the cache and nothing on the disk, If the system crashes, the file system structure will not be corrupted, but a whole day's work will be lost.

This situation need not happen very often before we have a fairly unhappy user. Systems take two approaches to dealing with it. The **LJNIX way** is to have a system call, SYNC, which forces all the modified blocks out onto the disk immediately. When the system is started up, a program, usually called *updare,* is started up in the background to sit in an endless loop issuing **SYNC** calls, sleeping for 30 sec between calls. **As** a result, no more than 30 seconds of work is lost due to a crash.

The *MS-DOS* way is to write every modified block to disk as soon as it has been written. Caches in which all modified blocks are written back to the disk immediately are called write-through caches. They require much more disk I/O than nonwrite-through caches, The difference between these two approaches can be seen when a program writes a **1 K** block full, one character at a time. **UNlx** will collect all the characters in the cache and write the block out once every 30

seconds, or whenever the block is removed from the cache. **MS-DOS** will make a disk access for every character written. Of course, most programs do internal buffering, so they normally write not a character, but a line or a larger unit on each WRITE system call.

A consequence of this difference in caching strategy is that just removing a (floppy) disk from a **UNlX** system without doing a **SYNC** will almost always result in lost data, and frequently in a corrupted file system as well. With **MS-DOS,** no problem arises. These differing strategies were chosen because **UNIX** was developed in an environment in which **a11** disks were hard disks and not removable, whereas **MS-DOS** Started out in the floppy disk world As hard disks become the norm, even on small microcomputers, the **UNIX** approach, with its better efficiency, will definitely be the way to go.

Caching is not the only way to increase the performance of a file system. Another important technique is to reduce the amount of disk arm motion by putting blocks that are likely to be accessed in sequence close to each other, preferably in the same cylinder. When an output file is written, the file system has to allocate the blocks **one** at a time, as they are needed. If the free blocks are recorded in a bit map, and the whole bit map is in main memory, it is easy enough to choose a free block as close as possible to the previous block. With a free list, part of which is on disk, it is much harder to allocate blocks close together,

However, even with a free list, some block clustering can be done. The trick is to keep track of disk storage not in blocks, but in groups of consecutive blocks. If a track consists of 64 sectors of 512 bytes, the system could use **lK** blocks (2 sectors), but allocate disk storage in units of 2 blocks (4 sectors). This is not the same as having a 2K disk block, since the cache would still use **1K** blocks and disk ttansfers would still be **1K** but reading a file sequentially on an otherwise idle system would reduce the number of seeks by a factor of two, considerably improving performance.

A variation on the same theme is to take account of rotational positioning. When allocating blocks, the system attempts to place consecutive blocks in a file in the same cylinder, but interleaved for maximum throughput. Thus, if a disk has a rotation time of 16.67 msec and it takes about 4 rnsec for a user process to request and get a disk block, each block should be placed at least a quarter of the way around from its predecessor.

Another performance bottleneck in systems that use i-nodes or anything equivalent to i-nodes is that reading even a short file requires two disk accesses: one for the i-node and one for the block. The usual i-node placement is shown in Fig. 5-19(a). **Here** all the i-nodes are **near** the beginning of the disk, so the average distance between an i-node and its blocks will be about half the number of cylinders, requiring long seeks.

**One** easy **performance** improvement is to put the i-nodes in the middle of the disk, rather than at the start, thus reducing the average seek between the i-node and the first block by a factor of two. Another idea, shown in Fig. **5-19(b),** is to

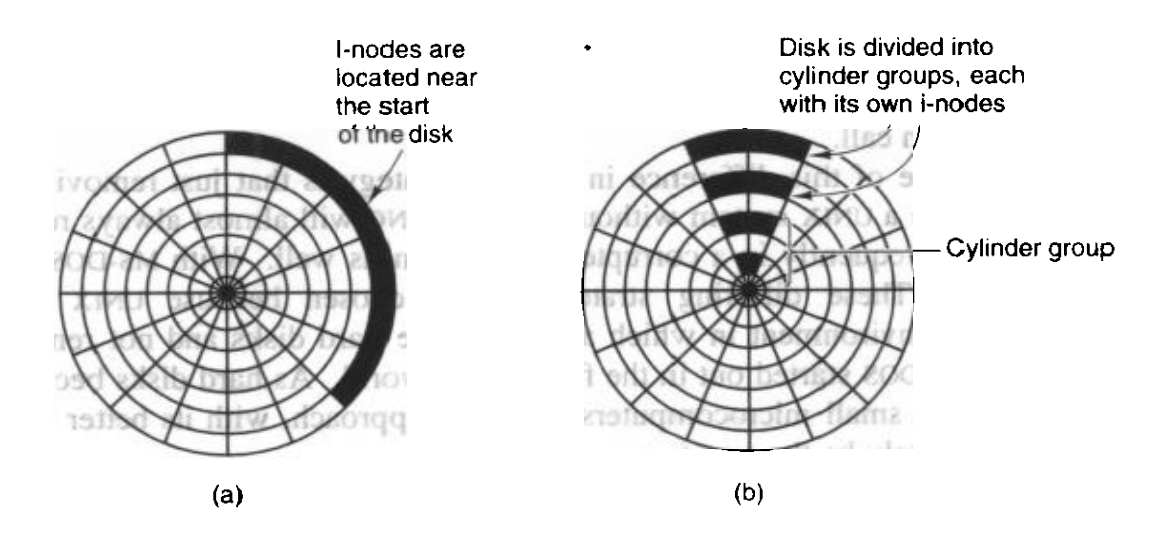

**Figure 5-19. (a) I-nodes placed at the start** of **the disk. (b) Disk divided into cylinder groups. each with its own blocks and i-nodes.** 

divide the disk into cyIinder groups, each with its own i-nodes. blocks, and free list (McKusick et al., 1984). When creating a new file. any i-node can be chosen. but an attempt is made to find a block in the same cylinder group as the i-node. If none is available. then a block in a nearby cylinder group is used.

## **5.3.6 Log-Structured File Systems**

Changes in technology are putting pressure on current file systems. In particular, CPUs keep getting faster, disks are becoming much bigger and cheaper (but not much faster). and memories are growing exponentially in size. The one parameter that is not improving by leaps and bounds is disk seek time. The combination of these factors means that a performance bottleneck is arising in many file systems. Research done at Berkeley attempted to alleviate this problem by designing a completely new kind of file system. LFS (the Log-structured File System). In this section we will briefly describe how LFS works. For a more complete treatment, see (Rosenblum and Ousterhout, 1991).

The idea that drove the LFS design is that as CPUs get faster and RAM memories get larger. disk caches are increasingly rapidly. **As** a consequence. it **is**  now possible to satisfy a very substantial fraction of all read requests directly from the file system cache. with no disk access needed. It follows from this observation, that in the future. most disk accesses will be writes, so the read-ahead mechanism used in some file systems to fetch blocks before they are needed no longer gains much performance.

To make matters worse. in most file systems. writes are done in very small chunks. Small writes are highly inefficient, since a SO-microsec disk write is typically preceded by a 10-msec seek and a 6-msec rotational delay. With these parameters. disk efficiency drops to **n** fraction of **I** percent.

# **SEC. 5.3** FILE **SYSTEM IMPLEMENTATION 433**

To see where all the small writes come from, consider creating a new file **on** a **UNIX** system. To write this file, the i-node for the directory, the directory block, the i-node for the file, and the file itself must all be written. While these writes can be delayed, doing so exposes the file system to serious consistency problems if a crash occurs before the writes are done. For this reason, the i-node writes are generally done immediately.

From this reasoning, the LFS designers decided to re-implement the **UNIX** file system in such a way as to achieve the full bandwidth of the disk, even in the face of a workload consisting in large part of small random writes. The basic idea is to structure the entire disk as a log. Periodically, and when there is a special need for it, all the pending writes **being** buffered in **memory** are collected into a single segment and written to the disk as a single contiguous segment at the end of the log. A single segment may thus contain i-nodes, directory blocks, and data blocks, all mixed together. At the start of each segment is a segment summary, telling what can be found in the segment. If the average segment can be **made** to be about 1 MB, almost the full bandwidth of the disk can be utilized.

In this design, i-nodes still exist and have the same structure as in **UNIX,** but they are now scattered all over the **log,** instead of being at a fixed position on the disk. Nevertheless, when an i-node is located, locating the blocks is done in the usual way. Of course, finding an i-node is now much harder, since its address cannot simply be calculated from its i-number, as in UNIX. To make it possible to find i-nodes, an i-node map, indexed by i-number, is maintained. Entry  $i$  in this map points to i-node  $i$  on the disk. The map is kept on disk, but it is also cached, so the most heavily used parts will be in memory most of the time.

To summarize what we have said so far, all writes are initially buffered in memory, and periodically all the buffered writes are written to the disk in a single segment, at the end of the log. Opening a file now consists of using the map to locate the i-node for the file. Once the i-node has been located, the addresses of the blocks can be found from it. All of the blocks will themselves be in segments, somewhere in the log.

If disks were infinitely large, the above description would be the entire story. However, real disks are finite, so eventually the log **will** occupy the entire disk, at which time no new segments can be written to the log. Fortunately, many existing segments may have blocks that are no longer needed, for example, if a file is overwritten, its i-node will now point to the new blocks, but the old ones will still be occupying space in previously written segments.

To deal with both of these problems, LFS has a cleaner thread that spends its time scanning the log circularly to compact it. It starts out by reading the summary of the first segment in the log to see which i-nodes and files are there. It then checks the current i-node **map** to see if the i-nodes are still current and file bIocks are still in use. If not, that information is discarded. The i-nodes and blocks that are still in use go into memory to be written out in the next segment. The orginal segment is then marked as free, so the log can use it for new data. In

this manner, the cleaner moves along the log, removing old segments from the back and putting any live data into memory for rewriting in the next segment. Consequently, the disk is a big circular buffer, with the writer thread adding new segments to the front and the cleaner thread removing old ones from the back.

The bookkeeping here is nontrivial, since when a file block is written back to a new segment, the i-node of the file (somewhere in the log) must be located, updated, and put into memory to be written out in the next segment. The i-node map must then be updated to point to the **new copy.** Nevertheless, it is possible to do the administration, and the performance results show that all this complexity is worthwhile. Measurements given in the papers cited above show that LFS outperforms UNIX by an order of magnitude on small writes, while having a performance that is as good or better than **UNIX** for reads and large writes.

# **5.4 SECURITY**

File systems often contain information that is highly valuable to their users. Protecting this information against unauthorized usage is therefore a major concern of all file systems. In the foliowing sections we will look at a variety of issues concerned with security and protection. These issues apply equally well to timesharing systems as to networks of personal computers connected to shared servers via locaI area networks.

## **5.4.1 The Security Environment**

The terms "security" and "protection" are often used interchangeably. Nevertheless, it is frequently useful to make a distinction between the general problems involved in making sure that **fiIcs** are not read or modified **by** unauthorized persons, which include technical, managerial, legal, **and** political **issues** an the one hand, and the specific operating system mechanisms used to provide security, on the other. To avoid confusion, we will use the term security to refer to the overall **problem,** *and* **the** *term* protection **.mechanisms** to refer to the specific operating system mechanisms used to safeguard information in the computer. The boundary between them is not well defined, however. First we will **look** at secu**rity;** later on in the chapter we will look at protection.

Security has many facets. Two of the more important ones are data loss and intruders. Some of the common causes of data loss are:

- Acts of God: fires, floods, earthquakes, wars, riots, or rats gnawing tapes or floppy disks.
- Hardware or software errors: CPU malfunctions, unreadable disks or tapes, telecommunication errors, program bugs.
- 3. Human errors: incorrect data entry, wrong tape or disk mounted, wrong program run, **lost** disk or tape, or some other mistake.

a construction and company

Most of these can be dealt with by maintaining adequate backups, preferably far away from the original data.

**A** more interesting problem is what to do about intruders. These **come** in two varieties. Passive intruders just want to read files they are not authorized to read. Active intruders are more malicious; they want to make unauthorized changes to data. When designing a system to be secure against intruders, it is important to keep in mind the kind of intruder one is trying to protect against. Some common categories are:

- I. Casual prying by nontechnical users. Many people have terminals to timesharing sysems or networked personal computers on their desks, and human nature being what it is, some of them will read other people's electronic mail and other files if no barriers are placed in the way. Most **UNIX** systems, for example, have the default that all files are publicly readable.
- 2. Snooping by insiders. Students, system programmers, operators, and other technical personnel ofien consider it to be a personal challenge to break the security of the local computer **system.** They often are highly skilled and are willing to devote a substantial amount of time to the effort.
- 3. Determined attempt to make money. Some bank programmers have attempted to break into a banking system to steal from the bank. Schemes have **varied** from changing the software to truncate rather than round interest, keeping the fraction of a cent for themselves, to siphoning off accounts not used in years, to blackmail ("Pay me or I will destroy all the bank's records.").
- 4. Commercial or military espionage. Espionage refers to a **serious** and well-funded attempt by a competitor or a foreign country to steal programs, trade secrets, patents, technology, circuit designs, marketing plans, and so forth. Often **this** attempt will **involve** wiretapping or even erecting antennas directed at the computer to pick up its electromagnetic radiation.

It should be clear that trying to keep **a hostile foreign government from stealing**  military secrets is quite a different matter from trying to keep students from inserting a **funny message-of-theday into the system. The amount of** effort that **one**  puts into security and protection clearly depends on who the enemy is thought to be.

Another aspect of the security problem is privacy: protecting individuals from misuse of **information about** them. **This** quickly gets into **many** legal and moral issues. Should the government compile dossiers on everyone in order to catch  $X$ cheaters, where X is "welfare" or "tax," **depending** on your politics? Should the

police be able to look up anything on anyone in order to stop organized crime? Do employers and insurance companies have rights? What happens when these rights conflict with individual rights? **AiI** of these issues are extremely important but are beyond the scope of this book.

# **5.4.2 Famous Security Flaws**

Just as the transportation industry has the Titanic and the Hindenburg, computer security experts have a few things they would rather forget about. In this section we **will** look at some interesting security problems that have occurred in three different operating systems: **UNIX, TENEX,** and *OS/360.* 

The **UNrx** utility *Ipr,* which prints a file on **the line printer,** has **an** option to remove the file after it has been printed. In early versions of **UNIX** it was possible for anyone to use *Ipr* to print, and then have the system remove, the password file.

Another way to break into **uNIX** was to **link** a file **called core** in the working directory to the password file. The intruder then forced a core dump of a SETUID program, which the system wrote on the core file, that is, on top of the password file. In this way, a user **could replace the** password **file with** one containing a few strings of his own choosing (e.g., command arguments).

Yet another subtle flaw in **UNIx** involved the command

### **mkdir foo**

Mkdir, which was a SETUID program owned by the root, first created the i-node for the directory *foo* with the system call MKNOD and then changed the owner of *foo* from its effective uid **(i.e.,** root) to its real **uid** (the user's **uid).** When the system was slow, it was sometimes possible for the user to quickly remove the directory **i-node and** *make* a link to the password file under the name *foo* after the **MKNOD** but before the **CHOWN.** When mkdir did the **CHOWN** it made the user the owner of the password file. By putting the necessary commands in a shell script, they could be tried over and over until the trick worked.

The **TENEX** operating system used to be very popular on the DEC-I0 computers. It is no longer used, but it will live on forever in the annals of computer security due to the following design error. TENEX supported paging. To allow users to monitor the behavior of their programs, it was possible to instruct the system to call a user function on each page fault.

**TENEX** also used passwords to protect files. To access a file, a program had to present the proper password. The operating system checked passwords one character at a time, stopping as soon as it saw that the password was wrong. To break into **TENEX** an intruder would carefully position a password as shown in Fig. **5-**  20(a), with the first character at the end of one page, and the rest at the start of the next page.

The next step was to make sure that the second page **was** not in memory, for example, by referencing so many other pages that the second page would surely

**SEC. 5.4 SECURITY** 

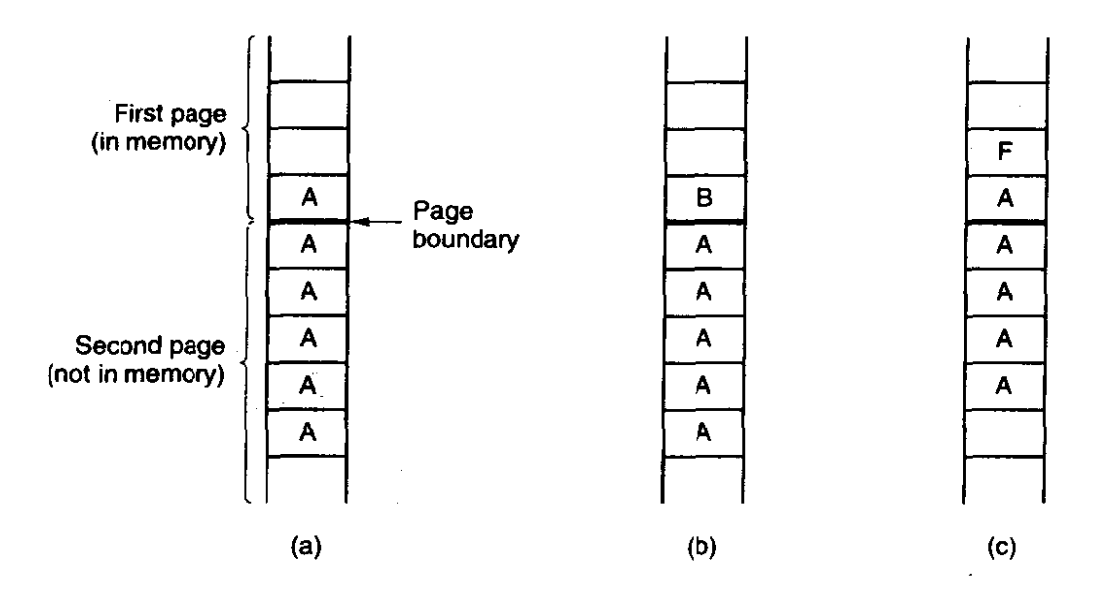

**Figure 5-20. The TENEX password problem.** 

be evicted to **make room** for them. **Now** the program **tried to** open the victim's file, using the carefully aligned password. If the first character of the real password was anything but A, the system would stop checking at the first character and report back with ILLEGAL PASSWORD. If, however, the real password did begin with **A,** the system continued reading, and got a page fault, about which the intruder was informed.

If the password did not begin with **A,** the intruder changed the password to that of Fig. 5-20(b) and repeated the whole process to see if it began with *B.* It took at most 128 tries to go through the whole ASCII character set and thus determine the first character.

Suppose that the first character was an *F.* The memory layout of Fig. **5-20(c)**  allowed the intruder to test strings of the form  $FA$ ,  $FB$ , and so on. Using this approach it took at most **128n** tries to guess an **n** character ASCII password, instead of I **28".** 

**Our** last flaw concerns *OS/360.* The description that follows is slightly simpti**fied** but preserves the essence of the flaw. In this system it was possible to start up a tape read and then continue computing while the tape drive was transferring data to the **user space. The trick here was to carefully start up a** tape read and then do a system call that required a user data structure, for example, a file to read and its password.

The operating system first verified that the password was indeed the correct one for the given file. Then it went back and read the file name again for the actual access (it could have saved the name internally, but it did not). Unfortunately, just before the system went to fetch the file name the second time, the file name was overwritten by the tape drive. The system then read the new **file,**  for which no password had been presented. Getting the timing right took some

practice, but it was not that hard. Besides, if there is one thing that computers are good at, it is repeating the same operation over and over ad nauseam .

In addition to these examples, many other security problems and attacks have turned up over the years. One that has appeared in many contexts is the **Trojan** horse, in which a seemingly innocent program that is widely distributed also performs some unexpected and undesirable function, such as stealing data and emailing it to some distant site where it can be collected later.

Another security problem in these times of job insecurity is the **logic bomb**. This device is a piece of code written by one of a company's (currently employed) programmers and secretly inserted into the production operating system. **As** long as **the** programmer feeds it its daily password, it does nothing. However, if the programmer is suddenly fired and physically removed from the premises without warning, the next day the logic bomb does not get its password, so it goes off.

Going off might involve clearing the disk, erasing files at random, carefully making hard-to-detect changes to key programs, or encrypting essential files. In the latter case, the company has a tough choice about whether to call the police (which may or may not result in a conviction many months later) or to give in to this blackmail and to rehire the ex-programmer as a "consultant" for an astronomical sum to **fix** the problem (and hope that he does not plant new logic bombs while doing so).

Probably the greatest computer security violation of all time began in the evening of Nov. 2, 1988 when a Cornell graduate student, Robert Tappan Morris, released a worm program into the Internet that eventually brought down thousands of machines all over the world.

The **warm** consisted of two programs, the bootstrap and the worm proper. The bootstrap was 99 lines of **C called i1.c. It** was compiled and executed on the system under attack. Once running, it connected to the machine from which it came, uploaded the main worm, and executed it. After going to some trouble to hide its existence, the worm then looked through its new host's routing tables to see what machines that host was connected to **and** attempted to spread the bootstrap to those machines.

Once established on a machine, the **worm** tried to break user passwords. Morris did not have to do much research on how to accomplish this. All he had to **do** was ask his father, a security expert at the National Security Agency, the **U.S.**  government's top-secret code breaking agency, for a reprint of a classic paper on the subject that Morris Sr. and Ken Thompson had written a decade earlier at Bell Labs (Morris and Thompson, 1979). Each broken password allowed the **worm** to log in on any machines the password's owner had accounts on.

Moms was caught **when** one of his friends spoke with the New *York* Times computer reporter, John Markoff, and tried to convince **Markoff** that the incident was an accident, the worm was harmless, **and** the author was sorry. The next day the story was the lead on page one, even upstaging the presidential election three days later. Morris was tried and convicted in federal court. He was sentenced to a **10,000** dollar fine, 3 years probation, and 400 hours of community service. His legal costs probably exceeded l50,OOO dollars.

This sentence generated a great deal of controversy. Many in **the computer**  community felt that he was a bright graduate student whose harmless prank had gotten out of control. Nothing in **the** worm suggested that Morris was trying to steal or damage anything. Others felt he was a serious criminal and should have gone to jail.

One permanent effeot of **this** incident was the establishment of CERT (Com**puter** Emergency Response **Team),** which provides a central place to report break-in attempts, and a group of experts to analyze security problems and design **fixes.** While this **action** was certainly a step forward, it also has its downside. CERT collects information about system flaws that can be attacked and how to **fix**  them. Of necessity, it circulates this information widely to thousands of system administrators on the Internet, which means that the bad guys may also be able to get it and exploit the loopholes in the hours (or even days) before they are closed.

## **5.4.3 Generic Security Attacks**

The flaws described above have been fixed but the average operating system still **leaks** like a sieve. The usual way to test a system's security is to hire a group of experts, known as tiger **teams** or penetration teams, to see if they can **break**  in. Hebbard et **al.** (1980) tried the same thing with graduate students. In the course of the years, these penetration teams have discovered a number of areas in which systems are likely **to** be **weak** Below we have listed **some** of the more common attacks that are often successful. When designing a system, be sure it can withstand attacks Iike these.

- 1. Request memory pages, disk space, or tapes and just read them. Many systems do not erase them before allocating them, and they **may** be full of interesting information written by the previous owner.
- Try illegal system calls, or legal system **dls** with illegal parameters, or even legal system calls with legal but unreasonable parameters. **Many** systems can easily be confused.
- Start logging in and then hit **DEL, RUBOUT** or BREAK halfway through the login sequence. In some systems, the **password** checking program will be killed and the login considered successful.
- 4. Try modifying complex operating system structures kept in user space (if any). In some systems (especially on mainframes), to open a file, the program builds a large data structure containing the file name and many other parameters and passes it to the system. **As** the file is read and **written,** the **system sometimes updates the** structure itself. Changing these fields can wreak havoc with the security.

- Spoof the user by writing a program that types "login:" on the screen and go away. Many users will walk up to the terminal **and**  willingly tell it their login name and password, which the program carefully *records* **for** its evil master.
- Look for manuals **that** say "Do not do X." Try as many variations of X as possible.
- Convince a system programmer to change the system to skip certain vital security checks for any user with your login name. This attack is known as a trapdoor.
- All else failing, the penetrator might find the computer center director's secretary and offer a large bribe. The secretary probably has easy access to all kinds of wonderful information, and is usually poorly paid. Do not underestimate problems caused by personnel.

These and other attacks are discussed by Linde (1975).

## **Viruses**

**A** special category of attack is the computer virus, which has become a major problem for many computer users. **A** virus is a program fragment that is attached to a legitimate program with the intention of infecting other programs. It differs from a **worm** only in that a virus piggybacks on an existing program, whereas a worm is a complete program in itself. Viruses and worms both attempt to spread themselves and both can do severe damage.

A typical virus works as foIIows. The person writing the virus **first** produces a useful new program, often a game for **MS-DOS.** This program contains the virus code hidden away in it. The game is then uploaded to a public bulletin board system or offered for free or for a modest piice on floppy disk. The program is then advertised, and **people** begin downloading **9hd** using it. Constructing a virus is not easy, so the people doing this are invariably-quite bright, and the quality of the game or other program is often excellent.

When the program is started up, it immediately begins examining all the binary programs on the hard disk to see if they are already infected. When an uninfected program is found, it is infected by attaching the **virus** code to the end of the file, and replacing the first instruction with a jump to the virus. When the virus code is finished executing, it executes the instruction that had previously been first and then jumps to the second instruction. In this way, **every** time an infected program runs, it tries to infect more programs.

In addition to just infecting other programs, a virus can do other things, such as erasing, modifying, or encrypting files. **One** virus **even** displayed an extortion note on the screen, telling the user to send **500** dollars in cash to a post office box in Panama or face the permanent **loss of his data and damage to the hardware.** 

.<br>Ministration and the contract of the contract of the contract of the contract of the contract of the contract

# **SEC. 5.4 SECURITY 441**

It is also possible for a virus to infect the hard disk's boot sector, making it impossible to boot the computer. Such a virus may ask for a password, which the virus' writer may offer to supply in exchange for some small unmarked bills.

Virus problems are easier to prevent than to cure. The safest course is to buy only shrink-wrapped software from respectable stores. Uploading free software from bulletin boards or getting pirated copies on floppy disk is asking for trouble. Commercial antivirus packages exist, but some of these work by just looking for specific known viruses.

A more general approach is to first reformat the hard disk completely, including the boot sector. Next, install all the trusted software and compute a checksum for each file. The algorithm does not matter, as long as it has enough bits (at least 32). Store the list of (file, checksum) pairs in a safe place, either offline on a floppy disk, or online but encrypted. Starting at that point, whenever the system is booted, all the checksums should be recomputed and compared to the secure list of original checksums. Any file whose current checksum differs from the original one is immediately suspect. While this approach does not prevent infection, it at least allows early detection.

Infection can be made more difficult if the directory where binary programs reside is made unwritable for ordinary users. This technique makes it difficult for the virus to modify other binaries. Although it can be used in **UNIx,** it is not applicable to MS-DOS because the latter's directories cannot be made unwritable at all.

## **5.4.4 Design Principles for Security**

Viruses mostly occur on desktop systems. On larger systems other problems occur **and** other methods are needed for dealing with them. Saltzer and Schroeder (1975) have identified several general principles that can be used as a guide to designing secure systems. A brief summary of their ideas (based on experience with **MULTICS)** is given below.

First, the system design should be public. Assuming that the intruder will not know how the system works serves only to delude the designers.

Second, the default should be no access. Errors in which legitimate access is refused will be reported much £aster than errors in which unauthorized access is allowed.

Third, check for current authority. The system should not check for pemission, determine that access is permitted, and then squirrel away this information for subsequent use. Many systems check for permission **when** a file is opened, and not afterward. This means that a user who opens a file, and keeps it open for weeks, will continue to have access, even if the owner **has** long since changed the file protection.

Fourth, give each process the least privilege possible. If an editor has only the authority to access the file to be edited (specified when the editor is invoked),

editors with Trojan horses will not be able to do much damage. This principle implies a fine-grained protection scheme. We will discuss such schemes later in this chapter.

Fifth, the protection mechanism should be simple, uniform, and built into the lowest layers **of** the system. Trying to retrofit security to an existing insecure sys**tem** is nearly impossible. Security, like correctness, is not an add-on feature.

Sixth, the scheme chosen must be psychologically acceptable. If users feel that protecting their files is too much work, they **just** will not do it. Nevertheless, they will complain loudly if something goes wrong. Replies of the form "It is your own fault" will generally **not** be well received.

# **5.4.5 User Authentication**

Many protection schemes are based on the assumption that the system knows the identity of each user. The problem of identifying users when they log in is called **user** authentication. Most authentication methods are based on identifying something the user knows, something the user has, or something the user is.

## Passwords

The most widely used form of authentication is to require the user to type a password. Password protection is easy to understand and easy to implement. In **UNIX** it works like this. The login program asks the user to type his name and password. The password is immediately encrypted. The login program then reads the password file, which is a series of ASCII lines, one per user, until it finds the line containing the user's login name. If the (encrypted) password contained in this line matches the encrypted password just computed, the login is permitted, otherwise it is refused.

Password authentication is easy to defeat. One frequently reads about groups of high school, or even junior high school students **who,** with the aid of their tqsty home computers, have just broken into some top secret system **owned** by a giant corporation or government **agency.** Virtually all **the** time the break-in consists of guessing a user name and password combination.

Although more recent. studies have been made **(e-g., Klein,** 1990) the classic work on password security remains the one done by Morris and Thompson (1979) on **UNIX** systems. They compiled a list of likely passwords: first and last names, street names, city names, words from a moderate-sized dictionary (also words spelled backward), license plate numbers, and short strings of random characters.

They then encrypted each of these using the known password encryption algorithm and checked to see if any of the encrypted passwords matched entries in their list. Over 86 percent of all passwords turned up in their list.

If all passwords consisted of 7 characters chosen at random from the 95 printable ASCII characters, the search space becomes  $95^7$ , which is about  $7 \times 10^{13}$ .

# . **SEC. 5.4 SECURiTY 443**

At 1 000 encryptions per second, it would take **2000** years to build the list to check the password file against. Furthermore, the list would fill 20 million magnetic tapes. Even requiring passwords to contain at least one lowercase character, one uppercase character, and one special character, and be at least seven or eight characters long would be a major improvement over unrestricted user-chosen passwords.

Even if it is considered politically impossible to require users to pick reasonable passwords, Morris and Thompson have described a technique that renders their own attack (encrypting a large number of passwords in advance) almost useless. Their idea is to associate an  $n$ -bit random number with each password. The random number is changed whenever the password is changed. The random number is stored in the password file in unencrypted form, **so** that everyone can read it. Instead of just storing the encrypted password in the password file, the password and the random number **are** first concatenated and then encrypted together. This encrypted result is stored in the password file.

Now consider the implications for an intruder who wants to build up a list of likely passwords, encrypt them, and save the results in a sorted file, **f,** so that **any**  encrypted password can be looked up easily. If an intruder suspects that Marilyn might be a password, it is no longer sufficient just to encrypt Marilyn and put the result in f. He has to encrypt 2<sup>n</sup> strings, such as *Marilyn0000, Marilyn0001*, *Marilyn0002,* and so forth and enter all of them in **f.** This technique increases the size of f by  $2^n$ . UNIX uses this method with  $n = 12$ . It is known as **salting** the password file. Some versions of UNIX make the password file itself unreadable but provide a program to look up entries upon request, adding just enough delay to greatly slow down any attacker.

Although this method offers protection against intruders who try to precompute a large list of encrypted passwords, it does little to protect a user *David* whose password is also David. One way to encourage **people** to pick better passwords is to have the computer offer advice. **Some** computers have a program that generates **random** easy-tb-pronounce nonsense words, such as fotally, garbungy, or *bipitty* that can be **used** as passwords (preferably with some upper case and special characters thrown in).

Other computers require users to change their passwords regularly, to limit the damage done if a password leaks out. The most extreme form of this approach is the **one-time password**. When one-time passwords are used, the user gets a book containing a list of passwords. Each login uses the next password in the list. If an intruder ever discovers a password, it will not do him any good, since next time a different password must be used. Tt is suggested that the user try to avoid losing the password book.

It goes almost without saying that while a password is being typed in, the computer should not display the typed characters, to keep them from prying eyes near the terminal. What is less obvious is that passwords should never be stored in the computer in unencrypted form. Furthermore, not even the computer center

management should have unencrypted copies. Keeping unencrypted passwords anywhere is looking for trouble.

**A** variation on the password idea is to have each new user provide a long list of questions and answers that **aie** then stored in the computer in encrypted form. The questions should be chosen so that **the** user does not need to write them down. Typical questions are:

- 1. Who is Marjolein's sister?
- 2. On what street was your elementary school?
- 3. What did Mrs. Woroboff teach?

At login, the computer asks one of them at random and checks the answer.

Another variation is **challenge-response.** When this is used, the user picks an algorithm when signing up as a user, for example  $x^2$ . When the user logs in, the computer types an argument, say 7, in which case the user types 49. The algorithm can be different in the morning and afternoon, on different days of the week, from different terminals, and so on.

## **Physical Identification**

A completely different approach to authorization is to check to see if the user has some item, normally a plastic card with a magnetic stripe on it. The card is inserted into the terminal, which then checks to see whose card it is. This method can be combined with a password, so a user **can** only log in if he (1) has the card and (2) knows the password. Automated cash-dispensing machines usually work this way.

Yet another approach is to measure physical characteristics that are hard to forge. For example, a fingerprint or a voiceprint reader in the terminal could verify the user's identity. (It **makes** the search go faster if the user tells the computer **who** he is, rather than making the computer compare the given fingerprint to the entire data base.) Direct visual recognition is not yet feasible but may be one day.

Another technique is signature analysis. The user signs his name with a special pen connected to the terminal, and the computer compares it to a known specimen stored on line. Even better is not to compare the signature, but compare the pen motions made while writing it. A good forger may be able to copy the signature, but will not have a clue as to the exact order in which the strokes were made.

Finger length analysis is surprisingly practical. When this is used, each terminal has a device like the one of Fig. 5-21. The user inserts his hand into it, and the Length of all his fingers is measured and checked against the data base.

We could go on and on with more examples, but two more will help make an important point. Cats and other animals mark off their territory by urinating around its perimeter. Apparently cats can identify each other this way. Suppose

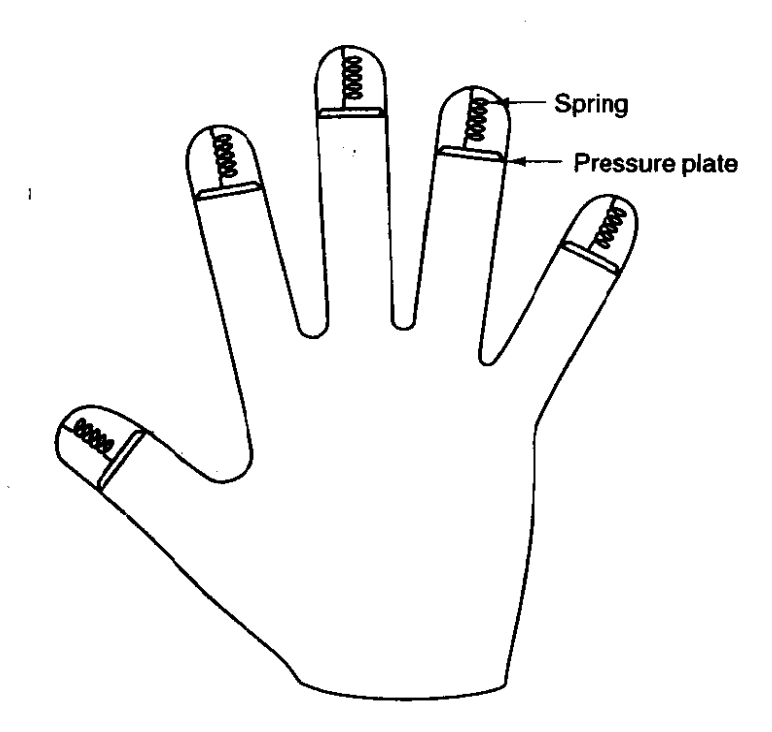

**Figure 5-21. A device** for **measuring finger length.** 

that someone comes up with a tiny device capable of doing an instant urinalysis, thereby providing a foolproof identification. Each terminal could be equipped with one of these devices, along with a discreet sign reading: "For login, please deposit sample here." This might be an absolutely unbreakable system, but it would probably have a fairly serious user acceptance problem.

**The same** could **be** said of a system consisting of a thumbtack and a **small**  spectrograph. The' user would be requested to press his thumb against the thumbtack, thus extracting a drop of blood for spectrographic analysis. The point is that any authentication scheme must be psychologically acceptable to the user community. Finger-length measurements probably will not cause any problem, but even something as aonintrusive as storing fingerprints on line may be **unac-**  .:eptable to many **people.** 

### **Countermeasures**

Computer installations that are really serious about security, something that frequently happens **the** day after **an** intruder has broken in and done major damage, often take steps to make unauthorized entry much harder. For example, each user could **be** allowed to log in only from a specific terminal, and only during certain days of the week and hours of the day.

Dial-up telephone lines could be made to work as follows. Anyone can dial up and log in, but after a successful login, the system immediately breaks the connection and calls the user back at an agreed upon number. This measure means

than an intruder cannot just try breaking in from any phone line; only the user's (home) phone will do. In any event, with or without call back, the system should take at least 10 seconds to check any password typed in on a dial-up line, and should increase this time after several consecutive unsuccessful login attempts, in order to reduce the rate at which intruders can try. After three failed login attempts, the line should be disconnected for **10** minutes and security personnel notified.

All logins should be recorded. When a user logs in, the system should report the time and terminal of the previous login, so he can detect possible break ins.

The next step up is laying baited traps to catch intruders. **A** simple scheme is to have one special login name with an easy password (e.g., login name: guest, password: guest). Whenever anyone logs in using this name, the system security specialists are immediately notified. Other traps can be easy-to-find bugs in the operating system and similar things, designed for the purpose of catching intruders in the act. Stoll (1989) has written an entertaining account of the traps he set to track down a spy who broke into a university computer in search of military secrets.

# **5.5 PROTECTION MECHANISMS**

In the previous sections we have looked at many potential problems, some of them technical and some of them not. In the following sections **we** will concentrate on some of the detailed technical ways that are used in operating systems to protect files and other things. All of these techniques make a clear distinction between policy (whose data are to be protected from whom) and mechanism (how the system enforces the policy). The separation of policy **and** mechanism is discussed in (Levin et al., 1975). Our emphasis will be on the mechanism, not the policy. For more advanced material, see (Sandhu, 1993).

In some systems, protection is enforced by a program called a reference monitor, Every time an access to a potentially protected resource is attempted, the system first asks the reference monitor to check its legality. The reference monitor then looks at its policy tables and makes a decision. Below we will describe the environment in which a reference monitor operates.

## **5.5.1 Protection Domains**

A computer system contains many "objects" that need to be protected. These objects can be hardware **(e-g.,** CPUs, memory segments, disk drives, or printers), or they can be software **(e.g.,** processes, files, data bases, or semaphores).

Each object has a unique name by which it is referenced, and a finite set of operations that processes are allowed to cany out on it. READ and WRITE are operations appropriate to a file; **UP** and **DOWN** make sense on a semaphore.

## **SEC. 5.5 PROTECTlON MECHANISMS 447**

It is obvious that a **way** is needed to prohibit processes from accessing objects that they are not authorized to access. Furthermore, this mechanism must also make it possible to restrict processes to a subset of the legal operations when that is needed. For **example,** process **A may** be entitled to read, but not write, file F.

In order to discuss different protection mechanisms, it is useful to introduce the concept of a domain. **A** domain is a set of (object, rights) pairs. Each pair specifies an object and some subset of the operations that can be performed on it. **A** right in this context means permission to perform one of the operations.

Figure 5-22 shows three domains, showing the objects in each domain and the **rights** [Read, Write, execute] available on each object. Note that *Printer1* is in two domains at the same time. Although not shown in this example, it is possible for the same object to be in multiple domains. with *dlflerent* rights in each one.

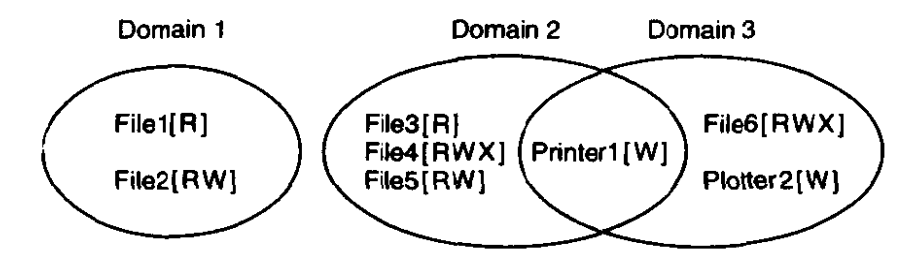

**Figure 5-22. Three protection domains.** 

At every instant of time, each process runs in some protection domain. In other **words,** there is some collection of objects it can access, and for **each** object it has some set of rights. Processes can also switch **from** domain to domain during execution. The rules for domain switching are highly system dependent.

To make the idea of a protection domain more concrete, let us look at UNIX. In UNIX, the domain of a process is defined **by** its uid and gid. Given any (uid, gid) combination, it **is possible to make a** complete list of dl objects **(files,** including I/O devices represented by special files, etc.) that can be accessed, and whether they can be accessed for reading, writing, or executing. Two processes with the same (uid, gid) combination will have access to exactly the same set of objects. Processes **with** different (uid, gid) values will have access to a different set of files, although there will be considerable overlap in most cases.

Furthermore, each process in UNIX has two halves: the user part and the kernel part. When the **process does** a system call, it **switches from** the **user part to the**  kernel part. The kernel part has access to a different set of objects from the user part. For example, the kernel can access all the pages in physical memory, the entire disk, and all the other protected resources. Thus, a system call causes a domain switch.

When a process does an EXEC on a file **with** the **SETUID** or SETGID bit on, it acquires a new effective uid or **gid.** With a different (uid, gid) combination, it has a different set of files and operations available. Running a program with SETUID or SETGID is also a domain switch, since the rights available **are** now different.

 $\ddot{\phantom{a}}$ 

 $\frac{1}{2} \left( \frac{1}{2} \right) \left( \frac{1}{2} \right) \left( \frac$ 

An important question is how the system keeps track of which object belongs to which domain. Conceptually, at **least,** one **can** envision a large matrix, with the rows being the domains and the **columns** being the objects. Each **box** lists the rights, if any, that the domain contains for the object. The matrix for Fig. 5-22 is shown in Fig. 5-23. Given this matrix and the current domain number, the system can tell if an access to a given object **in** a particular **way** from a specified domain is allowed.

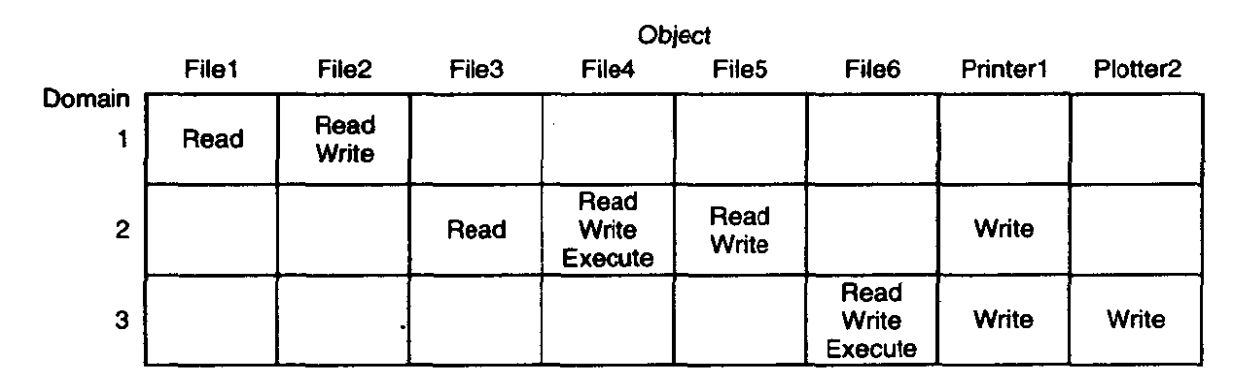

**Figure 5-23. A protection matrix.** 

Domain switching itself **can** be easily included in the matrix model by realizing that a domain **is** itself an object, with the operation ENTER, Figure 5-24 shows the matrix of Fig. 5-23 again, only **now** with the three domains as objects thernselves. Processes in domain I **can** switch to domain 2, but once there, they cannot **go back.** This situation **models** executing a SETUID **pmgram** in **UNIX.** No other domain switches are permitted in this example.

|        |       |                   |       |                                 |                   | Object                   |       |       |                                           |  |
|--------|-------|-------------------|-------|---------------------------------|-------------------|--------------------------|-------|-------|-------------------------------------------|--|
|        | File1 | File <sub>2</sub> | File3 | File4                           | File <sub>5</sub> | File <sub>6</sub>        |       |       | Printer1 Plotter2 Domain1 Domain2 Domain3 |  |
| Domain | Read  | Read<br>Write     |       |                                 |                   |                          |       |       | Enter                                     |  |
| - 2    |       |                   | Read  | Read<br>Write<br><b>Execute</b> | Read<br>Write     |                          | Write |       |                                           |  |
| 3      |       |                   |       |                                 |                   | Read<br>Write<br>Execute | Write | Write |                                           |  |

**Figure 5-24. A protection matrix with domains as objects,** 

# **5.5.2 Access Controt Lists**

**In** practice, actually storing the matrix of Fig. 5-24 is rarely done because it is large and sparse. Most domains have no access at all to most objects, *so* storing a very **large,** mostly **empty,** matrix is **a waste of disk space.** *Two methods* **that** *are*  practical, however, are storing the matrix by rows or by columns, and then storing only the nonempty elements. The two approaches are surprisingly different. In this section we will look at storing it by column; in the next one we will study storing it by row.

The first technique consists of associating with each object an (ordered) Iist containing all the domains that may access **the** object, and how. This list is called the Access Control List or ACL. If it were to be implemented in UNIX, the easiest way would be to put the ACL for each file in a separate disk block and include the block number in the file's i-node. As only the nonempty entries of the matrix are stored, the total storage required for all the ACLs combined is much less than what would be needed for the whole matrix.

**As** an example of how ACLs work, let us continue to imagine that they were used in **UNIX,** where a domain is specified by a (uid, gid) pair. Actually, ACLs were used in **uNIX'** role model, **MULTICS,** more or less in the way we will describe, so the example is not so hypothetical.

Let us now assume that we **have** four users (i.e., uids) *Jan,* Els, Jelle, and **Maaike,** who belong to groups system, *sta8* student, and *student,* respectively. Suppose that some files have the following ACLs:

FileO: (Jan, \*, RWX)

File 1: (Jan, system, RWX)

File2: (Jan, \*, RW-), (Els, staff, RW-), (Maaike, \*, RW-)

File3:  $(*$ , student,  $R$ --)

File4: (Jelle,  $*,---$ ),  $(*, student, R--)$ 

Each ACL entry, in parentheses, specifies a uid, a gid, and the allowed accesses (Read, Write, eXecute). An asterisk means all uids or gids. FileO can be read, written, or executed by any process with uid = Jan, and any gid. *Fitel* can be accessed only by processes with  $uid = Jan$  and  $gid = system$ . A process that has uid = Jan and gid = staf can access *FileO* but not *Filel. File2* can *be* read or written by processes with uid  $= Jan$  and any gid, read by processes with uid  $= Els$  and gid  $=$  staff, or by processes with uid = *Maaike* and any gid. *File3* can be read by any student. *File4* is especially interesting. It says that anyone with  $uid = Jelle$ , in any group, has no access at all, but all other students can read it. By using ACLs it is possible to prohibit specific uids or gids from accessing an object, while allowing everyone else in the same class.

So much for what **UNIX** does not do. Now let us look at what it *does* do. It provides three bits, *rwx,* per file for the owner, the owner's group, and others. This scheme is just the ACL again, but compressed to 9 bits. It is a list associated with the object saying who may access it and how. While the 9-bit UNIX scheme is clearly less general than a full-blown ACL system, in practice it is adequate, and its implementation is much simpler and cheaper,

The owner of an object can change its ACL at any time, thus making it easy to prohibit accesses that were previously allowed. The only problem is that

changing the ACL will most probably not affect any users who are currently using the object **(e.g.,** currently have the file open).

# **5.5.3 Capabilities**

The other way of slicing up the matrix of Fig. 5-24 is by rows. When this method is used, associated with each process is a list of objects that may **be** accessed, along with an indication of which operations are permitted on each, in other words, its domain. This list is called a capability list, and the individual items on it are called capabilities (Dennis and Van Horn, 1966; Fabry, 1974).

**A** typical capability list is shown in Fig. 5-25. Each capability has a Type field, which tells what kind of an object it is, a Rights field, which is a bit map indicating which of the legal operations on this type of object are permitted, and an *Ohject* field, **which** is a pointer to **the** object itself *(e.g.,* its **i-node** number). Capability lists are themselves objects and may **be** pointed to from other capability lists, thus facilitating sharing of subdomains. Capabilities are often referred to by their position in the capability list. **A** process might say: "Read **1K** from the file pointed to by capability 2." This form of addressing is similar to using file descriptors in **UNIX.** 

| #              | <b>Type</b> | <b>Rights</b> | <b>Object</b>              |  |  |  |
|----------------|-------------|---------------|----------------------------|--|--|--|
| 0              | File        | R--           | Pointer to File3           |  |  |  |
|                | <b>File</b> | <b>RWX</b>    | Pointer to File4           |  |  |  |
| $\overline{2}$ | File        | $RW-$         | Pointer to File5           |  |  |  |
| 3              | Pointer     | -W-           | <b>Pointer to Printer1</b> |  |  |  |

**Figure 5-25. The capability list for domain 2 in Fig. 5-23.** 

It is fairly obvious that capability lists, or **C-lists** as they are often called, must be protected from user tampering. Three methods have been proposed to protect them. The first way requires a **tagged** architecture, a hardware design in which each memory word has an extra (or tag) bit that tells whether the word contains a capability or not. The tag bit is not used by arithmetic, comparison, or similar ordinary instructions, **and** it can be modified only by programs **running** in **kernei**  mode (i.e., the operating system).

The second way is to keep the C-list inside the operating system and just have processes refer to capabilities by their slot number, as mentioned above. Hydra (Wulf et al., 1974) worked this way.

The third way is to keep the C-list in user space, but encrypt each capability with a secret key unknown to the user. This approach is particularly suited to distributed systems, and is used extensively by Amoeba (Tanenbaum **et** al., 1990).

**The Contract Constitution of the American Constitution** 

# **SEC.** *5.5* **PROTECTION MECHANISMS 451**

In addition to the specific object-dependent rights, such as read and execute, capabilities usually have **generic** rights which are applicable to all objects. Examples of generic rights are

- Copy capability: create a new capability for the same object.
- 2. Copy object: create a duplicate object with a new capability.
- Remove capability: delete an entry from the C-list; object unaffected.
- Destroy object: permanently remove an object and a capability.

**A** last **remark** worth making about capability systems is that revoking access to an object is quite difficult. It is hard for the system to find all the outstanding capabilities for any object to take them back, since they may be stored in C-lists all over the **disk.** One approach is to have each capability point to an indirect object, rather than to the object itself. By having the indirect object point to the real object, the system can always break that connection, thus invalidating the capabilities. (When a capability to the indirect object is later presented to the sys**tem,** the user will discover that the indirect object is now pointing to a null object .)

Another **way** to achieve revocation is the scheme used in Amoeba, Each object contains a long random number, which is also present in the capability. When a capability is presented for use, the two are compared. Only if **they** agree is the operation allowed. The owner of an object can request that the random number in the object be changed, thus invalidating existing capabilities. Neither scheme allows selective revocation, that is, taking back, say, John's permission, but nobody else's.

# **5-54 Covert Channels**

Even with access control lists and capabilities, security leaks can occur. In this section we discuss one class of problem. These ideas **are** due to Lampson **(1** 973).

Lampson's **model** involves three processes and is primarily applicable to large timesharing systems. The first process is the client, which wants some work performed by the second one, the server. The client and the server do not entirely trust each other. For example, the server's job is to help clients with filling out their tax forms. The clients **are** worried that the server will secretly record their financial data, for example, maintaining a secret list of who earns how much, and **then** selling the list. The server is worried that the clients will try to steal the valuable **tax** program.

**The** third process is the collaborator, which is conspiring with the server to indeed steal the client's confidential data. The collaborator and server are typically owned by the same person. These three processes are shown in Fig. 5-26.

The object of this exercise is to design a system in which it is impossible for the server to leak to the collaborator the information that it has legitimately received from the client. Lampson called this the confinement problem.

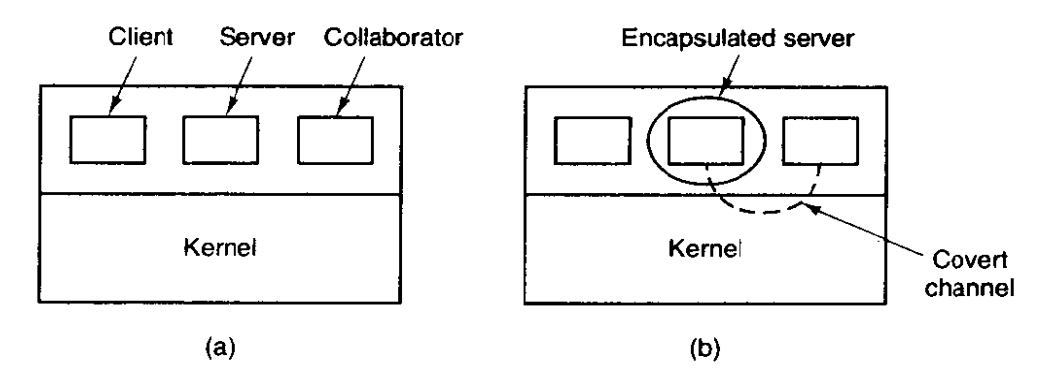

**Figure 5-26. (a) The client, server, and collaborator processes. (b) The encnpsulated server can still leak** to **the collaborator via covert channels.** 

From the system designer's point of view, the goal is to encapsulate or confine the server in such a way that it cannot pass information to the collaborator. Using a protection matrix scheme **we** can easily guarantee that the server cannot communicate with the collaborator by writing a file to which the collaborator has read access. We can probably also ensure that the server cannot communicate with the collaborator using the system's interprocess communication mechanism.

Unfortunately, more subtle communication channels may be available. For example. the server can try to communicate a binary bit stream as follows. To send a **1** bit, it computes as hard as it can for a fixed interval of time. To send a **0**  bit, it goes to sleep for the same length of time.

The collaborator can try to detect the bit stream by carefully monitoring its response time, In general, it will get better response when the server is sending a **0** than when the server is sending a **I.** This communication channel is known as a covert channel, **and** is illustrated in Fig. **5-26(b).** 

Of course, the covert channel is a noisy channel, containing a lot of extraneous information, but information can be reliably sent over a noisy channel by using an error-correcting code (e.g., a Hamming code, or even something more sophisticated). The use of an error-correcting *code* reduces the already low bandwidth of the covert channel even more, but it still may be enough to leak substantial information. It is fairly obvious that no protection model based on a matrix of objects and domains is going to prevent this kind of leakage.

Modulating the CPU usage is not the only covert channel. The paging rate can also be modulated (many page faults for a 1, no page faults for a **0).** In fact, almost any way of degrading system performance in a clocked way is a candidate. If the system provides a way of locking files, then the server can lock some file to indicate a I. and unlock it to indicate a **0.** On some systems, it may be possible for a process to detect the status of a lock even on a file that it cannot access.

and the company and an accessible and a company of the company of the company of the company of the company of

Acquiring and releasing dedicated resources (tape drives, plotters, etc.) can also be used for signaling. The server acquires the resource to send a **1** and releases it to send a **0.** In **UNIX,** the server could create a file to indicate a 1 and remove it to indicate a 0; the collaborator could use the ACCESS system call to see if the file exists. This call works even though the collaborator has no permission to use the file. Unfortunately, many other covert **channels exist.** 

Lampson also mentions a way of leaking information to the (human) owner of the server process. Presumably the server process will be entitled to tell its owner how much work it did on behalf of the client, so the client can be billed. If the actual computing bill is, say, 100 dollars and the client's income is 53K dollars, the server could report the bill as 100.53 to its owner.

Just finding all the covert channels, let alone blocking them, is extremely difficult. In practice, there is little that can be done. introducing a **process** that causes page faults at random, or otherwise spends **its** time degrading **system** performance **in** order to reduce the bandwidth of the covert **channels** is not an attrac**tive** proposition.

# **5.6 OVERVIEW OF THE MINIX FILE SYSTEM**

Like **any** file system, the **MINK** file system must deal with all the issues we have just studied. It must aIlocate and dediocate space for files, keep track of disk blocks and free space, provide some way to protect files against unauthorized usage, and so on. In the remainder of this chapter we" will look **closely** at **MINIX** to see how it accomplishes these goals.

**In the first part** of this chapter, we have repeatedly referred to **UNIx** rather than to **MINIX** for the sake of generality, although the external interface of the two is virtually **identical. Now we** will concentrate on the internal design of **MINIX.**  For information about the UNIX internals, see Thompson (1978), Bach (1987), Lions (1996), and Vahalia (1996).

The **MINIX** file system **is** just a big *C* program that runs in user space (see Fig. 2-26). To read and write files, user **processes** send messages **to** the file system telling what they want done. **me** file **system does the work and then** sends back a reply. The file system is, in fact, a network file server **that** happens to be running on the same **machine as the caller.** 

This design has some important implications. For one thing, the file system can be modified, experimented with, and tested almost completely independently of the rest of **MINIX.** For another, it is very easy to move the whole file system to any computer that has a C compiler, compile it there, and use it as a free-standing UNIX-like remote file server. The only changes that **need** to **be** made are in the area **of how** messages are sent and received, which differs from system to system.

In the following sections, **we** will present an overview of **many** of the key areas of the file system design. Specifically, we will look at messages, the file

system layout, the bit maps, i-nodes, the block cache, directories and paths, file descriptors, file locking, and special files (plus pipes). After studying all of these topics, we will show a simple example of how the pieces fit together by tracing what happens when a user process executes the READ system call.

# **5.6.1 Messages**

The file system accepts 39 types of messages requesting work. All but two are for **MINlX** system calls. The two exceptions are messages generated by other parts of **MINIX.** Of the system calls, **3 1** are accepted from user processes. **Six** system call messages are for system calls which are handled first by the memory manager, which then calls the file **system to do a part of the** work. Two other messages are also processed by the file system. The messages are shown in Fig. 5-27

The structure of the file system is basically the same as that of the memory manager and all the *VO* tasks. It has a main loop that waits for a message to arrive. When a message arrives, its type is extracted and used as an index into a table containing pointers to the procedures within the file system that handle all the types. Then the appropriate procedure is called, it does its work and returns a status value. The file system then sends a reply back to the caller and goes back to the top of the loop to wait for the **next** message.

## **5.6.2 File System Layout**

**A MINIX** file system is a logical, self-contained entity with i-nodes, directories, and data blocks. It can be stored on any block device, such as a floppy disk or a (portion of a) hard disk. In all cases, the layout of the file system has the **same** structure. Figure 5-28 shows this layout for a **360K** floppy disk with 128 **i**nodes and a **1K** block size. Larger file systems, or those with more or fewer inodes or a different block size, will have the same six components in the same order, but their relative sizes may be different.

Each file system begins with a boot block. This contains executable code. When the computer is turned on, the hardware reads the boot block from the boot device into **memory,** jumps to it, and begins executing its code. The boot block code **begins** the process of loading the operating system itself. Once the system has been booted, the boot block is not used any more. Not every disk drive can be used as a **boot device, but to keep the structure uniform, every bIock device** bas a block reserved for boot block code. At worst this **strategy** wastes one block. To prevent the hardware from trying to boot **an** unbootable device a magic **number**  is placed at a known location in the boot block when and only when the executable code is written to the device. When booting from a device, the hardware

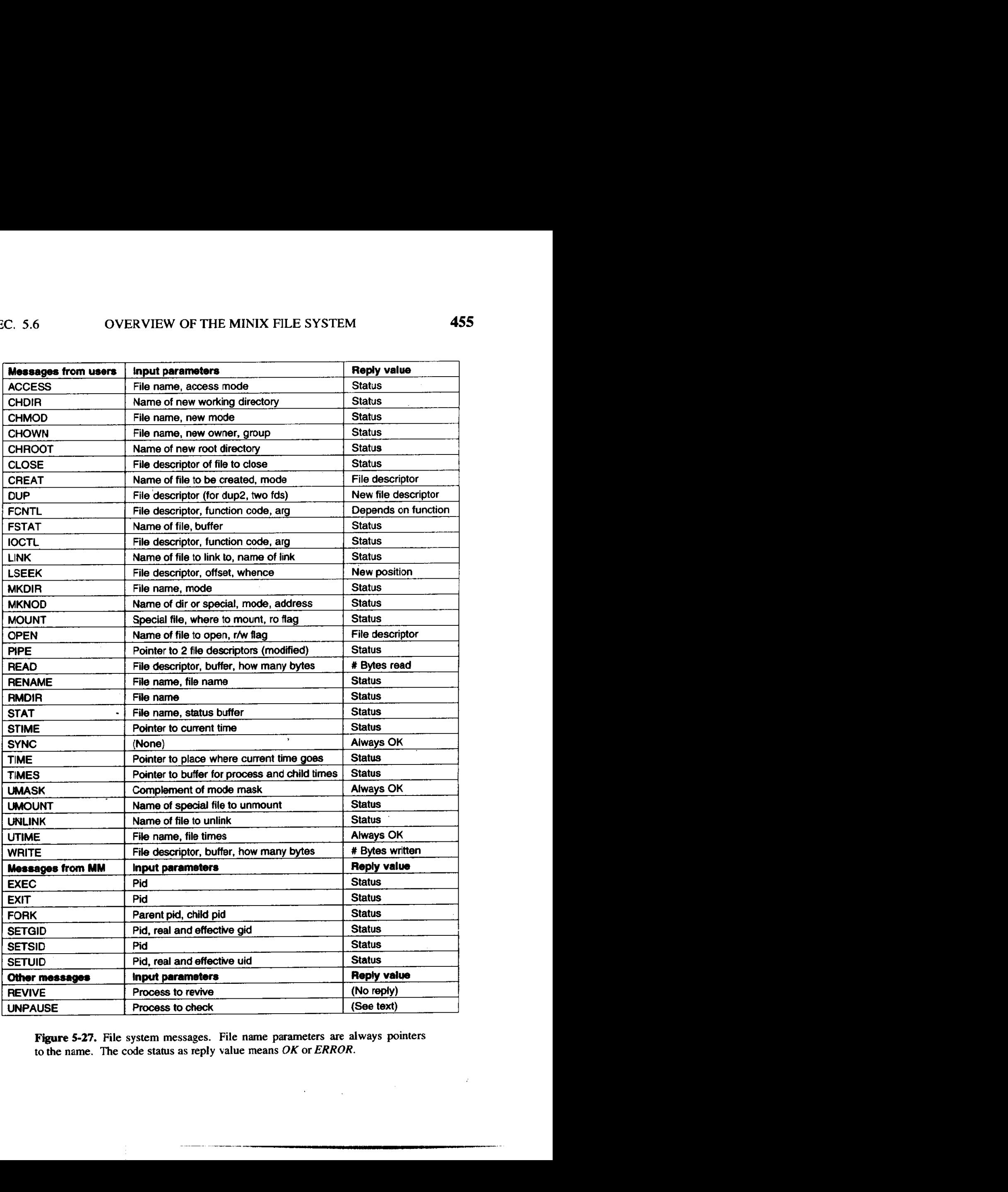

**Figure 5-27. File system messages. File name parameters are always pointers to the name. The code status as reply value means OK or** *ERROR.* 

 $\label{eq:reduced} \begin{minipage}{0.9\linewidth} \begin{minipage}{0.9\linewidth} \begin{minipage}{0.9\linewidth} \begin{minipage}{0.9\linewidth} \end{minipage} \begin{minipage}{0.9\linewidth} \begin{minipage}{0.9\linewidth} \begin{minipage}{0.9\linewidth} \end{minipage} \begin{minipage}{0.9\linewidth} \begin{minipage}{0.9\linewidth} \end{minipage} \begin{minipage}{0.9\linewidth} \end{minipage} \begin{minipage}{0.9\linewidth} \begin{minipage}{0.9\linewidth} \end{minipage} \begin{minipage}{0.9\linewidth} \end{minipage} \$ 

(actually, the BIOS code) will refuse to attempt to load from a device lacking the magic number. Doing this prevents inadvertently using garbage as a boot program.

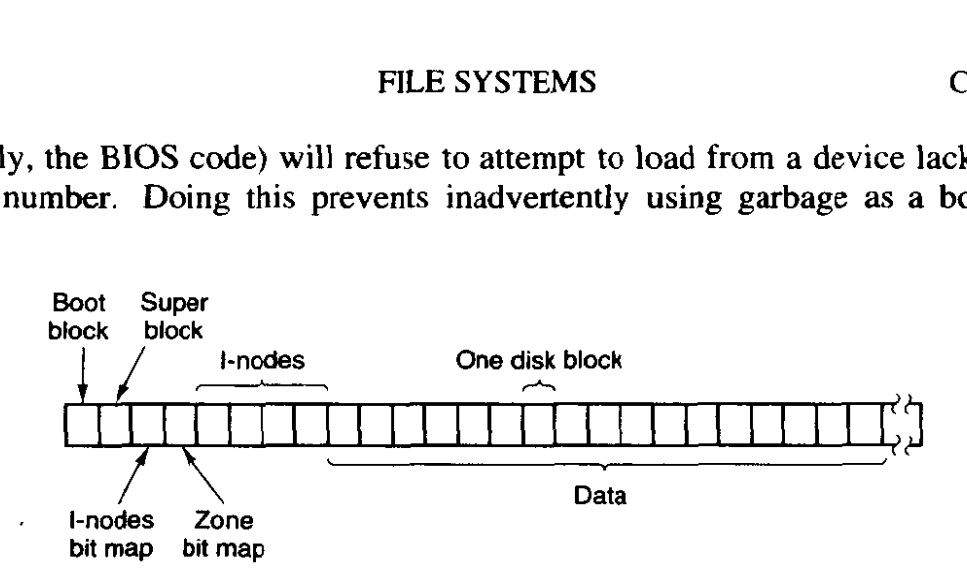

**Figure 5-28. Disk layout for the simplest disk: a 360K floppy disk, with 128 inodes and a 1 K block size (i.e., two consecutive 51 2-byte sectors are treated as a single block).** 

The **super-block** contains information describing the layout of the file system. It is illustrated in Fig. 5-29. The **main** function of the super-block is to tell the file system how big the various pieces of the file system are. Given the block size and the number of i-nodes, it is easy to calculate the size of the i-node bit map and the number of blocks of i-nodes. For example, for a **IK** block, each block of the bit map has I **K** bytes **(8K** bits), and thus can keep track of the status of up to 8192 i-nodes. (Actually the first block can handle only up to 8291 **i**nodes, since there is no 0th inode, but it is given a bit in the bit map, anyway). For 10,000 i-nodes, two bit map blocks are needed. Since i-nodes each occupy 64 bytes, a **l** K block holds up to 16 i-nodes. With 128 usable i-nodes, 8 disk blocks are needed to contain them all.

We will explain the difference between zones and blocks in detail later, but for the time being it is sufficient to say that disk storage can be allocated in units (zones) of **1,2,4,** 8, or in general 2" **blocks.** The **zone** bit map keeps track of free storage in zones, not blocks, For all standard floppy disks used by **MINIX** the zone and block sizes are the same  $(1K)$ , so for a first approximation a zone is the same as a block on these devices. Until we come to the details of storage allocation later in the chapter, it is adequate to think "block" whenever you **see** "zone."

Note that the number of blocks per zone is not stored in the super-block, as it is never needed. All that is needed is the base 2 logarithm of the zone to block ratio, which is used as the shift count to convert zones to blocks and vice versa. For example, with 8 blocks per zone,  $log_2 8 = 3$ , so to find the zone containing block 128 we shift **128** right 3 bits to get **zone** 16.

The zone bit map includes only the data zones **(i,e.,** the blocks used for the bit maps and i-nodes are not in the map), with the first data zone designated zone I in the bit map. As with the i-node bit map, bit  $0$  in the map is unused, so the first block in the zone bit map can map 8191 zones and subsequent blocks can map 8192 zones each. If you examine the bit maps on a newly formatted disk, you will

 $\hat{u}$  , and  $\hat{u}$  , and  $\hat{u}$  , and the set of the proof and the model of the  $\hat{u}$ 

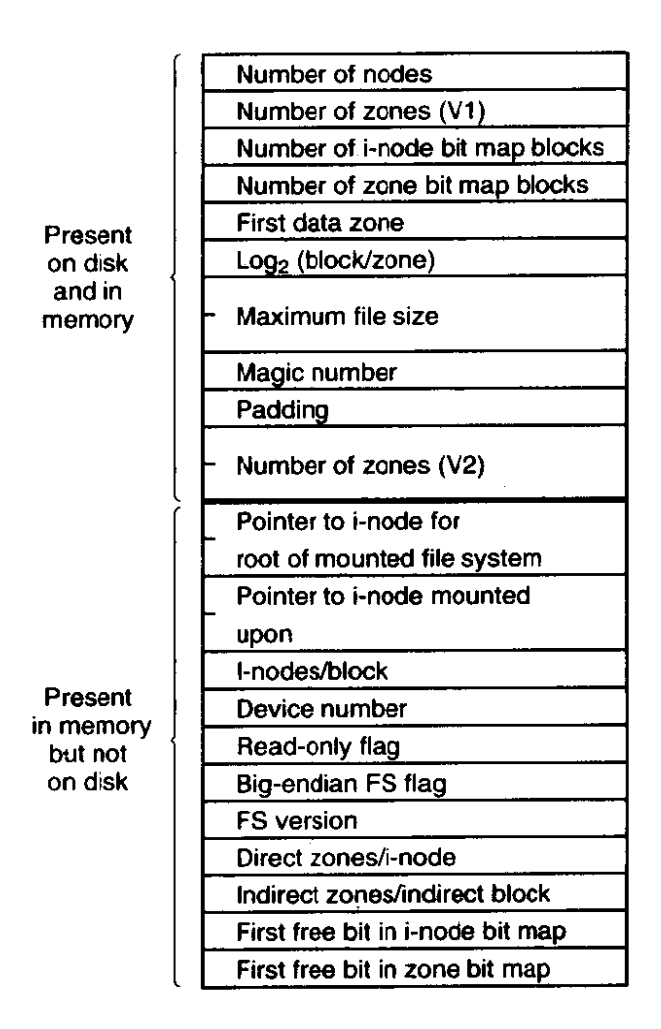

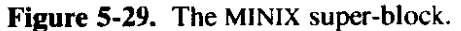

find that both the i-node and zone bit maps have 2 bits set to I. One is for the nonexistent 0th i-node or zone; the other is for the i-node and zone used by the root directory on the device, which is placed there when the file system is created.

The information in the **super-block** is redundant because sometimes it is needed in one **form** and sometimes in another. With **IK** devoted to the superblock, it makes sense to compute this information in all the forms it is needed, rather than having to recompute it frequently during execution. The zone number of the first data zone on the disk, for example, can be calculated from the block size, zone size, number of i-nodes, and number of zones, but it is faster just to keep it in the super-block. The rest of the super-block is wasted anyhow, so using up another word of it costs nothing.

When MINIX is booted, the super-block for the root device is read into a table in **memory.,** Similarly, as other file systems are mounted, their super-blocks are also brought into memory. The super-block table holds a number of fields not present on the disk. These include flags that allow a device to be specified as read-only or as following a byte-order convention opposite to the standard, and fields to speed access by indicating points in the bit maps below which all bits are marked used. In addition, there is a field describing the device from which the super-block came.

Before a disk can be used as a **MINIX** file **system,** it must be given the structure of Fig. 5-28. The utility program *mkfs* has been provided to build file systems. This program can be called either by a command like

## mkfs /dev/fd1 1440

to build an empty 1440 block file system on the floppy disk in drive 1, or it can be given a prototype file listing directories and files to include in the new file system. This command also puts a magic number in the super-block to identify the file system as a valid Minix file system. The Minix file system has evolved, and some aspects of the file system (for instance, the size of i-nodes) were different in earlier versions. The magic number identifies the version of *mkfs* that created the file system, so differences can be accomodated. Attempts to mount a file system not in **MINIX** format, such as an **MS-DOS** diskette, will **be** rejected by the **MOUNT** system call, which checks the super-block for a valid magic number and other things.

# **5.6.3 Bit Maps**

**MINIX** keeps tracks of which i-nodes and zones are free by using two bit maps (see Fig. 5-29). When a file is removed, it is then a simple matter to calculate which block of the **bit** map **contains the bit** for **the** i-node **being** freed and to **find** it using the normal cache mechanism. Once the block is found, the bit corresponding to the freed i-node is set to **0.** Zones are released from the zone bit map in the same **way.** 

Logically, when a file is to be created, the file system must search through the bit-map blocks one at a time for the first free i-node. This i-node is then allocated for the new file. In fact, the in-rnernory copy of the super-block has a field which points to the first free i-node, so no search is necessary until after a node is used, **when** the pointer must be updated to point to the new next free i-node, which will often turn out to be the next one, or a close one. Similarly, when an i-node is freed, a check is made to see if the free i-node comes before the currentlypointed-to one, and the pointer is updated if necessary. If every i-node slot on the disk is full, the search routine returns a **0,** which is why i-node 0 is not used (i.e., so it can be used to indicate the search failed). (When *mkfs* creates a new file sys**tem,** it zeroes i-node 0 and sets the lowest bit in the bit map to 1, so the file system will never attempt to allocate it.) Everything that **has** been said here about the **i**node bit maps also applies to the zone bit map; logically it is searched for the first free zone when space is needed, but a pointer to the first free zone is maintained to eliminate most of the need for sequential searches through the bit map.

## **SEC. 5.6 OVERVIEW OF THE MINIX FILE SYSTEM 459**

With this background, we can now explain the difference between zones and blocks. The idea behind zones is to help ensure that disk blocks that belong to the same file are located on the same cylinder, to improve performance when the file is read sequentially. **The** approach chosen is to make it possible to allocate several blocks at a time. If, for example, the block size is 1K and the zone size is 4K, the zone bit map keeps track of zones, not blocks. **A** 20M disk has **5K** zones of 4K, hence 5K bits in its **zone map.** 

Most of the file system works with blocks. Disk transfers are always a block at a **time,** and **the bufferr** cache also **works** with individual **blocks.** Only a few parts of the system that keep track of physical **disk** addresses **(e.g.,** the zone bit map and the **i-nodes) know** *about* **zones.** 

Some design decisions had to be made in developing **the MINIX** file system. In 1985, when MINIX was conceived, disk capacities were small, and it was expected that many users would **have** only floppy disks. **A** decision was made to restrict disk addresses **to** 16 bits in the **V1** file **system, primarily to be** able to store many of them in the indirect blocks. With a 16-bit zone number and a 1K zone, only **64K** zones can be addressed, limiting disks to **64M.** This was an enormous amount of storage in those days, and it was thought that as disks got larger, it would be easy to switch to  $2K$  or  $4K$  zones, without changing the block size. The 16-bit zone numbers also made it easy to keep the i-node size to 32 bytes.

As **MINIX** developed, **and** larger disks became much more **common,** it was obvious that changes were desirable. Many files **are** smaller than 1 **K,** so increasing the block size would mean wasting disk bandwidth, reading and writing mostly empty blocks and wasting precious main memory storing them in the buffer cache. The zone size could have been increased, but a larger zone size means more wasted disk space, and it was still desirable to retain efficient operation on small disks. Another reasonable alternative would have been to have different zone sizes on large and small devices.

In the end it **was** decided to increase the size of disk pointers to 32 bits. This **makes** it possible for the **MINIX** V2 file **system** to deal with device sizes up to **4**  terabytes as **1K** blocks and zones. In part **this** decision was driven by other decisions about what should be in the i-node, which made increasing the size of the **i**node to 64 bytes reasonable.

Zones also introduce an .unexpected **probIern,** best iliustrated **by** a **simple ex**ample, again with 4K **zones** and **1K** blocks. Suppose that a file is of length **lK,**  meaning that 1 zone has been allocated for it. The blocks between **1K** and  $4K$ contain garbage (residue from the previous owner), but no harm is done because the file size is clearly marked in the i-node as 1 **K.** In fact, the **blocks** containing garbage will not **be** read into the block cache, since reads are done by Mocks, not by zones. Reads beyond the end of a file always return a count of **0** and no data.

Now **someone seeks** to 32768 and writes **I** byte. The file size is **now** changed to 32769. Subsequent seeks to **1K** followed by attempts to read the data **will now**  be able to read the previous contents of the block, a major security breach.

The solution is to check for this situation when a write is done beyond the end of a file, and explicitly zero all the not-yet-allocated blocks in the zone that was previously the last one. Although this situation rarely occurs, the code has to deal with it, making the system slightly more complex.

# **5.6.4 1-nodes**

The layout of the **MINIX** i-node is given in Fig. 5-30. It is almost the same as a standard UNIX i-node. The disk zone pointers are 32-bit pointers, and there are only 9 pointers, 7 direct and 2 indirect. The **MINIX** i-nodes occupy 64 bytes, the same as standard **UNLX** i-nodes, and there is space available for a 10th (triple indirect) pointer, although its use is not supported by the standard version of the FS. The **MINIX** i-node access, modification time and i-node change times **are** standard, as in **UNIX.** The last of these is updated for almost every file operation except a read of the file.

When a file is opened, its i-node is located and brought into the **inode** table in memory, where it remains until the file is closed. The *inode* table has a few additional fields not present on the disk, such as the i-node's device and number, so the file system knows where to rewrite it if it is modified while in memory. It also has a counter per i-node. If the same file is opened more than once, only one copy of the i-node is kept in memory, but the counter is incrernented each time the file is opened and decremented each time the file is closed. Only when the counter finally reaches zero is the i-node removed from the table, If it has been modified since being loaded into memory, it is also rewritten to the disk.

The main function of a file's i-node is to tell where the data blocks are. The first seven zone numbers are given right in the i-node itself, For the standard distribution, with zones and blocks both **lK,** files up to 7K do not need .indirect blocks. Beyond **7K,** indirect zones are needed, using the scheme of **Ffg.** 5- 10, except that only the single and double indirect blocks are used. With **1 K** blocks and zones and 32-bit zone numbers, a single indirect block holds 256 entries, representing a quarter megabyte of storage. The double indirect block points to 256 single indirect blocks, giving access to up to 64 megabytes. The maximum size of a **MINIX** file system is **IG,** so modification to use the triple indirect block or larger zone sizes could both be useful if it were desirable to access very large files on a **MINIX** system.

The i-node also holds the mode information, which tells what kind of a file it is (regular, directory, block special, character special, or pipe), and gives the protection and SETUID and SETGID bits. The **link** field in the i-node records how many directory entries point to the i-node, so the file system knows when to release the file's storage. This field should not be confused with the counter (present only in the *inode* table in memory, not on the disk) that tells how many times the file is currently open, typically by different processes.

and the contract of the company of the contract of the contract of the contract of the contract of the contract of the contract of the contract of the contract of the contract of the contract of the contract of the contrac
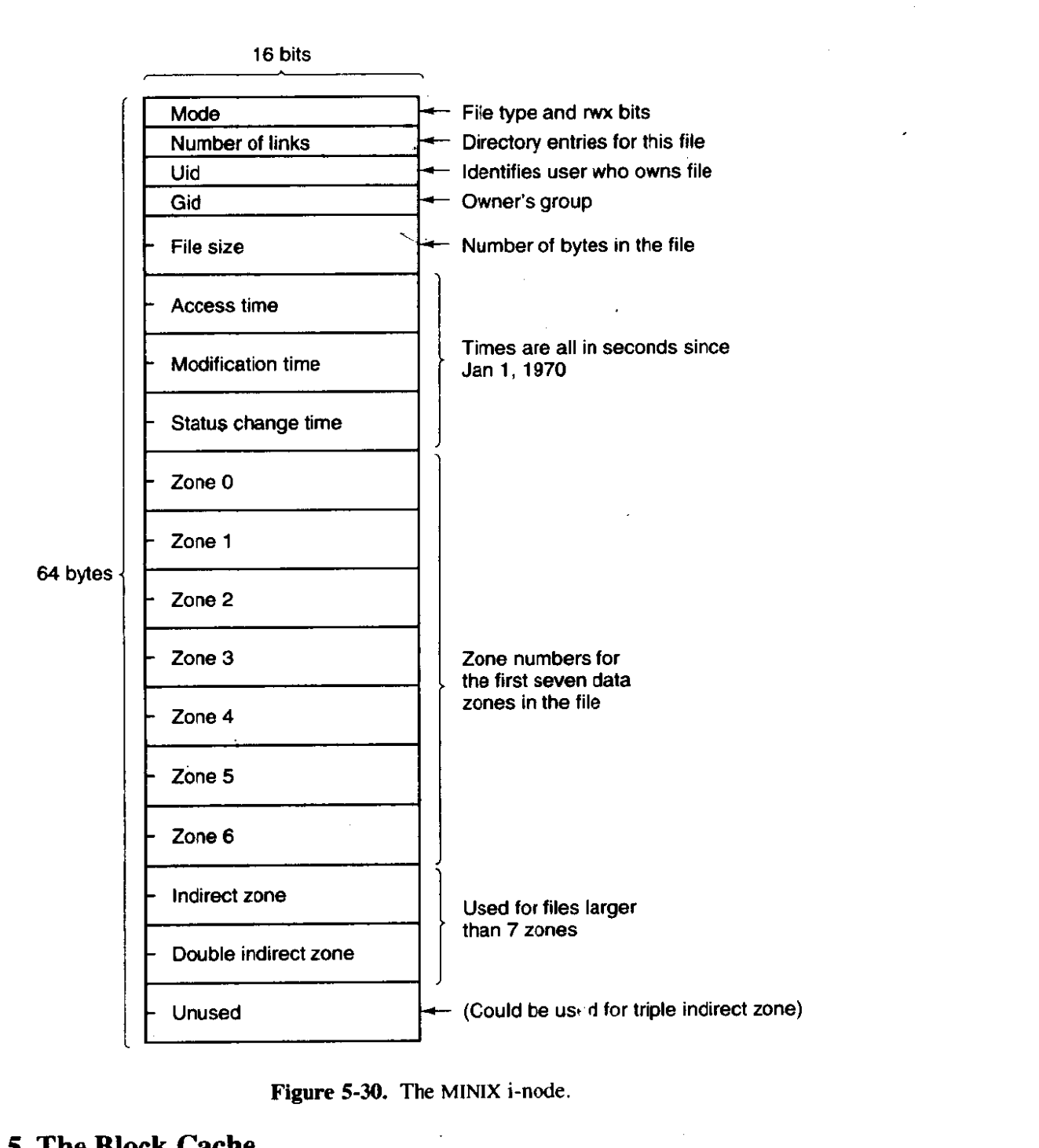

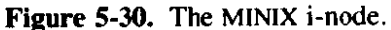

# **5.6.5 The Block Cache**

**MINIX uses a block cache to improve file system performance. The cache is implemented as an array of buffers, each consisting of a header containing pointers, counters, and flags, and a body with room for one disk block. All the buffers that are not in use are chained together in a double-linked** list, **from most recently used (MRU) to least recently used (LRU) as illustrated in Fig. 5-3 1.** 

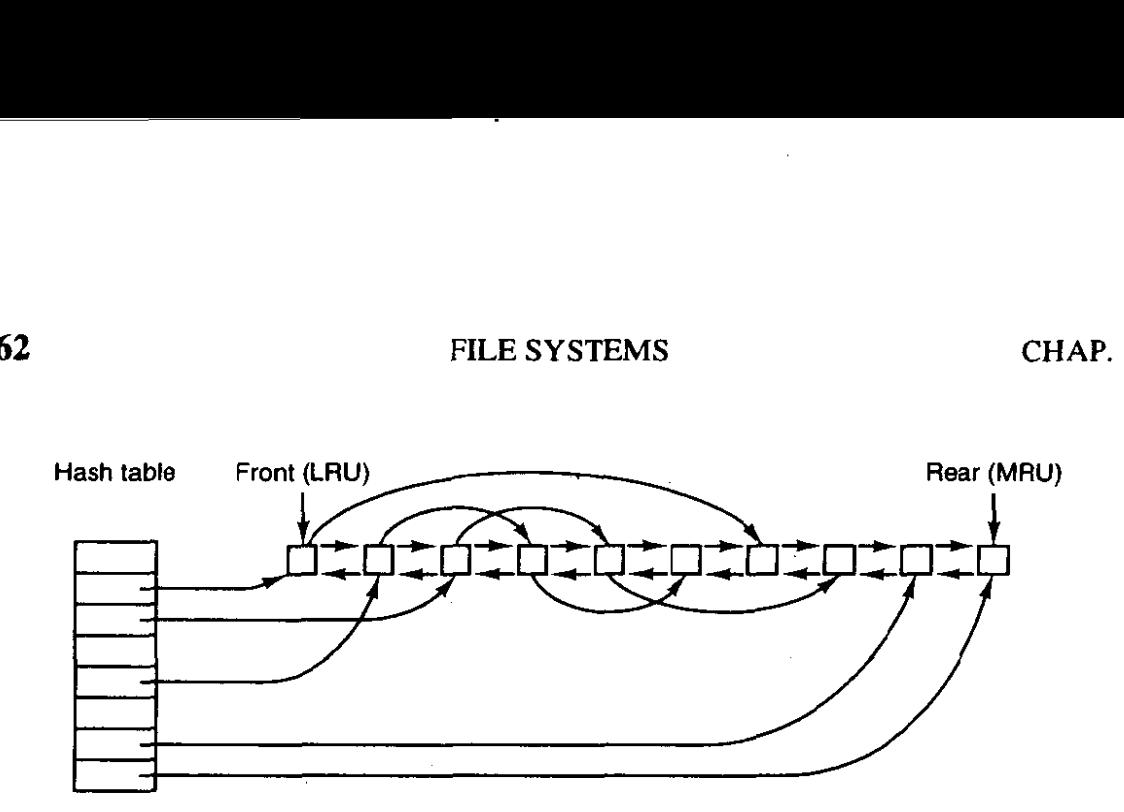

**Figure 5-31. The linked lists used by the block** cache.

In addition, to be able to quickly determine if a given block is in the cache or not, a hash table is used. All the buffers containing a block that has hash code **k**  are linked together on a single-linked list pointed to by entry  $k$  in the hash table. The hash function just extracts the low-order **n** bits from the block number, so blocks from different devices **appear on the** same **hash chain. Every buffer is on**  one of these chains. When the file system is initialized **after MINIX** is booted, all buffers are unused, of course, and all are in a single chain pointed to by the 0th hash table entry. At that time all the other hash table entries contain a null pointer, but once the system starts, buffers will be removed from the **0th** chain and other chains will be built.

When the file system needs a block, it calls a procedure, get\_block, which computes the hash code for that block and searches the appropriate list. Get<sub>-block</sub> is called with a device number as well as a block number, and the search compares both numbers with the corresponding fields in the buffer chain. If a buffer containing the block is found, a counter in the buffer header is incremented to show **that the block is in use,** and a pointer to it is returned. If **it** block is not found on the hash list, the first buffer on the **LRU** list can be used; it is guaranteed not to be still in use, and the block it contains may be evicted to free up the buffer.

Once a block has been chosen for eviction, another flag in its header is checked to see if the block has been modified since being read in. **If** so, it **is**  rewritten to the disk. At this point the,block needed is read in by sending a message to the disk task. The file system is suspended until the block arrives, at which time it continues and a pointer to the block is returned to the caller.

When the procedure that requested the block has completed its job, it calls another procedure, put\_block, to free the block. Normally, a block will be used immediately and then released, but since it is possible that additional requests for a block will be made before it has been released, put\_block decrements the use counter and puts the buffer back onto the **LRU** list only when the use counter has gone back to zero. White the counter is nonzero, the block remains in limbo.

One of the parameters to put-block tells what class of block **(e.g.,** i-nodes, directory, data) is being freed. Depending on the class, two key decisions are made:

- I. Whether to put the block on the front or rear of the LRU Iist.
- 2. Whether to write the block (if modified) to disk immediately or not.

Blocks that are not likely to be needed again soon, such as super-blocks, go on the front of the list so they will be claimed the next time a free buffer is needed, All other blocks go on the rear of the list in true LRU fashion.

A modified block is not rewritten until either one of two events occurs:

- 1. It reaches the front of the LRU chain and is evicted.
- 2. A SYNC system call is executed.

SYNC does not traverse the **LRU** chain but instead indexes through the array of buffers in the cache. Even if a buffer has not been released yet, if it has been modified, SYNC will find it and ensure that the copy on disk is updated.

There is an exception, however. A modified super-block **is** written to disk immediately. In an older version of **MINIX** a super-block was modified when a file system was mounted, and the purpose of the immediate write was to reduce the chance of corrupting the file system in the event of a crash. Super-blocks are not modified now, so the code to write them immediately is an anachronism. In the tandard configuration, **no** other blocks are written immediately. However, by modifying the default definition of ROBUST in the system configuration file, **include/minix/config.h,** the file system can be compiled to mark i-node, directory, indirect, and bit-map blocks so they will be written immediately upon release. This is intended to make the file system more robust; the price paid is slower operation. Whether this will be effective is not clear. A power failure occurring when all blocks have not been yet been written is going to cause a headache whether it is an i-node or a data block that is lost.

Note that the header flag indicating that a block has been modified is set by the procedure within the file system that requested and used the block. The procedures *get-block* and *put-block* are concerned just with manipulating the linked lists. They have no idea which file system procedure wants which block or why.

# **5.6.6 Directories and Paths**

Another important subsystem within the file system is the management of directories and path names. Many system calls, such as OPEN, have a file name as a parameter. What is really needed is the i-node for that file, so it is up to the file system to **look** up the file in the directory tree and locate its i-node.

A **MINIX** directory consists of a file containing 16-byte entries. The first **2**  bytes form a 16-bit i-node number, and the remaining 14 bytes are the file name.

This is the same as the traditional **UNIX** directory entry **we** saw in Fig. 5-13. To look up the path */usr/ast/mbox,* the system **first** looks up **usr** in the root directory, then it looks up *ast* in */usr*, and finally it looks up *mbox* in */usr/ast*. The actual lookup proceeds one path component at a time, as illustrated in Fig. 5-14.

The only complication is what happens when a mounted file system is encountered. The usual configuration for **MlNIX** and many other UNIX-like systems is to have a small root file system containing the files needed to start the system and to do basic system maintenance, and to have the majority of the files, including users' directories, on a separate device mounted on /usr. This is a good time to look at how mounting is done. When the user types the command

#### mount /dev/hd2c /usr

on the terminal, the file system contained on hard disk partition 2 is mounted on top of **/usr** in the root file system. The file systems before and after mounting **are**  shown in Fig. 5-32.

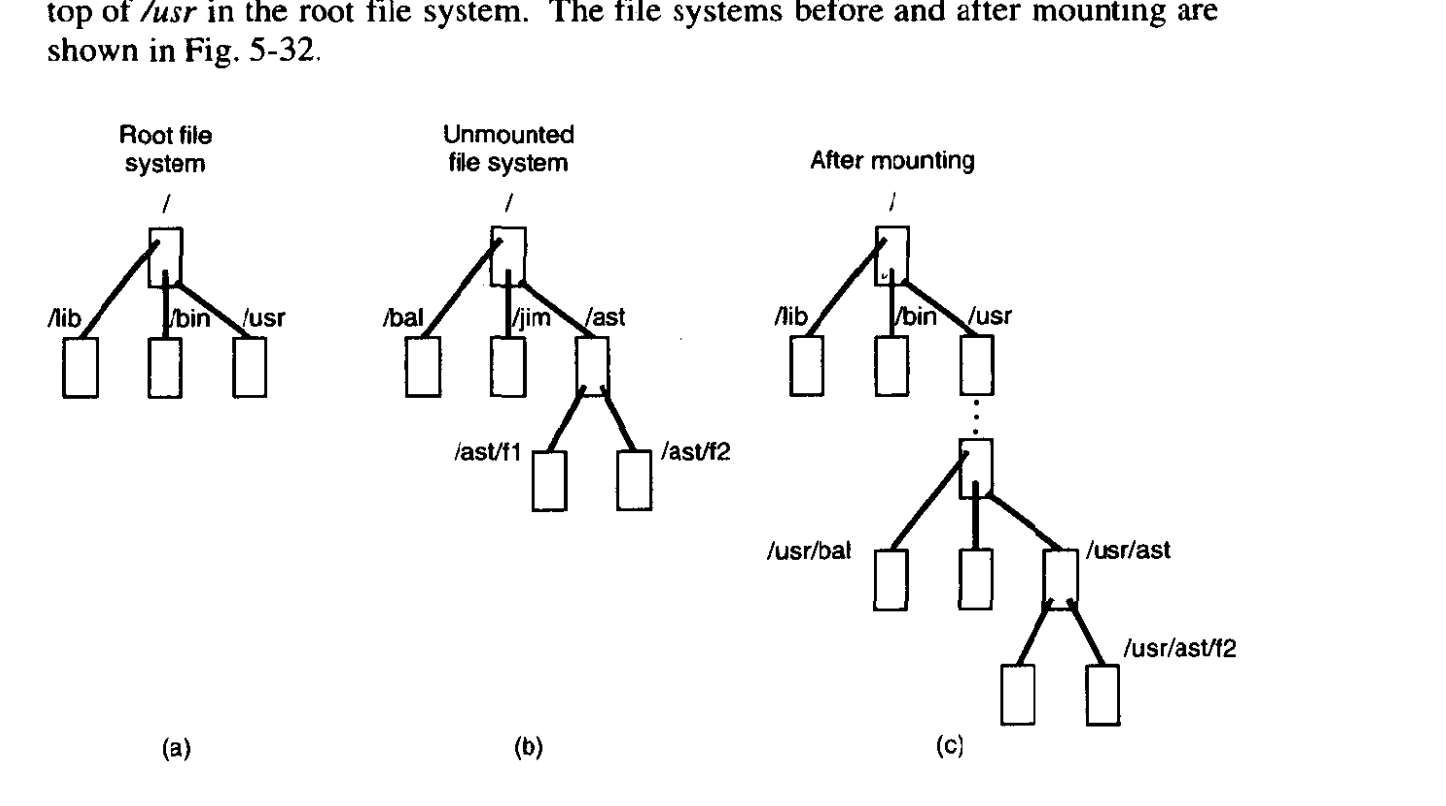

**Figure 5-32. (a) Root file system. (b) An unmounted file system.** *(c)* **The result** of **mounting lhe file system** of (b) on *hsr.* 

The key to the whole mount business is a flag set in the memory copy of the i-node of **/usr** after a successful mount. This flag indicates that the i-node is mounted on. The **MOUNT** call also loads the super-block for the newly mounted file system into the *super-block* table and sets two pointers in it. Furthermore, it puts the root i-node of the mounted file system in **the** *inode* **table.** 

#### SEC. 5.6 OVERVIEW OF THE **MINIX** FILE SYSTEM

In Fig. 5-29 we see that super-blocks in memory contain two fields related to mounted file systems. The first of these, the *i-node-of-the-mounted-file-system*, is set to point to the root i-node of the newly mounted file system. The second, the i-node-mounted-on, is set to point to the i-node mounted on, in this case, the inode for **/usr.** These two pointers serve to connect the mounted file system to the root and represent the "glue" that holds the mounted file system to the root [shown as the dots in Fig. 5-32(c)]. This glue is what makes mounted file systems work.

When a path such as /usr/ast/f2 is being looked up, the file system will see a flag in the *i*-node for */usr* and realize that it must continue searching at the root *i*node of the file system mounted on /usr. The question is: "How does it find this root i-node?"

The answer is stiaightforward. The system searches all the super-blocks in memory until it finds the one whose *i-node mounted on* field points to /usr. This must *be* the super-block for the file system mounted on **/usr.** Once it has the super-block, it is easy to follow the other pointer to find the root i-node for the mounted file system. Now the file system can continue searching. In this **ex**ample, it Iooks for ast in the root directory of hard disk partition 2.

### **5.6.7 File Descriptors**

Once a file has been opened, a file descriptor is returned to the user process for use **in** subsequent **READ** and WRITE calls. In this section we will look at how file descriptors are **managed** within the file system.

Like the kernel and the memory manager, the file system maintains part of the process table within its address space. Three of its fields are of particular interest. The first two are pointers to the i-nodes for the root directory and the working directory. Path searches, such as that of Fig. 5-14, always begin at one or the other, depending on whether the path is absolute or relative. These pointers are changed by the CHROOT and CHDIR system calls to point to the new root or new working directory, respectively.

The third interesting field in the process table is an array indexed by file descriptor number. It is used to locate the proper file when a file descriptor is presented. **At** first glance, it might seem sufficient to have the k-th entry in this array just point to the i-node for the file belonging to file descriptor  $k$ . After all, the i-node is fetched into memory when the file is opened and kept there until it is closed, so it is sure to **be** available.

Unfortunately, this simple plan fails because files can be shared in subtle ways in **MINIX** (as well as in **UNIX).** The trouble arises because associated with each file is a 32-bit number that indicates the next byte to be read or written. It is this number, called the file position, that is changed by the **LSEEK** system call. **The** problem can be stated easily: "Where should the file pointer be stored?"

The first possibility is to put it in the i-node. Unfortunately, if two or more processes have the same file open at the same time, they must all have their own file pointers, since it would hardly do to have an LSEEK by one process affect the **next** read of a different **process.** Conclusion: **the file position** cannot go **in** the **i**node.

What about putting it in the process table? Why not have a second array, paralleling the file descriptor array, giving the current position of each file? This idea does not work either. but the reasoning is more subtle. Basically, the trouble comes from the semantics of the **FORK** system call. When a process forks, both the parent and the child are required to share a single pointer giving the current position of each open file.

To understand the problem better, consider the case of a shell script whose output has been redirected to a file. When the shell forks off the first program, its file position for standard output is **0.** This position is then inherited by the child, which writes, say, 1K of output. When the child terminates, the shared file position must now be  $1K$ .

**Now the shell** *reads* some more of the shell script and **forks** off another child. It is essential that the second child inherit a file position of 1K from the shell, so it wiIl begin writing at the place where the first program left off. **If** the shell did not share the file position with its children, the second program would overwrite the output from the first one, instead of appending to it.

As a result, it is not possible to put the file position in the process table. **It**  really must be shared. The solution used in **MINIX** is to introduce a new, shared table, filp, which contains all the file positions. Its use is illustrated in Fig. 5-33. By having the file position truly shared, the semantics of FORK can be implemented correctly, and shell scripts work properly.

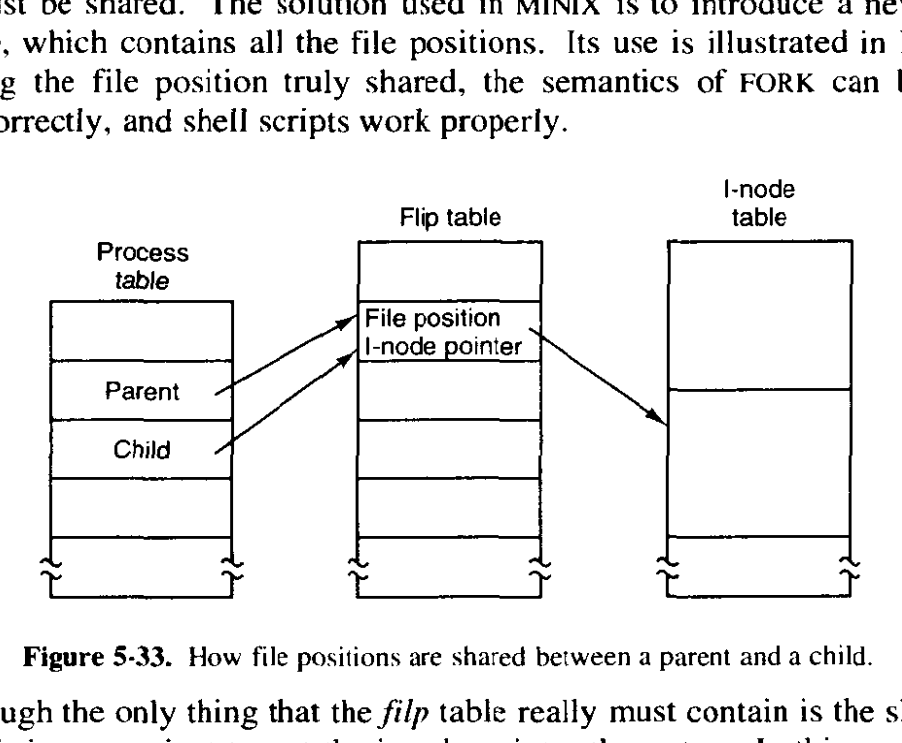

**Figure 5-33. How** file **positions are shared** berween **a** parent **and** a **child.** 

Although the **only** thing that thefilp table really must contain is the shared file position, it is convenient to put the i-node pointer there, too. In this way, all that the file descriptor array in the process table contains is a pointer to a *filp* entry.

# **SkC. 5.6 OVERVIEW OF THE MINIX FILE SYSTEM 467**

The **filp** entry also contains the file mode (permission bits), some flags indicating whether the file was opened in a special mode, and a count of the number of processes using it, so the file system can tell when the last process using the entry has terminated, in order to reclaim the slot.

# **5.6.8 File Locking**

There is yet another aspect of file system management that requires a special table. This is file locking. **MINIX** supports the **POSIX** interprocess communication mechanism of advisory file locking. This permits any part, or multiple parts, of a file to be marked as locked. The operating system does not enforce locking, but processes are expected to be well behaved and to look for Jocks on a file before doing anything that would conflict with another process.

The reasons for providing a separate table for locks are similar to the justifications for the *filp* table discussed in the previous section. A single process can have more than one lock active, and different parts of a file may be locked by more than one process (although, of course, the locks cannot overlap), so neither the process table nor the filp table is a good place to record locks. Since a file may have more than one lock placed upon it, the i-node is not a good place either.

**MINIX** uses another table, the file-lock table, to record all locks. Each slot in this table has space for a **lock** type, indicating if the file is locked for reading or writing, the process ID holding the lock, a pointer to the i-node of the locked file, and the offsets of the first and last bytes of the locked region.

# **5.6.9 Pipes and Special Files**

Pipes and special files differ **from** ordinary files in an important way. When a process tries to read or write from a disk file, it is certain that the operation will complete within a few hundred milliseconds at most. In the worst case, two or three disk accesses might be needed, not more. When reading from a pipe, the situation is different: if the pipe is empty, the reader will have to wait until some other process puts data in the pipe, which might take hours. Similarly, when reading from a terminai, a process will have to wait until somebody types something.

**As** a consequence, the file system's normal rule of handling a request until it is finished does not work. It is necessary to suspend these requests and restart them later. When a process tries to read or write from a pipe, the file system can check the state of the pipe immediately to see if the operation can be completed. If it can be, it is, but if it cannot be, the file system records the parameters of the system call in the process table, so it can restart the process when the time comes.

Note that the file system need not take any action to have the caller suspended. All it has to do is refrain from sending a reply, leaving the caller blocked waiting for the reply. Thus, after suspending a process, the file system goes back to its main loop to wait for the next system call. As soon as another process

modifies the pipe's state so that the suspended process can complete, the file **sys**tem sets a flag so that next time through the main loop it extracts the suspended process' parameters from the process table and executes the call.

The situation with terminals and other character special files is slightly different. The i-node for each special file contains two numbers, the major device and the minor device. The major device number indicates the device class *(e.g.,*  RAM disk, floppy disk, hard disk, terminal). It is used as an index into a file system table that maps it onto the number of the corresponding task (i.e., **I/O** driver). In effect, the major device determines which **110** driver to call. The minor device number is passed to the driver as a parameter. It specifies which device is to be used, for example, terminal 2 or drive **1.** 

In some cases, most notably terminal devices, the minor device number encodes some information about a category of devices handled by a task. For instance, the primary **MlNIX** console, */dev/console,* is device 4, 0 (major, minor). Virtual consoles are handled by the same part of the driver software. These are devices /dev/ttyc1 (4,1), /dev/ttyc2 (4,2), and so on. Serial line terminals need different low-level software, and these devices, /dev/tty00, and /dev/tty01 are assigned device numbers 4, 16 and 4, 17. Similarly, network terminals use pseudo-terminal drivers, and these also need different low-level software, In **MINIX** these devices, *ttyp0, ttypl,* etc., are assigned device numbers such as 4, **I28**  and 4, 129. These pseudo devices each have an associated device, *ptyp0,* ptypl, etc. The major, minor device number pairs for these are 4.192,4,193, and so on. These numbers are chosen to make it easy for the driver task to call the low-level functions required for each group of devices. There is no expectation that anyone is going to **equip** a **MINIX** system with **192** or more terminals.

When a process reads from a special file, the file system extracts the major and minor device numbers from the file's i-node, and uses the major device number as an index into a file system table to **map** it onto **the** corresponding task **num**ber. Once it has the task number, the file system sends the task a message, including as parameters the minor device, the operation to be performed, the caller's process number and buffer address, and the number of bytes to be transferred. The format is the same as in Fig. 3-15, except that POSITION is not used.

If the **driver is able** *to* cany **out the work immediately** (e.g., **a** line of input has already been typed on the terminal), it copies the data from its own internal buffers to the user and sends the file system a reply message saying that the work is done. The file system then sends a reply message to the user, and the call is finished. Note that the driver does not copy the **data** to the **file** system. Data from block devices go through the block cache, but data from character special files do not.

On the other hand, if the driver is not able to carry out the work, it records the message parameters in its internal tables, and immediately sends a reply to the file system saying that the call could not be completed. At this point, the file system is in the same situation as having discovered that someone is trying to read from

# **SEC. 5.6 OVERVIEW OF THE MINIX FILE SYSTEM 469**

an empty pipe. It records the fact that the process is suspended and waits for the next message.

When the driver has acquired enough data to complete the call, it transfers them to the buffer of the still-blocked user and then sends the file system a message reporting what it has done. All the file system has to do is send a reply **mes**sage to the user to unblock it and report the number of bytes transferred.

# **5.6-10 An Example: The READ System Call**

As we shall see shortly, most of the code of the file system is devoted to carrying out system calls. Therefore, it is appropriate that we conclude this overview with a brief sketch of how the most important call, READ, works.

When a user program executes the statement

#### **n** = **read(fd, buffer, nbytes);**

to read an ordinary file, the library procedure **read** is called with three parameters. It builds a message containing these parameters, along with the code for READ as the message type, sends the message to the file system, and blocks waiting for the reply. When the message arrives, the file system uses the message type as an index into its tables to call the procedure that handles reading.

This procedure extracts the file descriptor **from** the message and uses it to locate the  $flip$  entry and then the i-node for the file to be read (see Fig. 5-33). The request is then broken up into pieces such that each piece fits within a block. For example, if the current file position is 600 and 1 **K** bytes have been requested, the request is split into two parts, for 600 to 1023, and for 1024 to 1623 (assuming 1K) blocks).

For each of these pieces in turn, a **check** is made to see if the relevant block is in the cache. If the block is not present, the file system picks the least recently used buffer not currently in use and claims it, sending a message to the disk task to rewrite it if it is dirty. Then the **disk** task is **asked** to fetch the block to be read.

Once the block is in the cache, the file system sends a message to the system task asking it to copy the data to the appropriate place in the user's buffer (i.e., bytes 600 to 1023 to the start of the buffer, and bytes 1024 to **1623** to offset 424 within the buffer). After the copy has been done, the file system sends a reply message to the user specifying how **many** bytes have been copied.

When the reply comes back to the user, the library function *read* extracts the reply code and returns it as the function value to the caller.

There is one extra step that is not really part of the READ call itself. After the file system completes a read and sends a reply, it then initiates a read of the next block, provided that the read is from a block device and certain other conditions are met. Since sequential file reads are common, it is reasonable to **expect** that the **next** block in a file **will** be requested in the next read request, **and** this makes it likely that the desired block will already be in the cache when it is needed.

# **5.7 IMPLEMENTATION OF THE MINIX FILE SYSTEM**

The MINIX file system is relatively large (more than **100** pages of C) but quite straightforward. Requests to carry out system calls come in, are carried out, and repIies are sent. In the **fo1Iowing** sections we will go through it a file at a time, pointing out the highlights. The code itself contains many comments to aid the reader,

In looking at the code for other parts of **MINIX** we have generally looked at the main loop of a process tirst and then looked at the routines that handle the different message types. We will organize our approach to the file system differently. First we will go through the major subsystems (cache management, inode management, etc.), Then we will look at the main loop and the system calls that operate **upon** files. Next we will look at system call that opcrate upon directories. Finally, we will discuss the remaining system calls that **fall** into neither category.

# **5.7.1 Header Files and Global Data Structures**

Like the kernel and memory manager, various data structures and tables used in the file system are defined in header files. Some of these data structures are placed in system-wide header files in include/ and its subdirectories. For instance. *include/sys/stat.h* defines the format by which system calls can provide i-node information to other programs and the structure of a directory entry is defined in *include/sys/dir.h.* Both of these files are required by POSIX. The file system is affected by a number of definitions contained in the global configuration file *include/minix/config.h, such as the <i>ROBUST* macro which defines whether impor**tant** file system data structures will always be written immediateiy to the disk. and *NR-BUFS* and *NR-BUF-* HASH, which control the size of the block cache.

### **File** *System* **Headers**

**The file** system's **own** header files are in the file system source directory *src/fs/.* Many **file names will be familiar** from studying other parts of the **MINIX**  system. The FS master header file, *js.h* (line 19400), is very similar to src/kernel/kernel.h and src/mm/mm.h. It includes other header files needed by all the C source *files* in the file system. As in the other parts of MINIX: the file system master header includes the file system's own *const.h, type.h, proto.h,* and *g1o.h.* We will look at these next.

*Comt.h* (line 19500) **defines** some constants, such as table **sizes** and flags, that are used throughout the file system. MINIX already has a history. An earlier version had a different file system, and for users who want to access files written by the earlier version. support **is** provided for **both** *the* old *VI* **and** the current V2 file systems. The super-block of a file system contains a magic number so the operating system can identify the type; the constants *SUPER-MAGIC* and *SUPER-V2* define these numbers. Support of old versions is not something one reads about in theoretical texts, but it is always a concern for the implementor of a new version of any software. One must decide how much effort to devote to making life easier for users of the old version. We will see several places in the file system where support for the old version is an issue.

*Type.h* (line 19600) defines both the old Vl and new V2 i-node structures **as**  they are laid out on the disk. The V2 i-node is twice as big as the old one, which was designed for compactness on systems with no hard drive and 360-KB diskettes. The new version provides space for the three time fields which **UNIX**  systems provide. In the **V 1** i-node there **was** only one time field, but a **STAT** or FSTAT would "fake it" and return a *stat* structure containing all three fields. There is a minor difficulty in providing support for the two file system versions. This is flagged by the comment on line 19616. Older **MINIX** software expects the  $\chi$ *id*<sub>-t</sub> **type to be an 8-bit quantity, so** *d2*-gid must be declared as type  $\mu$ 16<sup>-t</sup>.

*Proto.h* (line 19700) provides function prototypes in forms acceptable to either old **K&R** or newer ANSI Standard C compilers. It is a long file, but not of great interest. However, there is one point to note: because there are so many different system calls handled by the file system, and because of the way the file system is organized, the various  $do_{\text{max}}$  functions are scattered through a number of files. *Proto.h* is organized by file and is a handy way to find the file to consult when you want to see the code that handles a particular system call.

Finally, *g1o.h* (line 19900) defines global variables. The message buffers for the incoming and reply messages are also here. The now-familiar trick with the *EXTERN* macro is used, so these variables can be accessed by all parts of the file system. **As** in the other parts of **MINIX** the storage space will be reserved when *tab1e.c* is compiled.

The file system's part of the process table is contained in *fproc-h* (line 20000). The *fproc* array is declared with the *EXTERN* macro. It holds the mode mask, pointers to the i-nodes for the current root directory and working directory, the file descriptor array, uid, gid, and terminal number for each process. The process id and the process group id are also found here. These are duplicated in parts of the process table located in the kernel and the memory manager.

Several fields are used to store the parameters of system calls that may be suspended part way through, such as reads from an empty pipe. The fields *fp\_suspended* and *fp\_revived* actually require only single bits, but nearly all compilers generate better code for characters than bit fields. There is also a field for the *FD-CLOEXEC* bits called for by the **POSIX** standard. These **are** used to indicate that a file should be closed when an EXEC call is made.

**Now we** come to files that define other tables maintained by the file system. The first, *buf.h* (line 20100), defines the block cache. The structures here are all declared with *EXTERN.* The **array** *buf* holds **all** the buffers, each of which contains a data part,  $b$ , and a header full of pointers, flags, and counters. The data part is declared as a union of five types (line 201 17) because sometimes it is convenient to refer to the block as a character array, sometimes as a directory, etc.

The proper way to refer to the data part of buffer 3 as a character array is buf[3].b.b<sub>-</sub> *-data* because *buf*[3].b refers to the union as a whole, from which the *b- -data* field is selected. Although this syntax is correct, it is cumbersome, so on line 20142 we define a macro  $b\_{data}$ , which allows us to write  $bu\{3\}$ . $b\_{data}$ instead. Note that  $b_{-}$   $_{-}$  *data* (the field of the union) contains two underscores, whereas  $b_\text{1}$  data (the macro) contains just one, to distinguish them. Macros for other ways of accessing the block are defined **on** lines 20143 to 20148.

The buffer hash table, *buf\_hash*, is defined on line 20150. Each entry points to a list of buffers. Originally all the lists are empty. The rnacros'at the end of buf.h (lines  $20160$  to  $20166$ ) define different block types. When a block is returned to the buffer cache after use, one of these values is supplied to tell the cache manager whether to put the block on the front or rear of the LRU list, and whether to write it to disk immediately or not. The *WRITE\_IMMED* bit signals that a block must be rewritten to the disk immediately if it is changed. The super-block is the only structure unconditionally marked with this. What about the other structures marked with **MAYBE-WRITE-IMMED?** This is defined in  $include/minix/config.h$  to be equal to  $WRITE\_IMMED$  if  $ROBUST$  is true, or 0 otherwise. In the standard configuration of **MLNIX.** *ROBUST* is defined as 0, and these blocks will be written when data blocks are written.

Finally, in the last line (line 20168) **HASH\_MASK** is defined, based upon the value of *NR\_BUF\_HASH* configured in *include/minix/config.h.* **HASH\_MASK** is **ANDed** with a block number to determine which entry in **buf-hash** to use **as** the starting point in a search for a block buffer.

The next file, *dev.h* (line 20200), defines the *dmap* table. The table itself is declared in *tab1e.c* with initial values, so that version cannot be included in several files. This is why *dev-h* is needed. Dmap is declared here with extern, instead of *EXTERN.* The table provides the mapping between the major device number and the corresponding task.

File, h (line 20300) contains the intermediate table *filp* (declared as *EXTERN*), used to hold the current file position and i-node pointer (see Fig. 5-33). It also tells whether the file was opened for reading, writing, or both, **and** how many file descriptors are currently pointing to the entry.

The file locking table, file\_lock (declared as *EXTERN*), is in lock.h (line 20400). The size of the array is determined by *NR-LOCKS,* which is defined as 8 in *const.h.* This number should be increased if it is desired to implement a multiuser data base on a **MINIX** system.

In in0de.h (line 20500) the i-node table *inode* is declared (using *EXTERN).* It holds i-nodes that are currently in use. As **we** said earlier; when a file is opened its i-node is read into memory and kept there until the file is closed. The *inode*  structure definition provides for information that is kept in memory, but not written to the disk i-node. Notice that there is only one version, and nothing is

#### **SEC. 5.7 IMPLEMENTATION OF THE MINIX FILE SYSTEM**

version-specific here. When the i-node is read in from the disk, differences between  $V\bar{1}$  and  $V2$  file systems are handled. The rest of the file system does not need to know about the **file** system format on the disk, at least until the time comes to write back modified information.

Most of the fields should be self-explanatory at this point. However, *i-seek*  deserves some comment. It was mentioned earlier that, as **an** optimization, **when**  the file system notices that a file is being read sequentially, it tries to read blocks into the cache even before they are asked for. For randomly accessed files there is no read ahead. When an **LSEEK** call is made, the field *i-seek* is set to inhibit read ahead.

The file *param.h* (line 20600) is analogous to the file of the same name in the memory manager. It defines names for message fields containing parameters, so the code can refer to, for example, *buffer*, instead of *m.ml\_pl*, which selects one of the fields of the message buffer  $m$ .

In *super.h* (line **20700),** we have the declaration of the super-block table. When the system is booted, the super-block for the root device is loaded here. As file systems are mounted, their super-blocks go here as well. As with other tables, super-block is declared as *EXTERN.* 

# File System **Storage** Allocation

The last file we will discuss in this section is not a header. However, as we did when discussing the memory manager, it seems appropriate to discuss *tab1e.c*  immediately after reviewing the header files, since they are **all** included when table.c is compiled. Most of the data structures we have mentioned—the block cache, the *filp* table, and so on-are defined with the *EXTERN* macro, as are also the file system's global variables and the file system's part of the process table. In the same way we have seen in other parts of the **MINIX** system, the storage is actually reserved when *table.c* is compiled. This file also contains two major initialized arrays. *Call\_vector* contains the pointer array used in the main loop for determining which procedure handles which system call number. We saw a similar table inside the memory manager.

Something new, however, is the table *dmap* on line 20914. This table has one row for each major device, starting at zero. When a device is opened, closed, read, or written, it is this table that provides the name of the procedure to call to handle the operation. All of these procedures are located in the file system's address space. Many of these procedures do nothing, but some call a task to actually request VO. The task number corresponding to each major device is also provided by the table.

Whenever a new major device is added to **MINIX,** a line must be added to this table telling what action, if any, is to be taken when the device is opened, closed, read, or written. As a simple example, if a tape drive is added to **MINIX,** when its special file is opened, the procedure in the table could check to see if the tape

**4** 

drive is already in use. In order to spare users the effort of modifying this table when reconfiguring, a macro, DT, is defined to automate the process (line 20900).

There is a line in the table for each possible major device. and each line is written with the macro. Required devices have a 1 as the value of the *enable* argument to the macro. Some entries are not used, either because a planned driver is not yet ready or because an old driver has been removed. These entries **are** defined with a value of 0 for enable. Entries for devices that may be configured in *include/minix/config.h* use the enabling macro for the device, for instance, *ENABLE-WIN1* on line **20920.** 

## **5.7.2 Table Management**

Associated with each of the main tables---blocks, i-nodes, super-blocks, and so forth-is a file that contains procedures that manage the table. These procedures are heavily used by the rest of the file system and form the principal interface between tables and the file system. For this reason, it is appropriate to begin our study of the **file** system code with them.

#### **Block Management**

The block cache is managed by the procedures in the file *cache.c.* This file contains the nine procedures listed in Fig. 5-34. The first one, get\_block (line 21027), is the standard **way** the file system gets data blocks. When a file **system**  procedure needs **to** read a user data block, a directory block, a super-block, or any other kind of block, it calls get\_block, specifying the device and block number.

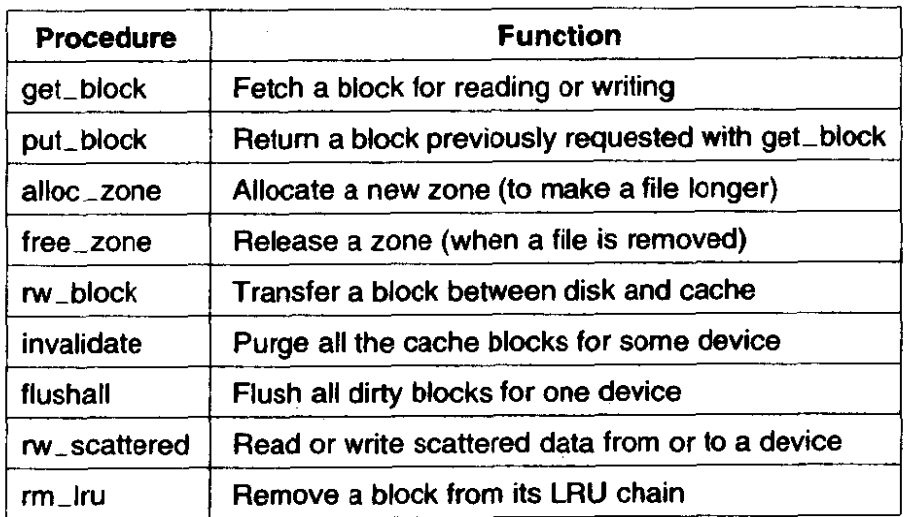

**Figure 5-34. Procedures used for block management.** 

When get\_block is called, it first examines the block cache to see if the requested block is there. If so, it returns a pointer to it. Otherwise, it bas to read the block in. The blocks in the cache are linked together on **NR-BUF-HASH**  linked lists. *NR-BUF-HASH* is a tunable parameter, along with *NR-BUFS,* the size of the block cache. Both of these are set in *include/minix/config.h.* At the end of this section we will say a few words about optimizing the size of the block cache and the hash table. The *HASH-MASK* is *NR-BUF-HASH* - 1. With *<sup>256</sup>* hash lists, the mask is 255, so all the blocks on each list have block numbers that end with the same string of 8 bits, that is 00000000, 00000001, ..., or 11111111.

The first step is usually to search a hash chain for a block, although there is a special case, when a **hole** in **a \parse file** is being read, where this search is **skip**  ped. This its the reason for the test on line 21055. Otherwise, the next two lines set *bp* to point to the start of the list on which the requested block would be, if it were in the cache, applying HASH\_MASK to the block number. The loop on the next line searches this list to see if the block can be found. If it is found and is not in use. it is removed from the LRU list. If it is already in use, it is not on the LRU list anyway. The pointer to the found block is returned to the caller on line 21063.

If the block is not on the hash list, it is not in the cache, so the least recently used block from the LRU list is taken. The buffer chosen is removed from its hash chain, since it is about to acquire a new block number and hence belongs on a different hash chain, If it is dirty, it is rewritten to the disk on line **21095.**  Doing this with a call to *flushall* rewrites any other dirty blocks for the same device. Blocks that are currently in use are never chosen for eviction, since they are not on the LRU chain. Blocks will hardly ever be found to be in use, however; normally a block is released by *put-block* immediately upon being used.

**As** soon as the buffer is available, all of the fields; including *b-dev,* are updated with the new parameters (lines 21099 to 21 **104),** and the block may be read in from the disk. However, there are two occasions when it may not be necessary to read the block from the disk. *Get-block* is called with a parameter only-search. This may indicate that this is a prefetch. **During** a prefetch an available buffer is found, writing the old contents to the disk if necessary, and a new block number is assigned to the buffer, but the *b-dev* field is *set* to **NO-DEV**  to signal there are as yet no valid data in this block. We will see how this is used when we discuss the  $rw\_scattered$  function. *Only\_search* can also be used to signal that the file system needs a block just to rewrite all of it. In this case it is wasteful **to** first read the old version in. In **either of these cases** the parameters are updated, but the actual disk read is omitted (lines 21107 to 21111). When the new **block** has been read in, *get-block* returns to its caller with a pointer to it.

Suppose that the file system needs a directory block temporarily, to **look** up a file name. It calls *get-block* to acquire the directory block. When it has looked up its file name, it calls *put-block* (line 21 119) to return the block to the cache, thus making the buffer available in case it is needed later for a different block.

*Put-block* takes care of putting the newly returned block on the LRU list, and in some cases, rewriting it to the disk. **At** line 21 144 a decision is made to put it on the front or rear of the LRU list, depending on block-type, a flag provided by

the caller telling what kind of a block it is. Blocks that may be needed again soon go on the rear, so they will stay around for a while. Blocks that are not likely to be needed again soon are put on the front, where they will be reused quickly. Currently, only super-blocks are treated this way.

After the block has been repositioned on the LRU list, another check is made (lines 21 172 and 21 173) to see if the block should be rewritten to disk imrnediately. In the standard configuration only super-blocks are marked for immediate writing, but the only time a super-block is modified and needs to be written is when a RAM disk is resized at system initialization. In that case the write is to the **RAM** disk, and it is unlikely the super-block of a RAM disk will ever need to be read again. Thus, this capability is hardly used. However, the ROBUST macro in **include/rninix/confzg.h** can be edited to mark for immediate writing 1-nodes, directory blocks, and other blocks that are essential for the correct functioning of the file system itself.

As a file grows, from time to time a new zone must be allocated to hold the new data. The procedure *aalloc-zone* (line 21 180) takes care of allocating new zones. It does this by finding a free zone in the zone bit map. There is no need to search through the bit map if this is to be the first zone in a file; the *s-zsearch*  field in the super-block, which always points to the first available zone on the device, is consulted. Otherwise an attempt is made to find a zone close to the last existing zone of the current file, in order to keep the zones of a file together. This is done by starting the search of the bit map at this last zone ,(line 21203). The mapping between the bit number in the bit map and the zone number is handled on line 21215, with bit 1 corresponding to the first data zone.

When a file is removed, its zones must be returned to the bit map. Free\_zone (line 21222) is responsible for returning these zones. All it does is call *free-bit,*  passing the zone map and the bit number as parameters. Free\_bit is also used to return free i-nodes, but then with the i-node map as the first parameter, of course.

Managing the cache requires reading and writing blocks. To provide a simple disk interface, the procedure **nv-block** (line 2 **1243)** has been provided. It reads or writes one block. Analogously,  $rw\_inode$  exists to read and write i-nodes.

The next procedure in the file is *invalidate* (line 21280). It is called when a disk is unmounted, for example, to remove from the cache all the blocks belonging to the file system just unmounted. If this were not done, then when the device were reused (with a different floppy disk), the file system might find the old blocks instead of the **new** ones.

*Flushall* (line 21295) is called by the **SYNC** system call to flush to disk all dirty buffers belonging to a specific device. It is called once for each mounted device. It treats the buffer cache as a linear array, so all dirty buffers are found, even ones that are currently in use and are not in the LRU list. All buffers in the cache are scanned, and those that belong to the device to be flushed and that need to be written are added to an array of pointers, *dirty*. This array is declared as static to keep it off the stack. It is then passed to *rw-scattered.* 

# **SEC.** 5.7 **IMPLEMENTATION OF THE MINIX FILE SYSTEM 477**

*Rw<sub>-scattered* (line 21313) receives a device identifier, a pointer to an array</sub> of pointers to buffers, the size of the array, and a flag indicating whether to read or write. The first thing it does is sort the array it receives on the block numbers, so the actual read or write operation will be performed in an efficient order. It is called with the WRITING flag only from the *flushall* function described above. **In**  this case the origin of these block numbers is easy to understand. They are buffers which contain data from blocks previously read but now modified. The only call to rw-scattered for a read operation is from *rahead* in *redc.* At this point, we just need to **know** that before calling *rw-scattered, get-block* has *been* called repeatedly in prefetch mode, thus reserving a group of buffers. These buffers contain block numbers, but no valid device parameter. This is not a problem, since *nv-scattered* is called with a device parameter as one of its arguments.

There is an important difference in the way a device **driver may** respond to a read (as opposed to a write) request, from *nv-scattered. A* request to write a number of blocks must be honored completely, but a request to read a number of blocks may be handled differently by different drivers, depending upon what is most efficient for the particular driver. *Rahead* often calls *nu-scattered* **with** a request for a list of blocks that may not actually be needed, so the best response is to get as many blocks as can be gotten easily, but not to go wildly seeking all over a device that may have a substantial seek time. For instance, the floppy driver may stop at a track boundary, and many other drivers will read only consecutive **blocks.** When the read is complete, *rw-scattered* marks the blocks read by filling in the device number field in their block buffers.

The last function in Fig. 5-34 is *rm-lru* (line 21387). This function is used to remove a block from the LRU list. It is used only by  $get\_block$  in this file, so it is declared *PRIVATE* instead of *PUBLIC* to hide it from procedures outside the file.

Before we leave the block cache, let us say a few words about fine-tuning it. *NR-BUF-HASH* must *be* a **power** of 2. If it is larger than *NR-BUFS,* the average length of a hash chain will be less than one. If there is enough memory for a large number of buffers, there is space for a large number of hash chains, so the usual choice is to make NR\_BUF\_HASH the next power of 2 greater than  $\triangle$ *NR<sub>--</sub>PUF3*. The listing in the text shows settings of 512 blocks and 1024 hash lists. The optimal size depends upon how the system is used, since that determines how'much must be buffered. Empirically it was found that increasing the number of buffers beyond 1024 did not improve performance when recompiling the **MINIX** system, so apparently this is large enough to hold the binaries for all compiler passes. For some other kind of work a smaller size might be adequate or a larger size might improve performance.

The binary files for the **MINIX** system on the **CD-ROM** are compiled with a much smaller block cache. This is because the distribution binary is meant to run on as many machines as possible. It was desired to produce a distribution version of MINIX that could be installed in a system with only 2 MB of RAM memory. A system compiled with a 1024-block cache requires more than 2 MB of RAM. The

distributed binary also includes every possible hard disk driver and other drivers that may not be useful in a particular installation. Most users will want to edit *include/minix/config.h* and recompile the system soon after installation, leaving out unnecessary drivers and enlarging the block cache as much as possible.

While on the subject of the block cache, we will point out that the 64 KB limit on memory segment size on 16-bit Intel processors makes a large cache impossible on these machines. It is possible to configure the file system to use the RAM disk as a secondary cache, to hold blocks that are pushed out of the primary cache. We do not discuss this here because it is not necessary on a 32-bit Intel system; when possible, a large primary cache will give the best performance. A secondary cache can be helpful, however, on a machine (such as a 286) that does not have room for a large primary cache within the file system's virtual address space. A secondary cache should perform better than a conventional RAM disk. A cache holds only data that is needed at-least once, and if large enough can make a big improvement in system performance. "Large enough" cannot be defined in advance; it can only be measured by seeing if further increases in size result in further increases in performance. The *time* command, which measures the time used in running a program, is a useful tool when trying to optimize a system.

## **I-node Management**

The block cache is not the only table that needs support procedures. The inode table does, too. Many of the procedures are similar in function to the block management procedures. They are listed in Fig. 5-35.

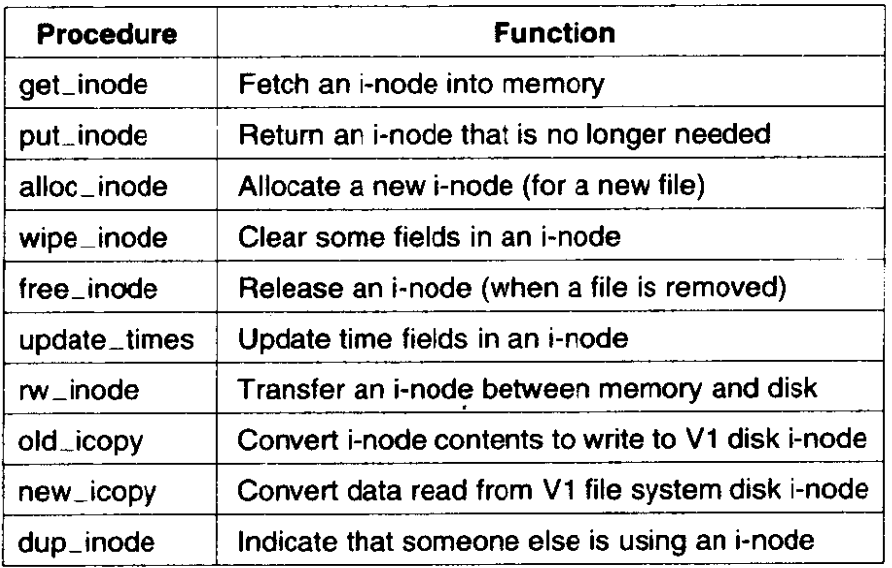

**Figure 5-35. Procedures used for i-node management.** 

The procedure *get\_inode* (line 21534) is analogous to *get\_block*. When any part of the file system needs an *i*-node, it calls get\_inode to acquire it. *Get\_inode* 

first searches the *inode* table to see if the i-node is already present. If so, it increments the usage counter and returns a pointer to **it.** This search is contamed on lines **21546** to 21556. If the i-node is not present in memory, the i-node is loaded by calling *rw-inode.* 

When the procedure that needed the i-node is finished with it, the i-node is returned by calling the procedure *put-inode* (line 21578), which decrements the usage count *i\_count*. If the count is then zero, the file is no longer in use, and the i-node can be removed from the table. **If** it is dirty, it is rewritten to disk.

If the *i-link* field is zero, no directory entry is pointing to the file, so all its zones can be freed. Note that the usage count going to zero and the number of links going to zero are different events, with different causes and different consequences. If the i-node is for a pipe, all the zones must be released, even though the number **of** links may not be zero. This happens when a process reading from a pipe releases the pipe. There is no sense in having a pipe for one process.

When a new file is created, an i-node must be allocated by *alloc\_inode* (line 21605). **MINIX** allows mounting of devices in read-only mode, so the super-block is checked to make sure the device is writable. Unlike zones, where an attempt is made to keep the zones of a file close together, any i-node will do. In order to save the time of searching the i-node bit map, advantage is taken of the field in the super-block where the first unused i-node is recorded.

After the *i*-node has been acquired, *get\_inode* is called to fetch the *i*-node into the, table in memory. Then its fields are initialized, partly in-line (lines 21641 to 2 1648) and partly using the procedure *wipe-inode* (line 2 1664). This particular division of labor has been chosen because *wipe-inode* is also needed elsewhere in the file system to clear certain i-node fields (but not all of them).

When a file is removed, its i-node is freed by calling *free\_inode* (line 21684). **All** that happens here is that the corresponding bit in the i-node bit map is set to **0**  and the super-block's record of the first unused i-node is updated.

The next function. *update-times* (line **21704),** is called to get the time from the system clock and change the time fields that require updating. *Update-times*  is also *called* by the **STAT** and **FSTAT** system calls, so **it** is declared *PUBLIC.* 

The procedure  $rw\_inode$  (line 21731) is analogous to  $rw\_block$ . Its job is to fetch an i-node from the disk. It does its work by carrying out the following steps:

- 1. Calculate which **block** contains the required i-node.
- 2. Read in the **block** by calling get-block.
- 3. Extract the i-node and copy it to the *inode* table.
- 4. Return the block by calling *put-block.*

*Rw-inode* is a bit more complex than the basic outline given above, so some additional functions are needed. First, because getting the current time is expensive, any need for a change to the time fields in the i-node is only marked by setting bits in the i-node's  $i\_{update}$  field while the i-node is in memory. If this field is nonzero when an i-node must be written, *update\_times* is called.

Second, **MINIX'** history adds a complication: In the old *Vl* version of the file system the i-nodes on the disk have a different structure from V2. Two functions, *old-icopy* (line 21774) and **new-icopy** (line 21821) take care of the conversions. The first converts between i-node information in memory and the format used by the *Vl* filesystem. The second does the same conversion for V2 filesystem disks. Both of these functions are called only from within this file, so they are declared PRIVATE. Each function handles conversions in both directions (disk to memory or memory to disk). **MINIX** has been implemented on systems which use a different byte order from Intel processors. Every implementation uses the native byte order **on** its disk; the *sp->native* field in the super-block identifies which order is used. Both old-icopy and *new-icopy* call functions conv2'and *cow4* to swap *byte* orders, if necessary.

The procedure *dup-inode* (line 21865) just increments the usage count of the i-node. It is called when an **open'file** is opened again. On the second open, the inode need not be fetched from disk again.

### **Super-block Management**

The file *super.c* contains procedures that manage the super-block and the bit maps. There are five procedures in this file, listed in Fig. 5-36.

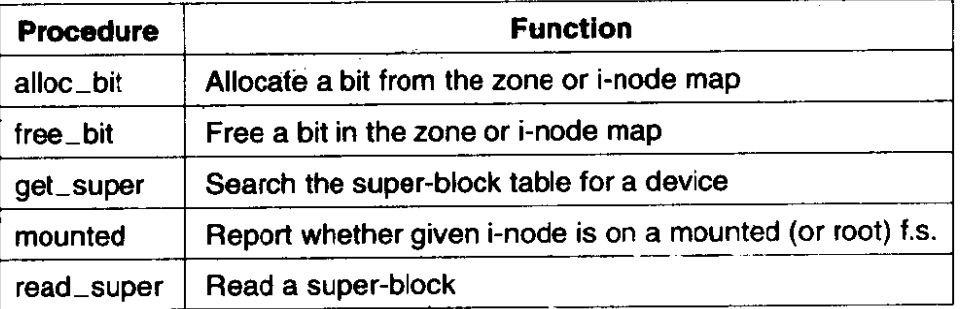

**Figure 5-36. Procedures used to manage the super-block and bit maps.** 

When an i-node or zone is needed, *alloc\_inode* or *alloc-zone* is called, *as* we have seen above. Both of these call  $alloc\_bit$  (line 21926) to actually search the relevant bit map. The search involves three nested loops, as follows:

- 1. The outer one loops on all the blocks of a bit map.
- 2. The middle one loops on all the words of a block.
- 3. The inner one loops on all the bits of a word.

The middle loop works by seeing if the current word is equal to the one's complement of zero, that is, a complete word full of Is. If so, it has no free i-nodes or

# **SEC. 5.7 IMPLEMENTATION OF** THE **MINIX FILE SYSTEM 481**

zones, so the next word is tried. When a word with a different value is found, it must have at least one 0 bit in it, so the inner loop is entered to find the free **(i.e.,**  0) bit. If all the blocks have been tried without success, there are no free i-nodes or zones, so the code NO-BIT **(0)** is returned. Searches like this can consume a lot of processor time, **but** the use of the super-block fields that point to the first unused i-node and zone, passed to alloc-bit in **origin,** helps to keep these searches short.

Freeing a bit is simpler than allocating one, because no search is needed. Free<sub>-bit</sub> (line 22003) calculates which bit map block contains the bit to free and sets the proper bit to **0** by calling get-block, zeroing the bit in **memory** and then calling put\_block.

The next procedure, get\_super (line 22047), is used to search the super-block table for a specific device. For example, when a file system is to be mounted, it is necessary to check that it is not already mounted. This check can be performed by asking *get\_super* to find the file system's device. If it does not find the device, then the file system is not mounted.

The next function, *mounted* (line **22067),** is called only when a block device is closed. Normally, all cached data for a device are discarded when it is last closed. But, if the device happens to be mounted, this is not desirable. *Mounted* is called with a pointer to the i-node for a device. It just returns  $TRUE$  if the device is the root device, or if it is a mounted device.

Finally, **we** have read-super (line 22088). This is partially analogous to *rw-block* and *nu-inode,* but it is called only to read. Writing a super-block is not necessary in the normal operation of the system. Read\_super checks the version of the file system from which it has just read and performs conversions, if necessary, so the copy of the super-block in memory will have the standard structure even when read from a disk with a different super-block structure.

### **File Descriptor Management**

MINIX contains special procedures to manage file descriptors and the  $flip$  table (see Fig.  $5-33$ ). They are contained in the file *filedes.c.* When a file is created or opened, a free file descriptor and a freefilp slot are needed. The procedure **get-fd**  (line 22216) is used to find them. They are not marked as in use, however, because many checks must first be made before it is known for sure that the CREAT or **OPEN** will succeed.

*Get-filp* (line 22263) is used to see if a file descriptor is in range, and if so, returns its  $flip$  pointer.

The last procedure in this file isfind-filp (line 22277). It is needed to **find** out when a process is writing on a broken pipe (i.e., a pipe not open for reading by any other process). It locates potential readers by a brute force search of the  $flip$ table. If it cannot find one, the pipe is broken and the write fails.

# **File Locking**

The **POSIX** record locking functions are shown in Fig. 5-37. A part of a file can be locked for reading and writing, or for writing only, by an FCNTL call specifying **a** *F-SETLK* or *F-SETLKW* request. Whether a lock exists over a part of a file can be determined using the  $F_{\perp}GETLK$  request.  $\frac{1}{\sqrt{1 + \frac{1}{\sqrt{1 + \frac{1}{\sqrt{1 +$ 

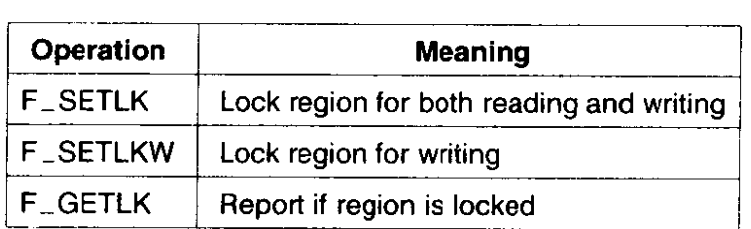

**Figure 5-37. The POSIX advisory record locking operations. These operations are requested** by **using an FCNTL system call.** 

There are only two functions in the file  $lock.c$ .  $Lock\_op$  (line 22319) is called by the FCNTL system call with a code for one of the operations shown in Fig. 5-37. It does some error checking to be sure the region specified is valid. When a lock is being set, it must not.conflict with an existing lock, and when a lock is being cleared, an existing lock must not be split in **two.** When any lock is cleared. the other function in this file, *lock\_revive* (line 22463), is called. It wakes up all the processes that are blocked waiting for locks. This strategy is a compromise; it would take extra code to figure out exactly which processes were waiting for a particular lock to be released. Those processes that are still waiting for a locked file will block again when they start. This strategy is based on an assumption that locking will be used infrequently. If a major multiuser data base were to built upon a **MINIX** system, it might be desirable to reimplement this.

 $Lock\_review$  is also called when a locked file is closed, as might happen, for instance, if a process is killed before it finishes using a locked file.

# **5.7.3 The Main Program**

The main loop of the file system is contained in file *main.c*, starting at line 22537. Structurally, it is very similar to the main loop of the memory manager and the **I/O** tasks. The call to get-work waits for the next request message to arrive (unless a process previously suspended on a pipe or terminal can now be handled). It also sets a global variable, who, to the caller's process table slot **num**ber and another global variable, *fs-call,* to the number of the system call to be carried out.

Once back in the main loop, three flags **are** set: fp points to the caller's process table slot, *super-user* tells whether the caller is the super-user or not, and *dont*-reply is initialized to FALSE. Then comes the main attraction—the call to

the procedure that carries out the system call. The procedure to call is selected by using *fs*<sub>right</sub> *call* as an index into the array of procedure pointers, *call* vector.

When control comes back to the main loop, if *dont<sub>reply</sub>* has been set, the reply is inhibited (e.g., a process has blocked trying to read from an empty pipe). Otherwise a reply is sent. The final statement in the main loop has been designed to detect that a file is being read sequentially and to Ioad the next block into the cache before it is actually requested, to improve performance.

The procedure **get-work** (line 22572) checks to see if any previously blocked procedures have now been revived. If so, these have priority over new messages. Only if there is no internal work to do does the file system call the kernel to get a message, on line 22598.

After a system call has been completed, successfully or otherwise, a reply is sent back to the caller by *reply* (line *22608).* The process may have been killed by a signal, so the status code returned by the kernel is ignored. In this case there is nothing to be done anyway.

# **Initialization Functions**

The rest of *main.c* consists of functions that are used only at system startup. Before the file system enters its main loop, it initializes itself by calling *fs*<sub>init</sub> (line **22625),** which in turn calls several other functions to initialize the block cache, get the boot parameters, Ioad the RAM disk if necessary, and load the root device super-block. The next step is to initialize the file system's part of the process table for all the tasks and servers, up through *init* (lines 22643 *to* 22654). Finally, tests are done on some important constants, to see if they make sense, and a message is sent to the memory task with the address of the file system's part of the process table, for use by the ps program.

The first function called by *fs-init* is *buf-pool* (line **22679),** which builds the linked lists used by the block cache. Figure 5-31 shows the normal state of the block cache, in which all blocks are linked on both the **LRU** chain and a hash chain. It may be helpful to see how the situation of Fig. 5-31 comes about. Immediately after the cache is initialized by *buf-pool,* all the buffers will be on the LRU chain, and all will be linked into the **0th** hash chain, as in Fig. 5-38(a). When a buffer is requested, and while it is in use, we have the situation of Fig. 5- 38(b), in which we see that a block has been removed from the LRU chain and is now on a different hash chain. Normally, blocks are released and returned to the LRU chain immediately. Figure 5-38(c) shows the situation after the block has been returned to the LRU chain. Although it is no longer in use, it can be accessed again to provide the same data, if need be, and so it is retained on the hash **chain.** After the system has been in operation for awhile, almost all of the blocks can be expected to have been used and to be distributed among the different hash chains at random. Then the **LRU** chain will look like Fig. 5-31.

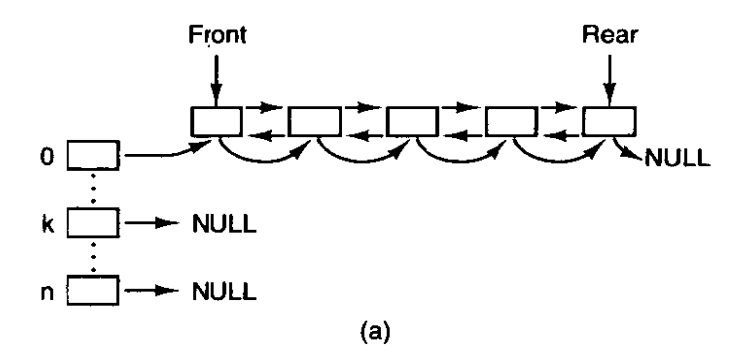

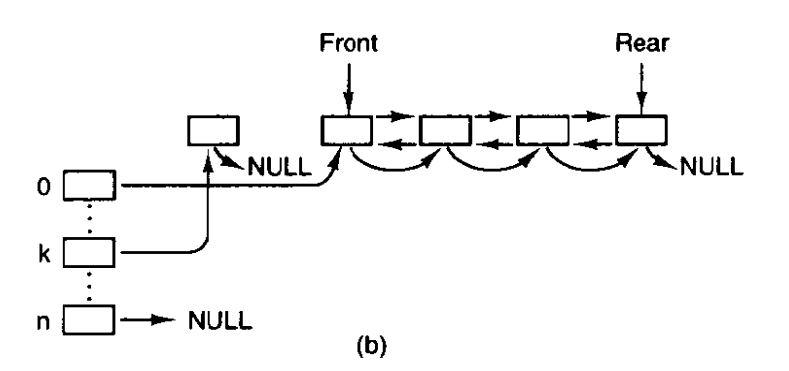

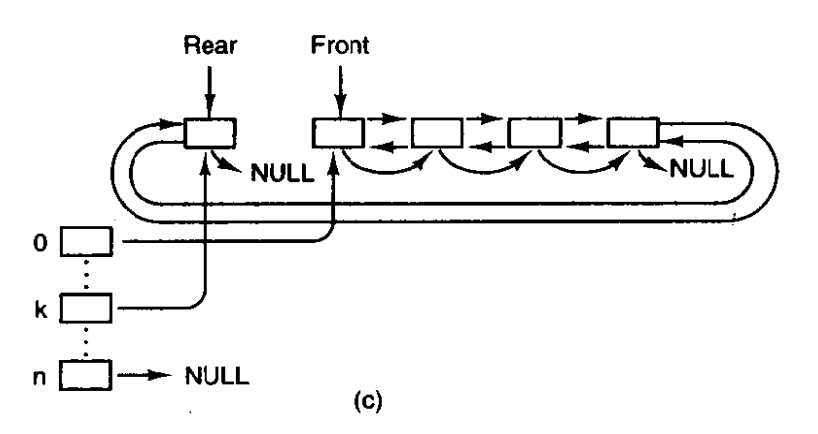

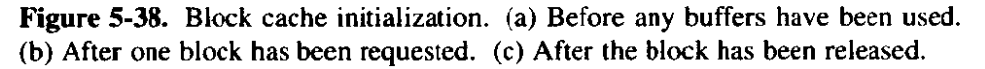

The next function is *get-boot-parameters* (line **22704).** It sends **a** message to the system task to ask it for a copy of the boot parameters. They are needed by the fallowing function, *load-ram* (line **22722),** which allocates space for a RAM disk. If the boot parameters specify

#### **rootdev** = ram

the root device file system is copied from the device named **by** ramimagedev to the RAM disk block by block, starting with the bootblock, with no interpretation of the various file system data structures. If the *ramsize* boot parameter is smaller than the size of the root device file system, the RAM disk is made large enough to

# **SEC.** 5.7 **IMPLEMENTATION OF THE MINlX FILE SYSTEM 485**

hold it. If *ramsize* specifies a size larger than the boot device file system the specified size **1s** allocated and the RAM disk file system is adjusted to use the full size specified (lines 22819 to 22825). The call to *put-block* on line *22825* is the only time that the file system ever writes a super-block.

Load-ram allocates space for 'an empty RAM disk if a nonzero *ramsize* is specified. In this case, since no fife system structures are copied, the RAM device cannot be used as a file system until it has been initialized by the *mkfs* command. Alternatively, such a RAM disk can be used for a secondary cache if support for this is compiled into the file system.

The last function in *main.c* is *load-super* (line 22832). It initializes the super-block table and reads in the super-block of the root device.

## **5.7.4 Operations on Individual Files**

In this section we **will** look at the system calls that operate on individual files **one at** a time (as opposed to, say, operations on directories). We will start with how files are created, **opened,** and closed. After that we will examine in some detail the mechanism by which files are'read and written. After that **we** will look at how pipes and how operations on them differ from those on files.

# **Creating, Opening, and Closing Files**

The file *opeac* contains the code for six system calls: **CREAT, OPEN,** MKNOD, **MKDIR, CLOSE,** and **LSEEK. We** will examine CREAT and OPEN together, and then look at each of the others.

In older versions of UNIX, the CREAT and OPEN calls had distinct purposes. Trying to open a file that did not exist was an error, and a **new** file had to **be**  created with **CREAT,** which could also be used to truncate **an** existing file to zero length. The need for two distinct calls is no longer present in a POSIX system, however. Under **Posrx, the OPEN** call **now** allows creating a **new** file or truncating an **old** file, so the **CREAT** call **now** represents a subset of the possible uses of the **OPEN** call and is really only necessary for compatibility with older programs. **The**  procedures that handle CREAT and **OPEN** are *do-creat* (line 22937) and **do-open**  (line 2295 1). **(As** in the memory manager, the convention is used in the file system that system call XXX is performed by procedure  $do_{\text{max}}$ . Opening or creating a **file** invoIves three steps:

- I. Finding the i-node (albcating and initializing if the file is new).
- 2. Finding or creating the directory entry.
- 3. Setting **up** and returning a file descriptor for the file.

Both the **CREAT** and the OPEN calls do two things: they fetch the name of a file and then they call *common \_open* which takes care of tasks common to both calls.

Common\_open (line 22975) starts by making sure that free file descriptor and *filp* table slots are available. If the calling function specified creation of a new file (by calling with the  $O_CREAT$  bit set), new<sub>-node</sub> is called on line 22998. New-node returns a pointer to an existing i-node if the directory entry already exists; otherwise it will create both a new directory entry and i-node. If the i-node cannot be created, new\_node sets the global variable err\_code. An error code does not always mean an error. If new\_node finds an existing file, the error code returned will indicate that the file exists, but in this case that error is acceptable (line 23001). If the  $O_CREAT$  bit is not set, a search is made for the i-node using an alternative method, the eat-path function in *path.c,* which we will discuss further on. At this point, the important thing to understand is that if an i-node is not found or successfully created, *common\_open* will terminate with an error before line 23010 is reached. Otherwise, execution continues here with assignment of a file descriptor and claiming of a slot in the  $\hat{t}$ lp table, Following this, if a new file has just been created, lines 23017 to 23094 are skipped.

If the file is not new, then the file system must test to see what kind of a file it is, what its mode is, and so on, to determine whether it can be opened. The call to forbidden on line 23018 first makes a general check of the *rwx* bits. If the file is a regular file and common-open was called with the *0-TRUNC* bit set, it is truncated to length zero and *forbidden* is called again (line 23024), this time to be sure the file may be written. If the permissions allow, wipe<sub>-inode</sub> and  $rw\_inode$  are called to re-initialize the i-node and write it to the disk. Other file types (directories, special files, and named pipes) are subjected to appropriate tests. In the case of a device, a call is made on line 23053 (using the **dmap** structure) to the appropriate routine to open the device. In the case of a named pipe, a call is made to pipe *-open* (line **23060),** and various tests relevant to pipes are made.

The code of *common\_open*, as well as many other file system procedures, contains a large amount of code that checks for various errors and illegal combinations. While not glamorous, this code is essential to having an error-free, robust file system. If something is wrong, the file descriptor and *filp* slot previously allocated are deallocated and the i-node is released (lines 23098 to 23 101). In this case the value returned by *common\_open* will be a negative number, indicating an error. If there are no problems the file descriptor, a positive value, is returned.

This is a good place to discuss in more detail the operation of new-node (line 23111), which does the allocation of the i-node and the entering of the path name into the file system for **CUEAT** and **OPEN** calls. It is also used for the **MKNOD** and **MKDIR** calls, yet to be discussed. The statement on line 23128 parses the path name (i.e., looks it up component by component) as far as the final directory; the call to advance three lines later tries to see if the final component can be opened.

For example, on the call

 $id = \text{create}$ "/usr/ast/foobar", 0755);

last-dir tries to load the i-node for */usr/ast* into the tables and return a pointer to

it. If the file does not exist, we will need this i-node shortly in order to add *foobar* to the directory. All the other system calls that add or delete files also use last *dir* to first open the final directory in the path.

If **new-node** discovers that the file does not exist, it calls *alloc-inode* on line 23134 to allocate and load a new i-node, returning a pointer to it. If no free **i**nodes are left, new\_node fails and returns NIL\_INODE.

If an i-node can be allocated, the operation continues at line 23144, filling in some of the fields, writing it back to the disk, and entering the file name in the final directory (on line 23149). Again we see that the file system must constantly check for errors, and upon encountering one, carefully release all the resources, such as i-nodes and blocks that it is holding. **If** we were prepared to **just** let **MINIX**  panic when we ran out of, say, i-nodes, rather than undoing all the effects of the current call and returning an error code to the caller, the file system would be appreciably simpler.

As mentioned above, pipes require special treatment. If there is not at least one reader/writer pair for a pipe,  $pipe\_open$  (line 23176) suspends the caller. Otherwise, it calls release, which looks through **the** process table for processes that are blocked on the pipe. If it is successful, the **processes** are **revived.** 

The MKNOD call is handled by  $do_{m}knod$  (line 23205). This procedure is similar to *do-crear,* except that it just creates **the** i-node and makes a directory entry for it. In fact, most of the work is done by the call to  $new\_{node}$  on line 23217. If the i-node already exists, an error code will be returned. Thjs is the same error code that was an acceptable resulr from new-node when it **was** called by common-open; in this case, however, the error code is passed back to the caller, which presumably will act accordingly. The case-by-case analysis we **saw in**  common-open is not needed here.

The MKDIR call is handled by the function  $do$ <sub>-</sub>mkdir (line 23226). As with the other system calls **we** have discussed here, new-node **plays** an important **part.**  Directories, unlike files, always have links and are never completely empty because **every** directory **must** contain two entries from **the** time of its creation: the "." and ".." entries that refer to the directory itself and to its parent directory. There is a limit to the number of links a file may have, *LINK\_MAX* (defined in **include/limits.h** as 127 for the standard **MINIX** system). Since the reference to a parent directory in a child is a link to the parent, the first thing  $do$ <sub>-</sub>mkdir does is to see if it is possible to **make** another link in the parent directory (line 23240). Once this test has been passed, new\_node is called. If new\_node succeeds, then the directory entries for ". " and ".. " **are made (lines 23261** and **23262).** All of this is straightforward, but there could be failures (for instance, if the disk is full), and to avoid making **a** mess of things provision is made for undoing the initial stages of the **process** if it can not be completed.

Closing a file is easier than opening one. The work is done by **do-close** (line 23286). Pipes and special files need **some** attention, but for regular files, almost all that needs to be done is to decrement the *filp* counter and check to see if it is zero, in which case the i-node is returned with *pur-inode.* The final step is to remove any locks and to revive any process that may have been suspended waiting for a **lock on the** file to be released.

Note that returning an i-node means that its counter in the *inode* table is decremented, so it can be removed from the table eventually. This operation has nothing to do with freeing the i-node (i.e., setting a bit in the bit map saying that it is available). The i-node is only freed when the file has been removed from all directories.

The final procedure in *0pen.c* is *do-lseek* (line 23367). When a seek is done, this procedure is called to set the file position to a **new** value. On line 23394 reading ahead is inhibited; an explicit attempt to seek to a position in a file is incompatible with sequential access.

### **Reading a File**

Once a file has been opened, it can be read or written. Many functions are used during both reading and writing. These are found in the file *read.c*. We will discuss these first and then proceed to the following file, write. $c$ , to look at code specifically used for writing. Reading and writing differ in a number of ways, but they have enough similarities that all that is required of  $do$ -read (line 23434) is to call the common procedure read\_write with a flag set to READING. We will see in the next section that  $do\_write$  is equally simple.

Read\_write begins on line 23443. There is some special code on lines 23459 to 23462 that is used by the memory manager to have the file system load entire segments in user space for it. Normal calls are processed starting on line 23464. 'Some validity checks follow (e.g., reading from a file opened only for writing) and some variables are initialized. Reads from character special files do not go through the block cache, so they are filtered out on line 23498.

The tests on lines 23507 to 23518 apply only to writes and have to do with files that may get bigger than the device can hold, or writes that will create a hole in the file by writing beyond the end-of-file. As we discussed in the **MINIX** overview, the presence of multiple blocks per zone causes problems that must be dealt with explicitly. Pipes are also special and are checked for.

The heart of the read mechanism, at least for ordinary files, is the loop starting on line 23530. This loop breaks the request up into chunks, each of which fits in a single disk block. A chunk begins at the current position and extends until one of the following conditions is met:

- 1. All the bytes have been read.
- 2. **A** block boundary is encountered.
- 3. The end-of-file is hit.

These rules mean that a chunk never requires two disk blocks to satisfy it. Figure

## **SEC. 5.7 IMPLEMENTATION OF THE MINIX FILE SYSTEM 489**

5-39 shows three examples **of** how the **chunk** size is determined, for chunk sizes of 6, 2, and **1** bytes, respectively. The actual calculation is done on lines 23632 to **<sup>2364</sup>**1. .

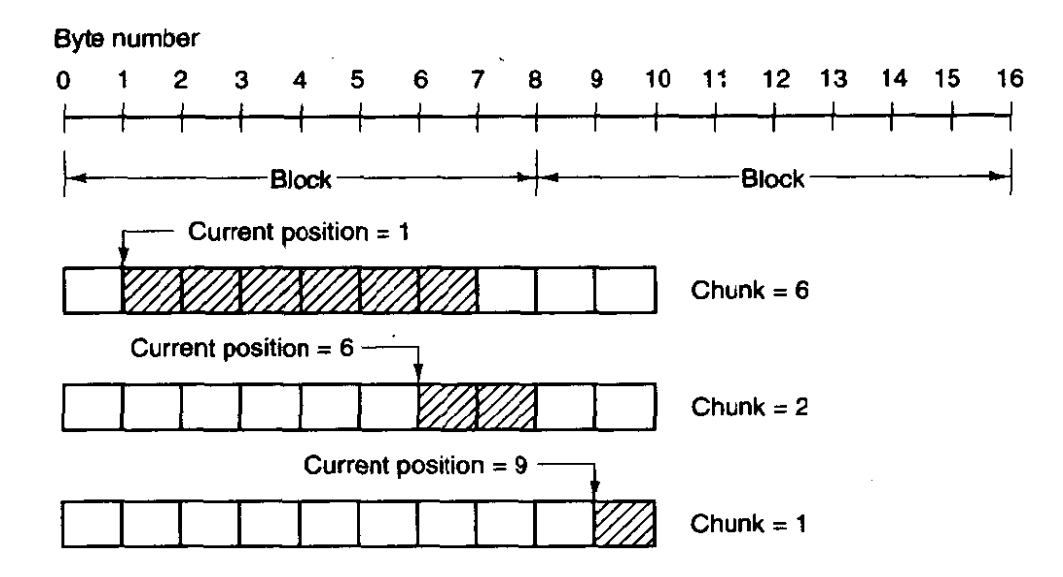

**Figure 5-39.** Three examples of how the first chunk size is determined for a 10-byte file. The block size is 8 bytes, and the number of bytes requested is 6. **The chunk is shown shaded.** 

The actual reading of the chunk is done by *rw-chunk.* When control returns, various counters and pointers are incremented, and the next iteration begins. When the loop terminates, the file position and **other** variables may **be** updated **(e.g.,** pipe pointers).

Finally, if read ahead is called for, the i-node to read from and the position to read from are stored in global variables, so that after the reply message is sent to the **user,** the file system can start working on getting the next block. In many cases the file system wiIl **block,** waiting for the next disk black, during which time the user process will be able to work on the data it just received. This arrangement overlaps processing and **I/O** and can improve performance substantially.

The procedure *rw-chunk* (line 23613) is concerned with taking an i-node and a file position, converting them into a physical disk block number, and requesting the transfer of that block (or a portion of it) to the user space. The mapping of the relative file position to the physical disk address is done by read\_map, which understands about i-nodes and indirect blocks. For an ordinary file, the variables b and **dev** on lines 23637 and 23638 contain **the** physical block number and device number, respectively. The call to get-block on line 23660 is **where** the cache handler is asked to find the block, reading it in if need be.

Once we have a pointer to the block, the call to *sys-copy* on line 23670 takes care of transferring the required portion of it to the user space. The block is then released by put-block, so that it can **be** evicted from the cache later, when the

time comes. (After being acquired by get-block, it will not be in the LRU **queue**  and **it will** not be returned there while the counter in the block's header shows that it is in use, so it will be exempt from eviction; *put-block* decrements the counter and returns the block to the **LRU** queue **when** the counter reaches zero.) The code on line 23680 indicates whether a write operation filled the block. However. the value passed to **put-block** in **n** does not affect how the block is placed on the queue; **all** blocks are **now** placed on the rear of the LRU chain.

Read<sub>-</sub>map (line 23689) converts a logical file position to the physical block number by inspecting the i-node. For blocks close enough to the beginning of the tile that they fall within one of the first seven zones (the ones **right in** the i-node), a simple calculation is sufficient to determine which zone is needed, and then which block. For blocks further into the file, one or more indirect blocks may have to be **read.** 

*Rd-* **indir** (line 23753) is called to read an indirect block, It is **made** a separate procedt re because there are different formats the data may take on the disk, depending upon **the** version of the **file** system and the **hardware** on **which the** file system was written. The messy conversions are done here, if necessary, so the rest of the file system sees data in only one form.

*Read\_ahead* (line 23786) converts the logical position to a physical block number, calls *get-block* to make sure the block is in the cache (or bring it in), and then returns the block immediately, it cannot do anything with the block, after all. It just wants to improve the chance that the block is around **if** it should be used soon.

Note that *reud-ahead* is called only from the main loop in **main.** It is not called as part of the processing of the READ system call. It is important to realize that the call to *read\_ahead* is performed *after* the reply is sent, so that the user wiIl be able to continue running even if the file system has to wait for a disk block while reading ahead.

Read\_ahead by itself is designed to ask for just one more block. It calls the last function in *read.c, rahead,* to actually get the job done. *Rahead* (line 23805) works according to the theory that if a little more is good, a lot more is better. Since disks and ~ther storage devices often take a **relatively** long **time** to locate the first block requested but then can relatively quickly read in a number of adjacent blocks, it may be possible to get many more blocks read with little additional effort. A prefetch request is made to get\_block, which prepares the block cache to receive a number of blocks at once. Then *rw-scattered* is called with a list of' blocks. We have previously discussed this; recall that when the device drivers are actually called **by rw-scarrered,** each one is free to answer only as much of the request as it can efficiently handle. This all sounds fairly complicated, but the complications make possible a significant speedup of applications which read large amounts of data from the disk.

Figure 5-40 shows the relations between some of the major procedures involved in reading a file, in particular, who calls whom.

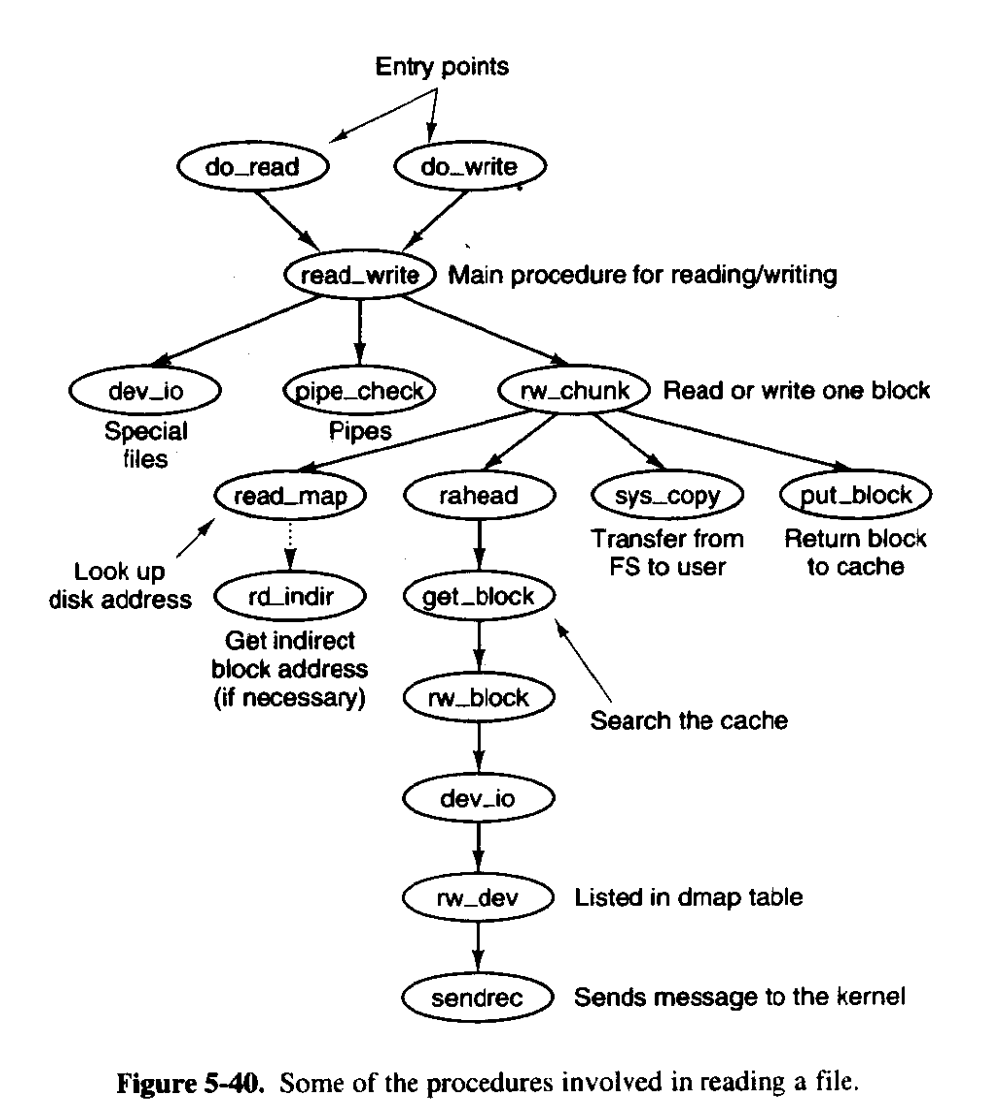

**Figure 5-40. Some of the procedures involved** in **reading a file.** 

### **Writing a File**

The code for writing to files is in *write.c.* Writing a file is similar to reading one, and do- write (line 24025) just calls read- *write* with the *WRITING* flag. A major difference between reading and writing is that writing requires allocating new disk blocks. *Write\_map* (line 24036) is analogous to *read\_map*, only instead of looking up physical block numbers in the i-node and its indirect blocks, it enters new ones there (to be precise, it enters zone numbers, not block numbers).

The code of *write-map* is long and detailed because it must deal with several cases. If the zone to be inserted is close to the beginning of the file, it is just inserted into the i-node on (line 24058).

The worst case is when a file **exceeds** the size that can be handled by a single-indirect block, so a double-indirect block is **now** required. **Next,** a singleindirect block must be allocated and its address put into the double-indirect block. As with reading, a separate procedure, *wr-indir,* is called. If the double-indirect

ÿ

block is acquired correctly, but the disk is full so the single-indirect block cannot be allocated, then the double one must be returned to avoid corrupting the bit map.

Again, if we could just toss in the sponge and panic at this point, the code would be much simpler. However, from the user's point of view it is much nicer that running out of disk space just returns an error from WRITE, rather than crashing the computer with **a corrupted** file **system.** 

*Wr-indir* (line 24127) calls one of the conversion routines, *conv2* or *cnnv4* to do any necessary data conversion and puts a new zone number into an indirect block. Keep in mind that the name of **this** function, **like the names** of many other functions that involve reading and writing, is not literally true. The actual writing *to* the disk is handled by the functions that maintain the block cache.

The next procedure in *write.c* is *clear\_zone* (line 24149), which takes care of the problem of erasing blocks that are suddenly in the middle of a file. This happens when a seek is done beyond the end of a file, followed by a write of some data. Fortunately, this situation does not occur very often.

New-block (line 24190) is called by *nv-chunk* whenever a new block is needed. Figure 5-41 shows six successive stages of the growth of a sequential file. The block size is **1K** and the zone size is 2K in this example.

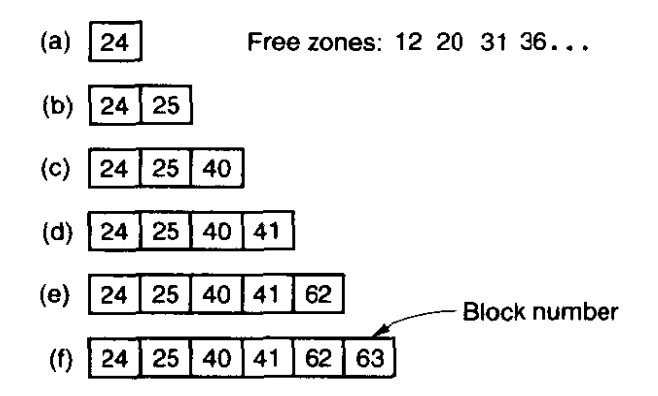

**Figure 5-41. (a)** - **(f) The successive allocation of IK blocks with a 2K zone.** 

The first time *new-block* is called, it allocates zone 12 (blocks 24 and 25). The next time it uses block 25, which has already been allocated but is not yet in use. On the third call, zone 20 (blocks 40 and 41) **is allocated,** *and so on. Zero-block* (line *24243)* clears a block, erasing its previous contents. This description is considerably longer than the actual code.

## **Pipes**

Pipes are similar to ordinary files in many respects. In this section we will focus on the differences. The code we will discuss is all in *pipe-c.* 

First of alI, pipes are created differently, by the **PIPE** call, rather than the **CREAT call.** The PIPE call is handled by  $do\_{pipe}$  (line 24332). All  $do\_{pipe}$  really

.<br>The construction of the contract and complete the policy of the contract contract of the contract of the contract of

# **SEC. 5.7 lMPLEMENTATION OF THE MINIX** FILE **SYSTEM 493**

does is allocate an i-node for the pipe and return **two** file descriptors for it. Pipes are owned by the system, not by the user, and are located on the designated pipe device (configured in *include/minix/config.h*), which could very well be a RAM disk, since pipe data do not have to be preserved permanently.

Reading and writing a **pipe** is slightly different from reading and writing a file, because a pipe **has** a finite **capacity. An** attempt to write to a pipe that **is**  already full **will** cause the writer to be suspended. Similarly, reading from an empty pipe will suspend **the** reader, In effect, a **pipe** has two pointers, the current position (used by readers) and the size (used by writers), to determine where data come from or go to.

The various checks to see if an operation on a **pipe** is possible are carried out by pipe-check (line 24385). In addition to the above **tests, which may lead** to the caller being suspended, *pipe-check* calls *release* to see if a process previously suspended due to no data or too much data can now be revived. These revivals are done on line 24413 and line 24452, for sleeping writers and readers, respectively. Writing on a broken pipe (no readers) is also detected here.

The act of suspending a process is done by *suspend* (line *24463).* **All** it does is save the parameters of the call in the process table and set the flag  $dont_{-}reply$ to TRUE, to inhibit the file system's reply message.

The procedure *release* (line 24490) is called to check if a process that was suspended on a pipe can now be allowed to continue. If it finds one, it calls revive to set a flag so that the **main** loop will notice **it** later. This function is not a system call, but is listed in Fig. 5-27(c) because it uses the message passing mechanism.

The last procedure in *pipe.c* is  $do\_un pause$  (line 24560). When the memory manager is trying to signal a process, it must find out if that process is hanging on a pipe or special file (in which case it must be awakened with **an EINTR error).**  Since the memory manager knows nothing about pipes or special files, it sends a message to the file system to ask. That message is processed by *do-unpause,*  which revives the process, if it is blocked. Like revive,  $do\_{\text{un್}}$  has some similarity to a system call, although it is not one.

# **5.7.5 Directories and Paths**

**We have** now **finished looking at** *how* **files** *are* read and **written.** Our **next**  task is to see how path names and directories are handled.

#### **Converting a Path to an I-node**

and comments

Many system calls **(e.g.,** OPEN, UNLINK, and MOUNT) have path **names (i.e.,**  file names) as a parameter. Most of these calls must fetch the i-node for the named file before they can start working on the call itself. **How** a path name is

ą,

converted to an i-node is a subject **we** will now look at in detail. We already saw the general outline in Fig. *5-* **14.** 

The parsing of path names is done in the file *path.c.* The first procedure, *eat-path* (line **24727),** accepts a pointer to a path name, parses it, arranges for its i-node to be loaded into memory, and returns a pointer to the i-node. It does its work by calling  $last\_dir$  to get the i-node to the final directory and then calling **advance** to get the final component of the path. If the search fails, for example, because one of the directories along the path does not exist, or exists but is protected against being searched, NIL-INODE is returned instead of a pointer to the i-node.

Path names may be absolute or relative and may have arbitrarily many components, separated by slashes. These issues are dealt with by *last-dir* (line 24754). It begins (line 2477 **1)** by examining the first character of the path name to see if it is an absolute path or a relative one. For absolute paths, *rip* is set to point to the root i-node; for relative ones, it is set to point to the i-node for the current working directory.

At this point, *lust-dir* has the path name and a pointer to the i-node of the directory to look up the first component in. It enters a loop on line 24782 **now,**  parsing the path name, component by component. When it gets to the end, it returns a pointer to the final directory.

*Get-name* (line **2481 3)** is a utility procedure that extracts components from strings. More interesting is **advance** (line 24855), which takes as parameters a directory pointer and a string, and looks up the string in the directory. If it finds the string, *advance* returns a pointer to its i-node. The details of transferring across mounted file systems are handled here.

Although *advance* controls the string lookup, the actual comparison of the string against the directory entries is done in  $search\_dir$  (line 24936), which is the only place in the file system where directory files are actually examined. It contains two nested loops, one to loop over the blocks in a directory, and one to loop over the entries in a **block.** *Search-dir* is **also used** to enter and delete names from directories. Figure 5-42 shows the relationships between some of the major procedures used in looking up path names.

#### **Mounting File Systems**

. А

Two system calls that affect the file system as a whole are **MOUNT** and UMOUNT. They allow independent file systems on different minor devices to be "glued" together to form a single, seamless naming tree. Mounting, as we saw in Fig. 5-32, is effectively achieved by reading in the root i-node and super-block of the file system to be mounted and setting two pointers in its super-block. One of **lhem** points to the i-node mounted on, and the other points **to** the **root** i-node of the mounted file system. These pointers hook the file systems together,

.<br>Se se service de componente de la construcción establecerada en la construcción de la construcción de la const

.<br>Newton, programme allegation of the line is the contract of the contract programme of all the line line.

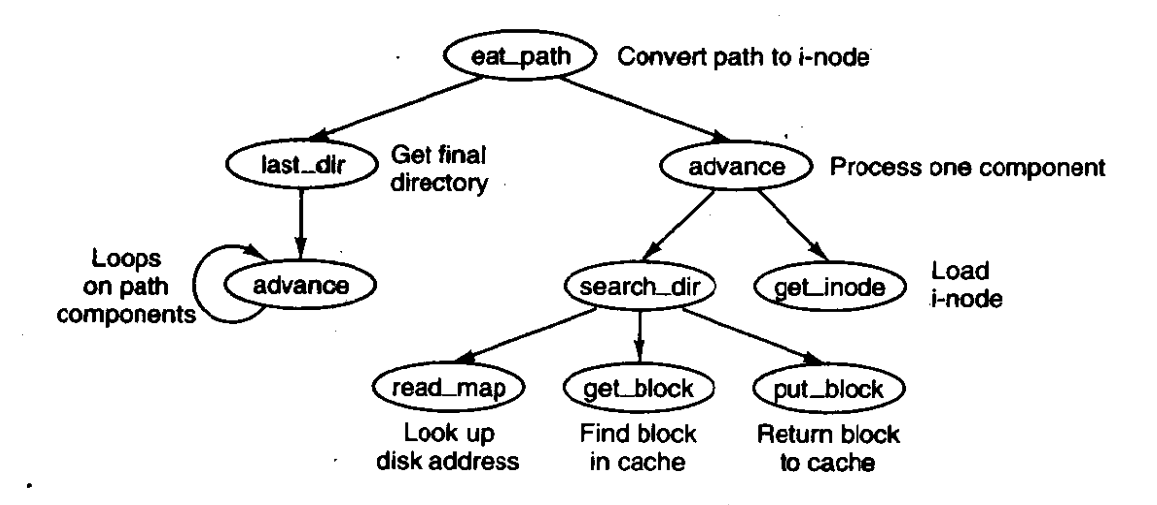

**Figure 5-42. Some of the procedures used in looking up path names.** 

The setting of these pointers is done in the file *mount.c* by  $do$ <sub>-mount</sub> on lines **2523 1** and 25232. The IWO pages of code that **precede** setting the pointers are almost entirely concerned with checking for all the errors that can occur while mounting a file system, among them:

- **1.** The special file given is not a block device.
- 2. The special file is a block device but is already mounted.
- 3. The file system to be mounted bas a rotten magic number.
- 4. The file system to be mounted is invalid **(e.g.,** no i-nodes).
- 5. The file to be mounted on does not exist or is a special file.
- 6. There is no room for the mounted file system's bit maps.
- 7. There is no **room** for the mounted file system's super-block.
- **8. There** is no **room** for the mounted **file** system's root i-node.

Perhaps it **seems** inappropriate to keep harping on this point, but the reality of any practical operating system is that a substantial fraction of the code is devoted to doing minor chores that are not intellectually very exciting but are crucial to **mak**ing a system usable. If a user attempts to mount the wrong floppy disk by accident, say, once a month, and this leads to a crash and a corrupted file system, the user will perceive the system as being unreliable and blame the designer, not himself.

**Thomas** Edison once made a remark that is relevant here. He said that **"genius"** is **1** percent inspiration and 99 percent perspiration. The difference between a good system and a mediocre one is not the brilliance of the former's scheduling algorithm, but its attention to getting all the details right.

Unmounting a file system is easier than mounting one—there are fewer things that can go wrong. *Do-umount* (line *25241)* handles- this. The only real issue is making sure that no process has any open files or working directories on the file system to be removed. This check is straightforward: just scan the whole i-node table to see if any i-nodes in memory belong to the file system to be removed (other than the root i-node). If so, the UMOUNT call fails.

The last procedure in *mount.c* is *name\_to\_dev* (line 25299), which takes a . special file pathname, gets its i-node, and extracts its major and minor device numbers. These are stored in the i-node itself, in the place where the first zone would normally go. This slot is available because special files do not have zones.

#### **Linking and Unlinking Files**

The next file to consider is *link.c,* which deals with linking and unlinking files, The procedure *do-link* (line 25434) is very much like *do-mount* in that nearly all of the code is concerned with error checking. Some of the possible errors that can occur in the call

link(file name.link\_name);

are listed below:

- *1. File-name* does not exist or cannot be accessed.
- 2. *File-name* already has the maximum number of links.
- *3. File-name* is a directory (only super-user can link to it).
- 4. *Link-name* already exists. -
- *5. File-name* and *link-name* are on different devices.

If no errors are present, a new directory entry is made with the string *link-name*  and the i-node number of file\_name. In the code, namel corresponds to *file-name* and name2 corresponds to *link-name.* The actual entry is made by search\_dir, called from  $do_{\text{max}}$  on line 25485.

Files and directories are removed by unlinking them. The work of both the UNLINK and RMDIR system calls is done by  $do$ -unlink (line 25504). Again, a variety of checks must be made; testing that a file exists and that a directory is not a mount point are done by the common code in *do-unlink,* and then either *remove\_dir* or *unlink\_file* is called, depending upon the system call being supported. We will discuss these shortly.

The other system call supported in *1ink.c* is RENAME. **UNlX** users are familiar with the mv shell command which ultimately uses this call; its name reflects another aspect of the caI1. Not only can it change the name of a file within a directory, it can also effectively move the file from one directory to another, and it
#### **SEC. 5.7 IMPLEMENTATION OF THE MINIX FILE SYSTEM** ' **497**

can do this atomically, which prevents certain race conditions. The **work** is done by  $do$ -rename (line 25563). There are many conditions that must be tested before this command can be completed, among which are:

- **1.** The original file must exist (line **25578).**
- 2. The old pathname must not be a directory above the new **pathname**  in the directory tree (lines 25596 to 25613).
- 3. Neither . nor .. is acceptable as an old or new name (lines 25618) and 25619).
- 4. Both parent directories must **be** on the same device (line 25622).
- 5. Both parent directories must be writable, searchable, and on a writable device (lines 25625 and **25626).**
- 6. Neither the old nor the new name may be a directory with a file system mounted upon it.

There are some other conditions that must be checked if the new name already exists, most importantly it must be possible to remove the existing file with the new name.

In the code for  $do$ -rename there are a few examples of design decisions that were taken to minimize the possibility of certain problems. Renaming a file to a name that already exists could fail on a full disk, even though in **the** end no additional space is used, if the old file **were** not removed first, and this is what is done at lines **25660** to 25666. The same logic is used at line 25680, removing the old file name before creating a **new** name in the same directory, to avoid **the** possibility that the directory might need to acquire **an** additional block. However, if the **.new** file and the old file are to be in different directories, that concern is not relevant, and at line 25685 a new file name is created (in a different directory) before the old one is removed, because from a system integrity standpoint a crash that left two filenames pointing to an i-node would be much less serious than a crash that left an i-node not pointed to by any directory entry. The probability of running out of space during a rename operation is low, and that of a system crash even lower, but in these cases it costs nothing more to be prepared for the worst case.

The remaining functions in *link.c* support the ones that we have already discussed. In addition, the first of them, truncate (line 25717), is called from several other pIaces in the file system. It steps through an i-node one zone at a time, freeing all the zones it finds, as well as the indirect blocks. *Remove \_dir* (line 25777) carries out a number of additional tests to be sure the directory can be removed, and then it in turn calls *unlink\_file* (line 25818). If no errors are found, the directory entry is cleared and the link count in the i-node is reduced by one.

# **5.7.6 Other System Calls**

The last group of system calls is a mixed bag of things involving status, directories, protection, time, and other services.

# **Changing Directories and File Status**

The file *s1adir.c* contains the code for four system calls: CHDIR, CHROOT, STAT, and FSTAT. In studying *last\_dir* we saw how path searches start out by looking at the first character of the path, to see if it is a slash or not. Depending on the result, a pointer is then set to the working directory or the root directory.

Changing from one working directory (or root directory) to another is just a matter of changing these two pointers within the caller's process table. These changes are made by *do-chdir* (line *25924) and do-chroor* (line *25963).* Both of them do the necessary checking and then call change (line 25978) to open the new directory and replace the old one.

In **do-chdir** the code **on** lines 25935 to 25951 is not executed on CHDIR calls made by user processes. It is specifically for calls made by the memory manager, to change to a user's directory for the purpose of handling **EXEC** calls. When a user tries to execute a file, say, *a.out* in his working directory, it is easier for the memory manager to change to that directory than to try to figure out where it is.

The remaining two system calls handled in this file, STAT and FSTAT, are basically the same, **except** for how the file is specified. The former gives a path name, whereas the latter provides the file descriptor of an open file. The top-level procedures, *do-sfat* (line 26014) and *do-fstat* (line **26035)-** both call *stat-inode*  to do *the* work. Before calling *stat-inode, do-stat* opens *the* file to get its i-node. In this way, both *do-stat* and *do-fstat* pass **an** i-node pointer to stat-inode.

All stat\_inode (line 26051) does is to extract information from the i-node and copy it into a buffer. The buffer must be explicitly copied to user space by calling *sys-copy* on line *26088* because it is too large to fit in a message.

#### **Protection**

The **MINIX** protection mechanism uses the **wx** bits. Three sets of bits are present for each file: for the owner, for his group, and for others. The bits are set by the CHMOD system call, which is carried out by  $do\_chmod$ , in file *protect.c* (line 26124). After making a series of validity checks, the mode is changed on line 26150.

The **CHOWN** system call is similar to CHMOD in that both of them change an internal i-node field in some file, The implementation is also similar although *do<sub>-chown</sub>* (line 26163) can be used to change the owner only by the super-user. Ordinary users can use this call to change the group of their own files.

 $\mathcal{L}(\mathcal{A})$  and  $\mathcal{L}(\mathcal{A})$  . The  $\mathcal{L}(\mathcal{A})$ 

# **SEC.** 5.7 **IMPLEMENTATION OF THE MINlX FILE SYSTEM 499**

The UMASK system call dlows the user to set a **mask** (stored in the process table), which then masks out bits in subsequent **CREAT** system calls. The complete implementation would be only one statement, line **26209,** except that the call must return the old **mask** value as its result. This additional burden triples the number of lines of code required (lines **26208** to 26210).

The ACCESS system call makes it possible for a process to find out if it can access a file in a specified way (e.g., for reading). It is implemented by  $do\_access$ (line **26217),** which fetches the file's i-node and calls the internal procedure, *for*bidden (line 26242), to see if the access is forbidden. Forbidden checks the uid and gid, as well as the information in the i-node. Depending on what it finds, it selects one of the three rwx groups and checks to see if the access is permitted or **forbidden.** 

Read<sub>-only</sub> (line 26304) is a little internal procedure that tells whether the file system on which its **i-node** parameter is located is mounted read only or readwrite. It is needed to prevent writes on file systems mounted read only.

#### **Time**

and the company of the state of the state of

**MINIX** has several system calls that involve time: **UTIME,** TIME, **STIME,** and **TIMES.** They are summarized in Fig. 5-43. Although most of them do not have anything to do with files, it makes sense to include them in the file system because time information is recorded in a file's i-node.

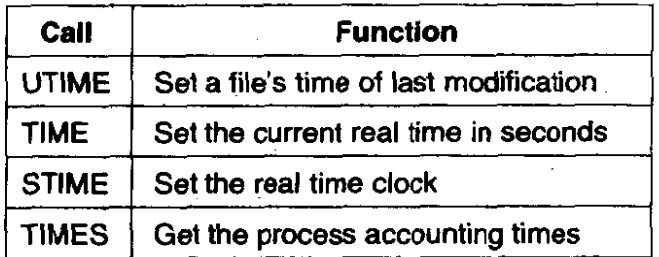

**Figure 5-43.** The four system calls involving time.

**Associated with** each file are three 32-bit **numbers.** Two **of** these record the times when the file was last accessed and last modified. The third records when the status of the i-node itself **was** last changed, **This time** will change **for** almost every access to a file except a READ or EXEC. These times are kept in the i-node. With the **UTiME** system **call,** the access and modification times can be set by the owner of the file or the super-user. The procedure *do-utime* (line 26422) in file *time.c* performs the system call by fetching the i-node and storing the time in it. At line **26450** the flags that indicate a time update is required are reset, so the system will not make an expensive and redundant call to  $clock\_time$ .

The real time is not maintained by the file system. It is maintained by the clock task within the kernel. Consequently, the only way to get or set the real

**Contractor** 

#### **500 FILE SYSTEMS CHAP. 5**

time is to send a message to the clock task. This is, in fact, what  $do$ -time and *do-stime* both do. The real time is in seconds, since Jan **1,** 1970.

The accounting information is also maintained by the kernel. At each clock tick it charges one tick to some process. This information can be retrieved by sending a message to the system task, which is what  $do\_times$  (line 26492) does. The procedure is not named *do\_times* because most *C* compilers add an underscore to the front of all external symbols, and most linkers truncate symbols to eight characters, which would make *do\_time* indistinguishable from *do\_times*.

### **Leftovers**

The file *misc.c* contains procedures for a few system calls that do not **fil** in anywhere else. The **DUP** system call duplicates a file descriptor. In other words, it creates a new **file** descriptor that points to the same file as its argument. The call has a variant **DUP2.** Both versions of the caIl are handled by *do-dup* (line 26632). This function is included in **MINIX** to'support old binary programs. Both of these calls are obsolete. The current version of the **MINIX** C library will invoke the FCNTL system call when either of these are encountered in a C source file.

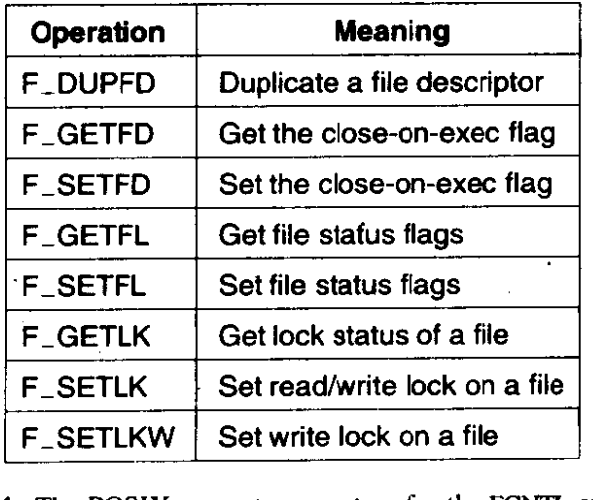

**Figure 5-44. The POSIX request parameters for the FCNTZ system call.** 

FCNTL, handled by *do*\_fcntl (line 26670) is the preferred way to request operations on an open file. Services are requested using POSIX-defined flags described in Fig. 5-44. The call is invoked with a file descriptor, a request code, and additional arguments as necessary.for the particular request. For instance, the equivalent of the old call

dup2(fd, fd2);

would be

**fcntl(fd, F\_DUPFD, fd2);** 

Several of these requests set or read a flag; the code consists of just a few **lines.** 

# **SEC.** 5.7 **IMPLEMENTATION OF THE MINIX FILE SYSTEM 501**

For instance, the *F\_SETFD* request sets a bit that forces closing of a file when its owner process does an **EXEC.** The *F-GETFD* request is used to determine whether a file must be closed when an **EXEC** call is made. The *F-SETFL* and *F-GETFL* requests permit setting flags to indicate a **particular** file **is** available in nonblocking mode or for append operations.

*Do-fcntl* handles file larking, also. **A** call with the *F-GETLK, F-SETLK,* or *F\_SETLKW* command specified is translated into a call to *lock\_op*, discussed in an earlier section.

The next system call is SYNC, which copies all blocks and i-nodes that have been modified since being loaded back to the disk. The call is processed by  $do\_sync$  (line 26730). It simply searches through all the tables looking for dirty entries. The *i-nodes must be processed first, since rw<sub>r</sub>inode leaves its results in* the **block** cache. After all dirty i-nodes are written to the block cache, then all dirty blocks are written to the disk.

The system calls FORK, EXEC, EXIT, and **SET** are redly memory manager calls, but the results have to be posted here as well. When a process forks, it is essential that the kernel, memory manager, and file system all know about it. These "system calls" do not come from user processes, but from the memory manager. **Do-fork,** do-exit, and *do-set* record the relevant information in the file system's part **of** the process table. **Do-exec** searches for and closes (using *do-ciose)* any files marked to be closed-on-exec.

The last function in this file is not really a system call but is handled like one. This is  $do$ *-revive* (line 26921). It is called when a task that was previously unable to complete **work** that the file system had requested, such as providing input data for a user process, has now completed the work. The file system then revives the process and sends it the reply message.

# **5.7.7 The V0 Device Interface**

I/0 in **MINIX is** done by sending messages to the tasks within the kernel. The **file** system's interface with these **tasks** is contained in the file *devicex.* When actual device YO is needed, **dev-io** (line 27033) is called from *read-write* to handle character special files, and from  $rw\_block$  for block special files. It builds a standard message (see Fig. 3-15) and sends it to the specified task. Tasks are called **by** the line

#### ("dmap[major].dmap\_rw)(task, &dev\_mess);

(line 27056). This **calls** functions via pointers in the *dmap* array defined in *tab1e.c.* The functions that take care of this are all here in *device-c.* While *dev-io*  is waiting for a reply **from,** the task, the file system waits. It has no internal multiprogramming. Usually, these waits are quite short though **(e.g.,** 50 msec).

Special files may need special processing when they. are opened or closed. Exactly what must be done **depends** upon the type of device. The dmup table is **502 FILE SYSTEMS CHAP. 5** 

also used to determine which functions are called for opening and closing each type of major device. The procedure  $dev\_opcl$  (line 27071) is called for disk de*vices,* whether floppy disks, hard disks, or memory-based devices. The line

## **mess-ptr->PROC-NR** = **fp** - **fproc;**

(line 27081) calculates the process number of the caller. The actual work is done by passing the task number and a pointer to the message to *call-task,* to be discussed below. *Dev-opcl* is also *used* to close the same devices. In fact, the only difference in the open and close functions at the level of this function is in what happens after the return from *call\_task*.

**Other** functions called via the **dmap** struct include *tty-open* and *tty-close,*  which service the serial lines, and *ctty-open* and *ctty-close* which service *the*  console. The last of these, *ctty-close,* is almost *a* dummy routine, as all it does is to return status  $OK$  unconditionally.

The *SETSID* **system** call requires some work by the file system, and this is performed **by do-setsid** ((line 27 **164).** One system call, **IOCTL,** is handled primarily in *device.c.* This call has been put here because it is closely tied to the task interface. When an **IOCTL** is done, *do-ioctl* is called to build a message and send it to the proper **task.** 

To control terminal devices one of the functions declared in *include/termios.h*  should be used in programs written to be **POSIX** compliant. The C library will translate such functions into **IOCTL calls**. For devices other than terminals **IOCTL** is used for many operations, many of which were described in Chap. 3.

The next function is the only PRIVATE function in this file. This is  $find\_dev$ (line 27228), a little helper procedure that **extracts** the major and **minor** device numbers from a full device **number.** 

**The** actual **reading** and **writing** of most devices goes through *call-task* (line **27245),** *which* directs a message to the appropriate task in the kernel image, by calling *sendrec.* The attempt may fail if the task is trying to revive a process in response to an earlier request. It will likely be a different process from the one on behalf of which the current request is being made. *Call\_task* will display a message on the console if an inappropriate message is received. These messages hopefully will not be seen during normal operation of **MINIX** but could appear during attempts to develop a **new** device driver.

The device */dev/tty* does not physically exist. It is a fiction to which any user on a multiuser system can refer, without a need to determine which of all **possible**  real terminals is in use. When **a message that refers to /dev/tiy** must be sent, **the**  next function, *call\_ctty* (line 27311), finds the correct major and minor device and substitutes them into the message before passing the message on via *call-task.* 

Finally, the last function in the file is no dev (line 27337), which is called from slots in the table for which a device does not exist, for example when a network device is referenced on a machine with no network support. It returns an *ENODEV* status. It prevents crashes when nonexistent devices are **accessed.** 

# **SEC. 5.7 IMPLEMENTATION OF THE MINIX** FILE **SYSTEM 503**

# **5.7.8 General Utilities**

**The file system** contains a few general purpose utility procedures that are used in various places. They are collected together in the file *utility.c.* 

The first procedure is *clock\_time* (line 27428). It sends messages to the clock task to find out what the current real time is. The next procedure, *fetch-name*  (line **27447),** is needed because many system calls have a file name as parameter. If the file name is short, it is included in the message **from the user to the** file system. If it is long, a pointer to the name in user space is put in the message. *Fetch-name* checks for **both** cases, and either way, gets the name.

**Two** functions here handle general classes of errors. *No-sys* is the error handler that is called when the file system receives a system call that is not one of its calls. *Panic* prints a message and tells the kernel to throw in the towel **when**  something catastrophic happens.

The last two functions, *conv2* and **conv4,** exist to help **MINIX** deal with the problem of different byte orders on Intel and Motorola processors. These routines are called when reading from or writing to a disk data structure, such as an i-node or bit map. The byte order in the system that created the disk is recorded in the super-block. **If** it is different from the order used by the local processor the order will be swapped. The rest of the file system does not need to know anything about the **byte** order on **the disk.** 

The last file is *putk.c,* It contains two procedures, both of which have to do with printing messages. The standard library procedures cannot be used, because they send messages to the file system. These procedures send messages directly to the terminal task. We saw an almost identical pair of functions in the memory manager's version of this file.

# **5.8 SUMMARY**

is a

When seen from the outside, a file system is a collection of files and directories, plus operations on them. Files can be read and written, directories can be created and destroyed, and files can be moved from directory to directory. Most modern file systems support a hierarchical directory system, in which directories **may** have subdirectories ad infiniturn.

When seen from the inside, a file system looks quite different. The file system designers have to be concerned with how storage is allocated, and how the system keeps track of which block goes with which file. We have also seen how different systems have 'different directory structures. File system reliability and performance are also important issues.

Security and protection are of vital concern to both the system users and designers, We discussed some security flaws in older systems, and generic problems that many systems have. We also looked at authentication, with and without passwords, access control lists, and capabilities. **as** well as a matrix model **for**  thinking about protection.

Finally, we studied the **MINIX** file system in detail. It is large but not very complicated. It accepts requests for **work** from **user** processes, indexes into a table of procedure pointers, and calls that procedure to *cany* out the requested system call. Due to its modular structure and position outside the kernel, it can be removed from **MINIX** and used as a free-standing network file server with only minor modifications.

Internally, the **MINIX** buffers data in a block cache **and** attempts to read ahead when making sequential access to file. If the cache is made **large** enough, most program text will be found to be already in **memory** during operations that repeatedly access a particular set of programs, such as a compilation.

#### **PROBLEMS**

- I. Give 5 different path names for the file **/etcipasswd.** (Hint: think about the directory entries "." and " $\ldots$ ".)
- 2. Systems that support sequential files always have an operation to rewind files. Do systems that support random access files need this too?
- 3. Some operating **systems** provide a system call **RENAME** to give a file a new name. Is there any difference at all between using this call to rename a file, and just copying the file to a new file with the **new** name, followed **by** deleting the old one?
- 4. Consider the directory tree of Fig. **5-7.** If */usr/jim* is the working directory, what is the absolute path name for the file whose relative path name is  $\sqrt{ast/x}$ ?
- 5. Contiguous allocation of files leads to disk fragmentation, as mentioned in the text, Is this internal fragmentation or external fragmentation? Make an analogy with something discussed in the previous chapter.
- 6. An operating system only supports a single directory but allows that directory to have arbitrarily many files with arbitrarily long file names. Can something approximating a hierarchical file system be simulated? How?
- 7. Free disk space can be kept track of using a free list or a bit map. Disk addresses require  $D$  bits. For a disk with  $B$  blocks,  $F$  of which are free, state the condition under which the free list uses less space than the bit map. For  $D$  having the value 16 bits, **express** your answer as a percentage of the disk space that must be free.
- 8. It has been suggested that the first part of each UNIX file- be kept in the same disk block as its i-node, What good would this do?
- **9.** The **performance of** a file system depends upon the cache hit rate (fraction of **blocks**  found in the cache). If it takes **1 msec** to satisfy a request from the cache, but 40 msec to satisfy a request if a disk read is needed, give a formula for the mean time required to satisfy a request if the hit rate is h. Plot this function for values of h from **0** to **1** .O.

# **CHAP.** *5* **PROBLEMS 505**

- 10. A floppy disk has 40 cylinders. A seek takes 6 msec per cylinder moved. If no attempt is made to put the blocks of a file close to each other, two blocks that are logically consecutive (i.e., follow one another in the file) will be about **I3** cylinders apart, on the average. If, however, the operating system makes an attempt to cluster related blocks, the mean interblock distance can be reduced to 2 cylinders (for example). How long does it take to read a 100 block file in both cases, if the rotational latency is 100 msec and the transfer time is 25 msec per block?
- **11.** Would compacting disk storage periodically be of any conceivable value? Explain.
- 12. How could **TENEX** be modified to avoid the password problem described in the text?
- 13. After getting your degree, you apply for a job as director of a large university computer center that has just put its ancient operating system out to pasture and switched over to **UNIX.** You get the job. Fifteen minutes after starting work, your assistant **bursts** into your office screaming: "Some students have discovered the algorithm we use for encrypting passwords and posted it on the bulletin board." What should you do?
- 14. The Morris-Thompson protection scheme with the n-bit random numbers **was**  designed to make it difficult for an intruder to discover a large number of passwords by encrypting common strings in advance. Does the scheme also offer protection against a student user who is trying to guess the super-user password on his machine?
- 15. A computer science department has a large collection of **UNIX** machines on **its** iocal network. Users on any machine can issue a command of the form

#### **machine4 who**

and have it executed on *machine4*, without having the user log in on the remote machine. This feature is implemented **by** having the user's kernel send the command and his uid to the remote machine. Is this scheme secure if the kernels are all trustworthy (e.g,, large timeshared minicomputers with protection hardware)? What if some of the machines are students' personal **computers,** with no protection hardware?

- When a file is removed, its blocks are generally put back **on** the free list, but they are not erased. Do you think it would be a good idea to have the operating system erase **each** block before releasing it? Consider both security and performance factors in your answer, and explain the effect of each.
- 17. Three different protection mechanisms that we have discussed are capabilities, access control lists, and the UNIX *rwx* bits. For each of the following protection problems, tell which **of** these mechanisms can be used.
	- (a) Ken wants his files readable by everyone except his office mate.
	- (b) Mitch and Steve want to share some secret files.
	- (c) Linda wants some of her files to be public.

For UNIX, assume that groups are categories such as faculty, students, secretaries, etc.

18. Consider the following protection mechanism. Each object and each process is assigned a number. **A** process can only access an object if the object has a higher number than the process. Which of the schemes discussed in the text does this resemble? In what essential way does it differ from the scheme in the text?

# **506 FILE SYSTEMS CHAP. 5**

- 19. Can the Trojan horse attack work in a system protected **by** capabilities?
- 20. Two computer science students, Carolyn and Elinor, are having a discussion about inodes. Carolyn maintains that memories have gotten so large and so cheap that when a file is opened, it is simpler and faster just to fetch a new copy of the i-node into the i-node table, rather than search the entire table to see if it is already there. Elinor disagrees. Who is right?
- 21. What is the difference between a virus and a worm? How do they each reproduce?
- 22. Symbolic links are files that point to other files or directories indirectly. Unlike ordinary links such as those currently implemented in **MINIX,** a symbolic link has its own i-node, which points to a data block. The data block contains the path to the file being linked to, and the i-node makes it possible for the link to have different ownership and permissions from the file linked to. A symbolic link and the file or directory to which it points can be located on different devices. Symbolic links are not part of the 1990 POSIX standard, but it is expected they will be added to POSIX in the future. Implement symbolic links for **MINIX.**
- 23. You find that the 64 MByte file size limit in **MINX** is not enough for your needs. Extend the file system to use the unused space in the i-node for a triple-indirect block.
- **24,** Show if setting ROBUST makes the file system more or less robust in the face of a crash. Whether this is the case in the current version of **MINIX** has not been researched, so it may be either **way.** Take a good look at what happens when a modified block is evicted from the **cache.** Take into account that a modified data block **may** be accompanied by a modified i-node and bit map.
- 25. The size of the filp table is currently defined as a constant, *NR\_FILPS*, in *fs/const.h.* In order to accomodate more users on a networked system you want to increase *NR\_PROCS* in *include/minix/config.h.* How should *NR\_FILPS* be defined as a function of *NR\_PROCS*?
- 26. Design a mechanism to add support for a "foreign" file system, so that one could, for instance, mount an **MS-DOS** file system on a directory in the **MINIX** file system.
- 27. Suppose that a technological breakthrough occurs, and that nonvolatile RAM, that retains its contents reliably following a power failure, **becomes** available with no price or performance disadvantage over conventional **RAM.** What aspects of file system design would be affected by this development?

# **READING LIST AND BIBLIOGRAPHY**

**In the previous five chapters we have touched upon a variety of topics. This chapter is intended as an aid to readers interested in pursuing their study of operating systems further. Section 6.1 is a list of suggested readings. Section 6.2 is an alphabetical bibliography of all books and articles cited in this book.** 

**In addition to the references given below, the** *Proceedings of the n-th ACM Symposium on Operating Systems Principles (ACM)* **held every other year and the**  Proceedings of the n-th International Conference on Distributed Computing Sys*tems (IEEE)* **held every year are good places to look for recent papers on operating systems.** *So* **is the USENIX** *Symposium* **on** *Operating Systems Design and Implementation.* **Furthermore,** *ACM Transactions on Computer Systems* **and** *Operating Systems Review are* **two** *journals* **that often have relevant articles.** 

# . **6.1 SUGGESTIONS FOR FURTHER READING**

# **6.1 .I Intraduction and General Works**

**Brooks,** *The Mythical Man-Month: Essays on Sofhvare Engineering* 

**A witty, amusing, and informative book on how** *not* **to write** *an* **operating system by someone who learned the hard way. Full of good advice.** 

Comer, *Oprmtitlg* **Sysrem** *Design. The Xirlu* **Approach** 

**A** book about the Xinu operating system, which runs on the **LSI-** 11 computer. It contains a detailed exposition of the source code, including a complete listing in  $\mathsf{C}$ .

### Corbat6, "On Building Systems That Will Fail"

In his Turing Award lecture, the father of timesharing addresses many of the same concerns that Brooks does in the *Mythical Man-Month.* His conclusion is that all complex systems will ultimately fail, and that to have any chance for success at all, it is absolutely essential to avoid complexity and strive for simplicity and elegance in design.

## Deitel, *Operating Systems,* 2nd Ed.

A general textbook on operating systems. In addition to **the** standard material, it contains case studies of UNIX, MS-DOS, MVS, VM, *OS/2,* and the Macintosh operating system.

# **Finkel, An Operating Systems Vade Mecum**

Another general **text** on operating systems. It is practically oriented and well written and covers many of the topics treated in this book, making it a good place to look for a different perspective on the same subject.

# IEEE, *Information Technology-Portable Operating System Interface (POSIX)*, *Part 1: System Application Program Interface (API) [C Language]*

This is the standard. Some parts are actually quite readable, especially **Annex B,** "Rationale and Notes," which often sheds light on why things are done as they are. One advantage of referring to the standard document is that, by definition, there are no errors. If a typographical error in a macro name makes it through the editing process it is no longer an error, it is official.

## Lampson, "Hints for Computer System Design"

Butler Lampson, one of the world's leading designers of innovative operating systems, has collected many hints, suggestions, and guidelines from his years of experience and put them together in this entertaining and informative article. Like Brooks' book, this **is** required reading for every aspiring operating system . designer.

# Lewine, POSIX Programmer's Guide

This book describes the **POSIX** standard in a much more readable way than the standards document itself, and includes discussions on how to convert older programs to POSIX and how to develop new programs for the POSIX environment. There are numerous examples of code, including several complete programs. All POSIX-required library functions and header files are described.

# **SEC. 6.1 SUGGESTIONS FOR FURTHER READING 509**

Silberschatz and Galvin, Operating System Concepts, 4th Ed.

Another textbook on operating systems. It covers processes, storage management, files, and distributed systems. Two case studies are given: UNIX and Mach. The cover is full of dinosaurs. What, if anything, this has to do with operating systems in the 1990s is unclear.

#### Stallings, Operating *Systems,* 2nd Ed.

Still another textbook on operating systems. It covers all the usual topics, and also includes a small amount of material on distributed systems, plus an appendix on queueing theory.

#### Stevens, Advanced *Programming* in *the* **UNIX** *Environment*

This **book** tells **how** to write C programs that use the UNIX system call interface and the standard C library. Examples are based on **the** System V Release 4 and the 4.4BSD versions of UNIX. The relationship of these implementations to POSIX is described in detail.

#### Sw itzer, Operating *Systems, A Practical* Approach,

An approach similar to this text. Theoretical concepts are illustrated with pseudocode examples and a 1&ge part of the C source code for **TUNIX,** a model operating system. Unlike MINIX, TUNIX is not meant to run on a real machine, it runs on a virtual machine. It is not as realistic as MINIX in its treatment of device drivers, but it does go further than MINIX in other directions, such as implementation of virtual memory.

# **6.1.2 Processes**

Andrews and Schneider, "Concepts and Notations for Concurrent Programming"

. .

A tutorial and survey of processes **and** interprocess communication, including busy waiting, semaphores, monitors, **message** passing, **and** other techniques. The article *ilso* shows how these concepts are embedded in various programming languages.

#### Ben-Ari, Principles of *Concurrent* Programming

This little **book** is entirely devoted to the problems of interprocess communication. There are chapters on mutual exclusion, semaphores, monitors, and the dining philosophers problem, among others.

Dubois et al., "Synchronization, Coherence, and Event Ordering in Multiprocessors"

**A** tutorial on synchronization in shared-memory multiprocessor systems. However, some of the ideas are equally applicable to single processor and distributed memory systems as well.

# **510 READING LIST AND BIBLIOGRAPHY CHAP.** *6*

**Contract** 

Silberschatz and Galvin, Operating System Concepts, 4th Ed.

Chapters 4 through 6 cover processes and interprocess communication, including scheduling, critical sections, semaphores, monitors, and classical interpro- , cess communication problems.

# 6.1.3 Input/Output

Chen et ai,, "RAID: High Performance Reliable Secondary Storage"

The use of multiple disk drives in parallel for fast **UO** is a trend in high end systems. The authors discuss this idea and examine different organizations in terms of performance, cost, and reliability.

## Coffman et **ai.,** "System Deadlocks"

A short introduction to deadlocks, what causes them, and how they can be prevented or detected.

#### **Finkel,** *An Operating* Systems Vade *Mecum.* 2nd Ed.

Chapter 5 discusses I/0 hardware and device drivers, particularly for terminals and disks.

*Geist* **and Daniel, "A Continuum of Disk** Scheduling Algorithms"

**A** generalized disk arrn scheduling algorithm is presented. Extensive simulation and experimental results **are** given.

Holt, "Some Deadlock Properties of Computer Systems"

A discussion of deadlocks. Holt introduces a directed graph model that can **be** used to analyze some deadlock situations.

#### IEEE Computer Magazine, March 1994

This issue of Computer contains eight articles on advanced **V0,** and covers simulation, high performance storage, caching, **I/O** for parallel computers, and multimedia.

Isloor and Marsland, "The Deadlock Problem: An Overview"

**A** tutorial on deadlocks, with special emphasis on data base systems. **A**  variety of models and algorithms are covered.

Stevens, "Heuristics for Disk Drive Positioning in **4.3BSD"** 

A detailed study of disk performance in Berkeley **UNIX.** As is often the case with computer systems, reality is more complicated than the theory predicts.

Wilkes et al., "The HP AutoRAID Hierarchical Storage System"

An important new development in high-performance disk systems is RAID

# **SEC. 6.1 SUGGESTIONS FOR FURTHER READING 511**

(Redundant Array of Inexpensive Disks), in which an array of small disks work together to produce a high-bandwidth system. In this paper, the authors describe in **some** detail the system they built at HP Labs.

# **6.1.4 Memory Management**

Denning, "Virtual Memory"

**A** classic paper on many aspects of virtual memory. Denning **was** one of the pioneers in this field, and was the inventor of the working set concept.

#### Denning, "Working Sets Past and Present"

**A** good overview of numerous memory management and paging algorithms. **A** comprehensive bibliography is included.

#### Knuth, The Art of Computer Programming Vol. **1**

First fit, best fit, and other memory management algorithms are discussed and compared in this **book.** 

#### Silberschatz and Galvin, Operating **System** Concepts, 4th Ed.

Chapters 8 and 9 deal with memory management, including swapping, paging, and segmentation. **A** variety of paging algorithms are mentioned.

### **6.1.5 File Systems**

Denning, **"The** United States vs. Craig Neidorf"

When a young hacker discovered and published information about how the **telephone system works,** he was indicted for computer fraud. This article describes the case, which involved many fundamental issues, including freedom of speech. The article is followed by some dissenting views and a rebuttal by **Den**ning.

#### Hafner and Markoff, Cyberpunk

Three compelling tales of young hackers breaking into computers around the world are told here **by** the New **York** Times computer reporter who broke the Internet worm story and his journalist wife.

#### Harbron, **File** Systems

**A** book on file system design, applications, and performance. Both structure and algorithms are covered.

# McKusick et **a].,** "A Fast File System for **UNIX"**

The **UNIX** file **system** was completely reimplemented for 4.2 BSD. This paper describes the design of the new file system, with emphasis on its performance.

# 512 READING LIST AND BIBLIOGRAPHY CHAP. 6

Silberschatz and Galvin Operating System Concepts, 4th Ed.

Chapters 10 and **11** are about file systems. They cover file operations, access methods, consistency semantics, directories, and protection, and implementation, among other topics.

#### Stallings, Operating Systems, 2nd **Ed.**

Chapter 14 contains a fair amount of material about the security environment especially about hackers, viruses and other threats.

# **6.2 ALPHABETICAL BIBLIOGRAPHY**

- **ANDERSON,** T.E., **BERSHAD,** B.N., **LAZOWSKA,** ED., **and LEVY, H.M.:** "Scheduler Activations: Effective Kernel Support for the User-level Management of Parallelism," ACM Trans. *on* Computer Systems, vol. 10, pp. 53-79, **Feb.** 1992.
- **ANDREWS, G.R, unf SCHNEIDER, FB.:** "Concepts and Notations for Concurrent Programming," Computing Surveys, **vol.** 15, **pp. 3-43,** March 1983.
- BACH, MJ.: The Design *of* the **UNiX** Operating System, Englewood Cliffs, NJ: Prentice **Hall, 1987.**
- BALA, K., KAASHOEK, **M.F., WEIHL, W.: "Software** Prefetching and Caching for Translation Lookaside Buffers," *Proc.* First *Symp. on* Operating System Design and Implementation, **USENIX,** pp. 243-254, 1994.
- BAYS, C.: **"A Comparison** of Next-Fit, First-Fit, and Best-Fit," *Commun.* of the ACM, vol. **20, pp. 19 1-192, March 1973.**
- BEN-ARI, M: Principles of Concurrent Programming, Englewood Cliffs, NJ: Prentice Hall International, **1982-**
- **BRINCH HANSEN, P.: "The Programming Language Concurrent Pascal," IEEE Trans. on** Software Engineering, vol. SE-1, pp. 199-207, June 1975.
- **BROOKS, F, P., Jr.:** *The Mythical Man-Month: Essays on Software Engineering, Anniver*sary editition, Reading, MA: Addison-Wesley, 1996.
- CADOW, H.: *OS/360 Job Control Language*, Englewood Cliffs, NJ: Prentice Hall, 1970.
- **CHEN, P.M.,** LEE, **E.K.,** GIBSON, C.A., **KATZ,** R.H., **and** PATTERSON, D.A.: "RAID: High **Perfor**mance Reliable Storage," Computing Surveys, vol. 26, pp. 145-185, June 1994.
- **CHERITON, D.R.: "An** Experiment Using Registers for Fast Message-Based Interprocess Communication," Operating Systems Review, vol. **18,** pp. 12-20, Oct. 1984. '
- COFFMAN, E.G., ELPHICK, MJ., **and** SHOSHANI, **A.:** "System Deadlocks," Computing Sur**veys,** vol. 3, pp. 67-78, June **197** 1.
- **COMER, D.:** Operating System Design. The Xinu Approach, Englewood Cliffs, **N.1.:** Pren**tice Hall, 7984.**
- CORBATO, FJ.: "On Building Systems That Will Fail," Commun. of the ACM, vol. 34, pp. 72-8 1, June 199 1.
- CORBATO, FJ., MERWIN-DAGCETT, M., **and DALEY, R.C:** "An **Experimental** Time-sharing System," Proc. AFIPS Fall Joint Computer Conf., AFIPS, pp. 335-344, 1962.
- CORBATO, FJ., **SALTZER,** J.H., **and CLINGEN,** C.T.: **"MULTICS-The** First Seven Years," Proc. AFIPS Spring Joint Computer Conf., AFIPS, pp. 571-583, 1972.
- CORBATO, F.J., and **VYSSOTSKY**, **V.A.:** "Introduction and Overview of the MULTICS System," Proc. AFIPS Fall Joint Computer Conf., AFIPS, pp. 185-196, 1965.
- COURTOIS, **PJ., HEYMANS,** F., and **PARNAS, DL:** "Concurrent Control with Readers and write&," **Commun.** of the ACM, vol. 10, **pp.** 667-668, Oct. 197 **1.**
- DALEY, **RC, and** DENNIS, **J.B.:** "Virtual Memory, Process, and Sharing in **MULTICS."** *Corn*mun. of the ACM, vol. 11, pp. 306-312, May 1968.
- DEITEL, H.M.: Operating Systems, 2nd Ed., Reading, MA: Addison-Wesley, 1990.
- **DENNING, D.:** "The United states vs. Craig Neidorf," **Commun.** of the ACM, vol. 34, **pp. 22-43. March 199 1.**
- **DENNING, P.J.: "The Working Set Model for Program Behavior," Commun. of the ACM,** vol. **1 1,** pp. 323-333, 1968a.
- **DENNING,** PJ.: "Thrashing: Its Causes and Prevention," Proc. *AFlPS* National Computer Conf., AFIPS, pp. 915-922, 1968b.
- DENNiNC, PJ.: "Virtual Memory," Computing Surveys, vol. **2,** pp. 153-189, Sept. 1970.
- DENNING, P.J.: "Working Sets Past and Present," IEEE Trans. on Software Engineering, vol. SE-6, **pp.** 64-84, Jan. 1980.
- **DENNIS, J.B., and VAN HORN, E.C.: "Programming Semantics for Multiprogrammed Compu**tations," Commun. of *the* ACM, vol. 9, **pp.** 143-155, March 1966.
- **DUKSTRA,** EW.: **"Co-operating Sequentid** Processes," **in** Programming Languages, Genuys, F. (Ed.), London: Academic Press, 1965.
- **DUKSTRA, E.W.: "The Structure of THE Multiprogramming System," Commun. of the** ACM, vol. 1 **1, pp.** 341 **-346,** May 1968.
- **DUBOIS, M., SCHEURICH, C., and BRIGGS, F.A.: "Synchronization, Coherence, and Event Ordering** in Multiprocessors," **IEEE** Computer, vol. 2 1, **pp.** 9-21, **Feb.** 1988.
- ENGLER, D.R., KAASHOEK, M.F., and O'TOOLE, J. Jr.: "Exokernel: An Operating System Architecture for Application-Level Resource Management," Proc. of the *Fijieenth Symp.* on Operating Systems Principles, ACM, pp. 251-266, 1995.
- **FABRY,** *RS.:* "Capability-Based Addressing," Commun. **of** the ACM, vol. 17, **pp.** 403-412, July 1974.

#### 514 READING LIST AND BIBLIOGRAPHY

 $\blacksquare$ 

ţ

- FEELEY, M.J., MORGAN, W.E., PIGHIN, F.H., KARLIN, A.R., LEVY, H.M., and THEKKATH, C.A.: "Implementing Global Memory Management in a Workstation CLuster," Proc. of the Fifteenth Symp. on Operating Systems Principles, ACM, pp. 201-212, 1995.
- FINKEL, R.A.; An Operating Systems Vade Mecum, 2nd Ed., Englewood Cliffs, NJ: Prentice Hall. 1988.
- FOTHERINGHAM, J.: "Dynamic Storage Allocation in the Atlas Including an Automatic Use of a Backing Store," Commun. of the ACM, vol. 4, pp. 435-436, Oct. 1961.
- GEIST, R., and DANIEL, S.; "A Continuum of Disk Scheduling Algorithms," ACM Trans. on Computer Systems, vol. 5, pp. 77-92, Feb. 1987.
- GOLDEN, D., and PECHURA, M.: "The Structure of Microcomputer File Systems," Commun. of the ACM, vol. 29, pp. 222-230, March 1986.
- GRAHAM, R.: "Use of High-Level Languages for System Programming," Project MAC Report TM-13, M.I.T., Sept. 1970.
- HAFNER, K., and MARKOFF, J.: Cyberpunk, New York: Simon and Schuster, 1991.
- HARBRON, T.R.: File Systems, Englewood Cliffs, NJ: Prentice Hall, 1988.
- HAUSER, C., JACOBI, C., THEIMER, M., WELCH, B., and WEISER, M.: "Using Threads in Interactive Systems: A Case Study," Proc. of the Fourteenth Symp. on Operating Systems Principles, ACM, pp. 94-105, 1993.
- HAVENDER, J.W.: "Avoiding Deadlock in Multitasking Systems," IBM Systems Journal, vol. 7, pp. 74-84, 1968.
- **HEBBARD, B. et al.: "A Penetration Analysis of the Michigan Terminal System," Operating** Systems Review, vol. 14, pp. 7-20, Jan. 1980.
- HOARE, C.A.R.: "Monitors, An Operating System Structuring Concept," Commun. of the ACM, vol. 17, pp. 549-557, Oct. 1974; Erratum in Commun. of the ACM, vol. 18, p. 95. Feb. 1975.
- HOLT, R.C: "Some Deadlock Properties of Computer Systems," Computing Surveys, vol. 4, pp. 179-196, Sept. 1972.
- HOLT, R.C: Concurrent Euclid, The UNIX System, and TUNIS, Reading, MA: Addison-Wesley, 1983.
- HUCK, J., and HAYS, J.: "Architectural Support for Translation Table Management in Large Address Sapce Machines," Proc. Twentieth Annual Int'l Symp. on Computer Arch ACM, pp. 39-50, 1993.
- **IEEE:** Information technology—Portable Operating System Interface (POSIX), Part 1:  $S$ tem Application Program Interface (API) [C Language], New York: Institution Electrical and Electronics Engineers, Inc., 1990
- ISLOOR, S.S., and MARSLAND, T.A.: "The Deadlock Problem: An Overview," IEEE Computer, vol. 13, pp. 58-78, Sept. 1980.
- KERNIGHAN, B.W., and RITCHIE, D.M.: The C Programming Language, 2nd Ed., Englewood Cliffs. NJ: Prentice Hall. 1988.
- KLEIN, D.V.: "Foiling the Cracker: A Survey of, and Improvements to, Password Security," Proc. UNIX Security Workshop II, USENIX, Summer 1990.
- KLEINROCK, L.: Queueing Systems. Vol. 1, New York: John Wiley, 1975.
- KNUTH, D.E.: The Art of Computer Programming, Volume 1: Fundamental Algorithms, 2nd Ed., Reading, MA: Addison-Wesley, 1973.
- **LAMPSON, B.W.: "A Scheduling Philosophy for Multiprogramming Systems," Commun. of** the ACM, vol. 11, pp. 347-360, May 1968.
- LAMPSON, B.W.: "A Note on the Confinement Problem," Commun. of the ACM, vol. 10, pp. 613-615, Oct. 1973.
- **LAMPSON, B.W.:** "Hints for Computer System Design," IEEE Software, vol. 1, pp. 11-28, Jan. 1984.
- LEVIN, R., COHEN, E.S., CORWIN, W.M., POLLACK, F.J., and WULF, W.A.: "Policy/Mechanism Separation in Hydra," Proc. of the Fifth Symp. on Operating Systems Principles, ACM, pp. 132-140, 1975.
- LEWINE, D.: POSIX Programmer's Guide, Sebastopol, CA: O'Reilly & Associates, 1991.
- LI, K., and HUDAK, P.: "Memory Coherence in Shared Virtual Memory Systems," ACM Trans. on Computer Systems, vol. 7, pp. 321-359, Nov. 1989.
- LINDE, R.R.: "Operating System Penetration," Proc. AFIPS National Computer Conf., AFIPS, pp. 361-368, 1975.
- LIONS, J.: Lions' Commentary on Unix 6th Edition, with Source Code, San Jose, CA: Peer-to-Peer Communications, 1996.
- LIU, C.L., and LAYLAND, J.W.: "Scheduling Algorithms for Multiprogramming in a Hard Real-Time Environment," Journal of the ACM, vol. 20, pp. 46-61, Jan. 1973.
- MARSH, B.D., SCOTT, M.L., LEBLANC, T.J., and MARKATOS, E.P.: "First-Class User-Level Threads." Proc. of the Thirteenth Symp. on Operating Systems Principles, ACM, pp. 110-121, 1991.
- MCKUSICK, M.J., JOY, W.N., LEFFLER, S.J., and FABRY, R.S.: "A Fast File System for UNIX," ACM Trans. on Computer Systems, vol. 2, pp. 181-197, Aug. 1984.

MORRIS, R., and THOMPSON, K.: "Password Security: A Case History," Commun. of the  $\lim ACM$ , vol. 22, pp. 594-597, Nov. 1979.

MULLENDER, S.J., and TANENBAUM, A.S.: "Immediate Files," Software-Practice and  $\mathbb{Z}$  Experience, vol. 14, pp. 365-368, April 1984.

ORGANICK, E.I.: The Multics System, Cambridge, MA: M.I.T. Press, 1972.

į.

PETERSON, G.L.: "Myths about the Mutual Exclusion Problem," Information Processing Letters, vol. 12, pp. 115-116, June 1981.

- ROSENBLUM, M., **and** OUSTERHOUT, **J.K.:** "The Design and Implementation of a Log-Structured File System," Proc. Thirteenth **Symp. on** Operating Svstem Principles, ACM, **pp.** 1-15, 1991.
- SALTZER. **J.B.:** "Protection and Control of Information Sharing in **MULTICS," Contmun.** of the **A** CM, vol. 17, pp. 388-402, July 1974.
- SALTZER, J.H., and SCHROEDER, M.D.: "The Protection of Information in Computer Systems," *Proc. IEEE*, vol. 63, pp. 1278-1308, Sept. 1975.
- SALuS, P.H.: **"UNIX** At **25,"** Byte, vol. 19, pp. 75-82. Oct. 1994.
- SANDHU, R.S.: "Lattice-Based Access Control Models," Computer, vol. 26, pp. 9-19, Nov. **1993.**
- SEAWRICHT, L.H., **and** MACKINNON, R.A.: **"VM/370-A** Study of Multiplicity and Usefulness," *IBM Systems Journal*, vol. 18, pp. 4-17, 1979.
- SILBERSCHATZ, A., and CALVIN, **P.B.:** Operating System Concepts, 4th Ed. Reading, MA: Addison-Wesley, 1994.
- STALLINGS, **W.:** Operating Systems. 2nd Ed., Englewood Cliffs, NJ: Prentice Hall, 1995
- STEVENS, W.R.: Advanced Programming in the UNIX Environment, Reading, MA: Addison-Wesley, 1992.
- STEVENS, **W,R.:** "Heuristics for Disk Drive Partitioning in **4.3BSD,"** Computing **Svstems.**  vol. 2, pp. 25 1-274, **Summer** 1989.
- **STOLC,** c.: The **Cuckoo's** Egg: Tracking *a* Spy through the Maze **of** Computer Espionage. New York: Doubleday, 1989.
- **SWITZER, R.W.: Operating Systems, A Practical Approach, London: Prentice Hall Int'l, 1993.**
- TAI, K.C., and CARVER, RH.: **"VP: A** New Operation for Semaphores," Operating Systems Review, vol. 30, pp. 5- **1** 1, July **1996.**
- TALLURI, **M., and** BILL, M.D.: "Surpassing the TLB Performance of Superpages with Less Operating System Support," Proc. Sixth Int'l Conf. on Architectural Support for Progr. Lang. and Operating Systems, ACM, pp. 171-182, 1994.
- TALLURI, **M.,** HILL, **M.D., and** KHALIDI, Y.A.: "A **New** Page Table for 64-bit Address Spaces," Proc. of the Fifieenth *Syrnp.* on Operating Systems Principles, ACM, pp. 1 84-200, 1995.
- TANENBAUM, A.S.: Distributed Operating Systems, Englewood Cliffs, **NJ:** Prentice Hall, ' 1995.
- TANENBAUM, A.S., VAN RENESSE, R., STAVEREN, H. VAN, SHARP, G.J., MULLENDER, S.J., JANSEN, **J., and** ROSSUM, *G.* VAN: "Experiences with the Amoeba Distributed **Operlting**  System," Commun. **of** the ACM, vol. 33, pp. 46-63, **Dec.** 1990.
- . TEORY, **TJ.:** "Properties of Disk Scheduling Policies in Multiprogrammed Computer **Sys**tems," Proc. AFIPS *Fall Joini* Computer *Conf..* AFIPS, pp. **I** - **1 1. 1972.**

- THOMPSON, K.: "Unix Implementation," Bell System Technical Journal, vol. 57, pp. **193 1** - **1946, July-Aug. 1978.**
- **UHLIG, R., NAGLE, D., STANLEY, T, MUDGE, T., SECREST, S., and** BROWN, **R:** "Design Tradeoffs for Software-Managed TLBs," ACM Trans. on Computer Systems, vol. 12, pp. **175-205, AUg. 1994.**
- VAHALIA, U.: *UNIX* Intemals-The New Frontiers, Upper Saddle River, NJ: **Prentice** Hall, <sup>1</sup>**996.**
- **WALDSPURGER,** C.A., and WEIHL, **W.E.:** "Lottery Scheduling: Flexible Proportional-Share Resource Management," Proc. First Symp. on Operating System Design and Implementation, **USENIX, pp. 1** - 12, **1994.**
- **WILKES, J.,** COLDING, **R., STAELIN,** C, **abd SULLIVAN, T.: "The HP AutoRAID** Hierarchical Storage System," ACM Trans. on Computer Systems, vol. 14, pp. 108-136, Feb. 1996.
- WULF, W.A., COHEN, E.S., CORWIN, W.M., JONES, A.K., LEVIN, R., PIERSON, C., and POLLACK, **FJ.:** "HYDRA: The Kernel of a Multiprocessor Operating System," *Commun.* of the ACM, vol. 17, **pp. 337-345, June 1974.**
- **ZEKAUSKAS, MJ., SAWWN, W.A., and BERSHAD, B.N.: ''Software** Write Detection for a Distributed Shared Memory," Proc. First Symp. **on** Operating System Design and Implementation, **USENIX,** pp. 87- **[OO,** 1994.

Ţ

 $\label{eq:2.1} \frac{1}{\sqrt{2}}\int_{\mathbb{R}^3}\frac{1}{\sqrt{2}}\left(\frac{1}{\sqrt{2}}\right)^2\frac{1}{\sqrt{2}}\left(\frac{1}{\sqrt{2}}\right)^2\frac{1}{\sqrt{2}}\left(\frac{1}{\sqrt{2}}\right)^2\frac{1}{\sqrt{2}}\left(\frac{1}{\sqrt{2}}\right)^2.$  $\label{eq:2.1} \frac{1}{\sqrt{2}}\int_{\mathbb{R}^3}\frac{1}{\sqrt{2}}\left(\frac{1}{\sqrt{2}}\right)^2\frac{1}{\sqrt{2}}\left(\frac{1}{\sqrt{2}}\right)^2\frac{1}{\sqrt{2}}\left(\frac{1}{\sqrt{2}}\right)^2.$ 

 $\mathcal{L}^{\mathcal{L}}(\mathcal{L}^{\mathcal{L}})$  . The set of  $\mathcal{L}^{\mathcal{L}}(\mathcal{L}^{\mathcal{L}})$ 

 $\mathcal{L}^{\text{max}}_{\text{max}}$  ,  $\mathcal{L}^{\text{max}}_{\text{max}}$ 

# **APPENDICES**

 $\frac{1}{2}$ 

# **APPENDIX A**

# **THE MlNlX SOURCE CODE**

 $\frac{1}{2}$ 

 $\ddot{\phantom{a}}$ 

 $\mathcal{L}(\mathcal{L}^{\text{max}}_{\mathcal{L}}(\mathcal{L}^{\text{max}}_{\mathcal{L}}))$  , and

 $\mathcal{L}(\mathcal{L})$  and  $\mathcal{L}(\mathcal{L})$  and  $\mathcal{L}(\mathcal{L})$  and  $\mathcal{L}(\mathcal{L})$ 

 $\label{eq:2.1} \mathcal{L}(\mathcal{L}^{\mathcal{L}}_{\mathcal{L}}(\mathcal{L}^{\mathcal{L}}_{\mathcal{L}}))\leq \mathcal{L}(\mathcal{L}^{\mathcal{L}}_{\mathcal{L}}(\mathcal{L}^{\mathcal{L}}_{\mathcal{L}}))\leq \mathcal{L}(\mathcal{L}^{\mathcal{L}}_{\mathcal{L}}(\mathcal{L}^{\mathcal{L}}_{\mathcal{L}}))$  $\mathcal{L}^{\text{max}}_{\text{max}}$  $\label{eq:2.1} \frac{1}{\sqrt{2}}\int_{\mathbb{R}^3}\frac{1}{\sqrt{2}}\left(\frac{1}{\sqrt{2}}\right)^2\frac{1}{\sqrt{2}}\left(\frac{1}{\sqrt{2}}\right)^2\frac{1}{\sqrt{2}}\left(\frac{1}{\sqrt{2}}\right)^2\frac{1}{\sqrt{2}}\left(\frac{1}{\sqrt{2}}\right)^2.$ 

 $\mathcal{L}^{\text{max}}_{\text{max}}$  and  $\mathcal{L}^{\text{max}}_{\text{max}}$ 

 $\mathcal{L}^{\text{max}}(\mathcal{L}^{\text{max}})$  .

**MINIX SOURCE CODE** File: include/ansi.h

+++++++++++++++++++++++++++++++++++++++++++++++++++\*+++++++++++++++++++++++++++++++ i ncl ude/ansi . h ................................................................................... nnnnn /\* The <ansi.h> header attempts to decide whether the compiler has enough \* The <ansi.n> neader attempts to decide whether the compiler has enough<br>\* conformance to Standard C for Minix to take advantage of. If so, the<br>\* symbol **\_ANSI** is defined (as 31415). Otherwise **\_ANSI** is not defined<br>\* has 00001 00002 symbol \_ANSI is defined (as 31415). Otherwise \_ANSI is not defined<br>here, but it may be defined by applications that want to bend the rules. 00003 \* The magic number in the definition is to inhibit unnecessary bending 00004 \* of the rules. (For consistency with the new '#ifdef \_ANSI" tests in 00005 00006 \* the headers, ANSI should really be defined as nothing, but that would 00007 \* break many library routines that use "#if ANSI".) 00008 00009 \* If \_ANSI ends up being defined, a macro 00010 00011  $-$ PROTOTYPE(function, params) 00012 00013 \* is defined. This macro expands in different ways, generating eitner 00014 ANSI Standard C prototypes or old-style **K&R** (Kernighan **dr** Ritchie) 00015 \* prototypes, **qs** needed. Finally, some programs use **-CONST,** -WIDSTAR etc \* in such a way that they are portable over both ANSI and **KdR** compilers. 00016 00017 \* The appropriate macros are defined here. 00018 \*/ 00019 00020 #if ndef **JWSI-H**  00021 #define **ANSI-H**  00022 00023 #if \_STDC\_\_ == 1<br>#defin**e** \_ANSI 00024 31459 /\* compiler claims full ANSI conformance \*/ 00025 Xendi f 00026 #i fdef **,GNUC,**  00027 00028 31459 /\* gcc conforms enough even in non-ANSI mode \*/ Wendi f 00029 00030 00031 #i fdef **ANSI**  00032 /\* Keep everything for ANSI prototypes. \*/ Wdef i ne -PROTOTYPE(function, params) function parans 00033 #def i ne ARCS **(params) params**  00034 00035 #derine \_AKGS(params)<br>#define \_VOIDSTAR void \*<br>#define \_VOID 00036 % #define \_VOIDSTAR void<br>#define \_VOID void 00037 #define \_VOIDSTAR void \*<br>#define \_VOID void<br>#define \_CONST const<br>#define \_VOLATILE volatile 00038 #define CONST const<br>#define VOLATILE volatile 00039 #def i ne -SIZET si ze-t 00040 00041 00042 00043 #else 00044 00045 /\* Throw away the parameters for **K&R** prototypes. \*/ 00046 #define \_PROTOTYPE(function, params) function () #define \_ARGS(params) 00047 00048 00049 #define \_VOIDSTAR void \*<br>#define \_VOID void #define \_VOID 00050 **#def** i ne -CONST 00051 #def i ne -VOLATILE Xdef i **ne SIZET** i nt 00052 00053 00054

00055 #endif  $/*$  ANSI \*/ 00056 00057 #endif /\* ANSI\_H \*/ +++++++++++++++++++++++++++++++++++++++++++++++++++++++++++-++++++++++++++++++++++++++ include/limi ts. h **+++++++++++++++++++++++++++++++++++++++++++++++++++++++++t++++++++++++++++++++++++++**  !\* The ilimits.h> header defines some basic sizes, both of the language *types*  00100 00101 \* (e.g. , the number of bits in an integer), and of the operating system (e.g. 00102 \* the number of characters in a file name. 00103 \*/ ,<br>#ifndef \_LIMITS\_H<br>#define \_LIMITS\_H 00104 00105 00106 00107 /\* Definitions about chars I8 bits in MINIX, and signed). \*/ Xdef i **ne** CHARBIT **8** /\* #bits in a char \*/ 00108 00109 % #define CHAR\_BIT  $\begin{array}{lll} 8 & \text{/* } \# \text{ bits in a char } \*/ \text{ } \# \text{define } \text{CHAR\_MIN} & -128 & \text{/* } \text{ minimum value of a char } \*/ \text{ } \# \text{define } \text{CHAR\_MAX} & 127 & \text{/* } \text{ maximum value of a char } \*/ \text{ } \# \text{define } \text{ } \text{SCHAR\_MIN} & -128 & \text{/* } \text{ minimum value of a signed} \end{array}$ #define **CHACMIN** -128 /\* **minimum value of** a char \*/ 00110 \*define CHAR\_MAX 127 /\* maximum value of a char \*/<br>\*define SCHAR\_MIN -128 /\* minimum value of a signed char \*/ 00111 #define SCHAR\_MIN -128 /\* minimum value of a signed char \*/<br>#define SCHAR\_MAX 127 /\* maximum value of a signed char \*/ 00112 de fine SCHAR\_MAX 127 /\* maximum value of a signed char \*/<br>#define UCHAR\_MAX 255 /\* maximum value of an unsigned char \*/ 00113 Kdef i ne **MB-L** EN-MAX 1 /\* maximum length of a mu1 tibyte char \*/ 00114 00115 00116 /\* Definitions about shorts (16 bits in MINIX). \*/<br>#define SHRT\_MIN (-32767-1) /\* minimum value of a short \*/ 00117 00118 #define SHRT\_MIN (-32767-1)<br>#define SHRT\_MAX 32767 Adefine SHRT\_MAX 32767 /\* maximum value of a short \*/<br>Adefine USHRT\_MAX 0xFFFF /\* maximum value of unsigned s 00119 /\* maximum value of unsigned short  $*/$ 00120 00121  $/*$   $_{\text{m}}$  EM\_WSIZE is a compiler-generated symbol giving the word size in bytes. \*/ 00122 00123 #if **-EM-WSIZE** == 2 #define INT\_MIN (-32767-1) /\* minimum value of a 16-bit int \*/<br>#define INT\_MAX 32767 /\* maximum value of a 16-bit int \*/ 00124 #define INT\_MAX 32767 /\* maximum value of a 16-bit int \*/<br>#define UINT\_MAX 0xFFFF /\* maximum value of an unsigned 16-00125  $*$ define UINT\_MAX 0xFFFF /\* maximum value of an unsigned 16-bit int \*/ 00126 00127 #endif 00128 00129 #if  $EM_W$ size  $= 4$ #define INT-MIN (-2147483647-1) /\* min~mum value of a 32-bi,t int \*/ 00130 #define INT\_MAX 2147483647 <sup>1</sup>/\* maximum value of a 32-bit int \*/<br>#define UINT\_MAX OxFFFFFFFF /\* maximum value of an unsigned 32-00131 #define **UINS-MAX OxFFFFFFFF** /\* maximum value of an unsigned 32-b t int .'/ 00132 Rendi f 00133 00134 00135 /\*Definitions about longs (32 bits in MINIX). \*/ #define LONG-MIN (-2147483647L-I)/\* minimum **value** of a long \*/ 00136 #define LONG-MAX 2147483647L /\* maximum value of a long \*/ 00137 #define ULONG-MAX OxFFFFFFFFL /\* maximum value of an unsigned long \*/ 00138 00139 /\* Minimum sizes required by the POSIX P1003.1 standard (Table 2-3).  $*/$ 00140 #ifdef \_POSIX\_SOURCE  $\frac{1}{4}$  /\* these are only visible for POSIX \*/<br>#define \_POSIX\_ARG\_MAX 4096 /\* exec() may have 4K worth of args \*/ 00141 #define \_POSIX\_ARG\_MAX 4096 /\* exec() may have 4K worth of args \*/<br>#define \_POSIX\_CHILD\_MAX 6 /\* a process may have 6 children \*/ 00142 00143  $\frac{p}{\sqrt{2}}$  a process may have 6 children  $\frac{p}{\sqrt{2}}$ #define POSIX\_LINK\_MAX 8 /\* a file may have 8 links \*/<br>#define POSIX\_MAX\_CANON 255 /\* size of the canonical inpu 00144 #define -POSIX-MAKCANON 255 /\* size of *the* canonical **input** *queue* \*/ 00145 #define \_POSIX\_MAX\_INPUT 255 /\* you can type 255 chars ahead \*/<br>#define \_POSIX\_NAME\_MAX 14 /\* a file name may have 14 chars \*/ 00146 14  $\frac{m}{4}$  a file name may have 14 chars \*/ 00147 #define -POSIX\_NCROUPS-MAX **0** /' supplementary group **IDS** are optional \*/ . #define -POSILOPEN\_MAX 16 /\* a process may have 16 files open "/ 00148 00149

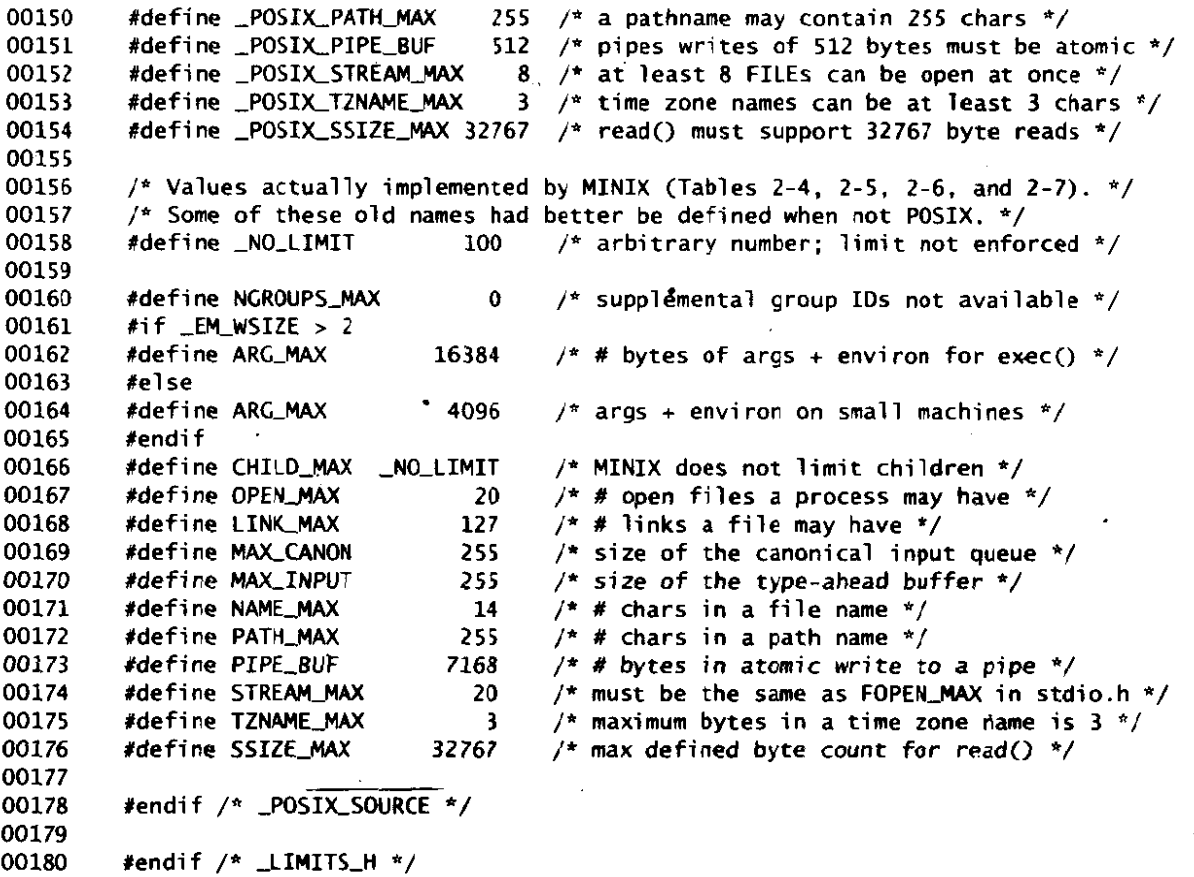

+++++++++++++++++++++++++++++++++++++++++++++++++++++++++++++++++++++++++++++++++++++++ i ncl ude/errno. **<sup>h</sup> ++++++++tt+++++++++++++++t+t++++++++++++++++t+++++t++++++++++++++++++++t++++++++++**  /\* The <errno.h> header defines the numbers of the various errors that can 00200 \* occur during prograin execution. **They** are visible to user programs and 00201 00202 \* should be small positive integers. However, tt.ey are **also** used within 00203 \* **MINIX,** here they must be negative. For examp:e, the **READ** system call **is**  00204 **t\*** executed internally by calling do-read(). This function returns either a 00205 \* (negative) error number or a (positive) number oi bytes actually read. \* 00206 00207 \* **To** solve the problem of having the error numbers be negative inside the 00208 \* the system and positive outside, the following mechanism is used. All the<br>\* definitions are are the form: \* **definitions** are are **the form:** \* Q Xdef i ne EPERM **(-SIGN** 1) 00209 00210 00211 \* 00212 \* If the macro **SYSTEM** is defined, then **\_SIGN** is set to "-", otherwise it is 00213 \* set to "". Thus when compiling the operating system, the macro **SYSTEM**  00214 \* will be defined, setting EPERM to (- 1), whereas when when this 00215 00216 \* **file** is included in an ordinary user program, EPERM has the value ( 1). 00217 \*/ 00218 00219 **li** f ndef **-ERRNO-H** /\* check if ierrno. hz is already included \*/

File: include/errno.h

**MINIX SOURCE CODE** 

 $\mathbf{I}$ 

00220 #define \_ERRNO\_H  $\frac{1}{2}$  it is not included; note that fact \*/ 00221 00222  $\frac{1}{2}$  Now define \_SIGN as "" or "-" depending on \_SYSTEM. \*/ 00223 #ifdef \_SYSTEM 00224 define \_SIGN 00225  $\boldsymbol{t}$ define OK  $\mathbf 0$ 00226 #else # define \_SIGN 00227 00228 #endif 00229 00230 extern int errno:  $\frac{1}{2}$  place where the error numbers go \*/ 00231 00232 /\* Here are the numerical values of the error numbers.  $*/$ 00233 #define \_NERROR 70 /\* number of errors \*/ 00234 00235 #define EGENERIC  $($ SIGN 99)  $\frac{x}{x}$  generic error \*/ 00236 #define EPERM  $C_5$ IGN  $\overline{1}$  $\frac{1}{2}$  operation not permitted \*/ 00237 #define ENOENT  $C_5$ IGN  $\frac{1}{2}$  no such file or directory \*/  $2)$ #define ESRCH 00238  $\frac{1}{2}$  no such process  $\frac{1}{2}$  $\overline{\text{C}}$  $-3)$ 00239 #define EINTR /\* interrupted function call \*/  $C$ SIGN 4)  $\overline{\text{C}}$ SIGN 00240 #define EIO  $5)$  $/*$  input/output error \*/ 00241 #define ENXIO (SIGN  $6)$  $/*$  no such device or address \*/ 00242 #define E2BIG ( SIGN  $7)$  $/*$  arg list too long  $*/$ 00243 #define ENOEXEC  $/*$  exec format error  $*/$  $(\_SICN 8)$ /\* bad file descriptor \*/ 00244 #define EBADF  $(.SIGN 9)$ 00245 #define ECHILD  $\frac{x}{x}$  no child process \*/  $($  SIGN 10) 00246 #define EAGAIN  $($  SIGN  $11)$ /\* resource temporarily unavailable \*/ 00247 #define ENOMEM  $(\text{SIGN 12})$  /\* not enough space \*/ 00248 #define EACCES  $($ SIGN 13)  $\frac{1}{2}$  permission denied \*/ 00249 #define EFAULT  $\frac{1}{\pi}$  bad address \*/  $(\_$ SIGN 14) #define ENOTBLK 00250  $(.SIGN 15)$ /\* Extension: not a block special file \*/ 00251 #define EBUSY  $($ \_SIGN 16) /\* resource busy \*/ 00252 #define EEXIST  $\frac{1}{2}$  file exists  $\frac{1}{2}$  $(\_S$ IGN 17) 00253 #define EXDEV  $(\_SICN 18)$  $\frac{1}{2}$  improper link \*/ 00254 #define ENODEV  $($ SIGN 19)  $\frac{x}{x}$  no such device  $\frac{x}{x}$  $\frac{1}{\pi}$  not a directory \*/ 00255 #define ENOTDIR  $($ SIGN 20) #define EISDIR  $\frac{1}{2}$  is a directory \*/ 00256  $($ \_SIGN 21) 00257 #define EINVAL  $\frac{1}{2}$  invalid argument  $\frac{1}{2}$  $(\_SICN 22)$ 00258 #define ENFILE  $(\_SICN 23)$  $\frac{4}{3}$  too many open files in system \*/ 00259 #define EMFILE  $(\_SICN 24)$  $\frac{4}{3}$  too many open files  $\frac{4}{3}$ 00260 #define ENOTTY  $($ SIGN 25)  $\frac{1}{2}$  inappropriate I/O control operation \*/  $\frac{1}{2}$  no longer used \*/ 00261 #define ETXTBSY  $($ SIGN 26) 00262 #define EFBIG  $/*$  file too large \*/  $($ SIGN 27) 00263 #define ENOSPC  $(-51GN 28)$  $\frac{1}{2}$  no space left on device \*/ 00264 #define ESPIPE  $\frac{1}{2}$  invalid seek  $\frac{1}{2}$  $(.SICN 29)$  $($ SIGN 30) 00265 #define EROFS  $\frac{4}{7}$  read-only file system \*/ #define EMLINK 00266  $(\_SICN 31)$  $\frac{x}{x}$  too many links \*/ 00267 #define EPIPE  $($ SIGN 32)  $\frac{x}{x}$  broken pipe \*/ #define EDOM  $($ SIGN 33) 00268  $\frac{1}{2}$  domain error (from ANSI C std) \*/ #define ERANGE  $($ SIGN 34) 00269 /\* result too large (from ANSJ C std) \*/ 00270 #define EDEADLK  $($  SIGN 35)  $\frac{1}{2}$  resource deadlock avoided \*/ 00271 #define ENAMETOOLONG  $\frac{1}{2}$  file name too long  $\frac{1}{2}$  $($ SICN 36)  $(LSIGN 37)$ 00272 #define ENOLCK  $\frac{1}{2}$  no locks available \*/ 00273 #define ENOSYS  $\frac{1}{2}$  function not implemented \*/  $(\_$ SIGN 38) 00274 #define ENOTEMPTY  $($ SIGN 39)  $\frac{1}{2}$  directory not empty \*/ 00275 00276 /\* The following errors relate to networking.  $*/$ 00277 #define EPACKSIZE (\_SIGN 50) /\* invalid packet size for some protocol \*/  $(\text{SIGN 51})$  /\* not enough buffers left \*/ 00278 #define EOUTOFBUFS 00279 #define EBADIOCTL  $(\text{SIGN } 52)$  /\* illegal ioctl for device \*/

#### **MINIX SOURCE CODE**

#### File: include/ermo.h

00280 #define EBADMODE  $(\frac{5}{16N} 53)$  /\* badmode in ioctl \*/ 00281 #define EWOULDBLOCK  $(\_SICN 54)$ (\_SIGN 55) /\* not a valio destination address \*/ #define EBADDEST 00282 #define EDSTNOTRCH (\_SIGN 56) /\* destination not reachable \*/ 00283 00284 #define EISCONN  $(\text{SIGN } 57)$  /\* all ready connected \*/  $($ SIGN 58) 00285 #define EADDRINUSE  $/*$  address in use  $*/$ #define ECONNREFUSED (\_SIGN 59) /\* connection refused \*/ 00286  $(\text{SIGN } 60)$  /\* connection reset \*/ #define ECONNRESET **00287** #define ETIMEDOUT  $(\text{SIGN 61})$  /\* connection timed out \*/ 00288 (\_SIGN 62) /\* urgent data present \*/ 00289 #define EURG  $(\frac{1}{2}SIGN 63)$  /\* no urgent data present \*/ 00290 #define ENOURG  $(\text{SIGN 64})$  /\* no connection (yet or anymore) \*/ 00291 #define ENOTCONN #define ESHUTDOWN  $(\text{SIGN 65})$  /\* a write call to a shutdown connection \*/ 00292  $($  SIGN 66) /\* no such connection \*/ 00293 #define ENOCONN 00294 00295 /\* The following are not POSIX errors, but they can still happen. \*/  $(\_S$ IGN 101) /\* can't send message \*/ 00296 #define ELOCKED  $($  SIGN 102) /\* error on send/receive \*/ 00297 #define EBADCALL 00298 /\* The following error codes are generated by the kernel itself. \*/ 00299 00300 #ifdef \_SYSTEM #define E\_BAD\_DEST  $-1001$  $/*$  destination address illegal \*/ 00301  $-1002$  $/*$  source address illegal \*/ #define E\_BAD\_SRC 00302  $/*$  can't send-- tables full \*/ 00303 #define E\_TRY\_AGAIN  $-1003$ #define E\_OVERRUN  $-1004$  $\frac{1}{2}$  interrupt for task that is not waiting  $\frac{1}{2}$ 00304 00305 #define E\_BAD\_BUF  $-1005$ /\* message buf outside caller's addr space \*/  $\frac{1}{2}$  can't send to task \*/ 00306 #define E\_TASK  $-1006$ /\* RECEIVE failed: no message present \*/  $-1007$ #define E\_NO\_MESSAGE 00307 /\* ordinary users can't send to tasks \*/ 00308 #define E\_NO\_PERM  $-1008$ /\* only valid fcns are SEND, RECEIVE, BOTH \*/  $-1009$ 00309 #define E\_BAD\_FCN /\* bad address given to utility routine \*/ 00310 #define E\_BAD\_ADDR  $-1010$  $/*$  bad proc number given to utility \*/ #define E\_BAD\_PROC  $-1011$ 00311 #endif /\* \_SYSTEM \*/ 00312 00313 00314 #endif  $/*$  \_ERRNO\_H \*/ include/unistd.h /\* The cunistd.h> header contains a few miscellaneous manifest constants. \*/ 00400 00401 00402 #ifndef \_UNISTD\_H #define\_UNISTD\_H 00403 00404 /\* POSIX requires size\_t and ssize\_t in <unistd.h> and elsewhere. \*/ 00405 00406 #ifndef \_SIZE\_T #define\_SIZE\_T 00407

00408 typedef unsigned int size\_t; #endif 00409 00410 #ifndef \_SSIZE\_T 00411

المستردد والمهر

- #define\_SSIZE\_T 00412 00413 typedef int ssize\_t;
- 00414 #endif

 $\bar{z}_1$  is a  $\bar{z}_2$ 

**Service** St

/\* Values used by access(). POSIX Table 2-8. \*/ 00416 00417 #define F.OK  $\mathbf 0$ /\* test if file exists  $*/$ #define X\_OK  $/*$  test if file is executable  $*/$ 00418  $\mathbf{1}$  $/*$  test if file is writable \*/ 00419 #define W\_OK  $\overline{2}$ 00420 #define R\_OK  $\lambda$ /\* test if file is readable \*/ 00421 /\* Values used for whence in Iseek(fd, offset, whence). POSIX Table 2-9. \*/ 00422 00423 #define SEEK SET  $\bf{0}$ /\* offset is absolute  $*/$  $\frac{1}{4}$  offset is relative to current position \*/ #define SEEK CUR 00424  $\mathbf{1}$  $/*$  offset is relative to end of file  $*/$ 00425 #define SEEK\_END  $\overline{\mathbf{z}}$ 00426 /\* This value is required by POSIX Table 2-10. \*/ 00427 #define \_POSIX\_VERSION 199009L /\* which standard is being conformed to \*/ 00428 00429 00430 /\* These three definitions are required by POSIX Sec. 8.2.1.2.  $*/$ #define STDIN\_FILENO 00431  $\bf{0}$ /\* file descriptor for stdin \*/ /\* file descriptor for stdout \*/ 00432 #define STDOUT\_FILENO  $\mathbf{1}$  $/*$  file descriptor for stderr \*/ 00433 #define STDERR\_FILENO  $\mathbf{2}$ 00434 00435 #ifdef \_MINIX 00436  $/*$  How to exit the system. \*/ #define RBT\_HALT 00437  $\Omega$ 00438 #define RBT\_REBOOT  $\mathbf{1}$ 00439 #define RBT\_PANIC  $\overline{c}$  $/*$  for servers \*/  $/*$  let the monitor do this \*/ 00440 #define RBT\_MONITOR  $\overline{\mathbf{3}}$ #define RBT\_RESET  $/*$  hard reset the system  $*$ / 00441  $\ddot{\phantom{a}}$ 00442 #endif 00443 /\* NULL must be defined in cunistd.h> according to POSIX Sec. 2.7.1. \*/ 00444 #define NULL  $((void * )0)$ 00445 00446 /\* The following relate to configurable system variables. POSIX Table 4-2. \*/ 00447 #define \_SC\_ARG\_MAX 00448  $\mathbf{1}$ #define \_SC\_CHILD\_MAX 00449  $\overline{2}$ #define \_SC\_CLOCKS\_PER\_SEC 00450  $\overline{\mathbf{3}}$ 00451 #define \_SC\_CLK\_TCK  $\mathbf{3}$ #define \_SC\_NGROUPS\_MAX 00452  $\blacktriangle$ #define \_SC\_OPEN\_MAX 5 00453 #define \_SC\_JOB\_CONTROL 00454 6 #define \_SC\_SAVED\_IDS 00455  $\overline{z}$ #define \_SC\_VERSION  $\bf{8}$ 00456 #define \_SC\_STREAM\_MAX 00457  $\boldsymbol{Q}$ 00458 #define \_SC\_TZNAME\_MAX 10 00459 /\* The following relate to configurable pathname variables. POSIX Table 5-2. \*/ 00460 #define \_PC\_LINK\_MAX  $\frac{1}{2}$  link count  $\frac{x}{2}$ 00461  $\mathbf{1}$ #define \_PC\_MAX\_CANON  $\overline{2}$ /\* size of the canonical input queue \*/ 00462 /\* type-ahead buffer size \*/ 00463 #define \_PC\_MAX\_INPUT  $\overline{\mathbf{3}}$ /\* file name size \*/ #define \_PC\_NAME\_MAX  $\ddot{\phantom{1}}$ 00464 #define \_PC\_PATH\_MAX  $\frac{4}{3}$  pathname size  $\frac{4}{3}$  $\overline{\mathbf{5}}$ 00465  $/*$  pipe size \*/ #define \_PC\_PIPE\_BUF  $\boldsymbol{6}$ 00466 00467 #define \_PC\_NO\_TRUNC  $\overline{7}$  $\frac{1}{2}$  treatment of long name components \*/  $/*$  tty disable \*/ 00468 #define \_PC\_VDISABLE 8 /\* chown restricted or not \*/  $\overline{9}$ 00469 #define \_PC\_CHOWN\_RESTRICTED 00470 /\* POSIX defines several options that may be implemented or not, at the 00471 \* implementer's whim. This implementer has made the following choices: 00472 00473 not defined: no job control 00474 \* \_POSIX\_JOB\_CONTROL

no saved uid/gid 00475 \* \_POSIX\_SAVED\_IDS not defined: long path names are truncated \* \_POSIX\_NO\_TRUNC defined as  $-1$ : 00476 you can't give away files \* \_POSIX\_CHOWN\_RESTRICTED defined: 00477 defined: tty functions can be disabled 00478  $\bullet$ \_POSIX\_VDISABLE  $\star$  / 00479 #define \_POSIX\_NO\_TRUNC  $(-1)$ 00480 00481 #define POSIX CHOWN\_RESTRICTED 1 00482 00483 /\* Function Prototypes. \*/ #ifndef \_ANSI\_H 00484 00485 #include <ansi.h> 00486 #endif 00487  $\mathcal{E}$ \_PROTOTYPE( void \_exit, (int \_status) 00488 \_PROTOTYPE( int access, (const char \*\_path, int \_amode)  $\mathcal{E}$ : **OO4R9** \_PROTOTYPE( unsigned int alarm, (unsigned int \_seconds) 00490  $)$ ; \_PROTOTYPE( int chdir, (const char \*\_path)  $\mathcal{E}$  $-00491$ \_PROTOTYPE( int chown, (const char \*\_path, Uid\_t \_owner, Gid\_t \_group) 00492  $)$  ; \_PROTOTYPE( int close, (int \_fd) 00493 ); ); 00494 \_PROTOTYPE( char \*ctermid, (char \*\_s) \_PROTOTYPE( char \*cuserid, (char \*\_s) 00495 ١. \_PROTOTYPE( int dup, (int \_fd)  $)$  ; 00496 \_PROTOTYPE( int dup2, (int \_fd, int \_fd2) 00497 ) : \_PROTOTYPE( int execl, (const char \*\_path, const char \*\_arg, ...)  $\mathcal{E}$ 00498 \_PROTOTYPE( int execle, (const char \*\_path, const char \*\_arg, ...) 00499 ); \_PROTOTYPE( int execlp, (const char \*\_file, const char \*arg, ...)  $)$ ; 00500 \_PROTOTYPE( int execv, (const char \*\_path, char \*const \_argv[])  $\cdot$ 00501 \_PROTOTYPE( int execve, (const char \*\_path, char \*const \_argv[], 00502 char \*const \_envp[])  $\mathcal{C}$ 00503 \_PROTOTYPE( int execvp, (const char \*\_file, char \*const \_argv[])  $\mathcal{E}$ 00504 PROTOTYPE( pid\_t fork, (void)  $\mathbf{)}$ : 00505 \_PROTOTYPE( long fpathconf, (int \_fd, int \_name)  $\mathcal{E}$ 00506 \_PROTOTYPE( char \*getcwd, (char \*\_buf, size\_t \_size) ); 00507  $\mathcal{L}$ 00508 \_PROTOTYPE( gid\_t getegid, (void)  $\mathbf{)}$ : \_PROTOTYPE( uid\_t geteuid, (void) 00509 \_PROTOTYPE( gid\_t getgid, (void)  $)$ 00510 \_PROTOTYPE( int getgroups, (int \_gidsetsize, gid\_t \_grouplist[])  $\mathbf{)}$ 00511 \_PROTOTYPE(char \*getlogin, (void)  $\mathcal{E}$ 00512  $\mathcal{E}$ \_PROTOTYPE( pid\_t getpgrp, (void) 00513  $)$  ; PROTOTYPE(pid\_t getpid, (void) 00514 \_PROTOTYPE( pid\_t getppid, (void)  $)$  ; 00515  $)$  ; \_PROTOTYPE( uid\_t getuid, (void) 00516 \_PROTOTYPE( int isatty, (int \_fd)  $)$  ; 00517 \_PROTOTYPE( int link, (const char \*\_existing, const char \*\_new) ) ; 00518 \_PROTOTYPE( off\_t lseek, (int \_fd, off\_t \_offset, int \_whence)  $)$  ; 00519 \_PROTOTYPE( long pathconf, (const char \*\_path, int \_name) ) ; 00520 \_PROTOTYPE( int pause, (void)  $\mathcal{E}$ : 00521 \_PROTOTYPE( int pipe, (int \_fildes[2])  $)$  ; 00522 \_PROTOTYPE( ssize\_t read, (int \_fd, void \*\_buf, size\_t \_n) ) ; 00523 \_PROTOTYPE( int rmdir, (const char \*\_path) ), 00524 \_PROTOTYPE( int setgid, (Gid\_t \_gid)  $\cdot$ 00525  $\mathcal{C}$ \_PROTOTYPE( int setpgid, (pid\_t \_pid, pid\_t \_pgid) 00526 \_PROTOTYPE( pid\_t setsid, (void) ). 00527 \_PROTOTYPE( int setuid, (Uid\_t \_uid) ); 00528 PROTOTYPE( unsigned int sleep, (unsigned int \_seconds)  $\cdot$ 00529. \_PROTOTYPE( long sysconf, (int \_name)  $\cdot$ 00530 \_PROTOTYPE( pid\_t tcgetpgrp, (int \_fd)  $\mathcal{E}$ 00531 \_PROTOTYPE( int tcsetpgrp, (int \_fd, pid\_t \_pgrp\_id)  $)$ : 00532  $)$ ; \_PROTOTYPE(char \*ttyname, (int \_fd) 00533  $\mathcal{E}$ : \_PROTOTYPE( int unlink, (const char \*\_path) 00534

```
\text{PROTOTYPE}( ssize_t write, (int _fd, const void *_buf, size_t _n) );
00535
00536
00537
          #ifdef _MINIX<br>_PROTOTYPE( int brk, (char *_addr)
           -PROTOTYPE( int brk, (char *-addr) > ; 
00538
           -PROTOTYPE( int chroot, (const char *-name) 1; 
-PROTOTYPE( i nt mknod, (const char *-name, Mode-t -mode, Dev-t -addr) ) ; 
-PROTOTYPE( int mknod4, (const char *-name, Mode-t -mode, Dev-t -addr, 
00539
00540
00541
00542
                        long _size) \qquad );
00543
           -PROTOTYPE( char "mktemp, (char *,template) >; 
00544
          -PROTOTYPE( int mount, (char *-spec, char *-name, int -flag) 1; 
00545
          PROTOTYPE( long ptrace, (int _req, pid_t _pid, long _addr, long _data) );<br>PROTOTYPE( char *sbrk. (int _incr) );
           prototype( char *sbrk, (int _incr) \begin{pmatrix} 1 & 0 \\ 0 & 1 \end{pmatrix};<br>
-PROTOTYPE( int sync, (void) \begin{pmatrix} 1 & 1 \\ 0 & 1 \end{pmatrix};
00546
           -PROTOTYPE( int sync, (void)<br>-PROTOTYPE( int umount, (const char *_name) \hspace{1.5cm} ;<br>-PROTOTYPE( int reboot, (int _how, ...) );
00547
00548
          \text{PROTOTYPE}( int reboot, (int _how, ...) );<br>
\text{PROTOTYPE}( int gethostname, (char *_hostname, size_t _len) );
00549
          PROTOTYPE( int gethostname, (char *_hostname, size_t _len) ;<br>PROTOTYPE( int getdomainname, (char *_domain, size_t _len) ;00550
00551
          prototype( int getdomainname, (char *_domain, size_t _len) ();<br>prototype( int ttyslot, (void) (2);
00552
          -PROTOTYPE( int ttyslot, (void) 1; 
00553
          exponditure (int fttyslot, (int _ffd) (int \frac{1}{2});
00554
           -PROTOlYPE( char *crypt, (const char *-key, const char *-salt) >; 
00555
          #endi f 
00556
          #endif /* _UNISTD_H */
00557
include/string.h
\sqrt{\pi} The <string.h> header contains prototypes for the string handling
00600
00601
           * functions. 
00602
            */ 
00603
           #ifndef _STRING_H<br>#define _STRING_H
00604
00605
00606
          #define NULL ((void *>O) 
00607
00608
          #if ndef -SIZE-T 
00609
          #define -SIZE-T 
00610
00611
          typedef unsigned int size-t; /* type returned by sizeof */ 
00612
          *endif /*_SIZE_T */
00613
00614
          /* Function Prototypes. */ 
          Ci f ndef ANSI-H 
00615
00616
          Ci ncl ude cansi . h> 
00617
          #endif
00618
          -PROTOTYPE( void *memchr, (const void *-s, int -c, size-t -n) 1; 
00619
          _PROTOTYPE( int memcmp, (const void *_s1, const void *_s2, size_t _n) );
00620
          -PROTOTYPE( void *memcpy, (void *_s1, const void *_s2, size_t _n) );<br>PROTOTYPE( void *memmove, (void * s1, const void *_s2, size_t _n) );
00621
          PROTOTYPE( void *memmove, (void *_s1, const void *_s2, size_t _n) <br>PROTOTYPE( void *memset, (void *_s, int _c, size_t _n) );
00622
           -PROTOTYPE( void *meinset, (void "-5, int -c, size-t -n) >; 
,PROTOTYPE( char *strcat, (char *-sl. const char *-s2) 1 : 
00623
00624
           -PROTOTYPE( char *strchr, (const char *-s, int -c) 1 ; 
00625
          -PROTOTYPE( int strncmp. (const char *-51, const char *32. size-t -n) ) ; 
00626
          ,PROTOTYPE( int strcmp, (const char *-sl, const char *,s2) 1; 
00627
          proTOTYPE( int strcoll, (const char *_s1, const char *_s2) \qquad);<br>PROTOTYPE( char *strcov. (char * s1, const char * s2) \qquad);
00628
          -PROTOTYPE( char *strcpy, (char *-sl, const char "-52) >; 00629
```
المستناء المستنب

```
00630
           -PROTOTVPE( size-t strcspn, Cconst char *-sl, consr char '32) 3; 
-PROTOTYPE( char *strewor, (i nt -errnum) 1; 
00631
00632
          \_PROTOTYPE( size_t string, (const char *_s) );
          PROTOTYPE( char *strncat, (char *_s1, const char *_s2, size_t _n) );<br>
PROTOTYPE( char *strncpy, (char *_s1, const char *_s2, size_t _n) );
00633
           PROTOTYPE(char *strncat, (char = si, const char = si, size_t _n)<br>
PROTOTYPE(char *strncpy, (char *_s1, const char *_s2, size_t _n) );<br>
PROTOTYPE(char *strpbrk, (const char *_s1, const char *_s2) );<br>
PROTOTYPE(char *strrchr
00634
00635
00636
00637
           -PROTOTYPE( size-t strspn, (const char *-sl, const char *,s2) 3; 
          -PROTOTYPE( char *strstr, (const char *-sl, const char *32) 3; 
00638
00639
          -PROTOTYPE( char *strtok, (char *-sl, const char *,s2) 1; 
          -PROTOTYPE( size-t strxfmm, Cchar *-sl, const char *-s2, site-t -n) ); 
00640
00641
00642
          #ifdef _MINIX
00643
          /* For backward compatibility. */
00644
          -PROTOTYPE( char *index, (const char *_s, int _charwanted) \qquad );<br>PROTOTYPE( char *rindex. (const char *_s. int _charwanted) \qquad );
          PROTOTYPE( char *rindex, (const char *_s, int _charwanted)
00645
00646
          _PROTOTYPE( void bcapy, (const void *,src, void *-dst, si ze-t -length) ) ; 
          -PROTOTYPE( int bcmp, (const void *-sl. const void *-s2, size-t ,length)); 
00647
00648
          _PROTOTYPE( void bzero, (void *_dst, size_t _length) );
00649
          _PROTOTYPE( void *memccpy, (char *_dst, const char *_src, int _ucharstop,
00650
                                                                        size_t size) );
00651
          /* BSD functions */ 
00652
          -PROTOTYPE( int strcasecmp, Cconst char *-sl, const char *s2) 3; 
00653
          ltendi f 
00654
00655
          #endif /* _STRING_H */
```

```
++++++*++++++++++++++++++++++++++++++++*++++++++++*++*++++++++*++++H++++*+*++ 
i ncl ude/si gnal . h 
*+*+++++++++++++++++++++++++++++++++++++++++++++++++++++++ 
00700
         /* The <signal. h> header defines all the ANSI and POSIX signals. 
          MINIX supports a17 the signals required by POSIX. They are defined below, 
00701
00702
          * Some addltional signals are also supported. 
00703
          */ 
00704
         ti f ndef -SIGNALH 
Mef i ne ,SIGNALH 
00705
00706
00707
00708
         #ifndef _ANSI_H
00709
         #include <ansi . h> 
         #endi f 
00710
00711
         /* Here are types that are closely associated with signal handling. */<br>typedef int sig_atomic_t;
00712
00713
         typedef int sig_atomic_t;<br>#ifdef _POSIX_SOURCE
00714
00715
00716
         #i fndef _SIGSET_T
         #define _SIGSET_T
00717
00718
         typedef unsigned long si gsett; 
00719
         kndi f 
00720
         hndi f 
00721
00722
         #define BSXG 16 /*number of signals used */ 00723
         #define SIGHUP
                                    \mathbf{1}/* hangup */
00724
```

```
2 /* interrupt (DEC) */ 
          #define SIGINT
00725
          #define SIGQUIT
                                          3 /* quit (ASCII FS) */ 
00726
00727
          #define SICILL 
                                           4 /* illegal instruction */ 
          rdef i ne SICTRAP 
                                          5/* trace trap (not reset when caught) */ 
00728
            #define SICABRT 
ldef i ne SIGIOT 
                                          6 /* IOT instruction */ 
00729
                                          6 /* SIGABRT for people who speak PDP-11 */ 
          #define SIGIOT<br>#define SIGUNUSED
00730
                                          7 /* spare code */00731
                                          8 /* floating point exception */ 
00732
          Rdef ine SIGFPE 
                                          9 /* kill (cannot be caught or ignored) */ 
00733
          #define SIGKILL 
           #define SIGKILL<br>#define SIGUSR1<br>#define SIGSEGV
                                         10 /* user defined signal # 1 */
            #define SICUSRl 
00734
                                         11 /* segmentation violation */ 
          #define SIGSEGV<br>#define SIGUSR2
00735
            Huerine SIGSEGV<br>Hdefine SIGUSR2<br>Hdefine SIGPIPE
                                         12 /* user defined signal # 2 */00736
            Xdefine SIGGSRE<br>#define SIGALRM
                                         13 /* write on a pipe with no one to read it */<br>14 /* alarm clock */
00737
                                                /* alarm clock */
          #define SIGALRM<br>#define SIGTERM
00738
                                         15 /* software termination signal from kill */ 
00739
00740
           % define SIGEMT       7   /* obsolete */<br>#define SIGBUS       10   /* obsolete */
          #define SIGEMT 7 / * obsolete */00741
00742
00743
           /* POSIX requires 
the fa7lowing signals to be defined, even if they are 
00744
             * not supported. 
Here are the definitions, but they are not supported. 
00745
            \star /
00746
00747
          tdef i ne SIGCHLD 
                                         17/* child process terminated or stopped */ 
                                         1B /* continue if stopped */ 
00748
          #define SICCONT 
                                         19 /* stop signal */#define SIGSTOP 
00749
                                         20 /* interactive stop signal */ 
00750
          Atdefine SICTSTP 
                                         21 /* background process wants to read */ 
          #def i ne SIGTTIN 
00751
        ! #define SIGTTOU 
                                         22 /* background process wants to write */ 
00752
00753
          /* The sighandler_t type is not allowed unless _POSIX_SOURCE is defined. */
00754
00755
          #ifdef _POSIX_SOURCE
00756
          #define __ sighandler_t sighandler_t
00757
          #el se 
          typedef void (*_sighandler_t) (int);
00758
          Uendi f 
00759
00760
          /* Macros used as function pointers. */ 
00761
           * macros used as runction pointers. ~/<br>#define SIC_ERR    ((__sighandler_t) -1)         /* error return */<br>#define SIC_DFL    ((__sighandler_t)  0)        /* default signal handling */
00762
00763
           #define SIC-IGN ((-sighandl er-t) 1) /* ignore signal */ 
#define SIC-HOLD ((-sighandler-t) 2) /* block signal +/ 
00764
          #define SIG_HOLD ((__sighandler_t) 2) /* block signal */<br>#define SIG_CATCH ((__sighandler_t) 3) /* catch signal */
00765
00766
00767
00768
          #i fdef -POSIX-SOURCE 
          struct sigaction I 
00769
             -sighandler-t sa-handler; /* SIC-DFL, SIC-ICN, or pointer to function */ 
00770
             si gset-t sa-mask ; /* signals to be blocked during handler */ 
00771
00772
             int sa-flags; /* special flags */ 
00773
          1; 
00774
          /* Fields for sa_flags. */
00775
          #define SLONSTACK 0x0001 /* deliver signal on alternate stack */ 
00776
          #define SLRESETHAND Dx0002 /* reset signal handler when signal caught */ 
00777
          #define SA_NODEFER 0x0004 /* don't block signal while catching it */<br>#define SA_RESTART 0x0008 /* automatic system call restart */
00778
           #define SLRESTART 0x0008 /* automatic system call restart */ 
#define StLSfCINFO Ox0010 /* extended signal handl i ng */ 
00779
          #define SLNOCLDWAIT 0x0020 /* don't create zombies */ 
00780
00781
          #define SLNOCLDSTOP 0x0040 /* don't receive SICCHLD when child siaps */ 
00782
00783
          /* POSIX requires these values for use with sigprocmask(2). */ 00784
```
```
00785
          Wdef ine SILBLOCK 0 /* for blocking signals */ 
          #define SIG_UNBLOCK 1 /* for unblocking signals */
00786
          Wdef ine SfLSETMASK 2 /* for setting the signal mask */ 
00787
          #define SIG_INQUIRE \overline{4} /* for internal use only */
00788
          #endif /* _POSIX_SOURCE */
00789
00790
           * POSIX and ANSI function prototypes. */<br><sub>-</sub>PROTOTYPE( int raise, (int _sig)
00791
00792
          _PROTOTYPE( int raise, (int _sig)<br>_PROTOTYPE( __sighandler_t signal, (int _sig, __sighandler_t _func)
                                                                                           ) ;
00793
                                                                                           \mathbf{\cdot}00794.
           -PROTOTYPE( i nt kill, Cpid-t $d, i nt -sig) 
00795
          #ifdef _POSIX_SOURCE
           ,<br>PROTOTYPE( int kill, (pid_<br>PROTOTYPE( int sigaction,
                                                                                           \mathbf{r}00796
          (int ,sig, const struct sigaction *-act, struct sigaction *-oact) 
00797
00798
                                                                                           \mathcal{E}:
          ,PROTOTYPE( int sigaddset, (sigset-t *-set, int -sig) 
00799
                                                                                           ) ;
          _PROTOTYPE( int sigdelset, (sigset_t *_set, int _sig) .
                                                                                           \cdot00800
00801
          ,PROTOTVPE( int sigemptyset, (sigset-t *-set) 
                                                                                           \mathcal{E}PROTOTYPE( int sigemptyset, (sigset_t *_set)<br>PROTOTYPE( int sigfillset, (sigset_t *_set)<br>PROTOTYPE( int sigismember, (sigset_t *_set, int _sig)
                                                                                           \mathbf{)}:
00802
                                                                                           \mathcal{E}00803
          _PROTOTYPE( int sigismember, (sigset_t *_set<br>_PROTOTYPE( int sigpending, (sigset_t *_set)<br>_PROTOTYPE( int sigpro<mark>cma</mark>sk,
                                                                                           \overline{\phantom{a}}00804
          (i nt ,how. const sigset-t *-set. si gset-t *-oset) 
00805
00806
                                                                                           \mathcal{E}00807
          ,PROTOfYPE( int sigsuspend, (const sigset-t *,sigmask) 
                                                                                           \mathcal{E}ltendi f 
00808
00809
          #endif /* _SIGNAL_H */
00810
include/fcntl.h
/+ The rf cntl . h> header is needed by the open() and f cnt10 system calls. 
00900
           = which have a variety of parameters and flags. They are described here. 
00901
           * The formats of the calls to each of these are: * 
00902
00903
           * open(path, of lag [,mode]) open a file
00904
           * fcntl(fd, cmd [,arg]) get or set file attributes
00905
           * 
00906
           */ 
00907
00908
```
#ifndef \_FCNTL\_H 00909 **#clef i ne -FCNTC-H**  00910 00911 /\* These values are used for cmd in fcntl0. **POSIX** Table 6-1. \*/ #def **i** ne F-WPFD **0** /\* duplicate file descriptor \*/ 00912 % #define F\_DUPFD 0 /\* duplicate file descriptor \*/<br>#define F\_GETFD 1 /\* get file descriptor flags \*/<br>#define F\_SETFD 2 /\* set file descriptor flags \*/ 00913 #define F\_OUPFD 0 7\* aupincate tile descriptor "7<br>#define F\_GETFD 1 /\* get file descriptor flags \*/<br>#define F\_SETFD 2 /\* set file descriptor flags \*/ 00914 #define F\_GETFD 1 /\* get file descriptor flags<br>#define F\_SETFD 2 /\* set file descriptor flags<br>#define F\_GETFL 3 /\* get file status flags \*/ 00915 00916 Puerine P<sub>-</sub>Set File status **flags \*/**<br>
#define F<sub>-</sub>GETEL 4 /\* set file status flags \*/<br>
#define F<sub>-</sub>GETLK 6 /\* set record locking information \*/<br>
#define F-SETLK 6 /\* set record locking information \*/ 00917 %define F\_GETLK 5 /\* get record locking information \*/<br>#define F\_SETLK 6 /\* set record locking information \*/<br>#define F\_SETLKW 7 /\* set record locking info; wait if blocked \*/ 00918 00919 00920 00921 /\* File descriptor flags used for fcntl(). **POSIX** Table **6-2.** \*/ 00922 #define FD\_CLOEXEC 1 /\* close on exec flag for third arg of fcntl \*/ 00923 00924

/\* L\_type values for record locking with fcntl(). POSIX Table 6-3. \*/<br>#define F\_RDLCK 1 /\* shared or read lock \*/<br>#define F\_HBLCK 2 /\* surlurius an unite lash \*/ 00925 00926 #define F\_RDLCK 1 /\* shared or read lock \*/<br>#define F\_WRLCK 2 /\* exclusive or write lock \*/<br>#define F\_UNLCK 3 /\* unlock \*/ 00927 #define F-UNLCK **3** /\* unlock \*/ 00928 00929 00930 /\* Oflag values for open(). POSIX **TabTe 6-4.** \*/ #def i ne 0-EXCL **00200** /+ exclusive use **Flag** \*/ #define 0-CREAT **OOlOO** /\* creat file if it doesn't exist \*/ 00931 00932 where the ULEACE to the collect of the collect of the collection of the collection of the collection of the main t<br>#define 0\_TRUNC 01000 /\* truncate flag \*/<br>#define 0\_TRUNC 01000 /\* truncate flag \*/ 00933 00934 00935 /\* File status flags for open() and fcntl(). POSIX Table 6-5. \*/<br>#define 0\_APPEND 02000 /\* set append mode \*/ 38000 Mef i ne 0-NONBLOCK **04000** /\* no delay \*/ 00937 00938 00939 /\* File access modes for open() and fcntlc). **POSIX** Table **6-6.** \*/ Mef i ne 0-RDONLY **0** /\* open(name, OLRWNLY) opens read on1 **y** / 00940 #define O\_RDONLY  $\begin{array}{ccc} 0 & \text{/* open(name, O_RODNLY) opens read only */} \\ #define & 0_WRONLY & 1 & \text{/* open(name, O_WRONLY) opens write only */} \\ #define & 0 RDWR & 2 & \text{/* open(name, O_RDWRP) opens read/write */} \end{array}$ 00941 00942 /\* open(name, O\_RDWR) opens read/write \*/ 00943 00944 00945 /\* Mask for use with file access modes. **POSIX** Table 6-7. \*/ 00946 03 /\* mask for file access modes \*/ 00947 00948 /+ Struct used for locking. POSIX Table 6-8. \*/ 00949 struct flock {<br>short l\_type; short 1\_type; /\* type: F\_RDLCK, F\_WRLCK, or F\_UNLCK \*/<br>short 1\_whence; /\* flag for starting offset \*/ 00950 00951 short 1\_whence;  $\frac{1}{1}$  /\* flag for starting offset \*/<br>off\_t 1\_start; /\* relative offset in bytes \*/ off\_t 1\_start; <br>off\_t 1\_len; <br>off\_t 1\_len; /\* size; if 0, then until EOF 00952 00953 off-t **1-]en;** /\* size; if **0,** then until EOF \*/  $\frac{1}{2}$  process id of the locks' owner \*/ 00954 00955 **1;**  00956 00957 /\* Function Prototypes. \*/ 00958 **Yi** fndef ANSI-H 00959 #include dansi . **h> 00960** Rendi **f CAPOO** 00962 00963 \_PROTOTYPE( int creat, (const char \*\_path, Mode\_t \_mode)  $\mathcal{C}$ : 00964  $\_PROTOTYPE( int forth, (int _filedes, int _cmd, ...)$  $\cdot$ \_PROTOTYPE( int open, (const char \*\_path, int \_oflag, ...) 00965  $\lambda$ : 00966 #endif  $/*$  \_FCNTL\_H \*/ 00967 include/stdlib.h **<sup>01000</sup>**/\* The <stdl i b. **h>** header defines cerrai n comn macros, types, and functions. \*/ **01001 01002** *#ifndef* \_STDLIB\_H<br>01003 *#define* \_STDLIB\_H **01003** #define-STDLIB-H **01004**  01005 /\* The macros are NULL, EXIT\_FAILURE, EXIT\_SUCCESS, RAND\_MAX, and MB\_CUR\_MAX.\*/<br>01006 #define NULL ((void \*)0) 01006 **#define NULL ((void** \*) **0) 01007 01008** #define EXIT\_FAILURE /\* standard error return using exit() \*/<br>01009 #define EXIT\_SUCCESS 0 /\* successful return using exit() \*/

### **MINIX SOURCE CODE** File: include/stdlib.h

```
#define RAND_MAX 32767 /* largest value generated by rand() */<br>#define MB CUR MAX 1 /* max value of multibyte character in l
 01010
 01011
                                                     #def Y ne MB-CUW 1 /* max value of multi byte character in MINIX */ 
 01012
 01013
            tvnedef struct { int quot, rem; } div_t;
 01014
            typedef struct { long quot, rem; } ldiv_t;
 01015
 01016
            /* The types are size_t, wchar_t, div_t, and ldiv_t. */
            * The types ar<br>#ifndef _SIZE_T<br>#define _SIZE_T<br>******************************
 01017
 01018
 01019
            typedef unsigned int size_t; /* type returned by sizeof */
01020
            #endi f 
 01021
 01022
            Pifndef JCHART 
01023
            #define _WCHAR_T
01024
            typedef char wchar-t; /* type expanded character set */ 
01025
            #endi f 
01026
01027
            /* Function Prototypes. */ 
01028
            #i fndef ANSI-H 
01029
            Wi nc7 ude qansi . h> 
01030
            #endi f 
01031
01032
            -PROTOTYPE( void abort, (void) 1; 
01033
            \begin{array}{lll} \textsf{PROTOTYPE(} & \textsf{int abs}, & \textsf{(int } \_j) & & \\ \textsf{PROTOTYPE(} & \textsf{int atexit}, & \textsf{(void (*_,func)(void)}) & & \\ \end{array} \tag{3};01034
            \begin{array}{ccc} \texttt{ \textcolor{red}{ \textbf{P}ROTOTYPE(}} & \text{int } \texttt{atexit}, & \texttt{(void (*\_func)(void)}) & & & \texttt{?}; \\ \texttt{ \textcolor{red}{ \textbf{P}ROTOTYPE(}} & \texttt{double } \texttt{atof}, & \texttt{(const } \texttt{char } * \texttt{\_}ntr) & & & \texttt{?}; \end{array}01035
            \text{PROTOTYPE}() double atof, (const char *_nptr) \text{PROTOTYPE}() int atoi, (const char *_nptr) \text{P}()- PROTOTYPE( int atoi, (const char *_nptr) \qquad \qquad );<br>- PROTOTYPE( long atol, (const char *_nptr) \qquad \qquad);
01036
01037
            -PROTOTYPE( long atol, (const char *_nptr)<br>
PROTOTYPE( yoid *calloc_(size t _nmemb, size t _size) ( );
01038
            -PROTOTYPE( void *cal ?nr , [si t~t -mb, si ze-t -size) >; 
01039
           \_PROTOTYPE( div_t div_t (int _{in} t )01040
           -PROTOTYPE( void exit, (int -status) 1; - PROTOTYPE( void free, (void *,ptr) 1; 
01041
01042
           _PROTOTYPE( char *getenv, (const char *_name) );<br>_PROTOTYPE( long labs, (long _j) ); );
            _PROTOTYPE( long labs, (long _j)<br>_PROTOTYPE( ldiv_t ldiv, (long _numer, long _denom)                             
01043
01044
           \_PROTOType( 1div_t 1div, (long_number, 1ong \_denom)01045
            -PROTOTYPE( void *ma? loc , (si ze-t -size) 3 ; 
            - PROTOTYPE( int mblen, (const char *-s. size-t -n) 1; 
01046
01047
           \text{PROTOTYPE}( size_t mbstowcs, (wchar_t *_pwcs, const char *_s, size_t _n));<br>_PROTOTYPE( int mbtowc, (wchar_t *_pwc, const char *_s, size_t _n) );
            -PROTOTYPE( Size_t mpstowcs, (wchar_t *_pwcs, const char *_s, size_t _n));<br>-PROTOTYPE( int mbtowc, (wchar_t *_pwc, const char *_s, size_t _n) );<br>-PROTOTYPE( int rand, (void) );<br>-PROTOTYPE( wid trealler (void * ntr. size t 
01048
01049
           -PROTOTYPE( void *real?oc , (void *-ptr, size-t -si ze) 1; 
01050
01051
            _PROTOTYPE( void srand, (unsigned int _seed)
            ,PROTOTYPE( double strtod, (const char *-nptr. char **-endptr) 1; 
01052
            -PROTOTYPE( long strtol, (const char *_nptr, char **_endptr, int _base) );<br>PROTOTYPE( int system, (const char * string) :
01053
           -PROTOTYPE( int system, (const char *-string) 1; 
01054
01055
           -PROTOTYPE( size_t wcstombs, (char *_s, const wchar_t *_pwcs, size_t _n));
           -PROTOTYPE( int wctwb, (char *,s, wchar-t -rvchar) 1; 
01056
           -PROTOTYPE( void fbsearch, (const void *-key, const void *-base, 
01057
01058
                      size_t _nmemb, size_t _size,
                      int (*compar) (const void *, const void *)) ;01059
01060
           -PROTOTYPE( void qsort, (void *,base, size-t -nwcnb, size-t -size, 
                      int (*compar) (const void *, const void *)) ;01061
            -PROTOTYPE( unsigned long int strtoul, 
01062
01063
                                          (const char *_nptr, char **_endptr, int _base) );
01064
           #i fdef _MINIX 
01065
           PROTOTYPE( int putenv, (const char *_name) 1;
01066
           _PROTOTYPE(int getopt, (int _argc, char **_argv, char *_opts));
01067
01068
           extern char *optarg;
01069
           extern int optind. opterr, optopt;
```
**File: inc1udefstdlib.h MINIX SOURCE CODE** 

 $\Delta\phi = \Delta\phi = 0$ 

#endif  $/*$  \_MINIX \*/ 01070 01071 #endif /\* STDLIB H \*/ 01072 include/termios.h 01100 /\* **The <termios.h> header** is used for conrrolling tty modes. \*/ 01101 01102 #ifndef \_TERMIOS\_H 01103 #define \_TERMIOS\_H 01104 typedef unsigned short tcflaq\_t; 01105 01106 typedef unsigned char cc\_t; typedef unsigned int speed\_t; 01107 01108 01109 #define NCCS 20 /\* size of cc\_c array, some extra space \* for extensions. \*/ 01110  $01111$ /\* Primary terminal contra? structure. **POSIX** Table 7-1. \*/ 01112 struct termios {<br>tcflag\_t c\_iflag; 01113 /\* input modes \*/<br>/\* output modes \*/ 01114 tcflag\_t c\_oflag;<br>tcflag\_t c\_cflag; 01115 tcf **1 ag\_t** c\_cf **1 ag**; <br>tcf *1 ag\_t* c\_lf *1 ag*; /\* *1 ocal modes \*/* 01116 tcflag-t c-lflag; /\* **local modes** \*/ 01117 speed<sub>-t</sub> c<sub>-</sub>i speed;  $\frac{1}{2}$  input speed \*/ 01118  $speed_t$  c\_ospeed;  $\overline{\phantom{a}}$  /\* output speed \*/ 01119 **speed\_t c\_ospeed;** /\* output speed \*/<br>cc\_t c\_cc[NCCS]; /\* control characters \*/ 01120 01121 **1;**  01122 /\* Values for termios c\_iflag bit map. POSIX Table 7-2. \*/<br>#define BRKINT 0x0001 /\* signal interrupt on break \*/<br>#define XCDNU 0x0003 /\* map CB to NU on input \*/ 01123 #define BRKINT 0x0001 /\* signal interrupt on break \*/<br>#define IGRNL 0x0002 /\* map CR to NL on input \*/<br>#define IGNBRK 0x0004 /\* ignore break \*/<br>#define IGNCR 0x0008 /\* ignore CR \*/ 01124 01125 #define **ICRNL Ox0002** /\* map **CR** to **NL** on input **\*J**  01126 Mef **in@ IGNCR 0x0008** /\* ignore **CR** \*/ 01127 #define IGNPAR **OxOOlO** /\* ignore characters with parity errors \*/ 01128 #define INLCR 0x0020 /\* map NL to CR on input \*/<br>#define INPCK 0x0040 /\* enable input parity check \*/<br>#define ISTRIP 0x0080 /\* mask off 8th bit \*/<br>#define IXOFF 0x0100 /\* enable start/stop input control \*/ 01129 01130 01131 #define IXON **0x0200** /\* enable start/stop output control \*/ 01132 01133 0x0400 /\* mark parity errors in the input queue \*/ 01134 01135 01136 /\* Values for termios c-ofiag bit map. **POSIX** Sec. **7.1.2.3.** \*/ **#de f i ne OPOST 0x0001** /\* perform output processing \*/ 01137 01138 /\* Values for termios **c**  ~flag **bit** map. **POSIX** Table 7-3. \*/ 01139 r values *for*<br>#define CLOCAL<br>#define CREAD 01140 #define **CLOCAL 0x0001** /\* ignore modem status lines \*/ 0x0002 **/"enable** receiver \*J **Ydef** i ne **CSIZE**  01141 **OxOOOC** /\* number of bits per character \*/  $01142.$ Xdef i ne CS 5 **0x0000** /\* if **CSIZE** is **CSS,** characters are 5 bits \*/ 01143 **0x0004** /\* if **CSIZE** is CS6, characters are 6 bits \*/ #define **CS6**  01144 **0x0008** /+ if CSIZE is **CS7,** characters are 7 bits \*/ 01145 #define CS7<br>*#*define CS8 **OKOOOC** /\* **if CSIZE** is **CSB,** characters are 8 bits \*/ 0x0010 /\* send **2** stop bits if set, else 1 \*/ #define **CS** 8 01146 **ddef** i ne CSTOPB 01147 **0x0020** /\* hang up on last close \*/ 01148 Xdef i ne HUPCL **0x0040** /\* enable parity on output \*/ **Bdef** i ne PARENB 01149

01150 #define PARODD  $\degree$  0x0080 /\* use odd parity if set, else even \*/ 01151 /\* Values for termios c\_lflag bit map. POSIX Table 7-4. \*/ 01152 01153 #define ECHO  $0x0001$  /\* enable echoing of input characters \*/  $0x0002$  /\* echo ERASE as backspace \*/ 01154 #define ECHOE  $0x0004$  /\* echo KILL \*/ #define ECHOK 01155 01156 #define ECHONL 0x0008 /\* echo NL \*/  $0 \times 0010$  /\* canonical input (erase and kill enabled) \*/ #define ICANON 01157 #define IEXTEN 01158  $0x0020$  /\* enable extended functions \*/ 01159 #define ISIG  $0x0040$  /\* enable signals \*/  $0x0080$  /\* disable flush after interrupt or quit \*/ 01160 #define NOFLSH 01161 #define TOSTOP 0x0100 /\* send SIGTT0U (job control, not implemented\*/ 01162 01163 /\* Indices into c\_cc array. Default values in parentheses. POSIX Table 7-5. \*/ 01164 #define VEOF  $\Omega$ /\* cc\_c[VEOF] = EOF char (^D) \*/ 01165 #define VEOL  $\mathbf{1}$ /\*  $cc_c$ C $V$ EOL] = EOL char (undef) \*/ #define VERASE /\* cc\_c[VERASE] = ERASE char (^H) \*/ 01166  $\overline{2}$  $\frac{1}{2}$  cc\_c[VINTR] = INTR char (DEL) \*/ #define VINTR 01167  $\overline{\mathbf{3}}$ /\*  $cc_c$ [VKILL] = KILL char ('U) \*/ 01168 #define VKILL  $\overline{\mathbf{4}}$ 01169 #define VMIN  $5<sup>7</sup>$ /\*  $cc_{c}[VMIN]$  = MIN value for timer \*/ /\* cc\_c[VQUIT] = QUIT char (^\) \*/ 01170 #define VQUIT  $6\phantom{1}$ /\*  $cc_c$  [VTIME] = TIME value for timer \*/ 01171 #define VTIME  $\overline{7}$ 01172 #define VSUSP  $\mathbf{8}$ /\* cc\_c[VSUSP] = SUSP ( $Z$ , ignored) \*/ /\*  $cc_c$ C[VSTART] = START char ("S) \*/ 01173 #define VSTART  $9<sub>o</sub>$ #define VSTOP 01174  $10<sub>1</sub>$ /\* cc\_c[VSTOP] = STOP char (^Q) \*/ 01175 01176 #define \_POSIX\_VDISABLE (cc\_t)0xFF /\* You can't even generate this \* character with 'normal' keyboards. 01177 \* But some language specific keyboards 01178 \* can generate OxFF. It seems that all 01179 01180 \* 256 are used, so cc\_t should be a 01181 \* short...  $\star$ 01182 01183 /\* Values for the baud rate settings. POSIX Table 7-6. \*/ 01184 #define BO  $0x0000$  /\* hang up the line \*/ 01185 0x1000 /\* 50 baud \*/ 01186 #define B50 #define B75  $0x2000$  /\* 75 baud \*/ 01187  $0x3000$  /\* 110 baud \*/ 01188 #define B110 #define B134  $0x4000$  /\* 134.5 baud \*/ 01189  $0x5000$  /\* 150 baud \*/ #define 8150 01190  $0x6000$  /\* 200 baud \*/ #define B200 01191  $0x7000$  /\* 300 baud \*/ #define B300 01192  $0x8000$  /\* 600 baud \*/ #define B600 01193 0x9000 /\* 1200 baud \*/ 01194 #define B1200 0xA000 /\* 1800 baud \*/ #define B1800 01195 01196 #define B2400 0xB000 /\* 2400 baud \*/ 0xC000 /\* 4800 baud \*/<br>0xD000 /\* 9600 baud \*/<br>0xE000 /\* 19200 baud \*/<br>0xF000 /\* 38400 baud \*/ 01197 #define B4800 01198 #define B9600 #define B19200 01199 01200 #define B38400 01201 01202 /\* Optional actions for tcsetattr(). POSIX Sec. 7.2.1.2. \*/ /\* changes take effect immediately  $*/$ 01203 #define TCSANOW  $\mathbf{1}$ #define TCSADRAIN /\* changes take effect after output is done \*/ 01204  $\overline{\phantom{a}}$ 01205 #define TCSAFLUSH  $\mathbf{3}$ /\* wait for output to finish and flush input  $*/$ 01206 /\* Queue\_selector values for tcflush(). POSIX Sec. 7.2.2.2. \*/ 01207 1 /\* flush accumulated input data \*/ 01208 #define TCIFLUSH /\* flush accumulated output data \*/ #define TCOFLUSH  $\mathbf{2}$ 01209

File: include/termios.h

538

### **MINIX SOURCE CODE**

#define TCTOFLUSH  $\overline{\mathbf{3}}$ /\* flush accumulated input and output data \*/  $01210$ 01211 01212  $/$ \* Action values for tcflow(). POSIX Sec. 7.2.2.2. \*/ #define TCOOFF 01213  $\mathbf{I}$  $/$ \* suspend output \*/ /\* restart suspended output \*/ 01214 #define TCOON  $\overline{2}$ 01215 #define TCIOFF  $\overline{\mathbf{3}}$  $/*$  transmit a STOP character on the line  $*/$ 01216 #define TCION  $/*$  transmit a START character on the line \*/  $\overline{a}$ 01217 01218 /\* Function Prototypes. \*/ 01219 01220 #ifndef \_ANSI\_H 01221 #include <ansi.h> 01222 #endif 01223 01224 \_PROTOTYPE( int tcsendbreak. (int \_fildes, int \_duration)  $\mathbf{C}$ \_PROTOTYPE( int tcdrain, (int \_filedes) 01225  $\mathbf{)}$ : \_PROTOTYPE( int tcflush, (int \_filedes, int \_queue\_selector) 01226  $\mathcal{E}$ 01227 \_PROTOTYPE( int tcflow, (int \_filedes, int \_action)  $)$ : 01228 \_PROTOTYPE( speed\_t cfgetispeed, (const struct termios \*\_termios\_p)  $\mathcal{E}$ 01229 \_PROTOTYPE( speed\_t cfgetospeed, (const struct termios \*\_termios\_p)  $)$ ; 01230 \_PROTOTYPE( int cfsetispeed, (struct termios \*\_termios\_p, speed\_t \_speed)  $\cdot$ 01231 \_PROTOTYPE( int cfsetospeed, (struct termios \*\_termios\_p, speed\_t \_speed)  $)$ ; 01232 \_PROTOTYPE( int tcgetattr, (int \_filedes, struct termios \*\_termios\_p)  $\mathcal{E}$ : **Q\_PROTOTYPE( int tcsetattr, \** 01233 01234 (int \_filedes, int \_opt\_actions, const struct termios \*\_termios\_p)  $\mathcal{E}$ : 01235 01236 #define cfgetispeed(termios\_p) ((termios\_p)->c\_ispeed) 01237 #define cfgetospeed(termios\_p)  $((termios_p)-c_sspeed)$  $((termios_p)->c_i)$  (speed), 0) 01238 #define cfsetispeed(termios\_p, speed) 01239 #define cfsetospeed(termios\_p, speed)  $((termios_p)->c_ospeed = (speed), 0)$ 01240 #ifdef \_MINIX 01241 /\* Here are the local extensions to the POSIX standard for Minix. Posix 01242 01243 \* conforming programs are not able to access these, and therefore they are 01244 \* only defined when a Minix program is compiled. 01245  $\star$ 01246 01247 /\* Extensions to the termios c\_iflag bit map.  $*/$  $0 \times 0800$  /\* allow any key to continue ouptut \*/ 01248 #define IXANY 01249 /\* Extensions to the termios c\_oflag bit map. They are only active iff 01250 01251 \* OPOST is enabled. \*/ 01252 #define ONLCR  $0x0002$  /\* Map NL to CR-NL on output \*/ 0x0004 /\* Expand tabs to spaces \*/ #define XTABS 01253  $0x0008$  /\* discard EOT's (^D) on output) \*/ #define ONOEOT 01254 01255 01256 /\* Extensions to the termios  $c_1$ }flag bit map. \*/  $0x0200$  /\* Flush output. \*/ 01257 #define LFLUSHO 01258 /\* Extensions to the c\_cc array. \*/ 01259 #define VREPRINT  $11$ /\*  $cc_c$ (VREPRINT] ( $R$ ) \*/ 01260 /\* cc\_c[VLNEXT] ('V) \*/ 01261 #define VLNEXT  $12$ 01262 #define VDISCARD 13 /\* cc\_c[VDISCARD] (^0) \*/ 01263 01264  $/*$  Extensions to baud rate settings.  $*/$ 0x0100 /\* 57600 baud \*/ 01265 #define B57600 0x0200 /\* 115200 baud \*/ 01266 #define B115200 01267 /\* These are the default settings used by the kernel and by 'stty sane' \*/ 01268 01269

 $\mathcal{L}$ 

```
01270
          #define TCTRL_DEF
                                  (CREAD | CS8 | HUPCL)
          #define TINPUT_DEF
                                  (BRKINT | ICRNL | IXON | IXANY)
 01271
 01272
          #define TOUTPUT_DEF
                                  (OPOST | ONLCR)
 01273
          #define TLOCAL_DEF
                                  (ISIG | IEXTEN | ICANON | ECHO | ECHOE)
         #define TSPEED_DEF
 01274
                                  R9600
01275
         #define TEOF DEF
                                  ' \setminus 4'/* ^D */
 01276
 01277
         #define TEOL_DEF
                                  _POSIX_VDISABLE
                                  \sqrt{10} /* H */<br>\sqrt{177} /* ? */
         #define TERASE_DEF
01278
         #define TINTR_DEF
01279
                                         \frac{1}{2} \frac{1}{2} \frac{1}{2}'\25'
01280
         #define TKILL_DEF
         #define TMIN_DEF
01281
                                  \mathbf{1}#define TQUIT_DEF
                                  '\34'
                                          \sqrt{2} \sqrt{2}01282
                                          y = 2 + 2\sqrt{21}01283
         #define TSTART_DEF
                                         y^* \frac{1}{5} */
         #define TSTOP DEF
                                  '\23'
01284
                                  '\32'
                                         1* 2*/01285
         #define TSUSP_DEF
         #define TTIME_DEF
01286
                                  \mathbf{0}#define TREPRINT_DEF
                                  '\22'
                                          1 + 7R + 101287
01288
         #define TLNEXT_DEF
                                  '\26'
                                          1* 2V + 11* 0*/01289
         #define TDISCARD_DEF
                                  '\17'
01290
01291
         /* Window size. This information is stored in the TTY driver but not used.
           * This can be used for screen based applications in a window environment.
01292
          * The ioctls TIOCGWINSZ and TIOCSWINSZ can be used to get and set this
01293
01294
          * information.
          \bullet01295
01296
01297
         struct winsize
01298
         \left\{ \right\}\frac{1}{2} rows, in characters */
01299
                 unsigned short ws_row;
                                                /* columns, in characters */
                 unsigned short ws_col;
01300
                                                /* horizontal size, pixels */
01301
                 unsigned short ws_xpixel;
                                                 \frac{1}{2} vertical size, pixels */
01302
                 unsigned short ws_ypixel;
01303
         \cdot#endif /* _MINIX */
01304
01305
01306
         #endif /* _TERMIOS_H */
include/a.out.h
01400
         /* The <a.out> header file describes the format of executable files. */
01401
01402
         #ifndef _AOUT_H
01403
         #define _AOUT_H
01404
                                         /* a.out header */01405
         struct exec {
01406
          unsigned char a_magic[2];
                                         \frac{1}{2} magic number */
                                         /* flags, see below */
01407
           unsigned char a flags;
                                        f^* cpu id */<br>f^* length of header */<br>f^* reserved for future use */
01408
           unsigned char a_cpu;
01409
           unsigned char a_hdrlen;
           unsigned char a_unused;
01410
                                        /* version stamp (not used at present) */01411
           unsigned short a_version;
                                        /* size of text segement in bytes */
01412
           long
                       a_text;
                                        \frac{1}{2} size of data segment in bytes */
01413
          long
                        a_data;
01414
           long
                        a_bss:
                                         /* size of bss segment in bytes */
```

```
01415
                   1ong a_entry; \frac{1}{2} and \frac{1}{2} on \frac{1}{2} and \frac{1}{2} and \frac{1}{2} and \frac{1}{2} and \frac{1}{2} and \frac{1}{2} and \frac{1}{2} and \frac{1}{2} and \frac{1}{2} and \frac{1}{2} and \frac{1}{2} and \frac{1}{2} and \frac{1}{2} 
 01416
                    long a\_total; f* total memory allocated \frac{x}{1}<br>long a\_syms; f* size of symbol table */01417
                                                                      /* size of symbol table */
 01418
 01419
                   /*: SHORT FORY ERDS HERE *] 
                   1ong a_trsize; /* text relocation size */<br>1ong a_drsize; /* data relocation size */
 01420
 01421
                                                                     1* data relocation size */
 01422
                   1ong a_tbase; /* text relocation base */<br>10ng a dbase: /* data relocation base */
 01423
                                                                      /* data relocation base */
 01424
                1; 
 01425
                #define A_MACICO (unsigned char) 0x01
                #define A_MAGICO (unsigned char) 0x01<br>#define A_MAGIC1 (unsigned char) 0x03
 01426
                #define A_MAGICO        (unsigned char) 0x01<br>#define A_MAGIC1         (unsigned char) 0x03<br>#define BADMAG(X)       ((X).a-magic[O] != A MAGICO ||(X).a-magic[1] != A MAGIC1)
 01427
 01428
 01429
 01430
                j* CPU Id of TARGET machine (byte order coded in low order two bits) */ 
 01431
                #define A_NONE 0 \times 00<br>#define A_I8086 0x04
 01432
                #define LI8086 0x04 /* ~ntel i8086/8088 */ 
                                                        \frac{1}{4} motorola m68000 */
 01433
 01434
                #define A_NS16K 0x0C \frac{7}{7} national semiconductor 16032 */<br>#define A_I80386 0x10 \frac{7}{7} intel i80386 */
                #define A_NS16K 0x0C \rightarrow national sem<br>#define A_I80386 0x10 \rightarrow intel i80386<br>#define A_SPARC 0x17 \rightarrow Sun SPARC */
 01435
 01436
                #define A_SPARC 0x17
01437
               #define A_BLR(cputype) ((cputype&OxO1)!=0) /* TRUE if bytes left-to-right */<br>#define A_WLR(cputype) ((cputype&OxO2)!=0) /* TRUE if words left-to-right */
01438
01439
                                                        #define kWLR(cputype) ((cputype&Ox02) !=0) /* TRUE if words left-to-right '/ 
01440
01441
                /* Flags. */01442
               #define LUZP ax01 /* unmapped zero page (pages) */ 
01443
               #define LPAL 0x02 /* page aligned executable */ 
01444
                                                        /* new style symbol table */<br>/* executable */
01445
               #define A_EXEC 0x10<br>#define A_SEP 0x20
01446
                                                        /* separate I/D */<br>/* pure text */
01447
               #define LPURE 0x40 /* pure text */ /* not used */ 
01448
               #define A_TOVLY 0x80
01449
                /* Offsets of various things. */<br>#define A_MINHOR \frac{32}{2}01450
01451
01452
               #define A_TEXTPOS(X) ((long)(X).a_hdrlen)<br>#define A_DATAPOS(X) (A_TEXTPOS(X) + (X).
01453
               #define A_DATAPOS(X) (A_TEXTPOS(X) + (X).a_text)<br>#define A_HASRELS(X) ((X).a_hdrlen > (unsigned c
               \# \text{define } A_H \text{ASRELS}(X) = ((X) .a_{\text{in}} \text{define } > (\text{unsigned char}) \text{ } A_{\text{in}} \text{MINHDR})<br>
\# \text{define } A_H \text{ASEXT}(X) = ((X) .a_{\text{in}} \text{define } > (\text{unsigned char}) \text{ } (A_{\text{in}} \text{NINHDR}))01454
01455
               #define A_HASEXT(X) ((X).a_hdrlen > (unsigned char) (A_MINHDR + 8))<br>#define A_HASLNS(X) ((X).a_hdrlen > (unsigned char) (A_MINHDR + 16))
               #define A_HASLNS(X) ((X).a_hdrlen > (unsigned char) (A_MINHOR + 16))<br>#define A_HASTOFF(X) ((X).a_hdrlen > (unsigned char) (A_MINHOR + 24))
01456
01457
                                                        ((X).a_hdrlen > (unsigned char) (A_MINHOR + 24))
               #define A_TRELPOS(X) (A_DATAPOS(X) + (X).a_data)<br>#define A_DRELPOS(X) (A_TRELPOS(X) + (X).a_trsiz
01458
                weet the ALTRELPOS(X) (ALUMINTOS(X) + (X) .aludada)<br>#define ALDRELPOS(X) (ALTRELPOS(X) + (X) .altrsize)<br>#define ALSYMPOS(X) (ALTRELPOS(X) + (ALHASRELS(X) ? \
01459
01460
01461
                                                        ((X).a_{str}ixallerical *(X).a_{str}drsize) : 0)01462
01463
               struct reloc {<br>long r_vaddr;
01464
                  long r_vaddr; \frac{1}{2} \frac{1}{2} virtual address of reference */<br>unsigned short r_symndx; \frac{1}{2} internal seqnum or extern symbo
                                                                      /* internal segnum or extern symbol num */<br>/* relocation type */
01465
01466
                   unsigned short r_type;
01467
               I; 
01468
                /* r-tyep values: */ 
Rdef i ne RABBS 0 
01469
01470
               define R_ABBS 0<br>
#define R_RELLBYTE 2<br>
#define R_PCRBYTE 3
01471
01472
               #define R_PCRBYTE
01473
               #define R-RELWORQ 4 
01474
               #define R-PCRWORD 5
```
 $\mathbb{R}^2$ 

```
01475
         #define R_RELLONG
                                 6
01476
         #define R_PCRLONG
                                 \overline{z}01477
         #define R_REL3BYTE
                                 \mathbf{R}#define R_KBRANCHE
                                 \overline{9}01478
01479
01480
         /* r_symndx for internal segments */
01481
         #define S_ABS
                              ((unsigned short)-1)
         #define S_TEXT
                                 ((unsigned short)-2)
01482
         #define S_DATA
                                 ((unsigned short)-3)01483
         #define S_BSS
01484
                                 ((unsigned short)-4)
01485
01486
                                         /* symbol table entry */
         struct nlist {
           char n_name[8]:
                                         /* symbol name */
01487
                                         /* value */
01488
           long n_value;
                                        /* storage class */
01489
           unsigned char n_sclass;
                                        /* number of auxiliary entries (not used) */
01490
           unsigned char n_numaux;
                                        \frac{1}{2} language base and derived type (not used) */
01491
           unsigned short n_type:
01492
         \mathbf{E}01493
01494
         /* Low bits of storage class (section). */
01495
         #define N_SECT
                                   07\frac{1}{2} section mask \frac{1}{2}\frac{1}{2} undefined \frac{1}{2}#define N_UNDF
01496
                                   00\frac{1}{2} absolute \frac{1}{2}#define N_ABS
                                   0101497
                                        /* text */
01498
         #define N TEXT
                                   0<sup>2</sup>03
                                        \frac{1}{2} data */
01499
         #define N DATA
01500
         #define N_BSS
                                   04
                                        /* bss */
01501
         #define N_COMM
                                   ns.
                                         \frac{1}{2} (common) */
01502
01503
         /* High bits of storage class. */
         #define N_CLASS
                                 0370
                                         /* storage class mask */
01504
         #define C_NULL
01505
         #define C_EXT
                                 0020
                                        /* external symbol */
01506
         #define C_STAT
01507
                                 0030
                                        /* static */
01508
01509
         /* Function prototypes. */
         #ifndef _ANSI_H
01510
01511
         #include <ansi.h>
01512
         #endif
01513
01514
         _PROTOTYPE( int nlist, (char *_file, struct nlist *_nl)
                                                                                \mathcal{E}01515
01516
         #endif /* _AOUT_H */
include/sys/types.h
/* The <sys/types.h> header contains important data type definitions.
01600
          * It is considered good programming practice to use these definitions,
01601
01602
          * instead of the underlying base type. By convention, all type names end
01603
          * with t.
01604
          \star/
01605
         #ifndef _TYPES_H
01606
01607
        #define _TYPES_H
01608
         /* _ANSI is somehow used to determine whether or not the compiler is a
01609
```
File: include/sys/types.h **MINIX SOURCE CODE** 

 $\Delta\Delta_{\rm{max}}=0.5$ 

 $\frac{1}{2}$ 

```
01610
           * 16 bit cmpiler 
01611
           \star /
01612
          rifndef ANSI 
01613
01614
          #endif
01615
          \prime* The type size_t holds all results of the sizeof operator. At first glance,
01616
01617
            * it seems obvious that it should be an unsigned int, but this is not always 
           * the case. For example. MINIX-ST (68000) has 32-bit pointers and 16-bit 
01618
01619
           * integers. When one asks for the size of a 70K struct or array, the result 
01620
           * requires 17 bits to express, so size-t must be a long type. The type 
           * ssize_t is the signed version of size_t.
01621
01622
           * / 
           /<br>#ifndef _SIZE_<br>#define _SIZE_
01623
01624
          #define _SIZE_T<br>typedef unsigned int size_t:
01625
01626
          fendi f 
           #endit<br>#ifndef _SSIZE_T<br>#define _SSIZE_T
01627
01628
01629
          typedef int ssize_t;
01630
          #endi f 
01631
01632
01633
          ti fndef -TIME-T 
01634
          #define -TIME-T 
                                                  /* time in sec since 1 Jan 1970 0000 GMT */ 
          typedef long time_t;
01635
          #endi f 
01636
01637
01638
          #ifndef _CLOCK_T
          #define _CLOCK_T
01639
          typedef long clock_t;
01640
                                                 /* unit for system accounting */ 
01641
          #endi f 
01642
01643
          #ifndef _SIGSET_T
01644
          #define -SICSET-T 
01645
          typedef unsigned long sigset_t;
01646
          dendi f 
01647
          /* Types used in disk, inode, etc. 
data structures. */ 
01648
                                                 /* holds (major Ininor) device pair */ 
01649
          typedef short dev-t ; 
                                                  /* group id */ 
01650
          typedef char
                                                 \frac{1}{2} i-node number */
          typedef unsigned short ino_t;
01651
                                                 \frac{1}{2} file type and permissions bits */
          typedef unsigned short mode_t;<br>typedef char nlink_t;
01652
                                                  /* number of links to a file */ 
01653
          typedef char
01654
          typedef unsigned long off_t;<br>typedef int pid_t;
                                                  /* offset within a file */ 
          typedef int pid_t;<br>typedef short uid_t:
                                                  /* process id (must be signed) */ 
01655
          typedef short
                                                  /* user id */
01656
          typedef unsigned long zone_t:
01657
                                                  /* zone number */ 
                                                  /* block number */ 
01658
          typedef unsigned long block_t;
                                                  /* bit number in a bit map */ 
01659
          typedef unsigned long bit_t;
                                                  \frac{1}{2} zone number for V1 file systems \frac{1}{2}typedef unsigned short zonel_t;
01660
           typedef unsigned short bi tchunk-t ; 
/* collection of bits in a bimap */ 
01661
01662
          typedef unsigned char u8_t; /* 8 bit type */<br>typedef unsigned short u16_t; /* 16 bit type */
01663
01664
          typedef unsigned short u16<sub>-</sub>t; <br>typedef unsigned long u32<sub>-</sub>t; /* 32 bit type */
          typedef unsigned long u32_t;
01665
01666
          typedef short i 16-t ; /* 16 bit signed type */ 
          typedef char i8_t; / * 8 bit signed type */<br>typedef short i16_t; / * 16 bit signed type *01667
          typedef long i 32-t; /* 32 bit signed type */ 01668
01669
```

```
01670
           /* The following types are needed because MINIX uses K&R style function 
01671
01672
            * definitions (for maximum portability). When a short, such as dev_t, is
01673
            * passed to a function with a KdrR definition, the compiler autmatically 
01674
            * promotes it to an int. The prototype must contain an int as the parameter,
            * not a short, because an int is what an old-style function definition 
01675
            * expects. Thus using dev_t in a prototype would be incorrect. It would be
01676
01677
            * sufficient to just use int instead of dev-t in the prototypes, but Dev-t 
01678
            * is clearer. 
           */ 
01679
01680
           typedef int Dev-t ; 
           typedef int Gidt;<br>typedef int Mlink_t;
01681
          typedef int night;<br>typedef int night;
01682
          typedef int Uid_t;<br>typedef int U8_t;
01683
          typedef int
01684
01685
          typedef unsigned long U32_t;<br>typedef int 18_t;
          typedef int 18_t;<br>typedef int 116_t;
01686
01687
          typedef int 116_t;<br>typedef long 132_t;
01688
          typedef long
01689
01690
          /* ANSI C makes writing down the promotion of unsigned types very messy. When 
            * sizeof(short) == sizeof(int), there is no promotion, so the type stays
01691
01692
           * unsigned. When the cornpi ler is not ANSI, there is usual 1 y no lass of 
01693
           * unsignedness. and there are usually no prototypes so the promoted type 
           * doesn't matter. The use of types like Ino_t is an attempt to use ints
01694
01695
           * (which are not promoted) while providing information to the reader.
01696
           */ 
01697
01698
          #if ndef MSIJ 
01699
          #include <ansi.h>
01700
          #endi f 
01701
          #if -EM_WSIZE == 2 || !defined(_ANSI)<br>typedef unsigned int Ino-t;
01702
01703
          typedef unsigned int Ino_t;<br>typedef unsigned int Zonel_t;
01704
01705
          typedef unsigned int Bitchunk<sub>-</sub>t;<br>typedef unsigned int U16<sub>-</sub>t;
01706
          typedef unsigned int
          typedef unsigned int Mode_t;
01707
01708
          #else /* -EM_WSItE == 4, or -EI.tWSIZE undefined, or ANSI defined */ 
typedef int Ino-t ; 
01709
01710
          typedef int ZoneLt ; 
01711
          typedef int Bitchunk_t;<br>typedef int Bitchunk_t;
01712
01713
          typedef int U16<br>typedef int Mode_t:
          typedef int
01714
01715
01716
          #endif /* -EM_WSIEE == 2, etc */ 
01717
          /* Signal handler type, e -9. 5IGIGN */ 
#if def i ned(4SI) 
01718
01719
          typedef void (*si ghandler-t) (i nt) ; 
01720
01721
          #else 
01722
          typedef void (*sighandler_t)();
01723
          #endi f 01724
01725
          #endif /* _TYPES_H */
```
File: include/sys/ioctl.h

include/sys/ioctl.h 01800  $\frac{1}{2}$  The ioctl.h header declares device controlling operations. \*/ 01801 01802 #ifndef IOCTL H 01803 #define \_IOCTL\_H 01804 01805 #if  $EM_WSIZE > = 4$ /\* loctls have the command encoded in the low-order word, and the size 01806 01807 \* of the parameter in the high-order word. The 3 high bits of the high-\* order word are used to encode the in/out/void status of the parameter. 01808  $\star$  / 01809 01810 #define \_IOCPARM\_MASK 0x1FFF 01811 #define \_IOC\_VOID 0x20000000 01812 #define \_IOCTYPE\_MASK OXFEEE 01813 01814 #define \_IOC\_IN 0x40000000 #define \_IOC\_OUT 01815 0x80000000 #define \_IOC\_INOUT  $(LIOCLIN | IIOC_QUT)$ 01816 01817 #define  $_10(x,y)$ 01818  $((x \ll 8) | y | \_IOC_V0ID)$  $((x \ll 8) | y | ((sizeof(t) & \_IOCPARM_MASK) << 16) )$ 01819 #define  $_1OR(x,y,t)$ 01820  $\_IOC_0UT$  $((x \ll 8) | y | ((sizeof(t) & \_IOCPARM_MASK) < 16) )$ 01821 #define  $_10W(x,y,t)$  $IOCD$ 01822 #define \_IORW $(x, y, t)$  $((x \ll 8) | y | ((sizeof(t) & _1OCPARM_MASK) << 16) )$ 01823  $\_IOCLNOUT)$ 01824 01825 موامد /\* No fancy encoding on a 16-bit machine. \*/ 01826 01827 01828 #define  $_10(x,y)$  $((x \le 8) | y)$  $\_IO(x,y)$ #define \_IOR(x,y,t) 01829 01830 #define  $_10W(x,y,t)$  $IO(x,y)$ 01831 #define  $_1$ IORW $(x, y, t)$  $-IO(x,y)$ #endif 01832 01833 01834  $/*$  Terminal ioctls. \*/ 01835 #define TCGETS 01836 #define TCSETS 01837 #define TCSETSW 01838 #define TCSETSF 01839 #define TCSBRK 01840 #define TCDRAIN 01841 #define TCFLOW 01842 #define TCFLSH 01843  $\overline{\text{LOR}(T)}$ , 16, struct winsize) #define TIOCGWINSZ 01844  $10W('T', 17, struct \text{ winsize})$ <br> $10W('T', 18, int)$ <br> $10W('T', 19, int)$ <br> $10W('T', 20, u8_t [8192])$ #define TIOCSWINSZ 01845 #define TIOCGPGRP 01846 #define TIOCSPGRP 01847 #define TIOCSFON 01848 01849 #define TIOCGETP \_IOR('t', 1, struct sgttyb) 01850 \_IOW('t', 2, struct sgttyb)<br>\_IOR('t', 3, struct tchars) 01851 #define TIOCSETP 01852 #define TIOCGETC #define TIOCSETC \_IOW('t', 4, struct tchars) 01853 01854

 $\label{eq:2} \mathcal{L}(\mathbf{r},\mathbf{r})=\mathcal{L}(\mathbf{r},\mathbf{r})\mathcal{L}(\mathbf{r},\mathbf{r})$  $\mathcal{L}_{\mathcal{A}}$  , we can also be a set of  $\mathcal{A}$  $\mathcal{L}_{\mathcal{A}}$ 

01855 01856 /\* Network ioctls. \*/ #define NWIOSETHOPT - \_IOW('n', 16, struct nwio\_ethopt)<br>#define NWIOGETHOPT - \_IOR('n', 17, struct nwio\_ethopt) 01857 #def i ne NWIOCETHOPT -IOR('nl , **17,** struct nwi o-ethopt) 01858 01859  $\_IOR('n', 18, struct nwio\_ethstat)$ 01860 #def i ne MJIOSIPCOUF -IOW('ng , 32, struct nwio-ipconf) 01861 Music MWIOCIPCONF -1OR('n', 31, struct nwio-ipconf)<br>
#define NWIOSIPOPT -1OW('n', 34, struct nwio-ipopt)<br>
#define NWIOGIPOPT -1OR('n', 35, struct nwio-ipopt) 01862 01863 01864 01865 #define NWIOIPGROUTE \_\_ \_\_ IORW('n', 40. struct nwio\_route) 01866 tdefi ne NWIOIPSROUTE **-1OW** ('n' , 41, struct nwio-route) 01867 01868 #def **i** ne NWIOIPOROUTE -1OW (' n ' , **42,** struct nwi o-route) 01869 01870 #define NWIOSTCPCONF \_\_IOW('n', 48, struct nwio\_tcpconf)<br>#define NWIOGTCPCONF \_\_IOR('n', 49, struct nwio\_tcpconf) #define NWIOSICPCONF - IOW('n', 48, struct nwio\_tcpconf)<br>#define NWIOGTCPCONF - IOR('n', 49, struct nwio\_tcpconf) 01871 #define NWIOGTCPCONF - IOK('n', 49, Struct nwio\_tcpcor<br>#define NWIOTCPCONN - IOW('n', 50, struct nwio\_tcpcl) 01872 #define MJIOTCPLISTEN -1OWC On\* , 51, st ruct nwio-tcpcl) 01873 #define NWIOTCPLISTEN - \_IOW('n', 51, struct nwio\_tcpcl)<br>#define NWIOTCPATTACH - \_IOW('n', 52, struct nwio\_tcpatt)<br>#define NWIOTCPSHUTDOWN \_\_IO ('n', 53) 01874 01875 Xdefi ne NWIOTCPSHUTOOWN 10 (' n ' , **53)**  01876 Cdef **i** ne **WIOSTCPOPT JOW(** ' **n** ' , 54, st ruct nwi o-tcpopt) 01877 \_IOR('n', 55, struct nwio\_tcpopt) 01878 01879 #define WIOSUDPOPT 10W('n' , 64, struct nwio-udpopt) 01880  $IOR('n', 65, struct nwio_udpopt)$ 01881 /\* Disk ioctls. \*/ #def i ne DIOCEJ **ECT** -10 **('d',** 5) 01882 01883 #define DIOCSETP **-IOW('d',** 6, struct partition) 01884 01885  $IDC'd', 7, struct partition)$ 01886 01887 /\* Keyboard ioctl **s.** \*/ rdef i ne **KTOCSW JOWC'k'** , 3. keymap-t) 01888 01889 01890 /\* Memory ioctls. \*/<br>#define MIOCRAMSIZE #define MIOCRAMSIZE \_\_IOW('m', 3, u32\_t) /\* Size of the ramdisk \*/<br>#define MIOCSPSINFO \_\_IOW('m', 4, void \*) 01891 #define MIOCRAMSIZE - \_IOW('m', 3, u3Z\_t) - /"<br>#define MIOCSPSINFO - \_IOW('m', 4, void \*)<br>#define MIOCGPSINFO - \_IOR('m', 5, struct psinfo) 01892 01893 01894 \* Magnetic tape ioctls. \*/<br>#define MTIOCTOP - IOW('M', 1, struct mtop)<br>- IOW('M', 2, struct mtop) 01895 /\* Magnetic tape ioctls. \*/ Wdef i ne MTIOCCET -IOR('H', 2, struct mtget) 01896 01897 01898 01899 /\* SCSI command. \*/ 01900  $\underline{\quad}$  IOW('S', 1, struct scsicmd) 01901 01902 /\* CD-ROM ioctls. \*/ #define CDIOPLAYTl LIOR('c', 1, struct cd\_play\_track) 01903 -1ORC'c' , 2, struct cd-play-mss) 01904 #define CDIOPLAWSS #define CDIOREADTOCHDR 01905 **-1OWC'c'.** 3, struct cd-torentry)  $LUW('c', 4, struct cd_to_centry)$ 01906 #define CDIOREAOTOC #define CDIOREAD|<br>#define CDIOREADS<br>#define CDIOSTOP  $LUW('c', 5, struct cd\_toc\_entry)$ 01907 tdefi ne CDIOREADSUBCH #define CDIOREADSU<br>#define CDIOSTOP<br>#define CDIOPAUSE -10 **('c',** 10) 01908 #define CDIOSTOP<br>#define CDIOPAUSE<br>#define CDIORESUME **-10 ('c',** 11) 01909 -10 **('c',** 12) 01910 #define CDIORESUME<br>#define CDIOEJECT DIOCEJECT 01911 01912 /\* Soundcard DSP ioctls. \*/ #def i ne .DSPIOUATE **-IOR('sl, 1,** unsigned int) 01913 01914

 $\mathbb{P}^1$ 

546

```
01915
         #define DSPIOSTEREO
                                  _IOR('s', 2, unsigned int)
                                 LIM(S, 2, unsigned int)<br>\nLOR('s', 3, unsigned int)<br>\nLOR('s', 4, unsigned int)<br>\nLOM('s', 6, unsigned int)<br>\nLOM('s', 6, unsigned int)01916
         #define DSPIOSIZE
         #define DSPIOBITS
01917
         #define DSPIOSIGN
01918
         #define DSPIOMAX
01919
                                 IO('s', 7)01920
         #define DSPIORESET
01921
01922
         /* Soundcard mixer ioctls. */
         #define MIXIOCETVOLUME
                                          _IORW('s', 10, struct volume_level)
01923
                                         _IORW('s', 11, struct inout_ctrl)<br>_IORW('s', 12, struct inout_ctrl)
         #define MIXIOCETINPUTLEFT
01924
         #define MIXIOGETINPUTRIGHT
01925
         #define MIXIOGETOUTPUT
                                          _IORW('s', 13, struct inout_ctrl)
01926
         #define MIXIOSETVOLUME
                                          _IORW('s', 20, struct volume_level)
01927
                                         _IORW('s', 21, struct inout_ctrl)
01928
         #define MIXIOSETINPUTLEFT
                                         _IORW('s', 22, struct inout_ctrl)
         #define MIXIOSETINPUTRIGHT
01929
01930
         #define MIXIOSETOUTPUT
                                         _IORW('s', 23, struct inout_ctrl)
01931
         #ifndef ANSI
01932
         #include <ansi.h>
01933
         #endif
01934
01935
01936
         _PROTOTYPE( int ioctl, (int _fd, int _request, void *_data)
                                                                                  \mathcal{E}01937
01938
         #endif /* _IOCTL_H */
include/sys/sigcontext.h
02000
         #ifndef _SIGCONTEXT_H
02001
         #define _SIGCONTEXT_H
02002
         /* The sigcontext structure is used by the sigreturn(2) system call.
02003
          * sigreturn() is seldom called by user programs, but it is used internally
02004
          * by the signal catching mechanism.
02005
          \star/
02006
02007
02008
         #ifndef _ANSI_H
02009
         #include <ansi.h>
         #endif
02010
02011
02012
         #ifndef _CONFIG_H
02013
         #include <minix/config.h>
         #endif
02014
02015
         #if !defined(CHIP)
02016
         #include "error, configuration is not known"
02017
         #endif
02018
02019
         /* The following structure should match the stackframe_s structure used
02020
          * by the kernel's context switching code. Floating point registers should
02021
          * be added in a different struct.
02022
02023
          \star/
02024
         #if (CHIP == INTEL)02025
         struct sigregs {
02026
         #if _WORD_SIZE == 4short sr_gs;
02027
02028
           short sr_fs:
02029
         #endif /* _WORD_SIZE == 4 */
```
المتعارف المقابل

 $\mathcal{L}^{\mathcal{L}}$  and  $\mathcal{L}^{\mathcal{L}}$ 

 $\beta + \ell \rightarrow \ell \gamma$  ( ) and ( ), ( ) as  $\ell \mapsto \mathfrak{g}^{\ell}$  ( ),<br>then  $\ell$ 

 $\mathbf{G}$ 

02030 short **sr-es;**  02031 short sr-ds; snort sr\_as;<br>int sr\_di;<br>int sr\_si; 02032 02033 02034 int sr-bp; 02035 int sr-st;  $\frac{1}{2}$  stack top -- used in kernel  $\frac{1}{2}$ int sr-bx; 02036 02037 int sr-dx; 02038 int sr-cx; 02039 int sr-retreg; 02040 /\* return address to **caller** of save -- used int sr-retadr; 02041 \* **in kernel** \*/ 02042 int sr\_pc; 02043 int sr-cs; 02044 int sr\_psw; 02045 int sr-sp; 02046 int sr-ss; 02047 **I;**  02048 struct sigframe {  $/$ \* stack frame created for signalled process \*/ 02049 02050 **-PROTOTYPE(** void (\*sf-retadr) , (void) ) ; \_PROTOTTPE( )<br>int sf\_signo;<br>int sf\_code; 02051 02052 02053 struct sigcontext \*sf-scp; 02054 int sf-fp; \_PROTOTYPE( void (\*sf\_retadr2), (void) ); 02055 02056 struct sigcontext \*sf-scpcopy; 02057 **1;**  02058 02059 *#else*  02060 #if **(CHIP I-** M6B000) 02061 struct sigregs {  $/$ \* d0 \*/ 02062 long sr<sub>-</sub>retreg; 02063 **long** sr-dl; 02064  $long sr_d2;$ 02065 **1 ong** sr-d3 ; 02066 **long** sr-d4; 02067 **long** sr-d5; 02068 **long** sr-d6 ; 02069 **long** sr-d7; 02070 **long** sr-a0; 02071 **long** sr-al; **long** sr-a2; 02072 02073 **long** sr-a3; 02074 1ong sr\_a4; 02075 long sr\_a5; 02076 **1 on9** sr-a6; 02077 **long** sr-sp; /\* *also* **know as a7** \*/ 02078 **long sr-pc;**  02079 short sr\_psw; short **sf-dumy** ; /\* make size multiple **of** 4 for system.^ \*/ 02080 02081 **3;**  02082 **#el se**  02083 #include "error, CHIP is **not** supported" 02084 #endi **f**  02085 tendi **<sup>f</sup>**/\* CHIP - **INTEL** \*/ 02086 02087 struct sigcontext **I**  /\* **sigstack state to restore** \*/ 02088 int sc-flags; 02089 long sc\_mask; /\* **signal mask to** restore \*/

File: include/sys/sigcontext.h MINIX SOURCE CODE

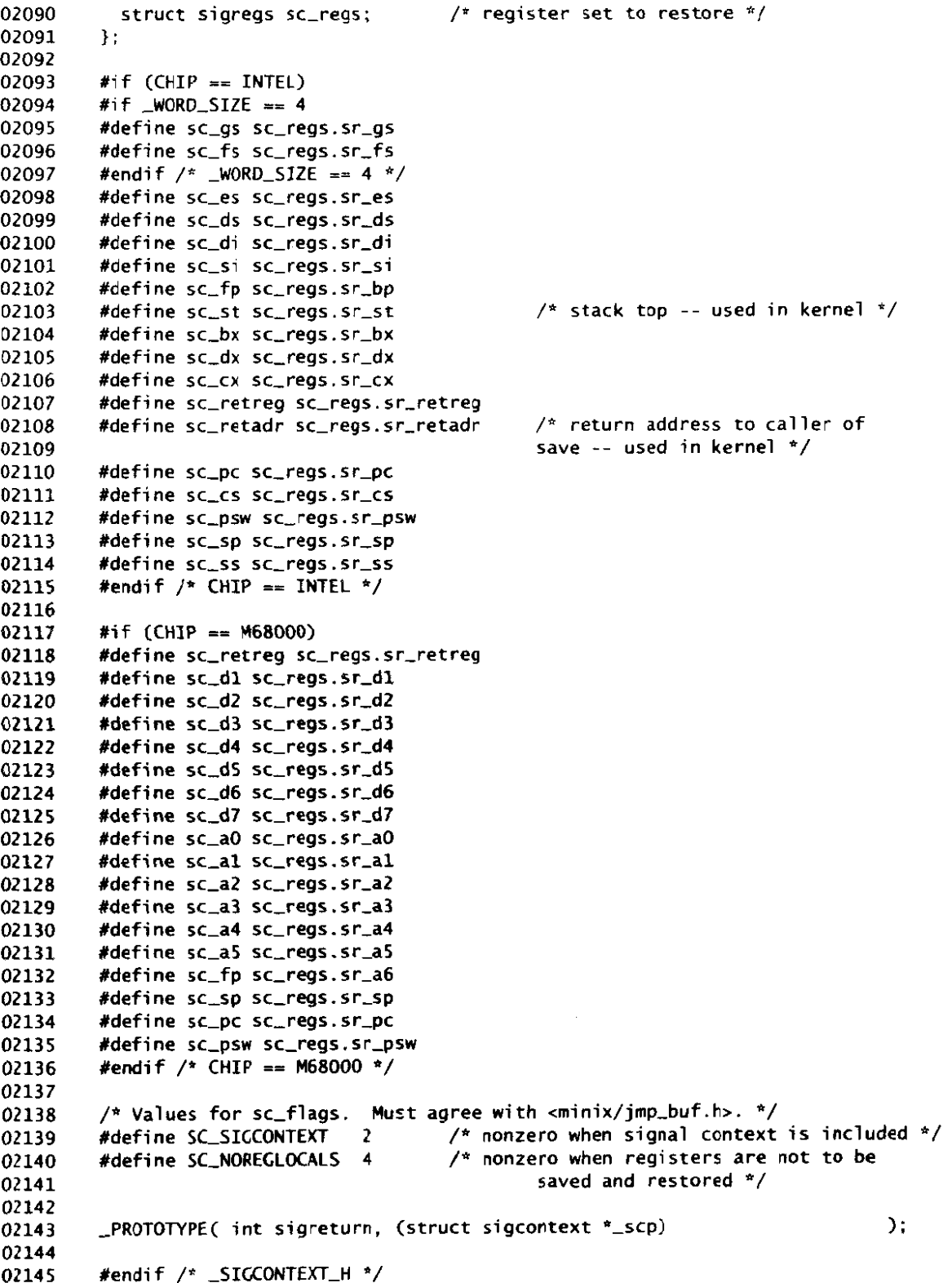

548

 $\sim$ 

 $\hat{\mathcal{A}}$ 

### MINIX SOURCE CODE

include/sys/ptrace.h  $/*$  <svs/ptrace.h> 02200 \* definitions for ptrace(2) 02201  $*$ 02202 02203 02204 #ifndef \_PTRACE\_H #define \_PTRACE\_H 02205 02206 -1 /\* stop the process \*/<br>0 /\* enable tracing by parent for this process \*/<br>1 /\* return value from instruction space \*/<br>2 /\* return value from data space \*/<br>3 /\* return value from user process table \*/<br>4 /\* set value from #define T\_STOP 02207 02208 #define T\_OK #define T\_GETINS 02209 #define T\_GETDATA 02210 #define T\_GETUSER 02211 #define T\_SETINS 02212 #define T\_SETDATA 02213 #define T\_SETUSER 02214 #define T\_RESUME 02215 02216 #define T EXIT #define T\_STEP 02217 02218 /\* Function Prototypes. \*/ 02219 #ifndef \_ANSI\_H 02220 02221 #include <ansi.h> #endif 02222 02223 \_PROTOTYPE( long ptrace, (int \_req, pid\_t \_pid, long \_addr, long \_data) ); 02224 02225 #endif  $/*$  \_PTRACE\_H \*/ 02226 include/sys/stat.h /\* The <sys/stat.h> header defines a struct that is used in the stat() and 02300 \* fstat functions. The information in this struct comes from the i-node of 02301 \* some file. These calls are the only approved way to inspect i-nodes. 02302 02303  $\star$ 02304 #ifndef \_STAT\_H 02305 #define \_STAT\_H 02306 02307 struct stat { 02308 /\* major/minor device number \*/ 02309 dev\_t st\_dev;  $\frac{1}{2}$  i-node number \*/ 02310 ino\_t st\_ino;  $\frac{1}{2}$  file mode, protection bits, etc.  $\frac{1}{2}$ 02311 mode\_t st\_mode;  $\frac{1}{2}$  # links; TEMPORARY HACK: should be nlink\_t\*/ 02312 short int st\_nlink;  $\frac{1}{2}$  uid of the file's owner \*/ 02313 uid\_t st\_uid; /\* gid; TEMPORARY HACK: should be gid\_t \*/ short int st\_gid; 02314 02315 dev\_t st\_rdev;  $\frac{1}{2}$  file size  $\frac{1}{2}$ off\_t st\_size; 02316  $\frac{1}{2}$  time of last access \*/  $02317$ time\_t st\_atime; /\* time of last data modification \*/ 02318 time\_t st\_mtime;  $\frac{1}{2}$  time of last file status change \*/ 02319 time\_t st\_ctime;

File: include/sys/stat.h MINIX SOURCE CODE

02320  $\mathcal{H}$ : 02321 02322 /\* Traditional mask definitions for st\_mode. \*/ 02323 /\* The ugly casts on only some **of the** definitions **are** to avoid suprising sign \* extensions such **a5 5-IFREC** != **(mode-t)** S-IFREG **when ints** are **32** bits. 02324 02325 \* / 02326 #define **S-IFMT** [(mode-t) 0170000) /\* type of file \*/ #define **S-IFREC ((mode-t) 01OQ000)** /\* regujar \*/ 02327 02328 #define **5-IFELK 0060000** /\* **block** special \*/ 02329 Idef i ne S-I **FDIR** 0040000 /\* directory \*/ /\* character special \*/ 02330 #define **S-IFIFO OOlOOOO** /\* this is a FIFO \*/ 02331 02332 #def i **ne** S-ISUID 0004000 /\* set user id on **execution** \*/  $\frac{1}{2}$  set group id on execution \*/ 02333 %where S\_1301D 0002000<br>
/\* next is reserved for future use \*/<br>
#define S\_ISVTX 01000 /\* save swapped text even after use \*/ 02334 02335 02336 02337  $/*$  POSIX masks for st\_mode. \*/  $/*$  owner:  $rwx---*$ #define S\_IRWXU 00700 02338 02339 #define S\_IRUSR 00400  $/*$  owner:  $r$ ------- \*/ 02340 #define S\_IWUSR 00200  $f^*$  owner:  $-w$ ------  $\frac{\pi}{4}$  $\frac{1}{2}$  owner:  $\frac{1}{2}$  -x------  $\frac{\pi}{2}$ 02341 #define S\_IXUSR 00100 02342 02343 #define S\_IRWXG 00070  $/*$  group: ---rwx--- \*/  $\frac{1}{2}$  group: ---r----- \*/<br> $\frac{1}{2}$  group: ----w---- \*/ #define S\_IRGRP 00040 02344 02345 #define S\_IWGRP 00020 **#define S\_IXGRP** 00010 /\* group: ------x--- \*/<br> **#define S\_IRWXO** 00007 /\* others: ------rwx \*/<br> **#define S\_IROTH** 00004 /\* others: ------r-- \*/ **02346** 02347 02348 MePi **ne** SJROTH **00004** /\* others: ------ r-- \*/ 02349 Wdefi ne **S-IWOTH 00002** /\* others: ------- w- \*/ #def i ne S-IXOTH **00001** /\* others: -------- x \*/ 02350 02351 02352 **#def** i **ne S-ISREG lm) (((m)** & **S-IFMT)** == **S-IFREG)** /\* is a reg file \*/ #define S-ISDIR **(m) (CCm)** & **SIFMT)** == **SJFDIR)** /\* **is a directory** \*/ /\* The following macros test st\_mode (from POSIX Sec. 5.6.1.1). \*/<br>#define S\_ISREG(m) (((m) & S\_IFMT) == S\_IFREG) /\* is a reg 02353 02354 **Rdef i** ne S-ISCHR (ml (((m) & **S-IFMT)** =- S-IFCHR) */\** is a **char spec** \*/ 02355 02356 02357  $((\text{m}) \& S_IIFMT) == S_IIFBLK)$  /\* is a block spec \*/<br> $((\text{m}) \& S_IIFMT) == S_IIFIF0)$  /\* is a pipe/FIF0 \*/ **#dkf** i **ne S-ISF IFOW** (( **(m)** & **S-IFMT)** == **S-IFIF01** /\* **is a pipe/FfFO** \*/ 02358 02359 02360  $\frac{1}{2}$  Function Prototypes. \*/ 02361 #ifndef **ANSI-H**  02362 #i ncl ude **<ansi** . **h>**  02363 02364 #endif 02365 **\_PROTOTYPE(** int **chmod, (const char \*,path, Mode-t -model**   $\mathcal{C}$ : 02366 **-PROTOTYPE(** int fstat, (int -fildes, struct stat \*-buf)  $)$ ; 02367 ,PROTOTYPE( int **mkdi** r, (const char \*,path, Mode-t \_node)  $\cdot$ 02368 - **PROTOTYPE(** int mkfifo, **(const** char \*-path, Mode-t mde)  $\cdot$ 02369 -PltOTOMPE( **int** stat, **(cmst** char **\*-path, struct** stat **\*-buf)**   $)$ ; 02370 02371 \_PROTOTYPE( mode\_t umask, (Mode\_t \_cmask)  $\cdot$ 02372 #endif /\* \_STAT\_H \*/ 02373

المستعمل والمتحاصر والمتحادث والمستحي والمستحيل والمستحيل والمستحيل والمستحدث والمستحدث والمستحدث والمستحد

MINIX SOURCE CODE

 $\mathcal{A}^{\mathcal{A}}$  and  $\mathcal{A}^{\mathcal{A}}$ 

include/sys/dir.h /\* The <dir.h> header gives the layout of a directory. \*/ 02400 02401 02402 #ifndef \_DIR\_H #define DIR H 02403 02404  $\frac{1}{2}$  size of directory block  $\frac{1}{2}$ 512 02405 #define DIRBLKSIZ 02406 02407 #ifndef DIRSIZ #define DIRSIZ 14 02408 #endif 02409 02410 02411 struct direct { ino\_t d\_ino; 02412 02413 char d\_name[DIRSIZ]; 02414  $\cdot$ 02415 02416 #endif  $/*$  \_DIR\_H \*/ include/sys/wait.h /\* The <sys/wait.h> header contains macros related to wait(). The value 02500 \* returned by wait() and waitpid() depends on whether the process 02501 \* terminated by an exit() call, was killed by a signal, or was stopped 02502 \* due to job control, as follows: 02503 02504 High byte Low byte 02505  $\bullet$  $\bullet$ +---------------------+ 02506  $\sqrt{1 + 1}$  status  $\sqrt{1 + 0}$  $\bullet$ exit(status) 02507  $\bullet$ 02508  $\begin{array}{ccc} \n\begin{array}{ccc} \n\end{array} & 0 & \n\end{array}$  | signal |  $\bullet$ killed by signal 02509  $\bullet$ \_\_\_\_\_\_\_\_\_\_\_\_\_\_\_\_\_\_\_\_ 02510  $|$  signal  $|$  0177 |  $\bullet$ stopped (job control) 02511 +---------------------- $\bullet$ 02512  $\bullet$ 02513 02514 02515 #ifndef \_WAIT\_H #define \_WAIT\_H 02516 02517 #define \_LOW(v)  $(V)$  & 0377) 02518  $((v) \rightarrow 8)$  & 0377) #define  $_HIGH(v)$ 02519 02520 /\* do not wait for child to exit  $*/$ #define WNOHANG  $\bf{1}$ 02521 /\* for job control; not implemented \*/ #define WUNTRACED  $\overline{z}$ 02522 02523

```
/* normal exit */
         #define WIFEXITED(s)
                                 (LOW(s) = 0)02524
                                                                     /* exit status */
         #define WEXITSTATUS(s) (_HIGH(s))
02525
                                                                    /* sig value */
                                 (LOW(s) & 0177)#define WTERMSIG(s)
02526
                               (((unsigned int)(s)-1 & OxFFFF) < OxFF) /* signaled */
         #define WIFSIGNALED(s)
02527
                                 (LOW(s) == 0177)\frac{1}{2} stopped */
         #define WIFSTOPPED(s)
02528
                                                                    /* stop signal */(_HIGH(s) & 0377)
         #define WSTOPSIG(s)
02529
```
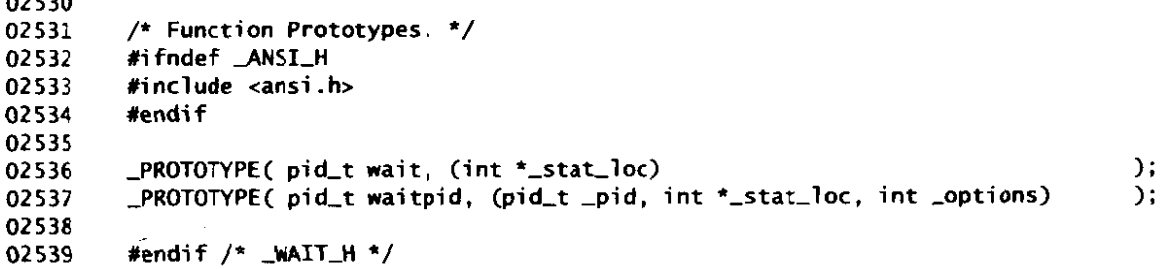

include/minix/config.h #ifndef \_CONFIG\_H 02600 #define \_CONFIG\_H 02601 02602 /\* Minix release and version numbers. \*/ 02603 #define OS\_RELEASE "2.0" 02604 #define OS\_VERSION "0" 02605 02606 /\* This file sets configuration parameters for the MINIX kernel, FS, and MM. 02607 \* It is divided up into two main sections. The first section contains 02608 \* user-settable parameters. In the second section, various internal system 02609 \* parameters are set based on the user-settable parameters. 02610' 02611  $^{\star}$ / 02612 02613 This section contains user-settable parameters 02614 02615 #define MACHINE IBM\_PC /\* Must be one of the names listed below \*/ 02616 02617 1  $/*$  any 8088 or 80x86-based system \*/ 02618 #define IBM\_PC  $\sim$  40 /\* any Sun SPARC-based system \*/ #define SUN\_4 02619 40 /\* Sun-4/60 (aka SparcStation 1 or Campus) \*/ 02620 #define SUN\_4\_60 /\* ATARI ST/STe/TT (68000/68030) \*/ #define ATARI 60 02621 #define AMIGA 61  $\frac{4}{3}$  Commodore Amiga (68000) \*/ 02622 /\* Apple Macintosh (68000) \*/ #define MACINTOSH 62 02623 02624 /\* Word size in bytes (a constant equal to sizeof(int)). \*/ 02625  $f$   $f$   $ACK$ 02626 #define\_WORD\_SIZE \_\_EM\_WSIZE 02627 02628 #endif 02629 02630 /\* If ROBUST is set to 1, writes of i-node, directory, and indirect blocks 02631 \* from the cache happen as soon as the blocks are modified. This gives a more 02632 \* robust, but slower, file system. If it is set to 0, these blocks are not 02633 \* given any special treatment, which may cause problems if the system crashes. 02634 02635  $\star$  $0$  /\* 0 for speed, 1 for robustness \*/ 02636 #define ROBUST 02637 /\* Number of slots in the process table for user processes. \*/ 02638 02639 #define NR\_PROCS  $32$ 

## 552

 $\overline{a}$ 

02640  $/*$  The buffer cache should be made as large as you can afford.  $*/$ 02641  $#$ if (MACHINE == IBM\_PC && \_WORD\_SIZE == 2)<br>
#define NR\_BUFS 40 /\* # blocks in the buffer cache \*/ 02642 02643 Ldef **i** ne NRBUF-HASH **64** /\* size of buf hash table; **MIST BE** WWER OF 2\*/ 02644 02645 #endif 02646  $#if$  (MACHINE  $==$  IBM\_PC && \_WORD\_SIZE == 4)<br>#define NR\_BUFS 512 /\* # block 02647 02648 #define NR\_BUFS 512 /\* # blocks in the buffer cache \*/<br>#define NR\_BUF\_HASH 1024 /\* size of buf hash table; MUST BE #define NRBUF-HASH **1024** /\* size **of** buf hash table; **HUST** BE **WWER** OF **2\*/**  02649 02650 **Pendi f**  02651 02652  $#$ if (MACHINE == SUN\_4\_60)<br>#define NR\_BUFS Xdefi ne NRBUFS 512 /\* # blocks in the buffer cache **C<-1536)** \*/ 02653 /\* size of buf hash table; MUST BE POWER OF  $2*/$ 02654 02655 #endi f 02656 02657 **#if** (MACHINE =- ATARI) 02658 **Multime** NR\_BUFS 1536 /\* # blocks in the buffer cache (<=1536) \*/<br>#define NR\_BUF\_HASH 2048 /\* size of buf hash table: MUST BE POWER OF /\* size of buf hash table; MUST BE POWER OF 2\*/ 02659 02660 Cendi f 02661 /\* Defines for kernel configuration. \*/<br>#define AUTO\_BIOS 0 /\* xt\_w 02662 02663 #define AUTO\_BIOS  $\overline{0}$  /\* xt\_wini.c - use Western's autoconfig BIOS \*/<br>#define LINEWRAP 1 /\* console.c - wrap lines at column 80 \*/ \*define LINEWRAP 1 /\* console.c - wrap lines at column 80<sup>\*</sup>/<br>\*define ALLOW\_GAP\_MESSAGES 1 /\* proc.c - allow messages in the gap betw 02664  $\frac{1}{4}$  proc. c - allow messages in the gap between 02565 \* the end of bss and lowest stack address \*/ 02666 02667 02668 /\* Enable or disable the second level file system cache on **the RAM** disk. \*/ 02669 *#define* **ENABLE-CACHE2 0**  02670 /\* Include or exclude device drivers. Set to 1 to include, **0** to exclude. \*/ 02671 02672 #define **ENABCLNEWRKIK 0** /\* enable **TCP/fP** code \*/ Paetine ENABLE\_NEIWORKING 0 /\* enable (CP/IP code \*/<br>#define ENABLE\_AT\_WINI 0 /\* enable AT winchester driver \*/<br>#define ENABLE\_BIOS\_WINI 0 /\* enable BIOS winchester driver \*/<br>#define ENABLE\_ESDI\_WINI 0 /\* enable ESDI\_winch #define ENABLE\_AT\_WINI 1 /\* enable AT winchester driver \*/<br>#define ENABLE\_BIOS\_WINI 0 /\* enable BIOS winchester driver 02673 **#define ENABLE\_AI\_WINI** 1 /\* enable Ai winchester driver \*/<br>#define ENABLE\_ESDS\_WINI 0 /\* enable ESDI winchester driver \*/<br>#define ENABLE\_ESDI\_WINI 0 /\* enable ESDI winchester driver \*/<br>#define ENABLE\_YT\_HINI 0 /\* enable 02674 02675 #define! ENABLEJXT-WIN1 **0** /\* enable **KT** winchester driver \*/ 02676 /\* enable ADAPTEC SCSI driver \*/ 02677 #define ENABLE\_MITSUMI\_COROM 0 /\* enable Mitsumi CD-ROM driver<br>#define ENABLE\_SB\_AUDIO 0 /\* enable Soundblaster audio dr 02678 /\* enable Soundblaster audio driver \*/ 02679 02680 /\* DMLSECTORS **may** be increased to speed up M4 based drivers. \*/ #def i ne **OMkSECTORS** 1 /\* **MA** buffer size (must be **>I 1)** \*/ 02681 02682 02683 /\* Include or exclude backwards compatibility code. \*/ 02684 02685 #define WBLLBINCOMPAT **0** /\* for binaries using obsolete **calls** \*/ /\* for sources using obsolete calls \*/ 02686 02687 02688 /\* Determine which device to use for pipes. \*/<br>#define PIPE\_DEV ROOT\_DEV /\* put pipes of  $\frac{1}{2}$  put pipes on root device \*/ 02689 02690 /\* **NRCONS,** NRRS-LINES, and NRPTYS determine the nunber of terminals the 02691 02692 \* system can handle. 02693 \*/<br>#define NR\_CONS #define **NLCWS 2** /\* **Y** system consoles (1 to **8)** \*/ 02694  $\text{#define NR\_RS\_LINES}$  0 /\* # rs232 terminals (0, 1, or 2) \*/<br>  $\text{#define NR\_PITYS}$  0 /\* # pseudo terminals (0 to 64) \*/ 02695 **Mefine KPTYS 0** /\* # **pseudo** terminals **(0** to 64) \*/ 02696 02697 **ti** f (MACHINE **a-** ATARI) 02698 02699 /\* **me** next define says if you **have** an ATARI ST or TT \*/

02700 #define ATARI-TYPE **TT**  #define ST  $\begin{array}{ccc} 1 & \text{/*} \text{ all } \text{ ST's} \text{ and } \text{Mega } \text{ ST's } \text{ */} \end{array}$ 02701 2 /\* all STe and Mega STe's \*/ 02702 02703 #define TT 3 02704 <sup>/\*</sup> if SCREEN is set to 1 graphical screen operations are possible \*/<br>#define SCREEN 1 02705 02706 02707 /" This define says whether the keyboard generates **VTlOO** or **IBM-PC** escapes. \*/ 02708 #define KEYBOARD VTlOO /\* either VTlOO or IBM-PC \*/ 02709 02710 Xdefi ne **VTlOO** 100 02711 /\* The **next** define determines the kind of partirioning. \*/ 02712 define PARTITIONING SUPRA /\* one of the following or ATARI \*/<br>#define SUPRA 1 /\*ICD, SUPRA and BMS are all the same \*/ 02713 02714 #define **EMS** 1 02715 #define **ICD** 1 02716 02717 Ydefi ne **CBHD** 2 #define EICKMANN 3 02718 02719 /\* Define the number of hard disk drives on your system. \*/ 02720 #define NR\_ACSI\_DRIVES 3 /\* typically 0 or 1 \*/<br>#define NR\_ACSI\_DRIVES 3 /\* typically 0 or 1 \*/<br>#define NR\_SCSI\_DRIVES 1 /\* typically 0 (ST, STe) or 1 (TT) \*/ 02721 02722 02723 /\* Some systems need to have a little delay after each winchester 02724 \* comands. These systems need FAST-DISK set to 0. Other disks do not 02725 \* need this delay, and thus can have FAST-DISK set to 1 to avoid this delay. 02726 02727 \*/<br>#define FAST\_DISK  $1 / * 0$  or  $1 * /$ 02728 02729 /\* Note: if you want to make your kernel smaller, you can set NR\_FD\_DRIVES 02730 \* to **0.** You will still be able to boot minix.irng **from** floppy. However, you 02731 \* **MUST** fetch both the **root** and usr **filesystem from** a hard disk 02732 02733 \* / 02734 /\* Define the number of floppy disk drives on your system. \*/<br>#define NR\_FD\_DRIVES 1 /\* 0, 1, 2 \*/ 02735 02736 02737 /\* This configuration define controls parallel printer code.  $*/$ 02738 Cdefi ne **PARPRINTER** 1 /\* disable **(0)** / enable **(1)** parallel printer \*/ 02739 02740 /\* This configuration define controls disk controller clock code. \*/ 02741 **ddef i ne HD-CLKK 1** /\* **disable (0)** / **enable (1)** hard disk clock \*! 02742 02743 #endif 02744 02745 02746 **/\*=z===x============-----s====rrl======z=========~s======~====z============~===s\***   $02747$ \* There are no user-settable parameters after this line 4 02748 **<sup>t</sup>**.- = **---\_.\_\_5ltt==E~\*=ZE=~=======sr====================s===========\*==\*======s\*** -- - - - - / 02749 /\* Set the CHIP type based on **the** machine selected. The symbol CHIP is actually 02750 \* indicative of more than just **the** CPU, For example, machines for which 02751 \* CHIP == INTEL are expected to have **8259A** interrrupt controllers and the 02752 \* other properties of **IBM**  $PC/XT/AT/386$  types machines in general. \*/<br>#define INTEL 1 /\* CHIP type for PC, XT, AT, 386 and clones \*/ 02753 *Where*  $\text{WTEL}$  1 /\* CHIP type for PC, XT, AT, 386 and clones \*/<br> *Where*  $\text{WFS}$  1 /\* CHIP type for Atari, Amiga, Macintosh \*/<br> *Moting SPARC* 02754 02755 #define **SPARC** 3 /\* CHIP type for SUN-4 **Ee.g.** SPARCstation) \*/ 02756 02757 /\* Set the FP\_FORMAT type based on the machine selected, either hw or sw  $\frac{*/}{}$ <br>#dofine SP NONE 0  $\frac{1}{2}$  no floating point support  $\frac{*/}{}$ 02758 **#defi** ne **FP-NONE 0** /\* no floating point **support** \*/ 02759

**Common Common** 

 $\lambda$ 

 $\mathbf{1}$  $\frac{1}{2}$  conform IEEE floating point standard  $\star$  / 02760 #define FP\_IEEE 02761 #if (MACHINE == IBM\_PC) 02762 02763 #define CHIP INTEL #define SHADOWING 02764 ി #define ENABLE\_WINI (ENABLE\_AT\_WINI || ENABLE\_BIOS\_WINI || \ 02765 ENABLE\_ESDI\_WINI || ENABLE\_XT\_WINI) 02766 02767 #define ENABLE\_SCSI (ENABLE\_ADAPTEC\_SCSI) 02768 #define ENABLE\_CDROM (ENABLE\_MITSUMI\_CDROM) 02769 #define ENABLE\_AUDIO (ENABLE\_SB\_AUDIO) #endif 02770 02771 #if (MACHINE == ATARI) || (MACHINE == AMIGA) || (MACHINE == MACINTOSH) 02772 M68000 02773 #define CHIP #define SHADOWING 02774  $\blacksquare$ 02775 #endif 02776 #if (MACHINE == SUN\_4) || (MACHINE == SUN\_4\_60) 02777 02778 #define CHIP **SPARC** 02779 #define FP\_FORMAT FP. TEEE #define SHADOWING 02780  $\Omega$ #endif 02781 02782 02783 #if (MACHINE == ATARI) || (MACHINE == SUN\_4) /\* ask for boot device \*/ #define ASKDEV 02784  $\mathbf{1}$ /\* use multiple block transfers to init ram  $*/$ 02785 #define FASTLOAD  $\mathbf{1}$ 02786 #endif 02787 #if (ATARI\_TYPE == TT) /\* and all other 68030's \*/ 02788 02789 #define FPP 02790 #undef SHADOWING 02791 #define SHADOWING 0 02792 #endif 02793 02794 #ifndef FP\_FORMAT 02795 #define FP\_FORMAT FP NONE 02796 #endif 02797 /\* The file buf.h uses MAYBE\_WRITE\_IMMED. \*/ 02798 #if ROBUST 02799 #define MAYBE\_WRITE\_IMMED WRITE\_IMMED /\* slower but perhaps safer \*/ 02800 02801 #else  $/*$  faster  $*/$ 02802 #define MAYBE WRITE IMMED 0 02803 #endif 02804 #ifndef MACHINE 02805 02806 error "In <minix/config.h> please define MACHINE" #endif 02807 02808 02809 #ifndef CHIP error "In <minix/config.h> please define MACHINE to have a legal value" 02810 02811 #endif 02812 #if (MACHINE ==  $0$ ) 02813 error "MACHINE has incorrect value (0)" 02814 #endif 02815 02816 #endif /\* \_CONFIG\_H \*/ 02817

 $\mathcal{A}$ 

**File: include/minix/const.h MINIX SOURCE CODE** 

 $\hat{\mathcal{A}}_{\text{max}}$  and  $\hat{\mathcal{A}}_{\text{max}}$  are  $\hat{\mathcal{A}}_{\text{max}}$  . The constraints of the set

++++++++++++++++++++++++++++++++++++++++++++++++++++&+++++++++++++++++++++++++++++++ incl ude/mi ni xfconst .h +++++++++++++++++++++++++++++++++++++++++++++++++++++++++++++++++++++++++\*+++++++++ /\* Copyright (C) 1995 by Prentice-Hall, Inc. Permission is hereby granted 02900 \* to redistribute the binary and source programs of this system for 02901 \* educational or research purposes. For other use, written permission from 02902 02903 \* Prenti ce-Hall is required. \* / 02904 02905 02906 #define EXf **ERN** extern /\* used in **\*.h** files \*/ **#define PRIVATE** static<br>#define PUBLIC<br>#define PUBLIC /\* PRIVATE **x** limits **the scope** of x \*/ 02907  $/*$  PUBLIC is the opposite of PRIVATE \*/ 02908 02909 #define FORWARD static /\* some compilers require this to be 'static'\*/ 02910 02911 define TRUE 1<br>
#define FALSE 1  $\frac{1}{2}$  used for turning integers into Booleans \*/ #define FALSE /\* used for turning integers into Booleans \*/ 02912 02913 02914 define HZ 60<br>#define BLOCK SIZE 1024 /\* clock freq (software settable on **IBM-PC)** \*/ 02915 #define BLOCK\_SIZE  $\frac{1}{2}$  # bytes in a disk block \*/  $\frac{1}{2}$  uid\_t of superuser  $\frac{x}{2}$ 02916 #define SUPER\_USER (uid\_t) 0 02917 02918 #define MAJOR 8 /\* major device = (devr>MAJOR) & **0377** \*/ 02919 #define MINOR /\* minor device = (dev>>MINOR) & 0377 \*/ 02920 #define NULL ((void **\*)0)**   $/*$  null pointer  $*/$ 02921  $\frac{1}{x}$  max # of entries in a SYS\_VCOPY request \*/ 02922 #define CPVEC\_NR 16 /\* max #<br>#define NR\_IOREQS MIN(NR\_BUFS, 64) 02923 #define NR\_IOREQS 02924  $\frac{1}{\pi}$  maximum number of entries in an iorequest  $\frac{1}{\pi}$ 02925 02926 #def i ne NR-SEGS *3* /\* # segments per process \*/ 02927  $\frac{1}{2}$  proc[i] .mem\_map[T] is for text \*/ 02928 #define D **1** /\* proc[i] .meuap[D] is for data \*/  $/*$  proc[i] .mem\_map[S] is for stack \*/ 02929 02930 /\* Process numbers of some important processes. \*/ **#de** f i ne WPROCNR **0** /\* process number of memory manager \*/ 02931 #define MM\_PROC\_NR 0 /\* process number of memory manager \*/<br>#define FS\_PROC\_NR 1 /\* process number of file system \*/<br>#define INIT PROC\_NR (INET\_PROC\_NR + ENABLE\_NETWORKING)<br>#define INIT PROC\_NR (INET\_PROC\_NR + ENABLE\_NETWO 02932 Ydefi ne FS-PROC-NR **1** /\* process number of file system \*/ 02933 02934 (INET\_PROC\_NR + ENABLE\_NETWORKING) 02935  $/*$  init -- the process that goes multiuser \*/ 02936 #define LOW\_USER (INET\_PROC\_NR + ENABLE\_NETWORKING) 02937  $/*$  first user not part of operating system  $*/$ 02938 02939 /\* Miscellaneous \*/ 02940 **Wdefi** ne BYTE 0377 /\* mask for **8** bits \*/ 02941 **#def** i ne READING **0** /\* copy data to user \*/ 02942 02943 #define WRITING 1 /\* copy data from user \*/ #define NO\_NUM 0x8000 /\* used as numerical argument to panic() \*/<br>#define NIL\_PTR (char \*) 0 /\* generally useful expression \*/ 02944 #define NIL-PTR (char \*) **0** /\* generally useful expression \*/ 02945 /\* scattered I/O is now standard \*/ 02946 02947 02948  $/$ \* Macros. \*/  $((a) > (b) ? (a) : (b))$ 02949 #define MAX(a, b) #define MIN(a, b)  $((a) < (b)$  ? (a) : (b)) 02950 02951 02952 /\* Number of tasks. \*/  $(9 + ENABLE_WINI + ENABLE_SCSI + ENABLE_COROM \setminus$ 02953 + ENABLE\_NETWORKING + 2 \* ENABLE\_AUDIO) 02954

### File: include/minix/const.h

```
02955
02956
         /* Memory is allocated in clicks. */
02957
         #if (CHIP == INTEL)02958
         #define CLICK_SIZE
                                   256
                                          /* unit in which memory is allocated */
02959
         #define CLICK_SHIFT
                                     \mathbf{R}/* log2 of CLICK_SIZE */
02960
         #endif
02961
02962
         #if (CHIP == SPARC) || (CHIP == M68000)
02963
         #define CLICK_SIZE
                                  4096
                                          \prime unit in which memory is alocated \prime02964
         #define CLICK_SHIFT
                                    12/* 2log of CLICK_SIZE */
         #endif
02965
02966
02967
         #define click_to_round_k(n) \
02968
                  ((unsigned) ((((unsigned long) (n) << CLICK\_SHIFT) + 512) / 1024))02969
         #if CLICK_SIZE < 1024
02970
         #define k_to_click(n) ((n) * (1024 / CLICK_SIZE))
02971
         #else
02972
         #define k_to_click(n) ((n) / (CLICK_SIZE / 1024))
02973
         #endif
02974
02975
         #define ABS
                                  -999\frac{1}{2} this process means absolute memory */
02976
02977
         /* Flag bits for i_mode in the inode. */
                                  0170000 /* this field gives inode type */
02978
         #define I_TYPE
                                  .0100000 /* regular file, not dir or special */
02979
         #define I RECULAR
         #define I_BLOCK_SPECIAL 0060000 /* block special file */
02980
02981
         #define I_DIRECTORY
                                  0040000 /* file is a directory */0020000 /* character special file */
02982
         #define I_CHAR_SPECIAL
                                  0010000 /* named pipe (FIFO) */
02983
         #define I_NAMED_PIPE
02984
         #define I_SET_UID_BIT
                                  0004000 /* set effective uid_t on exec */
02985
         #define I_SET_GID_BIT
                                  0002000 /* set effective gid_t on exec */
         #define ALL_MODES
                                  0006777 /* all bits for user, group and others */
02986
                                  0000777 /* mode bits for RWX only */02987
         #define RWX_MODES
                                  0000004 /* Rwx protection bit */
02988
         #define R_BIT
                                  0000002 /* rWx protection bit */
02989
         #define W_BIT
02990
         #define X_BIT
                                  0000001 /* rwX protection bit */
                                  0000000 /* this inode is free */
02991
         #define I_NOT_ALLOC
02992
02993
         /* Some limits. */
02994
         #define MAX_BLOCK_NR
                               ((block_t) 077777777)
                                                          /* largest block number */
                                                          /* largest zone number */
                                 ((zone_t) 07777777)#define HIGHEST_ZONE
02995
                                                          /* largest inode number */#define MAX_INODE_NR
02996
                                   ( (ino_t) 0177777)#define MAX_FILE_POS ((off_t) 037777777777)
                                                          /* largest legal file offset */
02997
02998
                                                          \frac{1}{2} absence of a block number */
02999
        #define NO_BLOCK
                                        ( (block_t) 0)#define NO_ENTRY
                                          ((ino_t t) 0)/* absence of a dir entry */
03000
         #define NO_ZONE
                                         ((zone_t) 0)/* absence of a zone number */
03001
                                                          /* absence of a device numb */03002
         #define NO_DEV
                                          ((dev_t) 0)
```
## **File: include/minix/type.h MINIX SOURCE CODE**

 $I_{\epsilon}$ 

.<br>To can also a contrary of any state state of the state

**Contractor** 

include/minix/type.h 03100 #ifndef **\_TYPE\_H** 03101 #define **-TYPE-H**  #ifndef \_MINIX\_TYPE\_H 03102 03103 #define \_MINIX\_TYPE\_H 03104 03105 /\* Type definitions. \*/ typedef unsigned int vir\_clicks; /\* virtual addresses and lengths in clicks \*/ 03106 03107 typedef unsigned long phys,bytes;/\* physical addresses and lengths in bytes \*/ 03108 typedef unsigned int phys-clicks;/\* physical addresses and lengths in clicks \*/ 03109 03110 #if **(CHIP** == INTEL) typedef unsigned int vir-bytes; /\* virtual addresses and lengths in bytes \*/ 03111 03112 #endi f 03113 03114 #if (CHIP == **M68OOQ)**  typedef unsigned long vir\_bytes;/\* virtual addresses and lengths in bytes \*/ 03115 03116 **#endi** f 03117 *ri* **f {CHIP** += **SPARC)**  03118 typedef unsigned long vir **bvtes;/\*** virtual addresses and lengths in **bytes** \*/ 03119 03120 #@ndi f 03121 03122 /\* Types relating to messages. \*/ 03123 #define M1 1 03124 tdefi ne **M3** 3 % #define M4<br>#define M3 STRING 14 03125 03126 #define M3\_STRING 03127 typedef struct {int mlil, mli2, mli3; char \*mlp1, \*mlp2, \*mlp3;} mess\_1; 03128 typedef struct {int m2i1, m2i2, m2i3; long m2l1, m2l2; char \*m2p1;} mess\_2; 03129 typedef struct {int m3il, m3i2; char \*m3p1; char m3cal[M3\_STRING];} mess\_3; 03130 typedef struct {long m4l1, m4l2, m4l3, m4l4, m4l5;} mess\_4; 03131 typedef struct {char m5c1, m5c2; int m5i1, m5i2; long m5l1, m5l2, m5l3;}mess\_5; 03132 typedef struct {int m6i1, m6i2, m6i3; long m6l1; sighandler\_t m6f1;} mess\_6; 03133 03134 03135 typedef struct **<sup>C</sup>** int m\_source;  $\frac{1}{4}$  who sent the message \*/ 03136 int m<sub>-type;</sub>  $\frac{1}{4}$  /\* what kind of message is it \*/ 03137 03138 union  $\{$ 03139 **mess1 ~1;**  03140 mess\_2 **m\_m2**; 03141 mess-3 **~3;**  03142 mess-4 **nun4;**  03143 mess-5 nuns; 03144 mess-6 m\_m6; 03145 **1** Lu; 03146 **1** message; we the following defines prov.<br>#define ml\_il m\_u.m\_ml.mlil<br>#define rl\_i? \_m\_u\_m\_ml\_mli? 03147 /\* The following defines provide names for useful members. \*/ 03148 #define ml\_il m\_u.m\_ml.mlil<br>#define ml\_i2 m\_u.m\_ml.mli2<br>#define ml\_i3 m\_u.m\_ml.mli3<br>#define ml\_i3 m\_u.m\_ml.mli3 03149 03150 03151 03152 #define ml-pl m-u .nun1 **.mlpl**  #define ml\_p2 m\_u.m\_ml.mlp2 03153 03154 #define ml\_p3 m\_u.m\_ml.mlp3

```
03155
03156
         #define m2_i1 m_u.m_m2.m2i1
         #define m2_i2 m_u.m_m2.m2i2
03157
         #define m2_i3 m_u.m_m2.m2i3
03158
03159
         #define m2-11 m~u.nun2.rn211 
         #define m2-12 m~~.~2.m212 
03160
03161
         ldef i ne m2,pl nlu . m-2 .m2pl 
03162
         #define m3_i1 m_u.m_m3.m3i1
03163
         #define m3_i2 m_u.m_m3.m3i2
03164
         #define m3_p1 m_u.m_m3.m3p1
03165
         #define m3_ca1 m_u.m_m3.m3ca1
03166
03167
03168
         #define m4_11 m_u.m_m4.m411
         #define m4.12 m_u.m_m4.m412
03169
         #define m4_13 m_u.m_m4.m413
03170
03171
         #define m4]4 m_{1}. m_{2}m4. m4]4
         #define m4_15 m_u.m_m4.m415
03172
03173
         #define m5_c1 m_u.m_m5.m5c1
03174
03175
         #define m5_c2 m_u.m_m5.m5c2
03176
         #define m5_il m_u.m_m5.m5il
03177
         #define m5_i2 m_u.m_m5.m5i2
         #define m5_11 m_u.m_m5.m511
03178
         #define m5_12 m_u.m_m5.m512
03179
         #define m5_13 m_u.m_m5.m513
03180
03181
         #define m6-i 1 mu. uut16. m6i 1 
03182
         #define m6-i 2 LU .n1~6. m6i 2 
#def i ne m6-i 3 ku .~6. m6i 3 
03183
03184
03185
         #define m6_11 m_u.m_m6.m611
         #define m6_f1 m_u.m_m6.m6f1
03186
03187
03188
         struct mem_map {
                                          /* virtual address */ 
          vir_clicks mem_vir;
03189
                                          /* physical address */ 
           phys_clicks mem_phys;
03190
                                          /* length +/ 
           vir_clicks mem_len;
03191
03192
         1; 
03193
03194
         st ruct i orequest-s I
                                          /* position in device file (really off<sub>-t</sub>) */
           long io-position; 
03195
           char *io-buf; 
                                          /* buffer in user space */ 
03196
                                          /* size of request */
           int io-nbytes; 
03197
                                          /* read, write (optionally) */ 
           unsigned short io_request;
03198
03199
         1; 
         #endif /* ,TYPE-H */ 
03200
03201
03202
         typedef struct I 
                                          /* address of an I/O buffer */ 
           vir_bytes iov_addr;
03203
                                          /* sizeof an I/O buffer */ 
           vir_bytes iov_size;
03204
         ) iovec-t; 
03205
03206
         typedef struct I 
03207
                                          /* src address of data */ 
03208
          vir_bytes cpv_src;
                                          /* dst address of data */ 
           vir_bytes cpv_dst;
03209
                                          /* size of data */ 
03210
           vi r-bytes cpv-si ze ; 
03211
         ) cpvec-t; 
03212
         /* MM passes the address of a structure of this type to KERNEL when 
03213
          * do-sendsigc) is invoked as part of the signal catching mechanism. 03214
```

```
* The structure contain all the information that KERNEL needs to build 
03215
03216
          * the signal stack. 
          */ 
03217
         struct sigmsg { 
03218
           int sm_signo; \frac{1}{2} /* signal number being caught */<br>unsigned long sm_mask; \frac{1}{2} mask to restore when handler
03219
                                           \frac{1}{x} mask to restore when handler returns */
03220
           vir_bytes sm_sighandler; \frac{1}{2} address of handler \frac{1}{2}03221
           vi r-bytes sm-sigreturn; /* address of -sigreturn in C library */ 
03222
           vi r-by tes sm-stkptr ; /* user stack pointer */ 
03223
03224
         1; 
03225
         #define MESS-SIZE (sizeof(message)) /* might need usizeof from fs here */ 
03226
03227
         #define NIL-MESS ((message *) 0) 
03228
         struct psinfo \{ /* information for the ps(1) program */
03229
           u16_t nr_tasks, nr_procs; /* NR_TASKS and NR_PROCS constants. */
03230
           vir-bytes proc, mproc, fproc; /* addresses of the main process tables. */ 
03231
03232
         I; 
03233
         #endif /* _MINIX_TYPE_H */
03234
                                     \sim 10
```
**+++++++++++++++-++++++++++t+++++++++++++++++++++t++++++++++++++++++++t++++-+++++++++**  i ncl ude/mi nix/sysl i b. **<sup>h</sup> ++++++ff++t++++c+++++++++++++fft++\*++++++++++++t+++++t+++++++++++++++t++++++++++++++**  /\* Prototypes for system library functions. \*/ 03300 03301 #ifndef \_SYSLIB\_H 03302 03303 #define \_SYSLIB\_H 03304 /\* Hide names to avoid name space pollution. \*/ #define sendrec - sendrec **#def** i ne receive -receive 03305 03306 03307 #define send -send 03308 03309 /\* Minix user+system library. \*/<br>\_PROTOTYPE( void printk, (char \*\_fmt, ...) 03310 \_PROTOTYPE( void printk, (char \*\_fmt, ...)<br>\_PROTOTYPE( int sendrec, (int \_src\_dest, message \*\_m\_ptr) ); 03311 03312 \_PROTOTYPE( int \_taskcall, (int \_who, int \_syscallnr, message \*\_msgptr) ); 03313 03314 /\* Minix system<br>\_PROTOTYPE( int /\* Minix system library. \*/ 03315 /\* Minix system Tibrary. "/<br>\_PROTOTYPE( int receive, (int \_src, message \*\_m\_ptr)<br>\_PROTOTYPE( int send, (int \_dest, message \*\_m\_ptr)  $\mathcal{E}$ : 03316  $\mathcal{C}$ 03317 03318 PROTOTYPE( int sys\_abort, (int \_how, ...) 1; 03319 **sys-adjmap,** (int ,proc, struct mentmap \*-ptr, vi **r-clicks** -data-cl i cks, vi r-clicks -sp) **1;**  03320 vir\_clicks \_data\_clicks, vir\_clicks \_sp) <br>-PROTOTYPE( int sys\_copy, (int \_src\_proc, int \_src\_seg, phys\_bytes \_src\_vir, 03321 03322 int \_dst\_proc, int \_dst\_seg, phys\_bytes \_dst\_vir, phys\_bytes \_bytes)); 03323 -PROTOTYPE( int sys-exec, (int **\$roc,** char \*-ptr, int -traced, 03324 char \*-aout, vi r-bytes **-i** ni tpc) >; 03325 -PROTOPIPE ( **<sup>i</sup>**nt sys-execmap, (i nt -proc, struct **menunap** \*-ptr) 1; 03326 -PROTOTYPE( int sys-fork, (int -parent, int -child, int -pid, 03327 phys\_clicks \_shadow) ); 03328 -PROTOTYPE( i **nt sys-f resh** , **(int -proc,** struct mem-map \*-ptr , 03329

 $\hat{f}$  . The constraints the component constraints of  $\hat{f}$  , and  $\hat{f}$ 

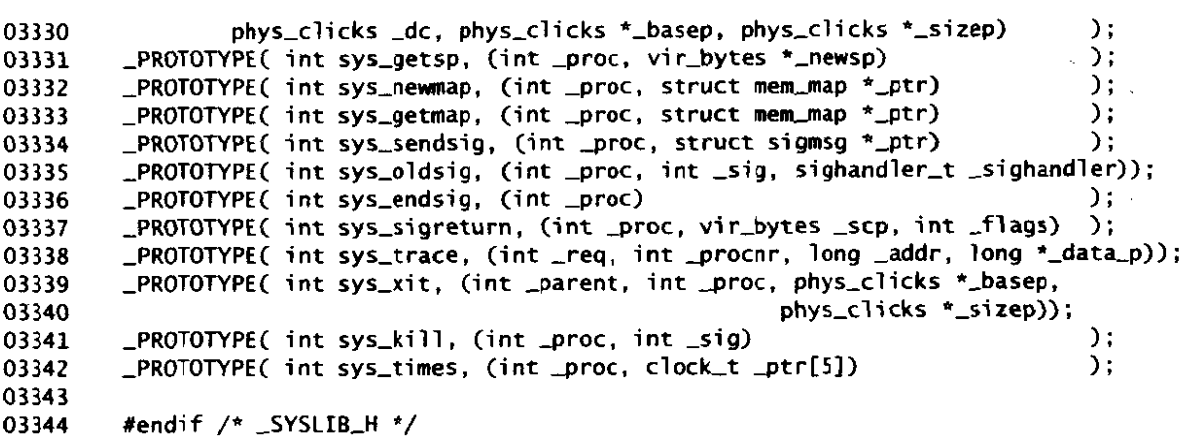

include/minix/callnr.h 03400 #define NCALLS **77** /\* number of system calls allowed \*/ 03401 03402 #define EXIT  $\mathbf{1}$ #define FORK  $\overline{2}$ 03403 #define READ<br>#define WRITE<br>#define WRITE  $\overline{\mathbf{3}}$ 03404 03405  $\overline{4}$ #define OPEN 5 03406 #define CLOSE  $\boldsymbol{6}$ 03407  $\overline{z}$ 03408 #define WAIT 03409 #define CREAT  $\bf{8}$  $\mathbf{9}$ 03410 #define LINK #define UNLINK<br>#define WAITPID 10 03411 #def **i** ne UNLINK #define WAITPI<br>#define CHDIR<br>#define CHDIR  $11$ 03412  $12$ 03413 #define TIME 13 03414 03415 #defi ne **MKNOO**  14 #define **CHlMOD**  15 03416 #define **CHOW**  16 03417 03418 **Wdefi** ne BRK 17 03419 #define **STAT**  18 19 03420 #defi ne LSEEK  $20$ #defi ne CETPID 03421 #def i ne MOUNT  $21$ 03422 \*define UMOUNT<br>\*define SETUID #define **UWNT**  22 03423 #define GROON<br>#define GETUID<br>#define GETUID 03424 23  $24$ 03425 #define GETUID<br>#define STIME **#define STIME<br>#define PTRACE<br>#define PTRACE** 25 03426 #define PTRACE<br>#define ALARM<br>#define ALARM 03427 26 #define ALARM<br>#define FSTAT<br>#define PAUSE 27 03428 28 03429 #define PAUSE<br>#define UTIME 29 03430 30 03431 #define ACCESS 33 03432 03433 #define SYNC 36  $37$ #define **KILL**  03434

والمستورين

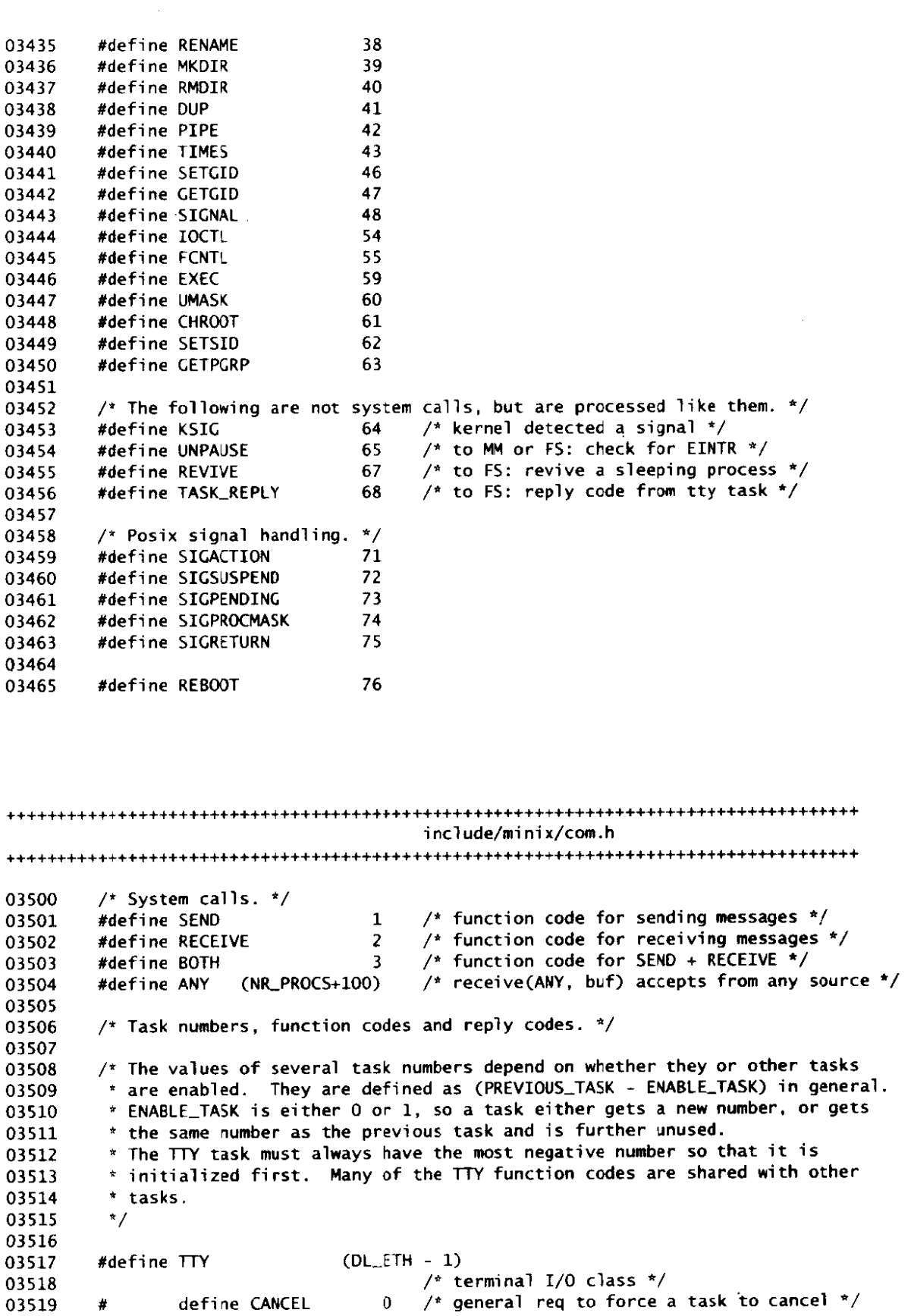

 $\sim$ 

fcn code for **all** hardware interrupts *\*j*  define HARD\_INT 2<br>define DEV\_READ 3 03520 fcn code for reading **from** tty \*/ define DEV\_READ 3<br>define DEV WRITE 4 03521 ×  $f^*$  fcn code for writing to tty  $*/$ 03522  $\overline{\overline{a}}$ define DEV\_WRITE 4<br>define DEV\_IOCTL 5 define DEV\_WKITE<br>define DEV\_IOCTL 5<br>define DEV\_OPEN 6 fen code for **ioctl** \*/ 03523  $\bullet$ define DEV\_OPEN 6<br>define DEV\_CLOSE 7 /\* fcn code for opening tty \*/ 03524  $\bullet$  $\frac{1}{2}$  fcn code for closing tty \*/ 03525 × fcn code for multiple **reads/writes** \*/ 03526  $\boldsymbol{t}$ define SCATTERED IO 8 define TTY\_SETPGRP 9  $f^*$  fcn code for setpgroup  $*/$ 03527  $\bullet$ **a** process group leader has exited \*/ define TTY EXIT 10 03528  $\bullet$ modifier to **DEV-\*** codes within vector \*/ 03529  $\bullet$ define **OPTIONAL10** 16 define SUSPEND -998 **used in interrupts when tty has no data** \*/ 03530  $\bullet$ 03531 #define DL\_ETH (CDROM - ENABLE\_NETWORKING) 03532 03533 /\* networking task \*/ 03534 /\* **Message** type for **data** link layer **reqests.** \*/ # def i ne DLWRITE 3 03535 03536 03537 # define DLWRITEV 4 # define DL\_READ 5<br># define DL\_READV 6 03538 define DL\_READV 03539 03540 # define DLXNIT **7**   $\ddot{\phantom{a}}$ # **define OCSTOP 8**  03541 03542 # define DLGETSTAT 9 03543 /\* Message type for data link layer replies. \*/<br># define Di INIT REPLY 20 03544 03545 # define DLINIT-REPLY 20 # defi ne **DLTlSSlCREPLY** 21 03546 03547 03548 **I** define DLPORT **m2-i <sup>1</sup>** define DL\_PROC m2\_i2<br>define DL\_COUNT m2\_i3 03549 # define DLCOUNT **m2-i** 3 03550 # def i **ne DLCLCK** nr2-12 03551 # define **D1E** m2-11  $03552$ # def i ne **DLSTAT** m2-11 03553 # define DLAOOR m2-pl 03554 03555 /\* **Bits in 'DLSTAT'** field of DL replies. \*/ *<sup>I</sup>*def **i** ne DLPAQCSEND 0x01 03556 03557 # define DL\_PACK\_SEND 0x01<br># define DL\_PACK\_RECV 0x02<br># define DL\_READ\_IP 0x04 # define **DLPACLRECV** Ox02 03558 03559 03560 /\* Bits in **'DLJOOE'** field of DL requests. \*/ 03561 03562 # define **DL\_NOMODE** 03563 # define **DLPROHISUEQ 0x2**  # def i ne **DLHULTI-REQ** 0x4 03564 define **DL\_BROAD\_REQ** 03565 03566 03567 # deti ne **NW-OPEN** DEV-OPEN # define **FM\_CLOSE** DEV-CLOSE # de f i ne **W-READ** DEV-READ 03568 03569 03570 # define NW\_WRITE DEV\_WRITE 03571 # define NW\_IOCTL DEV\_IOCTL # define NW-CANCEL CANCEL 03572 03573 **ldef inc CDRW CAW10** - **ENABLLCDROYI)**  03574 03575 /\* **cd-rom device task** \*/ 03576 #define AUDIO (MIXER - ENABLLAUDIO) Udef i ne MIXER (SCSI - ENABLEAUDIO) 03577 03578 /\* audio & mixer device tasks  $*/$ 03579

**File: include/minix/com.h** 

**MINIX SOURCE CODE** 

03581 #define SCSI (WINCHESTER - ENABLE-SCSI) 03582 /\* scsi device task \*/ 03583 03584 #define WINCHESTER (SYNJLRM-TASK - **ENABLE-WINI)**  03585 /\* winchester (hard) disk class '/ 03586 03587 #define SYN\_ALRM\_TASK  $-8$ /\* task to send **CLOCK-fNT** messages \*/ 03588 03589 #define IDLE  $-7$  $/$ \* task to run when there's nothing to run \*/ 03590 #define PRINTER /\* printer I/O class \*/ 03591  $-6$ 03592 03593 #define FLOPPY  $1 - 5$ **/4** floppy disk class \*/ 03594 03595 ddef i ne MEM /\* /dev/ram, /dev/(k)mem and /dev/null class \*/ wackline ment<br>
# define NULL\_MAJOR 1<br>
# define RAM\_DEV 0 03596 /\* major device for /dev/nul *l* \*/ 03597 # define RAM\_DEV 0<br># define MEM\_DEV 1<br># define KMEM\_DEV 2 /\* minor device for /dev/ram \*/ 03598 /\* minor device for /dev/mem \*/ /\* minor device for /dev/kmem \*/ 33599 define KMEM\_DEV # define **NULL-DEV 3**   $\frac{1}{2}$  minor device for /dev/null \*/ 03600 03601 03602 #define CLOCK -3 /\* clock class \*/ /\* fcn code to CLOCK, set up alarm \*/ 03603 # define SET\_ALARM<br># define GET TIME  $\mathbf{1}$ /\* fcn code to CLOCK, **get real rime** \*/ 03604 # define GET-TIME  $\overline{a}$ /\* **fcn** code to CLOCK, set real time \*/ define SET\_TIME  $\overline{4}$ 03605 03606 # define GET-UPTIME  $\overline{\mathbf{S}}$ /\* fcn code to CLOCK, get uptime \*/ # define SET\_SYNC\_AL 6 03607 /\* fcn code to CLOCK, set up alarm which \*/ 03608 /\* times **out** with a send \*/  $\frac{1}{2}$  reply from CLOCK: here is real time  $\frac{x}{2}$ 03609 # define REAL\_TIME  $\mathbf{1}$ 03610 # define CLOCK-INT HARD-INT 03611 /\* this code will only be sent by  $*/$  $\frac{1}{2}$  SYN\_ALRM\_TASK to a task that requested a \*/ 03612 /\* synchronous alarm \*/ 03613 03614 #define SYSTASK <sup>2</sup>/\* internal functions \*/ 03615 1 /\* fcn code for **sys\_xit(parent,** proc) \*/ define SYS\_XIT 03616 # define SYS-GETSP 2 /\* fcn code for sys-sp(proc, **&newsp)** \*/ 03617 # define SYS\_OLDSIG  $3$  /\* fcn code for sys\_oldsig(proc, sig) \*/ 03618 4 /\* fcn code for sys-fork(parent, child) \*/ 03619 # define SY **S-FORK**  # define SYS\_NEWMAP 5 /\* fcn code for sys\_newmap(procno, map\_ptr) \*/ 03620 # define SYS-COPY  $6$  /\* fcn code for sys\_copy(ptr) \*/ 03621 '7 **/v** fcn code for sys-exec(procno, new-sp) \*/ # define SYS-EXEC 03622 8 /\* fcn code for sys\_times(procno, bufptr) \*/ 03623 # define SYSLTIMES 9 /\* fcn code for sys-abort() \*/ # define **SYSABDRT**  03624 10  $/*$  fcn code for sys\_fresh() (Atari only)  $*/$ 03625 # define SYS-FRESH # define SYS-KILL 11  $/*$  fcn code for sys\_kill(proc, sig) \*/ 03626 12 /\* fcn code for  $sys\_gboot(procno, bootptr)$  \*/ # define SYS-CBDOT 03627 13 /\* **fcn** code for sys-umap(procno, etc) \*/ 03628 # define **SYS-UMAP**  14 /\* fcn code for sys\_mem()  $*/$ 03629 # define SYS-MEM 15 /\* fcn code for sys-trace(req ,pid,addr ,data) \*/ # define SYS-TRACE 03630 define SYS\_VCOPY 16 /\* fnc code for sys\_vcopy(src\_proc, dest\_proc, 03631 vcopy\_s, vcopy\_ptr) \*/ 03632 # define SYS-SENDSIG 17 /\* fcn code for sys-sendsig(&sigmsg) \*/ 03633 # define SYS\_SIGRETURN 18 /\* fcn code for sys\_sigreturn(&sigmsg) \*/<br># define SYS\_ENDSIG 19 /\* fcn code for sys\_endsig(procno) \*/ 03634 # define SYS\_ENDSIG 19 /\* fcn code for sys\_endsig(procno)  $\sqrt[2]{}$ 03635 # define SYS-GETMAP **20 jf** fcn code for sys-getmap(procno, map-ptr) \*/ 03636 03637 #define HARDWARE  $-1$  /\* used as source on interrupt generated msgs\*/ 03638 03639

564

```
/* Names of message fields for messages to CLOCK task. */ 
 03640
 03641
             #define DELTA_TICKS m6_11 /* alarm interval in clock ticks */<br>#define FUNC_TO_CALL m6_f1 /* pointer to function to call */
             #define FUNC_TO_CALL m6_fl /* pointer to function to call */<br>#define NEW_TIME         m6_l1     /* value to set clock to (SET_TIM
 03642
 03643
                                                         /* value to set clock to (SET_TIME) */
             #define CLKLPROC-NR m6-il /* which proc (or task) wants the alarm? */ 
 03644
 03645
                                                          \frac{1}{4} how many seconds were remaining */
 03646
              /* Names of message fields usea for messages to block and character tasks. */ 
#def i ne DEVICE m2,il /* major-minor device */ 
 03647
 03648
             define DEVICE m2_i1 /* major-minor device */<br>
#define PROC_NR         m2_i2    /* which (proc) wants I/O? */<br>
#define COUNT              m2_i3    /* how many bytes to transfer
 03649
             that the COUNT m2-13 /* how many bytes to transfer */<br>
that is the functional in the many is the function of the function of the function of the function of the functio
 03650
 03651
             #define REQUEST m2-i3 /* ioctl request code */ 
             #define POSITION m2_11 /* file offset */<br>
#define ADDRESS m2_p1 /* core buffer ad
 03652
                                                         \frac{1}{2} core buffer address */
 03653
 03654
 03655
             /* Names of message fields for messages to lTY task. */ 
 03656
             #define TTY-LINE DEVICE /* message parameter: terminal line */ 
             #define TTY_REQUEST COUNT /* message parameter: ioctl request code */<br>#define TTY_SPEK POSITION /* message parameter: ioctl speed, erasing
 03657
 03658
             #define TTY_SPEK POSITION /* message parameter: ioctl speed, erasing */<br>#define TTY_FLAGS m2_l2 /* message parameter: ioctl tty mode */
 03659
             #define ITY_FLAGS m2_12 /* message parameter: ioctl tty mode */<br>#define ITY_PGRP m2_i3 /* message parameter: process group */
 03660
                                                          /* message parameter: process group */
03661
03662
             /* Names of the message fields for QIC 02 status reply from tape driver */<br>#define TAPE_STATO m2_11
03663
             #define TAPLSTATO m2-11 
             #define TAPE_STAT1
03664
03665
03666
             /* Names of messages fields used in reply messages from tasks. */<br>#define REP_PROC_NR    m2_il    /* # of proc on whose behalf I/0 \cdot#define REP_PROC_NR m2_i1 /* # of proc on whose behalf I/O was done */<br>#define REP_STATUS m2_i2 /* bytes transferred or error number */
03667
03668
                                                          /* bytes transferred or error number */
03669
03670
             /* Names of fields for copy message to SYSTASK. */ 
03671
             #define SRC_SPACE m5_cl /* T or D space (stack is also D) */<br>#define SRC_PROC_NR m5_il /* process to copy from */
             #define SRC_PROC_NR m5_il /* process to copy from */<br>#define SRC_BUFFER m5_11 /* virtual address where da
03672
03673
             #define SRC_BUFFER     m5_11    /* virtual address where data come from */<br>#define DST_SPACE       m5_c2    /* T or D space (stack is also D) */
             \# \text{define } \text{OST\_SPACE} m5_c2 /* T or D space (stack is also D) */<br>\# \text{define } \text{DST\_PROC\_NR} m5_i2 /* process to copy to */
03674
             #define DST_PROC_NR mS_i2 /* process to copy to */<br>#define DST BUFFER m5 12 /* virtual address where
03675
             #define DST_BUFFER m5_12 /* virtual address where data go to */<br>#define COPY_BYTES m5_13 /* number of bytes to copy */
03676
                                                          /* number of bytes to copy */
03677
03678
03679
             /* Field names for accounting. SYSTASK and miscellaneous. */ 
             #define USER_TIME
                                                         \frac{1}{2} user time consumed by process \frac{x}{2}03680
03681
             #define SYSTEM-TIME 
                                             m4 12
                                                          /* system time consumed by process */ 
                                                         /* user time consumed by process' children */ 
03682
             #define CHILD-UTIME 
                                             m4_13#define CHI LD-STIME 
                                             m4 14\frac{1}{2} sys time consumed by process' children */
03683
03684
             #define BOOT-TICKS 
                                             m4 15
                                                         /* number of clack ticks since boot time */ 
03685
            #define PROCl 
                                                         /* indicates a process */ 
03686
                                             m1_il
            #define PROCZ 
                                                         /* indicates a process */ 
03687
                                             m1<sup>12</sup>
03688
            #define PI0 
                                             m1 i3/* process id passed from Wl to kernel */ 
            #define STACK_PTR
                                                         /* used for stack ptr in sys_exec, sys_getsp */
03689
                                            m1_pl
03690
            #define PR 
                                             m6_1/* process number for sys-sig */ 
            #define SIGNUM 
                                            m6_i2
                                                          \sqrt{*} signal number for sys_sig \sqrt{*}03691
             #define FUNC<br>#define MEM_PTR<br>#define MEM_PTR
03692
            #define FUNC 
                                            m6-f1/* function pointer for sys-sig */ 
             #define MEM_PTR<br>#define NAME_PTR<br>#define NAME_PTR
03693
                                            m1\_p1\frac{x}{x} tells where memory map is for sys_newmap */
                                                         /* tells where program name is for dmp */ 
03694
            #define NAME_PTR<br>#define IP_PTR
                                            m1<sub>-</sub>p2/* initial value for ip after exec */03695
                                            m1_p3*define SIG_PROC<br>#define SIG_MAP
03696
                                            m2<sub>-</sub>i1
                                                         /* process number for inform */ 
            #define SIG_MAP<br>#define SIG_MSG_PTR
                                            m2<sub>-</sub>11
                                                        /* used by kernel for passing signal bit map */ 
03697
                                                         /* pointer to info to build sig catch stack */ 
03698
                                            m1 i1\frac{1}{2} pointer to info to restore signal context \frac{1}{2}#define SIG_CTXT_PTR m1_p1
03699
```
# **566 File: include/minix/boot. h MINIX SOURCE CODE**

+++++++++++++++++++++++++++++\*\*+++++++++++++++++++++++++++++++++++++++++++++++++++++ i ncl ude/mi ni x/boot. h +++++++++++++++++++++++++++++++++++++++++++++++++++++++++++++++++++++\*++++++\*+++++ 03700  $\frac{x}{2}$  boot. h  $\frac{x}{2}$ 03701 #ifndef \_BOOT\_H 03702 03703 #define \_BOOT\_H 03704 03705 /\* Redefine root and root image devices as variables. \* This **keeps** *the* **diffs sm7J** *but* may cause future confusion. 03706 \*/ 03707 03708 #define ROOT\_DEV (boot\_parameters.bp\_rootdev) 03709 #define IMAGE DEV (boot parameters.bp\_ramimagedev) 03710 /\* Device numbers of RAM, floppy and hard disk devices. 03711 03712 \* h/com.h defines **RAM-DEV** but only as the minor number. \*/ 03713 03714 #def **i** ne DEV-FDO Ox200 03715 **#def i** ne **DEV-HDO** 0x300 03716 #define DEV\_RAM 03717 #define DEV\_SCSI  $0x700$  /\* Atari  $\Pi$  only \*/ 03718 03719 /\* **Structure to hold** boot **parameters.** \*/ 03720 struct bparam\_s 03721 **I**  03722 dev\_t bp\_rootdev; dev\_t bp\_ramimagedev; 03723 03724 unsigned short bp-ramsi ze; 03725 unsigned short bp-processor; 03726 **I;**  03727 03728 extern struct bparam\_s boot\_parameters; 03729 Xendi f /\* **-BOOT-ti** \*/ include/minix/keymap.h Author : Marcus Hampel 03800  $/*$  keymap.h - defines for keymapping  $^{\prime}$  +  $^{\prime}$ 03801 \*/<br>#ifndef \_SYS**\_\_KEYNAP**<br>#define \_SYS\_<mark>\_KEYNA</mark>P 03802 03803 03804 #define C(c) ((c) & Ox1F) /\* Map to control code \*/<br>.#define A(c) ((c) | 0x80) /\* Set eight bit (ALT) \*/ 03805 .#define A(c) ((c) I 0x80) /\* Set eight bit (ALT) \* / 03806 #define **CA(c) A(C(c))** /\* Control -A1 **t** \* / 03807 #define **L(c)** ((c) I HASCAPS) /\* Add "Caps Lock has effect" attribute \*/ 03808 03809 03810 #define EXT Ox0100 /\* Normal function keys \* / **#define CTRL 0x0200** /\* Control key \*/<br>#define SHIFT 0x0400 /\* Shift key \*/<br>#define SHIFT 0x0400 /\* Shift key \*/ /\* Control key \* /<br>/\* Shift key \* / \* / 03811 03812 #define SHIFT 0x0400 /\* Shift key \*/<br>#define ALT 0x0800 /\* Alternate key \*/<br>#define EXTKEY 0x1000 /\* extended keycode \*/ 03813  $#define$  EXTKEY  $0x1000$ 03814

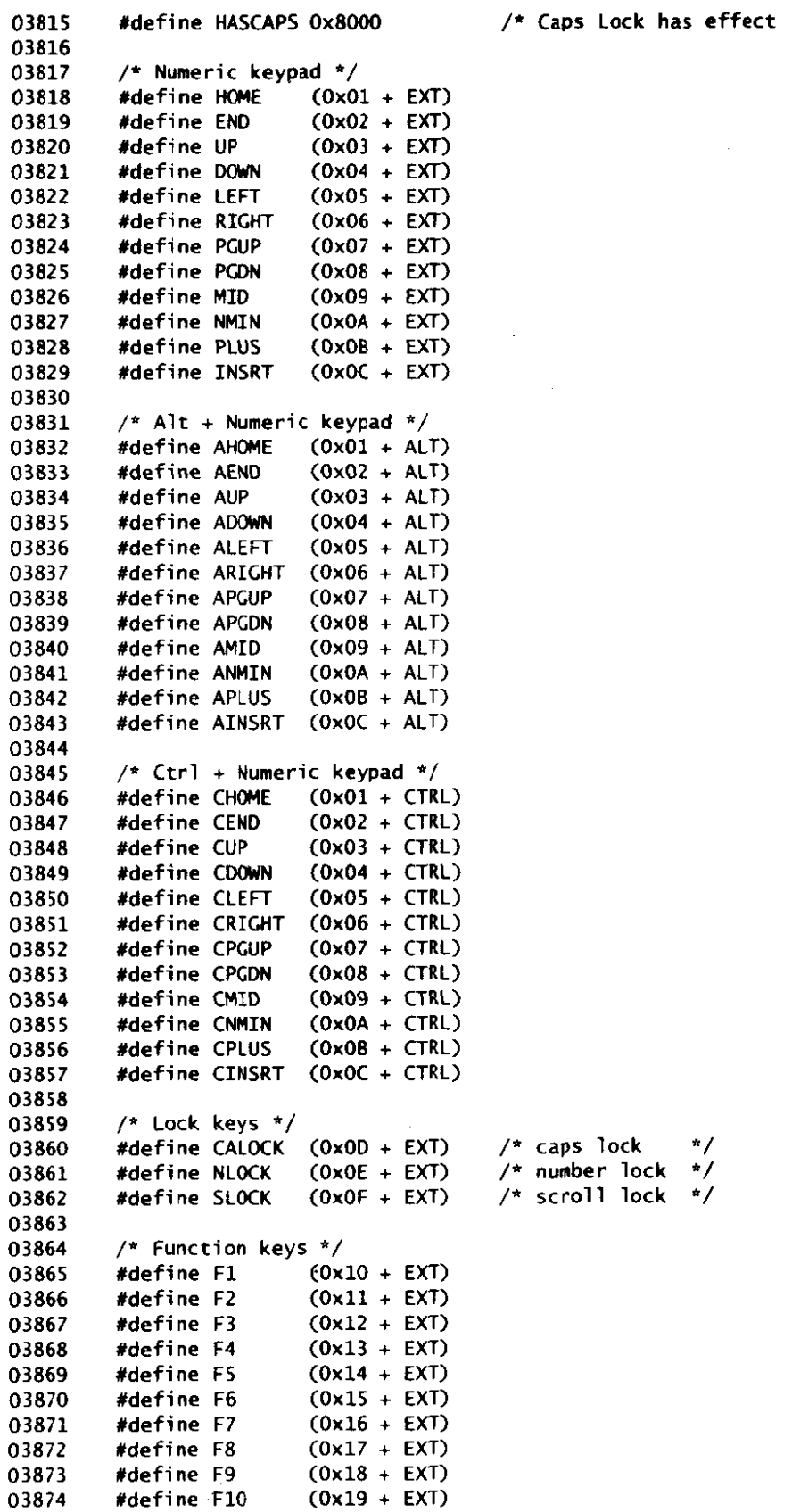

 $\star$ 

 $\sim 10^{-1}$ 

.<br>Tanzania de Característica e a contra de la contra

 $\bar{\mathcal{A}}$ 

 $\bar{z}$ 

 $\label{eq:1} \left\langle \phi^{(1)}\right\rangle = \left\langle \phi^{(1)}\right\rangle + \left\langle \phi^{(1)}\right\rangle + \left\langle \phi^{(1)}\right\rangle + \left\langle \phi^{(2)}\right\rangle + \left\langle \phi^{(2)}\right\rangle + \left\langle \phi^{(3)}\right\rangle + \left\langle \phi^{(3)}\right\rangle + \left\langle \phi^{(3)}\right\rangle + \left\langle \phi^{(3)}\right\rangle + \left\langle \phi^{(3)}\right\rangle + \left\langle \phi^{(3)}\right\rangle + \left\langle \phi^{(3)}\right\rangle + \left\langle \phi^{(3)}\right\rangle + \left\$ 

| 03875          | #define F11                  |                    | $(0x1A + EXT)$                                   |   |  |  |                                     |  |  |
|----------------|------------------------------|--------------------|--------------------------------------------------|---|--|--|-------------------------------------|--|--|
| 03876          | #define F12                  |                    | $(0x1B + EXT)$                                   |   |  |  |                                     |  |  |
| 03877          |                              |                    |                                                  |   |  |  |                                     |  |  |
| 03878          | $/*$ Alt+Fn */               |                    |                                                  |   |  |  |                                     |  |  |
| 03879          | #define AF1                  |                    | $(0x10 + ALT)$                                   |   |  |  |                                     |  |  |
| 03880          | #derine AF2                  |                    | $(0x11 + ALT)$                                   |   |  |  |                                     |  |  |
| 03881          | #define AF3                  |                    | $(0x12 + ALT)$                                   |   |  |  |                                     |  |  |
| 03882          | #define AF4                  |                    | $(0x13 + ALT)$                                   |   |  |  |                                     |  |  |
| 03883          | #define AF5                  |                    | $(0x14 + ALT)$                                   |   |  |  |                                     |  |  |
| 03884          | #define AF6                  |                    | $(0x15 + ALT)$                                   |   |  |  |                                     |  |  |
| 03885          | #define AF7                  |                    | $(0x16 + ALT)$                                   |   |  |  |                                     |  |  |
| 03886          | #define AF8                  |                    | $(0x17 + ALT)$                                   |   |  |  |                                     |  |  |
| 03887          | #define AF9                  |                    | $(0x18 + ALT)$                                   |   |  |  |                                     |  |  |
| 03888          | #define AF10                 |                    | $(0x19 + ALT)$                                   |   |  |  |                                     |  |  |
| 03889          | #define AF11                 |                    | $(0x1A + ALT)$                                   |   |  |  |                                     |  |  |
| 03890          | #define AF12                 |                    | $(0x1B + ALT)$                                   |   |  |  |                                     |  |  |
| 03891          |                              |                    |                                                  |   |  |  |                                     |  |  |
| 03892          | $/*$ Ctrl+Fn */              |                    |                                                  |   |  |  |                                     |  |  |
| 03893          | #define CF1                  |                    | $(0x10 + CTRL)$                                  |   |  |  |                                     |  |  |
| 03894          | #define CF2                  |                    | $(0x11 + CTRL)$                                  |   |  |  |                                     |  |  |
| 03895          | #define CF3                  |                    | $(0x12 + CTRL)$                                  |   |  |  |                                     |  |  |
| 03896          | #define CF4                  |                    | $(0x13 + CTRL)$                                  |   |  |  |                                     |  |  |
| 03897          | #define CF5                  |                    | $(0x14 + CTRL)$                                  |   |  |  |                                     |  |  |
| 03898          | #define CF6                  |                    | $(0x15 + CTRL)$                                  |   |  |  |                                     |  |  |
| 03899          | #define CF7                  |                    | $(0x16 + CTRL)$                                  |   |  |  |                                     |  |  |
| 03900          | #define CF8                  |                    | $(0x17 + CTRL)$                                  |   |  |  |                                     |  |  |
| 03901          | #define CF9                  |                    | $(0x18 + CTRL)$                                  |   |  |  |                                     |  |  |
| 03902          | #define CF10                 |                    | $(0x19 + CTRL)$                                  |   |  |  |                                     |  |  |
| 03903          | #define CF11                 |                    | $(0x1A + CTRL)$                                  |   |  |  |                                     |  |  |
| 03904          | #define CF12                 |                    | $(0x1B + CTRL)$                                  |   |  |  |                                     |  |  |
| 03905          |                              |                    |                                                  |   |  |  |                                     |  |  |
| 03906          | $/$ * Shift+Fn */            |                    |                                                  |   |  |  |                                     |  |  |
| 03907          | #define SF1                  |                    | $(0x10 + SHIFT)$                                 |   |  |  |                                     |  |  |
| 03908          | #define SF2                  |                    | $(0x11 + SHIFT)$                                 |   |  |  |                                     |  |  |
| 03909          | #define SF3                  |                    | $(0x12 + SHIFT)$                                 |   |  |  |                                     |  |  |
| 03910          | #define SF4                  |                    | $(0x13 + SHIFT)$                                 |   |  |  |                                     |  |  |
| 03911          | #define SF5                  |                    | $(0x14 + SHIFT)$                                 |   |  |  |                                     |  |  |
| 03912          | #define SF6                  |                    | $(0x15 + SHIFT)$                                 |   |  |  |                                     |  |  |
| 03913          | #define SF7                  |                    | $(0x16 + SHIFT)$                                 |   |  |  |                                     |  |  |
| 03914          | #define 5F8                  |                    | $(0x17 + SHIFT)$                                 |   |  |  |                                     |  |  |
| 03915          | #define SF9                  |                    | $(0x18 + SHIFT)$                                 |   |  |  |                                     |  |  |
| 03916          | #define SF10                 |                    | $(0x19 + SHIFT)$                                 |   |  |  |                                     |  |  |
| 03917          | #define SF11                 |                    | $(0x1A + SHIFT)$                                 |   |  |  |                                     |  |  |
| 03918          | #define SF12                 |                    | $(0x1B + SHIFT)$                                 |   |  |  |                                     |  |  |
| 03919          |                              |                    |                                                  |   |  |  |                                     |  |  |
| 03920          |                              | /* Alt+Shift+Fn */ |                                                  |   |  |  |                                     |  |  |
| 03921          | #define ASF1<br>#define ASF2 |                    | $(0x10 + ALT + SHIFT)$<br>$(0x11 + ALT + SHIFT)$ |   |  |  |                                     |  |  |
| 03922<br>03923 | #define ASF3                 |                    | $(0x12 + ALT + SHIFT)$                           |   |  |  |                                     |  |  |
|                | #define ASF4                 |                    | $(0x13 + ALT + SHIFT)$                           |   |  |  |                                     |  |  |
| 03924<br>03925 | #define ASF5                 |                    | $(0x14 + ALT + SHIFT)$                           |   |  |  |                                     |  |  |
| 03926          | #define ASF6                 |                    | $(0x15 + ALT + SHIFT)$                           |   |  |  |                                     |  |  |
| 03927          | #define ASF7                 |                    | $(0x16 + ALT + SHIFT)$                           |   |  |  |                                     |  |  |
| 03928          | #define ASF8                 |                    | $(0x17 + ALT + SHIFT)$                           |   |  |  |                                     |  |  |
| 03929          | #define ASF9                 |                    | $(0x18 + ALT + SHIFT)$                           |   |  |  |                                     |  |  |
| 03930          | #define ASF10                |                    | $(0x19 + ALT + SHIFT)$                           |   |  |  |                                     |  |  |
| 03931          | #define ASF11                |                    | $(0x1A + ALT + SHIFT)$                           |   |  |  |                                     |  |  |
| 03932          | #define ASF12                |                    | $(0x1B + ALT + SHIFT)$                           |   |  |  |                                     |  |  |
| 03933          |                              |                    |                                                  |   |  |  |                                     |  |  |
| 03934          |                              | #define MAP_COLS   |                                                  | 6 |  |  | /* Number of columns in keymap $*/$ |  |  |
|                |                              |                    |                                                  |   |  |  |                                     |  |  |

568

 $\mathcal{A}_\mathrm{c}$
/\* Number of scan codes (rows in keymap) \*/ 03935 #define NR\_SCAN\_CODES  $0 \times R$ 03936 03937 typedef unsigned short keymap\_t[NR\_SCAN\_CODES \* MAP\_COLS]; 03938 "KMAZ" /\* Magic number of keymap file \*/ 03939 #define KEY\_MAGIC 03940 03941 #endif /\* \_SYS \_\_ KEYMAP\_H \*/

```
include/minix/partition.h
Author: Kees J. Bot
        /*
04000
              minix/partition.h
                                                               7 Dec 1995
04001
        * Place of a partition on disk and the disk geometry,
04002
04003
        * for use with the DIOCGETP and DIOCSETP ioctl's.
04004
        \star/
        #ifndef _MINIX_PARTITION_H
04005
        #define _MINIX _PARTITION_H
04006
04007
        struct partition {
04008
         u32_t base;
                            /* byte offset to the partition start */04009
                            /* number of bytes in the partition */04010
         u32_t size;
                            /* disk geometry */
         unsigned cylinders;
04011
         unsigned heads;
04012
         unsigned sectors;
04013
04014
       \mathbf{1}#endif /* _MINIX__PARTITION_H */
04015
include/ibm/partition.h
/* Description of entry in partition table. */04100
       #ifndef _PARTITION_H
04101
       #define _PARTITION_H
04102
04103
04104
       struct part_entry {
                                   /* boot indicator 0/ACTIVE_FLAG */
         unsigned char bootind;
04105
                                   /* head value for first sector
                                                               \star04106
         unsigned char start_head;
                                  /* sector value + cyl bits for first sector */
         unsigned char start_sec;
04107
                                   /* track value for first sector */
         unsigned char start_cyl;
04108
         unsigned char sysind;
                                  /* system indicator
                                                               \cdot/
04109
                                                               \star/unsigned char last_head:
                                  /* head value for last sector
04110
                                  /* sector value + cyl bits for last sector */
         unsigned char last_sec;
04111
                                  /* track value for last sector
                                                               \star/
04112
         unsigned char last_cyl;
                                   /* logical first sector
                                                               \star /
04113
         unsigned long lowsec;
                                   /* size of partition in sectors
         unsigned long size;
04114
04115
       \cdot04116
                                   /* value for active in bootind field (hd0) */
       #define ACTIVE_FLAG
                            0x8004117
                                   /* number of entries in partition table */#define NR PARTITIONS
                            \overline{4}04118
                                   /* offset of partition table in boot sector */
       #define PART_TABLE_OFF 0x1BE
04119
```
04121 /\* Partition types. \*/<br>04122 #define MINIX\_PART 04122 #define **MINILPART** 0x81 /\* Minix partition type \*/ 04123 #define NO\_PART 0x00<br>04124 #define OLD\_MINIX\_PART 0x80 04124 #define OLD-MINILPART OxSO /\* created **befare 1.4b,** obsolete \*/  $/$ \* extended partition \*/ 04126 04127 #endif  $/*$  \_PARTITION\_H \*/ src/kernel/kernel.h /\* This is the master header for the kernel. **It** includes some other files 04200 04201 \* and defines the principal constants. \*/<br>#define \_POSIX\_SOURCE 04202 *\*define* \_POSIX\_SOURCE 1 /\* tell headers to include POSIX stuff \*/.<br>*\*define* \_MINIX 1 /\* tell headers to include MINIX stuff \*/ 04203 **#define -MINIX 1** /\* **tell** headers to include **MINIX** stuff \*/ 04204  $\frac{1}{4}$  tell headers that this is the kernel \*/ 04205 04206 /\* The following are so basic, all the \*.c files get them automatically. \*/<br>#include <minix/config.h><br>#include <minix/config.h> 04207 #include xansi . hr /\* **MUST** be second \*/ 04208 04209 04210 #include <sys/types . h> #include mini x/const **.hr**  04211 04212 #include <mini x/rype. **h> Ri** nclude <mini x/sysl i b. h> 04213 04214 04215 #include <string. h> #include <limits.h> 04216 #i ncl ude <errno. **h>**  04217 04218 #include "const. h" 04219 #include "type. h" 04220 04221 **#include "proto.** h" 04222 #include **"glo.** h" src/kernel/const.h  $/*$  General constants used by the kernel.  $*/$ 04300 04301 04302 #if (CHIP **=s** INTEL) 04303 #define **K-STACK-BYTES** 1024 /\* how many bytes for the kernel stack \*/ 04304 04305 **Mef i** ne INIT-PSW 0x0200 /\* initi **a1** psw \*/ 04306 #define INIT-TASK-PSW 0x1200 /\* initial psw for tasks (with **IOPL** 1) \*/ 04307 /\* OR this with psw in proc[] for tracing \*/ 04308 #define SETPSW(rp, new) /\* permits only certain bits to be set \*/ \ 04309  $((rp)-p_reg,psw = (rp)-p_reg,psw & ^v0xCD5 | (new) & ^v0xCD5)$ 04310 04311  $/$ \* Initial sp for mm, fs and init. 04312 **<sup>t</sup>**2 bytes for short **jump**  04313 **t** 2 bytes unused 04314

## 570

#### File: src/kernel/const.h

```
3 words for init_org[] used by fs only
04315
                   3 words for real mode debugger trap (actually needs 1 more)
04316
                   3 words for save and restart temporaries
04317
           \ddot{\bullet}\sim3 words for interrupt
04318
           * Leave no margin, to flush bugs early.
04319
          \star04320
          #define INIT_SP (2 + 2 + 3 * 2 + 3 * 2 + 3 * 2 + 3 * 2)04321
04322
                                             /* log2 of HCLICK SIZE */
          #define HCLICK_SHIFT
                                        \blacktriangle04323
                                             /* hardware segment conversion magic */
04324
          #define HCLICK SIZE
                                       16
          #if CLICK_SIZE >= HCLICK_SIZE
04325
          #define click_to_hclick(n) ((n) << (CLICK_SHIFT - HCLICK_SHIFT))
04326
04327
          #else
          #define click_to_hclick(n) ((n) >> (HCLICK_SHIFT - CLICK_SHIFT))
04328
04329
          #endif
          #define hclick_to_physb(n) ((phys_bytes) (n) << HCLICK_SHIFT)
04330
          #define physb_to_hclick(n) ((n) >> HCLICK_SHIFT)
04331
04332
          /* Interrupt vectors defined/reserved by processor. */
04333
          #define DIVIDE_VECTOR
                                     \bullet\frac{1}{2} divide error \frac{1}{2}04334
                                             /* single step (trace) */
          #define DEBUG_VECTOR
                                        \mathbf{1}04335
                                             /* non-maskable interrupt */
          #define NMI_VECTOR
                                        \overline{2}04336
          #define BREAKPOINT_VECTOR 3
                                             /* software breakpoint */
04337
                                             /* from INTO */04338
          #define OVERFLOW_VECTOR
                                        \blacktriangle04339
          /* Fixed system call vector. */
04340
                                             /* system calls are made with int SYSVEC */.
04341
         #define SYS_VECTOR
                                       32
                                             /* except 386 system calls use this */#define SYS386_VECTOR
                                       33
04342
                                             /* for execution of a function at level 0 */
          #define LEVELO_VECTOR
                                       34.
04343
04344
          /* Suitable irq bases for hardware interrupts. Reprogram the 8259(s) from
04345
           * the PC BIOS defaults since the BIOS doesn't respect all the processor's
04346
04347
           * reserved vectors (0 to 31).
04348
           \star/
                                             /* base of IRQ0-7 vectors used by BIOS */
          #define BIOS_IRQO_VEC
                                     0 \times 0804349
                                             /* base of IRQ8-15 vectors used by BIOS */
          #define BIOS_IRO8_VEC
                                     0x7004350
                                             /* more or less arbitrary, but > SYS_VECTOR */
          #define IR00_VECTOR
                                     0 \times 2804351
                                              /* together for simplicity */
          #define IRQ8_VECTOR
                                     0 \times 3004352
04353
          /* Hardware interrupt numbers. */
04354
          #define NR IRO_VECTORS
                                       16
04355
          #define CLOCK_IRQ
                                        \Omega04356
          #define KEYBOARD_IRQ
04357
                                        \mathbf{1}/* cascade enable for 2nd AT controller */
                                        \overline{2}#define CASCADE_IRQ
04358
                                             /* default ethernet interrupt vector */
          #define ETHER_IRO
                                        \overline{3}04359
                                             /* RS232 interrupt vector for port 2 */
          #define SECONDARY_IRQ
                                        \overline{\mathbf{3}}04360
                                             /* RS232 interrupt vector for port 1 */
                                        \overline{\mathbf{A}}#define RS232_IRQ
04361
                                             /* xt winchester */
          #define XT_WINI_IRQ
                                        \overline{\mathbf{5}}04362
                                        \bf 6/* floppy disk */
          #define FLOPPY_IRQ
04363
                                        \overline{7}#define PRINTER_IRQ
04364
                                       14/* at winchester */
04365
          #define AT_WINI_IRQ
04366
          /* Interrupt number to hardware vector. */
04367
          #define BIOS_VECTOR(irg)
04368
                   (((\text{irq}) \times 8 \text{ ? } \text{BIOS\_IRQ0\_VEC} : \text{BIOS\_IRQ8\_VEC}) + ((\text{irq}) \& 0x07))04369
04370
          #define VECTOR(irq)
                   (((\text{irq}) \times 8 ? \text{ IRQ0\_VECTOR} : \text{IRQ8\_VECTOR}) + ((\text{irq}) \& 0 \times 07))04371
04372
          /* BIOS hard disk parameter vectors. */04373
          #define WINI_O_PARM_VEC 0x41
04374
```
File: **src/kernel/const.h MlNlX SOURCE** CODE

 $\mathbf{v}_k$ 

.<br>Sila kacamatan ing penang

04375 #define WINI 1 PARM VEC 0x46 04376 04377 /\* **8259A** interrupt controller ports. \*/ 04378 #define INT\_CTL **0x20** /\* I/0 port for interrupt controller \*/<br>#define INT\_CTLMASK 0x21 /\* setting bits in this port disables in #def i ne INT-CTLMASK **0x21** /\* setting bits in th~s port disables ints \*/ 04379 04380 #define INT2-CTL **OxAO** /\* **I/O** port for second interrupt controller \*/ 0xAl /\* setting bits in this port disables ints \*/ 04381 04382 04383 /\* Magic numbers for interrupt controller. \*/ 04384 #define ENABLE **Ox20**  /\* code **used** to re-enable **after** an interrupt \*/ 04385 04386  $\frac{x}{4}$  Sizes of memory tables. \*/<br>#define NR MEMS 04387 #define NR\_MEMS  $\frac{x}{x}$  number of chunks of memory  $\frac{x}{x}$ 04388 04389  $\frac{4}{3}$  Miscellaneous ports.  $\frac{4}{3}$ <br> $\frac{4}{3}$ define PCR 0x65 #define PCR **0x65**  04390 /\* Planar Control Register \*/ 04391 #define PORT-B **0x61**  i\* 1/0 port for 8255 port **B** (kbd, beeper.. .) \*/ 04392 Ydefi ne TIMER0 0x40 Xdef i ne TIMER2 **0x42 j"** 1/0 port for timer channel **0** \*/ 04393 /\* **1/0** port for timer channel 2 \*/ 04394 #define TIMER-MODE 0x43 /\* I/O port for timer mode control \*/ 04395 04396 #endif  $/*$  (CHIP == INTEL) \*/ 04397 04398 #if (CHIP ==  $M68000$ ) 04399 04400 #define K\_STACK\_BYTES 1024  $\frac{1}{2}$  how many bytes for the kernel stack  $\frac{x}{\sqrt{2}}$ 04401  $/*$  Sizes of memory tables.  $*/$  $0440?$ 04403 #define NR-MEMS 2  $\frac{1}{2}$  number of chunks of memory  $\frac{1}{2}$ 04404 04405  $\frac{\pi}{2}$  p<sub>reg</sub> contains: d0-d7, a0-a6, in that order. \*/ 04406 #define NR\_REGS 15 /\* number of general regs in each proc slot \*/ 04407 04408 #define **TRACEBIT Ox8000** /\* or this with psw in proc[] for tracing \*/ /\* permits only certain bits to be set \*/  $\setminus$ 04409  $((rp)-p_reg.psw = (rp)-p_reg.psw & 0xFF | (new) & 0xFF)$ 04410 04411 04412 #define **MEM-BYTES** Oxffffffff *jr* memory **size** for **/dev/mem** \*/ 04413 04414  $#i$  fdef  $\_ACK$ 04415 **#def** 1 ne FSTRUCOPY 04416 #endi f 04417 04418 **#endif** /\* **(CHIP** == **M68000)** \*/ 04419 /\* The following items pertain to the scheduling queues. \*/ #def i ne TASK-Q **0** /\* ready tasks are scheduled via queue **0** \*/ 04420 #define SERVER-Q 1 /\* ready servers are scheduled via queue **1** \*/ 04421 04422 04423 /\* ready users are scheduled via queue 2 \*/ 04424 04425 #if **(MACHINE** == **hThRZ1**  04426 #define SHADOW\_Q 3  $\frac{4}{x}$  runnable, but shadowed processes \*/<br>#define NO 3 4  $\frac{4}{x}$  + of scheduling queues \*/ 04427  $\frac{x}{4}$  # of scheduling queues  $\frac{x}{4}$ 04428 #else<br>#define NQ 04429  $3$  /\* # of scheduling queues \*/ 04430 #endi f 04431 04432 /\* Env-parse() return values. \*/ 04433 #define EP\_UNSET 0 /\* variable not set \*/<br>#define EP\_OFF 1 /\* var = off \*/ 04434

 $\hat{A}$  . The contraction of  $\hat{A}$  and  $\hat{A}$ 

04435 #define EP\_ON 2 /\* var = on (or field left blank) \*/<br>04436 #define EP\_SET 3 /\* var = 1:2:3 (nonblank field) \*/  $4*$  var = 1:2:3 (nonblank field) \*/ 04437 04438 /\* To translate an address in kernel space to a physical address. This is<br>04439 · \* the same as uman(nroc ntr. D. vir. sizeof(\*vir)), but a lot less costly \* the same as umap(proc\_ptr, D, vir, sizeof(\*vir)), but a lot less costly.<br>\*/ 04440<br>04441 04441 #define vi r2physCvi r) (database + (vi r-bytes) **(vi** r)) 04442<br>04443 #define printf printk /\* the kernel really uses printk, not printf \*/ src/kernel/type.h #ifndef TYPE\_H 04500 04501 #define TYPE-H 04502 04503 typedef \_PROTOTYPE( void task\_t, (void) ); typedef \_PROTOTYPE( int (\*rdwt\_t), (message \*m\_ptr) ); 04504 04505 typedef \_PROTOTYPE( void (\*watchdog\_t), (void) ); 04506 04507 struct tasktab { 04508 task-t \*ini tial-pc; 04509 int stksize; 04510 char  $name[8]$ ; 04511 **1;**  04512 04513 struct memory { 04514 phys-clicks base; 04515 phys-cl icks size; 04516 **3;**  04517 04518 /\* Administration for clock polling. \*/ 04519 struct milli-state { unsigned long accum\_count;  $\frac{1}{x}$  accumulated clock ticks \*/ 04520 unsigned prev-count; /\* previous clock value \*/ 04521 04522 **I;**  04523 04524 #if  $(CHIP == INTEL)$ typedef unsigned port\_t; 04525 04526 typedef unsigned segm\_t: 04527 typedef unsigned reg-t; /\* machine register \*/ 04528 04529 /\* The stack frame layout is determined by the software, but for efficiency \* it is laid out so the assembly code to use it is as simple as possible. 04530 \* 80286 protected mode and all real modes use the same frame, built with 04531 04532 \* 16-bit registers. Real **mode** lacks an automatic stack switch, so little \* is **lost** by using the 286 frame for it. The 386 frame differs only in 04533 04534 \* having 32-bit registers and more segment registers. The same names are 04535 \* used for the larger registers to avoid differences in the code. 04536 \*/<br>struct stackframe\_s { /\* proc\_ptr points here \*/ 04537 04538 #if  $_WORD_SIZE == 4$ <br>u16\_t gs; /\* last item pushed by save \*/<br>/\* ^ \*/ 04539 04540 u16 $-t$  fs; %endi f 04541 04542 u16<sub>-</sub>t es;  $/$ \* | \*/<br>u16<sub>-</sub>t ds;  $/$ \* | \*/ u16<sub>-</sub>t ds;  $\frac{1}{7}$  | \*/<br>reg<sub>-</sub>t di;  $\frac{1}{7}$  di th 04543 /\* di through cx are not accessed in  $C \cdot$ / 04544

<u>manifesta de con</u>

/\* order is to match pusha/popa<sup>\*</sup>/ rea\_t si: 04545  $/*$  bp \*/ 04546 reg\_t fp; /\* hole for another copy of sp \*/ reg\_t st; 04547  $/*$  | \*/ 04548 req\_t bx;  $\begin{array}{c|c|c}\n\hline\n\end{array}$   $\begin{array}{c|c|c}\n\hline\n\end{array}$   $\begin{array}{c|c|c}\n\hline\n\end{array}$ 04549 req\_t dx: 04550 reg\_t cx; /\* ax and above are all pushed by save \*/ 04551 reg\_t retreg; /\* return address for assembly code save() \*/ reg\_t retadr; 04552  $\frac{1}{2}$  ast item pushed by interrupt \*/ 04553 rea\_t pc;  $\frac{1}{\sqrt{\pi}}$  |  $\pi$  / 04554  $reg_t$  cs;  $\begin{array}{c|c|c|c|c} \hline \end{array} \begin{array}{c|c} \hline \end{array} \begin{array}{c} \hline \end{array} \begin{array}{c} \hline \end{array} \begin{array}{c} \hline \end{array} \begin{array}{c} \hline \end{array} \begin{array}{c} \hline \end{array} \begin{array}{c} \hline \end{array} \begin{array}{c} \hline \end{array} \begin{array}{c} \hline \end{array} \begin{array}{c} \hline \end{array} \begin{array}{c} \hline \end{array} \begin{array}{c} \hline \end{array} \begin{array}{c} \hline \end{array}$ 04555 reg\_t psw; 04556 reg\_t sp; /\* these are pushed by CPU during interrupt  $*/$ 04557 req\_t ss; 04558  $\mathcal{H}$ 04559  $\frac{1}{2}$  segment descriptor for protected mode  $\frac{x}{2}$ 04560 struct seadesc.s { 04561 ul6\_t limit\_low;  $u16_t$  base\_low; 04562 u8\_t base\_middle; 04563  $\frac{1}{2}$  | P | DL | 1 | X | E | R | A | \*/ 04564 u8\_t access; 04565 #if \_WORD\_SIZE == 4  $/$ \*  $|G|X|0|A|LIMT|$  \*/ 04566 u8\_t granularity; 04567 u8\_t base\_high; 04568  $#e$ ]se ul6\_t reserved; 04569 04570 #endif 04571  $\cdot$ 04572 typedef \_PROTOTYPE( int (\*irq\_handler\_t), (int irq) ); 04573 04574 #endif /\* (CHIP == INTEL) \*/ 04575 04576 #if (CHIP ==  $M68000$ ) 04577 typedef \_PROTOTYPE( void (\*dmaint\_t), (void) ); 04578 04579  $\frac{1}{2}$  machine register  $\frac{x}{2}$ typedef u32\_t reg\_t; 04580 04581 /\* The name and fields of this struct were chosen for PC compatibility. \*/ 04582 04583 struct stackframe\_s {  $7 * d0$  \*/ 04584 reg\_t retreg; 04585  $reg_t d1;$  $rea_t d2;$ 04586  $req_t d3$ ; 04587  $reg_t$  d4; 04588  $req_t d5$ ; 04589 04590 req\_t d6; 04591  $reg_t d7;$ reg\_t a0; 04592 04593  $req_t$  al; reg\_t a2; 04594 04595  $reg_t a3;$ 04596 reg\_t a4; 04597 reg\_t a5; /\* also known as a6 \*/ 04598  $req_t$  fp; /\* also known as a7  $*/$ 04599 reg\_t sp; reg\_t pc; 04600 04601  $u16_t$  psw; /\* make size multiple of reg\_t for system.c \*/ 04602 u16\_t dummy; 04603  $\}$ ; 04604

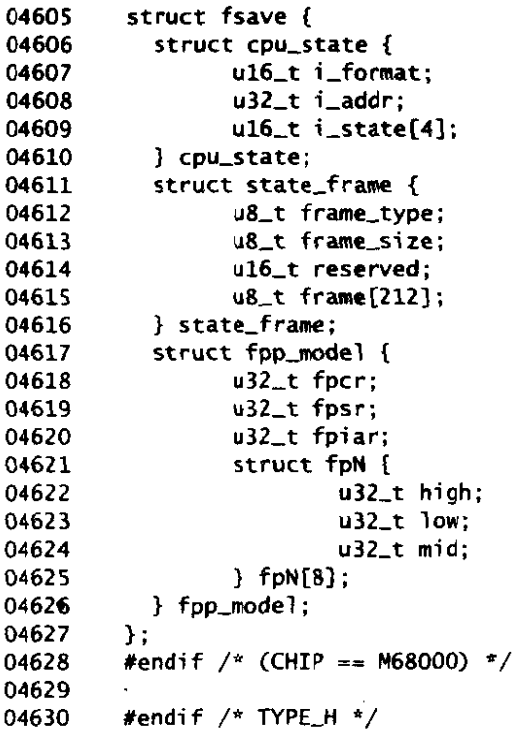

```
src/kernel/proto.h
04700
        \frac{1}{2} Function prototypes. \frac{\pi}{2}04701
        #ifndef PROTO_H
04702
04703
        #define PROTO_H
04704
04705
        /* Struct declarations. */
04706
        struct proc;
04707
        struct tty;
04708
        /* at_wini.c, wini.c */
04709
        _PROTOTYPE( void winchester_task, (void)
04710
                                                                         \mathcal{E}:
04711
        _PROTOTYPE( void at_winchester_task, (void)
                                                                         ):
04712
        /* clock.c */04713
        _PROTOTYPE( void clock_task, (void)
04714\mathcal{E}:
04715
        _PROTOTYPE( void clock_stop, (void)
                                                                         \mathcal{E}_PROTOTYPE( clock_t get_uptime, (void)
                                                                         \mathcal{E}04716
        _PROTOTYPE( void syn_alrm_task, (void)
04717
                                                                         \mathcal{E}:
04718
04719
        /* dmp.c */
        _PROTOTYPE( void map_dmp, (void)
                                                                         \cdot04720
04721
        _PROTOTYPE( void p_dmp, (void)
                                                                         );
        _PROTOTYPE( void reg_dmp, (struct proc *rp)
                                                                         \mathcal{E}:
04722
04723
        /* dp8390.c */
04724
```
 $\bar{\mathbf{A}}$ 

 $\hat{S}^{(1)}$  and  $\hat{S}^{(2)}$  and  $\hat{S}^{(3)}$ 

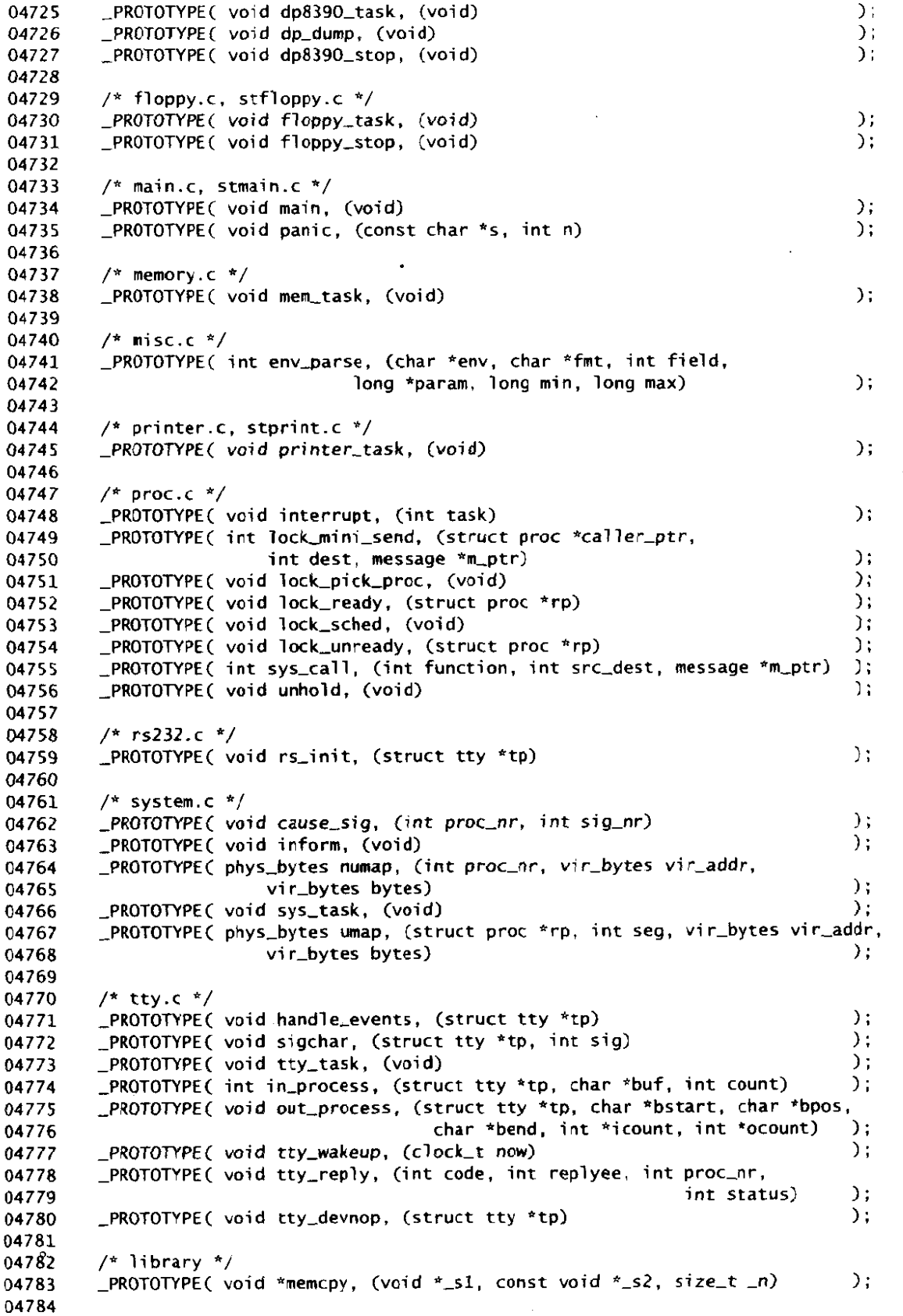

576

 $\hat{\mathbf{r}}$ 

04785 #if (CHIP == INTEL) 04786 04787  $/*$  clock.c  $*/$ 04788 \_PROTOTYPE( void milli\_start, (struct milli\_state \*msp)  $)$ ; \_PROTOTYPE( unsigned milli\_elapsed, (struct milli\_state \*msp) 04789  $)$ ; 04790 \_PROTOTYPE( void milli\_delay, (unsigned millisec) **)**: 04791  $/*$  console.c \*/ 04792 \_PROTOTYPE( void cons\_stop, (void) 04793 );  $04794$ \_PROTOTYPE( void putk, (int c)  $\mathcal{E}$ 04795 \_PROTOTYPE( void scr\_init, (struct tty \*tp)  $\cdot$ 04796 \_PROTOTYPE( void toggle\_scroll, (void)  $\mathbf{)}$ : 04797 \_PROTOTYPE( int con\_loadfont, (phys\_bytes user\_phys)  $)$ : 04798  $\mathcal{C}$ \_PROTOTYPE( void select\_console, (int cons\_line) 04799 04800  $/*$  cstart.c \*/ \_PROTOTYPE( void cstart, (U16\_t cs, U16\_t ds, U16\_t mcs, U16\_t mds, 04801 U16\_t parmoff, U16\_t parmsize)  $\mathcal{E}$ 04802 \_PROTOTYPE( char \*k\_getenv. (char \*name) 04803  $\mathcal{L}$ 04804 04805  $/*$  exception.c \*/ \_PROTOTYPE( void exception, (unsigned vec\_nr)  $\mathcal{L}$ 04806 04807 04808  $/$ \* i8259.c \*/ 04809 \_PROTOTYPE(irq\_handler\_t get\_irq\_handler, (int irq)  $)$ : \_PROTOTYPE( void put\_irq\_handler, (int irq, irq\_handler\_t handler) 04810  $)$  : \_PROTOTYPE( void intr\_init, (int mine)  $\mathcal{E}$ 04811 04812 04813 /\* keyboard.c \*/ \_PROTOTYPE( void kb\_init, (struct tty \*tp)  $\cdot$ 04814 04815 \_PROTOTYPE( int kbd\_loadmap, (phys\_bytes user\_phys)  $\cdot$ 04816 \_PROTOTYPE( void wreboot, (int how)  $\cdot$ 04817 04818  $/*$  klib\* s \*/ \_PROTOTYPE( void bios13, (void)  $);$ 04819 \_PROTOTYPE( phys\_bytes check\_mem, (phys\_bytes base, phys\_bytes size) 04820  $\mathcal{E}$ \_PROTOTYPE( void cp\_mess, (int src,phys\_clicks src\_clicks,vir\_bytes src\_offset, 04821 phys\_clicks dst\_clicks, vir\_bytes dst\_offset) 04822 ) : \_PROTOTYPE( int in\_byte, (port\_t port)  $\mathcal{E}$ : 04823  $\mathcal{E}$ 04824 \_PROTOTYPE( int in\_word, (port\_t port) \_PROTOTYPE( void lock, (void)  $\mathcal{L}$ 04825  $\mathcal{E}$ 04826 \_PROTOTYPE( void unlock, (void)  $\mathcal{E}$ \_PROTOTYPE( void enable\_irq, (unsigned irq) 04827 ). 04828 \_PROTOTYPE( int disable\_irq, (unsigned irq) \_PROTOTYPE( u16\_t mem\_rdw, (segm\_t segm, vir\_bytes offset)  $\cdot$ 04829 \_PROTOTYPE( void out\_byte, (port\_t port, int value)  $\cdot$ 04830 PROTOTYPE( void out\_word, (port\_t port, int value)  $\mathcal{L}$ 04831 \_PROTOTYPE( void phys\_copy, (phys\_bytes source, phys\_bytes dest, 04832 phys\_bytes count)  $\mathcal{C}$ 04833 \_PROTOTYPE( void port\_read, (unsigned port, phys\_bytes destination, 04834  $)$ : 04835 unsigned bytcount) \_PROTOTYPE( void port\_read\_byte, (unsigned port, phys\_bytes destination, 04836 04837 unsigned bytcount)  $\mathcal{E}$ : PROTOTYPE( void port\_write, (unsigned port, phys\_bytes source, 04838  $\mathcal{L}$ 04839 unsigned bytcount) \_PROTOTYPE( void port\_write\_byte, (unsigned port, phys\_bytes source, 04840 unsigned bytcount)  $\mathcal{E}$ : 04841 04842 \_PROTOTYPE( void reset, (void)  $\mathcal{L}$ \_PRCTOTYPE( void vid\_vid\_copy, (unsigned src, unsigned dst, unsigned count)); 04843 \_PROTOTYPE( void mem\_vid\_copy, (u16\_t \*src, unsigned dst, unsigned count)); 04844

File: src/kernel/proto.h MINIX SOURCE CODE

```
04845
           _PROTOTYPE( void level0, (void (*func)(void))
                                                                                                    \mathcal{E}04846
           _PROTOTYPE( void monitor, (void)
                                                                                                    \mathcal{L}04847
04848
           /* misc.c */
           _PROTOTYPE ( void mem_init, (void)
04849
                                                                                                    ):
04850
04851
           /* mpx*.s */
04852
                                                                                                    \cdot-PROTOTYPE C voi d 
idle-task, (void) 
           -PROTOTYPE ( voi d
restart, (void) 
04853
                                                                                                    \mathcal{L}04854
04855
           /* The following 
are never called from C (pure asm procs). */ 
04856
           /* Exception handlers (real or protected mode), in numerical order. */ 
04857
           void _PROTOTYPE( int00, (void) ), _PROTOTYPE( divide_error, (void) );
04858
           void _PROTOTYPE( int00, (void) ), _PROTOTYPE( divide_error, (void) );<br>void _PROTOTYPE( int01, (void) ), _PROTOTYPE( single_step_exception, (void) );<br>void _PROTOTYPE( int02, (void) ), _PROTOTYPE( nmi, (void) );
04859
           void _PROTOTYPE( intO2, (void) ), _PROTOTYPE( nmi, (void) );<br>void _PROTOTYPE( intO3, (void) ), _PROTOTYPE( breakpoint_exception, (void) );
04860
04861
04862
           void _PROTOTYPE( int04, (void) ), _PROTOTYPE( overflow, (void) );
           void _PROTOTYPE( int05, (void) ), _PROTOTYPE( bounds_check, (void) );
           void _PROTOTYPE( intO5, (void) ), _PROTOTYPE( bounds_check, (void) );<br>void _PROTOTYPE( intO6, (void) ), _PROTOTYPE( inval_opcode, (void) );
04863
           void _PROTOTYPE( int06, (void) ), _PROTOTYPE( inval_opcode, (void) );<br>void _PROTOTYPE( int07, (void) ), _PROTOTYPE( copr_not_available, (void) );
04864
04865
           void -PROTOTYPE ( doubl e-f ault , (void) ) ; 
04866
           void \begin{array}{ccc} \text{PROTOTYPEC} & \text{double\_fault, (void)} \\ \text{void} & \text{PROTOTYPEC} & \text{copr\_seg\_over run, (void)} \\ \text{vector} & \text{PROTOTYPEC} & \text{inval} & \text{tss. (void)} \end{array}04867
           void _PROTOTYPE( inval-tss, (void) 1; 
04868
04869
           void -PROTOTYPE ( segmen~not-present , (voi d) 1 ; 
04870
           void -PROTOTYPE( stackexcepti on, (voi d) ) ; 
           voi d -PROTOTYPE( general~rotection , (void) ) ; 
04871
           void -PROTOTYPE( page-f aul t , (void) ) ; 
04872
                                                    void - PROTOTYPE( copr-error . Cvoi dl ) ; 
04873
04874
04875
           /* Hardware interrupt handlers. */ 
           -PROTOTYPE ( voi d hwi nt00, (void) ) ; 
04876
           _PROTOTYPE( void hwintO1, (void) );
04877
04878
           -PROTOTYPE( void hwint02, (void) ); 
04879
           _PROTOTYPE( void hwint03, (void) );
04880
          _PROTOTYPE( void hwint04, (void) );
           _PROTOTYPE( void hwintO5, (void) );
04881
04882_PROTOTYPE( void hwintO6, (void) );
           _PROTOTYPE( void hwint07, (void) );
04883
           _PROTOTYPE( void hwint08, (void) );
04884
04885
           _PROTOTYPE( void hwintO9, (void) );
           PROTOTYPE( void hwint10, (void) );
04886
04887
          -PROTOTYPE ( voi d hwi nt 11, (void) ) ; 
04888
          -PROTOTYPE( void hwi ntl2, (voi d) ) ; 
          _PROTOTYPE( void hwint13, (void) );
04889
04890
           -PROTOTYPE ( voi d hwi nt 14, (void) ) ; 
           -PROTOTYPE ( void hwi nt 15 , (voi d) ) ; 
04891
04892
           /* Softhare interrupt handlers, in numerical order. */ 
04893
           -PROTOTYPE( void trp, (void) 1; 
04894
           -PROTOTYPE( void s-caf 1, (void) ) , ,PROTOTYPE( p-s-cal 7, (void) 3 ; 
04895
04896
           _PROTOTYPE( void level0_call, (void) );
04897
04898
          /* printer.c */\mathcal{E}:
04899
          -PROTOTYPE( void pr-restart, (void) 
04900
04901
          /* protect .c */ 
04902
          expected to the protection of the control of the control of the control of the control of the control of the control of the control of the control of the control of the control of the control of the control of the control 
          -PROTOTYPE( void init-cadeseg, (struct segdesc-s *segdp, phys-bytes base, 
04903
04904
                              phys_bytes size, int privilege) (1);
```
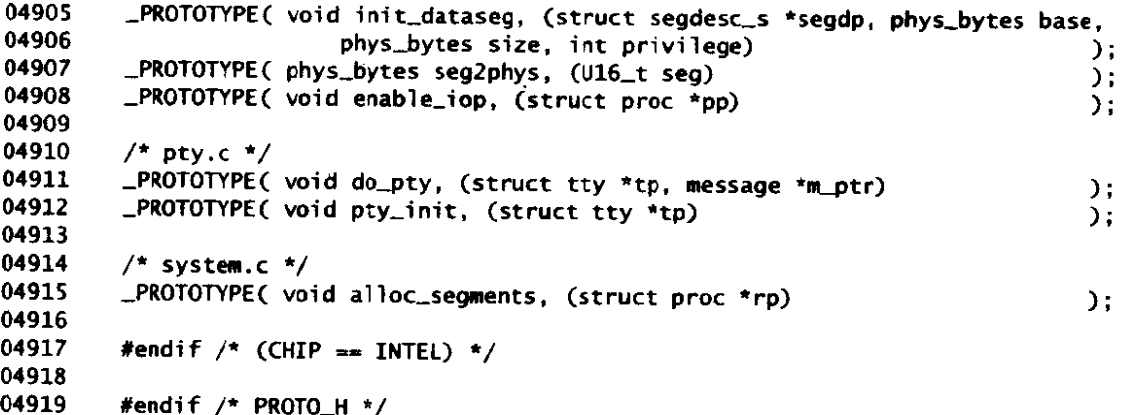

src/kernel/glo.h 05000 /\* Global variables used in the kernel.  $*/$ 05001 05002 /\* EXTERN is defined as extern except in table.c. \*/ #ifdef \_TABLE 05003 05004 #undef EXTERN 05005 #define EXTERN 05006 #endif 05007 05008  $\frac{1}{2}$  Kernel memory. \*/ 05009 EXTERN phys\_bytes code\_base; /\* base of kernel code \*/ 05010 EXTERN phys\_bytes data\_base;  $\frac{1}{2}$  base of kernel data \*/ 05011 05012  $/*$  Low level interrupt communications. \*/ 05013 EXTERN struct proc \*held\_head; /\* head of queue of held-up interrupts \*/ EXTERN struct proc \*held\_tail; /\* tail of queue of held-up interrupts \*/ 05014 05015 EXTERN unsigned char k\_reenter; /\* kernel reentry count (entry count less 1)\*/ 05016 05017  $\prime$ \* Process table. Here to stop too many things having to include proc.h. \*/ 05018 EXTERN struct proc \*proc\_ptr; /\* pointer to currently running process \*/ 05019 05020  $/*$  Signals. \*/ 05021 EXTERN int sig\_procs; /\* number of procs with p\_pending  $\pm 0$  \*/ 05022 05023 /\* Memory sizes. \*/ 05024 EXTERN struct memory mem[NR\_MEMS];  $\prime^*$  base and size of chunks of memory \*/ 05025 EXTERN phys\_clicks tot\_mem\_size;  $/*$  total system memory size \*/ 05026 05027  $\sqrt{*}$  Miscellaneous.  $\sqrt{*}$ 05028  $extern ul6_t sizes[]$ ; /\* table filled in by boot monitor  $*/$ extern struct tasktab tasktab[];/\* initialized in table.c, so extern here \*/ 05029 extern char \*t\_stack[];  $\overline{ }$  /\* initialized in table.c, so extern here \*/ 05030 05031 EXTERN unsigned lost\_ticks;  $\frac{1}{2}$  clock ticks counted outside the clock task \*/ EXTERN clock\_t tty\_timeout; 05032 /\* time to wake up the TTY task \*/ 05033 EXTERN int current:  $\frac{1}{2}$  currently visible console \*/ 05034

File: src/kernel/glo.h

#if (CHIP == INTEL) 05035 05036 05037 /\* Machine type. \*/ /\* PC-AT compatible hardware interface \*/ 05038 EXTERN int pc\_at; 05039 EXTERN int ps\_mca; /\* PS/2 with Micro Channel \*/ EXTERN unsigned int processor;  $/* 86, 186, 286, 386, ...$  \*/ 05040 #if \_WORD\_SIZE ==  $2$ 05041  $\frac{1}{2}$  nonzero if running in Intel protected mode\*/ EXTERN int protected\_mode; 05042 05043 #else /\* 386 mode implies protected mode \*/ 05044 #define protected\_mode 1 05045 #endif 05046 05047  $\frac{1}{2}$  Video card types.  $\frac{1}{2}$ /\* nonzero if console is EGA or VGA \*/ EXTERN int ega: 05048 /\* nonzero if console is VGA \*/ 05049 EXTERN int vga; 05050  $/*$  Memory sizes.  $*/$ 05051 /\* initialized by assembler startup code  $*/$ EXTERN unsigned ext\_memsize; 05052 EXTERN unsigned low\_memsize; 05053 05054 05055  $\frac{x}{100}$  Miscellaneous. \*/ EXTERN irg\_handler\_t irg\_table[NR\_IRQ\_VECTORS]; 05056 /\* bit map of all in-use irq's  $*/$ EXTERN int irq\_use; 05057 /\* monitor stack \*/ EXTERN reg\_t mon\_ss, mon\_sp; 05058 /\* true if return to the monitor possible  $*/$ 05059 **EXTERN int mon return:** EXTERN phys\_bytes reboot\_code; /\* program for the boot monitor \*/ 05060 05061 /\* Variables that are initialized elsewhere are just extern here. \*/ 05062 extern struct seqdesc\_s  $qdt[]$ ; /\*  $q$ lobal descriptor table for protected mode\*/ 05063 05064 EXTERN \_PROTOTYPE( void (\*level0\_func), (void) ); 05065 #endif /\* (CHIP == INTEL) \*/ 05066 05067 05068 #if (CHIP ==  $M68000$ ) /\* Variables that are initialized elsewhere are just extern here. \*/ 05069  $\frac{1}{4}$  Flag for keypad mode  $\frac{1}{4}$ extern int keypad; 05070  $\frac{1}{2}$  Flag for arrow key application mode \*/ extern int app\_mode; 05071 /\* nonzero if ctl-alt-Fx detected \*/ 05072 extern int STdebKey; /\* nonzero in cur-aid-in decessor...<br>/\* virtual cons currently displayed \*/ extern struct tty \*cur\_cons; 05073 /\* 8 pixel wide font table (initialized) \*/ extern unsigned char font8[]; 05074 extern unsigned char font12[]; /\* 12 pixel wide font table (initialized) \*/ 05075 extern unsigned char font16 $[];$  /\* 16 pixel wide font table (initialized) \*/ 05076 extern unsigned short resolution; /\* screen res; ST\_RES\_LOW..TT\_RES\_HIGH \*/ 05077 05078 #endif src/kernel/proc.h #ifndef PROC\_H 05100 #define PROC\_H 05101 05102 /\* Here is the declaration of the process table. It contains the process' 05103 \* registers, memory map, accounting, and message send/receive information. 05104 \* Many assembly code routines reference fields in it. The offsets to these 05105 \* fields are defined in the assembler include file sconst.h. When changing 05106 05107 \* 'proc', be sure to change sconst.h to match.  $\star$  / 05108 05109

05110 struct proc { struct stackframe\_s p\_reg; /\* process' registers saved in stack frame \*/ 05111 05112  $#$ if (CHIP == INTEL) 05113 reg\_t p\_1dt\_sel; /\* selector in gdt giving 1dt base and limit\*/ 05114 struct segdesc\_s  $p_l det[2]$ ; /\* local descriptors for code and data \*/ 05115  $/$ \* 2 is LDT\_SIZE - avoid include protect.h \*/ 05116 #endif /\* (CHIP == **INTEL)** \*/ 05117 05118 reg-t \*p-stguard; /\* stack guard word \*/ 05119 05120 int p\_nr;  $\frac{1}{2}$  /\* number of this process (for fast access) \*/ 05121 05122 int p\_int\_blocked;  $\frac{1}{2}$  /\* nonzero if int msg blocked by busy task \*/<br>int p\_int\_held;  $\frac{1}{2}$  /\* nonzero if int msg held by busy syscall \*/ 05123 /\* nonzero if int msg held by busy syscall \*/ 05124 struct proc \*p\_nextheld;  $\frac{1}{2}$  next in chain of held-up int processes \*/ 05125 05126 int p\_flags; /\* P\_SLOT\_FREE, SENDING, RECEIVING, etc. \*/ 05127 struct mem\_map p\_map[NR\_SEGS];/\* memory map \*/ 05128 pid\_t p\_pid;  $\frac{1}{2}$  /\* process id passed in from MM \*/ 05129 05130 clock-t user-time; /\* user time in ticks \*/ 05131 clock-t sys-time; /\* sys time in ticks \*/ 05132 clock\_t child\_utime;  $/$ \* cumulative user time of children \*/ 05133 clock\_t child\_stime;  $/$ \* cumulative sys time of children \*/ 05134 clock-t p-alarm; /\* time of next alarm in ticks, or **0** \*/ 05135 05136 struct proc \*p\_callerq;  $\frac{1}{2}$  /\* head of list of procs wishing to send \*/ 05137 struct proc \*p\_sendlink; /\* link to next proc wishing to send \*/ 05138 message \*p\_messbuf;  $\frac{1}{2}$  /\* pointer to message buffer \*/ 05139 int  $p\_getfrom$ ;  $\frac{1}{2}$  /\* from whom does process want to receive? \*/ 05140 05141 int p-sendto; 05142 struct proc \*p\_nextready; /\* pointer to next ready process \*/<br>sigset\_t p\_pending; /\* bit map for pending signals \*/ 05143 05144 unsigned p\_pendcount;  $\frac{1}{2}$  /\* count of pending and unfinished signals \*/ 05145 05146  $\frac{1}{2}$  name of the process  $\frac{1}{2}$ char **p-name** [16] ; 05147 05148 **3;**  05149 /\* Guard word for task stacks. \*/ 05150 #define STACK\_GUARD  $((reg_t) (sizeof (reg_t) == 2 ? 0xBEEF : 0xDEABBEEF))$ 05151 05152 /\* Bits for p\_flags in proc[]. A process is runnable iff p\_flags == 0. \*/ 05153  $/*$  set when slot is not in use  $*/$ #define P-SLOT-FREE 001 05154  $\frac{1}{2}$  keeps unmapped forked child from running  $\frac{1}{2}$ 002 #define **NOMP**  05155 /\* set when process blocked trying to send \*/ 004 #define SENDING 05156 /\* set when process blocked trying to recv \*/ #define RECEIVING 010 05157 /\* set when inform() of signal pending  $*/$ #define PENDING 020 05158 /\* keeps to-be- si gnal 1 **ed** proc from running \*/ #define SIG\_PENDING 040 05159  $\prime$ \* set when process is being traced \*/ tdef **i** ne **P-STOP**  0100 05160 05161 /\* Magic process table addresses. \*/ 05162 #define BEG-PROCADDR (&proc[O]) 05163 #define END\_PROC\_ADDR (&proc[NR\_TASKS + NR\_PROCS]) 05164 #define END\_TASK\_ADDR (&proc[NR\_TASKS]) 05165 #define BEG\_SERV\_ADDR (&proc[NR\_TASKS]) 05166 #define BEG\_USER\_ADDR (&proc [NR\_TASKS + LOW\_USER]) 05167 05168 #define NIL\_PROC ((struct proc \*) 0) 05169

```
#define isidlehardware(n) ((n) == IDLE || (n) == HARDWARE)<br>#define isokprocn(n)     ((unsigned) ((n) + NR_TASKS) < NR_PROCS + NR_TASKS)
             #define isidlehardware(n) ((n) == IDLE || (n) == HARDWARE)<br>#define isokorocn(n) ((unsigned) ((n) + NR_TASKS) < N
05170
              #define isokprocn(n) ((i) == ISEL (n) NR_TASKS)<br>#define isoksrc_dest(n) (isokprocn(n) || (n) == ANY)
05171
             #define i soksusern(n) ((unsigned) (n) < NRPROCS) 
05172
              #define isoksrc_dest(n)   (isokprocn(n) || (n) == ANY)<br>#define isoksusern(n)     ((unsigned) (n) < NR_PROCS)<br>#define isokusern(n)     ((unsigned) ((n) - LOW_USER) < NR_PROCS - LOW_USER)
05173
              #define isoksusern(n)                          ((unsigned)  (n) < NR_PROCS)<br>#define isokusern(n)               ((unsigned)  ((n) - LOW_USER) < l<br>#define isrxhardware(n)       ((n) == ANY || (n) == HARDWARE)
             #define isokusern(n) ((unsigned) ((n) - LOW_USER) < NR_PROCS<br>#define isrxhardware(n) ((n) == ANY || (n) == HARDWARE)<br>#define issysentn(n) ((n) == FS_PROC_NR || (n) == MM_PROC_NR)<br>#define istaskp(p) ((p) < END_TASK_ADDR && 
05174
05175
              ederine isrxnardware(n) ((n) == ANT || (n) == hAKDWARE)<br>#define issysentn(n) ((n) == FS_PROC_NR || (n) == MM_PROC_NR)<br>#define istaskp(p) ((p) < END_TASK_ADDR && (p) != proc_addr(IDLE))
05176
              #def i ne isuse rp (p) ((p) >= BEG-uSERAM)R) 
05177
05178
             #define isuserp(p) ((p) >= BEG_USER_ADDR)<br>#define proc_addr(n) (pproc_addr + NR_TASKS)[(<br>#define cproc_addr(n) (&(proc + NR_TASKS)[(n)])<br>#define proc_number(p) ((p)->p_nr)
05179
             #define proc_addr(n) (pproc\_addr + NR\_TASKS) [(n)]05180
05181
             #define proc-numbercp) ((p)->p-nr) 
05182
             #define proc_vir2phys(p, vir) \setminus((\text{phys\_bytes})(p) \rightarrow p\_map[D].mem\_phys << \text{CLICK\_SHIFT}) \setminus05183
                                                                                               + (vir_bytes) (vir))
05184
05185
             EXTERN struct proc proc[NR_TASKS + NR_PROCS]; /* process table */
05186
             EXTERN struct proc *pproc-addr[NR_TASKS + NR-PROCS]; 
05187
             /* ptrs to process table slots; fast because now a process entry can be found 
05188
                 by indexing the pproc-addr array, while accessing an element i requires 
05189
                  a multiplication with sizeof(struct proc) to determine the address */05190
              EXTERN struct proc *bill_ptr; \frac{1}{2} /* ptr to process to bill for clock ticks */
05191
              EXTERN struct proc *rdy_head[NQ]; \frac{1}{2} /* pointers to ready list headers */
05192
              EXTERN struct proc ray_neda<sub>l</sub>(NQ<sub>3</sub>; // pointers to ready list tails */<br>EXTERN struct proc *rdy_tail(NQ); /* pointers to ready list tails */
05193
05194
05195
             #endif /* PROC_H */
src/kernel/protect.h
/* Constants for protected mode. */ 
05200
05201
05202
             /* Table sizes. */ 
             #define GDT_SIZE (FIRST_LDT_INDEX + NR_TASKS + NR_PROCS) /* spec. and LDT's */
05203
             #define IDT_SIZE (IRQ8_VECTOR + 8) /* only up to the highest vector */<br>#define LDT_SIZE 2 /* contains CS and DS only */
05204
                                                            /* contains CS and DS only */
05205
05206
              /* Fixed global descriptors. 1 to 7 are prescribed by the BIOS. */<br>#define GDT_INDEX 1 /* GDT descriptor */
05207
05208
             #define IDT-INDEX 2 /* IDT descriptor */ 
05209
             #define DS-INDEX 3 /* kernel DS */ 
05210
              #define DS_INDEX 3 /* kernel DS */<br>#define ES_INDEX 4 /* kernel ES (386: flag 4 Gb at startup) */<br>#define SS_INDEX 5 /* kernel SS (386: monitor SS at startup) */
             #define ES-INDEX 4 /* kernel ES (386: flag 4 Gb at startup) */ 
05211
              #define SS_INDEX<br>
#define SS_INDEX 5 /* kernel SS (38<br>
#define CS_INDEX 6 /* kernel CS */
05212
05213
              mutrine USAN-CS<sub>-</sub>INDEX 7 /* temp for BIOS (386: monitor CS at startup) */<br>#define TSS<sub>-</sub>INDEX 8 /* kernel TSS */
05214
             #define MON_CS_INDEX 7 /* temp for BIOS (386: monitor CS a<br>#define TSS_INDEX 8 /* kernel TSS */<br>#define DS_286_INDEX 9 /* scratch 16-bit source segment */<br>#define ES_286_INDEX 10 /* scratch 16-bit destination segment
05215
05216
             #define ES_286_INDEX 10 /* scratch 16-bit destination segment */<br>#define VIDEO_INDEX 11 /* video memory segment */
05217
                                                           1/* video memory segment */
05218
             #define DP_ETHO_INDEX 12 /* Western Digital Etherplus buffer */<br>#define DP_ETH1_INDEX 13 /* Western Digital Etherplus buffer */
05219
                                                           /* Western Digital Etherplus buffer */
05220
             #define FIRST_LDT_INDEX 14 /* rest of descriptors are LDT's */
05221
05222
```

```
#def i ne CDT-SELECTOR 0x08 /* (GDT-INDEX * DESCSIZE) bad +or asld */ 
05223
                                 0x10 /* (IDT_INDEX * DESC_SIZE) */
05224
```

```
,<br>#define BS_SELECTOR<br>#define ES_SELECTOR
                                                 0x18 /* (DS\_INDEX * DEC\_SIZE) * /05225
             ROETINE US_SELECTOR UXIS /* (US_INDEX * DESC_SIZE)<br>Refine ES_SELECTOR 0x20 /* (ES_INDEX * DESC_SIZE)<br>Refine FLAT_DS_SELECTOR 0x21 /* less privileged ES */
                                                 0x20 /* (ES_INDEX * DESC_SIZE) */
            #define ES_SELECTOR
05226
05227
             rdetine FLAT_DS_SELI<br>!define SS_SELECTOR<br>!define CS_SELECTOR
             #define 
SS-SELECTOR 
                                                               (SS-INDEX * DESLSIZE) */ 
05228
             raerine<br>!define<br>!define |
                                                               (CS-INDEX * DESLSIZE) */ 
05229
             MONIST INE CRIPPLE CONTROL<br>Meetine TSS_SELECTOR<br>Meetine TSS_SELECTOR
                                               0x38 /* (MON_CS_INDEX * DESC_SIZE) */
05230
                                                 0x40 /* (TSS_INDEX * DESC_SIZE) */
            #define TSS_SELECTOR
05231
             Maetine ISS_SELECIOR<br>Maefine DS_286_SELECTOR<br>Maefine ES_286_SELECTOR
                                                 0x49 /* (DS_286_INDEX * DESC_SIZE + 1) */
05232
                                                 0x51 /* (ES_286_INDEX * DESC_SIZE + 1) */
            #define ES_286_SELECTOR
05233
                                                 (VIDEO-INDEX DESLSfZE + 1) */ 
             #define 
VIDEO-SELECTOR 
05234
             FORTINE VIDEO_SELECTOR OXS9 /* (VIDEO_INDEX * DESC_SIZE + I) *<br>|Faefine DP_ETHO_SELECTOR Ox61 /* (DP_ETHO_INDEX * DESC_SIZE) */<br>|Faefine DP_ETH1_SELECTOR 0x69 /* (DP_ETH1_INDEX * DESC_SIZE) */
05235
                                                        /* (DP_ETHI_INDEX * DESC_SIZE) */
            #define DP_ETH1_SELECTOR Dx69
05236
05237
            /* Fixed local descriptors. */ 
05238
05239
            Xdef i ne CS-LDT-INDEX 0 / 
                                                         /* process CS *//* process DS=ES=FS=GS=SS */
05240
            #define DS_LDT_INDEX 1
05241
             * Privileges. */<br>#define INTR_PRIVILEGE 0    /*
            /* Privileges . */ 
05242
             rdefine INTR_PRIVILEGE 0<br>Fdefine TASK_PRIVILEGE 1
                                                         \prime* kernel and interrupt handlers */
05243
            #define TASK_PRIVILEGE 1<br>#define USER_PRIVILEGE 3
05244
05245
05246
            /* 286 hardware constants. */ 
05247
05248
             /* Exception vector numbers. */<br>#define BOUNDS_VECTOR    5  /*
05249
            /* Exception vector numbers. */ 
                                                         /* bounds check failed */
05250
             #define 
ldef i ne 
INVALOP-VECTOR 6 /* 
                                                         \prime invalid opcode */
            #define INVAL_OP_VECTOR 6<br>#define COPROC_NOT_VECTOR 7
05251
             FORTINE INVAL_UP_VECTOR 6<br>#define COPROC_NOT_VECTOR 7<br>#define DOUBLE_FAULT_VECTOR 8
                                                         /* coprocessor not available */05252
05253
             FORTINE OUUBLE_FAULT_VECTOR 9<br>
Meetine COPROC_SEG_VECTOR 9 /*<br>
Meetine INVAL_TSS_VECTOR 10 /*
                                                         /* coprocessor segment overrun */05254
            #define INVAL_TSS_VECTOR 10
                                                        \frac{1}{2} invalid TSS */
05255
             rdefine Inval_iss_vector = 10 = /*<br>#define SEG_NOT_VECTOR = 11 = /*
             #define SEG_NOT_VECTOR 11 /*<br>#define STACK_FAULT_VECTOR 12 /*
                                                        \frac{1}{2} segment not present */
05256
                                                        \frac{1}{2} stack exception */
05257
             rdefine STACK_FAULT_VECTOR 12<br>#define PROTECTION_VECTOR 13
                                                         \frac{1}{2} general protection */
05258
05259
05260
            /* Selector bits. */ 
            Xdefi ne TI 0x04 /* 
                                                          \prime* table indicator */
05261
                                                         /r requester privilege level */05262
            Mefi ne RPL 0x03 /* 
05263
             /* Descriptor structure offsets. */<br>#define DESC_BASE                      /* to base_low */
05264
            #define DESC_BASE 2 \neq to base_low */<br>#define DESC_BASE_MIDDLE 4 \neq to base_middle */<br>#define DESC_ACCESS 5 \neq to access byte */
05265
05266
             werfine DESC_ACCESS 5 /* to access byte */<br>#define DESC_ACCESS 5 /* sizeof (struct' segdesc_s) */<br>#define DESC_SIZE 8 /* sizeof (struct' segdesc_s) */
05267
05268
05269
            /* Segment sizes. */ 
05270
            #define MAX_286_SEG_SIZE 0x10000L
05271
05272
05273
            /* Base and limit sizes and shifts. */ 
            #define BASE_MIDDLE_SHIFT 16 /* shift for base --> base_middle */
05274
05275
             /* Access-byte and type-byte bits. */<br>#define PRESENT     0x80     /* set for descriptor present */
05276
            #define PRESENT 0x80 /* set for descriptor present */<br>#define DPL 0x60 /* descriptor privilege level mask */
05277
05278
            #define DPL-SHIFT 5 
05279
            #define SEGMENT 0x10 /* set for segment-type descriptors */
05280
05281
05282
            /* Access-byte bits. */ 
            #define EXECUTABLE 0x08 /* set for executable segment */
05283
            #define CONFORMING 0x04 /* set for conforming segment if executable */ 05284
```

```
05285
           #define EXPAND_DOWN 0x04 /* set for expand-down segment if !executable*/<br>#define READABLE 0x02 /* set for readable segment if executable */
           whetime EXFRADE_DOWN 0x04<br>
#define READABLE 0x02 /* set for readable segment if executable */<br>
#define WRITEABLE 0x02 /* set for writeable segment if !executable */
05286
05287
           #define WRITEABLE 0x02 /* set for writeable segment if !executable */<br>#define TSS_BUSY 0x02 /* set if TSS descriptor is busy */<br>#define ACCESSED 0x01 /* set if segment accessed */
05288
                                                 \frac{1}{2} set if seqment accessed */
05289
05290
           /* Special descriptor types. */<br>#define AVL_286_TSS 1 1 /* available 286 TSS */<br>#define APT
05291
05292
           #define LDT 2 /* local descriptor table */ 
05293
                                        \frac{3}{4} /* set transparently to the software */<br>4 /* not used */
05294
05295
           % #define CALL_286_GATE 4<br>#define TASK_GATE 5
           #define TASK_GATE 5 \frac{1}{2} only used by debugger */<br>#define INT_286_GATE 6 \frac{1}{2} interrupt gate, used for
05296
                                       \begin{array}{lll} 6 & \text{/* interrupt gate, used for all vectors */ \\ 7 & \text{/* not used */ \end{array}05297
           #define TRAP_286_GATE
05298
05299
05300
           /* Extra 386 harchvare constants. */ 
05301
           /* Exception vector numbers. */ 
05302
           #define PAGE-FAULT-VECTOR 14 
05303
05304
                                          16 /* coprocessor error */
05305
           /* Descriptor structure offsets. */ 
05306
           #define DESC_GRANULARITY 6 /* to granularity byte */<br>#define DESC_BASE_HIGH 7 /* to base_high */
05307
05308
           #define DESC_BASE_HIGH
05309
05310
           /* Base and limit sizes and shifts. */ 
05311
           #define BASE-HIGH-SHIFT 24 /* shift for base --> base-high */ 
           #define BYTE-CRAN_MAX OxFFFFFL /* maximum size for byte granular segment */ 
05312
05313
           #define GRANULARITY-SHIFT 16 /* shift for limit --> granularity */ 
           #define OFFSET-HIGH-SHIFT 16 /* shift for (gate) offset --r offset-high */ 
05314
                                           12 /r extra shift for page granular limits */
05315
05316
05317
          /* Type-byte bits. */ 
                                         0x08 /* 386 types are obtained by ORing with this */
05318
05319
                                                /* LDT's and TASK-GATE'S don't need it */ 
05320
          /* Granularity byte, */ 
05321
05322
          #define GRANULAR 0x80 /* set for 4K granularilty */ 
          *define DEFAULT 0x40 /* set for 32-bit defaults (executable seg) */<br>*define BIG 0x40 /* set for "BIG" (expand-down seg) */
05323
          #define BIG 0x40 /* set for "BIG" (expand-down segl */ 
05324
          #define AVL 0x10 /* 0 for available */<br>#define LIMIT_HIGH 0x0F /* mask for high bits
05325
                                         OxOF /* mask for high bits of limit */
05326
src/kernel/sconst.h
! Miscellaneous constants used in assembler code. 
05400
05401
          W = WORD-STZE ! Machine word size.
05402
           ! Dffsets in struct proc. They MUST match pr0c.h. 
eSTACKBASE I 0
05403
05404
          P_STACKBASE =<br>#if _WORD_SIZE == 2<br>ESREG =
05405
                             = P_STACKBASE
05406
05407
          #e 1 se 
05408
                                      P_STACKBASE<br>GSREG + 2
          FSREG \equiv GSREG + 2 \equiv 386 introduces FS and GS segments
05409
```
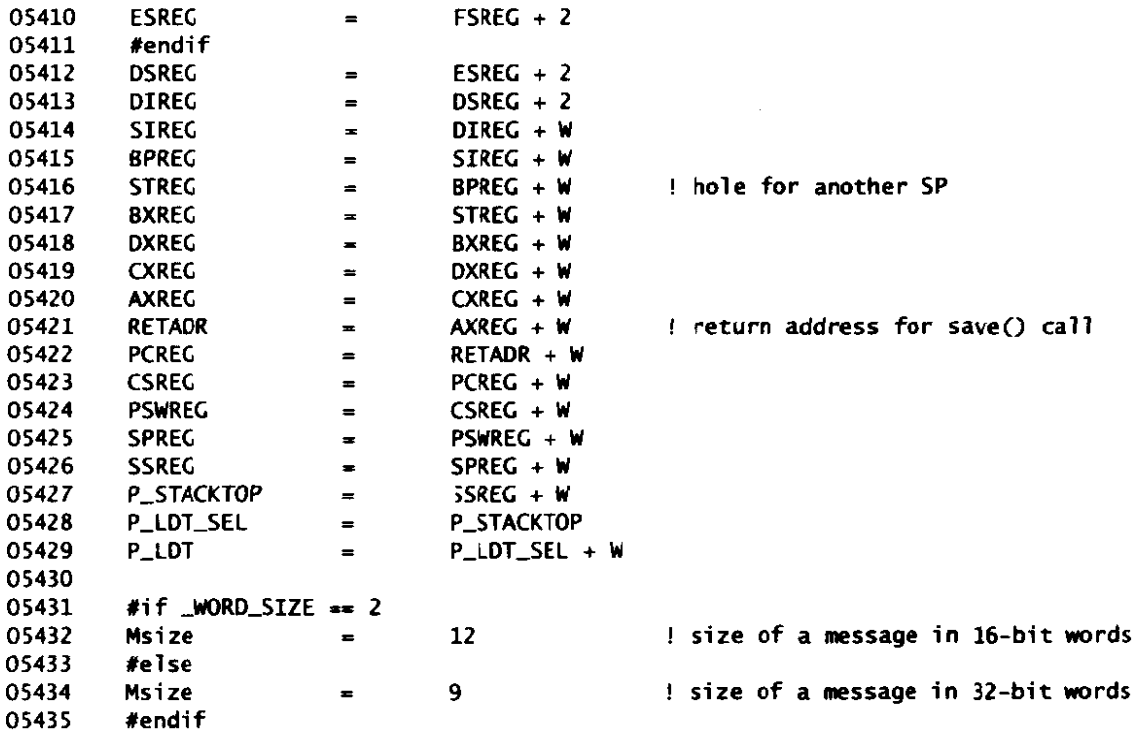

src/kernel/assert.h 05500  $/$ \* 05501 assert.h 05502  $^*/$ #ifndef ASSERT\_H 05503 05504 #define ASSERT\_H 05505 #if DEBUG 05506 05507 05508 static char \*assert\_file= \_FILE\_; #define INIT\_ASSERT 05509 05510 void bad\_assertion(char \*file, int line, char \*what); void bad\_compare(char \*file, int line, int lhs, char \*what, int rhs); 05511 05512  $(|(x) \t?$  bad\_assertion(assert\_file, \_\_LINE\_\_, #x) \ 05513 #define  $assert(x)$ :  $(void) 0)$ 05514  $(!(a) t (b))$  ? bad\_compare(assert\_file, \_\_LINE\_\_, \ #define compare(a,t,b) 05515 (a), #a " " #t " " #b, (b)) : (void) 0) 05516 05517 #else /\* !DEBUG \*/ 05518  $/*$  nothing \*/ #define INIT\_ASSERT 05519 05520 05521  $(void)0$ #define assert $(x)$ 05522 #define compare(a,t,b) (void)0 05523 05524 #endif  $/*$  !DEBUG \*/

 $\mathcal{L}$ 

File: src/kernel/assert.h

MINIX SOURCE CODE

05525 05526 #endif /\* ASSERT\_H \*/

src/kernel/table.c /\* The object file of "table.c" contains all the data. In the \*.h files. 05600 \* declared variables appear with EXTERN in front of them, as in 05601 05602  $\star$ 05603 EXTERN int x; 05604 Normally EXTERN is defined as extern, so when they are included in another 05605  $\star$ \* file, no storage is allocated. If the EXTERN were not present, but just 05606  $*$  say, 05607  $\ddot{\phantom{0}}$ 05608  $\bullet$ 05609 int x:  $\star$ 05610 \* then including this file in several source files would cause 'x' to be 05611 \* declared several times. While some linkers accept this, others do not, 05612 \* so they are declared extern when included normally. However, it must<br>\* be declared for real somewhere. That is done here, by redefining 05613 05614 \* EXTERN as the null string, so the inclusion of all the \*.h files in 05615 \* table.c actually generates storage for them. All the initialized 05616 05617 \* variables are also declared here, since 05618 \* extern int  $x = 4$ ; 05619 05620 \* is not allowed. If such variables are shared, they must also be declared 05621 \* in one of the \*.h files without the initialization. 05622 05623  $^{\star}$ 05624 #define\_TABLE 05625 05626 #include "kernel.h" 05627 05628 #include <termios.h> #include <minix/com.h> 05629 #include "proc.h"<br>#include "tty.h" 05630 05631 05632 /\* The startup routine of each task is given below, from -NR\_TASKS upwards. 05633 \* The order of the names here MUST agree with the numerical values assigned to 05634 05635 \* the tasks in <minix/com.h>.  $\overline{r}$ 05636 #define SMALL\_STACK  $(128 * sizeof(char *))$ 05637 05638 (3 \* SMALL\_STACK) 05639 #define TTY\_STACK 05640 #define SYN\_ALRM\_STACK SMALL\_STACK 05641 #define DP8390\_STACK (SMALL\_STACK \* ENABLE\_NETWORKING) 05642 05643  $#if$  (CHIP == INTEL) 05644  $((3+3+4) * sizeof(char *))$  /\* 3 intr, 3 temps, 4 db \*/ 05645 #define IDLE\_STACK 05646  $#else$ SMALL\_STACK 05647 #define IDLE\_STACK #endif 05648 05649

05650 #define **PRINTERSTACK** SMALL-STACK 05651 #if (CHIP == INTEL) 05652 05653 Adef i ne WINCH-STACK **(2** \* SMALL-STACK \* ENABLLWINI) 05654 #else<br>#define WINCH\_STACK 05655 (3 \* SMALL\_STACK \* ENABLE\_WINI) #endi f 05656 05657 #if (MACHINE == ATARI)<br>#define SCSI\_STACK (3 \* SMALL\_STACK)<br>#andif 05658 #define SCSI\_STACK<br>#endif 05659 05660 05661 #if (MACHINE == IBM\_PC)<br>#define SCSI\_STACK 05662 05663 (2 \* SMALL\_STACK \* ENABLE\_SCSI) 05664 #endif 05665 %Wefine CDROM\_STACK (4 \* SMALL\_STACK \* ENABLE\_CDROM)<br>
#define AUDIO\_STACK (4 \* SMALL\_STACK \* ENABLE\_AUDIO)<br>
(4 \* SMALL\_STACK \* ENABLE\_AUDIO) 05666 05667 #define MIXER\_STACK (4 \* SMALL\_STACK \* ENABLE\_AUDIO) 05668 05669 05670 **#define FLOP\_STACK (3 \* SMALL\_STACK)**<br>#define MEM\_STACK SMALL\_STACK 05671 #define MEM\_STACK 05672 #define CLOCK\_STACK SMALL\_STACK<br>#define SYS\_STACK SMALL\_STACK 05673 #define SYS\_STACK<br>#define HARDWARE\_STACK 05674 0 **120 /\*** dummy task, uses kernel stack \*/ 05675 05676  $*$ define TOT\_STACK\_SPACE  $(TTY\_SPACE$  (TTY\_STACK + DP8390\_STACK + SCSI\_STACK + \ 05677  $SYN\_ALRM\_STACK + IDLE\_STACK + HARDWARE\_STACK + PRINTER\_STACK + \n$ 05678 05679 WINCH\_STACK + FLOP\_STACK + MEM\_STACK + CLOCK\_STACK + SYS\_STACK + \ 05680 CDROM\_STACK + AUDIO\_STACK + MIXER\_STACK) 05681 05682 /\* **SCSI,** CDROM and **AUlIO** may in the future have different choices like 05683 **WINCHESTER,** but for now the choice is fixed. 05684 05685 \*/ 05686 #define scsi\_task aha\_scsi\_task<br>#define cdrom\_task mcd\_task #define cdrom\_task mcd\_task<br>#define audio\_task dsp\_task 05687 05688 #define audio\_task 05689 05690 /\* 05691 05692 \* Some notes' about the following table: 05693 1) The tty\_task should always be first so that other tasks can use printf if their initialisation has problems. 05694 \* 2) If YOU add a new kernel task, add it before the printer task. 05695 05696 \* 3) The task name is used for the process name (p\_name). \*/ 05697 05698 PUBLIC struct tasktab tasktab[] = { { **tty-task,** TTY-STACK , **"TTY" 3 <sup>I</sup>** 05699 05700 **#i** f ENABLE-NETWORKING 05701 { dp8390\_task, DP8390\_STACK, "DP8390" !. 05702 #endif 05703 fif **ENABLE\_CDROM**<br>{ cdrom\_task, 05704 05705 { cdrom-task, CDRCKSTACK. **"CDROM" 1,**  #endif 05706 #if **FNABEAUDID**  05707 05708 { audio-task, AUDIO-STACK, "AUDIO" **1,**  { mi xer-task, MIXELSTACK. "MIXER" **1** , 05709

والمستقرح المتقرب المالية والمرادي

File: src/kernel/table.c

# MINIX SOURCE CODE

 $\hat{\mathcal{A}}$ 

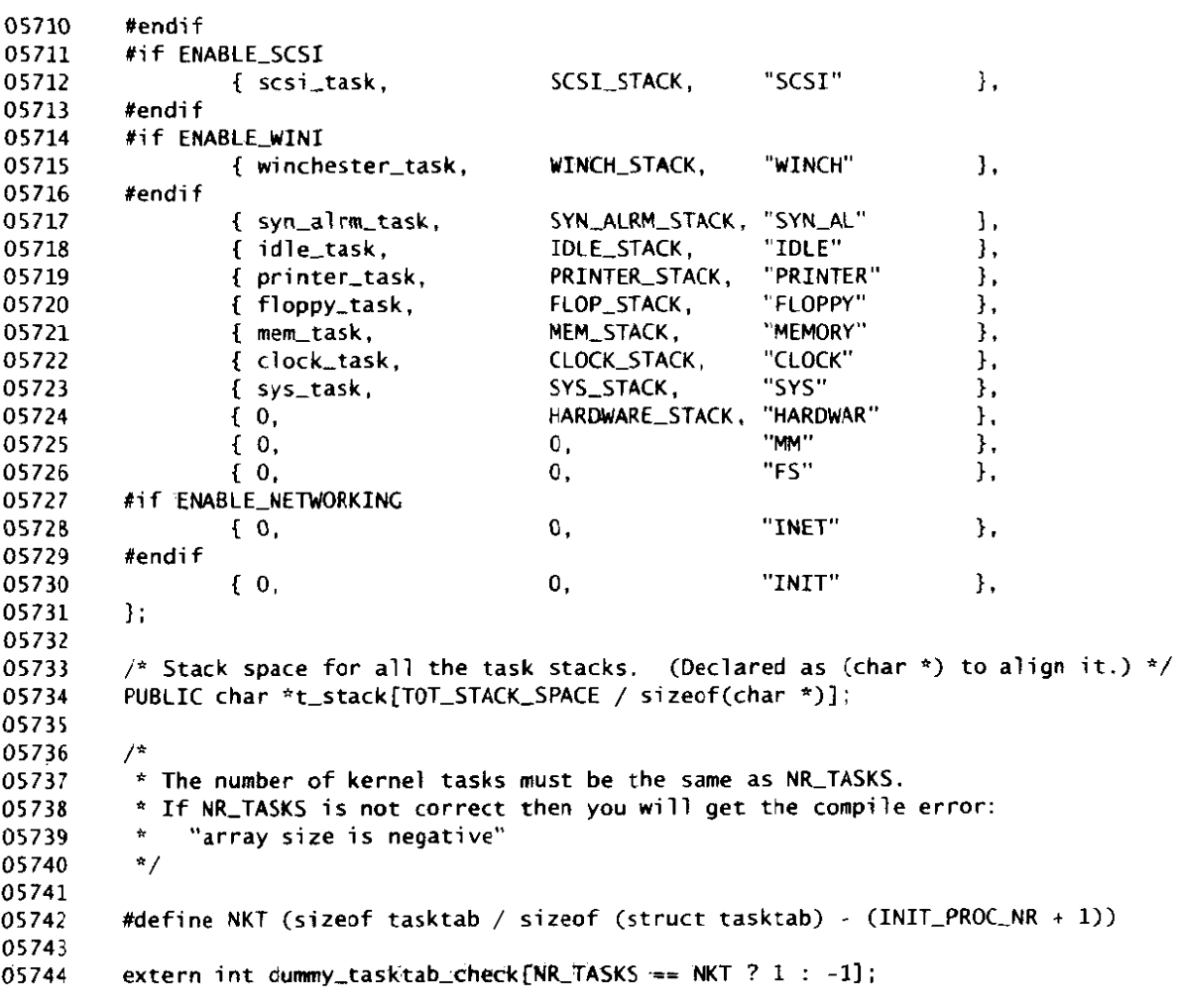

src/kernel/mpx.s 05800  $\pmb{\#}$ ! Chooses between the 8086 and 386 versions of the Minix startup code. 05801 05802 05803 #include <minix/config.h>

#if \_WORD\_SIZE  $= 2$ <br>#include "mpx88.s" 05804 05805 05806 #else #include "mpx386.s" 05807 05808 #endif

src/kernel/mpx386.s 05900 # 05901 ! This file contains the assembler startup code for Minix and the 32-bit ! interrupt handlers. It cooperates with 5tart.c to set up a good 05902 ! environment for main(). 05903 05904 ! This file is part of the lowest layer of the **MINIX** kernel. The other part 05905 ! is "proc.c". The lowest layer does process switching and message handling. 05906 05907 ! Every transition to **\*he** kernel goes through this file. Transitions are 05908 05909 ! caused by sending/receiving messages and by mst interrupts. **(RS232**  ! interrupts may be handled in the file "rs2.s" and then they rarely enter 05910 ! the kernel.) 05911 05912 05913 ! Transitions to the kernel may be nested. The initial entry may be with a ! system call, exception or hardware interrupt; reentries may only be made 05914 ! by hardware interrupts. The count of reentries is kept in "k\_reenter". 05915 05916 ! It is important for deciding whether to switch to the kernel stack and 05917 ! for protecting the message passing code in "proc. $C^{\prime}$ . 05918 ! For the message passing trap, most of the machine state is saved in the 05919 05920 ! proc table. (Some of the registers need not be saved.) Then the stack is 05921 ! switched to "k\_stack", and interrupts are reenabled. Finally, the system ! call handler (in C) is called. When it returns, interrupts are disabled 05922 ! again and the code fall's into **the** restart routine, to finish off held-up 05923 ! interrupts and run the process or task whose pointer is in "proc-ptr". 05924 05925 ! Hardware interrupt handlers do the same, except **(1)** The entire state must 05926 ! be saved. (2) There are too many handlers to do this inline, so the save 05927 05928 ! routine is called. A few cycles are saved by pushing the address of the ! appropiate restart routine for a return later. (3) A stack switch is 05929 ! avoided **when** the stack is a1 ready switched. (4) The (aaster) 8259 interrupt 05930 ! controller is reenabled central1 y in save(). **(5)** Each interrupt handler 05931 ! masks its interrupt line using the **8259** before enabling (other unmasked) 05932 ! interrupts. and unmasks it after servicing the interropt. This limits the 05933 ! nest level to the number of lines and protects the handler from itself. 05934 05935 ! For communication with the boot monitor at startup time some constant 05936 ! data are compiled into the beginning of the text segment. This facilitates 05937 ! reading the data at the start of the boot process, since only the first 05938 05939 ! sector of the file needs to be read. 05940 ! Some data storage is also allocated at the end of this file. This data 05941 ! will be at the start of the data segment of the kernel and will be read 05942 ! and modified by the boot monitor before the kernel starts. 05943 05944 05945 ! sections 05946 05947 .sect .text 05948 begtext: 05949 .sect .ram 05950 begrom: 05951 .sect .data 05952 begdata : 05953 .sect .bss 05954 begbss:

05955 05956 #include **ari** ni x/conf i g . h> **di** nclude <mini x/const . **h>**  #i ncl ude <mi ni x/com. h> 05957 05958 #include "const **.h"**  05959 #include "protect. h" 05960 #include "sconst. h" 05961 05962 /\* Selected 386 tss offsets. \*/<br>#define TSS3 S SPO 4 05963 05964 #define **TSS3-S-SPO** 4 05965 05966 ! Exported functions 05967 ! Note: in assembly language the .define statement applied to a function name 05968 ! is loosely equivalent to a prototype in C code -- it **makes** it possible to 05969 ! 1 ink to an entity declared in the assembly code but does not create 05970 ! the entity. 05971 05972 .define \_idle\_task 05973 .define \_restart .define save 05974 05975 05976 .define \_divide\_error .define \_single\_step\_exception 05977 .define \_single\_scep\_exception<br>.define \_nmi<br>.define \_breakpoint\_exception .define **-mi**  05978 .**aerine \_nmi**<br>.define \_breakpoir<br>.define \_overflow<br>.define boundert 05979 05980 05981 .define \_bounds\_check 05982 . define **,i** nval ,opcode **.define** -capr-natavai **1 ah1** e 05983 05984 .define \_double\_fault 05985 .define \_copr\_seg\_overrun .define \_inval\_tss 05986 .define \_segment\_not\_present 05987 05988 .define \_stack\_exception 05989 .define **-genctalgrotecti** on 05990 .define \_page\_fault 05991 . def i **ne** ,copr-error 05992 05993 .define \_hwint00 ! handlers for hardware interrupts 05994 .define -hwi **ntOl**  .define **-hi** nt02 05995 05996 .define \_hwint03 05997 .define **-hwi** nt04 05998 .define \_hwint05 .define \_hwint06 05999 .define \_hwint07 06000 06001 .define **-hint08**  .define \_hwint09 06002 .define \_hwint10 06003 .define \_hwintll 06004 .define -hwi **ntl2**  06005 06006 .define -hwi **ntl3**  .define \_hwint14 06007 .define \_hwint15 06008 06009 .define \_s\_call 06010 06011 .define \_p\_s\_call 06012 .define \_levelO\_call 06013 06014 ! Imported functions.

06015 06016 .extern \_cstart 06017 .extern \_main 06018 .extern \_exception 06019 .extern \_interrupt 06020 .extern \_sys\_call 06021 .extern \_unhold 06022 06023 ! Exported variables. 06024 ! Note: when used with a variable the .define does not reserve storage, ! it makes the name externally visible so it may be linked to. 06025 06026 06027 .define begbss 06028 .define begdata 06029 .define \_sizes 06030 06031 ! Imported variables. 06032 06033 .extern \_gdt 06034 .extern \_code\_base .extern\_data\_base 06035 06036 .extern \_held\_head 06037 .extern \_k\_reenter 06038 .extern \_pc\_at .extern \_proc\_ptr 06039 06040 .extern \_ps\_mca 06041 .extern \_tss 06042 .extern \_level0\_func 06043 .extern \_mon\_sp .extern \_mon\_return 06044 06045 .extern \_reboot\_code 06046 06047 .sect .text 06048 06049  $\mathbf{I}^{\star}$ MINIX 06050 ! this is the entry point for the MINIX kernel 06051 MINIX: 06052 over\_flags ! skip over the next few bytes jmp 06053 .data2 CLICK\_SHIFT ! for the monitor: memory granularity 06054 flags: ! boot monitor flags: .data2 0x002D 06055 call in 386 mode, make stack, 06056  $\mathbf{F}$ 06057 load high, will return  $\mathbf{r}$ ! extra byte to sync up disassembler 06058 non 06059 over\_flags: 06060 ! Set up a C stack frame on the monitor stack. (The monitor sets cs and ds 06061 ! right. The ss descriptor still references the monitor data segment.) 06062 ! monitor stack is a 16 bit stack esp, sp 06063 **MOVZX** push 06064 ebp 06065  $mov$ ebp. esp 06066 push esi edi 06067 push ! nonzero if return possible  $4(ebp)$ , 0 06068  $cm<sub>0</sub>$ 06069 iz noret 06070 inc  $(\text{mon\_return})$ (mon\_sp), esp | save stack pointer for later return 06071 noret: mov 06072 ! Copy the monitor global descriptor table to the address space of kernel and 06073 I switch over to it. Prot\_init() can then update it with immediate effect. 06074

 $\tilde{A}_{\mu\nu\lambda}$ 

```
06076
                           Lqdt+GDT-SELECTOR) 
                   sgdt 
                                                             ! get the monitor gdtr 
 06077
                   mov 
                           esi, (_gdt+GDT_SELECTOR+2)
                                                             ! absolute address of CDT 
 06078
                   mov 
                           ebx, _gdt
                                                             ! address of kernel CDT 
 06079
                           ecx, 8*8 
                  rnov 
                                                             ! copying eight descriptors 
 06080
          copygdt : 
 06081
                  movb
                           al, (esi) 
06082
                  movb 
                           (ebx), a1 
                   movr<br>inc<br>inc
06083
                           esi 
06084
                           ebx 
06085
                  1 oop 
                           copygdt 
06086
                  mov
                           eax , Cgdt+DS_SELECTOR+Z) 
                                                             ! base of kernel data 
06087
                  and 
                           eax, OxOOFFFFFF 
                                                             ! only 24 bits 
06088
                  add 
                           eax, gdt
                                                             ! eax = vir2phys(gdt)
                           (-gdt+CDT_SELECTOR+2), eax 
06089
                  mov 
                                                             ! set base of GDT 
                           (-gdt+CDT-SELECTOR) 
06090
                  lgdt
                                                             ! switch over to kernel CDT 
06091
06092
           ! Locate boot 
parameters, set up kernel segment registers and stack. 
                           ebx, 8(ebp) ! boot parameters offset 
06093
                  mov 
06094
                  mov
                           edx, 12(ebp) ! boot parameters length
06095
                           ax, ds ! kernel data 
                  rnov 
06096
                           es, ax 
                  rnov 
06097
                  rnov 
                           fs, ax 
06098
                  mov 
                           gs, ax 
06099
                  rnov 
                           SS, ax 
06100
                           esp, k-stktop ! set sp to point to the top of kernel stack 
                  rnov 
06101
06102
          ! Call C startup code to set up a proper environment to run main(). 
06103
                  push edx 
06104
                  push ebx<br>push SS_
06105
                          SS_SELECTOR
06106
                  push MON_CS_SELECTOR
06107
                  push DS-SELECTOR 
06108
                  push CS_SELECTOR<br>call _cstart
06109
                  call _cstart = estart(cs, ds, mcs, mds, parmoff, parmlen)<br>add = esp, 6*4
06110
                          esp. 6*406111
06112
         ! Reload gdtr, idtr and the segment registers to global descriptor table set 
06113
          ! up by prot_init().
06114
06115
                  1gdt (_gdt+GDT_SELECTOR)<br>1idt (_adt+IDT_SELECTOR)
06116
                           (_gdt+IDT_SELECTOR)
06117
06118
                  jmpf 
                          CS_SELECTOR:csinit
06119
         csinit: 
06120
              016 rnov 
                          ax, DS_SELECTOR
06121
                  mov
                          ds, ax
06122
                          es, ax
                  mov
06123
                  mov 
                          fs, ax
06124
                  mov 
                          ax 
06125
                  mov 
                          ax 
06126
              016 mov 
                          ax, TSS_SELECTOR : ! no other TSS is used
06127
                  ltr 
                          ax06128
                                                    ! set flags to known good state 
                  push 
                          \Omega06129
                                                    ! esp, clear nested task and int enable popf 
06130
06131
                  imp
                          main
                                                    ! main()
06132
06133
06134
```
592

# **MINIX SOURCE CODE File: src/kerneUmpx386.s**

06135 !\* differrupt handlers<br>  $\begin{array}{ccc}\n 1 \text{ * } & \text{interrupt handers} \\
 1 \text{ * } & \text{interrupt band} \\
 1 \text{ * } & \text{interrupt band} \\
 1 \text{ * } & \text{interrupt band} \\
 1 \text{ * } & \text{interrupt band} \\
 1 \text{ * } & \text{interrupt band} \\
 1 \text{ * } & \text{interrupt band} \\
 1 \text{ * } & \text{interrupt band} \\
 1 \text{ * } & \text{interrupt band} \\
 1 \text{ * } & \text{interrupt band} \\
 1 \text{ * } & \text{intercept ball} \\
 1 \text{ * } & \text{inter$ 06136 interrupt handlers for 386 32-bit protected mode **!\*Zn==I-l--3-=-1=- mrtr..rr~rumn-i~~t~~~-==\***  06137 06138 06139 **\*** 06140 ! hwintOO - 07 \* 06141 **!\*rr+trtrrrrmr-m~~11=~~1=~~-=~-t-~1~===~111\***  ! Note this is a macro. it looks like a subroutine. 06142 06143 #define hwint\_master(irq)  $\setminus$ 06144 call save  $/$ \* save interrupted process state \*/: 06145 inb INT\_CTLMASK  $\mathcal{N}$ 06146 orb al, [1<<irq]  $\mathbf{N}$ 06147 **INT\_CTLMASK** /\* disable the irq outb \*/;\ 06148 **rnovb**  al, ENABLE  $\mathbf{R}$ 06149 INT-CTL i rq /\* reenable master 8259 outb \*/:\ 06150 sti /\* enable interrupts  $^*/$ 06151 push  $/$ \* irq irq<br>(\_irq\_table + 4\*irq) \*/;\ 06152 call /\* eax =  $(*irq\_table[irq])(irq)$ \*/;\ 06153 pop<br>cli ecx  $\rightarrow$  $*/\dot{N}$ 06154 /\* disable interrupts 06155 test eax, eax  $/*$  need to reenable irq? \*/;\ 06156 Of **jz**   $\mathbf{?}$ INT-CTLMASK 06157 **i** nb  $\mathbf{i}$ 06158 andb al. <sup>[1</sup><<irq]  $\mathbf{N}$ 06159 outb **INT-CTLMASK** /\* enable the irq \*/;\ 06160 **0** : **ret**  /\* restart (another) process  $^{\star}$ / 06161 06162 ! Each of these entry points is an expansion of the hwint\_master macro 06163 .align 16 06164 -hwi ntOO: ! Interrupt routine for irq **0** (the clock). 06165 hwint\_master(0) 06166 06167 .align 16.<br>hwint01: 06168 **!** Interrupt routine for irq 1 (keyboard) hwint\_master(1) 06169 06170 .align 16 06171 06172 -hwi nt02 : ! Interrupt routine for i **rq** 2 (cascade!) 06173 hwint\_master(2) 06174 06175 .align 16 hwint03: **:** ! Interrupt routine for irq 3 (second serial) 06176 06177 hwint\_master(3) 06178 06179 .align 16 06180 -hwi nt04 : ! Interrupt routine for i rq 4 (first serial) 06181 hwint\_master(4) 06182 06183 .align **16**  06184 -hwi nt05 : ! Interrupt routine for i rq 5 **(XT** winchester) 06185 hwint\_master(5) 06186 06187 .align 16 -hwint06: ! Interrupt routine for irq 6 (floppy) 06188 06189 hwint\_master(6) 06190 .align 16 06191 06192 -hw.i nt07 : ! Interrupt routine for irq 7 (printer) 06193 hwint\_master(7) 06194

File: src/kernel/mpx386.s MINIX SOURCE CODE

06195 06196  $\mathbf{I}^*$ hwint $08 - 15$  $\bullet$ 06197  $"\overbrace{\\text=0.5}^*$ <br>
Rote this is a macro, it looks like a subroutine.<br>
Refine hwint\_slave(irq)<br>
call save  $\overbrace{\\text{wave}}^*$  save interrupted process state  $*\prime$ : 06198 06199 /\* save interrupted process state \*/;\ 06200 call save<br>inb INT2\_ 06201 inb INTZ\_CTLMASK<br>orb al. [1<<[irg-8 06202 orb al, [1<<[irq-8]]<br>outb INT2 CTLMASK  $\Delta$  $^*/\lambda$ 06203 INT2\_CTLMASK  $/$ \* disable the irq 06204 movb al, ENABLE<br>outb INT\_CTL  $\rightarrow$ /\* reenable master 8259 06205 **outb** INT-CTt  $*/\lambda$  $/$ \* delay 06206 **j mp .+2**   $'/\Lambda$ 06207 INT2\_CTL /\* reenable slave 8259  $\mathcal{L}$ /\* enable interrupts 06208 sti  $\sqrt{2}$ 06209  $/$ \* irq  $*/\Lambda$ push irq call  $(\text{irq\_table} + 4 \cdot \text{irq})$  $/*$  eax =  $(*irq\_table[irq])(irq)$ 06210 \*/;\ cari (\_1)<br>pop ecx<br>cli 06211  $\rightarrow$  $\sqrt{N}$ 06212 /\* di sable i nterrupts 06213 test eax, eax /\* need to reenable irq?  $*/\sqrt{2}$ 06214 **j of**   $\rightarrow$   $\lambda$ inb INT2\_CTLMASK<br>andb al. Il<<lire  $\Delta$ 06215 andb  $a_1$ ,  $[1 \lt t [irq-8]]$ <br>outb INT2...CTLMASK 06216  $\mathbf{A}$ **outb INTZ-CTLMASK**   $/$ \* enable the irq 06217  $^{\star}/$  .  $\backslash$ 06218 0: ret /\* restart (another) process 06219 ! Each of these entry points is an expansion of the hwint-slave macro 06220 06221 align 16.<br>hwint08: 06222 ! Interrupt routine for irq 8 (realtime clock) 06223  $h$ wint\_slave $(8)$ 06224 .align 16<br>hwint09: 06225 06226 ! Interrupt routine for irq 9 (irq 2 redirected) hwint\_slave(9) 06227 06228 -hwi ntlO: ! Interrupt routine for i rq 10 06229 .align 16<br>hwint10: 06230 hwint\_slave(10) 06231 06232 06233 .align 16<br>\_hwint11: **!** Interrupt routine for irq 11 06234 06235  $h$ wint\_slave $(11)$ 06236 06237 .align 16.<br>hwint12: 06238 ! Interrupt routine for irq 12 06239 hwint\_slave(12) 06240 06241 .align 16 -hwi ntl3 : ! Interrupt routine for irq 13 **(FPU** exception) 06242 06243  $hwint_slawe(13)$ 06244 06245 .align 16 06246 -hwi ntl4 : ! Interrupt routine for irq 14 (AT winchester) 06247 hwint $\textsf{size}(14)$ 06248 06249 .align 16.<br>\_hwint15: ! Interrupt routine for irq 15 06250 06251  $hwint_s$ lave $(15)$ 06252 06253  $\pm\star$ 06254 save

 $\ddot{\phantom{a}}$ 

 $\lambda = 2\pi \sqrt{2}$ 

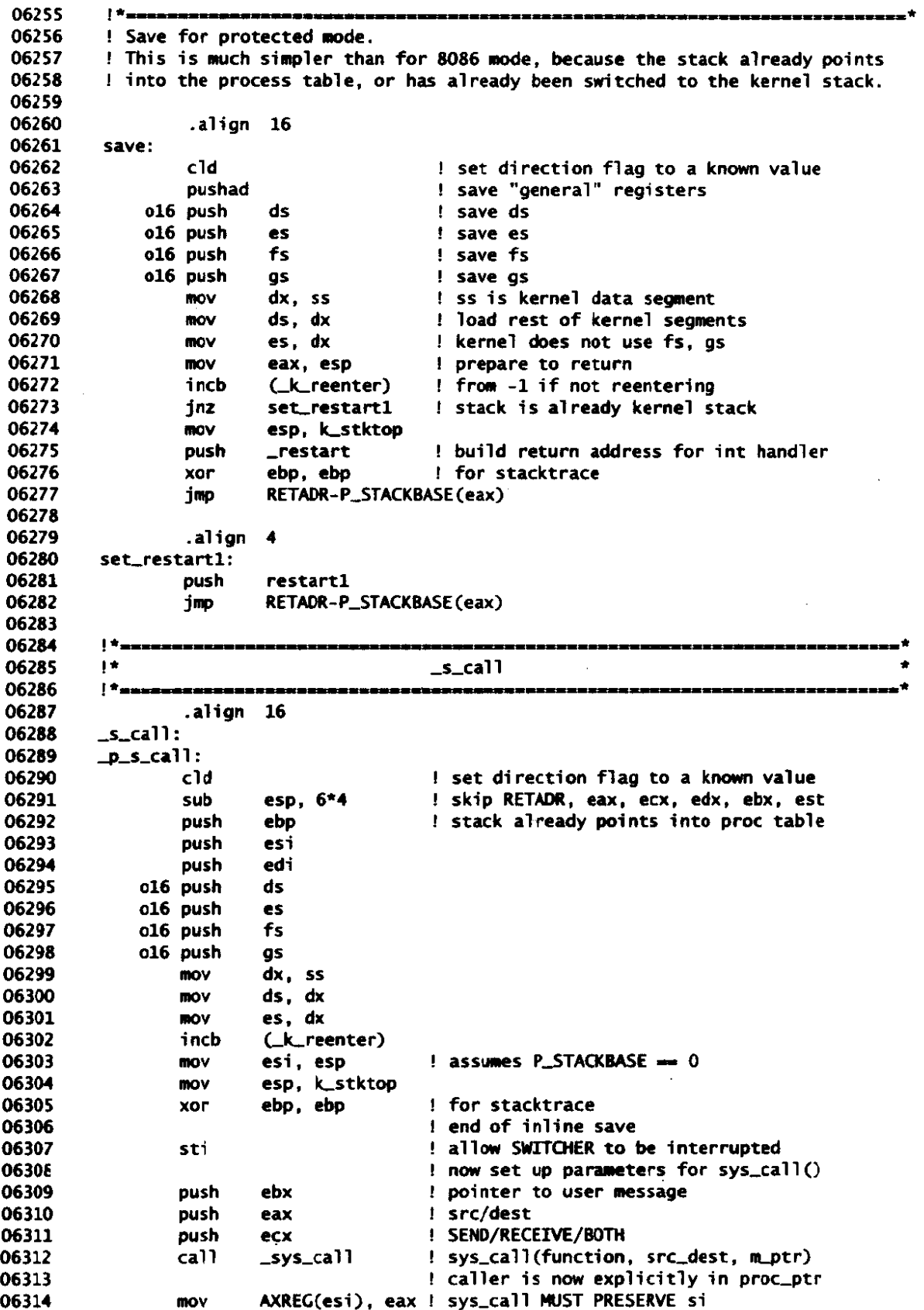

File: src/kernel/mpx386.s MINIX SOURCE CODE

06315 **cl i** ! disable interrupts 06316 06317 ! Fall into code to restart proc/task running. 06318 06319 06320  $1*$ restart 06321 --------**-------------**-------06322  $_r$ restart: 06323 06324 ! Flush any held-up interrupts. 06325 ! This reenables interrupts, so the current interrupt handler may reenter. ! This does not matter, because the current handler is about to exit and no 06326 06327 ! other handlers can reenter since flushing is only done when  $k$ -reenter == 0. 06328 06329 cmp (-held-head), **0** ! do fast test to usually avoid function call 06330 jz over\_call\_unhold<br>call \_unhold i 06331 \_unhold : this is rare so overhead acceptable 06332 over\_call\_unhold:<br>mov esp. (\_proc\_ptr) 06333 **esp.** (\_proc\_ptr) : will assume P\_STACKBASE == 0<br>P\_LDT\_SEL(esp) : enable segment descriptors fo 06334 **11dt** P\_LDT\_SEL(esp) : enable segment descriptors for task<br>lea eax, P\_STACKTOP(esp) : arrange for next interrupt 06335 **1** arrange for next interrupt 06336 mov (\_tss+TSS3\_S\_SPO), eax ! to save state in process table 06337 restartl: 06338 decb (\_k\_reenter) 06339 016 pop gs 06340 **016** pop fs 06341 016 pop es 06342 **016** pop ds 06343 **popad**  add esp, 4 ! skip return adr i retd ! continue process 06344 06345 06346 06347 06348  $\mathbf{I}^+$ exception handlers -di vi de-e r ror : 06349 06350 **DIVIDE\_VECTOR** 06351 06352 jmp exception 06353 **-si** nqle-step-exception : 06354 DEBUG\_VECTOR 06355 06356 **j** mp exception 06357 06358 **-nmi** : 06359 **push NMI-VECTOR**  06360 **j mp** exception 06361 06362 -breakpoi nt-exception: push BREAKPOINT\_VECTOR 06363 06364 **j** mp exception 06365 06366 -overflow: 06367 push OVERFLOW\_VECTOR 06368 **j rnp** exception 06369 06370 -bounds-check: push BOUNDS-VECTOR 06371 06372 jmp exception 06373 \_inval\_opcode: 06374

#### **MINIX SOURCE CODE**

 $\sim$   $\sim$ 

06375 push INVAL\_OP\_VECTOR 06376 jmp exception 06377 06378 \_copr\_not\_available: 06379 push COPROC\_NOT\_VECTOR 06380  $jmp$ exception 06381 \_double\_fault: 06382 06383 DOUBLE\_FAULT\_VECTOR push 06384 jmp errexception 06385 06386 \_copr\_seg\_overrun: 06387 COPROC\_SEG\_VECTOR push 06388 jmp exception 06389 06390  $_inval\_tss:$ 06391 INVAL\_TSS\_VECTOR **Dush** 06392 errexception jmp 06393 06394 \_segment\_not\_present: 06395 **push** SEG NOT VECTOR 06396 imp errexception 06397 06398 \_stack\_exception: 06399 **push** STACK FAULT VECTOR 06400 errexception imp 06401 06402 \_general\_protection: PROTECTION\_VECTOR 06403 push 06404 errexception imp 06405 06406 \_page\_fault: 06407 PAGE\_FAULT\_VECTOR oush 06408 jmp errexception 06409 06410 \_copr\_error: 06411 **COPROC\_ERR\_VECTOR** push 06412 imp exception 06413 06414  $\mathbf{r}$ 06415 exception 06416 06417 ! This is called for all exceptions which do not push an error code. 06418 06419 .align 16 06420 exception: 06421 (trap\_errno), 0 ! clear trap\_errno sseg mov 06422  $(ex_number)$ sseq pop 06423 jmp exception1 06424 06425 06426  $\pm$   $\pm$ errexception 06427 ! This is called for all exceptions which push an error code. 06428 06429 06430 .align 16 06431 errexception: 06432 ssea (ex\_number) pop 06433 sseg pop (trap\_errno) ! Common for all exceptions. 06434 exception1:

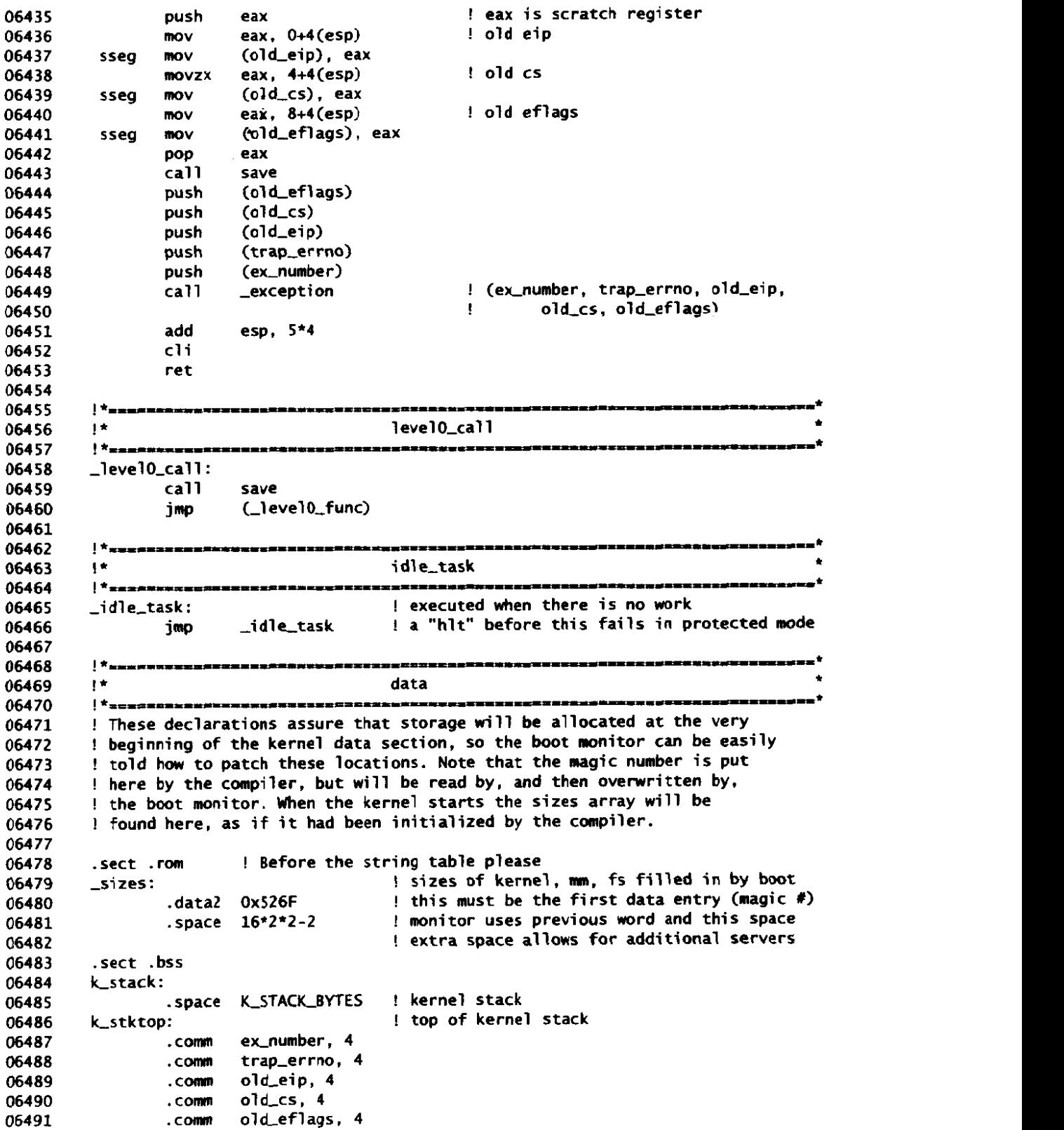

598

 $\mathbb{R}^2$ 

**MINIX SOURCE CODE File: srckernel/start.c** 

 $\sim$  . The same

src/kernel/start.c 06500 /\* This file contains the C startup code for Minix on Intel processors. 06501 \* It cooperates with mpx.s to set up a good environment for main(). 06502 06503 \* This code runs in real **mode** for a **16** bit kernel **and** may have to switch 06504 \* to protected mode for a 286. \* 06505 \* For a 32 bit kernel this **a1** ready runs in protected mode, but the selectors 06506 06507 \* are still those given by the **BLOS** with interrupts disabled, so the \* descriptors need to be reloaded and interrupt descriptors made. 06508 06509 \*/ 06510 06511 #include "kernel.h" 06512 #include <stdlib.h> 06513 #include ani **ni** x/boot . **h>**  06514 #include "protect. **h"**  06515 06516 PRIVATE char k\_environ[256]: /\* environment strings passed by loader \*/ 06517 06518 FORWARD \_PROTOTYPE( int k\_atoi, (char \*s) ); 06519 06520 06521 06522 cstart 06523 <sup>↑</sup>□☆★は世ダネオ写出会<sup>るまま</sup>てはまずなとは日<sup>ま用</sup>でコミジスをたたと思えば、またジェットをありましたがかな<u>と</u>がままま<sub>ること</sub>なおおっとがはなたちとどにおかえジエミ<sup>キ</sup>/ 06524 PUBLIC void cstart(cs, ds, mcs, mds, parmoff, parmsize) /\* Kernel code and data segment \*/ 06525  $U16_t$  cs, ds; /\* Monitor code and data segment \*/ 06526 U16\_t mcs, mds; 06527 U16\_t parmoff, parmsize;  $\frac{1}{2}$  boot parameters offset and length  $\frac{1}{2}$ 06528 06529 /\* Perform system initializations prior to calling main(). \*/ 06530 06531 register char \*envp; 06532 phys\_bytes mcode\_base, mdata\_base; 06533 unsigned mon\_start; 06534 /\* Record where the kernel **and** the monitor .are. \*/ 06535 06536  $code_base = seq2phys(c5)$  ; 06537 data\_base = seg2phys(ds); 06538 mcode\_base = seg2phys(mcs); 06539 mdata\_base = seg2phys(mds); 06540 06541 /\* Initialize protected **mode** descriptors. \*/ 06542  $prot\_init()$ ; 06543 06544 /\* **Copy** the boot parameters to kernel memory. \*/ 06545 if **(pamsire** > sizeof kenvi ron - 2) parmsize = sizeof k-environ - 2; 06546 phys\_copy(mdata\_base + parmoff, vir2phys(k\_environ), (phys\_bytes) parmsize); 06547 06548 /\* Convert important boot environment variables. \*/ 06549  $boot\_parameters.\text{bp\_rootdev} = k\_atoi(k\_getenv("rootdev"));$ 06550  $boot\_parameters . bb\_ramimagedev = k\_atoi (k\_getenv("ramimagedev"))$ ; 06551 boot-parameters . bp-rmsi ze - katoi (kgetenv("ramsi **ze"))** ; 06552 boot-parameters . bp-processor = k-atoi (k,getenv("processor")) ; 06553 06554 /\* Type **of VW:** \*/

```
06555
          envp = k\_getenv("video");
           if (strcmp(envp, "ega") == 0) ega = TRUE; 
06556
           if (strcmp[envp, "vga") == 03 vga = ega = TRUE; 
06557
06558
          /* Memory sizes: */ 
06559
06560
          low~nemsi re = k-atoi (kgetenv("memsi ze")) ; 
06561
          ext_{\text{memsize}} = k_{\text{+} \text{atoi}}(k_{\text{+} \text{getenv}}(n_{\text{emssize}}));
06562
06563
          /* Processor? */ 
06564
          processor = boot-parameters. bp-processor; /* 86, 186, 286, 386, . . . */ 
06565
06566
          /* XT, AT or MCA bus? */ 
06567
          envp = kgetenv("bus") ; 
06568
          if (envp == NIL_PTR || strcmp(envp, "at") == 0) {
06569
                pc_at = TRUE;06570
          1 else 
06571
          if (strcmp(envp, "mca") \Rightarrow 0) {
06572
                pc_at = ps_mca = TRUE;06573
          1 
06574
06575
          /* Decide if mode is protected. */ 
06576
        #if _WORD_SIZE == 206577
          protectedmde - processor >= 286; 
        #endi f 
06578
06579
06580
          /* Is there a monitor to return to? If so then keep it safe. */
06581
          if (!protected_mode) mon_return = 0;
          mon\_start = mode\_base / 1024;06582
06583
          if (mon_return && low_memsize > mon_start) low_memsize = mon_start;
06584
          /* Return to assembler code to switch to protected made (if 286), reload 
06585
06586
           * selectors and call main().
06587
           */ 
06588
        1 
06591
        06592
                                     k_atoi
         06593
06594
        PRIVATE int k_atoi(s)
06595
        register char *s;
06596
06597
        /* Convert string to integer. */06598
          return strtol(s, (char **) NULL, 10);
06599
06600
        1 
06603
        * k-ge tenv * 
06604
                                   06605
         \overrightarrow{\mathbf{x}}xixanosxi±zanosxi¤taxxxi52xx
        PUBLIC char *kgetenv(name) 
06606
06607
        char *name:
06608
        I 
        /* Get envi rorment value - kernel version of getenv to avoid setting up the 
06609
06610
         * usual environment array. 
06611
         */ 
06612
06613
          regi ster char *namep; 
         register char *envp; 06614
```
 $OCC1F$ 

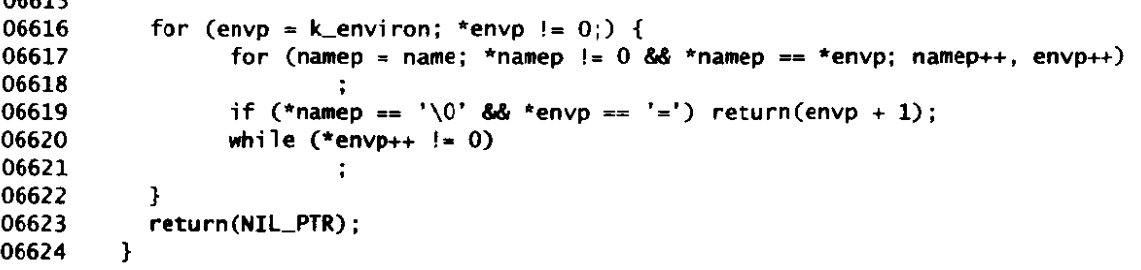

```
src/kernel/main.c
06700
       /* This file contains the main program of MINIX. The routine main()
06701
        * initializes the system and starts the ball rolling by setting up the proc
        * table, interrupt vectors, and scheduling each task to run to initialize
06702
        * itself.
06703
06704
        \bullet06705
        * The entries into this file are:
06706
        * main:
                         MINIX main program
        \bulletabort MINIX due to a fatal error
06707
           panic:
        \star/
06708
06709
06710
       #include "kernel.h"
       #include <signal.h>
06711
       #include <unistd.h>
06712
06713
       #include <minix/callnr.h>
06714
       #include <minix/com.h>
       #include "proc.h"
06715
06716
06717
06718
       06719
                                   main
06720
        06721
       PUBLIC void main()
06722
06723
       /* Start the ball rolling. */
06724
06725
        register struct proc *rp;
06726
        register int t;
06727
        int sizeindex;
06728
        phys_clicks text_base;
        vir_clicks text_clicks;
06729
06730
        vir_clicks data_clicks;
06731
        phys_bytes phys_b;
06732
        reg_t ktsb;
                                /* kernel task stack base */
        struct memory *memp:
06733
06734
        struct tasktab *ttp;
06735
06736
        /* Initialize the interrupt controller. */
        intr\_init(1):
06737
06738
        /* Interpret memory sizes. */
06739
```
<u> 1989 - 1989 - 1989 - 1989 - 1989 - 1989 - 1989 - 1989 - 1989 - 1989 - 1989 - 1989 - 1989 - 1989 - 1989 - 1989 - 19</u>

**File: src/kernel/main.c MINIX SOURCE CODE** 

```
06740
             mem\_init();
06741
06742
             /* Clear the process table. 
06743
              * Set up mappings for proc_addr() and proc_number() macros.
06744
              */ 
             for (rp = BEG_PROC_ADDR, t = -NR_TASKS; rp < END_PROC_ADDR; ++rp, ++t) {<br>
rp->p_flags = P_SLOT_FREE;<br>
rp->p_nr = t; /* proc number from ptr */<br>
(oncec addr + NR TASKS)[f] = rn; /* proc ntr from number */
06745
06746
                    rp->p\_flags = P\_SLOT\_FREE;<br>rp->p\_nr = t; /* proc number from ptr */
06747
                    (pproc-addr + NRTASKS) [t] = rp; /* proc ptr frm number */ 
06748
06749
             1 
06750
             /* Set up proc table entries for tasks and servers. The stacks of the 
06751
              * kernel tasks are initialized to an array in data space. The stacks
06752
              * of the servers have been added to the data segment by the monitor, so 
06753
              * the stack pointer is set to the end of the data segment. All the
06754
06755
              * processes are in low memory on the 8086. On the 386 only the kernel
06756
              * is in low memory, the rest if loaded in extended memory.
06757
              */ 
06758
             /* Task stacks. */ 
06759
06760
            ktsb = (reg_t) t_stack;06761
06762
             for (t = -NR\_TASKS; t \leq LOW\_USER; ++t) {<br>
rp = proc\_addr(t);/* t's process slot */<br>/* t's task attributes */
06763
06764
                   ttp = &tasktab[t + NR_TASKS];
                   strcpy(rp->p_name, ttp->name);
06765
06766
                   if (t < 0) {
06767
                            if (ttp-~stksize > 0) { 
                                     rp->p\_stguard = (reg_t * ) ktsb;
06768
06769
                                      *rp->p-stguard = STACLGUARD; 
06770
                            1 
06771
                            ktsb += ttp-xtksize; 
                            rp->p\_reg.sp = ktsb;06772
                            text_base = code_base >> CLICK_SHIFT;
06773
06774
                                                       \frac{1}{2} tasks are all in the kernel */
                            sizeindex = 0; \frac{1}{2} /* and use the full kernel sizes */<br>memp = & mem[0]; \frac{1}{2} /* remove from this memory chunk */
06775
                                                        /* remove from this memory chunk */
06776
                   1else { 
06777
                             \existsizeindex = 2 * t + 2; /* MM, FS. INIT have their own sizes \angle06778
06779
                   3 
06780
                   rp->p_req.pc = (reg_t) ttp->initial_re;rp-zp-reg.psw = istaskp(rp) ? INIT-TASICPSW : INIT-PSW; 
06781
06782
06783
                   text_clicks = sizes[sizeindex];
                   data_clicks = sizes[sizeindex + 1];06784
06785
                   rp->p_map[T].mem_phys = text_base;
06786
                   rp->p\_map[T].mem_len = text_clicks;
                   rp->p\_map[0].mem_phys = text_base + text_clicks;
06787
06788
                   rp->p_map[0].mem_len = data_clicks;
                   rp->p\_map[S].mem_phys = text_base + text_clicks + data_clicks;
06789
                   rp->p\_map[S].mem_vir = data_clicks; /* empty - stack is in data */
06790
                   text_base += text_clicks + data_clicks; /* ready for next, if server */
06791
06792
                   memp->size -= (text_base - memp->base);
                   memp->base = text_base; /* memory no longer free */
06793
06794
06795
                   if (t>=O) ( 
                            /* Initialize the server stack pointer. Take it down one word
06796
                             * to give crts0.s something to use as "argc". 
06797
                             * / 
06798
06799
                            rp->p_reg.sp = (rp->p_map[S].mem\_vir +
```
**MINIX SOURCE CODE** 

```
06800
                                               rp->p_map[S].mem_len) << CLICK_SHIFT:
 06801
                             rp \rightarrow p_req.sp \rightarrow sizeof(req_t);
 06802
                    \mathbf{I}06803
06804
          #if _WORD_SIZE == 4
06805
                    /* Servers are loaded in extended memory if in 386 mode. */
06806
                    if (t < 0) {
06807
                            memp = 3menn[1];06808
                            text_base = 0x100000 >> CLICK_SHIFT;
06809
                   \mathbf{I}06810
          #endif
06811
                   if (!isidlehardware(t)) lock_ready(rp); /* IDLE, HARDWARE neveready */
06812
                   np \rightarrow p_{-}f ags = 0;
06813
06814
                   alloc_segments(rp);
06815
            \mathbf{1}06816
06817
             proc[NR_TASKS+INIT_PROC_NR].p_pid = 1;/* INIT of course has pid 1 */
06818
            b11.ptr = proc\_addr(IDLE);/t it has to point somewhere t/
06819
            lock_pick_proc();
06820
06821
            /* Now go to the assembly code to start running the current process. */
06822
            restart():
06823
          \mathbf{r}/*=
06826
06827
                                                   panic
06828
           \dot{\mathbf{r}} .
06829
          PUBLIC void panic(s,n)
06830
          _CONST char *s;
06831
          int n:
06832
          Ł
          / The system has run aground of a fatal error. Terminate execution.
06833
06834
           * If the panic originated in MM or FS, the string will be empty and the
           * file system already syncked. If the panic originates in the kernel, we are
06835
06836
           * kind of stuck.
06837
           \star06838
06839
            if (*s |= 0) {
06840
                   printf("\nKernel panic: Xs".s);
06841
                   if (n := \text{NO\_NUM}) printf(" %d", n);
                   print(f("n");
06842
06843
            \mathbf{I}06844
            wreboot(RBT_PANIC);
06845
         \mathbf{r}
```
 $\zeta \propto \zeta$ 

.<br>1980 - Francisco III, americana material

```
src/kernel/proc.c
/* This file contains essentially all of the process and message handling.
06900
          * It has two main entry points from the outside:
06901
06902
         * sys-call : called when a process or task does SEND, RECEIVE or SENDREC 
06903
06904
             interrupt: called by interrupt routines to send a message to task
          * 
06905
         * It also has several minor entry points:
06906
06907
         * lock_ready: put a process on one of the ready queues so it can be run<br>* lock unready: remove a process from the ready queues
06908
06909
         * lock-unready: remove a process from the ready queues 
06910
         * lock_sched: a process has run too long; schedule another one<br>* lock_mini_send: send a message (used by interrupt signals, etc.)
06911
         * lock_pick_proc: pick a process to run (used by system initialization)
06912
06913
         * unhold: repeat all held-up interrupts 
         * / 
06914
06915
06916
        #include "kerne1.h" 
06917
        #include <minix/callnr.h>
06918
        #i ncl ude <mini x/com. h> 
        #include "proc. h'' 
06919
06920
06921
        PRIVATE unsigned char switching; \frac{1}{2} nonzero to inhibit interrupt() */
06922
06923
        FORWARD _PROTOTYPE( int mint_send, (struct proc *caller_ptr, int dest,
06924
                       message *m_ptr) );
06925
        FORWARD _PROTOTYPE( int mini_rec, (struct proc *caller_ptr, int src,
06926
                       message *m-ptr) ); 
        FORWARD _PROTOTYPE( void ready, (struct proc *rp) );
06927
        FORWARD _PROTOTYPE( void sched, (void) );
06928
06929
        FORWARD _PROTOTYPE( void unready, (struct proc *rp) );
        FORWARD _PROTOTYPE( void pick_proc, (void) );
06930
15931
06932
        #define CopyMess(s.sp.sm.dp.dm) \setminuscp-mess(s, (sp)->p-map[DJ .mem-phys, (vi r-bytes)sm, (dp)->p-map[D] .mem-phys, (vi r-bytes)dm) 
06933
06934
        06935
         \mathbf{A} .
06936
                                   interrunt
-06937
         06938
        PUBLIC void interrupt(task)
                                     /* number of task to be started */
06939
        int task:
06940
        /* An interrupt has occurred. Schedule the task that handles it. */
06941
06942
          register struct proc *rp; /* pointer to task's proc entry */ 
06943
06944
          rp = proc\_addr(task);06945
06946
          /* If this call would compete with other process-switching functions, put 
06947
06948
           * it on the 'held' queue to be flushed at the next non-competing restart() 
           * The competing conditions are:<br>* (1) k-reenter == (typeof k-reenter) -1:
06949
06950
           * (all from the task level, typically from an output interrupt
06951
           * routine. An interrupt handler might reenter interrupt(). Rare, 
06952
           \dot{r} so not worth special treatment.
06953
           *(2) k_reenter > 0:
06954
```
#### **MINIX SOURCE CODE File: src/kernel/proc.c**

```
06955
                      Call from a nested interrupt handler. A previous interrupt handler
06956
                      might be inside interrupt() or sys_call().
06957
               (3) switching != 0: 
06958
                      Some process-switching function other than interrupt() is being<br>called from the task level, typically sched() from CLOCK. An
06959
               * interrupt handler might call interrupt and pass the k_reenter test.
06960
              meerupt nanoier might call<br>
"/<br>
if (k_reenter != 0 || switching) {
06961
06962
06963
                     lock0; 
06964
                     if ( ! rp->p_int_held) {
06965
                              rp \rightarrow p-intheld = TRUE;
06966
                              if (held\_head != NIL_PROC)hel d_tail - p_nnextheld = rp;
06967
06968
                              else 
06969
                                        held_head = rp;
06970
                              held_tail = rp;
                              rp->p-nextheld = NILPROC; 
06971
06972
                     1 
06973
                     unlock() :
06974
                     return ; 
06975
             1 
06976
              /* If task is not waiting for an interrupt, record the blockage. */<br>if ( (rp->p_flags & (RECEIVING | SENDING)) != RECEIVING ||<br>| liesubentuene(Te.up.etface)) {
06977
             if ( (rp->p_fflags & (RECEIVING | SENDING) ) != RECEIVING | )<br>!isrxhardware(rp->p_getfrom)) {
06978
06979
                     rp->p\_int\_blocked = TRUE;06980
06981
                     return; 
06982
             \mathbf{I}06983
06984
             /* Destination is waiting for an interrupt. 
               * Send it a message with source HARDWARE and type HARD-INT. 
06985
06986
               * No more information can be reliably provided since interrupt messages
06987
               * are mt queued. 
              * / 
06988
06989
             rp-~p~nessbuf->m-source = HARDWARE; 
06990
             rp->p_messbuf->m_type = HARD_INT;
             rp->p-f 1 ags 6- 'RECEIVING ; 
06991
06992
             rp->p,int-blocked = FALSE; 
06993
              /* Make rp ready and run it unless a task is already running. This is
06994
                * ready(rp) in-line for speed.
06995
                */ 
06996
06997
             if (rdy-head[TASLQ] 1 = NIL-PROC) 
06998
                     rdy_tail [TASK_Q] ->p_nextready = rp;
06999
             else 
07000
                    proc_ptr = rdy_head[TASK_Q] = rp;
             rdy-tai 1[TASLQ] - rp; 
07001
07002
             rp->p-nextready 1 NILPROC; 
07003
           I 
07005
           /*rss==rmrrrrrrrm-====I:-=~=======~====tl:i.c~r~~-i-=====~~a===~==s~~~~=~-* 
                                                 sys_call
07006
           *~1=r====~lltlll=PP~~=~~~=5=====L=======*/ 
PUBLIC i nt sys-call (function, src-dest, kptr) 
07007
           PUBLIC int sys_call(function, src_dest, m_ptr)<br>int function; /* SEND, RECEIVE, or BOTH */
07008
07009
           int src_dest; \frac{1}{2} /* source to receive from or dest to send to */<br>message *m_ptr; \frac{1}{2} /* pointer to message */
07010
                                                 \frac{1}{2} pointer to message */
07011
07012
           E 
           /* The only system calls that exist in MINIX are sending and receiving 
07013
            messages. These are done by trapping to the kernel with an INT instruction. 07014
```
### File: src/kernel/proc.c **MINIX SOURCE CODE**

```
07015
            * The trap is caught and sys-call() is called to send or receive a message 
            * (or both). The cal7er is always given by proc-ptr. 
07016
            * / 
07017
07018
07019
            register struct proc *rp; 
07020
            int n: 
07021
07022
             /* Check for bad system call parameters. */ 
            if ( ! i soksrcdest (src-dest)) return (E-BALSRC) ; 
07023
            \mathsf{r} \mathsf{p} = \mathsf{proc\_ptr};07024
07025
07026
            if (i suserp(rp) && function != BOTH) return(LN0-PERM); 
07027
             /* The parameters are ok. Do the call. */07028
07029
            if (function & SEND) { 
07030
                  /* Function = SEND or BOTH. */ 
                   n = mini-send(rp, src-dest, mptr) ; 
i f (function -= SEND I I n ! = OK) 
07031
07032
                   if (function \ast \ast SEND || n != OK)<br>return(n); /* done, or SEND failed */
07033
07034
            1 
07035
07036
            /* Function = RECEIVE or BOTH. 
              * We have checked user calls are BOTH, and trust 'function' otherwise.
07037
             \star07038
07039
            return(mini_rec(rp, src_dest, m_ptr));
07040
          1 
07042
          /*uurrrr=rrrarr-rr+r-=====t-t=-===Z=====-~~-mm--=~-=m==-=---* 
07043
                                             * mi ni -send t
           *rt.rrr.ltrtrrmr=mr-P-==*1l1III=P==m===ML=---~f=~-=t~t--e-===**/ 
07044
07045
          PRIVATE int mini_send(caller_ptr, dest, m_ptr)
          register struct proc *caller_ptr; /* who is trying to send a message? */<br>int dest; /* to whom is message being sent? */
07046
          int dest;<br>
\frac{1}{2} /* to whom is message being sent? */<br>
message *m_ptr;<br>
/* pointer to message buffer */
07047
07048
                                              /* pointer to message buffer */07049
          /* Send a message from 'caller_ptr' to 'dest'. If 'dest' is blocked waiting
07050
           * for this message, copy the message to it and unblock 'dest'. If 'dest' is 
07051
07052
           * not waiting at all, or is waiting for another source, queue 'caller_ptr'.<br>*/
07053
07054
07055
            register struct proc *dest_ptr, *next_ptr;
            vir_bytes vb; \frac{1}{2} /* message buffer pointer as vir_bytes */
07056
            vir_clicks vlo, vhi; /* virtual clicks containing message to send */
07057
07058
            /* User processes are only allowed to send to FS and Wl. Check for this. */ 
07059
            if (isuserp(caller_ptr) && !issysentn(dest)) return(E_BAD_DEST);
07060
07061
            dest_ptr = proc_addr(dest); /* pointer to destination's proc entry */<br>if (dest_ptr->p_flags & P_SLOT_FREE) return(E_BAD_DEST); /* dead dest */
            if (dest_ptr->p_flags & P_SLOT_FREE) return(E_BAD_DEST);
07062
07063
07064
            J* This check allows a message to be anywhere in data or stack or gap. 
             * It will have to be made more elaborate later for machines which 
07065
07066
             * don't have the gap mapped.
             \star07067
07068
            vb = (vir_bytes) \text{ m\_ptr};<br>vlo = vb >> CLICK\_SHIFT;/* vir click for bottom of message */
07069
            vhi = (vb + MESS_SIZE - 1) >> CLICK_SHIFT; /* vir click for top of msg */
07070
            if (vlo < caller_ptr->p_map[D].mem_vir || vlo > vhi ||
07071
07072
               vhi >= caller_ptr->p_map[S].mem_vir + caller_ptr->p_map[S].mem_len)
                  return(EFAULT) ; 07073
07074
```

```
/* Check for deadlock by 'caller_ptr' and 'dest' sending to each other. */
07075
            if (dest_ptr->p_flags & SENDING) {
07076
07077
                  next_ptr = proc_addr(dest_ptr->p_sendto);
07078
                  while (TRUE) {
07079
                          if (next_ptr == caller_ptr) return(ELOCKED);
                          if (next_ptr->p_flags & SENDING)
07080
07081
                                  next_otr = proc_addr(next_ptr->p_sendto);
07082
                          else
07083
                                  hreak:
07084
                  \mathbf{r}07085
            <sup>1</sup>
07086
            /* Check to see if 'dest' is blocked waiting for this message. */
07087
07088
            if ( (dest_otr->p_flags & (RECEIVING | SENDING)) == RECEIVING &&
07089
                 dest\_ptr->p\_aetfrom == ANY||
07090
                  dest\_ptr \rightarrow p\_getfrom == proc\_number(caller\_ptr))) {
                  /* Destination is indeed waiting for this message. */
07091
07092
                  CopyMess(proc_number(caller_ptr), caller_ptr, m_ptr, dest_ptr,
07093
                          dest_ptr->p_messbuf);
                  dest_ptr->p_flags & "RECEIVING;
07094
                                                          /* deblock destination */
                  if (dest_ptr->p_flags == 0) ready(dest_ptr);
07095
07096
           } else {
07097
                 /* Destination is not waiting. Block and queue caller. */07098
                 caller_ptr->p_messbuf = m_ptr;
07099
                 if (caller_ptr \rightarrow p_flags = 0) unready(caller_ptr);07100
                 caller_ptr->p_flags |= SENDING;
07101
                 caller_ptr->p_sendto= dest;
07102
07103
                  /* Process is now blocked. Put in on the destination's queue. */07104
                 if ( (next\_ptr = dest\_ptr->p\_callerq) == NULLPROC)07105
                         dest_ptr->p_callerq = caller_ptr;
                 else f07106
                         while (next_ptr->p_sendlink != NIL_PROC)
07107
07108
                                 next\_ptr = next\_ptr->p\_sendlink;next\_ptr \rightarrow p\_sendlink = caller\_ptr;07109
07110
                 3
07111
                 caller_ptr->p_sendlink = NIL_PROC;
07112
           3
07113
           return(0K):07114
         \mathbf{1}07116
                                       07117
                                         mini_rec
07118
          \star .
                -----------------------
                                       .....
         PRIVATE int mini_rec(caller_ptr, src, m_ptr)
07119
07120
         register struct proc *caller_ptr; /* process trying to get message */
                                         /* which message source is wanted (or ANY) */
07121
         int src;
07122
         message *m_ptr:
                                         /* pointer to message buffer */07123
07124
         /* A process or task wants to get a message. If one is already queued,
07125
          * acquire it and deblock the sender. If no message from the desired source
          * is available, block the caller. No need to check parameters for validity.
07126
07127
          * Users calls are always sendrec(), and mini_send() has checked already.
07128
          * Calls from the tasks, MM, and FS are trusted.
07129
          \overline{z}07130
07131
           register struct proc *sender_ptr;
07132
           register struct proc *previous_ptr;
07133
           /* Check to see if a message from desired source is already available. */
07134
```

```
02135
            if (! (cal ler-ptr->p-flags & SENDING)) f
07136
                   /* Check caller queue. */ 
              for (sender_ptr = caller_ptr->p_callerq; sender_ptr != NIL_PROC;
07137
07138
                    previously ptr = sender\_ptr, sender<sub>-ptr</sub> = sender<sub>-ptr</sub>->p<sub>-</sub>sendlink) {
                   if (src == ANY || src == proc_number(sender\_ptr)) {
07139
07140
                           /* An acceptable message has been found. */
07141
                           CopyMess(proc-number(sender-ptr), sender-ptr, 
07142
                                     sender_ptr->p_messbuf, caller_ptr, m_ptr);
07143
                           if (sender_ptr == caller_ptr->p_callerq)
07144
                                    caller\_ptr\rightarrow p\_callerq = sender\_ptr\rightarrow p\_sendlink;07145
                           else 
07146
                                    previous-ptr->p-sendli nk = sender-pt r->p-sendl ink; 
07147
                           if ((sender_ptr->p_flags \delta= \text{SENDING}) == 0)
07148
                                    ready (sender-ptr) ; /* deblock sender '/ 
07149
                           return (OK) ; 
07150
                  1 
07151
              1 
07152
07153
              /* Check for blocked interrupt. */ 
              if (callergtr->p-int-blocked && i srxhardware(src)) I
07154
                  m-ptr->msource = HARDWARE; 
07155
07156
                  m_ptr\text{-}m_ttype = HARD_INT;07157
                  cal = FALSE;
07158
                  return(0K) ; 
07159
              1 
07160
            1 
                     \ddot{\phantom{1}}07161
            /* No suitable message is available. Block the process trying to receive. */ 
07162
07163
            caller_ptr->p_getfrom = src;
07164
            caller_ptr->p_messbuf = m_ptr;
07165
            if (caller\_ptr\rightarrow p_f \land \text{lags} == 0) unready(caller_ptr);
            caller_ptr->p_flags |= RECEIVING;
07166
07167
07168
            /* If m has just blocked and there are kernel signals pending, now is the 
            * time to tell W about them, since it will be able to accept the message. 
07169
07170
             */ 
07171
            if (sigsrocs > 0 && proc-number(cal1er-ptr) == MM-PROLNR && src == ANY) 
                  inform() ; 
07172
07173
            return(0K) ; 
07174
          1 
07176
          /*r?;===~r===r===rrII1II=1III=ffEIIIIIZZe=e=======================~=-111=====* 
t pi ck-proc e 
07177
           *====4Ts==ira==t============================================================= * / 
07178
07179
          PRIVATE void pick_proc()
07180
          /* Decide who to run now. A new process is selected by setting 'proc_ptr'.
07181
07182
           * When a fresh user (or idle) process is selected, record it in 'bill_ptr',
07183
           * SO the clock task can tell who to bill for system time. 
           */ 
07184
07185
07186
           register struct proc *rp; \frac{1}{2} /* process to run */
07187
            if ( (rp = rdy_{head}[TASK_Q]) != NIL_PROC) {
07188
07189
                  proc\_ptr = rp;07190
                  return; 
            1 
if ( (rp = rdy-head[SERVERQ]) != NIL-PROC) 
07191
07192
07193
                  proc\_ptr = rp;07194
                  return :
```
المناسب المستحيل

## **MINIX SOURCE CODE File: src/kernei/proc.** c

```
07195
            1 
-if ( (rp = rdy-head[USERQ]) != NIL-PROC) 
07196
                  proc\_ptr = rp;07197
                   bill-ptr = rp; 
return ; 
07198
07199
07200
            1 
/* Ho one is ready. Run the idle task. The idle task might be made an 
07201
             * always-ready user task to avoid this special case. 
07202
            * / 
07203
           bill\_ptr = proc\_ptr = proc\_addr(IDLE);07204
07205
         1 
          /*=====~T~llll-L~~=========~==CIII====~=E===5E=~=~I~IrOO31E==============-==* 
ready t 
07207
           *==l~*==~-~*-pl~-*~======~=~ie=====~Uf=~r~===-n======f~~~ii======--=* / 
07208
07209
07210
         PRIVATE void ready(rp) 
         register struct proc *rp; /* this process is now runnable */
07211
07212
         \mathbf{f}/* Add 'rp' to the end of one of the queues of runnable processes. Three 
07213
          * queues are maintained:
07214
              TASK_Q - (highest priority) for runnable tasks
07215
               * SERVERQ - (middle priority) for Wl and FS only 
07216
              USER_Q - (lowest priority) for user processes
07217
07218
          \star07219
           if (istaskp(rp)) {
07220
                  if (rdy_head[TASK_Q] != NIL_PROC)
07221
                           /* Add to tail of nonempty queue. */ 
07222
                           rdy_{at}tai 1 [TASK_Q]->p_nextready = rp;
07223
07224
                  else { 
                          proc_ptr = \frac{1}{2} /* run fresn task next */
07225
                          rdy_head[TASK_Q] = rp; /* add to empty queue */
07226
07227
                   k.
                  rdy_tail[TASK_Q] = rp;<br>rp->p_nextready = NIL_PROC;
07228
                                                   \gamma^* new entry has no successor */
07229
07230
                  return; 
07231
            1 
            if (!isuserp(rp)) { \prime thers are similar */
07232
                  if (rdy_head[SERVER_Q] != NIL_PROC)
07233
                           rdy\_tail [SERVERQ]->p_nextready = rp;
07234
                  else 
07235
                           rdy_{\text{e}}head[SERVER_Q] = rp;
07236
                  rdy\_tail [SERVERQ] = rp;
07237
                  rp->p-nextready = NIL-PROC; 
07238
07239
                  return; 
07240
            1 
            if (rdy\_head[USER_Q] == NIL\_PROC)07241
                  rdy_tail [USER_Q] = rp:
07242
            rp->p,nextready = rdy-head[USELQ]; 
07243
            rdy\_head[USER_Q] = rp;07244
         /* 
07245
            if (rdy\_head[USER_Q] != NIL\_PROC)07246
                  rdy_tail [USER_Q] ->p_nextready = rp;
07247
07248
            else 
                  rdy-head [USERA] = rp ; 
07249
            rdy_ttai 1 [USER_Q] = rp;07250
            rp->p-nextready = NIL-PROC; 
07251
         */ 
07252
07253
         1
```
**610 File: src/kernel/proc .c MINIX SOURCE CODE** 

```
07255
         07256
          \bulletunready
          07257
07258
         PRIVATE void unready(rp)
07259
         register struct proc *rp;
                                     \frac{1}{2} this process is no longer runnable */
07260
07261
         /* A process has blocked. */
07262
07263
          register struct proc *xp; 
07264
          register struct proc **qtail; /* TASLQ, SERVELQ, or USEllQ rdy-tail */ 
07265
          if (istaskp(rp)) {
07266
                /* task stack still ok? */ 
07267
07268
                if (*rp->p_stguard != STACK_GUARD)
                        panic("stack overrun by task", proc_number(rp)) ; 
07269
07270
07271
                if ( (xp = rdy_{\text{head}}[TASK_0]) = NIL_{\text{PROC}} return;
07272
                if (xp == rp) {
                       /* Remove head of queue */ 
07273
                        /* Remove head of queue */<br>rdy_head[TASK_Q] = xp->p_nextready;<br>if (rp == proc_ptr) pick_proc();<br>meturn:
07274
07275
07276
                        return; 
07277
                1 
07278
                qtai 1 = &rdy_tai 1[TASK_Q] ;
07279
          1 
07280
          else if (!isuserp(rp)) {
07281
                if ( (xp P rdy-head[SERVERQl) == NIL-PROC) return; 
07282
                if (xp -m rp) I
07283
                        rdy_head[SERVER_Q] = xp->p_nextready;
                        pick_proc();
07284
07285
                        return; 
07286
                1 
                qtail = \text{d}rdy\_tail[SERVER_Q];
07287
07288
          1 else 
07289
          I 
07290
                if ((xp = rdy_{\text{1}}\text{head}[\text{USER_Q}]) == \text{NIL\_PROC} return;
07291
                if (np == rp) I
07292
                        rdy_{n}head[USER_Q] = xp->p_nextready;
07293
                        pick\_proc() ;
07294
                        return; 
07295
                1 
07296
                qtai 1 = 8rdy_tail [USER_Q] ;
07297
          1 
07298
          /* Search body of queue. A process can be made unready even if it is 
07299
07300
           * not running by being sent a signal that kills it. 
07301
           */ 
07302
          while (xp->p-nextready != rp) 
                if ( (xp = xp - p_{\text{in}} + \text{nextready}) == NIL_PROC return:
07303
          xp-rp~extready = xp->p,nextready->p-nextready; 
07304
07305
          if (*qtail == rp) *qtail = xp;
        ? 07306
        07308
07309
                                      sched
07310
         07311
        PRIVATE void sched()
07312
        /* The current process has run too long. If another low priority (user)
07313
         * process is runnable, put the current process on the end of the user queue,
07314
```

```
07315
            * possibly promoting another user to head of the queue.
 07316
 07317
 07318
             if (rdy_{\text{head}}[USER_0] == NULLPROC) return:
 07319
 07320
             /* One or more user processes queued. */07321
             rdv_tailfUSER_01->p_nextreadv = rdv_headfUSER_01:
 07322
             \text{rdy\_tail}[\text{USER\_Q}] = \text{rdy\_head}[\text{USER\_Q}];
 07323
             rdy_head[USER_Q] = rdy_head[USER_Q]->p_nextready;
 07324
             rdy_tail[USER_Q]->p_nextready = NIL_PROC;
 07325
             ptck\_proc():
          \mathbf{I}07326
          /*-07328
                                               .<br>20 Mart - Alle ann ann ann an Carlott ail an Carlotte
 07329
                                             lock_mini_send
 07330
            \bullet.
 07331
          PUBLIC int lock_mini_send(caller_ptr, dest, m_ptr)
07332
          struct proc *caller_ptr;
                                             /* who is trying to send a message? */
          int dest:
                                             /* to whom is message being sent? */07333
07334
          message *m_ptr;
                                             /* pointer to message buffer */
07335
          /* Safe gateway to mini_send() for tasks. */
07336
07337
07338
            int result;
07339
            switching = TRUE;
07340
07341
            result = mini_send(caller_ptr, dest, m_ptr);
07342
            switching = FALSE:07343
            return(result);
07344
          \mathbf{r}07346
07347
                                            lock_pick_proc
07348
                                                   07349
          PUBLIC void lock_pick_proc()
07350
07351
          /* Safe gateway to pick_proc() for tasks. */
07352
07353
            switching = TRUE;07354
            plot\_proc():
07355
            switching = FALSE;
          \mathbf{E}07356
07358
          /*===
                a iya kata wasan wasan kata wa mwaka
07359
                                            lock_ready
07360
           \ddot{\mathbf{r}}____________
07361
          PUBLIC void lock_ready(rp)
07362
          struct proc *rp;
                                            \frac{1}{2} this process is now runnable */
07363
          Ł
07364
          /* Safe gateway to ready() for tasks. */
07365
            switching = TRUE;
07366
07367
            ready(rp);
07368
            swttching = FALSE;07369
          Y
07372
07373
                                           lock_unready
                                                                          COL
07374
```

```
PUBLIC void lock_unready(rp)<br>struct proc *rp;
07375
                                   srruct proc *rp; /* this process is no longer runnable */ 
07376
07377
        { 
07378
        /* Safe gateway to unready(> for tasks. */ 
07379
07380
         switching = TRUE; 
07381
         unready(rp);
07382
         switching = FALSE; 
07383
        1 
07385
        lock_sched
07386
07387
        07388
        PUBLIC void lock_sched()
07389
        /* Safe gateway to sched() for tasks. */
07390
07391
07392
         switching = TRUE; 
07393
         sched0 ; 
07394
         switching = FALSE; 
07395
       I 
07397
        unhold
07398
07399
        PUBLIC void unhold()
07400
07401
        <sup>2</sup>* Flush any held-up interrupts. k_reenter must be 0. held_head must not
07402
        * be NIL_PROC. Interrupts must be disabled. They will be enabled but will
07403
07404
        * be disabled when this returns.
07405
        \star/
07406
         register struct proc *rp; /* current head of held queue */ 
07407
07408
07409
         if (switching) return; 
07410
         rp = he1 d-head ; 
         do 
07411
              if ( (held_head = rp \rightarrow p\_nextheld == NIL_PROC) held_tail = NIL_PROC;
07412
07413
              rp->p-i nt-he1 d = FALSE ; 
                                   unlock () ; /* reduce latency; held queue may change! */ 
07414
07415
              interrupt(proc_number(rp));<br>lock(); /*
                                   lock0 ; /* protect the held queue again */ 
07416
07417
         1 
         while ( (rp = held-head) != NIL-PROC) ; 
07418
07419
       1
```

```
src/kernel/exception.c
/* This file contains a simple exception handler. Exceptions in user 
07500
07501
         * processes are converted to signals. Exceptions in the kernel, W4 and 
         * FS cause a panic. 
07502
         ^{\star}07503
07504
        #include "kernel . h" 
07505
07506
        #include <signal. h> 
        #include "proc. h" 
07507
07508
07509
        07510
                                   exception
07511
         07512
        PUBLIC void exception(vec_nr)
07513
        unsigned vec_nr;
07514
        \overline{I^*} An exception or unexpected interrupt has occurred. */
07515
07516
07517
          struct ex_s {
07518
               char *msg; 
07519
               int signun; 
07520
               i nt mi nprocessor; 
07521
          1; 
          static struct ex\_s ex_{data[]} = {07522
               "Divide error", SIGFPE, 86,
07523
               "Debug exception", SICTRAP. 86, 
07524
               "Nonmaskable interrupt" , SIGBUS, 86, 
07525
               "Breakpoint", SIGEMT, 86, 
07526
07527
               "Overf 1 ow" , SIGFPE , 86, 
07528
               "Bounds check", SICFPE, 186, 
               "Invalid opcode", SIGILL, 186,
07529
               "Coprocessor not available", SICFPE, 186, 
07530
               "Double fault", SICBUS, 286, 
07531
               "Copressor segment overrun", SIGSEGV, 286, 
07532
               "Invalid TSS", SIGSECV, 286, 
07533
               "Segment not present", SICSECV, 286, 
07534
               "Stack exception", SIGSEGV, 286, /* STACK_FAULT already used */
07535
               "General protection", SICSEGV, 286, 
07536
               "Page fault", SICSECV, 386, /* not close */ 
07537
                                                  /* probably software trap */
07538
               "Coprocessor error", SIGFPE, 386. 
07539
07540
         \mathbf{h}07541
         register struct ex-s *ep; 
07542
         struct proc *saved-proc; 
07543
         saved_proc= proc_ptr; /* Save proc_ptr, because it may be changed by debug
07544
07545
                              * statements. 
                             */ 
07546
07547
07548
         ep = &ex_data[vec_nr];
07549
         if (vec_nr == 2) { /* spurious NMI on some machines */
07550
07551
              printf ("got spurious NMT\nV) ; 
07552
              return:
07553
         1 07554
```
File: src/kernel/exception.c

MINIX SOURCE CODE

```
07555
           if (k_reenter = 0 && isuserp(saved_proc)) {
                 unlock(): \frac{1}{2} /* this is protected like sys_call() */
07556
07557
                 cause_sig(proc_number(saved_proc), ep->signum);
07558
                  return:
07559
           \mathbf{I}07560
           /* This is not supposed to happen. */
07561
07562
           if (ep->msg == NIL_PTR || processor < ep->minprocessor)
07563
                 printf("\nIntel-reserved exception %d\n", vec_nr);
07564
           else
07565
                 printf("nXs\n', ep-&msg);07566
           printf("process number %d, pc = 0x%04x:0x%08x\n",
07567
                 proc_number(saved_proc).
07568
                 (unsigned) saved_proc->p_req.cs.
07569
                  (unsigned) saved_proc->p_reg.pc);
07570
           panic("exception in system code", NO_NUM);
07571
         \mathbf{I}
```
src/kernel/i8259.c /\* This file contains routines for initializing the 8259 interrupt controller: 07600 07601  $\bullet$ get\_irq\_handler: address of handler for a given interrupt 07602 put\_irq\_handler: register an interrupt handler intr\_init: 07603  $\star$ initialize the interrupt controller(s)  $\star$ / 07604 07605 #include "kernel.h" 07606 07607 07608 #define ICWLAT  $0x11$ /\* edge triggered, cascade, need ICW4 \*/  $/*$  edge triggered, no cascade, need ICW4 \*/ #define ICWLPC 07609  $0x13$  $/*$  level triggered, cascade, need ICW4 \*/ #define ICWL\_PS  $0x19$ 07610 07611 /\* not SFNM, not buffered, normal EOI, 8086 \*/ #define ICW4\_AT  $0x01$ #define ICW4\_PC 0x09 /\* not SFNM, buffered, normal EOI, 8086 \*/ 07612 07613 07614 FORWARD \_PROTOTYPE( int spurious\_irq, (int irq) ); 07615  $((void)0)$  /\* kluge for protected mode \*/ 07616 #define set\_vec(nr. addr) 07617 07618 07619 intr\_init 07620 PUBLIC void intr\_init(mine) 07621 07622 int mine: 07623 /\* Initialize the 8259s, finishing with all interrupts disabled. This is 07624 \* only done in protected mode, in real mode we don't touch the 8259s, but 07625 \* use the BIOS locations instead. The flag "mine" is set if the 8259s are 07626 \* to be programmed for Minix, or to be reset to what the BIOS expects. 07627  $^{\ast}$ / 07628 07629 07630 int i; 07631 07632  $lock()$ : /\* The AT and newer PS/2 have two interrupt controllers, one master, 07633 \* one slaved at IRQ 2. (We don't have to deal with the PC that 07634

```
07635
           * has just one controller, because it must run in real mode.)
           \star /
07636
07637
          out_byte(INT_CTL, ps_mca ? ICW1_PS : ICW1_AT);
          out_byte(INT_CTLMASK, mine ? IRQO_VECTOR : BIOS_IRQO_VEC);
07638
07639
                                                  /* ICW2 for master */out_byte(INT_CTLMASK, (1 << CASCADE_IRQ));
                                                  /* IOW3 tells slaves */07640
          out_byte(INT_CTLMASK, ICW4_AT);
07641
          out_byte(INT_CTLMASK, "(1 << CASCADE_IRQ)); /* IRQ 0-7 mask */
07642
07643
          out_byte(INT2_CTL, ps_mca ? ICW1_PS : ICW1_AT);
07644
          out_byte(INT2_CTLMASK, mine ? IRQ8_VECTOR : BIOS_IRQ8_VEC):
07645
                                                  /* IOW2 for slave *//* IQW3 is slave nr */
07646
          out_byte(INT2_CTLMASK, CASCADE_IRQ);
          out_byte(INT2_CTLMASK, ICW4_AT);
07647
                                                  /* IRO 8-15 mask */
07648
          out_byte(INT2_CTLMASK, '0);
07649
07650
          /* Initialize the table of interrupt handlers. */
07651
          for (i = 0; i < NR\_IRQ\_VECTORS; i++) irg_table[i] = spurious_irg;
07652
        \mathbf{a}07654
        Spurious_irg
07655
07656
         07657
        PRIVATE int spurious_irq(irq)
07658
        int irg:
07659
        /* Default interrupt handler. It complains a lot. */07660
07661
07662
          if (irq < 0 || irq >= NR_IRQ_VECTORS)
07663
               panic("invalid call to spurious_irg", irg);
07664
          printf("spurious irq %d\n", irq);
07665
07666
07667
          return 1: /* Reenable interrupt */
07668
        \mathbf{r}07670
        put_irg_handler
07671
07672
         PUBLIC void put_irq_handler(irq, handler)
07673
        int irq;
07674
07675
        irg_handler_t_handler:
07676
        /* Register an interrupt handler. */
07677
07678
          if (ira < 0 \vert \vert ira >= NR IRO VECTORS)
07679
               panic("invalid call to put_irq_handler", irq);
07680
07681
07682
         if (irq_table[irq] == handler)
                            \frac{1}{2} extra initialization */
07683
               return:
07684
         if (irq_table[irq] != spurious_irq)
07685
               panic("attempt to register second irq handler for irq", irq);
07686
07687
07688
         disable\_irq(ira):if (!protected_mode) set_vec(BIOS_VECTOR(irq), irq_vec[irq]);
07689
         irq_table[irq]= handler;
07690
         irq_use |= 1 << irq;
07691
07692
       Þ
```
src/kernel/protect.c /\* This file contains code for initialization of protected mode, to initialize 07700 07701 \* code and data seqment descriptors, and to initialize global descriptors 07702 \* for local descriptors in the process table. 07703  $\star$ / 07704 #include "kernel.h" 07705 #include "proc.h"<br>#include "proc.h"<br>#include "protect.h" 07706 07707 07708 07709 #define INT\_GATE\_TYPE (INT\_286\_GATE | DESC\_386\_BIT) #define TSS\_TYPE 07710 (AVL\_286\_TSS | DESC\_386\_BIT) 07711 07712 struct desctablentr\_s { char limit[sizeof(u16\_t)]; 07713  $\gamma$ \* really u<sub>24</sub> t + pad for 286 \*/ 07714 char base[sizeof( $u32_t$ )]; 07715  $\mathcal{H}$ 07716 07717 struct gatedesc\_s { 07718 u16\_t offset\_low; 07719 ul6\_t selector; /\* |000|XXXXX| ig & trpg, |XXXXXXXX| task g \*/ 07720 u8\_t pad;  $/*$  | P | DL | O | TYPE |  $*/$ 07721  $u8_t$  p\_dpl\_type; 07722 ul6\_t offset\_high; 07723  $\mathcal{H}$ 07724 struct tss\_s { 07725 07726 reg\_t backlink; /\* stack pointer to use during interrupt  $*/$ <br>/\* " segment " " " " " \*/ 07727 reg\_t sp0; 07728 reg\_t ss0; 07729 reg\_t spl; 07730  $req_t$  ssl; 07731 reg\_t sp2; 07732 reg\_t ss2; 07733 req\_t cr3; 07734 req\_t ip; 07735 reg\_t flags; 07736 reg\_t ax; 07737 reg\_t cx; 07738 req\_t dx; 07739 reg\_t bx; 07740 reg\_t sp; 07741 req\_t bp; 07742 req\_t si: 07743 reg\_t di; 07744 reg\_t es; 07745 reg\_t cs; reg\_t ss; 07746 07747 reg\_t ds; reg\_t fs; 07748  $req_{-}t$  gs; 07749 07750 reg\_t ldt;  $\ddot{\phantom{a}}$ 07751  $ul6_t$ t trap; ul6\_t iobase; 07752 07753  $\mathbf{H}$ 07754

```
07755
          PUBLIC struct seadesc_s adt[GDT_SIZE];
07756
          PRIVATE struct gatedesc_s idt[IDT_SIZE]; /* zero-init so none present */<br>PUBLIC struct tss_s tss; /* zero init */
07757
          PUBLIC struct tss_s tss:
07758
07759
          FORWARD _PROTOTYPE( void int_gate, (unsigned vec_nr, phys_bytes base,
                           unsigned dpl-type) ) : 
07760
07761
          FORWARD _PROTOTYPE( void sdesc, (struct segdesc_s *segdp, phys_bytes base,
07762
                           phys_bytes size) );
07763
07764
          07765
                                           prot_init
          07766
07767
          PUBLIC void prot_init()
07768
07769
          /* Set up tables for protected mode.
07770
          * All GDT slots are allocated at compile time.
           \bullet /
07771
07772
07773
            phys-bytes code-bytes; 
07774
            phys_bytes data_bytes;
07775
            struct gate_table_s *gtp;
            struct desctableptr_s *dtp;
07776
07777
            unsigned ldt-selector: 
07778
            register struct proc *rp; 
07779
07780
            static struct gate_table_s {<br>_PROTOTYPE( void (*gate), (void) );
07781
07782
                  unsigned char vec_nr:
07783
                  unsigned char privilege; 
07784
            1 
07785
            qate_table[] = \{divide_error, DIVIDE_VECTOR, INTR_PRIVILEGE,
07786
                  single_step_exception, DEBUG_VECTOR, INTR_PRIVILEGE,<br>nmi, NMI_VECTOR, INTR_PRIVILEGE,
07787
07788
                  breakpoint_exception, BREAKPOINT_VECTOR, USER_PRIVILEGE,
07789
                  overflow, OVERFLOW_VECTOR, USER_PRIVILEGE,
07790
                  bounds_check, BOUNDS_VECTOR, INTR_PRIVILEGE,<br>inval_opcode, INVAL_OP_VECTOR, INTR_PRIVILEGE,
07791
07792
                  copr_not_available, COPROC_NOT_VECTOR, INTR_PRIVILEGE,
07793
                  double_fault, DOUBLE_FAULT_VECTOR, INTR_PRIVILEGE,
07794
                  copr-seg-overrun, COPROCSEGVECTUR. INTRPRIMLECE, 
07795
                  inval_tss, INVAL_TSS_VECTOR, INTR_PRIVILEGE,<br>segment_not_present, SEG_NOT_VECTOR, INTR_PRIVILEGE,
07796
07797
                  stack_exception, STACK_FAULT_VECTOR, INTR_PRIVILEGE,
07798
                  general_protection, PROTECTION_VECTOR, INTR_PRIVILEGE.
07799
                  page_fault, PAGE_FAULT_VECTOR, INTR_PRIVILEGE,
07800
                  copr_error, COPROC_ERR_VECTOR, INTR_PRIVILEGE,
07801
                  { hwint00, VECTOR( 0), INTR_PRIVILEGE },
07802
                  ( hwi ntOl, VECTOR( 1) , INTRPRIVILECE ) , { hwi ntD2, VECTOR( 2). INTRPRIVILECE 1, 
07803
07804
                  ( hwi ntO3, VECTOR( 3), INTRPRIVILEGE 1, 
07805
                  { hwi ntO4, VECTOR( 4) , INTRPRIVI LEG€ 1, 
07806
                  { hwint05, VECTOR( 5), INTR_PRIVILEGE },
07807
                  { hwint06, VECTOR( 6), INTR_PRIVILEGE },
07808
                  ( hwint07, VECTOR( 7). INTRPRIVILECE ), 
07809
                  { hwint08, VECTOR( 8), INTR_PRIVILEGE },
07810
                  { hwi ntO9, VECTOR( 93 , INTRPRIVILECE 1. 
07811
                  { hwi ntl0, VECTOR(10) , IHTLPRIVI LECE 1, 
07812
                  { hwintll, VECTOR(11), INTR_PRIVILEGE },
07813
                  {f} hwint12. VECTOR(12), INTR_PRIVILEGE },
07814
```
07815 ( hwintl3, VECTOR(13), INTRPRIVILECE **3,**  { hwintl4, VECTOR(14), INTR-PRIVILEGE **I,**  07816 { hwint15, VECTOR(15). INTR\_PRIVILEGE }, 07817 07818 **1** ; 07819 07820  $/*$  This is called early and can't use tables set up by main().  $*/$ 07821  $data_b$ ytes =  $(phys_b$ ytes) sizes $[1]$  <<  $CLICK\_SHIFT$ ; 07822 if  $(sizes[0] == 0)$ 07823 code bytes = data bytes;  $/$ \* common I&D \*/ 07824 **else**  07825 code-bytes = (phys-bytes) sizes[O] **<c** CLICLSHIFT; 07826 07827 /\* Build gdt and idt pointers in COT where the BIOS expects them. \*/ 07828 dtp= (struct desctableptr-s \*) &gdt[CDT-INDEX]; \*  $(u16_t * )$  dtp->limit = (sizeof gdt) - 1; 07829 \*  $(u32_t * )$  dtp->base = vir2phys(adt); 07830 07831 07832 dtp= (struct desctableptr-s \*) &gdt[IDf-INDEX]; 07833  $*(u16_t t*)$  dtp->limit =  $(sizeof idt) - 1;$ 07834 \*  $(u32_t t * )$  dtp->base = vir2phys(idt); 07835 07836 /\* Build segment descriptors for tasks and interrupt handlers. \*/ init\_codeseg(&gdt [CS\_INDEX], code\_base, code\_bytes, INTR\_PRIVILEGE);<br>init\_dataseg(&gdt [OS\_INDEX], data\_base, data\_bytes, INTR\_PRIVILEGE);<br>init\_dataseg(&gdt [DS\_INDEX], data\_base, data\_bytes, INTR\_PRIVILEGE);  $init\_codeseg(\&gdt[CS_INDEX], code\_base, code\_bytes, INTR_PRIVILEGE);$ 07837 init\_dataseg(<mark>&g</mark>dt[DS\_INDEX], data\_base, data\_bytes, IN<br>init\_dataseg(<mark>&g</mark>dt[ES\_INDEX], OL, OL, TASK\_PRIVILEGE); 07838 07839 07840 /\* 8ui ld scratch descriptors for functions in klib88. \*/ 07841 07842 ini t-dataseg(&gdt [DS-286-INDEX] , (phys-bytes) **0,**  (phys\_bytes) MAX\_286\_SEG\_SIZE, TASK\_PRIVILEGE); 07843 07844 init\_dataseg(&gdt[ES\_286\_INDEX], (phys\_bytes) 0, (phys-bytes) NAX\_286-SEC,SIZE, TASK-PRIVILEGE); 07845 02846 07847 /\* Build 'local descriptors in CDT for **LDT's** in process table. 07848 \* The LDT's are allocated at compile time in the process table, and \* initialized whenever a process' map is initialized or changed. 07849 \*/ 07850 07851 for (rp = BELPROC-ADDR, ldt-sel **ector** = FIRST-LDT-INDEX \* MSC-SIZE ;  $\tau$ p < END\_PROC\_ADDR; ++rp. ldt\_selector += DESC\_SIZE) { 07852 **init-dataseg(&gdt[ldt\_selector** / **DESC\_ZIZE], vi** r2physCrp->p-ldt) , 07853 (phys-bytes) sizeof **rp->p,ldt,** fNTR-PRIVILEGE); 07854 qdt[ldt\_selector / DESC\_SIZE].access = PRESENT | LDT; 07855 07856  $rp-p_l/dt_sel = ldt_selector;$ 07857 **1**  07858 /\* Build main TSS. 07859 \* This **is** used **only** to record the stack pointer to be used after an 07860 07861 \* interrupt. \* The pointer is set up so that an interrupt automatically saves the 07862 current process's registers **ip:cs:f :sp:ss** in **the correct slots in the**  07863 07864 \* process **tab1** e. 07865 \*/ 07866 **tss.** ss0 - **DLSELECTOR;**  init\_dataseg(&gdt[TSS\_INDEX], vir2phys(&tss), (phys\_bytes) sizeof tss,<br>;(INTR\_PRIVILEGE) 07867 07868 gdt[TSS-INDEX].access = PRESENT J (INTRPRIVILECE << DPL-SHIFT) 1 TSS-PIPE; 07869 07870 tss.iobase = sizeof tss;  $\frac{1}{2}$  /\* empty i/o permissions map \*/ 07871 07872 /\* Build descriptors for interrupt gates in IDT. \*/ for  $(qtp = \text{dgate\_table}[0]$  ; 07873 gtp < &gate-tablefsi zeof gate-table / sizeof gate-table[O]] ; ++gtp) **I** 07874

618

File: src/kernel/protect.c MINIX SOURCE CODE

07875 int\_gate(gtp->vec\_nr, (phys\_bytes) (vir\_bytes) gtp->gate, 07876 PRESENT | INT\_CATE\_TYPE | (atp->privilege << DPL\_SHIFT)); 07877 Þ 07878 int\_gate(SYS\_VECTOR, (phys\_bytes) (vir\_bytes) p\_s\_call, PRESENT | (USER\_PRIVILEGE << DPL\_SHIFT) | INT\_GATE\_TYPE); 07879 int\_gate(LEVELO\_VECTOR, (phys\_bytes) (vir\_bytes) levelO\_call, 07880 PRESENT | (TASK\_PRIVILEGE << DPL\_SHIFT) | INT\_GATE\_TYPE); 07881 int\_gate(SYS386\_VECTOR, (phys\_bytes) (vir\_bytes) s\_call, 07882 07883 PRESENT | (USER\_PRIVILEGE << DPL\_SHIFT) | INT\_GATE\_TYPE); 07884  $\mathbf{r}$ 07886 07887 init\_codeseg 07888 PUBLIC void init\_codeseg(segdp, base, size, privilege) 07889 07890 register struct segdesc\_s \*seadp: 07891 phys\_bytes base: 07892 phys\_bytes size; 07893 int privilege; 07894 ſ  $/*$  Build descriptor for a code segment. \*/ 07895 07896 sdesc(segdp, base, size); 07897 segdp->access = (privilege << DPL\_SHIFT) 07898 | (PRESENT | SECMENT | EXECUTABLE | READABLE); 07899 07900 /\* CONFORMING = 0, ACCESSED =  $0$  \*/ 07901 } 07903 07904 init\_dataseg  $*$   $-$ ر د... 07905 07906 PUBLIC void init datased (seadp. base, size, privilege) 07907 register struct segdesc\_s \*segdp; 07908 phys\_bytes base: 07909 phys\_bytes size; 07910 int privilege; 07911 Ł 07912 /\* Build descriptor for a data segment. \*/ 07913 07914 sdesc(segdp, base, size); seado->access = (privilege << DPL\_SHIFT) | (PRESENT | SEGMENT | WRITEABLE); 07915 /\* EXECUTABLE = 0. EXPAND\_DOWN = 0. ACCESSED =  $0$  \*/ 07916 07917  $\mathbf{1}$ 主要有本文工具发送来为第三世家学生发生文章主义为33年工具或学生主要工艺专科发生或主要工会进行的共同工艺社会共同进步信息的过程。 07919 07920 sdesc 07921 PRIVATE void sdesc(segdp, base, size) 07922 07923 register struct segdesc\_s \*segdp; phys\_bytes base; 07924 07925 phys\_bytes size; 07926 07927  $\overline{I^*}$  Fill in the size fields (base, limit and granularity) of a descriptor. \*/ 07928 07929 segdp->base\_low = base; segdp->base\_middle = base >> BASE\_MIDDLE\_SHIFT; 07930 segdp->base\_high = base >> BASE\_HIGH\_SHIFT; 07931 /\* convert to a limit, 0 size means 4G \*/ 07932  $--size:$ if  $(size > BYTE_GRAN_MAX)$  { 07933 segdp->limit\_low = size >> PAGE\_GRAN\_SHIFT; 07934

 $\sim$   $\sim$   $\sim$ 

 $\alpha = \frac{1}{2}$  , we consider the companion

File: src/kernel/protect.c MINIX SOURCE CODE

بصفار وللمرتب للراحية للأراد المرادي

07935 segdp->granularity = GRANULAR | (size >> 07936 **(PACE-CRAN-SHIFT** + **GRANULARITY-SHIFT))** ; **1 else** { 07937 07938  $seado->limit\_low = size$ : 07939  $segdp \rightarrow qramularity = size \gg GRANULARITY\_SHIFT$ : 07940 **1**  07941 segdp->granularity |= DEFAULT; /\* means BIG for data seg \*/ 07942 1 07944 07945 seg2phys 07946 07947 PUBLIC phys\_bytes seg2phys(seg) 07948  $U16_t$  seq; 07949 T. 07950 /\* Return the base address of a segment, with seg being either a 8086 segment 07951 \* register, or a 286/386 segment selector. 07952  $\star/$ 07953 phys\_bytes base; 07954 struct segdesc\_s \*segdp; 07955 07956 if (!protected\_mode) { 07957 base = **hcl** ick-to-physb(seg) ; 07958 **1** else { 07959  $segdp = 4qdt$  [seq >> 31; 07960  $base = seqdp->base_low \mid ((u32_t) seqdp->base_middle < 16);$ 07961  $base$   $| =$   $((u32_t)$  segdp->base\_high << 24); 07962 **3**  07963 return base ; 07964 **1**  07966 07967 int\_gate 07968 **PRIVATE** void **i** nt-gate(vec-nr, base, dpl-type) 07969 07970 unsigned vec-nr; 07971 phys-bytes base; 07972 unsigned **dpl-type;**  07973  $\left\{ \right.$ /\* Build descriptor for an interrupt gate. \*/ 07974 07975 07976 register struct gatedesc\_s \*idp; 07977 07978  $idp = 8idt[vec_nr];$ 07979 idp->offset\_low = base; 07980 idp->selector = CS-SELECTOR; 07981 idp->p-dpl-type = **dpl-type;**  07982 idp->offset-high = base >> OFFSET-HIGH-SHIFT; 07983 **I** 07985 07986 enable\_iop 07987 PUBLIC void enable\_iop(pp) 07988 07989 struct proc \*pp; 07990 Ŧ  $\overline{f}$  Allow a user process to use I/O instructions. Change the I/O Permission 07991 \* Level bits in the psw. These specify least-privileged Current Permission 07992 07993 \* Level allowed to execute I/O instructions. Users and servers have CPL 3. 07994 \* You can't have less privilege than that. Kernel has CPL 0, tasks CPL 1.

07995  $\star$ / 07996  $pp \rightarrow p_{r} \rightarrow q.$  psw |= 0x3000; 07997

src/kernel/klib.s 08000 # 08001 ! Chooses between the 8086 and 386 versions of the low level kernel code. 08002 08003 #include <minix/config.h> #include <minix/con<br>#if \_WORD\_SIZE == 2<br>#include "klib88.s"<br>#alee 08004 #if -WORD-SIZE == 2 08005 08006 **#el** se #include "klib386.s" 08007 08008 #endi f src/kernel/klib386.s 08100 # 08101 ! sections 08102 08103 .sect .text; .sect . rom; .sect .data; .sect . bss 08104 08105 #i nclude mini x/config. h> #i ncl ude 4 ni x/const . h> 08106 #i ncl ude "const. **h"**  08107 **#i** nc J ude **"scons** *t* . h " 08108 08109 **Xi** ncl ude "protect. h" 08110 08111 ! This file contains a number of assembly code utility routines needed by the 08112 ! kernel. They are: 08113 08114 .define \_monitor : ! exit Minix and return to the monitor<br>.define \_check\_mem : ! check a block of memory, return the .derine \_monitor i exit minix and return to the monitor<br>.define \_check\_nem i check a block of memory, return the valid size 08115 08116 .define \_cp\_mess ! copies messages from source<br>.define \_exit 1 dummy for library routines<br>.define \_\_exit 1 dummy for library routines .define \_cp\_mess \_\_\_\_\_\_\_\_! copies messages from source to destination 08117 08118 . define **exit eximit is a linearly for library routines**<br>. define exit **exist is a linearly dummy** for library routines .define \_\_\_exit : ! dummy for library routines<br>.define \_\_\_main : ! dummy for CCC 08119 .define exit ! dummy for inbrary routines.<br>
.define main ! dummy for CCC<br>
.define in byte ! read a byte from a port and return it.<br>
.define in word . wood a word from a port and return it. 08120 define main : dummy for GCC<br>define in byte : read a byte fo 08121 08122 .define \_in\_word 9 = 1 read a word from a port and return it<br>.define \_out\_byte 9 = 1 write a byte to a port 08123 .define \_out\_byte livrite a byte to a port<br>.define \_out\_word livrite a word to a port 08124 .define -out-word ! write a word to a port ! transfer data from (disk controller) port to memory 08125 08126 .define -port-read-byte ! likewise **byte** by byte 08127 .define \_port\_write litransfer data from memory to (disk controller) port 08128 .define -port-write-byte ! likewise byte by byte ! disable interrupts 08129 08130 .define \_unlock | enable interrupts . define \_enable\_irq ! enable an irq at the 8259 controller<br>.define \_disable\_irq ! disable an irq<br>fine \_disable\_irq ! disable an irq 08131 08132 .define \_phys\_copy ! copy data from anywhere to anywhere in memory<br>.define \_mem\_rdw ! copy one word from [segment:offset] 08133 08134

622

**MINIX SOURCE CODE** 

08135 ! reset the system .define \_reset 08136 .define \_mem\_vid\_copy ! copy data to video ram 08137 .define \_vid\_vid\_copy ! move data in video ram ! call a function at level 0 08138 define \_levelO. 08139 08140 ! The routines only guarantee to preserve the registers the C compiler 08141 ! expects to be preserved (ebx, esi, edi, ebp, esp, segment registers, and 08142 ! direction bit in the flags). 08143 08144 ! imported variables 08145 08146 sect .bss. 08147 .extern \_mon\_return, \_mon\_sp 08148 .extern \_irq\_use 08149 .extern \_blank\_color 08150 .extern \_ext\_memsize 08151 .extern \_gdt 08152 .extern \_low\_memsize 08153 extern \_sizes. 08154 .extern \_vid\_seg 08155 .extern \_vid\_size 08156 .extern \_vid\_mask 08157 .extern \_levelO\_func 08158 08159 .sect .text 08160  $\mathbf{H}$ 08161 monitor 08162 ! PUBLIC void monitor(); 08163 ! Return to the monitor. 08164 08165 08166  $_{\text{monitor}}$ : ! address of new parameters eax, (\_reboot\_code) 08167 mov esp, (\_mon\_sp) ! restore monitor stack pointer 08168 mov. o16 mov dx, SS\_SELECTOR ! monitor data segment 08169 08170 ds. dx mov 08171 es, dx mov fs, dx 08172 mov gs, dx 08173 mov 08174 ss. dx mov 08175 edi pop 08176 pop esi 08177 pop ebo  $016$  retf ! return to the monitor 08178 08179 08180 08181 08182  $\mathbf{1}$  \* check\_mem 08183 ! PUBLIC phys\_bytes check\_mem(phys\_bytes base, phys\_bytes size); 08184 ! Check a block of memory, return the amount valid. 08185 ! Only every 16th byte is checked. 08186 08187 ! An initial size of 0 means everything. ! This really should do some alias checks. 08188 08189 CM\_DENSITY 08190 **16**  $\equiv$ CM\_LOG\_DENSITY = 08191  $\blacktriangle$  $0x55$ ! memory test pattern 1 **TEST1PATTERN** 08192  $\blacksquare$ **TEST2PATTERN** 0xAA ! memory test pattern 2 08193  $\blacksquare$ 08194

 $\Delta \sim 10^{-11}$ 

and the contract of the contract and contract of the con-

 $\hat{\gamma}$ 

 $\langle \hat{\mathbf{r}}_k \rangle$ 

J.

.<br>Tanzania ka

\_\_\_\_\_\_\_\_

÷.

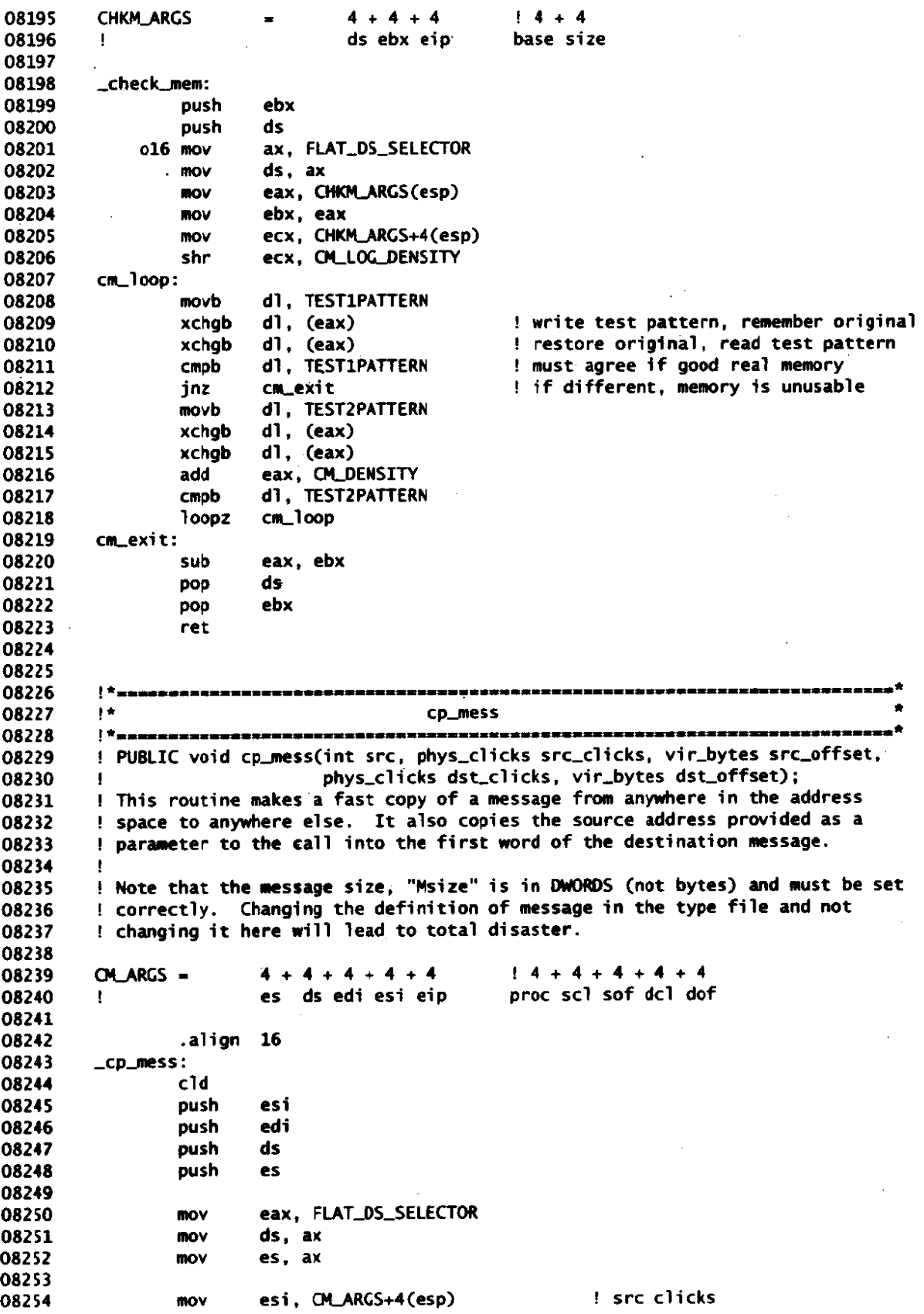

 $\bar{\beta}$ 

File: src/kernel/klib386.s MINIX SOURCE CODE

08255 shl **esi, CLICK\_SHIFT** add **esi, CM\_ARGS+4+4(esp)** 1 src offset<br>edi, CM\_ARGS+4+4+4(esp) 1 dst clicks 08256 esi, CM\_AKGS+4+4(esp) ! src ottset<br>edi, CM\_ARGS+4+4+4(esp) ! dst clicks 08257 mov edi, CM\_AKGS+4+4+<br>edi, CLICK\_SHIFT 08258 **shl**  edi, CLICK\_SHIFT<br>edi. CM\_ARGS+4+4+4+4(esp) ! dst offset 08259 add 08260 eax, CM\_ARGS(esp) : process number of sender 08261 **mov**  08262 stos ! copy number of sender **to** dest **message**  08263 esi, 4  $\qquad$  ! do not copy first word<br>ecx, Msize - 1  $\qquad$  ! remember, first word do add 08264 mov ! remember, first word does not count 08265 rep 08266 **movs**  ! **copy the message**  08267 08268 pop es. 08269 **POP**   $ds$ 08270 pop edi 08271 pop esi 08272 ! that is **all** folks! ret 08273 08274 08275 08276  $\pm\pi$ exit 08277 08278 ! PUBLIC void exit(); 08279 ! Some library routines use exit, so provide a dummy version. 08280 ! Actual calls to exit cannot occur in the kernel. ! GNU CC likes to call \_\_main from main() for nonobvious reasons. 08281 08282 08283 -exi t : -exit : 08284 ,exit: 08285 08286 sti 08287 **jmp** \_\_\_exit 08288 08289 **..main** : 08290 ret 08291 08292 08293  $\mathbf{H}$ **Example 1** in byte 08294 08295 ! PUBLIC unsigned in\_byte(port\_t port); 08296 08297 ! Read an (unsigned) byte from the i/o port port and return it. 08298 08299 .align 16 08300 -i n-byte: 08301 **mov** edx. 4(esp) ! port 08302 sub eax<br>inb dx eax, eax 08303 ! read 1 **byte** 08304 ret 08305 08306 08307  $1*$ **Example 2** in the word 08308 08309 08310 ! PUBLIC unsigned in\_word(port\_t port); 08311 ! Read an (unsigmed) word from the i/o port port and return it. 08312 .align 16 08313 08314  $_in$  word:

08315 edx, 4(esp) ! port mov 08316 sub eax, eax 08317 o16 in ! read 1 word dx 08318 ret 08319 08320 08321  $\mathbf{H}$ 08322 out\_byte 08323 ! PUBLIC void out\_byte(port\_t port, u8\_t value); 08324 08325 ! Write value (cast to a byte) to the J/O port port. 08326 08327 .align 16 08328 \_out\_byte: 08329 edx, 4(esp) ! port mov 08330 al, 4+4(esp)  $1$  value movb 08331 ! output 1 byte outb dx 08332 ret 08333 08334 08335 08336  $\mathbf{I}^*$ out\_word 08337 │<br>│ <sup>★</sup> 프로프로드후까*하*프로프로프트그램보여호프로프프로프로프로스<del>/</del> 추동크프로프로프로프<sup>스프</sup>프로프로프로 08338 ! PUBLIC void out\_word(Port\_t port, U16\_t value); 08339 ! Write value (cast to a word) to the I/O port port. 08340 08341 .align 16 08342 \_out\_word: edx, 4(esp) 08343 ! port  $m<sub>O</sub>$  $1$  value 08344 mov eax, 4+4(esp) ! output 1 word 08345 ol6 out  $d**x**$ 08346 ret 08347 08348 08349  $1 + 1$ port\_read 08350  $\mathcal{L}(\mathcal{L}^{\mathcal{L}})$  and  $\mathcal{L}^{\mathcal{L}}$  and  $\mathcal{L}^{\mathcal{L}}$ 08351 ! PUBLIC void port\_read(port\_t port, phys\_bytes destination, unsigned bytcount); 08352 08353 ! Transfer data from (hard disk controller) port to memory. 08354  $4 + 4 + 4$  $14 + 4 + 4$ 08355 PR ARGS  $=$ port dst len 08356 es edi eio  $\mathbf{r}$ 08357 08358 .align 16 08359 \_port\_read: 08360  $c1d$ push 08361 edi 08362 push es ecx, FLAT\_DS\_SELECTOR 08363 mov es, cx 08364 mov edx, PR\_ARGS(esp) ! port to read from 08365 mov ! destination addr 08366 edi, PR\_ARGS+4(esp) mov ecx, PR\_ARGS+4+4(esp) ! byte count 08367 mov  $exc, 1$ 08368 ! word count shr ! (hardware cannot handle dwords) 08369 rep 08370 ol6 ins ! read everything 08371 pop es edi 08372 pop 08373 ret.  $\mathbf{z}$ 08374

File: src/kernel/klib386.s MINIX SOURCE CODE

08376 08377  $\mathbf{R}$ port\_read\_byte  $\overline{a}$ 08378 ┆<sup>⋡</sup>▄▄<del>⋾⋇∊</del>⋍⋍⋶⋿⋿⋿≒⋲⋇⋡£⋶⋿⋑⋜⋨⋦⋡≍¤£⋿⋿≒⋸⋸⋾≠≠≠⋍⋶₹⋸⋾⋾≈≈⋍⋍⋍⋍⋺<sub>⋽</sub>⋷⋇⋇⋍⋍⋷⋜⋺⋾⋼⋍⋍⋍⋍≡≡⋾⋷⋍⋍⋍⋾⋍⋷⋜⋼ 08379 ! PUBLIC void port\_read\_byte(port\_t port, phys\_bytes destination, 08380 unsigned bytcount);  $\blacksquare$ 08381 ! Transfer data from port to memory. 08382 08383  $PR\_ARGS_B =$  $4 + 4 + 4$  $14 + 4 + 4$ 08384 es edi eip port dst len  $\mathbf{1}$ 08385 08386 \_port\_read\_byte: 08387 cld push 08388 edi push 08389  $AC$ 08390 ecx, FLAT\_DS\_SELECTOR mov 08391 mov es, cx edx, PR\_ARGS\_B(esp) 08392 mov 08393 edi, PR\_ARGS\_B+4(esp) mov 08394 ecx. PR\_ARGS\_B+4+4(esp) mov 08395 rep 08396 insb 08397 pop  $\alpha$ 08398 edi pop 08399 ret 08400 08401 08402 ┆<sup>⋠</sup>±#£≈≈₽₽≠≠≠≠≥≥≈₽₽≠≠≠≠₽≈≥₽₽≈≠≠≈≈≥≥≥₽≠≠≠≠≥≈≈≈≈≈≠¥≥≈≈₽₽₽₽≠≠≠≈≈≥≈≠≠≠≈≈≥≈≠≠≠≈≈≈≠  $\mathbf{H}$ 08403 example to the port\_write │<br>│<sup>◆</sup>★★★★≤≠≈≠≠≠≠≠≈≈≈≈≠≠≠≈≈≠≈≈≠≠≠≠≈≈≈≈≠≠≠≈≤≈≈<del>≥≈</del>≠≠≈≠≠≠≠≠≠≠≠≈≈≈≈≈≠≠≠≈≈≈≈≈≈≠≈≈≠≈≈≈ 08404 ! PUBLIC void port\_write(port\_t port, phys\_bytes source, unsigned bytcount); 08405 ! Transfer data from memory to (hard disk controller) port. 08406 08407  $PW\_ARGS =$  $4 + 4 + 4$ 08408  $14 + 4 + 4$ es edi eip 08409 port src len  $\mathbf{H}$  . 08410 08411 alion 16 08412 \_port\_write: 08413 c1d push 08414 esi 08415 push ds ecx, FLAT\_DS\_SELECTOR 08416 mov 08417 ds, cx mov edx, PW\_ARGS(esp) 08418  $mov$ esi, PW\_ARGS+4(esp)<br>esi, PW\_ARGS+4(esp)<br>erv PH 1000 ! port to write to 08419 ! source addr mov ecx,  $PW\_ARGS+4+4(esp)$  | byte count 08420 **MOV** shr ! word count 08421  $exc. 1$ ! (hardware cannot handle dwords) 08422 ren 08423 ol<sub>6</sub> outs write everything 08424 pop ds 08425 pop esi 08426 ret 08427 08428 08429 <u>│</u>★<sub>ヱヱヱ========================</sub>  $1\,\pi$  . 08430 example: the port\_write\_byte 08431 08432 ! PUBLIC void port\_write\_byte(port\_t port, phys\_bytes source, unsigned bytcount); 08433 08434 ! Transfer data from memory to port.

 $\mathcal{A}^{\mathcal{A}}$ 

the contract of the state of the superior of

# 626

 $\mathbb{R}^5$ 

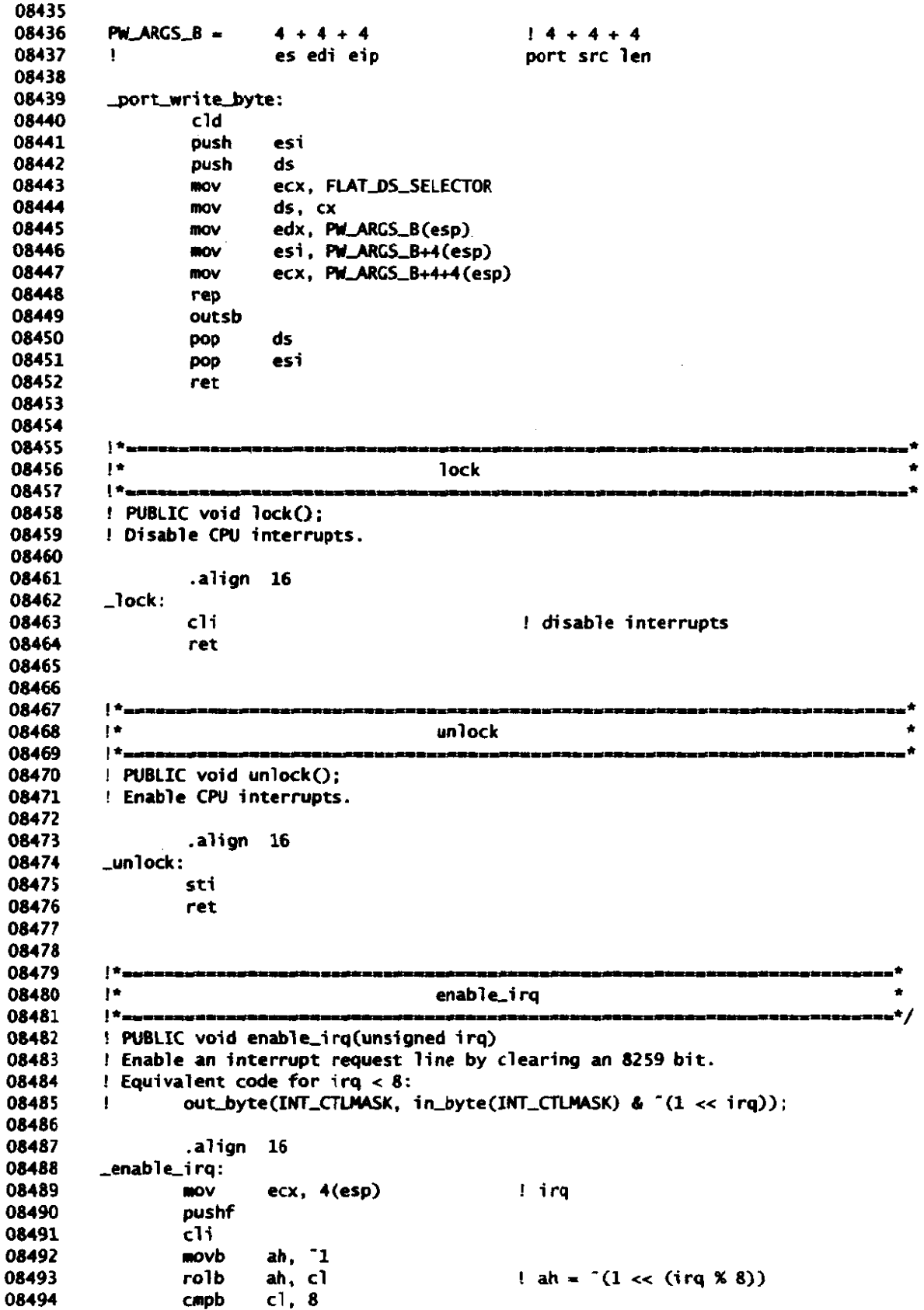

File: src/kernel/klib386.s MINIX SOURCE CODE

 $\ddot{\phantom{a}}$ 

 $\chi^2$ 

 $\ddot{\phantom{a}}$ 

 $\sim$   $\epsilon$ 

 $\ddot{\phantom{a}}$ 

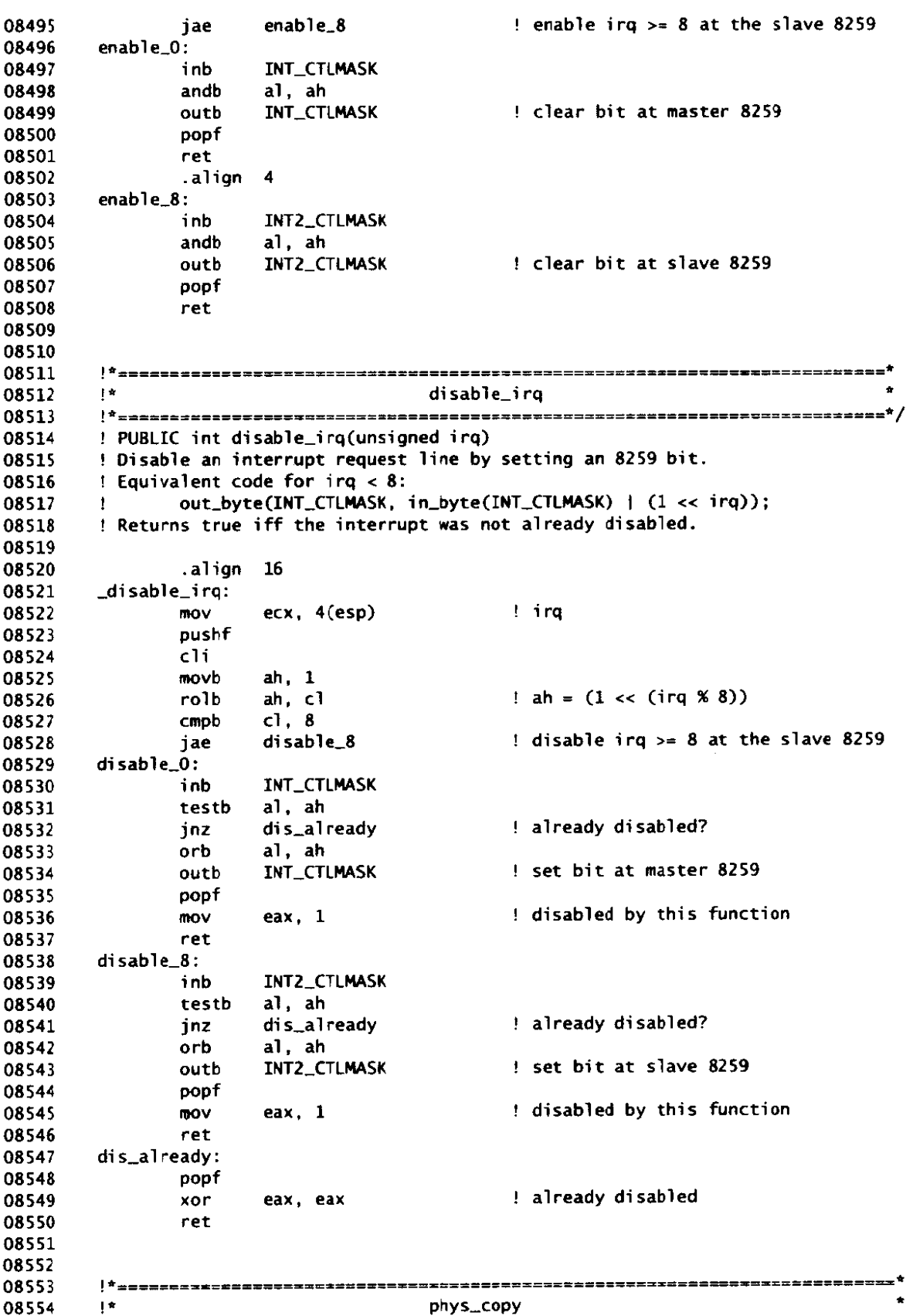

628

 $\mathbb{R}^2$ 

#### **MINIX SOURCE CODE**

### File: src/kernel/klib386.s

08555 08556 ! PUBLIC void phys\_copy(phys\_bytes source, phys\_bytes destination, phys\_bytes bytecount); 08557  $\ddot{\phantom{1}}$ ! Copy a block of physical memory. 08558 08559 08560 PC ARGS  $=$  $4 + 4 + 4 + 4$   $14 + 4 + 4$ es edi esi eip src dst len 08561  $\mathbf{L}$ 08562 08563 .align 16 08564 \_phys\_copy: 08565  $c1d$ 08566 push esi 08567 push edi 08568 push **es** 08569 08570 eax. FLAT\_DS\_SELECTOR mov 08571 mov es, ax 08572 08573 esi, PC\_ARGS(esp) **MOV** 08574 edi, PC\_ARGS+4(esp) mov eax, PC\_ARGS+4+4(esp) 08575 mov 08576 ! avoid align overhead for small counts 08577  $CMD$ eax. 10 08578  $jb$ pc\_small ! align source, hope target is too 08579 mov ecx, esi 08580 ecx neg 08581 ! count for alignment and  $exc, 3$  $\mathcal{L}_{\mathcal{A}_k}$ 08582 sub eax, ecx 08583 rep  $\mathbf{r}$ 08584 eseg movsb 08585 ecx, eax mov. ! count of dwords 08586 shr  $exc, 2$ 08587 **Report Follows** rep 08588 eseg movs 08589 and eax,  $3$  $pc\_small:$ 08590 08591 ! remainder xcha ecx. eax 08592 rep 08593 eseg movsb 08594 08595 pop es 08596 pop edi 08597 esi pop 08598 ret 08599 08600 08601  $\mathbf{H}$ 08602  $\mathbf{H}$ mem\_rdw 08603 ! PUBLIC u16\_t mem\_rdw(U16\_t segment, u16\_t \*offset); 08604 ! Load and return word at far pointer segment: offset. 08605 08606 08607 .align 16 08608 \_mem\_rdw: 08609  $\sim$  cx, ds  $mov$  $ds, 4(esp)$ 08610 ! segment mov  $\rightarrow$  eax, 4+4(esp) ! affset 08611 mov ! word to return 08612 eax, (eax) **MOVZX** ds, cx 08613 mov 08614 ret

File: src/kernel/klib386.s

**MINIX SOURCE CODE** 

08615 08616 08617 ţ÷, =========<del>====</del>========  $\mathbf{H}$ 08618 reset 08619 ! PUBLIC void reset(); 08620 08621 ! Reset the system by loading IDT with offset 0 and interrupting. 08622 08623  $r$ eset: lidt 08624  $(idt\_zero)$ 08625 ! anything goes, the 386 will not like it int  $\mathbf{a}$ 08626 .sect .data 08627 idt\_zero: .data4 0.0 08628 .sect .text 08629 08630 08631  $|\hspace{.08cm}1\rangle_{\hspace{.08cm}\text{m}}$  $1+$ 08632 mem\_vid\_copy 08633  $\mathbf{t}^*$  and the  $\mathbf{t}$ 08634 ! PUBLIC void mem\_vid\_copy(u16 \*src, unsigned dst, unsigned count); 08635  $\mathbf{I}$ ! Copy count characters from kernel memory to video memory. Src, dst and 08636 08637 ! count are character (word) based video offsets and counts. If src is null 08638 ! then screen memory is blanked by filling it with blank\_color. 08639  $4 + 4 + 4 + 4$   $14 + 4 + 4$ 08640 **MVC\_ARGS**  $\blacksquare$ 08641 es edi esi eip src dst ct  $\mathbf{r}$ 08642 08643 \_mem\_vid\_copy: 08644 push esi 08645 push edi 08646 push es esi, MVC\_ARGS(esp) 08647 ! source  $m<sub>0</sub>$ edi, MVC\_ARGS+4(esp) 08648 ! destination **BOV** 08649 edx. MVC\_ARGS+4+4(esp) ! count **mov** 08650 **MOV**  $es,$   $(\textcolor{red}{\cup} vid\_seg)$ ! destination is video segment ! make sure direction is up  $c1d$ 08651 08652  $m < 1$ cop: 08653 edi, (\_vid\_mask) ! wrap address and ! one chunk to copy 08654 **MOV** ecx, edx eax, (vid\_size) 08655 mov 08656 eax. edi sub ecx, eax 08657 CRID 08658 jbe 0f  $!$  ecx =  $min(ex, vid_size - edi)$ 08659 ecx, eax mov 08660 sub edx, ecx  $:$  Count  $-$  eCx  $0:$ 08661 sh<sub>1</sub>  $edi, 1$ ! byte address 08662 esi, esi  $:$  source  $== 0$  means blank the screen test 08663  $jz$ mvc\_blank 08664  $mvc\_copy$ : ! copy words to video memory 08665 rep 08666 ol6 movs 08667 jmp wvc\_test 08668 mvc\_blank: eax, (\_blank\_color) ! ax = blanking character 08669  $mov$ 08670 rep ! copy blanks to video memory 08671 ol6 stos 08672 mvc\_test :jmp 08673 mvc\_test: 08674 edi. 1 ! word addresses shr

and the contract of the state of the

08675 test edx, edx 08676 jnz mvc\_loop 08677 mvc\_done: 08678 es pop 08679 edi pop 08680 esi pop 08681 ret 08682 08683 08684  $\mathbf{H}$ vid\_vid\_copy 08685 08686  $1 + 1$ 08687 ! PUBLIC void vid\_vid\_copy(unsigned src, unsigned dst, unsigned count); 08688  $\cdot$ 08689 ! Copy count characters from video memory to video memory. Handle overlap. ! Used for scrolling, line or character insertion and deletion. Src, dst 08690 08691 ! and count are character (word) based video offsets and counts. 08692 **VVC\_ARGS** 08693  $4 + 4 + 4 + 4$  $14 + 4 + 4$  $\bullet$ 08694 es edi esi eip src dst ct Ţ. 08695 08696 \_vid\_vid\_copy: 08697 push esi 08698 push edi 08699 push es 08700 esi, VVC\_ARGS(esp) mov ! source edi, WC\_ARGS+4(esp) ! destination 08701 **MOV** 08702 edx, WC\_ARGS+4+4(esp) ! count **MOV** 08703 mov es, (\_vid\_seg) ! use video segment 08704 ! copy up or down?  $CMP$ esi, edi 08705 jb vvc\_down 08706 vvc\_up: 08707  $c1d$ ! direction is up 08708 vvc\_uploop: 08709 esi, (\_vid\_mask) ! wrap addresses and 08710 edi, (\_vid\_mask) and 08711 mov ecx, edx ! one chunk to copy eax, (\_vid\_size) 08712 **BOV** eax, esi 08713 sub 08714 CMD ecx, eax 08715 jbe 0f 08716  $lec x = min(ex, vid_size - esi)$ mov ecx, eax 08717  $\mathbf{0}$ : mov eax, (\_vid\_size) 08718 sub eax. edi 08719 CMD ecx, eax 08720 jbe 0f ! ecx = min(ecx, vid\_size - edi) 08721 ecx, eax **MOV** 08722  $0:$ sub edx, ecx  $!$  count  $-$  ecx 08723 shl  $esi, 1$ shl  $edi, 1$ ! byte addresses 08724 08725 rep ! copy video words 08726 eseg ol6 movs 08727 shr esi, 1 08728 edi, 1 shr ! word addresses edx, edx 08729 test 08730 vvc\_uploop ! again? jnz 08731 vvc\_done jmp 08732 vvc\_down: ! direction is down 08733 std ! start copying at the top  $est, -1(esi)(edx*1)$ 08734 **lea** 

 $\frac{1}{2}$ 

 $\sim$ 

.<br>The component of the second second the second second second second second second second second second second second

 $\Delta \sim 10^{-1}$ 

 $\mathcal{A}$ 

 $\sim 10$ 

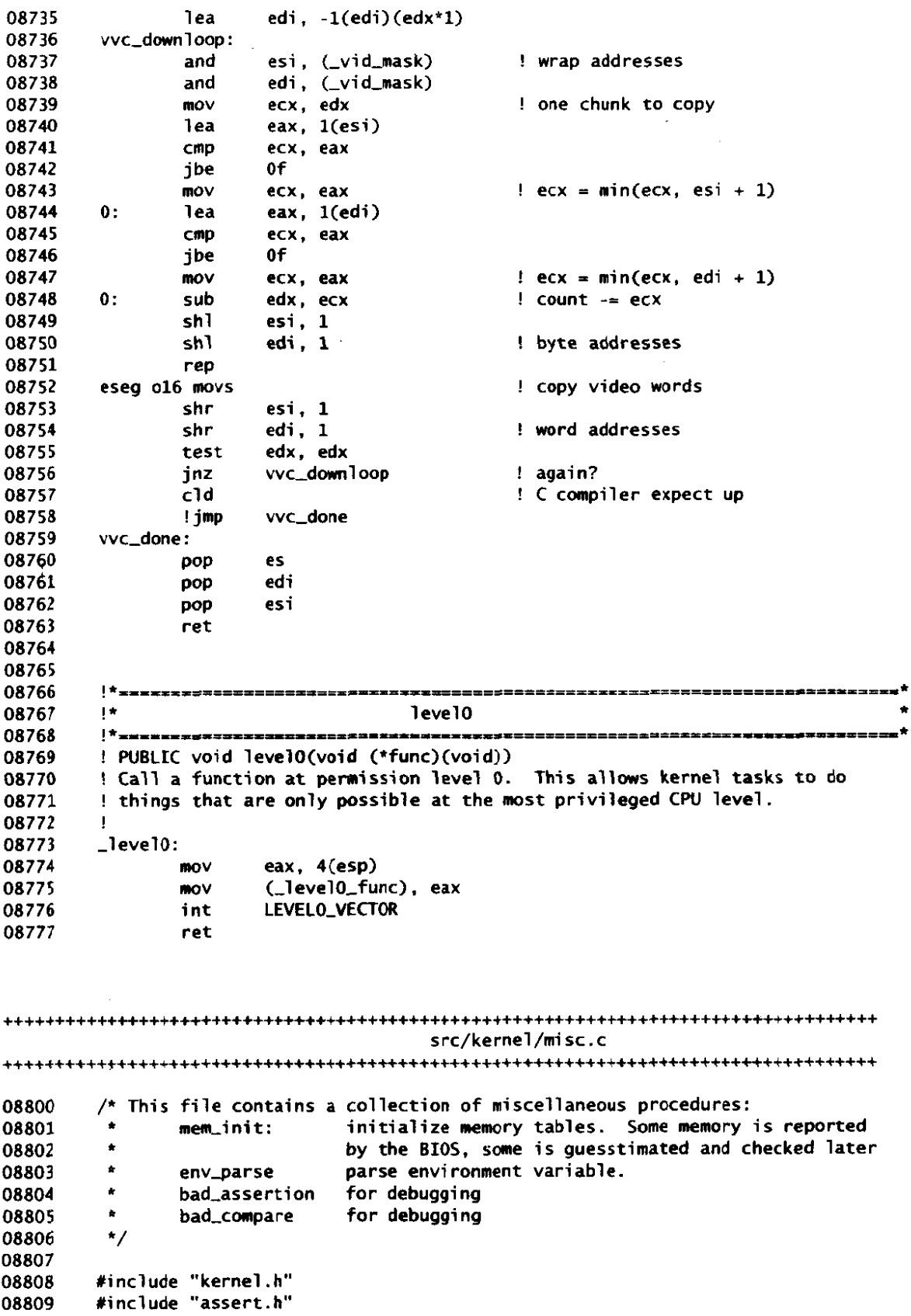

 $\langle \hat{A} \rangle$ 

# 632

 $\sim$ 

 $\bar{\mathcal{A}}$ 

 $\frac{1}{2}$  ,  $\frac{1}{2}$ 

MINIX SOURCE CODE

File: src/kernel/misc.c

08810 #include <stdlib.h> #include <minix/com.h> 08811 08812  $0x100000$ L /\* base of extended memory on AT's \*/ 08813 #define EM BASE #define SHADOW\_BASE OxFA0000L /\* base of RAM shadowing ROM on some AT's \*/ 08814 #define SHADOW\_MAX 0x060000L /\* maximum usable shadow memory (16M limit) \*/ 08815 08816 08817 **O8818** mem\_init 08819 08820 PUBLIC void mem init $\Omega$ 08821 /\* Initialize the memory size tables. This is complicated by fragmentation 08822 08823 \* and different access strategies for protected mode. There must be a 08824 \* chunk at 0 big enough to hold Minix proper. For 286 and 386 processors, \* there can be extended memory (memory above 1MB). This usually starts at 08825 \* 1MB, but there may be another chunk just below 16MB, reserved under DOS 08826 08827 \* for shadowing ROM, but available to Minix if the hardware can be re-mapped. \* In protected mode, extended memory is accessible assuming CLICK\_SIZE is 08828 08829 \* large enough, and is treated as ordinary memory.  $\star$ / 08830 08831 08832 u32\_t ext\_clicks: 08833 phys\_clicks max\_clicks; 08834 08835 /\* Get the size of ordinary memory from the BIOS.  $*/$ 08836 mem[0].size = k\_to\_click(low\_memsize);  $\qquad$   $/$ \* base = 0 \*/ 08837 08838 if (pc\_at && protected\_mode) { /\* Get the size of extended memory from the BIOS. This is special **ORR39** 08840 \* except in protected mode, but protected mode is now normal. \* Note that no more than 16M can be addressed in 286 mode, so make 08841 \* sure that the highest memory address fits in a short when counted 08842 \* in clicks. 08843  $\star$ 08844 08845  $ext_{clicks} = k_to_{click}((u32_t) ext_{memsize);$ max\_clicks = USHRT\_MAX - (EM\_BASE >> CLICK\_SHIFT); 08846  $mem[1].size = MIN(ext_clicks, max_clicks);$ 08847 mem[1].base = EM\_BASE >> CLICK\_SHIFT; 08848 08849 if (ext\_memsize <= (unsigned) ((SHADOW\_BASE - EM\_BASE) /  $1024$ ) 08850 && check\_mem(SHADOW\_BASE, SHADOW\_MAX) == SHADOW\_MAX) { 08851  $/$ \* Shadow ROM memory. \*/ 08852 mem[2].size = SHADOW\_MAX >> CLICK\_SHIFT; 08853 mem[2].base = SHADOW\_BASE >> CLICK\_SHIFT; 08854 08855  $\mathbf{I}$ 08856  $\mathbf{1}$ 08857 /\* Total system memory. \*/ 08858  $tot\_mem\_size = mem[0].size + mem[1].size + mem[2].size;$ 08859 08860  $\mathbf{r}$ 08862 08863 env\_parse 08864 PUBLIC int env\_parse(env, fmt, field, param, min, max) 08865 char \*env;<br>
char \*fmt;<br>  $\frac{1}{2}$  /\* environment variable to inspect \*/<br>
char \*fmt;<br>  $\frac{1}{2}$  /\* template to parse it with \*/<br>
int field;<br>  $\frac{1}{2}$  /\* field number of value to return \*/ 08866 08867 08868  $\frac{1}{2}$  address of parameter to get  $\frac{1}{2}$ long \*param; 08869

File: src/kernel/misc.c MINIX SOURCE CODE

 $\mathbf{v}_\perp$ 

```
08870
            long min, max; \frac{1}{2} minimum and maximum values for the parameter \frac{1}{2}08871
            E 
08872
            /* Parse an environment variable setting, something 1 ike "DPETHO=300: 3". 
              * Parse an environment variable setting, something like "UPEIHO=300:3".<br>* Panic if the parsing fails. Return EP_UNSET if the environment variable<br>* is not set, EP_OFF if it is set to "off", EP_ON if set to "on" or a<br>* fiel
08873
             * is not set, EP_OFF if it is set to "off", EP_ON if set to "on" or a<br>* field is left blank, or EP_SET if a field is given (return value through
08874
08875
08876
             * *param). Comas and colons may be used in the environment and format 
08877
              string, fields in the environment string may be empty, and punctuation 
08878
             * may be missing to skip fields. The format string contains characters 
08879
             * 'd', 'o', 'x' and 'c' to indicate that 10, 8, 16, ar 0 is used as the 
             * last argument to strtol. 
08880
08881
             * / 
08882
08883
              char *val. *end:
08884
              long newpar; 
08885
              int i = 0, radix, r;
08886
               if ((val = k_getenv(env)) <del>==</del> NIL_PTR) return(<br>if (strcmp(val, "off") == 0) return(EP_OFF);<br>if (strcmp(val, "on") == 0) return(EP_ON);
08887
              if ((val = k_getenv(env)) == NIL_PTR) return(EP_UNSET) :
08888
08889
08890
08891
              r = EP_0N:
08892
              for (:) {
                      while (*val == ' ') val++:
02893
08894
08895
                      if (*val == 0) return(r): /* the proper exit point */
08896
                      if (*fmt == 0) break; /* too many values */08897
08898
                      if (*val == ',' || *val == '::')08899
08900
                                 /* Time to go to the next field. */ 
                                if <*fit I= ' , ' I I *fmt -= I:') i++; 
08901
                                if (*fmt++ == *val) val++;
08902
08903
                      } else { 
08904
                                /* Envi ronment contains a value, get it. */ 
                                switch (*fmt) ( 
08905
08906
                                case 'd':         radix =    10;     break;<br>case 'o':         radix =   010;     break;
08907
                                case 'o':         radix =   010;     break;<br>case 'x':         radix = 0x10;    break;
08908
                                                     radix = 0x10; break;<br>radix = 0; break;
                                case 'c':<br>default:
08909
                                                     default: goto badenv; 
08910
08911
                                I 
08912
                                newpar = strtol(val, Send, radix);08913
08914
                                if (end = val) break; /* not a number */
08915
                                val = end;
08916
08917
                                if (i == field) {
                                          /* The field requested. */ 
08918
                                          if (newpar < min || newpar > max) break;
08919
08920
                                          *param = newpar:
                                          r = EP<sub>-SET</sub>:
08921
08922
                                1 
08923
                     1 
08924
              1 
08925
           badenv: 
              printf ("Bad environment setting: '%s = %s'\n", env, k_getenv(env));
08926
              panic("" , NO-MUM) ; 
08927
             /*NOTREACHED*/ 
08928
08929
           3
```
634

 $\mathcal{L}$ 

 $\lambda$ 

#### **MINIX SOURCE CODE**

### File: src/kernel/misc.c

#if DEBUG 08931 08932  $/$ \*======= bad assertion 08933  $*$ ----**OR934** PUBLIC void bad\_assertion(file, line, what) 08935 08936 char \*file: 08937 int line; char \*what; 08938 08939 f. printf("panic at %s(%d): assertion \"%s\" failed\n", file, line, what); 08940 panic(NULL, NO\_NUM); 08941 08942  $\mathbf{r}$ 08944  $/$ \*, bad\_compare 08945 08946  $\star$ <sub>ma</sub> 08947 PUBLIC void bad\_compare(file, line, lhs, what, rhs) 08948 char \*file: int line: 08949 int lhs: 08950 char \*what: 08951 int rhs; 08952 08953  $\mathbf{f}$ printf("panic at %s(%d): compare (%d) %s (%d) failed\n", 08954 file, line, lhs, what, rhs);<br>panic(NULL, NO\_NUM); 08955 08956 08957 ¥ 08958 #endif /\* DEBUG \*/ src/kernel/driver.h /\* Types and constants shared between the generic and device dependent 09000 \* device driver code. 09001  $\bullet$ 09002 09003 #include <minix/callnr.h> 09004 09005 #include <minix/com.h> #include "proc.h" 09006 #include <minix/partition.h> 09007 09008 /\* Info about and entry points into the device dependent code. \*/ 09009 struct driver { 09010 \_PROTOTYPE( char \*(\*dr\_name), (void) ): 09011 \_PROTOTYPE( int (\*dr\_open), (struct driver \*dp, message \*m\_ptr) ); 09012 \_PROTOTYPE( int (\*dr\_close), (struct driver \*dp, message \*m\_ptr) ); 09013 \_PROTOTYPE( int (\*dr\_ioctl), (struct driver \*dp, message \*m\_ptr) ); 09014 \_PROTOTYPE( struct device \*(\*dr\_prepare), (int device)); 09015 \_PROTOTYPE( int (\*dr\_schedule), (int proc\_nr, struct iorequest\_s \*request) ); 09016 \_PROTOTYPE( int (\*dr\_finish), (void) ); 09017 \_PROTOTYPE( void (\*dr\_cleanup), (void) ); 09018 \_PROTOTYPE( void (\*dr\_geometry), (struct partition \*entry) ); 09019 09020  $\cdot$ 09021 09022 #if (CHIP == INTEL) 09023 /\* Number of bytes you can DMA before hitting a 64K boundary: \*/ 09024

#define dma\_bytes\_left(phys)  $\setminus$ 09025  $((\text{unsigned}) (\text{sizeof(int)} == 2 \text{ ? } 0 : 0x10000) - (\text{unsigned}) ((\text{phys}) & 0xFFT)$ 09026 09027 09028 #endif /" CHIP == **INTEL** \*/ 09029 09030  $/*$  Base and size of a partition in bytes. \*/ 09031 struct device { unsigned long dv-base; 09032 unsigned long dv-si ze; 09033 09034 **I;**  09035 tdef **i ne** NILDEV ((struct device \*) 0) 09036 09037 09038  $/*$  Functions defined by driver.c: \*/ -PROTOTYPE( void driver-task, (struct driver \*dr) ) ; 09039 09040 \_PROTOTYPE( int do\_rdwt, (struct driver \*dr, message \*m\_ptr) ); -PROTOTYPE( int do-vrdwt. (struct driver \*dr, message \*mptr) ); 09041 -PROTOTYPE( char \*no-name, (void) ); 09042 -PROTOTYPE( int do-nop, (struct driver \*dp, message \*m-ptr) ; -PROTOTYPE ( i **nt** nop-f i ni sh , (voi d) ) ; 09043 09044 **-PROTOTYPE(** int nop\_finish, (void) );<br>**-PROTOTYPE(** void nop\_cleanup, (void) ); 09045 -PROTOTYPE( void clockmess, (int ticks, watchdog-t func) ); 09046 09047 -PROTOTYPE( int do-diocntl , (struct driver \*dr , message \*n-ptr) 1; 09048 09049 /\* Parameters for the disk drive. \*/ \*define SECTOR\_SIZE 512 /\* physical sector size in bytes \*/<br>\*define SECTOR SHIFT 9 /\* for division \*/ 09050 #define **SECTOR-SHIFT <sup>9</sup>**/\* fordivision \*/ 09051  $\frac{1}{2}$  and remainder \*/ 09052 09053  $/*$  Size of the DNA buffer buffer in bytes.  $*/$ 09054 09055 #define **MA-BUF-SIZE** (DMLSECTORS \* SECTORSIZE) 09056 #if (CHIP == INTEL) 09057 09058 extern **u8,t** \*tmp,buf; /\* the **DMA** buffer \*/ 09059 **#el** se 09060 extern  $u8_t$  tmp-buf  $\left[\frac{1}{2}\right]$ ;  $\left[\frac{1}{2}\right]$  the DMA buffer  $\frac{1}{2}$ 09061 Xendi f extern phys\_bytes tmp\_phys;  $\frac{1}{2}$  /\* phys address of DMA buffer \*/ 09062 src/kernel/driver.c /\* This file contains device independent device driver interface. \* **Author: Kees 1. got.**  09100 09101 \* 09102 09103 \* The drivers support the following operations (using **message fomt m2):** \* 09104 \* mtype DEVICE PRKNR COUNT POSITION ADRRESS 09105 09106 09107 \* | DEV\_OPEN | device | proc nr | |  $\sim 1$  $\rightarrow$ 09108 09109  $*$  | DEV\_CLOSE | device | proc nr |  $|$  | | | | 09110 \* | DEV\_READ | device | proc nr | bytes | offset | buf ptr | 09111 09112 \* | DEV\_WRITE | device | proc nr | bytes | offset | buf ptr | 09113 09114 

#### MINIX SOURCE CODE

### File: src/kernel/driver.c

```
09115
         * |SCATTERED_IO| device | proc nr | requests|
                                                          | iov ptr |09116
         09117
         * | DEV_IOCTL | device | proc nr | func code| | buf ptr |
09118
         <u> Luduculululu</u>
09119
      * * The file contains one entry point:
09120
09121
         \rightarrow\star09122
            driver_task:
                            called by the device dependent task entry
09123
09124
         \mathbf{w} .
09125
         * Constructed 92/04/02 by Kees J. Bot from the old AT wini and floppy driver.
         \star/
09126
09127
        #include "kernel.h"
09128
09129
        #include <sys/ioctl.h>
        #include "driver.h"
09130
09131
09132
        #define BUF EXTRA
                             \mathbf 009133
        /* Claim space for variables. */
09134
        PRIVATE u8_t buffer[(unsigned) 2 * DMA_BUF_SIZE + BUF_EXTRA];
09135
                                   \frac{1}{2} the DMA buffer eventually */
09136
        u8_t *tmp_buf:
                                    /* phys address of DMA buffer */
09137
        phys_bytes tmp_phys;
09138
09139
        FORWARD _PROTOTYPE( void init_buffer, (void) );
09140
09141
        09142
                                    driver_task
         09143
09144
        PUBLIC void driver_task(dp)
        struct driver *dp; /* Device dependent entry points. */
09145
09146
        /* Main program of any device driver task. */
09147
09148
09149
          int r, caller, proc_nr;
09150
          message mess:
09151
                            /* Get a DMA buffer. */
09152
          init_buffer();
09153
09154
          /* Here is the main loop of the disk task. It waits for a message, carries
          * it out, and sends a reply.
09155
          \star /
09156
09157
09158
         while (TRUE) {
               /* First wait for a request to read or write a disk block. */09159
               receive(ANY, &mess);
09160
09161
               caller = mess.m\_source:
09162
09163
               proc\_nr = mess.PROC_NR;09164
09165
               switch (caller) {
               case HARDWARE:
09166
09167
                     /* Leftover interrupt. */
                      continue;
09168
               case FS_PROC_NR:
09169
09170
                      /* The only legitimate caller. */09171
                      break;
              default:
09172
                     printf("%s: got message from %d\n", (*dp->dr_name)(), caller);
09173
09174
                      continue;
```
Ł.

File: src/kernel/driver.c

```
09175
                  \mathbf{F}09176
09177
                   /* Now carry out the work. */
                  switch(mess.m_type) {<br>case DEV_OPEN:
09178
                       case DEV_OPEN: r = (*dp - > dr\_open)(dp, \delta mes); break;<br>case DEV_CLOSE: r = (*dp - > dr\_close)(dp, \delta mes); break;
09179
                       case DEV-CLOSE: r = (*dp->dr-close) (dp, 6ness) ; break; 
09180
09181
                                            r = (*dp - > dr_i, 'oct]) (dp, &mess); break;
09182
09183
                       case DEV_READ:<br>case DEV_WRITE:
                                             r = do_rdwt(dp, &mess); break;
09184
09185
                       case SCATTERED_IO: r = do_vvrdwt(dp, \omega); break;<br>default: r = EIWAL: break;
09186
09187
                       default:
09188
                  1 
09189
                  /* Clean up leftover state. */ 
09190
                  (*dp - > dr_cleanup)();
09191
09192
                  /* Finally, prepare and send the reply message. */ 
09193
                  mess.m_type = TASK\_REPLY;09194
09195
                  mess.REP\_PROC_NR = proc_{N}r;09196
                   mess.REP_STATUS = r;  /* # of bytes transferred or error code */
09197
                   send(caller, &mess); /* send reply to caller */ 
09198
09199
           1 
09200
          3 
          /'~~~---~~~-=--II--=OI---==-~--LILL~~=C~S====IIIJ=====LI~=II.I* 
* i ni cbuf f er 
09202
09203
09204
           *rsrrrrr~--~uur~--=-m=r~==~=~-=====~~tut~~t-~~=-~;~~=~-======*/ 
          PRIVATE void init_buffer()<br>{
09205
09206
          C 
/* Select a buffer that can safely be used for &a transfers. It may also 
09207
           * be used to read partition tables and such. Its absolute address is 
09208
           ' tmpghys ' , the normal address is ' tmp-buf ' . */ 
09209
09210
                                         ? 
09211
09212
            tnp-buf = buffer; 
            tmp-phys = vi rZphys(buffer); 
09213
09214
            if (tnpghys -- 0) panic("no OHA buffer", NO-NUM); 
09215
09216
            if (dma_bytes_left(tmp_phys) < DMA_BUF_SIZE) {
09217
                  /* First half of buffer crosses a 64K boundary, can't DMA into that */ 
09218
                  tmp-buf += DMkBUF5IZE; 
09219
09220
                  tmpghys += DWLBUF-SIZE; 
09221
            1 
09222
          1 
09224
          /*m~=raur-a=-~-~~m==p~=~~~t~t-==~-~~.ct~~=~~==-=~~~~m* 
do-rdwt * 09225
                                             *-rrrrrrrrnrrrrrrr~-~~~~~~~-~rrn~=u~==~~~l~~l~=~~=~===-~~~~aa+/ 
09226
09227
          PUBLIC int do_rdwt(dp, m_ptr)<br>struct driver *dp;
                                             /* device dependent entry points */
09228
          message *m_ptr; /* pointer to read or write message */
09229
09230
          C 
/* Carry out a single read or write request. */ 
09231
09232
            struct iorequest-s ioreq; 
09233
            int r: 09234
```
### **MINIX SOURCE CODE File: src/kernel/driver.c**

```
09235
            if (m_ptr->COUNT <= 0) return(EINVAL);<br>if ((*dp->dr_prepare)(m_ptr->DEVICE) == NIL_DEV) return(ENXI0);
09236
09237
09238
             ioreq.io-request = ~ptr->-type; 
i oreq. io-buf = mptr->ADDRESS; 
09239
09240
             ioreq-io-position - m-ptr->POSITION; 
i oreq . i o-nbytes = utr ->COUNT; 
09241
09242
09243
09244
            r = (*dp->dr_schedule)(m_ptr->PROC_NR, &ioreg);
09245
09246
            if (r == 0K) (void) (*dp->dr_f^{\text{+}}) ();
09247
09248
            r = ioreq.io_nbytes;
09249
            return(r < 0 ? r : m_ptr \rightarrow COUNT - r);09250
          \mathbf{r}09252
          /*P-~~~==~=~=PII~~=~~~=~=I~==~~~~~=~=*==~~~~~~-~~-P~--L~~~~~~=-=====* 
           * do-v rdwt * 
09253
          PUBLIC i nt da,vrdwt(dp, wtr) 
09254
           *n=ttrrr=~lcsrttrmr==~====t~~~===~=stt=~~=====~=r====~~=~==t~-m=~rn~=~-=*/ 
09255
09256
          struct driver *dp; /* device dependent entry points */ 
          message *rm-ptr; /* pointer to read or write message */ 
09257
09258
          1<br>/* Fetch a vector of i/o requests.  <mark>Handle requests one at <mark>a time</mark>.  Return</mark>
09259
09260
           * status jn the vector. 
09261
           */ 
09262
09263
            struct iorequest_s *iop;
09264
            static struct iorequest_s iovec[NR_IOREQS];
09265
            phys_bytes iovec_phys;
            unsigned nr-requests ; 
i nt request ; 
09266
09267
            int request;<br>int r;
09268
09269
            phys-bytes user-iovec-phys; 
09270
09271
            nr_requests = m_prr-SCOUNT;09272
            if (nr-requests > sizeof iovec / sizeof iovec[OI) 
09273
09274
                  panic("FS passed too big an 1/0 vector'', nr-requests) ; 
09275
09276
            iovec_phys = vir2phys(iovec);
            user_iovec_phys = numap(m_ptr->PROC_NR, (vir_bytes) m_ptr->ADDRESS,
09277
                                     (vir_bytes) (nr_requests * sizeof iovec[0]));
09278
09279
09280
            if (user-iovecjhys -= 0) 
09281
                  panic("FS passed a bad I/O vector", (int) m_ptr->ADDRESS);
09282
09283
           phys-copy(user,iovec_phys, iovec-phys, 
09284
                                        (physhytes) nr-requests * si zeof i ovec 101) ; 
09285
09286
           if ((*dp->dr_prepare)(m_ptr->DEVICE) == NIL_DEV) return(ENXIO);
09287
09288
           for (request - 0, iop = iovec; request c nr-requests; request-, iop++) I
09289
                  if ((r - (4p - 3dr_schedule)(m_ptr - 3PROC_NR, iop)) != OK) break;09290
           3 
09291
09292
           if (r == 0K) (void) (*dp > dr _{+}finish) ();
09293
09294
           phys_copy(iovec_phys, user_iovec_phys,
```
 $\mathcal{L}$ 

**File: src/kernel/driver.c MINIX SOURCE CODE** 

**(phys-bytes) nr-requests** \* **sizeof iovecl03); return (OK)** ; \* **no-n ame** \* \*----,---------------------------- **+--------------------------------rEIILIIIII====-==ElP====~====E===========\*/ PUBLIC char \*no-name() I**  /\* **If no specific name for the device.** \*/ return(tasktab[proc\_number(proc\_ptr) + NR\_TASKS].name); J. do non  $\star$  -------------------------PUBLIC int do\_nop(dp, m\_ptr) struct driver \*dp; message \*m\_ptr; /\* Nothing there, or nothing to do. \*/ switch (m\_ptr->m\_type) { **case DEV\_OPEN:** return(ENODEV);<br>case DEV\_CLOSE: return(OK);  $case$  **DEV\_CLOSE: case DEV-IOCTL: return(EN0TTY)** ; **def aul t** : **return(EI0)** ; nop\_finish **PUBLIC** i **nt nop-f i ni sh()**   $\epsilon$  ) /\* **Nothing to finish, all the work has been done by dp->dr-schedule.** \*/ **return (OK)** ; nop\_cleanup PUBLIC void nop\_cleanup() /\* Nothing to clean up. \*/ <sup>1</sup> clock mess PUBLIC void clock\_mess(ticks, func) **watchdog-t func** ; /\* **function to call upon time out** \*/ **I**  /\* **Send the clock task a message.** \*/ **message mess** ; mess.m\_type = SET\_ALARM;

 $\alpha$  and  $\alpha$  and

**Contractor**
```
09355
          mess.CLOCK_PROC_NR = proc_number(proc\_ptr);09356
          mess.DELT&TICK$ = (long) ticks; 
09357
          mess.FUNC_T0_CALL = (signaler_t) func;09358
           sendrec(CLOCK, &mess); 
09359
         1 
09361
         /*l=lllll=~l~~li==-~lnfIItr=f=~~ll=PII=fItl=l=11~=3=ril-*LtI3t=~=PIt====s~* 
09362
                                     rt do-di ocntl t
09363
         *===rn=r=r==rn=-=r====~==============-======= '/ 
09364
         PUBLIC int do_diocntl(dp, m_ptr)
09365
        struct driver *dp; 
09366
                                     /* pointer to ioctl request */09367
         f 
         /* Carry out a partition setting/getting request. */ 
09368
09369
          struct device *dv; 
09370
          phys-bytes user-phys, entry-phys; 
09371
          struct partition entry; 
09372
09373
          if (m_ptr->REQUEST != DIOCSETP && m_ptr->REQUEST != DIOCGETP) return(ENOTTY);
09374
09375
           /* Decode the message parameters. */ 
09376
          if ((dv = (*dp-)dr_prepare)(m_ptr->DEVICE)) == NIL_DEV) return(ENXIO);09377
09378
          user_phys = numap(m_ptr->PROC_NR, (vir_bytes) m_ptr->ADDRESS, sizeof(entry));
09379
          if (user_phys == 0) return(EFAULT);
09380
09381
          entry_phys * vir2phys(&entry);
09382
09383
          if (m_ptr->REQUEST <del>==</del> DIOCSETP) {
                /* Copy just this one partition table entry. */09384
09385
                phys_copy(user_phys, entry_phys, (phys_bytes) sizeof(entry));
09386
                dv->dv_base = entry.base;
ρ9387
                dv->dv-size = entry.size; 
09388
          ) else { 
09389
                /* Return a partition table entry and the geometry of the drive. */09390
                entry.base = dv->dv_base;
09391
                entry.size = d_v - d_v - size;09392
                (*dp->dr_geometry) (&entry);
09393
                phys_copy(entry_phys, user_phys, (phys_bytes) sizeof(entry));
09394
          1 
09395
          return(OK);09396
        3 
src/kernel/drvlib.h
09400 /* XBM device driver definitions Author: Kees 3. Bot 
         2 1995<br>
1<br>
1
09402* / 
0940 3 
09404 #include <1pm/partition.h>
09405 
        09406 -PROTOTYPE( void partition, (struct driver 'dr, int device, int style) ); 
0940 7 
09408 /* BIOS parameter table layout. */<br>09409 #define bp_cylinders(t) (* (u16_t *) (&(t)[0]))
        #define bp_cylinders(t)
```
 $\sim 10^4$ 

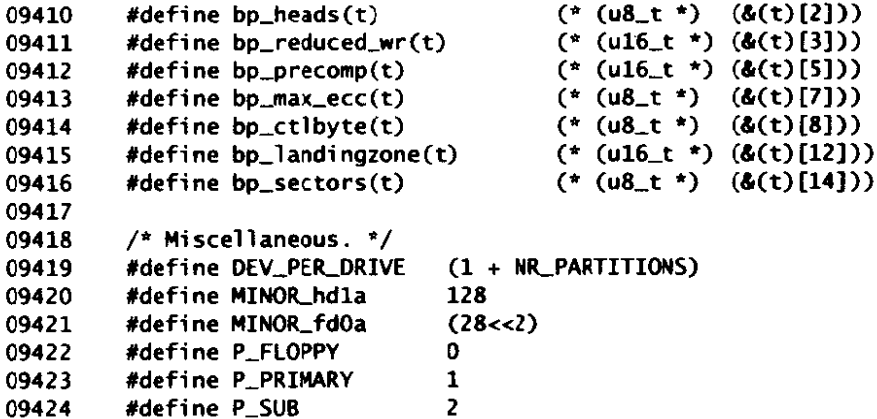

src/kernel/drvlib.c  $/*$  IBM device driver utility functions. Author: Kees J. Bot 09500 7 Dec 1995 09501 09502 \* Entry point: partition: partition a disk to the partition table(s) on it. 09503 09504  $\star$  / 09505 #include "kernel.h" 09506 #include "driver.h" 09507 #include "drylib.h" 09508 09509 09510 FORWARD \_PROTOTYPE( void extpartition, (struct driver \*dp, int extdev, 09511 unsigned long extbase) ); 09512 09513 FORWARD \_PROTOTYPE( int get\_part\_table, (struct driver \*dp, int device, unsigned long offset, struct part\_entry \*table) ); 09514 FORWARD \_PROTOTYPE( void sort, (struct part\_entry \*table) ); 09515 09516 09517 09518 09519 **Example The partition** 09520 PUBLIC void partition(dp, device, style) 09521 struct driver \*dp; /\* device dependent entry points \*/ 09522 int device;  $/$ \* device to partition \*/ 09523 /\* partitioning style: floppy, primary, sub. \*/ int style; 09524 09525 /\* This routine is called on first open to initialize the partition tables 09526 \* of a device. It makes sure that each partition falls safely within the 09527 \* device's limits. Depending on the partition style we are either making 09528 \* floppy partitions, primary partitions or subpartitions. Only primary 09529 \* partitions are sorted, because they are shared with other operating 09530 \* systems that expect this. 09531  $\star$  / 09532 struct part\_entry table[NR\_PARTITIONS], \*pe; 09533 09534 int disk, par:

```
09535
            struct device *dv:
09536
            unsigned long base. limit, part_limit;
09537
            /* Get the geometry of the device to partition */09538
09539
            if ((dv = (*dp - > dr_prepare)(device)) = NIL_pEV || dv - > dv_size == 0) return;09540
            base = dv->dv_base >> SECTOR_SHIFT:
09541
            limit = base + (dv->dv_size >> SECTION_SMIFT);09542
09543
            /* Read the partition table for the device. */09544
            if (!get_part_table(dp, device, OL, table)) return;
09545
09546
            /* Compute the device number of the first partition. */09547
            switch (\text{style}) {
09548
            case P_FLOPPY:
                   device += MINOR_fd0a;
09549
09550
                   hreak:
09551
            case P_PRIMARY:
09552
                                            \frac{1}{2} sort a primary partition table */
                   sort(table):
09553
                   device += 1:
09554
                  break:
09555
            case P_SUB:
                   disk = device / DEC_PER_DRIVE;
09556
                   par = device % DEV_PER_DRIVE - 1;
09557
                   device = MINOR_hdla + (\text{disk} * \text{ NR}\text{-} \text{PARTITIONS} + \text{par}) * \text{NR}\text{-} \text{ARTITIONS};09558
09559
            \mathbf{r}09560
09561
            /* Find an array of devices. */if ((dy = (*dp - > dr_p)repare)(device)) == NIL_pEV) return;
09562
09563
09564
            /* Set the geometry of the partitions from the partition table. */09565
            for (\text{par} = 0; \text{ par} < NR\_PARTITIONS; \text{ par++}, \text{ div++}) {
09566
                   /* Shrink the partition to fit within the device. */
09567
                  pe = \text{dtable}[\text{par}];09568
                  partlimit = pe\rightarrowlowsec + pe\rightarrowsize;
                   if (part_limit < pe->lowsec) part_limit = limit;
09569
09570
                  if (part_limit > limit) part_limit = limit;
                  if (pe->lowsec < base) pe->lowsec = base;
09571
                  if (part_limit < pe->lowsec) part_limit = pe->lowsec;
09572
09573
                  dv->dv_base = pe->lowsec << SECTOR_SHIFT;
09574
                  dv->dv_size = (part_limit - pe->lowsec) << SECTOR_SHIFT;
09575
09576
                  if (style == P\_PRIMARY) {
09577
                           /* Each Minix primary partition can be subpartitioned. */
09578
                           if (pe->sysind == MINIX_PART)
09579
                                   partition(dp, device + par, P_SUB);
09580
09581
                           /* An extended partition has logical partitions. */09582
                           if (pe->sysind == EXT_PART)09583
09584
                                   extpartition(dp, device + par, pe->lowsec);09585
                  \mathcal{P}09586
           \mathbf{F}\mathbf{r}09587
09590
                     -----------------
09591
                                          extpartition
           \star09592
               09593
         PRIVATE void extpartition(dp, extdev, extbase)
09594
         struct driver *dp;
                                  /* device dependent entry points */
```
### File: src/kernel/drvlib.c

```
\prime^* extended partition to scan */
09595
         int extdev:
         unsigned long extbase: /* sector offset of the base extended partition */
09596
09597
         \mathbf{f}09598
         /* Extended partitions cannot be ignored alas, because people like to move
09599
          * files to and from DOS partitions. Avoid reading this code, it's no fun.
09600
          \rightarrow /
09601
           struct part_entry table[NR_PARTITIONS], *pe;
           int subclev, disk, par;
09602
           struct evice *dv;
09603
           unsigned long offset, nextoffset;
09604
09605
09606
           disk - extdev / DEV_PER_DRIVE;
09607
           par extdev % DEV_PER_DRIVE - 1;
           subd' = MINOR_hdla + (disk * NR_PARTITIONS + par) * NR_PARTITIONS;09608
09609
           offset = 0:
09610
           \log {
09611
                 if (!get_part_table(dp, extdev, offset, table)) return;
09612
09613
                 sort(table);
09614
                 /* The table should contain one logical partition and optionally
DO615
09616
                 * another extended partition. (It's a linked list.)
                 \star/
09617
                 nextoffset = 0:
09618
                 for (\text{par} = 0; \text{ par} < \text{NR}\text{-}\text{PARTITIONS}; \text{par++}) {
09619
                        pe = \&table[par];09620
09621
                         if (pe->sysind == EXTPART) {
                                 nextoffset = pe - 1owsec:
09622
09623
                         l else
09624
                         if (pe->sysind != NO\_PART) {
09625
                                 if ((dv = (*dp->dr_prepare)(subdev)) == NIL_DEV) return;09626
                                 dv->dv_base = (extbase + offset
09627
                                                 + pe->lowsec) << SECTOR_SHIFT;
09628
                                 dv->dv_size = pe->size << SECTOR_SHIFT;
09629
09630
                                 /* Out of devices? */
09631
09632
                                 if (++subdev % NR_PARTITIONS == 0) return:
09633
                         \mathbf{1}09634
          } while ((offset = nextoffset) != 0);
09635
09636
         \mathbf{R}09639
09640
                                        get_part_table
          09641
         PRIVATE int get_part_table(dp, device, offset, table)
09642
         struct driver *dp;
09643
         int device:
09644
         unsigned long offset:
                                        /* sector offset to the table */09645
                                        \frac{1}{2} four entries \frac{1}{2}09646
         struct part_entry *table;
09647
         \lambda^* Read the partition table for the device, return true iff there were no
09648
09649
          * errors.
          \bullet09650
09651
           message mess;
09652
09653
           mess.DEVICE = device;mess.POSITION = offset << SECTOR_SHIFT;
09654
```
 $\mathcal{L}$ 

### File: src/kernel/drvlib.c

```
09655
           mess. COUNT = SECTOR_SIZE;
09656
           mess.ADDRESS = (char *) tmp_buf;09657
           mess. PROC NR = proc\_number(root_ptr):
09658
           mess.m_{t}type = DEV_{READ}09659
09660
           if (do_rdwt(dp, \&mess) != SECTOR_SIZE) {
09661
                 printf("%s: can't read partition table\n", (*dp->dr_name)());
09662
                 return 0:
09663
09664
           if (tmp_buf[510] != 0x55 || tmp_buf[511] != 0xAA) {
09665
                 /* Invalid partition table. */
09666
                 return 0:
09667
           \mathbf{r}09668
           memcpy(table, (tmp_buf + PART_TABLE_OFF), NR_PARTITIONS * sizeof(table[0]));
09669
           return 1;
09670
         \mathbf{r}09673
         09674
          \mathbf{a}sort
09675
          *===================
                                                                             --------*/
                                       -----------
                                                   PRIVATE void sort(table)
09676
09677
         struct part_entry *table;
09678
         T.
         \frac{1}{2} Sort a partition table. */
09679
09680
           struct part_entry *pe, tmp;
09681
           int n = NR\_PARTITIONS;
09682
09683
           do \ ffor (pe = table; pe < table + NR_PARTITIONS-1; pe++) {
09684
                        if (pe[0]. sysind == NO-PART
09685
09686
                                || (pe[0]. lowsec > pe[1]. lowsec
                                                \delta\hat{\mathbf{k}} pe[1].sysind != NO_PART)) {
09687
                                \text{tmp} = \text{pe}[0]; \text{pe}[0] = \text{pe}[1]; \text{pe}[1] = \text{tmp};09688
09689
                        \mathbf{r}09690
                 Þ
           } while (-n > 0);
09691
09692
         \mathbf{r}src/kernel/memory.c
/* This file contains the device dependent part of the drivers for the
09700
          * following special files:
09701
          \bullet09702
               /dev/null
                               - null device (data sink)
09703
          \bullet/dev/mem
                                - absolute memory
          \boldsymbol{r}- kernel virtual memory
09704
               /dev/kmem
09705
          ŵ
               /dev/ram
                                - RAM disk
09706
09707
          * The file contains one entry point:
09708
             mem_task: main entry when system is brought up
09709
          \Lambda09710
          \pmb{\star}\star09711
            Changes:
09712
          r.
                20 Apr 1992 by Kees J. Bot: device dependent/independent split
09713
          \cdot /
09714
```
File: src/kernel/memory.c

```
#include "kernel.h"
09715
          #include "driver.h"
09716
         #include <sys/ioctl.h>
09717
09718
                                             /* number of RAM-type devices */
         #define NR RAMS
09719
                                       \blacktriangleleft09720
          PRIVATE struct device m_geom[NR_RAMS]; /* Base and size of each RAM disk */
09721
                                            \frac{1}{2} current device \frac{1}{2}09722
          PRIVATE int m_device;
09723
          FORWARD _PROTOTYPE( struct device *m_prepare, (int device) );
09724
          FORWARD _PROTOTYPE( int m_schedule, (int proc_nr, struct iorequest_s *iop) );
09725
09726
          FORWARD _PROTOTYPE( int m_do_open, (struct driver *dp, message *m_ptr) );
         FORWARD _PROTOTYPE( void m_init, (void) );<br>FORWARD _PROTOTYPE( void m_init, (void) );<br>FORWARD _PROTOTYPE( int m_ioct), (struct driver *dp, message *m_ptr) );
09727
09728
         FORWARD _PROTOTYPE( void m_geometry, (struct partition *entry) );
09729
09730
09731
09732
         /* Entry points to this driver. */
         PRIVATE struct driver m_dtab = {
09733
           m_do_open, /* current device's name */<br>m_do_open, /* open or mount */<br>do_nop, /* nothing on a close */<br>m_ioctl, /* specify ram disk geometry */<br>m_prepare, /* prepare for I/O on a given minor device */<br>m_schedule, /* do th
            no_name, /* current device's name */
09734
09735
09736
09737
09738
09739
           nop_finish, /* schedule does the work, no need to be smart */<br>nop_cleanup, /* nothing's dirty */
09740
09741
           m_geometry, /* memory device "geometry" */
09742
09743
         \mathbf{H}09744
09745
09746
          09747
                                            mem_task
          09748
         PUBLIC void mem_task()
09749
09750
         \epsilon09751
           min(C):
09752
           driver_task(&m_dtab);
09753
         \mathbf{r}09756
                                                       _____________________________________
         \bullet09757
                                            m_prepare
09758
          *<br>*********************
                                              a zue
         PRIVATE struct device *m_prepare(device)
09759
09760
         int device:
09761
         /* Prepare for I/O on a device. */
09762
09763
09764
           if (device < 0 || device >= NR_RAMS) return(NIL_DEV);
09765
           m_d device = device;
09766
           return(&m_geom[device]);
09767
09768
         \mathbf{I}09771
          /*------------------
           \ddot{\phantom{a}}m_schedule
09772
           09773
         PRIVATE int m_schedule(proc_nr, iop)
09774
```
**MINIX SOURCE CODE** 

09775  $/*$  process doing the request  $*/$ int proc\_nr; 09776 struct iorequest\_s \*iop;  $/*$  pointer to read or write request \*/ 09777 09778 /\* Read or write /dev/null, /dev/mem, /dev/kmem, or /dev/ram. \*/ 09779 09780 int device, count, opcode; phys\_bytes mem\_phys, user\_phys; 09781 struct device \*dv: 09782 09783 09784  $/*$  Type of request \*/ opcode = iop->io\_request & "OPTIONAL\_IO; 09785 09786 09787 /\* Get minor device number and check for /dev/null. \*/ 09788  $device =  $Mcdevice$ :$ 09789  $dv = 8m_{g}eom[device];$ 09790 09791 /\* Determine address where data is to go or to come from.  $*/$ user\_phys = numap(proc\_nr, (vir\_bytes) iop->io\_buf, 09792 (vir\_bytes) iop->io\_nbytes); 09793 09794 if (user\_phys == 0) return(iop->io\_nbytes =  $EIWAL$ ); 09795 if (device ==  $NULL$  DEV) { 09796  $/*$  /dev/null: Black hole. \*/ 09797 if (opcode == DEV\_WRITE) iop->io\_nbytes = 0; 09798 09799  $count = 0$ : 09800  $]$  else { 09801 /\* /dev/mem, /dev/kmem, or /dev/ram: Check for EOF \*/ 09802 if (iop->io\_position >=  $dv$ ->dv\_size) return(OK); 09803  $count = iop - iop - jop_nbytes$ : 09804 if (iop->io\_position + count >  $dv$ -> $dv$ \_size)  $count = dv -> dv\_size - iop->io\_position$ 09805 09806 1 09807 /\* Set up 'mem\_phys' for /dev/mem, /dev/kmem, or /dev/ram \*/ 09808 mem\_phys =  $dv$ ->dy\_base + iop->io\_position; 09809 09810  $/$ \* Book the number of bytes to be transferred in advance. \*/ 09811 09812 iop->io\_nbytes -= count; 09813 if (count ==  $0$ ) return(OK); 09814 09815 09816  $/$ \* Copy the data. \*/ if (opcode == DEV\_READ) 09817 09818 phys\_copy(mem\_phys, user\_phys, (phys\_bytes) count); 09819 alse phys\_copy(user\_phys, mem\_phys, (phys\_bytes) count); 09820 09821 09822 return(OK); 09823 Y  $/$ \*==== 09826 \*\*\*\*\*\*\*\*\*\*\*\*\*\*\*\*\*\* 09827 m\_do\_open 09828 PRIVATE int m\_do\_open(dp, m\_ptr) 09829 struct driver \*dp: 09830 09831 message \*m\_ptr; 09832 4  $\lambda$  Check device number on open. Give I/O privileges to a process opening 09833

09834 \* /dev/mem or /dev/kmem.

File: src/kernel/memory.c

**MINIX SOURCE CODE** 

09835  $\frac{1}{2}$ 09836 09837 if  $(m\_prepare(m\_ptr->DEVICE) == NIL\_DEV)$  return(ENXIO); 09838 09839 if (m\_device == MEM\_DEV } | m\_device == KMEM\_DEV) 09840 enable\_iop(proc\_addr(m\_ptr->PROC\_NR)): 09841 return(OK);  $09842$ 09843  $\mathbf{1}$ 09846 09847  $\bullet$ m init 09848 09849 PRIVATE void m\_init() 09850 € 09851  $/$ \* Initialize this task. \*/ 09852 extern int \_end; 09853 09854  $m_q$ eom[KMEM\_DEV].dv\_base = vir2phys(0); 09855 m\_geom[KMEM\_DEV].dv\_size = vir2phys(&\_end); 09856 09857 #if (CHIP == INTEL) 09858 if (!protected\_mode) { 09859  $m\_geom[MEM_DEV].dv\_size = 0x100000;$  $\frac{1}{2}$  1M for 8086 systems  $\frac{1}{2}$ 09860  $]$  else { 09861 #if \_WORD\_SIZE ==  $2$ m\_geom[MEM\_DEV].dv\_size = 0x1000000; 09862 /\* 16M for 286 systems  $*/$ 09863 #else  $m_{2}$ geom[MEM\_DEV].dv\_size = 0xFFFFFFFF; /\* 4G-1 for 386 systems \*/ 09864 #endif 09865 09866  $\rightarrow$ #endif 09867 09868 <sup>3</sup> 09871 09872 m\_ioctl 09873 09874 PRIVATE int m\_ioctl(dp, m\_ptr) struct driver \*dp; 09875 /\* pointer to read or write message  $*/$ message \*m\_ptr; 09876 09877  $/*$  Set parameters for one of the RAM disks.  $*/$ 09878 09879 unsigned long bytesize; 09880 unsigned base. size: 09881 struct memory \*memp; 09882 static struct psinfo psinfo = { NR\_TASKS, NR\_PROCS, (vir\_bytes) proc,  $0.0$  }; 09883 09884 phys\_bytes psinfo\_phys; 09885 09886 switch (m\_ptr->REQUEST) { case MIOCRAMSIZE: 09887  $/*$  FS sets the RAM disk size.  $*/$ 09888 09889 if  $(m_btr->PROC_NR := FS\_PROC_NR)$  return(EPERM); 09890 bytesize = m\_ptr->POSITION \* BLOCK\_SIZE; 09891  $size = (bytesize + CLICK\_SHIFT-1) >> CLICK\_SHIFT;$ 09892 09893 /\* Find a memory chunk big enough for the RAM disk. \*/ 09894

```
09895
                 memp- &mem [NR_MEMS];
09896
                 while ((- - \text{memp}) - > size < size) {
                         if (memp == mem) panic("RAM disk is too big", NO_NUM):
09897
09898
                 \mathbf{L}09899
                 base = memo - base:09900
                 memp->base += size;09901
                 memo \rightarrow size -- size:09902
09903
                 m_geom[RAM_DEV].dv_base = (unsigned long) base << CLICK_SHIFT;
09904
                 m_geom[RAM_DEV].dv_size = bytesize:
09905
                 break:
09906
           case MIOCSPSINFO:
09907
                 /* MM or FS set the address of their process table. */
09908
                 if (m_ptr->PROC_NR == MM_PROC_NR) {
09909
                         psinfo.mproc = (vir_bytes) m_ptr->ADDRESS;
09910
                 } else
09911
                 if (m_ptr->PROC_NR == FS\_PROC_NR) {
09912
                         psinfo.fproc = (vir_bytes) m_ptr->ADDRESS;
09913
                 } else {
09914
                         return(EPERM);
09915
                 \mathbf{r}09916
                 break:
09917
           case MIOCGPSINFO:
09918
                 /* The ps program wants the process table addresses. */09919
                 psinfo_phys = numap(m_ptr->PROC_NR, (vir_bytes) m_ptr->ADDRESS,
09920
                                                                 sizeof(psinfo));
09921
                 if (psinfo_phys == 0) return(EFAULT);
09922
                 phys_copy(vir2phys(&psinfo), psinfo_phys, (phys_bytes) sizeof(psinfo));
09923
                 break;
           default:
09924
09925
                 return(do_diocnt)(&m_dtab.m_ptr));
09926
           \mathbf{1}09927
           return(OK);
09928
         \mathbf{1}09931
         \frac{1}{2}09932
                                         m_geometry
09933
          PRIVATE void m_geometry(entry)
09934
09935
         struct partition *entry;
09936
         €
09937
           /* Memory devices don't have a geometry, but the outside world insists. */
09938
           entry->cylinders = (m_{g}eom[m_{g}device].dv_{g}size \gg SECTOR_{g}MIT) / (64 * 32);09939
           entry->heads = 64;
09940
           entry\rightarrow sectors = 32;09941
         \mathbf{1}
```
 $\mathbf{f}$ 

## File: src/kernel/wini.c

```
src/kernel/wini.c
10000
       \sqrt{r}wini.c - choose a winchester driver.
                                                      Author: Kees J. Bot
10001
                                                             28 May 1994
        * Several different winchester drivers may be compiled
10002
10003
        * into the kernel, but only one may run. That one is chosen here using
10004
        * the boot variable 'hd'.
10005
        \star10006
10007
       #include "kernel.h"
       #include "driver.h"
10008
10009
10010
       #if ENABLE_WINI
10011
10012
       /* Map driver name to task function. */
10013
       struct hdmap {
10014
         char
                     *name;
10015
         rask r
                     *task:
10016
       } hdmap[] = {10017
10018
       #if ENABLE_AT_WINI
10019
        { "at",
                    at_winchester_task
                                         \lambda.
10020
       #endif
10021
       #if ENABLE_BIOS_WINI
10022
10023
        { "bios", bios_winchester_task
                                         Ι.
10024
       #endif
10025
       #if ENABLE_ESDI_WINI
10026
        { "esdi", esdi_winchester_task
10027
                                         Ι.
       #endif
10028
10029
10030
       #if ENABLE_XT_WINI
        \int "xt",
10031
                   xt_winchester_task
                                         Ι.
10032
       #endif
10033
10034
       \cdot10035
10036
10037
       10038
        \mathbf{r}winchester_task
        10039
10040
       PUBLIC void winchester_task()
10041
       €
10042
         /* Call the default or selected winchester task. */char *hd:
10043
         struct hdmap *map;
10044
10045
10046
         hd = k_qetenv("hd");
10047
         for (map = hdmap; map < hdmap + sizeof(hdmap)/sizeof(hdmap[0]); map++) {
10048
10049
              if (hd == NULL || strcmp(hd, map->name) == 0) {
                    /* Run the selected winchester task. */
10050
10051
                     (*map-&\n  task)():10052
              \mathbf{r}10053
         J.
         panic("no hd driver", NO_NUM);
10054
```
## **MINIX SOURCE CODE File: src/kernel/wini. c**

10055 J. 10056 #endif /\* ENABLE\_WINI \*/

src/kernel/at\_wini.c 10100 /\* **This** file **contains** the device **dependent part of** a driver for the **IBn-AT**  \* winchester controller. 10101 10102 \* It was written by Adri Koppes. 10103 10104 \* The file contains one entry point: 10105 10106 \* at\_winchester\_task: main entry when system is brought up 10107 10108 Changes: 13 **Apr** 1992 by Kees **3.** Bot: device dependent/independent split. 10109  $\bullet$ 10110 \*/ 10111 10112 10113 #include "kerne1.h" 10114 #include "driver.h" #include "drvli b. h" 10115 10116 10117 #if ENABLE AT\_WINI 10118 10119 /\* **I/O** Ports used by winchester disk controllers. \*/ 10120 10121 /\* Read and write registers \*/ fdef ine REGBASEO OxlFO /\* bare register of controller **0** \*/ 10122 #define RELBASEl . 0x170 /\* base register of controller 1 \*/ 10123 #define REWATA **<sup>0</sup>**/\* data register (offset fror the base reg.) +/ 10124 **<sup>1</sup>**/\* **start** of write precompensatim +/ 10125 #define REG\_PRECOMP<br>#define REG\_COUNT 2 /\* sectors to transfer \*/ 10126 **#define REG\_COUNT<br>#define REG\_SECTOR**  $3$  /\* sector number \*/<br>4 /\* low byte of cylin 10127 **#define REG\_CYL\_LO<br>#define REG\_CYL\_LO<br>#define REG\_CYL\_HI**<br>#define REG\_LDU 4 /\* low byte of cylinder **number** \*/ 10128 **<sup>5</sup>**/\* high byte of cylinder number \*/ 10129 10130 #def ine **RELLDH**   $6$  /\* lba, drive and head  $*/$ *OxAO* /\* **ECC** enable, **512** bytes per sector \*/ #define **LXDEFAULT**  10131 /\* Use LBA addressing \*/ 10132 #define **LRLM (LDtLMFAULT** I ((drive) << 4)) 10133 #def ine 1 dh-i ni t(dri **ve)**  10134 10135 /\* Read only registers \*/ 7 /\* status \*/<br>0x80 /\* cu 10136 #def i ne **RELSTATUS**  0x80 /\* controller busy \*/<br>0x40 /\* drive ready \*/ #define **STATUS-BSY**  10137 0x40 /\* drive ready \*/<br>0x20 /\* write fault \*/ 10138 #define **STATUS\_RDV**   $0x20$  /\* write fault \*/<br> $0x10$  /\* seek complete 10139 /\* seek complete (obsolete) \*/<br>/\* seek complete (obsolete) \*/<br>/\* dans issue #define **STATUS-WF**  10140 #define **STATUS-SC**  #define STATUS\_SC<br>#define STATUS\_DRQ<br>#define STATUS\_CRD<br>#define STATUS\_TDX  $0x08$  /\* data transfer request \*/<br> $0x04$  /\* corrected data \*/ 10141 **define STATUS\_CRD**<br>**#define STATUS\_IDX**  $0x04$  /\* corrected data \*/<br> $0x02$  /\* index pulse \*/ 10142  $0x02$  /\* index pulse \*/<br> $0x01$  /\* error \*/ 10143 10144 tdef **i** ne **STATUS-ERR**   $/$ \* error \*/ #def ine **REGERROR**   $1$  /\* error code \*/ 10145 #def ine **ERROLBB**   $0x80$  /\* bad block \*/<br> $0x40$  /\* bad ecc bytes 10146  $0x40$  /\* bad ecc bytes \*/<br> $0x10$  /\* id not found \*/ #define **ERRORECC**  10147  $0x10$  /\* id not found \*/ 10148 #define **ERRORID**   $0x04$  /\* aborted command \*/ 10149 #define ERROR\_AC

 $\alpha$  and  $\alpha$ 

the contract communication of the contract of the contract of the communication of the communication of the contract of the contract of the contract of the contract of the contract of the contract of the contract of the co

File: src/kernel/at wini.c

10150 **#define ERROR TK**  $0x02$ /\* track zero error \*/ 10151 #define ERROR. DM  $0x01$  $\frac{1}{2}$  no data address mark  $\frac{1}{2}$ 10152 10153  $/*$  Write only registers  $*/$ #define REG\_COMMAND  $/$ \* command \*/ 10154  $\overline{ }$ 10155 #define CMD\_IDLE  $0 \times 00$  $/*$  for w\_command: drive idle \*/  $/*$  recalibrate drive  $*$ / 10156 #define CMD\_RECALIBRATE  $0x10$ 10157 #define  $0x20$  $/*$  read data  $*/$ CMD\_READ 10158 #define CMD\_WRITE  $0 \times 30$  $\frac{1}{2}$  write data \*/ 10159 #define CMD\_READVERIFY  $0x40$  $/*$  read verify \*/ /\* format track \*/ 10160 **#define** CMD\_FORMAT  $0x50$  $\sqrt{\cdot}$  seek cylinder  $\cdot$ / 10161 *Adefine* CMD\_SEEK  $0x70$ /\* execute device diagnostics \*/ 10162 #define CMD\_DIAG  $0x90$ 10163 #define CMD\_SPECIFY  $0x91$  $/*$  specify parameters  $*/$  $\frac{1}{2}$  identify drive \*/ 10164 #define ATA\_IDENTIFY **OxEC**  $/*$  control register  $*/$ 10165 #define REG\_CTL 0x206 /\* disable access retry \*/ 10166 #define **CTL\_NORETRY**  $0x80$ 10167 #define CTL\_NOECC  $/*$  disable ecc retry  $*/$  $0x40$ **CTL\_EIGHTHEADS** 10168 #define  $0x08$  $\frac{1}{2}$  more than eight heads  $\frac{1}{2}$  $/*$  reset controller  $*/$ 10169 *Adefine* **CTL\_RESET**  $0x04$  $/$ \* disable interrupts \*/ 10170 #define CTL\_INTDISABLE  $0x02$ 10171 10172  $/$ \* Interrupt request lines. \*/ 10173  $/*$  interrupt number for controller 0 \*/ #define AT\_IRQ0  $14$ 10174 #define AT\_IRQ1  $15$  $/*$  interrupt number for controller 1 \*/ 10175 10176 /\* Common command block \*/ 10177 struct command { 10178 u8\_t precomp; /\* REG\_PRECOMP. etc. \*/ 10179 u8\_t count: 10180 u8\_t sector; 10181  $u8_t$  cyllo; 10182  $u8_t$  cyl $hi$ ; 10183  $u8_t$  $1$ dh: 10184 u8\_t command; 10185 }; 10186 10187 10188  $/*$  Error codes \*/  $\frac{1}{2}$  general error  $\frac{1}{2}$ 10189 #define ERR  $(-1)$ 10190 #define ERR\_BAD\_SECTOR  $(-2)$ /\* block marked bad detected \*/ 10191 /\* Some controllers don't interrupt, the clock will wake us up. \*/ 10192 10193 #define WAKEUP  $(32*HZ)$  /\* drive may be out for 31 seconds max \*/ 10194 10195 /\* Miscellaneous. \*/ /\* this driver supports 4 drives (hd0 - hd19)  $*/$ 10196 #define MAX DRIVES  $\overline{\mathbf{A}}$ #if \_WORD\_SIZE > 2 10197 256 10198 #define MAX\_SECS /\* controller can transfer this many sectors  $*/$ 10199 #else  $\frac{1}{2}$  but not to a 16 bit process  $\frac{x}{2}$ 10200 #define MAX\_SECS 127 #endif 10201  $/*$  how often to try rd/wt before quitting  $*/$ 10202 #define MAX\_ERRORS  $\blacktriangle$ (MAX\_DRIVES \* DEV\_PER\_DRIVE) #define NR\_DEVICES 10203 (NR\_PARTITIONS \* NR\_PARTITIONS) 10204 #define SUB\_PER\_DRIVE (MAX\_DRIVES \* SUB\_PER\_DRIVE) 10205 #define NR SUBDEVS 10206 #define TIMEOUT 32000  $\frac{1}{2}$  controller timeout in ms  $\frac{1}{2}$  $/*$  controller recovery time in ms \*/ 500 10207 #define RECOVERYTIME 10208 #define INITIALIZED  $0x01$  $/*$  drive is initialized  $*/$ #define DEAF  $0x02$  $/*$  controller must be reset \*/ 10209

10210 #define SMART 0x04 /\* drive supports ATA comnands \*/ *<sup>I</sup>* 10211 10212 /\* Variables. \*/ 10213 10214 RIVATE struct wini {  $\qquad$  /\* main drive struct, one entry per drive \*/<br>unsigned state:  $\qquad$  /\* drive state: deaf, initialized, dead \*/ unsigned state;  $\frac{1}{2}$  /\* drive state: deaf, initialized, dead \*/<br>unsigned base;  $\frac{1}{2}$  /\* base register of the register file \*/ 10215 unsigned base;  $\frac{1}{4}$  base register of the register file \*/<br>unsigned irq;  $\frac{1}{4}$  interrupt request line \*/ 10216 unsigned irq;  $\frac{1}{2}$  /\* interrupt request line \*/<br>unsigned lcylinders;  $\frac{1}{2}$  /\* logical number of cylinder 10217 unsigned lcylinders;  $/$ \* logical number of cylinders (BIOS) \*/<br>unsigned lheads:  $/$ \* logical number of heads \*/ 10218 unsigned lheads;  $/$ \* logical number of heads \*/<br>unsigned lsectors;  $/$ \* logical number of sectors 10219 unsigned 1 sectors;  $\frac{1}{4}$  logical number of sectors per track \*/<br>unsigned pcylinders;  $\frac{1}{4}$  physical number of cylinders (translate 10220 10221 unsigned pcyl inders; /\* physical number of cylinders (translated) \*/ unsigned pheads; /+ physical number of heads \*/ 10222 unsigned pheads, and the physical number of neads y<br>unsigned psectors; /\* physical number of sectors per track \*/ 10223 unsigned Idhpref; /\* top four bytes of the **LDH** (head) register \*/ 10224 unsigned ranpres; and the compensation continues of the compensation cylinder / 4 \*/<br>unsigned precomp; https://\*write.precompensation.cylinder / 4 \*/ 10225 10226 unsigned max-count; /\* **max** request for this drive \*/ unsigned open-ct; /\* in-use count \*/ 10227 struct device part [DEV\_PER\_DRIVE]; /\* primary partitions: hd[O-4] \*/ 10228 struct device subpart[SUB-PELDRIVE]; /\* subpartitions: hdll-41 **[a-dl** \*/ 10229 10230 } wini [MAX\_DRIVES], \*w\_wn; 10231 10232 PRIVATE struct trans {<br>struct iorequest\_s \*iop; struct iorequest s \*iop; /\* belongs to this I/O request \*/<br>unsigned long block; /\* first sector to transfer \*/ 10233 unsigned long block;  $/$ \* first sector to transfer \*/<br>unsigned count;  $/$ \* byte count \*/ 10234 unsigned count;  $\frac{1}{2}$  byte count \*/<br>phys\_bytes phys;  $\frac{1}{2}$  user physical 10235  $\prime$ \* user physical address \*/ 10236 } wtrans [NR\_IOREQS]; 10237 10218 /\* to add transfer requests \*/ 10239 PRIVATE struct trans \*w\_tp; /\* number of bytes to transfer \*/ 10240 PRIVATE unsigned w\_count; PRIVATE unsigned long w\_nextblock; /\* next block on disk to transfer \*/ 10241 PRIVATE int w-opcode; /\* DEV\_READ or DEV\_WRITE \*/ 10242  $\frac{1}{2}$  current command in execution \*/ 10243 PRIVATE int w\_command: /\* status after interrupt \*/ 10244 PRIVATE int w\_status; /\* selected drive \*/ PRIVATE int **w\_drive**; 10245 /\* device 'S **bast** and size \*/ 10246 PRIVATE struct device \*w\_dv; 10247 10248 FORWARD \_PROTOTYPE( void init\_params, (void) ); FORWARD \_PROTOTYPE( int w\_do\_open, (struct driver \*dp, message \*m\_ptr) ); 10249 FORWARD \_PROTOTYPE( struct device \*w\_prepare, (int device) );<br>FORWARD \_PROTOTYPE( struct device \*w\_prepare, (int device) );<br>FORWARD \_PROTOTYPE( int w\_identify, (void) ); 10250 10251 FORWARD \_PROTOTYPE( INT W\_IGENTIFY, (VOIG) );<br>FORWARD \_PROTOTYPE( char \*w\_name, (void) );<br>FORWARD \_PROTOTYPE( int w\_specify, (void) );<br>FORWARD \_PROTOTYPE( int w\_schodule (int ares 10252 FORWARD \_PROTOTYPE( cnar \*w\_name, (void) );<br>FORWARD \_PROTOTYPE( int w\_specify, (void) );<br>FORWARD \_PROTOTYPE( int w\_schedule, (int proc\_nr, struct iorequest\_s \*iop) );<br>FORWARD \_PROTOTYPE*( int w\_finish, (woid*) ); 10253 FORWARD \_PROTOTYPE( int w\_specify, (void) );<br>FORWARD \_PROTOTYPE( int w\_schedule, (int pro<br>FORWARD \_PROTOTYPE( int w\_finish, (void) );<br>FORWARD \_PROTOTYPE( int som out (staust som 10254 FORWARD \_PROTOTYPE( int w\_finish, (void) );<br>FORWARD \_PROTOTYPE( int com\_out, (struct command \*cmd) ); 10255 10256 10257 FORWARD \_PROTOTYPE( void w\_need\_reset, (void) ); FORWARD \_PROTOTYPE( int w\_do\_close, (struct driver \*dp, message \*m\_ptr) );<br>FORWARD \_PROTOTYPE( int com\_simple, (struct command \*cmd) );<br>FORWARD \_PROTOTYPE( int com\_simple, (struct command \*cmd) ); 10258 10259 FORWARD \_PROTOTYPE( int com\_simple, (struct command-\*cmd) );<br>FORWARD \_PROTOTYPE( void w\_timeout, (void) ); 10260 FORWARD \_PROTOTYPE( int w\_reset, (void) ); 10261 FORWARD \_PROTOTYPE( int w\_intr\_wait, (void) ); 10262 FORWARD \_PROTOTYPE( int w\_intr\_wait, (void) );<br>FORWARD \_PROTOTYPE( int w\_waitfor, (int mask, int value) );<br>FORWARD \_PROTOTYPE( int w\_handler, (int irq) );<br>FORWARD \_PROTOTYPE( wid w econominy (ctrust partition tentr 10263 FORWARD \_PROTOTYPE( int w\_handler, (int irq) );<br>FORWARD \_PROTOTYPE( void w\_geometry, (struct partition \*entry) ); 10264 10265 10266 /\* w\_waitfor loop unrolled once for speed. \*/<br>#define waitfor(mask, value) \\ 10267 10268  $\mathcal{B}$ define waitfor(mask, value) \<br>((in\_byte(w\_wn->base + REG\_STATUS) & mask) == value \ 10269

File: src/kernel/at wini.c

10270  $||$  w\_waitfor(mask, value)) 10271 10272 10273 /\* Entry points to this driver. \*/ PRIVATE struct driver w\_dtab = { 10274 10275 w.name.  $\frac{1}{2}$  current device's name \*/ 10276 w\_do\_open,  $\frac{1}{2}$  open or mount request, initialize device \*/ 10277 w\_do\_close,  $/$ \* release device \*/ /\* get or set a partition's geometry \*/<br>/\* prepare for I/O on a given minor device \*/ 10278 do\_diocntl. 10279 w\_prepare. 10280 /\* precompute cylinder, head, sector, etc. \*/ w\_schedule.  $/$ \* do the I/O \*/ 10281 w\_finish. 10282 nop\_cleanup.  $/*$  nothing to clean up \*/ 10283 w\_geometry, /\* tell the geometry of the disk  $*/$ 10284 **E**: 10285 10286 #if ENABLE\_ATAPI 10287 #include "atapi.c" /\* extra code for ATAPI CD-ROM \*/ 10288 **#endif** 10289 10290 10291 10292 at\_winchester\_task 10293  $^{\star}$  ------------10294 PUBLIC void at\_winchester\_task() 10295 10296  $/$ \* Set special disk parameters then call the generic main loop.  $*/$ 10297 10298 init\_params(); 10299 driver\_task(&w\_dtab); 10300 10301  $\mathbf{r}$ 10304 10305 init\_params 10306 \* ====================== 10307 PRIVATE void init\_params() 10308 ſ. /\* This routine is called at startup to initialize the drive parameters.  $*/$ 10309 10310 10311  $u16_t$  parv[2]; 10312 unsigned int vector: 10313 int drive, nr\_drives, i; 10314 struct wini \*wn; 10315  $u8_t$  params $[16]$ ; 10316 phys\_bytes param\_phys = vir2phys(params); 10317 10318 /\* Get the number of drives from the BIOS data area \*/ 10319 phys\_copy(0x47SL, param\_phys, 1L); 10320 if  $((nr\_drives = params[0]) > 2) nr\_drives = 2;$ 10321 10322 for (drive = 0, wn = wini; drive <  $MAX\_DRIVES$ ; drive++, wn++) { if (drive < nr\_drives) { 10323 10324 /\* Copy the BIOS parameter vector  $*/$ vector = drive == 0 ? WINI\_O\_PARM\_VEC : WINI\_1\_PARM\_VEC; 10325 phys\_copy(vector \* 4L, vir2phys(parv), 4L); 10326 10327 10328  $\prime^*$  Calculate the address of the parameters and copy them  $\star$ 10329 phys\_copy(hclick\_to\_physb(parv[1]) + parv[0], param\_phys, 16L);

```
10330
10331
                        /* Copy the parameters to the structures of the drive */wn \rightarrow lcylinders = bo_cylinders(params);10332
10333
                        wn - > Theads = bp_heads(params);
10334
                        wn - >lsectors = bp_sectors(params):
10335
                        wn\rightarrow precomp = bp\_precomp(params) >> 210336
                \mathbf{I}10337
                wn->ldhpref = ldh_init(drive);
10338
                wn->max_count = MAX_SECS << SECTOR_SHIFT;
                if (drive < 2) {
10339
                        /* Controller 0. */10340
10341
                        wn->base = REG_BASE0;
10342
                        wn \rightarrow irq = AT_IRQ0;10343
                \} else {
10344
                        /* Controller 1. */
10345
                        wn\text{-}phase = REG\_BASE1;10346
                        wn\rightarrow irq = AT_IRQ1:
10347
                \mathbf{I}10348
          \rightarrow10349
        \mathbf{1}\sqrt{ }10352
                          10353
                                      w_do_open
10354
                                         ----****************************
        PRIVATE int w_do_open(dp, m_ptr)
10355
10356
        struct driver *dp;
        message *m_ptr;
10357
10358
10359
        /* Device open: Initialize the controller and read the partition table. \star/
10360
10361
          int r;
10362
          struct wini *wn:
10363
          struct command cmd:
10364
          if (w_prepare(m_ptr->DEVICE) == NIL_DEV) return(ENXIO);
10365
10366
          wn = w_{...}wn;10367
10368
          if (m--state == 0) {
10369
                /* Try to identify the device. */10370
                if (w_{n}identify() != OK) {
                        printf("%s: probe failed\n", w_name());
10371
                        if (wn->state & DEAF) w\_reset();
10372
                        wn \rightarrow state = 0:
10373
10374
                        return(ENXIO):
                \mathbf{1}10375
10376
          7
          if (wn->open\_ct++ == 0) {
10377
                /* Partition the disk. */10378
                partition(&w_dtab, w_drive * DEV_PER_DRIVE, P_PRIMARY);
10379
10380
          }
          return(0K);10381
10382
       \Box10385
        10386
                                       w_prepare
         10387
10388
        PRIVATE struct device *w_prepare(device)
        int device;
10389
```
 $\sim$   $\sim$   $\sim$   $\sim$   $\sim$ 

```
C 
/* Prepare for 1/0 on a device. */ 
10391
10392
10393
            /* Nothing to transfer as yet. +/ 
10394
            w_{\text{1}}count = 0:
10395
10396
            if (device < NR_DEVICES) { \prime * hd0, hd1, ... */<br>w_drive = device / DEV_PER_DRIVE; /* save drive number */
                   w_drive = device / DEV_PER_DRIVE:
10397
10398
                   w_wn = &wini [w_drive];
10399
                   w_d/v = 8w_w - part [device % DEV_PER_DRIVE];
10400
            ) else 
10401
            if ((unsigned) (device -a HINORhdla) < NRSVBDEVS) /* hdla, hdlb, . . . */ 
10402
                   w-drive = device / SUB-PERDRIVE; 
10403
                   w-wn - hini [w-dri ve] ; 
10404
                   w_d v = 8w_w - 5ubpart [device % SUB_PER_DRIVE];
10405
            1 else { 
10406
                   return(NIL_DEV);
10407
            1 
10408
          return(w,dv) ; I
10409
10412
          10413
                                          w_identify
10414
           10415
          PRIVATE int w_identify()
10416
          ſ
          /* Find out if a device exists, if it is an old AT disk, or a newer ATA
10417
10418
           * drive, a removable media device, etc.
10419
           \overline{z}10420
10421
            struct wini *wn = w_wn;
10422
            struct command and; 
            int i, r; 
10423
            char id-stringl401; 
10424
          unsigmed long size;<br>#define id_byte(n) (&tmp_buf[2 * (n)])<br>#define id_byte(n) (66mlfin)
10425
          define id_byte(n) <br>
#define id_word(n) (((u16_t) id_byte(n) [0] << 0) \setminus<br>
#define id_word(n) (((u16_t) id_byte(n) [0] << 0) \setminus<br>
\setminus (((u26_t) id_byte(n) [1] << 8))
10426
10427
          #define i d-lonpword(n) (((~32-t) id,byte(n) [O] <c 0) \ 
10428
10429
                                    |((u32_t t) id_b yte(n)[1] \ll 8)10430
10431
                                    |((u32_t)^i d_byte(n)[2] \ll 16)10432
                                    1((u32_t) id_byte(n) [3] << 24))10433
            /* Check if the one of the registers exists. */10434
10435
            r = in_byte(wn->base + REG_CYL_LO);
10436
            out_byte(wn->base + REG_CYL_LO, ~r);
10437
            if (in_byte(wn->base + REG_CYL_LO) == r) return(ERR);
10438
10439
            /* Looks OK; register IRQ and try an ATA identify cmand. */ 
10440
           put_irq_handler(wn->irq, w_handler);
10441
            enable-i rq(wn->irq) ; 
10442
10443
           cmd.ldh = wn->ldhpref;
           cmd. command = ATALIDENTIFY;
10444
10445
            if [com\_simple(\&cmd) == OK]
```
/\* Device information. \*/

 $wn\rightarrow$ state  $|=$  SMART;

/\* This is an ATA device. \*/

## 656

```
10450
                    port_read(wn->base + REG_DATA, tmp_phys. SECTOR_SIZE);
 10451
 10452
                    /* Why are the strings byte swapped??? */10453
                    for (i = 0; i < 40; i++) id\_string[i] = id\_byte(27)[i^1];10454
 10455
                    /* Preferred CHS translation mode. */ 
 10456
                    wn\rightarrow pcylineers = id_word(1);
 10457
                    wn\rightarrowpheads = id_word(3);
 10458
                    wn\rightarrow psectors = id_word(6);
                    size = (u32_t) wn->pcylinders * wn->pheads * wn->psectors;<br>if ((id_byte(49)[1] & 0x02) && size > 512L*1024*2) {<br>/* Drive is LBA canable and is hig enough to trust
10459
10460
10461
                    if ((id_byte(49)[1] & 0x02) && size > 512L*1024*2) {<br>/* Drive is LBA capable and is big enough to trust it to
10462
10463
                              not make a mess of it. 
10464
                              */ 
10465
                             wn->ldhoref I = LDH LBA;
10466
                             size = id-longword(60);
10467
                    1 
10468
10469
                    if (wn-)lcylinders = 0) {
10470
                             /* No BIOS parameters? Then make some up. */ 
10471
                             wn\rightarrowlcylinders = wn->pcylinders;
10472
                             wn->lheads = wn->pheads; 
10473
                             wn->lsectors = wn-~psectors ; 
10474
                             while (wn->lcylinders > 1024) {
10475
                                      wn->lheads *= 2;
10476
                                      wn->lcylinders /= 2; 
10477
                             1 
10478
             ) else I
10479
10480
                    /* Not an AT& device; no translations, no special features. Don't 
10481
                    * touch it unless the BIOS knows about it.
10482
                     */ 
                    if (wn-rlcylinders == 0) return(ERR1; /* no BIOS parameters */ 
10483
                   wn->pcyl i nders n wn->Icy1 i nders ; 
10484
10485
                   wn->pheads Q wn->l heads; 
10486
                    wn\rightarrow psectors = wn\rightarrow lsectors;size = (u32_t) wn->pcylinders * wn->pheads * wn->psectors;
10487
10488
             3 
10489
             /* The fun ends at 4 CB. */ 
10490
             if (size > ((u32_t) -1) / SECTOR_SIZE) size = ((u32_t) -1) / SECTOR_SIZE;
10491
10492
             /* Base and size of the whole drive */ 
10493
            wn\rightarrow part[0].dv_base = 0;
10494
            wn->part101 .dv-size = size << SECTORSHIFT; 
10495
10496
            if (w_specify() != OK & % w_specify() != OK)10497
             printf('%s: ", w-name()); 
if (wn->state & WT) i
10498
10499
            if (wn->state & SMART) {<br>printf("%.40s\n", id_string);
10500
10501
            ) else { 
10502
                   printf ("%ux%ux%u\n", wn->pcylinders, wn->pheads, wn->psectors);
10503
            1 
10504
            return (OK) ; 
10505
          1 10508
           10509
                                              w_name
```

```
10510
         10511
        PRIVATE char *w-name () 
10512
        C 
        /* Return a name for the current device. */ 
10513
          static char name[] = "at-hd15";
10514
10515
          unsigned device = w-drive * DEV-PELDRIVE ; 
10516
          if (device < 10) { 
10517
               name151 3 '0' + device; 
10518
10519
               name[6] = 0;10520
          ) else { 
               name[5] - '0' + device / 10; 
10521
10522
               name[6] = '0' + device % 10; 
10523
         1 
10524
         return name; 
10525
        1 
10528
        10529
                              w\_specific10530
         10531
        PRIVATE int w_specify()
10532
        \mathbf{f}10533
        /* Routine to initialize the drive after boot or when a reset is needed. */10534
10535
         struct wini *wn = w_{-}wn;
10536
         struct command cmd;
10537
10538if ((wn->state & DEAF) && w_reset() != OK) return(ERR);
10539
         /* Specify parameters: precompensation, number of heads and sectors. */ 
10540
10541
         cmd.precomp = wn->precomp;10542
         cmd. count = wn->psectors;<br>cmd.ldh = w_wn->ldhoref
         cmd.ldh = w_wn->ldhpref | (wn->pheads - 1);<br>cmd.command = CMD_SPECIFY; /* Specif
10543
10544
                                          /* Specify some parameters */
10545
         if (com_simple(&cmd) != OK) return(ERR);
10546
10547
10548
         if (! (wn->state & SMART)) { 
10549
               /* Calibrate an old disk. */ 
10550
               cmd. sector = 0;
10551
               cmd.cyl_lo = 0;cmd.cyl_hi = 0;<br>cmd.ldh = w_110552
10553
                      = w_wn->ldhpref;
               cmd.command = CMD_RECALIBRATE;
10554
10555
10556
              if (com\_simple(dcmd) != OK) return(ERR);10557
         \mathbf{F}10558
10559
         wn->state |= INITIALIZED;
10560
         return(0K) ; 
10561
        1 10564
10565
                                   w_schedule
        10566
       PRIVATE int w_schedule(proc_nr, iop)
10567
                               \frac{1}{4} process doing the request \frac{1}{4}<br>/* pointer to read or write request \frac{1}{4}10568
       int proc_nr;
10569
       struct iorequest_s *iop;
```
#### **MINIX SOURCE CODE**

```
10570
10571
          /* Gather I/O requests on consecutive blocks so they may be read/written
10572
           * in one controller command. (There is enough time to compute the next
           * consecutive request while an unwanted block passes by.)
10573
           \star10574
            struct wini *wn = w_mwn;
10575
10576
            int r. opcode:
10577
            unsigned long pos;
10578
            unsigned nbytes, count;
10579
            unsigned long block;
10580
            phys_bytes_user_phys:
                                                              \mathbf{t}10581
10582
            /* This many bytes to read/write */
10583
            nbytes = 10D->10_nbytes:10584
            if ((nbytes & SECTOR MASK) != 0) return(iop->io nbytes = EINVAL);
10585
10586
            /* From/to this position on the device */
10587
            pos = iop-sio_10588
            if ((pos & SECTOR_MASK) != 0) return(iop->io_nbytes = EINVAL);
10589
            /* To/from this user address */10590
10591
            user_phys = numap(proc_nr, (vir_bytes) iop->io_buf, nbytes);10592
            if (user_phys == 0) return(iop->io_nbytes = EINVAL);
10593
10594
            /* Read or write? */
10595
            opcode = iop->io_request & "OPTIONAL_IO;
10596
10597
            /* Which block on disk and how close to EOF? */
10598
            if (pos >= w_dv->dv_size) return(OK);
                                                            /* At EOF */10599
            if (pos + nbytes > w_dv->dv_size) nbytes = w_dv->dv_size - pos;
10600
            block = (w_dv > dv_base + pos) >> SECTOR\_SHIFT;10601
10602
            if (w_{\text{1}}\text{count} > 0 && block != w_nextblock) {
10603
                  /* This new request can't be chained to the job being built */
10604
                  if ((r = w_f \text{inish})) != OK) return(r);
10605
            \mathbf{r}10606
            /* The next consecutive block */10607
           w_{\text{in}} mextblock = block + (nbytes >> SECTOR_SHIFT);
10608
10609
            /* While there are "unscheduled" bytes in the request: */10610
10611
           \overline{a}10612
                  count = nbytes:
10613
10614
                  if (w_count == wn->max_count) {
10615
                           /* The drive can't do more then max_count at once */10616
                           if ((r = w\_ finish()) = 0K) return(r);
10617
                  \ddot{\phantom{1}}10618
10619
                  if (w_count + count > wn->max_count)
10620
                          count = wn->max_count - w_count;
10621
                  if (w_{\text{1}}\text{count} = 0) {
10622
                          /* The first request in a row, initialize. */
10623
10624
                          w_{n}opcode = opcode;
10625
                          w_ttp = wtrans;
10626
                  \mathbf{I}10627
10628
                  /* Store I/O parameters */
                 w_t tp->iop = iop:
10629
```
## **File: srckernellat-wini.c MlNIX SOURCE CODE**

```
10630
                  w_t->block = block;
                  w_t->count = count;
10631
10632
                  w_ttp->phys = user_phys;
10633
10634
                  /* Update counters */ 
                  w_ttp++:
10635
10636
                  w-count += count; 
10637
                  block += count >r SECTOR-SHIFT; 
10638
                  user-phys += count; 
10639
                  nbytes -= count; 
10640
           while (nbytes > 0); 
10641
10642
           return(OK);
10643
         \ddot{\mathbf{r}}
```

```
10646
        10647
                                   w_finish
10648
        PRIVATE i nt w-fi ni sh0 
10649
10650
         l<br>/* Carry out the I/O requests gathered in wtrans[]. */
10651
10652
10653
          struct trans *tp = wtrans;
10654
          struct wini *wn = w-wn; 
10655
          int r, errors; 
10656
          struct comnand cmd; 
10657
          unsigned cylinder , head, sector, secspcyl ; 
10658
10659
          if (w_count == 0) return(OK); /* Spurious finish. */
10660
10661
          r = ERR; /* Trigger the first com_out */
10662
          errors = 0;
10663
10664
          do I 
10665
                if (r != 0K) {
10666
                       /* The controller must be (re)programmed. */ 
10667
10668
                       /* First check to see if a reinitialization is needed. */if (! (wn->state & INITIALIZED) & w_specify() != 0K)
10669
10670
                               returnitp->iop->io-nbytes = €10) ; 
10671
10672
                       /* Tell the controller to transfer w_count bytes */10673
                       cmd.precomp = wn->precomp;10674
                       cmd.count = (w-count >> SECTOR-SHIFT) & BYTE; 
10675
                       if (wn->ldhpref C LDH-LEA) { 
10676
                               cmd.setcor = (tp->block > 0) & 0xFF;10677
                               cmd.cyl_lo = (tp \rightarrow block \rightarrow 8) & OxFF;
10678
                               cmd.cyl_hi = (tp->block \gg 16) & OxFF;
10679
                               cmd.ldh = wn->ldhpref I ((tp->block >> 24) & OxF); 
10680
                       ) else { 
10681
                               secspcyl = wn->pheads * wn->psectors; 
                               cylinder = tp->block / secspcyl;
10682
                               head = (tp->block % secspcyl) / wn->psectors;
10683
10684
                               sector = tp->block % wn->psectors;cmd.setctor = sector + 1;10685
                               cmd.cyl_lo = cylinder & BYTE;10686
10687
                               cmd.cyl-hi = (cylinder r> 8) & BYTE; 
10688
                               cmd.ldh = wn->ldhpref | head;
10689
                       3
```
**cmd.connrand** = u-opcode == DEV-WRITE ? **CMD-WRITE** : **CMD-READ;**  if ((r = cmout(&cmd)) **J= OK) <sup>I</sup>**  $if$  (++errors ==  $MAX$ <sub>ERRORS</sub>) { w-camnand = CMD-IDLE;  $return(tp\rightarrow iop\rightarrow io\_nbytes = EIO);$ }<br>continue:  $/*$  Retry  $*/$  /\* For each sector, wait for **an** interrupt and fetch the data (read), \* or supply data to the controller and wait for an interrupt (write). \* / if **(w-opcode** =- DEV-READ) { if  $((r * w_$ intr\_wait()) == 0K) {  $\prime$ \* Copy data from the device's buffer to user space. \*/ port\_read(wn->base + REG\_DATA, tp->phys, SECTOR\_SIZE);  $tp->phys$  += SECTOR\_SIZE; tp-wiop->io,nbytes **-3** SECTOR-SIZE; w count  $-$  SECTOR SIZE: if  $((tp->count -= SECTIONSIZE) == 0)$   $tp++$ ; ) else { /\* Any faulty **data?** \*/ if (w-status & STATUS-DRQ) **I**  port\_read(wn->base + REG\_DATA, tmp\_phys, SECTOR\_SIZE); else { /\* Wait for data requested. \*/ if (!waitfor(STATUS\_DRQ, STATUS\_DRQ)) {  $r = ERR$ : ) **else** { /\* Fill the buffer of the drive. \*/ port\_write(wn->base + REG\_DATA, tp->phys, SECTOR\_SIZE);  $r = w_{ni}$  intr\_wait(); if ( $r = 0$ K) { /\* Book the bytes successfully written. \*/ tp->phys += SECTOR\_SIZE; tp-ziop->io-nbytes -= SECTOR-SIZE; w\_count -= SECTOR\_SIZE; if ((tp->count **-5** SECTORSIZE) == **0)** tp++; if (r **!=OK) <sup>I</sup>** /\* Don't retry if sector marked **bad** or **too** many errors \*/ if (r == ERR\_BAD\_SECTOR || ++errors == MAX\_ERRORS) { w-command = **Olt0-IDLE;**  return(tp->iop->i o-nbytes = **EIO)** ; 

```
/* Reset if halfway, but bail out if optional I/O. */
10750
                             if (errors == MAX \t\t\t ERRORS / 2) {
10751
                                      w_need_reset();
10752
                                      if (tp->iop->io_request & OPTIONAL_IO) {
10753
10754
                                                w_{-}command = QAD_{-}IDLE;
                                                return(tp->iop->io_nbytes = EIO):10755
                                      \mathbf{I}10756
10757
                             J.
10758
                             continue;
                                                /* Retry */10759
                   \mathbf{1}10760
                    errors = 0;10761
            } while (w_{\text{1}}\text{count} > 0);
10762
            w_command = CMD_IDLE;
10763
10764
            return(0K);10765
          \mathbf{1}
```

```
10768
10769
                                           com out
10770
          \star----------------------------
10771
         PRIVATE int com_out(cmd)
         struct command *cmd:
                                           /* Command block */
10772
10773
10774
         \lambda^* Output the command block to the winchester controller and return status \star/
10775
10776
           struct wini *wn = w_{\text{...}}unsigned base = wn->base;10777
10778
           if (!waitfor(STATUS_BSY, 0)) {
10779
                  printf("%s: controller not ready\n", w_name());
10780
10781
                  return(ERR);
10782
           \mathbf{r}10783
           /* Select drive. */
10784
10785
           out_byte(base + REG_LDH, cmd->ldh);
10786
           if (!waitfor(STATUS_BSY, 0)) {
10787
                  printf("%s: drive not ready\n", w_name());
10788
                  return(ERR);
10789
10790
           }
10791
10792
           /* Schedule a wakeup call, some controllers are flaky. */
10793
           clock_mess(WAKEUP, w_timeout);
10794
           out_byte(base + REG_CTL, wn->pheads >= 8 ? CTL_EIGHTHEADS : 0);
10795
           out_byte(base + REG_PRECOMP, cmd->precomp);
10796
10797
           out_byte(base + REG_COUNT, cmd->count);
           out_byte(base + REG_SECTOR, cmd->sector);
10798
           out_byte(base + REG_CYL_LO, cmd->cyl_lo);
10799
           out_byte(base + REG_CYL_HI, cmd->cyl_hi);
10800
10801
           lock():
           out_byte(base + REG_COMMAND, cmd->command);
10802
           w_command = cmd->command:
10803
           w status = STATUS BSY:
10804
10805
           unlock();
10806
           return(OK);10807
         \mathbf{1}
```
#### **MINIX SOURCE CODE** File: src/kernel/at-wini.c

 $\mathcal{L}_{\mathrm{in}}$ 

```
10810
       10811
                            w_need_reset
10812
       10813
      PRIVATE void w_need_reset()
10814
      /* The controller needs to be reset. */
10815
10816
        struct wini *wn:
10817
10818
        for (wn = win); wn < dwini [MAX_DRIVES]; wn++) {
10819
            wn->state I= DEAF; 
10820
            wn->state & <sup>-</sup>INITIALIZED;
10821
        I 
10822
      I 
      10825
10826
                            w_do_close
10827
       PRIVATE int w_do_close(dp, m_ptr)
10828
                                 Contract Contract State
10829
      struct driver *dp:
10830
      message *m_ptr;
10831
10832
      /* Device close: Release a device. */
10833
10834
        if (wgrepare(~ptr->DEVICE) == NIL-DFV) return(ENXI0); 
10835
       w-wn->open-ct-- ; 
10836
        return(0K) ; 
10837
      I 
10840
      10841
                            com_simple
10842
       10843
      PRIVATE int com_simple(cmd)
10844
      struct command *cmd;
                            /* Command block */
10845
10846
      /* A simple controller command, only one interrupt and no data-out phase. */
10847
        int r:
10848
10849
       if ((r = com\_out(cnd)) == OK) r = w\_intr\_wait();
10850
       w-command = CHD-IDLE; 
10851
       return(r) ; 
10852
      I 
10855
      10856
                            w_timeout
10857
       10858
      PRIVATE void w_timeout()
10859
      \mathbf{f}10860
       struct wini *wn * w_{\perp}wn:
10861
10862
       switch (w-conmand) f 
10863
       case CMD-IDLE: 
10864
           break; /* fine */ 
10865
       case CRREAD: 
10866
       case 040-WRITE: 
           /* Impossible, but not an PC's: The controller does not respond. */ 
10867
10868
10869
           /* Limiting multisector I/O seems to help. */ \sim 10^4
```

```
10870
                  if (wn->max_count > 8 * SECTOR_SIZE) {
10871
                          wn\rightarrow max\_count = 8 * SECTOR\_SIZE;10872
                  1 else I 
10873
                          wn->max_count = SECTOR_SIZE;
10874
                  I 
                  /*FALL THROUGH*/ 
10875
10876
            default : 
10877
                  \frac{x}{x} Some other command. */
                  printf("%s: timeout on command %02x\n", w_name(), w_command);
10878
10879
                  w_{\text{model\_reset}}() ;
10880
                  w_{\text{status}} = 0;
10881
                  interrupt (WINCHESTER); 
10882
           Ĵ
10883
         \mathbf{1}10886
         /*========================
                                           10887
          \bullet*--rr----1======rr===============IL====================7~=============~ + / 
10888
         PRIVATE int w_reset()
10889
10890
          1<br>/* Issue a reset to the controller.  This is done after any catastrophe,
10891
10892
          * like the controller refusing to respond. 
10893
          *10894
10895
           struct wini *wn; 
10896
           int err; 
10897
           /* Wait for any internal drive recovery. */ 
10898
           mi 1 1 i-de 1 ay (RECOVERYTIME] ; 
10899
10900
10901
           /* Strobe reset bit */ 
10902
           out-by te (w-wn->base + RELCTL , CTL-RESET) ; 
10903
           milli-delay(1) ; 
10904
           out\_byte(w_{w}->base + REG_{w}-i, 0);10905
           milli-delay(1); 
10906
10907
           /* Wait for controller ready */ 
           if (!w-waitfor(STATUS-8SY I STATUS-RDY, STATUS-RDY)) I
10908
                 printf ("%s: reset failed, drive busy\nW , w-name()) ; 
10909
                 return(ERR) ; 
10910
10911
           I 
10912
10913
           /* The error register should be checked now, but some drives mess it up. */ 
10914
           for (wn = wini; wn < \deltawini [MAX_DRIVES]; wn++) {
10915
                 if (wn->base == w-wn->base) wn->state &= -DEAF; 
10916
10917
           1 
10918
           return(0K);
         I 
10919
10922
         t w-i nt r-wai t rt 
10923
10924
          *1-------~--------l------------=------======yI~============-========a========* / 
10925
         PRIVATE int w_intr_wait()
10926
         C 
/* Wait for a task completion interrupt and return results. */ 
10927
10928
10929
           message mess;
```
664

 $\mathcal{A}_2$ 

# **MINIX SOURCE CODE File: src/kernel/at-wini.c**

**a** 

```
10930
          int r; 
 10931
 10932
          /* Wait for an interrupt that sets w_status to "not busy". */10933
          while (w_status & STATUS_BSY) receive(HARDWARE, &mess);
 10934
 10935
          /* Check status. */ 
 10936
          lock();
          if ((w-status & (STATUS-BSY I STATUS-RDY 1 STATUS-WF I STATUS-ERR)) 
 10937
10938
                                                         == STATUS RDY) {
10939
               r = 0K:
10940
               w_status |= STATUS_BSY; /* assume still busy with I/O */
10941
          1 else 
10942
          if ((w-status & STATUS-ERR) && (in-byte(w-wn->base + REG-ERROR) & ERRORBB)) I
10943
                                 \frac{1}{2} sector marked bad, retries won't help */
10944
          } else {<br>r = ERR10945
                                    /* any other error */10946
          1 
10947
          unlock():
10948
          return(r); 
10949
        1 
10952
        /*======================
                               10953
                                   w_waitfor
10954
         \bullet10955
        PRIVATE int w_waitfor(mask, value)
10956
        int mask:
                                    /* status mask */10957
        int value:
                                    /* required status */
10958
10959
        /* Wait until controller is in the required state. Return zero on timeout. */
10960
10961
          struct milli-state ms:
10962
10963
         milli_start(&ms);
10964
          do I 
10965
              if ((in_byte(w_wn->base + REG_STATUS) & mask) == value) return 1;
10966
          ) whi 1 e (mi 11 i-el apsed(dnns) < TIMEOUT) ; 
10967
10968
         w_need_reset(); \frac{1}{2} /* Controller gone deaf. */
10969
         return(0) ; 
10970
        I 
10973
        10974
                                   w_handler
10975
        *===================
                          PRIVATE int w_handler(irq)
10976
10977
        int irq;
10978
        f.
10979
       /* Disk interrupt, send message to winchester task and reenable interrupts. */<br>w_status = in_byte(w_wm->base + REG_STATUS); /* acknowledge interrupt */
10980
10981
10982
         interrupt (WINCHESTER) ; 
10983
         return 1; 
       1 10984
       1^*10987
                                   10988
                                   w_geometry
10989
```

```
10990
        PRIVATE void w_geometry(entry)
10991
        struct partition *entry;
10992
        \mathbf{I}10993
         entry->cylinders = w_->lcylinders;
10994
         entry->heads = w_-wn->lheads;
10995
         entry\rightarrow sectors = w_{m-}>3 sectors;10996
        \mathbf{I}10997
        #endif /* ENABLE_AT_WINI */
src/kernel/clock.c
/* This file contains the code and data for the clock task. The clock task
11000
11001
        * accepts six message types:
11002
11003
        \bulletHARD_INT:
                      a clock interrupt has occurred
            GET_UPTIME: get the time since boot in ticks
11004
        \bulletGET_TIME: a process wants the real time in seconds<br>SET_TIME: a process wants to set the real time in seconds
        \star11005
11006
        \bullet11007
           SET_ALARM: a process wants to be alerted after a specified interval
        \bullet11008
            SET_SYN_AL: set the sync alarm
11009
11010
11011
        * The input message is format m6. The parameters are as follows:
11012
        \overline{\phantom{a}}11013
        \bulletNEW_TIME
11014
        * | HARD_INT | |
11015
                                     \pm 111016
        * |------------+-----------+---------+-
11017
        * | GET_UPTIME | | | | |
11018
        \star | CET_TIME | | | |
11019
11020
        11021
        11022
        * | SET_ALARM | proc_nr |f to call| delta |
11023
11024
        * | SET_SYN_AL | proc_nr | | delta |
11025
11026
        * NEW_TIME, DELTA_CLICKS, and SECONDS_LEFT all refer to the same field in
11027
11028
        * the message, depending upon the message type.
11029
11030
        * Reply messages are of type OK, except in the case of a HARD_INT, to
        * which no reply is generated. For the GET_* messages the time is returned
11031
        * in the NEW_TIME field, and for the SET_ALARM and SET_SYN_AL the time
11032
        * in seconds remaining until the alarm is returned is returned in the same
11033
11034
        * field.
11035
        * When an alarm goes off, if the caller is a user process, a SIGALRM signal
11036
        * is sent to it. If it is a task, a function specified by the caller will
11037
        * be invoked. This function may, for example, send a message, but only if
11038
        * it is certain that the task will be blocked when the timer goes off. A
11039
        * synchronous alarm sends a message to the synchronous alarm task, which
11040
        * in turn can dispatch a message to another server. This is the only way
11041
        * to send an alarm to a server, since servers cannot use the function-call
11042
        * mechanism available to tasks and servers cannot receive signals.
11043
11044
        \star/
```
فتساهدني والمتواطئ

11045 11046 #include "kerne1.h"  $11047$ ti nclude csi gnal . **h>**  11048 tinclude aminix/callnr.h> ti ncl ude ai ni x/com. **h>**  11049 #include "proc .h" 11050 11051 11052 /\* Constant definitions. \*/ /\* how often to call the scheduler (msec) \*/ 11053 #define SCHED-RATE (MILLISK\*HZ/1000) /\* number of ticks per schedule \*/ 11054 11055 11056 /\* Clock parameters. \*/  $\prime$ \* counter frequency using sqare wave\*/ 11057 #define LATCH\_COUNT  $0x00$  /\* cc00xxxx, c = channel, x = any \*/<br>#define SQUARE\_WAVE  $0x36$  /\* ccaammmb, a = access, m = mode, b 11058  $\frac{1}{4}$  ccaammmb, a = access.  $m = mode$ , b = BCD  $\frac{*}{4}$ 11059  $/*$  11x11, 11 = LSB then MSB, x11 = sq wave \*/ 11060 11061 #define TIMER\_COUNT ((unsigned) (TIMER\_FREQ/HZ)) /\* initial value for counter\*/<br>#define TIMER\_FREQ 1193182L /\* clock frequency for timer in PC and AT \*/ /\* clock frequency for timer in PC and AT \*/ 11062 11063 11064 #define CLOCKACLBIT **0x80** /\* PS/2 clock interrupt acknowledge bit \*/ 11065 11066 /+ Clock task variables. \*/ PRIVATE clock\_t realtime; /\* real time clock \*/<br>PRIVATE time\_t boot\_time; /\* time in seconds of 11067 PRIVATE time\_t boot\_time; /\* time in seconds of system boot \*/<br>PRIVATE clock\_t next\_alarm; /\* probable time of next alarm \*/ 11068  $\frac{p}{r}$  probable time of next alarm \*/ 11069 PRIVATE message **mc;** /\* message buffer for both input and output \*/ 11070 PRIVATE int watchdog\_proc; /\* contains proc\_nr at call of \*watch\_dog[]\*/ 11071 PRIVATE watchdog\_t watch\_dog[NR\_TASKS+NR\_PROCS]; 11072 11073 /\* Variables used by both **clock** task and synchronous alarm task \*/ 11074 PRIVATE int syn\_al\_alive= TRUE; /\* don't wake syn\_alrm\_task before inited\*/ 11075 PRIVATE int syn\_table[NR\_TASKS+NR\_PROCS]; /\* which tasks get CLOCK\_INT\*/ 11076 11077 11078 /\* Variables changed by interrupt handler \*/ PRIVATE clock\_t pending\_ticks; /\* ticks seen by low level only \*/ 11079 PRIVATE int sched-ticks = WED-RATE; /\* counter: when **0,** call scheduler \*/ 11080 PRIVATE struct proc \*prev\_ptr; /\* last user process run by clock task \*/ 11081 11082 FORWARD \_PROTOTYPE( void common\_setalarm, (int proc\_nr,<br>long delta\_ticks, watchdog\_t fuction) ); 11083 11084 FORWARD -PROTOTYPE ( voi d do-cl ockt **i** ck. (vai **d)** ) ; 11085 FORWARD \_PROTOTYPE( void do\_get\_time, (void) ); 11086 11087 FORWARD \_PROTOTYPE( void do\_getuptime, (void) ); FORWARD PROTOTYPE( void do\_set\_time, (message \*m\_ptr) ); 11088 FORWARD \_PROTOTYPE( void do\_setalarm, (message \*m\_ptr) ); 11089 FORWARD PROTOTYPE( void init\_clock, (void) ); 11090 FORWARD \_PROTOTYPE( void cause\_alarm, (void) ); 11091 FORWARD **"PROTOTYPE(** void do\_setsyn\_alrm, (message \*m\_ptr) ); 11092 FORWARD PROTOTYPE( int clock\_handler, (int irq) ); 11093 11094 11095 11096  $\bullet$ clock\_task \*<br>\*\*\*\*\*\*\*\*\*\*\*\*\*\*\*\*\*\*\*\*\*\*\*\*\*\*\*\* 11097 PUBLIC void clock\_task() 11098 { 11099 /\* Main program of clock task. **It** corrects realtime by adding pending 11100 \* ticks seen only by the interrupt service, then it determines which 11101 + of the 6 possible calls this is by looking at 'mc.m-type'. Then 11102 + it dispatches. 11103 11104 \*/

 $\label{eq:1} \begin{minipage}{0.9\linewidth} \begin{minipage}{0.9\linewidth} \begin{minipage}{0.9\linewidth} \begin{minipage}{0.9\linewidth} \begin{minipage}{0.9\linewidth} \end{minipage} \end{minipage} \end{minipage} \begin{minipage}{0.9\linewidth} \begin{minipage}{0.9\linewidth} \begin{minipage}{0.9\linewidth} \begin{minipage}{0.9\linewidth} \end{minipage} \end{minipage} \end{minipage} \begin{minipage}{0.9\linewidth} \begin{minipage}{0.9\linewidth} \begin{minipage}{0.9\linewidth} \end{minipage} \end{minipage} \$ 

**File: src/kernel/cIock.c MINlX SOURCE** CODE

```
11105
11106
            i nt opcode; 
11107
11108
            init\_clock(); /* initialize clock task */11109
            /* Main loop of the clock task. Get work, process it, sometimes reply. */ 
11110
11111
            while (TRUE) \{ receive(ANY, &mc);
               receive(ANY, &mc); \frac{1}{2} opet a message \frac{1}{2}<br>opcode = mc.m_type; \frac{1}{2} extract the function
11112
11113
                                            /* extract the function code */11114
11115
               lock():
               realtime += pending_ticks; /* transfer ticks from low level handler */<br>pending_ticks = 0: /* so we don't have to worry about them */
11116
11117
                                          \frac{1}{2} is a we don't have to worry about them \frac{x}{2}11118
               unlock():
11119
11120
               switch (opcode) {<br>case HARD INT:
                                    do_clocktick(); break;<br>do-cetuntime(): break:
11121
                  case GET_UPTIME: do_getuptime(); break;<br>case GET_TIME: do_get_time(); break;
11122
11123
                  case GET_TIME: do_get_time(); break;<br>case SET_TIME: do_set_time(&mc); break;
11124
                                    do_set_time(&mc); break;<br>do-setalarm(&mc): break:
11125
                  case SETALARM: do-setal arm (&mc) ; break ; 
11126
                  case SET_SYNC_AL:do_setsyn_alrm(&mc);
11127
                  default: panic("c1ock task got bad message", mc.m_type); 
               1 
11128
11129
11130
              /* Send reply, except for clock tick. */ 
              mc.m_{t}type = OK;
11131
11132
              if (opcode != HARD_INT) send(mc.m_source, &mc);
11133
           1 
11134
         1 
          11137
11138
                                          do clocktick
          11139
11140
         PRIVATE void do_clocktick()
11141
          f.
          /* Despite its name, this routine is not called on every clock tick. It
11142
11143
           * is called on those clock ticks when a lot of work needs to be done.
11144
           \star/
11145
11146
           register struct proc *rp; 
11147
           register int proc-nr; 
11148
11149
           if (next-alarm <= realtime) { 
                  /* An alarm may have gone off, but proc may have exited, so check. */ 
11150
                  next_alarm = LONG_MAX; /* start computing next alarm */
11151
11152
                  for (rp = BEG PROC ADDR; rp < END-PROC ADDR; rp++) {
11153
                          if (rp->p_alarm != 0) {
11154
                                   /* See if this alarm time has been reached. */ 
                                   if (rp->p_alarm <= realtime) f11155
                                            /* A timer has gone off. If it is a user proc,
11156
                                             * send it a signal. If it is a task, call the 
11157
                                             * function previously specified by the task.
11158
                                             \star /
11159
11160
                                            proc\_nr = proc\_number(rp);if (watch_dog[proc_nr+NR_TASKS]) {
11161
                                                    watchdog_proc= proc_rr;
11162
11163
                                                     (*watch_dog[p roc-nr+NR_TASKS]) () ; 
11164
                                            1
```
 $\mathbf{A}$ 

 $\mathbf{A}$ 

 $\mathbf{A}$ 

 $\mathbf{F}$ 

 $\mathbf{f}$ 

 $\mathbf{E}$ 

 $\star$ /

 $lock()$ :

return(uptime);

11165

11166

11167 11168

11169 11170

11171

11172

11173

11174

11175

11176

11177 11178

11179

11180 11181

11182 11183

11186

11187 11188

11189

11190

11191 11192

11193 11194

11197

11198

11199 11200

11201

11202

11203

11204

11205 11206

11207 11208 11209

11210 11211

else cause\_sig(proc\_nr, SIGALRM);  $rp->p_m$ alarm = 0:  $\mathcal{F}$ /\* Work on determining which alarm is next. \*/ if  $(np->p\_alarm != 0 & 0 & rp->p\_alarm < next\_alarm)$  $next\_alarm = rp->p\_alarm$  $\mathbf{r}$ /\* If a user process has been running too long, pick another one.  $*/$ if  $(-\text{sched}\text{ ticks} = 0)$  { if (bill\_ptr == prev\_ptr) lock\_sched(); /\* process has run too long \*/ sched\_ticks = SCHED\_RATE;<br>prev\_ptr = bill\_ptr; /\* new previous process \*/ /\*accessizzazzazzat se estaz estaz estaz estaz estaz estaz estaz estaz estaz estaz estaz estaz estaz estaz est do\_getuptime PRIVATE void do\_getuptime()  $\frac{1}{2}$  Get and return the current clock uptime in ticks. \*/  $\frac{x}{2}$  current uptime  $\frac{x}{2}$  $mc.NEW\_TIME = realtime;$ qet\_uptime PUBLIC clock\_t get\_uptime() /\* Get and return the current clock uptime in ticks. This function is \* designed to be called from other tasks, so they can get uptime without \* the overhead of messages. It has to be careful about pending\_ticks. clock\_t uptime; uptime =  $realtime + pending\_ticks;$  $unlock()$ :

```
11212
11213
              \mathbf{R}
```
11216 11217 do\_get\_time 11218 11219 PRIVATE void do\_get\_time() 11220 /\* Get and return the current clock time in seconds. \*/ 11221 11222 mc.NEW\_TIME = boot\_time + realtime/HZ;  $/$  current real time  $*/$ 11223 11224 3.

# **File: src/kernel/clock.c MINIX SOURCE CODE**

```
11227
        11228
                                   do_set_time
 11229
         11230
        PRIVATE void do_set_time(m_ptr)
11231
        message *m_ptr;
                                    /* pointer to request message */
11232
11233
        /* Set the real time clock. Only the superuser can use this call. */
1123411235
          boot_time = m_ptr->NEW_TIME - realtime/HZ;
11236
        1 
11239
        11240
                      do_setalarm
11241
         11242
        PRIVATE void do_setalarm(m_ptr)
11243
        message *m_ptr:
                                    /* pointer to request message */
11244
11245
        /* A process wants an alarm signal or a task wants a given watch_dog function
11246
         * called after a specified interval.
         \bullet11247
11248
11249
          register struct proc *rp;
11250
          int proc_nr;         /* which process wants the alarm */<br>long delta_ticks;       /* in how many clock ticks does he want it? */
11251
11252
          watchdog_t function; /* function to call (tasks only) */
11253
11254
         \frac{1}{2} Extract the parameters from the message. */
          proc_nr = m_ptr->CLOCK_PROC_NR; /* process to interrupt later */<br>delta_ticks = m_ptr->DELTA_TICKS; /* how many ticks to wait */
11255
11256
11257
          function = (watchdog_t) m_ptr->FUNC_TO_CALL;11258
                                          /* function to call (tasks only) */ 
11259
         rp = proc\_addr(proc\_nr) ;
11260
         mc.SECONDS_LEFT = (rp->p_alarm == 0 ? 0 : (rp->p_alarm - realtime)/HZ :);
11261
         if (!istaskp(rp)) function= 0; \frac{1}{2} wiser processes get signaled */
11262
         common_setalarm(proc_nr, delta_ticks, function);
11263
        \mathbf{r}11266
        11267
                               do_setsvn.alrm
11268
         11269
        PRIVATE void do_setsyn_alrm(m_ptr)
11270
        message *m_ptr:
                                   \frac{1}{2} pointer to request message */
11271
11272
        /* A process wants a synchronous alarm.
11273
         \star11274
11275
         register struct proc *rp; 
11276
         int proc-nr; /* which process wants the alarm */ 
11277
         long delta_ticks; \frac{1}{2} /* in how many clock ticks does he want it? */
11278
11279
         /* Extract the parameters from the message. */ 
11280
         proc_nr = m_ptr->CLOCK_PROC_NR; /* process to interrupt later */<br>delta_ticks = m_ptr->DELTA_TICKS; /* how many ticks to wait */
11281
         delta_ticks = m_ptr->DELTA_TICKS;
11282
         rp = proc\_addr(proc_nr);11283
         mc.SECONDS-LEFT = (rp->p-alarm == 0 ? 0: (rp->p-alarm - realtime)/HZ ); 
         common_setalarm(proc_nr, delta_ticks, cause_alarm);
11284
```
#### **MINIX SOURCE CODE**

11285  $\mathbf{F}$ 

11288 11289 common\_setalarm 11290 11291 PRIVATE void common\_setalarm(proc\_nr, delta\_ticks, function)  $\frac{1}{2}$  which process wants the alarm \*/ 11292 int proc\_nr; /\* in how many clock ticks does he want it? \*/ 11293 long delta\_ticks; 11294  $/*$  function to call (0 if cause\_sig is watchdog\_t function; \* to be called  $*/$ 11295 11296 /\* Finish up work of do\_set\_alarm and do\_setsyn\_alrm. Record an alarm 11297 \* request and check to see if it is the next alarm needed. 11298 11299  $\star$  / 11300 11301 register struct proc \*rp; 11302 11303  $rp = proc\_addr(proc_nr);$ 11304  $rp\rightarrow p\_alarm = (delta\_ticks == 0 ? 0 : realtime + delta\_ticks);$ 11305  $watch\_dog[proc_nr+NR_TASKS] = function;$ 11306 11307  $/*$  Which alarm is next? \*/ 11308  $next$  alarm =  $LONC$  MAX: for  $(rp = BEG_PROC_ADOR; rp < END_PROC_ADOR; rp++)$ 11309 if(rp->p\_alarm != 0 && rp->p\_alarm < next\_alarm)next\_alarm=rp->p\_alarm; 11310 11311 11312  $\mathbf{r}$ 11315 11316 cause\_alarm 11317 PRIVATE void cause\_alarm() 11318 11319  $\lambda^*$  Routine called if a timer goes off and the process requested a synchronous 11320 \* alarm. The process number is in the global variable watchdog\_proc (HACK). 11321 11322  $\star$ / 11323 messade mess: 11324 11325 syn\_table[watchdog\_proc + NR\_TASKS]= TRUE; 11326 if (!syn\_al\_alive) send (SYN\_ALRM\_TASK, &mess);  $\mathbf{1}$ 11327 11330 11331 syn\_aìrm\_task 11332 PUBLIC void syn\_alrm\_task() 11333 11334 T. 11335 /\* Main program of the synchronous alarm task. \* This task receives messages only from cause\_alarm in the clock task. 11336 11337 \* It sends a CLOCK\_INT message to a process that requested a syn\_alrm. \* Synchronous alarms are so called because, unlike a signals or the 11338 11339 \* activation of a watchdog, a synchronous alarm is received by a process \* when it is in a known part of its code, that is, when it has issued 11340 11341 \* a call to receive a message. 11342  $\star$ / 11343 11344 message mess;

File: src/kernel/clock.c **MINIX SOURCE CODE** 

```
11345
             int work-done; /* ready to sleep 7 */ 
 11346
             int *al_ptr; \frac{1}{2} /* pointer in syn_table */<br>int i;
             int *al_ptr;
11347
 11348
11349
             syn-al-alive= TRUE; 
11350
             for (i= 0, al_ptr= syn_table; i<NR_TASKS+NR_PROCS; i++, al_ptr++)
11351
                    *al,ptr= FALSE; 
11352
11353
             while (TRUE) { 
                   work-done= TRUE ; 
11354
                    for (i= 0, a]_ptr= syn_table; i<NR_TASKS+NR_PROCS; i++, a]_ptr++)
11355
11356
                            if ('al_ptr) {
11357
                                      'al-ptr= FALSE ; 
11358
                                     mess.m_type= CLOCK_INT;
11359
                                     send (i-NR_TASKS, &mess);
11360
                                     work-done== FALSE; 
11361
                            I 
                   if (work-done) { 
11362
11363
                            syn_al_alive= FALSE;
                             syn_ar_arrve="racsc;<br>receive (CLOCK, &mess);<br>syn_al_alive="TRUE;
11364
11365
11366
                   <sup>1</sup>
11367
            1 
11368
          1 
11371
          /*=rr======r====rrr=======rrrl=====r==========~======* 
11372
                                             clock_handler
11373
           *--------- ---------1======3=============t=== */ 
11374
          PRIVATE int clock_handler(irq)
11375
          int irq; 
11376
          /* rhis executes on every clock tick (i .e., every time the timer chip 
11377
11378
           * generates an interrupt). It does a little bit of work so the clock 
11379
           * task does not have to be called on every tick. 
            * 
11380
11381
           * Switch context to do-clocktick if an alarm has gone off. 
           * Also switch there to reschedule if the reschedule will do something. 
11382
11383
           * This happens when 
                   (1) quantum has expired
11384
                   (2) current process received full quantum (as clock sampled it!)
11385
11386
           4 (3) something else is ready to run. 
11387
           * Also call TTY and PRINTER and let them do whatever is necessary.
11388
           * Many global global and static variables are accessed here. The safety 
11389
           * of this must be justified. Most of them are not changed here: 
11390
11391
                   k_reenter:
                            This safely tells if the clock interrupt is nested.
11392
                   proc_ptr, bill_ptr:
11393
11394
           *. These are used for accounting. It does not matter if pr0c.c 4 is changing them, provided they are always valid pointers, 
11395
           * Since at worst the previous process would be billed.
11396
                   * next-alarm, real time, sched-ticks, bi 11-ptr, prev-ptr , 
11397
                   ~r rdy-head EUSERQI : 
11398
11399
           4These are tested to decide whether to call interrupt(). It * 
does not matter if the 
test is sometimes (rarely) backwards 
11400
           * 
11401
                            due to a race, since this will only delay the high-level
                            que to a race, since this will only delay the high level<br>processing by one tick, or call the high level unnecessarily.
           * 
11402
11403
           * The variables which are changed require more care:<br>*       rp->user_time, rp->sys_time:
11404
                   ->user-time, rp-zsys-time:
```
11405 These are protected by explicit locks in system.c. They are 11406 \* not properly protected in dmp.c (the increment here is not 11407 \* atomic) but that hardly matters.<br>\* pending\_ticks: 11408 \* This is protected by explicit locks in clock.c. Don't 11409 \* and the processed by expressed freedom checks. By update realtime directly, since there are too many references to it to guard conveniently. 11410 11411 references to it to guard conveniently.<br>lost\_ticks: 11412 \* Clock ticks counted outside the clock task. 11413 11414  $*$  sched\_ticks, prev\_ptr: 11415 .~r Updating these competes with similar code in do-clocktick[). a **Na** lock is necessary, because if bad things happen here \* **(like** sched-ticks going negative), the code in do-clocktick0 11416 11417 11418 4 will restore the variables to reasonable values, and an 11419 \* occasional missed or extra **schedi)** is harmless. \* 11420 \* Are these complications worth the trouble? Well, they make the system 15% 11421 11422 \* **faster on a 5Wz** 8088, and rnake task debugging much easier since there are 11423 \* no task switches on an inactive system. 11424 \* / 11425 11426 register struct proc \*rp; 11427 register unsigned ticks; 11428 clock-t now; 11429 11430 if  $(ps_mca)$  { 11431 /\* Acknowledge the **PS/2** clock interrupt. \*/ 11432 out\_byte(PORT\_B, in\_byte(PORT\_B) | CLOCK\_ACK\_BIT); 11433 **1**  11434 11435 /\* Update user and system accounting times. 11436 \* First charge the current process for user time. 11437 \* If the current process is not the billable process (usually because it \* is a task), charge the billable process for system time as well. 11438 \* Thus the unbillable tasks' user time is the billable users' system time. 11439 \*/ 11440 11441 if  $(k_{\text{r}}$ reenter  $!= 0$ ) rp = proc-addr (HARDWARE) ; 11442 11443 else 11444 rp **1** proc-ptr; 11445 ticks =  $lost\_ticks + 1$ ; 11446 lost ticks  $= 0$ : 11447 rp->user-time += ticks.; 11448 if (rp  $:=$  bill\_ptr  $&$   $\&$  rp  $:=$  proc\_addr(IDLE)) bill\_ptr->sys\_time  $+=$  ticks; 11449 11450 **pendi** ng-ticks += ticks ; 11451  $now = realtime + pending\_ticks;$ if (tty\_timeout <= now) tty\_wakeup(now); /\* possibly wake up TTY \*/<br>pr\_restart(); /\* possibly restart printer 11452  $/*$  possibly restart printer \*/ 11453 11454 11455 if (next-alarm **c=** now I I 11456 sched\_ticks ==  $1.88$ bill-ptr == prev-ptr && 11457 11458 rdy-head[USERQ] ! = **NIL-PROC)** { 11459 interrupt(CLOCK);<br>return 1; / 11460 /\* Reenable interrupts  $*/$ 11461 **1**  11462 11463 if  $(-\text{-sched\_ticks = 0)$  { /\* If bill\_ptr ==  $prev\_ptr$ , no ready users so don't need sched(). \*/ 11464

File: src/kernel/clock.c **MINIX SOURCE CODE** 

```
sched_ticks = SCHED_RATE; \frac{1}{2} /* reset quantum */<br>prev_ptr = bill_ptr; /* new previous prod
11465
                                        \frac{1}{2} new previous process */
11466
11467
        I 
         return 1; /* Reenable clock interrupt */ 
11468
11469
        1 
11471
       init_clock
11472
        *,,~llp*=llllltlt~~~~~33~~~~~~~f~~~*~~~~~I~~~~~~~~~~~~~~~~~~~~3Y~1Itt~~~~~a~*/ 
11473
11474
       PRIVATE void init_clock()
11475
        C 
/* Initialize channel 0 of the 8253A timer to e.g. 60 Hz. */ 
11476
11477
         out_byte(TIMER_MODE, SQUARE_WAVE);    /* set timer to run continuously */<br>out_byte(TIMERO, TIMER_COUNT);        /* load timer low byte */
11478
11479
         out-byte(TIMER0, TIMERCOUNT >> 8) ; /* load tier high byte */ 
11480
         put_irq_handler(CLOCK_IRQ, clock_handler); /* set the interrupt handler */<br>enable_irq(CLOCK_IRQ); /* ready for clock interrupts */
11481
11482
                                       \frac{1}{2} ready for clock interrupts */
11483
       1 
11486
       clock_stop
11487
11488
        11489
       PUBLIC void clock_stop()
11490
        C 
/* Reset the clock to the BIOS rate. (For rebooting) */ 
11491
11492
         out_byte(TIMER_MODE, 0x36);
11493
11494
         out_byte(TIMERO, 0);
         out_byte(TIMERO, 0);
11495
       \mathcal{F}11496
       11499
11500
              end and the milli_delay
        11501
       PUBLIC void milli_delay(millisec)
11502
       unsigned millisec;
11503
11504
       /* Delay some milliseconds. */
11505
11506
11507
         struct milli-state ms; 
11508
11509
         mil li-start(8ms) ; 
         while (milli-elapsed(bms) < millisec) \{\}11510
11511
       I 1151311514
                                 milli_start
        11515
       PUBLIC void milli_start(msp)
11516
       struct milli_state *msp;
11517
11518
11519
       /* Prepare for calls to milli_elapsed(). */
11520
11521
        msp\rightarrow prev\_count = 0;11522
        msp - ^ accum_{c}count = 0;
11523
       \mathbf{L}
```
#### **MINIX SOURCE CODE** File: *src/kernel/clock.c*

11526 11527 milli\_elapsed  $\star_{\texttt{max}}$ 11528 \_\_\_\_\_\_\_\_\_\_\_\_\_\_\_\_\_ 11529 PUBLIC unsigned  $m$ <sup>11</sup> li<sub>\_e</sub>lapsed(msp) 11530 struct  $m$ <sup>11</sup> state \*msp; 11531  $/$ \* Return the number of milliseconds since the call to milli\_start $()$ . Must be 11532 11533 \* polled rapidly. 11534 \*/ 11535 unsi **gncd count** ; 11536 11537 /\* Read the counter for channel **0** of the **8253A** timer. The counter 11538 decrements at twice the timer frequency (one full cycle for each \* half of square wave). The counter normally has a value between 0 11539 \* and TIMER\_COUNT, but before the clock task has been initialized, 11540 11541 \* its maximum value is 65535, as set by the BIOS. \*/<br>out\_byte(TIMER\_MODE, LATCH\_COUNT); 11542 11543  $\prime$ \* make chip copy count to latch \*/ 11544 **cwnt** - i **n,byte(nHERO)** ; /\* **countdawn continues during 2-step read** \*/ 11545 count I= in-byte(fIMER0) << **8;**  11546 11547 /\* Add difference between previous and new count unless the counter has increased (restarted its cycle). We may lose a tick now and then, but 11548 11549 \* microsecond precision is not needed. 11550  $\star$  $m$ sp->accum\_count += count <=  $m$ sp->prev\_count ? ( $m$ sp->prev\_count - count) : 1; 11551 11552 nsp-sprev-count = count; 11553 11554 return msp->accum\_count / (TIMER\_FREQ / 1000);  $\mathbf{r}$ 11555 src/kernel/ttv.h  $/*$  tty.h - Terminals  $*/$ 11600 11601 define TTY\_IN\_BYTES 256 /\* tty input queue size \*/<br>#define TAB\_SIZE 8 /\* distance between tab ste 11602 11603 Ydefi ne **TALSIZE** *8* /\* distance between tab stops \*/ 11604 /\* mask to compute a tab stop position \*/ 11605 11606 lrdefi ne ESC **'\33'** /\* escape \*/ 11607 #define 0\_NOCTTY 00400 /\* from <fcntl.h>, or cc will choke \*/<br>#define 0\_NONBLOCK 04000 11608 11609 #define **0\_NONBLOCK** 11610 typedef \_PROTOTYPE( void (\*devfun\_t), (struct tty <sup>\*</sup>(p) ); 11611 typedef ,PROTOTYPE( void (\*devfunarg\_t), (struct tty **\*tp,** int c) **1;**  11612 11613 typedef struct tty {<br>int tty\_events; 11614  $/*$  set when TTY should inspect this line \*/ 11615 11616 /\* Input queue. Typed characters are stored here until read by a program. \*/ 11617 u16<sub>-t</sub> \*tty\_inhead;  $/$ \* pointer to place where next char goes \*/ 11618 u16-t \*tty-intail; /\* pointer to next char to be given to prog \*/ 11619

#### File: src/kernel/tty.h **MINIX SOURCE CODE**

11620 int tty\_incount;  $\frac{1}{2}$  /\* # chars in the input queue \*/<br>int tty\_eotct;  $\frac{1}{2}$  /\* number of "line breaks" in in int tty\_eotct;  $'$  /\* number of "line breaks" in input queue \*/<br>devfun\_t tty\_devread;  $'$  routine to read from low level buffers \*/ 11621 devfun<sub>-</sub>t tty-devread;  $/$ \* routine to read from low level buffers \*/<br>devfun<sub>-</sub>t tty-icancel;  $/$ \* cancel any device input \*/ 11622 devfun\_t tty\_icancel;  $/$ \* cancel any device input \*/<br>int tty\_min;  $/$ \* minimum requested #chars in 11623 int tty\_min;  $\frac{1}{2}$  /\* minimum requested #chars in input queue \*/<br>clock\_t tty\_time;  $\frac{1}{2}$  /\* time when the input is available \*/ 11624 clock-t tty-time; /" time when **the** input is available \*/ 11625 11626 /\* for a list of ttys with active timers \*/ 11627 11628 /\* Outp<sup>.</sup> t section. \*/<br>devfun t tty\_devwrite: devfun t tty\_devwrite;  $/$ \* routine to start actual device output \*/<br>devfunarg\_t tty\_echo;  $/$ \* routine to echo characters input \*/ 11629 devfunarg\_t tty\_echo;  $\frac{1}{2}$  /\* routine to echo characters input \*/<br>devfur\_t tty\_ocancel;  $\frac{1}{2}$  /\* cancel any ongoing device output \*/ 11630 11631 devfur t tty ocancel;  $/$  ancel any ongoing device output  $*/$ <br>dev<sup>fi</sup>un t tty break:  $/$  and the device send a break  $*/$  $\frac{1}{4}$  et the device send a break \*/ 11632 11633 11634 /\* Terminal parameters and status. \*/<br>int tty\_position: /\* curre int tty\_position;  $/$ \* current position on the screen for echoing  $*/$  char tty\_reprint;  $/$ \* 1 when echoed input messed up, else 0 \*/ 11635 11636 char tty-reprint ; /\* 1 when echoed input messed up, else **0** \*/ char tty\_escaped;  $\frac{1}{2}$  /\* 1 when LNEXT (^V) just seen, else 0 \*/<br>char tty\_inhibited;  $\frac{1}{2}$  /\* 1 when STOP (^S) just seen (stops outp 11637 char tty\_inhibited; <br>
char tty\_inhibited; <br>
/\* 1 when STOP ('S) just seen (stops output) \*/<br>
char tty\_pgrp; <br>
/\* slot number of controlling process \*/ 11638 11639 char tty\_pgrp;  $\frac{1}{4}$  slot number of controlling process \*/<br>
char tty\_openct;  $\frac{1}{4}$  count of number of opens of this tty  $\frac{1}{2}$  count of number of opens of this tty \*/ 11640 11641 11642 /\* Information about incomplete **I/O** requests is stored here. \*/ 11643 char tty\_inrepcode;  $\frac{1}{2}$  /\* reply code, TASK\_REPLY or REVIVE \*/<br>
char tty\_incaller;  $\frac{1}{2}$  /\* process that made the call (usually char tty\_incaller;  $/$ \* process that made the call (usually FS) \*/<br>char tty\_inproc;  $/$ \* process that wants to read from tty \*/ 11644 char tty\_inproc;  $\frac{1}{4}$  process that wants to read from tty  $\frac{1}{4}$ <br>vir\_bytes tty\_in\_vir;  $\frac{1}{4}$  virtual address where data is to go  $\frac{1}{4}$ 11645  $\frac{1}{2}$  virtual address where data is to go \*/ 11646 11647 int tty\_inleft;  $\frac{1}{2}$  /\* how many chars are still needed \*/<br>int tty\_incum;  $\frac{1}{2}$  /\* # chars input so far \*/ int tty-i ncun; /\* # chars input so far *\*I*  11648 char tty\_outrepcode;  $\frac{1}{2}$  /\* reply code, TASK\_REPLY or REVIVE \*/<br>char tty\_outcaller;  $\frac{1}{2}$  /\* process that made the call (usually 11649 char tty\_outcaller;  $/$ \* process that made the call (usually FS) <sup>\*</sup>/<br>char tty\_outproc;  $/$ \* process that wants to write to tty \*/ 11650 char tty\_outproc;  $/$ \* process that wants to write to tty \*/<br>vir\_bytes tty\_out\_vir;  $/$ \* virtual address where data comes from 11651 vir\_bytes tty\_out\_vir;  $\frac{1}{2}$  /\* virtual address where data comes from \*/<br>int tty\_outleft;  $\frac{1}{2}$  /\* # chars yet to be output \*/ 11652  $\frac{1}{2}$  # chars yet to be output \*/ 11653 int tty\_outcum;  $\begin{array}{ccc} & & /^{*} \neq$  chars output so far  $\uparrow$ /<br>char tty\_iocaller;  $\qquad & /^{*}$  process that made the ca 11654 char tty<sub>-</sub>iocaller; /\* process that made the call (usually FS) \*/<br>char tty<sub>-</sub>ioproc; /\* process that wants to do an ioctl \*/ 11655 /\* process that wants to do an ioctl \*/ 11656 int tty\_ioreq; <br>vir\_bytes tty\_iovir; /\* virtual address of io 11657  $\frac{1}{2}$  virtual address of ioctl buffer \*/ 11658 11659 11660 /\* Mi scel 1 aneous. \*/ **<sup>d</sup>**  $\frac{1}{2}$  set line speed, etc. at the device level \*/ 11661 devfun\_t tty\_close;  $\frac{1}{2}$  /\* tell the device that the tty is closed \*/<br>void \*tty\_priv;  $\frac{1}{2}$  /\* pointer to per device private data \*/ 11662 void \*tty\_priv;  $\frac{1}{2}$  /\* pointer to per device private data \*/<br>struct termios tty\_termios;  $\frac{1}{2}$  terminal attributes \*/ 11663 struct termios tty\_termios; /\* terminal attributes \*/<br>struct winsize tty\_winsize; /\* window size (#lines an 11664 struct winsize **tty-winsize;** /\* window size **(#lines and** #columns) \*/ 11565 11566 u16\_t tty\_inbuf[TTY\_IN\_BYTES];/\* tty input buffer \*/ 11667 11668 **1** tty-t: 11669 11670 EXTERN tty\_t tty\_table[NR\_CONS+NR\_RS\_LINES+NR\_PTYS]; 11671 /\* Values for the fields. \*/ 11672 11673 #define NOT-ESCAPED **0** /\* previous character is not LNEXT **(^V)** \*/ #define ESCAPED 1 /\* previous character was **LNEXT ('V)** \*/ 11674 #define ESCAPED 1 /\* previous character was ENEXT ( V) ")<br>#define RUNNING 0 /\* no STOP (^S) has been typed to stop output \*/<br>#define STOPPED 1 /\* STOP (^S) has been typed to stop output \*/ 11675 11676 11677 /\* Fields and flags on characters in the input queue. \*/ 11678 **#define IN\_CHAR** 0x00FF /\* low 8 bits are the character itself \*/ 11679
11680 Udef ine IN-LEN **OxOFOO** /\* length of char if it has been echoed \*/  $\frac{1}{4}$  length = (c & IN\_LEN) >> IN\_LSHIFT \*/ 11681 #define IN-EOT **0x1000** /\* char is a line break **("D,** LF) \*/ 11682 /\* char is EOF (^D), do not return to user \*/ 11683 #define **IN-ESC Ox40DO** /\* **escaped by** LNEXT **[^it),** no interpretat.ion \*/ 11684 11685 11686 /\* Times and timeouts. \*/<br>#define TIME\_NEVER (( #define TIME-NEVER ((clock-t) -1 **c 0** ? (clockt) **LONGAAX** : (cjockt) -1) 11687 #define force-timeout() ((void) (tty-timeout = *0))*  11688 11689 EXTERN tty\_t \*tty\_timelist;  $\frac{1}{2}$  /\* list of ttys with active timers \*/ 11690 11691 11692 /\* Number of elements and limit of a buffer. \*/ #define buflen(buf) (sizeof(buf) / sizeof((buf)[0]))<br>#define bufend(buf) ((buf) + buflen(buf)) 11693  $(Mef) + \text{buffer}(buf)$ 11694

 $\mathbb{Z}^2$ 

 $src/kernel/try.c$ /\* This file contains the terminal driver, both for the IBM console and regular 11700 \* ASCII terminals. It handles only the device-independent part of a TTY, the 11701 \* device dependent parts are in conso1e.c. rs232.c, etc. This file contains 11702 \* two main entry points, tty-task() and tty-wakeup(], and several minor entry 11703 \* points for **use by rhe device-dependent code.**  \* 11704 11705 \* The device-independent part accepts "keyboard" input from the device- 11706 \* dependent part, performs input processing (special key interpretation), 11707 \* and sends the input to a process reading from the TTY. Output to a TTY 11708 \* is sent to the device-dependent code for output processing and "screen" 11709 \* display. Input processing is done by the device by calling 'in-process' 11710 \* on the input characters, output processing may be done by the device itself 11711 \* on the input characters, output processing may be done by the device itse<br>\* or by calling 'out\_process'. The TTY takes care of input queuing, the<br>\* device does the output queuing. If a device receives an external signal, 11712 \* device does the output queuing. If a device receives an external signal,<br>\* like an interrupt, then it causes tty\_wakeup() to be run by the CLOCK task 11713 11714 \* to, you guessed it, wake up **the** TTY to check if input **or** output can 11715 11716 \* continue. \* 11717 \* The valid messages and their parameters are: \* 11718 11719 \* HARD-INT: output has been completed or input has arrived 11720 \* DEV-READ: a process wants ta read from a terminal 11721 \* **DEV-WRITE:** a **process yants to** write On a terminal 11722 \* DEV-IOCTL: a process wants ta change a terminal 's parameters 11723 \* **DEV-OPEN:** a tty **line has** been opened 11724 \* DEV-CLOSE: a tty line has been closed 11725 \* CANCEL: terminate a previous incomplete system **cal l immediate] y** \* 11726 11727 \* mtype TTY-LINE **PROCNR** COUNT **TTY-SPEK TTY-FLAGS ADDRESS**  11728 11729 \* | HARD\_INT | | | | | | | | | | 11730 \* j DEV-READ /minor dev~ proc nr I count I **O-NONBLOCKI** buf ptr I 11731 11732 11733 \* | DEV\_WRITE | minor dev| proc nr | count | 1 | 1 | | | | buf ptr | 11734

 $\sim$   $\sim$ 

File: src/kernel/tty.c

**MINIX SOURCE CODE** 

11735 \* | DEV\_IOCTL | minor dev| proc nr | func code| erase etc| flags | 11736 11737  $-1$ 11738 - 1 11739 ا ۔۔۔ 11740 11741 \* | CANCEL | minor dev! proc nr | | | | | 11742  $\blacksquare$ 11743  $\star$ / 11744 11745 11746 #include "kernel.h" 11747 #include <termios.h> 11748 #include <sys/ioctl.h> 11749 #include <signal.h> 11750 #include <minix/callnr.h> 11751 #include <minix/com.h> 11752 #include <minix/keymap.h> #include "tty.h"<br>#include "proc.h" 11753 11754 11755 11756 /\* Address of a tty structure.  $*/$ 11757 #define tty\_addr(line) (&tty\_table[line]) 11758 11759 /\* First minor numbers for the various classes of TTY devices. \*/ #define CONS\_MINOR 11760  $\mathbf{a}$ #define LOG\_MINOR  $15$ 11761 #define RS232\_MINOR 11762 16 11763 #define TTYPX\_MINOR 128 #define PTYPX\_MINOR 11764 192 11765 11766 /\* Macros for magic tty types.  $*/$ 11767 #define isconsole(tp)  $((tp) < try\_addr(NR \_cons))$ 11768 11769 /\* Macros for magic tty structure pointers. \*/ 11770 #define FIRST\_TTY tty\_addr(0) 11771 #define END\_TTY tty\_addr(sizeof(tty\_table) / sizeof(tty\_table[0])) 11772 /\* A device exists if at least its 'devread' function is defined. \*/ 11773 #define tty\_active(tp) ((tp)->tty\_devread != NULL) 11774 11775 /\* RS232 lines or pseudo terminals can be completely configured out. \*/ 11776 #if NR\_RS\_LINES ==  $0$ 11777 #define  $rs\_init(tp)$ 11778  $( (void) 0)$ 11779 #endif #if NR\_PTYS == 0 11780 #define pty\_init(tp)  $(void)$  (0) 11781 #define do\_pty(tp, mp) ((void) 0) 11782 11783 #endif 11784 FORWARD \_PROTOTYPE( void do\_cancel, (tty\_t \*tp, message \*m\_ptr)  $)$ ; 11785 FORWARD \_PROTOTYPE( void do\_ioct), (tty\_t \*tp, message \*m\_ptr) 11786  $\mathcal{E}$ FORWARD \_PROTOTYPE( void do\_open, (tty\_t \*tp, message \*m\_ptr) 11787 ); FORWARD \_PROTOTYPE( void do\_close, (tty\_t \*tp, message \*n\_ptr) 11788 ); FORWARD \_PROTOTYPE( void do\_read, (tty\_t \*tp, message \*m\_ptr) 11789 ); 11790 FORWARD \_PROTOTYPE( void do\_write, (tty\_t \*tp, message \*m\_ptr)  $)$ : 11791 FORWARD \_PROTOTYPE( void in\_transfer, (tty\_t \*tp)  $\cdot$ FORWARD \_PROTOTYPE( int echo, (tty\_t \*tp, int ch) 11792 ); FORWARD \_PROTOTYPE( void rawecho, (tty\_t \*tp, int ch) 11793  $)$ ; 11794 FORWARD \_PROTOTYPE( int back\_over, (tty\_t \*tp)  $\mathcal{C}$  :

 $\bar{\bf j}$ 

```
FORWARD _PROTOTYPE( void reprint, (tty_t *tp)
                                                                                \cdot11795
11796
                                                                                );
         FORWARD _PROTOTYPE( void dev_ioctl, (tty_t *tp)
                                                                                \mathcal{E}FORWARD _PROTOTYPE( void setattr, (tty_t *tp)
11797
        FORWARD _PROTOTYPE( void tty_icancel, (tty_t *tp)
                                                                                \cdot11798
        FORWARD _PROTOTYPE( void tty_init, (tty_t *tp)
                                                                                \mathbf{E}11799
        FORWARD PROTOTYPE( void settimer, (tty_t *tp, int on)
                                                                                \lambda:
11800
11801
         /* Default attributes. */
11802
        PRIVATE struct termios termios_defaults = \{11803
          TINPUT_DEF, TOUTPUT_DEF, TCTRL_DEF, TLOCAL_DEF, TSPEED_DEF, TSPEED_DEF,
11804
11805
          \mathbf{f}TEOF_DEF, TEOL_DEF, TERASE_DEF, TINTR_DEF, TKILL_DEF, TMIN_DEF,
11806
11807
                 TOUIT_DEF. TTIME_DEF, TSUSP_DEF, TSTART_DEF, TSTOP_DEF,
11808
                 TREPRINT_DEF, TLNEXT_DEF, TDISCARD_DEF,
11809
          \mathbf{h}11810
        \cdotPRIVATE struct winsize winsize_defaults;
                                                       /* = all zeroes */11811
11812
11813
         11814
11815
                                        tty_task
                                     11816
          \star ----------------------
11817
         PUBLIC void tty_task()
11818
         /* Main routine of the terminal task. */
11819
11820
                                        /* buffer for all incoming messages */
11821
          message tty_mess;
11822
           register tty_t *tp;
          unsigned line;
11823
11824
           /* Initialize the terminal lines. */
11825
          for (tp = FIRST_TTY; tp < END_TTY; tp++) try_init(tp);11826
11827
          /* Display the Minix startup banner. */
11828
          printf("Minix %s.%s Copyright 1997 Prentice-Hall, Inc.\n\n",
11829
                                                        OS RELEASE. OS_VERSION):
11830
          printf("Executing in 32-bit protected mode\n\n");
11831
11832
          while (TRUE) {
11833
                 /* Handle any events on any of the ttys. */
11834
                 for (tp = FIRST_TTY; tp < END_TTY; tp++) {
11835
                         if (tp->tty_events) handle_events(tp);
11836
11837
                \mathbf{1}11838
                receive(ANY, &tty_mess);
11839
11840
                 /* A hardware interrupt is an invitation to check for events. */
11841
                 if (tty_mess.m_type == HARD_INT) continue;
11842
11843
                 /* Check the minor device number. */11844
                line = tzy_mess.TTY_LINE;11845
                if ((line - CONS_MINOR) < NR_CONS) {
11846
                        tp = try\_addr(line - CONS_MINOR);11847
                \frac{1}{2} else
11848
                 if (line == LOG_MINOR) {
11849
                        tp = try\_addr(0);11850
                \lambda else
11851
                if ((line - RS232_MINOR) < NR_RS_LINES) {
11852
                         tp = try\_addr(line - RS232_MINOR + NR\_CONS);11853
11854
                } else
```
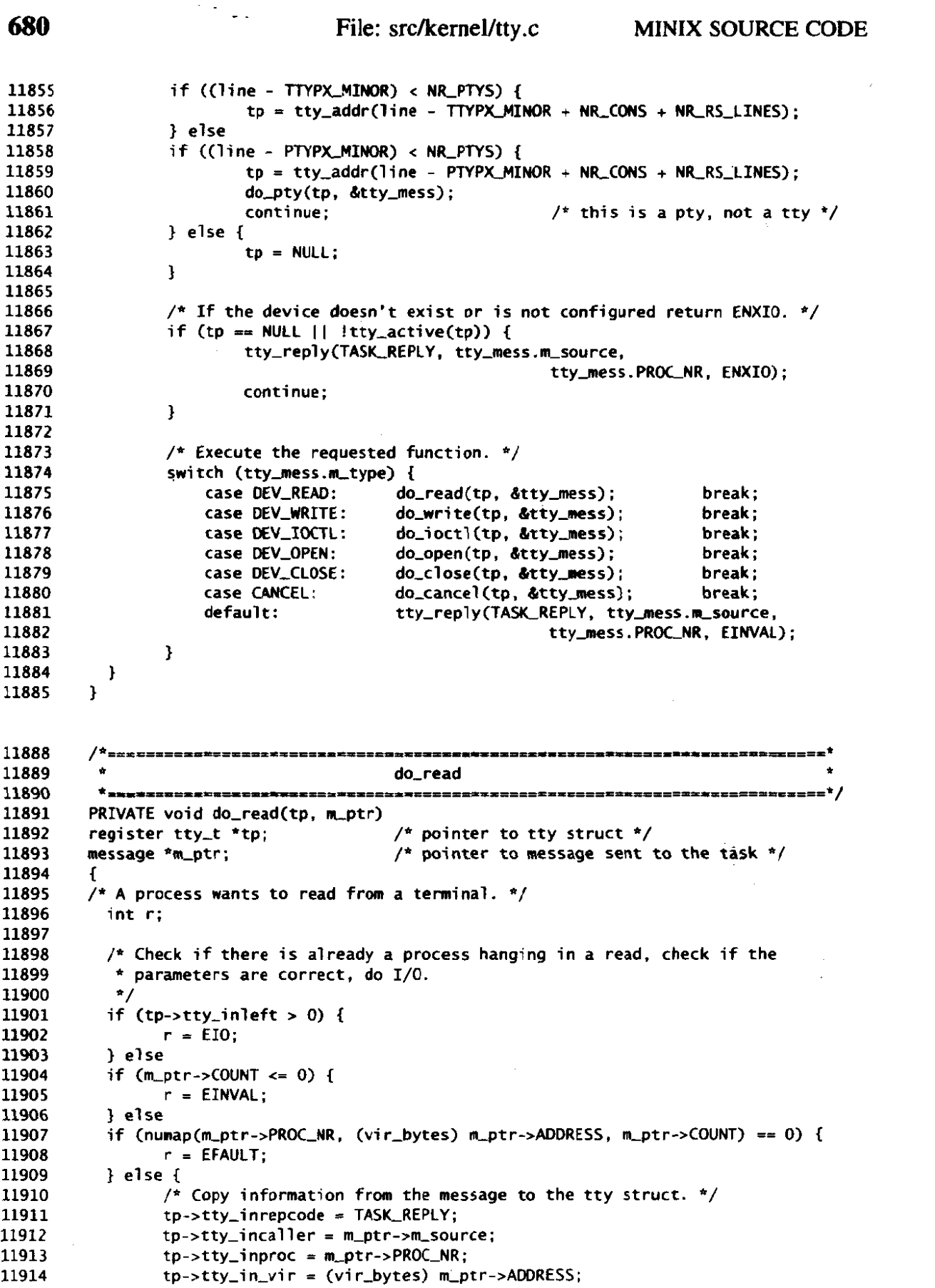

 $\mathcal{L}_{\text{max}}$  , where  $\mathcal{L}_{\text{max}}$ 

 $\mathcal{L}^{\text{max}}_{\text{max}}$  and  $\mathcal{L}^{\text{max}}_{\text{max}}$ 

 $\label{eq:2.1} \mathcal{F}^{(1)}_{\mathcal{F}}(t) = \mathcal{F}^{(1)}_{\mathcal{F}}(t) \left( \mathcal{F}^{(1)}_{\mathcal{F}}(t) \right) \left( \mathcal{F}^{(1)}_{\mathcal{F}}(t) \right) \left( \mathcal{F}^{(1)}_{\mathcal{F}}(t) \right)$ 

# MINIX SOURCE CODE

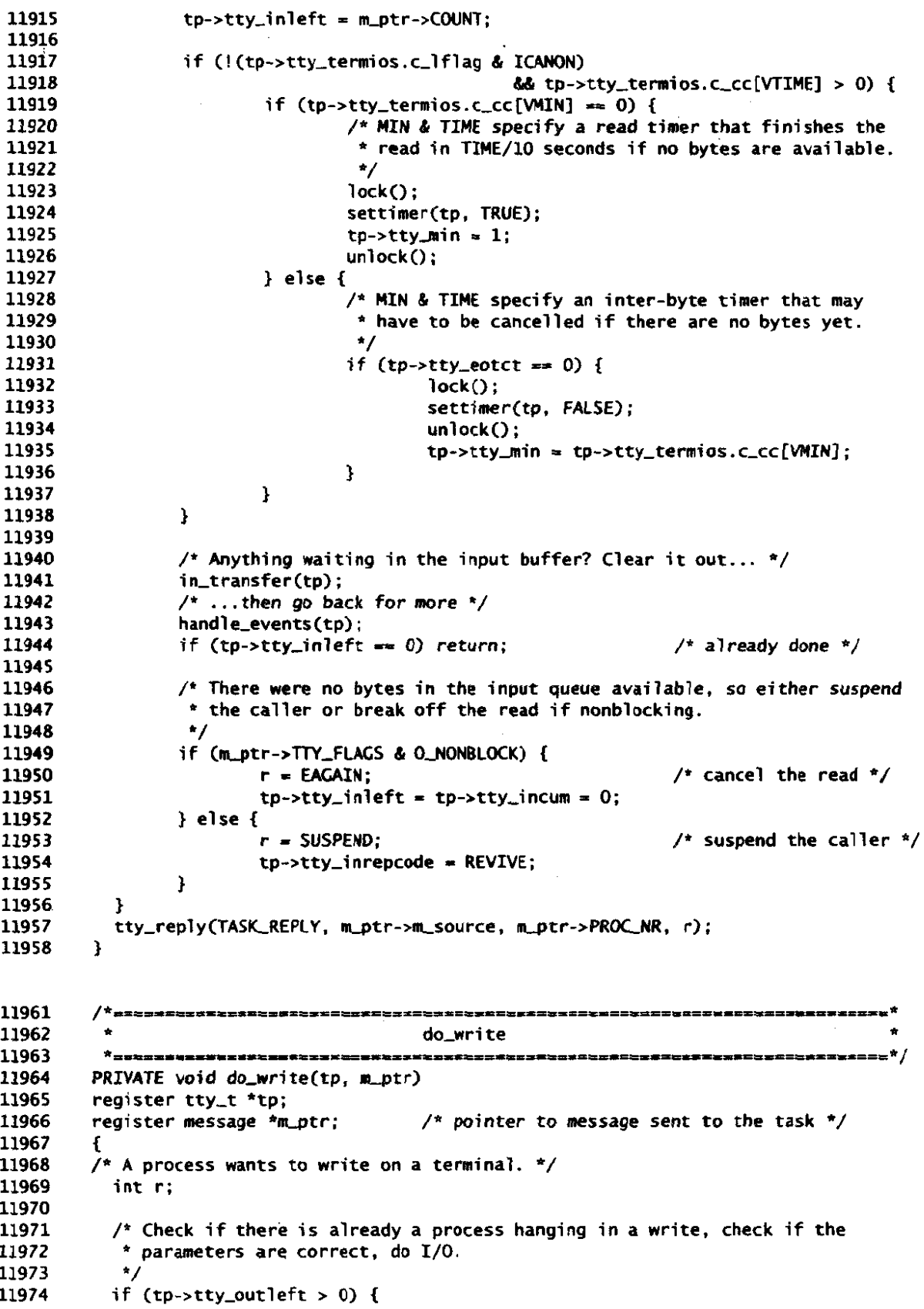

11975 **r** = **EIO;**  11976 } else if  $(m_ptr-SCOUNT \leq 0)$  { 11977 *r* = **EIWAL;**  11978 11979 ) else if (numap(m\_ptr->PROC\_NR, (vir\_bytes) m\_ptr->ADDRESS, m\_ptr->COUNT) == 0) { 11980 r = **EFAULT;**  11981 ) else { 11982  $/*$  Copy message parameters to the tty structure.  $*/$ 11983 11984 **tp->tty-outrepcode** = **TASKREPLY;**   $tp{\rightarrow}tty{\_,}outcaller = m_prr{\rightarrow}m{\_,}source;$ 11985  $tp -gt; ty\_outputproc = m\_ptr->PROC_NR;$ 11986 11987  $tp-$ >tty\_out\_vir = (vir\_bytes) m\_ptr->ADDRESS; 11988  $tp \rightarrow try\_outlet = m_ptr \rightarrow COUNT;$ 11989 /\* Try to write. \*/ 11990 11991 handle-events(tp) ; if  $(tp-\text{http://outleft == 0) return;$  /\* already done \*/ 11992 11993 /\* None or not **all** the bytes could be written, so either suspend **the**  11994 11995 \* caller or break off the write if nonblocking. 11996 \*/ if Cm-ptr-?TP(-FLAGS & **0-NONBLOCKI I** /\* cancel the write \*/ 11997 r - tp->try-outcum > o ? tp->tty-outcum : **EAGAIN;**  11998  $tp{\rightarrow}tty{\rightarrow}v1eft = tp{\rightarrow}tty{\rightarrow}v1evm = 0;$ 11999 ) **else** { 12000 /\* suspend the caller  $*/$ 12001 tp-> tt y-out repcode **5** REVIVE ; 12002 **1**  12003 12004 **l**  tty\_reply(TASK\_REPLY, m\_ptr->m\_source, m\_ptr->PROC\_NR, r); 12005 **1**  12006 12009 do\_ioctl 12010 12011 12012 PRIVATE void do\_ioctl(tp, m\_ptr) 12013 register tty\_t \*tp; message \*m\_ptr; /\* pointer to message sent to task \*/ 12014 12015  $\mathbf{f}$ \* Perform an IOCTL on this terminal. Posix termios calls are handled 12016 12017 \* by the IOCTL system call 12018  $+1$ 12019 **int** r; 12020 int i; /\* these non-Posix params are not used **noy,** but the union is retained 12021 union {<br>int i; 12022 12023 \* **to** minimize code differences with backward compatible version 12024 12025 \* struct sgttyb **5g;**  12026 \* struct tchars tc; \*/ 12027 12028 } param; 12029 phys-bytes user-phys; 12030 size\_t size; 12031 /\* Size of the ioctl parameter. \*/ 12032 switch (m\_ptr->TTY\_REQUEST) {<br>case TCGETS: /\* Posi 12033  $\frac{1}{2}$  Posix tcgetattr function \*/ 12034

 $\mathcal{L}$ 

and the second company of the company of the contract of the contract of the contract of the contract of the contract of the contract of the contract of the contract of the contract of the contract of the contract of the c

# 682

 $\bar{z}$ 

```
12035
              case TCSETS:
                                   /* Posix tcsetattr function, TCSANOW option */
                                  /* Posix tcsetattr function, TCSADRAIN option */
12036
              case TCSETSW:
                                  /* Posix tcsetattr function, TCSAFLUSH option */
12037
              case TCSETSF:
12038
                  size = sizeOf(struct terms);
12039
                  break:
12040
12041
              case TCSBRK:
                                   /* Posix tcsendbreak function */
                                   /* Posix tcflow function */
              case TCFLOW:
12042
                                  /* Posix tcflush function */
12043
              case TCFLSH:
              case TIOCGPGRP:
                                  \frac{1}{2} Posix tcgetpgrp function */
12044
                                  /* Posix tcsetpgrp function */
12045
              case TIOCSPGRP:
12046
                  size = sizeof(int);12047
                  break:
12048
12049
              case TIOCGWINSZ:
                                   /* get window size (not Posix) */
                                  /* set window size (not Posix) */
              case TIOCSWINSZ:
12050
12051
                  size = sizeOf(struct winsize);12052
                  break:
12053
              case KIOCSMAP:
                                  /* load keymap (Minix extension) */
12054
                  size = sizeof(keymap_t);12055
12056
                  break:
12057
              case TIOCSFON:
                                  /* load font (Minix extension) */
12058
                  size = sizeof( u8_t [8192]);
12059
12060
                  break:
12061
                                  /* Posix tedrain function -- no parameter */12062
              case TCDRAIN:
12063
              default:
                                  size = 0:
12064
           \mathbf{I}12065
12066
            if (size != 0) {
                  user_phys = numap(m_ptr->PROC_NR, (vir_bytes) m_ptr->ADORESS, size);
12067
12068
                  if (user_phys == 0) {
                          tty_reply(TASK_REPLY, m_ptr->m_source, m_ptr->PROC_NR, EFAULT);
12069
12070
                          return:
12071
                  \mathbf{r}12072
           \mathbf{)}12073
12074
           r = OKswitch (m_ptr->TTY_REQUEST) {
12075
             case TCGETS:
12076
12077
                 \prime* Get the termios attributes. */
                 phys_copy(vir2phys(&tp->tty_termios), user_phys, (phys_bytes) size);
12078
12079
                  break:
12080
12081
             case TCSETSW:
12082
             case TCSETSF:
12083
             case TCDRAIN:
12084
                  if (tp-style_outleft > 0) {
                          /* Wait for all ongoing output processing to finish. */
12085
12086
                          tp->tty_iocaller = m_ptr->m_source;
12087
                          tp - > tty \text{ .} ioproc = m_ptr->PROC_NR;
                          tp->tty_ioreq = m_ptr->REQUEST;
12088
12089
                          tp->tty_iovir = (vir_bytes) m_ptr->ADDRESS;
12090
                          r = SUBPEND:
12091
                          break:
12092
                 if (m_ptr->TTY_REQUEST == TCDRAIN) break;
12093
                 if (m_ptr->TTY_REQUEST == TCSETSF) tty_icancel(tp);
12094
```
 $\mathcal{F}_{\mathcal{F}_\mathbf{a}}$ 

```
/*FALL THROUGH*/
12095
12096
             case TCSETS: 
12097
                 /* Set the termios attributes. */ 
                 phys_copy(user_phys, vir2phys(&tp->tty_termios), (phys_bytes) size);
12098
12099
                  setattr(tp);break; 
12100
12101
             case TCFLSH: 
12102
                 phys_copy(user_phys, vir2phys(&param.i), (phys_bytes) size);
12103
                 switch (param.i) {
12104
                      case TCIFLUSH : tty-icancelCtp); break ; 
12105
                      case TCOFLUSH: (*tp->tty_ocancel)(tp);<br>case TCIOFLUSH: tty_icancel(tp); (*tp->
12106
                                           tty_icancel(tp); (*tp->tty_ocancel)(tp);break;
12107
12108
                      default: r = EINVAL; 
12109
                  1 
12110
                 break ; 
12111
12112
             case TCFLOW: 
                 phys_copy(user_phys, vir2phys(&param.i), (phys_bytes) size);
1211312114
                  switch (param.i) ( 
                      case TCOOFF: 
12115
                      case TCOOH: 
12116
                          tp->tty-inhibi ted = (param.i == TCOOFF) ; 
12117
                          to->tty_events = 1;
12118
12119
                          break; 
                      case TCIOFF: 
                                                                                            \mathcal{L}12120
                          (*tp->tty-echo) (tp, tp-rtty-terrnios .c-cc[VSTOP]) ; 
1212112122
                          break ; 
12123
                      case TCION: 
                          (*tp->tty-echo)(tp, tp->tty-termi0s.c-cc[VSTART]); 
12124
                          break; 
12125
12126
                      default: 
                          r = EINVAL;12127
12128
                  1 
12129
                 break; 
12130
             case TCSBRK: 
12131
                  if (tp-\text{http://break}=NULL) (*tp->tty_break)(tp);
12132
                 break; . 
12133
12134
             case TIOCCWINSZ: 
12135
                  phys_copy(vir2phys(&tp->tty_winsize), user_phys, (phys_bytes) size);
12136
12137
                  break : 
12138
             case TIOCSWINSZ:
12139
                  phys_copy(user_phys, vir2phys(&tp->tty_winsize), (phys_bytes) size);
12140
12141
                  /* SIGWINCH... */12142
                  break;
12143
             case KIOCSMAP:
12144
                  /* Load a new keymap (only /dev/console). */ 
12145
                  if (isconsole(tp)) r = kbd\_loadmap(user\_phys);
12146
                  break; 
12147
12148
12149
             case TICKSFON : 
                  /* Load a font into an EGA or VLA card (hs(Phck. hr) */ 
12150
                  if (i sconsole(tp)) r = con_loadfont(user-phys) ; 
12151
                  break ; 
12152
12153
         /* These Posix functions are allowed to fail if ,POSILJOB-CONTROL is 12154
```
a constitution of the con-

File: src/kernel/tty.c

\* not defined. 12155 12156  $\star$ 12157 case TIOCGPGRP: case TIOCSPGRP: 12158 12159  $default:$  $r = ENOTTY$ : 12160 12161  $\mathbf{r}$ 12162  $/*$  Send the reply. \*/ 12163 tty\_reply(TASK\_REPLY, m\_ptr->m\_source, m\_ptr->PROC\_NR, r); 12164 12165  $\mathbf{1}$ 12168 12169 do\_open 12170 <u>† 155215551115515552533155</u>255 12171 PRIVATE void do\_open(tp, m\_ptr) register tty\_t \*tp; 12172 /\* pointer to message sent to task  $*/$ 12173 message \*m\_ptr; 12174 ſ /\* A tty line has been opened. Make it the callers controlling tty if 12175 \* O\_NOCTTY is \*not\* set and it is not the log device. 1 is returned if 12176 \* the tty is made the controlling tty, otherwise OK or an error code. 12177  $\star$ 12178 12179  $int r = OK$ 12180 if (m\_ptr->TTY\_LINE == LOG\_MINOR) { 12181 12182 /\* The log device is a write-only diagnostics device.  $*/$ 12183 if  $(m_{D}tr-SCOUNT & R_{D}err)$   $r = EACCES;$ 12184  $\}$  else { if (!(m\_ptr->COUNT & O\_NOCTTY)) { 12185  $tp -$ >tty\_pgrp = m\_ptr->PROC\_NR; 12186 12187  $r = 1$ : 12188 J. 12189 tp->tty\_openct++; 12190 -3 tty\_reply(TASK\_REPLY, m\_ptr->m\_source, m\_ptr->PROC\_NR, r); 12191 12192  $\mathbf{R}$ ▅▅<u>▅▅▅▅</u>▅▅*로*▅▅▅▅▅▅▅▅▅▅▅▅▅▅▅▅▅▅▅ 12195 12196 do\_close 12197 PRIVATE void do\_close(tp, m\_ptr) 12198 12199 register tty\_t \*tp; /\* pointer to message sent to task  $*/$ message \*m\_ptr; 12200 12201 /\* A tty line has been closed. Clean up the line if it is the last close. \*/ 12202 12203 if  $(m\_ptr->TTY\_LINE := LOG\_MINOR$  && --tp->tty\_openct == 0) { 12204  $tp \rightarrow tty\_pgrp = 0$ ; 12205 12206 tty\_icancel(tp); (\*tp->tty\_ocancel)(tp); 12207 12208  $(*tp->ty_close)(tp);$ 12209 tp->tty\_termios = termios\_defaults;  $tp\text{-}sty\text{-}w\text{-}nisize = winsize\_defaults$ ; 12210 12211  $setattr(tp);$ 12212 -1 tty\_reply(TASK\_REPLY, m\_ptr->m\_source, m\_ptr->PROC\_NR, OK); 12213  $\mathbf{L}$ 12214

File: src/kernel/tty.c

7

12217 12218 do\_cancel 12219 \*<br>\* ###################### ▏<del>ዸዸቜቜቜዸዾቜቜቜዾዸቜቜቜዄዸቜቜቜዾዾ</del>ቜቜቜቜቜቜቜቜቜቜቜቜፙቑቜቜቜቑጞቑቑቑፙፙፙቚጞቚዸ<sup>ዸ</sup> 12220 PRIVATE void do\_cancel(tp, m\_ptr) register tty\_t \*tp; 12221 12222 message \*m\_ptr; /\* pointer to message sent to task  $*/$ 12223 12224  $\lambda^*$  A signal has been sent to a process that is hanging trying to read or write. 12225 \* The pending read or write must be finished off immediately. 12226  $\star$ 12227 12228 int proc\_nr; 12229 int mode; 12230 12231 /\* Check the parameters carefully, to avoid cancelling twice.  $*/$ 12232 proc\_nr = m\_ptr->PROC\_NR;  $mode = m_ptr->COUNT;$ 12233 12234 if ((mode & R\_BIT) && tp->tty\_inleft != 0 && proc\_nr == tp->tty\_inproc) { 12235 /\* Process was reading when killed. Clean up input. \*/ 12236 tty\_icancel(tp); 12237  $tp\text{-}style\text{-}1$ nleft = tp->tty\_incum = 0; 12238 if ((mode & W\_BIT) && tp->tty\_outleft != 0 && proc\_nr == tp->tty\_outproc) { 12239 /\* Process was writing when killed. Clean up output. \*/ 12240  $(*tp-rtty_occancel)(tp);$ 12241 12242  $tp{\rightarrow}tty{\_,}outleft = tp{\rightarrow}tty{\_,}outcum = 0;$ 12243 -1 if (tp->tty\_ioreq != 0 && proc\_nr == tp->tty\_ioproc) { 12244 /\* Process was waiting for output to drain. \*/ 12245 12246  $tp \rightarrow tty \rightarrow \text{coreq} = 0$ ; 12247  $\mathbf{R}$ 12248  $tp \rightarrow tty$  events = 1; 12249 tty\_reply(TASK\_REPLY, m\_ptr->m\_source, proc\_nr, EINTR); 12250 Y. 12253 -----------------------<sup>1</sup> 12254 handle\_events 12255 --------<del>---------</del>-PUBLIC void handle\_events(tp) 12256 /\* TTY to check for events. \*/ 12257 tty\_t \*tp; 12258 12259 /\* Handle any events pending on a TTY. These events are usually device \* interrupts. 12260 12261 12262 \* Two kinds of events are prominent: - a character has been received from the console or an RS232 line. 12263  $\bullet$ - an RS232 line has completed a write request (on behalf of a user). 12264 12265 \* The interrupt handler may delay the interrupt message at its discretion \* to avoid swamping the TTY task. Messages may be overwritten when the 12266 \* lines are fast or when there are races between different lines, input 12267 \* and output, because MINIX only provides single buffering for interrupt 12268 \* messages (in proc.c). This is handled by explicitly checking each line 12269 \* for fresh input and completed output on each interrupt. 12270 12271  $^*/$ char \*buf: 12272 12273 unsigned count; 12274

#### File: src/kernel/ttv.c

```
12275
           do \{tp \rightarrow tty\_events = 012276
12277
12278
                 \frac{1}{2} Read input and perform input processing. */
                 (*tp->ty_devread)(tp):12279
12280
12281
                 /* Perform output processing and write output. */
                -(*tp->tty_devwrite)(tp);
12282
12283
12284
                 \frac{1}{2} Ioctl waiting for some event? \frac{1}{2}if (tp-\text{http://oreq!=0}) \ dev_ioctl(tp);12285
12286
           } while (tp->tty_events);
12287
           /* Transfer characters from the input queue to a waiting process. */12288
12289
           in_transfer(tp);
12290
12291
           /* Reply if enough bytes are available. */
12292
           if (tp->tty_incum >= tp->tty_min && tp->tty_inleft > 0) {
                 tty_reply(tp->tty_inrepcode, tp->tty_incaller, tp->tty_inproc,
12293
12294
                                                                        tp->tty_incum);
12295
                 tp-\text{style\_in}left = tp-\text{style\_incum} = 0;12296
          \mathbf{I}12297
         \mathbf{F}\mathbf{r}12300
         12301
                                        in_transfer
12302
          12303
         PRIVATE void in_transfer(tp)
                                         /* pointer to terminal to read from */12304
         register tty_t *tp;
12305
         /* Transfer bytes from the input queue to a process reading from a terminal. */
12306
12307
12308
           int ch;
12309
           int count:
12310
           phys_bytes buf_phys, user_base;
           char buf[64], *bp:
12311
12312
           /* Anything to do? */
12313
           if (tp-etty_inleft == 0 || tp-style=otct < tp-style, inp-style, min) return;
12314
12315
           buf\_phys = vir2phys(buf):12316
           user\_base = proc\_vir2phys(proc\_addr(tp - http_inproc), 0);12317
12318
           bp = buf:
           while (tp-style\_inleft > 0 & tp->tty_eotct > 0) {
12319
12320
                 ch = *tp - >tty_{n}intail;
12321
                 if (!(ch & IN_EOF)) {
12322
                         /* One character to be delivered to the user. */
12323
12324
                         "bp = ch & IN_CHAR;
                         tp->tty_inleft--;
12325
                         if (++bp == buffer(dbut)) {
12326
                                 /* Temp buffer full, copy to user space. */
12327
                                 phys_copy(buf_phys, user_base + tp->tty_in_vir,
12328
12329
                                                         (phys_bytes) buflen(buf));
                                 tp->tty_in_vir += buflen(buf);
12330
                                 tp->tty_incum += buflen(buf):
12331
                                 bp = but;12332
12333
                        \mathbf{I}12334
                 \mathbf{F}
```
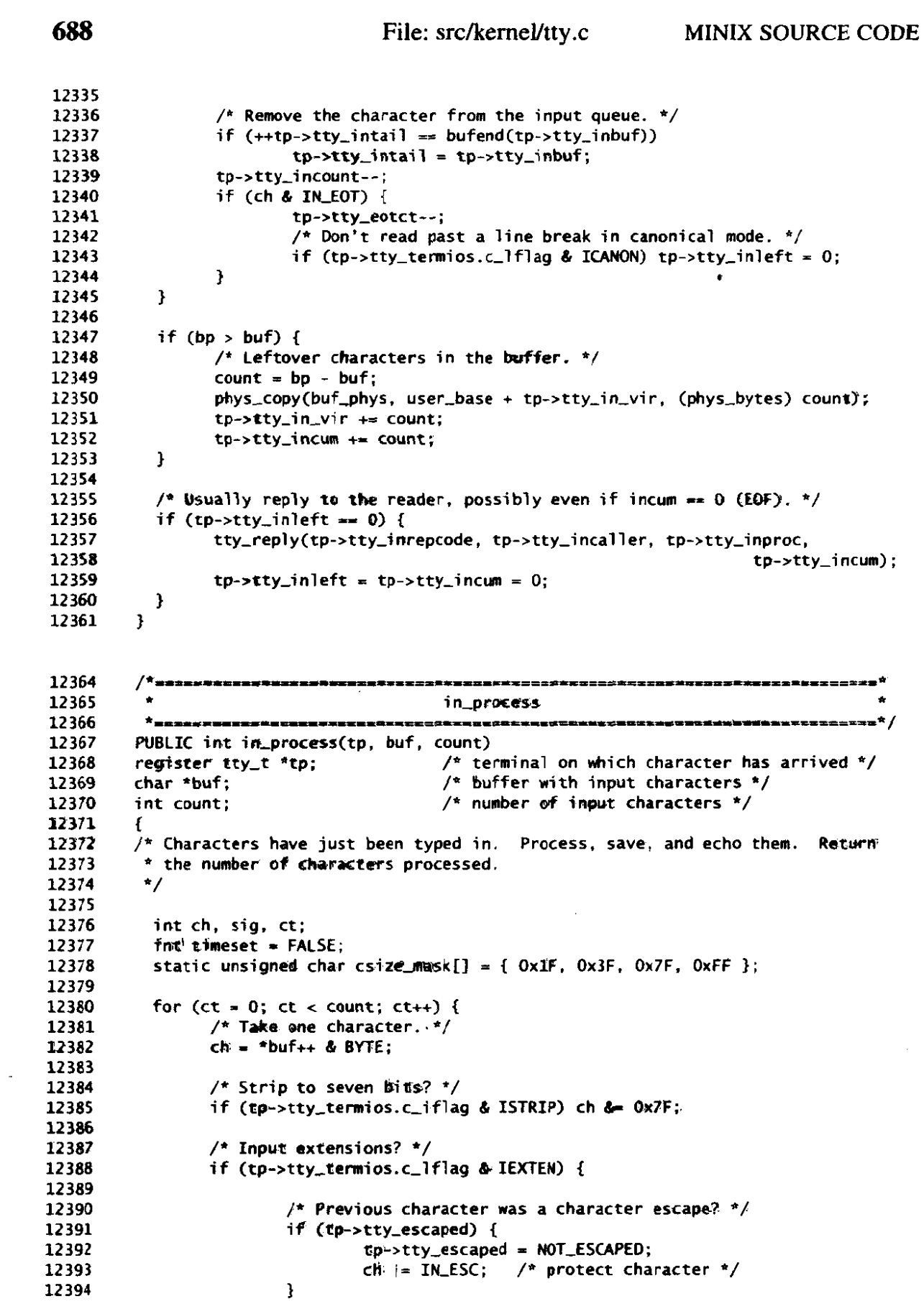

 $\sim$ 

```
12395
 12396
                            /* LNEXT ("V) to escape the next character? */
12397
                            if (ch == tp->ttv_termios.c_ccfVLNEXT]) {
12398
                                    tp->tty_escaped = ESCAPED;
                                    rawecho(tp, ''');<br>rawecho(tp, '\b');
12399
12400
 12401
                                                     /* do not store the escape */
                                    continue:
12402
                           \mathbf{r}12403
12404
                            /* REPRINT ('R) to reprint echoed characters? */
12405
                            if (ch == tp->try_termios.c_ccc[VREPRINT]) {
12406
                                    reprint(tp);12407
                                    continue;
12408
                           \mathbf{A}12409
                   \mathbf{I}12410
12411
                   /* _POSIX_VDISABLE is a normal character value, so better escape it. */
12412
                   if (ch == _POSIX_VOISABLE) ch |= IN_ESC;
12413
12414
                   /* Map CR to LF, ignore CR, or map LF to CR. */
12415
                   if (ch == '\r') {
                           if (tp->tty_termios.c_iflag & IGNCR) continue;
12416
12417
                           if (tp->tty_termios.c_iflag & ICRNL) ch = '\n';
12418
                  ] else
12419
                   if (ch == '\n') {
12420
                           if (tp->tty_termios.c_iflag & INLCR) ch = '\r';
12421
                  \mathbf{F}12422
12423 -/* Canonical mode? */
12424
                  if (tp->tty_termios.c_lflag & ICANON) {
12425
12426
                           /* Erase processing (rub out of last character). */
12427
                           if (ch == tp->tty_termios.c_cc[VERASE]) {
12428
                                    (void) back_over(tp);
                                    if (!(tp->tty_termios.c_lflag & ECHOE)) {
12429
12430
                                            (void) echo(tp, ch);12431
                                    \mathbf{r}12432
                                    continue;
12433
                           \mathbf{r}12434
12435
                           /* Kill processing (remove current line). */12436
                           if (ch == tp->try_termios.c_ccc[VKILL]) {
12437
                                   while (back_over(tp)) {}
12438
                                   if (!(tp->tty_termios.c_lflag & ECHOE)) {
12439
                                            (void) echo(tp, ch);12440
                                            if (tp->tty_termios.c_lflag & ECHOK)
                                                     rawecho(tp, '\n');
12441
12442\mathbf{I}12443
                                   continue;
12444
                           \mathbf{E}12445
                           /* EOF (^D) means end-of-file, an invisible "line break". */
12446
                           if (ch == tp->try_termios.c_cc[VEOF]) ch |= IN_EOT | IN_EOF;12447
12448
                           /* The line may be returned to the user after an LF. */12449
                           if (ch == ' \n' ) ch |= IN_EOT;12450
12451
12452
                           /* Same thing with EOL, whatever it may be. */if (ch == tp->tty_termios.c_cc[VEOL]) ch |= IN_EOT;
12453
                  \mathbf{I}12454
```
and the contract of the contract state and the

 $\frac{1}{4}$ 

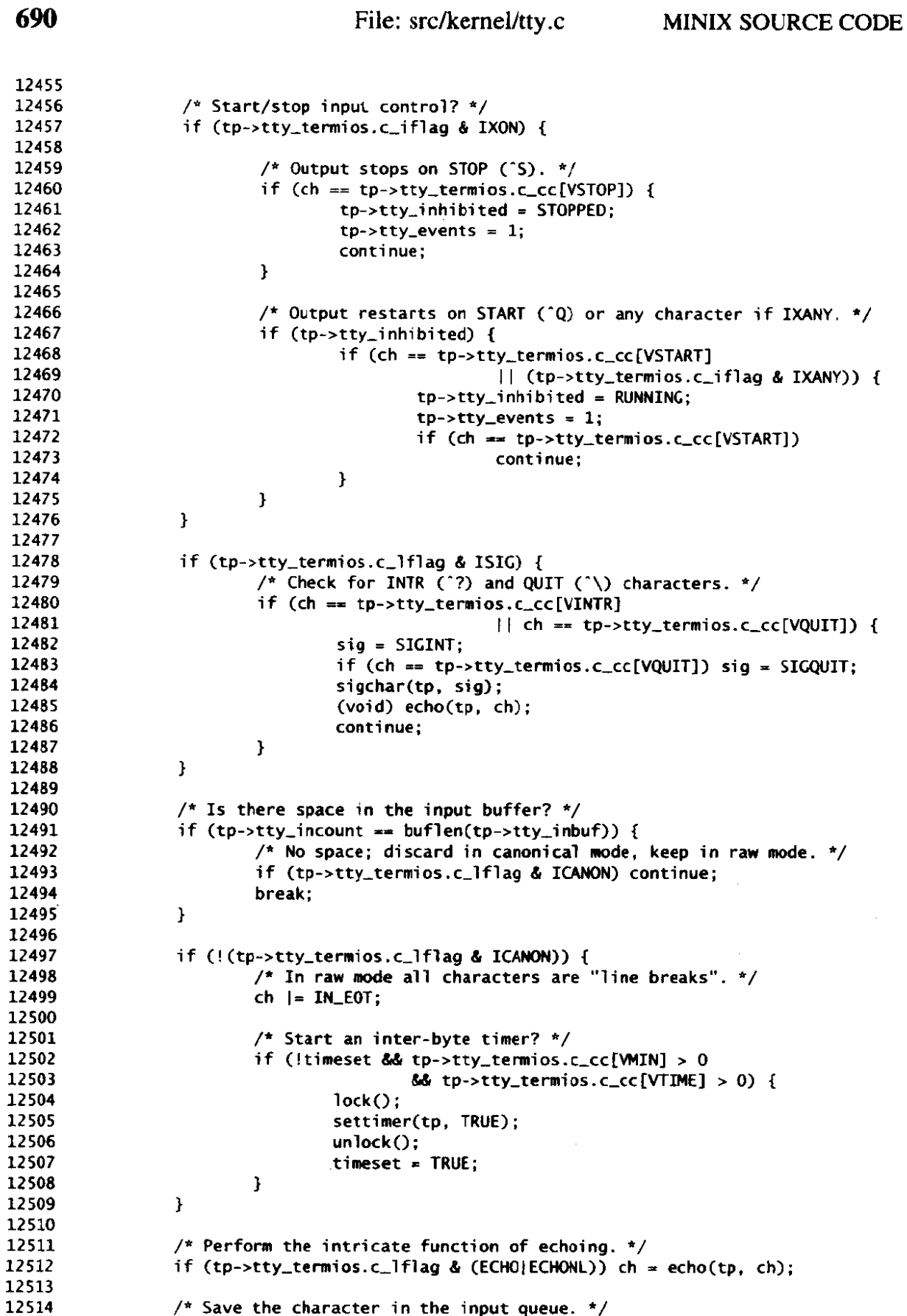

#### **MINIX SOURCE CODE** File: src/kernel/ttv.c

12515  $*$ tp->tty\_inhead++ = ch: 12516  $if (tp-rtty_inhead == buffer(tp-rtty_inbuf))$ 12517 tp-ztty-inhead = tp->tty-inbuf; 12518 tp->tty-i mount++; 12519 if (ch & IN\_EOT) tp->tty\_eotct++: 12520  $\prime$ \* Try to finish input if the queue threatens to overflow. \*/ 12521 /\* iry to finish input if the queue threatens to overfiow. \*/<br>if (tp->tty\_incount == buflen(tp->tty\_inbuf)) in\_transfer(tp); 12522 12523 **3**  12524 **return cc;**  12525 }

```
12528
          /*======================
12529
                                             echo 
12530
           *~I-~~~~-I=-~~Y~~~II-=IP-IIPII~-UP-=I-OI~~~~~~=~-*/ 
12531
          PRIVATE int echo(tp. ch) 
12532
          register tty<sub>-</sub>t *tp; \frac{1}{2} /* terminal on which to echo */<br>register int ch; \frac{1}{2} pointer to character to echo
12533
                                             \sqrt{*} pointer to character to echo */
12534
          I 
12535
          /* Echo the character if echoing is on. Some control characters are echoed 
12536
           * with their normal effect, other control characters are echoed as "<sup>-</sup>X",
12537
           * normal characters are echoed normally. €OF (^Dl is echoed, but inmediately 
12538
           backspaced over. Return the character with the echoed length added to its 
12539
           attributes. 
           */ 
12540
            int len, rp; 
12541
12542
12543
            ch &- 'ILLEN; 
12544
            if C! Ctp->tty-temios.c,lflag B ECHO)) { 
12545
                   if (ch - ('\n' I ILEOT) MI (tp->tty,tenrios.c-lflag 
                                                     & (ICANON I ECHONL)) - (ICANON I ECHONL) ) 
12546
12547
                           Ptp-~tty-echo)(tp, '\n'); 
12548
                   return(ch) ; 
12549
            3 
12550
12551
            /* "Reprint" tells if the echo output has been messed up by other output. */ 
12552
            rp - tp->tty-incount -- 0 ? FALSE : tp->tty-reprint; 
12553
12554
            if (Cch & IKCHAR) c ' ') { 
                   switch (ch 81 (IkESCJ ILEOFI IECEOTI IkCHAR)) { 
12555
                       case '\t' : 
12556
                           len = 0; 
12557
12558
                           do I 
12559
                                    (*tp \rightarrow tty\_echo) (tp, '');
12560
                                    1en++ ; 
                           3bile (len < TAB-SIZE &I& (tp-pttygosition 81TABMK) != 0); 
12561
                           break; 
12562
                       case '\rl I IN-EOT: 
12563
                       case '\n' I ILEOT: 
12564
12565
                           (*tp->tty_echo)(tp, ch & IN_CHAR);
12566
                           len = 0; 
12567
                           break; 
12568
                       default:
                           Ptp->tty-echo) (tp, '" ') ; 
12569
                           (*tp-rty_echo)(tp, 'Q' + (ch & IN_CHAR));12570
12571
                           len = 2; 
12572
                  1 
12573
            1 else 
12574
           if ((ch & IN_C>HAR) = '177') {
```

```
692File: src/kernel/tty.c
                                                            MINIX SOURCE CODE
                 /* A DEL prints as "'?". */
 12575
                (*tp-style)\text{ (tp, '')};<br>(*tp-style\text{echo})(tp, '?');12576
 12577
 12578
                len = 2:
 12579
           \} else {
 12580
                 (*tp{\rightarrow}ttv\_echo) (tp. ch & IN_CHAR);
 12581
                 len = 1:12582
           if (ch & IN_EOF) while (len > 0) { (*tp->try_echo)(tp, '\b'); len--; }
 12583
 12584
 12585
           tp \rightarrow tty_reprint = rp12586
           return(ch | (len << IN_LSHIFT));
 12587
         \mathbf{A}12590
         12591
                                      rawecho
 12592
          12593
         PRIVATE void rawecho(tp, ch)
 12594
         register tty_t *tp;
 12595
         int ch:
 12596
         \mathbf{f}12597
         /* Echo without interpretation if ECHO is set. */
 12598
           int rp = tp-style_reprint;if (tp->tty_termios.c_lflag & ECHO) (*tp->tty_echo)(tp, ch);
 12599
 12600
           tp \rightarrow tty_reprint = rp;12601
         \mathbf{r}12604
         12605
                                     back_over
 12606
          12607
         PRIVATE int back_over(tp)
 12608
         register tty_t *tp;
 12609
         f.
 12610
         /* Backspace to previous character on screen and erase it. */12611
           u16_t *head;
           int len:
 12612
 12613
           if (tp->tty_incount == 0) return(0); /* queue empty */
 12614
 12615
           head = tp - <math>ty_{\text{-}} \inftyif (head == tp->tty_inbuf) head = bufend(tp->tty_inbuf);
 12616
                                                   /* can't erase "line breaks" */
 12617
           if (*--head & IN_EOT) return(0);
 12618
           if (tp->tty_reprint) reprint(tp);
                                                    /* reprint if messed up */
 12619
           tp \rightarrow tty\_inhead = head;12620
           tp->tty_incount--;
           if (tp->tty_termios.c_lflag & ECHOE) {
 12621
                len = (*head & IN_LEN) >> IN_LSHIFT;
 12622
 12623
                while (len > 0) {
                       rawecho(tp, '\b');<br>rawecho(tp, ' ');<br>rawecho(tp, '\b');
 12624
 12625
 12626
 12627
                        len--:
 12628
                \mathbf{I}12629
           }
                                             /* one character erased */
           return(1);12630
         \mathbf{r}12631
 12634
```
the complete service of the

**<sup>4</sup>**reprint t 12635 \* **E=l----l---rm=r** --- --==--- **---C------==---------3=========\*====-============\*** ------ --------- / 12636 12637 PRIVATE void reprint(tp)<br>register tty\_t \*tp; 12638 /\* pointer to tty struct \*/ 12639  $\mathbf f$ 12640 /\* Restore what has been echoed to screen before if the user input has been \* messed up by output, or if REPRINT (^R) is typed. 12641 12642 \*/ 12643 int count; u16\_t \*head: 12644 12645 12646 tp->tty-reprint = FALSE; 12647 12648 /\* Find **the** last line break **In** the input. \*/ 12649  $head = tp-rtty_inhead;$ 12650  $count = tp - xty_incount;$ while (count > **0) 1**  12651 12652 if (head  $==$  tp->tty\_inbuf) head = bufend(tp->tty\_inbuf); if (head[-1) & IN-EOT) break; 12653 12654 head- - ; 12655 count-- ; 12656 **1**  12657 if **(count ==** tp->tty-incount) return; *j\** no reason to reprint \*/ 12658 /\* **Show** REPRINT **C-R)** and move to a new line. \*/ 12659 12660 (void) echo(tp, tp->tty\_termios.c\_cc[VREPRINT] | IN\_ESC); rawecho(tp, '\r'); 12661 rawecho(tp, \' );<br>rawecho(tp, '\n'); 12662 12663 12664 /\* Reprint from **the** last break onwards. \*/ 12665 do **I:**  12666  $if (head == buffer(tp-rtty\_inbuf))$  head =  $tp-rtty_inbuf;$ 12667 \*head = **echo(tp,** \*head); 12668 head++ ; 12669 **count++;**  12670 ) while (count < tp->tty-incount); 12671 **1 /\*r~~===t===r+rr=r=========~========\*====-====~========~========-===x=====~\***  12674 12675 **ou t-process \*~~~+~~-=~~~~-~~~=I~IP===~-=I=I==I=~=-~~II===II~I========P=O==P=CE\*====\*/**  12676 12677 PUBLIC void out\_process(tp, bstart, bpos, bend, icount, ocount) 12678 **tty-t \*tp;**  12679 char \*bstart, \*bpos, \*bend; /\* start/pos/end of circular buffer \*/<br>int \*icount: /\* # input chars / input chars used \*/ int \*icount;  $\begin{array}{ccc} & /^* & * \text{ input } \text{chars} & / \text{ input } \text{chars} \text{ used *} / \text{ int} \end{array}$ 12680 **<sup>i</sup>nt** +ocount : /\* **nmx output** chars / output chars **used** \*/ 12681 12682 { /\* Perform output processing on a circular buffer. \*icount is the number of 12683 \* bytes to *process,* and **the number** of bytes **actwlly** processed on return. 12684 \*ocount is the space available on input and **the** space used on output. 12685 \* (Naturally \*icount **c** \*ocount.] The colunn **psitien** is updated modulo 12686 \* the TAB size, **hause we really only need it for tabs.**  12687 12688 12689 12690 int tablen; 12691 int ict = \*icount; 12692 int oct = \*ocount; **int pus** = tp->tty,position; 12693 12694

 $\ddot{\phantom{a}}$ 

**while (ict r 0)** .E 12695 switch (\*bpos) { 12696 case **'\7'** : 12697 12698 break ; case **'\bg:**  12699 12700 pos--; break; 12701 case '\r': 12702  $pos = 0$ : 12703 12704 break; 12705 case '\n ' : if ((tp->tty\_termios.c\_oflag & (OPOST|ONLCR)) 12706 == **(OPOST(0NLCR))** { 12707 /\* Map **LF** to **CR+LF** if there is space. Note that the 12708 \* next character in the buffer is overwritten. so 12709 + we stop at this point. 12710 \*/ 12711 if (oct **>a** 2) { 12712 \*bpos =  $'\n\cdot$ <sup>\*</sup>; 12713 if (++bpos == bend) **bps** = bstart; 12714 \*bpos =  $'\nright|$ : 12715  $pos = 0;$ 12716 ict--; 12717  $oct - = 2;$ 12718 12719 3 goto out\_done; /\* no space or buffer got changed \*/ 12720 **1**  12721 12722 break ; case '\t': 12723 /\* Best guess for the tab length. \*/ 12724 tablen = TAB-SIZE - (por & **TABMSK);**  12725 12726 if ((tp->tty\_termios.c\_oflag & (OPOST|XTABS))<br> $=$  (OPOST|XTABS)) { 12727 12728 /\* Tabs must be expanded. \*/ 12729 \* Tabs must be expan<br>f (oct ><del>-</del> tablen) { 12730 → tablen;<br>pos +<del>-</del> tablen;<br>ict--; 12731 oct -= tablen; 12732 12733 do **<sup>C</sup>** 12734 \*bpos =  $'$  ; 12735 if  $(++bpos == bend)$  bpos  $=$  bstart; 12736 ) while C--tablen != **0);**  12737 **1**  12738 goto out-done ; 12739 12740 **3**  /\* Tabs are output directly. \*/ 12741 **pas** += tablen; break ; 12742 |<br>| break<br>| default: 12743 12744 /\* Assume any other character prints as one character. \*/ 12745 pos++ ; 12746 12747 **I**  if  $(+)$  **bpos**  $=$  **bend**) **bpos** = **bstart**; 12748 12749 ict--; 12750 oct--; 12751 **I**  out-done : 12752 tp->tty\_position = pos & TAB\_MASK; 12753 12754

/\* [io]ct are the number of chars not used \*/ \*icount  $-$  ict: 12755 /\* \*[io] count are the number of chars that are used \*/ 12756 \*ocount  $-$  oct; 12757  $\mathbf{L}$ 

```
12760
                                       dev_ioctl
12761
          12762
         PRIVATE void dev_ioctl(tp)
12763
12764
         tty_t *tp;
12765
12766
         /* The ioctl's TCSETSW. TCSETSF and TCDRAIN wait for output to finish to make
          * sure that an attribute change doesn't affect the processing of current
12767
          * output. Once output finishes the ioct) is executed as in do_ioctl().
12768
          \star/
12769
12770
           phys_bytes user_phys;
12771
                                                        \frac{1}{2} output not finished */
12772
           if (tp-\text{etty\_outleft} > 0) return;
12773
           if (tp->tty_iores != TCDRAIN) {
12774
                 if (tp\rightarrow t\bar{t}y\rightarrow t\bar{c}q == TCSETSF) tty_icancel(tp);
12775
                 user_phys = proc_vir2phys(proc_addr(tp->tty_ioproc), tp->tty_iovir);
12776
                 phys_copy(user_phys, vir2phys(&tp->tty_termios),
12777
12778
                                                 (phys_bytes) sizeof(tp->tty_termios));
                 setattr(tp):
12779
12780
           ł
12781
           tp \rightarrow tty\_ioreq = 0;tty_reply(REVIVE, tp->tty_iocaller, tp->tty_ioproc, OK);
12782
12783
         \mathbf{r}----------
12786
         /*<u>*****************</u>*
                                        setattr
12787
12788
          \star_{\text{source}}\frac{1}{2}PRIVATE void setattr(tp)
12789
12790
         tty_t *tp;
12791
         /* Apply the new line attributes (raw/canonical, line speed, etc.) */
12792
           ul6_t \times n12793
12794
           int count:
12795
           if (!(tp->tty_termios.c_lflag & ICANON)) {
12796
                 /* Raw mode; put a "line break" on all characters in the input queue.
12797
                  * It is undefined what happens to the input queue when ICANON is
12798
                  * switched off, a process should use TCSAFLUSH to flush the queue.
12799
                  * Keeping the queue to preserve typeahead is the Right Thing. however
12800
                  * when a process does use TCSANOW to switch to raw mode.
12801
                  \star12802
                 count = tp-style_set = tp-style_incount;12803
12804
                 inp = tp->try_intail;while \text{(count} > 0) {
12805
                         *inp \left| - \text{IN\_EOT} \right|12806
                         if ( +i np == burden(tp - tty_inbuf)) inp = tp->tty_inbuf;
12807
12808
                         -count:\mathbf{I}12809
12810
           }
12811
           /* Inspect MIN and TIME. */12812
12813
           lock():
12814
           settimer(tp, FALSE);
```

```
12815
              unlock() ; 
 12816
              if (tp->tty-termios.c-lflag & ICANON) { 
 12817
                     /* No MIN & TIME in canonical mode. */12818
                     tp \rightarrow tty min = 1;
 12819
              ] else { 
 12820
                     /* In raw mode MIN is the number of chars wanted, and TIME how long 
 12821
                      * to wait for them. With interesting exceptions if either is zero. 
 12822
                      */ 
 12823
                     tp{\rightarrow}tty_{m}in = tp{\rightarrow}tty_{i_{m}}termios.c_cc[VMIN];
 12824
                     if (tp-stty~nin t- 0 &S tp->tty-termios.c_cc[VTIME] > 0) 
 12825
                              tp - > tty_min = 1;
 12826
             1 
 12827
 12828
             if (I(tp \rightarrow tty_tternios.c_i flag & IXON)) {
 12829
                     /* No start/stop output control, so don't leave output inhibited. */ 
12830
                    tp \rightarrow try\_inhibited = RUNNING;<br>tp \rightarrow try\_events = 1;12831
 12832
             \mathbf{I}12833
              /* Setting the output speed to zero hangs up the phone. */ 
if (tp->tty-termios. cospeed == 50) sigcharCtp, SIGHUP) ; 
12834
12835
             if (tp->tty_termios.c_ospeed == BO) sigchar(tp, SIGHUP);<br>/* Set new line speed, character size, etc at the device level. */
12836
12837
12838
             (*tp->tty-ioctl)(tp); 
           1 
12839
12842
           12843
                                              tty_reply
12844
           PUBLIC void tty-rep1 y (code, rep1 yee , procnr, status) 
12845
12846
           int code; \frac{1}{2} int code; \frac{1}{2} and \frac{1}{2} and \frac{1}{2} and \frac{1}{2} and \frac{1}{2} and \frac{1}{2} and \frac{1}{2} and \frac{1}{2} and \frac{1}{2} and \frac{1}{2} and \frac{1}{2} and \frac{1}{2} and \frac{1}{2} and \frac{1}{2} 
                                                \frac{1}{\pi} destination address for the reply */
12847
            int proc_nr;<br>int proc_nr; /* to whom should the reply go? */<br>int status; /* reply code */
12848
12849
12850
           C 
/* Send a reply to a process that wanted to read or write data. */ 
12851
12852
12853
             message tty_mess;
12854
12855
             tty_mess.m_type = code;
12856
             ttymss . REP-PROCNR = proc-nr ; 
12857
             tty_mess.REP_STATUS = status;
12858
             if ((status = send(replyee, &tty_mess)) != OK)
12859
                    panic("tty_reply failed, status\n", status);
12860
          1 
           /*t~==~--~---~-un-~-~~c~~u---=~~~~-*I~-~-Fii~=ma~* 
t si gchar t
12863
12864
           *mmrrrrrrmr=rrrrup=-li=~li~p~L:~-~~~~~~~p~== rmnsronrr-r*/ 
12865
12866
           PUBLIC void sigchar(tp, sig)
          register tty-t *tp; 
12867
          int sig; \frac{1}{2} /* SIGINT, SIGQUIT, SIGKILL or SIGHUP */
12868
12869
          I 
          /* Process a SIGINT. SICQUIT or SICKILL char from the keyboard or SIGHUP from 
12870
           * a tty close, "stty Ow, or a real RS-232 hangup. W will send the signal to 
12871
12872
           * the process group (INT, QUIT), all processes (KILL), or the session leader 
12873
           * (HUP). 
           * / 12874
```
#### MINIX SOURCE CODE

```
12875
         if (tp-\text{http\_pgrp} != 0) cause_sig(tp->tty_pgrp, sig);
12876
12877
         if (!(tp->tty_termios.c_lflag & NOFLSH)) {
12878
                                                   /* kill earlier input */
               tp\rightarrow tty_incount = tp\rightarrow tty_eotct = 0;12879
               tp->tty_intail = tp->tty_inhead;
12880
                                                  /* kill all output */
               (*tp->tty\_occance]) (tp);
12881
               tp ->tty_inhibited = RUNNING:
12882
               tp->tty_events = 1;
12883
12884
         \mathbf{F}\mathbf{r}12885
        12888
                                  tty_icancel
12889
                                12890
12891
        PRIVATE void tty_icancel(tp)
        register tty_t *tp;
12892
12893
        \bar{y} Discard all pending input, tty buffer or device. */
12894
12895
          tp \rightarrow tty\_incount = tp \rightarrow tty\_eoct = 0;12896
          tp->tty_intail = tp->tty_inhead;
12897
          (*tp->ty_i\ncancel)(tp);12898
12899
        \mathbf{B}12902
                                    tty_init
12903
             12904
         \starPRIVATE void tty_init(tp)
12905
                                    /* TTY line to initialize. */
        tty_t *tp;
12906
12907
        \gamma* Initialize tty structure and call device initialization routines. */
12908
12909
          tp->tty_intail = tp->tty_inhead = tp->tty_inbuf;
12910
          tp \rightarrow tty\_min = 1:
12911
          tp->tty_termios = termios_defaults;
12912
          tp{\rightarrow}tty_icancel = tp->tty_ocancel = tp->tty_ioctl = tp->tty_close =
12913
                                                                  tty_devnop;
12914
          if (tp < tty\_addr(NR\_CONS)) {
12915
               scr_iinit(tp);
12916
          l else
12917
          if (tp < tty_addr(NR_CONS+NR_RS_LINES)) {
12918
               rs\_init(tp);12919
          1 else \{12920
                pty\_init(tp);
12921
12922
          \mathbf{a}\mathbf{r}12923
         12926
                                    tty_wakeup
 12927
         12928
         PUBLIC void tty_wakeup(now)
 12929
                                            \frac{1}{2} current time */
 12930
         clock_t now;
 12931
         ſ
         /* Wake up TTY when something interesting is happening on one of the terminal
 12932
         * lines, like a character arriving on an RS232 line, a key being typed, or
 12933
          * a timer on a line expiring by TIME.
 12934
```

```
+/ 
12935
12936
           tty-t "tp; 
12937
           /* Scan the timerlist for expired timers and compute the next timeout time. */12938
12939
           tty,timeout - TIMLNEVER ; 
           while ((tp = tty-timelist) != NULL) ( 
12940
12941
                  if (tp->tty-time P now) I
                          tty_timeout = tp->tty_time; \frac{1}{x} this timer is next */
12942
12943
                          break; 
12944}<br>tp->tty_min = 0;
12945
                                                          /* force read to succeed */
12946
                 to->tty_events = 1:
12947
                 try_timelist = tp-rtty_timenext;12948
           1 
12949
12950
           /* Let lTY know there is something afoot. */ 
12951
           interrupt(TTY);
12952
         1 
12955
         12956
                                        hsettimer 
12957
          12958
         PRIVATE void settimer (tp, on) 
12959
         tty<sub>-</sub>t *tp; \frac{1}{2} /* line to set or unset a timer on */<br>int on; \frac{1}{2} /* set timer if true, otherwise unset
12960
                                          int on; /* set timer if true, otherwise unset */ 
12961
12962
         /* Set or unset a TIME inspired timer. This function is interrupt sensitive
12963
          * due to tty_wakeup(), so it must be called from within lock()/unlock().
          */ 
12964
           tty-t **ptp; 
12965
12966
           /* Take tp out of the timerlist if present. */12967
12968
           for (ptp = \&try_timelist; *ptp != NULL; ptp = \&(*ptp) - \times ty_timenext) {
12969
                 if (tp == *ptp) {<br>*otp = tp->tty_timenext:
12970
                                                         /* take tp out of the list */
12971
                          break: 
12972
                 1 
12973
           }<br>if (!on) return:
12974
                                                           if (Ion) return; /* unsetting it is enough */ 
12975
           /* Timeout occurs TIME deciseconds from now. */ 
12976
12977
           tp->tty-time = get,uptime() + tp->tty,termios.c-cc[VTIME] * CHZ/10); 
12978
12979
           /* Find a new place in the list. */ 
           for (ptp = &tty_timelist; *ptp != NULL; ptp = &(*ptp)->tty_timenext) {<br>if (tp->tty_time <= (*ptp)->tty_time) break;
12980
12981
12982
           1 
12983
           tp --tty_timenext = *ptp;
12984
           *ptp = tp;
           if (tp->tty_time < tty_timeout) tty_timeout = tp->tty_time;
12985
12986
         1 
12989
         /*rnrrrrrn=r-rrr=rr~~~-==-.~ic====~f=-=~======~=-=--~~-s=~r=~~---oI===* 
4tt y-devnop 
12990
12991
          *r-u~rnt+rr=rr=nr~~rr-~=~=~il~~=~~~-tt~t~~=~-=~~~~~-o-~=~=~.~~==~r+nr*/ 
12992
         PUBLIC void tty_devnop(tp)
         tty-t *tp; 
12993
12994
         I
```
#### **MINIX SOURCE CODE**

12995  $\frac{1}{2}$  Some functions need not be implemented at the device level. \*/ 12996

```
src/kernel/keyboard.c
13000
         /* Keyboard driver for PC's and AT's.
13001
13002
          * Changed by Marcus Hampel
                                        (04/02/1994)13003
          * - Loadable keymaps
          \bullet13004
13005
         #include "kernel.h"
13006
13007
         #include <termios.h>
13008
         #include <signal.h>
13009
         #include <unistd.h>
         #include <minix/callnr.h>
13010
13011
         #include <minix/com.h>
         #include <minix/keymap.h>
13012
         #include "tty.h"
13013
         #include "keymaps/us-std.src"
13014
13015
         /* Standard and AT keyboard. (PS/2 MCA implies AT throughout.) */
13016
         #define KEYBD
                                       /* I/0 port for keyboard data */
13017
                                Ox 60
13018
13019
         /* AT keyboard. */
                                       /* I/0 port for commands on AT */
         #define KB_COMMAND
13020
                                Ox64
13021
         #define KB_GATE_A20
                                       /* bit in output port to enable A20 line */
                                0x02/* base for commands to pulse output port */13022
         #define KB PULSE OUTPUT OxFO
        #define KB_RESET
                                0x01/* bit in output port to reset CPU */
13023
                                       /* I/0 port for status on AT */13024
         #define KB_STATUS
                                0\times 64/* keyboard ack response */
         #define KB_ACK
13025
                                OYEA
        #define KB_BUSY
                                0x02/* status bit set when KEYBD port ready */
13026
                                       /* command to keyboard to set LEDs */
13027
        #define LED CODE
                                OxED
                                               /* max #times to wait for kb ack */#define MAX_KB_ACK_RETRIES 0x1000
13028
                                               \frac{1}{2} max #times to loop while kb busy */
        #define MAX_KB_BUSY_RETRIES 0x1000
13029
                                       /* bit used to ack characters to keyboard */
                               0 \times 8013030
        #define KBIT
13031
13032
         /* Miscellaneous. */
                                       /* Reboot key when panicking */
        #define ESC_SCAN
                                  \mathbf{1}13033
13034
        #define SLASH_SCAN
                                  53.
                                       /* to recognize numeric slash */
        #define HOME_SCAN
                                       /* first key on the numeric keypad */
13035
                                 71/* DEL for use in CTRL-ALT-DEL reboot */
13036
        #define DEL_SCAN
                                 83
                                       /* line number for console */#define CONSOLE
13037
                                  \Omega/* address to stop memory check after reboot */
13038
        #define MEMCHECK_ADR
                               0x472/* magic number to stop memory check */
13039
        #define MEMCHECK_MAG 0x1234
13040
13041
        #define kb_addr()
                                (\&\&\text{b}-lines[0]) /* there is only one keyboard */
                                     \frac{1}{2} size of keyboard input buffer */
        #define KB_IN_BYTES
13042
                                 32.
33043
        PRIVATE int alt1;
                                       /* left alt key state.*/
13044
                                       /* right alt key state */
13045
        PRIVATE int alt2;
        PRIVATE int capslock;
                                       /* caps lock key state */
13046
        PRIVATE int esc:
                                      /* escape scan code detected? */
13047
                                      /* control key state */
13048
        PRIVATE int control:
                                       /* 1 = normal position, 0 = depressed */
        PRIVATE int caps_off;
13049
```
 $\mathbf{r}$ 

PRIVATE int numlock;  $\frac{1}{2}$  /\* number lock key state \*/<br>PRIVATE int num\_off;  $\frac{1}{2}$  /\* 1 = normal position, 0 = 13050 13051 PRIVATE int num\_off;  $\frac{1}{2}$  /\* 1 = normal position, 0 = depressed \*/<br>PRIVATE int slock;  $\frac{1}{2}$  /\* scroll lock key state \*/ PRIVATE int slock;<br>
PRIVATE int slock\_off;<br>  $\frac{1}{2}$  /\* 1 = normal position, 0 = 13052 PRIVATE int slock\_off;  $\frac{1}{2}$  /\* 1 = normal position, 0 = depressed \*/<br>PRIVATE int shift:  $\frac{1}{2}$  /\* shift key state \*/ 13053 13054  $\frac{1}{2}$  shift key state \*/ 13055 PRIVATE char numpad\_map[] =<br>{'H', 'Y', 'A', 'B', 'D', 'C', 'V', 'U', 'G', 'S', 'T', '@'}; 13056 13057 13058 13059 /\* Keyboard structure, 1 per console. \*/ 13060 struct kb\_s {<br>char \*ihead: 13061 /\* next free spot in input buffer \*/ int  $\begin{array}{ccc} \text{char} & \text{if } x \text{ is odd} \\ \text{char} & \text{if } x \text{ is even} \\ \text{int} & \text{count}; & \text{if } x \text{ is odd} \\ \text{char} & \text{ibuf[KB_in_BYTES)}; & \text{if } x \text{ is odd} \\ \end{array}$ 13062 char \*itail;  $\frac{1}{2}$   $\frac{1}{2}$ 13063 13064 char ibuf[KB\_IN\_BYTES]; 13065 **1;**  13066 13067 PRIVATE struct kb\_s kb\_lines[NR\_CONS]; FORWARD \_PROTOTYPE( int kb\_ack, (void) ); 13068 FORWARD \_PROTOTYPE( int kb\_ack, (void) );<br>FORWARD \_PROTOTYPE( int kb\_wait, (void) );<br>**.** 13069 FORWARD \_PROTOTYPE( int kb\_wait, (void) );<br>FORWARD \_PROTOTYPE( int kb\_wait, (void) );<br>FORWARD \_PROTOTYPE( int func\_key, (int scode) ); 13070 FORWARD \_PROTOTYPE( int func\_key, (int scode) );<br>FORWARD \_PROTOTYPE( int scan\_keyboard, (void) );<br>FORWARD \_PROTOTYPE( int scan\_keyboard, (void) ); 13071 FORWARD \_PROTOTYPE( int scan\_keyboard, (void) );<br>FORWARD \_PROTOTYPE( unsigned make\_break, (int scode) ); 13072 13073 13074 FORWARD \_PROTOTYPE( void set\_leds, (void) ): FORWARD \_PROTOTYPE( int kbd\_hw\_int, (int irq) ); 13075 FORWARD \_PROTOTYPE( void kb\_read, (struct tty \*tp) ); 13076 13077 FORWARD \_PROTOTYPE( unsigned map\_key, (int scode) ); 13078 13079 13080 13081 map\_keyO 13082 /\* Map a scan code to an ASCII code ignoring modifiers. \*/ 13083 13084 #define map\_keyO(scode) \ 13085 ((unsigned) keymap[(scode) \* MAP\_COLS]) 13086 13087 13088 \* map-key \* 13089 13090 13091 PRIVATE unsigned map\_key(scode)  $\mathbf{r}$ 13092 Int scode; 13093 *I*  /\* Map a scan code to an ASCII code. \*/ 13094 13095 13095 int caps, column; 13097 u16-t \*keyrow; 13098 13099 if (scode == SLASH\_SCAN && esc) return '/'; /\* don't map numeric slash \*/ 13100 keyrow = &keymap[scode \* MAP\_COLS]; 13101 13102 if (numlock && **HOME-SCAN** <= scode &I& scode **c= OELSCAN)** caps = !caps; 13103  $c$ aps = shift; if (capslock **68 (keyrowlQ] 6** HASCAPS)) caps = !caps; 13104 if (capslock & (keyrow[0] & HASCAPS)) caps = !caps;<br>if (altl || alt2) { 13105 13106 13107 13108  $colum = 2$ ; if (control  $||$  alt2) column = 3; /\* Ctrl + Alt1 == Alt2 \*/ 13109

 $\label{eq:1} \mathcal{L}_{\text{max}} = \mathcal{L}_{\text{max}} + \mathcal{L}_{\text{max}} + \mathcal{L}_{\text{max}}$ 

```
13110
               if (caps) column = 4;13111
          3 else { 
13112
               colum = 0;13113
               if (caps) column = 1;
               if (control) column = 5;
13114
13115
          1 
13116
          return keyrwv[column] & "HASCAPS: 
13117
        1 
13120
        13121
                                  kbd_hw_int
13122
         13123
        PRIVATE int kbd_hw_int(irg)
13124
        int irq;
13125
        /* A keyboard interrupt has occurred. Process it. */
13126
13127
13128
          int code; 
13129
          unsigned km; 
13130
          register struct kb-s *kb; 
13131
13132
          /* Fetch the character from the keyboard hardware and acknowledge it. */ 
13133
          code = scan\_keyboard();
13134
13135
          /* The IBM keyboard interrupts twice per key, once when depressed, once when
13136
          * released. Filter out the latter, ignoring all but the shift-type keys. 
13137
           * The shift-type keys 29, 42, 54, 56, 58, and 69 must be processed normally. 
13138
           */ 
13139
13140
          if (code & 0200) { 
13141
               \frac{1}{2} A key has been released (high bit is set). */
13142
               km = map-keyO(code & 0177) ; 
13143
               if (km != ClRL && km != SHIFT && km != ALf 8& km != CALOCK 
                             \& km ! = NLOCK \& km ! = SLOCK \& km ! = EXTKEY)
13144
13145
                      return 1; 
13146
         3 
13147
13148
          /* Store the character in memory so the task can get at ir later. */ 
13149
         kb = kb\_addr();
13150
         if (kb->icount < K8,IkBYTES) ( 
13151
               *kb \rightarrow i \text{ head++} = \text{code}:13152
               i f (kb->i head =- kb->ibuf + K6,IN-BYTES) kb-zihead = kb->i buf; 
13153
               kb->i count++; 
13154
               \text{tty\_table[current].tty\_events = 1;}13155
               force_timeout():
13156
         1 
         /* Else it doesn't fit - discard it. */ 
13157
13158
         return 1; /* Reenable keyboard interrupt */ 
13159
       1 13162
       13163
                                  kb_read
13164
        13165
       PRIVATE void kb_read(tp)
13166
       tty_t *tp;
13167
       Ŧ.
13168
       /* Process characters from the circular keyboard buffer. */
13169
```
 $\gamma_{\rm{eff}}$ 

```
struct kb_s *kb;
13170
             char buff31:
13171
13172
             int scode;
            unsigned ch:
13173
13174
13175
            kb = kb addr():
13176
             tp = \& \text{try\_table}[current];
                                                       \frac{1}{2} always use the current console \frac{1}{2}13177
13178
            while (kb - >icount > 0) {
                    scode = *kb->itail++:
13179
                                                                  /* take one key scan code */
                    if (kb\rightarrow itai) == kb\rightarrow ibuf + KB_IN_BYTES) kb\rightarrow itai = kb\rightarrow ibuf;
13180
13181
                    lock():
                    kb\rightarrow icount\rightarrow:
13182
13183
                   unlock():
13184
                    /* Function keys are being used for debug dumps. */13185
                   if (func_key(scode)) continue;
13186
13187
13188
                   /* Perform make/break processing. */
13189
                   ch = make_break(scode);13190
13191
                   if (ch \leq 0xFF) {
13192
                             /* A normal character. */buf[0] = ch;13193
13194
                             (void) in_process(tp, buf, 1);
13195
                   } else
13196
                    if (HOME \Leftarrow ch && ch \Leftarrow INSRT) {
                             /* An ASCII escape sequence generated by the numeric pad. */
13197
                             buf[0] = ESC;13198
                             buf[1] = '[';
13199
13200
                             buf[2] = numpad_map[ch - HOME];(void) in_process(tp, buf, 3);
13201
13202
                   } else
13203
                   if (ch = ALEFT) {
13204
                             /* Choose lower numbered console as current console. */
13205
                             select\_consider(current - 1);13206
                   } else
13207
                   if (ch \rightarrow \text{ARIGHT}) {
                             /* Choose higher numbered console as current console. */13208
13209
                             select\_console(current + 1);13210
                   } else
13211
                   if (AF1 \leftharpoonup ch \& ch \leftharpoonup AF12) {
                             /* Alt-F1 is console, Alt-F2 is ttyc1, etc. */
13212
                             select_console(ch - AF1);
13213
13214
                   \mathbf{r}13215
            \mathbf{r}13216
          \mathbf{F}13219
          /* 4,5 h n (2007) h ji bila na za zaprava na zaprava na zaprava na zaprava na zaprava na zaprava na zaprava na zaprava zaprava za zaprava za zaprava za zaprava za zaprava za zaprava za zaprava za zaprava za zaprava za z
13220
                                               make_break
           *<br>*************************
                                            13221
          PRIVATE unsigned make_break(scode)
13222
                                               /* scan code of key just struck or released */
13223
          int scode:
13224
13225
          /* This routine can handle keyboards that interrupt only on key depression,
           * as well as keyboards that interrupt on key depression and key release.
13226
           * For efficiency, the interrupt routine filters out most key releases.
13227
13228
           \star /
13229
            int ch, make;
```

```
13230
              static int CAD_count = 0;
 13231
 13232
              /* Check for CTRL-ALT-EL, and if found. ha1 t the computer. ,This mJd 
               be better done in keyboard0 in case TTY is hung, except control and 
 13233
               * alt are set in the high level code.
 13234
              */ 
 13235
 13236
              if (control &dr (altl I I alt2) && scode == DELSCAN) 
 13237
 13238
                    if (++CAD-count = 3) wreboot (RBT-HALT) ; 
 13239
                    cause\_sig(INIT\_PROC_NR, SIGABRT);
 13240
                    return -1; 
 13241
             1 
 13242
 13243
             /* High-order bit set on key release. */ 
                                                        make = (scode & 0200 ? 0: 1); /* 0 = release, 1 = press */ 
 13244
 13245
 13246
             ch = map-keyCscode & 0277); /* map to ASCII */ 
 13247
 13248
             switch (ch) { 
                    case CTRL: 
 13249
 13250
                             control - make; 
 13251
                             ch = -1; 
 13252
                             break; 
 13253
                    case SHIFT: 
 13254
                             shift = makc; 
 13255
                             ch = -1; i \in \mathbb{Z}13256
                             bnak ; 
 13257
                    case ALT: 
                             if (make) {
 13258
 13259
                                     if (esc) alt2 = 1; else alt1 = 1;13260
                             1 rl se f
 13261
                                     altl = alt2 = 0; 
 13262
                             1 
 13263
                            ch = -1;
                            break; 
 13264
 13265
                    case CALOCK: 
                                                                                                \sigma_{\rm{eff}}=1if (make &B caps-off) ( 
13266
                                     capslock = 1 - capslock; 
 13267
 13268
                                     setleds0 ; 
 13269
                            3 
                            caps-off - I - make; 
 13270
                            ch = -1; 
 13271
                            break ; 
 13272
                    care NLOCK: 
 13273
 13274
                             if (make && num_off) {
 13275
                                     nunlock = 1 - nwlock ; 
 13276
                                     set.-1 edsC9 ; 
 13277
                            1 
                            nmoff =1 - make; 
 13278
                             ch = -1; 
break ; 
 13279
 13280
                    case SLOCK: 
 13281
 13282
                            if (make & slock_off) {
                                     slock =1 - slock; 
 13283
 13284
                                     5etJedsO ; 
 13285
                            3 
                            slockoff - 1 - make; 
 13286
                            ch = -1; 
13287
13288
                            break ; 
                    case EXTKEY: 13289
```

```
13290
                                     esc = 1;13291
                                     return (-1);
                         default: 
13292
\begin{array}{c} 11111 \\ 13293 \\ 13294 \end{array}if (!make) ch = -1;
                 }<br>esc = 0;
                 return (ch) ; 
13297
             1
```
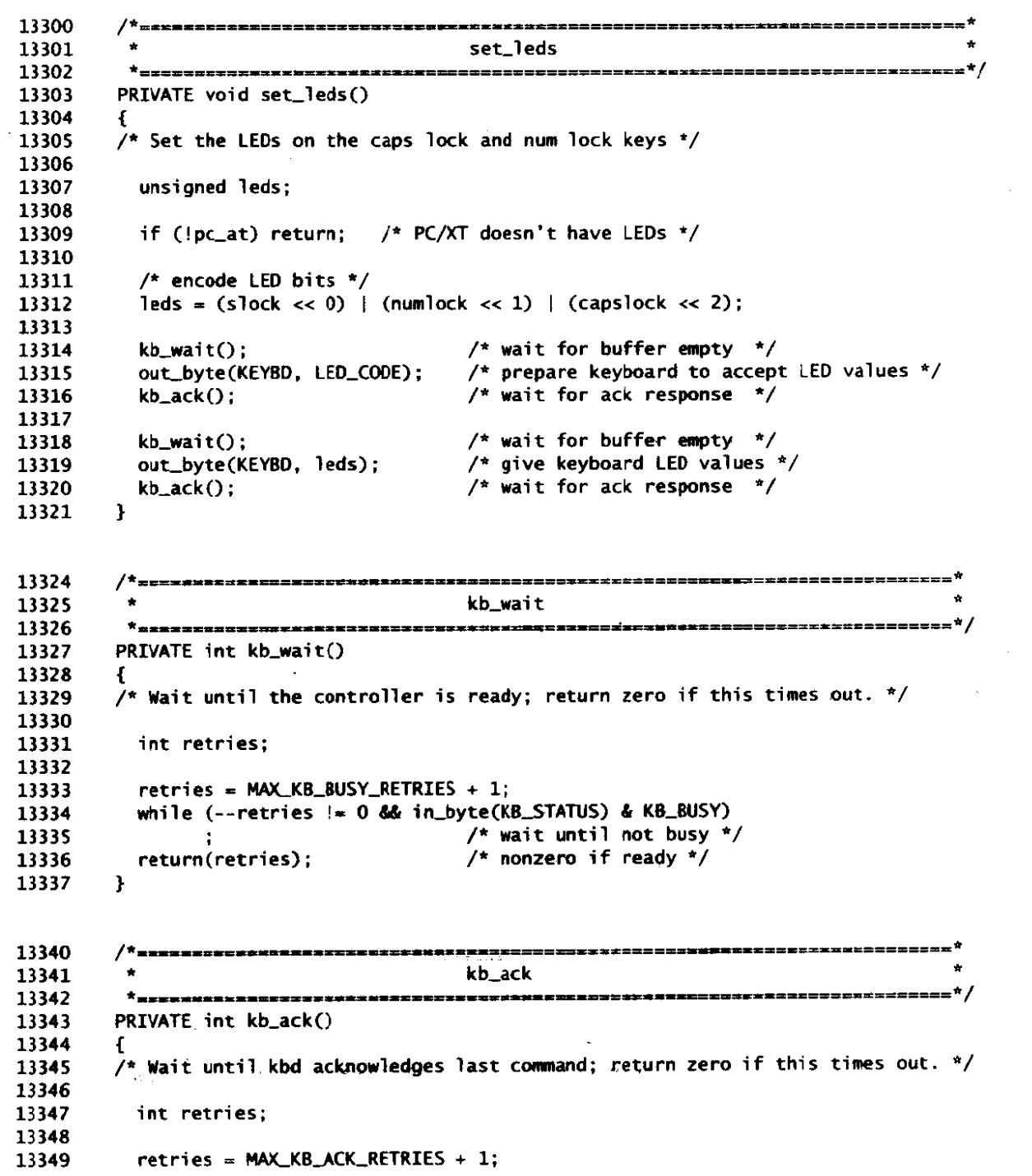

1999年,1999年1999年1999年,1999年,1999年,1999年,1999年,1999年,1999年1999年,1998年,1999年,1999年,1999年<mark>,1999年,1999年,1999年,1999年,1999年,1999年,1999年,1999年,1999年,1999年,1999年,1999年,1999年,1999年,1999年,1999年,1999年,1999年,1999年,1999年,1999年,1999年,1</mark>

#### **MINIX SOURCE CODE**

13350 while  $(-$ -retries  $!= 0$  && in\_byte(KEYBD)  $!=$  KB\_ACK) 13351 /\* wait for ack  $*/$  $/*$  nonzero if ack received \*/ 13352 return(retries); 13353  $\mathbf{L}$ 13356 \_\_\_\_\_\_\_\_\_\_\_ ....................... 13357 kb\_init 13358 -------\*/ ------*----*--13359 PUBLIC void kb\_init(tp) 13360 tty\_t \*tp; 13361 f. 13362  $\prime$ \* Initialize the keyboard driver. \*/ 13363 register struct kb\_s \*kb; 13364 13365 13366 /\* Input function.  $*/$ 13367  $tp \rightarrow tty\_devread = kb\_read;$ 13368 13369  $kb = kb\_addr()$ ; 13370 13371  $/*$  Set up input queue. \*/  $kb$ ->ihead =  $kb$ ->itail =  $kb$ ->ibuf; 13372 13373  $/*$  Set initial values. \*/ 13374 13375 caps\_off =  $1$ ; 13376  $num_off = 1;$  $slock_off = 1$ ; 13377 13378  $esc = 0$ ; 13379  $\frac{1}{2}$  turn off numlock led \*/ 13380  $set\_leds()$ ; 13381 /\* stop lockup from leftover keystroke \*/ 13382 scan\_keyboard(); 13383 put\_irq\_handler(KEYBOARD\_IRQ, kbd\_hw\_int);  $\frac{4}{3}$  set the interrupt handler \*/ 13384 13385  $\frac{1}{2}$  safe now everything initialised! \*/ enable\_irq(KEYBOARD\_IRQ); 13386  $\mathbf{r}$ 13389 ======\**\*=====*=\**\*\*\**\*\*\*\* 13390 kbd\_loadmap  $\bullet$ 13391 PUBLIC int kbd\_loadmap(user\_phys). 13392 13393 phys\_bytes user\_phys; 13394 13395  $\frac{1}{2}$  toad a new keymap. \*/ 13396 13397 phys\_copy(user\_phys, vir2phys(keymap), (phys\_bytes) sizeof(keymap)); 13398  $return(OK);$ 13399  $\mathbf{L}$ 13402 .................. 13403 func\_key 13404 **\* =======================** 13405 PRIVATE int func\_key(scode) /\* scan code for a function key \*/ 13406 int scode; 13407 /\* This procedure traps function keys for debugging and control purposes. \*/ 13408 13409

File: src/kernel/keyboard.c **MINIX SOURCE CODE** 

```
unsi gned code ; 
13410
13411
           code = map-keyO(scode); /* first ignore modifiers */ 
13412
           if (code < F1 || code > F12) return(FALSE); /* not our job */
13413
13414
           switch (map-key (scode)) { /* include modifiers */ 
13415
13416
          case F1: p_{\text{m}}dmp(); break; /* print process table */
13417
          case F2: map_dmp(); break; /* print memory map */<br>case F3: toogle scroll(): break: /* hardware vs. softwar
13418
                        toggle_scroll(); break; /* hardware vs. software scrolling */
13419
13420
          case CF7: sigchar(&tty_table[CONSOLE], SIGQUIT); break;<br>case CF8: sigchar(&tty_table[CONSOLE], SIGINT); break;
            case CF8: sigchar(&tty-table[CONSOLE] , SIGINT) ; break ; 
13421
            case CF9: si~char(&tty-table[CONSOLEI, SICKILL) ; break; 
          case CF9: sigchar(&tty_table[CONSOLE], SIGKILL); break;<br>default:        return(FALSE);
13422
13423
13424
          I 
13425
           return(TRUE) ; 
                                                \sim 10^{10} km s ^{-1}13426
         1 
13429
         scan_keyboard
13430
          \bullet13431
         PRIVATE int scan_keyboard()
13432
13433
         €
13434
         /* Fetch the character from the keyboard hardware and acknowledge it. */
13435
13436
           int code; 
13437
          int val:
13438
          code = in_byte(KEYBD); /* get the scan code for the key struck */<br>val = in_byte(PORT_B); /* strobe the keyboard to ack the char */
13439
                                        /* strobe the keyboard to ack the char */
13440
           out_byte(PORT_B, val | KBIT); /* strobe the bit high */
13441
          out-byteCPORT-B, val) ; /* now strobe it lw */ 
13442
13443
           return code; 
13444
         3 
         13447
                                        wreboot
13448
          *r-=rr-=rn==~~nmrrt~~rno~=-xrrrrrrrtI=~=.srrta+=~-~r~==~~==~=======+*/ 
13449
         PUBLIC void wreboot(how) 
13450
         int how: \frac{1}{2} \frac{1}{2} b \frac{1}{2} = halt, 1 = reboot, 2 = panic!, ... */
13451
13452
         C 
         /* Wait for keystrokes for printing debugging info and reboot. */ 
13453
13454
13455
           int quiet. code; 
           static u16_t magic = MEMCHECK_MAG;
13456
           struct tasktab *ttp; 
13457
13458
           /* Mask a11 interrupts. */ 
13459
13460
           out-byte(INT-CTLMASK, -0); 
13461
          /* Tell several tasks to stop. */ 
13462
13463
          cons-stop () ; 
          floppy\_stop();
13464
13465
          clock-stop() ; 
13466
          if (how \equiv RBT_HALT) {
13467
                printf("System Halted\n");
13468
                 if (fnon-return) how - RBT-PANIC; 13469
```
13470  $\mathbf{A}$ 13471 13472 if (how ==  $RBT_PANIC$ ) { 13473  $/*$  A panicl \*/ 13474 printf("Hit ESC to reboot, F-keys for debug dumps\n"); 13475 (void) scan\_keyboard(); /\* ack any old input \*/ 13476 13477 quiet = scan\_keyboard();/\* quiescent value (0 on PC, last code on AT)\*/ 13478 for  $(:;)$  { 13479  $m111$   $de$   $lav(100)$ : /\* pause for a decisecond  $*/$ 13480  $code = scan\_keyboard();$ 13481 if (code != quiet) { 13482  $/*$  A key has been pressed.  $*/$ if (code == ESC\_SCAN) break; /\* reboot if ESC typed \*/ 13483  $/*$  process function key \*/ (void) func\_key(code); 13484 13485  $quiet = scan\_keyboard()$ : 13486  $\mathbf{R}$ 13487 Þ  $how = RBT_REBOOT$ ; 13488 13489  $\mathbf{v}$ 13490 13491 if (how ==  $RBT_REBOOT$ ) printf("Rebooting\n"); 13492 if (mon\_return && how != RBT\_RESET) { 13493 /\* Reinitialize the interrupt controllers to the BIOS defaults. \*/ 13494 13495  $intr\_init(0)$ : 13496 out\_byte(INT\_CTLMASK, 0): 13497 out\_byte(INT2\_CTLMASK, 0); 13498 13499  $/*$  Return to the boot monitor.  $*/$ if (how ==  $RBT_HALT$ ) { 13500 reboot\_code = vir2phys(""); 13501 13502 } else 13503 if (how ==  $RBT_REBOOT$ ) { reboot\_code = vir2phys("delay;boot"); 13504 13505 13506 level0(monitor): 13507 <sup>1</sup> 13508 13509 /\* Stop BIOS memory test. \*/ phys\_copy(vir2phys(&magic), (phys\_bytes) MEMCHECK\_ADR, 13510 (phys\_bytes) sizeof(magic)); 13511 13512 13513 if (protected\_mode) { /\* Use the AT keyboard controller to reset the processor. 13514 \* The A20 line is kept enabled in case this code is ever 13515 \* run from extended memory, and because some machines 13516 \* appear to drive the fake A20 high instead of low just 13517 \* after reset, leading to an illegal opode trap. This bug 13518 \* is more of a problem if the fake A20 is in use, as it 13519 \* would be if the keyboard reset were used for real mode. 13520  $\star$ 13521 13522  $kb_$ wait $()$ ; out byte(KB\_COMMAND. 13523 KB\_PULSE\_OUTPUT | (OxOF & "(KB\_CATE\_A20 | KB\_RESET))); 13524 13525  $m111$ j\_delay(10); 13526 13527 /\* If the nice method fails then do a reset. In protected 13528 \* mode this means a processor shutdown.  $\star$ 13529

File: src/kernel/keyboard.c

```
13530
                   printf("Hard reset...\\n");
13531
                  m111 _delay(250);
13532
            \mathbf{r}13533
            /* In real mode, jumping to the reset address is good enough. */13534
            level0(reset);
13535
          \mathbf{R}
```

```
src/kernel/console.c
13600
         /* Code and data for the IBM console driver.
13601
13602
          * The 6845 video controller used by the IBM PC shares its video memory with
13603
          * the CPU somewhere in the 0xB0000 memory bank. To the 6845 this memory
          * consists of 16-bit words. Each word has a character code in the low byte
13604
13605
          * and a so-called attribute byte in the high byte. The CPU directly modifies
13606
          * video memory to display characters, and sets two registers on the 6845 that
13607
          * specify the video origin and the cursor position. The video origin is the
13608
          * place in video memory where the first character (upper left corner) can
          * be found. Moving the origin is a fast way to scroll the screen. Some
13609
13610
          * video adapters wrap around the top of video memory, so the origin can
          * move without bounds. For other adapters screen memory must sometimes be
13611
13612
          * moved to reset the origin. All computations on video memory use character
          * (word) addresses for simplicity and assume there is no wrapping. The
13613
13614
          * assembly support functions translate the word addresses to byte addresses
13615
          * and the scrolling function worries about wrapping.
13616
          \star /
13617
         #include "kernel.h"
13618
         #include <termios.h>
13619
13620
         #include <minix/callnr.h>
13621
         #include <minix/com.h>
        #include "protect.h"<br>#include "tty.h"<br>#include "proc.h"
13622
13623
13624
13625
13626
         /* Definitions used by the console driver. */#define MONO BASE
                             0x80000L /* base of mono video memory */
13627
         #define COLOR_BASE
                             OxB8000L /* base of color video memory */
13628
13629
         #define MONO_SIZE
                              0x1000 /* 4K mono video memory */
                                      \frac{1}{2} 16K color video memory */
13630
         #define COLOR_SIZE
                              0x4000
                                      /* EGA & VGA have at least 32K */
         #define EGA_SIZE
                              0x8000
13631
                                       \frac{1}{2} determines cursor color on blank screen */
13632
         #define BLANK_COLOR
                              0x0700
                                        /* scroll forward */
13633
         #define SCROLL_UP
                                   \mathbf{0}\frac{1}{2} scroll backward */
        #define SCROLL_DOWN
                                   \mathbf{1}13634
        #define BLANK_MEM ((u16_t *) 0) /* tells mem_vid_copy() to blank the screen */
13635
        #define CONS_RAM_WORDS 80 /* video ram buffer size */
13636
                                        \frac{1}{2} number of escape sequence params allowed */
13637
        #define MAX_ESC_PARMS
                                  \overline{2}13638
13639
        /* Constants relating to the controller chips. */
                               0x3B413640
        #define M.6845
                                      \frac{1}{2} port for 6845 mono */
                                       /* port for 6845 color \pi/<br>/* port for EGA or VGA card */
13641
        #define C_6845
                               0x3D4#define EGA
                               0x3C413642
        #define INDEX
                                       \frac{1}{2} 6845's index register */
13643
                               \overline{\mathbf{0}}13644
        #define DATA
                                   \mathbf{1}/* 6845's data register */
```
\*define VID\_ORG 12 /\* 6845's origin register \*/<br>#define CUBSOR 14 /\* 6845's origin register \*/ %define VID\_ORG 12 /\* 6845's origin register \*/<br>#define CURSOR 14 /\* 6845's cursor register \*/ 13645 13646 13647 13648 /\* Beeper. \*/ #define BEEP\_FREQ  $0x0533$  /\* value to put into timer to set beep freq \*/<br>#define B\_TIME  $3$  /\* length of CTRL-G beep is ticks \*/ 13649 3 /\* length of CTRL-G beep is ticks \*/ 13650 13651 /\* defini **tjons** used for font management \*/ Udef i ne GA3EQUENCERINDEX Ox3C4 13652 13653 tdefine GA\_SEQUENCER\_INDEX 0x3C4<br>
tdefine GA\_SEQUENCER\_DATA 0x3C5<br>
tdefine GA\_GRAPHICS\_INDEX 0x3CE 13654 %define GA\_GRAPHICS\_INDEX 0x3CE<br>#define GA\_GRAPHICS\_DATA 0x3CF 13655 weet the GALGRAPHICS\_INDEX<br>
#define GALGRAPHICS\_DATA 0x3CF<br>
#define GALVIDEO\_ADDRESS 0xA0000L 13656 13657 #define GA\_VIDEO\_ADDRESS 0xA0000L<br>#define GA\_FONT\_SIZE 8192 13658 13659 13660 /\* Global variables used by the console driver. \*/<br>PUBLIC unsigned vid\_seg; /\* video ram select PUBLIC unsigned vid\_seg; /\* video ram selector (0xB0000 or 0xB8000) \*/<br>PUBLIC unsigned vid\_size; /\* 0x2000 for color or 0x0800 for mono \*/ 13661 PUBLIC unsigned vid\_size; /\* 0x2000 for color or 0x0800 for mono \*/<br>PUBLIC unsigned vid\_mask; /\* 0x1FFF for color or 0x07FF for mono \*/ 13662 WBLIC unsigned vidflsk; /\* **OxlFFF** for color or **Ox07FF** for **mno** \*/ 13663 PUBLIC unsigned blank-color = BMLCOLOR; /\* display code *for* blank \*/ 13664 13665 /\* Private variables used by the console driver.  $*/$ <br>PRIVATE int vid\_port; /\* I/O port for acc 13666 PRIVATE int vid\_port; /\* I/O port for accessing 6845 \*/<br>PRIVATE int wrap: /\* hardware can wrap? \*/ 13667 PRIVATE int wrap; /\* **hardware can wrap?** \*/ 13668 PRIVATE int softscrcll; /\* 1 = software scrolling, 0 = hardware \*/<br>PRIVATE unsigned vid\_base; /\* base of video ram (0x8000 or 0x8800) \*/ 13669 PRIVATE unsigned vi d-base ; /\* base of video ram **(0x8000** or **0x8800)** \*/ PRIVATE i nt beepi ng ; /\* speaker is beeping? \*/ 13670 **PRIVATE** int beeping; <br>
#define scr\_width **80** /\* # characters on a line \*/<br>
#define scr\_lines 25 /\* # lines on the screen \*/ 13671 13672 #define scr-1 **ines** 25 /\* # lines **on** the screen \*/ 13673  $(80*25)$  /\* # characters on the screen \*/ 13674 13675 13676 /+ Per console data. \*/ 13677 typedef struct console *I*  tty\_t \*c\_tty;  $\frac{1}{1}$  /\* associated TTY struct \*/<br>int c\_column; /\* current column number (0 13678 int c\_column;  $\frac{1}{4}$  current column number (0-origin) \*/<br>int c\_row:  $\frac{1}{4}$  current row (0 at top of screen) \*/ 13679 int c\_row;  $\qquad$  /\* current row (0 at top of screen) \*/<br>int c\_rwords:  $\qquad$ /\* number of WORDS (not bytes) in outqu 13680  $\frac{1}{4}$  number of WORDS (not bytes) in outqueue \*/<br> $\frac{1}{4}$  start of video memory of this console \*/ 13681 nt c\_rwords;<br>
unsigned c\_start;<br>
unsigned c\_init;<br>  $\frac{1}{2}$  /\* start of video memory of this console \*/<br>
unsigned c\_org;<br>  $\frac{1}{2}$  /\* limit of this console's video memory \*/<br>
unsigned c\_cur;<br>  $\frac{1}{2}$  /\* current positio 13632 13683 13684 unsigned c\_cur;  $\frac{1}{2}$  /\* current position of cursor in video RAM \*/<br>unsigned c\_attr; /\* character attribute \*/<br>unsigned c\_blank; /\* blank attribute \*/ 13685 13686 unsigned c\_blank;  $\frac{1}{2}$  /\* blank attribute \*/<br>char c\_esc\_state;  $\frac{1}{2}$  /\* 0=normal, 1=ESC, 2 13687 char c\_esc\_state; /\* O=normal, 1=ESC, 2=ESC[ \*/<br>char c\_esc\_intro; /\* Distinguishing character fi 13688 char c\_esc\_intro;  $\hspace{1cm}$  /\* Distinguishing character following ESC \*/<br>int \*c\_esc\_parmp;  $\hspace{1cm}$  /\* pointer to current escape parameter \*/ 13639 int \*c-esc-pa-; /\* pointer to current escape parameter \*/ i n t c-escsarmv [WESLPARMSI ; /\* list of escape parameters \*/ 13690 int c\_esc\_parmv[MAX\_ESC\_PARMS]; /\* list of escape parameters \*/<br>u16\_t c\_ramqueue[CONS\_RAM\_WORDS]; /\* buffer for video RAM \*/ 13691 13692 13693 **1** console-t; 13694 PRIVATE int nr<sub>-c</sub>ons= 1;  $\frac{1}{2}$  /\* actual number of consoles \*/ 13695 PRIVATE console\_t cons\_table [NR\_CONS];<br>PRIVATE console\_t \*curcons: /\* currently visible \*/ 13696 PRIVATE console\_t \*curcons; 13697 13698 13699 /\* Color if using a color controller. \*/ **#define** color **(wid-port** == **C6845)**  13700 13701 /+ Map from **ANSI** colors to the attributes used by the PC \*/ 13702 **PRIVATE** int ansi\_colors[8] =  $\{0, 4, 2, 6, 1, 5, 3, 7\}$ ; 13703 13704

```
13705
          \frac{1}{2} Structure used for font management \frac{1}{2}13706
          struct sequence 
13707
                   unsigned short index; 
13708
                   unsigned char port; 
13709
                   unsigned char value; 
13710
          ?; 
13711
13712
          FORWARD _PROTOTYPE( void cons_write, (struct tty *tp)
                                                                                            \rightarrow:
13713
          FORWARD _PROTOTYPE( void cons_echo, (tty_t *tp, int c)
                                                                                            \cdot13714
          FORWARD _PROTOTYPE( void out_char, (console_t *cons, int c)
                                                                                            \mathcal{E}:
          FORWARD -PROTOfYPE( voi d beep, (voi d) 
13715
                                                                                            \mathcal{E}:
13716
          FORWARD _PROTOTYPE( void do_escape, (console_t *cons, int c)
                                                                                            \mathcal{E}FORWARD -PROTOTYPE( void flush, (console_t *cons) 
13717
                                                                                            ) ;
           FORWARD _PROTOTYPE( void flush, (console_t cons)<br>FORWARD _PROTOTYPE( void scroll_screen, (console_t *cons, int dir)<br>FORWARD _PROTOTYPE( void scroll_screen, (console_t *cons, int dir)
13718
                                                                                            \lambda:
13719
                                                                                            );
13720
          FORWARD _PROTOTYPE( void set_6845, (int reg, unsigned val)
                                                                                            );
          FORWARD _PROTOTYPE( void stop_beep, (void)
13721
                                                                                            \mathcal{E}13722
          FORWARD ,PROTQTYPE( void cons,orgO, (void) 
                                                                                            \cdot13723
          FORWARD _PROTOTYPE( void ga_program. (struct sequence *seq) );
13724
13725
13726
          /*==SP=~=~~~~-.~======~~---~D~LWP-~UP:-~-~=LF--~~~L~~===I* 
t cons-wri te * 
13727
           *=tPI=====S*PI-*~--PPltb==*/ 
13728
13729
          PRIVATE void cons_write(tp)<br>register struct tty *tp;
                                            /* tells which terminal is to be used */
13730
13731
          I 
/* Copy as much data as possible to the output queue, then start E/O. On 
13732
           memory-mapped terminals, such as the IBM console, the I/O wi 11 also be 
13733
13734
           finished, and the cwnts updated. Keep repeating until all 1/0 done. 
13735
           \star /
13736
13737
            int count; 
13738
            register char *tbuf; 
13739
            char buf 1641 ; 
13740
            phys_bytes user_phys:
13741
            console_t *cons - tp-rtty_priv;13742
13743
            /* Check quickly for nothing to do. so this can be called often without 
13744
            * unmodular tests elsewhere.
13745
             */ 
13746
            if ((count = tp-etty_outleft) == 0 || tp-style_inhibited) return;13747
            /* Copy the user bytes to buf E] for decent addressing. Loop over the 
13748
             * copies, since the user buffer may be much larger than buf[].
13749
             */ 
13750
13751
            do I 
                   if (count > sireof (buf)) count 9 si zeof (buf) ; 
13752
                   user_phys = proc_vir2phys(proc_addr(tp->tty_outproc), tp->tty_out_vir);
13753
                   user_phys = proc_vir2phys(proc_addr(tp->tty_outproc), tp-;<br>phys_copy(user_phys, vir2phys(buf), (phys_bytes) count);
13754
                   phys_copy(use<br>tbu<mark>f = bu</mark>f;
13755
13756
                   /* Update terminal data structure. */ 
13757
                   tp->tty_out_vir += count:
13758
13759
                   tp-~tty-outcum += count; 
13760
                   tp->tty_outleft -= count;
13761
                   /* Output each byte of the copy to the screen. Avoid calling 
13762
                    * out char() for the "easy" characters, put them into the buffer
13763
                    * directly. 13764
```
**Service States** 

13765  $^{\star}$ / 13766 do { if ((unsigned) \*tbuf < ' ' || cons->c\_esc\_state > 0 13767 13768  $\|\cdot\|$  cons->c\_column >= scr\_width 13769 || cons->c\_rwords >= buflen(cons->c\_ramqueue)) 13770  $\mathbf{f}$ out\_char(cons, \*tbuf++); 13771 13772  $}$  else { cons->c\_ramqueue[cons->c\_rwords++] = 13773 13774  $cons\rightarrow c_$ attr | (\*tbuf++ & BYTE); 13775 cons->c\_column++; 13776  $\mathbf{1}$ 13777 } while  $(- - count \, != \, 0)$ : 13778 } while ((count = tp->tty\_outleft) !=  $0.66$  !tp->tty\_inhibited); 13779 13780 flush(cons); /\* transfer anything buffered to the screen  $*/$ 13781 13782  $/*$  Reply to the writer if all output is finished. \*/ 13783 if  $(tp-http_outleft == 0)$  { 13784 tty\_reply(tp->tty\_outrepcode, tp->tty\_outcaller, tp->tty\_outproc, 13785 tp->tty\_outcum); 13786  $tp \rightarrow \text{ttv\_outcum} = 0$ : 13787  $\mathbf{)}$ 13788  $\mathbf{I}$ 13791 13792 cons\_echo and a more cons 13793 -----------------------------\* / 13794 PRIVATE void cons\_echo(tp, c) register tty\_t \*tp; 13795 /\* pointer to tty struct  $*/$  $/$ \* character to be echoed \*/ int c; 13796  $\mathcal{L}^{\text{max}}_{\text{max}}$ ٠. 13797 ſ 13798 /\* Echo keyboard input (print & flush). \*/ 13799  $console_t * cons = tp->try_priv;$ 13800 out\_char(cons, c); 13801 13802 flush(cons); 13803  $\mathbf{1}$ 13806 13807 out\_char 13808 \* ========================== PRIVATE void out\_char(cons, c) 13809 register console\_t \*cons;<br> $\frac{1}{2}$  /\* pointer to console struct \*/<br>int c;<br>/\* character to be output \*/ 13810 13811 13812 /\* Output a character on the console. Check for escape sequences first. \*/ 13813 13814 if  $(cons->c_esc_state > 0)$  { 13815 parse\_escape(cons, c); 13816 return; 13817  $\mathbf{r}$ 13818 13819 switch $(c)$  { 13820 case 000:  $/*$  null is typically used for padding \*/ /\* better not do anything \*/ 13821 return; 13822  $/*$  ring the bell \*/ 13823 case 007: 13824 flush(cons);  $/$ \* print any chars queued for output \*/

 $-$ 

File: src/kernel/console.c

13825  $been()$ : 13826 return; 13827 13828  $case 'b':$ /\* backspace \*/ 13829 if  $(-const-xc_{col}$ umn < 0) { 13830 if  $(-\text{cons} -\text{sc} - \text{row} = 0)$  cons- $\text{sc} -\text{col}$ umn += scr\_width; 13831 ٦ 13832 flush(cons): 13833 return: 13834 13835  $/*$  line feed \*/ case '\n': 13836 if ((cons->c\_tty->tty\_termios.c\_oflag & (OPOST|ONLCR)) 13837  $= (OPOST|ONLCR))$  { 13838  $cons-x\_{colum} = 0$ ; 13839  $\mathbf{I}$ /\*FALL THROUGH\*/ 13840 13841 case 013: /\* CTRL-K  $*$ / 13842 case 014:  $/*$  CTRL-L \*/ if (cons->c\_row  $**$  scr\_lines-1) { 13843 13844 scroll\_screen(cons, SCROLL\_UP); 13845  $]$  else { 13846  $cons\text{-}x$ -row++; 13847 ŀ 13848 flush(cons): 13849 return: 13850 13851 case '\ $r$ ':  $\frac{1}{2}$  carriage return \*/ 13852  $cons\_column = 0;$ 13853 flush(cons): 13854 return: 13855  $\frac{1}{2}$  tab \*/ 13856 case '\t':  $cons\rightarrow c$  column =  $(cons\rightarrow c_{c}column + TABLE \times 'TABLE)$  & "TAB\_MASK: 13857 13858 if  $(const-<_{collumn} > scr_width)$  { 13859 cons->c\_column -= scr\_width; if (cons->c\_row  $==$  scr\_lines-1) { 13860 13861 scroll\_screen(cons, SCROLL\_UP); 13862  $}$  else { 13863  $cons \rightarrow c\_row++;$ 13864  $\mathbf{r}$ 13865 13866 flush(cons); 13867 return; 13868 /\* ESC - start of an escape sequence \*/ 13869 case 033: 13870 flush(cons); /\* print any chars queued for output \*/ cons->c\_esc\_state = 1; /\* mark ESC as seen \*/ 13871 13872 return: 13873 /\* printable chars are stored in ramqueue  $*/$ 13874 default: 13875 if  $(cons-<-column>= scr_width)$  { 13876 if (!LINEWRAP) return; if  $(cons->c_{row} == scr_{\_}lines-1)$  { 13877 scroll\_screen(cons, SCROLL\_UP); 13878 13879  $\}$  else { 13880 cons->c\_row++; 13881 Y 13882  $cons-xc_{c}$ column = 0; 13883 flush(cons): 13884  $\mathbf{I}$
if (cons->c-words =- **buflen(cons->c-ramqueue))** f lushlcons] ; 13885 cons->c\_ramqueue[cons->c\_rwords++] = cons->c\_attr | (c & BYTE) ;<br>cons->c\_column++; /\* next column \*/ 13886 13887 13888 return; 13889 **1**  13890 **1**  13893 13894 scroll\_screen 13895 E3xx2223xx3342&kxx422kxx2335xxx245======================= 13896 PRIVATE void scroll\_screen(cons, dir) /\* pointer to console struct  $*/$ 13897 register console\_t \*cons; 13898 int dir: /\* SCROLL\_UP or SCROLL\_DOWN \*/ 13899  $\mathbf{f}$ 13900 unsigned new\_line, new\_org, chars; 13901 13902 flush(cons);<br>chars = scr\_size - scr\_width; 13903 /\* one screen minus one line \*/ 13904 13905 /\* Scrolling the screen is a real nuisance due to **the** various incompatible 13906 \* **video** cards. This driver supports software scrolling <Hercules?), \* hardware scrolling (mono **and CGA** cards) and harckvare scrolling without 13907 13908 \* wrapping (EGA and VGA cards). In the latter case we must make sure that \* Lattart <= c\_org && c\_org + scr\_size <= c\_limit 13909 \* holds, because **EGA** and VGA don't wrap around the end of video memory. 13910 13911 \*/ 13912 -if (dir == SCROLL-UP) **<sup>C</sup>** /\* Scroll one line up in 3 ways: soft, avoid wrap, use origin. \*/ 13913 13914 if (softscroll) { 13915 **vid-vid-copy(cons->c-start** + scr-width. cons-pcstart, chars); 13916 **1** else 13917 if **C** !wrap cons->c-or9 + scr-size + scr-width **w=** cons->c\_l imit) **f**  13918  $vid\_vid\_copy (cons->c\_org + scr\_width, cons->c\_start, chars);$ 13919  $cons\_c\_org = cons\_start;$ 13920 ) else ( 13921  $cons\rightarrow c\_{org} = (cons\rightarrow c\_{org} + scr_{wind}th)$  & vid\_mask; 13922 **1**  13923  $new\_line = (cons-x_C.org + chars)$  & vid\_mask; 13924 3 else { 13925 /\* Scroll **one** line down in 3 ways: soft, avoid wrap, use origin. \*/ if (softscroll) { 13926 13927 I **viclvid-copyCcons-rc-start, cons->tstart** + **scr-width, chars);**  ) else 13928 13929 if (!wrap  $\& \text{cons} \rightarrow \text{c\_org} < \text{cons} \rightarrow \text{c\_start} + \text{scr\_width}$ ) { 13930  $new_{eq} = cons -c_{int} + scr_{s}$ 13931 vi&viLcapyCcons->c\_org. new-orq + scr-width, chars); 13932 cons->c-org = **newlorg;**  13933 ) else { cons->c\_org = (cons->c\_org - scr\_width) & vid\_mask; 13934 13935 **1**  13936  $new$ -line  $=$  cons->corg; 13937 **1**  *}*<br>/\* Blank the new line at top or bottom. \*/<br>bTank\_color = cons->c\_blank; 13938 13939 b<sup>T</sup>ank\_color = cons->c\_blank;<br>mem\_vid\_copy(BLANK\_MEM, new\_line, scr\_width); 13940 13941 13942 /\* Set the new video origin. \*/ 13943 if (cons == curcons) set\_6845(VID\_ORG, cons->c\_org);

File: src/kernel/console.c MINIX SOURCE CODE

```
13945
```
 $\mathbf{I}$ 

```
13948
         13949
                                      flush
13950
         13951
         PRIVATE void flush(cons)
                                      /* pointer to console struct */13952
         register console_t *cons;
13953
         /* Send characters buffered in 'ramqueue' to screen memory, check the new
13954
13955
         * cursor position, compute the new hardware cursor position and set it.
13956
         \cdot/13957
          unsigned cur:
          tty_t * tp = cons->c_tty;13958
13959
          /* Have the characters in 'ramqueue' transferred to the screen. */
13960
13961
          if (cons-<-rwords > 0) {
13962
                mem_vid_copy(cons->c_ramqueue, cons->c_cur, cons->c_rwords);
13963
                cons\rightarrow c rwords = 0:
13964
13965
                /* TTY likes to know the current column and if echoing messed up. */
13966
                tp - > tty\_position = cons - > c_Colum;13967
                tp{\rightarrow}tty_reprint = TRUE:
13968
          \mathcal{E}13969
13970
          \frac{1}{2} Check and update the cursor position. */
13971
          if (const->c_colum < 0) cons->c_colum = 0;
13972
          if (cons->c_column > scr_width) cons->c_column = scr_width;
13973
          if (\text{cons}\rightarrow\text{c\_row} < 0) cons->c_row = 0;
          if (cons->c_row >= scr_lines) cons->c_row = scr_lines - 1:
13974
          cur = cons->c_org + cons->c_row * scr_width + cons->c_column;
13975
13976
          if (cur != cons->c_cur) {
13977
                if (cons == curcons) set_6845(CURSOR, cur);
                cons-x_{n}cur = cur;13978
13979
          \mathbf{E}13980
        \mathcal{F}13983
        13984
                               parse_escape
         13985
        PRIVATE void parse_escape(cons, c)
13986
        register console_t *cons; \frac{1}{2} /* pointer to console struct */
13987
13988
        char c:
                                      /* next character in escape sequence */13989
        /* The following ANSI escape sequences are currently supported.
13990
         * If n and/or m are omitted, they default to 1. Omitted s defaults to 0.
13991
             ESC [nA moves up n lines
13992
         \bullet\frac{1}{2}ESC [nB moves down n lines
13993
            ESC [nC moves right n spaces
13994
         \hat{\mathbf{r}}ESC [nD moves left n spaces
13995
         \mathbf{A}ESC [m:nH moves cursor to (m,n)
13996
         \mathbf{a}ESC [s] clears screen relative to cursor (0 to end, 1 from start, 2 all)
13997
            "ESC [sK clears line relative to cursor (0 to end, 1 from start, 2 all)
13998
         \LambdaESC [nl inserts n lines at cursor
         \mathbf{R}^{\top}13999
14000
         \mathbf{A} .
             ESC [nM deletes n lines at cursor
             ESC [nP deletes n chars at cursor
         \mathbf{A} .
14001
         * ESC [n@ inserts n chars at cursor
14002
14003
         * ESC [nm enables rendition n (0* normal, 1=bold, 4=underline, 5=blinking,
         \mathbf{A}^{\mathbf{c}}14004
                 7=reverse, 30..37 set foreground color, 40..47 set background color)
```
.<br>למה 1999 את הראש המשפט האלא המשפט המשפט משפט המשפט במאור במוצגות במשפט הוא המשפט המשפט היום היא הריים והיום הי

```
FSC M scrolls the screen backwards if the cursor is on the top line
14005
14006
           \star14007
14008
            switch (cons->c_esc_state) {
                                             /* ESC seen */14009
              case 1:
                  cons\rightarrow c\_esc\_intro * '\0':
14010
14011
                   cons->c_esc_parmp = cons->c_esc_parmv;
                   cons\rightarrow c\_esc\_param(0) = cons\rightarrow c\_esc\_param(1) = 0;
14012
14013
                   switch (c) (14014
                       case '[':
                                   /* Control Sequence Introducer */
14015
                           cons\rightarrow c\_esc\_intro = c;cons\_esc\_state = 2;14016
                           break;
14017
14018
                       case 'M':
                                   /* Reverse Index */
14019
                           do_escape(cons, c);
14020
                           break:
14021
                       default:
14022
                           cons->c_esc_static = 0;14023
                   \mathbf{1}14024
                  break:
14025
                                             /* ESC [ seen */14026
              case 2:if (c \rightarrow 0' & c \leftarrow '9') {
14027
                           if (cons->c_esc_parmp < bufend(cons->c_esc_parmv))
14028
                                    *cons->c_esc_parmp = *cons->c_esc_parmp * 10 + (c-10);
14029
14030
                  \lambda else
                   if (c == '') {
14031
                           if (++cons->c_esc_parmp < bufend(cons->c_esc_parmv))
14032
                                    *cons->c_esc_parmp = 0;
14033
14034
                   } else {
                           do_escape(cons, c):
14035
14036
                   J.
14037
                  break.
14038
           - 1
14039
         \mathbf{F}14042
                                         --------------
14043
                                             do_escape
                                                                                              رجي
14044
                                              ------------------
                                                               _______________________
          PRIVATE void do_escape(cons, c)
14045
          register console_t *cons;
                                            /* pointer to console struct */14046
         char c;/* next character in escape sequence */
14047
                            \sim \alpha14048
         \epsilon14049
            int value, n;
14050
            unsigned src, dst, count;
14051
            /* Some of these things hack on screen RAM, so it had better be up to date */
14052
            flush(cons);
14053
14054
            if (cons->c_esc_intro = '\0') {
14055
                   /* Handle a sequence beginning with just ESC */
14056
14057
                   switch (c) {
                       case 'M':
                                             \frac{1}{2} Reverse Index */
14058
                           if (cons -> c_{\text{row}} = 0) {
14059
                                    scroll_screen(cons, SCROLL_DOWN);
14060
                           \} else {
14061
14062
                                    cons->c_row--;
14063
                           flush(cons);
14064
```
.<br>In the state of the **mean co**py of the security designed from the companies and the control of collection of the d

```
14065
                           break: 
14066
                       default: break; 
14067
14068
                  1 
14069
           ] else 
14070
            if (cons-xc_esc_1)ntro == '('') {
                  /* Handle a sequence beginning with ESC [ and parameters */
14071
14072
                  value = cons->c_esc_parmv[0];
14073
                  switch (c) {<br>case 'A':
                                    case 'A' : /* ESC [nA moves up n lines */ 
14074
                          n = (value == 0 ? 1 : value);14075
14076
                           cons-rc row -= n; 
14077
                           fl ush(cons) ; 
14078
                           break; 
14079
                       case '8': /* ESC [nB moves dorm n lines */ 
14080
14081
                           n = (value == 0 7 1 : value) ; 
14082
                           cons-zC_{r}row += n;F3ush(cons) ; 
14083
14084
                           break ; 
14085
                      case 'C'; /* ESC [nC moves right n spaces */ 
14086
                           n = (value == 0 ? 1 : value);14087
14088
                           cons->c-col umn += n; 
                           flush(cons);
14089
14090
                           break: 
14091
14092
                       case '0': /* ESC [nD moves left n spaces */ 
                          n = (value == 0 ? 1 : value);14093
                           cons->c_co<sup>1</sup>\umn -= n;
14094
14095
                           flush(cons) ;
14096
                           break; 
14097
                       case 'H': /* ESC [m;nH" moves cursor to (m,n) */
14098
                           cons\rightarrow c\_row = cons\rightarrow c\_esc\_paramv[0] - 1;14099
                           cons\rightarrow c\_{coll} mn = cons\rightarrow c\_{esc\_param}i1 - 1;
14100
                           flush(cons) ; 
14101
14102
                           break; 
14103
                       case '1': /* ESC [sl clears in display */ 
14104
14105
                           switch (value) \{ \text{case 0:} \}/* Clear from cursor to end of screen */
14106
                                    coun't = scr\_size - (cons-<-cons->-cons->-org);14107
                                    dst = const->c_cur;
14108
14109
                                    break; 
                               case 1: /* Clear from start of screen to cursor */ 
14110
                                    count = cons -> c_cur - cons -> c_corg;14111
                                    dst = cons -> c_.org;14112
                                    break; 
14113
                               case 2: \frac{1}{2} /* Clear entire screen */
14114
                                    count = scr-size; 
14115
                                    dst = cons->c_.org;14116
14117
                               ;<br>:default
                                            \frac{1}{2} Do nothing \frac{1}{2}14118
                                    count = 0;
14119
14120
                                    ds't = cons->c-org; 
14121
                           1 
                          blank\_color = cons-<-blank;1412214123
                           mem_vid_copy(BLANK_MEM, dst, count);
14124
                           break;
```
14125 /\* ESC [sK clears line from cursor \*/ case 'K': 14126 switch (value) { 14127  $\frac{1}{2}$  Clear from cursor to end of line  $\frac{1}{2}$ 14128 case O:  $count = scr\_width - cons -> c\_column;$ 14129  $dst = cons-xc cur:$ 14130 14131 break:  $/*$  Clear from beginning of line to cursor  $*/$ case 1: 14132 count = cons->c\_column; 14133  $dst = cons->c_curr - cons->c_ccolumn;$ 14134 14135 break: 14136  $case 2:$  $/$ \* Clear entire line \*/  $count = scr\_width;$ 14137  $dst = cons->c_curr - cons->c_ccolumn;$ 14138 14139 break: default:  $/*$  Do nothing \*/ 14140 14141  $count = 0;$ 14142  $dst = cons -x_ccur;$ 14143 L,  $blank_{nco}$ lor = cons->c\_blank; 14144 mem\_vid\_copy(BLANK\_MEM, dst, count); 14145 14146 break: 14147 case 'L': /\* ESC [nL inserts n lines at cursor \*/ 14148  $n \cdot value$ : 14149 if  $(n < 1) n = 1$ ; 14150 if  $(n > (sc \_lines - cons \rightarrow c \_row))$ 14151 14152  $n = scr$ lines - cons->c\_row; 14153 src = cons->c\_org + cons->c\_row'\* scr\_width; 14154  $\mathsf{dist} = \mathsf{src} + \mathsf{m}^*$  scr\_width; 14155 count =  $(\text{scr\_Hines} - \text{cons} - \text{sc} - \text{row} - \text{n})$  \* scr\_width; 14156 vid\_vid\_copy(src. dst count); 14157  $b$ lank color = cons->c\_blank; 14158 mem\_vid\_copy(BuANK\_MEM, src, n \* scr\_width); 14159 break: 14160 14161 /\* ESC fnM deletes n lines at cursor \*/ case 'M': 14162 14163  $n = value$ : if  $(n < 1)$   $n = 1$ ; 14164 if  $(n > (scr_]$  ines - cons->c\_row)) 14165 n = scr\_lines - cons->c\_row; 14166 14167  $dst = cons->-c_0rg' + confs->-c_row * scr_width;$ 14168  $src = dst + n * scr_w width;$ 14169 count =  $(scr_$ lines - cons->c\_row - n) \* scr\_width; 14170 vid\_vid\_copy(src, dst, count); 14171 blank\_color = cons->c\_blank; 14172 mem\_vid\_copy(BLANK\_MEM, dst + count, n \* scr\_width); 14173 14174 break: 14175 case '@" /\* ESC [n@ inserts n chars at cursor \*/ 14176  $n = value;$ 14177 if  $(n < 1)$   $n = 1$ ; 14178  $if (n > (scr_wwidth - cons{-}c_{colum}))$ 14179  $n =$  scr\_width - cons->c\_column; 14180 14181  $src = cons-<_cur;$ 14182  $dst = src + n$ : 14183 count = str\_width - cons->c\_column - n; 14164

 $\mathcal{A}$ 

in a la competitiva del proporcio del proporcio del control del proporcio del competito del competito del comp<br>La competito del competito del competito del competito del competito del competito del competito del competito

2

```
14185
                           vid-vid-copy(src, dst, count); 
                           blank\_color = cons->c_blank;
14186
                           mem_vid_copy(BLANK_MEM, src, n);
14187
14188
                           break: 
14189
                       case 'P': /* ESC [nP deletes n chars at cursor */ 
14190
                           n = value; 
14191
14192
                           if (n < 1) n = 1;
14193
                           if (n > (sc<sub>-</sub>width - cons-&gt;<sub>-</sub>colum))14194
                                    n= scr-width - cons->c-column; 
14195
14196
                           dst = cons->c.cur:14197
                           src = dist + n;
14198
                           count = scr\_width - cons - c\_colum - n;14199
                           vid-vid-copy(src, dst, count); 
14200
                           blank\_color = cons -c_blank;mem\_vid\_copy(BLANK\_MEM, dst + count, n);14201
14202
                           break ; 
14203
                       case 'n': /* ESC [nm enables rendition n */ 
14204
14205
                           switch (value) {<br>case 1:
                                            \sqrt{\ast} BOLD \sqrt{\ast}14206
14207
                                    if (color) { 
                                             /* Can't do bold, so use yellow */ 
14208
                                             cons\rightarrow c_{ad}ttr = (cons->c<sub>-</sub>attr & 0xf0ff) | 0x0E00;
14209
14210
                                    ) else { 
14211
                                             /* Set intensity bit */ 
14212
                                             cons\rightarrow c_attr |= 0x0800;
14213
                                    1 
14214
                                    break; 
14215
                                case 4: /* UNDERLINE */ 
14216
                                    if (color) ( 
14217
                                             /* Use light green */ 
14218
                                             cons->c_attr = (cons->c_attr & 0xf0ff) | 0x0A00;
14219
                                    ) else { 
14220
                                             cons\rightarrow c_{ad}tr = (cons\rightarrow c_{ad}tr \& 0x8900);
14221
                                    1 
1422214223
                                    break: 
14224
                                case 5: /* BLINKING */
14225
                                    if (color) { 
14226
                                             /* Use magenta */ 
14227
                                             cons->c,attr = (cons->c-attr L OxfOff) I 0x0500; 
14228
14229
                                    1 else { 
                                             /* Set the blink bit */
14230
                                             cons\rightarrow c_+attr |= 0x8000:
14231
14232
                                    1 
                                    break; 
14233
14234
                                case 7: /* REVERSE */ 
14235
                                    if (color) { 
14236
                                            /* Swap fg and bg colors */ 
14237
                                             cons->c_attr =
14238
                                                      ((cons->c-attr & Oxf000) >> 4) 1
14239
                                                      ((cons->c-attr 8 OxOfDO) << 4) ; 
14240
                                    ) else 
14241
                                    if ((cons->c-attr & 0x7000) == 0) I
14242
                                             cons->c_attr = (cons->c_attr & 0x8800) | 0x7000;
14243} else I 14244
```
 $\mathcal{L}^{\pm}$ 

 $\Delta$  and  $\Delta$  and

14245 cons->c\_attr = (cons->c\_attr & 0x8800) | 0x0700; 14246  $\mathbf{r}$ 14247 break: 14248  $/*$  COLOR  $*/$ 14249  $default:$ 14250 if  $(30 \le x \le 1)$  value & value  $\le 37$ ) { 14251  $cons\rightarrow c_attr =$ 14252  $\frac{1}{2}$  (cons->c\_attr & 0xf0ff) | 14253  $(\text{ansi\_colors}[(value - 30)] \ll 8);$ 14254  $cons$ ->c\_blank = 14255 (cons->c\_blank & 0xf0ff) | 14256  $(\text{ansi\_colors}[(value - 30)] \ll 8);$ 14257 l else if  $(40 \leq x^2 \leq 47)$  { 14258 14259  $cons\rightarrow c_attr =$ 14260 (cons->c\_attr & 0x0fff) | 14261  $(\text{ansi\_colors}[(\text{value} - 40)] \ll 12);$ 14262  $cons\text{-}x$  blank = 14263 (cons->c\_blank & 0x0fff) | 14264  $(ansi_{c}colors[(value - 40)] \ll 12);$ 14265  $}$  else { 14266  $cons\rightarrow c_$ attr =  $cons\rightarrow c_b$ lank; 14267 Þ 14268 break: 14269 þ, 14270 break; 14271  $\mathbf{I}$ 14272 A. 14273  $cons$  -> $c$ \_esc\_state = 0; 14274  $\mathbf{r}$ 14277 14278 set\_6845 14279  $\bullet$ -----------------------------\*\*\*\*\*\*\*\*\*\*\*\*\*\*\*\*\*\*\*\*\*\*\*\*\*\*\*\*\*\*\* -\*/ 14280 PRIVATE void set\_6845(reg, val)  $\prime^*$  which register pair to set \*/ 14281 int rea: 14282 unsigned val: /\* 16-bit value to set it to  $*/$ 14283 /\* Set a register pair inside the 6845. 14284 Registers 12-13 tell the 6845 where in video ram to start 14285  $\hat{\mathbf{x}}$ 14286 \* Registers 14-15 tell the 6845 where to put the cursor  $\star$ / 14287 14288 /\* try to stop h/w loading in-between value \*/  $lock()$ ;  $\frac{1}{2}$  set the index register \*/ out\_byte(vid\_port + INDEX, reg); 14289 /\* output high byte  $*/$ out\_byte(vid\_port + DATA, (val>>8) & BYTE); 14290  $\frac{1}{2}$  again \*/ 14291  $out_b$  vte(vid\_port + INDEX, req + 1); out\_byte(vid\_port + DATA, val&BYTE);  $/*$  output low byte \*/ 14292 14293  $unlock()$ : 14294  $\mathbf{I}$ 14297 -------------------14298 beep 14299 \* ========================= \_\_\_\_\_\_\_\_\_\_\_ ;nazsxxxxxxxxxxxxxxxxxxxxxxxxxxxxxx<sup>\*</sup>/ PRIVATE void beep() 14300 14301  $/*$  Making a beeping sound on the speaker (output for CRTL-G). 14302 \* This routine works by turning on the bits 0 and 1 in port B of the 8255 14303 14304 \* chip that drives the speaker.

```
14305
          ^{\star}/
14306
14307
          message mess ; 
14308
          if (beeping) return;
14309
           out-byte(TIMER_MODE, 0xB6); /* set up timer channel 2 (square wave) */
14310
           out-byte(TIMER2, BEEP-FREQ & BYTE); /* load low-order bits of frequency */ 
14311
           out-byte(TIMER2, (BEEP-FREQ >> 8) & BYTE); /* now high-order bits */ 
14312
           out_byte(limenz, (BEEP_FREQ >> 8) & Bile); /* now high-order bits */<br>lock(); /* guard PORT_B from keyboard intr handler */<br>out_byte(PORT_B, in_byte(PORT_B) | 3); /* turn on beep bits */
14313
           out\_byte(PORT\_B, in\_byte(PORT\_B) \mid 3);<br>unlock();
14314
14315
          beepinq = TRUE;14316
14317
14318
          mess.m_type = SET\_ALARM;mess. CLOCK_PROC_NR = TTY;
14319
           mess. DELTA_TICKS = B_TIME;
14320
          mess.FUNC_T0_CALL = (signaller_t) stop_beep;14321
           sendrec (CLOCK, &mess):
14322
14323
         I 
         14326
14327
                                        stop_beep
          14328
14329
         PRIVATE void stop_beep()
14330
         /* Turn off the beeper by turning off bits 0 and 1 in PORT-B. */ 
14331
14332
           lock(); \frac{1}{2} /* guard PORT_B from keyboard intr handler */
14333
           out-byte(P0RT-B, in-byte(P0RT-6) & -31 ; 
14334
          beeping = FALSE; 
14335
14336
           unlock() ; 
14337
         I 
         /*=========r====rrrrr==~===========~==111111~==*f==I=====l=r~I111=~3~~======* 
14340
                                    scr_i init
14341
          *z=========-=PL61-I====~=*===============~======================~=~a=====* / 
14342
         PUBLIC void scr_init(tp)
14343
         tty-t *tp; 
14344
14345
         { 
         /* Initialize the screen driver. */ 
14346
           console-t 'cons ; 
14347
           phys-bytes vid-base; 
14348
14349
           u16_t bios_crtbase;
           int line; 
14350
          unsigned page_size;
14351
14352
           /* Associate console and TTY. */ 
14353
          line = tp - \& \text{try\_table}[0];
14354
           if (line >= nr-cons) return; 
14355
14356
           cons = &com(1)cons\rightarrow c_{t}tty = tp;
14357
14358
           tp --tty_priv = cons;
14359
           /* Initialize the keyboard driver. */ 
14360
          kb_init(tp);
14361
14362
           /* Output functions. */ 
14363
14364
           tp \rightarrow try\_devwrite = cons\_write;
```
#### **MINIX SOURCE CODE**

## File: src/kernel/console.c

```
14365
            tp->tty_echo = cons_echo;
 14366
 14367
            /* Get the BIOS parameters that tells the VDU I/O base register. */
 14368
            phys_copy(0x463L, vir2phys(&bios_crtbase), 2L);
 14369
 14370
            vid\_port = bios\_crtbase:
 14371
 14372
            if (color) \{14373
                  vid base = COLOR BASE:14374
                  vid\_size = COLOR\_SIZE:
 14375
            \} else {
 14376
                  vid\_{base} = MONO\_{BASE}:
 14377
                  vid\_size = MONO\_SIZE:
 14378
 14379
            if (ega) vid_size = EGA_SIZE; /* for both EGA and VGA */
 14380
            wrap = lega:
 14381
 14382
            vid_seg = protected_mode ? VIDEO_SELECTOR : physb_to_hclick(vid_base);
 14383
            init_dataseg(&gdt[VIDEO_INDEX], vid_base, (phys_bytes) vid_size,
 14384
                                                                    TASK_PRIVILEGE);
 14385
            vid_size \gg 1:
                                           /* word count */
 14386
            vid\_mask = vid_size - 1;14387
 14388
            /* There can be as many consoles as video memory allows. */
 14389
            nr_{\text{cons}} = vid_{\text{noise}} / scr_{\text{size}}14390
            if (nr\_cons > NR\_cons) nr\_cons = NR\_cons;14391
            if (nr_cons > 1) wrap \neq 0:
14392
            page\_size = vid\_size / nr\_cons;14393
            cons \rightarrow c_start = line * page_size;14394
            cons\rightarrow c]imit = cons->c_start + page_size;
14395
            cons->c_org = cons->c_start;
14396
            cons->c_attr = cons->c_blank = BLANK_COLOR;
14397
14398
            /* Clear the screen. */
14399
            blank_color = BLANK_COLOR;
14400
            mem_vid_copy(BLANK_MEM, cons->c_start, scr_size);
14401
            select_console(0);
14402
          \mathbf{r}14405
14406
                                          putk
           14407
                                                  ▘ヹ゙゙゙゠゚ヹヹヹヹヹヺ゚゚゚゚゚゚ヹヹヹヹヹヹヹヹヹヹ゚゚゚゚゚゚ヹヹヺゟヺヹヹヹヿヹゕゕヹヹ゙ヿヷゕ゙ヺ<sup>ヸ</sup>゚
.14408
         PUBLIC void putk(c)
14409
         int c:
                                          /* character to print */14410
         /* This procedure is used by the version of printf() that is linked with
14411
           * the kernel itself. The one in the library sends a message to FS, which is
14412
           * not what is needed for printing within the kernel. This version just queues
14413
14414
           * the character and starts the output.
          \star/
14415
14416
14417
           if (c := 0) [
                  if (c == ' \n') putk('\r');
14418
14419
                 out_char(&cons_table[0], (int) c);
14420
           \} else \{14421
                 flush(&cons_table[0]);
14422
           \mathbf{I}14423
         \mathcal{F}
```
# **File: src/kernet/console.c MINIX SOURCE CODE**

```
14426
                              toggle_scroll and all and toggle
14427
14428
       PUBLIC void toggle_scroll()
14429
14430
       f.
14431
       /* Toggle between hardware and software scroll. */
14432
14433
        cons-orgo() ; 
        softscrol = !softscrol];14434
        printf("%sware scrolling enabled.\n", softscroll ? "Soft" : "Hard");
14435
14436
       1 
14439
       14440
                         cons_stop
14441
       14442
       PUBLIC void cons_stop()
14443
       C 
/* Prepare for halt or reboot. */ 
14444
14445
14446
        cons<sub>-</sub>ora0():
14447
        softscr01 = 1;sel ect-console(0) ; 
14448
        cons_table[0] . c_attr = cons_table[0] . c_blank = BLANK_COLOR;
14449
14450
       1 
14453
       \Delta \phi14454
                Example 2018 Considered
       14455
       PRIVATE void cons_org0()
14456
14457
14458
       /* Scroll video memory back to put the origin at 0. */
14459
14460
        int cons_line;
14461
        console-t *cons; 
        unsigned n; 
14462
14463
         for (\text{cons\_line} = 0; \text{ cons\_line} < \text{nr\_cons}; \text{cons\_line++}) {<br>
\text{cons\_x} = \text{dcons\_table}[\text{cons\_line}];
14464
14465
14466
             while (cons->c_org > cons->c_start) {
                   n = vid\_size - scr\_size; /* amount of unused memory */
14467
                   if (n > const.-c_.org - const.-c_stat)14468
14469
                         n = const->c\_org - const->c\_start;vid_vid_copy(cons->c_org, cons->c_org - n, scr_size);
14470
14471
                   cons\rightarrow c\_{org} -= n;14472
             1 
flush(cons) ; 14473
14474
        \overline{\mathbf{3}}14475
        select_console(current);
14476
       \ddot{\ }14479
       select_console
14480
14481
       PUBLIC void select_console(int cons_line)
14482
14483
       \<br>/* Set the current console to console number 'cons_line'. */
14484
```

```
722
```
14485 14486 if (cons\_line <  $0$  || cons\_line >=  $nr_{\text{r}}$ cons) return; 14487  $current = cons$ line; 14488  $curcons = & \text{cons_table} \text{consline}$ ; 14489 set\_6845(VID\_ORG, curcons->c\_org); set\_6845(CURSOR, curcons->c\_cur); 14490 14491  $\mathbf{1}$ 

```
14494
         14495
                                      con_loadfont
14496
         \bullet14497
        PUBLIC int con_loadfont(user_phys)
14498
        phys_bytes user_phys;
14499
        Ŧ.
        /* Load a font into the EGA or VGA adapter. */14500
14501
14502
          static struct sequence seq1[7] = \{14503
                { GA_SEQUENCER_INDEX, 0x00, 0x01 },
                { GA_SEQUENCER_INDEX, 0x02, 0x04 },
14504
                { CA_SEQUENCER_INDEX, 0x04, 0x07 },
14505
14506
                { GA_SEQUENCER_INDEX, 0x00, 0x03 },
14507
                { GA_GRAPHICS_INDEX, 0x04, 0x02 },
                { GA_GRAPHICS_INDEX, 0x05, 0x00 },
14508
14509
                { GA_GRAPHICS_INDEX, 0x06, 0x00 },
14510
          \mathbf{H}14511
          static struct sequence seq2[7] = \{{ GA_SEQUENCER_INDEX, 0x00, 0x01 },
14512
14513
                { GA_SEQUENCER_INDEX, 0x02, 0x03 },
                { GA_SEQUENCER_INDEX, 0x04, 0x03 },
14514
                { GA_SEQUENCER_INDEX, 0x00, 0x03 },
14515
                { GA_GRAPHICS_INDEX, 0x04, 0x00 },
14516
14517
                { GA_GRAPHICS_INDEX, 0x05, 0x10 },
14518
                { GA_GRAPHICS_INDEX, 0x06,
                                           \overline{0}.
          \cdot14519
14520
          seq2[6].value= color ? 0x0E : 0x0A;
14521
14522
14523
          if (lega) return(ENOTTY);
14524
          lock():
14525
          ga_program(seq1);
                           \frac{1}{2} bring font memory into view */
14526
14527
          phys_copy(user_phys, (phys_bytes)GA_VIDEO_ADDRESS, (phys_bytes)GA_FONT_SIZE);
14528
14529
                           /* restore */ga_program(seq2):
14530
14531
          unlock():
14532
14533
          return(0K);14534
        \mathbf{F}
```
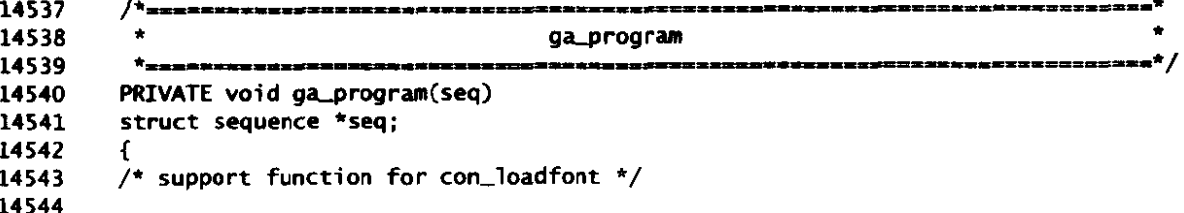

a la

 $\sim 10$ 

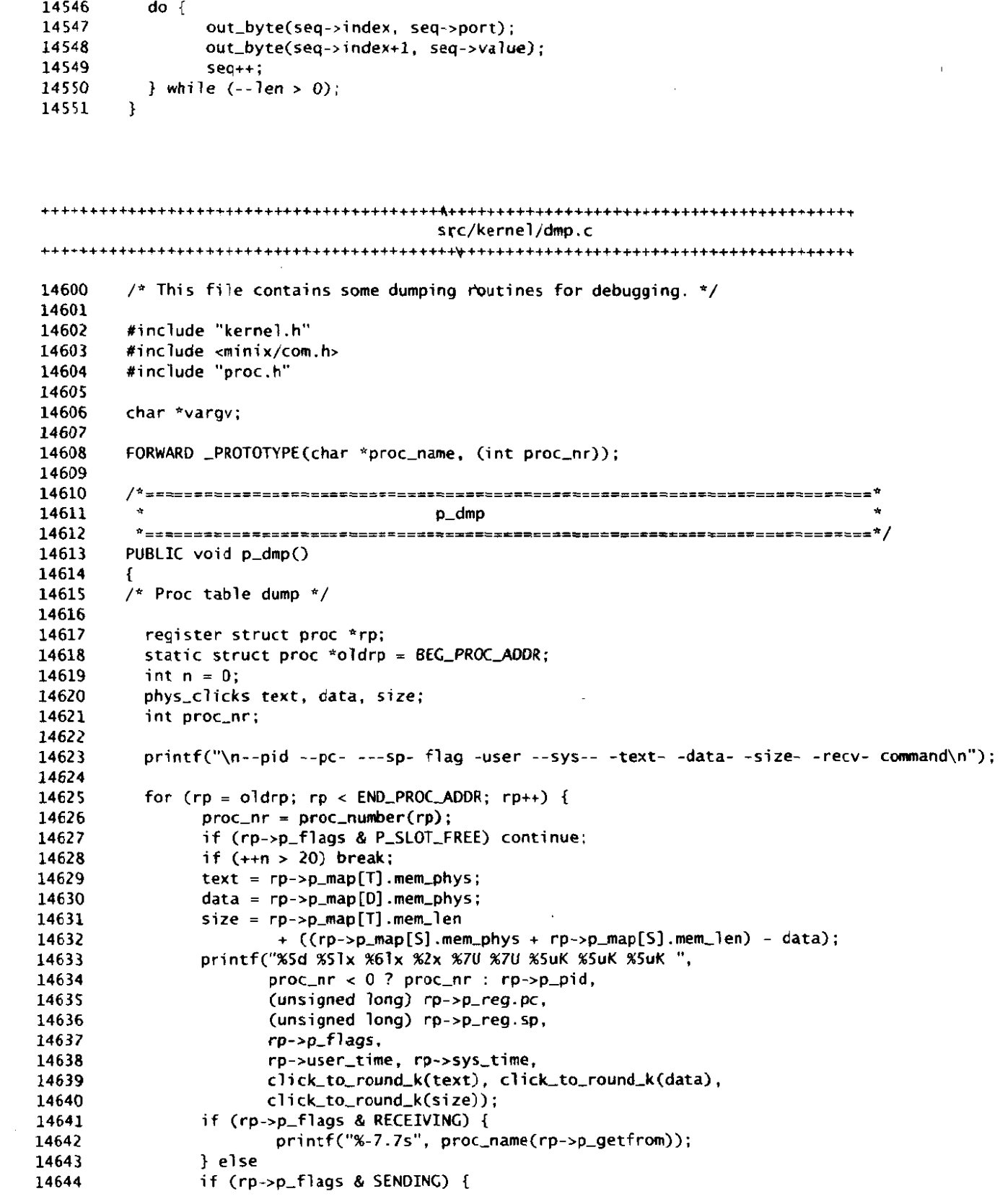

 $\omega$ 

14545 int len= 7;

 $\sim 10^{-10}$ 

 $\ddot{\phantom{0}}$ 

## **MlNIX SOURCE CODE File: src/kernel/dmp.c**

```
14645
                       printf ("S:%-5. Ss", proc-name(rp->p-sendto)) ; 
14646
                1else 
                if (rp->p-flags == 0) 
14647
                       printf(" ' ");
14648
14649
                1 
14650
                printf("Xs\n', rp->p_name):14651
          1 
14652
          if (rp == END\_PROC}\ADDR) rp = BEG\_PROC}\ADDR; else print('--more--\r');
14653
          oldro = rp;
14654
        1 
14657
        ===============================<sup>*</sup>
14658
                                     man dmn
14659
         PUBLIC void map_dmp()
14660
14661
        \mathbf{f}register struct proc *rp;
14662
14663
          static struct proc *oldrp = cproc_addr(HARDWARE);
14664
          int n = 0:
          phys_clicks size:
14665
14666
14667
          printf ("\nPROC NAME- ----- TEXT- - - - - - - - - - DATA ---- - ----STACK ---- - -SIZE-\nU) ; 
          for (rp = o)drp; rp < END-PROC_ADDR; rp++) {
14668
14669
                i f (rp->p-f lags & P-SLOT-FREE) continue; 
14670
                if (+n > 20) break;
14671
                size = rp - p_{map}[T].mem_len
14672
                       + ((rp->p-map [S] .mem_phys + rp->pmp [S] .mern_l en) 
14673
                                                    - rp->p-map [Dl. mem-phys) ; 
               printf("%3d %-6.6s %4x %4x %4x %4x %4x %4x %4x %4x %5uK\n",
14674
14675
                      proc_number(rp),<br>rp->p_name,
14676
14677
                      rp->p_map[T].mem_vir, rp->p_map(T].mem_phys, rp->p_map[T].mem_len,
                      rp->p_map[D].mem_vir, rp->p_map[D].mem_phys, rp->p_map[D].mem_len,
14678
                      rp->p_map[S].mem_vir, rp->p_map[S].mem_phys, rp->p_map[S].mem_len,<br>click_to_round_k(size));
14679
14680
14681
          1 
          if (rp == END_PROC_ADDR) rp = cproc_addr (HARDWARE); else printf("--more--\r");
14682
14683
          oldrp = rp;14684
        I 14687
        14688
                                     proc_name
14689
         14690
        PRIVATE char *proc_name(proc_nr)
14691
        int proc_nr;
14692
        \left\{ \right.14693
          if (proc_nr == ANY) return "ANY";14694
          return proc_addr(proc_nr)->p_name;
14695
        \mathbf{1}
```
src/kernel/system.c 14700 /\* This task handles the interface between file system and kernel as **well** as 14701 \* between memory manager and kernel. System services are obtained by sending 14702 \* sys-task0 a message specifying what is needed. To **make** life easier for \* MM and FS, a library is provided with routines whose names are of the 14703 14704 \* form **sys-xxx.** e.g. sys-xit sends the SYSJIT message to sys-task. The 14705 \* **message** types and parameters are: **4** 14706 14707 SYS FORK informs kernel that a process has forked  $\star$ SYS\_NEWMAP allows MM to set up a process memory map 14708 14709  $\star$ SYS\_GETMAP allows MM to get a process' memory map  $\star$ 14710 SYS\_EXEC sets program counter and stack pointer after EXEC  $\star$ SYS\_XIT informs kernel that a process has exited 14711 SYS\_GETSP caller wants to read out some process' stack pointer 14712  $\star$  $\star$ SYS\_TIMES caller wants to get accounting times for a process 14713 14714  $\star$ SYS\_ABORT MM or FS cannot go on: abort MINIX  $\star$ 14715 SYS\_FRESH start with a fresh process image during EXEC (68000 only)  $\star$ 14716 SYS\_SENDSIG send a signal to a process (POSIX style)  $\bullet$ SYS\_SIGRETURN complete POSIX-style signalling 14717  $\star$ SYS\_KILL cause a signal to be sent via MM 14718  $\star$ SYS\_ENDSIG finish up after SYS\_KILL-type signal 14719 14720  $\star$ SYS\_COPY request a block of data to be copied between processes<br>SYS\_VCOPY request a series of data blocks to be copied between procs  $\star$ 14721 SYS\_GBOOT copies the boot parameters to a process  $\star$ 14722  $\star$ 14723 SYS\_MEM returns the next free chunk of physical memory  $\star$ SYS\_UMAP compute the physical address for a given virtual address 14724  $\bullet$ 14725 SYS\_TRACE request a trace operation 14726 \* Message types and parameters: 14727 14728 PROC1 PROC2 PID NEM\_PTR  $\star$ 14729 m\_type 14730 \* | SYS\_FORK | parent | child | pid | | 14731 14732 \* SYS\_NEWMAP | proc nr | | | | map ptr | 14733 14734 \* SYS\_EXEC | proc nr | traced | new sp | 14735 14736 \* | SYS\_XIT | parent | exitee | and the company of the com-14737 14738  $\star$  | SYS\_GETSP | proc nr | | | | 14739 14740 14741 14742  $\star$  | SYS\_ABORT | | | |  $\sim$  1.4 14743 14744  $|$  SYS\_FRESH | proc nr | data\_cl | | 14745  $\star$ 14746  $\star$ 14747  $\star$ | SYS\_GBOOT | proc nr | | | | bootptr | 14748 14749 14750 14751  $\ddot{\phantom{0}}$  $*$  m\_type  $m1_i1$  ml\_i2  $m1_i3$  ml\_p1 14752 14753 \* | SYS\_VCOPY | src p | dst p | vec siz | vc addr | 14754

#### MINIX SOURCE CODE

## File: src/kernel/system.c

```
14755
       * | SYS_SENDSIG | proc nr | | | | | | smp
14756
14757
       ---+--------
14758
       \overline{\phantom{a}}14759
       14760
       * SYS_ENDSIG | proc nr | |
                                        \Box\mathbf{I}14761
14762
       \mathbf{e}\mathbf{w} .
         m_type
                  m2_i1 m2_i2 m2_i1 m2_i214763
       14764
       * | SYS_TRACE | proc_nr | request | addr | data |
14765
14766
       14767
14768
       14769
14770
       * | SYS_KILL | proc_nr | sig | |
14771
                                              \Box14772
14773
14774
          m_type
                 m5_c1 m5_i1 m5_l1 m5_c2 m5_i2 m5_l2 m5_l3
14775
       14776
14777
       * | SYS_COPY | | src seg| src proc| src vir| dst seg| dst proc| dst vir| byte ct |
       14778
       * | SYS_UMAP | seg | proc nr | vir adr| | | | | byte ct |
14779
       14780
14781
14782
14783
          m_t type m_t n_t n_t n_t n_t\mathbf{R} .
                                 m1_i314784
       * | SYS_MEM | mem base | mem size | tot mem |
14785
       14786
14787
       * In addition to the main sys_task() entry point, there are 5 other minor
14788
       * entry points:
14789
         cause_sig: take action to cause a signal to occur, sooner or later
14790
       \pm .
      tause_sig. Can accide to these regions?<br>
* inform: tell MM about pending signals<br>
* numap: umap D segment starting from process number instead of po<br>
* umap: compute the physical address for a bishan management
14791
                 umap D segment starting from process number instead of pointer
14792
14793
       \mathbf{r}alloc_segments: allocate segments for 8088 or higher processor
14794
14795
      \star/
14796
      #include "kernel.h"
14797
14798
      #include <signal.h>
      #include <unistd.h>
14799
14800
      #include <sys/sigcontext.h>
14801
      #include <sys/ptrace.h>
      #include <minix/boot.h>
14802
      #include <minix/callnr.h>
14803
14804
      #include <minix/com.h>
      #include "proc.h"
14805
      #include "protect.h"
14806
14807
1480B
      /* PSW masks. */
      #define IF_MASK 0x00000200
14809
      #define IOPL_MASK 0x003000
14810
14811
14812
      PRIVATE message m;
14813
14814
      FORWARD _PROTOTYPE( int do_abort, (message *m_ptr) );
```

```
ORWARD _PROTOTYPE( int do_copy, (message *m_ptr) );<br>ORWARD _PROTOTYPE( int do_exec, (message *m_ptr) );<br>ORWARD _PROTOTYPE( int do_fork, (message *m_ptr) );
              FORWARD _PROTOTYPE( int do_copy, (message *m_ptr) );
14815
14816
               ORWARD _PROTOTYPE( int do_exec, (message *m_ptr) );<br>ORWARD _PROTOTYPE( int do_fork, (message *m_ptr) );<br>ORWARD _PROTOTYPE( int do_gboot, (message *m_ptr) );
14817
               URWARD _PROTOTYPE( int do_rork, (message *m_ptr) );<br>'ORWARD _PROTOTYPE( int do_gboot, (message *m_ptr) );<br>'ORWARD _PROTOTYPE( int do_getsp, (message *m_ptr) );
14818
               UKWARD _PROTOTYPE( int do_gboot, (message *m_ptr) );<br>:ORWARD _PROTOTYPE( int do_getsp, (message *m_ptr) );<br>:ORWARD _PROTOTYPE( int do_kill, (message *m_ptr) );
14819
14820
               FORWARD -PROTOTYPE ( i nt do-newnap, (message +m-pt r) ) ; 
             FORWARD PROTOTYPE( int do mem, (message *m_ptr) );
14821
14822
             FORWARD _PROTOTYPE( int do_newmap, (message *m_ptr) );<br>FORWARD _PROTOTYPE( int do_sendsig, (message *m_ptr) );
               FORWARD _PROTOTYPE( int do_sendsig, (message *m_ptr) );<br>FORWARD _PROTOTYPE( int do_sigreturn, (message *m_ptr) )<br>FORWARD _PROTOTYPE( int do_endsig, (message *m_ptr) );
14823
             FORWARD _PROTOTYPE( int do_sigreturn, (message *m_ptr) );
               FORWARD _PROTOTYPE( int do_sigreturn, (message *m_ptr)<br>FORWARD _PROTOTYPE( int do_endsig, (message *m_ptr) );<br>FORWARD _PROTOTYPE( int do_times, (message *m_ptr) );
14824
14825
               ORWARD _PROTOTYPE( int do_endsig, (message *m_ptr) );<br>ORWARD _PROTOTYPE( int do_times, (message *m_ptr) );<br>ORWARD _PROTOTYPE( int do_trace, (message *m_ptr) );
               ORWARD _PROTOTYPE( int do_times, (message *m_ptr) );<br>FORWARD _PROTOTYPE( int do_trace, (message *m_ptr) );<br>FORWARD _PROTOTYPE( int do_umap, (message *m_ptr) );
14826
14827
               FORWARD _PROTOTYPE( int do_trace, (message *m_ptr) );<br>FORWARD _PROTOTYPE( int do_umap, (message *m_ptr) );<br>FORWARD _PROTOTYPE( int do_xit, (message *m_ptr) );
14828
14829
             FORWARD _PROTOTYPE( int do_xit, (message *m_ptr) );<br>FORWARD _PROTOTYPE( int do_vcopy, (message *m_ptr) );
14830
             FORWARD _PROTOTYPE( int do_getmap, (message *m_ptr) );
14831
14832
14833
               /*==E=r=rrr=rrrr==========5==ZIrirIII=~=============I.-Iffffffff=============* 
ii sys-task t
14834
14835
                *=zs=============IElr=r=rt=~=zE==============IL===========================* / 
14836
              PUBLIC void sys-task() 
14837
               { 
14838
               /* Main entry point of sys-task. Get the message and dispatch on type. */ 
14839
14840
14841
                register int r; 
14842
14843
                while (TRUE) { 
                          receive (ANY, &m);
14844
14845
                           switch (m.m_type) { /* which system call */ 
14846
                                  case SYS_FORK: r = do_fork(&m);
                                                            r = do_fork(&m);<br>r = do_newmap(&m);
                                                                                                     break ; 
14847
                                case SYS-NEWAP: 
                                                                                                     break; 
14848
                                                                 r = do_getmap(&m);<br>r = do_getmap(&m);
                                                                                                     break; 
                                  case SYS_GETMAP:
14849
                                                                 <sup>-</sup> = do_getmap(cem);<br>- = do_exec(cm);
                                  case SYS-EXEC: 
                                                                                                    break; 
14850
                                  case SYS_EXEC:       r = do_exec(&m);<br>case SYS_XIT:         r = do_xit(&m);
                                                                                                     break; 
14851
                                                                 r = 00_xic(dm);<br>r = 00_getsp(&m);
                                                                                                     break ; 
                                  case SYS-GETSP: 
case SYS-TIMES : 
14852
                                                                 r = do\_gccsp(\Delta m);break ; 
14853
                                                                                                     break ; 
14854
                                case SYS_ABORT:
                                                             r = do-abort [dm) ; 
                                 case SYS-SENDSIC: 
r = do-sendsig(8m); 
                                                                                                     break; 
14855
                                  case SYS-SIGRETURN: 
r = do-sigreturn(&n) ; 
                                                                                                     break; 
14856
                                  case SYS-KILL: 
r = do-ki 11 (&) ; 
                                                                                                     break; 
14857
                                                                 r = do_{\text{endsig}}(\delta m)break ; 
                                  case SYS-ENDSIG: 
14858
                                                                 r = \text{do\_copy}(\text{dm});<br>r = \text{do\_copy}(\text{dm});
                                 case SYS_COPY
                                                                                                     break; 
14859
                                                                                                     break; 
                                 case SYS-VCOPY: 
14860
                                                                 r = do_vcopy(um);<br>r = do_gboot(&m);
                                 case SYS-GBOOT: 
                                                                                                     break; 
14861
                                 case SYS_MEM
                                                             r = domern (&I) ; 
                                                                                                    break; 
14862
                                 case SYS-UMAP: 
                                                                                                    break; 
                                                             r = do\_umap(\& m);14863
                                 case SYS-TRACE : 
r = do_trace[&n) ; 
                                                                                                     break; 
14864
                                                               r = E_BAD_FCN;
                                default : 
14865
                          1 
14866
14867
                          m.m_type = r; /* 'r' reports status of call */14868
                          send(m.m-source, dm); /* send reply to caller */ 
14869
14870
                1 
             1 14871
              14874
```
 $\frac{1}{4}$  do fork  $\frac{1}{4}$   $\frac{1}{4}$   $\frac$ 14875 **\*==================~======\*~I~IIIIIIIPII~LLLLP~=~=E==~~=~~~~\*=~~=I~~IIII====\*** / PRIVATE i nt do-fork(mpt r) 14876 14877 PRIVATE int do\_fork(m\_ptr)<br>register message \*m\_ptr; /\* pointer to request message \*/ 14878 14879 {<br>/\* Handle sys\_fork(). m\_ptr->PROC1 has forked. The child is m\_ptr->PROC2. \*/ 14880 14881 14882  $req_t$  old\_ldt\_sel; register struct proc \*rpc; 14883 14884 struct proc \*rpp; 14885 if (!isoksusern(m\_ptr->PROC1) || !isoksusern(m\_ptr->PROC2)) 14886 14887 return(E\_BAD\_PROC); 14888  $rpp = proc\_addr(m\_ptr->PROC1)$  ; 14889  $rpc = proc\_addr(m\_ptr->PROC2);$ 14890 /\* Copy parent 'proc' struct to child. \*/ 14891 old\_ldt\_sel = rpc->p\_ldt\_sel; /\* stop this being obliterated by copy \*/ 14892 14893 14894 \*rpc = \*rpp:  $/*$  copy 'proc' struct  $*/$ 14895  $\text{rpc} \rightarrow \text{p}_\text{1} \text{dt}_\text{2}$  sel =  $\text{obd}_\text{1} \text{dt}_\text{2}$ sel; 14896 14897  $\mathsf{rpc}\rightarrow\mathsf{p\_nr}=\mathsf{m\_ptr}\rightarrow\mathsf{PROC2}$ ;  $\frac{1}{2}$  this was obliterated by copy \*/ 14898 /\* inhibit the process from running  $*/$ 14899  $\text{rpc} \rightarrow \text{p\_flags}$  |= NO\_MAP; 14900 14901 rpc->p\_flags &= "(PENDING | SIG\_PENDING | P\_STOP); 14902 /\* Only 1 in group should have PENDING, child does not inherit trace status\*/<br>sigemptyset(<mark>&</mark>rpc->p\_pending); 14903 14904 14905  $rpc \rightarrow p\_pendcount = 0;$  $rpc \rightarrow p\_pid = m\_ptr \rightarrow PID;$  /\* install child's pid \*/ 14906  $rpc \rightarrow p_{r}$  reg. ret reg = 0;  $\frac{1}{r}$  child sees pid = 0 to know it is child \*/ 14907 14908 rpc->user\_time = 0;  $/$ \* set all the accounting times to 0 \*/ 14909  $rpc \rightarrow sys\_time = 0$ ; 14910 14911 rpc->chi **ld-utime** = 0; rpc->chi ld-stime = 0; 14912 14913 14914 return **(OK)** ; 14915 **1**  14918 14919 do\_newmap 14920 PRIVATE int do\_newmap(m\_ptr) 14921 14922 message "m\_ptr: /\* pointer to request message  $*/$ 14923  $\lambda^*$  Handle sys\_newmap(). Fetch the memory map from MM. \*/ 14924 14925 14926 register struct proc \*rp; 14927 phys-bytes **srcghys;**  int caller; /+ whose space has the new map (usually **W)** \*/ 14928 int k; /\* process whose map is to **bt** loaded \*/ 14929 int old\_flags; <br>struct mem\_map \*map\_ptr; /\* virtual address of map inside caller 14930 /\* virtual address of map inside caller (MM) \*/ 14931 14932 /\* Extract message parameters and copy new memory map from **Wl.** \*/ 14933 14934  $caller = m_ptr - m_source;$ 

```
k = m_ptr->PROC1;map_ptr = (struct mem_map *) m_ptr->MEM_PTR;<br>if (!isokprocn(k)) return(E_BAD_PROC);<br>if (!isokproch(k)) return(E_BAD_PROC);
14936
14937
          rp = proc\_addr(k); /* ptr to entry of user getting new map */
14938
14939
          /* Copy the map from MM. */ 
14940
14941
          src_phys = umap(proc_addr(caller), D, (vir_bytes) map_ptr, sizeof(rp->p_map));
          if (src-phys == 0) panic("bad call to sys-newmap", NO-NUM); 
14942
14943
          phys_copy (src_phys, vir2phys(rp->p_map), (phys_bytes) sizeof(rp->p_map));
14944
14945
          alloc_segments(rp);<br>old_flags = rp->p_flags;
                                    <sup>2</sup> save the previous value of the flags */
14946
          rp->p-flags &= -NO-MAP; 
14947
14948
          if \text{(old flags != 0 & 0 \text{ } \text{%} \text{ } \text{rp--p\_flags == 0)} \text{lock\_ready(rp)};
14949
14950
          return(0K):
14951
        \mathcal{F}14954
        14955
                                     do_getmap
14956
         PRIVATE int do_getmap(m_ptr)
14957
                                     /* pointer to request message */14958
        message *m_ptr;
14959
        /* Handle sys_getmap(). Report the memory map to MM. */
14960
14961
14962
          register struct proc *rp; 
14963
          phys_bytes dst_phys;<br>int caller:
                                      \frac{1}{2} where the map has to be stored */
14964
          int k; /* process whose map is to be loaded */ 
14965
          struct mem_map *map_ptr; /* virtual address of map inside caller (MM) */
14966
14967
14968
          /* Extract message parameters and copy new memory map to M. */ 
14969
          caller = m_ptr-m_source;14970
          k = m_ptr->PROC1;
          map\_ptr = (struct mem_map *) m_ptr->MEM_PTR;
14971
14972
14973
          if (!isokprocn(k))
                panic("do_getmap got bad proc: ", m_ptr->PROC1);
14974
14975
14976
          rp = proc\_addr(k); /* ptr to entry of the map */
14977
14978
          /* Copy the map to M. */ 
          dst_phys = umap(proc_addr(caller), D, (vir_bytes) map_ptr, sizeof(rp->p_map));
14979
          if (dst_{p}hys == 0) panic("bad call to sys_getmap", NO_{p}NUM);
14980
          phys_copy(vir2phys(rp->p_map), dst_phys, sizeof(rp->p_map));
14981
14982
14983
          return(0K):14984
        \mathbf{R}14987
14988
                                    do_exec
         14989
14990
        PRIVATE int do_exec(m_ptr)
        register message *m_ptr; /* pointer to request message */
14991
14992
        /* Handle sys_exec(). A process has done a successful EXEC. Patch it up. */
14993
14994
```
## 730

14995 register struct proc \*rp; 14996  $/*$  new sp \*/ reg\_t sp; 14997 phys\_bytes phys\_name: 14998 char \*np: 14999 #define NLEN (sizeof(rp->p\_name)-1) 15000 15001 if (lisoksusern(m\_ptr->PROC1)) return E\_BAD\_PROC; /\* PROC2 field is used as flag to indicate process is being traced  $*/$ 15002 15003 if (m\_ptr->PROC2) cause\_sig(m\_ptr->PROC1, SIGTRAP); 15004 sp = (reg\_t) m\_ptr->STACK\_PTR; 15005  $rp = proc\_addr(m_ptr->PROC1);$ 15006  $rp->p_req-sp = sp$ :  $/*$  set the stack pointer \*/ 15007  $rp->p\_reg.pc = (reg\_t) m\_ptr->IP\_PTR;$  /\* set pc \*/ 15008  $\frac{x}{x}$  reset alarm timer \*/  $rp \rightarrow p_a$ alarm = 0: rp->p\_flags &= "RECEIVING: /\* MM does not reply to EXEC call \*/ 15009 15010 if  $(np \rightarrow p_{1}flags == 0) lock_ready(np);$ 15011 15012 /\* Save command name for debugging, ps(1) output, etc. \*/ 15013 phys\_name = numap(m\_ptr->m\_source, (vir\_bytes) m\_ptr->NAME\_PTR, 15014 (vir\_bytes) NLEN); 15015 if (phys\_name  $!= 0$ ) { 15016 phys\_copy(phys\_name, vir2phys(rp->p\_name), (phys\_bytes) NLEN); 15017 for  $(np = rp - > p_name$ ;  $(*np & BYTE) > = ''; np++)$  {} 15018 \*np =  $0$ : 15019  $\mathbf{r}$ 15020 return(OK): 15021  $\mathbf{1}$ 15024 15025 do\_xit 15026 15027 PRIVATE int do\_xit(m\_ptr) 15028 message \*m\_ptr;  $\frac{1}{\pi}$  pointer to request message \*/ 15029 15030 /\* Handle sys\_xit(). A process has exited. \*/ 15031 15032 register struct proc \*rp, \*rc; 15033 struct proc \*np, \*xp;  $\frac{1}{2}$  number of exiting proc's parent \*, 15034 int parent; int proc\_nr; 15035  $/*$  number of process doing the exit  $'$ 15036 phys\_clicks base, size; 15037 15038  $parent = m_prr->PROC1$ ;  $/*$  slot number of parent process  $*/$  $proc\_nr = m_ptr->PROC2;$  $/*$  slot number of exiting process \*/ 15039 15040 if (!isoksusern(parent) || !isoksusern(proc\_nr)) return(E\_BAD\_PROC); 15041  $rp = proc\_addr(parent);$ 15042  $rc = proc\_addr(proc_inr);$ 15043  $lock()$ : 15044  $rp$ ->child\_utime +=  $rc$ ->user\_time +  $rc$ ->child\_utime; /\* accum child times \*/ 15045 rp->child\_stime += rc->sys\_time + rc->child\_stime; 15046  $unlock()$ : /\* turn off alarm timer \*/ 15047  $rc\rightarrow p\_alarm = 0$ : 15048 if  $(rc \rightarrow p_f \text{ | } aqs == 0)$  lock\_unready(rc); 15049 15050 strcpy(rc->p\_name, "<noname>");  $\frac{1}{2}$  process no longer has a name  $\frac{1}{2}$ 15051 15052 /\* If the process being terminated happens to be queued trying to send a 15053 \* message (i.e., the process was killed by a signal, rather than it doing an 15054 \* EXIT), then it must be removed from the message queues.

.<br>In the company of the second second contract to the contract of the company of the second second company of th

```
*/ 
if (rc->p-flags & SENDING) { 
15056
                /* Check all proc slots to see if the exiting process is queued. */
15057
                for (rp = BEG_PROC_ADDR; rp < END_PROC_ADDR; rp++) {
15058
                       if (rp->p-callerq == NIL-PROC) continue; 
15059
                       if (np-p_{cal} = r c) {
15060
                               ,* Exiting process is on front of this queue. */<br>rp->p_callerq = rc->p_sendlink;<br>,
15061
15062
                              rp->p\_callerq = rc->p\_sendlink;<br>break;
15063
                       ) else { 
15064
                              /* See if exiting process is in middle of queue. */ 
15065
                              np = rp - p_{cal}15066
                              while ( (xp = np - p-sendlink) != NIL_PROC)
15067
15068
                                      if (xp == rc) {
                                             np->p\_sendlink = xp->p\_sendlink;15069
15070
                                             break: 
                                      } else 
15071
15072
                                             np = xp;
                                      1 
15073
15074
                       1 
15075
               1 
          1 
15076
15077
          if (rc->p-flags & PENDING) --sig-procs; 
15078
          sigemptyset(&rc->p_pending);
15079
          rc\text{-}p-pendcount = 0;
15080
          rc->p-fl ags = P-SLOT-FREE; 
15081
15082
          return(0K) ; 
15083
        1 
        15086
15087
                                     do_getsp
         15088
        PRIVATE int do_getsp(m_ptr)
15089
        register message *m_ptr;
                                     \frac{1}{2} pointer to request message \frac{1}{2}15090
15091
        \gamma^* Handle sys_getsp(). NMM wants to know what sp is. */
15092
15093
15094
          register struct proc *rp; 
15095
          if (!isoksusern(m_ptr->PROC1)) return(E_BAD_PROC);
15096
          rp = proc\_addr(m_ptr->PROC1);15097
          m-ptr->STACLPTR = (char *) rp->p-reg.sp; /* return sp here (bad type) */ 
15098
15099
          return(0K) ; 
15100
        1 
15103
        15104
                                     do_times
         15105
15106 PRIVATE int do_times(m_ptr)<br>15107 register message *m_ptr;
                                     /* pointer to request message */
15108 { 
15109 /* Handle sys-times(). Retrieve the accounting information. */ 
15110<br>15111
          15111 register struct proc *rp; 
15112 
15113 i f ( ! isoksusern(m-ptr->PROCl)) return E-BAD-PROC;
```
# 

```
15115
15116
           /* Insert the times needed by the TIMES system call in the message. */<br>lock(): /* halt the volatile time counters in rp
15117
                                        \frac{1}{2} halt the volatile time counters in rp */
           m\_ptr->USER\_TIME = rp->user_time;
15118
15119
           m-ptr->SYSTEM-TIME = rp->sys-time; 
15120
          unlock():
15121
          m_ptr->CHILD_UTIME = rp->child_utime;
          m_ptr-SCHILD_STIME = rp-Schild_Stime;15122
15123
           m_ptr\rightarrow B00T_TTICKS = get_puptime();
15124
          return(0K) ; 
         1 
15125
15128
         15129
                                         do_abort
15130
          15131
         PRIVATE int do_abort(m_ptr)
                                        /* pointer to request message */15132
         message *m_ptr;
15133
15134
         \lambda^* Handle sys_abort. MINIX is unable to continue. Terminate operation. */
15135
          char monitor_code[64];
15136
           phys_bytes src_phys;
15137
          if (m\_ptr->ml\_i1 == RBT_MONITOR) {
15138
                 \frac{1}{4} The monitor is to run user specified instructions. */
15139
15140
                 src\_phys = numap(m\_ptr\rightarrow m\_source, (vir\_bytes) m\_ptr\rightarrow ml\_pl.15141
                                                 (vir_bytes) sizeof(monitor_code));
                 if (src_phys == 0) panic("bad monitor code from", m\_ptr>m\_source);
15142
                 phys-copy (srr-phys, vi rZphys(moni tor-code) , (phys-bytes) si zeof Cmmi tor-code)) ; 
15143
15144
15145
                 reboot\_code = vir2phys(monitor\_code);15146
          1 
15147
          wreboot(m_ptr->ml_il);<br>return(OK):
                                         /* pro-forma (really EDISASTER) */
```

```
15148
15149
          1
```

```
/*=============F=L==========z==========================z=====================* 
tdo-sendsi g * 
15154
15155
          *===~==~rr================I22=====~=======z===========~============~======~~*/ 
15156
         PRIVATE int do-sendsig(m-ptr) 
15157
         messdge *m-ptr; /* pointer to request message */ 
151.815159
         C 
/* Handle sys-sendsig. POSIX-style signal */ . 
15160
15161
15162
           struct sigmsg smsg; 
           register struct proc *rp; 
15163
           phys-bytes src-phys. dst-phys; 
15164
15165
           struct sigcontext sc, *scp; 
15166
           struct sigframe fr, *frp;
15167
15168
           if (!isokusern(m_ptr->PROC1)) return(E_BAD_PROC);
           rp = proc\_addr(m_ptr->PROC1);15169
15170
           /* Get the sigmsg structure into our address space. */ 
15171
           src_phys = umap(proc_addr(MM_PROC_NR), D, (vir_bytes) m_ptr->SIG_CTXT_PTR,
15172
                            (vi r-bytes) si zeof (struct sigmsg)) ; 
15173
           if (src-phys == 0) 15174
```

```
File: src/kernel/system.c
```
.<br>Andre alle de la component de la component de la component de la component de la component de la component de

```
15175
                 panic("do_sendsiq can't signal: bad sigmsg address from MM", NO_NUM);
           phys_copy(src_phys, vir2phys(&smsq), (phys_bytes) sizeof(struct sigmsg));
15176
15177
           /* Compute the usr stack pointer value where sigcontext will be stored. */
15178
15179
           scp = (struct \text{siqcontext}^*) \text{smsq}.\text{sm}_\text{stkptr} - 1;15180
15181
           /* Copy the registers to the sigcontext structure. */memcpy(&sc.sc_regs, &rp->p_reg, sizeof(struct sigregs));
15182
15183
           /* Finish the sigcontext initialization. */
15384
15185
           sc.sc_flags = SC_SIGCONTEXT;
15186
15187
           sc.sc\_mask = smsq.sm\_mask;15188
15189
           /* Copy the sigcontext structure to the user's stack. */
15190
           dst_{phys} = \text{uma}(rp, D, (vir_{bytes}) scp,
15191
                           (vir_bytes) sizeof(struct sigcontext));
           if (dst\_phys == 0) return(EFAULT);
15192
           phys_copy(vir2phys(&sc), dst_phys, (phys_bytes) sizeof(struct sigcontext));
15193
15194
15195
           /* Initialize the sigframe structure. */15196
           frp = (struct sigframe *) scp - 1;
15197
           fr.sf\_scpcopy = scp;15198
           fr.sf_rretadr2= (void (*)()) rp->p_reg.pc;15199
           fr.sf.fr = rp - p-p_reg.fr;15200
           rp\rightarrow p_{r}reg.fp = (reg_t) & frp\rightarrow sf_{r}fp;15201
           fr.sf\_scp = scp;15202
           fr.sf\_code = 0:
                                 /* XXX - should be used for type of FP exception */
15203
          fr.sf_ssigno = smsq.sm_signo;
          fr.sf_retadr = (void (*)()) smsg.sm_sigreturn;
15204
15205
           /* Copy the sigframe structure to the user's stack. */
15206
           dst_phys = umap(rp, D, (vir_bytes) frp, (vir_bytes) sizeof(struct sigframe));
15207
15208
           if (dst\_phys == 0) return(EFAULT);
           phys_copy(vir2phys(&fr), dst_phys, (phys_bytes) sizeof(struct sigframe));
15209
15210
           /* Reset user registers to execute the signal handler. */
15211
15212
           ro\rightarrow o\_\text{real}.so = (req_t) frp:
15213
           rp->p_reg.pc = (reg_t) smsg.sm_sighandler;
15214
15215
           return(0K);15216
         \ddot{\phantom{1}}15218
         15219
                                     do_sigreturn
          15220
15221
         PRIVATE int do_sigreturn(m_ptr)
         register message *m_ptr;
15222
15223
15224
         /* POSIX style signals require sys_sigreturn to put things in order before the
         * signalled process can resume execution
15225
15226
          \star/
15227
15228
          struct sigcontext sc;
15229
          register struct proc *rp;
15230
          hys_bytes src_phys;
15231
          if (!isokusern(m_ptr->PROC1)) return(E_BAD_PROC);
15232
15233
          rp = proc\_addr(m_ptr->PROC1);15234
```

```
15235
            /* Copy in the sigcontext structure. */15236
            src-phys = umap(rp, D, (vi r-bytes) m-ptr->SIC-CTXT-PTR, 
                       (vir-bytes) sizeof (struct sigcontext)) ; 
15237
15238
            if (src-phys == 0) return (EFAULT) ; 
15239
           phys_copy(src_phys, vir2phys(&sc), (phys_bytes) sizeof(struct sigcontext));
15240
15241
            /* Make sure that this is not just a jmp_buf. */
15242
           if ((sc. sc_f \text{lags } & SC_S \text{IGCONTEXT}) == 0) return(EINVAL);
15243
15244
           /* fix up only certain key registers if the compiler doesn't use 
15245
            * register variables within functions containing setjmp. 
            \star /
15246
           i f (sc . sc-fl ags & CNORECLOCALS) I
15247
15248
                 rp->p_req.retree = sc.sc_retree;15249
                 rp->p_reg.fp = sc.sc\_fp;15250
                 rp \rightarrow p_{r}reg.pc = sc.sc_{p}c;15251
                 rp-p_{\text{r}}reg. sp = sc. sc_sp;
15252
                 return (OK); 
15253
           1 
15254
           sc .sc-psw = rp->p-reg. psw; 
15255
         #if (CHIP *= INTEL) 
15256
           /* Don't panic kernel if user gave bad selectors. */ 
15257
15258
           sc.sc\_cs = rp \rightarrow p\_reg.cs;15259
           sc. sc\_ds = rp->p\_reg. ds;sc. sc<sub>-es</sub> = rp->p<sub>-</sub>reg. es;<br>#if _WORD_SIZE ==4<br>=4 <u>c</u>
15260
15261
         \# \text{if } \text{\_WORD\_SIZE} == 4<br>sc.sc_fs = rp->p_reg.fs;
15262
15263
          sc. sc\_gs = rp->p\_reg. gs;15264
         #endif
15265
         tendif 
15266
15267
           /* Restore the registers. */ 
15268
           memcpy(&rp->p_reg, (char *)&sc.sc_regs, sizeof(struct sigregs));
15269
15270
           return(0K):15271
         \mathbf{I}15273
         /*~~=~=====~=======PP~~======I~~=II=*===~=II=~:=P=I=II=~~-====~===P========~* 
          * do-kill 4 
          *5.~~=ltttl=5===t~~=-13~=tt=~~~=~~==t~~=r=~======~~~n=~==*~=~~====*=*=====r:* / 
15274
15275
15276
        PRIVATE int do_kill(m_ptr)<br>register message *m_ptr;
                                      \frac{1}{2} pointer to request message */
15277
15278
         l' 
         /* Handle sys-kill(). Cause a signal to be sent to a process via W. 
15279
          * Note that this has nothing to do with the kill (2) system call, this 
15280
15281
          * is how the FS (and possibly other servers) get access to cause-sig to 
15282
          * send a KSIC message to W 
          * / 
15283
15284
           if (!isokusern(m_ptr->PR)) return(E_BAD_PROC);
15285
15286
           cause_sig(m_ptr->PR, m_ptr->SIGNUM);
15287
           return(OK) ; 
15288
         1 15291
                                      do_endsig
15292
15293
          15294
         PRIVATE int do_endsig(m_ptr)
```
and the most construction

للأميل

File: src/kernel/system.c

#### **MINIX SOURCE CODE**

```
15295
                                       /* pointer to request message */register message *m_ptr;
15296
         /* Finish up after a KSIG-type signal, caused by a SYS_KILL message or a call
15297
15298
          * to cause_sig by a task
15299
          \star /
15300
15301
           register struct proc *rp;
15302
15303
          if (!isokusern(m ptr->PROC1)) return(E BAD PROC):
15304
           rp = proc\_addr(m_ptr->PROC1);15305
           /* MM has finished one KSIG. */
15306
15307
           if (rp->p\_pendcount := 0 88 - rp->p\_pendcount == 015308
              & (np - p_f \text{lags } 4 = \text{SIC}_P \text{ENDING} = 0)15309
                lock\_ready(rb):15310
           return(0K);15311
         \mathbf{B}15313
         15314
                                       do_copy
         15315
15316
         PRIVATE int do_copy(m_ptr)
15317
         register message *m_ptr;
                                       /* pointer to request message */15318
         \mathcal{L}15319
         /* Handle sys_copy(). Copy data for MM or FS. */
15320
          int src_proc, dst_proc, src_space, dst_space;
15321
15322
          vir_bytes src_vir, dst_vir;
15323
          phys_bytes src_phys, dst_phys, bytes;
15324
15325
          /* Dismember the command message. */15326
          src\_proc = m_ptr->SRC\_PROC_NR;
          dst\_proc = m_ptr->DST\_PROC_NR;15327
          src\_space = m\_ptr->SRC\_SPACE;15328
          dst_space = m_ptr->DST_SPACE;
15329
15330
          src_vir = (vir_bytes) m_ptr->SRC_BUFFER;
          dst_vir = (vir_bytes) m_ptr->DST_BUFFER;
15331
15332
          bytes = (phys_bytes) m_ptr->COPY_BYTES;
15333
          /* Compute the source and destination addresses and do the copy. */
15334
15335
          if (src\_proc == ABS)src_phys = (phys_bytes) m_ptr->SRC_BUFFER;
15336
15337
          else {
15338
                if (bytes != (vir_bytes) bytes)
                        /* This would happen for 64K segments and 16-bit vir_bytes.
15339
                         * It would happen a lot for do_fork except MM uses ABS
15340
15341
                         * copies for that case.
                         \star15342
                        panic("overflow in count in do_copy", NO_NUM);
15343
15344
                src_phys = umap(proc_addr(src_proc), src_space, src_vir,
15345
15346
                                (vir_bytes) bytes);
15347
                \mathbf{)}15348
          if (dst\_proc == AB5)15349
               - dst_phys = (phys_bytes) m_ptr->DST_BUFFER;
15350
15351
          else
                dst_phys = umap(proc_addr(dst_proc), dst_space, dst_vir,
15352
15353
                                (vir_bytes) bytes);
15354
```
and the state of the product product of the product of the state of the state of the state of the state of the

**Contractor** 

```
15355
          if (src_phys == 0 || dst_phys == 0) return(EFAULT);
15356
          phys_copy(src_phys, dst_phys, bytes);
15357
          return(0K):
15358
         \mathcal{F}15361
                 *********************************
15362
                                       do_vcopy
15363
          15364
         PRIVATE int do_vcopy(m_ptr)
15365
         register message *m_ptr;
                                       /* pointer to request message */15366
15367
         /* Handle sys_vcopy(). Copy multiple blocks of memory */
15368
15369
          int src_proc, dst_proc, vect_s, i;
15370
          vir_bytes src_vir, dst_vir, vect_addr;
15371
          phys_bytes src_phys, dst_phys, bytes;
15372
          cpvec_t cpvec_table[CPVEC_NR];
15373
          /* Dismember the command message. */15374
          src\_proc = m\_ptr > m1_i1;15375
15376
          dst\_proc = m\_ptr > m1_i2:
15377
          vect_s = m_ptr \rightarrow m1_i3;15378
          vect_addr = (vir_bytes)m_ptr->ml_p1;
15379
15380
          if (vect_s > CPVEC_NR) return EDOM;
15381
          src_phys= numap (m_ptr->m_source, vect_addr, vect_s * sizeof(cpvec_t));
15382
          if (!src_phys) return EFAULT;
15383
          phys_copy(src_phys, vir2phys(cpvec_table),
15384
                                       (phys_bytes) (vect_s * sizeof(cpvec_t)));
15385
15386
          for (i = 0; i < vect_s; i++) {
15387
                src_vir= cpvec_table[i].cpv_src;
15388
15389
                dst_vir= cpvec_table[i].cpv_dst;
15390
                bytes= cpvec_table[i].cpv_size;
                src_phys = numap(src_proc.src_vir.(vir_bytes)bytes):
15391
                dst_phys = numap(dst_proc,dst_vir,(vir_bytes)bytes);
15392
                if (src_phys == 0 || dst_phys == 0) return(EFAULT);
15393
15394
                phys_copy(src_phys, dst_phys, bytes);
15395
          \mathbf{r}return(OK);
15396
15397
        \mathbf{r}15400
                            15401
                                     do_aboot
                            15402
15403
        PUBLIC struct bparam_s boot_parameters;
15404
15405
        PRIVATE int do_gboot(m_ptr)
        message *m_ptr;
                                      /* pointer to request message */15406
15407
        /* Copy the boot parameters. Normally only called during fs init. */
15408
15409
15410
          phys_bytes dst_phys;
15411
          dst_phys = umap(proc_addr(m_ptr->PROC1), D, (vir_bytes) m_ptr->MEM_PTR,
15412
                                      (vir_bytes) sizeof(boot_parameters));
15413
          if (dst\_phys == 0) panic("bad call to SYS_GBOOT", NO_NUM);
15414
```
738

File: src/kernel/system.c MINIX SOURCE CODE

```
15415
         phys-copycvi r2phys(&boot_parameters), dst-phys, 
                                  (phys-bytes) sizeof(boot-parameters)); 
15416
15417
         return(0K) ; 
15418
       1 
15421
       15422
                                  do_mem
15423
        15424
       PRIVATE int do mem(m_ptr)
       register message *m_ptr; /* pointer to request message */
15425
15426
15427
       \frac{1}{4} Return the base and size of the next chunk of memory. */
15428
15429
         struct memory *memp;
15430
15431
         for (memp = mem; memp < &nemCNRMEMSl; ++memp) { 
15432
              m\_ptr\rightarrow mLi1 = memp\rightarrow base;
15433
              n~pt r->mli 2 = memp-psi ze ; 
15434
              m_ptr->ml_i3 = tot_mem_size;
15435
              memp->>ize = 0;
              if (~ptr->rnl_i2 != 0) break; 
I* found a chunk */ 
15436
15437
         > 
15438
         return(0K) ; 
15439
       1 
       15442
15443
                                do_umao
15444
        *====I~=======s==~IE=I~ffff=~II-ftt-=II1-~=I_35-~~~-=-==~======*/ 
       PRIVATE int do_umap(m_ptr)
15445
15446
       register message *m_ptr; /* pointer to request message */
15447
        { 
15448
        /* Same as umap0, for non-kernel processes. */ 
15449
         m_ptr->SRC_BUFFER = umap(proc_addr((int) m_ptr->SRC_PROC_NR)<br>(int) m_ptr->SRC_SPACE,<br>"
15450
15451
15452
                              (vir_bytes) m_ptr->SRC_BUFFER,
                              (vir_bytes) m_ptr->COPY_BYTES);
15453
15454
         return (OK) ; 
15455
       3 
       t do-trace n
15458
15459
15460
        15461
15462
       #define TR_ADOR
                          ((vir_bytes) m_ptr->m2_l1)
15463
       #define TR_DATA
15464
                           (m_{ptr} ->m2_12)
       #define TR_VLSIZE
15465
                           ((vir_bytes) sizeof(long))
15466
15467
       PRIVATE int do_trace(m_ptr)
15468
       register message *m_ptr;
15469
15470
       /* Handle the debugging commands supported by the ptrace system call
15471
       * The commands are: 
        * T_STOP 5top the process<br>* T_OK enable tracing b
15472
                    enable tracing by parent for this process
15473
        * T-GETINS return value from instruction space 15474
```
15475 \* T-GETDATA return value from data space \* T-GETUSER return value from user process **table**  15476 \* T\_SETINS set value from instruction space<br>\* T\_SETDATA set value from data space 15477 15478 \* T-SETDATA set value from data space 15479 \* f-SETUSER **set** *value* in **user process table**  15480 resume execution<br>exit 15481 \* T\_EXIT<br><sup>-</sup> \* T\_STEP 15482 set trace bit 15483 \* The **T-OK** and **T-EXIT** comnands are handled completely by the memory manager. 15484 \* all others come here. 15485 15486  $\star$  / 15487 15488 register struct proc \*rp; 15489 phys-bytes src, dst; 15490 int **i;**  15491 15492  $rp = proc\_addr(TR_PROCNR)$ ; if (rp->p-fl ags **<sup>6</sup>P\_SLOT\_FREE)** return(EI0) ; 15493 switch (TR\_REQUEST) {<br>case T\_STOP: 15494 15495 /\* stop process \*/ 15496 if (rp->p-flags == 0) lock-unready Crp) ; rp-rp-f **1** ags I = P-STOP ; 15497 15498  $rp->p\_reg.py$  &=  $TRACEBIT$ ; /\* clear trace bit \*/ 15499 return(0K); 15500 case **T-GETINS** : /\* return *value* from instruction space \*/ 15501 15502 if  $(rp->p\_map[T]$ .mem<sub>-</sub>len  $!= 0)$  { 15503  $if ((src =  $umap(rp, T, TR_AODR, TR_VLSIZE)$ ) == 0) return(EIO);$ phys\_copy(src, vir2phys(&TR\_DATA), (phys\_bytes) sizeof(long)); 15504 15505 break; 15506 **1**  /\* Text space is actually data space - fall through. \*/ 15507 15508  $case I_CEFDATA:$  /\* return value from data space \*/ 15509 if ((src = umap(rp. D, **TLWDR, TRVCSUE))** == **0) returnCEI0)** ; 15510 phys\_copy(src, vir2phys(&TR\_DATA), (phys\_bytes) sizeof(long)); 15511 15512 break; 15513 case T-GETUSER: /\* return value from process table \*/ 15514 if  $((TR \nabla R \& (sizeof(long) - 1))$  != 0 || 15515  $TR$  ADDR  $>$  sizeof(struct proc) - sizeof(long)) 15516 return(EI0) ; 15517 TR\_DATA =  $*(long *)(char *)$  rp + (int) TR\_ADDR); 15518 break; 15519 15520 case T-SETINS: /\* set value in instruction space \*/ 15521 if  $(np \rightarrow p_{map}[T]$ .mem<sub>-</sub>len != 0) { 15522 if CCdst = **umap(rp,** T. **TKADCR,** TRVLSIZE)) **0) return(EIO1;**  15523 phys\_copy(vir2phys(&TR\_DATA), dst, (phys\_bytes) sizeof(long)); 15524 **TLDATA** = 0; 15525 15526 break ; 15527 **1**   $/*$  Text space is actually data space - fall through. \*/ 15528 15529 case T-SETDATA : /\* set value in **data** space \*/ 15530 if ((dsr = urnap(rp, D, TRADOR, **TLVLSIZE]) -a 0)** return(EI0) ; 15531 phys\_copy(vir2phys(&TR\_DATA), dst. (phys\_bytes) sizeof(long)); 15532 15533  $TR$ <sub>DATA</sub> =  $0$ ; break ; 15534

File: src/kernel/system.c

```
15536
           case T_SETUSER:
                                                 /* set value in process table */
                 if ((TR_ADDR & (sizeof(reg_t) - 1)) != 0 ||
15537
15538
                      TR_ADDR > sizeof(struct stackframe_s) - sizeof(req_t))
15539
                         return(EIO):
15540
                 i = (int) TRADOR;15541
         #if (CHIP == INTEL)
15542
                 /* Altering segment registers might crash the kernel when it
15543
                  * tries to load them prior to restarting a process, so do
15544
                  * not allow it.
                  \star15545
                 if (i == (int) \&((struct proc *) 0)->p_reg.cs ||
15546
                     i == (int) & ((struct proc *) 0)-> p_reg.ds ||15547
15548
                     i == (int) & ((struct proc *) 0)-> p_reg. es)15549
         #if _WORD_SIZE == 415550
                     i == (int) & ((struct proc *) 0)-> p_reg.g. |)15551
                     i = (int) \& ((struct proc *) 0)-p_reg fs 1)15552
         #endif
15553
                     i == (int) & ((struct proc *) 0)-> p_req.ss)15554
                        return (EIO);15555
         #endif
15556
                 if (i == (int) &((struct proc * ) 0)-> p_reg.py15557
                         /* only selected bits are changeable */
15558
                        SETPSW(rp, TR_DATA);
15559
                 else
15560
                         *(reg_t *) ((char *) &rp->p_reg + i) = (reg_t) TR_DATA;
15561
                 TR\_DATA = 0;15562
                 break;
15563
           case T_RESUME:
15564
                                        /* resume execution */rp->p_flags &= "P_STOP;
15565
                 if (np \rightarrow p_{f}lags == 0) lock_ready(rp);
15566
15567
                 TR<sub>DATA</sub> = 0:
15568
                break:
15569
15570
           case T_STEP:
                                        /* set trace bit */
                 rp->p\_reg.py |= TRACEBIT;
15571
                 rp->p_f1ags &= ^{\circ}P_STOP;
15572
                 if (rp->p_f \land \text{lags} == 0) \text{lock} \land \text{ready}(rp);15573
15574
                TR DATA = 0:
15575
                break;
15576
15577
          default:15578
                 return(EIO):
15579
           \mathbf{1}15580
           return(OK);
15581
        \mathcal{F}15583
        15584
                                       cause_sig
15585
          PUBLIC void cause_sig(proc_nr, sig_nr)
15586
                                        /* process to be signalled */
15587
        int proc_nr;
                                        /* signal to be sent, 1 to \text{NSIG} */
15588
        int sig_nr;
15589
        /* A task wants to send a signal to a process.
15590
                                                         Examples of such tasks are:
15591
             TTY wanting to cause SIGINT upon getting a DEL
             CLOCK wanting to cause SIGALRM when timer expires
15592
         * FS also uses this to send a signal, via the SYS_KILL message.
15593
          * Signals are handled by sending a message to MM. The tasks don't dare do
15594
```
الأراد المتأملة والمتعاطف والمتواديات

740

```
* that directly, for fear of what would happen if MM were busy. Instead they 
15595
15596
          * call cause_sig, which sets bits in p_pending, and then carefully checks to
          * see if MM is free. If so, a message is sent to it. If not, when it becomes 
15597
15598
          * free, a message is sent. The process being signaled is blocked while W4 
          * has not seen or finished with all signals for it. These signals are 
15599
          * counted in p-pendcount, and the SIC-PENDING flag is kept nonzero while 
15600
          * there are some. It is not sufficient to ready the process when MM is 
15601
          * informed, because tM can black waiting for FS to do a core dump. 
15602
15603
          */ 
15604
15605
           register struct proc *rp, *mmp; 
15606
15607
           rp = proc\_addr(proc_nr);if (sigismember (&rp->p_pending, sig_nr))<br>return: /* this si
15608
                                          return; /* this signal already pending */ 
15609
15610
           sigaddset(&rp->p_pending, sig_nr);
           +rp->p_pendcount; /* count new signal pending */
15611
           if (rp->p_flags & PENDING)<br>return:
15612
15613
                                           \frac{r}{r} another signal already pending */
           if (rp\rightarrow p_f \text{ flags} = 0) lock_unready(ro):
15614
           rp->p_f|ags |= PENDING | SIG_PENDING;
15615
           ++sig-procs; /* count new process pending */ 
15616
15617
            if C CCnnnp->p-f lags & RECEIVING) == 0) ) I mmp->p-getf ror, != ANY) return; 
           mmp = proc\_addr(MM_PROC_NR):
15618
            mmp = proc;<br>if ( ((<mark>mmp</mark><br>inform();
15619
15620
15621
         1 
         15624
15625
          *===~==I=========~~==IIE==~E~====I~~=~=~==IC==I~L~=~=*==~=====~~=~~~~=====~=- -* / 
15626
         PUBLIC void inform()
15627
15628
          I 
/* When a signal is detected by the kernel Ce.g., DEL), or generated by a task 
15629
           * (e.g. clock task for SIGALRM), cause-sig() is called to set a bit in the 
15630
           * p_pending field of the process to signal. Then inform() is called to see
15631
          * if MM is idle and can be told about it. Whenever MM blocks, a check is
15632
          * made to see if 'sig_procs' is nonzero; if so, inform() is called.
15633
          */ 
15634
15635
           register struct proc *rp; 
15636
15637
            for (rp = BEG-SERVADDR; rp i END-PROCAMR; rp++) 
            \prime^* MM is waiting for new input. Find a process with pending signals. */15638
           for (rp = BEG_SERV_ADDR; rp < END_RPROC_ADDR; rp++)<br>if (rp-p_fIags & PENDING) {
15639
15640
                          m.m.tvpe = KSIG;
15641
                          m.SIG_PROC = proc_number(rp);15642
                          m.SIC_MAP = rp \rightarrow p\_pending;15643
                          sig-procs--; 
15644
                          if (lock_mini_send(proc_addr(HARDWARE), MM_PROC_NR, &m) != OK)
15645
                                  panic("can't inform MM", NO_NUM);
15646
                          sigemptyset(&rp->p_pending) ; /* the ball is now in MM's court */ 
15647
                          rp->p-flags &= -PENDING; /* remains inhibited by SIC-PENDING */ 
15648
                          1 ock-pi ck-proc0 ; /* avoid delay in scheduling MM */ 
15649
                          return ; 
15650
15651
                 1 
15652
         3
```
File: src/kernel/system.c MINIX SOURCE CODE

15655 15656  $\sim$ umap 15657 15658 PUBLIC phys\_bytes umap(rp, seg, vir\_addr, bytes) 15659 register struct proc \*rp; /\* pointer to proc table entry for process \*/  $/$ \* T, D, or S segment \*/<br> $/$ \* T, D, or S segment \*/<br> $/$ \* virtual address in bytes within the seg \*/ 15660 int seq: 15661 vir\_bytes vir\_addr;  $/*$  # of bytes to be copied  $*/$ 15662 vir\_bytes bytes; 15663  $\mu$  Calculate the physical memory address for a given virtual address. \*/ 15664 15665 vir<sub>-</sub>clicks vc;  $\frac{1}{2}$  /\* the virtual address in clicks \*/<br>phys\_bytes pa;  $\frac{1}{2}$  /\* intermediate variables as phys\_by 15666 15667  $\frac{1}{2}$  intermediate variables as phys\_bytes \*/ 15668 physhytes **seg-base** ; 15669 If 'seg' is D it could really be **S** and vice versa. T really means T. 15670 15671 **If** the vi rtual **address** falls in the **gap,** it causes a problem. On **the**  8088 it is probably a legal stack reference, since "stackfaults" are 15672 not detected by the hardware. On **80885,** the gap is called **S** and 15673 \* accepted. but on other machines it is called **D** and rejected. 15674 15675 \* The Atari ST behaves like the 8088 in this respect. 15676 \* / 15677 15678  $if (bytes < 0) return( (phys_bytes) 0);$  $vc = (vir\_addr + bytes - 1) >> CLICK\_SHIFT;$  /\* last click of data \*/ 15679 15680 15681 if  $(\text{sea }!=\mathsf{T})$ seg = (vc **x** rp->p\_nrap[D] .memvi r + rp->p~nap[D] .mem,len ? **D** : **S);**  15682 15683 15684 if **((vi ~-~~~~>FCLJCICSHIFT)** >= rp->p,map[seg] .mefivi **r+** rp->p\_mapIsegl. **meml** en) 15685 return( (phys-bytes) **0** 1; 15686 seg-base = **(phys-bytes)** rp->p~napCsegl.memphys; **seg-base** = **sesbase** << **CLICKSHIFT;** /+ segment origin in bytes \*/ 15687 15688  $pa = (phys_bytes) vir.addr;$ 15689 pa -=  $rp->p\_map[seq]$ .mem\_vir << CLICK\_SHIFT; 15690  $return(seg\_base + pa)$ ; 15691 **1**  15694 15695 numap 15696 15697 PUBLIC phys\_bytes numap(proc\_nr, vir\_addr, bytes)  $\frac{1}{2}$  /\* process number to be mapped \*/ 15698 int proc\_nr; /\* virtual address in bytes within D seg \*/ vir\_bytes vir\_addr; 15699  $\frac{7}{7}$  # of bytes required in segment \*/ 15700 vir\_bytes bytes: 15701  $\mathbf{f}$ /\* Do map() starting **from** a process number instead of a pointer. **This**  15702 15703 \* function is used by device drivers, so they need not know about the \* process **table.** To save time, there is no 'seg' **parameter. The** segment 15704 \* is always D. 15705 15706 \* / 15707 15708 return(umap(proc\_addr(proc\_nr), D, vir\_addr, bytes)); 15709  $\mathbf{F}$ #if  $(CHIP == INTEL)$ 15711 15712 15713 alloc\_segments 15714

#### MINIX SOURCE CODE

PUBLIC void alloc\_segments(rp)

15715

```
register struct proc *rp;
15716
15717
         /* This is called only by do newmap, but is broken out as a separate function
15718
          * because so much is hardware-dependent.
15719
15720
          \star /
15721
15722
           phys_bytes code_bytes;
15723
           phys bytes data bytes:
           int privilege:
15724
15725
15726
           if (protected_mode) {
15727
                 data_bytes = (phys_bytes) (rp->p_map[S].mem_vir + rp->p_map[S].mem_len)
15728
                             << CLICK_SHIFT;
15729
                 if (np->p\_map[T].mem_len == 0)
                                                        /* common I&D, poor protect */
                        code_bytes = data_bytes;15730
                 else
15731
                        code_bytes = (phys_bytes) rp->p_map[T].mem_len << CLICK_SHIFT;
15732
                privilege = istaskp(rp) ? TASK_PRIVILEGE : USER_PRIVILEGE;
15733
                 init_codeseg(&rp->p_ldt[CS_LDT_INDEX],
15734
                             (phys_bytes) rp->p_map[T].mem_phys << CLICK_SHIFT,
15735
15736
                             code_bytes, privilege);
15737
                 init_dataseg(&rp->p_ldt[DS_LDT_INDEX]
                             (phys_bytes) rp->p_map[D].mem_phys << CLICK_SHIFT,
15738
                             data_bytes, privilege);
15739
                 rp \rightarrow p\_{reg.cs = (CS\_LOT\_INDEX * DEC\_SIZE) | TI | privilege;
15740
15741
         #if WORD_SIZE == 4
15742
                rp \rightarrow p_req.gs =15743
                 rp\rightarrow p_reg, fs =
15744
         #endif
15745
                 rp \rightarrow p_reg.ss =15746
                rp->p_req, es =rp->p_reg.ds = (DS_LDT_INDEX*DESC_SIZE) | TI | privilege;
15747
15748
           } else {
                rp->p_reg.cs = click_to_hclick(rp->p_map[T].mem_phys);
15749
15750
                r_{0}->p_req.ss =
15751
                rp->p_rreg.es =rp->p_reg.ds = click_to_hclick(rp->p_map[D].mem_phys);
15752
15753
          }
15754
         B.
         #endif /* (CHIP == INTEL) */
15755
src/mm/mm.h
/* This is the master header for mm. It includes some other files
15800
          * and defines the principal constants.
15801
15802
         \star#define_POSIX_SOURCE
                                        /* tell headers to include POSIX stuff */
                                   \mathbf{1}15803
                                        /* tell headers to include MINIX stuff */
15804
        #define _MINIX
                                   \mathbf{1}/* tell headers that this is the kernel */
15805
         #define _SYSTEM
                                   \mathbf{1}15806
        /* The following are so basic, all the *.c files get them automatically. */
15807
15808
        #include <minix/config.h>
                                       /* MUST be first *//* MUST be second */
        #include <ansi.h>
15809
```
743

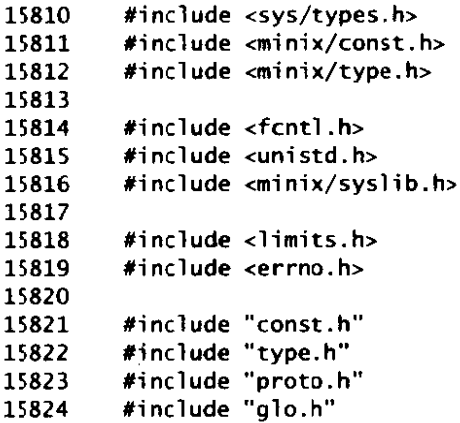

 $\ddot{\phantom{0}}$ 

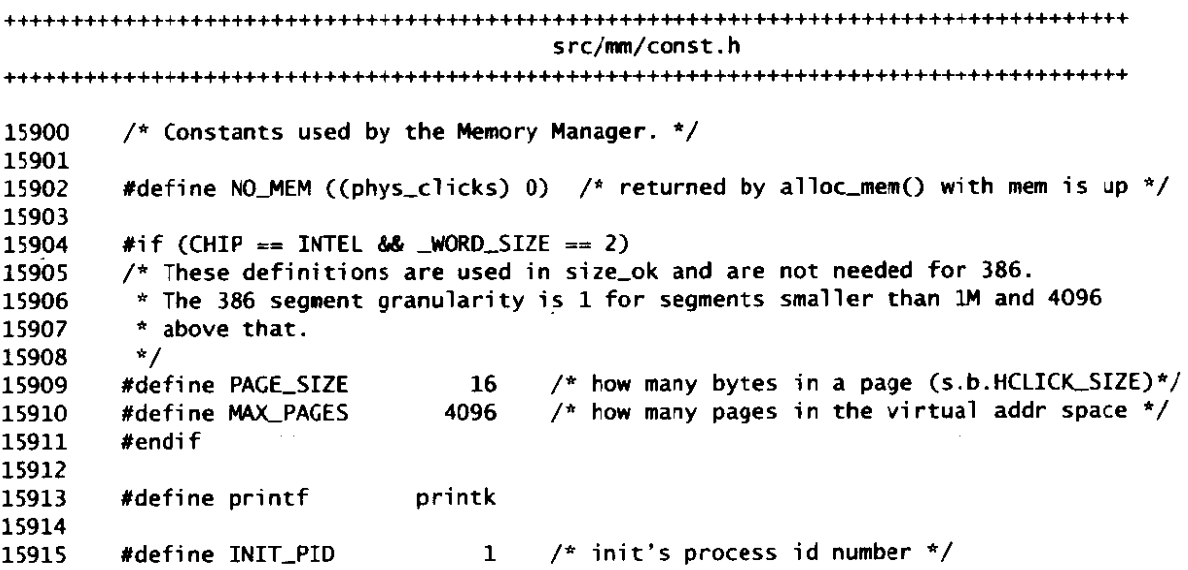

src/mm/type.h **16000** /\* If there were any type definitions local to the Memory Manager, they would 16001 <sup>\*</sup> be here. This file is included only for symmetry with the kernel and File  $16002$  \*  $\frac{4}{16003}$  \* / 16002 \* System, which do have some local type definitions. **16004** 

 $\mathbf{r}$ 

 $\overline{1}$ 

src/mm/proto.h 16100  $\frac{1}{2}$  Function prototypes. \*/ 16101 16102  $\frac{1}{2}$  need types outside of parameter list --kub \*/ struct mproc: 16103 struct stat; 16104 16105  $/*$  alloc.c \*/ PROTOTYPE( phys\_clicks alloc\_mem, (phys\_clicks clicks) 16106  $\mathbf{r}$ \_PROTOTYPE( void free\_mem, (phys\_clicks base, phys\_clicks clicks) 16107  $)$ : 16108 \_PROTOTYPE( phys\_clicks max\_hole, (void)  $\lambda$ : \_PROTOTYPE( void mem\_init, (phys\_clicks \*total, phys\_clicks \*free) 16109  $\cdot$ 16110 \_PROTOTYPE( phys\_clicks mem\_left, (void)  $)$ ; 16111 \_PROTOTYPE( int do\_brk3, (void)  $\mathcal{E}$ 16112 16113  $/*$  break.c \*/ \_PROTOTYPE( int adjust, (struct mproc \*rmp. 16114 vir\_clicks data\_clicks, vir\_bytes sp) 16115  $\mathcal{E}$ \_PROTOTYPE( int do\_brk, (void) 16116  $)$ : 16117 \_PROTOTYPE( int size\_ok, (int file\_type, vir\_clicks tc, vir\_clicks dc, 16118 vir\_clicks sc, vir\_clicks dvir, vir\_clicks s\_vir) ); 16119 16120  $/*$  exec.c  $*/$ 16121 \_PROTOTYPE( int do\_exec, (void)  $)$  : 16122 \_PROTOTYPE( struct mproc \*find\_share, (struct mproc \*mp\_ign, Ino\_t ino, 16123 Dev\_t dev, time\_t ctime)  $)$  ; 16124 16125  $/*$  forkexit.c \*/ 16126 \_PROTOTYPE( int do\_fork, (void)  $)$  ; \_PROTOTYPE( int do\_mm\_exit, (void)<br>\_PROTOTYPE( int do\_mm\_exit, (void) 16127  $);$ 16128  $\mathbf{)}$ : \_PROTOTYPE( void mm\_exit, (struct mproc \*rmp, int exit\_status) 16129  $\mathcal{E}$ 16130 16131  $/*$  getset.c \*/ \_PROTOTYPE( int do\_getset, (void) 16132  $\mathcal{E}$ 16133 16134  $/*$  main.c \*/ 16135 \_PROTOTYPE( void main, (void)  $\mathcal{E}$ 16136 #if (MACHINE == MACINTOSH) 16137 16138 \_PROTOTYPE( phys\_clicks start\_click, (void)  $\mathcal{E}$ 16139 #endif 16140 \_PROTOTYPE( void reply, (int proc\_nr, int result, int res2, char \*respt)); 16141 16142 16143  $/*$  putk.c \*/ 16144 \_PROTOTYPE( void putk, (int c)  $\mathcal{E}$ 16145 16146  $/*$  signal.c \*/ \_PROTOTYPE( int do\_alarm, (void) 16147  $\mathcal{E}$ 16148 \_PROTOTYPE( int do\_kill, (void)  $\mathcal{E}$ 16149 \_PROTOTYPE( int do\_ksig, (void)  $)$ ; 16150 \_PROTOTYPE( int do\_pause, (void)  $)$ : \_PROTOTYPE( int set\_alarm, (int proc\_nr, int sec) 16151 ) : 16152 \_PROTOTYPE( int check\_sig, (pid\_t proc\_id, int signo)  $\mathcal{E}$ \_PROTOTYPE( void sig\_proc, (struct mproc \*rmp, int sig\_nr) 16153  $\cdot$ \_PROTOTYPE( int do\_sigaction, (void) 16154  $\mathcal{E}$ 

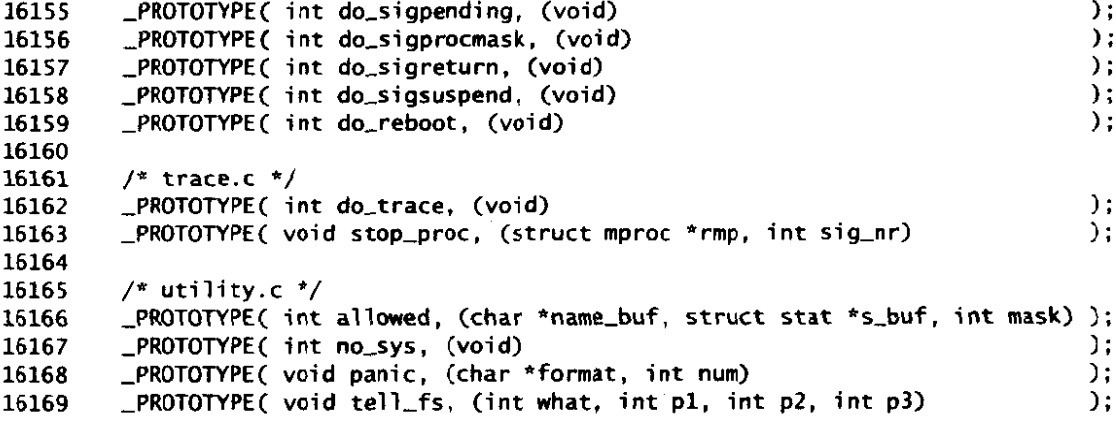

 $src/mm / a$ ] $o.h$ 16200 /\* EXTERN should be extern except in table.c \*/ #ifdef \_TABLE 16201 #undef EXTERN 16202 #define EXTERN 16203 16204 #endif 16205 16206  $/*$  Global variables.  $*/$ /\* ptr to 'mproc' slot of current process \*/ 16207 EXTERN struct mproc \*mp; /\* normally 0; set to 1 to inhibit reply  $*/$ 16208 EXTERN int dont\_reply; /\* how many processes are marked as IN\_USE \*/ EXTERN int procs\_in\_use; 16209 16210 /\* The parameters of the call are kept here. \*/  $16211$ /\* the incoming message itself is kept here. \*/ 16212 EXTERN message mm\_in;  $/*$  the reply message is built up here.  $*/$ 16213 EXTERN message mm\_out;  $\frac{1}{2}$  caller's proc number \*/ EXTERN int who; 16214  $/*$  system call number \*/ EXTERN int mm\_call; 16215 16216 /\* The following variables are used for returning results to the caller. \*/ 16217 EXTERN int err\_code; /\* temporary storage for error number \*/ 16218  $\frac{1}{2}$  secondary result \*/<br> $\frac{1}{2}$  result, if pointer \*/ EXTERN int result2; 16219 EXTERN char \*res\_ptr; 16220 16221 extern \_PROTOTYPE (int (\*call\_vec[]), (void) ); /\* system call handlers \*/ 16222 extern char core\_name[]; /\* file name where core images are produced \*/ 16223 /\* which signals cause core images  $*/$ EXTERN sigset\_t core\_sset; 16224

والمستحدث والمستحققة والمستحدث

src/mm/mproc.h 16300 /\* This table has one slot per process. **It** contains a11 the memory management ' 16301 \* information for each process. Among other things, it defines the text, data 16302 and stack segments, uids and gids, and various flags. The kernel **and** file \* systems have tables that are also indexed by process, with the contents 16303 16304 \* of corresponding slots referring to the **same** process in all three. 16305 \*/ 16306 16307 **EXTERN** struct mproc { struct mem<sub>-</sub>map mp\_seg[NR\_SEGS];/\* points to text, data, stack \*/<br>char mp\_exitstatus; /\* storage for status when process 16308 16309 char mp\_exitstatus;  $\overline{\hspace{1cm}}$  /\* storage for status when process exits \*/<br>char mp\_sigstatus:  $\overline{\hspace{1cm}}$  /\* storage for signal # for killed procs \*/ char mp\_sigstatus;  $\frac{1}{2}$  /\* storage for signal # for killed procs \*/<br>pid\_t mp\_pid;  $\frac{1}{2}$  /\* process id \*/ 16310 16311 pid\_t mp\_pid; <br>
pid\_t mo\_procarp; <br>
/\* pid of process pid\_t mp\_procgrp;  $\frac{1}{4}$  pid of process group (used for signals) \*/<br>pid\_t mp\_wpid;  $\frac{1}{4}$  pid this process is waiting for \*/ 16312 pid\_t mp\_wpid;  $/$ \* pid this process is waiting for \*/<br>int mp\_parent;  $/$ \* index of parent process \*/ 16313 16314  $\frac{1}{2}$  index of parent process \*/ 16315 16316 /\* Real and effective uids and gids. \*/<br>uid\_t mp\_realuid;  $\frac{1}{2}$  /\* process uid\_t mp\_realuid;  $\overline{y}$  process' real uid \*/<br>uid\_t mp\_effuid:  $\overline{y}$  /\* process' effective u 16317 uid\_t mp\_iealuiu;<br>uid\_t mp\_effuid;  $\frac{1}{2}$  /\* process' effective uid \*/ 16318 16319 gid-t mp-realgid; /\* process' real gid \*/ gid-t mp-effgid; /\* process' effective gid \*/ 16320 16321 16322 /\* File identification for sharing. \*/<br>ino\_t mp\_ino: /\* inode 16323 ino\_t mp\_ino;  $\frac{1}{2}$  /\* inode number of file \*/<br>dev\_t mp\_dev;  $\frac{1}{2}$  /\* device number of file sy dev\_t mp\_dev;  $\frac{1}{2}$  /\* device number of file system \*/<br>time\_t mp\_ctime;  $\frac{1}{2}$  /\* inode changed time \*/ 16324 16325 /\* inode changed time  $*/$ 16326 16327 /\* Signal handling information. \*/<br>sigset\_t mp\_ignore; /\* 1 sigset t mp\_ignore;  $/$   $/$  1 means ignore the signal, 0 means don't \*/<br>sigset t mp\_catch;  $/$   $/$  1 means catch the signal, 0 means don't \*/ 16328 sigset\_t mp\_catch;  $/$ \* 1 means catch the signal, 0 means don't \*/<br>sigset\_t mp\_sigmask;  $/$ \* signals to be blocked \*/ 16329 16330 sigset\_t mp\_sigmask; /\* signals to be blocked \*/<br>sigset\_t mp\_sigmask2: /\* saved copy of mp\_sigmask sigset\_t mp\_sigmask2; /\* saved copy of mp\_sigmask \*/<br>sigset\_t mp\_sigpending; /\* signals being blocked \*/ 16331 /\* signals being blocked \*/ 16332 struct sigaction mp\_sigact[\_NSIG + 1]; /\* as  $\frac{1}{10}$  sigaction(2) \*/<br>vir\_bytes mp\_sigreturn; /\* address of C library \_\_sigreturn 16333 16334 /\* address of C library \_sigreturn function \*/ 16335 16336 /\* Backwards compatibility for signals. \*/<br>sighandler\_t mp\_func: /\* all sigs \ /\* all sigs vectored to a single user fcn \*/ 16337 16338 16339 unsigned **mp-flags** ; /\* flag **bits** \*/ /\* ptr to proc's initial stack arguments \*/ 16340 16341 **<sup>1</sup>**mproc **CNRPROCSJ** ; 16342 /\* Flag values \*/<br>#define IN\_USE<br>#define WATTING 16343 16344 #define IN\_USE<br>#define WAITING 001 /\* set when 'mproc' slot in use \*/ #define IN\_USE<br>#define WAITING<br>#define HANGING<br>#define BAUSER f\* set **by** WAIT system call \*/ 16345 002 **#define WATTING**<br>#define PAUSED 004 /\* set by **EXIT** system call \*/ 16346 #define HANGING<br>#define PAUSED<br>#define ALARM\_ON<br>#define SEBABATE /\* set by PAUSE system call \*/ 16347 010 #define PAUSED<br>#define ALARM\_ON<br>#define SEPARATE<br>#define TBACEO /\* set when **SICALRM** timer started \*/ 16348 020 /\* set if file is separate **<sup>1</sup>61 0** space \*/ 16349 #define SEPARATE<br>#define TRACED 040 0100 /\* set if process is to be traced \*/ 16350 /\* set if process stopped for tracing \*/ 16351 #def **i** ne STOPPED 0200 16352 #define SIGSUSPENDED 0400 /\* set by SIGSUSPEND system call \*/ 16353 #define **NIUPROC** ((struct mproc \*) **0)** 16354

**ዄቜጜፚዸ፼ጟ፟ፙዹቜቜቜቜቜቜቜፙ**ቝቚ<del>ዾ፞፧ኯዹ፼ፚጜ፠፠</del>፼፠ዿዹ፼ቝቚቔቜቜቜቔቜቜጜቝጞቚቜጞቒጟ፝ቚዸቚቜቜቜቑቜዹቔኯፙፙፙቑቑቑቚዸኯጟኯኇጜቚዸዸዸጟቚቚዸዸ

src/mm/param.h 16400  $\frac{1}{2}$  The following names are synonyms for the variables in the input message.  $\frac{1}{2}$ 16401 #define addr **nm-i** n . mlpl 16402 #define exec\_name mi **n** . mlpl 16403 #define exec\_len  $mm\_in.m1\_i1$ 16404 #define func **mi** n . m6-f **<sup>1</sup>** 16405 #define grpid  $(\text{qid}_t)$  mm in.ml il 16406 #define namelen  $mm\_in.m1\_i1$ #define **pid**  16407 -in **.mlil**  16408 #define seconds  $mm\_in.m1\_i1$ 16409 #define sig mi **n** . m6-i 1 16410 #define stack\_bytes min **.mLi** 2 #define stack\_ptr 16411  $mm\_in.m1\_p2$ 16412 #define status **mmi** n .mli 1 16413 #define usr-id  $(iid_t)$  mm\_in.ml\_il #define us:\_iu<br>#define request<br>#define date 16414  $mm\_in.m2_i2$ mm\_in.m2\_11 16415 16416 #define data  $mm\_in.m2\_12$ 16417 ddefi ne sig-nr mm\_in.ml\_i2 16418 #define sig-nsa  $mm\_in.m1\_p1$ #define sig\_osa **mi n ;rcrLp2**  16419 #define sig\_ret 16420 **nun-<** n . mLp3 #define sig\_set<br>#define sig\_how<br>#define sig\_how mm\_in.m2\_11 16421 16422 #define sig\_how<br>#define sig\_flags  $mm\_in.m2\_i1$ 16423 mm\_in.m2\_i2 16424 #define sig\_context  $mm\_in.m2\_p1$ 16425 lifdef **SICMESSAGE**  #define sig~nsg  $mm\_in.m1\_i1$ 16426 16427 #endif 16428 #define reboot\_flag  $mm\_in.m1\_i1$ #define reboot-code mm\_in.ml\_pl 16429 16430 #define reboot-si ze  $mm\_in.m1\_i2$ 16431 16432 /\* The following names are synonyms for the variables in the output message. \*/<br>Fidefine reply\_type mm\_out.m\_type 16433 Pdefine reply\_type mom\_out.m\_type<br>Pdefine reply\_il mom\_out.m2\_il 16434 Ydef **i** ne **rep1** y-i **l** nun-out. m2-i **<sup>1</sup>** 16435 #define rep1 **y-pl mmout** . m2-pl #define ret\_mask 16436 16437 src/mm/table.c /\* This file contains the table used to **map** system call numbers onto the 16500 \* routines that perform them. 16501 16502 \* / 16503 **Wdef** i **ne -TABLE**  16504 16505 #include **"nm.h"**  16506 #i nclude <signal . h> **#include "mprac. h"** #include <minix/callnr.h> 16507 16508 16509
# **MINIX SOURCE CODE File: src/mm/table.c**

 $\sim$ 

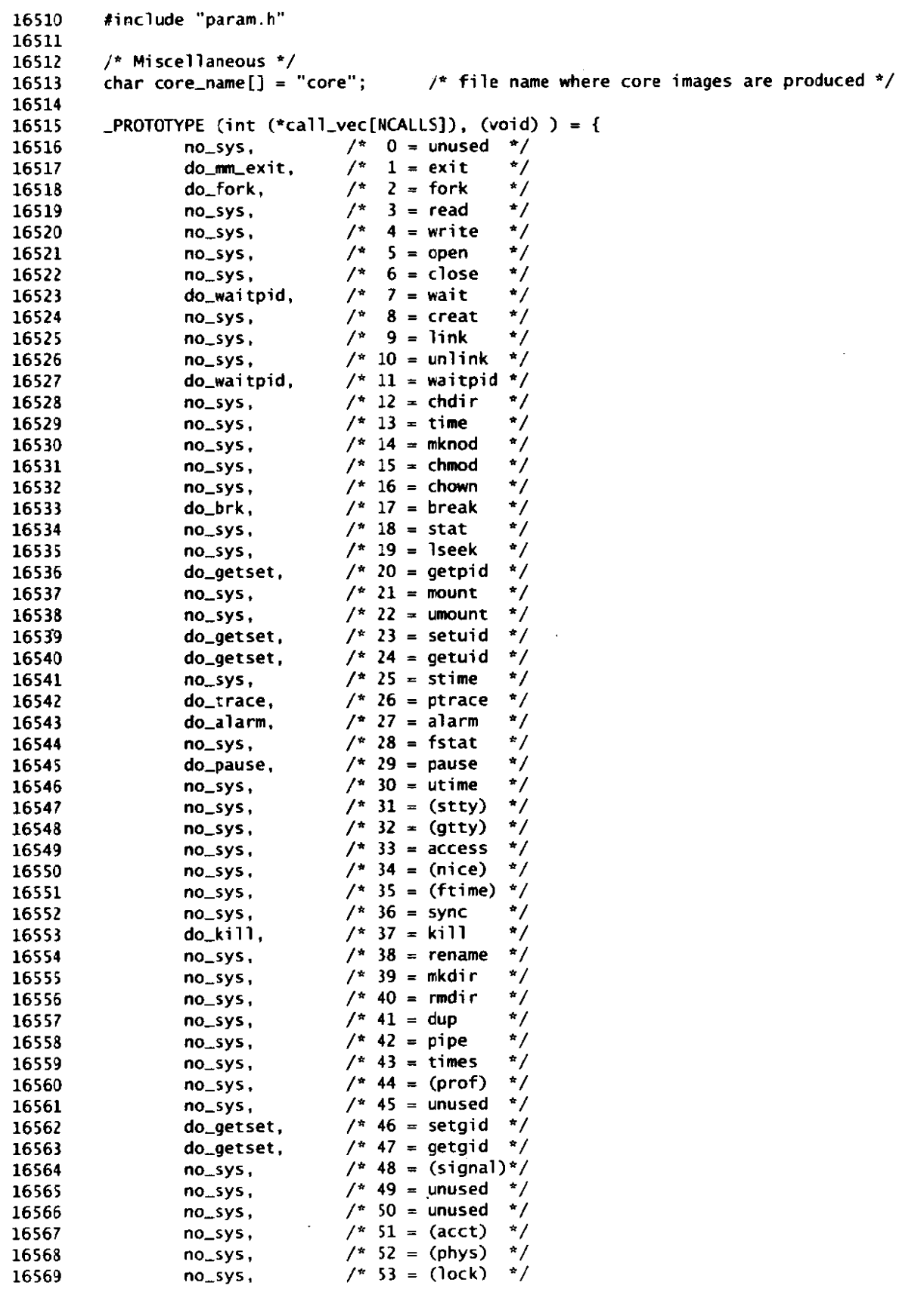

.<br>مستشفان المراجع

 $\frac{1}{2}$ 

 $\ddot{\phantom{a}}$ 

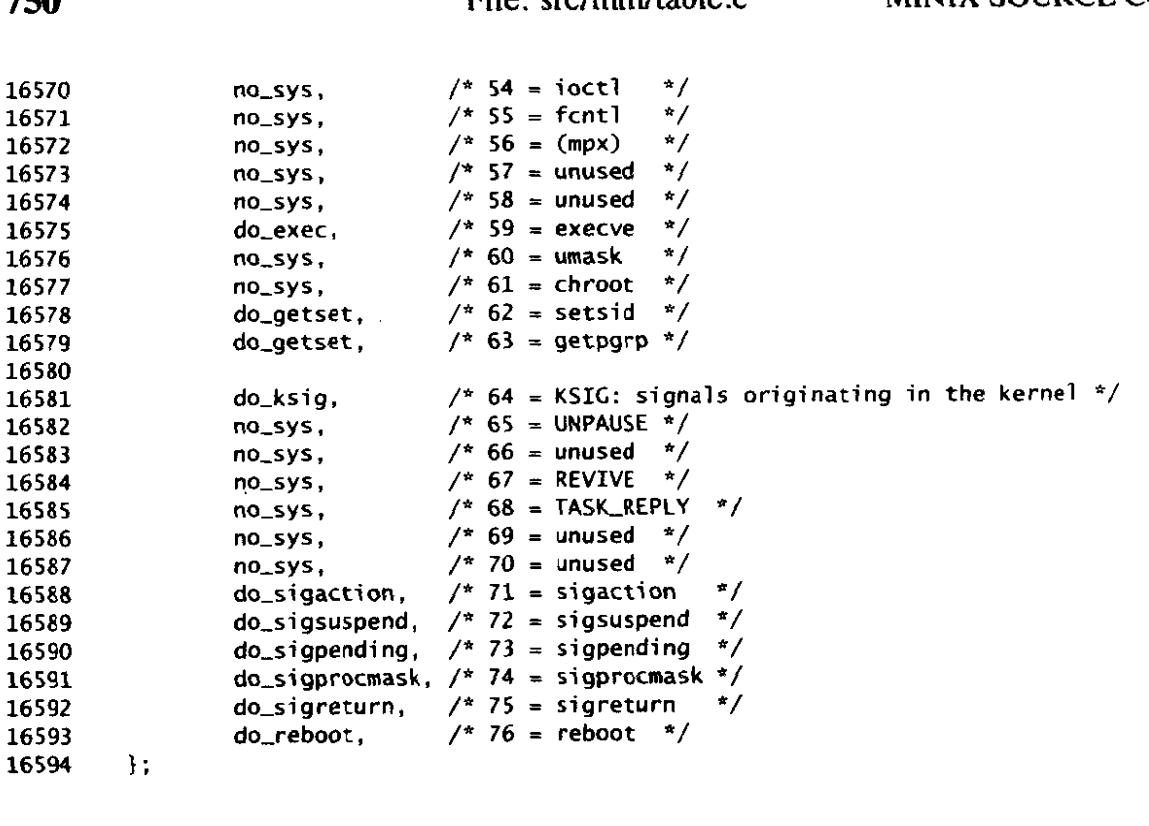

 $src/mm / main.c$ /\* This file contains the main program of the memory manager and some related 16600 \* procedures. When MINIX starts up, the kernel runs for a little while, 16601 \* initializing itself and its tasks, and then it runs MM and FS. Both MM 16602 \* and FS initialize themselves as far as they can. FS then makes a call to 16603 \* MM, because MM has to wait for FS to acquire a RAM disk. MM asks the 16604 \* kernel for all free memory and starts serving requests. 16605 16606 \* The entry points into this file are: 16607 starts MM running 16608  $\star$  $main:$ reply to a process making an MM system call  $\pmb{\star}$ reply: 16609 16610  $\star$ 16611 #include "mm.h" 16612 #include <minix/callnr.h> 16613 #include <minix/com.h> 16614 #include <signal.h> 16615 16616 #include <fcntl.h> #include <sys/ioctl.h> 16617 #include "mproc.h"<br>#include "param.h" 16618 16619 16620  $\mathcal{E}$ FORWARD \_PROTOTYPE( void get\_work, (void) 16621  $\mathcal{C}$ : FORWARD \_PROTOTYPE( void mm\_init, (void) 16622 16623 16624

# $700$

## MINIX SOURCE CODE

```
16625
         \bulletmain
         16626
       PUBLIC void main()
16627
16628
       \frac{1}{2} Main routine of the memory manager. */
16629
16630
16631
         int error:
16632
                                   /* initialize memory manager tables */
16633
         mm.init():
16634
         /* This is MM's main loop- get work and do it. forever and forever. */
16635
         while (TRUE) {
16636
              /* Wait for message. */
16637
                                    /* wait for an MM system call */
              get_work();
16638
16639
              mo = \text{Maproc}[\text{who}];
16640
               /* Set some flags. */
16641
              error = OK;16642
              dont_reply = FALSE;16643
16644
              err\_code = -999;
16645
              /* If the call number is valid, perform the call. */16646
              if (mm_{c}call < 0 || mm_{c}call >= NCALLS)
16647
16648
                     error = EBADCAL;16649
               else
                     error = (*call\_vec[mm\_call])();
16650
16651
              /* Send the results back to the user to indicate completion. */
16652
              if (dont_reply) continue; /* no reply for EXIT and WAIT */
16653
              if (mm\_call == EXEC & error == OK) continue:
16654
              reply(who, error, result2, res_ptr);
16655
16656
         - }
16657
       \mathbf{F}16660
                                  get_work
16561
        16662
       PRIVATE void get_work()
16663
16664
        /* Wait for the next message and extract useful information from it. */
16665
16666
         if (receive(ANY, &mm_in) != OK) panic("MM receive error", NO_NUM);
16667
                               \frac{1}{2} who sent the message \frac{1}{2}who = mm_in.n\_source;16668
                                  \frac{1}{2} system call number \frac{x}{2}mm_call = mm_in.m_type;
16669
       \mathbf{r}16670
       16673
                          \blacksquare . The reply
16674
        16675
       PUBLIC void reply(proc_nr, result, res2, respt)
16676
                                  /* process to reply to */int proc_nr;
16677
                                   /* result of the call (usually OK or error \#)*/
16678
       int result:
                                  /* secondary result */
16679
       int res2:
                                   /* result if pointer */
       char *respt;
16680
16681
       /* Send a reply to a user process. */16682
16683
         register struct mproc *proc_ptr;
16684
```
## **File: src/rnm/main.c MINIX SOURCE CODE**

```
16686
            proc\_ptr = 6mproc[proc_nr];16687
            /* 
16688
             * TO make Ml robust, check to see if destination is still alive. This 
             * validy check must be skipped if the caller is a task. 
16689
16690
             */ 
16691
            if ((who >=0) && ((procjtr->mp-flags&IN-USE) == 0 I I 
16692
                  (proc-ptr->mp-f 1agsdrHANGING))) return; 
16693
16694
            reply_type = result:
16695
            reply_ii] = res2;
16696
            reply-pl = respt;
16697
            if (send(proc_nr, &mm_out) != OK) panic("MM can't reply", NO_NUM);
16698
          1 
16701
          16702
                                          mm_init
16703
           16704
          PRIVATE void mm_init()
16705
          I 
16706
          /* Initialize the memory manager. */ 
16707
16708
            static char core_sigs[] = {SICQUIT, SICILL, SICTRAP, SIGABRT, 
16709
16710
                  SIGEMT, SIGFPE. SIGUSRl, SIGSEGV, 
16711
                  SICUSR2, 0 1; 
16712
            register int proc_nr;
16713
            register struct mproc *rmp;
16714
            register char *sig_otr;
16715
            phys_clicks ram_clicks, total_clicks, minix_clicks, free_clicks, dummy;
16716
            message mess; 
16717
            struct mem_map kernel_map[NR_SEGS];<br>int mem;<br><mark>.</mark>
16718
16719
           /* Build the set of signals which cause core dumps. Do it the Posix 
16720
             * way, so no knowledge of bit positions is needed. 
16721
16722
            */ 
16723
           sigemptyset(&core,sset) ; 
            for (siq_ptr = core_sigs; *sig_ptr ! = 0; sig_ptr++)16724
16725
                  sigaddset(&core_sset, *sig_ptr);
16726
16727
            /* Get the memory map of the kernel to see how much memory it uses. 
16728
             including the gap between address 0 and the start of the kernel. 
            */ 
16729
16730
           sys_getmap(SYSTASK, kernel_map);
16731
           minix_clicks = kernel_map[S].mem_phys + kernel_map[S].mem_len;
16732
16733
           /* Initialize MM's tables. */ 
           for (proc_nr = 0; proc_nr <= INIT_PROC_NR; proc_nr++) {
16734
16735
                 rmp = dmproc[proc_nr];
16736
                  rw-~p-f 1 ags I = IN-USE ; 
16737
                 sys_getmap(proc_nr, rmp->mp_seg);
                 if (\mathsf{rmp}\text{-}\mathsf{smp}\text{-}\mathsf{seq}[\mathsf{T}].mem_len != 0) \mathsf{rmp}\text{-}\mathsf{smp}\text{-}\mathsf{flags} |= SEPARATE:
16738
                 minix_clicks += (rmp->mp_seg[S].mem_phys + rmp->mp_seg[S].mem_len)
16739
                                           - \mathsf{rmp}\text{-}\mathsf{mp}\text{-}\mathsf{seq}[T] . \mathsf{mem}\text{-}\mathsf{phys} ;
16740
16741
           1 
           mproc[INIT\_PROC_NR] . mp\_pid = INTI\_PID;16742
16743
           sigemptyset(&mproc[INIT_PROC_NR].mp_ignore);
16744
           sigemptyset(&mproc[INIT_PROC_NR].mp_catch);
```
 $\Delta\omega$  , where  $\omega$ 

752

### **MINIX SOURCE CODE File: src/mm/main.c**

```
16745
             procs_in_use = LOW USER + 1:
1674616747
             /* Wait for FS to send a message telling the RAM disk size then go "on-line". 
16748
              */ 
16749
             if (receive(FS_PROC_N), \&mess) != OK)16750
                   panic("MM can't obtain RAM disk size from FS", NO_NUM);
16751
16752
            ram\_clicks = mess.m1\_i1;16753
16754
            /* Initialize tables to all physical mem. */ 
16755
            mem_init(&total_clicks, &free_clicks);
16756
             /* Print memory information. */ 
pri ntf ("\nMemory si ze =%5dK " , cl i ck-to-round,kCtotal ,cl i cks)) ; 
16757
             rintf("\nMemory information. */<br>printf("\nMemory size <del>*</del>%5dK ", click_to_round_k(total_clicks));<br>printf("RAM disk =%5dK ", click_to_round_k(ram_clicks));<br>printf("Available *%5dK\n\n", click_to_round_k(free_clicks));
16758
16759
16760
16761
16762
16763
            /* Tell FS to continue. */ 
16764
            if CsendCFS-PROC-NR, &mess) != OK) 
16765
                   panic("MM can't sync up with FS" , NO-NUM); 
16766
16767
            /* Tell the memory task where my process table is for the sake of ps(1). */16768
            if ((mem = open("/dev/mem", 0_RDWR)) != -1)16769
                   ioctl (mem. MIOCSPSINFO, (void *) mproc);
16770
                   c lose (mem) :
16771
            1 
16772
          1 
src/mm/forkexit.c
/* this file deals with creating protesses (via FORK) and deleting them (via 
16800
           * EXXT/WAIT). When a process forks, a new slot in the 'mproc' table is 
16801
16802
           * allocated for it, and a copy of the parent's core image is made for the 
16803
           * child. Then the kernel and file system are informed, A process is removed 
16804
           * from the 'mproc' table when two events have occurred: (1) it has exited or 
16805
           * been killed by a signal, and (2) the parent has dane a WAIT. If the process 
           * exits first, it continues to occupy a slot until the parent does a WAIT.<br>*
16806
16807
           * The entry points into this file are: 
16808
           * do-fork: perform the FORK system call 
16809
           * do_mm_exit: perform the EXIT system call (by calling mm_exit())<br>* mm_exit: actually do the exiting<br>* do_wait: perform the WAITPID or WAIT system call
16810
16811
                            perform the WAITPID or WAIT system call
16812
           */ 
16813
16814
16815
16816
         #include "m.h" 
16817
         #include <sys/wai t . h> 
         #include <minix/callnr.h> 
16818
16819
         #include <signal.h>
16820
         #i nel udo "mproc. h" 
                                        --d ". 
2 /* last few slots reserved for superuser */ #include "param.h"
16821
16822
16823
         #define LAST FEW
16824
```
and a this

**File: src/mrn/forkexit.c MlNIX SOURCE CODE** 

```
PRIVATE pid_t next_pid = INIT_PID+1; /* next pid to be assigned */
16825
16826
          FORWARD PROTOTYPE (void cleanup, (register struct mproc *child) );
16827
16828
          16829
                                            do fork
16830
           16831
16832
          PUBLIC int do_fork()
16833
          C 
/* The process pointed to by 'mp' has forked. Create a child process. */ 
16834
16835
             register struct mproc *rmp; /* pointer to parent */ 
16836
             register struct mproc *rmc; /* pointer to child */<br>int i, child_nr, t;
16837
16838
16839
            phys-clicks prog-clicks, child-base = 0; 
16840
            phys_bytes prog_bytes, parent_abs, child_abs; /* Intel only */
16841
16842
           /* If tables might fill up during FORK, don't even start since recovery half 
            * way through is such a nuisance. 
16843
            * / 
16844
16845
            \mathsf{rmp} = \mathsf{mp};
            if (procs_in_use == NR_PROCS) return (EAGAIN);
16846
            if (procs-in-use >= NRPROCS-LAST-FEW && rmp->mp-effuid != 0)returnCEAGAIN): 
16847
16848
            /* Determine how much memory to allocate. Only the data and stack need to 
16849
             * be copied, because the text segment is either shared or of zero length. 
16850
16851
             * / 
            prog clicks = (phys_clicks) rmp\text{-}mp\text{-}seq[S].nem_len;
16852
            prog_clicks += (rmp->mp_seg[S].mem_vir - rmp->mp_seg[D].mem_vir);
16853
            prog_bytes = (phys_bytes) prog_clicks << CLICK_SHIFT;
16854
            if ( (child_base = alloc_mem(prog_clicks)) == NO_MEM) return (EAGAIN);
16855
16856
            /* Create a copy of the parent's core image for the child. */ 
16857
            child-abs = (phys-bytes) child-base << CLICLSHIFT; 
16858
            parent_abs = (phys_bytes) rmp->mp_seg[D].mem_phys << CLICK_SHIFT;
16859
            parent_abs = (phys_bytes)        rmp->mp_seg[D].mem_phys << CLICK_SHIF<br>i = sys_copy(ABS, 0, parent_abs, ABS, 0, child_abs, prog_bytes)<br>if (i < 0)        panic("do_fork can't copy", i);
16860
16861
16862
            /* Find a slot in 'mproc' for the child process. A slot must exist. */ 
16863
16864
            for (rmc = 8mproc[0]; rmc < 8mproc[NR_PROCS]; rmc++)16865
                  if ( (rmc\rightarrow mp\_flags & IN_USE) == 0) break;
16866
            /* Set up the child and its memory map; copy its 'mproc' slot from parent. */<br>child nr = (int)(rmc - mproc); /* slot number of the child */
16867
            child_nr = (int)(rmc - mproc);
16868
16869
            procs_in_uss++;<br>*rmc = *rmp;
16870
                                             /* copy parent's process slot to child's */
16871
            rmc->mp_parent = who; \overline{r} /* record child's parent */<br>rmc->mp_flags &= <sup>-</sup>TRACED; /* child does not inherit to
16872
                                            /* child does not inherit trace status */
16873
            /* A separate I&D child keeps the parents text segment. The data and stack 
16874
             * segments must refer to the new copy. 
16875
16876
             * / 
            if (!(rmc->mp_flags & SEPARATE)) rmc->mp_seg[T].mem_phys = child_base;
16877
16878
            rmc\rightarrow mp\_seq[D]. mem_phys = child_base;
            rmc->mp\_seq[S] . mem_phys = rm-cmp\_seq[D] . mem_phys +
16879
                                    (rmp\text{-}mp\text{-}seg[S].mem\_vir - mp\text{-}mp\text{-}seg[D].mem\_vir);16880
16881
            rm-<sub>2</sub>mp_exitstatus = 0;
16882
            rm-cmp\_sigstatus = 0;16883
            /* Find a free pid for the child and put it in the table. */ 16884
```
 $\mathcal{A}^{\mathcal{A}}$  and  $\mathcal{A}^{\mathcal{A}}$  are the second of

16885 do **I**  16886  $t = 0$ :  $/ * 't' = 0$  means pid still free  $*/$ 16887  $next\_pid = (next\_pid < 30000 ? next\_pid + 1 : INT\_PID + 1)$ ; 16888 for  $(rmp = 8mproc[0]$ ;  $rmp < 8mproc[NR_PROCS]$ ;  $rmp++)$ 16889 if (rmp->mp\_pid == next\_pid || rmp->mp\_procgrp == next\_pid) { 16890  $t = 1$ ; 16891 break ; 16892 **1**  16893 rmc->mp\_pid = next\_pid;  $/*$  assign pid to child  $*/$ 16894 **1** while (t); 16895 16896 /\* Tell kernel and file system about the (now successful) FORK.  $*/$ 16897 sys\_fork(who, child\_nr, rmc->mp\_pid, child\_base): /\* child\_base is 68K only\*/ 16898 tell\_fs(FORK, who, child\_nr, rmc->mp\_pid); 16899 16900  $\prime^*$  Report child's memory map to kernel. \*/ 16901 sys\_newmap(child\_nr, rmc->mp\_seq); 16902 16903 /\* Reply to child **to** wake it **up.** \*/ 16904 reply(child\_nr, 0, 0, NIL\_PTR);<br>return(next\_pid); /\* child's pid \*/ 16905 16906 **1**  16909 16910 do\_mm\_exit 16911 16912 **PUBLIC** int do\_mm\_exit() 16913 {<br><mark>/\* Perform the exit(status) system call. The real work is done by mm\_exit</mark> 16914 \* which is also called when a process is killed by a signal. 16915 16916 \*/ 16917 16918  $mm$ <sub>exit</sub>(mp, status); /\* don't reply to newly terminated process  $*/$ dont-reply = TRUE; /\* don returnCOK) ; /\* **PrO**  16919 16920  $f^*$  pro forma return code \*/ 16921 **1**  16924 16925 mm exit 16926 .===\*\*/ 16927 PUBLIC void mm\_exit(rmp, exit\_status) register struct mproc \*rmp; /\* pointer to the process to be terminated \*/ 16928 16929 int exit\_status; /\* the process' exit status (for parent)  $*/$ 16930 **I**  /\* A process is done. Release most of **the** process' possessions. If its 16931 \* parent is waiting, release the rest, else hang. 16932 16933 \*/ 16934 16935 register int proc-nr; 16936 int parent\_waiting. right\_child; 16937 pid\_t pidarg, procgrp;<br>phys\_clicks base, size, s; phys-clicks base, size, **s;** /\* base and size used **on** 68000 **only** \*/ 16938 16939 proc-nr = (int) **(rmp** - mproc) ; /\* get process slot number \*/ 16940 16941  $/*$  Remember a session leader's process group.  $*/$ 16942 16943 procgrp - (rmp->mp\_pid == mp->mp\_procgrp) ? mp->mp\_procgrp : 0; 16944

File: src/mm/forkexit.c

**MINIX SOURCE CODE** 

16945 /\* If the exited process has a timer pending, kill it.  $*/$ if (rmp->mp\_flags & ALARM\_ON) set\_alarm(proc\_nr, (unsigned) 0); 16946 16947 16948 /\* Tell the kernel and **FS** that the process is no .longer runnable. \*/ 16949 tell-fs(EXIT, proc-nr. 0, 0); /\* file system can free the proc slot \*/ 16950 sys\_xit(rmp->mp\_parent, proc\_nr, &base, &size); 16951 16952  $/$ \* Release the memory occupied by the child. \*/ i f (f i nd-share (rmp, rmp->mp-i no, rmp->mp-dev , mp->mp-cti me) **=I** NULL) { 16953 16954  $/*$  No other process shares the text segment, so free it.  $*/$ f ree\_mem(rmp->mp-seg(T1 .mem-phys, rmp->mp-seg [TI .mem-1 en) ; 16955 16956 **I**  16957 /\* Free the data and stack segments. \*/ 16958 16959 f ree-rnem (rmp-zmp-seg **[Dl** . memjhys . rmp-mp-segCSl . mem-vi r + rmp->mp-seg CS] ..nem-len - rmp->mp-seg **[Dl .me~vi** r) ; 16960 16961  $\prime^*$  The process slot can only be freed if the parent has done a WAIT.  $\prime\prime$ 16962 rmp->mp\_exitstatus = (char) exit\_status; pi darg = **mproc** [rmp-xup-parent] .mp,wpid; /\* who's being waited for? \*/ 16963 16964 parent\_waiting = mproc[rmp->mp\_parent].mp\_flags & WAITING; if (pidarg ==  $-1$  **! |I** pidarg == rmp->mp\_pid **|**  $\vdash$  -pidarg == rmp->mp\_procgrp)<br>right\_child = TRUE; /\* child meets one of the 3 tests 16965 16966 /\* child meets one of the 3 tests \*/ 16967 else  $right_{\text{child}} = \text{FALSE}$ ;  $\frac{1}{2}$   $\frac{1}{2}$   $\frac{$ 16968 16969 if (parent\_waiting && right\_child)<br>cleanup(rmp): 16970  $\frac{1}{2}$  tell parent and release child slot \*/ 16971 else 16972  $rmp-<sub>mp</sub>$ flags |= HANGING;  $\qquad$  /\* parent not waiting, suspend child \*/ 16973 16974 /\* If the process has children, disinherit **them.** *INIT* **is the new** *parent.* \*/ 16975 for (rmp = &nproc[Ol; rmp < &mproc[NR-PROCS] ; **mp++) 1**  16976 if (rmp->mp\_flags & IN\_USE && rmp->mp\_parent == proc\_nr) { 16977  $\frac{1}{4}$  'rmp' now points to a child to be disinherited. \*/ 16978  $rmp-<sub>mp</sub>$  parent =  $INIT\_PROC_NR$ ; parent\_waiting = mproc[INIT\_PROC\_NR].mp\_flags & WAITING; 16979 if (parent\_waiting && (rmp->mp\_flags & HANGING)) cleanup(rmp); 16980 16981 **1**  16982 **1**  16983 /\* Send a hangup to the process' process group if it was a session leader. \*/ 16984 if (procgrp ! = 0) check-sig<-procgrp, **SIGHUP)** ; 16985 16986 **1**  16989 16990 <sup>Q</sup>**do-wai tpid**  16991 PUBLIC i nt do-wai tpi d0 16992  $\overline{\mathfrak{t}}$ . 16993 /\* A process wants to wait for a child,to terminate. If one is already waiting, 16994 16995 \* go clean it up and let this **WAIT** call terminate. Otherwise, real **1** y wait. \* Both WAIT and WAITPID are handled by this code. 16996 \* / 16997 16998 16999 register struct mproc \*rp; 17000 int pidarg, options, chi ldren, res2 ; 17001 /\* A process calling WAIT never gets a reply in the usual way via the 17002  $*$  reply() in the main loop (unless WNOHANG is set or no qualifying child 17003 \* exists) . If a child has a3ready exited, the routine cleanup[) sends 17004

and the common subspice of the common of the

```
17005
                * the reply to awaken the caller. 
17006
                * / 
17007
17008
               /* Set internal variables. depending on whether this is WAIT or WAITPID. */ 
               pidarg = (\text{mm}\text{-cal1}) = WAIT ? -1 : pid); /* first param of waitpid */
17009
               proaty = (mm_call == wAIT ? 1 : plu), y<sup>2</sup> liftst param of waitpid */<br>options = (mm_call == WAIT ? 0 : sig_nr); /* third param of waitpid */
17010
               if (pidarg == 0) pidarg = -mp-mp-procgrp; /* pidarg < 0=I> proc grp +/ 
17011
              if (pidarg == 0) pidarg = -mp->mp_procgrp; /* pidarg < 0 ==> proc grp */<br>/* Is there a child waiting to be collected? At this point, pidarg != 0:
17012
17013
17014
                * pidarg > 0 means pidarg is pid of a specific process to wait for<br>* pidarg == -1 means wait for any child \ddot{x} and \ddot{y} and \ddot{y} and \ddot{y}17015
17016
                      pidarg \langle -1 means wait for any child whose process group \equiv -pidarg
17017
               */ 
17018
              children = 0; 
17019
              for (rp = \text{Amproc}[0]: rp < \text{Amproc}[NR] PROCS1; rp++) {
17020
                      if ( (rp-mp-flags 6 IkUSE) &il rp->mp-parent == who) i
17021
                                /* The value of pidarg deternines which children qualify. */ 
17022
                                if (pidarg > 0 && pidarg != rp->mp_pid) continue;
17023
                                if (pidarg <-1 & -pidarg != rp->mp_procgrp) continue;
17024
17025
                                children++;
                                                              /* this child is acceptable */17026
                                if (tp->mp,f 1 ags & HAIJCINC) { 
                                           /* This child meets the 
cleanup(rp) : /* this 
pid test and has exited. */ 
17027
17028
                                                            \frac{1}{2} this child has already exited */
17029
                                          dont-reply = TRUE; 
17030
                                          return(0K) ; 
17031
                                3 
if ((rp->mp-flags & STOPPED) 6dr rp->mp-sigstatus) C
17032
                                          /* This child meets the pid test and is being traced.*/ 
17033
                                          res2 = 0177 1 (rp-m-sigstatus cc 8); 
17034
17035
                                          rep1 y(who, rp-mp-pid. res2, MIL-PTR) : 
17036
                                          dont_reply = TRUE;17037
                                          rp->mp_sigstatus = 0;<br>return(OK);
17038
17039
                                3 
17040
                      3 
17041
              3 
17042
              /* No qualifying child has exited. Wait for one, unless none exists. */
17043
17044
              if (children > 0) {
                      /* At least 1 child meets the pid test exists, but has not exited. */<br>if (options & WNOHANG) return(0); /* parent does not want to wait */
17045
17046
                      if (options & WNOHANG) return(0); /* parent does not want to me-<br>mp->mp_flags i= WAITING; /* parent wants to wait */
17047
                     mp->mp_flags |= WAITING;<br>mp->mp_wpid = (pid_t) pidarg;
                      mp->mp_wpid = (pid_t) pidarg; \frac{1}{4} ave pid for later */<br>dont_reply = TRUE; \frac{1}{4} do not reply now though
17048
                     dont_reply = TRUE; /* do not reply now though */<br>return(OK); /* yes - wait for one to exit
17049
                                                                    /r yes - wait for one to exit */
17050
17051
              3 else { 
                      /* Wo child even meets the pid test. Return error imnediately. */ 
return(EO1ICO) ; /* no - parent has no children */ 
17052
17053
17054
              1 
17055
           3 
17058
           /*~===~rrrr~rrrrrr-~-~~~~~=~~=t~~~~~-m;~~-t~~~~=~~~===~~a==~~==s~==~* ' 
17059
                                                   cleanup a 
            *L~~===~~~~====~~O~P~=~L~~~~=I~~~==~~~P~CL~~P==~~~~~=I==~==IP==~~~===.=~I~C==~*/ 
17060
17061
           PRIVATE void cleanup(child)
           register struct mpmc *child; /* tells which process is exiting */ 
17062
17063
           E 
/* Finish off the exit of a process. The process has exited or been killed 17064
```

```
* by a signal, and its parent is waiting.
17065
17066
         \cdot17067
17068
          int exitstatus:
17069
17070
          \frac{1}{2} Wake up the parent. \frac{1}{2}exitstatus = (child->mp_exitstatus << 8) | (child->mp_sigstatus & 0377);
17071
          reply(child->mp_parent, child->mp_pid, exitstatus, NIL_PTR);
17072
          mproc[child->mp_parent].mp_flags &= "WAITING; /* parent no longer waiting */
17073
17074
          /* Release the process table entry. */
17075
          child\rightarrow MD_{f}lags = 0;
17076
          procs_in_use--;
17077
17078
        \mathbf{r}src/mm/exec.c
/* This file handles the EXEC system call. It performs the work as follows:
17100
             - see if the permissions allow the file to be executed
17101
              - read the header and extract the sizes
17102
             - fetch the initial args and environment from the user space
         \bullet17103
             - allocate the memory for the new process
17104
         \bullet- copy the initial stack from MM to the process
17105
             - read in the text and data segments and copy to the process
         \bullet17106
             - take care of setuid and setgid bits
         \bullet17107
             - fix up 'mproc' table
17108
         \bullet- tell kernel about EXEC
         \mathbf{a}17109
             - save offset to initial argc (for ps)
17110
17111
         \Delta* The entry points into this file are:
17112
                      perform the EXEC system call
            do_exec:
17113
         ALC
             find_share: find a process whose text segment can be shared
         \hat{\mathbf{x}}17114
17115
         ^{\bullet}17116
        #include "mm.h"
17117
        #include <sys/stat.h>
17118
        #include <minix/callnr.h>
17119
        \#include <a.out.h>
17120
        #include <signal.h>
17121
        #include <string.h>
17122
        #include "mproc.h"<br>#include "mproc.h"
17123
17124
17125
        FORWARD _PROTOTYPE( void load_seg, (int fd, int seg, vir_bytes seg_bytes) );
17126
        FORWARD _PROTOTYPE( int new_mem, (struct mproc *sh_mp, vir_bytes text_bytes,
17127
                       vir_bytes data_bytes, vir_bytes bss_bytes,
17128
                       vir_bytes stk_bytes, phys_bytes tot_bytes)
                                                                           \cdot17129
        FORWARD _PROTOTYPE(void patch_ptr, (char stack [ARG_MAX ], vir_bytes base) );
17130
        FORWARD _PROTOTYPE( int read_header, (int fd, int *ft, vir_bytes *text_bytes,
17131
                       vir_bytes *data_bytes, vir_bytes *bss_bytes,
17132
                       phys_bytes *tot_bytes, long *sym_bytes, vir_clicks sc,
17133
                       vir_bytes *pc)
                                                                           \mathcal{E}:
17134
17135
17136
        17137
                                      do_exec
17138
         17139
```
.<br>«В состоительность получается получаем и профессиональных экспедиментах и состоительное состоительное состоител

```
PUBLIC int do exec()17140
17141
17142
          /* Perform the execve(name, argv, envp) call. The user library builds a 
17143
           * complete stack image, including pointers, args, envi ron, etc. The stack 
           * is copied to a buffer inside M, and then to the new core image. 
17144
            */ 
17145
17146
17147
            register struct mproc *rmp; 
17148
            struct mproc *sh mp:
17149
            int m, *r, fd, ft, sn; 
            static char mbuf[ARG_MAX]: /* buffer for stack and zeroes */17150
            static char name_buf[PATH_MAX]; /* the name of the file to exec */
17151
17152
            char *new_sp, *basename;
            vir_bytes src, dst, text_bytes, data_bytes, bss_bytes, stk_bytes, vsp;
17153
            phys-bytes tot-bytes; /* total space for program, including gap */ 
17154
             phys_bytes tot_bytes;           /* total space for pr<br>long sym_bytes;<br>vir_clicks sc;
17155
17156
17157
            struct stat s_buf;
17158
            vir-bytes pc; 
17159
17160
            /* Da sane validity checks. */ 
17161
            rmp = mp;
            stkbytes = (vir-bytes) stackbytes; . i f (stk-bytes > ARGPbAX) returntENCWM) ; /* stack too big */ 
17162
17163
            if (exec-len <= 01 1exec-len > PATHJAX) return(E1NVAL); 
17164
17165
            /* Get the exec file name and see if the file is executable. */17166
            src = (vir_bytes) exec_name;17167
17168
            dst = (vir_bytes) name_buf;r = sys-copy(who. 0, (phys-bytes) src, 
17169
            WALPROCINR, D, (phys_bytes) dst, (phys_bytes) exec_1en);<br>if (r != OK) return(r); /* file name not in user data segment */
17170
            if (r != OK) return(r); /* file name not in user data segment */<br>tell_fs(CHDIR, who, FALSE, 0); /* switch to the user's FS envire
17171
                                                  /* switch to the user's FS environ. */<br>IIT): /* is file executable? */
17172
            fd = allowed(name_buf, &s_buf, X_BIT);<br>if (fd < 0) return(fd); /* file w.
17173
                                              /* file was not executable */
17174
17175
            /* Read the file header and extract the segment sizes. */ 
17176
            sc = (stk-bytes + CLICLSIZE - 1) >> CLICLSHIFT; 
17177
            m = read_header(fd, &ft, &text_bytes, &data_bytes, &bss_bytes,
17178
                                                       &tot_bytes, &sym_bytes, sc, &QC);17179
            if (m < 0) {<br>close(fd):
17180
                                              \prime* something wrong with header */
17181
17182
                   return (ENOEXEC) ; 
17183
            3 
17184
            /* Fetch the stack from the user before destroying the old core image. */ 
17185
            src = (vir_bytes)'stack\_ptr;17186
17187
            dst = (vir_bytes) mbuf;r P sys-copy(Who, D, (phys-bytes) src, 
17188
                                     MM_PROCNR, D, (phys-bytes) dst , (phys-bytes) stk-bytes) ; 
17189
17190
            if (r !a OK) { 
                   close(fd); /* can't fetch stack (e.g. bad virtual addr) */
17191
                   return (EACCES) ; 
17192
17193
            1 
17194
            /*rCan the process' text be shared with that of ene alrealy running? */ 
17195
            sh-p - find-ShareCrmp, s-buf .st-jno, s-buf .st-dev, s-buf .st,ctime); 
17196
17197
            /* A1 1 ocate new memory and re1 ease old memory. Fix map and tell kernel . */ 
17198
            r = new_mem(sh_mp, text_bytes, data_bytes, bss_bytes, stk_bytes, tot_bytes);
17199
```
File: src/mm/exec.c

17200 if  $(r := 0K)$  { 17201  $close(fd)$ :  $/*$  insufficient core or program too big  $*/$  $return(r);$ 17202 17203  $\mathbf{I}$ 17204 /\* Save file identification to allow it to be shared. \*/ 17205 17206  $rmp \rightarrow mp\_ino = s_burf.st\_ino;$  $\mathsf{rmp}\text{-}\mathsf{smp}\_\mathsf{dev} = \mathsf{s}\_\mathsf{buf}\mathsf{st}\_\mathsf{dev};$ 17207 17208  $rmp\rightarrow mp_{c}ctime = s_{c}buf.st_{c}ctime;$ 17209 17210 /\* Patch up stack and copy it from MM to new core image. \*/ 17211 17212 vsp += (vir\_bytes) rmp->mp\_seg[S].mem\_len << CLICK\_SHIFT; 17213  $vso = stk_bvtes:$ 17214 patch\_ptr(mbuf, vsp); 17215  $src = (vir_bytes)$  mbuf; 17216 r = sys\_copy(MM\_PROC\_NR, D, (phys\_bytes) src, who, D, (phys\_bytes) vsp, (phys\_bytes)stk\_bytes); 17217 17218 if (r != OK) panic("do\_exec stack copy err", NO\_NUM); 17219 17220  $/*$  Read in text and data segments.  $*/$ if  $(sh_m p := NULL)$  { 17221 lseek(fd, (off\_t) text\_bytes, SEEK\_CUR); /\* shared: skip text \*/ 17222 17223 } else $\{$ 17224 load\_seg(fd, T, text\_bytes); 17225 17226 load\_seg(fd, D, data\_bytes); 17227 17228 17229 close(fd): /\* don't need exec file any more \*/ 17230 /\* Take care of setuid/setgid bits. \*/ 17231 if ((rmp->mp\_flags & TRACED) == 0) { /\* suppress if tracing \*/ 17232 if (s\_buf.st\_mode & I\_SET\_UID\_8IT) { 17233  $rmp \rightarrow mp_c$ effuid = s\_buf.st\_uid; 17234 tell\_fs(SETUID.who. (int)rmp->mp\_realuid. (int)rmp->mp\_effuid); 17235  $17236$ 17237 if (s\_buf.st\_mode & I\_SET\_GID\_BIT) {  $\mathsf{rmp}\text{-}\mathsf{smp}\text{-}\mathsf{effgid} = \mathsf{s}\text{-}\mathsf{buf}.\mathsf{st}\text{-}\mathsf{gid};$ 17238 tell\_fs(SETGID.who. (int)rmp->mp\_realgid, (int)rmp->mp\_effgid); 17239 17240  $\mathbf{r}$ 17241  $\mathbf{A}$ 17242 /\* Save offset to initial argc (for ps) \*/ 17243 17244 rmp->mp\_procargs = vsp; 17245 /\* Fix 'mproc' fields, tell kernel that exec is done, reset caught sigs. \*/ 17246 17247 for  $(sn = 1; sn \leq MSE; sn++)$  { if (sigismember(&rmp->mp\_catch, sn)) { 17248 17249 sigdelset(&rmp->mp\_catch, sn); rmp->mp\_sigact[sn].sa\_handler = SIG\_DFL; 17250 sigemptyset(&rmp->mp\_sigact[sn].sa\_mask); 17251 17252  $\mathbf{I}$ 17253 -1 17254 /\* turn off SEPARATE bit \*/ rmp->mp\_flags &- "SEPARATE; 17255 /\* turn it on for separate I & D files \*/ 17256  $rmp->mp_f \, \text{lags} \, | = ft;$ 17257  $new_sp = (char * ) vsp;$ 17258 /\* allow FS to handle FD\_CLOEXEC files \*/ 17259  $tell_fs(EXEC, who, 0, 0);$ 

## **MINIX SOURCE CODE**

17260 /\* System will save command line for debugging, ps(1) output, etc. \*/ 17261 basename = strrchr(name\_buf, '/'); 17262 17263 if (basename == NULL) basename = name\_buf; else basename++; 17264 sys\_exec(who, new\_sp, rmp->mp\_flags & TRACED, basename, pc); 17265 return(OK); 17266  $\ddot{\ }$ 17269 17270 read\_header 17271 17272 PRIVATE int read\_header(fd, ft, text\_bytes, data\_bytes, bss\_bytes, 17273 tot\_bytes, sym\_bytes, sc, pc) 17274 int fd: /\* file descriptor for reading exec file \*/ /\* place to return ft number  $*/$ 17275 int \*ft: /\* place to return text size  $*/$ 17276 vir\_bytes \*text\_bytes: /\* place to return initialized data size \*/ 17277 vir\_bytes "data\_bytes; /\* place to return bss size  $*/$ vir\_bytes \*bss\_bytes; 17278 17279 phys\_bytes \*tot\_bytes; /\* place to return total size \*/ long \*sym\_bytes: 17280 /\* place to return symbol table size \*/ /\* stack size in clicks \*/ vir\_clicks sc: 17281 /\* program entry point (initial PC) \*/ 17282 vir\_bytes "pc: 17283 17284 /\* Read the header and extract the text, data, bss and total sizes from it.  $*/$ 17285 17286 int m ct: 17287 vir\_clicks tc, dc, s\_vir, dvir; 17288 phys\_clicks totc;  $/*$  a.out header is read in here  $*/$ 17289 struct exec hdr; 17290 /\* Read the header and check the magic number. The standard MINIX header 17291 17292 \* is defined in <a.out.h>. It consists of 8 chars followed by 6 longs. \* Then come 4 more longs that are not used here. 17293 Byte O: magic number 0x01 17294 17295  $\bullet$ Byte 1: magic number 0x03 Byte 2: normal =  $0x10$  (not checked, 0 is  $0K$ ), separate  $I/D = 0x20$ 17296  $\bullet$ Byte 3: CPU type, Intel 16 bit = 0x04, Intel 32 bit = 0x10. 17297 ŵ Motorola =  $0x0B$ , Sun SPARC =  $0x17$ 17298  $\mathbf{A}$ 17299 Byte 4: Header length =  $0x20$ 17300  $\bullet$ Bytes 5-7 are not used.  $\bullet$ 17301  $\bullet$ 17302 Now come the 6 longs  $\Delta$  . Bytes 8-11: size of text segments in bytes 17303  $\mathbf{r}$  . Bytes 12-15: size of initialized data segment in bytes 17304 Bytes 16-19: size of bss in bytes  $\bullet$ 17305 17306 Bytes 20-23: program entry point  $\sim$   $\sim$ Bytes 24-27: total memory allocated to program (text, data + stack) 17307  $\bullet$ Bytes 28-31: size of symbol table in bytes 17308 \* The longs are represented in a machine dependent order, 17309 \* little-endian on the 8088, big-endian on the 68000. 17310 \* The header is followed directly by the text and data segments, and the 17311 \* symbol table (if any). The sizes are given in the header. Only the 17312 \* text and data segments are copied into memory by exec. The header is 17313 \* used here only. The symbol table is for the benefit of a debugger and 17314 \* is ignored here. 17315  $\frac{1}{2}$ 17316 17317 if (read(fd, (char \*) &hdr, A\_MINHDR) != A\_MINHDR) return(ENOEXEC); 17318 17319

**File: src/mm/exec** *.c* **MINIX SOURCE CODl:** 

```
17320
              /* Check magic number, cpu type, and flags. */ 
              i f (BAOMAG(hdr)) return(EN0EXEC) ; 
17321
17322
            #if (CHIP == INTEL && -WORDS1 ZE == 2) 
17323
              if (hdr.a_cpu != A_I8086) return(ENOEXEC);
17324
            Yendi f 
17325
            #if (CHIP =- INTEL 6& ,WORD,SIZE == 4) 
17326
              if (hdr.a_cpu != A_I80386) return(ENOEXEC);
17327
            #endi f 
17328
              if ((hdr.~flags & '(LNSYM I LEXEC 1 LSEP)) != 0) returnCENOEXEC); 
17329
17330
              *ft = ( (hdr.a_f1ags & A_sSEP) ? SEPARATE : 0); /* separate I & D or not */
17331
17332
              /* Get text and data sizes. */ 
              *text_bytes = (vir_bytes) hdr.a_text; /* text size in bytes */
17333
              'datcbytes a (wit-bytes) hdr.adata; /* data size in bytes */ 
17334
17335
              *bss_bytes * (vir_bytes) hdr.a_bss; /* bss size in bytes */<br>*tot_bytes * hdr.a_total: /* total bytes to alloca
              *tot_bytes = hdr.a_total: \frac{1}{2} /* total bytes to allocate for prog */<br>*svm_bytes = hdr.a_syms: \frac{1}{2} /* symbol table size in bytes */
17336
                                                             /* symbol table size in bytes */
17337
17338
              if (*tot_bytes == 0) return(ENOEXEC);
17339
17340
              if (eft != SEPARATE) I
17341
                     /* If I & D space is not separated, it is all considered data. Text=O*/ 
17342
17343
                     *databytes += *text-bytes; 
17344
                     *text_bytes = 0;
17345
17346
              1 
17347
              *pc = hdr. a_entry: \gamma* initial address to start execution */
17348
              /* Check to see if segment sizes are feasible. */17349
17350
              tc = ((unsigned long) *text_bytes + CLICK\_SIZE - 1) >> CLICK\_SHIFT;
              dc = (*data_bytes + *bss_bytes + CLICK_SIZE - 1) >> CLICK_SHIFT;17351
              totc = (*tot_bytes + CLICK_SIZE - 1) >> CLICK_SHIFT;<br>if (dc >= totc) return(ENOEXEC); /* stack must (
17352
                                                            if (dc >= totc) return(EWEC); /* stack must be at least: 1 click */ 
17353
             dvi r E (*ft == SEPARATE ? 0 : tc) ; 
17354
              s_v = \text{div} + (\text{tot} - \text{sc});
17355
17356
             m E size-ok(*ft, tc, dc, SC, dvir, s-vir); 
17357
              ct = hdr.a_hdrlen & BYTE;
17358
             if (ct > A_MINHDR) lseek(fd, (off_t) ct, SEEK_SET); /* skip unused hdr */
17359
             return (m) ; 
17360
           1 
17363
                                                                  ----------------------------------
           17364
            \bulletnew_mem
                                       \sim ^{-1}PRIVATE int new_mem(sh_mp, text_bytes, data_bytes,bss_bytes,stk_bytes,tot_bytes)<br>PRIVATE int new_mem(sh_mp, text_bytes, data_bytes,bss_bytes,stk_bytes,tot_bytes)<br>struct mproc *sh_mp; /* text can be shared with this process
17365
17366
           struct mproc *sh_mp; /* text can be shared with this process */<br>vir_bytes text_bytes; /* text segment size in bytes */
17367
           vir_bytes text_bytes; \overline{\phantom{a}} /* text segment size in bytes */<br>vir_bytes data_bytes; \overline{\phantom{a}} /* size of initialized data in by
17368
                                                  \frac{1}{4} size of initialized data in bytes */
17369
17370
           vi r-bytes bss-bytes; /* size of bss in bytes */ 
17371
           vir_bytes stk_bytes; \overline{\hspace{1cm}} /* size of initial stack segment in bytes */<br>phys_bytes tot_bytes; \overline{\hspace{1cm}} /* total memory to allocate, including gap *.
17372
                                                   phys-bytes tothytes; /* total memory to allocate. including gap */ 
17373
           t<br>/* Allocate new memory and release the old memory.  Change the map and report
17374
            * the new map to the kernel. Zero the new core image's bss, gap and stack. 
17375
17376
            \sqrt{ }17377
17378
             register struct mproc *mp; 
             vir_clicks text_clicks, data_clicks, gap_clicks, stack_clicks, tot_clicks;
17379
```
### **MINIX SOURCE CODE** File: *srdmm/exec.c*

```
17380
             phys-clicks new-base; 
 17381
 17382
             static char zero[1024];
                                                        to zero bss */ 
 17383
             phys-bytes bytes, base, count, bss-offset ; 
 17384
 17385
             /* No need to allocate text if it can be shared. */17386
             if (sh_m p != NULL) text_b17387
 17388
             /* Acquire the new memory. Each of the 4 parts: text, (data+bss), gap, 
              * and stack occupies an integral number of clicks, starting at click 
 17389
 17390
              * boundary. The data and bss parts are run together with no space. 
 17391
              * / 
 17392
 17393
             text-clicks = ((unsigned long) text-bytes + CLXCLSIZE - 1) >> CLICICSHIFT; 
 17394
             data_clicks = (data_bytes + bss_bytes + CLICK_SIZE - 1) >> CLICK_SHIFT;
 17395
             stack-clicks = Cstkbytes + CLICLSIZE - 1) >> CLICLSHIFT; 
 17396
             tot_{cl}icks \approx (tot_bytes + CLICK_{cl}ZE - 1) \gg CLICK_{cl}SHTFT;
             gap-clicks = tot-clicks - dathcli cks - stackclicks; 
if ( (int) gap-clicks < 0) return(ENOMEM); 
 17397
 17398
 17399
17400
             /* Check to see if there is a hole big enough. If so, we can risk first 
              * releasing the old core image before allocating the new one, since we
 17401
 17402
              * know 3 t will succeed. If there is not enough, return failure. 
              "/ 
17403
17404
             if (text_clicks + tot_clicks > max_hole()) return(EAGAIN);
17405
17406
             /* There is enough memory for the new core image. Release the old one. */ 
17407
             rmp = mp;17408
17409
            if (find_share(rmp, rmp->mp_ino, rmp->mp_dev, rmp->mp_ctime) == NULL) {
17410
                   /* No other process shares the text segment, so free It. */ 
17411
                   free_mem(rmp->mp_seg[T].mem_phys, rmp->mp_seq[T].mem_len);
17412
             1 i 
17413
             /* Free the data and stack segments. */ 
17414
            free_mem(rmp->mp_seg[D].mem_phys,<br>free_mem(rmp->mp_seq[S].mem_vir + rmp->mp_seq[S].mem_len - rmp->mp_seq[D].mem_vir);
17415
17416
17417/* We have nmu passed the point of no return. The old core image has been 
17418
              + forever lost., The call must go through now. Set up and report new map. 
17419
             \cdot17420
            new-base - dl la~j~cn(tcxt,cl ic + to~c'l i cks) ; /* new core image */ 
17421
            if (new_base == NO_MEM) panic("MM hole list is inconsistent", NO_NUM);
17422
17423
            if (sh~np != NULL) { 
17424
                   /* Share the text segment. */ 
17425
                   rmp-~mp,seg[Tl = sh-mp->mp-seg [TI ; 
17426
            Eelse 
17427
                   rmp\text{-}seg[T].mem_phys = new_base;
17428
                   rmp\text{-sreg}[T].mem_vir = 0;
17429
                   rmp->mp_seg[T].mem_len = text_clicks;
17430
            1 
17431
            rmp->mp-seg[Dl .memshys a new-base + text-clicks; 
17432
            '\mathsf{rmp}\text{-}\mathsf{smp}\text{-}\mathsf{seg}[\mathsf{D}] .mem_vir = 0;
17433
            rmp\text{-}\text{mp}\text{-}\text{seg}[D].mem_len = data_clicks;
            rmp->mp_seg[S].mem_phys = rmp->mp_seg[D].mem_phys + data_clicks + gap_clicks;
17434
            rmp->mp_seg[5].mem_pnys = rmp->mp_seg[v].mem_pnys + data_clicks + gap_clic<br>rmp->mp_seg[S].<mark>mem_vir = r</mark>mp->mp_seg[D].mem_vir + data_clicks + gap_clicks<br>rmp->mp_seg[S].mem_1en = stack_clicks;
17435
17436
17437
17438
17439
            sys\_newmap(who, rmp->mp\_seq); /* report new map to the kernel */
```
File: src/mm/exec.c

764

17440

```
17441
           /* Zero the bss, gap, and stack segment. */17442
          bytes = (phys_bytes)(data_clicks + gap_clicks + stack_clicks) << CLICK_SHIFT;
          base = (\text{phys\_bytes}) rmp->mp_seq[D].mem_phys << CLICK\_SHIFT;
17443
17444
          bss_offset = (data_bytes >> CLICK_SHIFT) << CLICK_SHIFT;
17445
          base += bss_offset:
          bytes - bss_offset;
17446
17447
17448
          while (bytes > 0) {
17449
                count = MIN(bytes, (phys_bytes) sizeof(zero));
                if (sys_copy(MM_PROC_NR, D, (phys_bytes) zero,
17450
17451
                                                     ABS. 0. base. count) != OK) {
17452
                       panic("new_mem can't zero", NO_NUM);
17453
                \mathbf{B}17454
                base + count:
17455
                bytes = count:17456
          \mathbf{I}17457
17458
          return(0K)17459
        \mathbf{L}17462
         17463
         \Delta .
                                     patch_ptr
17464
         17465
        PRIVATE void patch_ptr(stack, base)
17466
        char stack[ARG_MAX]; /* pointer to stack image within MM */
17467
        vir_bytes base;
                                     \frac{1}{2} virtual address of stack base inside user \frac{1}{2}17468
17469
         /* When doing an exec(name, argv, envp) call, the user builds up a stack
         * image with arg and env pointers relative to the start of the stack. Now
17470
17471
         * these pointers must be relocated, since the stack is not positioned at
         * address 0 in the user's address space.
17472
         \bullet /
17473
17474
          char **ap. flag:
17475
17476
          vir_bytes v:
17477
                                      /* counts number of 0-pointers seen */
17478
          flag = 0;
                                      /* points initially to 'nargs' */
          ap = (char **) stack;
17479
                                      /* now points to argv[0] */17480
          ap++:
17481
          while (flag < 2) {
                if (ap >= (char **) & stack [ARG_MAX]) return; /* too bad */
17482
                if (*ap := NULLPTR) {
17483
                                           \frac{1}{2} \sqrt{2} v is relative pointer \frac{1}{2}17484
                       v = (vir_bvtes) * ap\frac{1}{2} relocate it \frac{1}{2}17485
                       v \leftarrow base\frac{1}{2} put it back \frac{1}{2}17486
                       *ap = (char *) v;
                \} else {
17487
17488
                       flaq++;
17489
                \mathbf{r}17490
                ap++:
17491
          \mathbf{1}17492
        \mathbf{L}17495
        Example 2 load_seq
17496
17497
         PRIVATE void load_seg(fd, seg, seg_bytes)
17498
17499
        int fd:
                                     \frac{1}{2} file descriptor to read from \frac{1}{2}
```

```
17500
         int seg; /* T or D */ 
                                         \frac{1}{2} how big is the segment */
17501
17502
         I 
17503
         /* Read in text or data from the exec file and copy to the new core image.
          This procedure is a little bit tricky. The logical way to load a segment 
17504
17505
          would be to read it block by block and copy each block to the user space 
          * one at a time. This is too slow, so we do something dirty here, namely
17506
17507
          * send the user space and virtual address to the file system in the upper
17508
          - 10 bits of the file descriptar, ad pass it thc user virtual address 
17509
          * instead of a MH address. The file system extracts these parameters when
17510
          * gets a read call from the memory manager, which is the only process that
          is penrftted to use this trick. The filh system thcn copies the whole 
17511
          * segment directly to user space, bypassing MM completely.
17512
17513
          */ 
17514
17515
           int new_fd, bytes;
17516
           char *ubuf_ptr;
17517
17518
           new-fd = (urha 8< 8) 1 (seg cc 6) 1 fd; 
17519
           ubuf_ptr = (char *) ((vir_bytes)mp->mp_seg[seg].mem_vir << CLICK_SHIFT);
           while (seg_bytes != 0) {
17520
                 bytes = (INT_MAX / BLOCK_SIZE) * BLOCK_SIZE;
17521
17522
                 if Cseg-bytes c bytes) 
17523
                         bytes = (1nt)seq_bytes;if (read(new_fd, ubuf_ptr, bytes) != bytes)<br>break; /* error */
17524
17525
                 seg-bytes -I bytes; 
17526
                 ubuf_ptr += bytes;
17527
17528
          3 
17529
         1 
         /*~.~~~III~~*~~~U~~II~~I~~~LI~~II~~~~~~~~P~I~~~~.~~~~~~I;~~.~~~~~~CIIIII* * f i nd-share 
17532
17533
         WBLIC struct mproc *f i nd-share(mp,ign, ino, dev, ctime) 
17534
          *rrr~=rrrrrr~rrrrrrr~~=i===~~=-~~~=~~~~~=~~~~=~~==~=-~==-~w~==.~r-*/ 
17535
         struct *roc *np-lgn; /+ process that should not be looked at */ 
i no,t i no; /* parameters that uniquely identify a file */ 
17536
17537
17538
         dev-t dev; 
17539
         time_t ctime;
17540
         i 
         /* Look for a process that is the file cino, dev, ctiw, in execution. Don't 
17541
17542
          * accidentally "find" mp_ign, because it is the process on whose behalf this
17543
          * call is made. 
17544
          */ 
17545
           struct mproc *sh_mp;
17546
           for (sh_mp = \text{damproc}[INIT\_PROC_NR]; sh_mp < dmproc[NR_PROCS]; sh_mp++) {
17547
                 if ((sh-mp->mp_flags & (IN-USE I WIWG I SEPAIUTE)) 
17548
                                                 !I (IN-USE I SEPARATE)) continue; 
17549
17550
                 if (sh_mp == mp_ign) continue;
17551
                 if Cshmp->np-ino != ino) continue; 
17552
                 if (shm-mp-dev !I dev) continue; 
                 if (sh~np->mp-ctime I= ctirnc) continue; 
17553
17554
                 return sh_mp;
17555
           1 
17556
          return(NULL) ; 
17557
        1
```
src/mm/break.c 17600 /\* The MINIX model of memory allocation reserves a fixed amount of memory for 17601 the combined text, data, and stack segments. The amount used for a child 17602 process **created by FORK is the** same as the parent had. If the child does \* an EXEC later, the new size is taken from the header of the file EXEC'ed. 17603 17604 17605 The layout in memory consists **of** the text segment, followed by the data 17606 segment, followed **by** a gap (unused memory), followed **by** the stack segment. The data segment grows upward and the stack grows downward, so each can 17607 17608 take **memory** from the gap. If they meet, the process must be killed. The 17609 procedures in this file deal with the growth of the data and stack segments.  $\bullet$ 17610 17611 \* The entry points into this file are:<br> $A = A_0 h e^h$ : RDK/CRDK system calls 17612 do\_brk: **BRK/SBRK system calls to grow or shrink** the data segment<br>adiust: see if a proposed segment adjustment is allowed  $\Delta$  . 17613 adjust: see if a proposed segment adjustment is **allowed**  17614  $\mathbf{a}$  . see if the segment sizes are feasible  $\star$ 17615 17616 17617 #include "mm.h" 17618 #include <signal.h>  $\sim$  ,  $\sim$ #include "mproc.h" 17619 #include "param.h"<br>Pdefine DATA\_CHANGED 1 = 1 <sup>/\*</sup> flag value when data segment size changed \*/<br>Pdefine STACK\_CHANGED = 2 = 1 /\* flag value when stack size changed \*/ 17620 17621 17622  $\frac{1}{2}$  **flag value when stack size changed \*/** 17623 17624 17625 17626 do\_brk 17627 PUBLIC int do\_brk() 17628 17629 /\* Perform the brk(addr) system call. 17630 17631 17632 \* The call is complicated by the fact that on some machines (e.g., 8088), \* the stack pointer can grow beyond the base of the stack segment without 17633 17634 \* anybody noticing it. \* The parameter, 'addr' is the new virtual address in D space. 17635  $^{\ast}$ 17636 17637 17638 register struct mproc \*rmp; 17639 int r; 17640 **vi** r-bytes v, new-sp ; 17641 vir\_clicks new\_clicks; 17642 17643  $rm = mo$ ; 17644 v = **(vi r-bytes) addr;**  new\_clicks = (vir\_clicks) ( ((long) v + CLICK\_SIZE - 1) >> CLICK\_SHIFT);<br>new\_clicks < rmp->mp\_seg[D].mem\_vir) { 17645 17646 res-ptr = (char \*) **-I;**  17647 return(ENOMEM) ; 17648 17649 **E**  17650  $new\_clicks = rmp\text{-}emp\_seg[D].mem\_vir;$ sys\_getsp(who, &new\_sp); /\* ask kernel for current sp value \*/ 17651 17652 **r** = adjust(rmp, new-clicks, new-sp); res\_ptr =  $(r \Rightarrow 0K$  ? addr :  $(char * ) -1)$ ;<br>return(r); /\* return n 17653 17654 /\* return new address or  $-1$  \*/

 $\mathcal{L}_{\text{GUT}}$  and  $\mathcal{L}_{\text{GUT}}$  are defined by  $\mathcal{L}_{\text{GUT}}$ 

## **MiNIX SOURCE CODE File: src/mrn/break.c**

17655  $\mathbf{F}$ 

17658 **/\*=====,%==S=~~I~~S=IZ==~S==SII~I~S~I=~I~S=~J~I~%-~~=~-~~~~~=PEIILII~L=I~\* 4 ad just** \* 17659 17660 **\*=~=rr=~~~arr~tnrsn~====~==s===~~~===~==a======~====~=s==~======~=~~===~==~\*/**  PUBLIC int adjust(rmp, data\_clicks, sp)<br>register struct maroc \*rmp: /\* whose 17661 register struct mproc \*rmp; /\* whose memory is being adjusted? \*/<br>vir\_clicks data\_clicks; /\* how big is data segment to become? 17662 17663 vir\_clicks data\_clicks;  $\overline{\hspace{1cm}}$  /\* how big is data segment to become? \*/<br>vir\_bytes sp;  $\overline{\hspace{1cm}}$  /\* new value of sp \*/  $y^*$  new value of sp  $\star$ / 17664 17665 **i**  17666 /\* See if data and stack segments can coexist, adjusting them if need be. \* **Memry** is never alloca~ed or freed. Instead it **js** added or removed from the 17667 17668 \* gap between data segment and stack segment. If the **gap** size becomes 17669 negative, the adjustment of data or stack fai Is and **EWEM** is returned. 17670 \*/ 17671 register struct mem\_map \*mem\_sp, \*mem\_dp; 17672 17673 vir\_clicks sp\_click, gap\_base, lower, old\_clicks; 17674 int changed. **r,** ft; 17675  $/$ \* longs avoid certain problems \*/ 17676 17677 mem\_dp = &rmp->mp\_seg[D]; /\* pointer to data segment map \*/<br>mem\_sp = &rmp->mp\_seg[S]; /\* pointer to stack segment map \*/ mem\_sp = &rmp->mp\_seg[S]; /\* pointer to stack segment map \*/<br>changed = 0; /\* set when either segment changed 17678 17679  $\frac{1}{2}$  set when either segment changed \*/ 17680 17681 if  $(\text{mem\_sp->mem\_len == 0})$  return $(0K)$ ;  $\frac{1}{K}$  don't bother init \*/ 17582 /\* See if stack size has gone negative **(i.e.,** sp **too** close to **OxFFFF** ... ) \*/ 17683 base\_of\_stack = (long) nem\_sp->mem\_vir + (long) mem\_sp->mem\_len; 17684 17685 sp-click = sp >> **CLICLSHITT;** /\* click containing **sp** \*/ if (sp\_click >= base\_of\_stack) return(ENOMEM); 17686 17687 17688  $/*$  Compute size of gap between stack and data segments.  $*/$  $delta = (lona)$  mem\_sp->mem\_vir - (long) sp\_click; 17689  $lower = (delta > 0 ? spc1ick : mean_sp -smem_vir);$ 17690 17691 /\* Add a safety margin for future stack growth. Impossible to do right. \*/ 17692 17693 #define SAFETY\_BYTES (384 \* sizeof(char \*)) #define **SAFETY-CLICKS** ((SAFETY-BYTES + **CLICLSIZE** - **1)** / **CLIKSIZE)**  17694 gap\_base = mem\_dp->mem\_vir + data\_clicks + SAFETY\_CLICKS; 17695 if (lower < gap-base) return(ENOHEM); /\* data and stack collided \*/ 17696 17697 17698 /\* Update data length (but not data orgin) on behalf of brk() system call. \*/ 17699  $old\_clicks = mem_dip-&mem_len;$ if (data\_clicks != mem\_dp->mem\_len) { 17700  $mem\_dp-\normalsize\texttt{mem}\normalsize\texttt{len} = data\_clicks;$ 17701 17702 changed |= DATA\_CHANGED; 17703 **3**  17704 /\* **Updare** stack length and origin due to change in stack pointer. \*/ if (delta > **0) <sup>I</sup>** 17705 17706 if (delta > 0) {<br>men\_sp->mem\_vir -= delta; 17707 17708 mem\_sp->mem\_phys -\* delta; mem\_sp->mem\_len += delta; 17709 17710 changed **1- STACK\_CHANGED;** 17711 **1**  17712 /\* **Do** the new data and stack segment sizes fit in the address space? \*/ 17713 ft = **(rmp-mp-fl** ags & SEPARATE) ; 17714

**File: src/mm/break.c MlNfX SOURCE CODE** 

```
17715
             r = size\_ok (ft, rmp-smp\_seg[T].mem\_len, rmp-smp\_seq[D].mem\_len,17716
                   rmp->mp_seg[S].mem_len, rmp->mp_seg[D].mem_vir, rmp->mp_seg[S].mem_vir);
             if (r = 0K) {
17717
                    if (changed) sys_newmap((int)(rmp - mproc), rmp->mp_seg);
17718
17719
                    return(0K):17720
             \mathbf{F}17721
              /* New sizes don't fit or require too many page/segment registers. Restore.*/<br>if (changed & DATA_CHANGED) mem_dp->mem_len = old_clicks;
17722.17723
             if (changed & DATA_CHANGED) mem_dp->mem_len = old_clicks;<br>if (changed & STACK_CHANGED) {
17724
17725
                    mean\_so->men_vir += delta:
17726
                    msp->rrmphys +- delta; 
17727
                    mem_sp->mem_len -= delta;
17728
             1 
17729
             return(ENOMEM):
17730
           1 
17733
           /*urr=~=rr==rrrrrarm-r~tl~~ml_~u~~~-~-~=-.~~~~r~~u~-~==r~* 
17734
                                                si zcok t 
17735
            *nrrr-r- I~I~.R~~~L=~==-~R~~RIP~-II~T-II~III**/ 
17736
           PUBLIC int size_ok(file_type, tc, dc, sc, dvir, s_vir)<br>int file_type; /* SEPARATE or 0 */
17737
          int file_type; \frac{1}{2} /* SEPARATE or 0 */<br>vir_clicks tc; \frac{1}{2} /* text size in clic
          vir<sub>-</sub>clicks tc; \frac{1}{\sqrt{2}} text size in clicks */.<br>vir<sub>-</sub>clicks dc; \frac{1}{\sqrt{2}} data size in clicks */
17738
17739
          vir_clicks dc; \frac{1}{4} /* data size in clicks */<br>vir_clicks sc; /* stack size in clicks */
17740
          vir<sub>-c</sub>licks sc; \frac{1}{2} /* stack size in clicks */<br>vir.clicks dvir: /* virtual address for sta
           vir_clicks dvir; //* virtual address for start of data seg */<br>vir_clicks s_vir; /* virtual address for start of stack seg */
17741
                                                 /* virtual address for start of stack seg */
17742
17743
           { 
/* Check to see if the sizes are feasible and emgh segmentation registers 
17744
17745
            * exist. On a machine with eight 8K pages, text, data, stack sizes of
17746
            * (32K, 16K, 16K) will fit, but (33K, 17K, 13K) will not. even thargh the 
            * former is bigger (64K) than the latter (63K). Even on the 8088 this test 
17747
17748
            * is needed, since the data ad stack may not exceed 40% clicks. 
17749
            */ 
17750
          #if (CHIP -= INT€L _M)RD-SIZE == 21
17751
17752
                                                /* segment sizes in pages */
17753
17754
            pt = ( (tc << CLICK_SHIFT) + PAGE_SIZE - 1)/PAGE_SIZE;
17755
            pd = ( (dc << CLICK_SHIFT) + PAGE_SIZE - 1)/PAGE_SIZE;
17756
             ps = ( (sc << CLICK_SHIFT) + PAGE_SIZE - 1)/PAGE_SIZE;
17757
             if (file-type == SEPARATE) I: 
17758
17759
                   if (pt > MAX_PAGES || pd + ps > MAX_PAGES) return(ENOMEM);
17760
             ) else { 
17761
                    if (pt + pd + ps > MAX_PAGES) return(ENOMEN);17762
            > 
          #endi f 
17763
17764
17765
             if (divir + dc > s_vvir) return(ENOMEM);
17766
             return(0K):17767
17768
          \mathbf{r}
```
 $\sim$  me and  $\sim$ 

**MINIX SOURCE CODE** File: src/mm/signal.c

+++++++++++++++++++++++++\*+++++++++++++++++++++++++++++++++-++++++++++++++++++++++++ src/mm/signal.c +++++++++++++++++++++++\*++++++++++++++++++++++++++++++++++++\*++++++++++++++++++\*+++~ 17800 /\* This file handles signals, which are asynchronous events **and** are generally a messy and unpleasant business. Signals can be generated by the KILL 17801 \* systen call, or from the keyboard **(SIGXCST)** or from the clock. **(SIGALRH).**  17802 In all cases control eventually passes to check-sig() to see which processes 17803 17804 can be signaled. The actual signaling is done by sig\_proc(). \* 17805 17806 \* The entry points into this file are:<br>\* do signifien: norform the STCACT \* do-sigactson: perform the **SICACTION** system call 17807 \* do\_sigpending: perform the SIGPENDING system call 17808 do-sigprocmsk: perform the **SIGPR(KMASK** system call 17809 17810 \* do-sigreturn: perform the **SIGRETURN** system call \* do\_sigsuspend: perform the SIGSUSPEND system call 17811 \* do\_kill: perform the KILL system call<br>\* do ksin: accent a signal origination 17812 17813 \* do-ksig: accept a signal originating in the kernel **(e.g.** , **SICIKT)**  \* do\_alarm: perform the ALARM system call by calling set\_alarm()<br>\* set\_alarm: tell the clock task to start or stop a timer 17814 set\_alarm: tell the clock task to start or stop a timer 17815 kpause: perfom **the PAUSE systen call**  17816 do\_reboot: kill all processes, then reboot system 17817 \* sig-proc: interrupt or terminate a signaled process \* check-sig: check which processes to signal with sig\_proc() 17818 17819 \*/ 17820 17821 li nclude **"nn. h"**  17822 #include <sys/stat.h> 17823 17824 #include <minix/callnr.h> *finclude* <minix/com.h> 17825 **Iri** nclude <signal . **h,**  17826 17827 #include <sys/sigcontext . **h>**  17828 #include <string.h> #include "mproc.h" 17829 17830 **#include** "param. h" 17831 **#define CORE\_MODE** 0777 /\* mode to use on core image files \*/<br>#define DUMPED 0200 /\* bit set in status when core dumped 17832 #define DUMPED 0200 /\* bit set in status when core dumped \*/<br>#define DUMP\_SIZE ((INT\_MAX / BLOCK\_SIZE) \* BLOCK\_SIZE) 17833 **#&f** ine DUMP-SIZE **((INTJAX** / **BLOCLSIZE)** \* **BLOCICSIZE)**  17834 /\* buffer size for core dumps \*/ 17835 17836 FORWARD \_PROTOTYPE( void check\_pending, (void) ); 17837 FORWARD -PROTOTYPE( void dump-core, (struct lnproc \*rmp) FORWARD -PROTOTYPE( void unpause, (i nt pro)  $\mathbf{)}$ 17838  $\mathbf{A}$ 17839 17840 17841 17842 do\_sigaction 17843 17844 17845 PUBLIC int do\_sigaction() 17846  $\mathbf{f}$ int r; 17847 struct sigaction svec; 17848 struct sigaction \*svp: 17849 17850 if (sig-nr == **SIGKILL)** return(0K) ; 17851 if (sig\_nr < 1 || sig\_nr > \_NSIG) return (EINVAL); 17852  $svp = 8mp->mp\_sigact[sig_nr];$ 17853 if ((struct sigaction \*) sig\_osa != (struct sigaction \*) NULL) { 17854

**File: src/mm/signal.c MINIX SOURCE CODE**  17855  $r = sys\_copy(MM\_PROC_NR, D, (phys_bytes) syp,$ 17856 who, D, (phys\_bytes) sig\_osa, (phys\_bytes) sizeof(svec)); 17857 if **(r** != OK) return(r): 17858 **1**  17859 17860 if ((struct sigaction \*) sig\_nsa == (struct sigaction \*) NULL) return(OK); 17861 17862  $/*$  Read in the sigaction structure.  $*/$ 17863  $r = sys\_copy(who, 0, (phys_bytes) sig_nsa,$ **MM\_PROC\_NR, D. (phys\_bytes) &svec, (phys\_bytes) sizeof(svec));** 17864 17865 if  $(r := 0K)$  return $(r)$ ; 17866 17867 if (svec.sa\_handler == SIG\_IGN) { 17868  $signalset(\text{Amp}-\text{mp\_ignore}, sig_nr);$ 17869 sigdelset(&mp->mp\_sigpending, sig\_nr); 17870 sigdelset(&mp->mp\_catch, sig\_nr); 17871 } else { 17872 sigdelset(&mp->mp\_ignore, sig\_nr); 17873  $if$  (svec.sa\_handler ==  $SIG_DFL$ ) 17874 sigdelset(&mp->mp\_catch, sig\_nr); 17875 else 17876 sigaddset(&mp->mp\_catch, sig\_nr); 17877 **1**  17878  $mp\text{-sip}_s$ igact [sig\_nr] .sa\_handler = svec.sa\_handler; si gdel set (drsvec . **suask** . **SICKILL)** ; 17879 17880 **nrp->mp-si** gact[sig\_nrl. shlnask = svec. shlnask; 17881  $mp\text{-sip}_s$ igact[sig\_nr].sa\_flags = svec.sa\_flags; 17882 mp->mp-si greturn = **(vi** r-bytes) **si** g-ret ; 17883 return(0K) ; 17884 **1**  17886 \* do-si gpendi **ng** <sup>c</sup> 17887 17888 **\*,,,,-====\*=,,,,~==IP==~\*II===\*~~==L~I~~=~I~\*~II~~~~-~~~~~~~~~-~===\*/**  17889 PUBLIC int do\_sigpending() 17890 **f**   $ret\_mask = (long)$  mp->mp\_sigpending; 17891 17892 return OK; 17893 **1**  17895 **/\*,,,~,,~~.~~P~~~~~~~~IO=~L~~U=~~~~~~~Z~~~~~~~~~I~~~PP~~~~IC~~P~=\***  17896 do\_sigprocmask 17897 **\*,,,l,=,,\*tt50~====f~~==t~~=-=-~3~=e\*-=-~-~~-~-~~==~~~====\*/**  17898 PUBLIC int do\_sigprocmask() 17899 Ł /\* **Note** that the *library* interface passes *the* **actual** mask in sigmask-set. 17900 17901 not a pointer to the mask, in order to save a sys\_copy. Similarly, the old mask is placed in the return message which the library 17902 17903 interface copies (if requested) to the user specified address. 17904 \* The library interface must set **\$IC\_fNQUIRE** if **the** 'act' **argument**  17905 17906 \* is NULL. 17907 \*/ 17908 17909 int i; 17910 17911 ret~nask = **(1** ong) mp-zmp-si **mask** ; 17912 swi tch **(si g-how)** { 17913 case **SIG\_BLOCK**: 17914

.<br>In the contract of the contract of the component of the contract of the contract of the contract of the contract of

## **MINIX SOURCE CODE**

## File: src/mm/signal.c

```
17915
                 sigdelset((sigset_t *)&sig_set, SIGKILL);
17916
                 for (i = 1; i < NSTG; i++) {
17917
                        if (sigismember((sigset_t *)&sig_set, i))
17918
                               siaddset(\deltamo->mo_sigmask.i):
17919
                 \mathbf{r}17920
                break:
17921
17922
               case SIG_UNBLOCK:
17923
                for (i = 1; i < NSIG; i++) {
17924
                        if (sigismember((sigset_t *)&sig_set, i))
17925
                               sigdelset(&mp->mp_sigmask, i);
17926
                \mathbf{r}check_pending();
17927
                break;
17928
17929
17930
              case SIG_SETMASK:
                sigdelset((sigset_t *)&sig_set, SIGKILL);
17931
                mp\text{-}>mp_sigmask = (sigset_t)sig_set;
17932
                check_pending();
17933
17934
                break:
17935
              case SIG_INQUIRE:
17936
17937
                break;
17938
17939
              default:
17940
                return(EINVAL);
17941
                break:
17942
          \mathcal{F}17943
           return OK;
17944
         \mathbf{r}17946
         17947
                                    do_sigsuspend
          17948
17949
         PUBLIC int do_sigsuspend()
17950
         \mathbf{f}\frac{1}{2} save the old mask \frac{1}{2}17951
          mp->mp_sigmask2 = mp->mp_sigmask;
          mp->mp_sigmask = (sigset_t) sig_set;
17952
          sigdelset(&mp->mp_sigmask, SIGKILL);
17953
17954
          mp->mp_flags |= SIGSUSPENDED;
17955
          dont_reply = TRUE;17956
          check\_pending();
          return OK;
17957
17958
        \mathbf{r}17961
             17962
                                       do_sigreturn
17963
                                                        <u>=========================</u>*/
         ₩<br>₩#2533#F#=@@Z$$###Z#=###±±###$$#################
17964
         PUBLIC int do_sigreturn()
17965
         /* A user signal handler is done. Restore context and check for
17966
         * pending unblocked signals.
17967
         \star17968
17969
17970
          int r:
17971
17972
          mp\text{-}mp\text{-}signask = (sigset_t) sig_set;sigdelset(&mp->mp_sigmask, SIGKILL);
17973
17974
```
**(2006) あるらとものには、自動にあることを検討している。通信の場所の**のことに、「このことを行ってい」というのでは、今の中にも「自動的な場所に関することを実におかれません。 レー・フー・スート

```
17975
          r = sys_sigreturn(who, (vir_bytes)sig_context, sig_flags);
17976
          check\_pendina() :
17977
          return(r) ; 
17978
        1 
        17980
                                     do_kill
17981
         17982
        PUBLIC int do_kill()
17983
17984
17985
        \frac{1}{4} Perform the kill(pid, signo) system call. \frac{1}{4}/
17986
17987
          return check_sig(pid, sig_nr);
17988
        1 
        /*,,~,==,==~~=533f**~~~a~~~~I~~~31~*~~P~i~XJTtt~~~~~~~~~3131~~~~~~~~~~O~~~~I* 
17991
         4 do-ksig t 
17992
         *,,,,,,,,,1,,,,,,,,~a=~=~~=~~*~~~=~~~~~~~=~~~~=f~~~~=~~tt1~t3e~~3LLL5~E~~==~*/ 
17993
17994
        PUBLIC int do-ksig() 
17995
        Æ.
        /* Certain signals, such as segmentation violations and EL, originate in the 
17996
         * kernel. When the kernel detects such signals, it sets bits in a bit map. 
17997
         * As soon as I44 is awaiting new work, the kernel sends ?44 a message containing 
17998
         * the process slot and bit map. That message comes here. The FIle System 
17999
         * a750 uses this mechanism to signal writing on broken pipes (SICPIPE). 
18000
         */ 
18001
18002
          register struct mproc *rmp;<br>int i, proc_nr;
18003
18004
18005
          pid-t proc-id, id; 
          sigset_t sig_map;
18006
18007
          /* Only kernel may make this call. */ 
18008
          if (who != HARDWARE) return(EPERM);
18009
          dont_reply = TRUE; \frac{1}{2} /* don't reply to the kernel */
18010
          proc_nr = mm_in. SIG_PROC;
18011
          rmp = 6mproc[proc_nr];18012
          if ( (rmp->mp_flags & IN_USE) ** 0 || (rmp->mp_flags & HANGING) ) return(OK);
18013
          proc_id = rmp - smp\_pid;
18014
          sig\_map = (sigset_t) mm<sub>i</sub>n.SIG_MAP;
18015
          mp = 6llproc[O] ; /* pretend kernel signals are from W */ 
18016
                                           /* get process group right */18017
18018
          /f Check each bit in turn to see if a signal is to be sent. Unlike 
18019
           * kill(), the kernel may collect several unrelated signals for a 
18020
           fprocess and pass them to IM in one blow. Thus loop on the bit 
18021
           * map. For SIGINT and SICQUIT, use proc-id 0 to indicate a broadcast 
18022
           * to the recipient's process group. For SIGKILL, use proc-id -1 to 
18023
           indicate a systemwide broadcast. 
18024
           ^{\star}18025
                = 1; i <= _NSIG; i++) {<br>if (!sigismember(&sig_map, i)) continue;
          for (i = 1; i \iff MSIG; i++) {
18026
                switch (i) { 
18027
```
id = 0; break; /\* broadcast to process group  $*/$ 

id = -1; break; /\* broadcast to all except **INIT** \*/

case **SICINT:**  case **SIGQOIT:** 

case **SIGKILL** :

case **SIGALRM:** 

772

**File: src/mm/signal.c MINIX SOURCE CODE** 

### **MINIX SOURCE CODE** File: src/mm/signal.c

```
18035
                        /* Disregard SIGALRM when the target process has not
18036
                         + requested an alam. This on1 y applies for a KERNEL 
18037
                         * generated signal.
                         */ 
18038
18039
                        if ((rmp->mp_flags & ALARM_ON) == 0) continue;
                        mp-m,flags b 'ALAWCOH; 
18040
18041
                        /* fall through */ 
18042
                    default : 
                        id = proc-id; 
break : 
18043
18044
18045
                1 
18046
                check_sig(id, i);<br>sys_endsig(proc_nr):
18047
                                     sys-endsiq(proc_nr); /* tell kernel it's done */ 
18048
          1 
18049
          return(W) ; 
18050
        1 
         /*==
18053
            18054
                                      do_alarm
18055
         \bullet__*/
        PUBLIC int do_alarm()
18056
18057
18058
         \prime* Perform the alarm(seconds) system call. */
18059
18060
          return(set_alarm(who, seconds));
18061
        1 
18064
        18065
                                      set alarm
18066
         18067
        PUBLIC int set_alarm(proc_nr, sec)
                                      /* process that wants the alarm */
18068
        int proc_nr;
                                      \prime* how many seconds delay before the signal */
18069
        int sec:
18070
        \lambda This routine is used by do_alarm() to set the alarm timer. It is also used
18071
         * to turn the timer off when a process exits with the timer still on.
18072
         \star18073
18074
18075
          message m_sig:
18076
          int remaining; 
18077
18078
          if (sec != 0)
18079
                mproc[proc_nr].mp_flags |= ALARM_ON;
18080
          else
                moroc[proc_nr].mp_flags &= "ALARM_ON;
18081
18082
          /* Tell the clock task to provide a signal message when the tine comes. * 
18083
18084
           * Large delays cause a lot of problems. first, the alam system call 
18085
           * takes an unsipd seconds count and the library has cast it to an int. 
18086
           * That probably works, but on return the library will convert "negative" 
18087
18088
           * unsigneds to errors. Presurably no one checks for these errors, so 
18089
           * force this call through. Second, If unsigned and long have the same 
           * size, converting from seconds to ticks can easily overflow. Finally, 
18090
18091
           * the kernel has similar overflow bugs adding ticks. * 
18092
18093
           * Fixing this requires a lot of ugly casts to fit the wrong interface 
           * types and to avoid overflow traps. DELTA_TICKS has the right type
18094
```
.<br>Мо**несайва-металларынын ашылдарынын к**арап жана металлары карап ашылат. Картын карап картында жоонун түрктүү карт

## File: src/mm/signal.c

### MINIX SOURCE CODE

```
18095
           * (clock_t) although it is declared as long. How can variables like
           * this be declared properly without combinatorial explosion of message
18096
18097
           * types?
           \star/
18098
18099
          m_sig.m_type = SET_ALARM;
          m_sig.CLOCK_PROC_NR = proc_nr;
18100
18101
          m_sig.DELTA_TICKS = (clock_t) (HZ * (unsigned long) (unsigned) sec):
          if ( (unsigned long) m_ssig DELTA_TICKS / H2 != (unsigned) sec)
18102
                m_sig.DELTA_TICKS = LONG_MAX; /* eternity (really CLOCK_T_MAX) */
18103
18104
          if (sendrec(CLOCK, &m_sig) != OK) panic("alarm er", NO_NUM);
18105
          remaining = (int) m_sig.SECONDS_LEFT;
18106
          if (remaining != m_sig.SECONDS_LEFT \| remaining < 0)
                remaining = INT_MAX; /* true value is not representable */
18107
          return(remaining):
18108
18109
        \mathbf{r}18112
        18113
                                      do pause
         18114
                                                                              ===*/
18115
        PUBLIC int do_pause()
18116
18117
        \prime^* Perform the pause() system call. \prime\prime18118
          mp->mp_flags |= PAUSED;
18119
18120
          dont_reply = TRUE;return(0K):
18121
18122
        ł
18125
        Example 2018 do_reboot
18126
         \bullet<sup>☆</sup>===≠≠≠≈===≠≠====≠=====≠≠======≠≠≠===≠=≠≠≈=≠==≠≠≠≈==≠≠≠====≠≠≠≈==≠≠≠===<del>≠</del>
18127
        PUBLIC int do_reboot()
18128
18129
        \mathbf{f}18130
          register struct mproc *rmp = mp;
18131
          char monitor_code[64];
18132
          if (rmp->mp_effuid != SUPER_USER) return EPERM;
18133
18134
18135
          switch (reboot_flag) {
          case RBT_HALT:
18136
18137
          case RBT_REBOOT:
18138
          case RBT_PANIC:
          case RBT_RESET:
18139
18140
               hreak:
          case RBT_MONITOR:
18141
                if (reboot_size > sizeof(monitor_code)) return EINVAL;
18142
18143
                memset(monitor_code, 0, sizeof(monitor_code));
                if (sys_copy(who, D, (phys_bytes) reboot_code,
18144
18145
                       MM_PROC_NR, D, (phys_bytes) monitor_code,
18146
                       (phys_bytes) reboot_size) != OK) return EFAULT;
                if (monitor_code[sizeof(monitor_code)-1] != 0) return EINVAL;
18147
18148
                break;
18149
          default:
                                                        \Delta \sim 118150
                return EINVAL;
18151
          \mathbf{1}18152
          /* Kill all processes except init. */
18153
18154
          check_sig(-1, SIGKILL);
```
18155 18156 tell-fs(EXIT, INIT-PROLNR, **0.** 0) ; /\* cleanup init \*/ 18157 18158  $tel1_fs(SYNC,0,0,0)$ : 18159 18160 sys-abort(reboot\_flag, monitor\_code): 18161 /\* NOTREACHED \*/ 18162 **1**  18165 **/\*=arirr~===an~rrr=~~====~~tl=-=~~-t-==~~~~==~\*\*~~~==~.~~~=~==-tt~~========~\***  ¶I si g-proc t 18166 18167 **\*nr~rrrrt~~~rrrm=n=~~t~=~=~~-==~=.~=~~~~~~~~~ev~~~~~=~-=~=~~~~~~t===~st=~=~\*/**  18168 PUBLIC void sig\_proc(rmp, signo) register struct mproc \*rmp; /\* pointer to the process to be signaled \*/<br>int signo; /\* signal to send to process (1 to \_NSIG) \*, 18169 /\* signal to send to process (1 to \_NSIG) \*/ 18170 18171 { /\* Send a signal to a process. Check to see if the signal is to be caught, 18172 \* ignored, or blocked. If the signal is to be caught, coordinate with 18173 \* KERNEL to push a sigcontext structure and a sigframe structure onto 18174 18175 \* the catcher's stack. A1 so, KERNEL wi 11 reset **the** program counter and 18176 '\* stack pointer, so that when the process next runs, it will be executing 18177 \* the signal handler. When the signal handler returns, sigreturn(2) \* will be called. Yhen KERNEL will restore the signal context from the 18178 18179 \* sigcontext structure. \* 18180 \* If there is insufficient stack space, kill the process. 18181 18182 \* / 18183 18184 vir\_bytes new\_sp; 18185 int slot; 18186 int sigflags; 18187 struct **sigmsg** sm; 18188 18189  $slot = (int)$  ( $rmp$  - mproc); 18190 if (!(rnp-zmp-flags *<sup>81</sup>***IILUSE)) I**  printf("MM: signal %d sent to dead process %d\n", signo, slot); 18191 pani **c("", NOJIUM)** ; 18192 18193 **1**  18194 **if (rmp->mp,flags** & **HANGING) <sup>C</sup>** printf("MM: signal %d sent to HANGING process %d\n", signo, slot); 18195 18196 panic("", NO\_NUM);<br>}<br>*if (rmp->mp\_flags & TRACED && signo !=* SIGKILL) {<br>/\* A traced process bas special bandling \* pani **c(""** , NO-NUM) ; 18197 **1**  18198 18199 /\* A traced process has special handling. \*/ 18200 unpause(s1ot) ; stop-proc(rmp, signo); /\* a signal causes it to stop \*/ 18201 18202 return ; 18203 **1**  /\* Some signals **are** ignored\* by default. \*/ 18204 if (sigismember(&rmp->mp\_ignore, signo)) return; 18205 18206 18207 if (sigi **smernber(Qmp->mp,signask,** signo)) **I**  /\* Signal should **be** blocked. \*/ 18208 sigaddset *(&mp-wmp-s* **i gpendi** ng , **signo)** ; 18209 18210 return; 18211 **1**  18212  $sigflags = rmp->mp\_sigact[signo].sa_flags;$ if (si **gi** smember(&np->mp,catch, signo)) **f**  18213 18214 if (rmp-~mp-fl ags & **SIGSUSPENDED)** 

File: src/mm/signal.c

```
18215
                        sm.sm\_mask = rmp->mp\_signal18216
                else
                        sm.sm_mask = rmp->mp_sigmask;
18217
18218
                sm.sm.siam \Rightarrow siano:
                sm.sm_sighandler = (vir_bytes)                rmp->mp_sigact[signo].sa_handler;
18219
                sm.sm\_sigreturn = rmp->mp\_sigreturn;18220
18221
                sys_getsp(slot, &new_sp);
18222
                sm.sm\_stkptr = new\_sp;18223
                /* Make room for the sigcontext and sigframe struct. */18224
                new_sp -= sizeof(struct sigcontext)
18225
                                        + 3 * sizeof(char *) + 2 * sizeof(int);
18226
18227
                if (adjust(rmp, rmp->mp_seq[D].mem\_len, new_sp) |= 0K)18228
                        goto doterminate:
18229
18230
18231
                rmp->mp_sigmask |= rmp->mp_sigact[signo].sa_mask;
                if (sigflags & SA_NODEFER)
18232
                        sigdelset(&rmp->mp_sigmask, signo):
18233
                else
18234
18235
                        sigaddset(&rmp->mp_sigmask, signo);
18236
                if (sigflags & SA_RESETHAND) {
18237
18238
                        sigdelset(&rmp->mp_catch, signo);
                        rmp->mp_sigact[signo].sa_handler = SIG_DFL;
18239
18240
                \mathbf{R}18241
18242
                sys_sendsig(slot, &sm);
                siadelset(&rmp->mp_siapending, signo);
18243
                /* If process is hanging on PAUSE, WAIT, SIGSUSPEND, tty, pipe, etc.,
18244
                 * release it.
18245
                 \bullet18246
18247
                unpause(slot):
18248
                return:
          \mathbf{1}18249
18250
        doterminate:
          /* Signal should not or cannot be caught. Terminate the process. */18251
          rmp\rightarrow mp_sigstatus = (char) signo;
18252
18253
          if (sigismember(&core_sset, signo)) {
                /* Switch to the user's FS environment and dump core. */
18254
                tell_fs(CHDIR, slot, FALSE, 0);
18255
18256
                dump_core(rmp):
18257
          <sup>1</sup>
                                       \frac{4}{3} terminate process */
          mm\_exit(rmp, 0);18258
        \mathbf{r}18259
        18262
18263
                                       check_sig
         18264
        PUBLIC int check_sig(proc_id, signo)
18265
                                       /* pid of proc to sig, or 0 or -1, or -pgrp */
18266
        pid_t proc_id;
                                       /* signal to send to process (0 to MSIG) */
18267
        int signo;
18268
         T.
        /* Check to see if it is possible to send a signal. The signal may have to be
18269
         * sent to a group of processes. This routine is invoked by the KILL system
18270
         * call, and also when the kernel catches a DEL or other signal.
18271
18272
         \cdot18273
18274
          register struct mproc *rmp;
```
776

۰.

## **MINIX SOURCE CODE** File: src/mm/signal.c

```
18275
           int count; 
                                       /* count # of signals sent */ 
18276
           int error-code; 
18277
           if (signo < 0 || signo > _NSIG) return(EINVAL);
18278
18279
18280
           /* Return EINVAL for attempts to send SIGKILL to INIT alone. */ 
18281
           if (proc_id == INT\_PID && signo == SIGKILL) return(EINVAL);
18282
18283
           /* Search the proc table for processes to signal. (See f0rkexit.c about 
18284
           * pid magic.) 
           \star /
18285
18286
           count = 0:
18287
           error_{i}code = ESRCH;
           for (rmp = &mproc[INIT_PROC_NR]; rmp < &mproc[NR_PROCS]; rmp++) {
18288
                if ( (rmp->mp_{-}flags & N_{-}USE) == 0) continue;
18289
18290
                if (rmp->mp,flags 6 HANGING ddr signo != 0) continue; 
18291
18292
                /* Check for selection. */ 
18293
                if (proc_id > 0 & proc_id != rmp-<sub>mp</sub>) continue;
                if (proc_id == 0 && mp->mp_procgrp != rmp->mp_procgrp) continue;
18294
18295
                if (proc_id == -1 & rmp->mp_pid == INIT_PID) continue;
18296
                if (proc-id c -1 && rmp-mp-procgrp != -proc,id) continue; 
18297
18298
                /* Check for permission. */ 
18299
                if (mp-rmp-effuid != 5UPERJSER 
18300
                    && mp->mp-realuid != rmp-mp-realuid 
18301
                    && mp->mp_effuid != rmp->mp_realuid
                    && mp->mp_realuid != rmp->mp_effuid
18302
                    && mp->mp-effuid !a rmp-rmp-effuid) I 
18303
18304
                        error\_code = EPERM;18305
                        continue; 
18306
                1 
18307
18308
                count++;18309
                if (signo == 0) continue;
18310
                /* 'sig_proc' will handle the disposition of the signal. The
18311
18312
                 * signal may be caught, blocked, ignored, or cause process 
                 + termination, possibly with core dump. 
18313
                 * / 
18314
                sig_proc(rmp, signo);
18315
18316
18317
                if (procid > 0) break; /* only one process being signaled */18318
          1 
18319
18320
          /* If the calling process has killed itself, don't reply. */ 
18321
          if ((mp->mp-flags & INJSE) == 0 11 (mp->mp-flags 6 HANGING)) 
18322
                dont_rep1y = TRUE;return(count > 0? OK : error-code); 
18323
18324
        1 
18327
        18328
                                        check_pending
         18329
18330
        PRIVATE void check_pending()
18331
        I 
18332
          /* Check to see if any pending signals have been unblocked. The 
           * first such signal found is delivered. 18333
18334
           t
```
.<br>Robert Stadt and Stadt Stadt Stadt and Stadt and Stadt and Stadt and Stadt and Stadt and Stadt and Stadt and Stadt and Stadt and Stadt and Stadt and Stadt and Stadt and Stadt and Stadt and Stadt and Stadt and Stadt and S

```
* If mul ti ple pending unmasked signals are found. they will be 
18335
18336
             * delivered sequential 1 y. 4
18337
             * There are several places in this file where the signal mask is 
18338
             * changed. At each such place. check_pending() should be called to 
18339
             * check for newly unblocked signals. 
18340
             * / 
18341
18342
18343
           int i; 
18344
18345
            for (i = 1; i < MSTC; i++) {
                  if (sigi smember(bnp->np-si gpendi ng , i) 6& 
18346
                           !sigismember(&mp->mp_sigmask, i)) {
18347
18348
                           sigdelset (&mp->mp_sigpending, i);
18349
                           siggroc(mp, i) ; 
18350
                           break; 
18351
                  1 
18352
           3 
18353
         1 
         18356
18357
                                           unpause
18358
          18359
         PRIVATE void unpause(pro)
                                            /* which process number */18360
         int pro;
18361
          C 
/* A signal is to be sent to a process. If that process is hanging on a
18362
          * system call, the system call must be terminated with EINTR. Possible 
18363
           * system call, the system call must be terminated with EINTR. Possible<br>* calls are PAUSE, WAIT, READ and WRITE, the latter two for pipes and tt<br>* First check if the process is hanging on an MM call. If not, tell FS,<br>* Is i
18364
           * cal Is are PAUSE, WAIT, READ and WRITE, the latter two for pipes and ttys. 
           * First check if the process is hanging on an MM call. If not, tell FS,<br>* so it can check for READs and WRITEs from pipes, ttys and the like.
18365
18366
18367
           *I 
18368
18369
           register struct mproc *rmp;
18370
18371
           rmp = 8mproc[pro];18372
            /* Check to see if process is hanging on a PAUSE call. */ 
18373
            -if ( (rmp->mp-flags & PAUSED) &5 Crmp-mp-flags & HANGING) *= 0) E
18374
                  rmp->mp-f 1 ags &= -PAUSED; 
18375
                  rep7 yipro, EINTR, O, NIL-PTR) ; 
18376
18377
                  return; 
           I 
18378
18379
            /* Check to see if process is hanging on a WAIT call. */
18380
            if ( (rmp->mp-fl ags & WAITING) && Crmp->mp-flags & HANGING) 
18381
                  rmp->mp-f 1 aqs &= -WAITT.NC; 
18382
                  repl y (pro, EINTR , 0, N1 L-PTR) ; 
18383
18384
                  return;
18385
           I 
18386
           ./* Check to see if process is hanging on a SIGSUSPEND call. 
18387
            if ((rmp->mp-flags & SICSUSPENDED) && (rmp-mp-flags & HANGING) == 0) { 
18388
18389
                   rmp->mp-flags bc -SICSUSPENDED; 
repl y (pro, EINTR, 0, NIL-?TI) ; 
18390
18391
                  return; 
18392
           1 
18393
           /* Process is not hanging on an Wl call. Ask FS to take a Took. */ 18394
```
 $\mathbf{E}$ 

tell-fs(UHPAVSE, pro, **0.** 0); 18395

18396

18399 dump\_core 18400 18401 PRIVATE void dump\_core(rmp) 18402  $/*$  whose core is to be dumped \*/ register struct mproc \*rmp; 18403 18404  $\int^*$  Make a core dump on the file "core", if possible. \*/ 18405 18406 int fd, fake-fd, nr-written, seg, slot; 18407 18408 char \*buf; 18409 vir\_bytes current\_sp; phys\_bytes left; /\* careful; 64K might overflow vir\_bytes \*/ 18410 unsigned nr\_to\_write;  $/$ \* unsigned for arg to write() but < INT\_MAX \*/ 18411 **long** trace-data, trace-off; 18412 18413  $slot = (int) (rmp - mproc);$ 18414 18415 /\* Can core file be written? We are operating in the user's FS environment, 18416 \* so no special permission checks are needed. 18417 \*/ 18418  $if (rmp->mp_realuid != rmp->mp_refuid) return;$ 18419 if (  $(fd = create(core_name, CORE_MODE)$ ) < 0) return; 18420 rmp->mp\_sigstatus I= DUMPED: 18421 18422 /\* Make sure the stack segment is up to date. 18423 \* We don't want adjust() to fail unless current-sp is preposterous, 18424 \* but it might fail due to safety checking. Also, we don't really want 18425 \* the adjust() for sending a signal to fail due to safety checking. 18426 \* Maybe make SAFETY\_BYTES a parameter. 18427 18428  $\frac{*}{s}$ <br>sys\_getsp(slot, &current\_sp); 18429 adjust (rmp, rmp->mp\_seg[D] .mem\_len, current\_sp); 18430 18431 /\* Write the memory map of all segments to begin the core file.  $*/$ 18432 if (wri te(fd, (char **\*I** rmp-mp-seg, (unsigned) **si** zeof rmp-mp-seg) 18433  $!=$  (unsigned) sizeof rmp->mp\_seg) { 18434 **close(fd);**  18435 18436 return; 18437 **1**  18438 /\* Write out the whole kernel process table entry to get the regs. \*/ 18439 trace\_off =  $0$ : 18440 while (sys-trace(3, slot, trace-off, &trace-data) == **OK) f**  18441 if (write(fd, (char \*) &t'race\_data, (unsigned) sizeof (long)) 18442 ! = (unsigned) si zeof **(1** ong)) { 18443 close(fd) ; 18444 return ; 18445 18446 **1**   $trace_of + = sizeof (long);$ 18447 **1**  18448 18449 /\* LOOP through segments and write the segments themselves out. \*/ 18450 for (seg = **0;** seg < NRSEGS; seg++) ( 18451 buf = (char \*) ((vir\_bytes) rmp->mp\_seg[seg].mem\_vir << CLICK\_SHIFT); 18452  $left = (phys_bystes)$  rmp->mp\_seg[seg].mem\_len << CLICK\_SHIFT; 18453 fake  $fd = (slot \ll 8)$  |  $(seg \ll 6)$  |  $fd$ ; 18454

 $\sim$ 

18455 18456  $\frac{1}{2}$  Loop through a segment, dumping it.  $\frac{1}{2}$ . 18457 while  $(left != 0)$  { nr\_to\_write = (unsigned) MIN(left, DUMP\_SIZE); 18458 18459 if (  $(nr_$ written = write(fake\_fd, buf,  $nr_$ to\_write)) < 0) { 18460 close(fd): 18461 return; 18462 J. buf  $+= nr_$ written; 18463 18464  $left -\# nr\_written;$ 18465  $\mathbf{1}$ 18466  $\ddot{\ }$ 18467 close(fd); 18468  $\mathbf{1}$ src/mm/getset.c /\* This file handles the 4 system calls that get and set uids and gids. 18500 18501 \* It also handles getpid(), setsid(), and getpgrp(). The code for each 18502 \* one is so tiny that it hardly seemed worthwhile to make each a separate  $*$  function. 18503  $\star$ 18504 18505 18506 #include "mm.h" 18507 #include <minix/callnr.h> #include <signal.h> 18508 #include "mproc.h" 18509 #include "param.h" 18510 18511 18512 <del>₽₽₩€₽₽₽₽₩₩₽₽₽₽€₽¥₩₽₽₽₽</del>₽₽₽<del>₽</del> 18513 do\_getset 18514 <sup>★</sup>≈≈≠≠≈=≈≈≈≠≠≈≈≤≈≠≠≠≈≈≠==≈≈≠==≈≈≈≠≠≈=≈≈≠≠≈≈≈≈≈≈≠<mark>≥≈≠≈≈≈≠≈</mark>≈≈≈≈≥≠≠ PUBLIC int do\_getset() 18515 18516 ſ. /\* Handle GETUID, GETGID, GETPID, GETPGRP, SETUID, SETGID, SETSID. The four 18517 \* GETs and SETSID return their primary results in 'r'. GETUID, GETGID, and 18518 18519 \* GETPID also return secondary results (the effective IDs, or the parent \* process ID) in 'result2', which is returned to the user. 18520 18521  $\star$  / 18522 18523 register struct mproc \*rmp = mp; 18524 register int r; 18525 switch(mm\_call) { 18526 18527 case GETUID: 18528  $r = rmo - >mp_realuid;$ 18529  $result2 = rmp - smp_effuid;$ 18530 break: 18531 case GETGID: 18532  $r = rmp - >mp_rrealqid$ ; 18533 18534  $result2 = rmp - smp_effgid;$ break: 18535 18536 case GETPID: 18537  $r = mproc[who].mp\_pid;$ 18538  $result2 = mproc[rmp->mp\_parent].mp\_pid;$ 18539

File: src/mm/signal.c

**MINIX SOURCE CODE** 

780

 $\overline{a}$ 

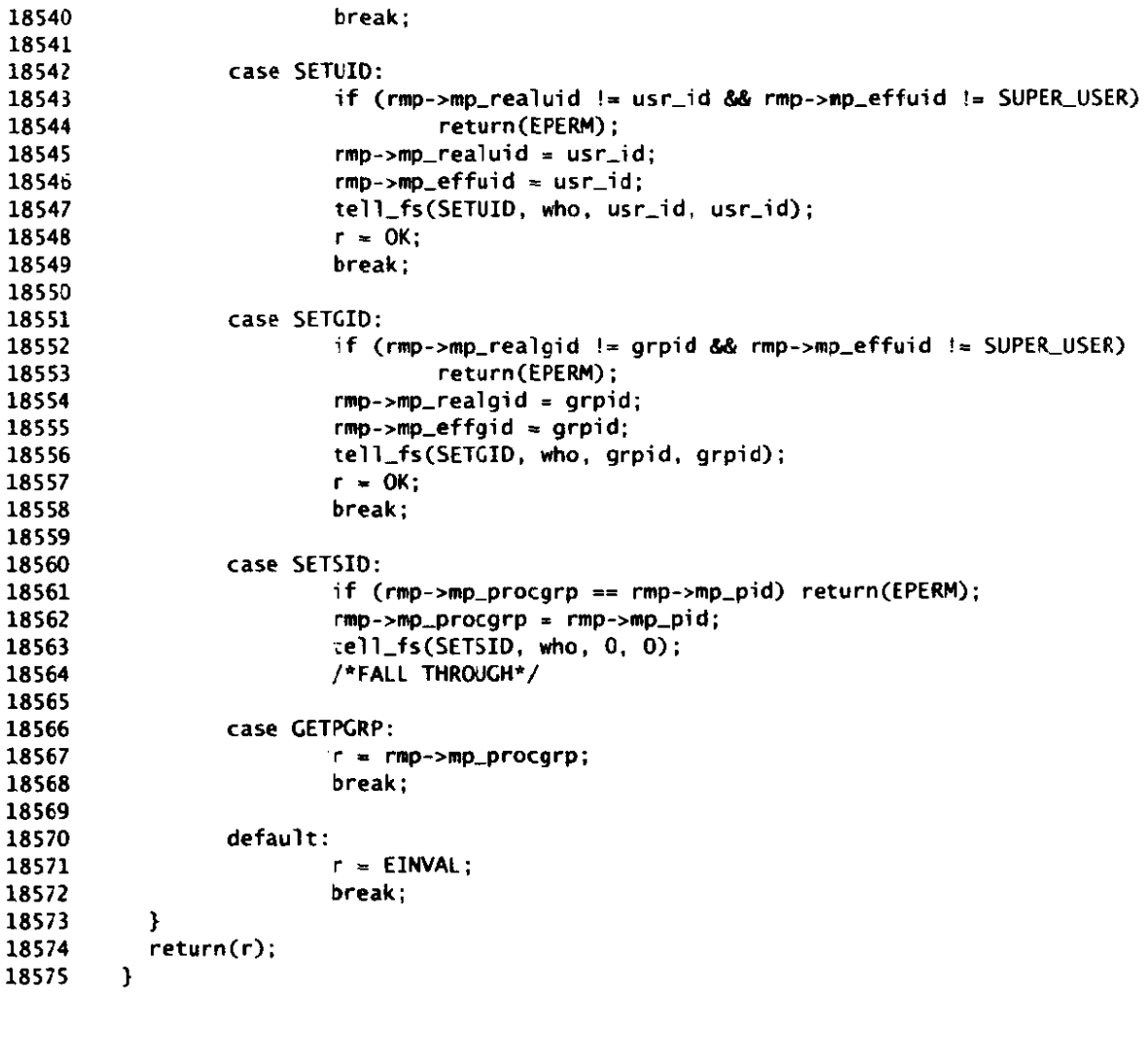

src/mm/trace.c /\* This file handles the memory manager's part of debugging, using the 18600 \* ptrace system call. **Most** of the comnands are passed on to the system 18601 18602 \* task for completion. \* 18603 \* The debugging commands available are: 18604 \* T\_STOP stop the process<br>\* T\_OK enable tracing by 18605 18606 enable tracing by parent for this process \* T\_GETINS return value from instruction space 18607 return value from data space 18608 \* T-GETDATA return value from daea space<br>return value from user process table 18609 \* **T-GETUSER**  \* T-SETINS set value in instruction space 18610 " T-SETDATA set value in data space 18611 \* TJETUSER set value in user process table 18612 18613 \* **T-RESUME**  resume execution \* **T-EXIT**  18614 exit

File: src/mm/trace.c

.<br>ליווי או זה <del>האופשוט של המשפט של השימוש למע</del>רכים האורך מקוריקה והיה היה היה היה היה היה מספר<del>ים וה</del>יאוריה והיה היה

18615 \* T\_STEP set trace bit 18616 \* The T\_OK and T\_EXIT commands are handled here, and the T\_RESUME and 18617 18618 \* T\_STEP commands are partially handled here and completed by the system \* task. The rest are handled entirely by the system task. 18619  $\star$ 18620 18621 18622 #include "mm.h" 18623 #include <sys/ptrace.h> 18624 #include <signal.h> #include "mproc.h" 18625 #include "param.h" 18626 18627 18628 #define NIL\_MPROC  $((struct mproc * ) 0)$ 18629 18630 FORWARD PROTOTYPE( struct mproc \*findproc, (pid\_t lpid) ); 18631 18632 18633 do\_trace 18634 18635 PUBLIC int do\_trace() 18636  $\mathbf{f}$ 18637 register struct mproc \*child: 18638 18639 /\* the T\_OK call is made by the child fork of the debugger before it execs 18640 \* the process to be traced  $\star$ 18641 if (request ==  $T_0K$ ) {/\* enable tracing by parent for this process \*/ 18642 18643  $mp \rightarrow mp\_flags$  |= TRACED; 18644  $mm\_out.m2\_12 = 0$ : 18645  $return(0K)$ ; 18646 if ((child = findproc(pid)) == NIL\_MPROC || !(child->mp\_flags & STOPPED)) { 18647 18648 return(ESRCH): 18649  $\ddot{\phantom{1}}$ 18650 /\* all the other calls are made by the parent fork of the debugger to \* control execution of the child 18651  $\star$ / 18652 18653 switch (request) { 18654  $/*$  exit \*/ case T\_EXIT: 18655 mm\_exit(child, (int)data); 18656  $mm_{\sim}$ out. $m2_{-}12 = 0$ ; 18657  $return(OK);$ case T\_RESUME: 18658 case T\_STEP: 18659  $\frac{4}{3}$  resume execution  $\frac{4}{3}$ 18660 if  $(data < 0 || data > NSIG)$  return(EIO); a > 0) {<br>child->mp\_flags &= "TRACED; /\* so signal is not diverted \*/ if  $(data > 0)$  { 18661 18662 18663 sig\_proc(child, (int) data); 18664  $child\text{-}\text{-}\text{mp\_flags}$  = TRACED; 18665  $\mathbf{L}$ 18666 child->mp\_flags &- 'STOPPED; 18667 break: 18668 -3 if (sys\_trace(request, (int) (child - mproc), taddr, &data) != 0K) 18669 18670 return(-errno): 18671  $mm\_out.m2_12 = data;$ 18672 return(OK); 18673  $\mathbf{R}$ 

# **MINIX SOURCE CODE File: src/mrn/trace.c 783**

**/\*----.-E------=~~~====~==------=~==~===~===III=====II=LLLfII=I======III2====\***  18675 \* fi ndproc Q 18676 \*---- ------- \_\_\_\_\_-=\_\_\_\_\_\_\_ -------===--------------== **\_\_^I---\_--\_\_\_-** -------------==-\_------------------ --------------------\* / 18677 PRIVATE struct mproc \*findproc(1pid) 18678 18679 pid-t Ipid; 18680 **I**  18681 register struct nproc \*rmp; 18682 18683 for (rmp =  $\&$ nproc[INIT\_PROC\_NR + 1]; rmp <  $\&$ nproc[NR\_PROCS]; rmp++) if (rmp->mp-flags & IN-USE &% rmp->mp-pid =- lpid) return(rmp) ; 18684 18685 return(NIL\_MPROC); 18686 **1**  18688 18689 stop proc 18690 18691 PUBLIC void stop\_proc(rmp, signo) 18692 register struct mproc \*rmp; 18693 int signo: 18694 { /\* A traced process got a signal so stop it. \*/ 18695 18696 18697 register struct mproc \*rpmp = mproc +  $rmp->mp\_parent;$ 18698 if (sys-trace(-1, (int) (rmp - mproc) . **OL.** (long **\*I** 0) != OK) return; 18699  $rmp-<sub>mp</sub>-flags$  |= STOPPED; 18700 18701 if (rpmp->mp\_flags & WAITING) {<br>rpmp->mp flags &= "WAITING: 18702 /\* parent is no longer waiting  $*/$ reply (rmp->np-parent, rmp->mp-pid, 0177 **1** (signo **c<** 8), NIL-PTR) ; 18703 18704 **1** else **I**  18705  $rmp->mp\_sigstatus = signo;$ 18706 **1**  return; 18707 18708 **I**   $src/mm/alloc.c$ /\* This file is concerned with allocating and freeing arbitrary-size blocks of 18800 \* physical memory on behalf of the FORK and EXEC system calls. The key data 18801 \* structure used is the hole table, which maintains a list of holes in memory. 18802 \* It is kept sorted in order of increasing memory address. The addresses 18803 \* it contains refer to physical memory, starting at absolute address **<sup>O</sup>** 18804 \* (i **.e.,** they are not relative to the start of **m).** During system 18805 \* initialization, that part of memory containing the interrupt vectors, 18806 \* kernel, **and** FW are "allocated" to mark them as not available and to 18807 \* remove them from the hole list. \* 18808 18809 \* The entry points into this file are: 18810 \* alloc\_mem: allocate a given sized chunk of memory 18811 \* free\_mem: release a previously allocated chunk of memory<br>\* mom init: initialize the tables when MM start up 18812 \* men-init: initialize the tables when **MM** start up 18813 max\_hole: returns the largest hole currently available 18814 \* / 18815 18816 #include "mm.h" 18817 18818 #include <minix/com.h> 18819

File: src/mm/alloc.c

MINIX SOURCE CODE

ŧ

#define NR\_HOLES 128 /\* max # entries in hole table \*/ 18820 #define NIL\_HOLE (struct hole \*) 0 18821 18822 18823 PRIVATE struct hole f phys\_clicks h\_base; /\* where does the hole begin? \*/<br>/\* how big is the hole? \*/ 18824 18825 phys\_clicks h\_len: struct hole \*h\_next;  $\frac{1}{2}$  pointer to next entry on the list  $\frac{1}{2}$ 18826 18827 } hole[NR\_HOLES]; 18828 18829 18830 PRIVATE struct hole \*hole\_head; /\* pointer to first hole \*/  $/$ \* ptr to list of unused table slots \*/ 18831 PRIVATE struct hole \*free\_slots; 18832 18833 FORWARD \_PROTOTYPE( void del\_slot, (struct hole \*prev\_ptr, struct hole \*hp) ); 18834 FORWARD \_PROTOTYPE( void merge, (struct hole \*hp)  $\mathcal{E}$ 18835 18836 18837 18838  $\Delta \phi$  . alloc\_mem 18839 18840 PUBLIC phys\_clicks alloc\_mem(clicks)  $\frac{1}{2}$  amount of memory requested  $\frac{1}{2}$ 18841 phys\_clicks clicks: 18842 18843 /\* Allocate a block of memory from the free list using first fit. The block \* consists of a sequence of contiguous bytes, whose length in clicks is 18844 18845 \* given by 'clicks'. A pointer to the block is returned. The block is 18846 \* always on a click boundary. This procedure is called when memory is \* needed for FORK or EXEC. 18847  $\star$ / 18848 18849 18850 register struct hole \*hp, \*prev\_ptr; 18851 phys\_clicks old\_base; 18852 18853  $hp = hol$ <sub>e</sub>head; while (hp !=  $NIL_HOLE)$  { 18854 18855 if  $(hp->h_l]$ en >= clicks) { 18856 /\* We found a hole that is big enough. Use it. \*/ old\_base = hp->h\_base; /\* remember where it started \*/ 18857 hp->h\_base += clicks; /\* bite a piece off \*/ 18858  $\frac{1}{2}$  ditto  $\frac{1}{2}$ 18859  $hp\rightarrow h_I$ en  $-\infty$  clicks; 18860 /\* If hole is only partly used, reduce size and return. \*/ 18861 if  $(hp->h_1e n := 0)$  return(old\_base); 18862 18863 /\* The entire hole has been used up. Manipulate free list.  $\sqrt[4]{ }$ 18864 18865 del\_slot(prev\_ptr, hp); return(old\_base); 18866 18867  $\mathbf{F}$ 18868 18869  $prev\_ptr = hp;$ 18870  $hp = hp->h_newt;$ 18871  $\mathbf{1}$ return(NO\_MEM); 18872 18873  $\mathbf{r}$ 18876 /\*<sub>\*\*\*\*\*\*\*\*\*\*\*\*\*\*\*\*\*\*\*\*\*\*\*\*\*\*\*\*\*\*</sub> 18877 <u>in the community of the memory of the memory of the memory of the state of the state of the state of the state of the state of the state of the state of the state of the state of the state of the state of the state of the</u> 18878 18879 PUBLIC void free\_mem(base, clicks)

.<br>«Методология после положения в совмещении с колонии состоительных и на выражения выражения высоком не не метод
```
18880
           phys_clicks base; <br>phys_clicks clicks; <br>/* number of clicks to free */
 18881
                                              phys-cl icks clicks; /* number of clicks to free */ 
 18882
           F 
           /* Return a block of free memory to the hole list. The parameters tell where 
 18883
            * the block starts in physical memory and how big it is. The block is added 
 18884
            * to the hole list. If it is contiguous with an existing hole on either end, 
 18885
 18886
            * it is merged with the hole or holes. 
 18887
            \star /
 18888
 18889
             register struct hole *hp, *new_ptr, *prev_ptr;
 18890
 18891
             if (clicks == 0) return;
 18892
             if ( (new_ptr = free_slots) == NIL_HOLE) panic("Hole table full", N0_NUM);
 18893
             new\_ptr \rightarrow h\_base = base;18894
            new\_ptr\rightarrow h\_len = clicks:
 18895
             free_slots = new ptr->h_next:
18896
            hp = holeheat;
18897
             /* If this block's address is numerically less than the lowest hole currently 
* available, or if no holes are currently available, put this hole on the 
18898
18899
18900
              * front of the hole list. 
              * / 
18901
18902
            if (hp = NIL_HOLE || base <= hp->h_base) {
18903
                   /* Block to be freed goes on front of the hole list. */
18904
                   new\_ptr\rightarrow h\_next = hp;
18905
                   hole\_head = new\_ptr;merge (new-p t r) ; 
18906
18907
                   return; 
18908
            1 
18909
            /* Block to be returned does not go on front of hole list. */ 
18910
18911
            while (hp != NIL-HOLE dr& base > hp->h-base) { 
18912
                   prev\_ptr = hp;
18913
                   hp = hp->h_newt;18914
            1 
18915
18916
            /* We found where it goes. Insert block after 'prev_ptr'. */
18917
            new_ptr->h_next = prev_ptr->h_next;
18918
            prev\_ptr\rightarrow h\_next = new\_ptr;18919
            merge (prev_ptr); \qquad /* sequence is 'prev_ptr', 'new_ptr', 'hp' */
18920
          1 
18923
          /*==f---L---=9-------=====l==----*-=~===------==============---------====------ ------- -- ------=* 
            * del-slot * 
18924
           *-----_-----~----I=rEEZZ--Z--ZZ-~---------tiiTt--==-----=~II=I5~~11rII~IffII1~* ----------- ---- / 
18925
18926
         PRIVATE void del-slot (prev-ptr, hp) 
           register struct hole *prev-ptr; /* painter to hole entry just ahead of 'hp' */ 
18927
           register struct hole *hp; /* pointer to hole entry to be removed */ 
18928
          i 
/* Remove an entry from the hole list. This procedure is called when a 
18929
18930
18931
           * request to allocate memory removes a hole in its entirety, thus reducing 
           * the numbers of holes in memory, and requi ring the eliminatian of one 
18932
18933
           * entry in the hole list. 
          * / 
18934
18935
18936
           if (hp == hole-head) 
18937
                  hole\_head = hp->h\_next;18938
           else 
18939
                  prev-ptr->h-next = hp->h-next ;
```
・ 2008年後の1000年の大地の2000年4月前後の後、「最近後の1年の最後の<mark>後の後の時間の大都市の最ものの時代後の10</mark>00年後の後の後の時間には、インター・・・・1000年に、1

ing a strong page of the company of the company of the company of the company of the company of the company of

```
18940
18941
           hp\rightarrow h\_next = free\_slots;18942
           free_slots = hp;
18943
         1 
18946
         /*====pr9111LIlllIllI===~=======P===========- -rrrlrrrrrrrrrr====~PPPPPP* 
* merge * 
18947
          *====================================-=======-============================** / 
18948
18949
         PRIVATE void merge(hp)<br>register struct hole *hp;
18950
                                       r^* ptr to hole to merge with its successors */
18951
         I 
18952
         /* Check for contiguous holes and merge any found. Contiguous holes can occur 
18953
          when a block of memory is freed, and it happens to abut another hole on 
18954
          * either or both ends. The pointer 'hp' points to the first of a series of
18955
          * three holes that can potentially all be merged together. 
18956
          */ 
18957
18958
           register struct hole *next-ptr; 
18959
18960
           /* If 'hp' points to the last hole, no merging is possible. If it does not, 
18961
           try to absorb its successor into it and free the successor's table entry. 
18962
           */ 
18963
           if (next\_ptr = hp->h_newt) == NIL_HOLE) return;18964
           if (hp->h_base + hp->h_len == next_ptr->h_base) {
18965
                hp->h_len += next_ptr->h_len; /* first one gets second one's mem */
18966
                del_slot(hp, next_ptr);
18967
           ) else { 
18968
                hp = next\_ptr;18969
          1 
18970
18971
           /* If 'hp' now points to the last hole, return; otherwise, try to absorb its
18972
           * successor into it. 
18973
           \star /
18974
          if ( (next\_ptr = hp->h\_next) == NIL\_HOLE) return;18975
          if (hp->h\_base + hp->h\_len == next\_ptr->h\_base) {
18976
                hp->h_len += next_ptr->h_len;
18977
                del_slot(hp, next_ptr);
18978
          I 
18979
        1 
18982
        18983
                                      max_hole
18984
         18985
        PUBLIC phys_clicks max_hole()
18986
         { 
         /* Scan the hole list and return the largest hole. */ 
18987
18988
18989
          register struct hole 'hp; 
18990
          register phys_clicks max;
18991
18992
          hp = hole_head;
18993
          max = 0:
          while (hp != NIL_HOLE) {
18994
18995
                if (hp->h_len > max) max = hp->h_len;
18996
                hp = hp - h_next;
18997
          I 
18998
          return(max);
18999
        1.
```
イントはインタのHeart出版の実施に対応の<mark>組みの研究をは、一般</mark>が実行の場合**の実現の基本の基本の基本の基本の基本の基本を実現の実際のありま**う。 ディー・ディー

19002 19003 **\*,=====,,,,,,====tfL======s~=;.====5~=y~====~11======5fll==I==slil=====~====\*** /  $\bullet$  $\bullet$ 19004 19005 PUBLIC void mem\_init(total, free)<br>phys\_clicks \*total, \*free: 19006  $\frac{x}{r}$  memory size summaries \*/ 19007 **1**<br>/\* Initialize hole lists. There are two lists: 'hole\_head' points to a linked <sub>.</sub> 19008 19009 \* list of all the holes (unused memory) in the system; 'free-slots' points to \* a linked list of table entries that are not in use. Initially, the former 19010 \* list has **one** entry for each chunk of physical memory, and the second 19011 19012 \* **list** links together the remaining table **slots. As memory becomes more**  19013 \* fragmented in the course of time (i.e., the initial big holes break up into 19014 \* smaller holes), new table slots are needed to represent them. These slots \* are taken **from** the list headed **by** 'free-slots'. 19015 19016 \*/ 19017 19018 register struct hole \*hp;<br>phys\_clicks base: 19019 phys\_clicks base;  $\frac{1}{2}$  /\* base address of chunk \*/<br>phys\_clicks size;  $\frac{1}{2}$  /\* size of chunk \*/ 19020  $\frac{x}{2}$  size of chunk \*/ 19021 message mess; 19022 19023 /\* Put all holes on the free list.  $*/$ 19024 for (hp =  $\&$ hole $[0]$ ; hp <  $&$ hole $[NR_HOLES]$ ; hp++) hp->h\_next = hp + 1; 19025  $hole[NR_HOLES-1]$ .  $h\_next = NIL_HOLE$ ; 19026 hole\_head = NIL\_HOLE; 19027  $free\_s$ lots =  $\&hole[0];$ 19028 /\* Ask the kernel for chunks of physical memory and allocate a hole for 19029 19030 \* each of them. The **SYSJEM** call responds with the base and size of the \* next chunk and the total amount of memory. 19031 19032 \* / 19033  $*$ free = 0; for  $(:;)$  { 19034 19035 mess.m\_type = SYS\_MEM; 19036 if (sendrec(SYSTASK, &mess) != OK) panic("bad SYS\_MEM?", NO\_NUM); 19037 **base** = **mess .mlil;**  19038  $size = mess.m1_i2;$ if (size == 0) break;  $\frac{1}{2}$  /\* no more? \*/ 19039 19040 19041 free\_mem(base, size); 19042 \*total =  $mess.m1_i3;$ 'free += size; 19043 19044 **1**  19045 **I** 

الطواعات المراد

state and a strain and

src/mm/utility.c /\* This file contains some utility routines for MM. 19100 19101 19102 \* The entry points are: allowed: see if an access is permitted<br>no\_sys: this routine is called for invalid system call numbers<br>panic: MHM has run aground of a fatal error and cannot continue 19103  $\sim$ 19104 19105  $\sim$  $\bullet$  . tell\_fs: interface to FS 19106  $\bullet$ 19107 19108 19109 #include "mm.h" 19110 #include <sys/stat.h> #include <minix/callnr.h> 19111 19112 #include <minix/com.h> 19113 #include <fcntl.h> /\* needed only because mproc.h needs it \*/ 19114 #include <signal.h> #include "mproc.h" 19115 19116 19117 19118 allowed 19119  $\stackrel{\leftarrow}{\pi}$  ================================= PUBLIC int allowed(name\_buf, s\_buf, mask) 19120 /\* pointer to file name to be EXECed \*/ 19121 char \*name\_buf; /\* buffer for doing and returning stat struct\*/ 19122 struct stat \*s\_buf: int mask: /\* R\_BIT, W\_BIT, or X\_BIT \*/ 19123 19124  $\mathbf{f}$  $\lambda^*$  Check to see if file can be accessed. Return EACCES or ENDENT if the access 19125 \* is prohibited. If it is legal open the file and return a file descriptor. 19126 19127  $\star$ 19128 19129 int fd; 19130 int save\_errno; 19131  $/*$  Use the fact that mask for access() is the same as the permissions mask. 19132 \* E.g., X\_BIT in <minix/const.h> is the same as X\_OK in <unistd.h> and 19133 \* S\_IXOTH in <sys/stat.h>. tell\_fs(DO\_CHDIR, ...) has set MM's real ids 19134 19135 \* to the user's effective ids, so access() works right for setuid programs. 19136  $\star$ if (access(name\_buf, mask) < 0)  $return(-ermo)$ ; 19137 19138 /\* The file is accessible but might not be readable. Make it readable. \*/ 19139 tell\_fs(SETUID, MM\_PROC\_NR, (int) SUPER\_USER, (int) SUPER\_USER); 19140 19141 /\* Open the file and fstat it. Restore the ids early to handle errors. \*/ 19142  $fd = open(name_buf, 0_RDOMLY);$ 19143 /\* open might fail, e.g. from ENFILE \*/ 19144  $save\_errno = errno$ tell\_fs(SETUID, MM\_PROC\_NR, (int) mp->mp\_effuid, (int) mp->mp\_effuid); 19145 if  $(fd < 0)$  return(-save\_errno); 19146 if (fstat(fd, s\_buf) < 0) panic("allowed: fstat failed", NO\_NUM); 19147 19148 /\* Only regular files can be executed.  $*/$ 19149 if (mask ==  $X_BIT$  && (s\_buf->st\_mode & I\_TYPE) != I\_REGULAR) { 19150 close(fd); 19151 19152 return(EACCES); 19153  $\mathbf{r}$ 19154 return(fd):

وماري المرجود والمعاقل الموجود والمحمدة

**MINlX SOURCE CODE File: src/mm/utility.c** 

19155  $\ddot{\mathbf{r}}$ 

19158 no\_sys 19159 19160 PUBLIC int no\_sys() 19161 19162 /\* A system call number not implemented by MM has been requested. \*/ 19163 19164 19165 return(EINVAL); 19166  $\mathbf{F}$ 19169 panic 19170 19171 PUBLIC void panic(format, num) 19172  $\frac{4}{3}$  format string  $\frac{4}{3}$ char \*format; 19173 /\* number to go with format string  $*/$ 19174 { 19175 /\* Something awful has happened. Panics are caused when an internal 19176 \* inconsistency is detected, **e-g.,** a programing error or illegal value of a 19177 \* defined constant. 19178 \* / 19179 19180 printf ("Memory manager panic: **%s** ", fornat) ; if (nurn !- **NO-MUM)** printf("%d",num); 19181 if (num  $!=$  NO\_NUM) printf("%d",num);<br>printf("\n"); 19182 19183 tell-fs(SYNC, **0,** 0, 0); /\* flush the cache to the disk \*/ 19184 sys-abort **(RBT-PANIC)** ; 19185 **1**  19186 **/\*E~r~~~E=~rlnr=~E13~I=il==~~==iT~f\*===1aP:P:==Ci===PPt~==1EL=====iF~=III=1====I=\* u** tell-f **s** \* 19189 int what. PI, **p2. p3;**  19190 **\*~~rrrr=Pt~m=~~r=~~~=~==e~~~~=~~=~=~~===~~rn~~~~=xe=====t~~=e~~as~~a~==a=~~~t\*/**  19191 PUBLIC void tell-fs(what, pl, **p2,** p3) 19192 19193 19194 *I* **<sup>I</sup>** /\* This routine is only used by **<sup>W</sup>**to inform FS of certain event\*: Q tell-fs(CHD1R. slot, di r, **0)**  19195 \* tell-fs(EXEC, proc, 0, 0) 19196 19197  $*$  tell\_fs(EXIT, proc. 0, 0) 19198 rent dell-facearl, proc, o, o,<br>**dots** tell\_fs(FORK, parent, child, pid)<br>intell\_fs(SETGID, proc, realgid, effgid) 19199 \* tell\_fs(SETGID, proc, realgid, effgid)<br>\* tell\_fs(SETSID, proc, 0, 0) 19200 19201 +, tell-fs(SETUID, proc, realuid, effuid) 19202 %, tell-fs(SYNC, **0, 0.** 0) 19203 4 tell-fs(UNPAUSE, proc, signr , 0) 19204 \*/ 19205 19206 19207 message **m;**  19208 19209 m.mlil = **pl;**  19210 m.mLi2 = **p2;**  19211  $m.m1<sub>-</sub> i3 = p3;$ -taskcall **(FS-PROC-NU,** what, **&n)** ; 19212 **1** 19213

and the company's service and the service

src/mm/putk.c 19300 /\* MM must occasionally print some message. It uses the standard library \* routine printk(). (The name "printf" is really a macro defined as 19301 19302 \* "printk"). Printing is done by calling the TTY task directly, not going 19303 + through FS.  $\overline{z}$ 19304 19305 #include "mm.h" 19306 19307 #include <minix/com.h> 19308 19309 #define BUF SIZE 100 /\* print buffer size \*/ 19310 PRIVATE int buf count: 19311  $/*$  # characters in the buffer \*/ PRIVATE char print\_buf[BUF\_SIZE]; /\* output is buffered here \*/ 19312  $\frac{1}{4}$  used for message to TTY task  $\frac{1}{4}$ 19313 PRIVATE message putch\_msg; 19314 19315 \_PROTOTYPE(FORWARD void flush, (void)); 19316 19317 \_\_\_\_\_\_\_\_\_\_\_\_\_\_\_ \_\_\_\_\_\_\_ .<br>20 januari - Paul VII din Antonio de San Maria de San Antonio de San Antonio de San Antonio de San Antonio de 19318 putk 19319  $\star$ ---*---------*--\_\_\_\_\*/ PUBLIC void outk(c) 19320 19321 int c; 19322 /\* Accumulate another character. If 0 or buffer full, print it, \*/ 19323 19324 19325 if  $(c == 0 || but_count == BUF_SIZE)$  flush(); if  $(c == 'n')$  putk $('r')$ ; 19326 19327 if  $(c != 0)$  print\_buf[buf\_count++] = c; 19328  $\mathbf{1}$ 19331 ▘<del>ゟゟゟゟゟゟゟゟ゙ゟ゙ゟ</del>゙ゕ゠゠゠゠゠゠゠゠゠゠゠゠゠゠゠゠゠゠゠゠゠゠゠゠  $\bullet$ flush 19332  $+$ 19333 PRIVATE void flush() 19334 19335 19336 /\* Flush the print buffer by calling  $TTY$  task. \*/ 19337 if (buf\_count == 0) return; 19338 putch\_msg.m\_type = DEV\_WRITE; 19339  $putch_msg.PROC_NR = 0;$ 19340 19341 putch\_msg.TTY\_LINE = 0; putch\_msg.ADDRESS = print\_buf; 19342 putch\_msg.COUNT = buf\_count; 19343 sendrec(TTY, &putch\_msg); 19344 19345  $buf_{-count} = 0$ : 19346  $\mathbf{r}$ 

 $\Delta \phi$ 

المتعاصر والمتعاد

 $src/fs/fs.h$  $/*$  This is the master header for fs. It includes some other files  $19400$ 19401 \* and defines the principal constants. 19402 \*/<br>**\***define \_POSIX\_SOURCE 19403 Pdefi ne **-POSIX\_SOURCE** 1 /\* tell headers to include **POSIX** stuff \*/  $*$ define MINIX  $*$  1  $*$  tell headers to include MINIX stuff  $*$ /<br> $*$ define SYSTEM 1 /\* tell headers that this is the kernel \*. 19404 19405 /\* tell headers that this is the kernel \*/ 19406 19407 /\* **The following are** so basic, a71 **the** \*.c files **get them automatically.** \*/ 19408 #include <minix/config.h><br>#include <ansi.h> 19409 /\* MUST be second \*/ 19410 #include <sys/types.h> 19411 **f** include <mini x/const. h> 19412 #include <mini x/type. h> 19413 19414 #include <limits . h> 19415 Winclude <errno. **h>**  19416 19417 #include <minix/syslib.h> 19418 #include "const. **h"**  19419 19420 #include "type **,h"**  19421 Xi nclude **"proto-h"**  19422 Xi nclude "glo. h" src/fs/const.h /\* Tables sizes \*/ 19500 x apies sizes ~/<br>#define V1\_NR\_DZONES 7 /\* # direct zone numbers in a V1 inode \*/<br>#define V1\_NR\_TZONES 9 /\* # direct zone numbers in a V1 inode \*/<br>#define V1\_NR\_DZONES 7 /\* # direct zone numbers in a V1 in 19501 Wdef i ne **VLNRJZONES** 7 /\* # di rect zone numbers in a **U1** inode \*/ #define VL\_NK\_DZONES (1) T # direct zone numbers in a v1 inode \*/<br>#define VL\_NR\_DZONES 9 (\* total # zone numbers in a V1 inode \*/<br>#define V2\_NR\_DZONES 7 (\* # direct zone numbers in a V2 inode \*/ 19502 19503 19504 #define **V2-NkTZONES** 10 /\* total # zone numbers in a **V2 inode** \*/ 19505 19506 #define **NRFILPS 128** /\*#slotsinfilptable\*/ #define NR\_INODES 64 /\* # slots in "in core" inode table \*/<br>#define NR SUPERS 8 /\* # slots in super block table \*/ 19507 \*define NR\_SUPERS 8 /\* # slots in super block table \*/<br>\*define NR\_LOCKS 8 /\* # slots in the file locking table 19508  $\frac{1}{4}$  # slots in the file locking table \*/ 19509 19510 /\* The type of sizeof may be (unsigned) long. Use the following macro for 19511 \* taking the sizes of small objects so that there are no surprises like 19512 \* (small) long constants being passed to routines expecting an int. 19513 19514 \* / 19515 #define usireof **(t)** ((unsigned) sizeof (t)) 19516 19517 /\* File system types. \*/ #define **SUPELMAGIC Ox137F** /\* magic number contained in super-block \*/ 19518 #define **SUPELREV Ox7F13** /\* magic # when **68000** disk read on PC or vv \*/ 19519 **#def** i **ne SUPELVZ 0x2468** /\* **magic** # for **V2** file systems \*/ 19520 #define **SUPEKVZ-REV 0x6824** /\* **V2** magic written on **PC,** read on **68K or vv** \*/ 19521 19522 **1** /\* version number **of V1** file systems \*/ 19523 #define V1 19524 #define V2 2 /\* version number of **V2** file systems \*/

and the season and the season

File: src/fs/const.h

/\* Miscellaneous constants \*/ 19526 /\* super\_user's uid\_t \*/ 19527 #define SU\_UID ((uid\_t) 0) /\* uid\_t for processes MM and INIT \*/ 19528 #define SYS\_UID ((uid\_t) 0) /\* gid\_t for processes MM and INIT \*/ #define SYS\_GID ((gid\_t) 0) 19529 #define NORMAL /\* forces  $get\_block$  to do disk read \*/ 19530 - 0 #define NO\_READ /\* prevents get\_block from doing disk read \*/ 19531  $\mathbf{1}$ /\* tells get\_block not to read or mark dev \*/ 19532 #define PREFETCH  $\rightarrow$ 19533 19534 #define XPIPE (-NR\_TASKS-1) /\* used in fp\_task when susp'd on pipe \*/ #define XOPEN (-NR\_TASKS-2)<br>#define XLOCK (-NR\_TASKS-3) /\* used in fp\_task when susp'd on open  $*/$ 19535  $/*$  used in fp\_task when susp'd on lock  $*/$ 19536 19537 #define XPOPEN (-NR\_TASKS-4) /\* used in fo\_task when susp'd on pipe open \*/ 19538 /\* retu . by alloc\_bit() to signal failure \*/ 19539 #define NO\_BIT  $((bit_t) 0)$ 19540 /\* mask to distinguish dup2 from dup \*/ 19541 #define DUP\_MASK 0100 19542 19543 #define LOOK\_UP  $\mathbf{0}$ /\* tells search\_dir to lookup string \*/ /\* tells search\_dir to make dir entry \*/ 19544 #define ENTER  $\mathbf{1}$ 19545 #define DELETE  $\overline{z}$  $/*$  tells search\_dir to delete entry \*/ #define IS\_EMPTY /\* tells search\_dir to ret. OK or ENOTEMPTY \*/ 19546  $\mathbf{R}$ 19547 #define CLEAN  $\mathbf{0}$ /\* disk and memory copies identical  $*/$ 19548  $7*$  disk and memory copies differ  $*/$ 19549 #define DIRTY  $\mathbf{I}$ 002 /\* set if atime field needs updating  $*/$ #define ATIME 19550 /\* set if ctime field needs updating  $*/$ 004 #define CTIME 19551 #define MTIME 010 /\* set if mtime field needs updating  $*/$ 19552 19553 19554 #define BYTE\_SWAP  $\mathbf{0}$ /\* tells conv2/conv4 to swap bytes \*/ /\* tells conv2/conv4 not to swap bytes \*/ #define DONT\_SWAP 19555  $\mathbf{1}$ 19556  $\frac{1}{2}$  eof detected \*/ #define  $END OF FILE$  (-104) 19557 19558 1  $/*$  inode number for root directory \*/ 19559 #define ROOT\_INODE #define BOOT\_BLOCK ((block\_t) 0) /\* block number of boot block \*/ 19560 /\* block number of super block  $*/$ #define SUPER\_BLOCK ((block\_t) 1) 19561 19562 usizeof (struct direct) /\* # bytes/dir entry<br>(BLOCK\_SIZE/DIR\_ENTRY\_SIZE) /\* # dir entries/blk  $^{\star}$ / 19563 #define DIR ENTRY SIZE #define NR\_DIR\_ENTRIES  $\frac{1}{2}$ 19564 usizeof (struct super\_block) /\* super\_block size \*/<br>(Vi\_NR\_DZONES\*BLOCK\_SIZE) /\* pipe size in bytes \*/ #define SUPER\_SIZE 19565 #define PIPE\_SIZE 19566 #define BITMAP\_CHUNKS (BLOCK\_SIZE/usizeof (bitchunk\_t))/\* # map chunks/blk  $\star$ / 19567 19568 /\* Derived sizes pertaining to the V1 file system. \*/ 19569 #define V1\_ZONE\_NUM\_SIZE<br>
#define V1\_INODE\_SIZE usize of (d1\_inode) /\* # bytes in V1 zone \*/<br>
#define V1\_INODE\_SIZE usize of (d1\_inode) /\* bytes in V1 dsk ino \*/<br>
#define V1\_INDIRECTS (BLOCK\_SIZE/V1\_ZONE\_NUM\_SIZE) /\* # zon 19570 19571 19572 #define V1\_INODES\_PER\_BLOCK (BLOCK\_SIZE/V1\_INODE\_SIZE)/\* # V1 dsk inodes/blk \*/ 19573 19574 /\* Derived sizes pertaining to the V2 file system. \*/ 19575 #define V2\_ZONE\_NUM\_SIZE vsizeof (zone\_t) /\* # bytes in V2 zone \*/ 19576 #define V2\_INODE\_SIZE usize of (d2\_inode) /\* bytes in V2 dsk ino \*/<br>#define V2\_INODE\_SIZE (BLOCK\_SIZE/V2\_ZONE\_NUM\_SIZE) /\* # zones/indir block \*/ 19577 19578 #define V2\_INODES\_PER\_BLOCK (BLOCK\_SIZE/V2\_INODE\_SIZE)/\* # V2 dsk inodes/blk \*/ 19579 19580 #define printf printk 19581

792

src/fs/type.h /\* Declaration of the **Vl** inode as it is on the disk (not in core). \*/ 19600 19601 /\* **V1.x** disk inode \*/ typedef struct ( 19602 /\* file type, protection, etc. \*/ mode\_t dl\_mode; 19603 uid-t dLuid; /\* user id of the file's owner \*/ 19604 off-t dLsize; /\* current file size in bytes \*/ /\* **when** was file data last changed \*/ 19605 time-t **dLmtiw;**  /\* group number \*/ 19606 gid\_t dl\_gid; /\* **har** many links to this file \*/ 19607 nlink\_t dl\_nlinks; nime twemmus, y now sany times to this five y<br>u16\_t d1\_zone [V1\_NR\_TZONES]; /\* block nums for direct, ind, and dbl ind \*/ 19608 19609 **1** dlinode; 19610 19611 /\* Declaration of the **V2** inode as it is on the disk (not in core). \*/ 19612 cypedef **struct** { /\* **V2.x disk inode** \*/ mode\_t d2\_mode; <br>u16\_t d2\_nlinks; /\* file type, protection, etc. \*/<br> $\frac{1}{2}$  /\* how many links to this file. H 19613 19614 u16<sub>-</sub>t d2-nlinks;  $\frac{1}{2}$  /\* how many links to this file. HACK! \*/<br>uid\_t d2-uid;  $\frac{1}{2}$  /\* user id of the file's owner. \*/ uid\_t d2\_uid;  $\frac{1}{2}$  /\* user id of the file's owner. \*/<br>u16\_t d2\_qid;  $\frac{1}{2}$  /\* group number HACK! \*/ 19615 u16-t dLgid; /\* group number HACK! \*/ 19616 off<sub>-</sub>t d2<sub>-</sub>size;  $\frac{1}{4}$  current file size in bytes \*/ 19617 off\_t d2\_size; <br>time\_t d2\_atime; /\* when was file data last accessed \*/<br>time\_t d2\_mtime; /\* when was file data last changed \*/ 19618 time<sub>-</sub>t dz\_atime; /\* when was file data last accessed \*/<br>time<sub>-</sub>t dz\_ctime; /\* when was file data last changed \*/<br>time<sub>-</sub>t dz\_ctime; /\* when was inode data last changed \*/<br>case t d}\_case<sup>5/2</sup>.<sup>10</sup>.7701551. /\* block pure f 19619 time<sub>-</sub>t d2<sub>-r</sub>ctime; /\* when was inode data last changed \*/<br>zone\_t d2\_zone[V2\_NR\_TZONES]; /\* block nums for direct, ind, and dbl ind \*/ 19620 19621 **I** d2-inode; 19622 src/fs/proto.h 19700 /\* Function prototypes. \*/ 19701 /\* Structs used in prototypes must be declared as such first.  $*/$ 19702 19703 struct buf: 19704 struct filp; struct inode; 19705 19706 struct super-block ; 19707 19708 /\* cache.c \*/ prototype( zone\_t alloc\_zone, (Dev\_t dev, zone\_t z)  $\qquad \qquad$  );<br>
PROTOTYPE( void flushall, (Dev\_t dev)  $\qquad \qquad$ ); 19709 -PROTOTYPE( void f lusha17, (Dev-t dev) **1;**  19710 \_PROTOTYPE( void free\_zone, (Dev\_t dev, zone\_t numb) 19711 -PROTOTYPE( void rree\_zone, (Dev\_t dev, zone\_t numb)<br>
-PROTOTYPE( struct buf \*get\_block, (Dev\_t dev, block\_t block,int only\_search))<br>
-PROTOTYPE( void invalidate, (Dev\_t device) );<br>
); 19712 19713 -PROTOTYPE( void invalidate, (Dev\_t device) (Dev\_t put-block\_type) (Devaluation of the prototype) (Devaluation of the prototype) (Devaluation of the prototype of the prototype of the prototype of the prototype of the proto 19714 19715 -PROTOTYPE( void rw-block, (struct buf \*bp, int m-flag) 1; 19716 -PROTOTYPE( void rw-scattered, **(Dev-t** dev, struct buf \*\*bufq, int bufqsize, int rw\_flag) ); 19717 19718  $/*$  device.c \*/ 19719 PROTOTYPE( void call\_task, (int task\_nr, message \*mess\_ptr) );<br>PROTOTYPE( void dev oncl. (int task nr. message \*mess ptr) ); 19720 \_PROTOTYPE( void dev-opcl, **(int** task-nr, message \*mess\_ptrl **1;**  19721 -PROTOTYPE( int dev-io, (int tw-flag, int nonblock, **Dev-t** dev, 19722 off-t **pas, int** bytes, **int proc,** char **\*buff)** 1; 19723 -PROTOTYPE( int do-ioctl, (void) 1; 19724

 $\hat{\mathcal{L}}_{\text{eff}}$  and  $\hat{\mathcal{L}}_{\text{eff}}$  and  $\hat{\mathcal{L}}_{\text{eff}}$  and  $\hat{\mathcal{L}}_{\text{eff}}$ 

 $\mathbf{x} = \mathbf{x}^{-1}$ 

19725 \_PROTOTYPE( void no\_dev, (int task\_nr, message \*m\_ptr) ) : \_PROTOTYPE( void call\_ctty, (int task\_nr, message \*mess\_ptr) 19726  $\mathcal{E}$ : 19727 \_PROTOTYPE( void tty\_open, (int task\_nr, message \*mess\_ptr)  $\mathbf{)}$ : \_PROTOTYPE( void ctty\_close, (int task\_nr, message \*mess\_ptr) 19728  $\cdot$ \_PROTOTYPE( void ctty\_open, (int task\_nr, message \*mess\_ptr) 19729  $\mathcal{E}$ PROTOTYPE( int do\_setsid, (void) 19730  $\mathcal{E}$ : #if ENABLE\_NETWORKING 19731 \_PROTOTYPE( void net\_open, (int task\_nr, message \*mess\_ptr)  $\mathcal{E}$ : 19732 19733 #else 19734 #define net\_open 0 #endif 19735 19736 19737  $/*$  filedes.c \*/ 19738 \_PROTOTYPE( struct filp \*find\_filp, (struct inode \*rip, Mode\_t bits)  $\mathcal{E}$ : \_PROTOTYPE( int get\_fd, (int start, Mode\_t bits, int \*k, struct filp \*\*fpt) ); 19739 19740 \_PROTOTYPE( struct filp \*get\_filp, (int fild)  $\mathcal{L}$ 19741 19742 /\* inode.c \*/ \_PROTOTYPE( struct inode \*alloc\_inode, (Dev\_t dev, Mode\_t bits) 19743  $\mathbf{)}$ : \_PROTOTYPE( void dup\_inode, (struct inode \*ip) 19744  $\mathcal{E}$ 19745 \_PROTOTYPE( void free\_inode, (Dev\_t dev, Ino\_t numb)  $\mathbf{)}$ : \_PROTOTYPE( struct inode \*get\_inode, (Dev\_t dev, int numb) 19746  $\mathbf{)}$ : \_PROTOTYPE( void put\_inode, (struct inode \*rip) 19747  $\mathbf{)}$ : \_PROTOTYPE( void update\_times, (struct inode \*rip) 19748 ): 19749 \_PROTOTYPE( void rw\_inode, (struct inode \*rip, int rw\_flag)  $\mathcal{C}$ 19750 PROTOTYPE( void wipe inode. (struct inode \*rip)  $\mathbf{y}$ 19751 19752  $/*$  link.c \*/ \_PROTOTYPE( int do\_link, (void)  $\mathbf{)}$ : 19753 \_PROTOTYPE( int do\_unlink. (void)  $\mathbf{r}$ : 19754 19755 \_PROTOTYPE( int do\_rename, (void)  $\mathcal{E}$ : \_PROTOTYPE( void truncate, (struct inode \*rip)  $\mathcal{E}$ 19756 19757 19758  $/*$  lock.c \*/ PROTOTYPE( int lock\_op. (struct filp \*f, int req)  $\mathcal{E}$ 19759 \_PROTOTYPE( void lock\_revive, (void)  $\mathcal{E}$ : 19760 19761 19762  $/*$  main.c \*/ \_PROTOTYPE( void main, (void) 19763  $\mathbf{)}$ : 19764 \_PROTOTYPE( void reply, (int whom, int result)  $)$ : 19765 19766  $/*$  misc.c \*/ \_PROTOTYPE( int do\_dup, (void) 19767  $\mathcal{C}$ 19768 \_PROTOTYPE( int do\_exit, (void) ); \_PROTOTYPE( int do\_fcnt1, (void)  $\mathcal{E}$ : 19769 \_PROTOTYPE( int do\_fork, (void)  $\mathcal{E}$ 19770 \_PROTOTYPE( int do\_exec, (void) 19771 ) : 19772 \_PROTOTYPE( int do\_revive, (void) ) ; У. 19773 \_PROTOTYPE( int do\_set, (void) \_PROTOTYPE( int do\_sync, (void)  $\mathcal{E}$ 19774 19775 19776  $/*$  mount.c  $*/$ \_PROTOTYPE( int do\_mount, (void)  $\mathcal{E}$ 19777 \_PROTOTYPE( int do\_umount, (void)  $\mathcal{L}$ : 19778 19779 19780  $/*$  open.c \*/ \_PROTOTYPE( int do\_close, (void)  $\cdot$ 19781  $\mathcal{E}$ \_PROTOTYPE( int do\_creat, (void) 19782  $\mathbf{)}$ : 19783 \_PROTOTYPE( int do\_lseek, (void) \_PROTOTYPE( int do\_mknod, (void)  $\mathbf{)}$ : 19784

\_PROTOTYPE( int do\_mkdir, (void)  $)$ : 19785 \_PROTOTYPE( int do\_open, (void)  $\mathcal{L}$ 19786 19787 19788  $/*$  path.c \*/ \_PROTOTYPE( struct inode \*advance, (struct inode \*dirp, char string[NAME\_MAX])); 19789 \_PROTOTYPE( int search\_dir, (struct inode \*ldir\_ptr, 19790 char string [NAME\_MAX], ino\_t \*numb, int flag) ); 19791 \_PROTOTYPE( struct inode \*eat\_path, (char \*path) 19792  $\cdot$ \_PROTOTYPE( struct inode \*last\_dir, (char \*path, char string [NAME\_MAX])); 19793 19794 19795  $/*$  pipe.c \*/ \_PROTOTYPE( int do\_pipe, (void)  $)$ ; 19796 \_PROTOTYPE( int do\_unpause, (void)  $\mathcal{C}$ 19797 \_PROTOTYPE( int pipe\_check, (struct inode \*rip, int rw\_flag, 19798 19799 int oflags, int bytes, off\_t position, int \*canwrite)); 19800 \_PROTOTYPE( void release, (struct inode \*ip, int call\_nr, int count)  $\lambda$ : \_PROTOTYPE( void revive, (int proc\_nr, int bytes) 19801  $\mathcal{E}$ 19802 \_PROTOTYPE( void suspend, (int task)  $\cdot$ 19803 19804  $\frac{1}{\pi}$  protect.c \*/ \_PROTOTYPE( int do\_access, (void)  $\mathcal{L}$ 19805 19806 \_PROTOTYPE( int do\_chmod, (void)  $\mathbf{)}$ : \_PROTOTYPE( int do\_chown, (void) 19807  $\cdot$ \_PROTOTYPE( int do\_umask, (void) 19808  $)$ : \_PROTOTYPE( int forbidden, (struct inode \*rip, Mode\_t access\_desired) 19809 ) : \_PROTOTYPE( int read\_only, (struct inode \*ip)  $\mathcal{E}$ : 19810 19811 19812  $/$ \* putk.c \*/  $)$ : 19813 \_PROTOTYPE( void putk, (int c) 19814  $/$ \* read.c \*/ 19815 \_PROTOTYPE( int do\_read, (void)  $\cdot$ 19816 \_PROTOTYPE( struct buf \*rahead, (struct inode \*rip, block\_t baseblock, 19817 off\_t position, unsigned bytes\_ahead)  $)$ ; 19818  $)$ : \_PROTOTYPE( void read\_ahead, (void) 19819 \_PROTOTYPE( block\_t read\_map, (struct inode \*rip, off\_t position)  $)$ ; 19820 PROTOTYPE( int read\_write, (int rw\_flag)  $)$ : 19821 \_PROTOTYPE( zone\_t rd\_indir, (struct buf \*bp, int index)  $\mathcal{E}$ 19822 19823 19824  $/*$  stadir.c \*/ \_PROTOTYPE( int do\_chdir, (void)  $)$  ; 19825 \_PROTOTYPE( int do\_chroot, (void) ); 19826  $)$  ; 19827 \_PROTOTYPE( int do\_fstat, (void)  $\mathbf{)}$ : 19828 \_PROTOTYPE( int do\_stat, (void) 19829 19830  $/*$  super.c \*/ \_PROTOTYPE( bit\_t alloc\_bit, (struct super\_block \*sp, int map, bit\_t origin)); 19831 \_PROTOTYPE( void free\_bit, (struct super\_block \*sp, int map, 19832 bit\_t bit\_returned)  $)$  : 19833  $\mathcal{E}$ \_PROTOTYPE( struct super\_block \*get\_super, (Dev\_t dev) 19834 \_PROTOTYPE( int mounted, (struct inode \*rip)  $\cdot$ 19835 \_PROTOTYPE( int read\_super, (struct super\_block \*sp)  $\mathcal{E}$ 19836 19837  $/*$  time.c \*/ 19838  $\mathbf{)}$ : \_PROTOTYPE( int do\_stime, (void) 19839 \_PROTOTYPE( int do\_time, (void)  $\mathcal{C}$ : 19840 PROTOTYPE( int do\_tims, (void)  $)$ : 19841 \_PROTOTYPE( int do\_utime, (void)  $\cdot$ 19842 19843  $/*$  utility.c \*/ 19844

**File: src/fs/proto.h MINIX SOURCE CODE** 

19545 **\_PROTOTYPE(** time\_t clock\_time, (void)  $\mathcal{C}$ 19846 ,PROTOTYPE( unsigned conv2, (i nt norm, int **w)**   $\mathcal{E}$ 19847 \_PROTOTYPE( long conv4, (int norm, long x) ); 19848 ,PROTOTYPE( int fetch-name, (char 'path. int len, int **flag)**   $\mathcal{C}$ : 19849 - **PROTOTYPE(** int no-sys. (void)  $\mathcal{E}$ 19850 ,PROTOTYPE( void panic, (char \*format, int **nur)**   $\mathbf{A}$ 19851 19852  $/$ \* write.c  $*/$ /\* write.c \*/<br>\_PROTOTYPE( void clear\_zone, (struct inode \*rip, off\_t pos, int flag) );<br>\_PROTOTYPE( int do\_write, (void) );<br>\_PROTOTYPE( struct buf toou block *(struct inode trip, off t assition*) ); 19853 **-PROTOTYPE(** void clear\_zone, (struct inode \*rip, off\_t pos, int flag) ); 19854 -PROTOfYPE( struct buf \*new,block, (struct inode \*rip, off-t position) **3** : 19855 **-PROTOTYPE( void rero,block,** (struct buf **\*bp) 1;**  19856

 $src/fs/qlo.h$ 19900 /\* **UTTERN** should **be** extern except for the table file \*/ 19901 Uifdef **-TABLE**  19902 #undef **EXTERM**  19903 #define EXTERN 19904 **#end4 f**  19905 19906 /\* File System global variables \*/<br>EXTERN struct fproc \*fp: /\* 19907 /\* pointer to caller's fproc struct \*/ EXTERN int super<sub>-</sub>user; <br>  $\begin{array}{ccc} & /^* 1 \text{ if caller is super_user, else } 0 \end{array}$ <br>  $\begin{array}{ccc} & /^* 1 \text{ normally} 0; \text{ set to 1 to inhibit reply} \end{array}$ 19908 19909 **EXTERN** int dont\_reply;  $\frac{1}{2}$  /\* normally 0; set to 1 to inhibit reply \*/<br>**EXTERN** int susp\_count;  $\frac{1}{2}$  number of procs suspended on pipe \*/ 19910 EXTERN int susp\_count;  $/$ \* number of procs suspended on pipe \*/<br>EXTERN int nr\_locks:  $/$ \* number of locks currently in place \*/ EXTERN int nr<sub>-</sub>locks; <br>
EXTERN int reviving; <br>
/\* number of pipe processes to be revive 19911 19912 **EXTERN** int reviving;  $\frac{1}{2}$  /\* number of pipe processes to be revived \*/<br>EXTERN off\_t rdahedpos:  $\frac{1}{2}$  position to read ahead \*/ /\* position to read ahead \*/<br>le; /\* pointer to inode to read ahead \*/ 19913 EXTERN struct inode \*rdahed\_inode; 10914 19915 19916 /\* The parameters of the call are kept here.  $*/$ <br>EXTERN message m:  $/*$  the input mes **EXFERN message m;**  $\qquad$ /\* the input message itself \*/<br>**EXTERN message m1:**  $\qquad$ /\* the output message used for 19917 19918 **EXTERN message ml;**  $\frac{1}{2}$   $\frac{1}{2}$  the output message used for reply  $\frac{1}{2}$   $\frac{1}{2}$   $\frac{1}{2}$   $\frac{1}{2}$   $\frac{1}{2}$   $\frac{1}{2}$   $\frac{1}{2}$   $\frac{1}{2}$   $\frac{1}{2}$   $\frac{1}{2}$   $\frac{1}{2}$   $\frac{1}{2}$   $\frac{1}{2}$   $\frac{1}{2}$   $\frac{1}{$ 19919 EXTERN int who;  $\frac{1}{2}$  aller's proc number \*/<br>
EXTERN int fs\_call:  $\frac{1}{2}$  system call number \*/ 19920 **EXTERN** int fs-call; /\* **system** call number \*/ EXTERN char user\_path[PATH\_MAX];/\* storage for user path name \*/ 19921 19922 19923 /\* The following variables are used for returning results to the caller. \*/<br>EXTERN int err\_code: /\* temporary storage for error number \*/ 19924 EXTERN int err\_code;  $\frac{1}{2}$  /\* temporary storage for error number \*/<br>EXTERN int rdwt\_err;  $\frac{1}{2}$  /\* status of last disk i/o request \*/ /\* status of last disk i/o request \*/ 19925 19926 19927 /\* Data which need initialization. \*/ extern \_PROTOTYPE (int (\*call\_vector[]), (void) ); /\* sys call table \*/ 19928 extern int rnaunajar; /\* maximum major device (+ **1)** \*/ 19929 **extern** char **dot1[23;** /\* **dot1** (&dotl[O]) and dot2 **(&dot2[0))** have a special \*/ 19930 19931 extern char dot2[3]; /\* meaning to search\_dir: no access permission check. \*/

a construction of the property of the contract of the contract of the contract of the contract of the contract of the contract of the contract of the contract of the contract of the contract of the contract of the contract

.<br>Мін кайсана імературату — 1864 град ад "Даўра <mark>араш</mark>

src/fs/fproc.h 20000 /\* This is the per-process information. A slot is reserved for each potential 20001 \* process. Thus NRPROCS must be the same as in the kernel. **It** is not possible 20002 \* or even necessary to tell when a'slot is free here. 20003 \*/ 20004 20005 20006 **EXTERN** struct fproc {<br>mode\_t fp\_umask; 20007 mode\_t fp\_umask;  $\frac{1}{2}$  /\* mask set by umask system call \*/<br>struct inode \*fp\_workdir; /\* pointer to working directory's in struct inode \*fp\_workdir; /\* pointer to working directory's inode \*/<br>struct inode \*fp\_rootdir; /\* pointer to current root dir (see chroot) 20008 20009  $y^*$  pointer to current root dir (see chroot) \*/ 20010 struct filp \*fp\_filp[OPEN\_MAX];/\* the file descriptor table \*/<br>uid\_t fp\_realuid: /\* real user id \*/ 20011  $\frac{1}{x}$  real user id \*/ 20012 uid-t fp-effuid; /\* effective user id \*/ gid-t fp-realgid; 20013 /\* real group id \*/ 20014 gid-t fp-effgid; /\* effective group id \*/ /\* major/minor of controlling tty \*/ 20015 dev\_t fp\_tty;<br>int fp\_fd; /\* place to save fd if rd/wr can't finish \*/ 20016 int fp-fd; /\* place to save buffer if rd/wr can't finish\*/ 20017 char \*fp-buffer; /\* place to save bytes if rd/wr can't finish \*/ 20018 int fp-nbytes; /\* partial byte count if  $rd/wr$  can't finish  $*/$ 20019 int fp-cum-io-partial; 20020 /\* set to indicate process hanging \*/ char fp-suspended; 20021 /\* set to indicate process being revived \*/ char fp-revived; 20022 /\* which task **is** proc suspended on \*/ /\* true if proc is a session leader \*/ char fp-task; 20023 char fp-sesldr; 20024 pid\_t fp\_pid; /\* process id \*/ /\* bit map for **POSIX** Table 6-2 FD-CLOEXEC \*/ 20025 long fp\_cloexec; ) fproc **[NR-PROCS]** ; 20026 20027 20028 /\* Field values. \*/  $/$ \* process is not suspended on pipe or task \*/ 20029 #define NOT-SUSPENDED **1** /\* process is suspended on pipe or task \*/ 20030 #defi ne SUSPENDED 20031 #define NOT\_REVIVINC<br>#define REVIVIN<mark>G</mark> **0** /\* process **is** not being revived \*/ 20032 1 /\* process is being revived from suspension \*/ src/fs/buf.h 20100  $\mathcal{V}^*$  Buffer (block) cache. To acquire a block, a routine calls get\_block(), 20101 \* telling which block it wants. The block is then regarded as "in use" \* and has its 'b-count' field incremented. **All** the blocks **rhat** are not 20102 20103 \* in use are chained together in an **LRU** list, with 'front' pointing 20104 \* to the least recently used block, and 'rear' to the most recently used \* block. A reverse chain, using the field b\_prev is also maintained. 20105 20106 \* Usage for LRU is measured by the time the put-block() is done. The second \* parameter to put-block() can violate the LRU order and put a block on the 20107 \* front of the list, if it will probably not be needed soon. If a block 20108 \* is modified, the modifying routine must set b-dirt to DIRTY, so the block 20109 20110 \* **wi** 11 eventually be rewritten to the disk. 20111 \*/ 20112 #include <sys/di r. h> /\* *need* **struct** di rect \*/ 20113 20114

Ñ,

20115 **EXTERN** struct buf *I*  20116 /\* Data portion of the buffer. \*/ 20117 union { char b\_data[BLOCK\_SIZE]; /\* ordinary user data \*/ 20118 20119 struct direct b\_dir[NR\_DIR\_ENTRIES];  $\rightarrow$  /\* directory block \*/<br>zonel\_t b\_vl\_ind[Vl\_INDIRECTS]; /\* Vl indirect block \*/ 20120 zonel\_t b\_vl\_ind[Vl\_INDIRECTS]; /\* V1 indirect block \*/<br>zone\_t b\_v2\_ind[V2\_INDIRECTS]; /\* V2 indirect block \*/ zonel\_t b\_\_Vl\_1nd[Vl\_INDIRECTS];<br>zone\_t b\_\_v2\_ind[V2\_INDIRECTS]; /\* V2 indirect block \*/ 20121 dLinode **b,vlinoIVLINCOES,PERBLKK);** /\* **VI** inode block \*/ 20122  $d2$ \_inode b\_\_v2\_ino [V2\_INODES\_PER\_BLOCK]; /\* V2 inode block \*/<br>bitchunk\_t b\_bitmap(BITMAP\_CHUNKS]; /\* bit map block \*/ 20123 20124 bitchunk\_t b\_\_bitmap[BITMAP\_CHUNKS]; 20125 **1** b; 20126 /\* Header portion of the buffer. \*/<br>struct buf \*b\_next: /\* use 20127 20128 struct buf \*b\_next;  $\frac{1}{2}$  /\* used to link all free bufs in a chain \*/<br>struct buf \*b\_prev;  $\frac{1}{2}$  /\* used to link all free bufs the other way struct buf \*b\_prev;  $\frac{1}{2}$  /\* used to link all free bufs the other way \*/<br>struct buf \*b\_hash;  $\frac{1}{2}$  /\* used to link bufs on hash chains \*/ 20129 20130 /\* used to link bufs on hash chains \*/ block<sub>t</sub> b<sub>-</sub>blocknr; /\* block number of its (minor) device \*/<br>dev<sub>-</sub>t b<sub>-</sub>dev; /\* major | minor device where block resi 20131 dev<sub>-</sub>t b<sub>-</sub>dev;  $\frac{1}{\sqrt{\pi}}$  major | minor device where block resides \*/<br>
char b<sub>-</sub>dirt;  $\frac{1}{\pi}$  CLEAN or DIRTY \*/ 20132 char b\_dirt;  $\frac{1}{2}$  /\* CLEAN or DIRTY \*/<br>
char b\_count: /\* number of users of 20133 20134 /\* number of users of this buffer  $*/$ 20135 } buf [NR\_BUFS] ; 20136 /\* A block is free if b dev  $\equiv$  NO DEV.  $\star$ / 20137 20138 #define **NIL-BUF** ((struct buf +) **0)** /\* indicates absence of a buffer \*/ 20139 20140 20141  $\prime$ \* These defs make it possible to use to bp->b\_data instead of bp->b.b\_data \*/ 20142 #define b\_data b.b\_data<br>#define b\_dir b.b\_dir 20143 #define b\_dir #define b\_vl\_ind b.b\_vl\_ind 20144 #define b\_vl\_ind b.b\_\_vl\_ind<br>#define b\_v2\_ind b.b\_\_v2\_ind<br>#define b\_vl\_ino b.b\_\_vl\_ino<br>#define b\_v2\_ine b.b\_\_v2\_ine 20145 20146 #define b\_v1\_ino b.b\_\_v1\_ino<br>#define b\_v2\_ino b.b\_\_v2\_ino<br>#define b\_bitmap b.b\_\_bitmap ldef i **ne** b-bi **trnap** b . b-bi **t\*ap**  20147 20148 20149 20150 **EXTERN struct buf \*buf\_hash[NR\_BUF\_HASH]; /\* the buffer hash table \*/** 20151 **EXTERN** struct buf \*front; /\* points to least recently used free block \*/<br>EXTERN struct buf \*rear; /\* points to most recently used free block \*/ 20152 20153 EXTERN struct buf \*rear;  $\overline{\phantom{a}}$  /\* points to most recently used free block \*/<br>EXTERN int bufs\_in\_use;  $\overline{\phantom{a}}$  /\* # bufs currently in use (not on free list) /\* # bufs currently in use (not on free list)\*/ 20154 20155 /\* When a block is released, the type of usage is passed to put\_block(). \*/<br>#define WRITE\_IMMED 0100 /\* block should be written to disk now \*/ 20156 **tdefi** ne WRITLIFWED **OlOD** /\* block should be written to disk now \*/ Xdefi ne **ONESHOT <sup>0200</sup>**/\* set if block not likely to be needed soon \*/ 20157 20158 20159 #define **INOOLBLOCK (0** + MAYBLWRITLIMED) /\* inode block \*/ 20160 #define DIRECTORY\_BLOCK (1 + MAYBE\_WRITE\_IMMED)<br>#define INDIRECT\_BLOCK (2 + MAYBE\_WRITE\_IMMED) 20161 #define INDIRECT\_BLOCK (2 + MAYBE\_WRITE\_IMMED) /\* pointer block \*/<br>#define MAP\_BLOCK (3 + MAYBE\_WRITE\_IMMED) /\* bit map \*/ 20162 #define MAP-BLOCK (3 + MAYBLWRITE-IWED) /\* bit map \*/ 20163 **Xdef i** ne **ZUPERBLOCK (4** + **WRITLIMMED** + **ONLSHOT)** /\* super block \*/ 20164 /\* data, fully used \*/<br>/\* data, partly used\*/ 20165 #define **QARTTAIATLBCOCK** 6 *I\** data, partly used\*/ 20166 20167 #define **HASH-MASK (NRBUFMSH** - **1)** /\* mask for hashing block numbers \*/ 20168

**MINIX SOURCE CODE** File: src/fs/dev.h

src/fs/dev.h 20200 /\* Device table. This table is indexed by major device number. **It** provides 20201 \* the link between major device numbers and the routines that process them. \* / 20202 20203 20204 typedef \_PROTOTYPE (void (\*dmap\_t), (int task, message \*m\_ptr)); 20205 20206 extern struct dmap **1**  20207 dmap-t dmap-open ; 20208 dmap-t dmap-rw ; 20209 dmap-t dmap-close: 20210 int dmap-task; 20211  $1$  dmap $[1:$ 20212 ++++++++++++++++++++++++++++++++++++++++++++++++++++++++++++++++++++++++++++++++++++ src/fs/fi le. h /\* This is the filp table. It is an intermediary between file descriptors and 20300 20301 \* inodes. A slot is free if filp-count == 0. 20302 \*/ 20303 20304 EXTERN struct filp {<br>mode\_t filp\_mode; mode<sub>-</sub>t filp<sub>-</sub>mode;  $\frac{1}{2}$  /\* RW bits, telling how file is opened \*/<br>int filp<sub>-f</sub>lags;  $\frac{1}{2}$  /\* flags from open and fcntl \*/ 20305 int filp\_flags;  $\frac{1}{2}$  /\* flags from open and fcntl \*/<br>int filp\_count;  $\frac{1}{2}$  /\* how many file descriptors sha 20306 int filp\_count;  $/$ \* how many file descriptors share this slot?\*/<br>struct inode \*filp\_ino;  $/$ \* pointer to the inode \*/ 20307 20308 struct inode \*filp-ino; /\* pointer to the **inode** \*/ /\* file position  $*/$ 20309 20310 ) fi lp[NR\_FILPS] ; 20311 20312 **Udefi** ne FILP-CLOSED **0** /\* filpmode: associated device **closed** \*/ 20313 #define NIL-FILP (struct filp \*) **0** /\* indicates absence of a fllp slot \*/ 20314 **+++++++++++++t+++++++++\*+++++++++++++t++++++++++++++++++++++++++++++++++++++++++++++++**  src/fs/lock.h ++++++++++++++++++++++++++++++++++++++++++++++++++++++++++++++++++++++++++++++++++++++ /\* This is the file locking table. Like the filp table, it points to the 20400 20401 \* inode table. however, in this case to achieve advisory locking. 20402 \*/ 20403 **EXTERN struct file\_lock {**<br>short lock\_type; 20404 short locktype; /\* **F-RDLOCK** or **F-WRLOCK; 0** means unused slot \*/ short lock\_type;<br>pid\_t lock\_pid; /\* pid of the process holding the<br>struct inode \*lock\_inode; /\* pointer to the inode locked \*/<br>off\_t lock\_first; /\* offset of first byte locked \*/ pid\_t lock\_pid;  $/$ \* pid of the process holding the lock \*/ 20405 20406 20407 off\_t lock\_first; <br>off\_t lock\_last; <br> /\* offset of last byte locked \*/ 20408 20409 ) f i **7 e-1** ock [NU-LOCKS] ;

**Carl Street** 

in the control

.<br>Mindira i komir

Contact Bello

+++++++++++++++++++++++++++++++++++++++++++++++++++++\*++++++++++++++++++++++-+++++ s rc/f s/i node *.h*  **t+++++++f+++++++++++++++f++t+++++++++++++++++++++++++\*+++++++++++++++++++++++++++++**  20500 /\* Inode table. This table holds inodes that are currently in use. In some 20501 \* cases they have been opened by an open() or creat() system call, in other \* cases the file system itself needs the inode for one reason or another, 20502 20503 \* such as to search a directory for a path name. \* The first part of the struct holds fields that are present on the 20504 20505 \* disk; the second part holds fields **not** present on the disk. \* The disk inode part is also declared in "type.h" as 'dl\_inode' for V1 20506 \* file systems and 'd2-inode' for **V2** file systems. 20507 20508 \*/ 20509 20510 **EXTERN** struct **inode** { 20511 mode\_t i\_mode;  $\overline{'}$  /\* file type. protection, etc. \*/<br>nlink\_t i\_nlinks;  $\overline{'}$  how many links to this file \*/ 20512 nlinkt i-nlinks;  $\frac{1}{x}$  how many links to this file \*/<br>uid<sup>\*</sup> i-uid;  $\frac{1}{x}$  i-uid; uid<sup>- $d^*$ </sup> i-uid;  $d^*$  /\* user id of the file's owner \*/<br>gid\_t i\_gid;  $d^*$  /\* group number \*/ 20513 20514  $\begin{array}{ccc} \text{grid} & \text{if } i \text{ = } \text{grid}; \\ \text{offset} & \text{if } i \text{ = } \text{size}; \end{array}$  /\* group number \*/ 20515 /\* current file size in bytes  $*/$  $\frac{1}{2}$  time of last access (V2 only) \*/ 20516 time-t i-atime; time\_t i\_ntime;<br>time\_t i\_ctime; /\* when was file data last changed \*/ 20517  $\frac{1}{x}$  when was inode itself changed (V2 only)\*/ 20518 zone\_t i\_zone[V2\_NR\_TZONES]; /\* zone numbers for direct, ind. and dbl ind \*/ 20519 20520 20521 /\* The following items are not present on the disk. \*/<br>dev\_t i\_dev: /\* which device is the in 20522 dev\_t i\_dev; <br>ino\_t i\_num; /\* which device is the inode on \*/<br>ino\_t i\_num; /\* inode number on its (minor) dev 20523 ino\_t i\_num;  $\frac{1}{2}$  /\* inode number on its (minor) device \*/<br>int i\_count;  $\frac{1}{2}$  /\* # times inode used; 0 means slot is fr int i\_count; /\* # times inode used; 0 means slot is free \*/<br>int i\_ndzones; /\* # direct zones (Vx\_NR\_DZONES) \*/<br>/\* # direct zones (Vx\_NR\_DZONES) \*/ 20524 20525 int i\_ndzones;<br>int i\_nindirs; /\* # direct zones (Vx\_NR\_DZONES) \*/<br>struct super\_block \*i\_sp; /\* pointer to super block for inode's dev 20526 20527  $\frac{1}{2}$  pointer to super block for inode's device \*/ char i\_dirt;  $\frac{1}{2}$  /\* CLEAN or DIRTY \*/<br>
char i\_pipe; /\* set to I\_PIPE if j 20528 20529 char i\_pipe; <br>
char i\_mount; <br>
/\* this bit is set if file r char i\_mount;  $\overline{ }$  /\* this bit is set if file mounted on \*/<br>
char i\_seek;  $\overline{ }$  /\* set on LSEEK, cleared on READ/WRITE \*/ 20530 char i\_seek;  $\overline{'}$  are ton LSEEK, cleared on READ/WRITE  $\overline{'}$  char i\_update:  $\overline{'}$  the ATIME, CTIME, and MTIME bits are he 20531 /\* the ATIME, CTIME, and MTIME bits are here \*/ 20532 20533 **<sup>1</sup>**i node[NRINOOESl; 20534 20535 #define **NIL-INOOE** (struct **inode** \*) **0** /\* indicates absence of **inode slot** \*/ 20536 20537 /\* Field values. Note that CLEAN and DIRTY are defined in "const.h" \*/<br>#define NO PIPE 0 /\* i pipe is NO PIPE if inode is not a p 20538 metrime NO\_PIPE **1** 0 /\* i\_pipe is NO\_PIPE if inode is not a pipe \*/<br>
#define I\_PIPE 1 /\* i\_pipe is I\_PIPE if inode is a pipe \*/ 20539 #define **I\_PIPE** 1 /\* i\_pipe is I\_PIPE if inode is a pipe \*/<br>#define NO\_MOUNT 0 /\* i\_mount is NO\_MOUNT if file not mounted 20540 #define I\_PIPE 1 1 /\* i\_pipe is I\_PIPE it incode is a pipe "/<br>#define NO\_MOUNT 0 /\* i\_mount is NO\_MOUNT if file not mounted on \*/<br>#define I\_MOUNT 1 /\* i\_mount is I\_MOUNT if file mounted on \*/<br>#define NO\_SEEM 1 2 = (\* i\_aco #define **NO\_MOUNT 0** /\* i~nount is **NO-MWNT** if file not mounted **on\*/**  20541 FORTINE NO<sub>-S</sub>MOUNT **1** 0 <sup>/\*</sup> 1\_mount is NO\_MOUNT if Tile not mounted on \*/<br>#define I\_MOUNT 1 /\* i\_mount is I\_MOUNT if file mounted on \*/<br>#define NO\_SEEK 0 /\* i\_seek = NO\_SEEK if last op was not SEEK \*/<br>#define ISEEK 1 1 20542 #define NO\_SEEK  $0$  /\* i\_seek = NO\_SEEK if last op was not SEEK \*/<br>#define ISEEK  $1$  /\* i\_seek = ISEEK if last op was SEEK \*/ 20543 20544

**MINIX SOURCE CODE** 

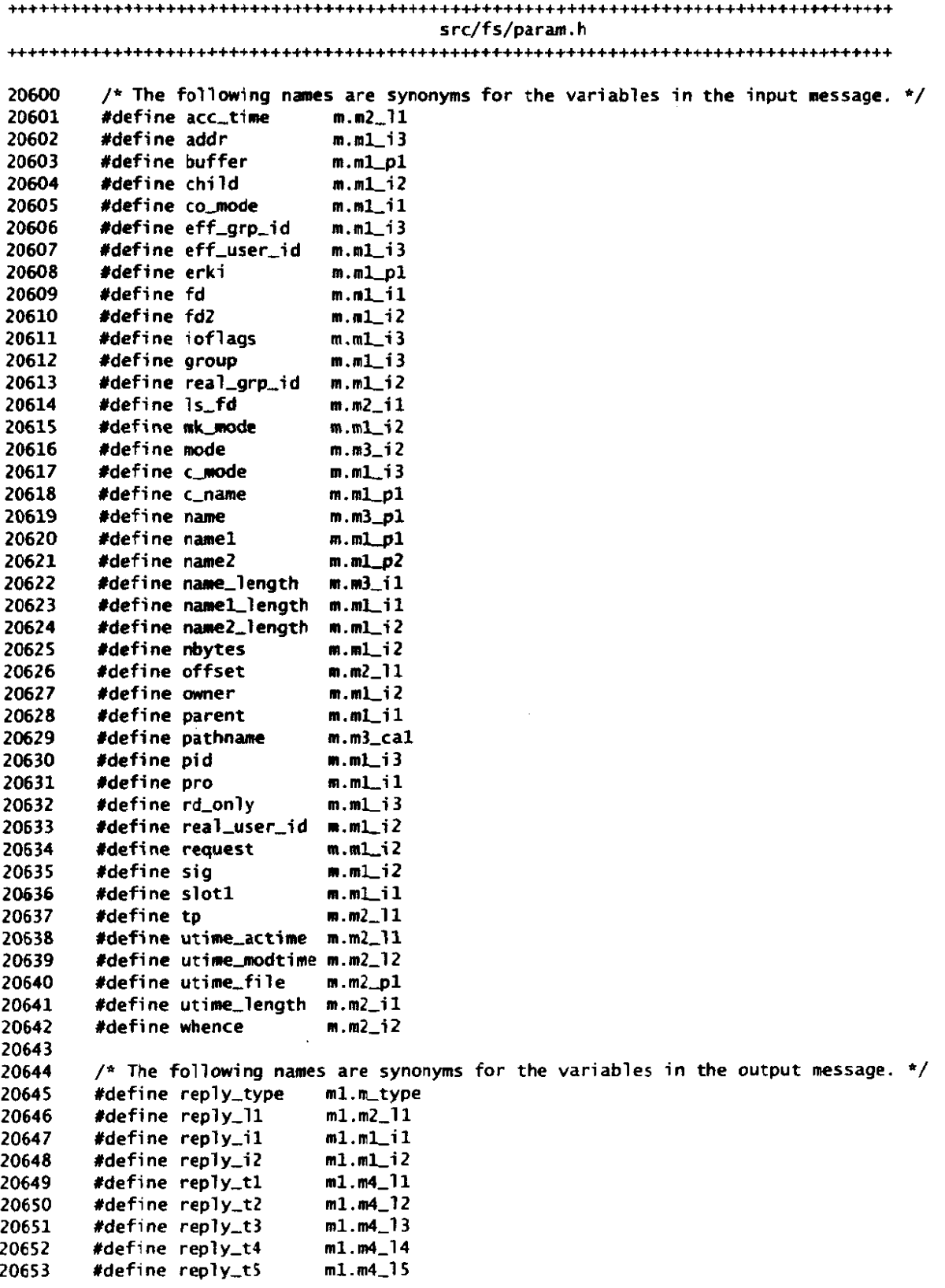

 $\overline{a}$ 

 $\mathcal{L}_{\text{eff}}$  .

المنصور بالمناد

 $\frac{1}{2}$  . ولأستدعن

src/fs/super.h 20700 /\* **Super** block table. The root file system and every mounted file system 20701 \* has an entry here. The entry **ha?&** infomation about the sizes **of the bit**  20702 \* maps and inodes. The s-ninodes field gives the nmber of inodes available \* for *files* 'and directories, Sncluding the root directory. Inode **0** is 20703 20704 \* on the disk, but nor used. Thus s-ninodes = 4 mans that **5** bits wi 11 be 20705 \* used in the bit map, bit 0, which is always **1** and not used, and bits 1-4 20706 \* for files and directories. The disk layout is:<br>\* 20707  $\bullet$  . 20708 Item # blocks  $\star$ 20709 boot block 1<br>super block 1 20710  $\langle \psi \rangle$ super block 1<br>inode map s\_imap\_blocks  $\mathbf{w}^{\top}$ inode map<br>zone map 20711 zone map<br>inodes s\_zmap\_blocks<br>unused whatever is no 20712  $\bigstar$  . i nodes (s-ninodes + **'Inodes** per block' - l)/'inodes per block' 20713  $\bullet$  . 20714  $\mathbf{w}^{\top}$ unused whatever **is** needed to fill out the current zone  $\bullet$ 20715 (s\_zones - s\_firstdatazone) << s\_log\_zone\_size 20716  $\bullet$ 20717 \* A super\_block slot is free if s\_dev == NO\_DEV. 20718  $\star$ 20719 20720 20721 **EXERN** struct super-block **C**  20722 **i** no-t s-ni nodes ;  $/*$  # usable inodes on the minor device  $*/$ zonelt s\_nzones; /\* total device size, including bit maps etc  $*/$ 20723 short s\_imap\_blocks; /\* # of blocks used **by** inode bit **map** \*/ 20724 20725 short s\_zmap\_blocks; /\* # of blocks used by zone bit **map** \*/ zonelt **s-f i** rstdatazone ; /\* number of first data zone +/ 20726 /\* log2 of blocks/zone \*/ 20727 short s\_log\_zone\_size; /\* maximum file size on this device \*/ 20728 off\_t s\_max\_size; /\* magic number to recognize super-blocks  $*/$ 20729 short s\_magic; /\* **try** to avoid conpi ler-dependent padding \*/ 20730 short s\_pad; 20731 /\* number of zones (replaces s-nrones in **V2)** \*/ zone\_t s\_zones; 20732 /\* The following items are only used when the super\_block is in memory. \*/ 20733 struct *inode* **\*s-isup;** /\* inode **for root** dir of mounted file sys \*/ **st** ruct **i** node \*s-i **mount** ; /\* inode mounted on \*/ 20734 struct inode \*s\_imount;<br>unsigned s\_inodes\_per\_block; /\* precalculated from magic number \*/<br>dev\_t s\_dev: /\* whose super block is this? \*/ 20735 20736 dev<sub>-t</sub> s<sub>-</sub>dev; /\* whose super block is this? \*/<br>int s<sub>-</sub>rd<sub>-</sub>only; /\* set to 1 iff file sys mounted 20737 int s\_rd\_only;<br>int s\_native; /\* set to 1 iff file sys mounted read only \*/<br>int s\_version; /\* file system version, zero means bad magic \* 20738 /\* set to 1 iff not byte swapped file system \*/ 20739 int s\_version;  $\frac{1}{2}$  /\* file system version, zero means bad magic \*/<br>int s\_ndzones:  $\frac{1}{2}$  /\* # direct zones in an inode \*/ 20740 int s\_ndzones;<br>int s\_ndzones;<br>int s\_nindirs:<br>/\* # indirect zones per indirect 20741 int s\_nindirs;  $\frac{1}{2}$  /\* # indirect zones per indirect block \*/<br>bit\_t s\_isearch;  $\frac{1}{2}$  /\* inodes below this bit number are in use 20742 **bit<sub>-t</sub>** s-isearch; /\* inodes below this bit number are in use \*/<br>bit<sub>-t</sub> s-zsearch; /\* all zones below this bit number are in use 20743 /\* all zones below this bit number are in use\*/ 20744 20745 **<sup>1</sup>**super-bl ock **[NILSUPERS1** ; 20746 20747 #define NIL\_SUPER (struct super\_block \*) 0 define IMAP  $\begin{array}{ccc} 0 & /^{*} & \text{operating on the inode bit map } \ast/ \\ \text{fdefine ZMAP} & 1 & /^{*} & \text{operating on the zone bit map } \ast/ \end{array}$ 20748 /\* operating on the zone bit map \*/ 20749

and the main of the company of the context and an analysis in the property of the company of the company of the company of the company of the company of the company of the company of the company of the company of the compa

**MINIX SOURCE CODE** 

 $src/fs/table.c$ 20800 /\* This file contains the table used to map system call numbers onto the 20801 \* routines that perform them. 20802  $\star$ 20803 #define \_TABLE 20804 20805 20806 #include "fs.h" 20807 #include <minix/callnr.h> 20808 #include <minix/com.h> 20809 #include "buf.h" 20810 #include "dev.h" #include "file.h"<br>#include "file.h"<br>#include "fproc.h" 20811 20812 #include "inode.h" 20813 #include "lock.h" 20814 #include "super.h" 20815 20816 PUBLIC \_PROTOTYPE (int (\*call\_vector[NCALLS]), (void) ) = { 20817 20818  $/* 0 =$  unused \*/ no\_sys,  $\frac{1}{2}$ 20819 do exit.  $1 = ext$  $\star/$ 20820 do\_fork,  $/$ \*  $2 =$  fork  $\star$ /  $\Delta$  $/$ \* 20821 do\_read,  $3 = read$  $^{\ast}$ / 20822 do\_write,  $/$ \*  $4 = write$  $^{\star}$  / 20823 do\_open,  $/$ \*  $5 =$  open  $\frac{1}{2}$ 20824  $/$ \* do\_close.  $6 = \text{close}$  $\star$  /  $/$ \* 20825  $no<sub>-</sub>sys,$  $7 = wait$  $\sqrt{\frac{1}{n}}$  $8 = \text{create}$  $\star/$ 20826 do\_creat.  $do$  link.  $7*$ 20827  $9 = 1$ ink  $^{\ast}$ / 20828 do\_unlink.  $/* 10 =$  unlink  $\star$  $/$ \* 11 = waitpid 20829  $no<sub>-</sub>sys,$  $\star$ /  $/t$  12 = chdir  $\star/$ 20830 do\_chdir.  $/$ \* 13 = time  $\star/$ 20831 do\_time.  $/$ \* 14 = mknod 20832 do mknod.  $\star$ 20833 do\_chmod.  $/* 15 =$  chmod  $\star$  /  $\frac{1}{2}$  16 = chown 20834 do\_chown.  $\star$  $/$ \* 17 = break 20835  $\star$  $no<sub>-</sub>sys,$ do\_stat. 20836  $/* 18 = stat$  $\star$  / 20837  $/* 19 = 1$ seek do\_lseek.  $7* 20 = getpid$  $\star/$ 20838 no\_sys,  $\frac{1}{2}$  21 = mount  $\star/$ 20839 do\_mount.  $\star/$  $/* 22 =$  umount 20840 do\_umount.  $/* 23 = setuid$ 20841 do\_set.  $\star$  $/* 24 = qetuid$  $\mathbf{v}$ 20842  $no\_sys.$ 20843  $/* 25 = 5$ time  $\star$  / do\_stime. 20844 no\_sys,  $/* 26 =$ ptrace  $\star$ 20845  $/* 27 = \text{alarm}$  $\star$  $no<sub>-</sub>sys$ .  $/* 28 = fstat$  $\frac{1}{2}$ 20846 do\_fstat,  $/* 29 = pause$  $\star$ / 20847  $no\_sys,$ 20848  $/$ \* 30 = utime  $\star/$ do\_utime, 20849  $/* 31 = (stty)$  $\star$ no\_sys,  $/* 32 = (gtty)$ 20850 no\_sys,  $^{\ast}$ /  $/* 33 = access$  $\star$ 20851 do\_access,  $/* 34 = (nice)$  $\pi/$ 20852 no\_sys,  $/* 35 = (ftime)$ 20853 no\_sys.  $^{\star}$  $/* 36 = sync$  $\star$  / 20854 do\_sync,

and the state of the

 $\mathcal{L}_{\mathcal{A}}$ 

າການຕອບການ ແລະ ແລະການຕ**ອບເວລາ ເປັນການ ແລະໜ້າທຸດຕ**ອບກັນ ແລະການໃນເລືອງຊາງເມສ ເປັນໄດ້ມີເພື່ອ ທີ່ໄດ້ສູງຊາງເ<mark>ລສາກີລັກນໃ</mark>ຊ້ວຍໃຫ້ສູງສານ ແລະເປັນ ແລະ

 $\overline{\phantom{a}}$ 

 $\hat{\rho}$ 

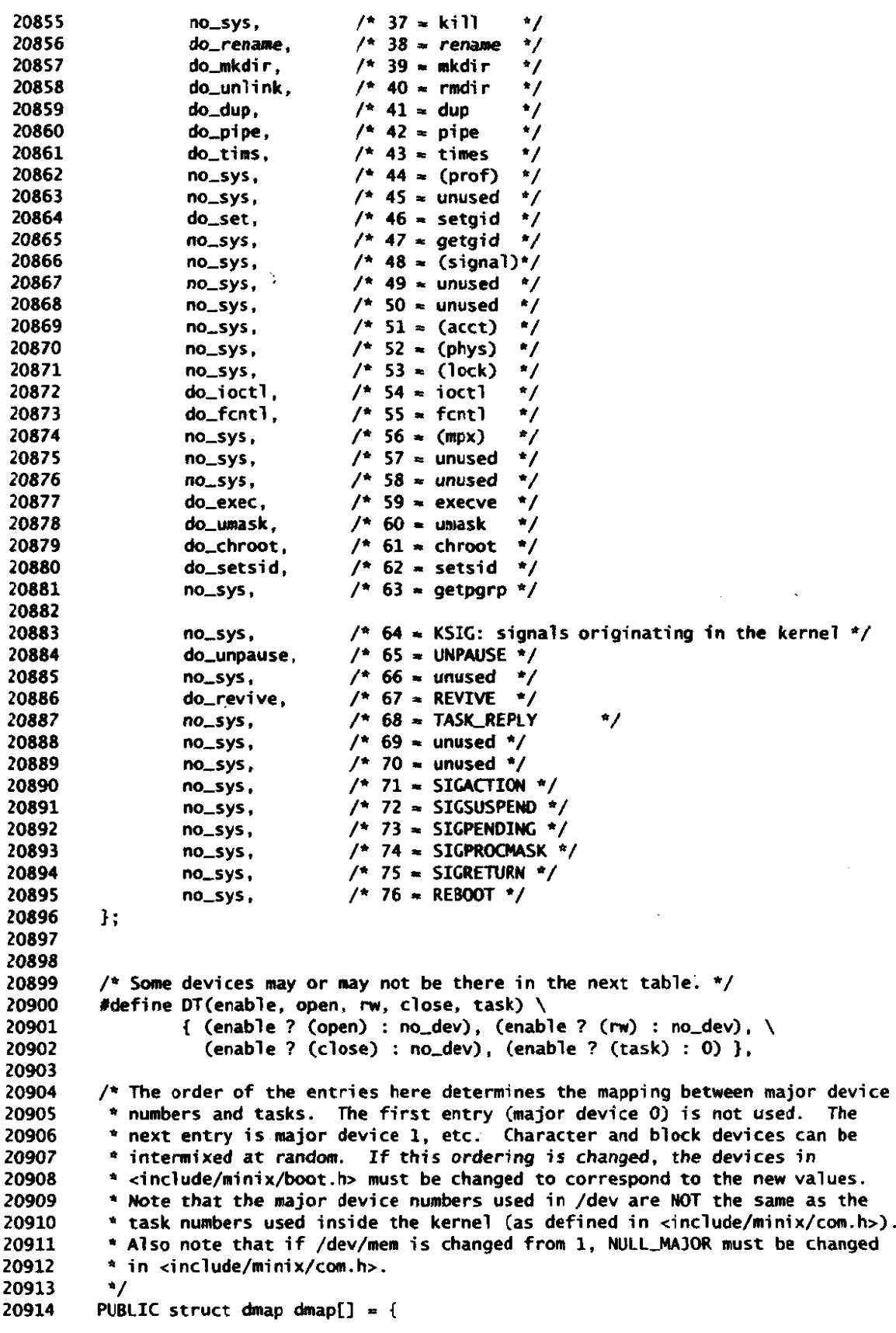

 $\cdots$  . The matrix

 $\sim$ 

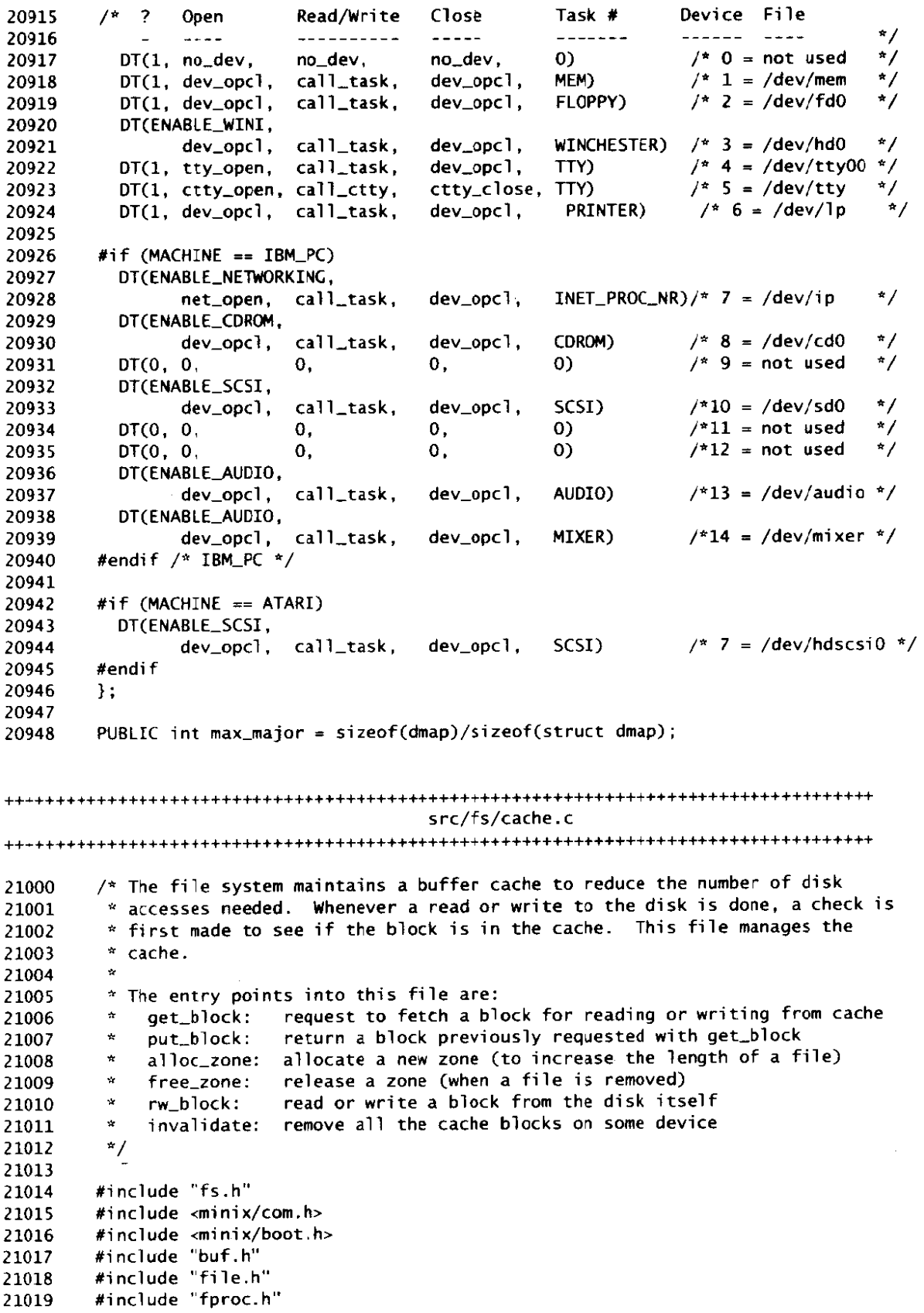

 $\mathcal{L}$ 

21020 **#incl** ude "super. **h"**  21021 FORWARD \_PROTOTYPE( void rm\_lru, (struct buf \*bp) ); 21022 21023 21024 **/\*tltlff===t===========~I=~=~~~~=~=~=~I~===D~PP\*r:=II==~II5~=1\*~Pr:-====~==\* <sup>4</sup>**get-block 21025 21026 **\*~\*=======,==,==,,,5~I5.c=ttt~II=~I-IX~=~~=IL~\*~==~===,==~~~ft=I~=~IIILIII=\*** / PUBLIC struct buf \*get\_block(dev, block, only\_search) 21027 register dev\_t dev;  $\overline{'}$  /\* on which device is the block? \*/ 21028 register block\_t block;  $/$ \* which block is wanted? \*/<br>int only\_search;  $/$ \* if NO\_READ, don't read, else act normal \*/ register block\_t block;  $\frac{1}{2}$  /\* which block is wanted? \*/ 21029 21030 21031 **t**  /\* Check to see if the requested block is in the block cache. If so. return 21032 \* a pointer to it. If not, evict some other block and fetch it (unless 21033 \* 'only-search' is 1). 411 the blocks in the cache that are not in use 21034 \* are linked together in a chain, with 'front' pointing to the least recently 21035 \* used block and 'rear' to the most recently used block. If 'only-search' is 21036 \* 1, the block being requested will be overwritten in its entirety, so it is 21037 \* only necessary to see if it is in the cache; if it is not, any free buffer 21038 \* will do. It is not necessary to actually read the block in from disk. 21039 \* If 'only-search' is **PREFETCH,** the block need not be read from the disk, 21040 \* and the device is not to be marked on the block, so callers can tell if 21041 \* the block returned is valid. 21042 \* In addition to the LRU chain, there is **a1** so a hash chain to link together 21043 \* blocks whose block numbers end with the same bit strings. for fast lookup. 21044 21045  $^{\star}$ / 21046 21047 int b; 21048 register struct buf **\*bp,**  21049 /\* Search the hash chain for (dev, block). Do-read() can use 21050 \* Search the hash chain for (dev, block). Do\_read() can use<br>\* get\_block(NO\_DEV ...) to get an unnamed block to fill with zeros when<sub>.</sub> 21051 \* someone wants to read from a hole in a file, in which case this, search 21052 21053 \* is skipped \* / 21054 if (dev != **WDEV) <sup>I</sup>** 21055 21056  $b = (int) block & HASH_MASK;$ 21057  $bp = buf\_hash[b]$ ; while (bp **1=** NILBUFI **I**  21058 if (bp->b\_blocknr  $\ast\ast$  block && bp->b\_dev == dev) { 21059 b\_blocknr <del>==</del> block && bp->b\_dev ==<br>/\* Block needed has been found. \*/<br>if (bp->b\_count == 0) rm\_lru(bp); 21060 if (bp->b\_count == 0) rm\_lru(bp);<br>bp->b\_count++; /\* record that block is in use \*/ 21061 21062 return(bp); 21063 21064 ) else { /\* This block is not the one sought. \*/ 21065 bp = bp->b\_hash; /\* move to next block on hash chain \*/ 21066 **1**  21067 21068 **1**  21069 **I**  21070 /\* Desired block is not on available chain. Take o7dest block ('front **'I.** \*/ 21071 if ((bp = front) == NIL\_BUF) panic("all buffers in use", NR\_BUFS); 21072 21073  $rm_lrw(bp)$ ; 21074 /\* Remove the block that was just taken from its hash chain. \*/ 21075 21076  $b = (int) bp ->b-blockbn \& HASH_MASK;$  $prev\_ptr = buf\_hash[b]$ ; 21077 21078 if  $(\text{prev\_ptr} == \text{bp})$  { buf-hash **[b]** - bp->b-hash ; 21079

 $\cdot$ 

21080 **1** else **I**  21081 /\* The block just taken is not on the front of its hash chain.  $*/$ 21082 while (prev-ptr->b-hash != **MIL-BUF)**  21083 if (prev\_ptr->b\_hash == bp) { prev\_ptr->b\_hash = bp->b\_hash; /\* found it \*/ 21084 21085 break; 21086 **1** else **I**  21087 prev\_ptr =  $prev\_ptr->b\_hash$ ; /\* keep looking \*/ 21088 **1**  21089  $\mathbf{)}$ 21090 21091 /\* If the block taken is dirty, make it clean by writing it to the disk. 21092 \* Avoid hysteresis by flushing all other dirty blocks for the **same** device. 21093  $\star$  / 21094 j **f** (bp->b,dev != NO-DEV) { 21095 if  $(bp->b\_dirt == DIRTY)$  flushall $(bp->b\_dev)$ ; 21096 **1**  21097 21098 /\* Fill in block's parameters and add it to the hash chain where it goes. \*/<br>bp->b\_dev = dev: /\* fill in device number \*/ 21099 bp->b\_dev = dev;  $\frac{1}{2}$   $\frac{1}{2}$   $\frac{$ bp->b\_blocknr = block;  $\frac{1}{2}$  /\* fill in block number \*/<br>bp->b\_count++;  $\frac{1}{2}$  /\* record that block is bei 21100 21101 **bp->b-coun t++;** /\* record *that* block **is being** used \*/ 21102 b = lint) bp-rb-blocknr & **HASHMASK;**  21103  $bp \rightarrow b_{n}hash = buf_{n}hash[b];$ <br> $buf_{n}ash[b] = bp;$ 21104  $\frac{1}{2}$  add to hash list \*/ 21105 21106 /\* Go get the requested block unless searching or prefetching.  $*/$ 21107 if (dev  $!=$  NO DEV) { 21108 if (only\_search == PREFETCH) bp->b\_dev =  $NO_$ DEV; 21109 else 21110 if (only\_search  $==$  NORMAL) rw\_block(bp, READING); 21111 }<br>return(bp): /\* return the newly acquired block  $*/$ 21112 21113 **1**  21116 21117 put\_block 21118 21119 PUBLIC void put\_block(bp, block\_type) register struct buf **\*bp;** /\* pointer to the buffer to be released \*/ 21120 int block-type; /\* **INODEBLOCK,** DIRECTORY-BLOCK, or whatever \*/ 21121 21122 **I**  /\* Return a block to the 1 ist of available blocks. Depending on 'block-type' 21123 21124 \* **jt** may **be** put on **the** front **w rear** of the **LRU** chain. Blocks **that are**  21125 \* expected to be needed again shortly (e.g., partially full data blocks) \* go on the rear; blocks that are unlikely to be needed again shortly 21126 \* (e-g., full data blocks) go on the front. Blocks whose loss can hurt 21127 21128 \* the integrity of the file system **(e.g., inode blocks]** *are* **written to**  21129  $*$  disk immediately if they are dirty. 21130  $\star$ 21131 21132 if (bp == NIL\_BUF) return; /\* it is easier to check here than in caller \*/ 21133 bp->b\_count--;  $/$ \* there is one use fewer now  $*/$ 21134 if  $(bp\rightarrow b\_{count}$   $i= 0)$  return;  $/*$  block is still in use  $*/$ 21135 21136 bufs\_in\_use--:  $\sqrt{x}$  one fewer block buffers in use  $*/$ 21137 21138 /\* Put this block back on **the LRU** chain. If the **ONE-SHOT** bit is set in 21139

```
* 'block_type', the block is not likely to be needed again shortly, so put
21140
21141
             * it on the front of the LRU chain where it will be the first one to be 
             * taken when a free buffer is needed 'later. 
21142
21143
             */ 
21144
            if (block_type & ONE_SHOT) {
                  /* Block probably won't be needed quickly. Put it on front of chain. 
21145
21146
                   * It will be the next block to be evicted from the cache. 
                   */ 
2114721148
                  bp - b_prev = NIL_BUF;21149
                  bp \rightarrow b<sub>m</sub>next = front;
21150
                  if (front == NIL_BUF)<br>rear = bp;
21151
                                           rear = bp; /* LRU chain was empty */ 
21152
                  el re 
21153
                          front{-}5b_{prev} = bp;
21154
                  front = bp;21155
           3 else C
21156
                  /* Block probably will be needed quickly. Put it on rear of chain.
21157
                   * It will not be evicted from the cache for a long time.
21158
                   */ 
                  bp - b_prev = rear;
21159
21160
                  bp->b_next = NIL_BUF;
                  if Oear a- NILBUF3 
21161
                          front = bp;
21162
21163
                  else 
21164
                          rear->b_next = bp;
                  rear = bp;21165
21166
           J 
21167
21168
           /* Some blocks are so important (e.g., inodes, indirect blocks) that they 
             should be written to the disk inmediately to avoid messing up the file 
21169
            * system in the event of a crash. 
21170
            \cdot /
21171
           if ((block_type & WRITE_IMMED) & bp->b_dirt==DIRTY & bp->b_dev != NO_DEV)
21172
21173
                  m,b?ock(bp, WRITING) ; 
21174
         1 
         /*-~.-~~~-~*~-~~~=*=~=~~~~-==~u~=u~s=-=m=~=a-~=~-=u====~ 
21177
                                          Ca1 l otzone 
21178
          *=ortrrr-=rrrrrritl~~~~t~~~=-==p~~=-~~~~~=-~=-t~t~p=~~~==*/ 
21179
21180
         WBLIC zone_t alloc_zone(dev, z)<br>dev_t dev;
                                           /* device where zone wanted */
21181
         zone<sub>-</sub>t z; /* try to allocate new zone near this one */
21182
21183
          I 
/* A71ocate a new zone on the indicated device and return its number. */ 
21184
21185
21.86
           int major, minor; 
21187
           bit-t b, bit; 
21188
           struct super-block *sp; 
21189
           /* Note that the routine alloc_bit() returns 1 for the lowest possible
21190
            * zone, which corresponds to sp->s_firstdatazone. To convert a value
21191
            between the bit number, 'b' , used by alloc,bit() and the zone number, '2'. 
21192
            * stored in the inode, use the formula:<br>* \begin{array}{r} z = b + sp\text{-}s-firstdatazone - 1
21193
21194
            * Alloc_bit() never returns 0, since this is used for NO_BIT (failure).
21195
           */<br>sp = get\_super(dev);
21196
                                           /* find the super_block for this device */
21197
21198
           /* If z is 0, skip initial part of the map known to be fully in use. */ 21199
```

```
21200
          if (z == sp->s_f) irstdatazone) {
21201
               bit = sp->s_zsearch;
21202
          3 else {
21203
                bit = (bit_t) z - (sp->s_f)rstdatazone - 1);
21204
          J.
21205
          b = a1loc\_bit(sp, ZMAP, bit);21206
          if (b == NO_BIT) {
21207
                err\_code = ENOSPC;21208
               major = (int) (sp->s_dev>>MAJOR) & BYTE;
21209
                minor = (int) (sp-s\_dev >> MINOR) & BYTE;
21210
                printf("No space on %sdevice %d/%d\n",
                       sp\rightarrow s_dev == ROOT_DEV ? "root " : "", major, minor);
21211
21212
                return(NO_ZONE);
21213
          3
          if (z == sp->s_f) instdatazone) sp->s_zsearch = b;
21214
                                                         \frac{1}{4} for next time \frac{1}{4}/
          return(sp->s_firstdatazone - 1 + (zone_t) b);
21215
21216
        \mathbf{L}21219
        21220
                              Example 1 Free_zone
21221
         21222
        PUBLIC void free_zone(dev. numb)
21223
        dev_t_dev:
                                            /* device where zone located */
                                            \frac{1}{2} zone to be returned \frac{1}{2}21224
        zone_t numb;
21225
21226
        \frac{1}{2} Return a zone. \frac{1}{2}21227
21228
          register struct super_block *sp;
21229
          bit_t bit:
21230
21231
          /* Locate the appropriate super_block and return bit. */
21232
          sp = get\_super(dev);21233
          if (numb < sp->s_firstdatazone || numb >= sp->s_zones) return;
21234
          bit = (bit_t) (numb - (sp->s_firstdatazone - 1));
21235
         , free_bit(šp, ZMAP, bit);
21236
          if (bit < sp->s_2search) sp->s_2search = bit;21237
        \mathbf{L}21240
        rw_block
21241
         21242
21243
        PUBLIC void rw_block(bp, rw_flag)
        register struct buf *bp; \frac{1}{2} buffer pointer */
21244
                                     /* READING or WRITING */
21245
        int rw_flag;
21246
        f.
        /* Read or write a disk block. This is the only routine in which actual disk
21247
        * I/O is invoked. If an error occurs, a message is printed here, but the error
21248
         * is not reported to the caller. If the error occurred while purging a block
21249
         * from the cache, it is not clear what the caller could do about it anyway.
21250
         \star21251
21252
21253
         int r, op;
21254
         off_t pos;
21255
         dev_t dev:
21256
         if ( (dev = bp -> b_d dev) != NO_ DEV) {
21257
               pos = (off_t) bp - sb_blocknr * BLOCK_SIZE:
21258
21259
               op = (rw\_flag == READING ? DEV\_READ : DEV\_WRITE);
```
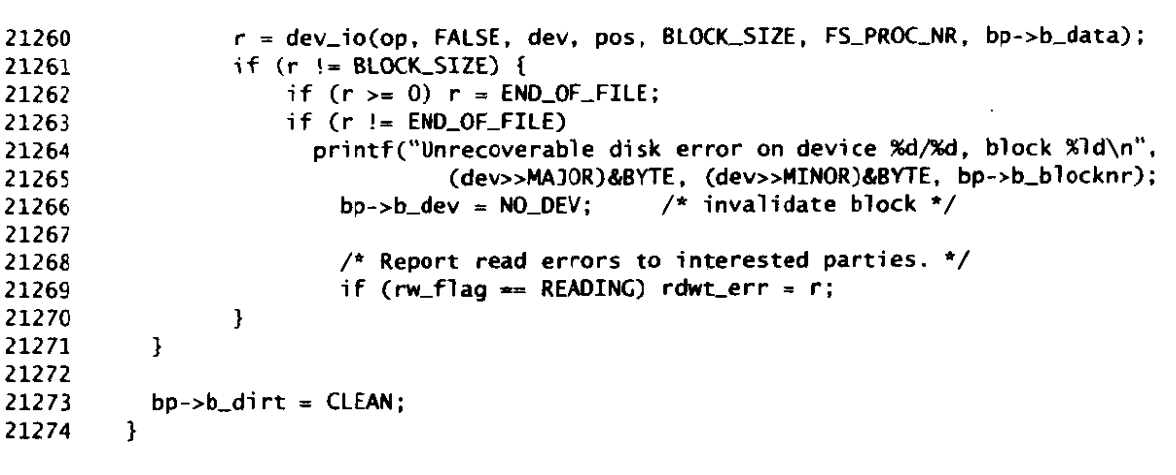

21277 invalidate 21278 21279 PUBLIC void invalidate(device) 21280 dev\_t device; /\* device whose blocks are to be purged  $*/$ 21281 21282 /\* **Relnave** all the blocks belonging to some device from the cache. \*/ 21283 21284 register struct buf \*bp; 21285 21286 21287 for  $(bp = 8buf[0]$ ;  $bp < 8buf[NR_BUFS]$ ;  $bp++$ ) if  $(bp->b\_dev == device)$  bp->b\_dev = NO\_DEV; 21288 **1**  21289 21292 flushall 21293 21294 PUBLIC void flushall(dev) 21295 21296 dev\_t dev; /\* device to flush  $*/$ 21297 21298 /\* Flush all dirty blocks for one device. \*/ 21299 register struct **buf \*bp;**  21300 static struct buf \*dirty[NR\_BUFS]; /\* static so it isn't on stack \*/ 21301 int ndirty; 21302 21303 for  $(bp = 4buf[0], ndirty = 0; bp < 4buf[NR_BUFS]; bp++)$ 21304

```
if Cbp-pb-di rt == DIRTY && bp->b-dev s= dev) di rty[ndi rty++] - bp; 
21305
           rw-scattered(dev. di rty, ndi rty, WRITING) ; 
21306
         1 
21307
```
21310 " rw\_scattered 21311 21312 PUBLIC void rw\_scattered(dev, bufq, bufqsize, rw\_flag) 21313 /\* major-minor device nunber \*/ 21314 **dev-t** dev ; /\* pointer to array of buffers \*/ struct buf \*\*bufq; 21315 int bufqsize; /\* number of buffers \*/ 21316 **int rw-flag;** /\* **READING** or WRITING \*/ 21317 21318 **C**   $\lambda^*$  Read or write scattered data from a device.  $\pm/$ 21319

.<br><del>Социализаци</del> в постановки село в различении участи в социализации с полно в социализации социализации произведен

```
21320
21321
             register struct buf *bp; 
21322
             int gap; 
21323
             register int i; 
21324
             register struct iorequest_s *iop;
21325
             static struct iorequest_s iovec[NR_IOREQS]; /* static so it isn't on stack */
21326
             int j; 
21327
             /* (Shell) sort buffers on b-blocknr. */ 
21328
21329
             gap = 1; 
21330
             do 
21331
                    gap = 3 * gap + 1; 
21332
             while (gap \leq bufasize);
21333
             while (gap := 1) {
21334
                    gap /= 3; 
                    for (j = gap; j < bufqsize; j++) { 
for (i = j - gap; 
21335
21336
                                    i >= 0 &I% bufq[i]->b-blocknr > bufq[i + gap]->b-blocknr; 
i -= gap) { 
21337
21338
21339
                                       bp = bufq[i];bufq[i] = bufq[i + gap];21340
21341
                                       bufq[i + qap] = bp;21342
                             I 
21343
                    1 
21344
             1 
21345
             /* Set up i/o vector and do i/o. The result of dev<sub>-</sub>io is discarded because
21346
              * all results are returned in the vector. If dev-io fails completely, the 
21347
              * vector is unchanged and all results are taken as errors. 
21348
21349
              * / 
21350
             while (bufqsize > 0) {
                    for (j = 0, iop = iovec; j < NR<sub>10</sub>REQS & j < bufqsize; j++, iop++) {
21351
21352
                             bp = buffer[j];op = burqtji;<br>iop->io_position = (off_t) bp->b_blocknr * BLOCK_SIZE;<br>iop->io_buf = bp->b_dQt_cize;
21353
21354
                             iop->io-nbytes = BLOCLSIZE; 
21355
21356
                             iop->io-request = rw-flag == WRITING ? 
OW-WRITE : DEV-READ 1 OPTIONAL-10; 
21357
21358
                    1 
(void) dev-i a(SCAlTERED-10, 0, dev, (of f-t) 0, j , FS-PRKNR , (char *) iovec) ; 
21359
21360
21361
21362
                    /* Harvest the results. Leave read errors for rw-block() to complain. */ 
                    for (i = 0, iop = iovec; i < j; i++, iop++) {
21363
21364
                             bp = bufq[i];if (rw-f lag == READING) { 
21365
21366
                                  if (iop->io_nbytes == 0)<br>bp->b_dev = dev;
                                                                  /* validate block */
21367
                                  put_block(bp, PARTIAL_DATA_BLOCK);
21368
21369
                             1else i 
21370
                                  if (iop->io_nbytes != 0) {
                                   printf ("Unrecoverable write error on device %d/%d, block %ld\n", 
21371
                                      (dev>>MAJOR)&BYTE, (dev>>MINOR)&BYTE, bp->b_blocknr);<br>bp->b_dev = NO_DEV; /* invalidate block */
21372
                                                                 \frac{1}{2} invalidate block */
21373
21374
                                  1 
21375
                                  bp - b_ddirt = CLEAN;1 
21326
21377
                   3 
21378
                   bufq += j;
21379
                   bufqsize - = j;
```
File: src/fs/cache.c **MINIX SOURCE CODE** 

```
21380
                 - 3
21381
              \mathbf{F}
```

```
21384
21385
                                    rm_1ru
21386
         21387
        PRIVATE void rm_lru(bp)
        struct buf *bp;
21388
21389
        -6
21390
        /* Remove a block from its LRU chain. */
21391
21392
          struct buf *next-ptr, *prev-ptr; 
21393
21394
          bufs-in-use++; 
          next_ptr = bp \rightarrow b\_next; /* successor on LRU chain */
21395
21396
          prev_ptr = bp->b_prev; /* predecessor on LRU chain */<br>if (prev_ptr != NIL_BUF)
          prev\_ptr = bp->b\_prev;21397
21398
               prev\_ptr\rightarrow b\_next = next\_ptr;21399
          else 
               front = next_ptr; \frac{1}{2} /* this block was at front of chain */
21400
21401
21402
         if (next_ptr != NIL_BUF)
21403
               next\_ptr\rightarrow b\_prev = prev\_ptr;21404
          else 
          rear = prev_ptr; /* this block was at rear of chain */
21405
21406
        1 
++++++++++++++++++++++++++++++++++++t+++++++++++++++++++++++++++++++t++++++++++t++++ 
                                     src/fs/inode.c
*+++++++++++++++++++++++++++++++++++++++++++++++++++++++++++++++++++++++++++++++++++ 
        /* This file manages the inode table. There are procedures to allocate and 
21500
         * deallocate inodes, acquire, erase, and release them, and read and write 
21501
         * them from the disk. * 
21502
21503
```
21504 \* The entry points into this file are \* The entry points into this file are<br>\* get\_inode: search inode table for a given inode; if not there, read it<br>\* put\_inode: indicate that an inode is no longer needed in memory 21505 21506 21507 \* allot-inode: allocate a **new, unused inode**  21508 \* wipe-inode: erase **some** fields of a newly **a1** located inode \* f ree-inode: mark an inode as available for a new file 21509 \* update-times: update atime, ctime, and **mime**  21510 \* update\_times: update atime, ctime, and mtime<br>\* rw\_inode: read a disk block and extract an inode, or corresp. write 21511 21512 \* old-icopy: copy to/frm in-core inode struct and disk inode **(V1.x)**  \* new\_icopy: copy to/from in-core inode struct and disk inode (V2.x)<br>\* dup inode: indicate that someone else is using an inode table entry 21513 dup\_inode: indicate that someone else is using an inode table entry 21514 \* / 21515 21516 #include "fs.h" 21517 21518 **ti** nclude <mini x/boot . **h>**  #include "buf.h" 21519 #include "fi1e.h" 21520 #include "fproc . h" 21521 #include **"inode.h"**  21522 21523 #include "super. h" 21524

```
FORWARD _PROTOTYPE( void old_icopy, (struct inode *rip, dl_inode *dip,
21525
                                                        int direction. int norm)); 
21526
        FORWARD _PROTOTYPE( void new_icopy, (struct inode *rip, d2_inode *dip,<br>int direction, int norm));
21527
21528
21529
21530
        21531
                                        get_inode
21532
         21533
        PUBLIC struct inode *get_inode(dev, numb)
21534
21535
        dev t dev:
                                       /* device on which inode resides *//* inode number (ANSI: may not be unshort) */
21536
        int numb:
21537
        /* Find a slot in the inode table, load the specified inode into it, and 
21538
         * return a pointer to the slot. If 'dev' I= NO-DEV, just return a free slot. 
21539
         */ 
21540
21541
          register struct inode *rip, *xp;
21542
21543
          /* Search the inode table both for (dev, numb) and a free slot. */ 
21544
          xp = NIL-INOOE; 
21545
          for (rip = \&inode[0]; rip < \&inode[NR_INODES]; rip++) {
21546
                if (rip->i_count > 0) \frac{1}{2} /* only check used slots for (dev, numb) */
21547
                        if (rip->i_dev == dev && rip->i_num == numb) {
21548
                                /* This is the inode that we are looking for. */ 
21549
                                ri p->i -count++ ; 
21550
                                return(rip); /* (dev, numb) found */
21551
                        I 
21552
21553
                1 else I 
                        xp = rip; /* remember this free slot for later */21554
21555
                1 
21556
          3 
21557
           /* Inade we want is not currently in use. Did we find a free slot? */ 
21558
          if (xp == NULLINODE) { /* inode table completely full */21559
21560
                err-code = ENFILE; 
21561
                return(NIL_INODE);
21562
          1 
21563
          /* A free inode slot has been located. Load the inode into it. */ 
21564
          xp \rightarrow i_d dev = dev;
21565
          xp \rightarrow i_{n}num = num;
21566
          xp \rightarrow i_{\text{c}}count = 1;
21567
          ifi (dev != NO_DEV) rw_inode(xp, READING); /* get inode from disk */<br>xp->i_update = 0; /* all the times are initially up-to-date
21568
                                      \frac{1}{2} /* all the times are initially up-to-date */
21569
21570
          return(xp);21571
        \mathbf{r}21572
         /*E======t====rm====P===55*I=I~IL~*P=5===II=I====PP~====~111~~====~~=========*=* 
21575
          \uparrow*rrt+=t=r=r~n=r=====t~~=~==rl========.==s~~===~=~~============================= * / 
21576
21577
        PUBLIC void put_inode(rip)
21578
        register struct inode *rip; /* pointer to inode to be released */ 
21579
         i 
/* The caller is no longer using this inode. If no one else is using it either 
21580
21581
         * write it back to the disk imediately. If it has no links, truncate it and 
21582
          * return it to the pool of available inodes. 
21583
          */ 21584
```
 $\phi_{\alpha\beta}$  is a simple property of the state of  $\phi$ 

if (rip == NIL\_INODE) return; /\* checking here is easier than in caller \*/ 21586 if  $(-\text{rip-} > i\text{-}\text{count} = 0)$  { /\* i\_count  $=\infty$  0 means no one is using it now \*/ 21587 if ((rip->i-nlinks & BYTE) == **0)**  21588 21589  $\prime^*$  i\_nlinks == 0 means free the inode.  $\prime$ / 21590 truncate(rip); /\* return all **the** disk blocks \*/ rip->i\_mode = **L\_NOT\_ALLOC**; /\* clear **I\_TYPE** field \*/<br>rip->i\_dirt = DIRTY;<br>fip->i\_dirt = DIRTY; 21591 21592  $rip-> i_dirt = DIRTY;$ <br> $free_inode(rip-> i_dev, rip-> i_num);$ 21593 **1** else € 21594 21595 if (rip->i\_pipe ==  $I_PIPE$ ) truncate(rip); 21596 **1**  21597 rip->i\_pipe **n** NO-PIPE; /\* should always be cleared \*/ 21598 if (rip->i\_dirt == DIRTY)  $rw\_inode(rip, WRITING)$ ; 21599 **1**  21600 **1**  21602 21603 alloc\_inode 21604  $\star$  \_\_\_\_\_\_\_\_\_\_\_\_\_\_\_\_\_\_\_\_\_\_\_\_\_\_\_ 21605 PUBLIC struct inode \*alloc\_inode(dev, bits) 21606 dev\_t dev: /\* device on which to allocate the inode  $*/$  $/*$  mode of the inode  $*/$ 21607 mode\_t bits: 21608 21609 /\* Allocate a free inode on 'dev'. and return a pointer to it.  $*/$ 21610 21611 register struct **inode** \*rip; register struct super-block **\*sp;**  21612 21613 int major, minor, inumb; 21614 bit\_t **b**: 21615 sp = ge~super(dev); /\* get painter to super-block +/ 21616 if (sp->s\_rd\_tmly) { /\* **can't** allocate an inode **on** a read only device. \*/ 21617 21618  $err\_code = ROFF$ ; return(NIL\_INODE); 21619 21620 **I**  21621 21622  $\prime^*$  Acquire an inode from the bit map.  $\prime\prime$ b = alloc\_bit(sp, IMAP, sp->s\_isearch);  $-21623$ 21624  $if$  (b ==  $NO$  $BIT$ ) { 21625 err-code - **ENFILE;**  major = (int) (sp-xi-dev **r> MAJOR)** & BYTE; 21626 21627  $minor = (int)$  (sp->s\_dev >> MINOR) & BYTE; printf("Out of i-nodes on %sdevice %d/%d\n" 21628  $sp\rightarrow s_d$ dev == ROOT\_DEV ? "root " : "", major, minor); 21629 21630 return(NIL\_INODE) ; 21631  $}$ <br>sp->s\_isearch = b; sp->s\_isearch = b;  $\frac{1}{2}$  /\* next time start here \*/<br>inumb = (int) b;  $\frac{1}{2}$  /\* be careful not to pass \; 21632 21633 /\* be careful not to pass unshort as param \*/ 21634 /\* Try to acquire a slot in the inode table. \*/<br>if ((rip = get\_inode(NO\_DEV, inumb)) == NIL\_INODE) { 21635 21636 /\* No inode table slots available. Free the inode just allocated. \*/ 21637 free-bitCsp, **IMP. b);**  21638 21639 **1** else **I**  /\* An inode slot is available. Put the inode just allocated into it. \*/<br>rip->i\_mode = bits: /\* set up RWX bits \*/ 21640 rip-zide - bits; /\* set **up RVX** bits \*/ 21641  $rip\rightarrow i_n$ nlinks = (nlink\_t) 0; /\* initial no links \*/<br>rip->i\_uid = fp->fp\_effuid; /\* file's uid is owner 21642 /\* file's uid is owner's \*/<br>/\* ditto aroup id \*/ 21643  $rip-> i_qid = fp-> fp_effqid;$ 21644

```
rip->i_dev = dev; \frac{1}{2} mark which device it is on */<br>rip->i_ndzones = sp->s_ndzones; /* number of direct zones */
21645
21646
              rip->i_nindirs = sp->s_nindirs; /* number of indirect zones per blk*/
21647
                                         /* pointer to super block */
21648
              rip-> i_sp = sp;21649
21650
              /* Fields not cleared already are cleared in wipe_inode(). They have
               * been put there because truncate() needs to clear the same fields if
21651
               * the file happens to be open while being truncated. It saves space
21652
               * not to repeat the code twice.
21653
               \pi/21654
21655
              wipe\_inode(rip);
21656
        \rightarrow21657
21658
         return(rip);
21659
       \mathbf{L}21661
       21662
                      w i pe_inode \sim21663
21664
       PUBLIC void wipe_inode(rip)
21665
       register struct inode *rip; \frac{1}{2} /* the inode to be erased */
21666
21667
       /* Erase some fields in the inode. This function is called from alloc_inode()
21668
        * when a new inode is to be allocated, and from truncate(), when an existing
21669
        * inode is to be truncated.
21670
        \star/
21671
21672
        register int i;
21673
21674
        rip-> i_size = 0;rip->i\_update = ATIME | CTIME | MTIME;21675
                                              \frac{1}{2} update all times later \frac{1}{2}21676
         rip->i_dirt = DIRTY:
         for (i = 0; i < V2_NR_TZONES; i++) rip->i_zone[i] = NO_ZONE;21677
       \mathbf{A}21678
21681
       free_inode
21682
        21683
21684
       PUBLIC void free_inode(dev, inumb)
                                 /* on which device is the inode */21685
       dev_t dev:
                                  \frac{1}{2} number of inode to be freed */
21686
       ino_t inumb:
21687
       ſ
       /* Return an inode to the pool of unallocated inodes. */
21688
21689
         register struct super_block *sp;
21690
21691
         bit_t b:
21692
         /* Locate the appropriate super_block. */21693
21694
         sp = get\_super(dev);if (inumb \leq 0 || inumb > sp->s_ninodes) return;
21695
21696
         b = inumb:
21697
       free_bit(sp, IMAP, b);
21698
         if (b < sp->s_1isearch) sp->s_1isearch = b;21699
       \mathbf{A}21701
                          update_times
21702
        21703
       PUBLIC void update_times(rip)
21704
```
and the control of the control of the control of the control of

**College Street** 

 $\mathcal{L}^{\text{max}}_{\text{max}}$  and  $\mathcal{L}^{\text{max}}_{\text{max}}$  and  $\mathcal{L}^{\text{max}}_{\text{max}}$ 

```
21705
          register struct inode *rip; /* pointer to inode to be read/written */ 
21706
21707
         /: Various system calls are required by the standard to update atime, ctime, 
21708
           * or mtime. Since updating a time requires sending a message to the clock 
21709
          * task--an expensive business--the times are marked for update by setting 
          * bits in i-update. When a stat, fstat, or sync is done, or an inode is 
21710
          * released, update_times() may be called to actually fill in the times.
21711
21712
          */ 
21713
21714
           time-t cur-time; 
21715
           struct super-block *sp; 
21716
21717
           sp = rip \rightarrow i\_sp; /* get pointer to super block. */
21718
           if (sp->s_rd_only) return; /* no updates for read-only file systems */
21719
           cur-time = clock-time();
21720
           if (rip->i_update & ATIME) rip->i_atime = cur_time;
21721
21722
           if (rip-zi-update & CTIME) rip->i-ctime = cur-time; 
21723
           if (rip->i_update & MTIME) rip->i_mtime = cur_time;<br>rip->i_update = 0; /* they are all up-to
21724
                                         \frac{1}{2} they are all up-to-date now */
21725
21728
         21729
           4rw-i node 4 
          *-------==========r=======z====================s=======================* / 
21730
         PUBLIC void rw_inode(rip, rw_flag)
21731
21732
         register struct inode *rip; /* pointer to inode to be read/written */<br>int rw_flaq; \qquad/* READING or WRITING */
         register struct inode *rip;
21733
21734
         i 
21735
         /* An entry in the inode table is to be copied to or from the disk. */ 
21736
21737
           register struct buf *bp; 
21738
           register struct super_block *sp;
           dLinode *dip; 
21739
           d2-i node *di p2 ; 
21740
21741
           block-t b, offset; 
21742
           /* Get the block where the inode resides. */ 
21743
           sp = get\_super(rip->1\_dev); /* get pointer to super block */<br>rip->i_sp = sp; /* inode must contain super block
21744
                                          \frac{1}{2} inode must contain super block pointer */
21745
21746
           offset = sp->s_{\text{max}}blocks + sp->s_{\text{max}}blocks + 2;
21747
           b = (block_t) (rip->i_num - 1)/sp->s_inodes_per_block + offset;
21748
           bp = get_block(rip-> i_dev, b, NORMAL);21749
           dip = bp - b_bv1_ino + (rip - b1_num - 1) % V1_inoDES_PER_BLOCK;dip2 = bp - b_v2_ino + (rip - pi_num - 1) % V2INODES-PER_BLOCK;21750
21751
           \frac{1}{2} Do the read or write. */
21752
           if (rw_flag == WRITING) {
21753
                 if (rip->i_update) update_times(rip); /* times need updating */
21754
21755
                 if (sp->s_rrd\_only == FALSE) bp->b_dirt = DIRTY;
21756
           1 
21757
21758
           /* Copy the inode from the disk block to the in-core table or vice versa. 
            * If the fourth parameter below is FALSE, the bytes are swapped. 
21759
21760
            * / 
           if (sp->s_vversion == V1)21761
21762
                 old-icopyCrip, dip, rw-flag. sp->s-nati ve) ; 
21763
           else 
21764
                 new_icopy(rip, dip2, rw_flag, sp->s_native);
```
21765 21766 put\_block(bp, INODE\_BLOCK); 21767  $rip->i\_dirt = CLEAN;$ **1**  21768 \* 01 d-i copy \* 21771 21772 21773 **\*==~==T===~I=====EE~~~~===I===~=IIII=II~=~S=III=I=I=~=~=~IIIII=IE~==III~II~~~~~\*** / PRIVATE void old\_icopy(rip, dip, direction, norm) 21774 register struct inode \*rip;  $'$   $'$  pointer to the in-core inode struct \*/<br>register dl\_inode \*dip;  $'$  nointer to the dl\_inode inode struct \*/ 21775 register dl\_inode \*dip; <br>int direction; <br>/\* READING (from disk) or WRITING (to disk) 21776 int direction;  $/$ \* READING (from disk) or WRITING (to disk) \*/<br>int norm;  $/$ \* TRUE = do not swap bytes; FALSE = swap \*/ 21777 21778  $\frac{1}{x}$  TRUE = do not swap bytes; FALSE = swap \*/ 21779 21780 **I**  21781 /\* The **V1.r IBM** disk, the **V1.x** 68000 disk, and the V2 disk (same for **IBM** and 21782 \* 68000) all have different inode layouts. When an inode is read or written \* this routine handles the conversions so that the information in the inode 21783 21784 \* table is independent of the disk structure from which the inade came. \* The old-i copy routine copies to and from **V1** disks. 21785 21786 \*/ 21787 21788 int **i;**  21789 21790 if (direction  $==$  READING) { /\* Copy V1.x inode to the in-core **table,** swapping bytes if need be. \*/ 21791 21792  $rip->i_model = conv2(norm, (int) dip->d1-mode);$ <br> $rip->i_id = conv2(norm, (int) dip->d1_id);$ rip->i\_moue = conv2(norm, (int) dip->dl\_uid );<br>rip->i\_uid = conv2(norm, (int) dip->dl\_uid ); 21793 rip-ri-size = conv4(norm, dip->d1\_size); 21794 21795 rip->i\_atime = rip->i\_mtime;<br>
rip->i\_ctime = rip->i\_mtime;<br>
rip->i\_nlinks = (nlink\_t) dip->dl\_nlinks; /\* 1 char \*/<br>
rip->i\_mlinks = (nid t) dip->dl\_nlinks; /\* 1 char \*/<br>
rip->i\_mid = (oid t) dip->dl\_oid: /\* 1 char \*/ 21796 21797  $rip-> i_ctime = rip-> i_mtime;$ 21798 21799  $rip-> i_qid = (gid_t) dip-> d1_qid;$ ri p->i-ndzones = **VLNRDZONES;**  21800 rip->i-nindirs = VLINDIRECTS; for (i = **0;** i < VLNLTZONES; i++) 21801 for  $(i = 0; i < V1_NR_TZONES; i++)$ <br>rip->i\_zone[i] = conv2(norm. (int) dip->d1\_zone[i]); 21802 21803 21804 ) else { <sup>t</sup> Copying V1.x inode to disk from the in-core table. \*/<br>dip->dl\_mode = conv2(norm, (int) rip->i\_mode);<br>dip->dl\_wid = conv2(norm, (int) rip->i\_wid-); 21805 21806 dip->d1\_mode = conv2(norm, (int) rip->i\_mode);<br>dip->d1\_uid = conv2(norm, (int) rip->i\_uid); 21807 dip->d1\_size = conv4(norm, rip->i\_size); 21808 dip->dl\_mtime = conv4(norm, rip->i\_mtime); 21809 dip->dl\_nlinks = (nlink\_t) rip->i\_nlinks;  $\frac{1}{2}$  /\* 1 char \*/<br>dip->dl\_aid = (aid\_t) rip->i\_aid; /\* 1 char \*/ 21810 dip->dl\_gid =  $(gid_t)$  rip->i\_gid; /\* 1 char \*/<br>for  $(i = 0; i < VI\_NR\_TZONES; i++)$ 21811 for  $(i = 0; i < V1_NR_TZONES; i++)$ <br>dip->dl\_zone[i] = conv2(norm, (int) rip->i\_zone[i]); 21812 21813 21814 **1**  21815 **1 /\*===========Zf==llIll=================f1~========================iIII==========\***  21818  $new\_i$  copy 21819 \*------------------------------------------------------------------------===\* -------------------------------------------------------------- / 21820 21821 PRIVATE void new\_icopy(rip, dip, direction, norm) register struct inode \*rip;  $\frac{1}{2}$  /\* pointer to the in-core inode struct \*/ 21822 register **&-inode** \*dip; /\* pointer to **the** d2-inode struct \*/ 21823 21824 int direction; /\* READING (from disk) or WRITING (to disk) \*/

and the contract of the contract of the contract of the contract of the contract of the contract of the contract of the contract of the contract of the contract of the contract of the contract of the contract of the contra

and an international control

 $\hat{\mathcal{L}}_{\text{max}}$  and  $\hat{\mathcal{L}}_{\text{max}}$  are the set of the set of the set of the set of  $\hat{\mathcal{L}}_{\text{max}}$ 

.<br>In the complete the control of the complete service of the control of the control of the complete service of t

```
21825
           int norm; /* TRUE = do not swap bytes; FALSE = swap */ 
21826
21827
           I 
/* Same as old-icopy, but to/from V2 disk layout. */ 
21828
21829
21830
             int i; 
21831
21832
             if (direction == READING) {
                    /* Copy V2.x inode to the in-core table, swapping bytes if need be. */ 
21833
21834
                    rip->i_mode = comv2(norm, dip->d2_mode);<br>rip->i_uid = comv2(norm, dip->d2_uid);r = \text{conv2(norm, dip->d2\_uid)};
21835
                    rip->i_nlinks = conv2(norm, (int) dip->d2_nlinks);
21836
                    rip->i_gid = conv2(norm,(int) dip->d2_gid );<br>rip->i_size = conv4(norm,dip->d2_size);
21837
21838
                                      = conv4(norm, di p->d2_si ze);
                    ri p->i_atime = conv4(norm, di p->d2_atime);
21839
                    rip-> i_ctime = conv4(norm, dip-> d2_ctime);21840
                    rip\rightarrow i<sub>m</sub>time = conv4(norm, dip->d2<sub>-</sub>mtime);
21841
21842
                    ri p-zi -ndzones = V2-NRDZONES ; 
21843
                    rip-> i_nindirs = V2_nINDIRECTS;21844
                    for (i = 0; i < VZ-NLTZONES; i++) 
                              ri p->i_zone [i ]= conv4(norm. (long) di p->d2-zonefi 1) ; 
21845
             ) else { 
21846
                     /* Copying V2.x inode to disk from the in-core table. */
21847
                    dip ->d2 mode = conv2(norm, rip ->i mode);
21848
                     dip->d2_mode = conv2(norm,rip->i_mode);<br>dip->d2_uid = conv2(norm,rip->i_uid );<br>dip->d2_nlinks = conv2(norm,rip->i_nlinks);<br>dip : d3_aid = conv2(norm min = i_aid );
21849
                    dip-<i>d2</i>_nlinks = conv2(norm, rip-<i>i</i>-nlinks);<br>dip-<i>d2</i>_gid = conv2(norm, rip-<i>i</i>-gid);21850
21851
                    dip->d2_size = conv4(norm, rip->i_size);
21852
                    dip - > d2<sub>-</sub>atime = conv4(norm, rip - > i<sub>-</sub>atime);
21853
21854
                    dip - > d2_cctime = conv4(norm, rip->i_ctime);
                     dip->d2_ctime = conv4(norm,rip->i_ctime)<br>dip->d2_mtime = conv4(norm,rip->i_mtime)<br>for (i = 0; i < V2_NR_TZONES; i++)<br>quote dip +d2 pous <sup>fil</sup>l = conv4(norm, fil
21855
                    for (i = 0; i < V2_NR_TZONES; i++)<br>dip->d2_zone[i] = conv4(norm, (long) rip->i_zone[i]);
21856
21857
21858
             1 
21859
          3 21862
           dup_inode
21863
            \star21864
           PUBLIC void dup_inode(ip)
21865
          struct inode *ip:
                                                 /* The inode to be duplicated. */21866
21867
           /* This routine is a simplified form of get_inode() for the case where
21868
            * the inode pointer is already known.
21869
            \star21870
21871
21872
             ip->i_count++;
21873
          \mathbf{1}
```

```
src/fs/super.c
21900
        \prime* This file manages the super block table and the related data structures,
          * namely, the bit maps that keep track of which zones and which inodes are 
21901
21902
         * a1 located and which are free. When a new inode or zone is needed, the 
21903
          * appropriate bit map is searched for a free entry. * 
21904
21905
          * The entry points into this file are<br>* alloc hit: somebody wants to
21906
          * alloc-bit: somebody wants to allocate a zone or inode; find one 
* free-bi t: indicate that a zone or inode is available for allocation 
21907
21908
          * get_super: search the 'superblock' table for a device<br>* mounted: tells if file inode is on mounted (or ROOT) file system<br>* read_super: read a superblock
21909
21910
         \star21911
21912
         #include "fs.h"
21913
21914
         #include <string.h> 
         Ui nc1 ude <mini x/boot . hr 
21915
21916
         #i nclude "buf. h" 
         #include "inode. h" 
21917
         #include "super. h" 
21918
21919
         Wdef ine BITCHUNK-BITS (usi zeof (bi tchunk-t) * CHARBIT) 
21920
         #define BITS_PER_BLOCK (BITMAP_CHUNKS * BITCHUNK_BITS)
21921
2192221923
         21924
                                       alloc_bit
21925
         PUBLIC bit_t alloc_bit(sp, map, origin)
21926
         struct super_block *sp; /* the filesystem to allocate from */
21927
                                        /* IMAP (inode map) or ZMAP (zone map) */
21928
         int map:
21929
         bit_t origin:
                                        /* number of bit to start searching at \star/
21930
         /* Allocate a bit from a bit map and return its bit number. */
21931
21932
21933
          block_t start_block; \frac{1}{2} /* first bit block */<br>bit_t map_bits; /* how many bits are
          bit_t map_bits; /* how many bits are there in the bit map? */<br>unsigned bit_blocks; /* how many blocks are there in the bit map?
21934
                                        /* how many blocks are there in the bit map? */
21935
          unsigned block, word, bcount, wcount;
21936
21937
          struct buf *bp; 
          bi tchunkt *wptr, *wl im, k; 
21938
          bit_t i, b;
21939
21940
21941
          if (sp->s_rrd\_only)panic("can't allocate bit on read-only filesys.", NO_NUM);
21942
21943
21944
          if (map == IMAP) {
                 start_block = SUPER_bLOCK + 1;21945
21946
                 map\_bits = sp->s\_minodes + 1;21947
                bit_blocks = sp->s_imap_blocks;21948
          1 else C
21949
                start_block = SUPER_bLock + 1 + sp->s_imap_block;21950
                map\_bits = sp->s\_zones - (sp->s\_firstdatazone - 1);bit_blocks = sp->s_zmap_blocks;21951
21952
          1 
21953
          /* Figure out where to start the bit search (depends on 'origin'). */ 21954
```
and a strong strong control and the control and the con-

```
21955
            if (origin >= map bits) origin = 0; /* for robustness */
21956
21957
            /* Locate the starting place. */ 
21958
            block * origin / BITS_PER_BLOCK;
21959
            word = (origin % BITS_PER_BLOCK) / BITCHUNK_BITS;21960
21961
            /* Iterate over all blocks plus one, because we start in the middle. */ 
21962
            bcount = bit-blocks + I; 
21963
            do I 
21964
                  bp = get\_block(sp->s\_dev, start\_block + block, NORMAL);21965
                  wlim = 8bp -> b_bitmap[BITMAP_CHUNKS];21966
21967
                  /* Iterate over the words in block. */
                  for (wptr = &bp->b-bi tmaplwrd] ; wptr < wlim; wptr++) { 
21968
21969
21970
                           /* Does this word contain a free bit? */ 
21971
                          if (*wptr == (bitchunkt) "0) continue; 
21972
                           /* Find and allocate the free bit. */<br>k = conv2(sp->s_native, (int) *wptr);
21973
21974
                          k = \text{conv2(sp->s_native, (int) *wptr)};<br>for (i = 0; (k & (1 << i)) != 0; ++i) {}
21975
21976
21977
                          /* Bit number from the start of the bit map. */ 
                          b = ((bit_t) block * BITS_PER_BLOCK)21978
                               ((D)t_t) D)OCK * BIIS_PER_BLOCK)<br>+ (wptr - &bp->b_bitmap[0]) * BITCHUNK_BITS<br>+ i;
21979
21980
21981
21982
                          /* Don't allocate bits beyond the end of the map. */ 
21983
                          if (b \gt = map\_bits) break;
21984
21985
                          /* Allocate and return bit number. */
21986
                          k \neq 1 ex i;
21987
                          *wptr = conv2(sp->s_native, (int) k);
21988
                          bp->b-di rt a DIRTY; 
                          put_block(bp, MP-BLOCK) ; 
21989
21990
                          return(b) ; 
21991
                  1 
21992
                  put_block(bp, MAP_BLOCK);
                  if (++b)ock >= bit_blocks) block = 0; /* last block, wrap around */
21993
21994
                 word = 0;
           1 while C--bcount > 0); 
21995
                                           /* no bit could be allocated */
21996
21997
         I 
22000
         free_bit
22001
22002
          22003
         PUBLIC void free_bit(sp, map, bit_returned)
                                          /* the filesystem to operate on */<br>/* IMAP (inode map) or ZMAP (zone map) */
22004
         struct super_block *sp;
22005
         int mao:
                                          /* number of bit to insert into the map */22006
         bit_t bit_returned;
22007
22008
         /* Return a zone or inode by turning off its bitmap bit. */
22009
22010
           unsigned block, word. bit; 
22011
           struct buf *bpi 
22012
           bitchunk-t k, mask; 
22013
           block-t start-block; 22014
```
## **MINIX SOURCE CODE File: src/fs/super.c**

```
22015
          if (sp->s_rrd_0nl_V)22016
               panic("can't free bit on read-only filesys.", NO_NUM);
22017
22018
          if (map == IMAP) { 
22019
               start_block = SUPER_blocK + 1;22020
          } else { 
22021
               start\_block = SUPER\_BLOCK + 1 + sp-s\_imap\_block;22022
          1 
22023
          block = bit_returned / BITS_PER_BLOCK;word = (bit_returned % BITS_PER_BLOCK) / BITCHUNK_BITS;
22024
         bit = bit_returned % BITCHUNK_BITS;
22025
22026
         mask = 1 << bit:
22027
22028
         bp = get_block(sp->s_dev, start_block + block, NORMAL);22029
22030
         k = \text{conv2}(sp->s_{n}) ative. (int) bp->b_bitmap[word]):
22031
         if (!(k & mask)) { 
               panic(map == IMAP ? "tried to free unused inode" :22032
                    "tried to free unused block", NO-NUM); 
22033
22034
         3 
22035
22036
         k 8- -mask; 
22037
         bp - b\_bitmap [word] = conv2(sp->s_native, (int) k);
22038
         bp \rightarrow b\_diff = DIRTY;
22039
22040
         put_block(bp, MAP_BLOCK);
22041
        \mathbf{A}22044
        22045
                             get_super
22046
        PUBLIC struct super_block *get_super(dev)
22047
                                   /* device number whose super_block is sought */22048
        dev_t dev:
22049
22050
        /* Search the superblock table for this device. It is supposed to be there. */22051
22052
         register struct super-block *sp; 
22053
         for (sp = &super\_block[0]; sp < &super\_block[NR\_SUBERS]; sp++)22054
               if (sp->s_dev == dev) return(sp);
22055
22056
22057
         /* Search failed. Something wrong. */ 
         panic("can't find superblock for device (in decimal)", (int) dev);
22058
22059
         return (NILSUPER) ; /* to keep the compiler and lint quiet */ 
22060
22061
       1 
22064
       22065
                                  mounted
        22066
22067
       PUBLIC int mounted(rip)
       register struct inode *rip; \frac{1}{2} pointer to inode */
22068
22069
       /* Report on whether the given inode is on a mounted (or ROOT) file system. */22070
22071
22072
         register struct super-block *sp; 
22073
         register dev_t dev;
22074
```
# File: src/fs/super.c

#### **MINIX SOURCE CODE**

```
22075
           dev = (dev_t) rip - si_zone[0];\frac{1}{2} inode is on root file system */
22076
           if dev == R00T_DEV return(TRUE);
22077
22078
           for (sp = \&super_block[0]; sp < \&super_block[NR_SUPERS]; sp++)22079
                  if (sp->s_dev == dev) return(TRUE);
22080
22081
           return(FALSE);
         \mathbf{I}22082
```

```
22085
         ------------------------------
22086
                                       read_super
22087
          22088
         PUBLIC int read_super(sp)
22089
         register struct super_block *sp: /* pointer to a superblock */
22090
22091
         /* Read a superblock. */22092
22093
           register struct buf *bp;
22094
           dev_t_dev;
22095
           int magic;
22096
           int version, native;
22097
                                        /* save device (will be overwritten by copy) */
22098
           dev = sp -> s_dev;22099
           bp = get_block(sp->s_dev, SUPER_BLOCK, NORMAL);
22100
           memcpy( (char *) sp, bp->b_data, (size_t) SUPER_SIZE);
           put_block(bp, ZUPER_BLOCK);
22101
22102
           sp->s_dev = NO_DEV;/* restore later */
22103
                                        /* determines file system type */\texttt{magic} = \texttt{sp->s\_magic};22104
22105
           /* Get file system version and type. */if (magic == SUPER_MAGIC || magic == conv2(BYTE_SWAP, SUPER_MAGIC)) {
22106
22107
                version = V1;
22108
                native = (magic == SUPER_MAGIC);} else if (magic ** SUPER_V2 || magic ** conv2(BYTE_SWAP, SUPER_V2)) {
22109
22110
                version = V2:
22111
                \mathsf{native} = (magic == SUPER_V2);
22112
           } else {
22113
                return(EINVAL);
22114
          <sup>1</sup>
22115
           /* If the super block has the wrong byte order, swap the fields; the magic
22116
22117
           * number doesn't need conversion. */
22118
          sp->s\_ninodes =
                               conv2(native, (int) sp->s_ninodes);
                               conv2(native, (int) sp->s_nzones);
22119
          sp->s_nzones =22120
          sp->s_imap_blocks = conv2(native, (int) sp->s_imap_blocks);
          SD->s\_zmap_blocks =22121
                                conv2(native, (int) sp->s_zmap_blocks);
          sp->s_firstdatazone = conv2(native, (int) sp->s_firstdatazone);
22122
22123
          sp-s_log_zone_size = conv2(native, (int) sp-s_log_zone_size);
                               conv4(native, sp->s_max_size);
22124
          sp->s_max_size =
22125
                                conv4(native, sp->s_zones);
          sp->s\_zones =22126
22127
          \prime* In V1, the device size was kept in a short, s_nzones, which limited
           * devices to 32K zones. For V2, it was decided to keep the size as a
22128
           * long. However, just changing s_nzones to a long would not work, since
22129
           * then the position of s_magic in the super block would not be the same
22130
22131
           * in V1 and V2 file systems, and there would be no way to tell whether
           * a newly mounted file system was V1 or V2. The solution was to introduce
22132
           * a new variable, s_zones, and copy the size there.
22133
           \Delta22134
```
822

# **MINIX SOURCE CODE File: src/fs/super.c 823**

```
* Calculate some other numbers that depend on the version here too, to 
22135
22136
            * hide some of the differences. 
22137
           */ 
22138
           if (version == V1) {
22139
                sp->s_zzones = sp->s_nzones; /* only V1 needs this copy */
22140
                sp->s\_inodes\_per\_block = V1\_INODES\_PER\_BLock;sp->s-ndzones = VLNRDZONES; 
22141
                sp->s\_nindirs = VI\_INDIRECTS;22142
22143
           ) else { 
22144
                sp->s-inodes-per-block = V2-INODES-PELBLOCK; 
22145
                sp->s_ndzones = V2_NR_DZONES;
22146
                sp-s_nindirs = V2_INDIRECTS;22147
          1 
22148
22149
          sp->s_isearch = 0; \frac{1}{2} /* inode searches initially start at 0 <sup>*</sup>/<br>sp->s_zsearch = 0: \frac{1}{2} /* zone searches initially start at 0 <sup>*</sup>/
                                      /* zone searches initially start at 0 */
22150
22151
          sp->s-version = version; 
22152
          sp-&gt;s<sub>-</sub>native = native;22153
22154
          /* Make a few basic checks to see if super block looks reasonable. */ 
          if (sp->s_{\text{max}}blocks < 1 || sp->s_zmap_blocks < 1
22155
22156
                                       [ I sp->s-ninodes < 1 11 sp->s-zones < 1 
22157
                                       || (unsigned) sp->s_log_zone_size > 4) {
22158
                return (EINVAt) ; 
22159
          }<br>sp->s_dev = dev;
22160
                                      \frac{1}{x} restore device number */
22161
          return(0K) ; 
22162
        1 
src/fs/filedes.c
/* This file contains the procedures that manipulate file descriptors.
22200
22201
22202
         * The entry points into this file are 
             get_fd: look for free file descriptor and free filp slots
22203
22204
             get_filp: look up the filp entry for a given file descriptor
22205
         \bulletfind-filp: find a filp slot that points to a given inode 
22206
         */ 
22207
22208
        #include "fs.h"
        #include "fi1e.h" 
22209
        Pinclude "fproc.hM 
Xi ncl ude "i node. h" 
22210
22211
22212
22213
        22214
                                     get_fd
22215
         22216
        PUBLIC int get_fd(start, bits, k, fpt)
        int start;
                                      /* start of search (used for F_DUPFD) */
22217
22218
        mode_t bits;
                                      /* mode of the file to be created (RWX bits) *//* place to return file descriptor */22219
        int k;
        struct filp **fpt;
                                      /* place to return filp slot */
22220
22221
        I 
/* Look for a free file descriptor and a free filp slot. Fill in the mode ward 
22222
22223
         * in the latter, but don't claim either one yet, since the open() or creat()
```
 $\mathcal{L}^{\frac{1}{2}}$ 

<sup>22224</sup> \* may yet fail.

 $\star$ / 22225 22226 22227 register struct filp \*f; 22228 register int i; 22229 22230 **\*k** = **-1;** /\* we need a way to tell if file desc found \*/ 22231 /\* Search the fproc fp-filp table for a free file descriptor. \*/ for (i = start; i < **OPENMU;** i++) { 22232 22233 for  $(i = start; i < 0$ PEN\_MAX;  $i++)$  {<br>if  $(fp->fp_f[i]) == NIL_FILP)$  { 22234 /\* A file descriptor has been located. \*/ **\*k** = i; 22235 22236 22237 break; 22238 **1**  22239 **1**  22240 22241 /\* Check to see if a file descriptor has been found. \*/ 22242 if  $(*k < 0)$  return(EMFILE); /\* this is why we initialized k to  $-1$  \*/ 22243 22244 /\* Now that a file descriptor has been found, look for a free filp slot. \*/ 22245 for  $(f = \&fill[0]; f < \&fill[NRTLPS]; f++)$ if  $(f - f_i)$   $p_{\text{count}} = 0$  { 22246 22247 f->filpmde = bits; 22248 f->filp\_pos = **DL;**  22249  $f\rightarrow f$ ilp\_ $flags = 0$ ; 22250 \*fpt =  $f$ ; return(0K) ; 22251  $22252$ **I**  22253 **1**  22254 /\* If control passes here, the filp table must be full. Report that back.  $*/$ 22255 22256 return (ENFILE) ; 22257  $\mathcal{F}$ 22260 get\_filp  $22261$ 22262 22263 PUBLIC struct filp \*get\_filp(fild)  $\frac{1}{2}$  file descriptor  $\frac{1}{2}$ 22264 int fild: 22265  $\left\{ \right.$ 22266  $\lambda^*$  See if 'fild' refers to a valid file descr. If so, return its filp ptr. \*/ 22267 22268 err-code = **EBADF;**  if (fild **i <sup>0</sup>11** fild **r=** OPENM ) return(N1L-FILP); 22269 return(fp->fp\_filp[fild]); /\* may also be NIL\_FILP \*/ 22270 22271 **1**  /\*------------------------------------------------- ------------------ -------=====----- ------\* **<sup>t</sup>**find-fi lp \* . --- -- - -- -- - - - -,=- **-=r--------------=======IIi=IIP=3==IIIII=================\*** - --- - - -- ---- - - / 22274 22275 22276 PUBLIC struct filp \*find-filp(rip, bits) 22277 register struct inode \*rip; /\* inode referred to **by** the filp to be found \*/ 22278 Mode-t bits; /\* mode of the fi lp to be found **(RWX** bits) \*/ 22279 22280 { /\* Find **a** filp slot **that** refers to the inode 'rip' in a **way** as described 22281 \* by the mode bit 'bits' . Used for determining whether **somebody** is still 22282 22283 \* interested in either end of a pipe. Also used when opening a **FIFO** to \* find partners to share a filp field with (to shared the file' position). 22284

```
22285
         * Like 'get-fd' it performs its job by linear search through the filp table. 
22286
         */ 
22287
22288
         register struct filp *f; 
22289
22290
          for (f = \text{diff1p[0]}; f < \text{diff1p[NR\_FILPS]}; f++)22291
               if If-rfilp-count != 0 f->filp-ino == rip && (f->fiIpade 6 bits)){ 
                      return(f);22292
22293
               1 
22294
          I 
22295
22296
          /* If control passes here, the filp wasn't there. Report that back. */22297
         return(N1L-FILP); 
        I 
22298
src/fs/lock.c
22300
        /* This file handles advisory file locking as required by POSIX.<br>*
22301
        * The entry points into' this file are 
22302
22303
         * lock_op: perform locking operations for FCNTL system call
22304
            lock_revive: revive processes when a lock is released
22305
         */ 
22306
        #include "fs.h"
22307
22308
        #include cfcntl.h> 
22309
                            /* cc runs out of memory with unistd.h :-( */#i ncl'ude "f i 1 e . h" 
22310
        #include "fproc.h" 
#include "i node. h" 
22311
22312
        #include "1ock.h" 
22313
        Xi ncl ude "param. h" 
22314
22315
22316
        22317
         \bulletlock_op
22318
        PUBLIC int lock_op(f, req)
22319
22320
        struct filp * f:
22321
                                    /* either F_SETLK or F_SETLKW */
        int req:
22322
        \mathbf{I}\sqrt{ } Perform the advisory locking required by POSIX. */
22323
22324
         int r, ltype, i, conflict = 0, unlocking = 0;
22325
22326
         mode-t mo; 
22327
         off-t first, last; 
         struct flock flock; 
22328
22329
         vir_bytes user_flock;
22330
         struct file_lock *flp, *flp2, *empty;
22331
22332
         /* Fetch the flock structure from user space. */ 
22333
         user-f'lock - (vi r-bytes) namel; 
22334
         r = sys-copy(whol D, (phys-bytes) user-flock, 
22335
              FS_PROC_NR, D, (phys_bytes) &flock, (phys_bytes) sizeof(flock));
22336
         if (r := OK) return(EINVAL);
22337
```
/\* Make some error checks. \*/ 22338 22339  $ltype = float.l_type;$ 

している。「トール・パート」、「トール」と<mark>あり最近がありません。「ありません」の最も最も最ものですから、それは「あり」と</mark>など<mark>ない。「それに当</mark>てるから、最もなから、「トール」という。「トート」と أأخفه أنهب الماليل للصحاب 826

```
22340
              mo = f->filp_mode; 
22341
              if (1type != F_UNLCK && 1type != F_RDLCK && 1type != F_WRLCK) return(EINVAL);
              if (\text{req} == \text{F\_GETLK} & Itype == \text{F\_UNLCK} return(EINVAL);
22342
               if (req == F_GETLK && ltype == F_UNLCK) return(EINVAL);<br>if ( (f->filp_ino->i_mode & I_TYPE) != I_REGULAR) return(EINVAL);<br>if (req != F_GETLK && ltype == F_RDLCK && (mo & R_BIT) == 0) return(EBADF);<br>if (nos != F_GETLK ## lt
              if ( (f->filp_ino->i_mode & I_TYPE) != I_REGULAR) return(EINVAL);
22343
               if ((r->riip_ino->i_mode & i_irre) != i_KeuuLAR) return(einval);<br>if (req != F_GETLK && ltype == F_RDLCK && (mo & R_BIT) == 0) return(EBADF);<br>if (req != F_GETLK && ltype == F_WRLCK && (mo & W_BIT) == 0) return(EBADF);
22344
22345
22346
22347
              /* Compute the first and last bytes in the lock region. */22348
              switch (flock.l_whence) {
                       (TIOCK.L_wnence) {<br>case SEEK_SET: first = 0; break;
22349
                       case SEELCUR: first - f->filpgos; break; 
22350
                      case SEELEND : fi rst - f->fi lp-i no->i-size; break; 
22351
22352
                                           return(EINVAL):
22353
              3 
              /* Check for overflow. */ 
22354
22355
              if (((\text{long})\text{float.1}\text{-start} > 0) & ((\text{first + float.1}\text{-start}) < \text{first}))22356
                      return(EINVAL):
22357
              if ((\text{long})flock.l,start < 0) &&((\text{first} + \text{float.})_start) > first))
22358
                      return (EINVAL);
22359
              first = first + float.1_{star};22360
              last = first + float.1_{en} = 1;22361
              if (flock.1_len == 0) last = MAX\_FILE\_POS;if (last < first) return(EINVAL);
22362
22363
22364
              /* Check if this region contlicts with any existing lock. */ 
              empty = (struct file-lock *) 0; 
22365
22366
              for (flp = \&file_lock[0]; flp < & file_lock[NR_LOCKS]; flp++) {
22367
                      if (flp->lock_type == 0) {
                                if (empty \neq (struct file_lock *) 0) empty = flp;<br>continue: /* 0 means unused slot */
22368
                                                     /* 0 means unused slot */22369
22370
                      }<br>if (flp->lock_inode != f->filp_ino) continue;  /* different file */
22371
22372
                      if (last < flp->lock_first) continue; /* new one is in front */<br>if (first > flp->lock_last) continue; /* new one is afterwards */
                      if (first > flp->lock_last) continue;
22373
                      if (ltype == F_RDLCK && flp->lock_type == F_RDLCK) continue;
22374
                      if (ltype != F_UNLCK && flp->lock_pid == fp->fp_pid) continue;
22375
22376
22377
                      /* There might be a conflict. Process it. */22378
                      conflict - 1;
22379
                      if (req == F_{GETLK}) break;
22380
22381
                      /* If we are trying to set a lock, it just failed. */ 
                      if (ltype \ast\ast F_RDLCK || ltype \ast\ast F_WRLCK) {
22382
                                if Creq == F-SETLK3 C 
22383
                                           /* For F-SFTLK, just report back failure. */ 
22384
                                           return(EACAIN);
22385
22386
                                } else { 
                                           /* For F_SETLKW, suspend the process. */
22387
                                           suspend(XL0CK) ; 
22388
22389
                                           return (0) ; 
22390
                                \mathbf{1}22391
                     \mathbf{I}22392
                      /* We are clearing a lock and we found something that overlaps. */ 
22393
22394
                     unlocking = 1;if (first \Leftarrow flp->lock\_first & last \gt= flp->lock\_last) {<br>flp->lock\_type = 0; /* mark slot as unused */
22395
                                flp->lock_type = 0; \quad/* mark slot as unused */<br>nr_locks--; \quad/* number of locks is now
22396
                                                               \prime* number of locks is now 1 less\cdot*/
22397
22398
                                conti nue ; 
22399
                     1
```

```
22400
                   /* Part of a locked region has been unlocked. */22401
                   if (first c= flp->lock-first) { 
22402
22403
                            flp->lock\_first = last + 1;22404
                            continue; 
22405
                   1 
22406
                   if (last >= flp->locklast) i 
22407
22408
                            flp->lock_last = first - 1;
22409
                            continue; 
22410
                   1 
22411
22412
                   \gamma^* Bad luck. A lock has been split in two by unlocking the middle. \gamma22413
                   i f (nr-7ocks == NLLOCKS) return(EN0LCK) ; 
                   for (i = 0; i < NR\_LOCKS; i++)22414
                            if (file\_lock[i].lock_type == 0) break;
22415
22416
                   f]p2 = 8fi le_lock[i];
22417
                   flp2->lock_type = flp->lock_type;flp2->lock_pid = flp->lock_pid;
22418
22419
                   flp2->lock\_inode = flp->lock\_inode;22420
                   flp2->lock\_first = last + 1;
22421
                   f|p2->lock last = f|p->lock last;
22422
                   flp->lock_last = first - 1;
22423
                   nr-locks++; 
22424> 
22425
            if (unlocking) lock_revive();
             if (uniocking) lock_re<br>if (req == F_GETLK) {<br>if (conflict) {
22426
                   q == F_GETLK) {<br>if (conflict) {<br>/* CETL
22427
22428
22429
                            /* CETLK and conflict. Report on the conf 
licting lock. */ 
                            flock. 1_type = flp->lock_type;22430
22431
                           flock. I_whence = SEEK_SET;
                           float = flp->lock_{first};22432
                            flock.1\text{-len} = flp>lock_1\text{ast} - flp>lock_1\text{rist} + 1;22433
22434
                           flock.l_pid = flp->Iock_pid; 
22435
                   I else I 
22436
                            /* It is CETLK and there is no conflict. */ 
22437
22438
                           flock.1-type = F-UNLCK; 
22439
                   1 
22440
22441
                   /* Copy the flock structure back to the caller. */ 
22442
                   r = sys\_copy(FS\_PROC_NR, D, (phys_bytes) &flock,
22443
                           who, 0, (phys-bytes) user-flock, (phys-bytes) sizeof (flock)) ; 
22444
                   return(r);22445
            3 
22446
            if (1 type == F<sub>-</sub>UNLCK) return(OK); /* unlocked a region with no locks */
22447
22448
            /* There is no conflict. If space exists, store new lock in the table. */
22449
            if (empty = (struct file_lock *) 0) return(ENOLCK); /* table full */
22450
            empty->lock_type = ltype;22451
22452
            empty->lock\_pid = fp->fp\_pid;22453
            empty->l ock-i node = f ->f i 1 p-i no ; 
            empty-Slock\_first = first;22454
22455
            empty->lock-last = last; 
22456
            nr-locks++ ; 
22457
            return(0K) ; 
22458
         1
```
and we shall consider the constraint constraint for  $\mathcal{L}^{\alpha}$  , and  $\mathcal{L}^{\alpha}$ 

 $\mu = \omega_{\rm{min}}$ 

 $\sim 10^{-11}$ 

 $\sim$   $\sim$ 

```
22460
         /*,,,,,,,,,,,,,,,,,,,,,,,~-In-~I11IUI=--=P=I:III*IIIYIP=PI=I~31=~**-* 
22461
                                      lock_revive
         *rri=r=r-~rrrnrurr~u~~=-=-u~=~~u~-~-~u~~nww~.~~~~~~~~-===*/ 
22462
        PUBLIC void lock_revive()
22463
22464
         4 
/* Go find all the processes that are waiting for any kind of lock and 
22465
        . * revive them all. The ones that are still blocked will block again when
22466
22467
            they run. The others will camplete. This strategy is a space-time 
            tradeoff. Figuring out exactly which ones to unblock now would take 
22468
22469
         extra code, and the only thing it would win would be some performance in 
         * extremely rare circumstances (namely, that somebody actually used
22470
         + locking). 
22471
22472
         +/ 
22473
22474
         int task; 
22475
         struct fproc *fptr;
22476
22477
          for (fptr = \text{dfproc}[\text{INIT\_PROC\_NR} + 1]; fptr < \text{dfproc}[\text{HR\_PROCS}]; fptr++){
22478
                task = -fptr-5fp\_task;if (fptr->fp_suspended == SUSPENDED && task == XLOCK) {
22479
                       revive( (int) (fptr - fproc), 0); 
22480
                1 
22481
22482
          1 
22483
        1 
src/fs/main.c
/+ This file contains the main program of the File System. It consists of 
22500
         * a loop that gets messages requesting work, carries out the work, and sends 
22501
22502
         * replies.
22503
         \bullet* The entry points into this file are
22504
22505
         main: main program of the File System 
         \bulletreply: send a reply to a process after the requested work is done 
22506
         +/
22507
22508
        struct super-block; /* prot0.h needs to know this */ 
22509
22510
        #include "fs.h"
22511
        fi nc7 ude <f cntl . hr 
22512
22513
        #include <st ring . h> 
        #include csys/ioctl . h> 
22514
22515
        #include <minix/callnr.h>
22516
        ti ncl ude <mini x/cm. h> 
        #include <minix/boot.h>
22517
22518
        #include "buf-h" 
        #include "dev. h" 
22519
        #include "fi1e.h" 
22520
        tincl ude "fproc. h" 
22521
        #include "in0de.h" 
22522
22523
         #include "param. h" 
22524
         #include "super. h" 
22525
        FORWARD _PROTOTYPE( void buf_pool, (void)
                                                                            \cdot22526
        FORWARD _PROTOTYPE( void fs_init, (void)
                                                                            \mathcal{E}22527
        FORWARD _PROTOTYPE( void get_boot_parameters, (void)
                                                                            );
22528
        FORWARD _PROTOTYPE( void get_work, (void)
                                                                            \cdot22529
```

```
FORWARD _PROTOTYPE( void load_ram, (void)
22530
                                                                           );
        FORWARD _PROTOTYPE( void load_super, (Dev_t super_dev)
                                                                           \mathcal{E}:
22531
22532
22533
        22534
22535
                                     main
         22536
        PUBLIC void main()
22537
22538
        Ł
        /* This is the main program of the file system. The main loop consists of
22539
         * three major activities: getting new work, processing the work, and sending<br>* the reply. This loop never terminates as long as the file system runs.
22540
22541
22542
         + /
22543
          int error:
22544
22545
          fs\_init();
22546
          /* This is the main loop that gets work, processes it, and sends replies. */22547
          while (TRUE) f
22548
                                     /* sets who and fs_call */
22549
               get_words():
22550
               fp = \&frac[who];/* pointer to proc table struct */
22551
               super_user = (fp - f p_e f f u d = x SU_UID ? TRUE : FALSE); /* su? */
22552
               dont_reply = FALSE; /* in other words, do reply is default */
22553
22554
               /* Call the internal function that does the work. */22555
               if (fs_{cl}al1 < 0 || fs_{cl}al1 > = NCALLS)
22556
                       error = EBADCALL;22557
22558
               else
                       error = (*call_vector[fs_call]));
22559
22560
22561
               /* Copy the results back to the user and send reply. */
22562
               if (dont_reply) continue;
               reply(who, error);
22563
               if (rdahed_inode != NIL_INODE) read_ahead(); /* do block read ahead */
22564
22565
          3
22566
        \overline{1}22569
22570
                              contract of the det work
        22571
22572
        PRIVATE void get_work()
22573
        \mathbf{f}/* Normally wait for new input. However, if 'reviving' is
22574
           * nonzero, a suspended process must be awakened.
22575
           \star22576
22577
         register struct fproc *rp;
22578
22579
         if (reviving != 0) {
22580
               /* Revive a suspended process. */
22581
               for (np = \&fpoc[0]; rp < \&fproc[NR_PROCS]; rp++)22582
                       if (np \rightarrow fp\_reviewed == REVIVING) {
22583
                              who = (int)(rp - fproc);22584
                              fs\_call = rp->fp\_fd > BYTE;22585
                              fd = (rp - f p_f/d >> 8) & BYTE;
22586
22587
                              buffer = rp - fp_buffer;nbytes = rp->f22588
                              ro->fp_suspended = NOT_SUSPENDED; /*no longer hanging*/
22589
```
and the company of the company of the company of the company of the company of the company of the company of the company of the company of the company of the company of the company of the company of the company of the comp

```
rp \rightarrow fp_revived = NOT_reVIVING;22590
22591
                              reviving--:
22592
                              return:
22593
                      \mathcal{L}panic("get_work couldn't revive anyone". NO_NUM);
22594
          \mathbf{R}22595
22596
          /* Normal case. No one to revive. */22597
          if (receive(ANY, &m) != OK) panic("fs receive error", NO_NUM);
22598
22599
22600
          who = m.m\_source;22601
          fs\_call = m.m\_type;\mathbf{B}22602
        22605
22606
                               \mathsf{rep}\mathsf{I}\mathsf{y}22607
        PUBLIC void reply(whom, result)
22608
                                     /* process to reply to */22609
        int whom:
                                     /* result of the call (usually OK or error #) */
        int result:
22610
22611
22612
        /* Send a reply to a user process. It may fail (if the process has just
         * been killed by a signal), so don't check the return code. If the send
22613
         * fails, just ignore it.
22614
22615
         \star22616
          reply_type = result;22617
22618
          send(whom, &m1);
        \mathbf{A}22619
        22622
22623
                                    fs_init
                      22624
        PRIVATE void fs_init()
22625
22626
        /* Initialize global variables, tables, etc. */
22627
22628
22629
          register struct inode *rip;
22630
          int i;
22631
          message mess;
22632
          /* The following initializations are needed to let dev_opcl succeed .*/
22633
          fp = (struct fproc *) NULL;
22634
         who = FS_PROC_NR:
22635
22636
                                     /* initialize buffer pool */buf\_pool():
22637
                                    /* get the parameters from the menu */22638
          get_boot_parameters();
                                     /* init RAM disk. load if it is root */
         load_name;
22639
                                     /* load super block for root device */22640
         load_super(ROOT_DEV);
22641
          /* Initialize the 'fproc' fields for process 0 .. INIT. */
22642
          for (i = 0; i \Leftarrow LOW_USER; i \leftarrow 1) {
22643
               if (i == FS_PROC_NR) continue; /* do not initialize FS */
22644
22645
               fp = \&fproc[i];rip = get_inode(ROOT_DEV, ROOT_INODE);
22646
               fp->fp_rootdir = rip;
22647
22648
               dup\_inode(rip):
22649
               fp\rightarrow fp_workdir = rip;
```
.<br>Subspace and the contract of the contract of the contract of the contract of the contract of the contract of the

#### **MINIX SOURCE CODE**

22650

 $fp$ ->fp\_realuid = (uid\_t) SYS\_UID;

```
22651
                fp->fp<sub>-</sub>effuid = (uid_t) SYS_UID;
                fp->fp-realgid = (gid_t) SYS_GID;
22652
22653
                fp->fp<sub>-</sub>effqid = (qid_t) SYS_GID;
22654
                fp - > fp\_umask = 0;22655
          \mathbf{I}22656
22657
          /* Certain relations must hold for the file system to work at all. */
          if (SUPER_SIZE > BLOCK_SIZE) panic("SUPER_SIZE > BLOCK_SIZE", NO_NUM);
22658
22659
          if (BLOCK_SIZE % V2_INODE_SIZE \neq 0) /* this checks V1_INODE_SIZE too */
                panic("BLOCK_SIZE % V2_INODE_SIZE != 0", NO_NUM);
22660
          if (OPEN_MAX > 127) panic("OPEN_MAX > 127", NO_NUM);
22661
          if (NR_BUFS < 6) panic("NR_BUFS < 6", NO_NUM);
22662
          if (V1_LINODE\_SIZE != 32) panic("V1 inode size != 32", NO_NUM);
22663
          if (V2_INODE_SIZE != 64) panic("V2 inode size != 64", NO_NUM);
22664
22665
          if (OPEN_MAX > 8 * sizeof(long)) panic("Too few bits in fp_cloexec", NO_NUM);
22666
          /* Tell the memory task where my process table is for the sake of ps(1). */
22667
22668
          mess.m_type = DEV_IOCTL:
22669
          mess.PROC_NR = FS.PROC_NR:
          mess.REQUEST = MIOCSPSINFO:
22670
          mess.ADDRESS = (void * ) fproc:
22671
22672
          (void) sendrec(MEM, &mess);
22673
        \mathbf{r}22676
        22677
                                 buf_pool
         \Delta22678
           22679
        PRIVATE void buf_pool()
22680
        /* Initialize the buffer pool. */
22681
22682
22683
          register struct buf *bp;
22684
22685
          bufs_in_use = 0;22686
          front = 8buf[0]:
22687
          rear = &buf[NR_BUFS - 1];
22688
22689
          for (bp = 8buff[0]); bp < 8buff[NR_BUFF)]; bp++) {
22690
               bp \rightarrow b\_blocknr = NO\_Block;22691
               bp - b_dev = NO_DEV;
22692
               bp \rightarrow b_next = bp + 1;
               bp \rightarrow b\_prev = bp - 1;22693
22694
          \mathbf{L}buf[0].b\_prev = NIL_BUF;22695
22696
          buf[NR_BUFS - 1].b_newt = NIL_BUF;22697
22698
          for (bp = 6buf[0]); bp < 6buf[NCBUFS]; bp++) bp->b_hash = bp->b_hext;
22699
          buf\_hash[0] = front:22700
        \mathbf{I}22703
         \bulletget_boot_parameters
22704
        22705
        PUBLIC struct bparam_s boot_parameters;
22706
22707
        PRIVATE void get_boot_parameters()
22708
22709
        \mathbf{f}
```
イロン・・・ うとりかる事がありて必要のは1980年の後の後の後に、「神宮院内分析(神奈良子<del>院長の国家の国家の経済部分の総合の</del>総合の総合の総合の第一年まで、そのセンター・コンド・トロー・フィンター・ファイル・コン

 $\mathcal{L}_{\text{max}}$  and  $\mathcal{L}_{\text{max}}$  are also assumed to the contribution of  $\mathcal{L}_{\text{max}}$ 

File: src/fs/main.c

**MINIX SOURCE CODE** 

```
22710
         /* Ask kernel for boot parameters. */
22711
22712
           m1.m_{+}type = SYS_GBOOT;
           m1.PROC1 = FS_PROC_NR22713
22714
           m1.MEM_PTR = (char * ) &boot_parameters;
22715
           (void) sendrec(SYSTASK, &m1);
22716
         \mathbf{1}22719
         22720
                                       load_ram
22721
          22722
         PRIVATE void load_ram()
22723
         Т.
         /* If the root device is the RAM disk, copy the entire root image device
22724
          * block-by-block to a RAM disk with the same size as the image.
22725
22726
          * Otherwise, just allocate a RAM disk with size given in the boot parameters.
22727
          \star22728
22729
          register struct buf *bp, *bp1;
          long k_loaded, lcount:
22730
22731
          u32_t ram_size, fsmax;
22732
          zone_t zones:
22733
          struct super_block *sp. *dsp:
22734
          block_t b;
          int major, task;
22735
22736
          message dev_mess:
22737
22738
          ram\_size = boot\_parameters.bp\_ramsize;22739
22740
          /* Open the root device. */22741
          major = (ROOT_DEV >> MAJOR) & BYTE; /* major device nr */
                                              /* device task nr */
          task = dmap[major].dmap_task:
22742
                                              \frac{1}{2} distinguish from close */
22743
          dev_mess.m_type = DEV_OPEN;
22744
          dev mess. DEVICE = ROOT_DEV:
22745
          dev_mess. COUNT = R_BIT|W_BIT;(*dmap[major].dmap_open)(task, &dev_mess);
22746
          if (dev_mess.REP_STATUS != OK) panic("Cannot open root device", NO_NUM);
22747
22748
22749
          /* If the root device is the ram disk then fill it from the image device. */22750
          if (ROOT\_DEV == DEV\_RAM) {
                major = (IMAGE_DEV >> MAJOR) & BYTE; /* major device nr */
22751/* device task nr */task = dmap[major].dmap_task;
22752
                                                     /* distinguish from close */22753
                dev_mess.m_type = DEV_OPEN;
22754
                dev_mess.DEVICE = IMAGE_DEV;
22755
                dev_mess.COUNT = R_BIT;
                (*dmap[major].dmap_open)(task, &dev_mess);
22756
22757
                if (dev_mess.REP_STATUS != OK) panic("Cannot open root device", NO_NUM);
22758
                /* Get size of RAM disk by reading root file system's super block. */
22759
                sp = &super_block[0];
22760
                Sp->s_dev = IMAGE_DEV:
22761
                if (read super(sp) != OK) panic("Bad root file system", NO_NUM);
22762
22763
               lcount = sp->s\_zones \ll sp->s\_log\_zone\_size; /* # blks on root dev*/
22764
22765
               /* Stretch the RAM disk file system to the boot parameters size, but
22766
22767
                * no further than the last zone bit map block allows.
                \star/
22768
22769
               if (ram_size < lcount) ram\_size = lcount;
```
#### MINIX SOURCE CODE

22829

```
fsmax = (u32_t) sp->s...zmap_blocks * CHAR_BIT * BLOCK_SIZE:
22770
22771
                   fsmax = (fsmax + (sp->s_firstdatazone-1)) << sp->s_loa_zone_size;22772
                   if (ram_size > fsmax) ram_size = fsmax;
22773
            \mathbf{I}2277422775
            /* Tell RAM driver how big the RAM disk must be. */22776
            m1.m\_type = DEV\_IOCTL;22777
            m1.PROC_NR = FS_PROC_NR;
22778
            m1.REQUEST = MIOCRAMSIZE;
22779
            m1. POSITION = ram\_size;
22780
            if (sendrec(MEM, &ml) != OK || ml.REP_STATUS != OK)
22781
                   panic("Can't set RAM disk size", NO_NUM);
22782
22783
            /* Tell MM the RAM disk size, and wait for it to come "on-line". */22784
            ml.ml_il = ((long) ram_size * BLOCK_SIZE) >> CLICK_SHIFT;
            if (sendrec(MM_PROC_NR, \delta m1) != OK)
22785
                   panic("FS can't sync up with MM", NO_NUM);
22786
22787
            /* If the root device is not the RAM disk, it doesn't need loading. */
22788
22789
            if (ROOT_DEV != DEV_RAM) return;
22790
22791
            /* Copy the blocks one at a time from the image to the RAM disk. */22792
            printf("Loading RAM disk.\33f23CLoaded:
                                                          0K^{\prime} " \lambda :
22793
22794
            inode[0].i_mode = I_BLOCK_SPECIAL; /* temp inode for rahead() */
22795
            inode[0].i_size = LONG_MAX;inode[0].i\_dev = IMAGE_DEV:22796
22797
            inode[0].i\_zone[0] = IMAGE_DEF;22798
22799
            for (b = 0; b < (block_t) lcount; b++) {
                  bp = rahead(&inode[0], b, (off_t)BLOCK_SIZE * b, BLOCK_SIZE);<br>bp1 = get_block(ROOT_DEV, b, NO_READ);
22800
2280<sup>1</sup>
                  memcpy(bp1->b_data, bp->b_data, (size_t) BLOCK_SIZE);
22802
                  bp1 - b_dirt = DIRTY:
22803
22804
                  put_block(bp, FULL_DATA_BLOCK);
22805
                  put_block(bp1, FULL_DATA_BLOCK);
                                                                    /* K loaded so far */
                  k-loaded = ((long) b * BLOCK_SIZE)/1024L;
22806
                  if (k_loaded % 5 == 0) printf("\b\b\b\b\b\b\b\5`ldK ", k_loaded);
22807
22808
            \mathbf{1}22809
22810
            printf("\rRAM disk loaded.\33[K\n\n");
22811
            /* Close and invalidate image device. */
22812
22813
            dev_mess.m_type = DEV_CLOSE;dev_mess.DEVICE = IMAGE_DEV;
22814
22815
            ("dmap[major].dmap_close)(task, &dev_mess);
22816
            invalidate(IMAGE_DEV);
22817
            /* Resize the RAM disk root file system. */22818
           bp = get_block(ROOT_DEV, SUPER_BLOCK, NORMAL);
22819
           dsp = (struct super_block *) bp - b_data;22820
           20neS = ram\_size \gg sp\rightarrow S\_log\_zone\_size;22821
            dsp->s_nzones = conv2(sp->s_native, (u16_t) zones);22822
22823
            dsp-s_2zones = conv4(sp->s_native, zones);
           bp \rightarrow b dirt = DIRTY:
22824
22825
           put_block(bp, ZUPER_BLOCK);
         \mathbf{r}22826
```
 $\mathbf{L}$ 

File: src/fs/main.c

.<br>Martine in a more and a family of fundamental proportion and all distances between the statement of the second

```
load super
22830
22831
         <sup>★</sup>=================<del>=</del>=========
                                                      --------------<del>-----------------</del>
                                        PRIVATE void load_super(super_dev)
22832
                                              /* place to get superblock from */
22833
        dev_t super_dev;
22834
        ſ
22835
          int bad:
22836
          register struct super_block *sp;
22837
          register struct inode *rip:
22838
22839
          /* Initialize the super_block table. */
22840
          for (sp = dsuper_block[0]; sp < dsuper_block[NR_sUPERS]; sp++)sp->s_dev = NO_DEV;22841
22842
22843
          /* Read in super_block for the root file system. */
          sp = &super_block[0]:
22844
22845
          sp\rightarrow s_d dev = super_dev;
22846
          /* Check super_block for consistency (is it the right diskette?). */
22847
22848
          bad = (read_super(sp) != OK;
22849
          if (!bad) {
                rip = get_inode(super_dev, ROOT_INODE); /* inode for root dir */
22850
22851
                if ( (rip->i_mode & I_TYPE) != I_DIRECTORY || rip->i_nlinks < 3) bad++;
22852
          ٦
          if (bad)panic("Invalid root file system. Possibly wrong diskette.", NO_NUM);
22853
22854
22855
          sp->s_i mount = rip;22856
          dup_inode(rip);
22857
          sp->s_iisup = rip;
22858
          sp->s_rrd_only = 0;22859
          return;
22860
        \mathbf{r}src/fs/open.c
/* This file contains the procedures for creating, opening, closing, and
22900
22901
         * seeking on files.
         \ddot{\bullet}22902
         * The entry points into this file are
22903
            do_creat: perform the CREAT system call
22904
         \bullet .
```
do\_open: perform the OPEN system call<br>do\_mknod: perform the MKNOD system call 22905 22906  $\star$ do\_mkdir: perform the MKDIR system call 22907  $\pm$ do\_close: perform the CLOSE system call 22908 22909  $\bullet$ do\_lseek: perform the LSEEK system call  $\star$ / 22910 22911 #include "fs.h" 22912 #include <sys/stat.h> 22913 #include <fcntl.h> 22914 #include <minix/callnr.h> 22915  $\#$ include  $\langle$ minix/com.h> 22916 #include "buf.h" 22917 #include "dev.h" 22918

#include "file.h" 22919

#include "fproc.h" 22920 #include "inode.h" 22921 #include "lock.h"<br>#include "param.h" 22922 22923 22924 22925 PRIVATE message dev\_mess; PRIVATE char mode\_map[] = {R\_BIT, W\_BIT, R\_BIT|W\_BIT, 0}; .22926 22927  $\langle \cdot \rangle$  : FORWARD \_PROTOTYPE( int common\_open, (int oflags, Mode\_t omode) 22928 FORWARD \_PROTOTYPE( int pipe\_open, (struct inode \*rip, Mode\_t bits, int etlags)); 22929 FORWARD \_PROTOTYPE( struct inode \*new\_node, (char \*path, Mode\_t bits, 22930 22931 zone<sub>-t</sub>  $z0$ )  $\mathcal{L}$ 22932 22933 22934 22935 do\_creat 22936 PUBLIC int do\_creat() 22937 22938  $/*$  Perform the creat(name, mode) system call. \*/ 22939 22940  $int$  $r$ : 22941 if (fetch\_name(name, name\_length, M3)  $(= 0K)$  return(err\_code); 22942  $r =$  common open(0\_WRONLY | 0\_CREAT | 0\_TRUNC, (mode\_t) mode); 22943 22944  $return(r)$ : 22945  $\mathbf{1}$ 22948 22949 do\_open 22950 22951 PUBLIC int do\_open() 22952 /\* Perform the open(name, flags,...) system call. \*/ 22953 22954 /\* is really mode\_t but this gives problems  $*/$  $int create_model = 0;$ 22955 22956 int r: 22957 /\* If O\_CREAT is set, open has three parameters, otherwise two. \*/ 22958 if (mode &  $0$ \_CREAT) { 22959  $create_model = c_model;$ 22960 22961  $r = fetch_name(c_name, name1_length, M1);$ 22962  $]$  else {  $r = fetch_name(name, name_length, M3);$ 22963 22964  $\mathbf{I}$ 22965 if (r != 0K) return(err\_code); /\* name was bad \*/ 22966  $r = common\_open(model, create_model);$ 22967  $return(r);$ 22968  $\mathbf{1}$ 22969 22972 common\_open 22973 22974 PRIVATE int common\_open(oflags, omode) 22975 register int oflags; 22976 22977 mode\_t omode; 22978  $\mathbf{f}$ /\* Common code from do\_creat and do\_open. \*/ 22979

 $\sim 10^{11}$  km s  $^{-1}$ 

المتواصل والقادف لقا

the car in the control of the

```
22981
              register struct inode *rip; 
22982
              int r, b, major, task, exist = TRUE;22983
              dev_t dev:
22984
              mode-t bits; 
22985
              off-t pos; 
22986
              struct filp *fil_ptr, *filp2;
22987
22988
               /* Remap the bottom two bits of oflags. */
22989
              bits - (modct) mode-map[oflags 6 OACCMDDEI ; 
22990
               /* See if file descriptor and filp slots are available. */<br>if ( (r = get_fd(0, bits, <mark>&fd, &</mark>fil_ptr)) != OK) return(r);
22991
22992
22993
22994
              /* If O_CREATE is set, try to make the file. */
22995
              if (oflags & 0-CREAT) I 
22996
                      /* Create a new inode by calling new_node(). */
                      amode = I-REGULAR I (onode & ALLJVlOES 6 fp+f p-mask) ; 
22997
22998
                      rip = new_node(user_path, omode, NO_ZONE);
                      rip = new_node(user_path, omode, Mo_ZUNE);<br>r = err_code;<br>if (r == OK) exist = FALSE; /* we just created the file */<br>else if (r != EEXIST) return(r); /* other error */<br>else exist = !(oflags & O_EXCL); /* file exists, if the
22999
                      r = err\_code;<br>if (r == OK) exist = FALSE;
23000
23001
23002
23003
                                                                     flag is set this is an error */ 
23004
              ) else { 
                       /* Scan path name. */ 
23005
23006
                      if ( (rip = eat_path(user_path)) == NIL_INODE) return(err_code);
23007
              1 
23008
              \prime* Claim the file descriptor and filp slot and fill them in. */
23009
               r claim the rife descript;<br>fp->fp_filp[fd] = fil_ptr;<br>fil_ptr->filp_count = 1;<br>fil_ptr = film inc
23010
23011
              fil_ptr->filp_count = 1;<br>fil_ptr->filp_ino = rip;
23012
23013
              fil-ptr->filp-flags - oflags; 
23014
              /* Only do the normal open code if we didn't just create the file. */ 
23015
23016
              if (exist) { 
23017
                      /* Check protections. */ 
                      if ((r - forbidden(rip, bits)) = N) {
23018
23019
                                /* Opening reg. files directories and special files differ. */ 
23020
                                switch (rip->i_mode & I_TYPE) {
                                     tch (rip->i_mode<br>cas<mark>e I_REGULAR:</mark><br>-
23021
                                           /* Truncate regular file if 0-TRUNC. */ 
if (oflags & 0-TRWNQ ( 
23022
                                           if (oflags & O_TRUNC) {<br>if ((r = forbidden(rip, W_BIT)) !=OK) break;
23023
23024
23025
                                                     truncate(rip);
23026
                                                     wi pe-inode(ri p); 
                                                     /* Send the inode from the inode cache to the 
23027
                                                      * block cache, so it gets written on the next 
23028
23029
                                                      cache flush. 
                                                      "/ 
23030
                                                     rw\_i node(rip, WRITIME);
23031
23032
                                          1 
23033
                                          break: 
23034
23035
                                    case 
IDIRECTORY: 
23036
                                          /* Directories may be read but not written. */ 
                                          r = (bits & W-BIT ? EISDIR : OK) ; 
23037
23038
                                          break; 23039
```
.<br>In the communication of the content of the communication of the communication of the communication of the communication of the communication of the communication of the communication of the communication of the communica

836

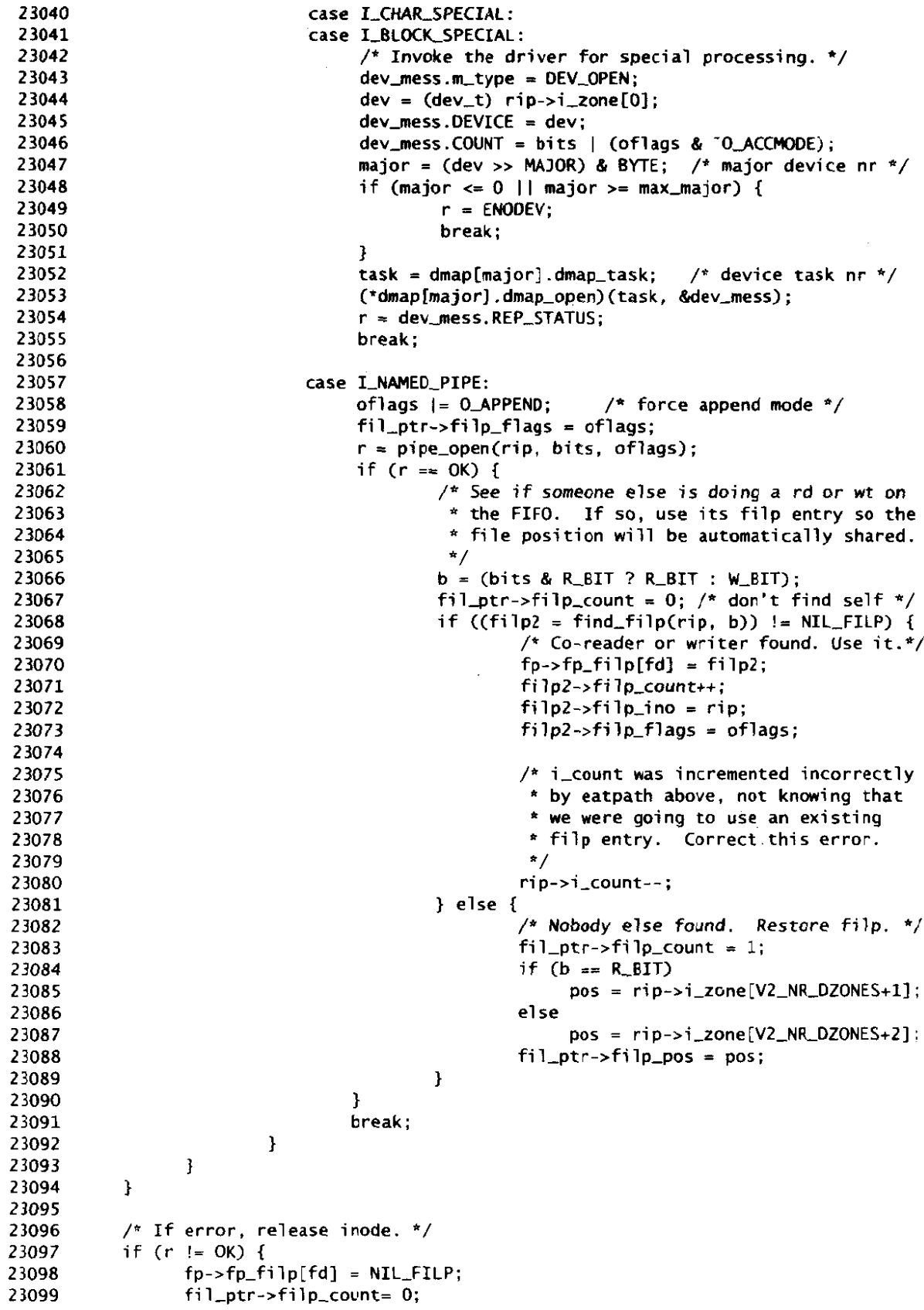

 $\sim$   $\mu_{\rm{L}}$ 

 $\hat{\mathcal{L}}_{\text{max}}$  is a set of  $\hat{\mathcal{L}}$ 

 $\label{eq:1} \hat{\mathcal{A}}_{\text{max}}(\hat{\mathcal{A}}_{\text{max}}(\hat{\$ 

 $fil\_ptr\rightarrow filp\_count=0;$ 

23100  $put\_inode(rip)$ ; 23101  $return(r)$ : 23102  $\mathbf{\hat{}}$ 23103 return(fd): 23104 23105  $\mathbf{L}$ 23108 **/\*~l~ill=r~1~\*~9~15~~L~~~~~~~~~~~~~\*~~~~~Si~sii5~~~~~~~III~~CC~~l~I~~~~~~~~\*\***  23109 r) *review\_node* **\*==rs====~==~~sr~r=~==1Is~~IIsE=~~~=1I====s====s====~====~======~=~====~==m\*** / 23110 23111 **PRIVATE** struct inode \*new\_node(path, bits, *z*0) char \*path;  $\frac{1}{2}$  /\* pointer to p 23112 char \*path;  $\frac{1}{2}$  /\* pointer to path name \*/<br>mode\_t bits;  $\frac{1}{2}$  /\* mode of the new inode \*/ 23113 mode\_t bits; <br>zone\_t z0; <br>/\* zone number 0 for new in zone2 **20;** /\* zone number **0** for new inode \*/ 23114 {<br>/\* New\_node() is called by common\_open(), do\_mknod(), and do\_mkdir(). 23115 23116 23117 \* In all cases it allocates a new inode, makes a directory entry for **it** on \* the path 'path', and initializes it. It returns a pointer to the inode if 23118 23119 \* it **cw** do this; otherwise it returns NIL-INOOE. It always sets 'err-code\* \* to an"appropriate value **(OK** or an error code). \*/ ~. 23120 23121 23122 23123 register struct inode \*rlast\_dir\_ptr, \*rip; 23124 register **int r;**  23125 char string[NAME\_MAX]; 23126 /\* See if the path can be opened down to the last directory. \*/ 23127 23128 if ((rlast\_dir\_ptr = last\_dir(path, string)) ==  $NIL\_INODE$ ) return(NIL\_INODE); 23129 /\* The final directory is accessible. Get final component of the path. \*/ 23130  $rip = advance(rlast_dir_ptr, string);$ 23131 if ( rip **9-** NIL-INOOE &% err-code == **EWNOENTI** { 23132 23133 /\* Last path component does not exist. Make new directory entry.  $*/$ if ( (rip = alloc\_inode(rlast\_dir\_ptr->i\_dev, bits)) == NIL\_INODE) { 23134 /\* **Can't** creat new inode: **out** of inodes. \*/ 23135 put\_inode(rlast\_dir\_ptr); 23136 returnCNIL-INODE): 23137 23138  $\mathbf{1}$ 23139 /\* Force inode to the disk before making directory entry to make 23140 23141 \* rhe system more robust in **the** face of a crash: an inode with 23142 no directory entry is much better than the opposi te.  $\star$ 23143 23144  $rip->i_nlinks++;$ <br> $rip->i_zzone[0] = z0;$ rip->i\_zone[0] =  $20$ ; <br>  $rw\_inode(rip, WRITING);$  /\* force inode to disk now \*/ 23145 /\* force inode to disk now \*/ 23146 23147 /\* New inode acquired. Try to make directory entry.  $*/$ 23148 23149 if ((r = search\_dir(rlast\_dir\_ptr, string, &rip->i\_num, ENTER)) != OK) { 23150 put\_inode(rlast\_dir\_ptr);<br>rip->i\_nlinks--; / rip->i\_nlinks--; /\* pity, have to free disk inode \*/<br>rip->i\_dirt = DIRTY; /\* dirty inodes are written out \*/ 23151 /\* dirty inodes are written out \*/ 23152 put\_inode(rip); /\* this call frees the inode \*/ 23153 23154  $err\_code = r;$  $return(NIL\_INODE)$ ; 23155 23156 **1**  23157 23158 **3** else **I**   $/*$  Either last component exists, or there is some problem.  $*/$ 23159

 $\sim$  . The contract of the contract of the contract of the contract of the contract of the contract of the contract of the contract of the contract of the contract of the contract of the contract of the contract of the co

# **MINIX SOURCE CODE** File: src/fs/open.c

```
23160
                   if (rip ! = NIL-INOOE) 
23161
                            r = EEXIST; 
23162
                   else 
23163
                            r = err\_code;23164
            1 
23165
            /* Return the directory inode and exit. */ 
23166
23167
            put_inode(rlast_dir_ptr);
            err\_code = r;23168
23169
            return (rip);
23170
          1 
23173
          *~~==~==~==IL-L--------------*----- ------- r--------------- -------I----I-- */ 
23174
23175
23176
          PRIVATE int pipe_open(rip, bits, oflags)
23177
          register struct inode *rip; 
23178
          register mode_t bits;
23179
          register int oflags; 
23180
          f 
/* This function is called from cormon-open. It checks 4 f 
23181
           * there is at least one reader/writer pair for the pipe, if not 
23182
23183
           * it suspends the caller, othemise it revives all other blocked * processes hanging on the pipe. 
23184
           */ 
23185
23186
23187
            if (find,filp(rip, bits & W-BIT ? RBIT : W-BIT) == NIL-FILP) I
                   if (oflags 6 0-NONBLOCK) { 
23188
23189
                           if (bits & W-BIT) return(ENXI0); 
23190
                   } else 
                           suspend(XPOPEN); \frac{1}{2} /* suspend caller */
23191
23192
            } else if (susp_count > 0) \frac{f}{f} revive blocked processes \frac{f}{f}release(rip, OPEN, susp_count);
23193
23194
                   release(rip, CREAT, susp_count):
23195
            1 
23196
            rip\rightarrow i.pipe = IPIPE;
23197
23198
            return(0K);23199
          \mathbf{H}23202
23203
                                         do_mknod
23204
           23205
          PUBLIC int do_mknod()
23206
          I 
/* Perform the mknod(name, mode, addr) system call. */ 
23207
23208
23209
            register mode_t bits, mode_bits;
            struct inode *ip; 
23210
23211
            /* Only the super-user may make nodes other than fifos. */ 
23212
           mode-bits = (mode-t) m.mLi2; /* mode of the inode */ 
23213
            mode_bits = (mode_t) #.ml_iz; /* mode of the indue */<br>if (!super_user && ((mode_bits & I_TYPE) != I_NAMED_PIPE)) return(EPERM);<br>if (fetch_name(m.ml_pl, m.ml_il, Ml) != OK) return(err_code);
23214
23215
            bits = (mode-bits & I-TYPE) (mode-bits & ALLMDES & fp->fp-urnask); 
i p = new-nodecuser-path, bi ts , (zone-t) n. mLi 3) ; 
23216
23217
           ip = new_model(user.path, bits, (zone_t) m.m1_i3);<br>put_index(iv);23218
23219
            return(err_code);
```
 $\mathcal{L}^{\mathcal{L}}$ 

al caracter

23220

 $\mathbf{I}$ 

```
23223
                                                     23224
                                                      do_mkdir
23225
             23226
            PUBLIC int do mkdir()
23227
23228
            /* Perform the mkdir(name. mode) system call. */23229
              int r1, r2; \frac{1}{2} /* status codes */<br>ino_t dot, dotdot; /* inode numbers f
23230
              ino_t dot, dotdot; \frac{1}{2} /* inode numbers for . and .. */<br>mode_t bits; \frac{1}{2} /* mode bits for the new inode *,
23231
              mode_t bits; /* mode bits for the new inode */<br>char string[NAME_MAX]; /* last component of the new dir'
23232
                                                      /* last component of the new dir's path name */
23233
23234
               register struct inode *rip, *ldirp;
23235
               /* Check to see if it is possible to make another link in the parent dir. */23236
23237
              if (fetch_name(name1, name1_length, M1) != 0K) return(err_code);
              ldirp = last_dir(user_path, string); /* pointer to new dir's parent */
23238
              if (ldirp == NIL_INODE) return(err_code);
23239
               if ( (ldi rp->i-nlinks 8 BYTE) >= LINW) { 
put-inode(1di rp) ; /* return parent */ 
23240
23241
                      put_inode(ldirp);<br>return(EMLINK);
23242
23243
              1 
23244
23245
              /* Next make the inode. If that fails, return error code. */23246
              bits = I_DIRECTORY | (mode & RWX_MODES & fp->fp_umask);
              rip = new_model(user.path, bits, (zone_t) 0);23247
              if (rip == NIL_INODE || err_code == EEXIST) {<br>put_inode(rip); /* can't make d
23248
                      put_inode(rip); \qquad /* can't make dir: it already exists */<br>put_inode(ldirp); \qquad /* return parent too */
23249
                                                     \frac{1}{4} return parent too */
23250
23251
                      return (err-code) ; 
23252
              I 
23253
23254
              /* Get the inode numbers for . and .. to enter in the directory. */<br>dotdot = ldirp->i_num: /* parent's inode number */
              dotdot = ldirp->i_num; /* parent's inode number */<br>dot = rip->i_num; /* inode number of the new
23255
                                                      \frac{1}{2} inode number of the new dir itself */
23256
23257
              /* Now make dir entries for . and .. unless the disk is completely full. */23258
              \frac{1}{2} Use dot1 and dot2, so the mode of the directory isn't important. */
23259
               rip->i~node = bits; /* set mode */ 
rl = search-dir(rip, dotl, &dot. ENTER); /* enter . in the new dir */ 
23260
              r1 = search_dir(rip, dot1, &dot, ENTER); /* enter . in the new dir */<br>r2 = search_dir(rip, dot2, &dotdot, ENTER); /* enter .. in the new dir */
23261
23262
23263
              /* If both . and .. were successfully entered, increment the link counts. */
23264
              if (r1 == 0K && r2 == 0K) {
23265
                      /* Normal case. It was possible to enter . and .. in the new dir. */<br>rip->i_nlinks++; /* this accounts for . */
23266
                       r not mat case. It was possible to enter \lambda and \lambda.<br>rip->i_nlinks++; \lambda this accounts for . */
23267
                      rip->i_nlinks++; \qquad /* this accounts for . "/<br>ldirp->i_nlinks++; \qquad /* this accounts for .. */
23268
                      Idirp->i_nlinks++; /* this accounts for .. */<br>Idirp->i_dirt = DIRTY; /* mark parent's inode as dirty */
23269
23270
              ) else { 
23271
                      /* It was not possible to enter . or .. probably disk was full. */(void) search_dir(ldirp, string, (ino_t *) 0, DELETE);
23272
                      rip->i_nlinks--; \frac{1}{2} /* undo the increment done in new_node() */
23273
23274
              }<br>rip->i_dirt = DIRTY;
                                                   /* either way, i_nlinks has changed */
23275
23276
             put<sub>-</sub>inode(ldirp); /* return the inode of the parent dir */<br>put<sub>-</sub>inode(rip); /* return the inode of the newly made dir
23277
              put_inode(rip); \overline{\hspace{1cm}} /* return the inode of the newly made dir */<br>return(err_code); \overline{\hspace{1cm}} /* new_node() always sets 'err_code' */
23278
                                                    r^* new_node() always sets 'err_code' */
23279
```
**MINIX SOURCE CODE** File: src/fs/open.c

 $\mathbf{L}$ 

23280

23283 23284 do\_close 23285 23286 PUBLIC int do\_close() 23287 23288  $/*$  Perform the close(fd) system call.  $*/$ 23289 23290 register struct filp \*rfilp; 23291 register struct inode \*rip; 23292 struct file-lock \*flp.; 23293 int **rw,** mode-word, major, task, lock-count; 23294 dev\_t dev: 23295 *r'* - /\* **Fi** rst locate the inode .that belongs to the file descriptor. \*/ 23296 23292 if (  $(rfi1p = get\_fi1p(fd)) == NL\_FILP)$  return(err\_code);<br>rip = rfilp->filp\_ino; /\* 'rip' points to the inode  $\frac{1}{2}$   $\frac{1}{2}$   $\frac{1}{2}$  rip' points to the inode \*/ 23298 23299 if (rfilp->filp-count - 1 == **0** && rfilp->filp\_mode != FILP-CLOSED) { 23300  $\frac{1}{2}$  Check to see if the file is special. \*/ 23301 23302  $mode$ -word =  $\overline{r}$ t $\overline{p}$ ->i-mode & I\_TYPE; if (mode-word == I-CHAR-SPECIAL (( **mode-word** == **I-BLOCK-SPECIAL)**  23303 23304  $dev = (dev_t) rip - > i_2one[0];$ 23305  $if$  (mode\_word ==  $I$ \_BLOCK\_SPECIAL) { /\* Invalidate cache entries unless special is mounted 23306 23307 \* or ROOT \* / 23308 **if (!munted(rip)) I**  23309 (void) do\_sync();  $\qquad$  /\* purge cache \*/<br>invalidate(dev);  $(void)$  do\_sync $()$ ; 23310 23311 23312 **1**  23313 **1**   $/*$  Use the dmap\_close entry to do any special processing 23314 \* required. 23315 \* / 23316 dev\_mess.m\_type = DEV\_CLOSE; 23317 dev~ness.DEVICE = dev; 2331R major = (dev >> **MAJOR)** & BYTE; /\* major device nr \*/ 23319 task = dmap[major].dmap\_task; /\* device task nr \*/ 23320 (\*dmap[major] .dmap-close)(task, **bdev~ness)** ; 23321 23322 **1**  23323 **1**  23324 /\* If the i node being closed is a pipe, release everyone hanging **on** it . \*/ 23325  $if (rip-> i_p)$  ==  $I_p$ PIPE) { 23326 23327 I-W = (rfi lp->fi lp-mode *81* A-BIT **7** WRITE : READ); 23328 release(rip, rw, NR\_PROCS); 23329 > 23330 /\* If a write has been done, the inode is already marked as DIRTY. \*/ 23331 if  $(-rfi]p-rfi]p_{count} == 0$  { 23332 23333 if  $(rip\rightarrow i\_{pipe} == I\_{PIPE}$  &  $rip\rightarrow i\_{count} > 1)$  { /\* Save the file position in the i-node in case needed later. 23334 \* The read and write positions are saved separately. **The**  \* last 3 zones in the i -node are not used for (named) pipes. 23335 \* last 3 zones in the i-node are not used for (named) pipes.<br>\*/<br>if (rfilp->filp\_mode == R\_BIT) 23336 \*/ 23337 23338  $rip->i_zzone[V2_NR_DZONE5+1] = (zone_t) rfilp->filp_pos;$ 23339

 $\tau_{\rm{max}}$  is a second control.

**Service Construction of the Service** 

```
23340
                        else 
23341
                                rip->i_zone[V2_NR_DZ0NES+2] = (zone_t) rfilp->filp_pos;
23342
                 \ddot{\rightarrow}23343
                 put_inode(rip);
23344
          1 
23345
          fp-zfp-cloexec &= -(1L << fd); /* turn off close-on-exec bit */ 
23346
23347
           fp \rightarrow fp\_filp[fd] = NIL\_FLLP;23348
           /* Check to see if the file is locked. If so, release all locks. */23349
           if (nr<sub>-</sub>locks == 0) return(OK);<br>lock_count = nr<sub>-</sub>locks;
23350
                                      \frac{1}{2} save count of locks */
23351
           for (flp = \&file\_lock[0]; flp < \&file\_lock[NR\_LOCALS]; flp++) {
23352
                 if (flp->lock-type == 0) continue; /* slot not in use */ 
if (flp->lock_iriode == rip && flp->lock-pid == fp->fp-pi d) { 
23353
23354
23355
                        f|p->lock_type = 0;
                        nr-locks--; 
23356
23357
                1 
23358
           1 
23359
           if (nr_locks < lock_count) lock_revive(); /* lock released */
           return(0K) ; 
23360
23361
        1 
23364
         23365
                                     do_lseek
23366
         23367
        PUBLIC int do Iseek()
23368
23369
        /* Perform the lseek(ls_fd, offset, whence) system call. */
23370
          register struct filp *rfilp;
23371
23372
          register off_t pos;
23373
23374
          /* Check to see if the file descriptor is valid. */ 
23375
          if ( (rflip = get\_flip(ls_fd)) == NULLFILP) return(err_code);
23376
           /* No lseek on pipes. */23377
23378
          if (rfilp->filp_ino->i_pipe == I_PIPE) return(ESPIPE);
23379
          /* Thg value af 'whence' determines the start position to use. */ 
23380
23381
          switch (whence) { 
23382
                \csc 0; \csc 0; break;
                case 1: pos = rf1p-5f1p\_pos; break;
23383
23384
                case 2: pos = rfi}p->filp_ino->i_isize; break;default: return(EINVAL);
23385
23386
          1 
23387
23388
          /* Check for overflow. */ 
          if (((1ong)offset r0) ((long)(pos + offset) < (1onq)pos)) returnCEINVAL); 
23389
          if (((long)offset < 0) && ((long) (pos + offset) > (long)pos)) return(EINVAL);
23390
23391
          pos = pos + offset;23392
23393
          if (pos != rfilp->filp_pos)
                rfi1p\rightarrow fi1p\rightarrow i\23394
          rfilp-zfilp-pos t pos; 
23395
                                        /* insert the long into the output message */
23396
23397
          return(0K) ; 
23398
        1
```
 $\hat{f}_\mathrm{max}$  and  $\hat{f}_\mathrm{max}$  are the set of the set

.<br>The company company at the company of the company of the company of the company of the company of the company o

src/fs/read.c 23400  $\gamma^*$  This file contains the heart of the mechanism used to read (and write) 23401 \* files. Read and write requests are split up into chunks that do not cross \* block boundaries. Each chunk is then processed in turn. Reads on special 23402 23403 \* **files** are **also** detected and handled. \* 23404 \* **The entry points into this file** are 23405 23406 \* do\_read: perform the READ system call by calling read\_write<br>\* pead-write: actually do the work of READ and WRITE \* read-write: actually do the **work of READ and WRITE**  23407 23408 \* read-map: given an inode and file position, look up its zone number 23409 \* rd-indir: read an entry in an indirect block \* read-ahead: manage the block read ahead business 23410 23411 \* / 23412 #include "fs.h" 23413 23414 #include <fcntl. **h>**  23415 #i ncl ude <mini x/com. **h>**  23416 #i nciude 'buf. h" #include "fi1e.h" 23417 #include "fproc. h" #include "i node. **h"**  23418 23419 **#include "param. h"**  23420 #include "super.h" 23421 23422 23423 #define **FDASK** 077 /\* max file descriptor is 63 \*/ 23424 23425 PRIVATE message umess; /\* message for asking **SYSTASK** for user copy \*/ 23426 23427 FORWARD \_PROTOTYPE( int rw\_chunk, (struct inode \*rip, off\_t position, 23428 unsigned off, int chunk, unsigned left, int **rw-flag,**  23429 char \*buff, int seq, int usr) 23430 23431 23432 do\_read 23433 PUBLIC int do\_read() 23434 23435  $\mathcal{L}$ 23436 return(read\_write(READING)); 23437  $\mathbf{E}$ 23440 23441 read write 23442 PUBLIC int read\_write(rw\_flag) 23443 int rw\_flag; /\* READING or WRITING \*/ 23444 23445 23446 /\* Perform read(fd. buffer, nbytes) or write(fd. buffer, nbytes) call. \*/ 23447 23448 **register** struct **inode** \*rip; 23449 register struct filp \*f; off-t bytes-left, **f-size.** position; 23450 23451 unsigned int off, cum\_io; int op, oflags, r, chunk, usr, seg, block\_spec, char\_spec; 23452 23453 int regular, partial\_pipe =  $0$ , partial\_cnt =  $0$ ; 23454 dev\_t dev;

 $\mathbf{w}$  , and  $\mathbf{w}$  , and  $\mathbf{w}$ 

File: src/fs/read.c

```
23455
            mode_t mode_word;
            struct filp *wf;
23456
23457
23458
            /* MM loads segments by putting funny things in upper 10 bits of 'fd'. */
23459
            if (who == MM_PROC_NR && (fd & ("BYTE)) ) {
23460
                  usr = (fd \gg 8) & BYTE;23461
                  seq = (fd \gg 6) & 0/* get rid of user and segment bits */
23462
                  fd & FD_MASK:
23463
            \} else {
23464\frac{1}{2} normal case */
                  usr = who;23465
                  seg = D;
23466
            \mathbf{1}23467
            /* If the file descriptor is valid, get the inode, size and mode. */
23468
23469
            if (nbytes < 0) return(EINVAL);if ((f = get_fii)p(fd)) == NULLFILP) return(err_code):23470
23471
            if (((f - > fi) p_{\text{model}}) & (rw_{\text{model}} = READING ? R_BIT : W_BIT)) == 0) {
                  return(f->filp_mode == FILP_CLOSED ? EIO : EBADF);
23472
23473
            ٦
23474
            if (nbytes == 0) return(0):
                                          \frac{1}{2} so char special files need not check for 0^*/23475
            position = f->filp_pos;
23476
            if (position > MAX_FILE_POS) return(EINVAL);
23477
            if (position + nbytes < position) return(EINVAL); /* unsigned overflow */
23478
            oflags = f->filp_flags:
23479
            rip = f \rightarrow filp\_ino:
23480
            f\_size = rip\_size;
23481
            r = OK;23482
            if (rip\rightarrow i\_pipe == I\_PIPE) {
23483
                  /* fp->fp_cum_io_partial is only nonzero when doing partial writes */23484
                  cum\_io = fp\_cum\_io\_partial;
23485
            } else {
23486
                  cum\_io = 0;23487
            \lambda23488
            op = (rw_f)ag == READING ? DEV_READ : DEV_WRITE);
23489
           mode_word = rip->ijmode < I_TYPE;23490
            regular = mode_word == I_REGULAR || mode_word == I_NAMED_PIPE;
23491
23492
            char\_spec = (mode\_word == I\_CHAR\_SPECIAL ? 1 : 0);block_spec = (mode_word == I_BLOCK_SPECIAL ? 1 : 0);
23493
23494
            if (block_spec) f_size = LONG_MAX;
23495
                                           /* set to EIO if disk error occurs */rdwt_error = OK;23496
23497
            /* Check for character special files. */if (char_spec) {
23498
23499
                  dev = (dev_t) rip - si_zzone[0];r = dev_io(op, oflags & O_NONBLOCK, dev, position, nbytes, who, buffer);
23500
23501
                  if (r = 0) {
23502
                          cum\_io = r;
23503
                          position += r;
23504
                          r = OK:
23505
                 \mathbf{R}\} else {
23506
                  if (rw_f1ag == WRITING & block_spec == 0) {
23507
                          \frac{1}{2} Check in advance to see if file will grow too big. */
23508
                          if (position > rip->i_sp->s,max_size - nbytes) return(EFBIG);23509
23510
                          /* Check for O_APPEND flag. */
23511
                          if (oflags & 0 APPEND) position = f_size;
23512
23513
                          /* Clear the zone containing present EOF if hole about
23514
```
فالأقطاء والمتلاف والمتعدد

```
* to be created. This is necessary because all unwritten 
23515
23516
                               * blocks prior to the EOF must read as zeros. 
                               */ 
23517
                              if (position > f_size) clear_zone(rip, f_size, 0);
23518
23519
                    1 
23520
                     /* Pipes are a little different. Check. */ 
23521
                    if (rip->i_p)ipe == I_PIPE) {
23522
23523
                             r = pipe-checkCrip, rw-flag,oflags,nbytes,posi tion,&partial-cnt); 
23524
                             if (r \le 0) return(r);
23525
                    I 
23526
23527
                    if (partial_cnt > 0) partial_pipe = 1;
23528
23529
                    /* Split the transfer into chunks that don't span two blocks. */
23530
                    while (nbytes != 0) I 
                             off = (unsigned int) (position % BLOCK_SIZE);/* offset in blk*/
23531
23532
                              if (partial_pipe) { /* pipes only */chunk = MIN(partial_cnt, BLOCK_SIZE - off);23533
23534
                              } else 
23535
                                       chunk = MIN(nbytes, BLOCK_SIZE - off);
23536
                              if (chunk < 0) chunk = BLOCAL\_SIZE - off;23537
23538
                             if (rw_flag == READING) {
23539
                                       bytes<sub>-</sub>left = f-size - position;
                                       if (position >= f_size) break; /* we are beyond EOF */
23540
23541
                                       if (chunk > bytes_left) chunk = (int) bytes_left;
23542
                             I 
23543
23544
                              /* Read or write 'chunk' bytes. */ 
                             r = rw\_chunk(rip, position, off, chunk, (unsigned) nbytes,23545
23546
                                             rw_flag. buffer, seg, usr);<br>break: /* EOF reached */
                             if (r := 0K) break;
23547
23548
                             if (rdwt_error < 0) break;
23549
                             /* Update counters and pointers. */<br>buffer += chunk: /* user buff
23550
23551
                             buffer += chunk;<br>
hbytes -= chunk;<br>
/* bytes yet to be read */
                             nbytes -= chunk;<br>cum_io += chunk: /* bytes read so far */
23552
23553
                             cum<sub>-</sub>io += chunk; \frac{1}{x} bytes read so far */<br>position += chunk; \frac{1}{x} position within the 1
                                                         position += chunk; /* position within the file */ 
23554
23555
23556
                             . if (partial-pipe) { 
23557
                                       partial_cnt -= chunk;
23558
                                       if (partial_cnt \leq 0) break;
23559
                             1 
23560
                    1 
23561
             1 
23562
23563
             /* On write, update file size and access time. */ 
             if (rw_f)ag == WRITING) {
23564
23565
                    if (regular || mode_word == I_DIRECTORY) {
                             if (position > f-size) rip-\ge i-size = position;
23566
23567
                   1 
             1 else { 
23568
                    if (rip\rightarrow i\_p\{p}e == I\_PPFE && position >= rip\rightarrow i\_size) {
23569
23570
                             /* Reset pipe pointers. */<br>rip->i_size = 0; /*
                             rip->i_size = 0; \frac{1}{2} /* no data left */<br>position = 0; \frac{1}{2} /* reset reader(s)
23571
                                                         /* reset reader(s) */
23572
                             if ( (wf = find_filp(rip, W_BIT)) != NIL_FILP) wf->filp_pos =0;
23573
23574
                   \mathbf{I}
```
 $\Delta \sim 10^{11}$  and  $\Delta \sim 10^{11}$ 

**Collection** 

 $\omega_1 = \omega_1 - \omega_2 = \omega_1$  , we consider

File: src/fs/read.c

and the contract of the second contract of the contract of the construction of the contract of the contract of the contract of the contract of the contract of the contract of the contract of the contract of the contract of

23575  $f\rightarrow filp_pos = position$ : 23576 23577 23578 /\* Check to see if read-ahead is called for, and if so, set it up. \*/ if (rw\_flag == READING && rip->i\_seek == NO\_SEEK && position % BLOCK\_SIZE== 0 23579 23580  $\delta\delta$  (regular || mode\_word == I\_DIRECTORY)) { 23581  $rdahed\_inode = rip$ : 23582  $radahedpos = position;$ 23583  $\mathbf{1}$ 23584  $rip->i\_seek = NO\_SEEK;$ 23585 23586 if (rdwt\_err !=  $0K$ )  $r =$  rdwt\_err;  $/*$  check for disk error  $*/$ 23587 if (rdwt\_err ==  $END_0F_$ FILE)  $r = OK$ ; 23588 if  $(r == 0K)$  { if (rw\_flag == READING) rip->i\_update |= ATIME; 23589 23590 if  $(rw_f1ag == WRITING)$  rip->i\_update  $f = CTIME$  | MTIME; 23591  $rip$ ->i\_dirt = DIRTY;  $f^*$  inode is thus now dirty \*/ 23592 if (partial\_pipe) { 23593  $partial\_pipe = 0;$  $\prime^*$  partial write on pipe with  $\prime$ 23594 /\* O\_NONBLOCK, return write count \*/ 23595 if (!(oflags & O\_NONBLOCK)) { 23596  $fp$ ->fp\_cum\_io\_partial = cum\_io; 23597 23598 suspend(XPIPE); /\* partial write on pipe with \*/  $return(0)$ ;  $\frac{1}{2}$  nbyte > PIPE\_SIZE - non-atomic \*/ 23599  $\mathbf{r}$ 23600 23601 J. 23602  $fo$ -> $fo$ \_cum\_io\_partial = 0: 23603 return(cum\_io); 23604  $\}$  else  $\{$ 23605  $return(r);$ 23606  $\mathbf{1}$ 23607  $\mathbf{H}$ 23610 23611 rw\_chunk 23612  $\star_\pi$ ----<del>------------</del> PRIVATE int rw\_chunk(rip, position, off, chunk, left, rw\_flag, buff, seg, usr) 23613 register struct inode \*rip; /\* pointer to inode for file to be rd/wr \*/ 23614 23615 off\_t position;  $/*$  position within file to read or write \*/ 23616 unsigned off: /\* off within the current block  $*/$ /\* number of bytes to read or write  $*/$ 23617 int chunk;  $\frac{1}{4}$  max number of bytes wanted after position \*/ unsigned left; 23618 /\* READING or WRITING \*/ 23619 int rw\_flag; char \*buff; /\* virtual address of the user buffer \*/ 23620  $/*$  T or D segment in user space \*/ 23621 int seg;  $/*$  which user process  $*/$ 23622 int usr: 23623  $/*$  Read or write (part of) a block. \*/ 23624 23625 23626 register struct buf \*bp; register int r; 23627 int n, block\_spec; 23628 23629 block\_t b; 23630 dev\_t dev; 23631 block\_spec =  $(rip\rightarrow j\mod 8$  I\_TYPE) == I\_BLOCK\_SPECIAL; 23632 23633 if (block\_spec) {  $b = position/Block\_SIZE;$ 23634

#### **MINIX SOURCE CODE File: src/fs/read.c**

```
dev = (dev_t) rip-> i_zone[0];23635
23636
            ) else { 
23637
                   b = read\_map(rip, position);
23638
                   dev = rip-> i_dev;23639
            1 
23640
23641
            if (!block_spec && b == NO_BLOCK) {
23642
                   if (rw_flag \leftarrow READING) {
                            /* Reading from a nonexistent block. Must read as all zeros.*/
23643
                            bp = get_block(NO_DEV, NO_BLOCK, NORMAL); /* get a buffer */
23644
23645
                           zero_block(bp);
                            zero_block(op);<br>/* Writing to a nonexistent block. Create and enter in inode.*/<br>if ((bn. naw block(cin. nasitias)), ...NIL BUE)naturn(ass_sode));
23646
                   ) else { 
                            /* Writing to a nonexistent block. Create and enter in inode.*/<br>if ((bp= new_block(rip, position)) == NIL_BUF)return(err_code);
23647
23648
23649
                  3 
23650
            ) else if (m-flag == REAOINC) C
                   /* Read and read ahead if convenient. */ 
23651
                   bp = rahead(rip, b, position, left); 
23652
23653
            3 else { 
23654
                   /* Normally an existing block to be partially overwritten is first read 
                    * in. However, a full block need not be read in. If it is already in
23655
                    * the cache, acquire it, otherwise just acquire a free buffer. 
23656
23657
                    */ 
                   n = (chunk == BLOCLSIZE ? NO-READ : NORMAL); 
23658
23659
                   if (!block_spec && off == 0 && position >= rip->i_size) n = NO_READ;
23660
                   bp = get_block(dev, b, n);23661
            \mathbf{1}23662
            /* In all cases, bp now points to a valid buffer. */23663
23664
            if (rw_flag == WRITING && chunk != BLOCK_SIZE && !block_spec &&
                                                      position >= rip->i size && off == 0) {
23665
23666
                   zero_block(bp);
23667
             1 
if (rxflag -= READING) [ 
23668
                   /* Copy a chunk from the block buffer to user space. */ 
23669
                   r = sys_copy(FS_PROC_NR, D, (phys_bytes) (bp->b_data+off),
23670
                                    usr. seg, Cphys-bytes) buff, 
23671
                                    (phys-bytes) chunk) ; 
23672
            3 else (: 
23673
                   /* Copy a chunk from user space to the block buffer. */ 
23674
                   r = sys-copy(usr, seg, (physhytes) buff, 
23675
                                    FS-PROLNR, D, (phys-bytes) Cbp->b,data+off), 
23676
23677
                                    (phys-bytes) chunk); 
23678
                   bp \rightarrow b\_dirt = DIRTY;23679
            1 
            n = (off + chunk == BLOCK_SIZE ? FULL_DATA_BLOCK : PARTIAL_DATA_BLOCK);
23680
23681
            putblock(bp, n) ; 
23682
            return(r);
23683
         1 
23686
          /*,,,,,,,,,,,,Ir~====35~5PPf========IZ~=I===EC====Pi~==f~t1ii=~-=~======~* 
                                            read_map
23687
           *rrasrrt~~m+=rr=r-r~z~~~~~~~==~=~~~=~t~~~~=~==~=~~==~~=========~~=*/ 
23688
23689
          PUBLIC block_t read_map(rip, position)
          register struct inode *rip; /* ptr to inode to map from */
23690
          \frac{1}{2} off_t position; \frac{1}{2} /* position in file whose blk wanted */
23691
23692
          I 
         /* Given an inode and a position within the corresponding file, locate the 
23693
           * block (not zone) number in which that position is to be found and return it. 23694
```
المتحدث والمتعارف

والمتوارث والمتفاعل والمستنب

 $\hat{\mathcal{A}}$  , and  $\hat{\mathcal{A}}$  , and  $\hat{\mathcal{A}}$  , and  $\hat{\mathcal{A}}$  , and  $\hat{\mathcal{A}}$ 

```
\star23695
23696
23697
              register struct buf *bp; 
23698
              register zone_t z;
              int scale, boff, dzones, nr_indirects, index, zind. ex:
23699
23700
              block<sub>t</sub> b;
23701
              long excess, zone, block_pos;
23702
23703
              scale = rip->isp->s-loq_zonesize; /* far block-zone conversion *i 
              block_pos = position/BLOCK_SIZE; /* relative blk # in file */
23704
23705
              zone = block_pos >> scale; /* position's zone */
23706
              boff = (int) (block_pos - (zone << scale) ); /* relative blk # within zone */
23707
              dzones = rip->i_ndzones;
23708
              nr\_indirects = rip->i\_nindirs;23709
23710
              /* Is 'position' to be found in the inode itself? */ 
23711
              if (zone < dzones) {<br>zind = (int) zone;\frac{1}{2} index should be an int */
23712
23713
                     z = rip-> i_zzone[zind];23714
                     if (z - NOJOHE) return(N0-BLOCK) ; 
                     b = ((block_t) z \ll scale) + botf;23715
23716
                     return(b);23717
              1 
23718
23719
              /* It is not in the inode, so it must be single or double indirect. */<br>excess = zone - dzones; /* first Vx_NR_DZONES don't count */
                                                  excess - zone - dzones; /* first VURDZONES don't count */ 
23720
23721
23722
              if (excess < nr-indi rects) I
23723
                     /* 'position' can be located via the single indirect block. */ 
23724
                     z = rip->i_zone[dzones];
23725
              1 else C' 
23726
                     \frac{1}{2} 'position' can be located via the double indirect block. */
                     if (z = rip->i_zzone(dzones+1]) == NO_zONE) return(MO_zBLOCK);<br>excess -= nr_indirects; /* single indir doesn'
23727
                                                                       /* single indir doesn't count*/
23728
                     b - (block_t) z \ll scale;23729
                     bp = get_block(rip->i_dev, b, NORMAL); /* get double indirect block */
23730
                      pp = get_piock(rip->i_gev, p, mummal); /* get wowbite indirect<br>index = (int) (excess/nr_indirects);<br>z = rd_indir(bp, index); /* z= zone for single*/<br>nut block(bp, INDIRECT, BLOCK); /* release double ind b
23731
                     z = rd\_indir(bp, index);<br>
put\_block(bp, INDIRECT\_BLOGY); /* release double ind block */<br>
excess = excess × nr\_indirects; /* index into single ind blk *
23732
23733
23734
                                                                      /* index into single ind blk */
23735
             1 
23736
              /+ '2' is zone num far single indirect block; 'excess' is index into it. */ 
i f (I -- WWE) return(N0-BLOCK) ; 
23737
23738
             if (z == NO_ZONE) return(NO_BLOCK);<br>b = (block_t) z << scale; /* b is blk # for single ind */<br>bp = qet_block(rip->i_dev, b, NORMAL); /* get single indirect block */
23739
23740
             bp = get_block(rip->i_dev, b. NORMAL);<br>ex = (int) excess;
             ex = (int) excess;<br>
z = rd\_indir(bp, ex);<br>
\qquad \qquad \qquad /* get block pointed
23741
                                                                       /* get block pointed to */<br>/* release single indir blk */
23742
             put_block(bp, INDIRECT_BLOCK);
23743
              if (z == NO_ZONE) return(NO_BLOCK);
23744
23745
             b = ((block_t) z \ll scale) + botf;23746
             return(b) ;
23747
           1 /*==
23750
                 -----------------------------
23751
                                                   rd_indir
            23752
           PUBLIC zone_t rd_indir(bp, index)
23753
                                                  \frac{1}{2} pointer to indirect block \frac{1}{2}23754
           struct buf *bp;
```
23755 int index;  $/$ \* index into \*bp \*/ 23756 **I**  23757 /\* Given a pointer to an indirect block, read one entry. **The** reason for 23758 making a separate routine out of this is that there are four cases: \* **V1** (IBM and 68000), and **V2 (IBM** and **68000).**  23759 23760 \*/ 23761 23762 struct super\_block \*sp;<br>zone\_t zone: 23763 /\* V2 zones are longs (shorts in V1) \*/ 23764 23765  $sp = get\_super(bp->b\_dev);$  /\* need super block to find file sys type \*/ 23766 23767 /\* read a zone from an indirect block \*/ 23768 if  $(sp->s_version == V1)$ 23769 zone =  $(zone_t)$  conv2(sp->s\_native, (int) bp->b\_vl\_ind[index]); 23770 else 23771  $zone = (zone_t) \,conv4(sp->s_native, (lang) \, bp->b_v2_indfindex));$ 23772 23773 if (zone **!I N02ONE MI**  23774 (zone < (zone\_t) sp->s<sub>-r</sub>firstdatazone || zone >= sp->s\_zones)) { 23775 printf("Illegal zone number %ld in indirect block, index %d\n", 23776 (long) zone, index) ; 23777 panic("check file system", NO\_NUM); 23778 }<br>return(zone); 23779 23780  $\mathbf{I}$ 23783 23784 read\_ahead 23785 23786 PUBLIC void read\_ahead() 23787 23788  $/*$  Read a block into the cache before it is needed. \*/ 23789 23790 register struct inode \*rip; struct buf \*bp; 23791 23792 block\_t b: 23793 rip = rdahed\_inode;  $\overline{\phantom{a}}$  /\* pointer to inode to read ahead from \*/ 23794 rdahed\_inode = NIL\_INODE; /\* turn off read ahead \*/<br>if ( (b = read\_map(rip. rdahedpos)) == NO\_BLOCK) return; /\* at EOF \*/ 23795 23796 if (  $(b = read_map(rip, rdahedpos)$  == NO\_BLOCK) return;<br>bp = rahead(rip, b, rdahedpos, BLOCK\_SIZE); 23797 put\_block(bp, PARTIAL\_DATA\_BLOCK); 23798 23799 **1**  23802 **/\*====-=--II~RIT=PI==~IIII=~I~YIII=--I~==-~~~~-~~~~~-~~=-~I~==~\***  23803 rahead 23804 **\*rrrrnrrrrrrrrrrrrr~rr~=rrrur-rrmn=~=~-=m~==-l~~l-====\*/**  23805 PUBLIC struct buf \*rahead(rip, baseblock, position, bytes\_ahead) 23806 register struct inode \*rip; /\* pointer to inode for file to be read \*/<br>block\_t baseblock: /\* block at current position \*/ block\_t baseblock;  $/$ \* block at current position \*/<br>off\_t position;  $/$ \* position within file \*/ 23807 off\_t position;  $\frac{1}{4}$  position within file \*/<br>unsigned bytes\_ahead;  $\frac{1}{4}$  bytes beyond position for 23808  $\frac{1}{2}$  bytes beyond position for immediate use \*/ 23809 23810 **I**  /\* Fetch a block from the cache or the device. If a physical read is 23811 \* required, prefetch as many more blocks as convenient into the cache. 23812 \* This usually covers bytes\_ahead and is at least **BLOCKS\_MINIMUM.** 23813 23814 \* The device driver may decide it knws better and stop reading at a

 $\Delta \sim 10$ 

 $\Delta \sim 10^{-1}$ 

and the state of the state of

```
File: src/fs/read.c
```
**MINIX SOURCE CODE** 

 $\overline{1}$ 

```
* cylinder boundary (or after an error). Rw_scattered() puts an optional
23815
23816
          * flag on all reads to allow this.
          \star/
23817
23818
23819
         /* Minimum number of blocks to prefetch. */
23820
         # define BLOCKS_MINIMUM
                                           (NR_BUFS < 50 ? 18 : 32)
23821
23822
           int block_spec, scale, read_q_size;
23823
           unsigned int blocks_ahead, fragment;
23824
           block_t block, blocks_left;
23825
           off_t ind1_pos;
23826
           dev_t dev;
23827
           struct buf *bp:
23828
           static struct buf *read_q[NR_BUFS];
23829
           block_spec = (rip\text{-}si\text{-}mode & I\text{-}TYPE) == I\text{-}BLOCK\text{-}SPECIAL;
23830
           if (block_spec) {
23831
23832
                 dev = (dev_t) rip-> i_zzone[0];23833
           \} else {
23834
                 dev = rip-> i_dev;23835
           \mathbf{r}23836
           block = baseblock;73837bp = get_block(dev, b)ock, PREFETCH):23838
23839
           if (bp->b_dev := NO_DEV) return(bp);
23840
           /* The best guess for the number of blocks to prefetch: A lot.
23841
            * It is impossible to tell what the device looks like, so we don't even
23842
            * try to guess the geometry, but leave it to the driver.
23843
23844
23845
            * The floppy driver can read a full track with no rotational delay, and it
            * avoids reading partial tracks if it can, so handing it enough buffers to
23846
            * read two tracks is perfect. (Two, because some diskette types have
23847
23848
            * an odd number of sectors per track, so a block may span tracks.)
23849
            * The disk drivers don't try to be smart. With todays disks it is
23850
            * impossible to tell what the real geometry looks like, so it is best to
23851
23852
            * read as much as you can. With luck the caching on the drive allows
            * for a little time to start the next read.
23853
23854
            * The current solution below is a bit of a hack, it just reads blocks from
23855
            * the current file position hoping that more of the file can be found. A
23856
            * better solution must look at the already available zone pointers and
23857
            * indirect blocks (but don't call read_map!).
23858
            ^{\star}/
23859
23860
23861
           fragment = position % BLOCK_SIZE;
23862
           position - = fragment;23863
           bytes_ahead += fragment;
23864
           blocks_ahead = (bytes_ahead + BLOCK_SIZE - 1) / BLOCK_SIZE;
23865
23866
           if (block_spec && rip->i_size == 0) {
23867
23868
                 blocks left = NR IOREQS;
23869
           \} else \{blocks_left = (rip\rightarrow i\_size - position + BLOCK\_SIZE - 1) / BLOCK\_SIZE;23870
23871
                 /* Go for the first indirect block if we are in its neighborhood. */
23872
23873
                 if (!block_spec) {
                          scale = rip-> i_sp-> s_llog_zone_size;23874
```
.<br>1911 - Princetto de Maria de Maria de Maria de la capazidad de la contradición de la contradición de la capaz

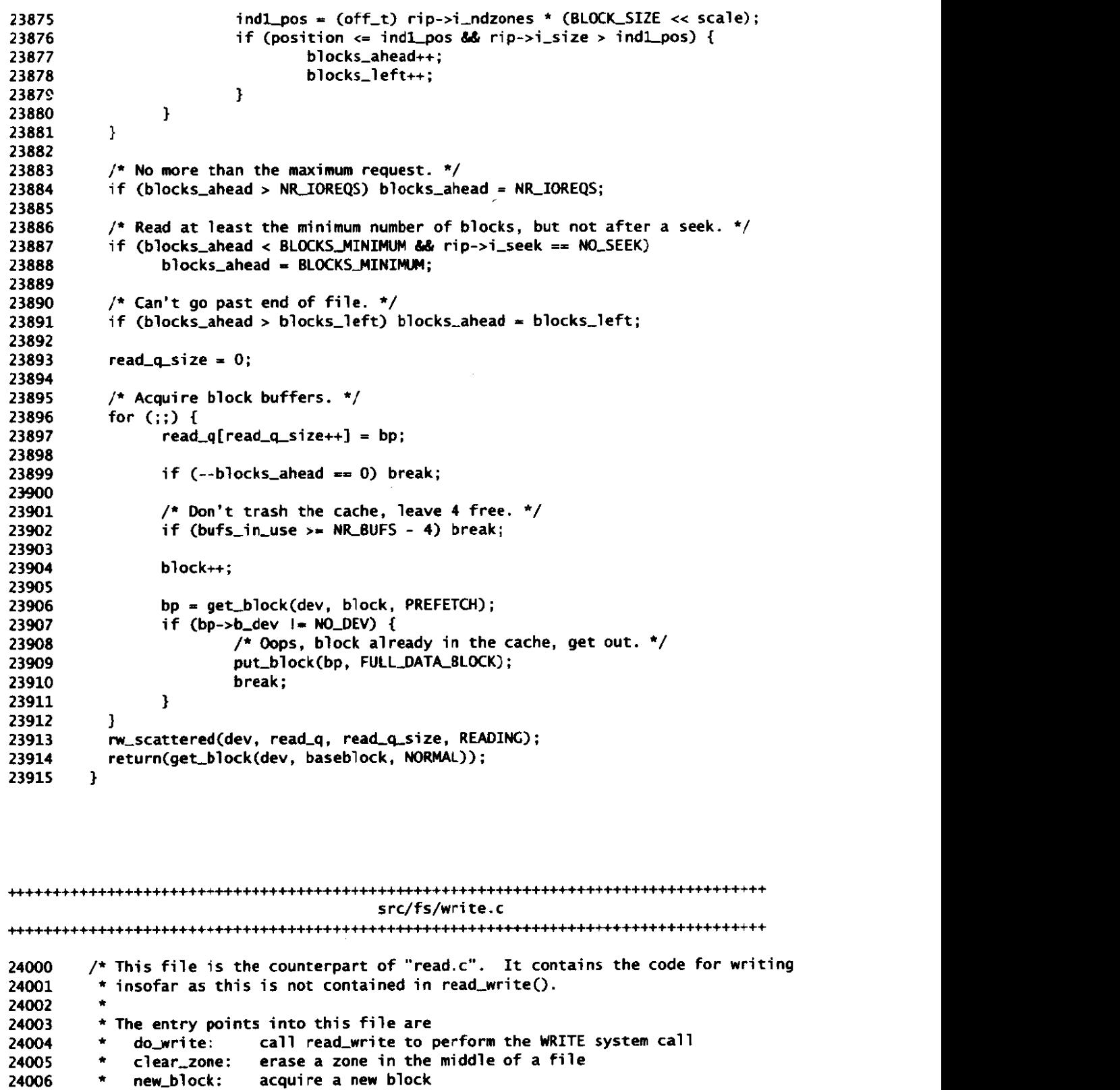

24006<br>24007  $\rightarrow$ 24008

 $\sim 10^7$ 

24009 #include "fs.h"

 $\hat{\mathcal{L}}_{\text{max}}$  and  $\hat{\mathcal{L}}_{\text{max}}$  and  $\hat{\mathcal{L}}_{\text{max}}$  are  $\hat{\mathcal{L}}_{\text{max}}$ 

and a second contract of the second contract of the second contract of the second contract of the second contract of the second contract of the second contract of the second contract of the second contract of the second co

Ł.

#include <string.h> 24010 #include "buf.h" 24011 #include "file.h" 24012 #include "fproc.h" 24013 #include "inode.h" 24014 #include "super.h" 24015 24016 FORWARD \_PROTOTYPE( int write\_map, (struct inode \*rip, off\_t position, 24017  $\mathcal{E}$ zone\_t new\_zone) 24018 24019 FORWARD \_PROTOTYPE( void wr\_indir, (struct buf \*bp, int index, zone\_t zone) ); 24020 24021 24022 do write 24023 24024 PUBLIC int do\_write() 24025 24026  $\lambda^*$  Perform the write(fd, buffer, nbytes) system call. \*/ 24027 24028 return(read\_write(WRITING)); 24029 24030  $\mathbf{V}$ 24033  $\blacksquare$ 24034 24035 PRIVATE int write\_map(rip, position, new\_zone) 24036 register struct inode \*rip; /\* pointer to inode to be changed \*/ 24037  $\frac{1}{2}$  file address to be mapped \*/  $off_{\sim}t$  position; 24038 /\* zone # to be inserted \*/ 24039 zone\_t new\_zone; 24040 ₹. /\* Write a new zone into an inode.  $\sqrt[t]{ }$ 24041 int scale, ind\_ex, new\_ind, new\_dbl, zones, nr\_indirects, single, zindex, ex; 24042 zone\_t  $z$ ,  $z1$ ; 24043 24044 register block\_t b; 24045 long excess, zone; struct buf \*bp; 24046 24047  $\prime$  inode will be changed \*/ 24048 rip->i\_dirt = DIRTY; 24049  $bp = NIL_BUF;$ scale =  $rip->i_sp->s_llog_zone_size;$ <br>  $zone = (position/8LOCK_sJZE) >> scale;$ <br>  $\frac{1}{\pi}$  relative zone # to insert \*/ 24050 24051  $\frac{1}{2}$  /\* # direct zones in the inode \*/  $zones = rip->i_ndzones;$ 24052 nr\_indirects = rip->i\_nindirs;/\* # indirect zones per indirect block \*/ 24053 24054 /\* Is 'position' to be found in the inode itself? \*/ 24055 if  $(zone < zones)$  { 24056 zindex = (int) zone; /\* we need an integer here \*/ 24057  $rip-> i_zzone[zindex] = new_zzone;$ 24058  $return(0K)$ 24059 24060  $\mathbf{r}$ 24061 /\* It is not in the inode, so it must be single or double indirect. \*/ 24062 excess = zone - zones;  $/$ \* first Vx\_NR\_DZONES don't count \*/ 24063  $new\_ind = FALSE;$ 24064  $new$  db =  $FALSE:$ 24065 24066 if (excess <  $nr\_indirects$ ) { 24067  $\frac{1}{2}$  'position' can be located via the single indirect block. \*/ 24068  $z1 = rip-> i_zzone[zones];$  /\* single indirect zone \*/ 24069

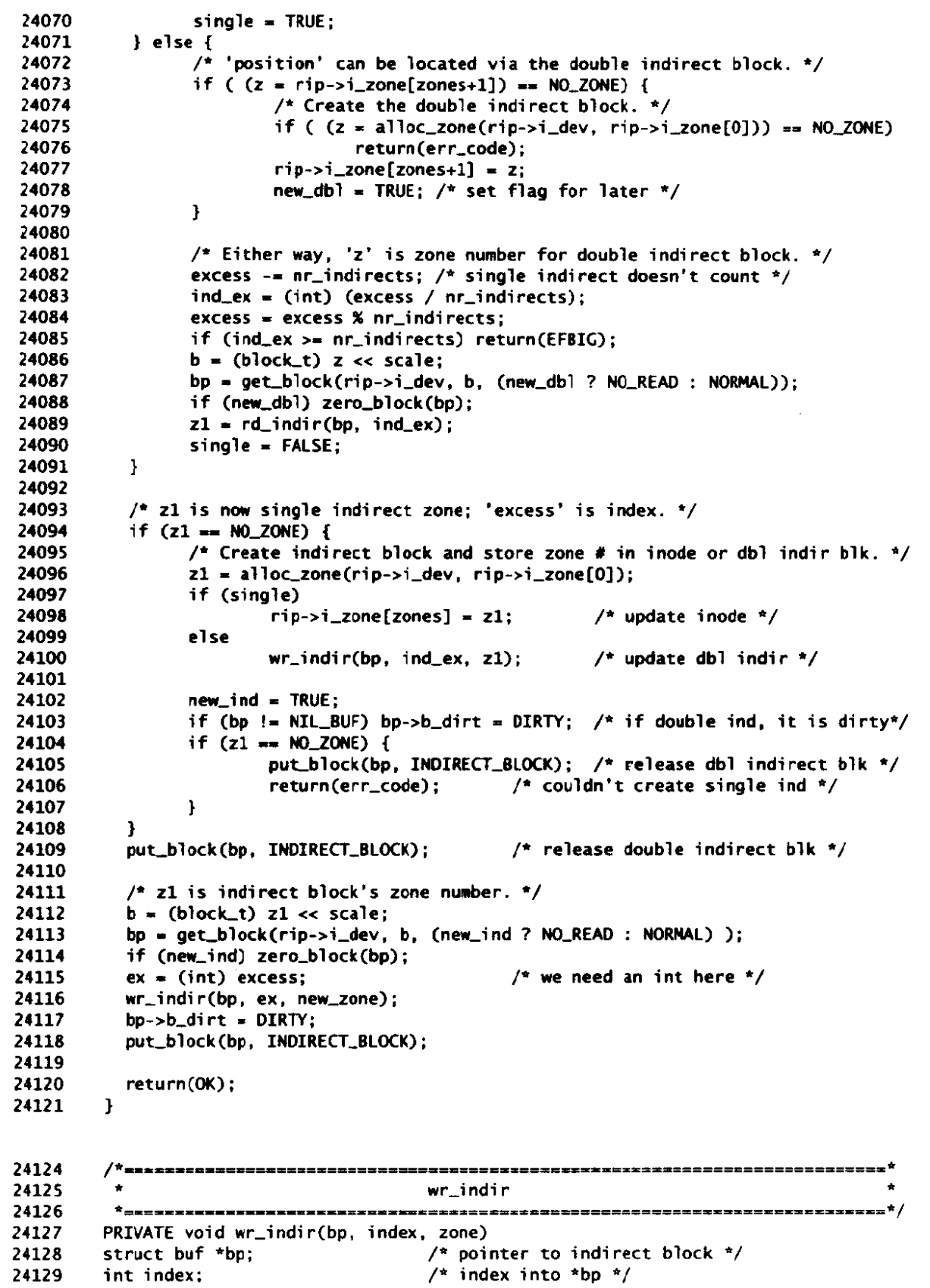

 $\mathcal{A}_{\mathcal{A}}$ 

File: src/fs/write.c **MINIX SOURCE CODE** 

24130 zone\_t zone;  $\frac{1}{2}$  /\* zone to write \*/ 24131 *I*  /\* Given a pointer to an indirect block, write one entry. \*/ 24132 24133 24134 struct super-block \*sp; 24135 24136  $sp = get\_super(bp->b\_dev);$  /\* need super block to find file sys type \* 24137 <sup>\*</sup> write a zone into an<br>if (sp->s\_version <del>==</del> V1)<br>bp >b <sup>y1</sup> indfinder /\* write a zone into an indirect block \*/ 24138 24139 if (sp->s\_version <del>==</del> V1)<br>bp->b\_v1\_ind[index] = (zonel\_t) conv2(sp->s\_native, (int) zone); 24140 24141 el **st**  24142 bp->b\_v2\_ind[index] = (zone\_t) conv4(sp->s\_native, (long) zone); 24143 **1**  24146 -------------------------24147 . . PUBLIC void clear\_tone(rip, **pos,** flag) 24148 24149 24150 register struct inode \*rip; /\* inode to clear \*/<br>off\_t pos; /\* points to block to off<sub>-t</sub> pos;  $\frac{1}{2}$  points to block to clear \*/<br>int flag;  $\frac{1}{2}$  f called by read\_write, 1 24151 24152 /\* 0 if called by read\_write, 1 by new\_block \*/ 24153  $\mathbf f$ /\* Zero a zone, possibly starting in the m.iddle. The parameter **'pos'** gives 24154 24155 \* a byte in the first block to **be** zeroed. Clearzone() is called from 24156 \* read\_write and new\_block(). \*/ 24157 24158 24159 register struct buf **+bp;**  24160 register block\_t b, blo, bhi; 24161 register off\_t next; 24162 register int scale; 24163 register zone\_t zone\_size; 24164 /\* If the block site and zone **size** are the **saw,** clear-zoneCl not needed. +/ 24165 /\* If the block size and zone size am<br>scale = rip->i\_sp->s\_log\_zone\_size;<br>if (scale == 0) return; 24166 24167 24168 24169 zone\_size = (zone\_t) BLOCK\_SIZE << scale; 24170  $if (flag == 1) pos = (pos/zone_size) * zone_size;$ next **pos** + BLOCLSIZE - 1; 24171 24172 /\* If 'pos' **fs** in the last block of a zone, do not clear the zone. \*/ i f (next/zonesize **!I** pos/zonesi *re)* return ; 24173 24174 if ( next/zone\_size != pos/zone\_size) return;<br>if ( (blo = read\_map(rip, next)) == **NO\_BLOCK**) return; 24175 bhi = (  $((b)$  o >> scale) +1) << scale) - 1; 24176 24177 /\* Clear all the blocks between 'blo' and 'bhi'. \*/ 24178 24179 for (b = blo; b <= bhi; **b+) <sup>E</sup>** 24180 bp = get\_block(rip->i\_dev, b, NO\_READ); 24181 zero\_block(bp); 24182 put\_block(bp, FULL\_DATA\_BLOCK); 24183 **1**  24184 **3** 24187 

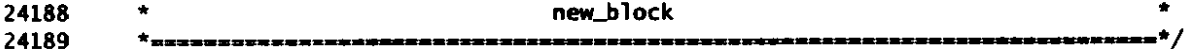

.<br>The contract of the state of the contract of the contract of the contract of the contract of the contract of th

## **MINIX SOURCE CODE File: src/fs/write.c**

```
PUBLIC struct buf *new-bl ock(ri p, position) 
register srruct i node *rip; /* pointer ta inode */ 
24190
24191
24192
         off_t position; /* file pointer */
24193
          I 
24194
         /* Acquire a new block and return a pointer to it. Doing so may require 
24195
           * allocating a complete zone, and then returning the initial block. 
24196
          * On the other hand, the current zone may still have some unused blocks. 
24197
           */ 
24198
24199
           register struct buf *bp; 
24200
           block-t b, base-block; 
24201
           zone_t z;
24202
           zone-t zone-size; 
24203
           int scale, r; 
24204
           struct super-block *sp; 
24205
24206
           /* Is another block available in the current zone? */
24207
           if (b = read_map(rip, position)) == NO_BLOCK)24208
                 /* Choose first zone if possible. */ 
24209
                 /* Lose if the file is nonempty but the first zone number is NO-ZONE 
24210
                  * corresponding to a zone full of zeros. It would be better to 
24211
                  * search near the last real zone. 
24212
                  */ 
24213
                 if (rip->i_zone[0] = NO_ZONE) {
24214
                         sp = rip-> i_sp;24215
                         z = sp->s-f i rstdatazone ; 
24216
                 } e<sup>1</sup>se {<br>\overline{z} = \overline{rip} \rightarrow i\_zone[0];24217
                                                /* hunt near first zone */
24218
                 1 
                 if ( (z = a1loc_zzone(rip-zi_dev, z) == NO_ZONE) return(NIL_BUF);
24219
24220
                 if ( (r = write\_map(rip, position, z) ) != OK) {
24221
                         f ree-zone(rip->i-dev, z); 
24222
                         err\_code = r;
                         return(N1L-BUT) ; 
24223
24224I 
24225
24226
                 /* If we are not wri tinq at €OF, clear the zone, just to be safe. */ 
                 if ( position != rip->i_size) clear_zone(rip, position, 1);
24227
                 scale = ri p->i-sp->s-log-zone-si ze; 
24228
24229
                 base-block = (block-t) z << scale; 
24230
                 zone\_size = (zone_t) BLOCK\_SIZE \ll scale;b = base\_block + (block\_t)((position %) 2one\_size)/BLOCK\_SIZE);24231
24232
           1 
24233
24234
           bp = qet_block(rip-> i_dev, b, NO_READ);24235
           zero_block(bp);
           return(bp):
24236
24237
         \mathbf{v}24240
24241
                                        zero_block
24242
          24243
        PUBLIC vaid zero_block(bp)
                                       \frac{1}{2} pointer to buffer to zero */
24244
        register struct buf *bp;
24245
        /* Zero a block. */
24246
24247
24248
          memset(bp->b_data, 0, BLOCK_SIZE);
24249
          bp - b_dirt = DIRTY;
```
and the company of the second control of the second control of the second control of the second control of the

**Collection** 

File: src/fs/write.c

24250  $\mathbf{I}$ 

 $src/fs/pipe.c$ /\* This file deals with the suspension and revival of processes. A process can 24300 \* be suspended because it wants to read or write from a pipe and can't, or 24301 \* because it wants to read or write from a special file and can't. When a 24302 \* process can't continue it is suspended, and revived later when it is able 24303 24304 \* to continue. 24305 \* The entry points into this file are 24306 do\_pipe: perform the PIPE system call 24307 pipe\_check: check to see that a read or write on a pipe is feasible now  $\bullet$ 24308 suspend: suspend a process that cannot do a requested read or write<br>release: check to see if a suspended process can be released and do it<br>revive: mark a suspended process as able to run again 24309  $\star$  $\bullet$  . 24310  $\bullet$ 24311 do\_unpause: a signal has been sent to a process; see if it suspended 24312  $\star$ / 24313 24314 #include "fs.h" 24315 #include <fcntl.h> 24316 #include <signal.h> 24317 #include aminix/boot.h> 24318 #include aminix/callnr.h> 24319 #include <minix/com.h> 24320 #include "dev.h" 24321 #include "file.h" 24322 #include "fproc.h" 24323 #include "inode.h" 24324 #include "param.h" 24325 24326 24327 PRIVATE message mess; 24328 /\*<u>=======================</u>== 24329 do\_pipe 24330 24331  $\bullet$  . PUBLIC int do\_pipe() 24332 24333  $\lambda$  Perform the pipe(fil\_des) system call. \*/ 24334 24335 register struct fproc \*rfp; 24336 register struct inode \*rip; 24337 24338  $int r$ : struct filp \*fil\_ptr0, \*fil\_ptr1; 24339  $/*$  reply goes here \*/  $int fi1_des[2]$ ; 24340 24341 /\* Acquire two file descriptors. \*/ 24342 24343  $rfp = fp$ : if (  $(r = get_fdd(0, R_BIT, &rellet[0], &rellet[0]))$  i= 0K) return(r); 24344  $rfp->fp_fip[fil_des[0]] = fil_ptr0;$ 24345 24346  $fill\_ptr0->filp\_count = 1;$ if (  $(r = get_fd(0, W_BIT, & f1]_des[1], & f1]_ptr1$ ) != 0K) { 24347  $rfp->fp_{-}filp[fil\_des[0]] = NIL_{-}filP;$ 24348 24349  $fil\_ptr0->filp\_count = 0;$ 

.<br>Na Milanda akadamake wa waka 2000 katao wa kuma matamaka wa wakazi wa wakazi wa wakazi wa wakazi wa wakazi wa w
```
24350
                  return(r):
24351
           \mathbf{a}24352
           rfp->fp_filp[fil\_des[1]] = fil_ptr1;24353
           fil\_ptr1~->filp_count = 1;
24354
24355
            \frac{1}{2} Make the inode on the pipe device. \frac{1}{2}if ( (rip = alloc_inode(PIPE_DEC, I_RECULAR)) == NIL_INODE) {
24356
24357
                  rfp->fp_filp[fil\_des[0]] = NIL_fILP;24358
                  fil\_ptr0~>filp\_count = 0:
24359
                  rfp->fp_filp[fil_des[1]] = NIL_FILP;
24360
                  fil\_ptr1\rightarrow filp\_count = 0:
24361
                 return(err_code);
24362
           \mathbf{I}24363
24364
           if (read_only(rip) != 0K) panic("pipe device is read only", NO_NUM);
24365
24366
           rip-> i\_pipe = I\_PIPE:
24367
           rip-> i mode &= TLREGULAR:
24368
           rip->i_mode |= I_NAMED_PIPE; /* pipes and FIFOs have this bit set */
           fil\_ptr0 \rightarrow filp\_ino = rip;24369
24370
           fil\_ptr0->filp\_flags = 0\_RDONLY;24371
           dup\_inode(rip):
                                         \frac{1}{2} for double usage \frac{1}{2}24372
           fil\_ptr1 \rightarrow filp\_ino = rip;fil\_ptr1-5filp\_flags = 0_WRONLY;24373
24374
           rw_inode(rip, WRITING);
                                        \frac{1}{2} mark inode as allocated \frac{1}{2}reply_i1 = fil\_des[0];
24375
24376
           reply_i2 = fil\_des[1];
           rip-> i\_update = ATIME | CTIME | MTIME;
24377
24378
           return(OK);24379
         \mathbf{F}24382
         24383
                                         pipe_check
          24384
         PUBLIC int pipe_check(rip, rw_flag, oflags, bytes, position, canwrite)
24385
         register struct inode *rip; \frac{1}{2} the inode of the pipe */
24386
         int rw_flag;
                                          /* READING or WRITING */
24387
                                         /* flags set by open or fcntl */
24388
         int oflags:
                                         /* bytes to be read or written (all chunks) */
24389
         register int bytes:
24390
         register off_t position;
                                         \frac{1}{2} current file position \frac{1}{2}/* return: number of bytes we can write \sqrt[n]{\ }24391
         int *canwrite:
24392
         Đ
         /* Pipes are a little different. If a process reads from an empty pipe for
24393
          * which a writer still exists, suspend the reader. If the pipe is empty
24394
          * and there is no writer, return 0 bytes. If a process is writing to a
24395
24396
          * pipe and no one is reading from it, give a broken pipe error.
24397
          \star24398
24399
           int r = 0;
24400
           /* If reading, check for empty pipe. */
24401
           if (rw_f \text{Tag} == \text{READING}) {
24402
24403
                 if (position >= rip-> i_size) {
                         /* Process is reading from an empty pipe. */24404
24405
                         if (find_filp(rip, W_BIT) != NIL_fILP) {
                                 /* Writer exists */
24406
                                 if (oflags & O_NONBLOCK)
24407
                                         r = EAGAIN24408
24409
                                 else
```

```
suspend(XP1PE); /* block reader */ 
24410
24411
                                        /* If need be, activate sleeping writers. */ 
if (susp-count > 0) release(tip. WRITE, susp-count); 
24412
24413
24414
                             }<br>return(r):
24415
24416
                    3 
24417
             1 else { 
                    /* Process is writing to a pipe. */ 
24418
          /* if (bytes > PIPE_SIZE) return(EFBIG); */
24419
                    if (find_filp(rip, R_BIT) == NILFILP) {
24420
                             /* Tell kernel to generate a SIGPIPE signal. */ 
24421
                             sys_kkill((int)(fp - fproc), SIGPIPE);24422
                             return(EP1PE) ; 
24423
24424
                    1 
24425
                    if (position + bytes > PIPE\_SIZE) {
24426
                             if ((oflags & 0_NONBLOCK) && bytes < PIPE_SIZE)
24427
24428
                                       return(EAGAIN);
                             else if ((oflags & O_NONBLOCK) && bytes > PIPE_SIZE) {
24429
                                       if ( (*\text{canwrite} = (\text{PIPE\_SIZE - position})) > 0) {
24430
                                                /* Do a partial write. Need to wakeup reader */ 
24431
                                                 r Do a partial write. Need to wa<br>elease(rip, READ, susp_count);
24432
                                                 release(rip,<br>return(1);
24433
                                       ) else I
24434
                                                return (EACAIN) ; 
24435
                                       1 
24436
24437
                                   1 
                             if (bytes > PIESIZE) I
24438
                                       if ((*_{\text{canwrite}} * \text{PIPE\_SIZE} - \text{position}) > 0)24439
                                                /* Db a partial write. Need to wakeup reader 
24440
                                                 * since we'll suspend ourself in read_write()
24441
                                                 */ 
24442
                                                release(rip, READ, susp_count);
24443
                                                return(1) ; 
24444
24445
                                      1 
24446
                             1 
                             suspend(XPIPE); /* stop writer -- pipe full */
24447
                             return(0) ; 
24448
24449
                    1 
24450
                    /* Writing to an empty pipe. Search for suspended reader. */ 
if (position -- 0) releaseCrip, READ, susp-count); 
24451
24452
24453
             1 
24454
             *canwrite \approx 0;
24455
                                              \label{eq:2.1} \frac{d\mathbf{r}}{d\mathbf{r}} = \frac{1}{2} \left( \frac{d\mathbf{r}}{d\mathbf{r}} + \frac{d\mathbf{r}}{d\mathbf{r}} \right) \mathbf{r} \cdot \mathbf{r}24456
             return(1):
24457
          \mathbf{I}24460
                                                suspend
24461
           ★<br>★<sub>##23</sub>333333##$E0333###EEEBEEB##EDEEEB###EEEBEEB###3363##############################
24462
          PUBLIC void suspend(task)
24463
          int task: / who is proc waiting for? (PIPE = pipe) */
24464
           I 
/* Take measures to suspend the processing of the present system call. 
24465
24466
           * Store the parameters to be used upon resuming in the process table. 
24467
           * (Actually they are not used hen a process is waiting for an I/O device, 
24468
           * but they are needed for pipes, and it is not worth making the distinction 24469
```
.<br><del>1986 - An De Maria Maria Maria Maria Maria Maria Maria Maria Maria Maria Maria Maria Maria Maria Maria Maria M</del>

 $24470$  $\star$ 24471 if (task == XPIPE || task == XPOPEN) susp\_count++;/\* #procs susp'ed on pipe\*/ 24472  $fp$ -> $fo$ \_suspended = SUSPENDED: 24473 24474  $fp - sfp_fd = fd \lt \ 8$  |  $fs_call$ ; 24475  $fp$ -> $fp$ \_task = -task; 24476 if  $(task == XLOCK)$  { fp->fp\_buffer = (char \*) namel; /\* third arg to fcntl() \*/ 24477 24478 /\* second arg to fcntl()  $*/$ fp->fp\_nbytes =request; 24479  $}$  else $\{$  $\frac{1}{2}$  for reads and writes  $\frac{1}{2}$ 244RO  $fo$ ->fp\_buffer = buffer: 24481  $f_{D}$ -> $f_{D}$  nbytes = nbytes: 24482  $\mathbf{L}$ /\* do not send caller a reply message now \*/ 24483  $dont_reply = TRUE;$ **24484**  $\mathbf{B}$ 24487 24488 <u>release</u> 24489 24490 PUBLIC void release(ip, call\_nr, count) register struct inode \*ip;  $\frac{1}{2}$  /\* inode of pipe \*/ 24491  $int$  call\_nr; /\* READ, WRITE, OPEN or CREAT \*/ 24492 24493 int count:  $/*$  max number of processes to release \*/ 24494  $\mathbf{f}$ 24495 /\* Check to see if any process is hanging on the pipe whose inode is in 'ip'. \* If one is, and it was trying to perform the call indicated by 'call\_nr', 24496 \* release it. 24497  $\star$ 24498 24499 24500 register struct fproc \*rp; 24501 24502 /\* Search the proc table. \*/ for  $(rp = \&fproc[0]; rp < \&fproc[NR_PROCS]; rp++)$  { 24503 if (rp->fp\_suspended == SUSPENDED && 24504 rp->fp\_revived == NOT\_REVIVING && 24505  $(rp - pfp - fd & BYTE) = call_nr$ 24506  $rp \rightarrow fp_{-}fi$  lp[rp->fp\_fd>>8]->filp\_ino == ip) { 24507  $revive((int)(rp - fproc), 0);$ 24508 susp\_count--; /\* keep track of who is suspended \*/<br>if (--count == 0) return; 24509 24510 24511  $\mathbf{R}$ 24512  $\mathbf{B}$  $\mathbf{v}$ 24513 24516 revive 24517 24518 PUBLIC void revive(proc\_nr, bytes) 24519  $/*$  process to revive  $*/$ 24520 int proc\_nr; /\* if hanging on task, how many bytes read \*/ 24521 int bytes; 24522 24523  $\lambda^*$  Revive a previously blocked process. When a process hangs on tty, this 24524 \* is the way it is eventually released.  $\star/$ 24525 24526 register struct fproc \*rfp; 24527 24528 register int task; 24529

 $\omega_0 = \omega_0$  .

and the company of the second services of

**File: src/fs/pipe.c** 

.<br>**Administrative and NAV subject the considered and administer the experimental state of the second second second second contract of the second contract of the second contract of the second contract of the second contract** 

```
if (proc-nr < 0 I I proc-nr >= NRPROCS) panicCUrevive 
err", proc-nr); 
24530
24531
           rfp = &fproc{proc_nr]:
            rip = <del>w</del>iproc<sub>u</sub>proc_nr];<br>if (rfp->fp_suspended == NOT_SUSPENDED || rfp->fp_revived == REVIVING)return;
24532
24533
24534
           /* The 'reviving' flag only applies to pipes. Processes waiting for TTY get
            * a message right away. The revival process is different for 7TY and pipes. 
24535
            * For TTY revival, the work is already done, for pipes it is not: the proc 
24536
24537
            * must be restarted so it can try again. 
24538
            */ 
24539
           task = rfp->fp\_task;24540
           if (task = XPIPE || task == XLOCK) {
24541
                 /* Revive a process suspended on a pipe or lock. */
24542
                 rfp->fp-revived = REVIVI NC; 
24543
                 reviving++; /* process was waiting on pipe or lock */
24544
           I else ( 
24545
                 rfp->fp-suspended = NOT-SUSPENDED; 
24546
                 if (task == XPOPEN) /* process blocked in open or create */ 
24547
                         reply(proc_nr, rfp->fp_fd>>8);
24548
                 else ( 
24549
                         /* Revive a process suspended on TTY or other device. */24550
                         rfp->fp_nbytes = bytes; /*pretend it wants only what there is*/
                         reply(proc,nr, bytes); /* unblock the process */ 
24551
24552
                 1 
24553
          1 
24554
         I 
24557
         24558
                                       do unpause
24559
          ~,,,,,,,,,,,~~~~~~.~.II~~~~==~==¶~~==~=~~~~~~~=~=~~=I~I~I~I~~*I~III==IC~~~~I~*/ 
24560
         PUBLIC int do_unpause()
24561
          I 
24562
         /* A signal has been sent to a user who is paused on the file system. 
24563
          Abrt the system call with the EINTR error message. 
24564
          \overline{z}24565
24566
           register struct fproc *rfp; 
24567
           int proc_nr, task, fild;
24568
           struct filp *f; 
24569
           dev_t dev;
24570
24571
           if (who > MM_PROC_NR) return (EPERM);
           proc\_nr = pro;24572
24573
           if (proc-nr .C 0 I I proc-nr >= NRPROCS) panic("unpause err l", proc-nr); 
24574
           rfp = \&fproc[proc_nr];24575
           if (rfp->fp-suspended == NOT-SUSPENDED) return(0K) ; 
24576
           task = rfp->fp\_task;24577
          switch(task) {
24578
                case XPIPE: /* process trying to read or write a pipe */ 
24579
24580
                        break; 
24581
24582
               case XOPEN: /* process trying to open a special file */ 
24583
                        panic ("fs/do_unpause called with XOPEN\n", NO_NUM);
24584
24585
                case XLOCK: /* process trying to set a lock with FCNTL */ 
24586
                        break ; 
24587
                case XPOPEN: \frac{1}{2} /* process trying to open a fifo */
24588
24589
                        break ;
```

```
860
```
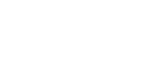

 $\sim$  special contracts are associated to the special contracts

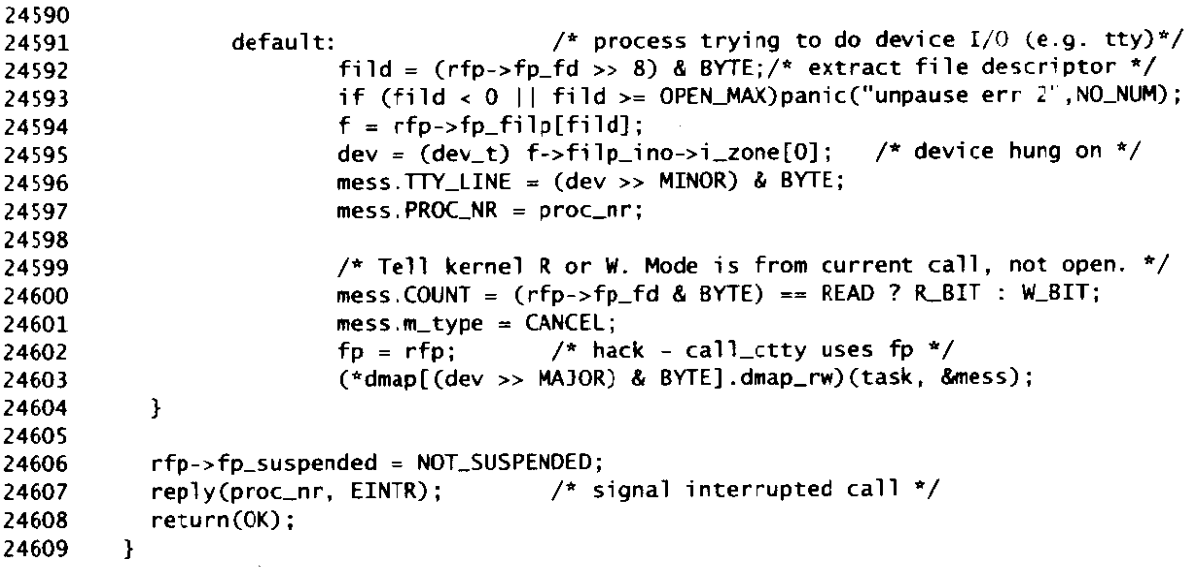

src/fs/path.c /\* This file contains the procedures that look up path names in the directory 24700 \* system and determine the inode number that goes with a given path name. 24701 **t**  24702 \* The entry points into this file are 24703 \* eat-path: the 'main' routine of the path-to-inode conversion mechanism 24704 \* last\_dir: find the final directory on a given path 24705 \* advance: parse one component of a path name<br>\* search\_dir: search a directory for a string and return its inode number 24706 24707 24708 \*/ 24709 #include "fs .h" 24710 #include <st ri ng . **h>**  24711 #include <minix/callnr.h> 24712 24713 #include "buf. **h"**  #include "fi1e.h" 24714 #include "fproc. h" #include "i node. h" 24715 24716 #include "super. h" 24717 24718 PUBLIC char dot2[3] **I, I,** - = .. /\* used for search-dir to bypass the access \*/ - **11 11** . - .. **,** /\* permissions for . and .. / PUBLIC char dot1[2] = 24719 24720 24721 FORWARD **-PROTOTYPE(**  char \*getanme, (char \*old-name, char string **[NAMEMI)** ) ; 24722 24723 24724 eat\_path 24725 24726 PUBLIC struct inode \*eat\_path(path) 24727 char \*path;  $\frac{1}{2}$  /\* the path name to be parsed \*/ 24728 24729  $\left\{ \right.$ 

```
24730
           /* Parse the path 'path' and put its inode in the inode table. If not possible, 
24731
            * return NIL_INOOE as function value and an error code in 'err_code'.<br>*/
24732
24733
24734
             register struct inode *ldip, *rip;<br>char string[NAME_MAX]; /* h
24735
                                              /* hold 1 path component name here */
24736
24737
             /* First open the path down to the final directory. */24738
             if ( (ldip = last_dir(path, string)) == NIL_INODE)<br>return(NIL_INODE); /* we couldn't open
24739
                                              /* we couldn't open final directory */
24740
24741
             /* The path consisting only of "/" is a special case, check for it. */if (string[0] == '\0') return(1dip);
24742
24743
24744
             /* Get final component of the path. */
24745
            rip = advance(ldip, string);24746
            put_inode(ldip);
24747
            return(rip);24748
          1 
24751
          /*--=--==--==-=-====-========================-=-===-==-**==* 
24752
                                              last dir
24753
           *-=~~~=~~-~-~~~~IIPIII~~=PIP==-II===PL=I=P~P=E=P-=PPIII=*~I~~~~~*/ 
24754
          PUBLIC struct inode *last_dir(path, string)<br>char *path; /* the path
24755
          char *path; \overline{M} /* the path name to be parsed */<br>char string[NAME_MAX]; \overline{M} the final component is return
24756
                                              /* the final component is returned here */
24757
          C 
/* Given a path, 'path', located in the fs address space, parse it as 
24758
           * far as the last directory, fetch the inode for the last directory into 
24759
           * the inode table, and return a pointer to the inode. In 
24760
           * addition, return the final component of the path in 'string'. 
24761
24762
           * If the last directory can't be opened. return NILINOOE and 
           * the reason for failure in 'err_code'.
24763
24764
           */ 
24765
24766
            register struct inode *rip; 
24767
            register char *new_name;
24768
            register struct inode *new_ip;
24769
24770
            /* Is the path absolute or relative? Initialize 'rip' accordingly. */ 
            rip = (*path == '/' ? fp->fp\n–for\_rootdir : fp->fp\n—workdir);24771
24772
24773
            /* If dir has been removed or path is empty, return ENOENT. */24774
            if (rip->i_nlinks == 0 || *path == ' \setminus 0') {
                   err-code = ENOENT; 
24775
24776
                   return(NIL\_INODE);
24777
            1 
24778
24779
            dup<sub>-</sub>inode(rip): \frac{1}{2} inode will be returned with put_inode */
24780
            /* Scan the path component by component. */
24781
            while (TRUE) { 
24782
24783
                   /* Extract one component. +/ 
                   if ( (new_name = get_name(path, string)) == (char*) 0) {
24784
                            put_inode(rip); /* bad path in user space */
24785
                            return(NIL_INODE):
24786
                   if (*new_name - *\O')<br>if (*new_name - *\O')<br>if (*inew_if (
24787
                   I 
24788
24789
                            if ( (rip->i_mode & I_TYPE) == I_DIRECTORY)
```
.<br>Malaan wa kosa dhaqaalada maalada waa waxa la mid iyo waxay iyo waxay iyo waxay iyo waxay uu alaa kan doomay kalibah

```
return(rip); /* normal exit */ 
24790
                            else I 
24791
                                      /* last file of path prefix is not a directory */ 
24792
24793
                                      put\_inode(rip);err-code = ENOTDIR; 
24794
                                      return (NIL\_INODE);
24795
                            1 
24796
24797
                    /* There is more path. Keep parsing. */ 
24798
                   new\_ip = advance(rip, string);24799
                   put\_inode(rip); /* rip either obsolete or irrelevant */
24800
                   if (new_ip == NIL_INODE) return(NIL_INODE);
24801
24802
                    /* The call to advance() succeeded. Fetch next component. */ 
24803
24804
                   path = new_name;24805
                    rip = new_iip;24806
          1 
24807
           /*E===~=~IIIZll*t=E=====~====================================================* 
* get-name * 
24810
24811
           *i=r==~rrtrrrrrrrn~==~~~=~==e~-~~~====~==~==~~~~i~.=~==~=~t=~==~~~~~.=~==* / 
24812
          PRIVATE char *get_name(old_name, string)
24813
          char *old_name; \sqrt{\frac{4}{\pi}} path name to parse */
24814
          char string[NAME_MAX]; \frac{1}{4} component extracted from 'old_name' */
24815
24816
          /* Given a pointer to a path name in fs space, 'old-name', copy the next 
24817
           * component to 'string' and pad with zeros. A pointer to that part of 
2481R
           * the name as yet unparsed is returned. Roughly speaking, 
24819
            * 'get_name' = 'old_name' - 'string'.
24820
24821
           * This routine follows the standard convention that /usr/ast, /usr//ast, 
24822
            * //usr///ast and /usr/ast/ are all equivalent. 
24823
24824
            */ 
24825
24826
            register int c; 
24827
            register char *np, *mp; 
24828
             np 5 string; /* 'np' points to current position */ 
24829
              \mathsf{p} = string; \mathsf{p} = \mathsf{p} = \mathsf{p} = \mathsf{p} = \mathsf{p} = \mathsf{p} = \mathsf{p} = \mathsf{p} = \mathsf{p} = \mathsf{p} = \mathsf{p} = \mathsf{p} = \mathsf{p} = \mathsf{p} = \mathsf{p} = \mathsf{p} = \mathsf{p} = \mathsf{p} = \mathsf24830
             while ( Cc = *mp) == '/'I rnp++; /* skip leading slashes */ 
24831
24832
             /* Copy the unparsed path, 'old-name' , to the array, 'string'. */ 
24833
            while (rnp < &old_name[PATH_MAX] & c != '/' & & c != '\0') \{24834
                    if (np < \&string[NAME_MAX]) * np++ = c;<br>c = *+rnp; /* advance to
24835
                                               /* advance to next character */24836
24837
            1 
             ,<br>/* To make /usr/ast/ equivalent to /usr/ast, skip trailin<br>while (c == '/<mark>' &&</mark> rnp < &old_name[PATH_MAX]) c = *++rnp;
24838
             /* TO make /usr/ast/ equivalent to /usr/ast, skip trailing slashes. */ 
24839
24840
24841
            if (np < &string[NAME_MAX]) *np = '\O'; /* Terminate string */
24842
24843
             if (rnp >- &old-name[PATH-MAXI) C
24844
                    err-code - ENMETOOLONG; 
24845
                    return((char *) 0) ; 
24846
24847
            1 
            return(rnp) ; 
24848
24849
          1
```
أأراح فأفعل فالمرابط الفراقي والمرادي المتأثرات

 $\sim 10^{11}$ 

.<br>The first product of the contract of the first contract form of the communication contract that it is finite to

 $\lambda$ 

```
/*,,,,,,,,*,,,,,,,,,============/b,,,,,,,,,,,,,,,,,,======,=====_____==~==IIIIIIIIIIIIiItIIIIfIIIIfIII=iIiI===* 
                                                                  _________________________
 24853
             * advance ----------- - --=- -=-.=11===11111-**=r*================================* / 
 24854
            PUBLIC struct inode *advance(dirp, string)<br>struct inode *dirp: /* inode fo
 24855
 24856
            struct inode *dirp; \frac{1}{2} /* inode for directory to be searched */<br>char string[NAME_MAX]; \frac{1}{2} component name to look for */
24857
                                                    /* component name to look for */
24858
            1<br>/* Given a directory and a component of a path, look up the component in
24859
 24860
             * the directory, find the inode, open it, and return a pointer to its inode 
 24861
             * slot. If it can't be done. return NILINODE. 
24862
             * / 
24863
24864
              register struct inode *rip; 
24865
              struct inode *rip2; 
24866
              register struct super-block 'sp; 
24867
              int r, inumb; 
24868
              dev_t mnt_dev;
24869
              i no-t numb ; 
24870
24871
              /* If 'string' is empty, yield same inode straight away. */ 
24872
              if (string[0] == '\0') return(get_inode(dirp->i_dev, (int) dirp->i_num));
24873
24874
              /* Check for NIL-INODE. */ 
24875
              if (dirp == NIL_INODE) return(NIL_INODE);
24876
24877
              /* If 'string' is not present in the directory, signal error. */24878
              if ( (r = search-di r(di rp, string, &numb, LOO(CUP)) != OK) ( 
24879
                      err\_code = r;24880
                      return (NIL\_INODE);
24881
              1 
24882
               if Cdirp I- fp->fp-rootdi r bbr strcmpCstring, ". . ") == 0 6& string != dot2) 
24883
              /* Don't go beyond the current root directory, unless the string is dot2. */ 
                                 ->fp_rootdir && strcmp(string, "..") == 0 && string<br>return(get_inode(dirp->i_dev, (int) dirp->i_num));
24884
24885
24886
              /* The component has been found in the directory. Get inode. */ 
if ( (rip = getinodeCdi rp->i-dev, (i nt) numb)) == NILINOOE) 
24887
24888
              if ( (rip = get\_inode(dirp->i_ddev, (int) numb)) == NIL\_INODE)<br>return(NIL_INODE);
24889
24890
                      p->i_num == ROOT_INODE)<br>if (dirp->i_num == ROOT_INODE) {
24891
              if (ri p->i-num == ROOT-INOOE) 
                           if (string[l] I- '.') I
24892
24893
                           for (sp = &super-bl ock [I] ; sp < &super-block[NRSUPERS] ; sp++)C 
24894
24895
                                          if (sp->s_dev == rip->i_dev) {
                                                     /* Release the root inode. Replace by the 
* i node mounted on. 
24896
24897
                                                     * inode mounted on.<br>*/
24898
24899
                                                    put_inode(rip);
                                                     put_inoae(rip);<br>mnt_dev = sp->s_imount->i_dev;<br>inumb = (int) sp->s_imount->i_num<br>wiw)
24900
                                                    mncdev = sp->s-imount->i-dev; 
                                                     ri p2 = geti node(mn~dev, i numb) ; 
24901
24902
                                                    rip2 = get_inode(mnt_dev, inumb);<br>rip = advance(rip2, string);
24903
                                                    put_inode(rip2);
24904
24905
                                                    break; 
24906
                                          1 
24907
                               1 
                          1 
24908
24909
                     I
```

```
24910
            if (rip == NIL\_INODE) return(NIL_INODE);
24911
             /* See if the inode is mounted on. If so, switch to root directory of the 
24912
24913
              * mounted file system. The super-block provides the linkage between the 
              * inode mounted on and the root directory of the mounted file system. 
24914
24915
              */ 
24916
            while (rip != NILJNODE && rip->i-mount == I-MOUNT) { 
24917
                   \frac{1}{2} The inode is indeed mounted on. \frac{1}{2}24918
                   for (sp = \&super\_block[0]; sp < \&super\_block[NR\_SUBERS]; sp++) {
24919
                            if (sp->s_1] mount == rip) {
24920
                                     /* Release the inode mounted on. Replace by the 
24921
                                      * inode of the root inode of the mounted device. 
                                      */ 
24922
24923
                                     put_inode(rip);
                                     rip = get\_inode(sp->s\_dev, ROOT\_INODE);24924
24925
                                     break; 
24926
                            I 
24927
                   1 
24928
            }<br>return(rip);
24929
                                    /* return pointer to inode's component */24930
          1 
24933
               /*,,~=,,,,,=,,,,,,,1r=CI1~~i3IIIIL:~=~-.-.-.===~~~~~~=~~=======~~====5=~====7~~~=* 
24934
                                              search_dir
           *=~~~~EI=I=-PI=~~P.I=O=~==II~P===~=~==*IIS=EP~=II~PP=LI~IZZ=II~=~==~II~~I====* / 
24935
24936
          PUBLIC int search_dir(ldir_ptr, string, numb, flag)
24937
          register struct inode *ldir_ptr; /* ptr to inode for dir to search */<br>char string[NAME_MAX]; /* component to search for */
          char string[NAME_MAX]; \overline{'} component to search for \overline{'} ino_t *numb; \overline{'} /* pointer to inode number \overline{'}24938
24939
          ino-t *numb; /* pointer to inode number */ 
          int flag; \frac{1}{2} /* LOOK_UP, ENTER, DELETE or IS_EMPTY */
24940
24941
          /* This function searches the directory whose inode is pointed to by 'ldip' : 
24942
           * if (flag =- ENTER) enter 'string' in the directory with inode # '*numb' ; 
24943
24944
           * if (flag x DELETE) delete 'string' from the directory;
24945
           * if (flag =L LOKUP) search for 'string' and return inode # in 'numb' ; 
           * if (flag == IS_EMPTY) return OK if only . and .. in dir else ENOTEMPTY;
24946
24947
           * if 'string' is dotl or dot2, no access permissions are checked. 
24948
24949
           * / 
24950
            register struct direct 'dp; 
24951
            register struct airect <sup>-</sup>ap<br>register struct buf *bp;<br>int i, r, e_hit, t, match;
24952
24953
24954
            node-t bits; 
24955
            off_t pos;
            unsigned new-slots, old-slots; 
24956
24957
            block-t b; 
24958
            struct super_block *sp;
24959
            int extended = 0; 
24960
            /* If 'ldir_ptr' is not a pointer to a dir inode, error. */
24961
24962
           if ( (ldir_ptr->i_mode & I_TYPE) != I_DIRECTORY) return(ENOTDIR);
24963
24964
            r = OK;24965
            if (flag != IS_EMPTY) {
24966
24967
                  bits = (flag == LOOLUP ? LBIT : W-BIT 1 XJIT); 
24968
                   if (string == dot1 \vert \vert string == dot2) {
24969
```
 $\frac{d}{d\omega}\frac{d\omega}{d\omega}\frac{d\omega}{d\omega}\frac$ 

```
24970
                              if (flag != LOOK_UP) r = read_only(ldir_ptr);
24971
                                                      /* only a writable device is required. */24972
                    3 
else r - forbiddenC7di rgtr, bits) ; /* check access pemi ssions */ 
24973
24974
              }<br>if (r != OK) return(r);
24975
24976
24977
             /* Step through the directory one block at a time. */24978
             old_slots = (unsigned) (ldir_ptr->i_size/DIR_ENTRY_SIZE) :
             new_s lots = 0:
24979
24980
             e_hit = FALSE;<br>match = 0;
24981
                                                /* set when a string match occurs */
24982
24983
             for (pos = 0; pos < ldir\_ptr->i\_size; pos += BLOCK\_SIZE) {<br>b = read\_map(ldir\_ptr, pos); /* get block number */
                    b = read_map(ldir_ptr, pos);
24984
24985
                    /* Since directories don't have holes, 'b' cannot be NO_BLOCK. */<br>bp = qet_block(ldir_ptr->i_dev. b, NORMAL); /* qet a dir block */
24986
                    bp = get\_block(Idir\_ptr-> i\_dev, b, NORMAL);24987
24988
24989
                    /* Search a directory block. */ 
24990
                    for (dp = &bp->b,di r[O] ; dp < &bp->b-di rCNRDIRENTRIE41; dp++) I
                             if (++new_slots > old_slots) { /* not found, but room left */
24991
24992
                                       if (flag == ENTER) e_hit = TRUE;
24993
                                       break; 
24994
                             3 
24995
                             /* Match occurs if string found. */ 
24996
24997
                             if (flag != EWER && dp-hin no != 0) { 
                                       if (flag == IS_ENPTY) {
24998
                                                ** 15_EMPIT) {<br>/* If this test succeeds, dir is not empty. */<br>if (strcmp(dp->d_name, "..") !* 0 &&<br>strcmp(dp->d_name, "..") !* 0) match = 1;
                                                /* If this test succeeds, dir is not empty. */
24999
25000
25001
25002
                                       } else { 
                                                if (strncmp(dp->d_name, string, NAME_MAX) == 0)
25003
                                                         mtch - 1; 
25004
25005
                                       I 
25006
                             1 
25007
25008
                             if hatch) i 
                                       /* 1001CUP or DELETE found what it wanted. */ 
25009
25010
                                       r = 0K;
25011
                                       if (flag -= IS-EMPTY) r = EWTEMPN; 
                                       else if (flag == DELETE) I
25012
                                                /* Save d_ino for recovery. */25013
                                                t = HAMEJVX - si zwf (ino-t) ; 
25014
                                                *((ino_t * ) \text{ ddp-> d_name[t]) = dp-> d_ino;25015
                                                dp - >d ino = 0; /* erase entry */25016
25017
                                                bp - b_dirt = DIRTY;
                                                ldirstr-pi-update I= CTIHE I MTIME; 
25018
25019
                                                ldir\_ptr\rightarrow i\_dirt = DIRTY;25020
                                      }else \{ sp = ldir_ptr->i_sp;
                                                                          y^* 'flag' is LOOK_UP */
25021
                                                *numb = conv2(sp->s_native, (int) dp->d_ino);25022
25023
                                       3 
                                      put_block(bp, OIRECTORY_BLOCK);
25024
25025
                                      return(r) ; 
25026
                             1 
25027
25028
                             /* Check for free slot for the benefit of ENTER. */ 25029
```
 $\sim 10^{-10}$  . The same mass

**MINIX SOURCE CODE** 

 $\ddot{\phantom{0}}$ 

25030

**b** 

if (flag == ENTER  $88$ , dp->d\_ino == 0) {

```
e hit = TRUE; /* we found a free slot */
25031
25032
                                  break; 
25033
                          3 
25034
                 1 
25035
                  /* The hole block has been searched or ENTER has a free slot. */ 
if (e-hit) break; /* e-hit set if ENTER can be performed now */ 
25036
25037
                 put-block(bp, DIRECTORY-BLOCK); /* otherwise, continue searching dir */ 
25038
25039
           1 
25040
25041
           /* The whole directory has now been searched. */25042
           if (flag != ENTER) return(flag == IS_EMPTY ? OK : ENDENT);
25043
25044
           /* This call is for ENTER. If no free slot has been found so far, try to
25045
            * extend di rectory. 
            */ 
25046
25047
           if (e-hi t == FALSE) { /* directory is full and no room left in last block */ 
                                         \frac{1}{2} increase directory size by 1 entry */
25048
25049
                 if (new_slots == 0) return(EFBIG): /* dir size limited by slot count */
25050
                 if ( (bp = new_block(ldir_ptr, ldir_ptr->i_size)) == NIL_BUF)
25051
                         return(err_code);
                 dp = 4bp - b\_dir[0];25052
                 extended = 1;
25053
25054
           1 
25055
           /* 'bp' now points to a directory block with space. 'dp' points to slot. */25056
           (void) memset(dp->&name, 0, (size-t) WF) ; /* clear entry */ 
for (i = 0; stringli] && i < MAMLMAX; i++) dp->d~ame[i3 = stringCi1; 
25057
25058
25059
           sp = ldir_ptr->i_sp;
25060
           dp ->d_1no = conv2(sp \rightarrow s_native, (int) *numb);bp-~b-dirt = DIRTY; 
25061
25062
           put-bl ock(bp , DIRECTORY-BLOCK) ; 
           ldir-ptr-ri-update I= CTXME ) HTIME; /* mark mtime for update later */ 
25063
           ldir\_ptr\_sj\_dirt = DIRTY;25064
25065
           if (new_slots > old_slots) {
25066
                 ldir_ptr->i_size = (off_t) new_slots * DIR_ENTRY_SIZE;
                 /* Send the change to disk if the directory is extended. */ 
25067
25068
                 if (extended) tw-i node(7di r-ptr, WRITING) ; 
25069
           1 
25070
           return(0K) ; 
25071
         1 
src/fs/mount.c
/* This file performs the MOUNT and UMOUNT system calls.
25100
25101
25102
          * The entry points into this file are
          * domount: perfom the MWNT system call 
25103
              do-umount: perform the UHOUMT system call 
25104
          */ 
25105
25106
         #include "f 5. h" 
25107
```
fincl ude <fcntl . **h>**  25108

 $\ddot{\phantom{a}}$ 

25109 **ti** nclude ai ni **x/com.** h>

**Contract Contract** 

File: src/fs/mount.c

MINIX SOURCE CODE

25110 #include <sys/stat.h> #include "buf.h" 25111 #include "dev.h" 25112 #include "file.h" 25113 #include "fproc.h" 25114 #include "inode.h" 25115 #include "param.h"<br>#include "super.h" 25116 25117 25118 25119 PRIVATE message dev\_mess; 25120 25121 FORWARD \_PROTOTYPE( dev\_t name\_to\_dev, (char \*path)  $\cdot$ 25122 25123 do\_mount 25124 25125 25126 PUBLIC int do\_mount() 25127 /\* Perform the mount(name, mfile, rd\_only) system call. \*/ 25128 25129 25130 register struct inode \*rip, \*root\_ip; struct super\_block \*xp, \*sp; 25131 25132 dev\_t\_dev; 25133 mode\_t bits: /\* TRUE iff {root|mount} file is dir \*/ 25134 int rdir, mdir: int r, found, major, task; 25135 25136  $/$ \* Only the super-user may do MOUNT. \*/ 25137 25138 if (!super\_user) return(EPERM); 25139 /\* If 'name' is not for a block special file, return error. \*/ 25140 if (fetch\_name(name1, name1\_length, M1) != OK) return(err\_code); 25141 if ( (dev = name\_to\_dev(user\_path)) == NO\_DEV) return(err\_code); 25142 25143 /\* Scan super block table to see if dev already mounted & find a free slot.\*/ 25144 25145  $sp = NIL$ \_SUPER; 25146  $found = FALSE;$ for  $(xp) = dsuper_bblock[0]; xp < dsuper_block[NR_SUPERS]; xp++)$ 25147 if  $(xp->s_dev == dev)$  found = TRUE; /\* is it mounted already? \*/ 25148  $\frac{1}{2}$  record free slot \*/ 25149 if  $(xp->s_dev == NO_DEV)$   $sp = xp$ ; 25150 Þ  $f^*$  already mounted  $*/$ if (found) return(EBUSY); 25151 if (sp == NIL\_SUPER) return(ENFILE); /\* no super block available \*/ 25152 25153  $dev_{\text{m}}$ mess.m $_{\text{m}}$ type = DEV\_OPEN;  $/$ \* distinguish from close \*/ 25154 /\* Touch the device.  $*/$ 25155  $dev\_mess.DEVICE = dev;$ if (rd\_only) dev\_mess.COUNT = R\_BIT: 25156 else dev\_mess.COUNT =  $R$ \_BIT|W\_BIT; 25157 25158 major =  $(dev \gg MAJOR)$  & BYTE; 25159 if (major  $\leq 0$  ) major >= max\_major) return(ENODEV); 25160 /\* device task nr \*/  $task = \text{dmap}[\text{major}] \cdot \text{dmap}\_task;$ 25161 25162 (\*dmap[major].dmap\_open)(task, &dev\_mess); if (dev\_mess.REP\_STATUS != OK) return(EINVAL); 25163 25164 /\* Fill in the super block.  $\pm$ / 25165 /\* read\_super() needs to know which dev \*/ 25166  $sp\rightarrow s$  dev = dev;  $r = read\_super(sp);$ 25167 25168 25169 /\* Is it recognized as a Minix filesystem? \*/

**Communication of the communication of the communication of the communication of the communication** 

```
25170
             if (r != OK) { 
25171
                   dev~ness.mtype = DEV-CLOSE; 
25172
                   dev-mess .DEVICE = dev; 
25173
                   (*dmaplmajor] .dmap-close) (task, Mev-mess) ; 
25174
                   return(r) ; 
25175
             1 
25176
25177
             /* Now get the inode of the file to be mounted on. */ 
             if (fetch-name(name2, name2-length, MI) != OK) { 
25178
25179
                   sp-rs-dev = NO-OEV; 
25180
                   dev-mss.mtype - DEV-CLOSE; 
25181
                   dev-mess.DEVItE = dev; 
25182
                   (*dmaplmajorJ .dmap-close)(task, &dev~ness); 
25183
                   return(err-code) ; 
             1 
if ( (rip = eat_path(user-path)) == NIL-INOOE) { 
25184
25185
25186
                   sp->s-dev = NO-DEV; 
                   dev,mess.~type = DEV-CLDSE; 
25187
                   dev-mess.DEVICE = dev; 
25188
25189
                   (*dmap[major].dmap\_close) (task, &dev_mess);
25190
                   return(err-code) ; 
25191
            \mathbf{R}25192
25193
            /* It may not be busy. */ 
25194
            r = 0K:
25195
            if (rip-yi\_count > 1) r = EBUSY;
25196
            /* It may not be special. */ 
25197
25198
            bits = rib-> i mode & I TYPE;
25199
            if (bits == I_BLOCK_SPECIAL || bits == I_CHAR_SPECIAL) r = ENOTDIR;
25200
            /+ Get the root inode of the mounted file system. */ 
root-ip = N1LIhKW)E; /* if 'r' not OK, make sure this is defined */ 
25201
25202
            root\_ip = NIL\_INODE;<br>if (r == 0K) {
25203
                   if ( (root_i p = get_inode(dev, ROOT_INDDE)) == NULLINODE) r = err\_code;25204
25205
            1 
if (root-ip ! = NIL-INODE &I% root-i p->i~node == 0) r = EINVAL; 
25206
25207
            /* File types of 'rip' and 'root_ip' may not conflict. */
25208
25209
            if (r = 0K) {
                  mdir = ((rip->i_mode & I_TYPE) == I_DIRECTORY); /* TRUE iff dir */
25210
25211
                   rdir = ((root_ip->i_mode & I_TYPE) == I_DIRECTORY);
                   if (!mdir 66 rdir) r = EISDIR; 
25212
25213
            1 
25214
            /* If error, return the super block and both inodes; release the maps. */ 
25215
25216
            if (r != OK) { 
25217
                  put_inode(rip);
                  put\_inode(root\_ip);
25218
25219
                   (void) do_sync();
25220
                   invalidate(dev);
25221
                  sp->s,dev = NO-OW; 
25222
25223
                  dev-mess.~type = DEV-CLOSE; 
25224
                  dev-mess.DEVICE = dev; 
25225
                   (*dmap(majorl.dmap-close)(task, &dev~ness); 
25226
                  return(r) :
25227
            1 
25228
            /* Nothing else can go wrong. Perform the mount. */ 25229
```
25230  $rip->i_mcount = 1_MOWNT;$   $/*$  this bit says the inode is mounted on  $*/$ 25231  $s$ p->s\_imount = rip; 25232  $sp->s$ -isup  $*$  root\_ip; 25233  $sp->s_rrd\_only = rd\_only$ ; 25234 return **(OK)** ; 25235 **I** 

```
25238
25239
                                            do umount
25240
            25241
          PUBLIC int do_umount()
25242
25243
          /* Perform the umount(name) system call. */
25244
25245
             register struct inode rip; 
25246
            struct super-block *sp, +spl; 
             struct supe<br>dev_t dev;<br>int count;<br>int raies
25247
             dev_t dev;
2524R25249
            int major, task; 
25250
             /* Only the super-user may do WNT. */ 
25251
フリンドマー
            if (! super-user) return(EPERM); 
25253
25254
            /* If 'name* is not for a block special file, return error. */ 
            if (fetch_name(name, name_length, M3) != OK) return(err_code);
25255
25256
            if ( (dev = name_to_dev(user_path)) == NO_DEV) return(err_code);
25257
            \prime* See if the mounted device is busy. Only 1 inode using it should be
25258
25259
              * open -- the root inode -- and that inode only 1 time. 
             */ 
25260
25261
            count = 0;
            for (rip = &inode[0]; rip< &inode[NR_INODES]; rip++)
25262
                   if (rlp->i,count > 0 66rip->i,dev - dev) count += rip-pi-count; 
25263
            if (count > 1) return(EBUSY); /* can't umount a busy file system */
25264
25265
            /* Find the super block. */ 
25266
25267
            sp - NIL-SUPER; 
            for (spl = &super_block[O] ; spl < &soper,block[NRSUPERSl; spl++) { 
25268
                   if (sp1-s<sub>-</sub>dev == dev) {
25269
25270
                            sp = spl; 
25271
                            break ; 
25272
                   I 
25273
            1 
25274
            /* Sync the disk, and invalidate cache. */ 
25275
25276
            (void) do_sync(); \qquad /* force any cached blocks out of memory */<br>invalidate(dev); \qquad /* invalidate cache entries for this dev */
                                              i^* invalidate cache entries for this dev */
25277
            if (sp == NIL_SUPER) return(EINVAL);
25278
25279
            major 5 (dev >> MCI30R) & BYTE; /* major device nr */ 
25280
            task = dmap[major].dmap_task; /* device task nr */<br>dev_mess.m_type = DEV_CLOSE: /* distinguish from open */
25281
25282
            dev_mess.m_type = DEV_CLOSE;
            dev_mess.DEVICE = dev;
25283
25284
            (*dmap[major].dmap_close)(task, &dev_mess);
25285
            /* Finish off the unmount. */ 
25286
25287
            sp->s_imount->i_mount = NO_MOUNT; /* inode returns to normal */<br>put_inode(sp->s_imount); /* release the inode mounted on */
            put_inode(sp->s_imount); /* release the inode mounted on */<br>put_inode(sp->s_isup); /* release the root inode of the mo
25288
                                              /* release the root inode of the mounted fs */
25289
```
#### MINIX SOURCE CODE

```
25290
           SD->S_imount = NIL_INODE:
 25291
           sp->s_dev = NO_DeV;
 25292
           return(0K):
 25293
         \mathcal{L}25296
         25297
                                    name_to_dev
 25298
          25299
         PRIVATE dev_t name_to_dev(path)
                                     /* pointer to path name */
 25300
         char *path;
 25301
         f.
         /* Convert the block special file 'path' to a device number. If 'path'
 25302
          * is not a block special file, return error code in 'err_code'.
 25303
          \overline{\phantom{a}}25304
 25305
 25306
           register struct inode *rip:
 25307
           register dev_t dev;
 25308
 25309
           /* If 'path' can't be opened, give up immediately. */
 25310
           if ((rip = eat_path(path)) == NILINODE) return(NO_DEV);
 25311
 25312
           /* If 'path' is not a block special file, return error. */
 25313
           if ((rip->i_mode & I_TYPE) != I_BLOCK_SPECIAL) {
 25314
                err\_code = ENOTBLK:
 25315
                put\_inode(rip):25316
                return(NO_DEV);
 25317
          \mathbf{F}25318
           /* Extract the device number. */
 25319
 25320
           dev = (dev_t) rip - si_zzone[0]:put_inode(rip);
 25321
 25322
           return(dev);
 25323
         \mathbf{r}src/fs/link.c25400
        /* This file handles the LINK and UNLINK system calls. It also deals with
 25401
         * deallocating the storage used by a file when the last UNLINK is done to a
 25402
          * file and the blocks must be returned to the free block pool.
 25403
 25404
         * The entry points into this file are
         \bullet25405
            do_link: perform the LINK system call
         \bulletdo_unlink: perform the UNLINK and RMDIR system calls
25406
 25407
         \stardo_rename: perform the RENAME system call
 25408
         \bullettruncate: release all the blocks associated with an inode
         \star25409
25410
        #include "fs.h"
25411
25412
        #include <sys/stat.h>
25413
        #include <string.h>
        #include <minix/callnr.h>
-25414#include "buf.h"
25415
        #include "file.h"<br>#include "file.h"
25416
25417
        #include "inode.h"
25418
       #include "param.h"
25419
```
 $\sim 10^7$ 

 $\mathcal{L}(\mathbf{z},\mathbf{y})$  . The second constant

 $\sim$ 

#include "super.h" 25420 25421 #define SAME 1000 25422 25423 FORWARD \_PROTOTYPE( int remove\_dir, (struct inode \*rldirp, struct inode \*rip, 25424 char dir\_name[NAME\_MAX]) 25425  $\cdot$ 25426 25427 FORWARD \_PROTOTYPE( int unlink\_file, (struct inode \*dirp, struct inode \*rip, char file\_name[NAME\_MAX]) 25428  $\mathbf{r}$ 25429 25430 25431 do\_link 25432 25433 25434 PUBLIC int do\_link() 25435 /\* Perform the link(name1, name2) system call. \*/ 25436 25437 25438 register struct inode \*ip. \*rip; register int r: 25439 char string[NAME\_MAX]; 25440 25441 struct inode \*new\_ip; 25442 25443 /\* See if 'name' (file to be linked) exists. \*/ if (fetch\_name(name1, name1\_length, M1) != OK) return(err\_code); 25444 if ( $(rip = eat{\_}path(user{\_}path)) == NULL$  INODE) return(err\_code); 25445 25446 /\* Check to see if the file has maximum number of links already. \*/ 25447 25448  $r = 0K$ : if ( (rip->i\_nlinks & BYTE) >= LINK\_MAX) r = EMLINK: 25449 25450 /\* Only super\_user may link to directories. \*/ 25451 if  $(r = 0K)$ 25452 if ( (rip->i\_mode & I\_TYPE) == I\_DIRECTORY && Isuper\_user) r = EPERM; 25453 25454  $/$ \* If error with 'name', return the inode. \*/ 25455 25456 if  $(r := 0K)$  { put\_inode(rip); 25457 25458  $return(r)$ : 25459  $\mathbf{F}$ 25460 /\* Does the final directory of 'name2' exist? \*/ 25461 if (fetch\_name(name2, name2\_length, M1) != OK) { 25462 25463 put\_inode(rip); 25464 return(err\_code); 25465 if ((ip = last\_dir(user\_path, string)) ==  $NILINODE$ ) r = err\_code; 25466 25467 /\* If 'name2' exists in full (even if no space) set 'r' to error. \*/ 25468 if  $(r == 0K)$  { 25469 if (  $(new\_ip = advance(ip, string)$  ==  $NIL\_INODE$ ) { 25470 25471  $r = err\_code;$ if  $(r == ENOENT)$   $r = OK$ ; 25472 25473  $}$  else { put\_inode(new\_ip); 25474  $r = EEXIST$ : 25475 25476  $\mathbf{I}$ 25477  $\ddot{\mathbf{r}}$ 25478 25479  $\frac{1}{2}$  Check for links across devices. \*/

#### **MINIX SOURCE CODE**

## File: src/fs/link.c

```
25480
            if (r == 0K)25481
                  if (rip\rightarrow i\_\text{dev}!=ip\rightarrow i\_\text{dev}) r = EXDEV;
 25482
            /* Try to link. */25483
            if (r == 0K)25484
 25485
                  r = search_dir(ip. string. & rip->i_num. ENTER):
 25486
 25487
            /* If success, register the linking. */
 25488
            if (r == 0K) {
 25489
                  rip->i_n]inks++;
                  rip-> i_update [= CTIME;25490
 25491
                  rip-> i_dirt = DIRTY;25492
            \mathbf{F}25493
 25494
            /* Done. Release both inodes. */
 25495
            put\_inode(rip);25496
            put_inode(ip);
 25497
            return(r):
 25498
          \mathbf{a}25501
          \bulletdo_unlink
 25502
           25503
 25504
          PUBLIC int do_unlink()
 25505
 25506
          /* Perform the unlink(name) or rmdir(name) system call. The code for these two
          * is almost the same. They differ only in some condition testing. Unlink()
 25507
 25508
           * may be used by the superuser to do dangerous things; rmdir() may not.
 25509
           \star/
 25510
           register struct inode *rip;
 25511
           struct inode *rldirp;
-2551225513
           int r25514
           char string [NAME_MAX]:
 25515
           /* Get the last directory in the path. */25516
           if (fetch_name(name, name_length, M3) != OK) return(err_code);
 25517
 25518
           if ( (rldirp = last-dir(user\_path, string)) == NIL\underline{INODE})25519
                 return(err_code);
 25520
           /* The last directory exists. Does the file also exist? */
 25521
 25522
           r = 0K:
           if ( (rip = advance(rldirp, string)) = NIL_INODE) r = err\_code;
 25523
 25524
           /* If error, return inode. */25525
 25526
           if (r := 0K) {
 25527
                 put\_inode(right-p);
                 return(r);
 25528
 25529
           \mathbf{r}25530
           /* Do not remove a mount point. */
 25531
           if (rip->i_num == ROOT\_INODE) {
 25532
                 put_inode(rldirp);
 25533
25534
                 put\_inode(rip);25535
                 return(EBUSY);
 25536
           \mathbf{L}25537
           /* Now test if the call is allowed, separately for unlink() and rm(i.*)25538
           if (fs_{cal}1] = WLLINK) {
 25539
```
 $\mathcal{L}_{\mathrm{eff}}$ 

and the company where

 $\sim 10$ 

File: src/fs/link.c **MINIX SOURCE CODE** 

25540 /\* Only the su may unlink directories, but the su can unlink any dir.\*/ 25541 if (  $(rip-> i_model & I_YPE) = I_DIRECTORY & Isuper_user)$   $r = EPERM$ ; 25542 25543 /\* **Don't** unlink a File if it is the root of a mounted file system. \*/ if (rip->i\_num ==  $ROOT_INODE$ )  $r = EBUSY$ ; 25544 25545 25546 /\* Actually try to unlink the **file;** fails **if parent is mode 0 etc.** \*/ 25547 if  $(r = 0K)$   $r =$  unlink\_file(rldirp, rip, string); 25548 25549 **1** else { 25550  $r =$  remove\_dir(rldirp, rip, string);  $\frac{1}{2}$  call is RMDIR \*/ **1**  25551 25552 /\* If unlink was possible, it **has** been done, otherwise it has not. \*/ 25553 25554 put-i node (ri **p)** ; 25555 put\_inode(rldirp); 25556  $return(r)$ ; 25557 **1**   $\ddot{\phantom{a}}$ 25560 **/\*=====,a============;e1======z=====================s=====-==================\***  \* do-rename t 25561 **\*=rr===s=r+=====trr===t=~==ltt====s=============~===~======~\*==s==\*** / 25562 25563 **PUBLIC** i **nt** do-rename() 25564 {<br>/\* Perform the rename(name1, name2) system call. \*/ 25565 struct inode \*old\_dirp, \*old\_ip;<br>struct inode \*old\_dirp, \*old\_ip; /\* ptrs to old dir, file inodes \*/ 25566 struct inode \*old\_dirp, \*old\_ip; /\* ptrs to old dir, file inodes \*/<br>struct inode \*new\_dirp, \*new\_ip; /\* ptrs to new dir, file inodes \*/ 25567 25568 struct inode \*new\_superdirp, \*next\_new\_superdirp;<br>int r = OK; /\* error fl; 25569 25570 int r = OK;<br>int odir, ndir;<br>/\* TRUE iff {old}new} file is dir \*/ int odir, ndir;  $\frac{1}{2}$  /\* TRUE iff {old|new} file is dir \*/<br>int same\_pdir;  $\frac{1}{2}$  /\* TRUE iff parent dirs are the same 25571 /\* TRUE iff parent dirs are the same \*/ 25572 char old\_name [NAME\_MAX], new\_name [NAME\_MAX]; 25573 25574 ino-t numb; 25575 int rl; 25576 /\* See if 'namel' (existing file) exists. Get dir and file inodes. \*/ 25577 if (fetch\_name(name1, name1\_length, M1) != OK) return(err\_code); 25578 25579 if (  $\text{(old\_dirp = last\_dir(user\_path, old\_name)) == NIL\_INDDE}$  return(err\_code); 25580 if  $($   $($ old\_ip = advance $($ old\_dirp, old\_name) $)$  == NIL\_INODE)  $r = err\_code;$ 25581 25582 25583 /\* **See** if 'nw2' **(new** name) exists. Get dir **and** file **inodes.** +/ if (fetch\_name(name2, name2\_length, M1) != OK) r = err\_code; 25584 25585 if (  $(new\_dirp = last\_dir(user\_path, new\_name)$  == NIL\_INODE) r = err\_code; new\_ip = advance(new\_dirp, new\_name); /\* not required to exist \*/ 25586 25587 25588 if  $\text{(old\_ip} := \text{NIL\_INODE)}$ odir = **((old-ip-si~node 6** I-TYPE) == I-DIRECTORY) ; /\* TRUE iff dir \*/ 25589 25590 25591 /\* If it is ok, check for a variety of possible errors.  $*/$ if  $(r = 0K)$  { 25592 25593  $same\_pdf r = (old\_dirp == new\_dirp);$ 25594 /\* The old inode must not be a superdirectory of the new last dir.  $*/$ 25595 25596 if (odir  $\&$  ! same\_pdir) { dup\_inode(new\_superdirp = new\_dirp);<br>while (TRUE) { /\* may hang 25597 25598 /\* may hang in a file system loop \*/ if (new\_superdirp ==  $old\_ip$ ) { 25599

874

 $\sim$ 

 $\frac{1}{2}$  ,  $\frac{1}{2}$  ,  $\frac{1}{2}$  ,  $\frac{1}{2}$ 

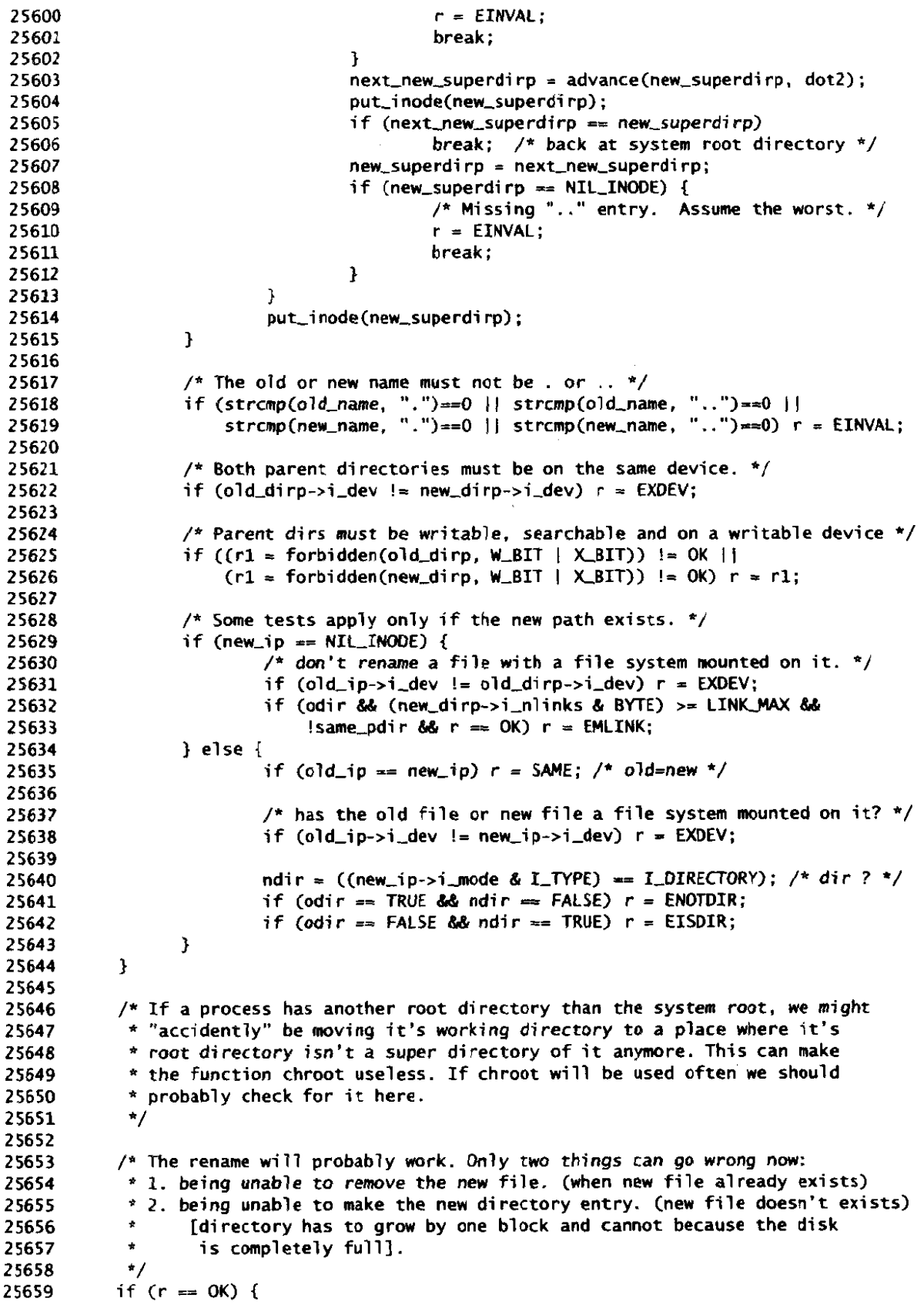

 $\mathcal{A}$ 

 $\label{eq:1} \hat{\mathcal{S}}_{\text{max}}(\hat{\mathbf{S}}_{\text{max}}) = \hat{\mathcal{S}}_{\text{max}}(\hat{\mathbf{S}}_{\text{max}}) - \hat{\mathcal{S}}_{\text{max}}(\hat{\mathbf{S}}_{\text{max}})$ 

```
25660
                   if (new ip != NIL INODE) \{25661
                             /* There is already an ecitry for 'new' . Try to remve it. */ 
25662
                           if (odir)
25663
                                    r = remove-di r (new-di rp , new-i p , newname) ; 
25664
                           else 
25665
                                    r = unlink_file(new_dirp, new_ip, new_name);
25666
                   1 
                   /* if r is OK, the rename will succeed, while there is now an
25667
25668
                    unused entry in the new parent directory. 
                    */ 
25669
25670
            1 
25671
25672
            if (r = 0K) {
25673
                  /* If the new name will be in the same parent directory as the old one, 
25674
                    * first remove the old name to free an entry for the new name,
25675
                   * otherwise first: try to create the mew name entry to make sure 
25676
                   * the rename wi 11 succeed. 
                  */<br>numb = old_ip->i_num;
25677
25678
                                                    /* inode number of old file */25679
25680
                  if (same-pdir) € 
25681
                           r = search-dir(old,dirp, old-name, Cino-t *I 0, DELETE); 
25682
                                                              /* shouldn't go wrong. */ 
                           if (r==OK) (void) search_dir(old_dirp, new_name, &numb, ENTER);
25683
25684
                  ) else { 
25685
                           r = search-di r(new-di rp , new-name, &numb, ENTER) ; 
                           if (r == OK) 
25686
25687
                               (void) search-di r(o1d-dirp, old-nane, (ino-t *) 0, DELETE) ; 
25688
                  1 
25689
            1 
            /* If r is OK, the ctime and rntime of old-dirp and new-dirp have been marked 
25690
25691
             * for update in search_dir.
              / 
25692
25693
25694
            if (r =- OK && odir && !same-pdir) ( 
                  /* Update the . . entry in the directory (still points to old-dirp). */ 
25695
25696
                  numb = new\_dirp - > i\_num;25697
                  (void) unlink_file(old_ip, NIL_INODE, dot2);
25698
                  if (search_dir(old_ip, dot2, &numb, ENTER) == 0K) {
                           cn_air(oia_ip, aotz, &nu<br>/* New link created. */<br>new_dirp->i_nlinks++;<br>new_dirp->i_dirt___OTOTY
25699
25700
                           new_dirp->i_nlinks++;<br>new_dirp->i_dirt = DIRTY;
25701
25702
                  1 
25703
           1 
25704
25705
           /* Release the inodes. */ 
25706
           put_inode(old_dirp);
25707
           put-inodeCol d-i p) ; 
25708
           put-i node(new,di rp) ; 
           put\_inode(new\_ip);
25709
25710
           return(r == SAME ? OK : r);\mathbf{r}25711
25714
         /*
                                           -------------
                                                            ≈≠≈≈≈≈≥≈≈≈≈≈≈≈≈≈≈≈≈≈≈≈≈≈≈≈≈≈≈≈≈≈<sup>↑</sup>
25715
                                           truncate
25716
          25717
         PUBLIC void truncate(rip)
25718
         register struct inode *rip; /* pointer to inode to be truncated */
25719
         \mathbf f
```

```
/* Remove all the zones from the inode 'rip' and mark it dirty. */25720
25721
25722
            register block-t b; 
25723
            zone-t z, zone,size, zl; 
25724
            off-t position; 
            int i, scale, file_type, waspipe, single, nr_indirects;
25725
25726
            struct buf *bp; 
25727
            dev-t dev; 
25728
25729
            file-type = rip->i_node & I-TYPE; /* check to see if file is special */ 
            if (file_type == I_CHAR_SPECIAL ) } file_type == I_BLOCK_SPECIAL) return;<br>dev = rip->i dev: /* device on which inode resides */
25730
                                             \frac{1}{2} device on which inode resides */
25731
25732
            scale = ri p->i,sp->s-log-zone-size; 
25733
            zone_size = (zone_t) BLOCK_SIZE << scale;
25734
            nr-indi rects = rip->i,nindi rs; 
25735
            /* Pipes can shrink, so adjust size to make sure all zones are removed. */ 
25736
                                                    waspi pe = rip->i-pipe =I I-PIPE; /* TRUE is this was a pipe */ 
25737
25738
            if (waspipe) rip->i-size - PIPLSIZF; 
25739
25740
            /* Step through the file a zone at a time, finding and freeing the zones. */ 
            for (position - 0; position c rip->i,size; position += zone-size) C
25741
25742
                   if ( (b - read_map(rip, position)) != NO_BLOCK) {
                           z = (zone-t) b >> scale; 
25743
                            free_zone(dev, z);
25744
25745
                   1 
25746
            1 
25747
            /* All the data zones have been freed. How free the indirect zones. */ 
25748
            right =DIRTY;
25749
25750
            if (waspipe) {
                  wipe_inode(rip); /* clear out inode for pipes */<br>return; /* indirect slots contain file p
25751
                                             /* indirect slots contain file positions */
25752
           3 
25753
25754
            single = rib->j_nndzones;
            free_zone(dev, rip->i_zone[single]); /* single indirect zone */
25755
            if ( (z rip->i,zone[sl'ngle+lJl != NO-ZONE) { 
25756
                   /* Free all the single indirect zones pointed to by the double. */
25757
                   b = (block_t) z \ll scale;
25758
                   bp = get,block(dev, b, NORMAL); /* get double indirect zone */ 
for (i - 0; i < nr-indirects; i++) { 
25759
                   for (i = 0; i < nr-indirects; i++) {<br>z1 = rd_indir(bp, i);
25760
25761
25762
                           f ree-zone(dev, 21) ; 
25763
                  1 
25764
                   /* Now free the double indirect zone itself. */ 
25765
                   put,block(bp, INDIRECT,BLOCK); 
25766
                   free_zone(dev, z);
25767
25768
            3 
25769
           /* have zone numbers for de(1) to recover file after an unlinkC2). */ 
25770
25771
         1 
          /*I==rEIP=r=~rrr*rr~~~==r=t==~I====s==e====~*=~==~=~m=~*==*=======~=-*=======* 
* remove-di r * 
25774
25775
           *IILII~~~~=~~=~~====~P~~=-~~~~~=~~C=-=~=~~=~==~~==~===~~~~====~~~~=II~~IE==E~L*/ 
25776
         PRIVATE int remove_dir(rldirp, rip, dir_name)<br>struct inode *rldirp: /* parent directory */
25777
         struct inode *rldirp:
25778
         struct inode *rip; \frac{1}{2} /* directory to be removed */
25779
```
 $\mathcal{A}^{\mathcal{A}}$ 

state and the state

## File: src/fs/link.c **MINIX SOURCE CODE**

25780 char dir\_name[NAME\_MAX];  $\frac{1}{2}$  name of directory to be removed  $\frac{*}{2}$ 25781  $\mathbf{f}$ 25782 /\* A directory file has to be removed. Five conditions have to met:<br>\* - The file must be a directory<br>\* The dimensions must be entity (except for and a) 25783 25784 - The directory must be empty (except for . and ..)<br>- The final component of the path must not be . or . 25785 25786 - The directory must not be the root of a mounted file system 25787 - The directory must not **be** anybody's root/working directory \*/ 25788 25789 25790 int r; 25791 register struct fproc \*rfp; 25792 25793 /\* search\_dir checks that rip is a directory too. \*/ if ((r = search-dir(rip. "", (ino-t \*) 0, IS-EMPTY)) != **OK)** return r; 25794 if ((r = search\_dir(rip, "", (ino\_t \*) 0, IS\_EMPTY)) != OK) return r;<br>if (strcmp(dir\_name, ".") == 0 || strcmp(dir\_name, "..") == 0)return(EINVAL)<br>if (rin >i num == POOT INOOE) neturn(EPUSY); /t con't nemeus 'reet' t/ 25795 if (strcmp(dir\_name, ".") == 0 || strcmp(dir\_name, "..") == 0)return(El<br>if (rip->i\_num == ROOT\_INODE) return(EBUSY); /\* can't remove 'root' \*/ 25796 25797 25798 for (rfp = &fproc[INIT\_PROC\_NR + 1]; rfp < &fproc[NR\_PROCS]; rfp++)<br>if (rfp->fp\_werkdir == rip || rfp->fp\_rogtdir == rip) return(EBUSY);<br>/\* cap't parous apubody's upphing dir \*/ 25799 25800 /\* can't remove anybody's working dir \*/ 25801 25802 25803 /\* ktually try to unli'nk **the** file; Fails if parent is mode **0** erc. \*/ 25804 if  $(r = unlink file(rldiro, rip, dir_name))$   $= 0K$  return r; 25805 25806 /\* Unlink . and . . **from** the **dir.** The super user can link and unlink any dir, 25807 so don't make **too** many assumptions about then. 25808 \*/ 25809 (void) unlink-fi **lecrip. NIL-INOOE, dotl);**  (void) unlink\_file(rip, NIL\_INODE, dot2);<br>return(OK); 25810 25811  $25812 + 1$ e unl i nkfi 1 **<sup>e</sup>** 25815 **/\*l-\*PI~ILP~\*t=-I~~-~~I==~s-~==~m~~~~~=~=-~-~==~~\*-=~\***  PRIVATE **<sup>i</sup>**nt unl i nkf i 1 eCdi rp, rip, fi lename) 25816 25817 **\*~rrnrrrrrtu~rur~r~~-tte=~c-~==~u~====~~t~~-~~-~s~u=~ID=~o~~-u~\*/**  25818 struct inode \*dirp;  $\frac{1}{4}$  parent directory of file \*/<br>struct inode \*rip:  $\frac{1}{4}$  inode of file. may be NIL\_I 25819 struct inode  $\begin{array}{ccc} \bullet & \bullet & \bullet \\ \bullet & \bullet & \bullet \\ \end{array}$ ;  $\begin{array}{ccc} \bullet & \bullet & \bullet \\ \bullet & \bullet & \bullet \\ \end{array}$  ame of file, may be NIL\_INODE too.  $\ast$ /<br>char file\_name [NAME\_MAX]; /\* name of file to be removed \*/ 25820 25821 25822 € /\* Unlink **'file-name';** rip must **be** the **inode** of 'file-names **or HIL,INM)E.** \*/ 25823 25824 25825 **i** no-t numb ; /\* inode number \*/ 25826 int **r:**  25827 25828 /\* If rip is not NIL-INODE, it is used to get faster access to the inode. \*/ 25829  $if$  (rip  $==$  NIL\_INODE)  $\{$ /\* Search for file in directory and try to get its inode. \*/ 25830 25831 err\_code = search\_dir(dirp, file\_name, &numb, LOOK\_UP); if (err\_code  $\ast\ast$  OK) rip = get\_inode(dirp->i\_dev, (int) numb); 25832 if (err-code !- OK 1 **l** rip == **NILINODE)** returncerr-code) ; dup-i node(ri **p)** ; /\* i node wi 1 ? be returned with pu~i node \*/ 25833 25834 ) else **<sup>I</sup>** 25835 25836 **I**  25837 2583B **r** = search,dir(dirp. file-name. (ino-t \*) **0,** DELETE); 25839

```
25840
          if (r == 0K) {<br>rip->i_n\n1inks--;/* entry deleted from parent's dir */
25841
               rip-> i\_update |= CTIME;25842
25843
               \text{rip-} \rightarrow \text{i\_dirt} = \text{DIRTY};
25844
          1 
25845
25846
         put-i node(ri p) ; 
25847
          return(r);25848
        1 
src/fs/stadir.c
25900
       /* This file contains the code for performing four system calls relating to 
25901
         * status and directories. 
25902
25903
         * The entry points into this file are
         * do-chdir: perform the CHOIR system call 
25904
         * do-chroot: perform the CHROOT system call 
25905
25906
         * do-stat: perform the STAT system call 
            do_fstat: perform the FSTAT system call
25907
         * / 
25908
25909
        #include "fs.h"
25910
25911
        #include <sys/stat. h> 
25912
        #include "fi7e.h" 
25913
        #include "fproc. h" 
25914
        #include "inode.h"
        #include "param.h"
25915
25916
        FORWARD ,PROTOTYPE( int change. (struct inode **iip, char *name_ptr, int len)) ; 
25917
        FORWARD PROTOTYPE( int stat_inode, (struct inode *rip, struct filp *fil_ptr, char *user addr) :
25918
25919
                             char *user_addr)
25920
        25921
                                   do_chdir
25922
         25923
25924
        PUBLIC int do_chdir()
25925
        ₹.
        t^* Change directory. This function is also called by MM to simulate a chdir
25926
        * in order to do EXEC, etc. It also changes the root directory, the uids and
25927
25928
         * gids, and the umask.
         \star/
25929
25930
25931
         int r; 
25932
         register struct fproc *rfp;
25933
         if (who == MFLPROLNR) I 
25934
               rfp = \&fproc[slot1];25935
25936
               put_inode(fp->fp_rootdir);
               dup\_inode(fp-5fp_{r}rootdir = rfp-5fp_{r}rootdir);25937
               put_inode(fp->fp_workdir);
25938
               dup_inode(fp->fp_workdir = rfp->fp_workdir);
25939
25940
               /* W uses access() to check permissions. To make this work, pretend 
25941
                * that the user's real ids are the same as the user's effective ids. 
25942
               * FS calls other than access() do not use the real ids, so are not
25943
               * affected. 25944
```
and the company of the state of the state of the

```
880
                                      File: src/fs/stadir.c MINIX SOURCE CODE
25945
                    \star/
                   fo->fp_realuid =
25946
25947
                   fp->fp_effuid = rfp->fp_effuid;
25948
                   f_{D}->f_{D}-realgid =
25949
                   fp->fp_effqid = rfp->fp_effqid;
25950
                   fp->fp_umask = rfp->fp_umask;
                   return(0K);25951
25952
            \mathbf{F}25953
25954
            /* Perform the chdir(name) system call. */ 
25955
            r = change(\&fp->fp_wordsdir, name, name_length);25956
            return(r) ; 
25957
          1 
25960
          \prime^\star -or - restrain the constraint is a constrained of the constraint \cdot .
25961
                                          do_chroot
25962
           25963
          PUBLIC int do_chroot()
25964
25965
          /* Perform the chroot(name) system call. */
25966
25967
            register int r; 
25968
25969
            if (!super_user) return(EPERM); \qquad /* only su may chroot() */
25970
            r = \text{change}(\&\text{fp->fp\_root}dir, name, name_length);
25971
            return(r) ; 
25972
         1 
25975
         /*=========cn=~tr~~====~==~~~ttttttts====~=~~~~~~cccc=~~=~==~~~-=~~cc~~=~~=* 
           \star change \star25976
         PRIVATE i nt changeCi ip. namestr, ?en) 
25977
           *~=l=llt==s==i.m3P~~f~=======E==~5L~J=5======~=======LPPPE~~I=-E~====I=*/ 
25978
         struct inode **iip; \frac{1}{4} pointer to the inode pointer for the dir */<br>char *name_ptr; \frac{1}{4} pointer to the directory name to change to *
25979
         char *name_ptr; /* pointer to the directory name to change to */<br>int len; /* length of the directory name string */
25980
                                            i^* length of the directory name string */
25981
25982
          1 
          \sqrt{*} Do the actual work for chdir() and chroot(). \sqrt[8]{ }25983
25984
25985
           struct inode *rip; 
25986
            register int r; 
25987
            /* Try to open the new directory. */25988
            /* Try to open the new directory. */<br>if (fetch_name(name_ptr, len, M3) != OK) return(err_code);<br>if ( (rip = eat_path(user_path)) == NIL_INODE) return(err_code)
25989
25990
25991
            /* It must be a directory and also be searchable. *I 
25992
            if ( (rip->inode & I-TYPE) != I-DIRECTORY) 
25993
25994
                  r = ENOTDIR ; 
25995
           else 
                  r = forbidden(rip. LBIT); /* check if dir is searchable */ 
25996
25997
           /* If error, return inodc. */ 
25998
           if (r != OK) { 
25999
26000
                  put_inode(rip);
26001
                  return(r):
26002
           I 
26003
           /* Everything is OK. Make the change. */ 26004
```
.<br>Matukishi kwali

.<br>Nandishtu i saki 1412. duhus tur su razvidni sa simonalistika kodis-usary portu – 11. stoliti za zakon sa simon

.<br>Martin Martin Louis Lance de la Car

26064

```
26005
         put\_inode(*iip);\frac{1}{2} release the old directory */
         *iip = rip;
26006
                                  /* acquire the new one */
26007
         return(0K):26008
        \mathbf{r}26011
        26012
                           do stat
        26013
26014
       PUBLIC int do_stat()
26015
26016
        /* Perform the stat(name, buf) system call. */
26017
26018
         register struct inode *rip;
26019
         register int r;
26020
26021
         /* Both stat() and fstat() use the same routine to do the real work. That
         * routine expects an inode, so acquire it temporarily.
26022
26023
          \frac{1}{2}26024
         if (fetch_name(name1, name1_length, M1) != OK) return(err_code);
26025
         if ((rip = eat_path(user_path)) == NIL\_INODE) return(err_code);
         r = stat\_inode(rip, NIL_FILP, name2); /* actually do the work.*/
26026
                                 \frac{1}{2} release the inode \frac{1}{2}26027
         put\_inde(rip);
         return(r);26028
       \mathbf{r}26029
26032
       do_fstat
26033
26034
        PUBLIC int do_fstat()
26035
26036
26037
       \frac{1}{4} Perform the fstat(fd. buf) system call. */
26038
26039
         register struct filp *rfilp;
26040
26041
         /* Is the file descriptor valid? */
         if ( (rflip = get_filp(fd)) == NIL_fILP) return(err\_code);26042
26043
26044
         return(stat_inode(rfilp->filp_ino, rfilp, buffer));
26045
       \mathbf{I}26048
       26049
                                stat_inode
26050
        26051
       PRIVATE int stat_inode(rip, fil_ptr, user_addr)
       register struct inode *rip; \frac{1}{2} pointer to inode to stat */
26052
       struct filp *fil_ptr;
                                 /* filp pointer, supplied by 'fstat' */
26053
26054
       char *user_addr;
                                 \frac{1}{2} user space address where stat buf goes \frac{x}{2}26055
       /* Common code for stat and fstat system calls. */
26056
26057
26058
         struct stat statbuf;
26059
        mode_t mo:
26060
        int r, s;26061
26062
        /* Update the atime, ctime, and mtime fields in the inode, if need be. */26063
        if (rip->i_update) update_times(rip);
```
881

and the property of the same

```
File: src/fs/stadir.c
```
 $\frac{1}{2}$  Fill in the statbuf struct. \*/

```
26066
          mo = rip->i mode & I_TYPE;
          s = (mo == I_{CHAR\_SPECIAL} || mo == I_{BLOCAL\_SPECIAL}); /* true iff special */
26067
26068
          statbuf.st\_dev = rib-> i_dev:
26069
          statbuf.st_ino = rip->i_num;
26070
          statbuf.st_mode = rip->i_mode:
26071
          statbuf.st_nlink = right- nlinks & BYTE:
26072
          statbuf.st_uid = rip->i_uid;
          statbuf.st_gid = rip->i_gid & BYTE;
26073
          statbuf.st_rdev = (dev_t) (s ? rip->i_zone[0] : NO_DEV);
26074
26075
          statbuf.st\_size = rip-> i_size;26076
26077
          if (rip\rightarrow i\_pipe == I\_PIPE) {
               statbuf.st_mode &= "I_REGULAR; /* wipe out I_REGULAR bit for pipes */
26078
26079
               if (fil_ptr != NIL_FILP && fil_ptr->filp_mode & R_BIT)
26080
                      statbuf.st_size -= fil_ptr->filp_pos;
26081
          \mathbf{I}26082
26083
          statbuf.st_atime = rip->i_atime;
26084
          statbuf.st\_mtime = rip->i_mtime;26085
          statbuf.st_ctime = rip->i_ctime;
26086
26087
         /* Copy the struct to user space. */
         r = sys_{copy(FS_{PR}OR_{MR}, D, (phys_{bytes}) & statbuf,
26088
26089
                      who, D. (phys_bytes) user_addr, (phys_bytes) sizeof(statbuf));
26090
         return(r);26091
        \mathcal{F}src/fs/protect.c
/* This file deals with protection in the file system. It contains the code
26100
        * for four system calls that relate to protection.
26101
26102
        * The entry points into this file are
26103
         \pmb{\star}do_chmod: perform the CHMOD system call
26104
         \bulletdo_chown: perform the CHOWN system call
26105
        \stardo_umask: perform the UMASK system call
26106
        \stardo_access: perform the ACCESS system call
26107
26108
        \bigstarforbidden: check to see if a given access is allowed on a given inode
        \star/
26109
26110
        #include "fs.h"
26111
       #include <unistd.h>
26112
26113
       #include <minix/callnr.h>
       #include "buf.h"
26114
       #include "file.h"
26115
       #include "fproc.h"
26116
       #include "iproc."<br>#include "inode.h"<br>#include "super.h"
26117
26118
26119
26120
26121
       \bulletdo_chmod
26122
        26123
       PUBLIC int do_chmod()
26124
```
.<br>**மல்லாந்தில் தம**்திற்குள்ளது அத்திக்கை இருந்து அத்துத்து திருந்து அவர்களும் அவர்களும் அத்தில் இந்திய அத்திருந்து

### 882

```
26125
         \overline{y} Perform the chmod(name, mode) system call. */
26126
26127
26128
           register struct inode *rip;
26129
           register int r;
26130
26131
           /* Temporarily open the file. */
           if (fetch_name(name, name_length, M3) != OK) return(err_code);
26132
           if ((rip = eat\_path(user\_path)) == NIL_INODE) return(err_code);
26133
26134
26135
           /* Only the owner or the super_user may change the mode of a file.
            * No one may change the mode of a file on a read-only file system.
26136
            \star/26137
26138
           if (rip->i_uid != fp->fp_effuid && !super_user)
26139
                r = EPERM:
26140
           else
26141
                r = read_only(rip);26142
26143
           /* If error, return inode. */
26144
           if (r := 0K) {
26145
                put_inode(rip);
26146
                return(r):
26147
           \mathbf{1}26148
           /* Now make the change. Clear setgid bit if file is not in caller's grp */
26149
           rip->i mode = (rip->i mode & ALL MODES) | (mode & ALL MODES);
26150
           if (!super_user && rip->i_gid != fp->fp_effgid)rip->i_mode &= "I_SET_GID_BIT;
26151
           rip->i\_update i = CTIME:26152
26153
           rip->i\_dirt = DIRTY;26154
26155
          put_inode(rip);
26156
          return(0K):
26157
        \mathbf{1}26160
         \bulletdo_chown
26161
         26162
26163
        PUBLIC int do_chown()
26164
26165
        /* Perform the chown(name, owner, group) system call. */
26166
          register struct inode *rip;
26167
          register int r;
26168
26169
26170
          /* Temporarily open the file. */if (fetch_name(name1, name1_length, M1) != OK) return(err_code);
26171
          if ((rip = eat_path(user_path)) == NIL_INODE) return(err_code);
26172
26173
          /* Not permitted to change the owner of a file on a read-only file sys. */
26174
          r = read\_only(rip);26175
          if (r == 0K) {
26176
                /* FS is R/W. Whether call is allowed depends on ownership, etc. */26177
26178
                if (super_user) {
                        /* The super user can do anything. */
26179
                        rip->i_uid = owner; /* others later */
26180
26181
                \} else \{/* Regular users can only change groups of their own files. */
26182
                        if (rip->i_uid != fp->fp_effuid) r = EPERM;
26183
                        if (rip->i_uid != owner) r = EPERM;
                                                            \frac{1}{2} no giving away */
26184
```
 $\mathcal{L}^{\text{max}}(\mathcal{L})$ 

 $\Delta\sigma^2$  , and  $\sigma^2$  , we have  $\sigma^2$ 

```
884
                            File: src/fs/protect.c MINIX SOURCE CODE
26185
                    if (fp\rightarrow fp_{i}effqid != qroup) r = EPERN;26186
             1 
26187
         I 
if (r == OK) { 
26188
26189
             rip->i_qid = group;26190
             ri p->i -mode tk - (I-SET-UID-BIT I I-SET-GIO-BIT) ; 
26191
             rip->i\_update ]= CTIME:26192
             rip\rightarrow i\_dirt = DIRTY;26193
         I 
26194
26195
         put_inode(rip);
26196
         return(r) ; 
26197
       3 
26200
       26201
                                do_umask
26202
        26203
       PUBLIC int do_umask()
26204
26205
       /* Perform the umask(co_mode) system call. */
26206
         register mode_t r;
26207
         r = fp->fp_umask; /* set 'r' to complement of old mask */
26208
        fp->fp-urnask = ' (comde & RWLMODESI ; 
26209
26210
                                 \frac{1}{2} return complement of old mask */
26211
       I 
       26214
26215
                  do access
        26216
26217
       PUBLIC int do access()
26218
       €.
       \frac{1}{4} Perform the access(name, mode) system call. */
26219
26220
        struct inode *rip; 
26221
26222
        register int r; 
26223
         /* First check to see if the mode is correct. */
26224
26225
        if ( (mode & -(LOU I W-OK I X-OK)) != 0 K& mode != F-OK) 
26226
             return(E1NVAL); 
26227
         /* Temporarily open the file whose access is to be checked. */ 
26228
        if (fetch_name(name, name_length, M3) != OK) return(err_code);
26229
        if ( (rip = eat_path(user_path)) == NULL ) return(err_code);
26230
26231
        /* Now check the permissions. */ 
26232
        r = forbidden(rip, (mode_t) mode);
26233
26234
        put-i node(ri p) ; 
26235
        return(r);
26236
       1 26239
26240
        \bulletforbidden
       26241
       PUBLIC int forbidden(rip, access_desired)
26242
       register struct inode *rip; \frac{1}{2} pointer to inode to be checked */<br>mode_t access_desired; /* RWX bits */
26243
26244
```
 $\sim$ 

```
26245
 26246
          \overline{I} Given a pointer to an inode, 'rip', and the access desired, determine
 26247
          * if the access is allowed, and if not why not. The routine looks up the
          * caller's uid in the 'fproc' table. If access is allowed. OK is returned
 26248
          * if it is forbidden, EACCES is returned.
 26249
 26250
          \star/
 26251
 26252
           register struct inode *old_rip = rip;
26253
           register struct super_block *sp;
26254
           register mode_t bits, perm_bits;
26255
           int r, shift, test_uid, test_gid;
26256
26257
           if (rip->i_mount == I_MOUNT) /* The inode is mounted on. */
26258
                 for (sp = \&super_block[1]; sp < \&super_block[NR_SUPERS]; sp++)26259
                         if (sp->s_i] mount ==rip) {
26260
                                 rip = get\_inode(sp->s\_dev, ROOT\_INODE);26261
                                 break:
                         } /* if */
26262
26263
26264
           /* Isolate the relevant rwx bits from the mode. */
26265
           bits = rip-> i_model:
26266
           test\_uid = (fs\_call == ACCESS ? fp->fp\_realuid : fp->fp\_effuid):26267
           test\_gid = (fs\_call) == ACCESS ? fp-> fp\_realgid : fp->fp\_effqid);26268
           if (test_uid == SU_UID) {
26269
                 /* Grant read and write permission. Grant search permission for
26270
                  * directories. Grant execute permission (for non-directories) if
                  * and only if one of the 'X' bits is set.
26271
                  \star/
26272
26273
                 if ( (bits & I_TYPE) == I_DIRECTORY ||
26274
                      bits & ((X_BIT \ll 6) | (X_BIT \ll 3) | X_BIT)26275
                         perm\_bits = R\_BIT | W_BIT | X_BIT;
26276
                 else
26277
                        perm\_bits = R. BIT | W_BIT:
26278
           ] else {
                 if (test_uid == rip-yi_uid) shift = 6;
                                                                /* owner */26279
26280
                 else if (test_gid == rip->i_gid) shift = 3;
                                                                /* group */
                                                                \frac{1}{2} other \frac{1}{2}26281
                 else shift = 0;
26282
                 perm_bits = (bits >> shift) & (R_BIT | W_BIT | X_BIT);
26283
           \mathcal{E}26284
26285
           /* If access desired is not a subset of what is allowed, it is refused. */
26286
           r = OK:
26287
           if ((perm_bits | access_desired) != perm_bits) r = EACCES;
26288
26289
           /* Check to see if someone is trying to write on a file system that is
            * mounted read-only.
26290
26291
           \overline{z}26292
           if (r == 0K)26293
                 if (access_desired & W_BIT) r = read\_only(rip);
26294
26295
          if (rip := old\_rip) put_inode(rip);
26296
26297
          return(r);26298
        \mathbf{I}26301
26302
                                       read_onlv
26303
         26304
        PUBLIC int read_only(ip)
```
المستهدر ومرادا المحامل بالشام الأرسط

```
26305
         struct inode *i p; /* ptr to inode whose file sys is to be cked */ 
          /* Check to see if the file system on which the inode 'ip' resides is mounted 
26306
          C 
26307
26308
          read on1 y. If so, return EROFS, else return OK. 
           * / 
26309
26310
26311
           register struct super-block *sp; 
26312
26313
           sp = ip \rightarrow i \, sp;return(sp->s_rd_only ? EROFS : OK);
26314
26315
         \overline{\mathbf{r}}
```

```
src/fs/time.c
/* This file takes care of those system calls that deal with time. 
26400
26401
26402
          The entry points into this file are
26403
            do-utime: 
perform the UTIME system call 
26404
        * do-time: 
perform the TIME system call 
26405
        * do-stime: 
perform the STXME system call 
        * do-tims: 
                   perform the TIMES system call 
26406
26407
        */ 
26408
       Atinclude "fs. h" 
26409
26410
       ti ncl ude -mini x/call nr .h> 
26411
       #include <mini x/tom. h> 
       #include "fi1e.h" 
26412
       #include "fproc. h" 
#include "i node. h" 
26413
26414
       #include "param. h" 
26415
26416
26417
       PRIVATE message clock_mess;
26418
       26419
                                 do utime
26420
26421
        26422
       PUBLIC int do_utime()
26423
26424
       /* Perform the utime(name, timep) system call. */
26425
26426
         register struct inode *rip; 
26427
         register int len, r; 
26428
         /* Adjust for case of NULL 'timep'. */ 
26429
26430
         len = utine-length; 
         if (len \neq 0) len \neq m.m2_i2;
26431
26432
26433
         /* Temporarily open the file. */ 
         if [fetch-nme{utime-file, len, MI) != OK) return(err-code) ; 
26434
         if ( (rip = eat_path(user_path)) == NIL_INODE) return(err_code);
26435
26436
         /* Only the owner of a file or the super-user can change its time. */ 
26437
26438
         r = 0K;
         if (rip->i_uid != fp->fp_effuid && !super_user) r = EPERM;
26439
```
.<br>"Skottikowa zowie obie dietrie in die die in die enkelte gebou is in die enkelte deur die enkelt belaars van die mondelike an die

```
26440
         if (utime_length == 0 && r != OK) r = forbidden(rip, W_BIT);
         if (read_only(rip) != OK) r = EROFS; /* not even su can touch if R/O */
26441
26442
         if (r == 0K) {
26443
              if (utime_length == 0) {
26444
                     rip-> i_atime = clock_time();
26445
                     rip-> i_mtime = rip-> i_atime;] else { 
26446
26447
                     rip-> i_attribute = utime_actor;26448
                     rip-> i_mtime = utime_modtime;26449
              1- rip-ri-update = CTIME; /* discard any stale ATIME and MTTME flags */ 
26450
26451
              rip->i-di rt = DIRTY; 
26452
         1 
26453
26454
         put_inode(rip);
26455
         return(r);26456
       1 
26459
        26460
                               do_time
        26461
       PUBLIC int do_time()
26462
26463
26464
        { 
26465
        /* Perform the time(tp) system call. */ 
26466
         reply\_11 = clock_time(); /* return time in seconds */
26467
26468
         return(OK);26469
       1 
26472
       do_stime
26473
        \sim 10^{-11}26474
       PUBLIC int do_stime()
26475
26476
       /* Perform the stime(tp) system call. */
26477
26478
         register int k; 
26479
26480
26481
         if (!super_user) return(EPERM);
26482
         clock_mess.m_type = SET_TIME;
         clock-mess. NEW-TIME = (long) tp; 
26483
         if ( (k = sendrec(CLOCK, &clock_mess)) != OK) panic("do_stime error", k);
26484
26485
         return(0K) ; 
26486
       1 
       /*=P=I~~~=~IP~~=~~~"I~~=I=~~~~~~==~XE=~=~~~D~~~~I~E~=I~=~~==PP=I=========~* 
26489
26490
        e do-t irns * *r~rr~r===~l.rr~=rf~=-~===5PP~-~~~-==~i==..iiii*~3~i~I~~~==~~~~=~=~~====~* / 
26491
       PUBLIC int do_tims()
26492
26493
        I 
26494
       /* Perform the times(buffer) system call. */
26495
26496
         clock_t t[5];
26497
         sys-times(wh0, t) ; 
26498
26499
         reply_t1 = t[0];
```
コンドンの「日本の地域の中華の大学の地域の地域を実現的に、「現在地域の中国の中国の機構の機構の機構の機構の機構の機構の機構の機構を実現される。 コンピュート コンピュート アンドランド キー・ドレート

 $\hat{\mathcal{L}}_{\text{max}}$  and  $\hat{\mathcal{L}}_{\text{max}}$  . We also associate to the form

 $\alpha = \alpha$  .

26500  $reply_t2 = t[1];$ 26501  $reply_t3 = t[2];$ 26502 reply\_t4 =  $t[3]$ ; reply\_t5 =  $t[4]$ ; 26503 26504  $return(0K);$ 26505  $\mathcal{F}$  $src / fs / missc.c$ /\* This file contains a collection of miscellaneous procedures. Some of them 26600 26601 \* perform simple system calls. Some others do a little part of system calls 26602 \* that are mostly performed by the Memory Manager. 26603 \* The entry points into this file are 26604 do\_dup: perform the DUP system call 26605 26606  $\mathbf{u}$  .  $do_f$ cnt $]:$ perform the FCNTL system call do\_sync: perform the FCNTL system Call<br>do\_sync: adjust the tables after MM has performed a FORK system call<br>do\_exec: handle files with FD\_CLOEXEC on after MM has done an EXEC<br>do\_exit: a process has exited; note that in the  $\mathbf{w}^{\mathrm{c}}$ 26607  $\mathbf{a}^{\top}$ 26608 26609  $\mathbf{A}^{\top}$ 26610  $\mathbf{A}^{\top}$ 26611  $\mathbf{A}$ do\_revive: revive a process that was waiting for something (e.g. TTY) 26612  $\mathbf{A}^{\top}$  $^{\star}$ 26613 26614 #include "fs.h" 26615 #include <fcntl.h> 26616 26617 #include <unistd.h> /\* cc runs out of memory with unistd.h :-  $(*)$ 26618 #include <minix/callnr.h>  $#inc$  lude  $<sub>minix/com.h</sub>$ </sub> 26619 #include <minix/boot.h> 26620 #include "buf.h" 26621 #include "file.h" 26622 #include "fproc.h" 26623 #include "inode.h" 26624 #include "dev.h"<br>#include "param.h" 26625 26626 26627 26628 26629  $\Delta$ do dup 26630 26631 PUBLIC int do\_dup() 26632 26633  $\mathbf{f}$  $\sqrt{\dot{}}$  Perform the dup(fd) or dup2(fd,fd2) system call. These system calls are 26634 26635 \* obsolete. In fact, it is not even possible to invoke them using the \* current library because the library routines call fcntl(). They are 26636 \* provided to permit old binary programs to continue to run. 26637 26638  $\cdot/$ 26639 26640 register int rfd; 26641 register struct filp \*f; 26642 struct filp \*dummy; 26643 int r: 26644

```
/* Is the file descriptor valid? */ 
 26645
            rfd = fd &^{\sim}DUP\_MASK;26646
            if ((f = get_filp(rfd)) == NIL_FILP) return(err_code);
26647
26648
            /* Oi stingui sh between dup and dup2. */ 
26649
            if (fd == rfd) {
26650
26651
                  /* dup(fd) */
                  if ( (r = get_f d(0, 0, 0, 0, 0)) = 0K) return(r);
26652
26653
            I else ( 
26654
                  /* dup2(fd, fd2) */ 
26655
                  if (fd2 < 0I I fd2 >= OPEN-MAX) return(EBADF); 
26656
                  if (rfd == fd2) return(fd2); /* ignore the call: dup2(x, x) */<br>fd = fd2; /* prepare to close fd2 */
26657
                                         f^* prepare to close fd2 */<br>f^* cannot fail */
26658
                  (void) do\_close();
26659
           3 
26660
            /* Success. Set up new file descriptors. */ 
26661
26662
           f->fi lp-count++; 
26663
           fp - f p_f filp[fd2] = f;
26664
           return(fd2) ; 
26665
         1 
26667
         26668
                          Example 2018 do_fcntl
26669
          26670
         PUBLIC int do_fcntl()
26671
         /* Perform the fcntl(fd, request, ...) system call. */
26672
26673
26674
           register struct filp *f; 
26675
           int new-fd, r, fl; 
           long cloexec_mask; \frac{1}{2} /* bit map for the FD_CLOEXEC flag */<br>long clo_value; \frac{1}{2} /* FD_CLOEXEC flag in proper position
26676
                                          /* FD_CLOEXEC flag in proper position */26677
26678
           struct filp *dummy; 
26679
           /* Is the file descriptor valid? */ 
26680
           if ((f = get\_flip(fd)) == NULLFILP) return(err_code);
26681
26682
26683
           switch (request) I
26684
              case F-DUPFD: 
                 /* This replaces the old dup0 system call. */ 
26685
                 if (addr < 0 | | addr >= OPEN_MAX) return(EINVAL);26686
                  if ((r = get-Fd(addr, 0, &new-fd, &dummy)) != OK) returnlr) ; 
f->f i lp-count++; 
26687
26688
                 f->filp_count++;<br>fp->fp_filp[new_fd] = f;
26689
26690
                 return(new-fd) ; 
26691
26692
              case FLETFD: 
26693
                 /* Get close-on-exec flag (FD-CLOEXEC in POSIK Table 6-2). */ 
                 return( ((fp->fp-cloexec >> fd) & 01) 7 FD-CLOEXEC : 0); 
26694
26695
26696
              case F-SETFD: 
                 /* Set close-on-exec flag (FD-CLOEXEC in POSIX Table 6-2). */ 
26697
26698
                 cloexec_mask = 1L << fd; \frac{1}{2} /* singleton set position ok */
                 clo-value = (addr & FD-ELOEXEC ? cloexec-mask : 01); 
26699
26700
                 fp\rightarrow fp\_cloexec = (fp\rightarrow fp\_cloexec &^-cloexec\_mask) : clo_value;
26701
                 return(0K) ;
26702
26703
              case F-CETFL : 
                 /* Get file status flags (O_NONBLOCK and O_APPEND). */
26704
```
 $\sim 10^{11}$ 

```
File: src/fs/misc.c
```
**MINIX SOURCE CODE** 

 $\mathcal{L}$ 

 $\overline{1}$ 

```
26705
               f1 = f-5filp_flags & (O_NONBLOCK | O_APPEND | O_ACCMODE);
26706
               return(f):
26707
26708
            case F_SETFL:
               /* Set file status flags (O_NONBLOCK and O_APPEND). */
26709
               f1 = 0 NONBLOCK | 0 APPEND;
26710
               f\rightarrow filp_{-}flags = (f\rightarrow filp_{-}flags & f)) (addr & fl);
26711
26712
               return(0K):26713
26714
            case F_GETLK:
            case F_SETLK:
26715
26716
            case F_SETLKW:
               /* Set or clear a file lock. */26717
26718
               r = lock_op(f, request);
26719
               return(r);26720
26721
            default:26722
               return(EINVAL);
26723
         \mathbf{r}26724
        \mathcal{F}26727
        do_sync
26728
26729
         26730
        PUBLIC int do_sync()
26731
        \lambda^* Perform the sync() system call. Flush all the tables. */
26732
26733
26734
         register struct inode *rip;
26735
         register struct buf *bp;
26736
          /* The order in which the various tables are flushed is critical. The
26737
26738
          * blocks must be flushed last, since rw_inode() leaves its results in
26739
          * the block cache.
          \star /
26740
26741
         \frac{1}{2} Write all the dirty inodes to the disk, \frac{1}{2}26742
26743
         for (rip = &inode[0]; rip < &inode[NR_INODES]; rip++)if (rip->i_count > 0 && rip->i_dirt == DIRTY) rw_inode(rip, WRITING);
26744
26745
         /* Write all the dirty blocks to the disk, one drive at a time, */26746
         for (bp = 8buff[0]; bp < 8buff[NR_BUFS]; bp++)
26747
               if (bp - b_d) = NO_DEV && bp->b_dirt == DIRTY) flushall(bp->b_dev);
26748
26749
                            /* sync() can't fail */
26750
         return(0K):26751
        \mathbf{L}26754
        26755
                                  do_fork
        26756
26757
        PUBLIC int do_fork()
26758
26759
        /* Perform those aspects of the fork() system call that relate to files.
        * In particular, let the child inherit its parent's file descriptors.
26760
        * The parent and child parameters tell who forked off whom. The file
26761
        * system uses the same slot numbers as the kernel. Only MM makes this call.
26762
        \star26763
26764
```
.<br>The continuum of the continuum of the continuum of the construction of the company of the company of the content

```
26765
           register struct fproc *cp; 
26766
           int i; 
26767
           /* Only MM may make this call directly. */ 
i f (who !a MM-PROC-NR) return(EGENER1C) ; 
26768
26769
26770
           /* Copy the parent's fproc struct to the child. */26771
           force[child] = force[parent];
26772
26773
           \frac{1}{x} Increase the counters in the 'filp' table. */
26774
26775
           cp = \&Fproc[chi]d;
26776
           for (i = 0; i < 0PEN_MAX; i++)26777
                 if (cp-5fp-filp[i] := NIL_FILP) cp-5fp_filp[i]-5filp_{c} count++;
26778
           /* Fill in new process id. */
26779
26780
          cp \rightarrow fp\_pid = pid;26781
26782
           /* A child is not a process leader. */ 
26783
          cp->fp<sub>-ses</sub>ldr = 0;
26784
           /* Record the fact that both root and working dir have another user. */
26785
           dup_inode(cp->fp_rootdir);
26786
26787
           dup_inode(cp->fp_workdir);
           return(0K) ; 
26788
26789
         1 
26792
         26793
                                       do exec
26794
         26795
        PUBLIC int do_exec()
26796
         I 
         \frac{1}{2} Files can be marked with the FD_CLOEXEC bit (in fp->fp_cloexec). When
26797
         * MM does an EXEC, it calls FS to allow FS to find these files and close them. " / 
26798
26799
26800
26801
          register int i ; 
26802
          long bi map; 
26803
           /* Only m may make this call directly. */ 
26804
26805
          if (who != MM-PROCJR) return(ECENER1C) ; 
26806
26807
          /* The array of FD_CLOEXEC bits is in the fp_cloexec bit map. */fp = \&fproc[slot1]; /* get_fiflp() needs 'fp' */
26808
          bi tmap = fp->fp-cloexec; 
26809
          if (bitmap == 0) return(OK); /* normal case, no FD_CLOEXECs */
26810
26811
          /* Check the file desriptors one by one for presence of FD_CLOEXEC. */26812
          for (i = 0; i < OPEN-MAX; I++) C
26813
26814
                fd = i; 
26815
                if ( (bitmap >> i) & 01) (void) do_c = 0;
26816
          I 
26817
26818
          return (OK) ; 
26819
        1 
         /*-__----_-_-_------=--------------====---------------===~======~==~=========* ------------- 
26822
          * do-exi t * 
26823
         *------=--------- -Pa---- -----==== ~==flCI====lPt==============11===--9=======~=========*/ 26824
```

```
26825
         PUBLIC int do_exit()
26826
          C 
/* Perform the file system portion of the exit(status) system call. */ 
26827
26828
26829
            register int i, exitee, task;
26830
            register struct fproc *rfp;
26831
            register struct filp *rfilp;
            register struct inode *rip; 
26832
26833
            int major; 
26834
            dev-t dev; 
26835
            message dev-mess ; 
26836
26837
            /* Only MM may do the EXIT call directly. */ 
26838
            if (who != MM_PROC_NR) return(EGENERIC);
26839
26840
            \frac{1}{x} Nevertheless, pretend that the call came from the user. \frac{x}{x}fp = \&fproc[slot1]; /* get_fiflp() needs 'fp' */
26841
26842
            existee = s1ot1;
26843
           if (fp->fp_suspended == SUSPENDED) {
26844
26845
                  task = -fp - > fp\_task;26846
                  if (task == XPIPE || task == XPOPEN) susp_count--;
26847
                  pro = exitee;<br>(void) do_unpause();
                                          \gamma^* this always succeeds for MM */26848
                  fp->fp-suspended = NOT-SUSPENDED; 
26849
26850
           1 
26851
            /* Loop on file descriptors, closing any that are open. */ 
for (i = 0; i < OPENM; i++) C
26852
26853
           for (i = 0; i < 0PEN_MAX; i++) {<br> fd = i;26854
26855
                  (void) do_{cl}ose();
26856
           I 
26857
26858
            /* Release root and working directories. */ 
           put_inode(fp->fp_rootdir);
26859
26860
           put_inode(fp->fp_workdir);
26861
           fp->fp-rootdi r = NIL-INODE; 
26862
           fp->fp_workdir = NIL_INODE;
26863
            /* If a session leader exits then revoke access to its controlling tty from 
26864
            * all other processes using it.
26865
26866
            */ 
            if (!fp->fp-sesldr) return(OK); /* not a session leader */
26867
           fp->fp_sesldr = FALSE;
26868
           if (fp - f p_t t y == 0) return(0K); / no controlling tty */26869
26870
           dev = fp - > fp_tty;26871
           for (rfp = &fproc[LOW_USER]; rfp < &fproc[NR_PROCS]; rfp++) {
26872
                  if (rfp->fp_tty == dev) rfp->fp_tty = 0;
26873
26874
26875
                  for (i = 0; i < OPENJWX; i++) 
                          if ((rfi)p = rfp \rightarrow fp_{-}filp[i]) \equiv NIL_{-}FlLP) continue;
26876
                          if (rfilp->filp-node == FILP-CLOSED) continue; 
26877
26878
                          rip = rfilp->filp-ino; 
                          if ((rip->i_mode & I_TYPE) != I_CHAR_SPECIAL) continue;
26879
                          if ((dev_t) rip\rightarrow i\_zone[0] != dev) continue;
26880
26881
                          dev-mess.m-type = DEV-CLOSE; 
                          dev-mess.DEVICE = dev; 
26882
                          major = (dev >> MAJOR) & BYTE; /* major device nr */
26883
                          task = dmap[major] .dmap-task; /* deu~ce task nr */ 26884
```
## 892

ن<br>تاریخ کا منابع است با بارد از
#### **MINIX SOURCE** CODE **File: src/fs/misc.c**

-<br>|マイコンド||Fig.exeの関係の開発の開発は、2018年の開発の中国の開発の開発は2010年(1月20日発展)を受け

```
26885
                          ("dmap[majorl . dmap-close) (task, &dev-mess) ; 
26886
                          rfi 1 p-rf i 1 p-mode = FILP-CLOSED; 
26887
                 \rightarrow26888
           \mathbf{1}26889
           return(OK);
26890
         \mathcal{L}26893
         26894
                                         do_set
26895
          26896
         PUBLIC int do_set()
26897
26898
         /* Set uid_t or gid_t field. */
26899
26900
           register struct fproc *tfp;
26901
26902
           /* On1 y MM may make this call directly. */ 
26903
           if (who != MM_PROC_NR) return(EGENERIC);
26904
26905
           tfp = \&fproc[slot1];26906
           if (fs_{cl}dl == SETUID) {
26907
                  tfp->fp-realuid = (uid-t) real-user-id; 
26908
                  tfp->fp_effuid = (uid_t) eff_user_id
26909
           I 
           if (fs-call == SETGID) { 
26910
26911
                  tfp->fp_effgid = (gid_t) eff_grp_id
26912
                  tfp->fp_realgid = (gid_t) real_grp_id
26913
           1 
26914
           return(OK);
26915
         1 
26918
         /*========================================================-===============*-* 
Q do-revi ve t 
26919
          *-------------=-t==*===1=-----.&-----~=--~=----d---------- ------------- - -- -- ---------.------tlf==I==========a*/ 
26920
26921
         PUBLIC int do_revive()
26922
         I 
/* A task, typically TlY. has now gotten the characters that were needed for a 
26923
          * previqus read. The process did not get a reply when it made the call. 
26924
          + Instead it was suspended. Now we can send the reply to wake it up. This 
26925
26926
          * business has to be done carefully, since the incoming message is from 
26927
          * a task (to which no reply can be sent), and the reply must go to a process 
          * that blocked earlier. The reply to the caller is inhibited by setting the 
26928
26929
          * 'dont-reply' flag, and the reply to the blocked process is done explicitly 
          * in revi ye(). 
26930
          "/ 
26931
26932
         #if !ALLOW_USER_SEND
26933
26934
           if (who >= LOW-USER) return(EPERM) ; 
26935
         #endi f 
26936
26937
           revive(m.REP_PROC_NR, m.REP_STATUS);<br>dont_reply = TRUE; /* don
26938
                                        dont-rep? y = TRUE ; /* don't reply to the 'TTY task */ 
26939
           return(0K) ; 
26940
         1
```
File: src/fs/device.c

**MINIX SOURCE CODE** 

```
src/fs/device.c
27000
        /* When a needed block is not in the cache, it must be fetched from the disk.
27001
         * Special character files also require I/O. The routines for these are here.
27002
         * The entry points in this file are:
27003
            dev_io:      perform a read or write on a block or character device<br>dev_opcl:    perform generic device-specific processing for open & close
27004
         \bullet\bullet27005
            tty_open: perform tty-specific processing for open
          \bullet27006
            ctty_open: perform controlling-tty-specific processing for open
27007
          \mathbf{w} .
          \bullet27008
            ctty_close: perform controlling-tty-specific processing for close
         \star .
27009
            do_setsid: perform the SETSID system call (FS side)
         \mathbf{A}^{\mathrm{eff}}27010
            do_ioctl: perform the IOCTL system call
27011
          \bullet .
             call_task: procedure that actually calls the kernel tasks
27012
          \star .
             call_ctty: procedure that actually calls task for /dev/tty
         \star27013
27014
27015
        #include "fs.h"
27016
        #include <fcntl.h>
27017
        #include <minix/callnr.h>
27018
        #include <minix/com.h>
        #include "dev.h"<br>#include "file.h"<br>#include "fproc.h"<br>#include "inode.h"
27019
27020
27021
27022
        #include "param.h"
27023
27024
27025
        PRIVATE message dev_mess;
27026
        PRIVATE major, minor, task;
27027
        FORWARD _PROTOTYPE( void find_dev, (Dev_t dev)
27028
                                                                            \mathcal{E}27029
27030
        27031
                                     dev_io
27032
         27033
        PUBLIC int dev_io(op, nonblock, dev, pos, bytes, proc, buff)
27034
        int op:
                                     /* DEV_READ, DEV_WRITE, DEV_IOCTL, etc. */
                                      /* TRUE if nonblocking op */27035
        int nonblock:
        dev_t dev;
                                      /* major-minor device number */
27036
        off_t pos;
                                      /* byte position */27037
        int bytes;
                                      /* how many bytes to transfer */
27038
                                   /* in whose address space is buff? */
27039
        int proc:
                                      /* virtual address of the buffer */char *buff:
27040
27041
        \lambda^* Read or write from a device. The parameter 'dev' tells which one. */
27042
27043
                                      /* load the variables major, minor, and task */
27044
          find_dev(dev);
27045
          /* Set up the message passed to task. */
27046
27047
          dev\_mess.m\_type = op;27048
          dev_mess.DEVICE = (dev >> MINOR) & BYTE;27049
          dev\_mess.POSITION = pos;27050
          dev\_mess.PROC\_NR = proc;dev_mess.ADDRESS = buff;
27051
27052
          dev_mess. COUNT = bytes;dev_mess.TTY_FLAGS = nonblock; /* temporary kludge */
27053
27054
```
.<br>1990 – Jacob Lander, američki koledarja i politički koledarje **u politički koledarje i politički** koledarje i dr

894

```
27055
           /* Call the task. */ 
27056
           (*dmapCmajorl .dmap-rw) (task, klev~ness) ;
27057
27058
           /* Task has completed. See if call completed. */ 
27059
           if (dev_mess. REP_STATUS == SUSPEND) {
                 if (op == DEV-OPEN) task = XWPEN; 
27060
27061
                 suspend(task); \frac{1}{2} /* suspend user */
27062
           I 
27063
27064
           return(dev_mess.REP_STATUS);
27065
         \mathbf{r}27068
         27069
                                 dev_opcl
27070
          PUBLIC void dev_opcl(task_nr, mess_ptr)
27071
27072
         int task_nr;
                                        \frac{1}{2} which task \frac{1}{2}/* message pointer */27073
         message *mess_ptr;
27074
27075
         /* Called from the dmap struct in table.c on opens & closes of special files.*/
27076
27077
           int op; 
27078
           op = mess-ptr-~mtype; /* save DEV-OPEN or DEV-CLOSE for later */ 
27079
27080
           mess\_ptr->DEVICE = (mess\_ptr->DEVICE >> MINOR) & BYTE;27081
           mess\_ptr->PROC_NR = fp - fproc;27082
27083
           call_task(task_nr, mess_ptr);
27084
           k /* Task has completed. See if call completed. */ 
           /* Task has completed. See if call completed. See if call completed. See if call completed. The complete of the set of the set of the set of the set of the set of the set of the set of the set of the set of the set of the 
27085
27086
           if (mess_ptr->REP_STATUS == SUSPEND) {<br>if (op == DEV_OPEN) task_nr = XPOPEN;<br>suspend(task_nr); /* suspend us
27087
27088
                                     \frac{1}{2} suspend user */
27089
          1 
27090
         1 
27092
         27093
                                     tty_open
27094
         27095
         PUBLIC void tty_open(task_nr, mess_ptr)
27096
         int task_nr:
27097
         message *mess_ptr;
27098
         /* This procedure is called from the dmap struct in table.c on tty opens. */
27099
27100
27101
           int r; 
27102
           dev_t dev;
           int flags, proc; 
27103
27104
          register struct fproc *rfp; 
27105
27106
          dev P (dev-t) mess-ptr->DEVICE; 
27107
          flags = mess\_ptr-SCOUNT;27108
          proc = fp - fproc;27109
           /* Add O-MTTY to the flags if this process is not a session leader, or 
27110
           * if it already has a control1 ing tty, or if it is someone elses 
27111
           * controlling tty. 
27112
           */<br>
if (!fp->fp_sesldr || fp->fp_tty != 0) {
27113
27114
```
 $\sim 10^{-11}$ 

.<br>1960 - Jan Bertham Barbara, managarakat menjadi kecamatan pendadaran kecamatan dan bertama dan bertama dan ber

#### 896 File: src/fs/device.c **MINIX SOURCE CODE** 27115  $f$ lags  $I = 0$ \_NOCTTY: 27116 } else { for (rfp = &fproc [LWUSER] ; rfp < &fproc **[NR-PROCS]** ; rfp++) ( if (rfp->fp-tty == dev) flags I= 0-NOCTTY; 27117 27118 27119 **I**  27120  $\mathbf{1}$ 27121 27122 **r** = dev-io(DEV-OPEN, mode, dev, (off-t) 0, **f?ags,** proc, NIL-PTR) ; 27123 27124 if (r == **1)** { fp->fp-tty = dev; 27125 27126  $r = 0K$ : 27127 **1**  27128 27129  $mess\_ptr->REP\_STATUS = r;$ 27130  $\mathbf{r}$ 27133 27134 **\*------------------~========~~===~35=~===.----** -------=-------------------------- **I-----------------f-------\*** / 27135 PUBLIC void ctty\_open(task\_nr, mess\_ptr) 27136 27137 int task-nr; message \*mess-ptr; 27138 27139 ſ 27140 /\* This procedure is called from the dmap struct in tab1e.c on opening \* /dev/tty, the magic device that translates to the controlling tty. 27141 27142 \*/ 27143 27144 mess-ptr->REP-STATUS = fp->fp-tty == **<sup>0</sup>**? ENXIO : OK; 27145 **1**  27148 \* ctty-cl ose \* 27149 27150 27151 PUBLIC void ctty\_close(task\_nr, mess\_ptr) 27152 int task-nr; 27153 message \*mess-ptr ; 27154 **I**  27155 /\* Close /dev/tty. \*/ 27156 mess-ptr->REP-STATUS = OK; 27157 27158 **1**  27161 **/\*===r======i=======c==========/\*===r======i=======c==========I===c====/\*===r======i=======c==========I===c=====================z==========================\***  do\_setsid 27162 27163 **\*-------------------------4-------Z----- -----a-** +=\_-- **-I-Z---I--E----** \_-\_ \*/ 27164 PUBLIC int do\_setsid() 27165 **I**  /\* Perform the FS side of the **SETSID** call. i .e. get rid of the controlling 27166 \* terminal of a process, and make the process a session **leader.**  27167 27168 \*/ 27169 register struct **fpmc \*rfp;**  27170 /\* Only MM may do the SETSID call directly. \*/ 27171 27172 if (who != MM\_PROC\_NR) return (ENOSYS); 27173 27174 /\* Make the process a session leader with no controlling tty.  $*/$

. The contract of the components of the components of  $\mathcal{L}_1$  , and

 $\sim 10$ 

```
27175
          rfp = \&fproc[slot1];27176
          rfp->fp\_ses1dr = TRUE;27177rfp > fp_{t}ty = 0;27178
        \mathbf{1}27181
        27182
                                    do ioctl
         27183
27184
        PUBLIC int do_ioctl()
27185
        /* Perform the ioctl(ls_fd, request, argx) system call (uses m2 fmt). */
27186
27187
27188
          struct filp *f;
27189
          register struct inode *rip;
27190
          dev_t_dev;
27191
27192
          if ((f = get_filp(ls_fd)) == NIL_fILP) return(err_code);rip = f \rightarrow filp\_ino; /* get inode pointer */
27193
27194
          if ( (rip->i_mode & I_TYPE) != I_CHAR_SPECIAL
27195
               && (rip->i_mode & I_TYPE) != I_BLOCK_SPECIAL) return(ENOTTY):
          dev = (dev_t) rip - si_zzone[0];27196
27197
          find\_dev(dev):
27198
27199
          dev_mess=m;
27200
27201
          dev_{\text{m}}mess.m_type = DEV_IOCTL;
          dev_m \text{ness}. PROC NR = who;
27202
27203
          dev_mess. TTY_LINE = minor;27204
27205
          /* Call the task. */
27206
          (*dmap[major].dmap_rw)(task, &dev_mess);
27207
27208
          /* Task has completed. See if call completed. */
27209
          if (dev_mess.REP_STATUS == SUSPEND) {
27210
               if (f->filp_flags & O_NONBLOCK) {
27211
                       /* Not supposed to block. */
27212
                       dev_mess.m_type = CANCEL;27213
                       dev_m \text{ness}. PROC_NR = who;
27214
                       dev_mess.TTY_LINE = minor;
27215
                       (*dmap[maior].dmap_rw)(task, &dev_mess);
                       if (dev_mess.REP_STATUS == EINTR)                             dev_mess.REP_STATUS = EAGAIN;
27216
27217
               \} else {
27218
                       suspend(task):
                                           \frac{x}{x} User must be suspended. */
27219
               \ddot{\ }27220
          \mathcal{E}27221
          return(dev_mess.REP_STATUS);
        \mathbf{F}27222
        27225
27226
                                    find_dev
27227
         PRIVATE void find_dev(dev)
27228
                                    \frac{1}{2} device \frac{1}{2}27229
        dev_t dev;
27230
27231
        /* Extract the major and minor device number from the parameter. */
27232
                                           \frac{1}{2} major device number */
27233
         major = (dev >> MAJOR) & BYTE;minor = (dev >> MINOR) & BYTE;
                                            \frac{1}{2} minor device number \frac{1}{2}27234
```
and the control of the state of the

```
27235 if (major >= max_major) {<br>27236 major = minor = 0;
           2736 major = minor = 0; <br>
<sup>2</sup><br>
<sup>2</sup>
27237 1 
         task = dmap[major] .dmap_task; /* which task services the device */<br>}
27239 } 
         27242
27243
                                       call_task
27244
          PUBLIC void call_task(task_nr, mess_ptr)
27245
27246
         int task_nr;
                                        /* which task to call */
27247
         message *mess_ptr;
                                        /* pointer to message for task */27248
         \overline{A}27249
         /* All file system I/O ultimately comes down to I/O on major/minor device
27250
          * pairs. These lead to calls on the following routines via the dmap table.
27251
          \star /
27252
27253
           int r, proc_nr;
27254
           message local-m; 
27255
27256
           proc\_nr = mess\_ptr->PROC_NR;27257
27258
           while ((r = sendrec(task-nr. mess-ptr)) == ELOCKED) { 
27259
                 /* sendrec() failed to avoid deadlock. The task 'task_nr' is
27260
                  * trying to send a REVIVE message for an earlier request. 
                  * Handle it and go try again. 
27261
27262
                  */ 
                 if ((r = receive(task-nr, &local-m)) != OK). bfeak; 
27263
27264
27265
                 /* If we're trying to send a cancel message to a task which has just 
                  * sent a completion reply, ignore the reply and abort the cancel 
27266
27267
                  * request. ITie caller will do the revive for the process.
27268
                  */ 
                 if (mess_ptr->m_type == CANCEL && local_m.REP_PROC_NR == proc_nr)
27269
27270
                        return; 
27271
27272
                 /* Otherwise it should be a REVIVE. */ 
                 if (1ocal~n.mtype != REVIVE) { 
27273
27274
                        printf ( 
27275
                         "fs: strange device reply from %d, type = %d, proc = %d\n",
27276
                                local_m.m_source,
                                local-m. type , 1 ocal -m .REP-PRKNR) ; 
27277
27278
                        continue ; 
27279
                1 
27280
27281
                 revive (1 oca1-m. REP-PROCNR, local 4. REP-STATUS) ; 
27282
           1 
27283
27284
           /* The message received may be a reply to this call, or a REVIVE for some 
27285
            * other process. 
           */ 
27286
27287
           for (;;) {
                if (r != OK) \overline{p} panic("call_task: can't send/receive", NO_NUM);
27288
27289
                /* Did the process we did the sendrec() for get a result? */
27290
27291
                if (mess_ptr->REP_PROC_NR == proc_nr) break;
27292
                 /* Othemi se it should be a REVIVE. */ 
27293
27294
                if (messjtr- type != REVIVE) {
```
 $\mathcal{A}=\mathcal{A}$  and  $\mathcal{A}=\mathcal{A}$ 

 $\hat{f}$  , where  $\hat{f}$  is the contract of the properties of  $\hat{f}$  and  $\hat{f}$ 

#### **MINIX SOURCE CODE File: src/fs/device.c**

 $\ddot{\phantom{a}}$ 

 $\sim$ 

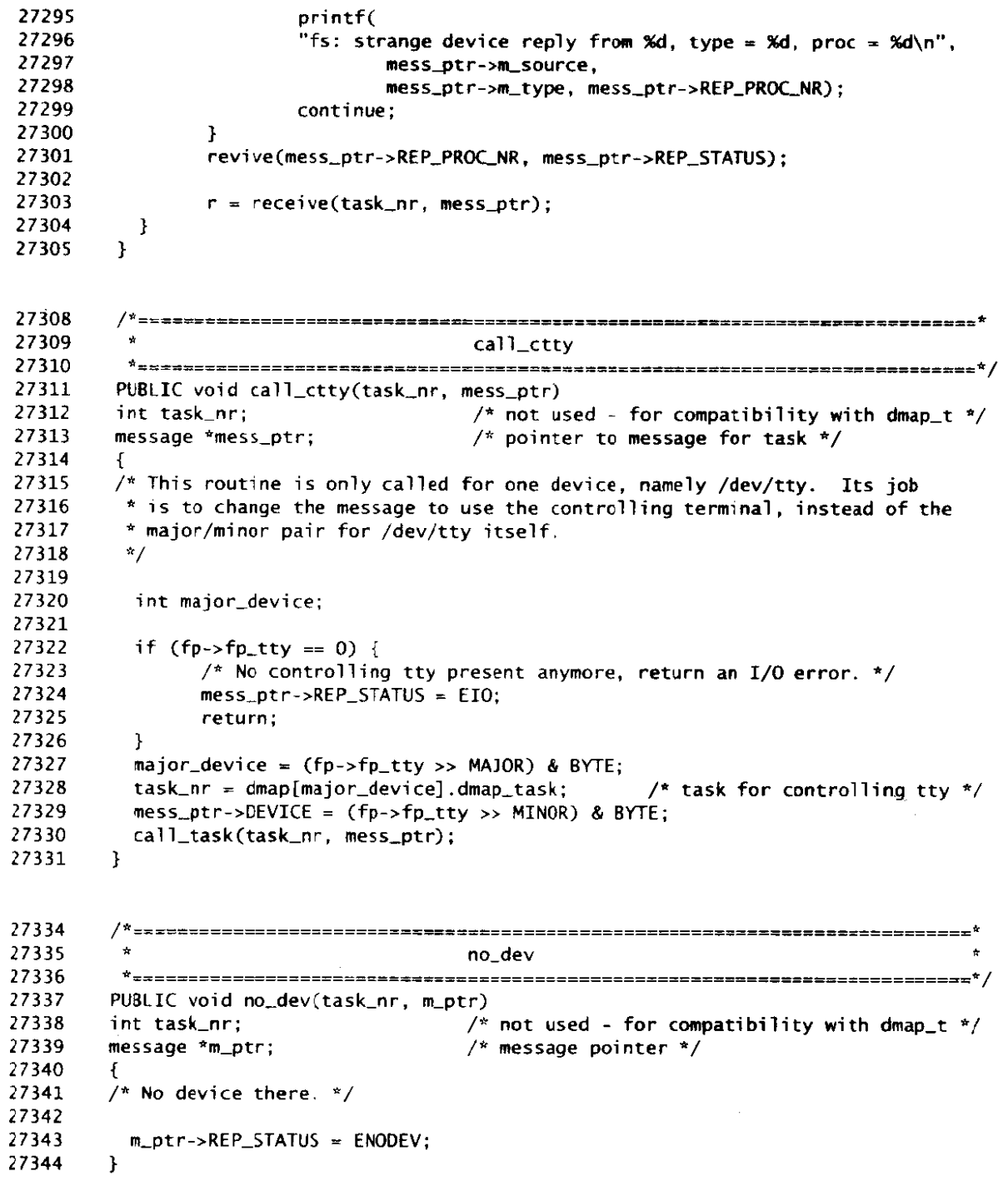

 $\sim 10^7$ 

 $\sim 10^{-10}$ 

src/fs/utility.c /\* This file contains a few general purpose utility routines. \* 27400 27401 27402 \* The entry points into this file are \* clock-time: ask the clock task for the real time 27403 copy: copy a block of data 27404 \* fetch-name: go get a path name from user space 27405 27406 \* no-sys: reject a system call that **FS** does not handle \* panic: something awful has occurred; MINIX cannot continue 27407 \* conv2: do byte swapping on a 16-bit int 27408 \* conv4: do byte swapping on a 32-bit long 27409  $\cdot$  \*/ 27410 27411 #include "fs.h" 27412 27413 #include <minix/com.h> 27414 #include <mi nix/boot . h> #include <uni std. h> 27415 #include "buf **.h"**  27416 #include "fi1e.h"  $27417$ #include "file.n"<br>#include "fproc.h"<br>#include "param.h"<br>#include "param.h" 27418 27419 27420  $77A71$ PRIVATE int panicking;  $/$ \* inhibits recursive panics during sync \*/ 27422 27423 PRIVATE message clockmess; 27424 27425  $\mathbf{r}$ clock\_time 27426 27427 PUBLIC time\_t clock\_time() 27428 27429  $\mathbf{f}$ /\* This routine returns the time in seconds since 1.1.1970. **MINIX** is an 27430 \* astrophysically naive system that assumes the earth rotates at a constant 27431 \* rate and that such things as leap seconds do not exist. 27432 \*/ 27433 27434 register int k; 27435 27436 clock-mess.n\_type = GET-TIME; 27437 if ( **(k** = sendrec(CLOCK, &clock-mess)) != OK) pan1 c("c1ock-tine err", **k)** ; 27438 27439 return( (time\_t) clock\_mess.NEW\_TIME); 27440 27441 **1 /\*=============jil2=========llliPZ=====;=======z=============================\***  27444  $*$  fetch name **\*-----------------------1----------------** \_\_\_\_\_\_\_\_\_\_\_\_\_\_\_\_\_\_\_------------------- -------------===------------ -- ----- / 27445 27446 PUBLIC int fetch-name(path, len, flag) 27447 char \*path; /\* pointer to the path in user space \*/ 27448 int len; /\* path length, including **0** byte \*/ 27449 int flag:  $\frac{1}{2}$  /\* M3 means path may be in message  $\frac{x}{2}$ 27450 27451 /\* Go get path and put it in 'user-path'. 27452 \* If 'flag' = **M3** and 'len' <= **MLSTRING,** the path **is** present in 'message'. 27453 \* If it is not, go copy it from user space. 27454

900

#### **MINIX SOURCE** CODE **File: src/fs/utility** .c

```
27455
            */
 27456
 27457
             register char *rpu, *rpm; 
 27458
             int r; 
27459
27460
             /* Check name length for validity. */ 
27461
             if (len \leq 0) {
 27462
                    err\_code = FINVAL;77463return (€GENERIC) ; 
27464
             1 
27465
27466
             if (Ien > PATH_MAX) {
27467
                    err-code = ENAMETOOLONG; 
27468
                    return(ECENER1C) ; 
27469
             1 
27470
27471
             if (flag == M3 && len <= M3_STRING) {
                    /* Just copy the path from the message to 'user-path'. */ 
27472
27473
                    rpu = 8user\_path[0];<br>rpm = pathname;27474
                                               /* contained in input message */do { *rpu++ = *rpm++; } while (--len);
27475
27476
                    r = 0K:
27477
             1 else ( 
27478
                    \frac{1}{2} String is not contained in the message. Get it from user space. */
27479
                    r = sys\_copy(who, D, (phys_bytes) path,27480
                             FS-PRKNR, 0, (phys-bytes) user-path, (phys-bytes) 1en) ; 
27481
             I 
             return(r) ; 
27482
27483
          1 
27486
          27487
                                              no_sys
27488
           27489
          PUBLIC int no_sys()
27490
           I 
27491
           /* Somebody has used an illegal system call number */ 
27492
27493
            return (EINVAL) ; 
27494
          I 
          /*--------------------==- ---=--------- ---------==IF-----=-----------------.----- ----- -----------------------====* 
27497
            \overline{p} panic \overline{p} \overline{p} \overline{p} \overline{p} \overline{p} \overline{p} \overline{p} \overline{p} \overline{p} \overline{p} \overline{p} \overline{p} \overline{p} \overline{p} \overline{p} \overline{p} \overline{p} \overline{p} \overline{p} \overline{p} \overline{p} \overline{p} \overline{p}27498
           * --------------------- --------------- *==--------- ---------=----------------------------------====== * / 
27499
27500
          PUBLIC void panic (format, num) 
          char *format; \frac{1}{2} /* format string */<br>int num; \frac{1}{2} /* number to go with
27501
                                              \frac{1}{4} number to go with format string */
27502
27503
          \mathcal{F}/* Something awful has happened. Panics are caused when an internal 
27504
           * inconsistency is detected, e .g.. a pragramming error or illegal value af a 
27505
           * defined constant. 
27506
27507
           * / 
27508
            if (panicking) return; /* do not panic during a sync */ 
27509
27510
             panicking = TRUE; \frac{1}{2} prevent another panic during the sync \frac{1}{2}printf("Fi1e system panic: %s ", format) ; 
27511
            if (num != NO_NUM) printf("%d",num);
27512
27513
            printf("\n');<br>(void) do_sync();
                                    /* flush everything to the disk */27514
```
 $\mathbf{r} = \mathbf{r} \times \mathbf{r}$ 

 $\sim 10^{10}$  m s  $^{-1}$ 

27515 sys\_abort(R8T\_PANIC); 27516  $\mathbf{v}$ 

27519 27520 27521 27522 PUBLIC unsigned conv2(norm, w) 27523 int norm: /\* TRUE if no swap. FALSE for byte swap \*/ 27524  $int w:$ /\* promotion of 16-bit word to be swapped \*/ 27525 € 27526 /\* Possibly swap a 16-bit word between 8086 and 68000 byte order. \*/ 27527 27528 **if (norm) return(** (unsigned) w **6** OxFFFF) ; 27529 return( ((WYTE) << **8)** 1 ( **Cwz8) b BYTE));**  27530 **1** 

27533 27534 **British**  $conv<sub>4</sub>$ 27535 27536 PUBLIC long conv4(norm, x) 27537 int norm: /\* TRUE if no swap, FALSE for byte swap \*/ 27538  $long x$ ; /\* 32-bit long to be byte swapped \*/ 27539 **f**  /\* Possibly swap a 32-bi t long between **8086** and 68000 **byte** order. \*/ 27540 27541 27542 unsigned lo, hi; 27543 long 1; 27544 if (norm) return(x);  $\overline{ }$  /\* byte order was already ok \*/ 27545 27546  $\log$  = conv2(FALSE, (int) x & OxFFFF); /\* low-order half, byte swapped \*/ 27547 hi = conv2(FALSE, (int) (x>>16) & 0xFFFF); /\* high-order half, swapped \*/ 27548  $1 = ($  (long) lo  $\ll 16$ ) | hi; 27549 retorn(1) ; 27550 **l** 

src/fs/putk.c 27600 /\* **FS** must occasionally print **some** message. It uses the standard library \* routine prink(). **(The** name "printf" is really a macro defined as "printk"). 27601 27602 \* Printing is done by calling the **TTY task** directly, **not** going through FS. 27603 \*/ 27604 27605 #include "fs.h" 27606 #include <minix/com.h> 27607 **#def i** ne BUFSIZE **100** /\* print buffer size \*/ 27608 27609 **PRIVATE** int buf\_count; /\* # characters in the buffer \*/ 27610 27611 PRIVATE char print\_buf [BUF\_SIZE]; /\* output is buffered here \*/<br>PRIVATE message putch\_msg; /\* used for message to TTY task \*/ PRIVATE message putch~nsg; /\* used for message to 'lTY **task** \*/ 27612 27613 27614 FORWARD **\_PROTOTYPE(** void flush, (void) 1; 1; 1 and 1 and 1 and 1 and 1 and 1 and 1 and 1 and 1 and 1 and 1 and 1 and 1 and 1 and 1 and 1 and 1 and 1 and 1 and 1 and 1 and 1 and 1 and 1 and 1 and 1 and 1 and 1 and 1 and 1

**ᡀ**ॼऻॾ॓ज़ॱॾख़ऀड़ख़ढ़॔**ॵॏऻॻॾऻ**ख़ख़ॏख़ॵॷऻॱॼऻॱॿॏॏॗॾख़ॏख़ऻख़॔ॱक़ॼॻॸज़क़ज़ख़ऒॶढ़ॱऻॻॱ॔ॱॡक़॓ॹढ़ऀज़क़ॿग़ज़ॱख़क़॓फ़ॎक़ॴक़ऻॿक़ज़ज़ज़ॵ

#### 902

#### **MlNIX SOURCE CODE File: src/fs/putk.c**

27615 ≖\$F=≈≈\$R==≈≥\$==≠\$R;=≠€5\$\$≈±≈≠==≠≈≈==≠€<sup>¥</sup> 27616 **putk 4**  27617  $\mathbf{r}$ 27618 27619 **PUBLIC void putk(c)**  27620 **int c;**  27621 { /\* **Accumulate another character. If 0 or buffer full, print it.** \*/ 27622 27623 27624 if  $(c == 0 |$  **buf\_count** == BUF\_SIZE) flush(); if  $(c == ' \n')$  putk $(' \n')$ ; 27625 27626  $if (c := 0) print_buff[buf_ccount++] = c;$ 27627 **I**  27630 **/\*==~=~=~~+========~~~=====~~===IIII=II~~=P~~~=~=~~=I===P=====~~P~~L=~==IIL=\***  \* **f 1 ush** <sup>4</sup> 27631 27632 **\*1===1\*=ll==l~~r~l1~=~~f~ttlll~==lf=====~=====~=~PIP~==~===~I==~~=~f=====\*/ PRIVATE** void flush() 27633 27634 /\* **Flush the** prim **buffer by calf ing** llY **task.** \*/ 27635 27636 27637 **if (buf-count** == **0) return;**  27638 **putch\_msg.~type** = **DEV-WRITE;**  27639  $putch_msg.PROC_NR = 1$ : 27640 **putch\_nrsq.77Y,LINE** = **0;**  27641 **putch-~sg .ADDRESS** = **pri nt-buf** ; 27642  $putch_msg.COUNT = buf_{conm}$ ; 27643 call\_task(TTY, &putch\_msg); 27644 27645  $\text{buf\_count} = 0;$ **1** 27646

./end\_of\_list 

 $\label{eq:2.1} \frac{1}{\sqrt{2}}\int_{0}^{\infty}\frac{1}{\sqrt{2\pi}}\left(\frac{1}{\sqrt{2\pi}}\right)^{2}d\mu\left(\frac{1}{\sqrt{2\pi}}\right) \frac{d\mu}{\sqrt{2\pi}}\left(\frac{1}{\sqrt{2\pi}}\right)^{2}d\mu\left(\frac{1}{\sqrt{2\pi}}\right).$ 

## **APPENDIX 6**

 $\sim 10$ 

# **INDEX TO FILES**

 $\mathcal{L}^{\text{max}}_{\text{max}}$  ,  $\mathcal{L}^{\text{max}}_{\text{max}}$ 

 $\mathcal{L}$ 

 $\mathcal{L}^{\text{max}}_{\text{max}}$  and  $\mathcal{L}^{\text{max}}_{\text{max}}$ 

 $\hat{f}_{\rm{max}}$  and  $\hat{f}_{\rm{max}}$  and  $\hat{f}_{\rm{max}}$  are the set of  $\hat{f}_{\rm{max}}$ 

 $\mathcal{L}(\mathcal{A})$  .

 $\frac{1}{2}$  ,  $\frac{1}{2}$ 

## **INDEX TO FILES**

#### **Include directory**

01400 a.out.h 00000 ansi.h 00200 errno.h 00900 fcntl.h 04100 ibm/partition.h 00100 limits.h 03700 minix/boot.h 03400 minix/callnr.h 03500 minix/com.h 02600 minix/config.h 02900 minix/const.h 03800 minix/keymap.h 04000 minix/partition.h 03300 minix/syslib.h 03100 minix/type.h 00700 signal.h 01000 stdlib.h 00600 string.h 02400 sys/dir.h 01800 sys/ioctl.h 02200 sys/ptrace.h

02000 sys/sigcontext.h 02300 sys/stat.h 01600 sys/types.h 02500 sys/wait.h 01100 termios.h 00400 unistd.h.

#### **Kernel**

05500 assert.h 10100 at\_wini.c 11000 clock.c 13600 console.c 04300 const.h 14600 dmp.c 09100 driver.c 09000 driver.h 09500 drvlib.c 09400 drvlib.h 07500 exception.c 05000 glo.h 07600 i8259.c  $04200$  kernel.h

13000 keyboard.c 08000 klib.s 08100 klib386.s 06700 main.c 09700 memory.c 08800 misc.c 05800 mpx.s 05900 mpx386.s 06900 proc.c 05100 proc.h 07700 protect.c 05200 protect.h 04700 proto.h 05400 sconst.h 06500 start.c  $14700$  system.c 05600 table.c 11700 ttv.c 11600 tty.h 04500 type.h 10000 wini.c

908

#### **Memory Manager**

18800 alloc.c 17600 break.c 15900 const.h 17100 exec.c 16800 forkexit.c 18500 getset.c 16200 glo.h 16600 main.c 15800 mm.h 16300 mproc.h 16400 param.h 16100 proto.h 19300 putk.c  $17800$  signal.c 16500 table.c 18600 trace.c 16000 type.h 19100 utility.c

**File System** 20100 buf.h 21000 cache.c 19500 const.h 20200 dev.h  $27000$  device.c 20300 file.h 22200 filedes.c 20000 fproc.h 19400 fs.h 19900 glo.h 21500 inode.c 20500 inode.h 25400 link.c 22300 lock.c 20400 lock.h 22500 main.c 26600 misc.c 25100 mount.c 22900 open.c 20600 param.h 24700 path.c 24300 pipe.c  $26100$  protect.c 19700 proto.h 27600 putk.c 23400 read.c 25900 stadir.c 21900 super.c 20700 super.h 20800 table.c 26400 time.c 19600 type.h 27400 utility.c 24000 write.c

and the company of the company of the company of the company of the company of the company of the company of the company of the company of the company of the company of the company of the company of the company of the comp

## **APPENDIX C**

 $\mathcal{L}^{\text{max}}_{\text{max}}$  ,  $\mathcal{L}^{\text{max}}_{\text{max}}$ 

 $\mathcal{L}^{\text{max}}_{\text{max}}$ 

 $\mathcal{L}_{\text{max}}$  .

 $\mathcal{L}^{\text{max}}_{\text{max}}$  , where  $\mathcal{L}^{\text{max}}_{\text{max}}$ 

 $\label{eq:3.1} \frac{1}{2} \left( \frac{1}{2} \right) \left( \frac{1}{2} \left( \frac{1}{2} \right) \left( \frac{1}{2} \right) \left( \frac{1}{2} \right) \left( \frac{1}{2} \right) \left( \frac{1}{2} \right) \left( \frac{1}{2} \right) \left( \frac{1}{2} \right) \left( \frac{1}{2} \right) \left( \frac{1}{2} \right) \left( \frac{1}{2} \right) \left( \frac{1}{2} \right) \left( \frac{1}{2} \right) \left( \frac{1}{2} \right) \left( \frac{1}{2} \right$ 

**对我们一起好的才能的一些关系中的问题的事业的身体和主要的** 

# **INDEX TO SYMBOLS**

909

 $\Delta \sim 10^{11}$ 

 $\epsilon$ 

Ľ

 $\mathcal{L}^{\text{max}}_{\text{max}}$  , where  $\mathcal{L}^{\text{max}}_{\text{max}}$ 

 $\sim 1$ 

 $\mathcal{L}_{\text{max}}$ 

# C

# **INDEX TO SYMBOLS**

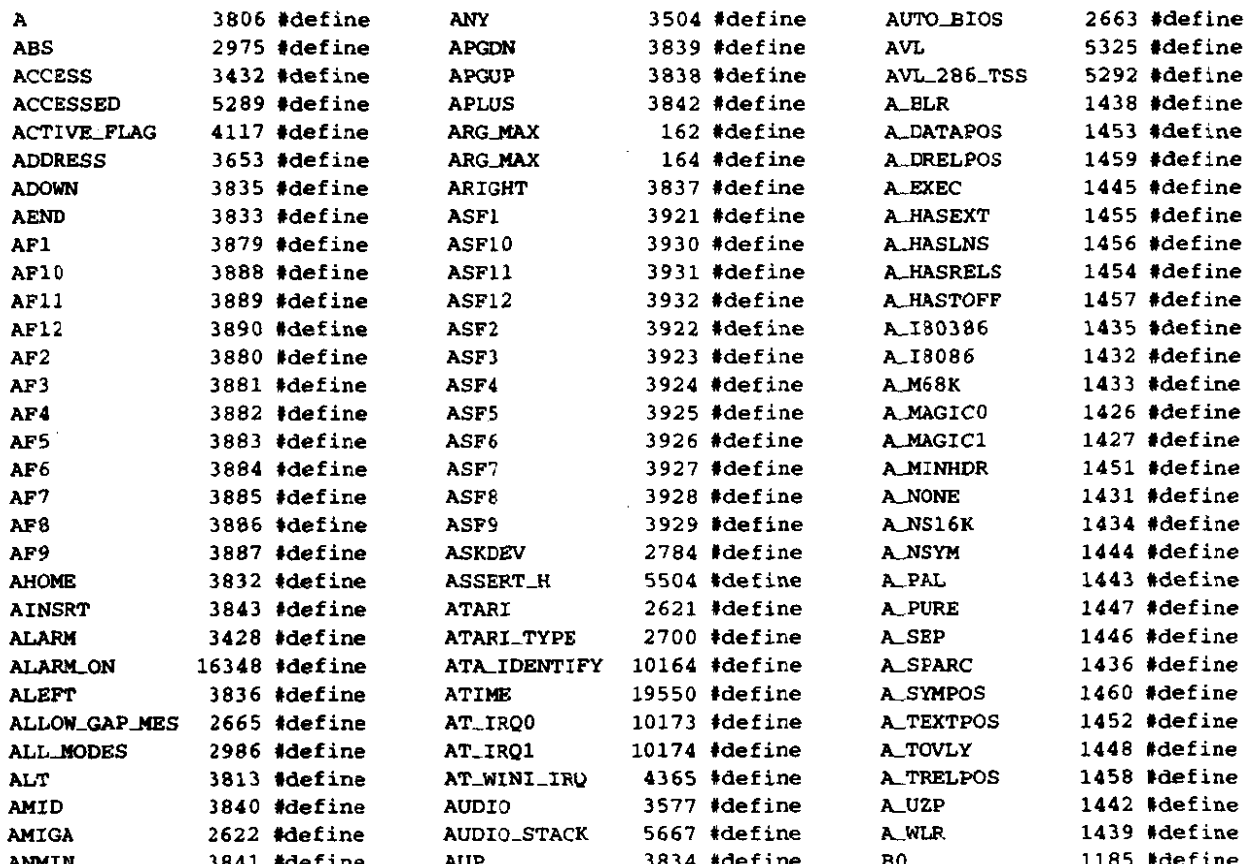

F

 $\mathbf{I}$ 

 $\bullet$ 

 $\mathbf{L}^{\mathcal{A}}$ l.

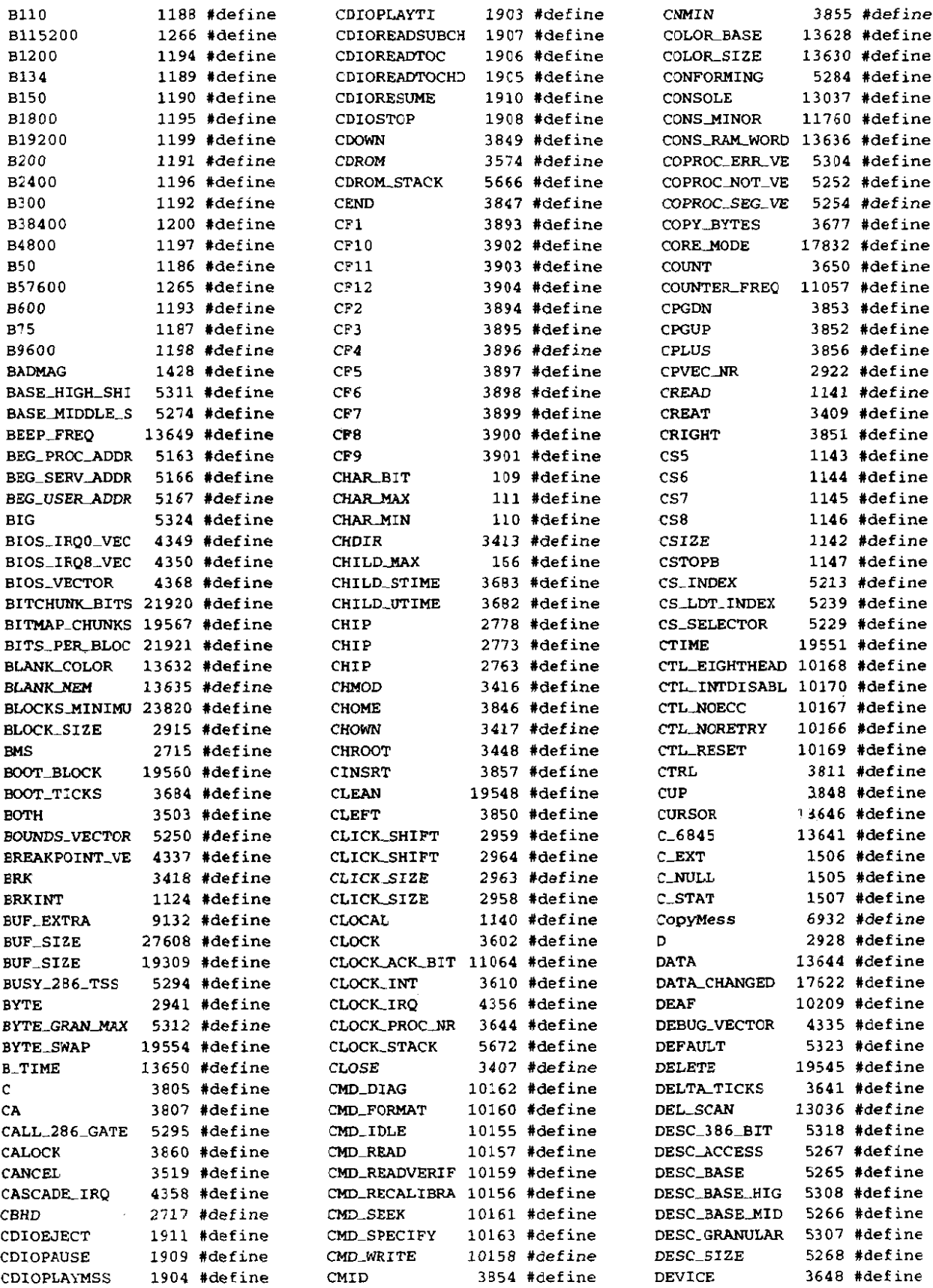

 $\label{eq:2.1} \left\langle \left\langle \hat{a}_{\mu} \right\rangle \right\rangle = \left\langle \hat{a}_{\mu} \right\rangle \left\langle \hat{a}_{\mu} \right\rangle + \left\langle \hat{a}_{\mu} \right\rangle \left\langle \hat{a}_{\mu} \right\rangle + \left\langle \hat{a}_{\mu} \right\rangle \left\langle \hat{a}_{\mu} \right\rangle + \left\langle \hat{a}_{\mu} \right\rangle \left\langle \hat{a}_{\mu} \right\rangle + \left\langle \hat{a}_{\mu} \right\rangle \left\langle \hat{a}_{\mu} \right\rangle + \left\langle \hat{a}_{\mu} \right\rangle \left\langle \$ 

 $\mathcal{A}^{\mathcal{A}}$ 

912

 $\mathcal{L}_{\mathcal{A}}$ 

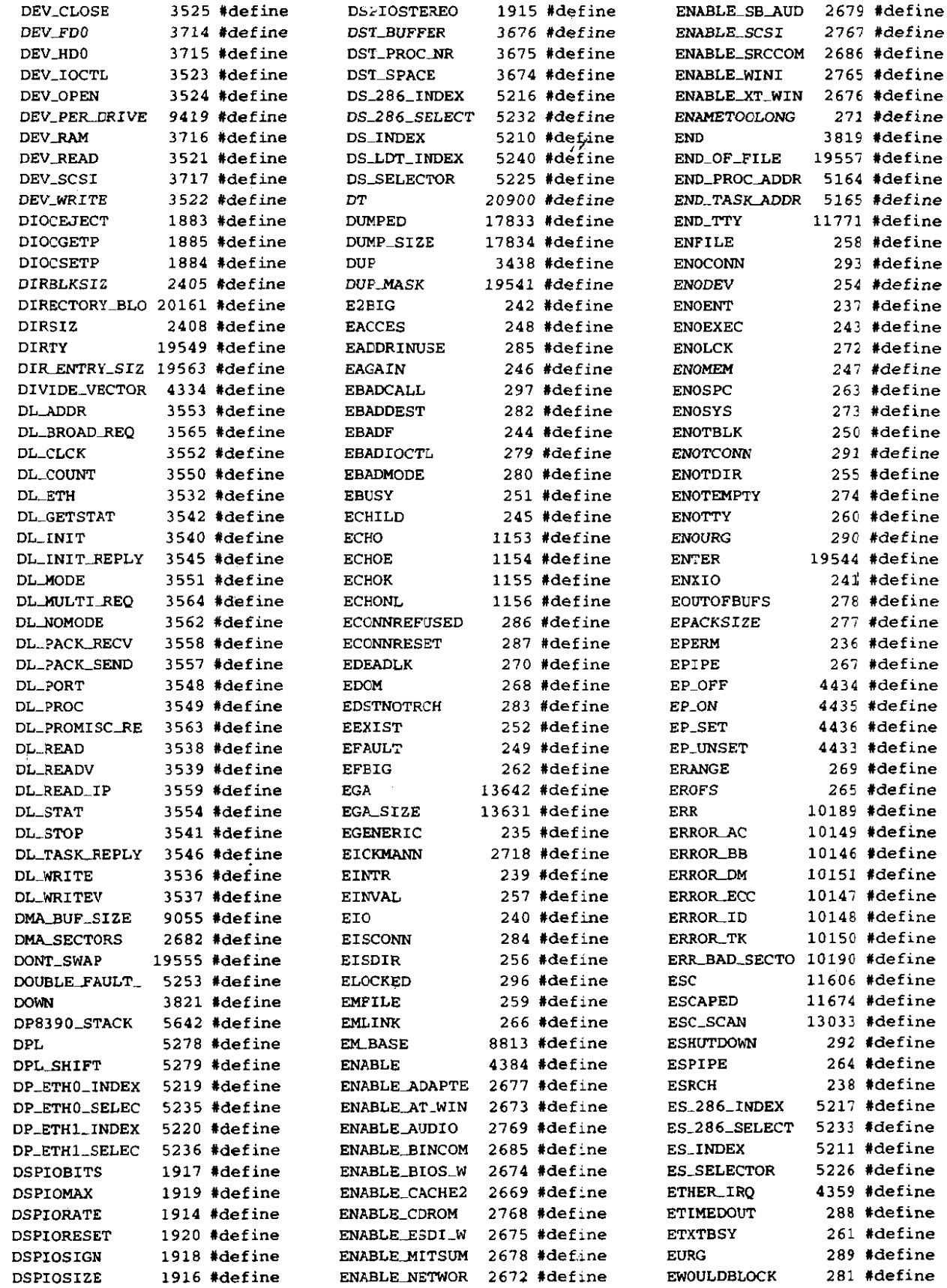

.<br>Maria de la componenta de la componenta de la componenta de la componenta de la componenta de la componenta de

دد

 $\overline{\phantom{a}}$ 

 $\sim 10^7$ 

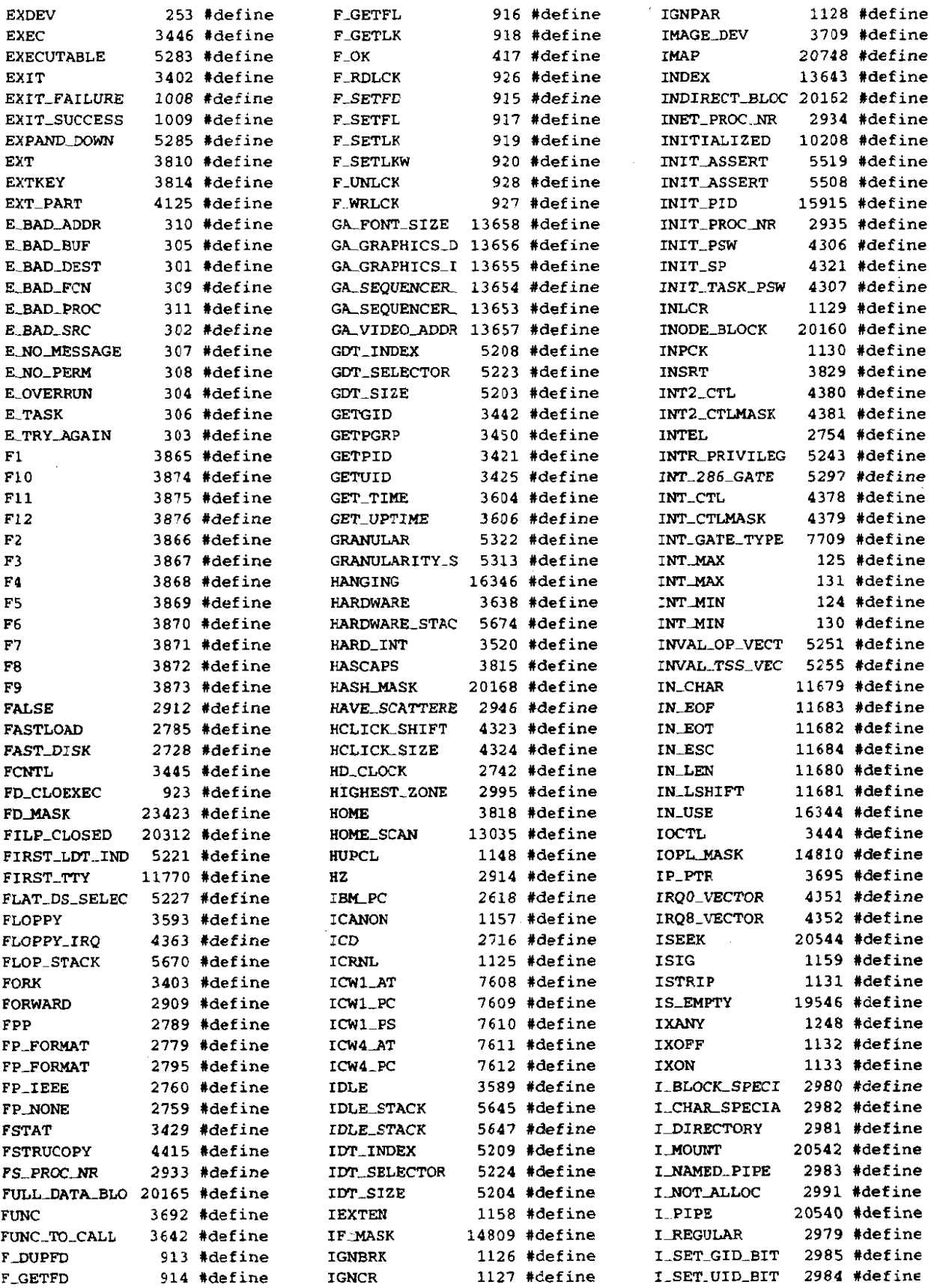

## 914

**Constitution and** 

105.39

and all

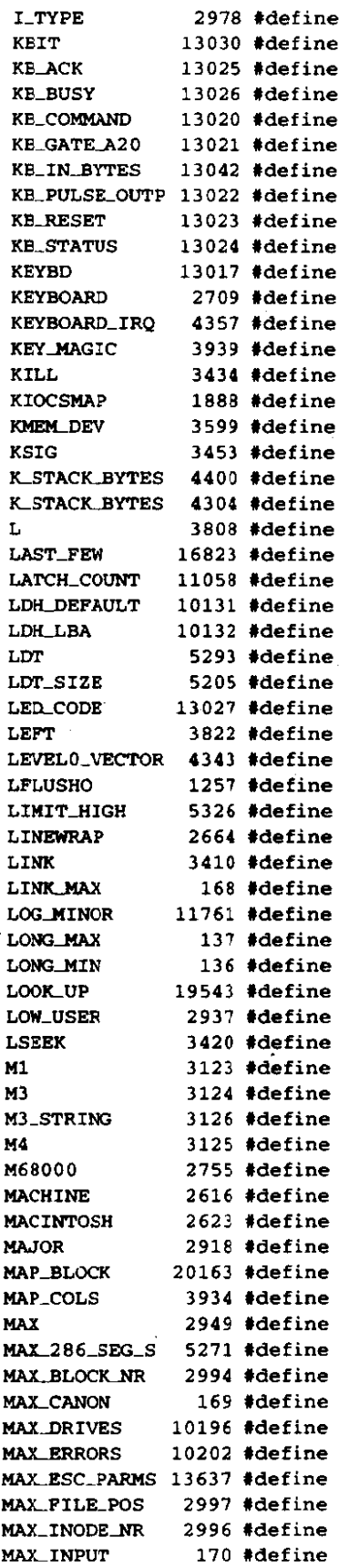

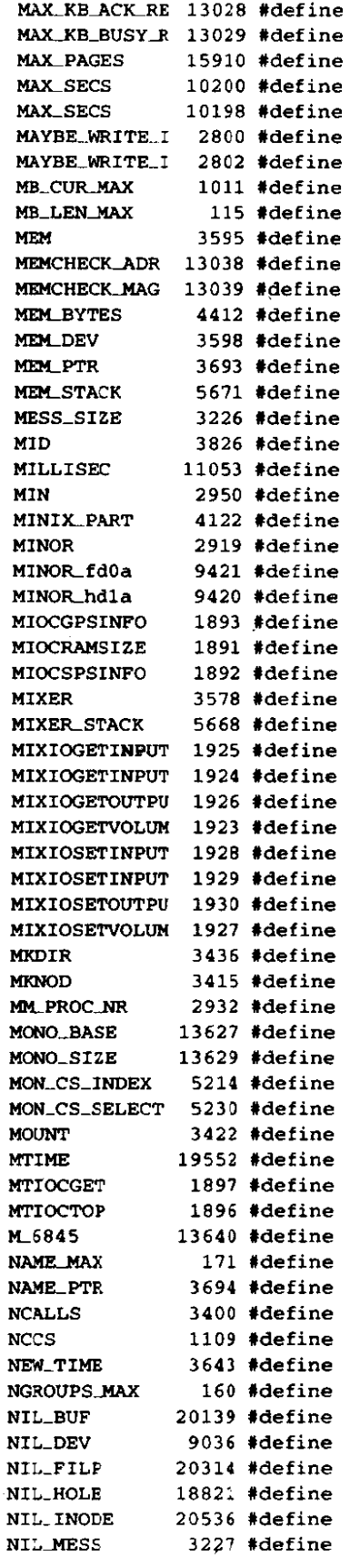

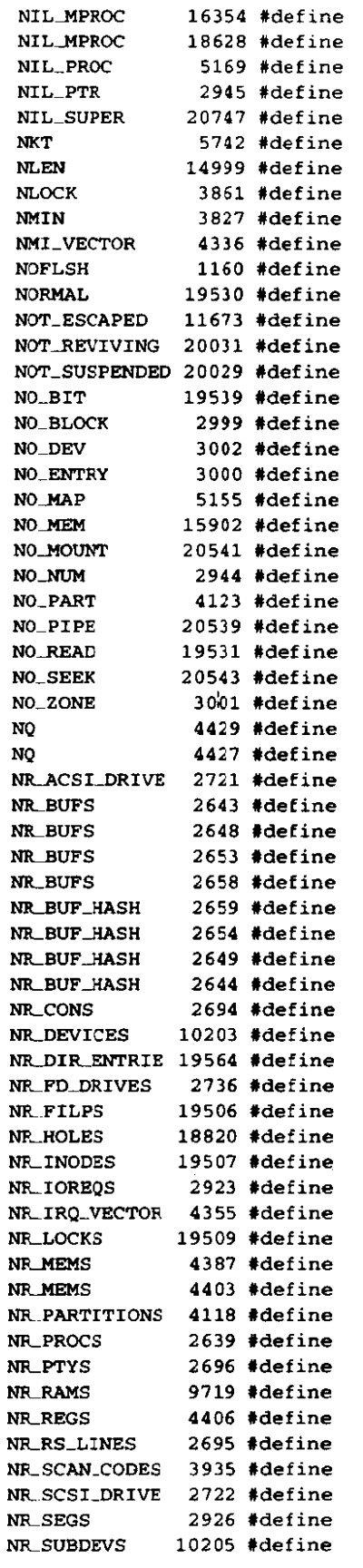

.<br>Madalistisk Make-Aristo

.<br>Serota

#### **INDEX TO SYMBOLS**

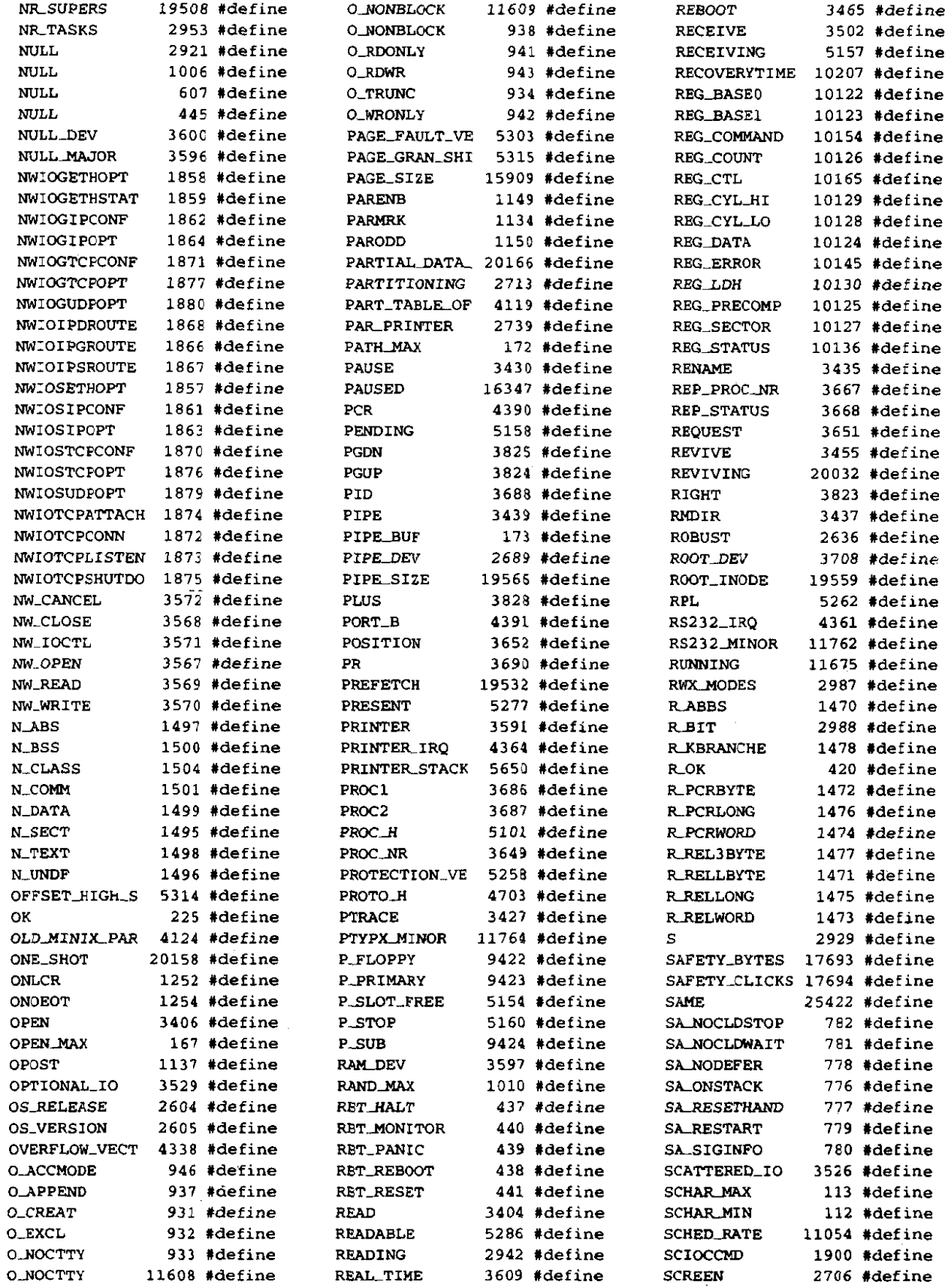

**网络小学小说的第三位称形式 人名英格兰人姓氏卡尔的变体 医血管神经炎 医水杨酸盐 医阿尔特氏征 医阿尔特氏征 医阿尔特氏征 医阿尔特氏征 医阿尔特氏征 医心包的 医前列腺 医前列腺 医前列腺** 

 $\mathcal{A}^{\pm}$  .

 $\bar{\beta}$ 

 $\frac{1}{2} \frac{1}{2} \frac{1}{2}$ 

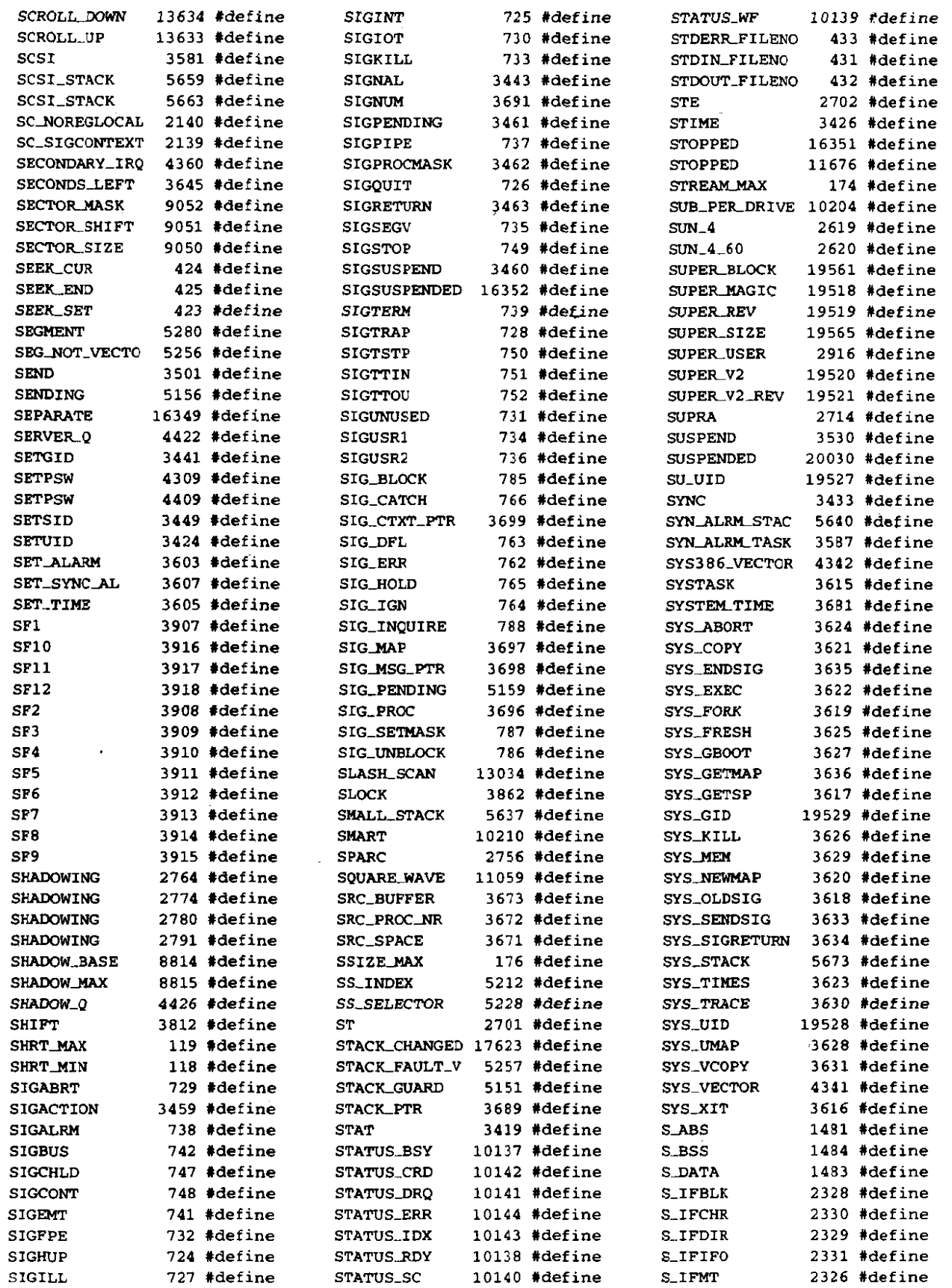

 $\hat{\mathcal{A}}$ 

 $\tau_{\rm{max}} = \tau_{\rm{e}}$ 

#### 918

#### **INDEX TO SYMBOLS**

 $\ddot{\phantom{a}}$ 

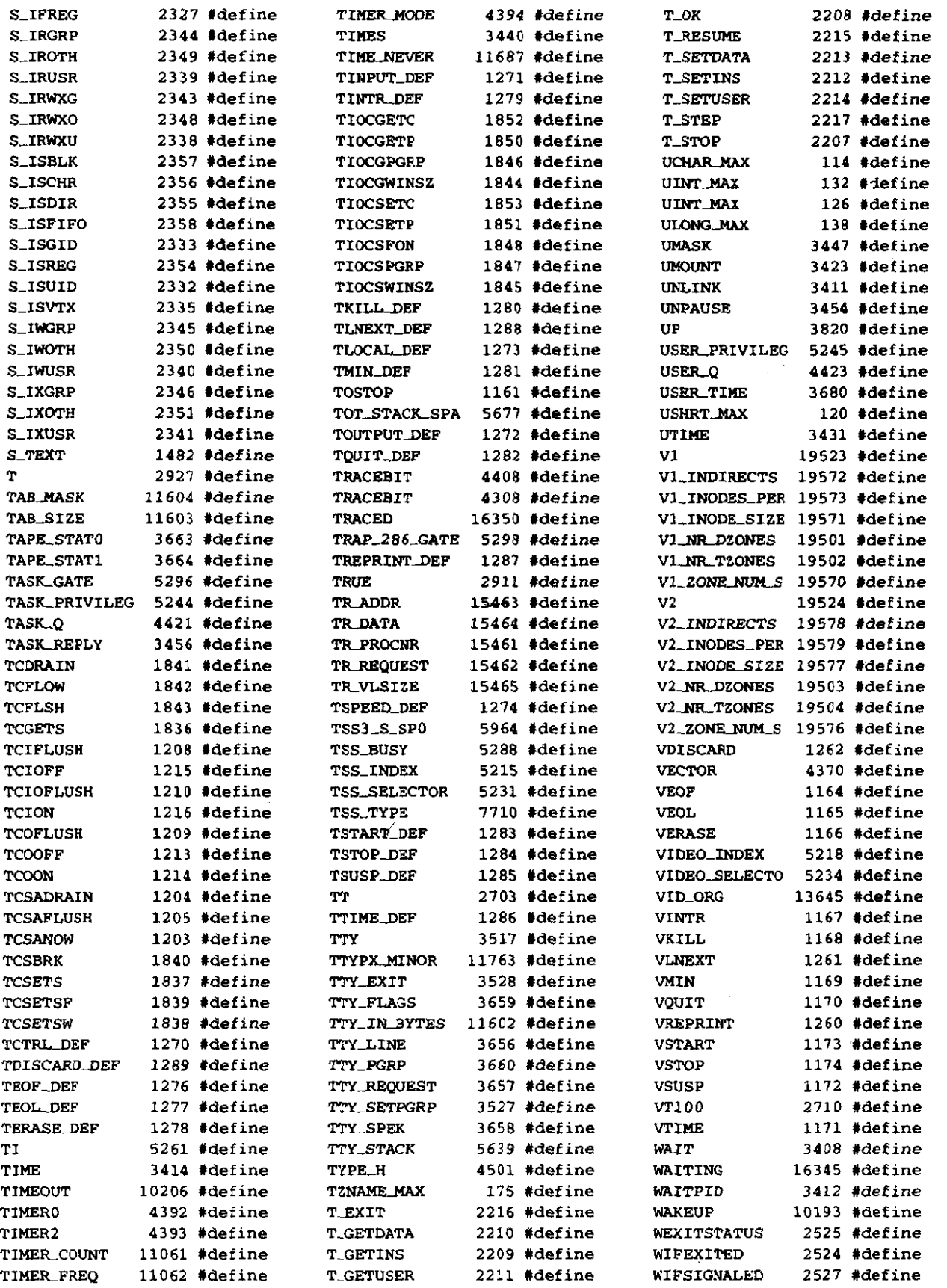

 $\mathcal{L}_{\text{m}}$  and the set of the constraints of the constraints of  $\mathcal{L}_{\text{m}}$  .

 $\mathbb{R}^2$ 

 $\frac{1}{2}$  ,  $\frac{1}{2}$ 

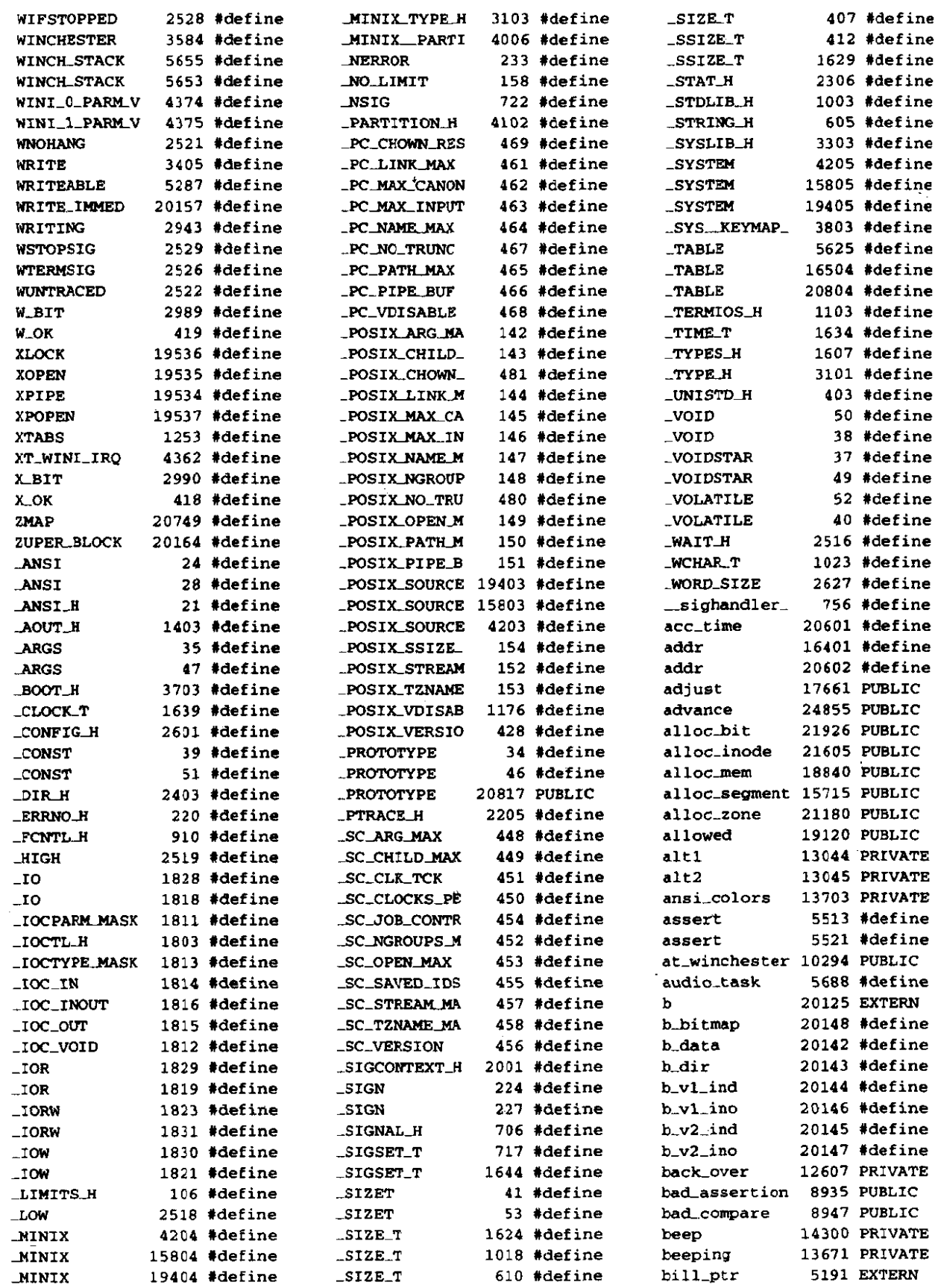

us monodinum

فانتقضت

 $\ddot{\phantom{1}}$ 

## 920

 $\sim 10$ 

#### **INDEX TO SYMBOLS**

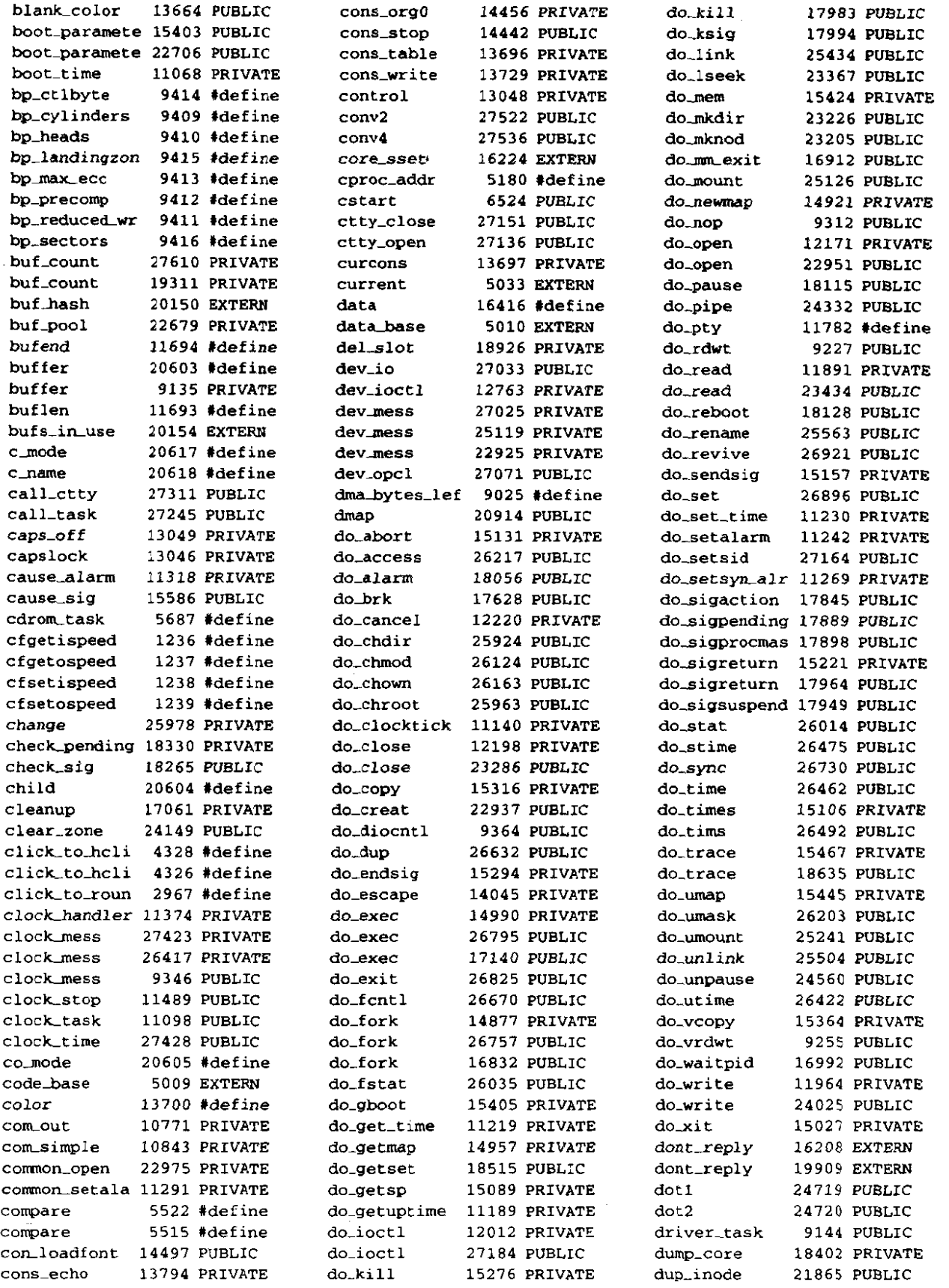

**医手续的 网络德国学生,我的国家 德国民族的政治政策 (推进教派的**法院) 第1999年的第2章第1999年,以及全国政策等国家公司<mark>法院会议会 网络黑色的 网络黑色的</mark> 化高温度

 $\overline{a}$ 

 $\overline{\phantom{a}}$ 

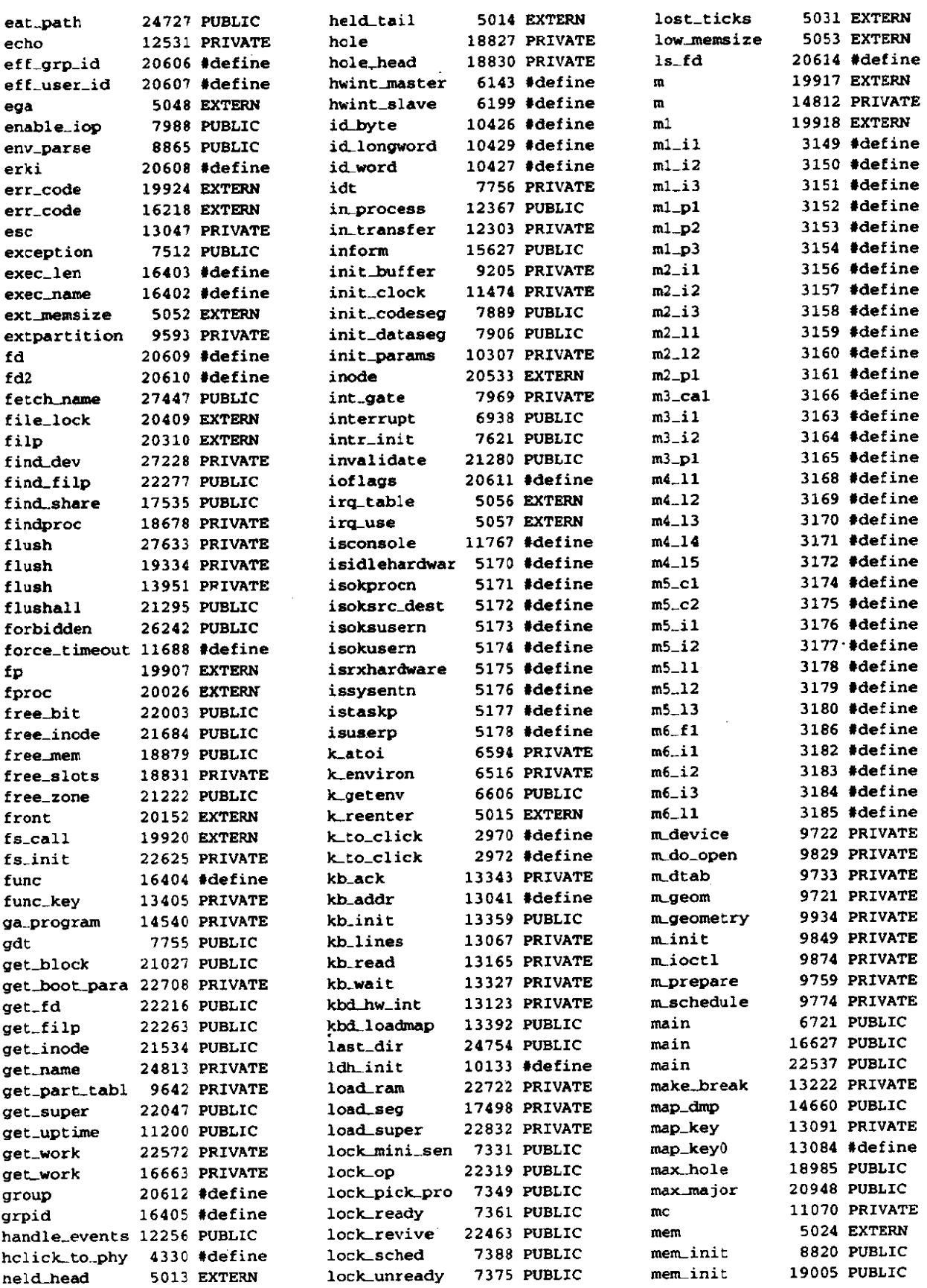

.<br>ماه ۱۹۸۸ میلیون

فيتعاصف والم

**网络小学家学会 2010年,10月11日,10月11日,10月11日,10月11日,10月11日,10月12日,10月12日,10月12日,10月12日,10月12日,10月12日,10月12日,10日** 

 $\mathcal{L}^{\text{max}}_{\text{max}}$  . The  $\mathcal{L}^{\text{max}}_{\text{max}}$ 

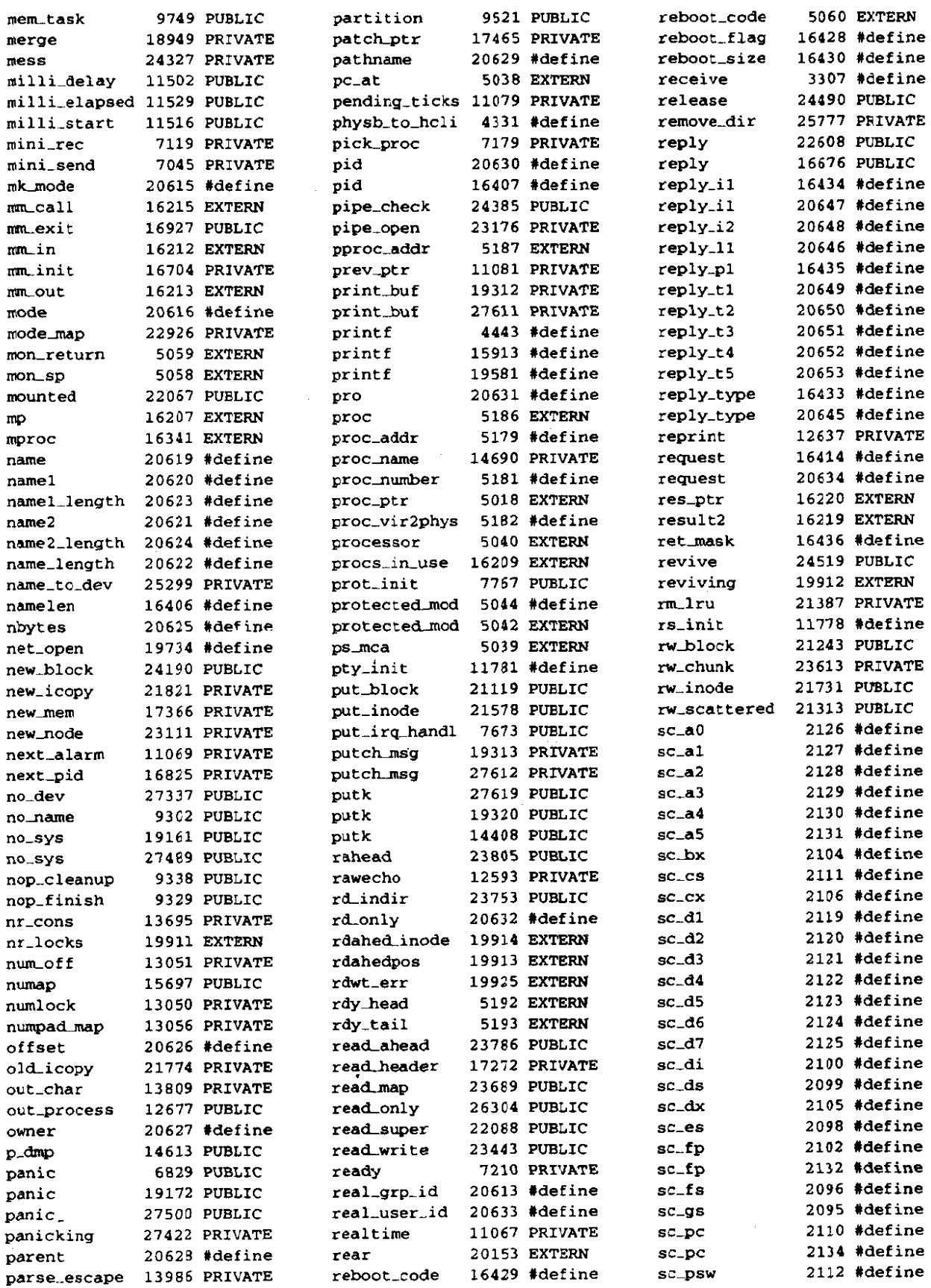

 $\label{eq:1} \mathcal{L}_{\text{in}}(\mathcal{L}_{\text{in}}) = \mathcal{L}_{\text{in}}(\mathcal{L}_{\text{in}}) = \mathcal{L}_{\text{in}}(\mathcal{L}_{\text{in}}) = \mathcal{L}_{\text{in}}(\mathcal{L}_{\text{in}}) = \mathcal{L}_{\text{in}}(\mathcal{L}_{\text{in}})$ 

 $\sim$ 

## 922

 $\hat{\mathcal{A}}$ 

 $\bar{a}$ 

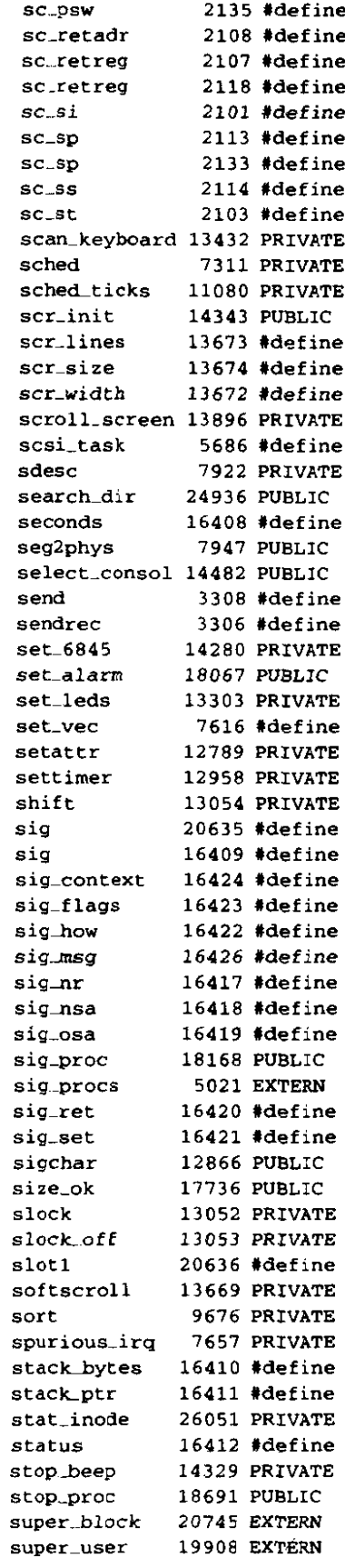

٠.

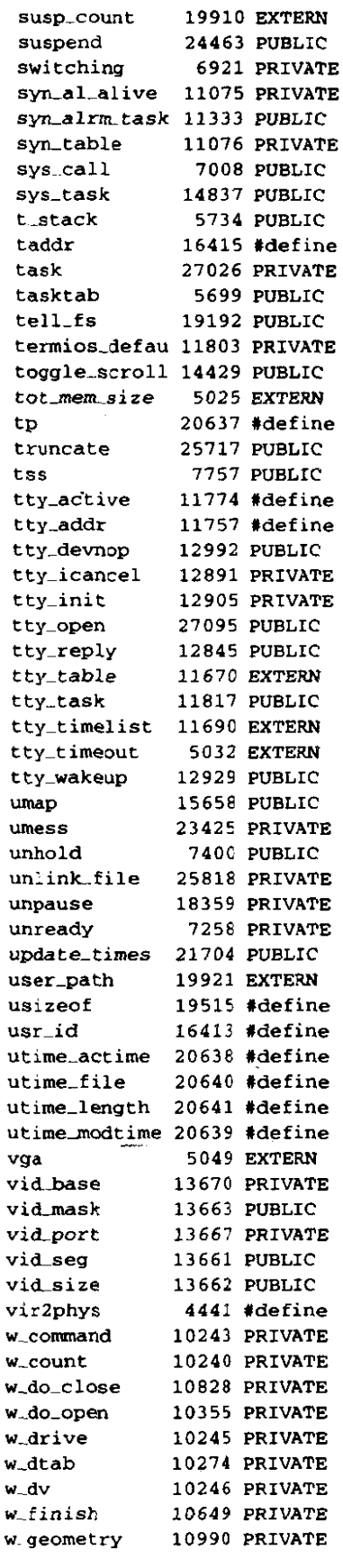

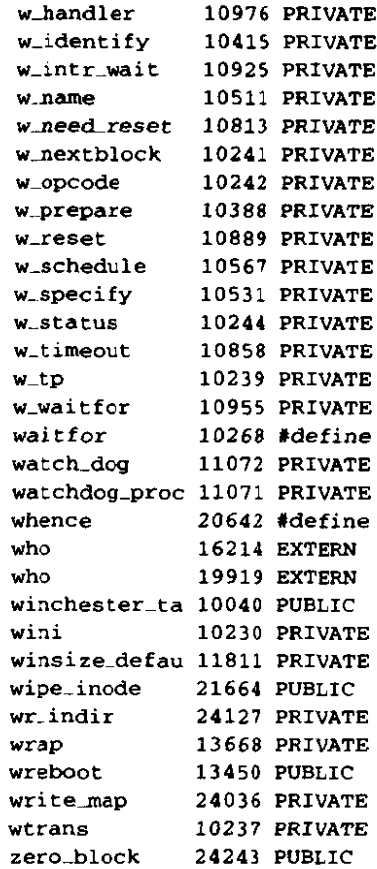

**ቚቚ፟፨ቑ፞፼፟፝፼ቔቜፙቚቚቝጜቑዀዿዿዸጞዹ**፞ፘቝ፞<del>ኯዄቒጟቜዀ፝ቚ</del>፼ቚቔቔቚ፝ዿፙ<mark>፼፼ቜቝቝቔቝዄ</mark>ቝ

.<br>Matukio la

#### 923

 $\label{eq:2.1} \frac{1}{\sqrt{2}}\int_{\mathbb{R}^3}\frac{1}{\sqrt{2}}\left(\frac{1}{\sqrt{2}}\right)^2\frac{1}{\sqrt{2}}\left(\frac{1}{\sqrt{2}}\right)^2\frac{1}{\sqrt{2}}\left(\frac{1}{\sqrt{2}}\right)^2\frac{1}{\sqrt{2}}\left(\frac{1}{\sqrt{2}}\right)^2.$ 

 $\label{eq:2.1} \mathcal{L}(\mathcal{L}^{\text{max}}_{\mathcal{L}}(\mathcal{L}^{\text{max}}_{\mathcal{L}}(\mathcal{L}^{\text{max}}_{\mathcal{L}}(\mathcal{L}^{\text{max}}_{\mathcal{L}^{\text{max}}_{\mathcal{L}}})))))$ 

 $\mathcal{L}^{\text{max}}_{\text{max}}$  and  $\mathcal{L}^{\text{max}}_{\text{max}}$ 

 $\langle \sigma \rangle$ 

 $\label{eq:2} \frac{1}{\sqrt{2}}\left(\frac{1}{\sqrt{2}}\right)^{2} \left(\frac{1}{\sqrt{2}}\right)^{2}$ 

## **INDEX**

 $\label{eq:2.1} \frac{1}{\sqrt{2}}\int_{0}^{\infty}\frac{1}{\sqrt{2\pi}}\left(\frac{1}{\sqrt{2\pi}}\right)^{2}d\mu\,d\mu\,.$ 

 $\label{eq:2.1} \frac{1}{\sqrt{2}}\int_{\mathbb{R}^3}\frac{1}{\sqrt{2}}\left(\frac{1}{\sqrt{2}}\right)^2\frac{1}{\sqrt{2}}\left(\frac{1}{\sqrt{2}}\right)^2\frac{1}{\sqrt{2}}\left(\frac{1}{\sqrt{2}}\right)^2\frac{1}{\sqrt{2}}\left(\frac{1}{\sqrt{2}}\right)^2\frac{1}{\sqrt{2}}\left(\frac{1}{\sqrt{2}}\right)^2\frac{1}{\sqrt{2}}\frac{1}{\sqrt{2}}\frac{1}{\sqrt{2}}\frac{1}{\sqrt{2}}\frac{1}{\sqrt{2}}\frac{1}{\sqrt{2}}$ 

## **INDEX**

#### $\mathbf{A}$

Absolute path name, 4 **1** 2 Access control list, 448-450 Access matrix, 448 Acknowledgement, 73 ACL **(see Access** Control List) Adapter, device, 155 Address, virtual, 319 **Address space,** 15 Advisory file locking, **MINIX,** 467 Aging, 336-338 Aiken, Howard, 6 **ANSI** Standard C, 103 **ANSI terminal escape sequence,** 249 Aperiodic event, 90 Architecture, computer, 3 **Assembly** language, **8,9,** 22,53-54 Associative **memory,** 328 **Atomic** action, 66 Attribute, file, **408-409**  Authentication, 73 **user, 442-446**  Avoidance of deadlock, 175-179

#### B

Babbage, Charles, **5**  Backup, file, 425-426 Bad block handling, **206-207**  Banker's algorithm, 175- 179 Base register, 313 Batch system, 7-8 Best fit algorithm, 3 18 Bibliography, alphabetical, 5 12-5 17 suggested readings, 507-512 Binary semaphore, 68 Bit map, 316, 458-460 BIOS, 209-2 **10**  Bit-map terminal, 237 Block cache, MINIX, **429,46** 1463,474-478 Block device, 154 **MINIX,** 187- 195 Block size, 422-423 Block special file, 20,405 Boot block, MINIX, 12 1,454 Boot monitor, MINIX, 121, 209 Booting MINIX, 96, **1** 20- **122** 

#### 928

Bootstrap, 96 Bounded buffer problem, 64 Breakpoint, 302 Buffer cache, 429 Busy waiting, 59-63

#### $\mathbf C$

C-threads, 55 Cache, 430 Call gate, Pentium, 356 Canonical mode, 31-32, 241 Capability, 450-45 1 Capability list, 450 Catching signals, **MfNIX,** 372 Cats, identification method, 444 Cbreak mode, 31, 247 **CDC** 6600,313 Challenge-response authentication, 444 Channel, covert, 45 1-453 Character device, 154 Character special file, 20, 405 **MINIX, 468**  Checkerboarding, **347-348**  Child process, **16**  Circular wait condition, **I68**  Classical IPC problem, 75-82 dining philosophers, 75-77 readers and writers, 77-80 sleeping barber, 80-82 Cleaner thread, 433 Click, memory, 363 Client-server operating system, 42-44 Clock, MINIX, 222-235 Clock driver, **MINIX,** 227-235 Clock hardware. 223-224 Clock interrupt handler, **MINIX,** 230 Clock page replacement algorithm, 334-335 Clock software, 224-227 Clock tick, 223 Code page, 242 Command interpreter, 16 Compaction, memory, 3 14 Computer emergency response team, 439 Condition variable, 70 Confinement problem, 452

#### **INDEX**

Context switch, 84 Contiguous file allocation, 415 Control sequence introducer, 260 Controller,device, **155**  Cooked mode, 31, 241 Core dump, MINIX, 373 Core image, 16 Covert channel, 45 1-453 **CP/M,** 4 **t** 9-420 Critical region, 58-59 Critical section, 58-59 Crystal oscillator, 223 **CTSS,** 86-87 Current directory, 4 12

#### D

.<br>Nasara masa kacamatan ing kabupatèn Kabupatèn Bandara Panahan Bandara Kabupatèn Bandara Kabupatèn Kabupatèn K

Daemon, 95, 165 printer, 57 Data segment, 25-26 Deadlock, 69, 166-179 avoidance. 175- 179 banker's algorithm, 175- 179 conditions, 168 detection and recover, 172 **MINIX, 186** modeling, 169- **17 1**  ostrich algorithm, 170, 172 prevention, 173-175 resource trajectory, 176- 177 safe state, 175-176 state, 175 Deadly embrace **(see** deadlock) Debugging dumps, **MINIX,** 295-296 Dekker's algorithm, 6 1 Demand paging, 338 Descriptor tables, Pentium, 1 18, 352 Device controller, 155 Device driver, 94, **1** 55, **16 1** - **162 MINIX,** I8 1 - 1 **85**  Device independence, 159-160 Device register, 2 Device-independent I/O software, **MINIX,** 185 Dining philosophers, 75-77 Direct memory access, 157- **159**  Directory operations. 4 **14-4** 15

.<br>Laboratoria de altitura informado e por altera o parte de la contra construcción de la altituridad de la comp
Directory, 17,405,410415 **CP/M,** 4 **19-420**  hierarchical, 4 **1** 1-4 12 implementation, 419-42 **<sup>1</sup> MINIX,** 463,465 **MS-DOS,** 420 root, 18 structure, 419-421 UNIX, 420-42 1 working, **I8**  Dirty **bit,** 327 Disk, 200-222 **Disk arm** scheduling, 203-205 Disk hardware, 200-202 **Disk partition, 96** Disk software, 202-208 Disk space management, 422-424 Diskette **(.we floppy disk) Diskless workstation, 122** Dispatching **(see** scheduling) Display driver, **MINIX, 288-295**  Distributed operating **system,** 12 Distributed shared **memory,** 343 **DMA (see** Direct **Memory Access)**  Domain, protection, 447

## E

Earliest deadline first algorithm, 91 **ECC** (see Error-Correcting Code) Echoing, 242-244 **Ecken,** 5. hcsper, 6 **performance, 429-432 ElDE (see** Extended **Integrated Drive** Electronics) reliability, 424-429 Elevator algorithm, 204 root, 19, 34 **Em,** I/O,205-207 File type, **405-407**  Error handling, disk, 205-207 Filler character, 244 Error-Correcting Code, 155 Finger-length identification, 444-445 Escape character, 245 Fingerprint identification, 445 **Escape sequence, 291-294 First fit algorithm, 317** MINIX, 249 First-in First-out page replacement, 333 Exception, Pentium, 136 First generation computer, 6 **Exokernel, 42 Fixed partition, 311-312 Extended Integrated Drive Electronics, 210 ••• Floppy disk driver, MINIX, 220-222** Extended key prefix, 286 Font, Extended machine, 3-4 loadable, 264 . Extemal fragmentation. **347-348 MINIX,** 264

#### F

Feature test macro, **1 12**  FIFO (see First-In First-Out page replacement) File, **17-20,402-410 bJock special, 20,405**  character special, 20,405 executable, **405-406**  regular. 405 special, 20,405 Fik **access, 407-408**  File allocation **contiguous,** 4 **15 i-node,** 4 1 8-4 19 **indexed,** 4 17-4 **18**  linked list, 41 6-4 **17**  File **attribute, 408-409**  File backup, 425-426 File **descriptor, 19,465-467,48 1-482**  File extension, 403 File locking, **MINIX, 467,482 File naming, 402-403**  File **operation, 409-4** 10 File position, **MINIX,** 465 File structure, **404-405**  File system, **40 1-503**  bit maps, **MINIX,** 458-460 consistency, 426-429 directories, 419-42 1 disk space management, 422-424 implementation, 4 15-434 log-structured, 432-434 **MINIX,** 453-503

#### **FORTRAN, 6-8**  Fragmentation, external, 347-348 internal, 342 Free blocks, disk, 423-424 Function key, MINIX, 287

## G

GDT **(see** Global Descriptor Table) GE-645, I I Generic right, 45 1 Global descriptor table, Pentium, 124, 143, 352 Global page allocation algorithms, 339-34 **<sup>1</sup>** Guaranteed scheduling, 89

## $H$

Handler, interrupt, 128- 137, **161,** 180- 18 1 Header files, MINIX, 107-1 12,379-382 Header files, POSIX, 102-106 Hertz, 83 Hierarchical directories, 4 1 1-4 **1** 2 History of **MINIX,** 13- 15 History of operating systems, 5- 15 Hotd and **wait** condition, 168

# **I**

**IBM** PC, 14, 107, 122, 126, 1 191, 194, 201, 202, 208, 313, 357, 360 I-node, 418-419 MINIX, 460-461, 478-480 Intel 8088, 12, 41, 115, 126, 208, 301, 3 13,357 **110,** 153-304 clock, 222-235 disk, 200-222 **MINIX, 1** 79-304 **RAM** disk, 195-200 terminal, 235-296

#### **930 INDEX**

VO adapter, 208 *VO* channel, 155 **I./0** device, 154- 155 *VO* device controller, 155-157 **UO** protection level, Pentium, 199 *VO* software, 159- 165 device independent, 162- **164**  goals, 159-161 user space, 164-166 IBM 1401,6,8 IBM 7094,6,8,9 IBM System/360, 8-9 IDE disk **(see** Integrated Drive Electronics disk) Incremental **dump,** 425 Indirect block, 4 18-4 19 double, 419 single, 418 Initialization, MINIX file system, 483-485 lnput software, 241-247 lnput/Output, **(see YO)**  Integrated drive electronics disk, 20 1 intelligent terminal, 239 Interleaving, 158 Internal fragmentation, 342 Interprocess communication, 16,57-75,97 **MINIX,** 137- 140 dining philosophers, 75-77 message passing, 72-75 monitors, 68-72 readers and **writers,** 77-80 sleeping barber, **80-82**  Intempt descriptor table, Pentium, 124, 143 Interrupt handler, **16** <sup>1</sup> **MINIX,** 128-137, 180- 181 Interrupt request, 1 56- 157 Interrupt vector, 52 Interrupts, disabling, 59-60 Inverted page table, 33@33 **<sup>1</sup> IOCTL** operations, MINK, 27 1 **IPC (see** Interprocess communication) IRQ **(see** Interrupt ReQuest)

## ${\bf J}$

Job, 6-8 Job control, 26,272

## K

Kernel, 94 Kernel call, 37 Kernel mode, **2**  Keyboard driver, **MINIX,** 282-288 Keymap, 242 **MINIX,** 261 **-264** 

#### $\mathbf{I}$ .

Laxity, 91 Layered operating system, 39-40 LBA **(see** Linear Block Addressing) LDT **(see** Local Descriptor Table) Least laxity scheduling, **9 <sup>1</sup>** Least **recently used** algorithm, 334-338,429 Lightweight process, 54 Limit register. 3 **13**  Linear address, Pentium, 353 Linear block addressing; 2 13 Linked list file allocation, 416-417 Link to a file, **33-34,496-497**  Linux, 15 Loadable keymap, **MINIX, 26 1-264 Local** descriptor table, Pentium, **143,352-353**  Local label. assembler, 133 Local page allocation algorithms, **339-34** <sup>I</sup> Local versus global page allocation, 339-343 Locality of reference, 338 Lock variable, 60 Log-structured file **system,** 432-434 Logic bomb, **438**  Lord Byron, **5**  Lottery scheduling, 89-90 Lovelace, Ada, 5 **LRU (see** Least Recently Used algorithm)

# M

Machine language, 2 Magic number. 406 **MINIX, 454 Mailbox, 74** 

Major device number, 163 Master boot record, 96 **Mauchley,** William, 6 Mechanism versus policy, 44,93,357 Memory compaction, 314 Memory hierarchy, **309**  Memory management, **300-397**  best **fir** algorithm, 3 18  $\therefore$  bit map, 316 first **fit algorihm,** 3 17 linked list, 3 17-3 **18 MINIX,** *354-396*  next fit algorithm, 317 **quick fit algorithm,** *3* 18 worst fit algorithm, 318 **(see** also Page replacement algorithm) Memory management unit, **320 Memory** manager, 309 Memory-mapped **YO,** 156 Memory-mapped terminal, 235-238 Message handling, **MINIX, 36** 1 -362 **Message passing,** 72-75 Microprogram, **2 MINIX,**  block cache, 46 **1** -463 block device, **187- 195**  block device driver, **190- 193**  boot block, 121, 454 boot monitor, **12 1,** 209 boot parameters, **209-2** 10 booting, 96 bootstrapping, **1 20-** 1 22 catching signals, **373**  clock interrupt handler, 230, 233-234 clock services, **230-23** 1 core dump, 373 data structures, 1 12- 120 deadlocks, 186 debugging dumps, **295-296**  device driver, **94, 1** 8 **1** - **1 85**  device-independent **U0** software, 185 device-independent terminal driver, 264-282,267-273 **DEV-OPEN** request, **2** 10-2 **1** <sup>1</sup> **DEVAEAD** request, 2 **1** <sup>1</sup> directories, **463-465**  display driver, 288-295 driver library, 193- **195** 

#### **932**

#### **INDEX**

**MINlX** (continued) escape sequence processing, **29 1** -294 **EXTERN** definition, 108- 109,265,380,47 **<sup>1</sup>** file descriptor, 465-467,48 1-482 file locking, 467,482 file position, 465 file system, 95,453-503 file system bit maps, **458-460**  file system block **management,** 474-478 file system data structures, 473-482 **file** system headers, 470-473 file syslem initialization, 483-485 file **syslem** implementation, **470-503**  file system layout, 454-458 file system main program, 482-483 floppy disk driver, 220-222 hard disk driver, 208-222 header files, 107-112, 379-382, 470-473 i-node, **460-46** I, 478-480 **110** device interface, **50 t** -502 implementation of clock **driver,** 230-235 implementation of **file** system, 470-503 implementation of hard disk driver, **2 1** 1-222 implementation of **mem.** management, **379-396**  implementation of processes, 98- 147 initialization, 122, 128 initialized variables, 1 16 internal structure, 93-95 interprocess communication, 137- **<sup>140</sup> interrupt** handling, 128- 137, 180- 181 **I/O,** 179-304 IPC, 97 kernel, 94 kernel library, 145- 147 keyboard driver, 282-288 keymap, 261-264 linking files, 496-497 list of signals, 374 loadable font, 264 loadable keymap, 261-264 magic number, 454 memory layout, 101,358-36 1 memory management, 356-396 memory manager, 95 **memory** manager data structures, **363-367 memory** manager main program, 382 message handling, 36 1-362 messages to file system, 454-455

**MlNlX** *(continued)*  messages to memory manager, **36 1 -362**  millisecond timing, 230 mounted file system, 494-496 operations on files, 485-493 overview of clock driver, 227-230 overview of file system, 453-469 overview of **hard** disk driver, 208-2 1 1 overview of 1/O, 179- 186 overview of **memory** management, 356-379 overview of processes, 93-98 overview of terminal driver, 249-251 path name processing, 493-494 pipe, 467-469,492-493 process management, 95-97 process scheduling, 98, 140- 142 pseudoterminat, 250 RAM disk, 197-200 scheduling, 98, **140-** 142 shared text, 359 signal handling, 372-378,387-393 source **code,** 99- 101 special file, **20,405,468**  super-block, 456-458, 480-481 synchronous **dam,** 228-229 system task, **296-304**  task, 94 terminal data structure, **265-267**  terminal driver **support code,** 273-282 terminal VO, 235-304 terminal input, 25 1-256 terminal output, 256-26 1 termios structure, 246 user-level I/O software, **185-186** zombies, 367-368,384 **MINlX** source files, a-out-h, 105, 122 alloc.c, 366, 394 **ansi.h,** 103- 105 assert.h, 118, 147 at-wini.c, **137.2** 12,220,308 boot. h, 1 *12,302 break.^,* 386 brksize.s, 372 buf: h, 47 **1** -472  *cache.^,* 474 *callnr.* **h,** *I* **1** *<sup>I</sup> clock-c, 18* **1,** *227,* 228, 230, 234

the property of the components of the contract of the contract of the contract of

.<br>The contract of the contract of the company and the contract of the contract of the contract of the contract of

**MINIX source** *files (continued) corn. h, 1 I I*  **config.h,!OQ,** *103, 107,114,116,119,*  **122,2** *12,266,287,463,470,472, 474-478,493,506 console.^, 282,283,287,288,289,295 const.h, 100, 108, 109, 113, 114,* **116,**  *379,470,472,506,108 crtso.~, 372 dev.* **k,** *472 device. c, 501,502 dir.h, 106,470 diskpann.* **h,** *1* **1 2 dmp.c,** *287,295*  **driver.~,** *181, 190, 192-194, 198,212,215 driver.h, 182, 190 drvlib.~, 193, 194.2 13 drvlib-h, 193, 194 ermah,* **104**  exception.^, *142,375*  **exec.c,** *385-386 fcnt1.k 104 265 379*  **file.** *h, 472 filedes. c, 48 <sup>1</sup> forkexit.* **c,** *382 firoc.h, 47* **<sup>t</sup>** *fs.* **h,** *102 470 getset-c, 393 glo.h, 108, 113, 116, 117, 119,228,265,*  **266,28** *1,379,380,38* **1,470,47** *1*  **i8259.c,** *142,* **143 inode.h,** *472 ioctl.h, 106 kernel.h, 1Q2, 112, 113, 116,379,470*  keyboard,^, *262,282,283,287,288 keynulph,* **1** *12,263,264,284*  **keyrnap.src,** *263 klib.s, 145 klib386.s, 145,29 1 limirs-h,* **104,** *487 link.c, 496,497 lockc, 482*  **lockh, 472**  *maim, 124, 125, 128, 382,482-485 rnemry.c, 198,200 mink I I I rniscc,* **145, 147, 500**  *mm.h,* **102,379,470** 

**MINIX source** *files (continued)*  **mounr.c,** *495,496 mproc.h, 363,* **380,38 <sup>1</sup>** *mprm.h., 363*  **mpx-s,** *123,* **145 mpx386.s,** *119, 123, 124, 127, 131, 133, 136, 137,142, 152,252*  **mpx88.s,** *123 open.c, 485,488 parum. h,* **38 I, 473 partition.** *h,* **1 <sup>1</sup>***2, 1 94 path.c*, 486, 494 *pipe.c, 492,493 proc.c, 132,137,* **138,** *141, 303 proch, 116, 118, 119, 138,* **140,296 protecfx,** *142, 143, 144, 145, 199,498 pr0tecr.h. 1 If, 143 proto. h, 1 13, I* **IS, 379,380,470,47 1**  *ptrace. h, 1 06 pty,c, 268 putk.c, 395,503*  **re&,** *477,488,490 sconst-h,* **1** *18 screendump, 29 1 sigcontext. h, 106 sigml.~, 387,390 signal. h,* **104,38 1**  *stadir. c, 498 start-c, 124,* **f 25, 127,** *144 stat.* **h,** *106,470 stdlib.h, 104*  **srring.h,** *104 super-c, 480 super-h, 473 syslib.h, 1 I1 system.c, 296,303*  table.^, *108, 109, 116, 119,126,266, 361,379,380,381,471,472,473, 501 termios.h,* 105, 106, 250, 267, 502 *time.c, 499 trace.c, 394 rry,c, 18 1,253,267,279,282,287,288,289*  **to.** *I?, 1* **<sup>1</sup>***9, 182, 265,266,267 type.h, 109, 113,* **114,** *115, 119, 192,*  **379,380,470,471**  *types-h, 105 unistdh, 104,379 us-sfdsrc, 263,283* 

#### **9% INDEX**

MINIX source files **(continued)**  *utility.c*, 395, 503 *waif-h,* 106 **wini.~,** 2 12 write.c, 488, 491, 492 **MlNlX** system calls, ACCESS, 32,36,453,499 ALARM, **224,227,228,28,361,389,56**  BRK, **25,26,** 297,299,360,361, 363, 37 **t** -372,386-387,39 l,95 CHDIR, 35,95,465,498 **CHMOD,** 35,498 **CHOWN,** 35,436,498 CHROOT, 35, 465, 498 CLOSE, 29, 188, 189, 485 CREAT, **28,29,36,481,485-486,492,499**  DUP, 29-3 **1, 500 DUP2,500**  EXEC, 24-27, 31, 95, 97, 143, 186, 298, 356-36 **1,** 365,368,369,37 **1-372,380,**  385-387,399, **W,** 447,47 1,498,499,50 **<sup>1</sup> EXIT,** 25.97, 298.36 I, 367-368,382-385,501 FCNTL, **33,482,500-50 1 FORK,** 22-27,30,49,55,95,97, **1 17,**  172,2%, 297,356,357,358,359,361, 367-368,380,382-385,3%, **466,50 1 FSTAT,** 29,106,47 1,479,498 GETGID, 35, 361, 378, 393 **GETPGRP,** 26,379 GETPID, 26, 361, 378 GETUID, 35,361,378,393 IOCTL, 31-33, 106, 200, 241, 246, 249, 250,263. 266,271-273,280, 295,502 **KILL,** 27,300.36 1,374,389 **LINK,** 33-34,496-497 LSEEK, 29,465,466,473,485 **MKDIR.** 33,485-487 **MKNOD,** 28,29,35,36,436,485-487 **MOUNT,** 19, 34,494-496 **MOUNT, 458, 464, 493, 494, 95 OPEN,** 28.29, 164, 189,192,265,463, 481, 485-486, 493 **PAUSE,** 28,36 1,390,393 PIPE, 30,492 PTRACE, 26, 106,302,36 1,379,394 READ, 15, 16. 22,29,56, 75,95,98, **160,**  183,247,266,270,274,300,318,393,

407,446,454,465,459,488-492.499,

MINIX system caIls **(continued) RENAME,** 33,496,504 **RMDIR,** 33,496 SBRK, 26,299,36 **1,37 1**  SETGID, 35,379 **SETSID,** 26,379,394,502 **SETUID,** 35,379 **SIGACTION,** 27,361,373,375,337, 388,389 **S~GPENDINC,** 27,361,388 **SIGPROCMASK,** 27,373,375,388 SIGRETURN, 27, 300, 361, 373, 376-388,389, 391 SIGSEGV, **375**  SIGSUSPEND, 27, 361, 389, 391, 393, 389 **SLEEP,** 64,66,70 STAT, 29, 106,4? **1,479,498 STIME,** 36,499 SYNC, 35, 430, 431, 463, 476, 500-501 **TIME,** 36,499 TIMES, 36,299,499 **UMASK,** 36,499 UMOUNT, 34,494,496 UNLINK, 34,493,496 **UTIME,** 36,499 WAIT, 24,25, 106, 361,366,357-368, 382-385,393,70,72 WAITPID, 24, 25, 106, 361, 384, 385 WRITE, **29,34,** 165, 183,257,266, 270, 271,289,290,393,431,446, 465, 491-492 Minor device, 34, 163 **Mirroring,** 426 Missing **block,** 427 **MMU** (see Memory Management Unit) Modified **bit,** 327 Monitor, 68-72 Monolithic operating system. 37-38 Monoprogramming, 310-311 Morris, **Robbert,** 438-439 **Motherboard (see** parentboard) Mounted file system, 160 MINIX, 494 **MS-DoS, 12,41, 156-157,** 195, **196,285**  310, 402-403, 412, 418, 420, 430 **MULTICS,** 1 1,348-35 **<sup>I</sup>** protection, ring, 356

Multilevel page table, 324-327

#### **INDEX**

Multiple queue scheduling, 86-87 Multiprocessor, 47 Multiprogramming. 9- **10,48 fixed** partitions, 3 1 1-3 **13 Murphy's law,** 57 Mutual exclusion, 59-63 Mutual exclusion condition, **1668** 

## N

**NEC PD** 765 chip, 3 Network **operating** system, I2 Next fit algorithm, 317 Noncanonical mode, 31-32, 241 Nonpreemptive scheduling, 84 Not **frequcntiy** used algorithm, 336 Not recently used page replacement, **332-33**  Null pointer, **231** 

## $\Omega$

One-shot mode, 223 Operating system, **as** extended machine, **34**  as resource manager, 4-5 concepts, 13-21 history, 5-15 **monolithic, 37-38**  Operating system structure, **37-44**  client-server, 42-44 layered, 39-40 virtual machine, **40-42**  Optimal page replacement, 33 **I** -332 Ostrich **algorithm,** 170, **172**  Output software, 247-249 Overlapped seek, 20 **<sup>1</sup> Overlay**, 319

## P

P- threads, **55**  Page, 320

**Page** directory, Pentium, **354**  Page fault, 322 **Page** fault frequency algorithm, 34 1 Page frame, 320 Page replacement algorithm, 33 **1** -338 **aging, 336-338**  clock, 334-335 **first-in** first-out, 333 **least** recently **used,** 334-338 not frequently used, 336 not-recently-used, 332-33 page fault frequency, 341 **second chance, 333-334 wsclock,** *339*  **Page size, 34 1** -343 Page table, 322 inverted, 330-33 **<sup>1</sup>** multilevel, **324-327**  Paging, introduction, 319-322 Paging systems, **design,** 338-343 Parent process, 16 **Parentboard,** I 55 Partition, 34 **disk,** 96 **Password, 442-444**  one-time, 443 salting, 443 **Path** name, **1 8,412-4 14**  absolute, 412 relative, 4 12 **PDP-I. I I PDP-7, I f PDP-11,** 1 I Penetration **team,** 439 Pentium, **1** 15 call gate, 356 descriptor tables, 1 18 exception, 136 **gjobal** descriptor **tabk,** 124, 143,352-353 **U0** protection level, **199 intempt** descriptor **table,** 124, 143 linear address, 353 local descriptor table, 143, **352-353** 3 page directory, 354 privilege level, 1 18, 130 **segment** descriptor, **1 44,** 353 task state segment, 129 **Periodic** event, 90

**The School and Columbia and Columbia** 

## 936

 $\mathcal{L}^{\text{max}}$ 

#### **INDEX**

Peterson's algorithm, **6 1-62**  Physical identification, **444-445**  among cats, 444 Pipe, 20 **MINIX,** 467-469 Pixel, 236 Policy driven scheduling, 93 Policy versus mechanism, **44,93,357**  POSIX, I I header files, 102- I06 Preamble, 155 Preemptive scheduling, 83 Prepaging, 339 Preprocessor, C Present/absent bit, 322 Prevention of deadlocks, 173- **175**  Printer daemon, 57 Priority inversion problem, 64 Priority scheduling, 85-86 Privacy, 435 Privilege level, Pentium, 1 18, 130 Process, **1** 5- **1** 7 introduction. 47-56 **MINIX, 93-** 147 Process hierarchy, **49-50**  Process implementation, **52-53**  Process management, MINIX, 95-97 Process model, 48-52 Process scheduling, **82-92**  Process slate, **50-52**  Process switch, **84 Process** table, 16.52 Producer-consumer problem, 64-75 Prompt, **21**  Protected mode, 115 Protection, memory, 312-313 Protection **domain, 446-448**  Protection mechanism, 434, 446-453 Protection ring, **MULTICS,** 356 Pseudoparallelism, **47**  Pseudoterminal, 250

## O

Quantum. 84 **Quick** fit algorithm, 318

#### R

Race condition, 58 RAM disk, 195-200 **MINLX,** 1 **97-200**  Random access file, 407 Rate monotonic algorithm, 91 **Raw mode,** 3 **3,24** <sup>1</sup> Readers and writers problem, 77-80 Real-time scheduling, 90-9 1 Real-time system, 90-91,224 Reference bit, 327 Reference monitor, 446 Relative path name, 4 12 Reliability, file system, 424-429 Relocation, memory, 312-313 Rendezvous, 75 Reserved suffix, 105 Resource, **164-** 168 nonpreemptable, 167 preemptable, **167**  Resource trajectory, **1** 76- 177 Right, generic, 45 **<sup>1</sup>** security, 447 RlSC machine, 2 Root directory, 18 Root file system, 19, 34 Round robin scheduling, 84-85 RS-232 terminal, 238-239 Run-to-completion scheduling, 84

# S

Salt, 443 Schedulable system, 91 Scheduler, **82**  Scheduling algorithm, 82-84 Scheduling mechanism, 93 Scheduling policy, 93 Scheduling real-time, 90-9 **<sup>f</sup>** Scheduling, earliest deadline first, 91 guaranteed, 89 least laxity, 91 lottery, 89-90

வின் கூட பட்டி நட்டிருந்து படுத்து பயணுடையும் என பெருந்து பட்ட வருக்கும் படுத்து அனுக்கும் என்று படுத்துக்கும் படுத்து அனுக்கும் அனுக்கும் அனுக்கும் அனுக்கும் அனுக்கும் அனுக்கும் அனுக்

#### **INDEX**

Scheduling **(continued) MINIX,** 98, **140- 142**  multiple queues, **86-87**  nonpreemptive, 84 policy versus mechanism, 93 preemptive, 83 priority, 85-86 process, 82-92 rate monotonic algorithm, 9 **<sup>1</sup>** round robin, 84-85 run to completion, 84 shortest job first, 87-89 two-level, 92 XDS **940,87**  Scrolling, terminal, 259 **SCSI** device, 155 Second chance paging algorithm, 333-334 Second generation computer, 6-8 Security, 434-446 access control list, **448-450**  attacks. 439-44 **<sup>1</sup>** capability, 450-45 1 design principles, 441-442 flaws, **436-439**  physical identification, **444-445**  protection mechanisms, **446-453**  threats, 434-436 user authentication, **442-446**  viruses, **440-44 1 worm, 438-439**  Segment, 345 data, 25-26 Intel versus **MINIX**  stack, 25-26 **text,** *25-26*  Segment descriptor, **Pentiurn, 144,353**  Segmentation. 343-356 implementation, 347-348 **MULTICS,** 348-35 **<sup>I</sup>** Semaphore, 66-68 binary, 68 Sequential access file, 407 **Sequential process (see Process) Server** process, 43 Session leader, 272 Shared library, **346**  Shared text, **MINIX,** 359 **Shetl, 16,20-2 <sup>1</sup>**

Shortest job first scheduling, 87-99 Shortest **seek** first, **204**  Signal, 17 *MINIX,* **374**  SIGNAL primitive, 70 SLEEP primitive, 63-64, 70 Sleep and wakeup, 63-64 Sleeping barber, 80-82 Special file, 20,405,468 **block,** 20 character, 20 **MINIX,** 468 Spooling, **10,** 165 Spooling directory, 57, 165 Square-wave mode, 223 SSF (see Shortest Seek First) Stack segment, 25-26 Standard input, 21 **Srandard** output, 2 **<sup>1</sup>** Starvation, **76 Strict** alternation, 60-6 **<sup>1</sup>** Super-block,, MINIX, 456-458, 480-481 Super-user, 17 Supervisor **call,** 27 Supervisor **mode,** 2 Swapping, 3 **13-3** 18 Synchronization, process, 68 Synchronous alarm, MINIX, 228-229, 233 System call. 15, 21-36 directory management, 33-35 **file** management, 28-33 process management, 22-26 protection. 35-36 signaling, 26-28 time management, 36 **(see** also **MINIX** system call) **System** task, **MJNIX,** 296-304

## T

Tagged architecture, 450 Task, **MINIX, 94 synchronous alarm, 228-229.233**  Task state segment, Pentium, 129, 143 **TENEX. 437-438** 

#### 937

#### 938

#### **INDEX**

Terminal. intelligent, 239 **RS-232,238-239 X, 239-240 Terminal data structure, MINIX, 265-267 Terminal** driver support code, **273-282 MINIX, 249-296**  Terminal hardware, **235-240**  Terminal **1/0, MINIX,** 235-304 Terminal input. MINIX, **25 1-256**  Terminal output, MINIX, 256-26 **<sup>1</sup>** Terminal scrolling, hardware, 259 software, 259 Terminal software, 240-249 **input, 24 1 -247 output, 247-249 Text** segment, 25-26 Third generation computer, 8- **<sup>1</sup>**<sup>1</sup> **Thrishing,** 338 Threads, 53-56 Tiger team, 439 Timer, 222 Timesharing, 10- I I TLB *(see* Translation Lookaside Buffer) Track-at-a-time caching, 207-208 Translation lookaside buffer, 327-329. **350,35** 1.355 managed in software, 329-330 **Trapdoor, 440 Trojan** horse, 438 **TSL** instruction, 62-63 **Two-level** scheduling, **92 Two-phase locking, 179** 

## $\mathbf{U}$

Uid, **17**  Uniform naming, 160 Universal coordinated **time, 224 UNIX,**  boot block. 12 **<sup>1</sup>** deadlock, 172, 186 device driver. **183**  directory, 4 **13-4 14,420-42 1** 

**UNIX** *(continued)*  error reporting, 56 file system, 402-407, 418, 433 history, **1** 1- 13 interprocess communication, 75 process structure, 182 security, **436,442-443**  special file, 163 threads, 56 User authentication, **442-446**  User friendliness, 407 User mode, 2 User-level **I/0** software, **MINIX,** 1 85- 186 **UTC (see** Universal Coordinated Time)

#### $\mathbf{V}$

**Video controHer,** 236 Video **RAM,** 235-236 Virtual address, 3 **14**  Virtual address space, 3 19-320 Virtual **consote, MINIX,** 282 Virtual **machine,** 1-2,4 Virtual machine monitor, 40-4 **<sup>1</sup>** Virtual memory, 3 19-356 demand paging, 338 design issues, 338-343 **MULTICS,** 348-35 **<sup>1</sup>** page replacement aIgorithms, 33 1-338 paging, 3 19-33 **<sup>1</sup>** segmentation, **343-356**  Virtual memory interface, 343 Virus, **440-44 1** 

#### W

WAIT primitive, 70 **Wakeup,** 64 **WAKEUP primitive, 63-64, 70 Wakeup** waiting bit, 65 Watchdog timer, **226**  Winchester disk, **2 1** 1-2 12 Window manager, 240 Working directory, 18,412

#### **INDEX**

**Working set model, 338-339 Worm, 438-439 Worst fit algorithm, 3 18 Write-through cache, 429 Wsclock page replacement algorithm, 339** 

# X

**X client, 240 X server, 240 X terminal, 239-240**  *XDS* **940,87** 

# $\mathbf{Z}$

 $\sigma$  -density consequently the state  $\sigma$ 

**Zombie state, 367-368, 384 Zone, 456-460 Zuse, Konrad, 6**